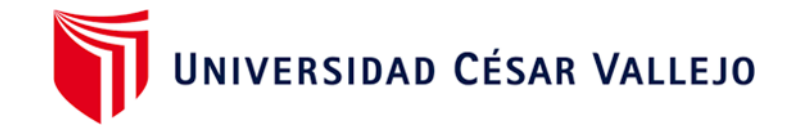

# FACULTAD DE INGENIERÍA Y ARQUITECTURA ESCUELA PROFESIONAL DE INGENIERÍA CIVIL

Diseño de infraestructura vial urbana, P.J. Tupac Amaru y ampliación P.J. Tupac Amaru, distrito y provincia de Chiclayo – Lambayeque

**TESIS PARA OBTENER EL TÍTULO PROFESIONAL DE:**

Ingeniero civil

## **AUTOR:**

Guerrero Orbegoso, Adrian Antonio [\(orcid.org/0000-0001-5432-9715\)](https://orcid.org/0000-0001-5432-9715)

## **ASESOR:**

Mg. Berru Camino, José Miguel (orcid.org/0000-0001-8434-3219)

## **LÍNEA DE INVESTIGACIÓN:**

Diseño de Infraestructura Vial

## **LÍNEA DE RESPONSABILIDAD SOCIAL UNIVERSITARIA**

Desarrollo Económico, Empleo y Emprendimiento

CHICLAYO – PERÚ 2022

#### **DEDICATORIA**

## *AH MI HIJO LEONARDO Y MI ESPOSA PAOLA*

*Los que con su amor me guían y hacen de mí una mejor persona, dándome la fuerza necesaria para luchar ante las adversidades del día a día y son el motivo que alienta mi espíritu para cumplir las metas que me he trazado en la vida.* 

*A mis padres Antonio y Bertha, por sus enseñanzas y sacrificios para convertirme en una persona de bien y guiarme siempre por el buen camino.*

*A mis hermanos Gerda y Oswaldo, por su apoyo incondicional y su confianza infinita.*

**Adrian Antonio Guerrero Orbegoso**

#### **AGRADECIMIENTO**

Ante todo, agradecer a Dios, por darme salud, y la sabiduría necesaria para la elaboración de mi tesis y su culminación con éxito.

A mi hermano Oswaldo, por la ayuda que me ha brindado durante los trabajos de campo realizados para la ejecución de mi tesis.

A mi Asesor de tesis el Mg. Ing. José Miguel Berru Camino, por su orientación y asesoramiento durante la elaboración de mi tesis.

Quiero en esta oportunidad, darle un agradecimiento y también el reconocimiento debido a mi amigo y guía el Ing. Gustavo A. Swayne Vásquez, por contribuir en mi formación como Ingeniero y el apoyo técnico en el desarrollo de mi tesis.

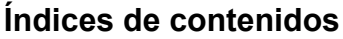

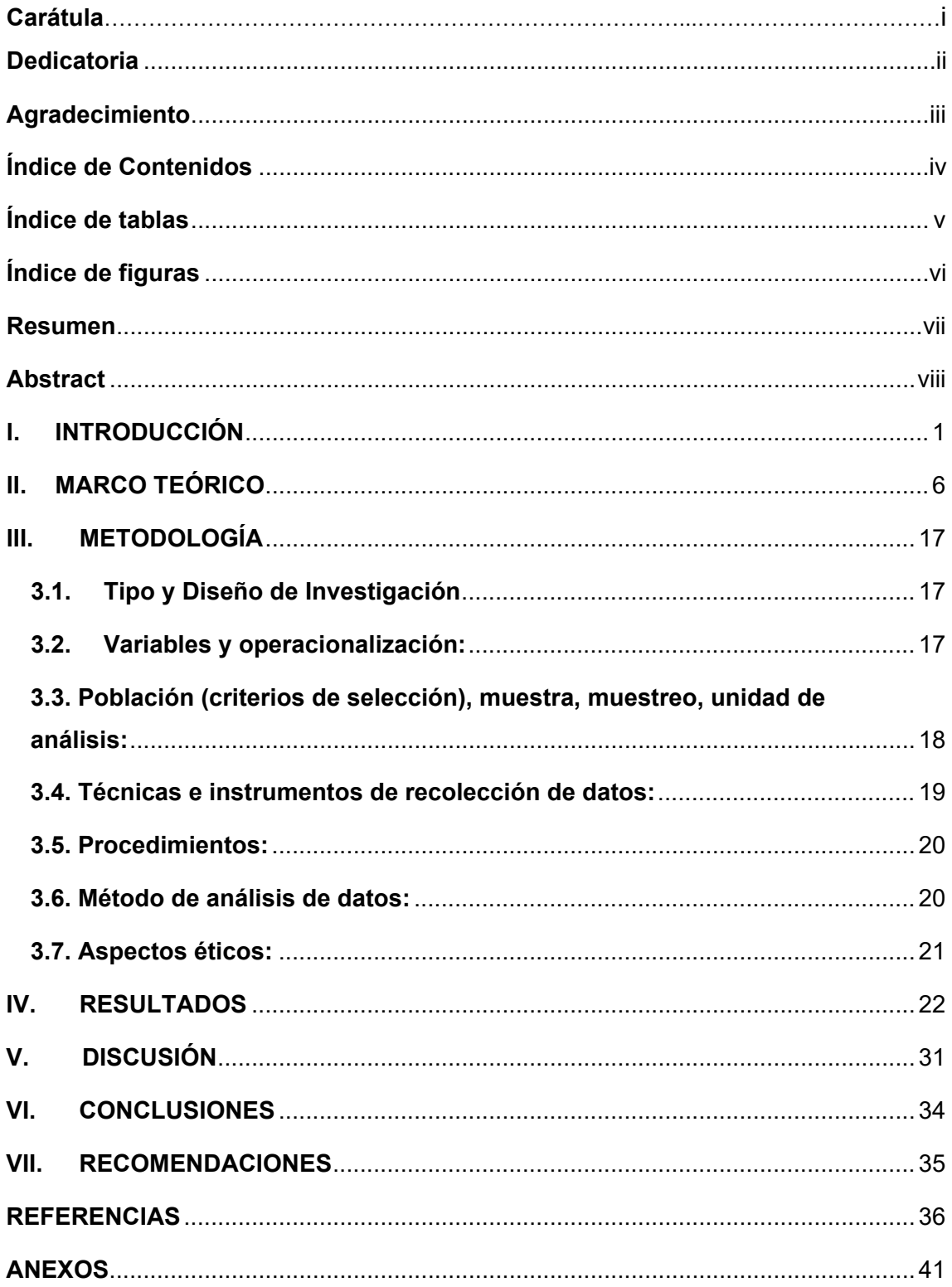

## **Índice de tablas**

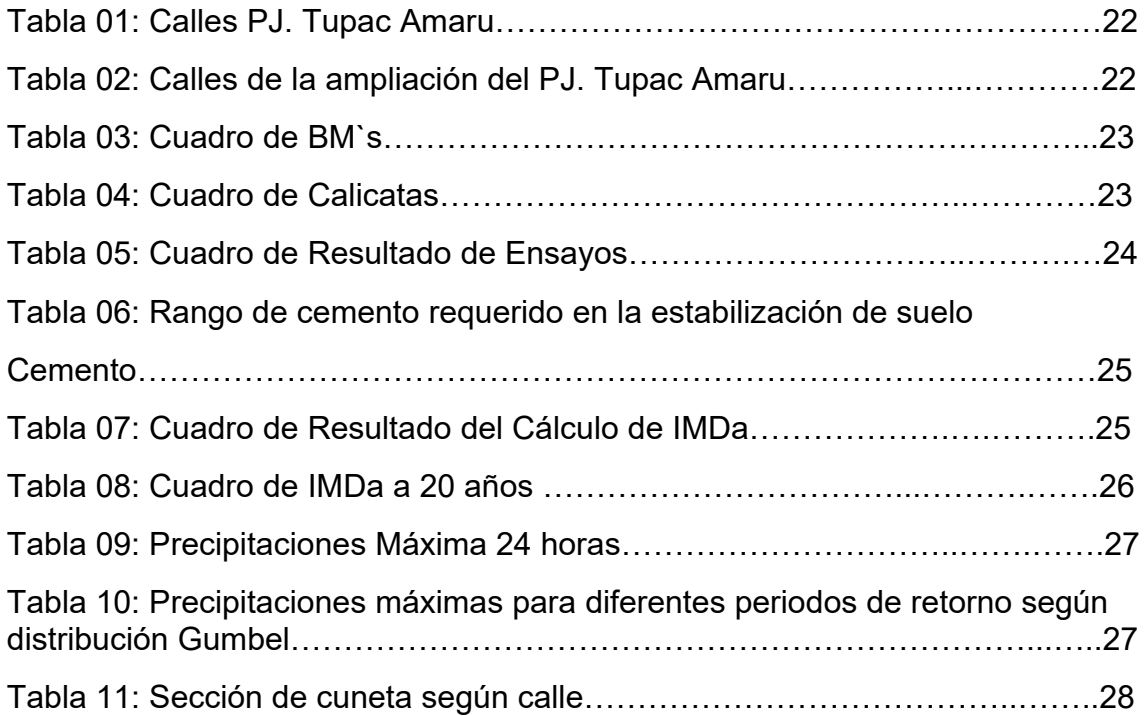

## **Índice de figuras**

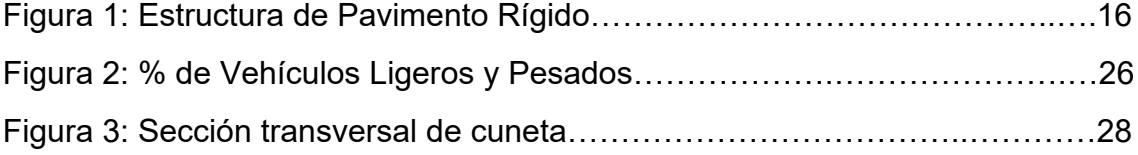

#### **RESUMEN**

El PJ. Tupac Amaru y el PJ. Ampliación Tupac Amaru – Distrito de Chiclayo, en la actualidad no cuenta con infraestructura vial, por cuanto se realiza la presentación de esta tesis "Diseño de infraestructura vial urbana, PJ. Tupac Amaru y PJ. Ampliación Tupac Amaru, Distrito y Provincia de Chiclayo – Lambayeque.", a fin de diseñar y mejorar la transitabilidad vehicular y peatonal de la zona en mención, debido a lo precario de las vías existentes no reúne los criterios necesarios de diseño de pavimento, seguridad vial.

De los resultados obtenidos durante la investigación de este proyecto, nos indica que se tiene un área de influencia de 73.56 ha, con una población beneficiaria directa de 2,480 habitantes, un área a pavimentar de 24,336.00 m2, con una proyección a 20 años.

La estructura del pavimento rígido, está compuesta por una losa de concreto f'c=210 kg/cm2, de 0.20 m de espesor, sub base granular de 0.15 m, y estabilización de la sub rasante con suelo cemento del 9% al 16%, con cunetas a ambos lados de la calzada, sección: triangulo rectángulo de 0.30 m x 0.15 m y 0.20 m x 0.10 m, de concreto f'c=175 kg/cm2, en el área peatonal se tiene veredas de concreto de 175 kg/cm2, con ancho de 1.2 m a 1 m, con una capa de afirmado de 0.10 m de espesor.

**Palabras clave:** Pavimento rígido, cuneta, concreto, sub rasante.

#### **ABSTRACT**

The P.J. Tupac Amaru and the PJ. Tupac Amaru Expansion - Chiclayo District, currently does not have road infrastructure, since the presentation of this thesis "Urban road infrastructure design, PJ. Tupac Amaru and PJ. Enlargement Tupac Amaru, District and Province of Chiclayo - Lambayeque.", in order to design and improve vehicular and pedestrian traffic in the area in question, due to the precariousness of the existing roads, it does not meet the necessary criteria for pavement design, safety vial.

From the results obtained during the investigation of this project, it indicates that there is an area of influence of 73.56 ha, with a direct beneficiary population of 2,480 inhabitants, an area to be paved of 24,336.00 m2, with a 20-year projection.

The structure of the rigid pavement is composed of a concrete slab f'c=210 kg/cm2, 0.20 m thick, granular sub-base of 0.15 m, and stabilization of the sub-grade from 9% to 16% cement soil, with gutters on both sides of the road, section: right triangle of 0.30 m x 0.15 m and 0.20 m x 0.10 m, of concrete f'c=175 kg/cm2, in the pedestrian area there are sidewalks of concrete of 175 kg/cm2, with a width of 1.2 m to 1 m, with a 0.10 m thick layer of hardening

**Keywords:** Rigid pavement, gutter, concrete, subgrade.

#### **I. INTRODUCCIÓN**

#### **Realidad Problemática**

**Steyn, W.J.M. (2020).** El mundo se está convirtiendo en un entorno hiperconectado donde una gran cantidad de datos de las redes pueden proporcionar información continua sobre el comportamiento y el rendimiento de la infraestructura. Los ingenieros captan esta información y la evalúan, convirtiéndola en mejoras potenciales, de costo/beneficio e implementan soluciones apropiadas para garantizar la longevidad y la seguridad de la infraestructura.

En la actualidad, a pesar de los avances que se ha venido obteniendo, en los procesos de pavimentación en el Perú, aun se tiene una brecha muy grande, con respecto a la construcción de vías urbanas, debido al gran crecimiento poblacional que se ha tenido en las últimas décadas.

Según **Okeke, F.O., Gyoh, L., Echendu, I.F (2021)** indican, Las personas, las ciudades, las naciones y el mundo, en general, permanecen en gran parte subdesarrollados sin sistemas de transporte. Sin embargo, el transporte ejerce una presión significativa sobre el uso del suelo y plantea un gran desafío para la sostenibilidad urbana en los países en desarrollo.

En el departamento de Lambayeque se tiene aproximadamente 600 pueblos jóvenes, 350 de ellos pertenecen a la provincia de Chiclayo, de los cuales el 70% requieren de la pavimentación de sus calles.

Entre ellos se encuentra el, P.J. TUPAC AMARU Y P.J. AMPLIACIÓN TUPAC AMARU, que tiene un área aproximada de 132,351.25 m2, con un numero de 602 viviendas, colinda por el Norte con las Urbanizaciones Primavera y Miraflores, por el Sur con la calle Porculla, Este con la calle Moyobamba y por el Oeste con la Panamericana Norte.

Esta zona se encuentra dentro de los límites urbanísticos de la ciudad de Chiclayo, sin embargo, sus calles no se encuentran pavimentadas, lo cual genera un malestar en la población del sector, debido a que imposibilita la transitabilidad vehicular y peatonal, limitando de esta manera el desarrollo social y económico del área en mención, lo cual contribuye al crecimiento de la inseguridad, y viene generando impactos ambientales negativos debido a las emisiones de polvo y el desgaste prematuro del parque automotor de la zona de influencia.

**Bryzhko, V.G., Bryzhko, I.V. (2019).** La mejora en las condiciones de vida de una zona, están ligados al progreso que realicen las entidades gubernamentales en materia de servicios básicos e infraestructura. Ante ello el avance en Infraestructura Vial, resuelve un conjunto de problemas, como la ubicación, accesibilidad, comercio, fortaleciendo una economía sostenible del área.

**Gonzales, Quintana, (2009).** Los técnicos analizaron el impacto de la pavimentación de calles en áreas urbanas de México, y como esto influye en el nivel de vida de los hogares adyacentes a la calle. La pavimentación de arterias locales tiene un efecto positivo en las diversas variables de los hogares: inversión en bienes duraderos, adquisición de automóviles, aumento del costo de los inmuebles, inversión en renovación de sus hogares y mejora en los regímenes de garantías crediticias. El análisis de costo-beneficio muestra, que los costos de construcción para la pavimentación de vías, generaran una mayor rentabilidad económica en la zona.

**Hossain, M.U., Wong, J.J.Y., Ng, S.T., Wang, Y (2022).** la inversión pública en infraestructura vial urbana, genera diferentes impactos positivos en la economía, en el ámbito social y ambiental para su población, integrándola a un mundo globalizado, generando oportunidades que a corto y largo plazo mejora la condición de vida de los ciudadanos.

**Lvarez-Herranz, A.; Martnez-Ruiz, M.P (2012).** El artículo del cual se realiza el comentario tiene como función cuantificar el efecto que genera en la economía las mejoras en un Planteamiento sistemático en la infraestructura de transporte entre el 2005 al 2020, ejecutado por el gobierno español. Estas medidas han ayudado al crecimiento de la región, este tipo de aumento de la rentabilidad genera no solo una

mejora a la población sino también, a las entidades públicas, quienes mejoran sus ingresos, por el comercio, arbitrio, generando una economía sustentable y sostenible, lo que da lugar a una mejora sistemática de los servicios básicos.

**(Cementos Pacasmayo, 2021)** Elegir el pavimento rígido como una solución, genera mucha más confianza para la población, debido a que proporciona una mayor cantidad de beneficios. Lo que es más importante, al mismo costo que otros tipos de pavimentación, obteniendo una reducción económica considerable en las labores de mantenimiento de vías y una vida útil más prolongada. De esta manera, los recursos públicos se utilizan de manera más eficaz y además se cuenta con una carretera para toda la población con excelentes parámetros de tránsito.

Tal y como se ha indicado en el párrafo anterior, una de las características del pavimento rígido es el bajo costo de mantenimiento que se realiza durante su vida útil y esto ha sido corroborado por **Lundström, R., Karlsson, R., Wiman, L.G (2009).** En su artículo en el cual nos detalla las evaluaciones de ahuellamiento en secciones de pavimentos, rígidos semirrígidos y flexibles. Este documento presenta los resultados obtenidos hasta ahora de una prueba sueca a gran escala, que comprende un total de 19 tramos de prueba rígidos, semirrígidos y flexibles.

El propósito es comparar el rendimiento de ahuellamiento de las diferentes categorías y tipos utilizando pruebas de laboratorio y mediciones de campo, después de siete años de tráfico. Los pavimentos rígidos son los que soportan la formación de baches mejor que las otras dos categorías debido a una abrasión comparativamente pequeña y una deformación permanente insignificante. Lo cual reduce significativamente los costos de mantenimiento en comparación con los otros tipos de pavimentos.

#### **Formulación del Problema**

¿En qué medida, el planteamiento de un diseño de infraestructura vial urbana, mejorara las condiciones de vida de la población del P.J. TUPAC AMARU y de la ampliación del P.J. TUPAC AMARU?

#### **Justificación del Estudio**

La realización de esta investigación se justifica por los siguientes aspectos:

#### **Justificación Social**

La elaboración de esta tesis, contribuirá a la mejora de la accesibilidad vehicular y peatonal de la población, y la integración de la zona a la Red Vial Urbana de Chiclayo, reduciendo el tránsito en las horas punta, originando un beneficio directo para los pobladores del P.J. TUPAC AMARU y de la ampliación del P.J. TUPAC AMARU e indirecto para la población de Chiclayo.

#### **Justificación Económica**

El planteamiento que se desarrollará en este proyecto de investigación, contribuirá en los estudios necesarios para la inversión pública que posteriormente realizará la Municipalidad Provincial de Chiclayo, lo que generará puestos de trabajo y esto a su vez poder adquisitivo de su población aumentando el comercio en la zona a corto y largo plazo, así como el aumento de la oferta y demanda de transporte público.

#### **Justificación Ambiental**

**Pramanik, B.K., Roychand, R., Monira, S., Bhuiyan, M., Jegatheesan, V. (2020).**Se reducirá la contaminación ambiental minimizando la emisión de partículas de polvo que deterioraran la salud de los pobladores, así mismo se evitara el estancamiento de las aguas de lluvia, que, al contacto con el suelo, arrastran micropartículas de plástico y sustancias perfluoradas, pudiendo ocasionar graves problemas de contaminación a la población de la zona, por lo que es necesario una correcta evacuación de las aguas de lluvias. Así como evitar el deterioro de la propiedad (mantenimiento).

#### **Justificación Técnica**

Se elabora la propuesta de diseño, cumpliendo con la normatividad vigente, entre ellas el DG 2018, MTC, RNE, Método AASHTO 93 y Manual de Diseño Geométrico de Vías Urbanas – 2005.

#### **Objetivos**

#### **Objetivo General**

El diseño de la infraestructura vial urbana del P.J. TUPAC AMARU Y AMPLIACIÓN P.J. TUPAC AMARU, tiene como fin la mejorar de la transitabilidad peatonal y vehicular para la integración al plan de desarrollo de la red urbana de la Provincia de Chiclayo.

#### **Objetivos Específicos**

- Delimitar la zona del proyecto.
- Realizar el levantamiento topográfico de la zona del proyecto.
- Realizar el estudio de suelos y canteras que se utilizaran para la propuesta de diseño vial del proyecto.
- Determinar la población beneficiaria directa del proyecto.
- Proponer un Diseño Vial Urbano, considerando la normatividad técnica vigente.

#### **Hipótesis**

El diseño de Infraestructura Vial Urbana, aportará con la mejora de la accesibilidad vehicular y peatonal, lo cual promoverá el crecimiento sostenible en las condiciones de vida de la población del P.J. TUPAC AMARU y ampliación P.J. TUPAC AMARU.

#### **II. MARCO TEÓRICO Antecedentes**

#### **Internacionales**

**Rodríguez, J. (2015),** desarrollo la siguiente tesis "Estudio y diseño del sistema vial de la "comuna San Vicente de Cucupuro" de la parroquia rural del Quinche del distrito metropolitano de Quito, provincia de Pichincha". Tesis presentada para optar el Título Profesional Superior de Ingeniería Civil ante la Universidad Internacional Del Ecuador – Ecuador, el objetivo de este estudio es analizar una solución técnica y económica viable, aplicando la normativa vigente para el diseño de un sistema vial que solucione los problemas de accesibilidad peatonal y de transporte, generando de esta manera una mejora socioeconómica de la zona.

Para lo cual se realizó de una serie de estudios técnicos básicos, que dio como resultado los parámetros óptimos para el diseño de la Infraestructura Vial propuesta, concluyendo con el planteamiento de 02 diseños técnicamente aceptables, entre un pavimento flexible (Asfalto) y un pavimento articulado (Adoquín), sin embargo, el análisis económico realizado arroja que el pavimento articulado (Adoquín) es más económico, siendo más viable para la ejecución.

**Kabir, R., Hiller, J.E (2021).** Para el caso de esta investigación se ha tomado el pavimento rígido como solución al problema vial y para ello, se cita la investigación del siguiente artículo como sustento, realizando una comparación del comportamiento de las estructuras de pavimento rígido y flexible, sometidas a transportes de cargas pesadas, evaluando bajo carga simulada de camiones (MI-20, MI-18, MI-14, MI-13) con pesos brutos vehiculares (GVW) de 164,000 lb con diferentes configuraciones de eje, según las normas del estado de Michigan, sitio donde se realizó la evaluación.

Empleando estos tipos de transportes pesados, se evaluaron los efectos combinados de la carga del camión, el paquete estructural del pavimento, el tipo de juntas, las características del material y las condiciones térmicas en los daños al pavimento. Se analizaron daños por fatiga y fallas para pavimentos rígidos, como para pavimentos flexibles, dando como resultado que el camión estándar de 5 ejes produce hasta un 50 % más de daño potencial por fatiga bajo un gradiente de temperatura positivo a lo largo de la losa del pavimento rígido, sin embargo, se observa hasta un 80 % más de daños por surcos en la subrasante para pavimentos flexibles, dando resultados favorables al pavimento rígido.

**Dómine Redondo, V (2015)** en su artículo "Roads in 2040" indica, En los siguientes años afrontaremos retos mayores. La necesidad de la accesibilidad y el transporte de las urbes, exigirá diseños innovadores, para satisfacer su crecimiento, por lo que se tendrá, una serie de características que cumplan con los objetivos necesarios para equilibrar las distintas necesidades de la población, para ello es imprescindible la mejora de los servicios básicos como son salud, transporte, educación, etc.

Si hablamos de transporte no solo abarcamos los vehículos, sino las vías, seguridad, logística, mantenimiento, todo ello necesita de tecnologías nuevas y duraderas, como pavimentos que permitan periodos más largos de servicio y más cortos de ejecución, es por ello que el pavimento rígido es una de las soluciones a futuro, que sin bien es cierto su ejecución es más costosa ahora, nos genera beneficios en tiempo más prolongado, e interactúa de mejor manera con el medio ambiente.

**Bayrak, O.Ü., Hınıslıoğlu, S (2017).** En su artículo "A new approach to the design of rigid pavement: single-axle loading" indica, El objetivo del diseño de un pavimento rígido, es concluir con el paquete estructural del pavimento, como son el espesor de losa, espesor de base, súbase y, por ende, el tipo de materiales a utilizar, los cuales deben cumplir con los requisitos de calidad indicados en la normatividad.

Las cargas a las que está sometido el pavimento generan tensiones, las que no deben ser mayores al módulo de rotura del concreto. Por lo que se ha optado por analizar el diseño del pavimento mediante el software de análisis de elementos finitos, creando una relación mediante el método de Taguchi entre el costo y la mayor tensión que sufre el pavimento, concluyendo de esta manera en una solución técnicamente más real y a su vez redituable económicamente.

**Calo, D. Polzinetti, M. (2016),** su obra "Manual de Pavimentos Urbanos de Hormigón"- Argentina, el objetivo de este Manual, es dar a conocer las mejoras y virtudes de los pavimentos rígidos, utilizados en las redes viales urbanos, su importancia y sus aportes en los diferentes aspectos económico, constructivos, técnicos que benefician a la población.

Siendo uno de sus principales virtudes la durabilidad, por lo que disminuye los costos de mantenimiento, pudiéndose invertir en otro tipo de proyectos, desde el enfoque constructivo, los procesos se adaptan dependiendo si son pequeños o mega proyectos, utilizando procesos constructivos de mayor complejidad, otra de las ventajas relacionados a los procesos constructivos es la terminación de la rasante de la losa, en la que se pueden aplicar distintas texturas (rugosidad), según los índices de fricción necesario, aumentando los niveles de seguridad vial y minimizando los accidentes.

En el aspecto ambiental, según lo indicado por **Zapata, C.E., Witczak, M.W., Houston, W.N., Andrei, D. (2007)** el color claro del concreto, reduce la sensibilidad térmica en la zona, lo cual tiene un efecto positivo debido a que la población disminuye el uso de la energía eléctrica, asociada a la refrigeración de los interiores de las viviendas, lo cual minimiza las emisiones de gases del Efecto Invernadero.

**Hum, L. (2003),** desarrollo la siguiente tesis "Diseño del pavimento rígido y drenaje pluvial para un sector de la aldea Santa María Cauque, del municipio de Santiago Sacatepéquez, Sacatepéquez" presentada para optar el Título Profesional de Ingeniería Civil ante la Universidad de San Carlos de Guatemala – Guatemala, en la que se describe que para el diseño de pavimento de concreto se empleó el método simplificado de la PCA, el cual se diseña usando unas tablas que se generan en base a la cantidad de vehículos y a su vez genera una categorización de calles y carreteras, incluyendo los factores de seguridad, con un tiempo óptimo de diseño de 20 años. **Peralta, C. (2020),** desarrollo la siguiente tesis

"Diseño en pavimento rígido de la carretera 22 entre calles 15 y 18 del distrito turístico y cultural de Riohacha – La Guajira" presentada para optar el Título Especialista en Ingeniería De Pavimentos ante la Universidad Militar Nueva Granada – Colombia, en la cual se plantea un diseño de pavimento rígido debido a la necesidad de aliviar el tránsito en las calles aledañas de la zona de Influencia del proyectó.

Utilizando la metodología de diseño de la Portland Cemento Association – 1984. (PCA-84), con la que se determinó el espesor de la losa según las propiedades de los materiales, y parámetros técnicos necesarios, por lo que concluye con el diseño optimo del pavimento rígido, indica losa de concreto, con un peralte de 18 cm de con una sección de paño de 3.3 x 3.5 m, módulo de rotura de concreto: 4.0 MPa, Sub base granular: 15 cm, acero en sentido transversal: varilla lisa de  $\varnothing$  = 7/8", acero en sentido longitudinal: varilla corrugada  $\varnothing$  = 1/2".

Debido a que se ha considerado el diseño de un pavimento rígido, en una zona costera de temperaturas altas, se debe tener en cuenta lo indicado por **Wei, Y., Gao, X., Wang, F., Zhong, Y (2019).** Que las deformaciones de una losa de concreto, normalmente se distribuye linealmente, y se supone que una sección plana permanece plana después de la deformación. Sin embargo, como el concreto es un material viscoelástico, la distribución de deformaciones en una losa de concreto podría no ser lineal. Este estudio midió el desarrollo de la temperatura y la deformación a diferentes profundidades en un concreto preparado en campo, a partir de las 12 h después de la construcción.

Para el proceso de diseño del pavimento rígido, es necesario obtener los datos necesarios, sin embargo, **Ng, I.-T., Yuen, K.-V. (2015),** nos indican en su publicación que comúnmente se asume que la capa de suelo de la subrasante está en condiciones saturadas en las que la relación de carga de California (C.B,R) se utiliza como índice para evaluar la resistencia de la subrasante. Por lo tanto, la mayoría de los suelos de subrasante se encuentran en condiciones no saturadas y la suposición de condiciones saturadas conduce a un diseño excesivo del suelo.

En otras palabras, no es económico diseñar bajo la condición no saturada independientemente del estado real. Es difícil obtener los parámetros del suelo no saturado, ya que involucra equipos de prueba costosos y sofisticados y operadores muy hábiles. Como resultado, solo se puede confiar en algunos modelos basados en C.B.R saturados publicados por condición no saturada. Desafortunadamente, determinar el C.B.R bajo condiciones no saturadas en el laboratorio no solo es antieconómico, sino que también requiere mucho tiempo.

#### **Nacionales**

**Ibáñez, F Mendoza, M. (2021),** desarrollo la siguiente tesis "Diseño de pavimento rígido para vías urbanas locales de la ciudad de Sandia, región Puno, 2020", presentada para optar el Título Profesional de Ingeniería Civil ante la Universidad Privada de Trujillo – Perú en la cual se plantea el Diseño de la infraestructura vial, de las calles Echenique, Independencia, Lima, Raymondi, San Juan Del Oro, Tacna, 28 De Julio y vías aledañas de la ciudad de sandía, teniendo en consideración que existe ya una pavimentación rígida y articulada en estas calles.

Sin embargo, debido al grave estado de deterioro en el que se encuentran, dificulta la accesibilidad de vehículos y de la población en el área, dándose la necesidad de plantear un nuevo diseño, objetivo de esta tesis. Por lo que ha sido necesario, en campo, obtener los datos técnicos básicos, como son la topografía la cual evidencia una pendiente en su mayoría mayor al 5%, el muestreo y los estudios de suelos, nos da como resultados terrenos de arcilla de mediana y baja plasticidad, limos de baja plasticidad y algunas zonas gravosas (SP), con un C.B.R del 15 %.

**Neyra, V. (2016),** desarrollo la siguiente tesis "Mejoramiento y Rehabilitación de infraestructura vial urbana en el barrio Nuevo San Miguel de la ciudad de Ilave - provincia de El Collao - Puno", presentada para optar el Título Profesional de Ingeniería Civil ante la Universidad Nacional del Altiplano – Perú, el estudio de esta tesis tiene como objetivo coadyuvar con la mejora de las condiciones de vida del Barrio Nuevo San Miguel de la ciudad de Ilave, mediante el diseño de la infraestructura vial

del área en mención, debido al deterioro de la capa de rodadura, la cual genera serios problemas tanto al parque automotor, como la inseguridad para los peatones.

Se ha considerado el diseño geométrico de las vías, el diseño estructural del pavimento, el diseño hidráulico, diseño de mezcla, estudio de tránsito, estudio geotécnico de la zona de influencia y las canteras a utilizar. Para el diseño estructural, se ha tomado el método AASHTO y PCA, dando como resultado, losa de concreto f'c= 210 kg/cm2, de un peralte de 0.20 m y una subbase de 0.20, cabe precisar que ambos métodos han arrojado valores similares por cuanto se tiene un resultado confiable.

**López, C. (2019),** desarrollo la siguiente tesis "Diseño del pavimento rígido y sistema de drenaje pluvial para el casco urbano del distrito de Ferreñafe, provincia de Ferreñafe, departamento de Lambayeque, 2017", presentada para optar el Título Profesional de Ingeniería Civil ante la Universidad Católica Santo Toribio de Mogrovejo – Perú, en el 2017, año en que se dio con fuerza el ultimo fenómeno del niño, generó una grave afectación a diferentes ciudades de la costa, entre ellas Ferreñafe, dejando como consecuencia fuertes daños a la desgastada infraestructura de la ciudad.

En el año 2015, se ejecutó la obra de Saneamiento, por lo cual, se dan las condiciones para el planteamiento del diseño de infraestructura vial urbana y el análisis de un drenaje pluvial que mejore las condiciones accesibilidad de la zona, lo cual se ha desarrollado en esta tesis, utilizando el método AASHTO 93, para el diseño de pavimento rígido, recopilando una serie de datos y parámetros, indispensables para la aplicación de dicho método, como son Período de diseño, Tráfico, Estudio de Mecánica de Suelos, módulo resiliente Mr, Confiabilidad. R., Desviación estándar total. S0, Pérdida de la serviciabilidad. ΔPSI.

Con los parámetros antes descritos, se precisa el número estructural, que indica el soporte estructural que necesita el pavimento `para absorber las cargas, con este dato al mismo tiempo define la estructura del pavimento,

o paquete estructural, conformado por la sub base de 0.20 m, la losa con un peralte de 0.20 m y un f´c= 210 kg/cm2.

#### **Teorías relacionadas**

#### **Infraestructura Vial:**

**Vásquez, A. Bendezú, L. (2008).** Es el conjunto de estructuras diseñadas, bajo requisitos técnicos mínimos, referidos en las normas y reglamentos de cada país, que permiten el traslado de transporte terrestre motorizado, no motorizado y peatones, interconectado países, ciudades, centros poblados, así como incentivando, dinamizando y fortaleciendo la actividad económica entre sí, mejorando directamente la calidad de vida de la población. En resumen, el aumento de la productividad económica se encuentra directamente ligada, a la inversión en infraestructura vial, sea pública o privada.

#### **Estudios Básicos**

#### **Levantamiento Topográfico:**

**Gaytán, S. (2013).** Es un estudio que se realiza para ubicar elementos y tomar sus dimensiones relacionados con la morfología del terreno, determinando elevaciones, longitudes, anchos de objetos naturales como artificiales, que existan en una determinada área de influencia, como pueden ser una depresión, colina, edificio, carretera etc. Estos datos serán procesados mediante equipos de alta precisión (Niveles, Estación Total, GPS Diferencial, etc.), aportando información exacta, que será descrita mediante trazos, conformando dibujos de la realidad de la superficie, que serán representados en planos topográficos.

#### **Estudios de Mecánica de Suelos (EMS):**

**Eslami, A. Moshfeghi, S. Eslami, M. MolaAbasi, H. (2019).** La ingeniería civil, es una disciplina que tiene como función el diseño y la construcción de diferentes estructuras sean edificaciones, carreteras, puentes, etc.

Las mismas que se encuentran directamente ligadas al suelo de fundación, por lo que es necesario para su diseño, realizar un estudio de las propiedades físico, mecánicas del suelo donde serán cimentadas. Estas operaciones geotécnicas de muestreo e investigación de las propiedades de los geo - materiales, el control del nivel y el flujo del agua subterránea, así como su comportamiento, condicionan, el tipo de estructura que será fijada, conllevando a mantener una construcción de calidad, que satisfará las necesidades para cual fue diseñada.

#### **Estudio de Tráfico:**

**Medina, J. Collas, S. (2014).** Es la investigación que tiene por objetivo, la medición, categorización, a fin de calcular el número y el tipo de transporte que transitan diariamente en la zona, llamado también índice medio diario (IMD), logrando de esta manera una estadística vehicular, parámetro indispensable para el diseño del pavimento, debido a las cargas al que estará sometido, así como la frecuencia con la que transitaran.

**Komba, J.J., Mataka, M., Malisa, J.T., Walubita, L.F., Maina, J.W(2019).** Las cargas que soporta el pavimento es uno de los puntos indispensables tanto para el diseño, como para los mejoramientos que se realizan. Los transportes de cargas pesadas como tráileres, camiones, son los que generan mayor cantidad de deterioro a la losa, por cuanto es necesario realizar un muestreo de la cantidad de los transportes de carga pesada, y no pesada según sus ejes, normalmente las cantidades oscilan por diferentes razones tiempo, días de la semana, horarios.

**Estudio Hidrológico:** Este tipo de estudio se realiza con el objetivo de conocer los caudales máximos de avenida, según las máximas lluvias dentro del área de influencia registradas, en nuestro país este tipo de información es reunida por SENAMHI, quien es la Entidad encargada de reunir y proporcionar datos, hidrológico y climático de forma fehaciente, oportuna y asequible en mejora de la población. **https://www.senamhi.gob.pe/**

**Estudio Hidráulico:** Tiene como objetivo, estudiar el comportamiento del cauce hidráulico (escorrentía), de las máximas avenidas, que puedan afectar a la estructura a proyectar y de esta manera, diseñar una solución para la evacuación de dicho caudal, a fin de salvaguardar, las estructuras a ejecutar.

**Qian, G., Zhang, J., Li, X., Yu, H., Gong, X., Chen, J. (2021)**. En un estudio realizado sobre la escorrentía de los pavimentos urbanos se ha logrado determinar que no solo, estas aguas afectan a las viviendas por inundaciones, sino también son un foco de contaminación, debido a que estas aguas de lluvia lavan la superficie del pavimento, impregnándose de metales pesados productos del paso de los vehículos, la contaminación de aire, generando problemas de salud a la población sino se evacuan de manera responsable.

#### **Diseño Geométrico:**

El diseño geométrico es un conjunto de parámetros necesarios para el diseño total del sistema vial, cual estructuración geométrica proyectada, son el tipo de vía, modelo y volumen de vehículos, niveles de servicio, velocidad de diseño alineamientos verticales como horizontales, que se adecuan al estado del terreno y factores socio económicos, que tienen como fin satisfacer en su totalidad los objetivos necesarios de la población como son: operatividad, confort, mejora del entorno urbano, seguridad tanto vehicular como peatonal y la integración a un Plan de Infraestructura Vial global.

Estos parámetros de alineamiento también afectan y conducen las aguas de lluvia, según **Ma, Y., Geng, Y., Chen, X (2020)** indica que afecta a los factores de lluvia, topografía y resistencia a los fluidos. Este modelo fue validado por los datos de monitoreo de campo y la profundidad y velocidad, se realizaron modelos de terreno para analizar la distribución de la profundidad del agua de la recta y el peralte, y específicamente, se comparan las áreas de inundación y la diferencia de profundidad de un mismo carril en la transición.

Los resultados muestran que las profundidades del agua están influenciadas por el alineamiento geométrico. La distribución de la profundidad del agua en la sección transversal de las pendientes.

**Pavimentos:** Es una estructura compuesta de capas superpuestas de materiales procesados, colocadas sobre un suelo de fundación (subrasante), que sirve como soporte natural, donde se trasmiten las cargas de los vehículos.

**Claudio Giordani, C Leonel, D. (2018**) indica**,** La estructura del pavimento tiene como objetivo proveer una superficie estable y de calidad, donde se tiene diferentes factores como son resistencia adecuada al deslizamiento, características favorables de reflexión de la luz y baja contaminación acústica. Como fin primordial debe garantizar que las presiones que ejercen los vehículos sobre la capa superficial o capa de rodadura sean absorbidas y mantengan su rigidez a fin de evitar un colapso de la vía, que conlleve a accidentes u obstáculos que perjudiquen la transitabilidad de un punto a otro.

y de esta manera que las tensiones transmitidas debido a la carga de las ruedas se reduzcan lo suficiente, de modo que no superen la capacidad portante de la subrasante. Se reconocen generalmente dos tipos de pavimentos que cumplen este propósito, a saber, pavimentos flexibles y pavimentos rígidos. Este capítulo ofrece una descripción general de los tipos de pavimento, las capas y sus funciones, y las fallas del pavimento. El diseño inadecuado de los pavimentos conduce a fallas prematuras de los pavimentos que afectan la calidad de conducción

**Pavimentos Rígidos:** Este pavimento está constituido por la capa de rodadura (losa), realizada con cemento portland y agregados, seguida de una capa Base (material granular), que se apoya sobre la sub rasante y tiene una mayor resistencia estructural, así como mejor comportamiento en climas lluviosos.

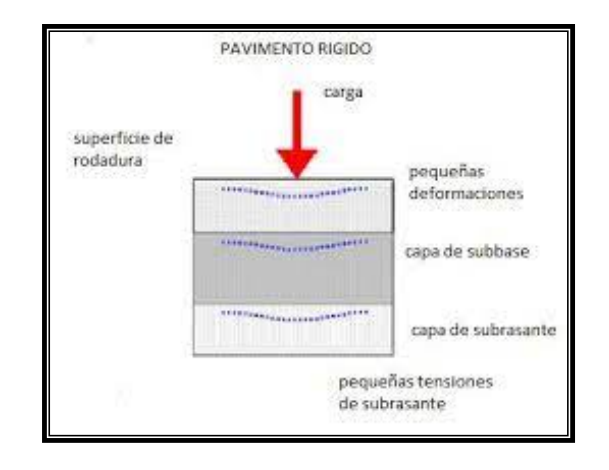

*Figura 1: Estructura de Pavimento Rígido Fuente: Elaboración Propia*

**Wei, Y., Liang, S., Gao, X., Feng, J. (2020).** Los pavimentos rígidos, se estructuran en losas, dependiendo del diseño en sección confinadas por juntas de contracción o dilatación, en China se han realizado estudios en diseño de vías de bajo volumen de transitabilidad, como vías locales o rurales, donde disminuir la sección de la losa de concreto a 2.0 metros en ambos lados, ayuda a soportar la carga de una sola llanta y no del eje completo del vehículo lo que permite la reducción de espesor de la losa, siendo mucho más rentable su ejecución para este tipo de vías y al mismo tiempo más duradero debido al material a utilizar.

**Acera o Veredas:** Es el área de la infraestructura vial, destinada para el libre tránsito peatonal, debe ser una superficie estable y pavimentada, sin obstáculos y se encuentra junto al límite de propiedad de las viviendas. **(RNE: CE 010, 2010 pág. 38).**

#### **III. METODOLOGÍA**

#### **3.1.Tipo y Diseño de Investigación 3.1.1. Tipo de Investigación:**

El presente proyecto de Tesis se ha desarrollado con el tipo de investigación aplicada.

Según (**RENACYT 2021).** Está orientada a establecer por medio de la razón científica, los recursos (procedimientos, reglamentos y tecnologías) para satisfacer una necesidad característica y puntual.

#### **3.1.2. Diseño de Investigación:**

El diseño de investigación realizado, en el presente proyecto es **Descriptiva**, teniendo en consideración que el tipo de investigación se basó en la recopilación de datos, los mismos que fueron cuantificables. **No experimental**, debido a que las variables propuestas no tuvieron injerencia del investigador, por lo que no hubo manipulación intencional de dicha variable, y se representa con la siguiente ecuación:

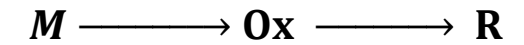

- **M =** Muestra de Estudio (PJ. Tupac Amaru y Ampliación PJ. Tupac Amaru, Distrito y Provincia de Chiclayo – Lambayeque).
- **Ox =** Variable Independiente (Diseño de Infraestructura Vial)**.R =**  Variable Dependiente (Mejora de las Condiciones de Vida mediante Accesibilidad vehicular y peatonal).
- **3.2.Variables y operacionalización:**

**Variable Independiente :** Diseño de Infraestructura Vial

• **Definición conceptual:** Según **Fernández, S. Ramon, J. (2020)**  indica, que una variable independiente es una variable que simboliza una proporción que se altera en un estudio. Habitualmente x es la variable que se emplea para simbolizar la variable independiente en una formula.

## **Variable Dependiente :** Mejora de las Condiciones de Vida mediante Accesibilidad vehicular y peatonal

• **Definición conceptual:** Según **Westreicher, G. (2021)** indica, que una variable dependiente, como lo indica su nombre esta depende de la variable Independiente, es decir está sujeta a su resultado, también conocida como variable explicada, por lo general es la consecuencia de la variable Independiente.

#### **3.3. Población (criterios de selección), muestra, muestreo, unidad de análisis:**

**Población:** Se ha tomado como población, al del PJ. Tupac Amaru y la Ampliación del PJ. de Tupac Amaru, los cuales comprenden un área de 132,351.25 m2.

Para el cálculo de la población beneficiaria directa, se ha tomado el dato del INEI (Instituto Nacional de Estadística e Informática), en su Informe Nacional de Perfil Demográfico del último censo 2017, capitulo Nº 06 – Características de los hogares, en el Cuadro Nº - 6.20; *Perú: Promedio de miembros del hogar, por área de residencia, según departamento, 2007 y 2017 (Personas),* en la que indica que en el Departamento de Lambayeque en la zona Urbana, se tiene *4,0 habitantes por hogar*, realizándose la siguiente ecuación.

$$
N^{\mathfrak{g}}\;H\;abitantes=N^{\mathfrak{g}}\;Viviendas\;\times(N^{\mathfrak{g}}\;Promedio\;de\;Personas/hogar)
$$

 $N^{\circ}$  **Habitantes** = 602 viviendas  $\times$  (4,0) P. habitant  $\overline{hogar}$ )

#### $N^{\circ}$  *Habitantes* = 2,408 *habitantes*

**Muestra:** En este caso la muestra, está conformada por el área de las calles a pavimentar, Arequipa Norte, Tinta, Porculla, Los Rebeldes, Huascarán, Cajamarca Norte, Tungasuca, Héroes, Chasqui, Paruro, Quillabamba, Cusco, Azángaro, Acomayo, Urcos, Panamericana, Sicuani, Sandia, Limatambo, con un área total de 38,961.22 m2.

**Muestro:** El tipo de muestreo a utilizar es el No Probabilístico, debido que, al carácter de las muestras a recoger, no siempre permite que todos

los individuos tengan las mismas probabilidades, de ser elegidos, teniendo en consideración que el muestro se adapta al terreno u área donde se realizaran los trabajos de campo, como son: topografía, estudio de suelos etc.

#### **3.4. Técnicas e instrumentos de recolección de datos:**

#### **Técnicas:**

**Observación Directa No experimental:** Según **Dong, Q., Chen, X., Dong, S., Ni, F (2021).** Indica que se canaliza en la cuantificación y análisis de factores significativos, obtención de datos, mediante la observación de la realidad de la zona en estudio, los aprendizajes automáticos no interactivos generalmente se usan para procesar datos al reducir la dimensionalidad, extraer factores comunes de variables y agrupar las muestras de datos. Seleccionar los modelos adecuados y sus combinaciones será la clave para la creciente acumulación de información histórica. Como, por ejemplo, la anotación del tipo de vehículos que transitan en la zona, sin embargo, no existe una interacción entre el investigador y el medio, solo se limita a la observación, análisis y recolección, sin intervenir en la realidad.

**Análisis Documental:** Tiene como base, el fundamento de las teorías basadas en el objetivo de la investigación, promueve un proceso analítico que ayuda al diseño y solución del problema que los autores se plantean.

#### **Instrumentos:**

**Validez:** Es cuando el procedimiento a realizar, tiene un método de exactitud, como por ejemplo los estudios de suelos, dicho proceso tiene un procedimiento de muestreo, aplicación de ensayos, para la obtención de datos, de manera que los resultados tengan una exactitud comprobada.

**Confiabilidad:** Es cuando la acción de repetir los procesos de la recolección de datos genera un resultado homogéneo, como en el caso del estudio tráfico, se debe realizar de manera repetitiva de forma que la muestra sea confiable.

#### **3.5. Procedimientos:**

Los procedimientos a utilizar para la recolección de datos están ligados, a los objetivos específicos del proyecto, así como la normatividad vigente para la realización de este estudio.

Se inicia con el levantamiento topográfico de la zona, demarcando y delimitando el área de influencia del proyecto, así como la morfología del terreno, procesando los datos obtenidos mediante el software CIVIL 3D.

Luego de tener ubicado y definida el área beneficiada, se procede a realizar los muestreos del suelo, según la indicación del RNE – C01- PAVIMENTOS URBANOS, para ser procesados mediante los ensayos correspondientes, (Estudio de Suelos).

De forma complementaria se realizará el estudio de tráfico, con un método de observación directa no experimental, tomando en cuenta diferentes estaciones y/o puntos de muestreo, en un periodo determinado de aproximadamente una semana consecutiva. Según **Liu, C (2000)** indica que se predice el cambio del perfil de la superficie de la carretera según el número de cargas de camión acumuladas ejercidas sobre la superficie de la vía, siendo uno de los índices más importantes para el diseño, rehabilitación y mantenimiento de carreteras.

El estudio Hidrológico, mediante el método de análisis documental, a fin de determinar las máximas avenidas.

#### **3.6. Método de análisis de datos:**

Los métodos utilizados, son los softwares como el CIVIL 3D, utilizado para el procesamiento de los datos de topografía, los estudios de Mecánica de suelos, el método ASSHTO 93 para el diseño estructural del pavimento, las normas vigentes, como son: Reglamento Nacional de Edificaciones, el manual de Diseño Geométrico para Vías urbanas, los cuales marcas las normas necesarias para el óptimo procesamiento de los datos y la obtención del planteamiento dentro de los parámetros requeridos.

#### **3.7. Aspectos éticos:**

**Stelios, S., Christodoulou, A. (2020).** Durante la formación profesional, tenemos una serie de cursos que van construyendo nuestro conocimiento como profesionales, y a los cuales se les pone mucho énfasis, debido que en el futuro nos dará las herramientas para desempeñarnos ante los problemas propios de nuestra carrera, sin embargo, dejamos de lado la formación moral, la cual nos permitirá que, junto a nuestros conocimientos técnicos, podamos tomar decisiones acertadas en benéfico propio y de la comunidad, quien nos identificara como profesionales competentes.

Durante el proceso de investigación de este proyecto nosotros como futuros profesionales debemos evaluarnos y ser éticamente responsables con los conocimientos vertidos en este informe.

#### **IV. RESULTADOS Estudio Topográfico**

Del levantamiento topográfico realizado y el procesamiento de los datos obtenidos se tiene, en la PJ. Tupac Amaru, un área de 73,562.67 m2 y un perímetro de 1,154.69 m, en la ampliación del PJ. Tupac Amaru, un área de 43,632.86 m2 y un perímetro de 1,011.55 m. Obteniendo un área total de 117,195.53 m2 y un perímetro de 2,166.24 m.

A continuación, se detalla las calles, que forman parte del proyecto de investigación.

| N°             | Descripción         | Longitud<br>(m) |
|----------------|---------------------|-----------------|
| 1              | Ca. Arequipa Norte  | 177.00          |
| $\overline{c}$ | Ca. Tinta           | 294.00          |
| 3              | Ca. Porculla        | 387.00          |
| 4              | Ca. Los Rebeldes    | 179.00          |
| 5              | Ca. Huascarán       | 285.00          |
| 6              | Ca. Cajamarca Norte | 177.00          |
| 7              | Ca. Tungasuca       | 176.00          |
| 8              | Ca. Héroes          | 84.00           |
| 9              | Ca. Chasqui         | 84.00           |
| 10             | Ca. Justicia        | 210.00          |
| 11             | Psj. Ricardo Palma  | 210.00          |
|                |                     | 2053.00         |

Tabla 01: Calles PJ. Tupac Amaru

Fuente: Elaboración Propia

Tabla 02: Calles de la ampliación del PJ. Tupac Amaru

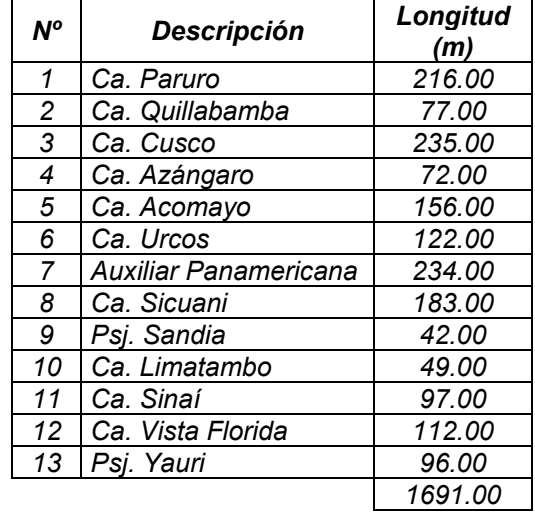

Fuente: Elaboración Propia

Tal y como se puede evidenciar en las tablas 01 y 02, el área de influencia consta de un total de 21 calles y 03 pasajes, con una longitud total a pavimentar de 3.744 kilómetros. En los planos topográficos se ha graficado, las curvas de nivel menores a cada 0.20 metros y mayores cada 1 metro. Así mismo se tiene los perfiles de cada calle, de donde se ha podido verificar que en su mayoría se tiene una topografía con pendientes longitudinales mínimas de hasta 0.3%, por lo que, según el MDGVU, nos indica que, para pendientes mínimas, se opta por una pendiente transversal de 2%.

| <b>Punto</b> | <b>Norte</b> | Este                | <b>Altura</b> | <b>Descripción</b> |
|--------------|--------------|---------------------|---------------|--------------------|
|              | 9251893.1    | 626364.39           | 24.641        | <b>BM01</b>        |
| 3            | 9251961.4    | 626378.85           | 24.476        | <b>BM02</b>        |
| 92           | 9251884.3    | 626461.98           | 24.473        | <b>BM03</b>        |
| 167          |              | 9251881.2 626510.82 | 24.236        | <b>BM04</b>        |
| 313          | 9252307.3    | 626050.37           | 25.631        | <b>BM05</b>        |
| 414          | 9252245.7    | 626018.49           | 25.593        | <b>BM06</b>        |
| 586          | 9252157.8    | 626061.82           | 25.605        | <b>BM07</b>        |

Tabla 03: Cuadro de BM`s

Fuente: Elaboración Propia

#### **Estudio de Suelos**

Para el estudio de suelos se han tomado en cuenta lo indicado en la NTP CE.010 numeral 3.2.2, tabla Nº 02, que indica, para las vías locales se realizaran 1 punto de muestreo cada 1800 m2, por lo que se ha realizado un total de 16 calicatas, 1 por cada calle, 8 en el PJ. Tupac Amaru y 08 en la ampliación del PJ. Tupac Amaru, con una profundidad de 1.50 metros, siendo llevados a laboratorio, para los ensayos respectivos.

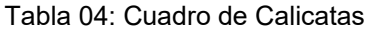

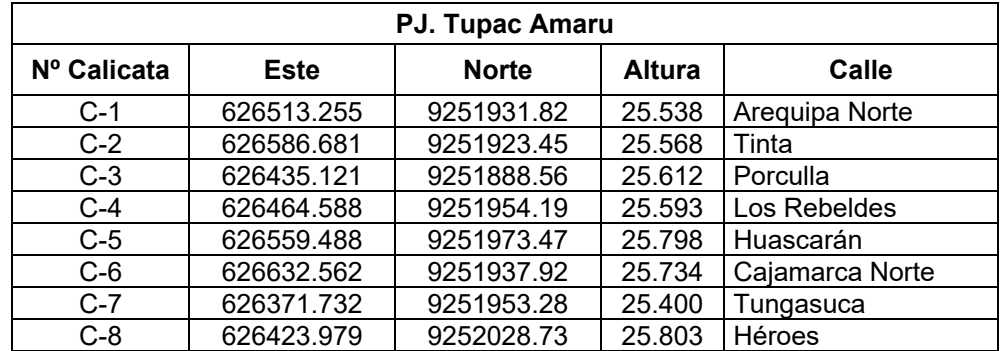

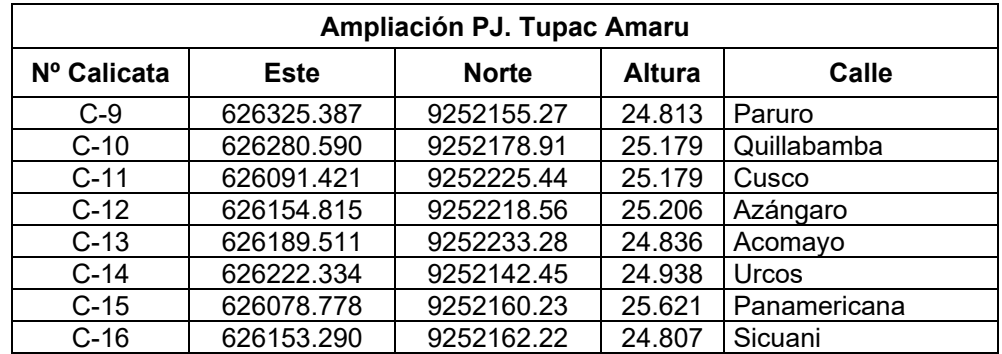

Fuente: Elaboración Propia

De los ensayos realizados en el laboratorio se han obtenido los siguientes datos:

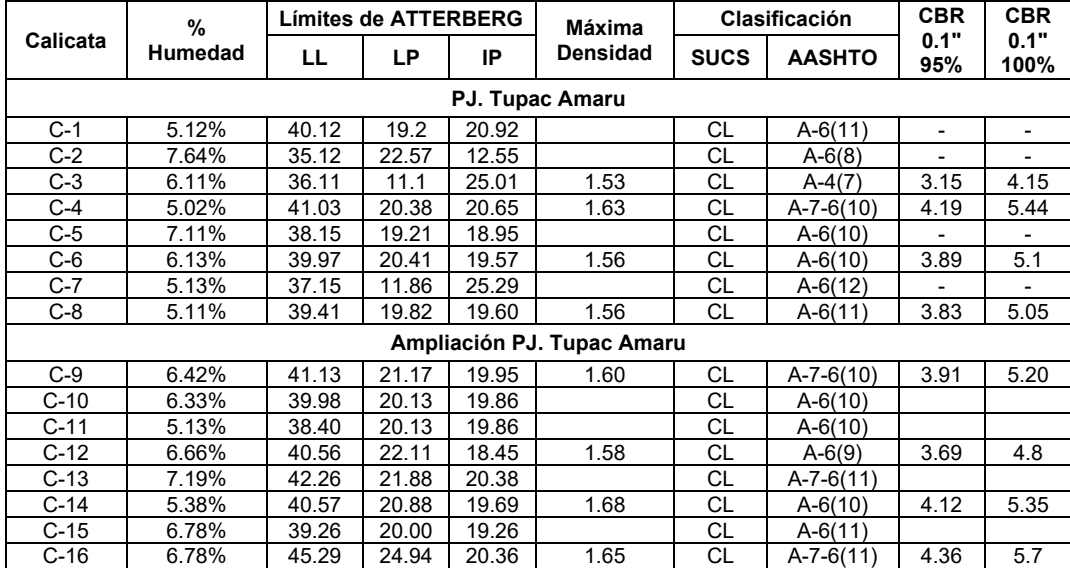

Tabla 05: Cuadro de Resultado de Ensayos del EMS

Fuente: Elaboración Propia

Como se puede apreciar en la Tabla Nº 05, solo se han realizado ensayos de CBR, a 08 calicatas, esto debido a lo indicado en la norma NTP CE.010 numeral 3.2.12, en la que indica que por lo menos se deberán ensayar 01 de cada 05 puntos, si el terreno es similar.

Del EMS, se ha obtenido un CBR (95%) de diseño, de 3.89%, realizando una comparación con los parámetros del Manual de Carreteras – Sección Suelos y Pavimentos, nos indica que para un suelo menor al 6% de CBR, es necesario la estabilización de la sub rasante, por lo que se optara por una estabilización de suelo cemento, según lo indicado en la siguiente tabla.

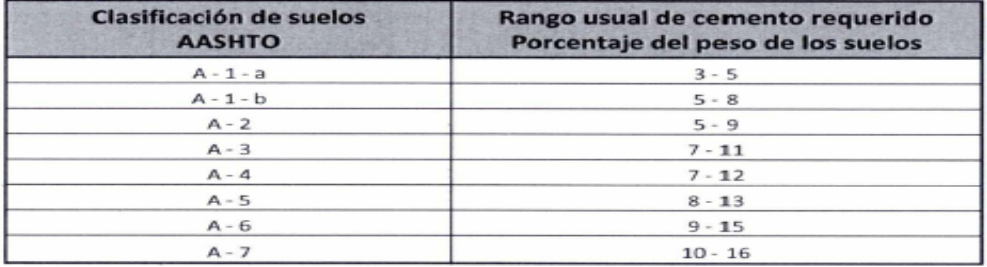

Tabla 06: Rango de Cemento requerido en estabilización de suelo cemento

Fuente: Sección suelos y pavimentos – Manual de carreteras.

De acuerdo al tipo de suelo, según AASHTO (A-7, A-6), se obtiene una estabilización de con suelo cemento entre el 9% al 16% del volumen a conformar.

#### **Estudio de Tráfico**

Del estudio de tráfico realizado, se ha obtenido un IMDa de 142 vehículos, de los cuales el 83.3% es transporte liviano y un 16.7% transporte pesado, para dicho cálculo se ha tenido en cuenta los factores de corrección de la Estación de Peaje (MOCCE), siendo el más cercano al área del proyecto con una distancia de 13.4 km, cabe precisar que en la zona se tiene algunos talleres mecánicos, por lo que se ha podido apreciar semi tráiler, los cuales han sido contabilizados, a pesar que es una zona urbana.

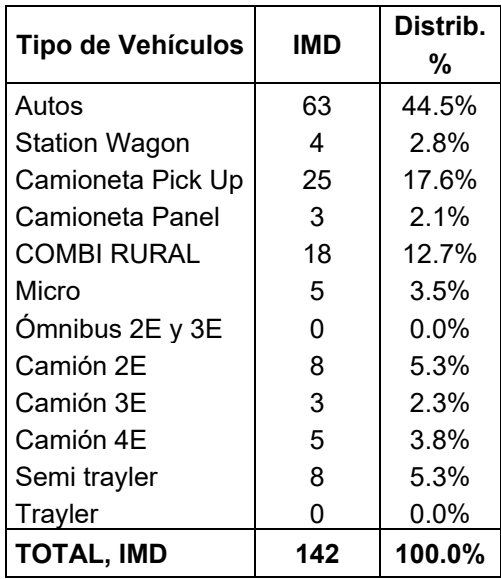

Tabla 07: Cuadro de Resultado del Cálculo de IMDa.

Fuente: Elaboración Propia

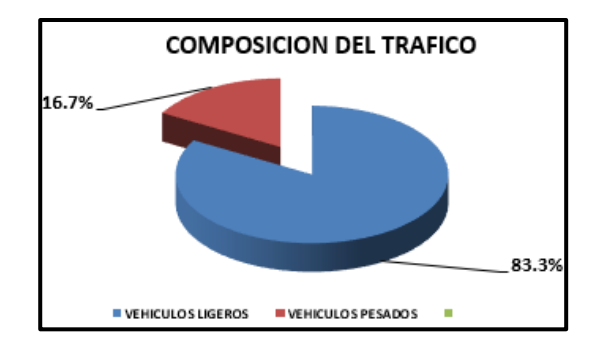

Figura 2: % de Vehículos Ligeros y Pesados

Fuente: Elaboración Propia

Se ha considerado un periodo de diseño de 20 años, por lo que la proyección calculada da como resultado un IMDa de 219 vehículos/Dia.

| DISEÑO DE INFRAESTRUCTURA VIAL URBANA, P.J. TUPAC AMARU Y AMPLIACIÓN P.J. TUPAC AMARU, DISTRITO Y PROVINCIA DE |                  |             |                                |                            |                              |                     | <b>CHICLAYO - LAMBAYEQUE."</b> |                     |                |        |                   |                   |               |        |               |                   |              |               |        |                                                                             |
|----------------------------------------------------------------------------------------------------|------------------|-------------|--------------------------------|----------------------------|------------------------------|---------------------|--------------------------------|---------------------|----------------|--------|-------------------|-------------------|---------------|--------|---------------|-------------------|--------------|---------------|--------|-----------------------------------------------------------------------------|
|                                                                                                    |                  | <b>IMDA</b> |                                |                            |                              |                     |                                |                     |                |        |                   |                   |               |        |               |                   |              |               |        |                                                                             |
|                                                                                                    |                  |             |                                |                            |                              | $\overline{2}$      |                                | $\overline{2}$      | $\overline{2}$ |        | $\overline{2}$    |                   |               |        |               | $\overline{2}$    |              | $\mathbf{2}$  |        |                                                                             |
| <b>ESTACIONES</b>                                                                                              | 0<br>2           | 0           | $\mathbf{0}$<br>$\overline{2}$ | $\Omega$<br>$\overline{2}$ | 0<br>$\overline{\mathbf{2}}$ | 0<br>$\overline{2}$ | $\mathbf{0}$                   | 0<br>$\overline{2}$ | 0<br>3         | 0<br>3 | $\mathbf{0}$<br>3 | $\mathbf{0}$<br>3 | $\Omega$<br>3 | 0<br>3 | $\Omega$<br>3 | $\mathbf{0}$<br>3 | $\mathbf{0}$ | $\Omega$<br>3 | 0<br>4 |                                                                             |
|                                                                                                    | $\overline{2}$   |             |                                | 5                          | 6                            |                     |                                |                     | 0              |        | 2                 |                   |               | 5      | 6             |                   |              |               | 0      |                                                                             |
| Estacion 1: Interseccion Ca.<br>Cajamarca Norte y Ca. Porculla                                                 | 142 <sub>l</sub> | 166         |                                |                            |                              |                     |                                |                     |                |        |                   |                   |               |        |               |                   |              |               |        | 168 170 173 175 178 180 183 185 188 191 194 197 200 203 206 209 212 216 219 |

Tabla 08: Cuadro de IMDa a 20 años

Fuente: Elaboración Propia

Del estudio de tráfico, se ha obtenido el cálculo de EALs para pavimento rígido, el cual arroja la cantidad de 658,727.20, estando por debajo de lo indicado en la Norma Técnica Peruana CE.010 Pavimentos Urbanos, Tabla F2, para vías locales, por cuanto para el diseño del pavimento se asumirá el dato indicado en la norma, que es 840,000.00.

#### **Estudio de Hidrológico y de Drenaje.**

Del Estudio Hidrológico y de Drenaje se ha obtenido las precipitaciones máximas de 24 horas de los años 2003 hasta el 2022, tal y como se indica en la siguiente tabla:

| Nº             | AÑO  | Pp. Max.<br>(mm) |  |  |  |  |  |
|----------------|------|------------------|--|--|--|--|--|
| 1              | 2003 | 14.7             |  |  |  |  |  |
| $\mathbf 2$    | 2004 | 3.6              |  |  |  |  |  |
| 3              | 2005 | 2.4              |  |  |  |  |  |
| 4              | 2006 | 0.0              |  |  |  |  |  |
| 5              | 2007 | 2.4              |  |  |  |  |  |
| 6              | 2008 | 11.7             |  |  |  |  |  |
| $\overline{7}$ | 2009 | 5.7              |  |  |  |  |  |
| 8              | 2010 | 19.7             |  |  |  |  |  |
| 9              | 2011 | 7.1              |  |  |  |  |  |
| 10             | 2012 | 22.1             |  |  |  |  |  |
| 11             | 2013 | 8.5              |  |  |  |  |  |
| 12             | 2014 | 3.7              |  |  |  |  |  |
| 13             | 2015 | 13.5             |  |  |  |  |  |
| 14             | 2016 | 0.0              |  |  |  |  |  |
| 15             | 2017 | 60.7             |  |  |  |  |  |
| 16             | 2018 | 8.4              |  |  |  |  |  |
| 17             | 2019 | 7.0              |  |  |  |  |  |
| 18             | 2020 | 3.6              |  |  |  |  |  |
| 19             | 2021 | 10               |  |  |  |  |  |
| 20             | 2022 | 8.7              |  |  |  |  |  |

Tabla 09: Precipitaciones Máxima 24 horas

Fuente: Elaboración Propia

n (tamaño muestral) = 20 años

n (desviación estándar) = 13.22

Promedio interanual = 10.68

Tabla 10: Precipitaciones máximas para diferentes periodos de retorno según distribución Gumbel.

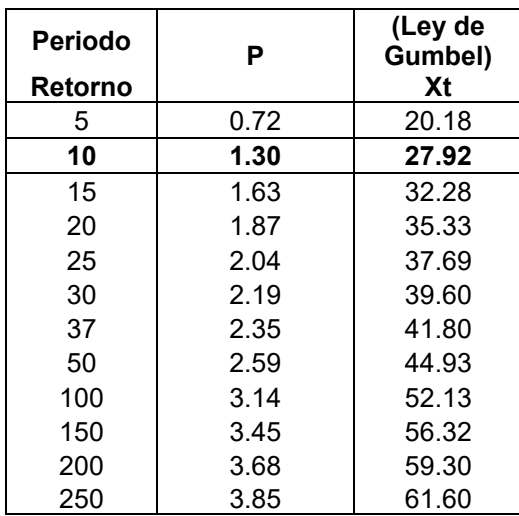

Fuente: Elaboración Propia

#### **Para el estudio de drenaje tenemos:**

#### **CA. PORCULLA**

Área: 1,354.50 m2 Intensidad (I): 27.92 mm/hr. Coeficiente de Escorrentía: 0.83 Caudal de Diseño: 8.72 m/s (T): 0.30 m

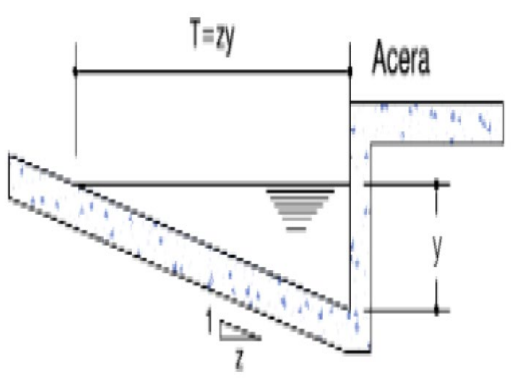

(y): 0.15 m Figura 3: Sección transversal de cuneta Fuente: Norma OS.060 Drenaje pluvial urbano

### **CA. AREQUIPA NORTE**

Área: 619.50 m2 Intensidad (I): 27.92 mm/hr. Coeficiente de Escorrentía: 0.83 Caudal de Diseño: 3.99 m/s (T): 0.30 m (y): 0.15 m

En la siguiente tabla se describen, áreas y los caudales de diseño, por cada calle, cabe precisar que se tomó, la Ca. Porculla, Huascarán, Tinta como muestra representativa para el diseño de la cuneta, la misma que servirá para todas las vías que se han proyectado.

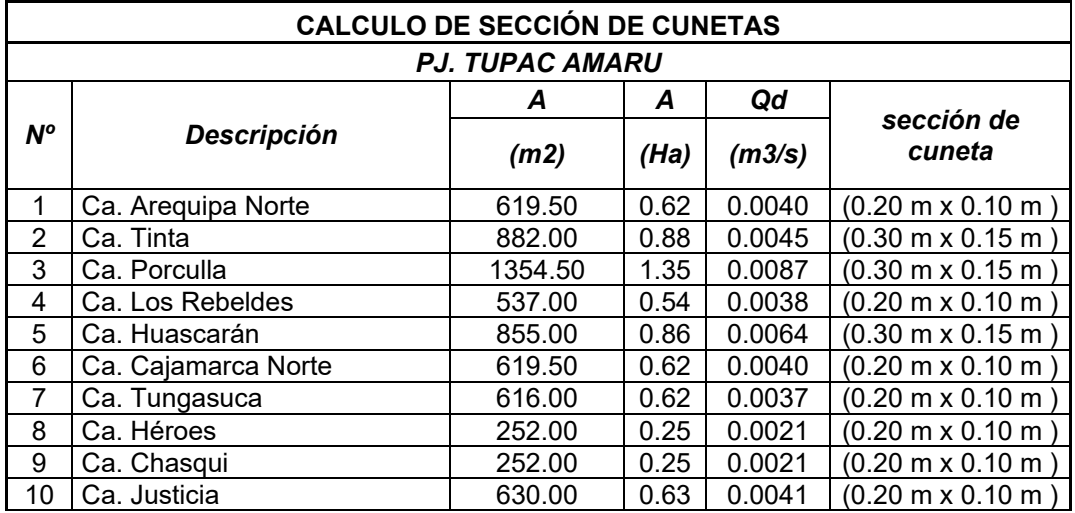

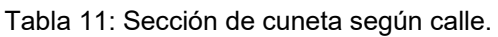
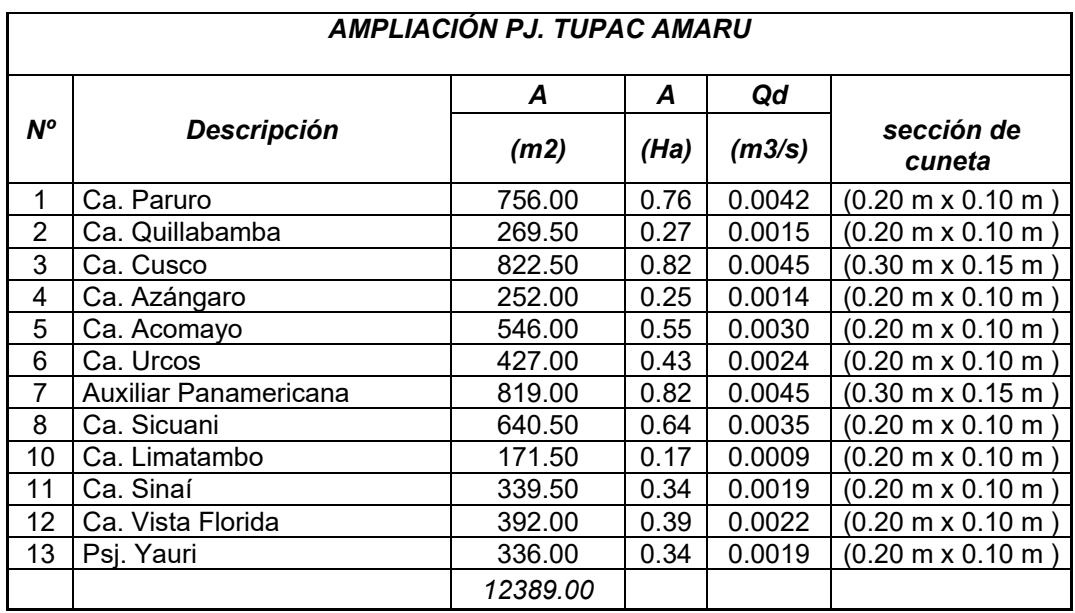

Fuente: Elaboración Propia

## **Estructura de Diseño:**

## **Clasificación:**

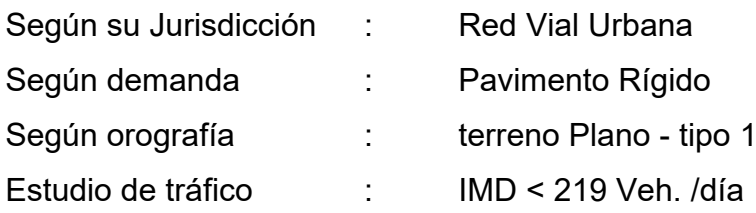

## **Consideraciones de Diseño:**

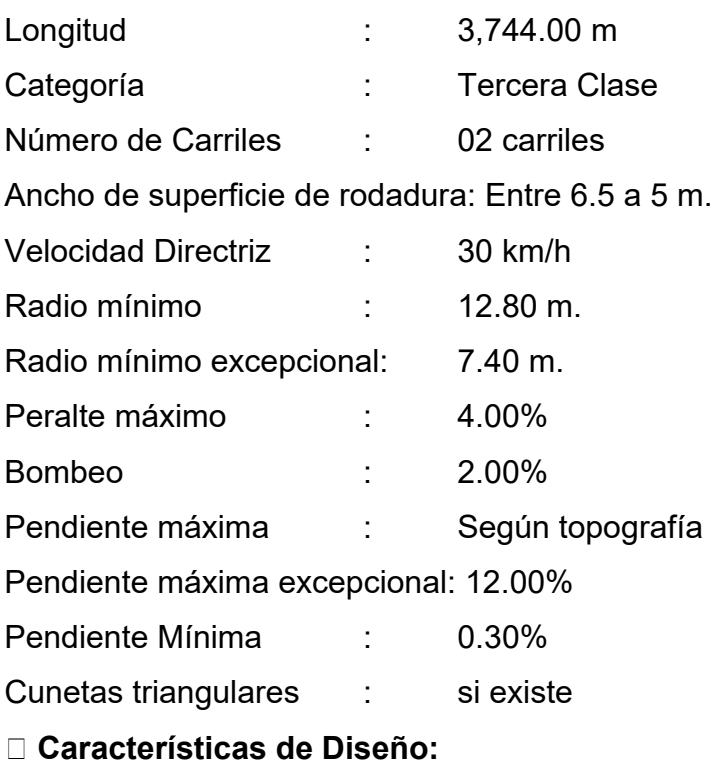

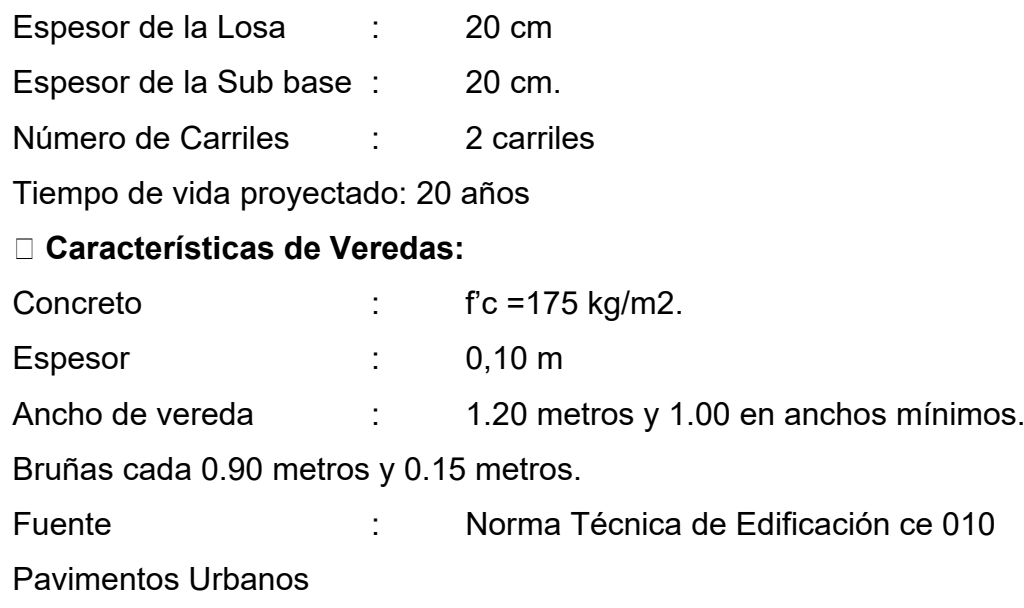

#### **V. DISCUSIÓN**

Del estudio topográfico realizado, se ha obtenido un terreno plano, donde se han ubicado de 7 BM´s, entre el PJ. Tupac Amaru con un área de 73.56 Ha y un perímetro de 1,154.69 m, y en la ampliación del PJ. Tupac Amaru, un área de 43.63 Ha y un perímetro de 1,011.55 m. Obteniendo un área total de 117.20 Ha y un perímetro de 2,166.24 m. Donde la pendiente de bombeo es 2% estos resultados están de acuerdo al Manual de Diseño Geométrico.

La topografía realizada en la zona nos indica las características geomorfológicas, del estado de las vías actualmente, tal y como lo indico **Gaytán, S. (2013)**, para de esta manera tomar las consideraciones necesarias, para el diseño de las vías proyectadas, cabe precisar que las vías en la actualidad, no cumplen los requerimientos mínimos, para las transitabilidad vehicular, ni peatonal.

Del estudio de mecánica de Suelo se han obtenido los datos de un total de 16 calicatas, 1 por cada calle, 8 en el PJ. Tupac Amaru y 08 en la ampliación del PJ. Tupac Amaru, con una profundidad de 1.50, sin embargo, se han realizado los ensayos de CBR al 50% de las calicatas, arrojando un CBR (95%), con un promedio de 3.89%, y un tipo de suelo A-7-6(10), según AASHTO y un CL, según SUCS, así mismo se realizó una calicata en cantera, con los siguientes resultados, un CBR (100%) de 80.50% cumplimento con los parámetros indicados en el Reglamento Nacional de Edificaciones, Norma Técnica Peruana CE.010 Pavimentos Urbanos. Se concluye que los datos obtenidos del EMS, aportan los parámetros necesarios para el diseño de transitabilidad vehicular requeridos por la normatividad vigente.

Del estudio de tráfico se demuestra un volumen total a la semana de 938 vehículos, evidenciando un porcentaje mayor de vehículos ligeros, con un 83.3%, siendo su diferencia el porcentaje de vehículos pesados con un 16.7%. Así mismo se obtuvo un Índice Medio Anual de 142 vehículos, con este dato se calculó, el IMDA, para un periodo de diseño de 20 años, dando como resultado un total de 219 vehículos/día, realizando la comparación con lo indicado por **Medina, J. Collas, S. (2014)**, donde la

estadística practicada para la obtención de los datos es indispensable para el diseño del pavimento, a fin de obtener las cargas reales a cuáles estará sometido.

En el diseño Geométrico se verificará los datos que dieron para obtener un buen diseño cumpliendo con la DG-2018 y el manual de Carretera MTC.

El proyecto se ha elaborado, teniendo en consideración un pavimento rígido, utilizando el método AASHTO 93, dando como resultado un paquete estructural de 7.4 pulgadas, de espesor de losa, o 18.8 cm, por lo cual se ha tomado un espesor de 0.20 m, y un espesor de sub base de 0.20 m, analizando los resultados obtenidos del EMS, se tiene un CBR (95%) promedio de 3.89%, si a ello lo comparamos con lo indicado en el Manual de Carreteras: Suelos, Geología, Geotecnia y Pavimentos, el que nos indica que un material apto, para sub rasante, su CBR (95%), debe ser >= de 6%, de no cumplir con este valor, se deberá realizar una estabilización de los suelos.

Comparando los resultados obtenidos por **Neyra, V. (2016),** los cuales coinciden por los espesores del paquete estructural, evidenciando que las consideraciones adoptadas para este diseño cumplen con los parámetros del método AASHTO 93, los cuales nos dan en ambos casos un espesor de losa de 0.20 m y una sub base de 0.20 m, con un bombeo del 2%, con el que se ha obtenido la estructura del pavimento, para el diseño vial urbano cumplen los resultados obtenidos, son similares a los calculados.

Comparando el diseño obtenido, con lo indicado por **Bayrak, O.Ü., Hınıslıoğlu, S (2017).** En su artículo "A new approach to the design of rigid pavement: single-axle loading", los resultados de los espesores de Losa y sub base cumple, el objetivo para el cual se diseña un pavimento rígido, en el que se concluye que el paquete estructural del pavimento, y el tipo de materiales a utilizar, deben cumplir con los requisitos de calidad indicados en la normatividad vigente, garantizando un funcionamiento óptimo.

Para el estudio Hidrológico y de Drenaje, se utilizaron datos obtenidos del SENHAMI para un tamaño muestral de 20 años, con una desviación standar de 13.22 y promedio anual del 10.68, y una Intensidad es 27.92 mm/hr. con la norma OS.60 Drenaje Pluvial Urbano, se verifico que los datos obtenidos cumplen con los parámetros básicos, Se utilizo el método racional para el cálculo del caudal de escurrimiento en todas las calles del pueblo joven.

En el estudio de drenaje, se han calculado la Intensidad máxima mediante la Ley de Gumbel, asi como los parámetros de escorrentía, área, y mediante la fórmula Manning, se ha obtenido el caudal de recepción, altura y ancho necesario, por lo que se han obtenido 02 secciones de cuneta, de 0.30 m x 0.15 m y 0.20 m x 0.10 m.

Para la obtención de estos datos se han utilizado diferentes programas, en los que se han procesado, los datos obtenidos en campo, como son:

- Civil 3d y AutoCAD 2022 para diseño de planos y dibujo arquitectónico.
- Excel permite realizar los cálculos, trafico, de diseño, de drenaje etc.
- H Canales.
- Método de Diseño AASHTO-93.

#### **VI. CONCLUSIONES**

- 1. De los estudios técnicos realizados, en el área de influencia del proyecto, nos indica que tiene un área de 73.56 Ha y una longitud de pavimento de 3.744 km, con un ancho variable de vía de 6.50 m, una pendiente transversal del 2%, y pendientes longitudinales mínimas de 0.3%, por lo que el tipo de terreno es plano, el volumen de vehículos a transitar se tiene un IMDa de 219 Veh/día, con una proyección de crecimiento a 20 años.
- 2. Se concluye, que predomina una tipa de suelo A-7-6 y A-6, según la clasificación AASHTO, y por la clasificación SUCS, es un CL arcilla limosa de alta plasticidad con un IP promedio de 19%, así mismo se tiene un CBR (95%) de diseño de 3.89%.
- 3. Ante los resultados antes descritos, los cuales se han comparado con los parámetros indicados en el Manual de carreteras – sección suelos y pavimentos, en la que nos indica que un CBR menor al 6%, es necesario realizar un mejoramiento de la sub rasante, según lo indicado en el Manuel de carreteras – sección suelos y pavimentos, para un suelo (A-7; A-6), de IP <40.93% y LL < 20.00%, se estabilizara con Suelo cemento, entre el 9 % al 16 % del volumen de tierra, según el espesor indicado.
- 4. Del cálculo realizado según el método AASHTO, nos ha dado para la losa de concreto f'c=210 kg/cm2 un espesor de 6.69" a 7.40", por lo que asumimos un espesor de 0.20 m, y una Sub base de 0.20 m.
- 5. En el departamento de Lambayeque, según los reportes del SENAMHI, las precipitaciones no son frecuentes, sin embargo tenemos que tener en cuenta, el fenómeno del niño que se replica cada 4 a 5 años, causando inundaciones, debido a la falta de estructuras de drenaje, por ello el estudio hidrológico y de drenaje realizado en este proyecto de investigación, nos da como resultado, el diseño de un cuneta de sección triangular de 020 m x 0.10 m, 0.30 m x 0.15 m cabe precisar, que como bien se ha indicado según la topografía se tiene un terreno plano, con pendientes de 0.5 %, por lo que es necesario mantener como mínimo durante la ejecución pendientes de 0.5%, para mantener el arrastre de las aguas.

#### **VII. RECOMENDACIONES**

1. Se recomienda que, durante la ejecución del proyecto, la Entidad vele porque la población se beneficie directamente, con los puestos de trabajo que genere.

2. Se recomienda que, al término de la ejecución del proyecto, se solicite a la empresa responsable, la elaboración de una manual de operación y manteniendo, de la infraestructura, y que la Entidad cumpla con los mantenimientos periódicos, sobre todo poniendo énfasis en la estructura de drenaje.

3. Se recomienda que los alumnos, tomen en cuenta los datos, y procesos realizados en este proyecto de investigación, como aporte para desarrollar nuevos diseños, que coadyuven a las mejoras de vida de la población.

4. Se recomienda tener en cuenta la mejora de la sub rasante, así como velar por los buenos procedimientos de ejecución, con la calidad respectiva a fin de obtener un pavimento de calidad, que sobre pase su tiempo de diseño.

5. En la culminación de este proyecto de investigación, se puede reconocer, que tanto los procesos de investigación, como los de obtención de datos, refuerzan y consolidan, el aprendizaje recibido durante los años de estudio, en nuestra universidad, comparando lo teórico, con lo práctico, siendo participe de un proyecto que beneficiara a nuestra sociedad.

#### **REFERENCIAS**

- González M. Quintana C. (2016). Paving Streets for the Poor: Experimental Analysis of Infrastructure Effects. The Review of Economics and Statistics[.https://www.povertyactionlab.org/es/evaluation/el](https://www.povertyactionlab.org/es/evaluation/el-impacto-de-pavimentar-las-calles-en-mexico)[impacto-de-pavimentar-las-calles-en-mexico.](https://www.povertyactionlab.org/es/evaluation/el-impacto-de-pavimentar-las-calles-en-mexico)
- Cementos Pacasmayo. (2021). Nuevo pavimento rigido optimizado en la ciudad de Chiclayo. Revista Especializada PeruVias. 16p. pp. 16-17. [https://es.calameo.com/read/0015251174cb6e0bc09bf.](https://es.calameo.com/read/0015251174cb6e0bc09bf)
- Rodríguez J. (2015).Estudio y diseño del sistema vial de la "Comuna San Vicente de Cucupuro" de la parroquia rural del Quinche del Distrito Metropolitano de Quito, provincia de Pichincha. UIDE. Quito.
- Calo D. Polzinett, M. (2016). Manual de Pavimentos Urbanos de Hormigon. Instituto del Cemento Portland Argintino. Argentina. 3-7p.
- Hum L. (2003). Diseño del pavimento rígido y drenaje pluvial para un sector de la aldea Santa María Cauque, del municipio de Santiago Sacatepéquez, Sacatepéquez. Universidad De San Carlos De Guatemala. Guatemala.
- Peralta C. J. (2020). Diseño en pavimento rígido de la carrera 22 entre calles 15 y 18 del distrito turístico y cultural de Riohacha - La Guajira. Universidad Militar Nueva Granada. Colombia.
- Ibáñez F. J. Mendoza M. Á. (2021). Diseño de pavimento rígido para vías urbanas locales de la ciudad de Sandia, Región Puno, 2020. Universidad Privada de Trujillo. Perú.
- Neyra V. (2016). Mejoramiento y Rehabilitación de infraestructura vial urbana en el barrio Nuevo San Miguel de la ciudad de Ilave - provincia de El Collao – Puno. Universidad Nacional Del Altiplano. Perú.
- López C. (2019). Diseño del pavimento rígido y sistema de drenaje pluvial para el casco urbano del distrito de Ferreñafe, provincia de Ferreñafe, departamento de Lambayeque, 2017. Universidad Católica Santo Toribio de Mogrovejo. Perú.
- Vásquez A. Bendezú L. (2008). Ensayos sobre el rol de la infraestructura vial en el crecimiento económico del Perú. Ediciones Nova Print s.a.c. Perú. [https://cies.org.pe/sites/default/files/files/diagnosticoypropuesta/](https://cies.org.pe/sites/default/files/files/diagnosticoypropuesta/archivos/dyp-39.pdf) [archivos/dyp-39.pdf](https://cies.org.pe/sites/default/files/files/diagnosticoypropuesta/archivos/dyp-39.pdf)
- Gaytán S. (2013). La Topografía cimiento indispensable de la Arquitectura sustentable. Universidad Nacional Autónoma de México. México
- Eslami A. Moshfeghi S. Eslami M. MolaAbasi H. (2019). Piezocone and Cone Penetration Test (CPTu and CPT) Applications in Foundation Engineering. Emma Hayes. E.E. U.U.
- Medina J. Collas S. (2014). Estudio de Trafico. Consorcio Vía Ingenieros. Perú. [http://proviasdes.gob.pe/arch\\_ProcSelecc/Archivos/CI-28-2018-](http://proviasdes.gob.pe/arch_ProcSelecc/Archivos/CI-28-2018-MTC21-LPN/2.2.%20ESTUDIO%20DE%20TRAFICO.pdf) [MTC21-LPN/2.2.%20ESTUDIO%20DE%20TRAFICO.pdf](http://proviasdes.gob.pe/arch_ProcSelecc/Archivos/CI-28-2018-MTC21-LPN/2.2.%20ESTUDIO%20DE%20TRAFICO.pdf)

<https://www.senamhi.gob.pe/?p=senamhi>

- Reglamento Nacional de Edificaciones. Norma Tecnica Peruana CE. 010 pavimentos Urbanos. Peru.
- Reglamento de calificación, clasificación y registro de los investigadores del sistema nacional de ciencia, tecnología e innovación tecnológica - reglamento RENACYT. (2021). Perú.
- Fernández S. Ramon J. (2020). Diseño de infraestructura vial urbana, centro poblado San José de Moro - distrito de Pacanga, departamento La Libertad. Universidad Cesar Vallejo. Perú.
- Westreicher G. (2021). Variable independiente. Economipedia.com. [https://economipedia.com/definiciones/variable](https://economipedia.com/definiciones/variable-independiente.html#:%7E:text=La%20variable%20independiente%20es%20aquella,variable%20dependiente%20o%20variable%20explicada)[independiente.html#:~:text=La%20variable%20independiente%](https://economipedia.com/definiciones/variable-independiente.html#:%7E:text=La%20variable%20independiente%20es%20aquella,variable%20dependiente%20o%20variable%20explicada) [20es%20aquella,variable%20dependiente%20o%20variable%2](https://economipedia.com/definiciones/variable-independiente.html#:%7E:text=La%20variable%20independiente%20es%20aquella,variable%20dependiente%20o%20variable%20explicada) [0explicada.](https://economipedia.com/definiciones/variable-independiente.html#:%7E:text=La%20variable%20independiente%20es%20aquella,variable%20dependiente%20o%20variable%20explicada)
- Informe Nacional de Perfil Demográfico del último censo 2017, capitulo Nº 06 Características de los hogares, en el Cuadro Nº - 6.20; Perú: Promedio de miembros del hogar, por área de residencia, según

departamento, 2007 y 2017 (Personas). (2017). Instituto Nacional de Estadística e Informática (INEI).

- Martínez, E. (2011). Un profesional excelente combina técnica y ética: Emilio Martínez. Magis, oct-nov (424), 12-17. de <http://www.magis.iteso.mx/sites/default/files/MAGIS-424.pdf>
- Giordani C. Leone D. Año: Desconocido. Pavimentos (Libro Digital). Universidad Tecnológica Nacional. Rosario, Argentina. Disponible en: https://www.frro.utn.edu.ar/repositorio/catedras/civil/1\_anio/civil 1/files/IC%20I-Pavimentos.pdf
- Bryzhko, V.G., Bryzhko, I.V. (2019) "Comprehensive assessment of the impact of road infrastructure development in a rural municipal área (Russia)". Espacios.19 p.
- Lvarez-Herranz, A., Martnez-Ruiz, M.P. (2012). Evaluating the economic and regional impact on national transport and infrastructure policies with ccessibility variables. Transport, 27 (4), pp. 414-427.
- Dómine Redondo, V. (2015).Roads in 2040. Carreteras, 4 (201), pp. 73-79. [https://www.scopus.com/inward/record.uri?eid=2-s2.0-](https://www.scopus.com/inward/record.uri?eid=2-s2.0-84942055467&partnerID=40&md5=c8eed92ce217dafc07f1d35a1e815da4) [84942055467&partnerID=40&md5=c8eed92ce217dafc07f1d35](https://www.scopus.com/inward/record.uri?eid=2-s2.0-84942055467&partnerID=40&md5=c8eed92ce217dafc07f1d35a1e815da4) [a1e815da4.](https://www.scopus.com/inward/record.uri?eid=2-s2.0-84942055467&partnerID=40&md5=c8eed92ce217dafc07f1d35a1e815da4)
- Bayrak, O.Ü., Hınıslıoğlu, S. (2017). A new approach to the design of rigid pavement: single-axle loading. Road Materials and Pavement Design, 18 (3), pp. 573-589.
- Stelios, S., Christodoulou, A. (2020). Teaching professional integrity: An empirical study on engineering students. International Journal of Engineering Pedagogy, 10 (3), pp. 98-105.
- Qian, G., Zhang, J., Li, X., Yu, H., Gong, X., Chen, J. (2021). Study on pollution characteristics of urban pavement runoff. Water Science and Technology, 84 (7), pp. 1745-1756.
- Pramanik, B.K., Roychand, R., Monira, S., Bhuiyan, M., Jegatheesan, V. (2020). Fate of road-dust associated microplastics and per- and polyfluorinated substances in stormwater. Process Safety and Environmental Protection, 144, pp. 236-241.
- Komba, J.J., Mataka, M., Malisa, J.T., Walubita, L.F., Maina, J.W. (2019). Assessment of traffic data for road rehabilitation design: A case study of the Korogwe-Mombo road section in Tanzania. Journal of Testing and Evaluation, 47 (3).
- Kabir, R., Hiller, J.E.(2021). Numerical analyses of rigid and flexible pavements responses under heavy vehicles' loading. Road Materials and Pavement Design, 22 (2), pp. 333-356.
- Wei, Y., Liang, S., Gao, X., Feng, J. (2020). Design and construction of lowvolume concrete road: experiences from China. Road Materials and Pavement Design, 21 (2), pp. 393-410.
- Wei, Y., Gao, X., Wang, F., Zhong, Y. (2019). Nonlinear strain distribution in a field-instrumented concrete pavement slab in response to environmental effects. Road Materials and Pavement Design, 20 (2), pp. 367-380.
- Ng, I.-T., Yuen, K.-V. (2015). Prediction of California bearing ratio (CBR) for pavement subgrade soils in saturated and unsaturated conditions. Advances in Environmental Research, 38, pp. 153- 168.
- Lundström, R., Karlsson, R., Wiman, L.G. (2009). Influence of pavement materials on field performance: Evaluation of rutting on flexible semi-rigid and rigid test sections after 7 years of service. Road Materials and Pavement Design, 10 (4), pp. 689-713.
- Liu, C. (2000). Vehicle-road interaction, evolution of road profiles and present serviceability index. Road Materials and Pavement Design, 1 (1- 2), pp. 35-51.
- Okeke, F.O., Gyoh, L., Echendu, I.F. (2021). Impact of landuse morphology on urban transportation. Civil Engineering Journal (Iran), 7 (10), pp. 1753-1773.
- Hossain, M.U., Wong, J.J.Y., Ng, S.T., Wang, Y. (2022). Sustainable design of pavement systems in highly urbanized context: A lifecycle assessment. Journal of Environmental Management, 305, art. no. 114410.
- Dong, Q., Chen, X., Dong, S., Ni, F. (2021). Data Analysis in Pavement Engineering: An Overview. IEEE Transactions on Intelligent Transportation Systems.
- Ma, Y., Geng, Y., Chen, X. (2020). Water Distribution Influenced by Pavement Alignment Design (2020) Journal of Transportation Engineering Part B: Pavements, 146 (4), art. no. 04020058.
- Steyn, W.J.M.(2020.Selected implications of a hyper-connected world on pavement engineering. International Journal of Pavement Research and Technology, 13 (6), pp. 673-678.
- Zapata, C.E., Witczak, M.W., Houston, W.N., Andrei, D.(2007).Incorporation of Environmental Effects in Pavement Design. Road Materials and Pavement Design, 8 (4), pp. 667-693.

#### ANEXOS

Anexo 1: Matriz de Operacionalización de las variables

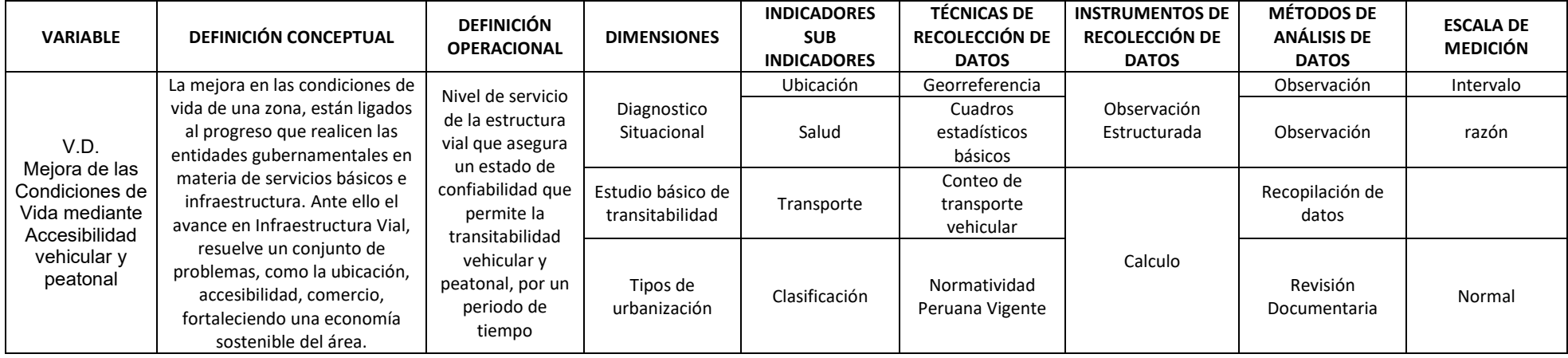

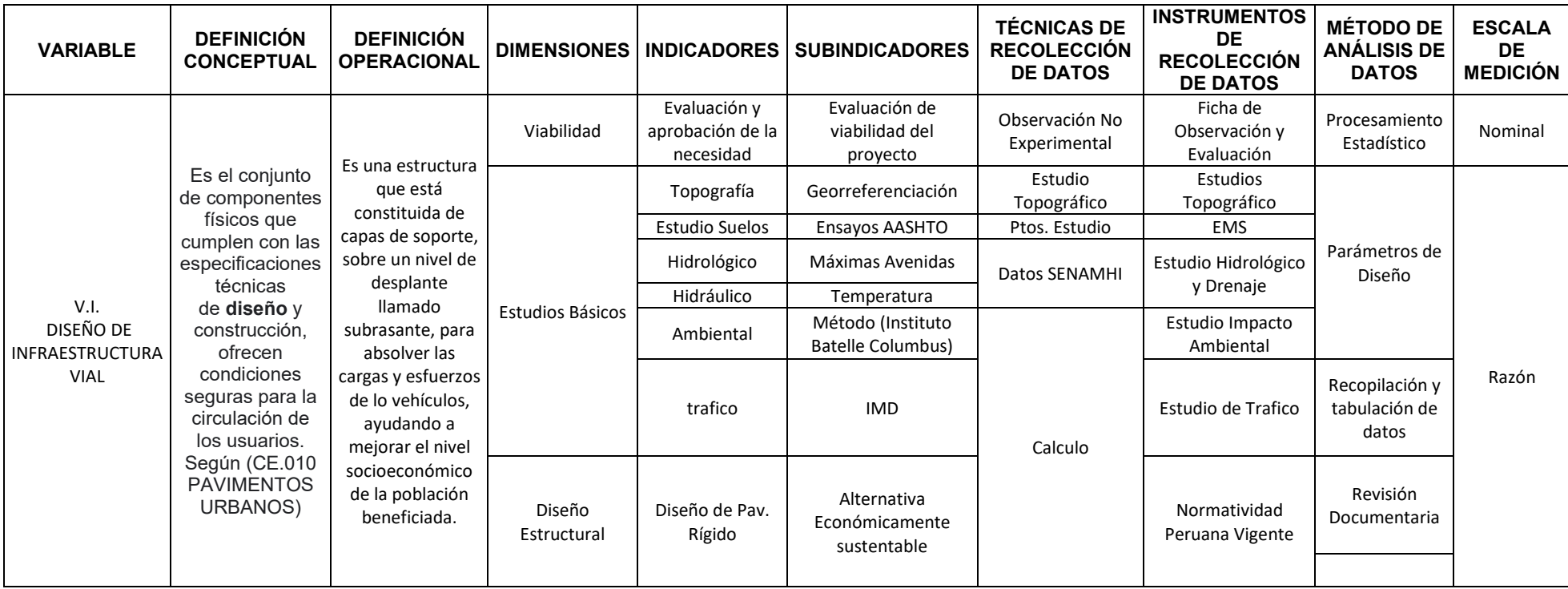

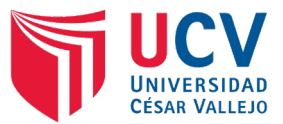

**ANEXO 2: INFORME DE TOPOGRAFÍA**

**TITULO DE TESIS:**

**"DISEÑO DE INFRAESTRUCTURA VIAL URBANA, P.J. TUPAC AMARU Y P.J. AMPLIACIÓN TUPAC AMARU, DISTRITO Y PROVINCIA DE CHICLAYO – LAMBAYEQUE."**

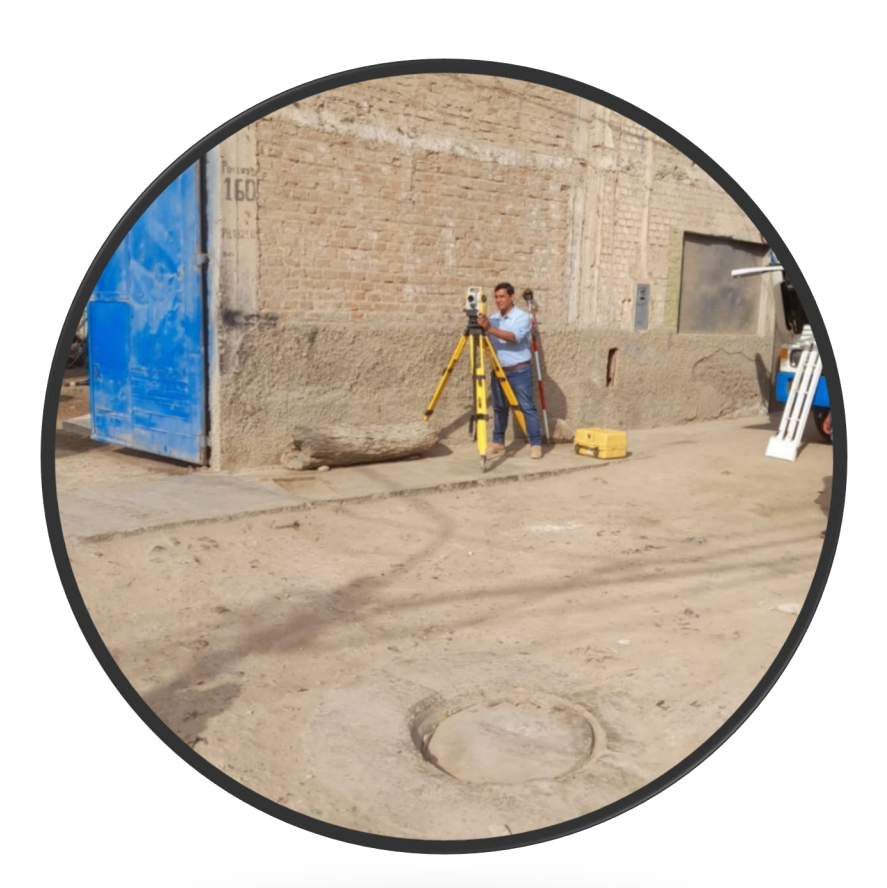

**Elaborado: Adrian Antonio Guerrero Orbegoso**

**CHICLAYO – PERÚ 2022**

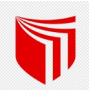

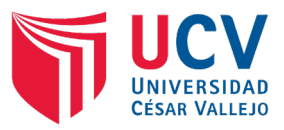

### **CONTENIDO**

## **ESTUDIO TOPOGRÁFICO**

### **1.- GENERALIDADES**

#### **2.- UBICACIÓN**

### **3.- RECONOCIMIENTO DE LA ZONA**

## **4.- METODOLOGÍA DEL TRABAJO**

Personal

Equipos

**Materiales** 

#### **5.- PROCEDIMIENTO**

Levantamiento topográfico de la zona:

Puntos de georreferenciación

Puntos de estación

Toma de detalles y rellenos topográficos

Códigos utilizados en el levantamiento topográfico

### **6.-TRABAJO DE GABINETE**

Procesamiento de datos

Importación de puntos

**Triangulación** 

Superficie

Trazo de poligonal

Perfil longitudinal

Secciones transversales

#### **7.- CONCLUSIONES**

- **8.- RECOMENDACIONES**
- **9.- ANEXOS**

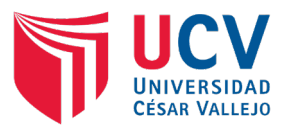

### **1. GENERALIDADES**

El estudio topográfico, es una herramienta imprescindible para la ingeniería, debido a que nos describe la morfología del terreno, determinando los obstáculos, niveles, depresiones, que se encuentra en la superficie, del área donde se va a ejecutar un proyecto.

En estos tiempos existen equipos de mucha presión, que aportan una gran ayuda a la recolección de datos, sin embargo, es necesario la experiencia, y criterio técnico del operador, de tal manera que la información que se recolecta durante el trabajo de campo, sea lo más real posible y nos provea de los datos necesario para realizar una propuesta de solución, al problema técnico que se desea resolver.

### **2. UBICACIÓN**

El área de influencia del proyecto se encuentra ubicado en el departamento de Lambayeque, provincia de Chiclayo, Pueblo Joven Tupac Amaru, ampliación Pueblo Joven Tupac Amaru, la cual se encuentra en la zona Norte.

### •**Ubicación Geográfica**

Coordenadas UTM84-17S

- $\sqrt{}$  Este : 626518.09
- $\checkmark$  Norte : 9251968.32
- $\checkmark$  Altitud: 25.649 m.s.n.m.

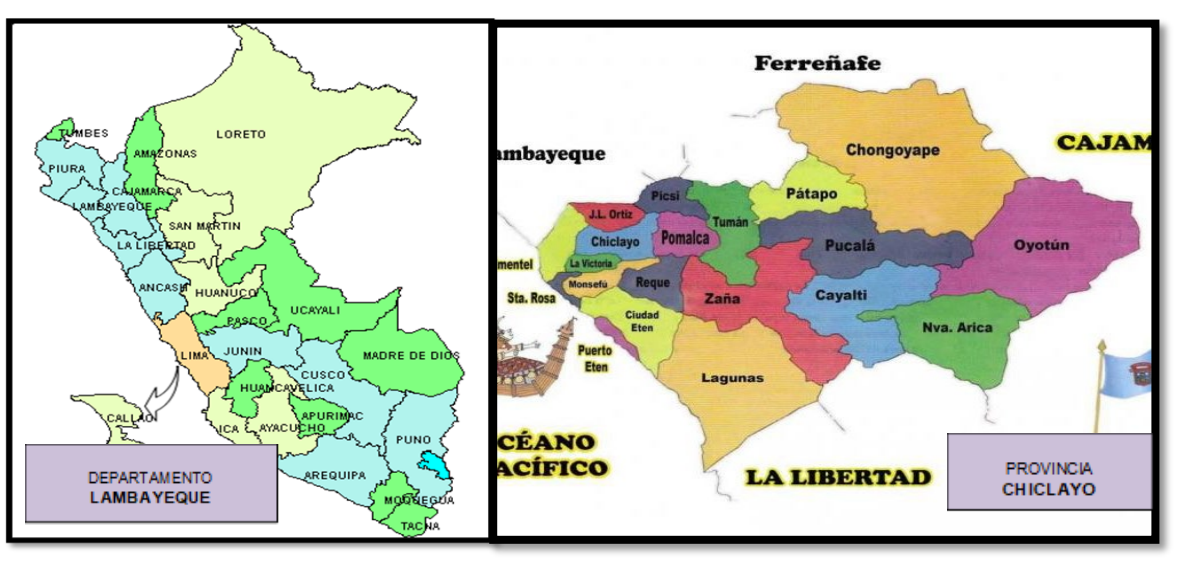

## **MAPA POLÍTICO DE LA PROVINCIA DE CHICLAYO**

**Figura 1.** Mapa Político del departamento y provincia de Lambayeque **Fuente:** Elaboración propia.

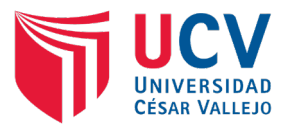

#### **3. INICIO DE LAS LABORES DE CAMPO**

Se realizo la primera visita de campo, el día 26 de abril, del presente año, se verifico el estado actual área, y el área de influencia del proyecto de investigación, se hizo una análisis del proceso topográfico, de tal manera que se iniciara entre las calles Tungasuca, Porculla y Cuzco, Sicuani, a fin de realizar un barrido exterior, para luego ingresar, en las calles más pequeñas o pasajes, se pudo verificar que se cuenta con veredas, en un 70% deterioradas, así mismo no se ha tenido un planteamiento integral para su construcción.

Se identificaron las áreas comunes, como parques, posta, comisaria, cámara de bombeo, que existen en la zona, que se tomaron como puntos claves.

#### **4. METODOLOGÍA DE TRABAJO**

La metodología adoptada para el cumplimiento de los objetivos antes descritos es la siguiente:

Desplazamiento de la brigada de topografía compuesto 01 Topógrafo, 01 asistente (Tesista), 02 primeros, 01 personal de seguridad, al iniciar las labores, se les dio una pequeña charla, tanto en temas de seguridad, como la posición de cada personal (prismero), al lado izquierdo y lado derecho, se les doto de radios para facilitar la comunicación, se hizo un recorrido a fin de dar a conocer a la brigada la zona de trabajo y el área de influencia.

Para el levantamiento topográfico se empleó 01 Estación Total TOPCON Modelo ES-65, 02 prismas, 05 equipos de radiocomunicación marca Motorola, además de otros accesorios.

Una vez terminado el trabajo en campo de topografía se procedió al procesamiento en gabinete de la información topográfica en el software AUTOCAD CIVIL 3D, elaborando planos topográficos.

Se incluye el presente Informe de Topografía, que contiene información general de los trabajos realizados para la elaboración de este informe, tal como, la descripción detallada de los procedimientos llevados a cabo tanto en campo como en gabinete, información técnica, panel de fotografías, planos topográficos, entre otros relativos al levantamiento topográfico.

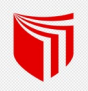

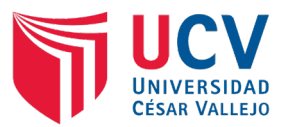

## **Equipos:**

Para la realización del levantamiento topográfico del proyecto fue necesario contar con la siguiente relación de equipos:

- 01 estación Total TOPCON ES-65 y trípode metálico.
- $\geqslant$  02 prismas.
- $\triangleright$  Un GPS.
- $\geqslant$  05 radios comunicadores.

#### **Materiales:**

La relación de materiales utilizados en el levantamiento topográfico del proyecto son los siguientes:

- Wincha metálica de lona de 50m.
- $\triangleright$  Libreta de campo.
- > Una cámara fotográfica.
- $\triangleright$  Pintura para especificar puntos de cambio.

### **5. PROCEDIMIENTO**

#### **5.1.Levantamiento topográfico de la zona:**

Para el levantamiento topográfico del área en estudio se estableció una (01) Poligonal Básica Cerrada: que sirvió de apoyo para el levantamiento de los detalles propios del presente estudio, la cota para el BMs de partida fue tomada mediante GPS, se demarcaron los 07 BMs, se ubicó el Equipo en el punto referenciado, durante el proceso se tuvieron 09 puntos de cambio (Estaciones), en cada cambio se verifico que el máximo error permisible no superara los 4.7 mm, se tomaron puntos de terreno (ejes y laterales), postes, cajas de válvulas, veredas, manzaneo, todo ello en coordinación con los prismeros, quienes estaban ubicado a ambos lados de la calles, derecha e izquierda, también se tomaron puntos referenciales en las pistas existentes, que se encuentran fuera del área de influencia, esto para determinar a donde se eliminaran la aguas de lluvia, con respecto a las zonas ya pavimentadas. Para el terreno se ha tomado un punto como eje y dos laterales, a 0.50 cm de las veredas, también se ha tenido en cuenta los techos de buzón, la toma de puntos para las secciones del terreno se ha realizado a cada 20 metros.

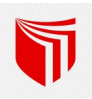

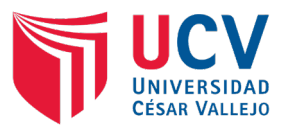

#### **5.2.Puntos de georreferenciación**

Al inicio de un levantamiento topográfico, se generan los puntos de referencia, o inicio BMs, esto nos servirá de manera posterior para realizar, para realizar un replanteo durante la etapa de ejecución de la obra o algún estudio complementario que se quiera realizar.

#### **Tabla 1**.

Puntos de referencia.

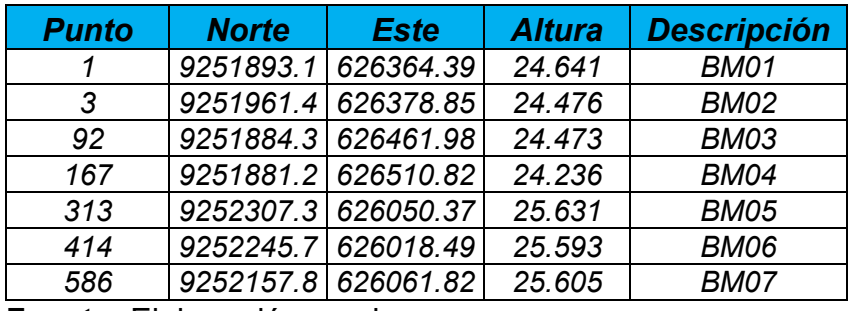

**Fuente:** Elaboración propia.

#### **5.3.Puntos de estación**

Durante el recorrido en campo se habían ya previsto, los puntos tentativos para las Estaciones de cambio, de tal manera que se evitaran la mayor cantidad de obstáculos que dificultaran la visibilidad entre los puntos de inicio y final de una calle, a fin de evitar mover de manera innecesaria el Equipo, lo cual pudiera generar algún error, se debe tener en cuenta que, al ser una zona urbana, se tiene postes, arboles, sin embargo, se consideraron 10 **Estaciones** 

#### **Tabla 2**.

Puntos de estación.

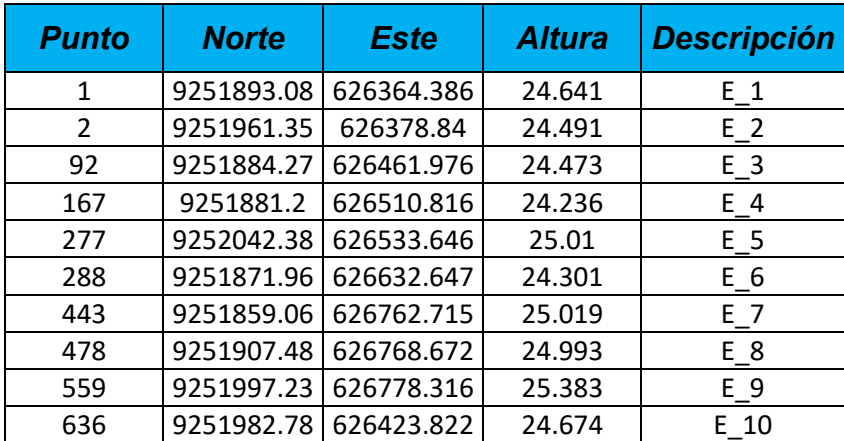

**Fuente:** Elaboración propia.

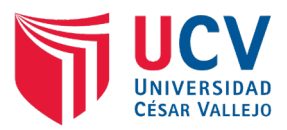

#### **5.4.Toma de detalles y rellenos topográficos**

El levantamiento de relleno topográfico, se realizó desde la Poligonal Básica de Apoyo, tomando puntos en sentido longitudinal y transversal, en cantidad necesaria para de esta manera representar con precisión la morfología del terreno.

En este proceso se tuvo en cuentan, las esquinas de las manzanas, veredas, postes, cajas de válvulas, buzones, detalles urbanos.

El seccionamiento del terreno se realizó, de manera que se tuvo 3 puntos verticales eje y 2 laterales, longitudinalmente cada 20 metros, el ancho de seccionamiento se adapta a las calles debido a que varían.

Este método se apoya en el método de que las estaciones totales son equipos muy eficientes en la precisión de cotas, siempre y cuando se programe para el levantamiento, así mismo se complementa con la nivelación geométrica del polígono de apoyo.

### **5.5.Descripción de las Etiquetas utilizadas en los puntos del levantamiento topográfico**

Las etiquetas y/o códigos utilizados, se definen de acuerdo a la zona del proyecto, debido a que se generan grupos con una etiqueta, debido a que son repetitivos estos detalles en la zona, como pueden ser postes, cajas de válvulas, veredas etc.:

- $\checkmark$  T : Terreno (Eje y laterales)
- $\checkmark$  Mz  $\cdot$  Manzaneo
- $\checkmark$  PSTE : Postes
- $\checkmark$  V : Cajas de válvulas
- $\checkmark$  Bz : Buzones

## **6. TRABAJO DE GABINETE**

#### **Procesamiento de datos**

Habiendo culminado con el levantamiento topográfico, se extraen los datos (puntos), y se guarda en un formato .CSV, estos puntos contienen: el número del punto, coordenadas UTM, Este y Norte, la elevación o cota, la descripción con la que se identifica el punto topográfico, ya sea terreno (T), buzón (Bz), punto de

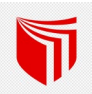

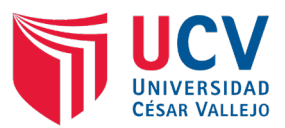

Manzana (MZ), etc. Las características antes descritas se delimitan en las casillas de Excel por coma (,), con esta estructura se insertarán los puntos en el software CIVIL 3D 2022, para iniciar su procesamiento, a continuación, se detallan los pasos a seguir:

- $\checkmark$  Se inicia la ventana de dibujo del CIVIL 3D, se configura la ventana, para nuestro trabajo que se encuentra en la ciudad de Chiclayo, se tomo como referencia las coordenadas UTM84-17.
- $\checkmark$  Se procede a crear la superficie (Terreno), se configuran las curvas de nivel, debido a lo plano de nuestro terreno, se han considerado las menores a cada 0.20 m y las mayores cada 1.0 m, luego se importan los puntos y se añaden a la superficie formando de esta manera las curvas de nivel del terreno a trabajar.
- $\checkmark$  Teniendo las curvas de nivel y los puntos importados se realiza, la unión de los puntos del manzaneo, a fin de delimitar y obtener el ancho de las calles.
- $\checkmark$  Luego se traza los ejes de cada cuadra, teniendo en cuenta que, no todas cuadras y/o calles mantiene el mismo alineamiento, siguiendo los parámetros del Manual de Diseño Geométrico de Vías Urbanas – 2018.
- $\checkmark$  Teniendo la los alineamiento (Ejes), se procede a crear los perfiles de cada cuadra, donde se analizará según la normatividad.
- $\checkmark$  Luego de tener los perfiles se realiza sobre ellos el trazo de la rasante, teniendo como parámetros los lineamientos verticales, indicados en el *Capítulo Nº 09 - Manual de Diseño Geométrico de Vías Urbanas – 2018*.
- $\checkmark$  Teniendo las rasantes definidas, se crean las secciones transversales, obteniendo la tabla de diseño geométrico, los volúmenes de corte y relleno y las capas de material a utilizar (Losa de concreto, base).

#### **Importación de puntos**

Se descargó los puntos con su respectiva numeración, coordenadas (Norte y Este), su elevación y descripción, en el formato del software Microsoft Excel, el cual se puede configurar con el formato ".csv" delimitado por comas. Al importar los puntos al AutoCAD Civil 3D se eligió el estilo de importación "PNEZD" lo cual significa: Punto, Norte, Este, Elevación y Descripción.

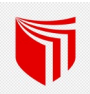

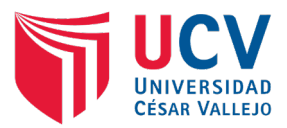

## **Triangulación**

Teniendo los puntos importados en el AutoCAD Civil 3D corregimos la triangulación con la finalidad de dar la Geometría adecuada de la vía existente, pues el programa une de una forma tentativa de lo que sería la superficie.

## **Superficie**

Una vez ya importado nuestros puntos con sus respectivas cotas y realizada la triangulación, podemos visualizar la correcta superficie del terreno, la cual nos permitirá obtener un modelamiento de la geografía del terreno.

## **Perfil longitudinal**

Tiene la función de establecer el relieve del terreno desde una vista lateral, mediante el perfil se puede trazar la subrasante de la carretera, verificar las pendientes y calcular las curvas verticales, por cuanto se ha determinado que se tienen pendientes mínimas de 0.3 %.

## **Secciones transversales**

Las secciones transversales son líneas de niveles o perfiles cortos que se realizan de forma perpendicular al eje del proyecto, proporcionando la información necesaria para la estimación de los volúmenes de movimientos de tierras, como se ha podido evidenciar en las secciones debido a lo plano del terreno, se ha optado por una pendiente transversal de 2%.

## **7. CONCLUSIONES**

- a) Con el Levantamiento topográfico se ha obtenido que en el área de influencia del proyecto se tiene un total de un total de 10 Calles y 01 pasaje en el PJ. Tupac Amaru y 11 calles y 02 pasajes en la Ampliación PJ. Tupac Amaru.
- b) Se ha obtenido en el PJ. Tupac Amaru, un área de 73,562.67 m2 y un perímetro de 1,154.69 m, en la ampliación del PJ. Tupac Amaru, un área de 43,632.86 m2 y un perímetro de 1,011.55 m. Obteniendo un área total de 117,195.53 m2 y un perímetro de 2,166.24 m.
- c) Los trazos que generan los planos, han sido procesados en el programa de AUTOCAD CIVIL 3D, cuyos archivos están en unidades métricas.
- d) Los puntos obtenidos en el terreno se han procesado en el formato (punto, este, norte, elevación y descripción).
- e) Durante el procesamiento de datos se ha obtenido, pendientes mínimas de 0.30 %, por lo que se puede indicar que su clasificación orográfica, se tiene un terreno plano tipo 1.
- f) Para las pendientes transversales de acuerdo al tipo de terreno, se ha tomado un bombeo del 2%.

#### **8. RECOMENDACIONES**

- a) Los parámetros de diseño de las vías como pendientes máximas, peralte, velocidad máxima, etc.; se calcularán teniendo en cuenta la clasificación tipo de terreno.
- b) Se recomienda tener el cuidado y mantenimiento de los puntos de control ubicados estratégicamente, puesto que estos servirán para el futuro replanteo y ejecución de obras.
- c) Se recomienda verificar la ubicación de los puntos de la poligonal de apoyo antes de iniciar la ejecución de obra, verificando que los puntos no hayan sido removidos.

#### **9. ANEXOS**

#### **9.1.Panel fotográfico**

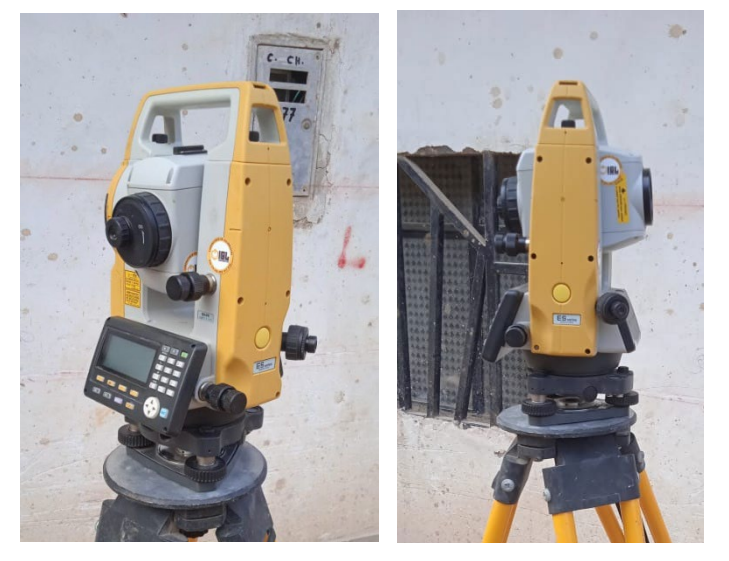

**Figura 2.** Equipo utilizado para levantamiento topográfico. **Fuente:** Elaboración propia.

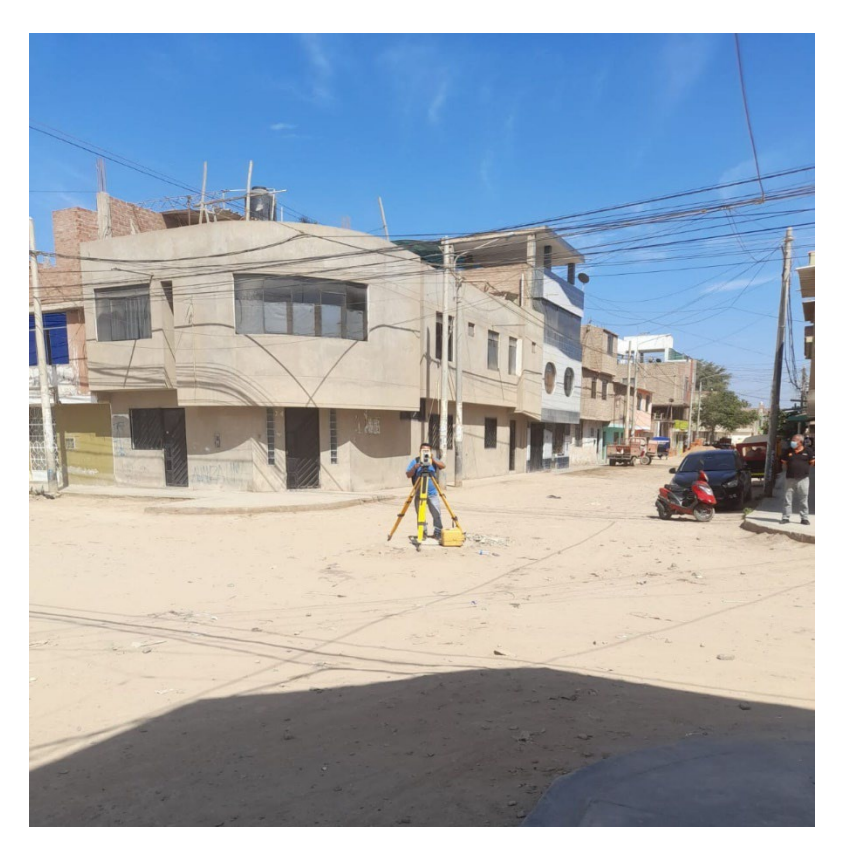

**Figura 3.** Levantamiento topográfico de vía. **Fuente:** Elaboración propia.

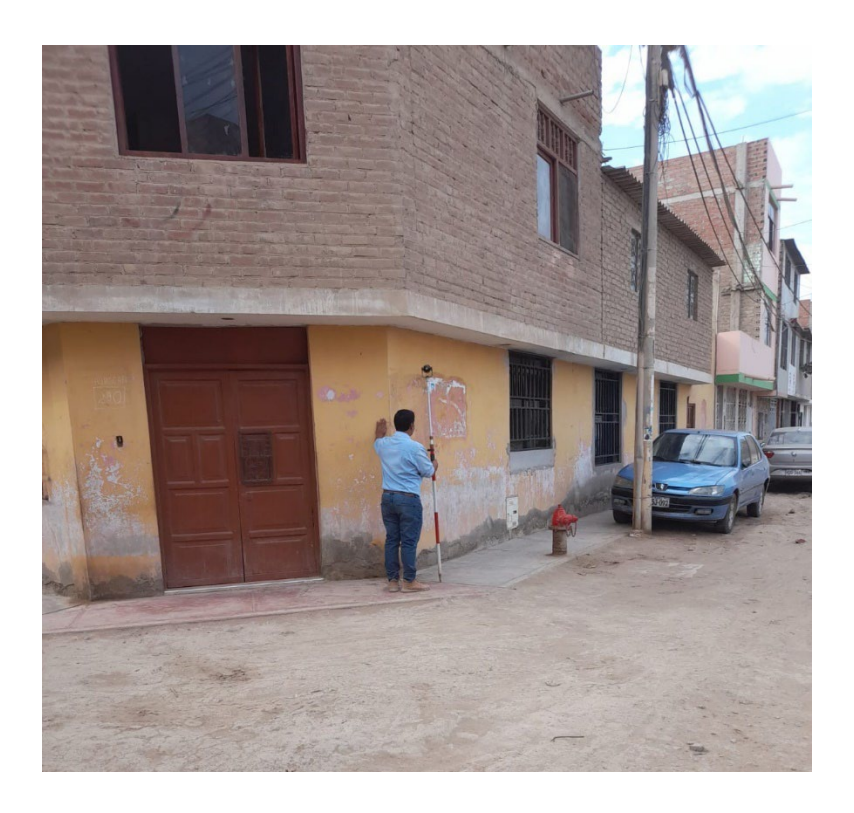

**Figura 4.** Levantamiento topográfico **Fuente:** Elaboración propia.

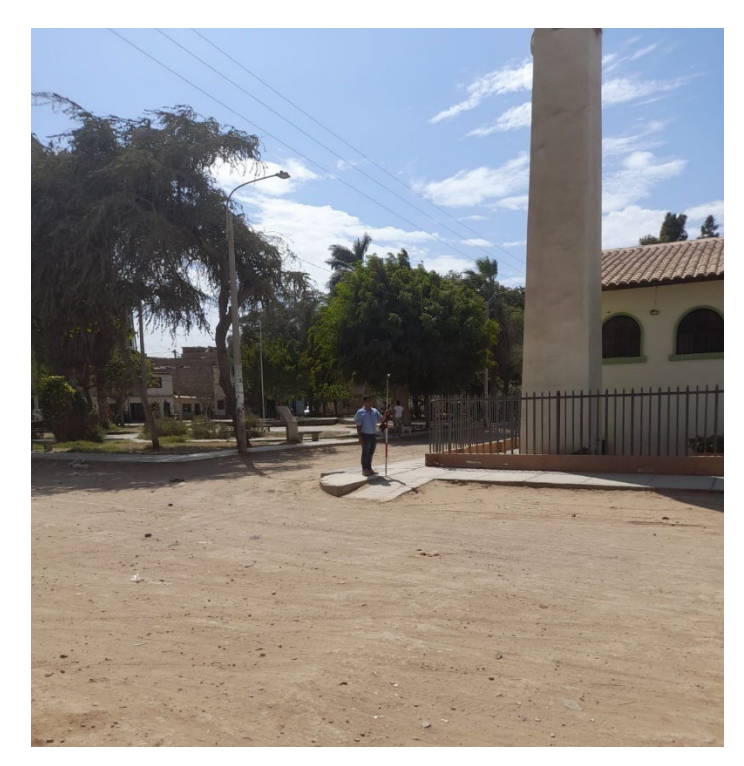

**Figura 5.** Puntos de veredas existentes. **Fuente:** Elaboración propia.

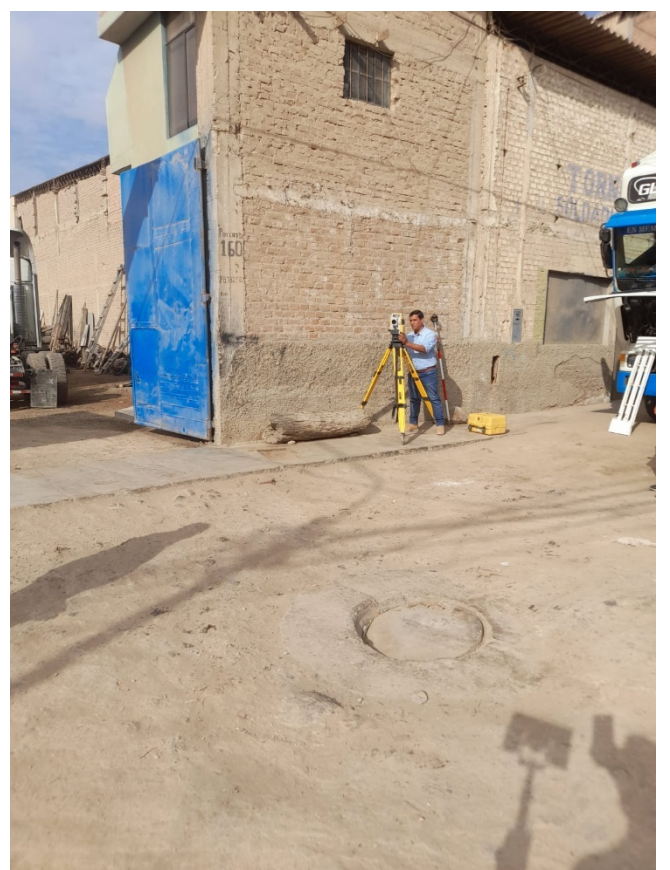

**Figura 6.** Toma de puntos intersección Ca. Tungasuca y Porculla. **Fuente:** Elaboración propia.

# **9.2.Libreta topográfica.**

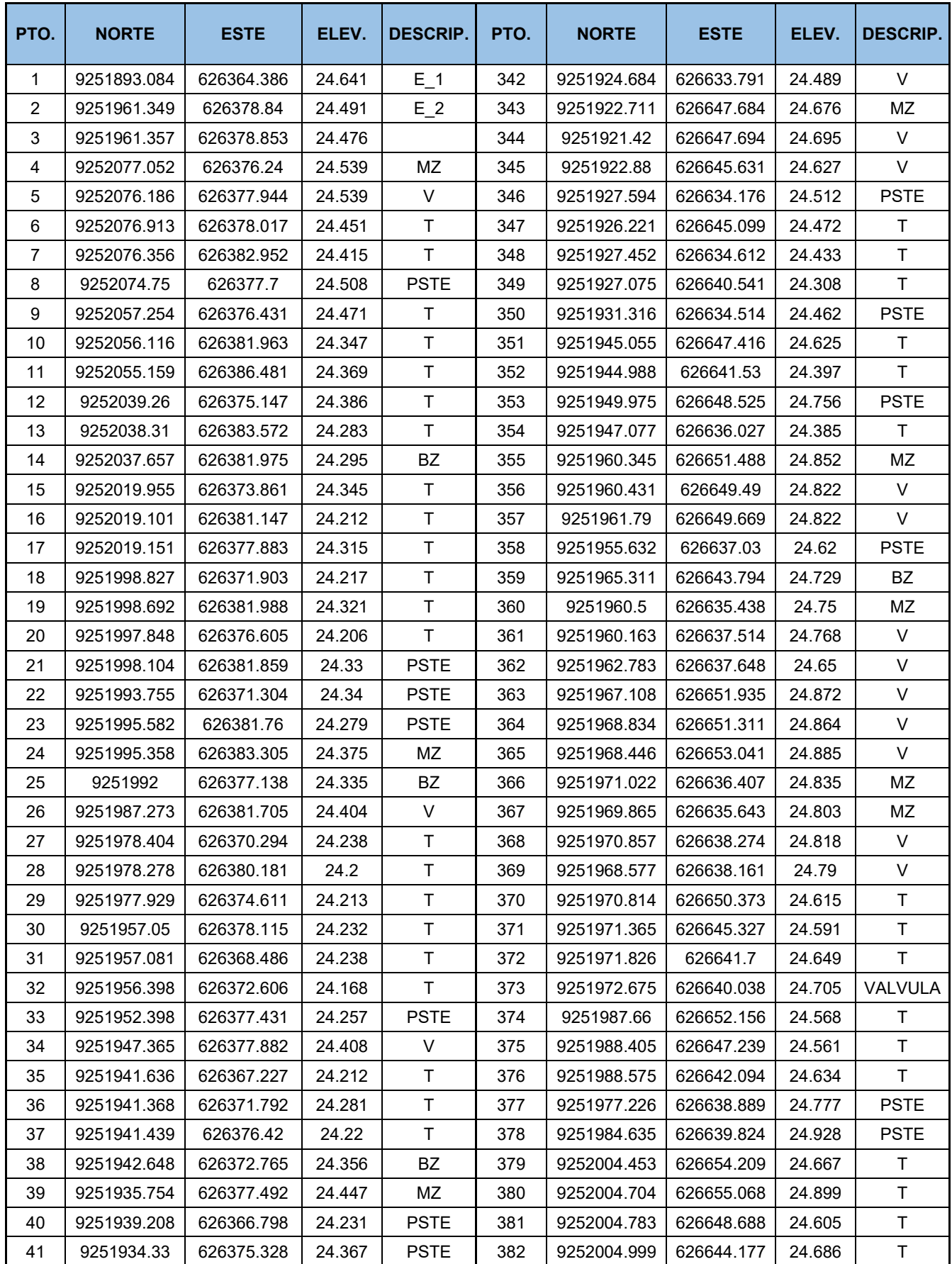

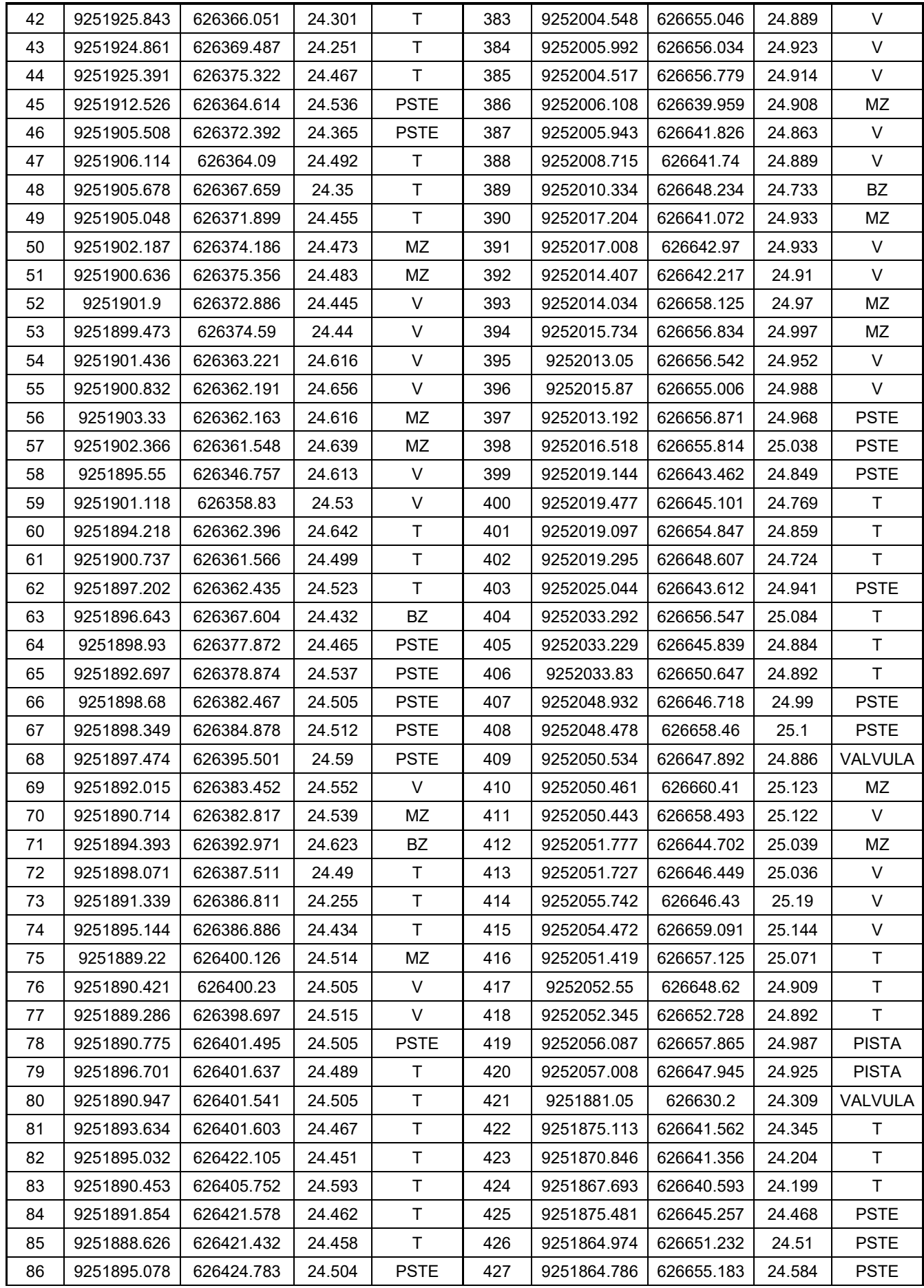

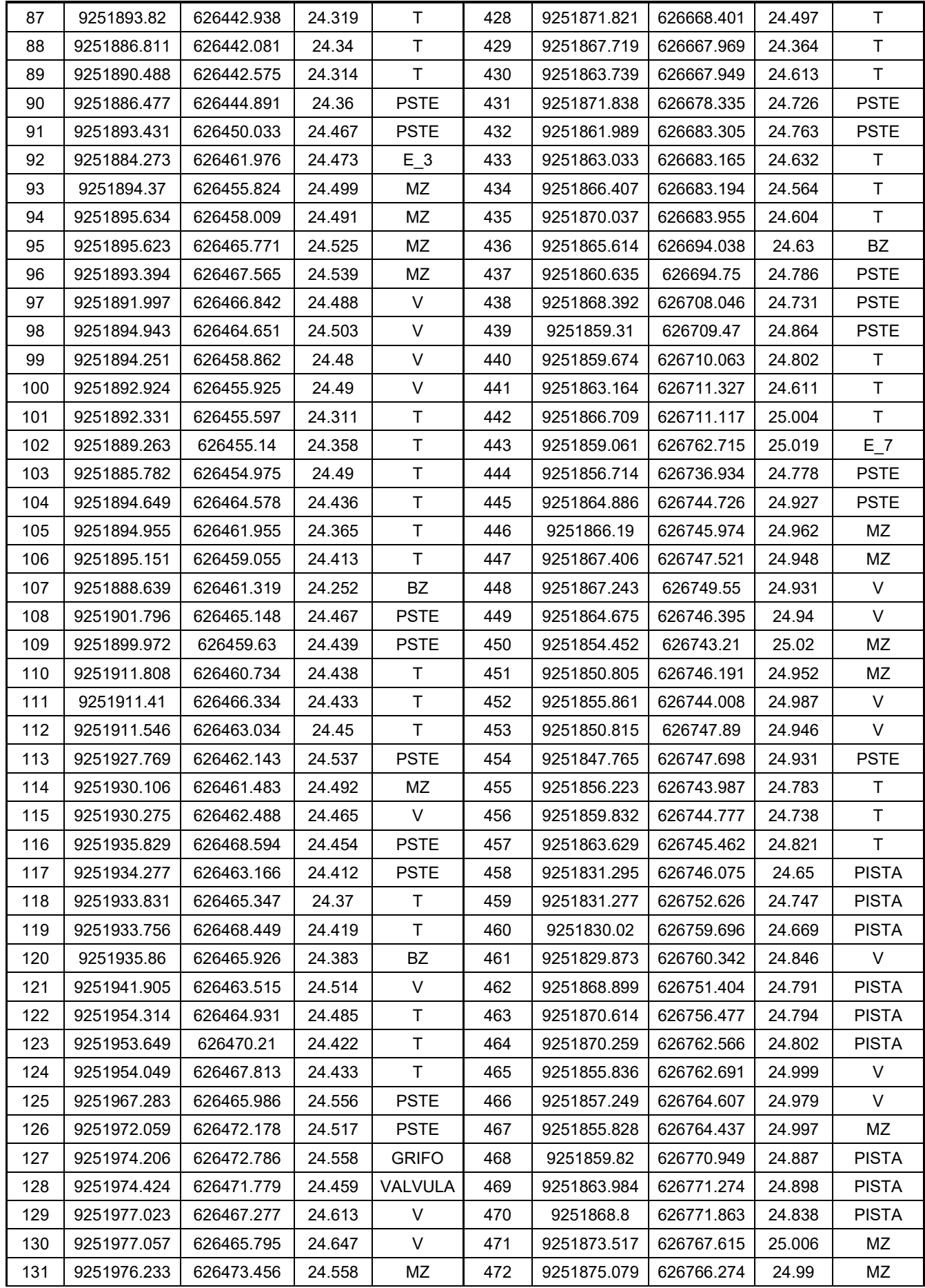

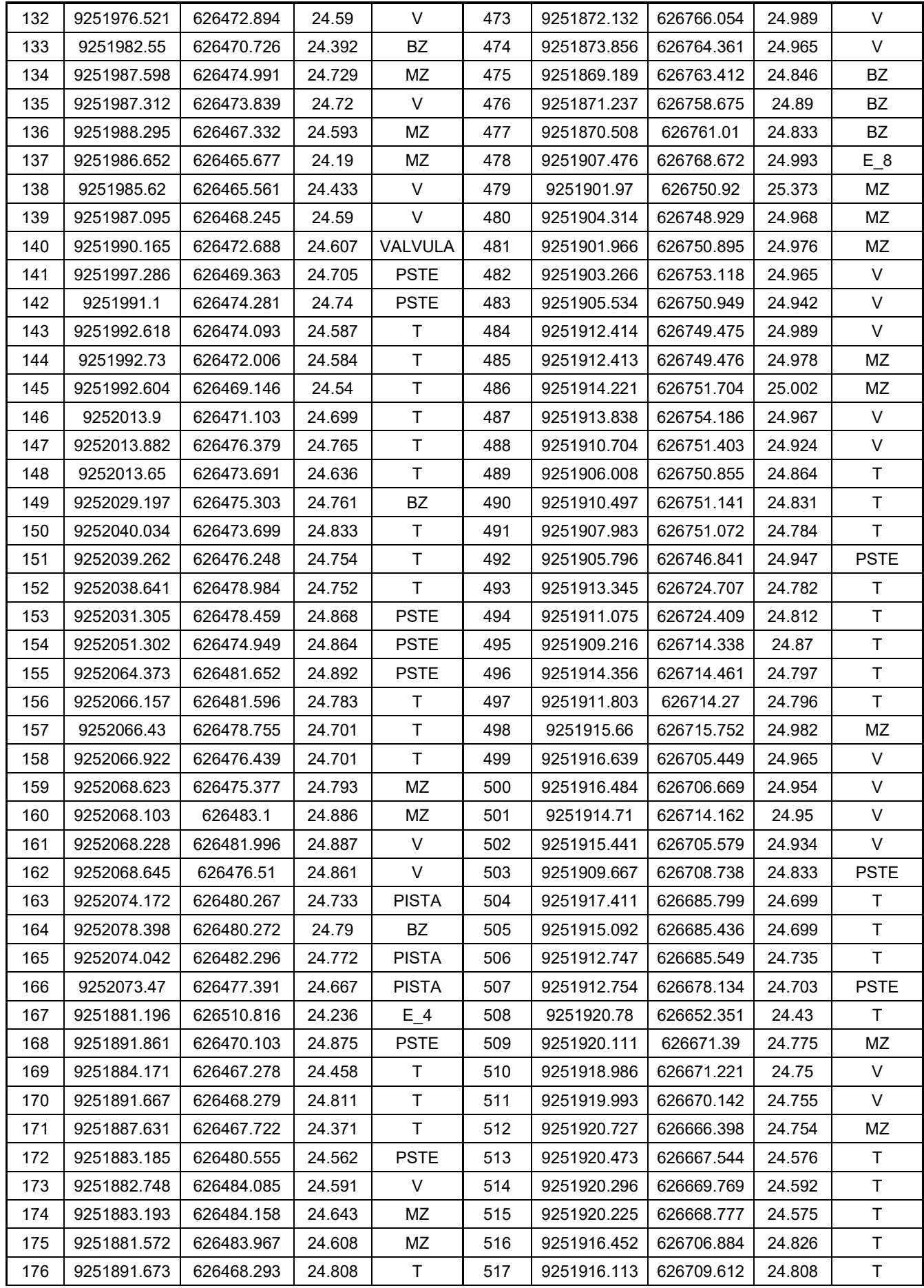

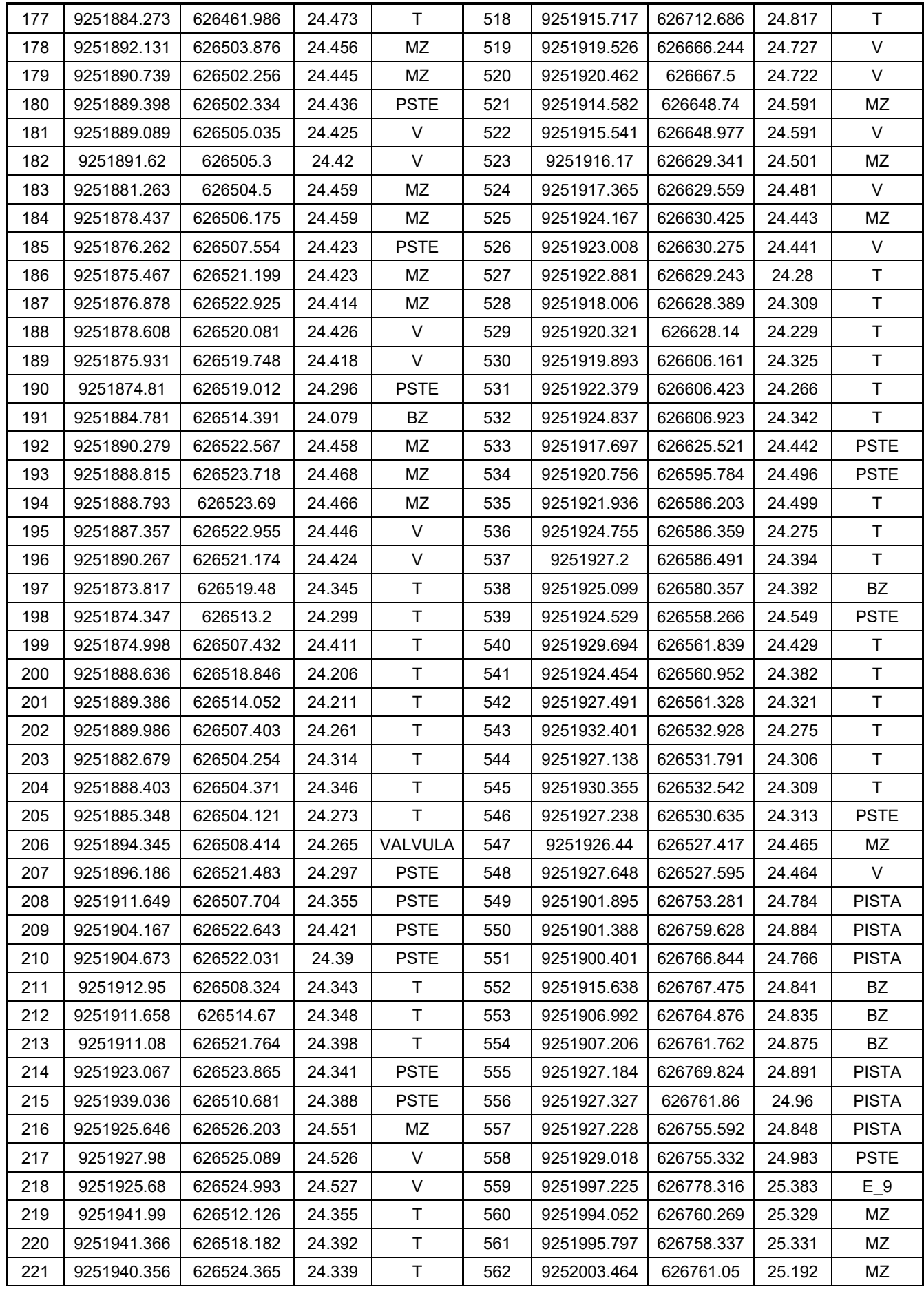

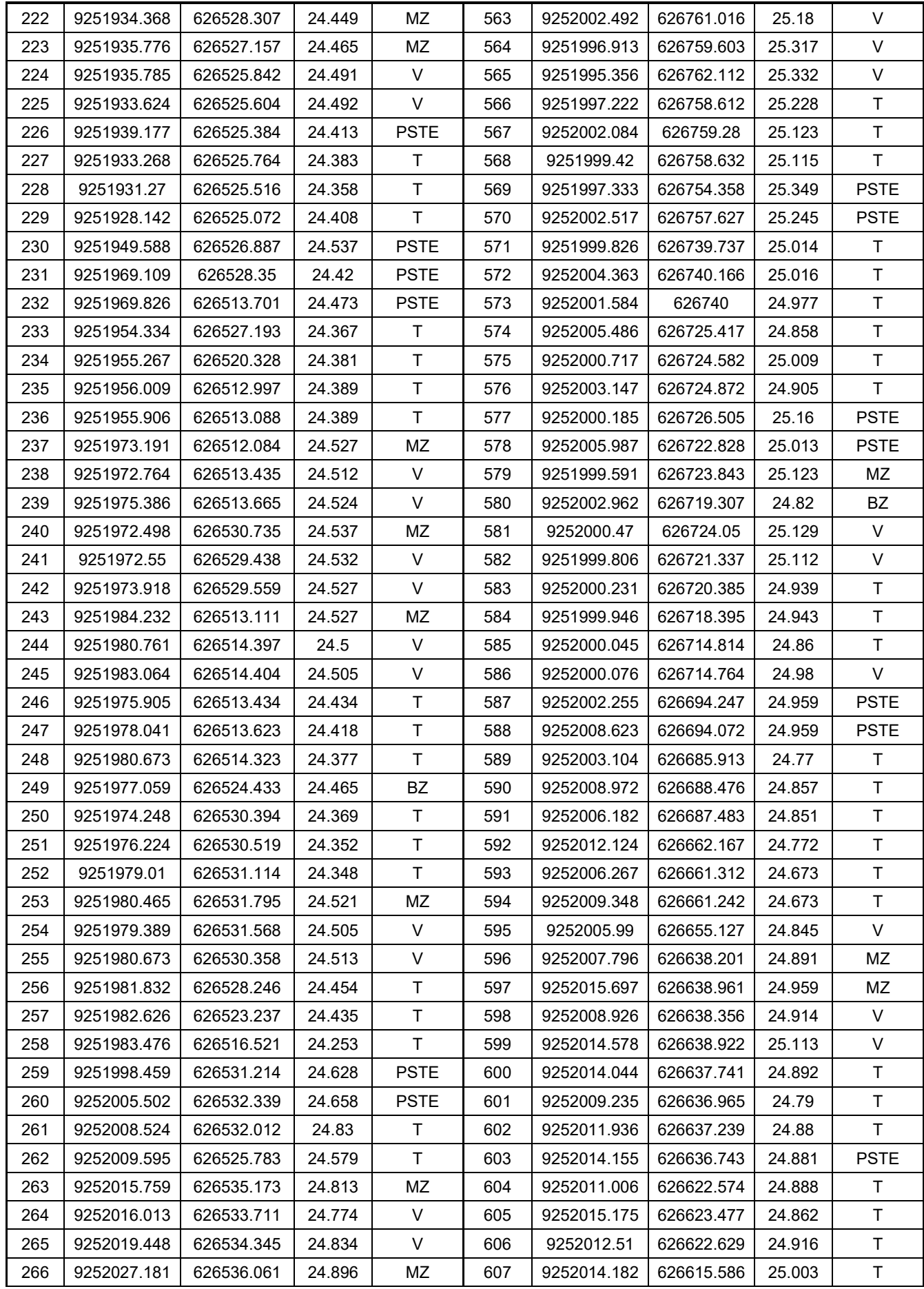

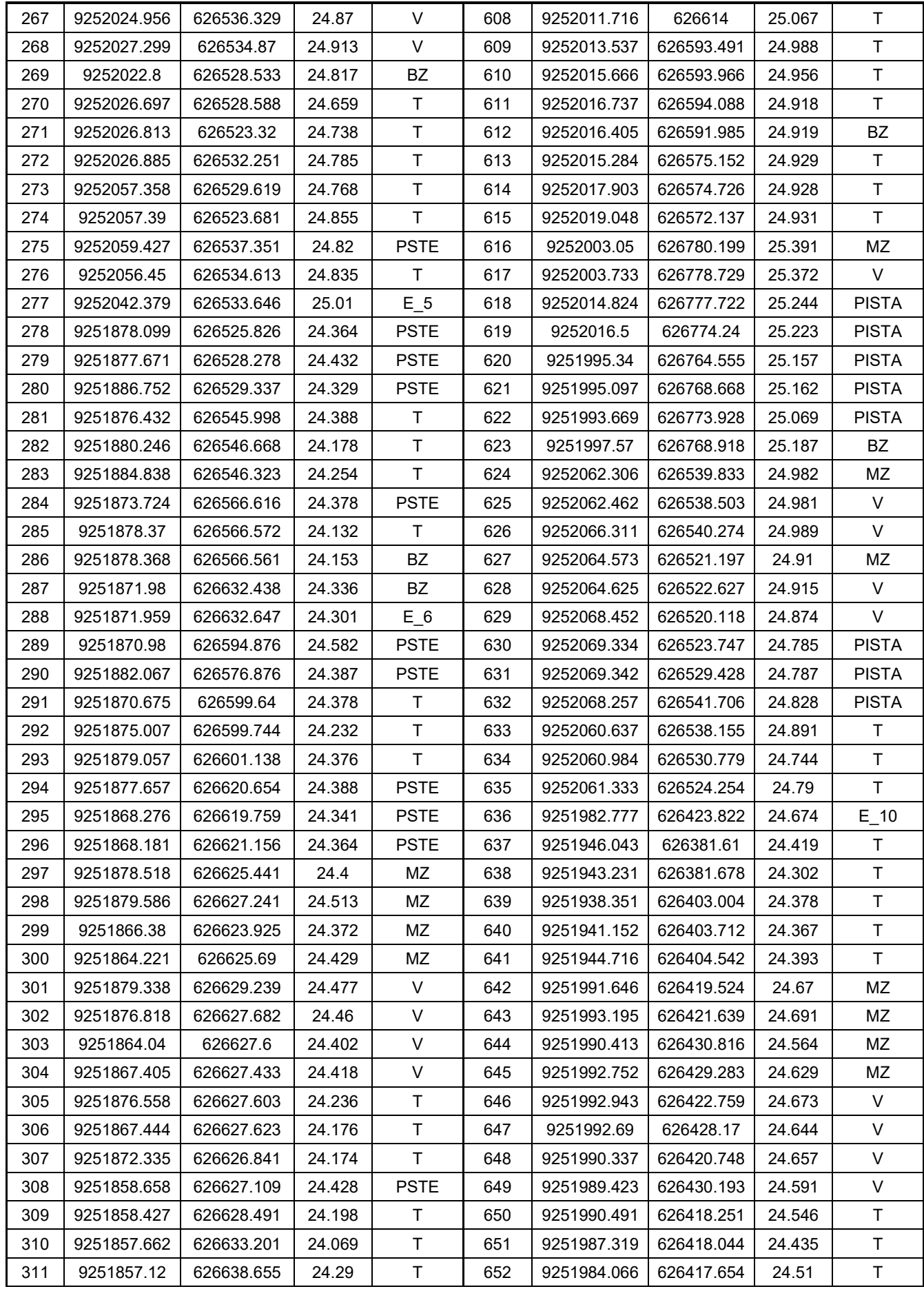

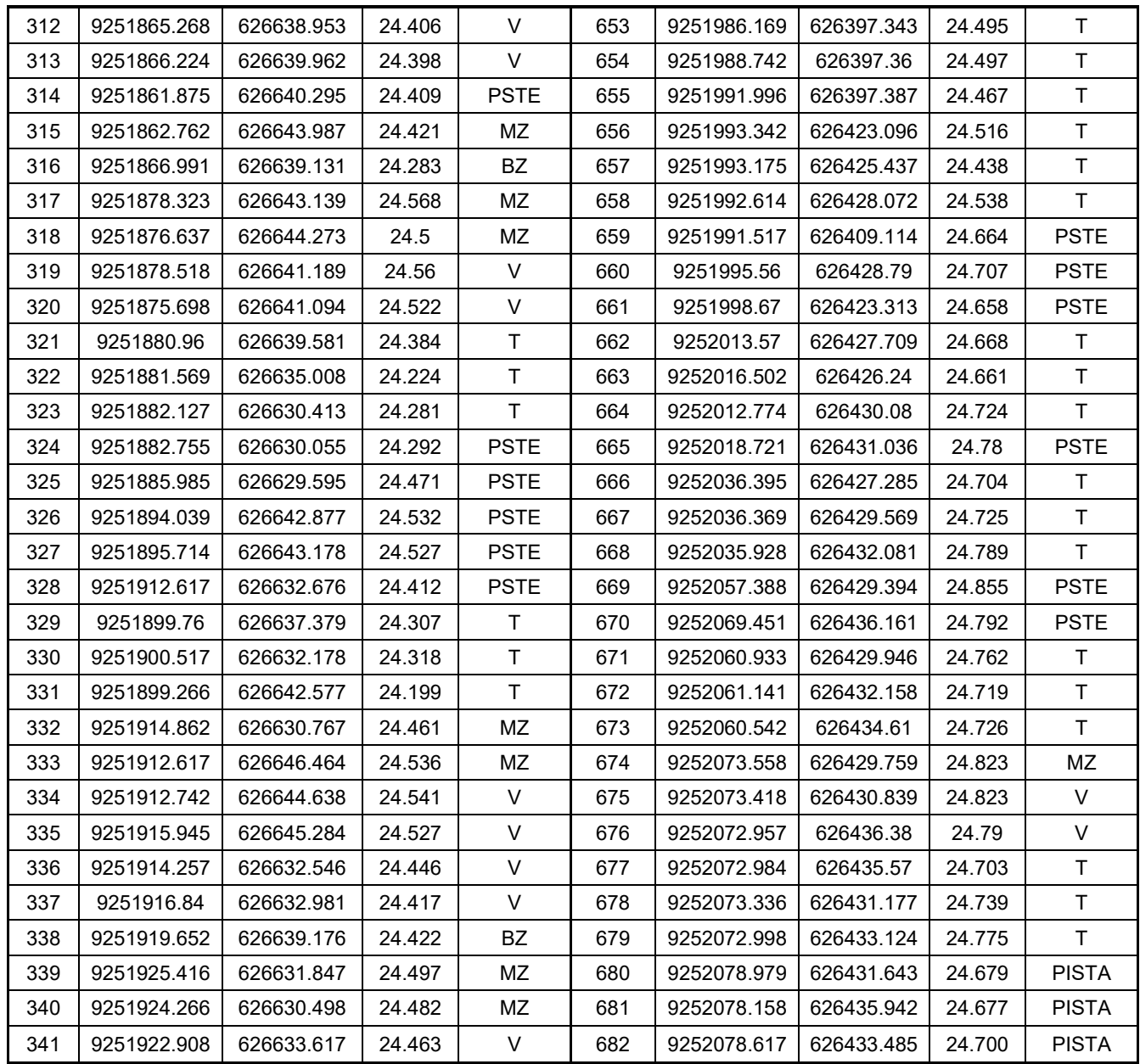

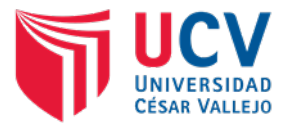

ANEXO N° 03: INFORME DE ESTUDIO DE MECANICA DE SUELOS, CANTERAS Y FUENTES DE AGUA.

**TITULO DE TESIS: "DISEÑO DE INFRAESTRUCTURA VIAL URBANA, P.J. TUPAC AMARU Y P.J. AMPLIACIÓN TUPAC AMARU, DISTRITO Y PROVINCIA DE CHICLAYO – LAMBAYEQUE."**

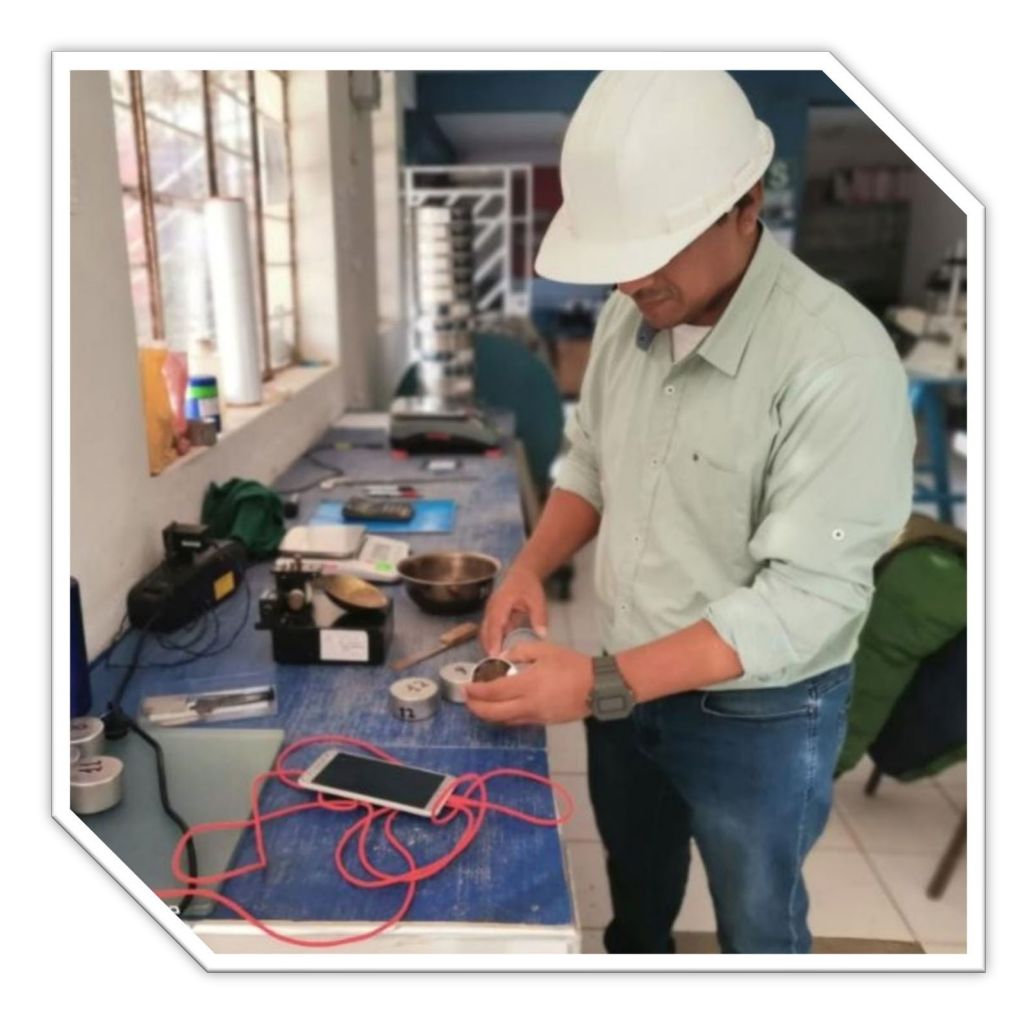

Elaborado por: **Guerrero Orbegoso Adrián Antonio**

**CHICLAYO – PERÚ 2022** 

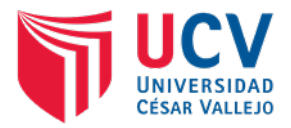

### **CONTENIDO**

INFORME DE ESTUDIO DE MECANICA DE SUELOS, CANTERAS Y FUENTES DE AGUA

- 1. MECANICA DE SUELOS
- 1.1. GENERALIDADES
- 1.2. OBJETIVOS
- 1.3. CARACTERÍSTICAS DE LA ZONA DE ESTUDIO
- 1.3.1. Ubicación
- 1.3.2. Relieve de la zona.
- 1.3.3. Meteorología
- 1.3.4. Vías de acceso
- 1.4. TRABAJOS DE CAMPO
- 1.4.1. Exploración en el terreno de fundación
- 1.4.2. Toma de muestras
- 1.4.3. Identificación de muestras
- 1.5. TRABAJOS DE LABORATORIO.
- 1.5.1. Ensayos realizados
- 1.5.2. Características de los suelos
- 1.5.3. Clasificación de los suelos
- 1.5.4. Estratigrafía del terreno
- 1.6. RESULTADOS DE LOS ENSAYOS REALIZADOS
- 1.6.1. Propiedades físico mecánicas del suelo.
- 1.6.2. Clasificación de los suelos por SUCS y AASHTO
- 1.6.3. Ensayos de próctor modificado y CBR.
- 2. CANTERAS
- 2.1. GENERALIDADES

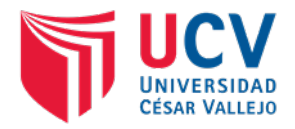

- 2.2. OBJETIVOS
- 2.3. DESCRIPCION DE CANTERAS
- 2.3.1. Cantera Vizuzo
- 2.4. DESCRIPCION DE LOS TRABAJOS
- 2.4.1. Trabajos de campo.
- 2.4.2. Trabajos de laboratorio.
- 3. FUENTES DE AGUA.
- 3.1. GENERALIDADES
- 3.2. OBJETIVOS
- 3.2.1. General
- 3.2.2. Especificos
- 3.3. UBICACION DE FUENTES DE AGUA
- 4. CONCLUSIONES
- 5. RECOMENDACIONES
- 6. ANEXOS
- 6.1.1. Panel fotográfico
- 6.1.2. Formatos de laboratorio
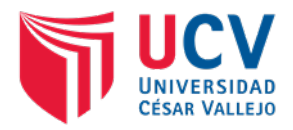

# **1. MECÁNICA DE SUELOS**

# **1.1. GENERALIDADES**

Los estudios de mecánica de suelos permiten conocer las características del terreno en el cual se realizarán los trabajos de fundación, con la finalidad de garantizar la estabilidad de las estructuras que en ellos se proyectarán.

# **1.2. OBJETIVOS**

#### **1.2.1. General**

Realizar el estudio de mecánica de suelos

## **1.2.2. Específicos**

- a) Identificar el tipo de suelo predominante en las vías urbanas.
- de humedad respectiva. b) Determinar la máxima densidad seca del suelo y su porcentaje de contenido
- c) Establecer el CBR de diseño para la infraestructura vial urbana.

# **1.3. CARACTERÍSTICAS DE LA ZONA DE ESTUDIO**

# **1.3.1. Ubicación**

El presente proyecto de investigación, se encuentra ubicado en el departamento de Lambayeque, provincia de Chiclayo, Pueblo Joven Tupac Amaru, ampliación Pueblo Joven Tupac Amaru, la cual se encuentra en la zona Norte.

•Ubicación Geográfica

Coordenadas UTM84-17S

- $\checkmark$  Este : 626518.09
- $\checkmark$  Norte : 9251968.32
- $\checkmark$  Altitud: 25.649 m.s.n.m.

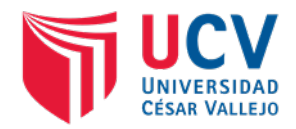

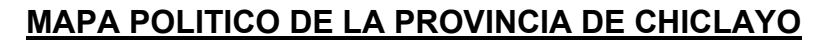

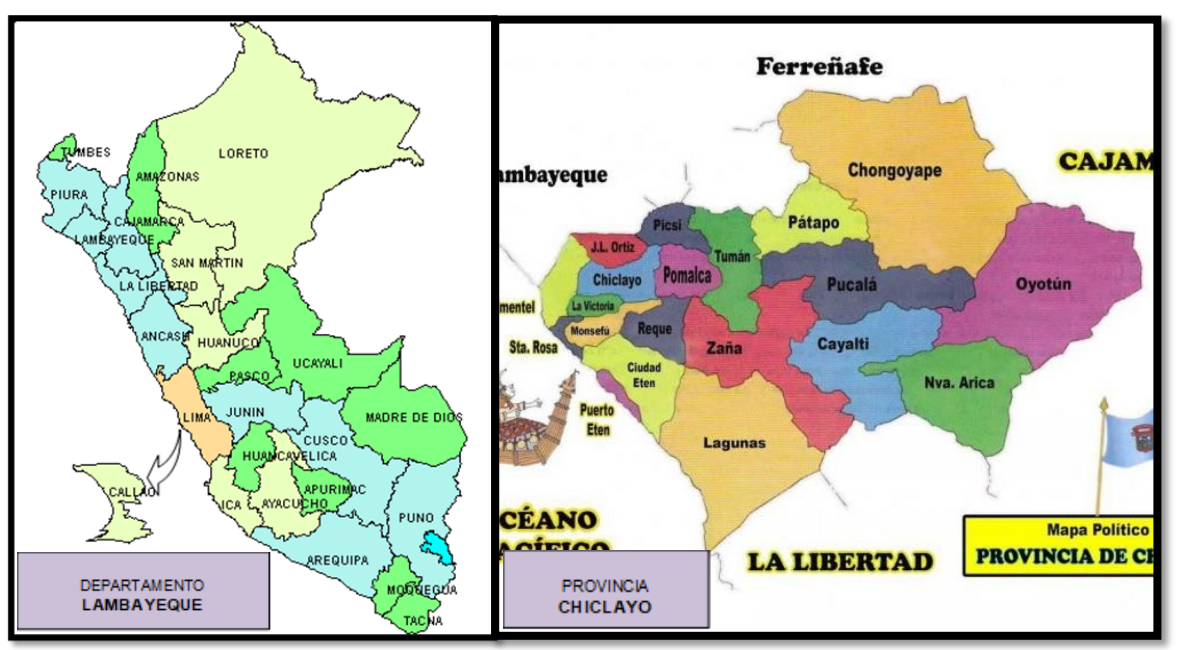

**Figura 1.** Mapa político del Departamento de Lambayeque

**Fuente:** Fuente Propia

# **1.3.2. Relieve de la zona.**

La zona donde se está realizando el proyecto de investigación, se encuentra ubicado en el distrito de Chiclayo el tipo de relieve que caracteriza su suelo, relaciona uno de tipo llano, con grandes extensiones de planicies que se ven interrumpidas por pequeñas ondulaciones, elevaciones que despliegan pendientes suaves crecientes de Oeste a Este.

## **1.3.3. Meteorología**

## **Clima**

La ciudad de Chiclayo, al estar situada en una zona tropical, cerca del Ecuador, debería tener un clima caluroso, húmedo y lluvioso; sin embargo, su estado es subtropical, de temperatura agradable, seca y sin lluvias; esto se debe a los fuertes vientos denominados "ciclones" que bajan la temperatura ambiental a un clima moderado durante casi todo el año, salvo en los meses veraniegos en los cuales la temperatura se eleva. Normalmente su clima varía entre 15 °C y 23 °C

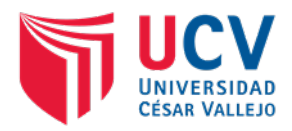

#### **Lluvias**

La estación más lluviosa se presenta entre los meses de enero a abril, asi mismo esta estación se caracteriza por estar acompañada de una espesa neblina y que en algunos momentos impide la visibilidad.

Se presentan vientos irregulares provenientes de sur este, los cuales son más notorios en los meses de julio a agosto y que perjudican considerablemente los sembríos y techos de las viviendas.

#### **1.3.4. Vías de acceso**

El proyecto se encuentra, en la zona urbana de la Provincia de Chiclayo, colinda por el Norte con las Urbanizaciones Primavera y Miraflores, por el Sur con la calle Porculla, Este con la calle Moyobamba y por el Oeste con la Panamericana Norte. Sus accesos principales son por la Av. Fernando Belaunde y La Av. José María Escriba de Balaguer.

## **1.4. TRABAJOS DE CAMPO**

#### **1.4.1. Exploración en el terreno de fundación**

Para la exploración en el terreno de fundación primeramente se procedió a realizar los trabajos de excavaciones para calicatas, con una profundidad de 1.50 metros, teniendo en cuenta la NTP CE.010 numeral 3.2.2, tabla Nº 02, donde específica, que para las vías locales se realizaran 1 puntos de muestreo cada 1800 m2, por lo tanto, se realizó un total de 16 calicatas, 1 por cada calle, 8 en el PJ. Tupac Amaru y 08 en la ampliación del PJ. Tupac Amaru.

## **1.4.2. Toma de muestras**

Para la toma de muestras se consideró la NTP CE.010 numeral 3.2.2, tabla Nº 02, donde específica, que para las vías locales se realizaran 1 puntos de muestreo cada 1800 m2, teniendo en cuenta dicha normativa se realizó un total de 16 calicatas, 1 por cada calle, 8 en el PJ. Tupac Amaru y 08 en la ampliación del PJ. Tupac Amaru, con una profundidad de 1.50 metros, obteniendo las

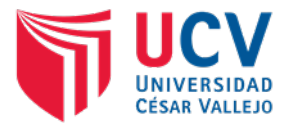

muestras necesarias, las mismas que fueron llevadas al laboratorio, para los ensayos necesarios.

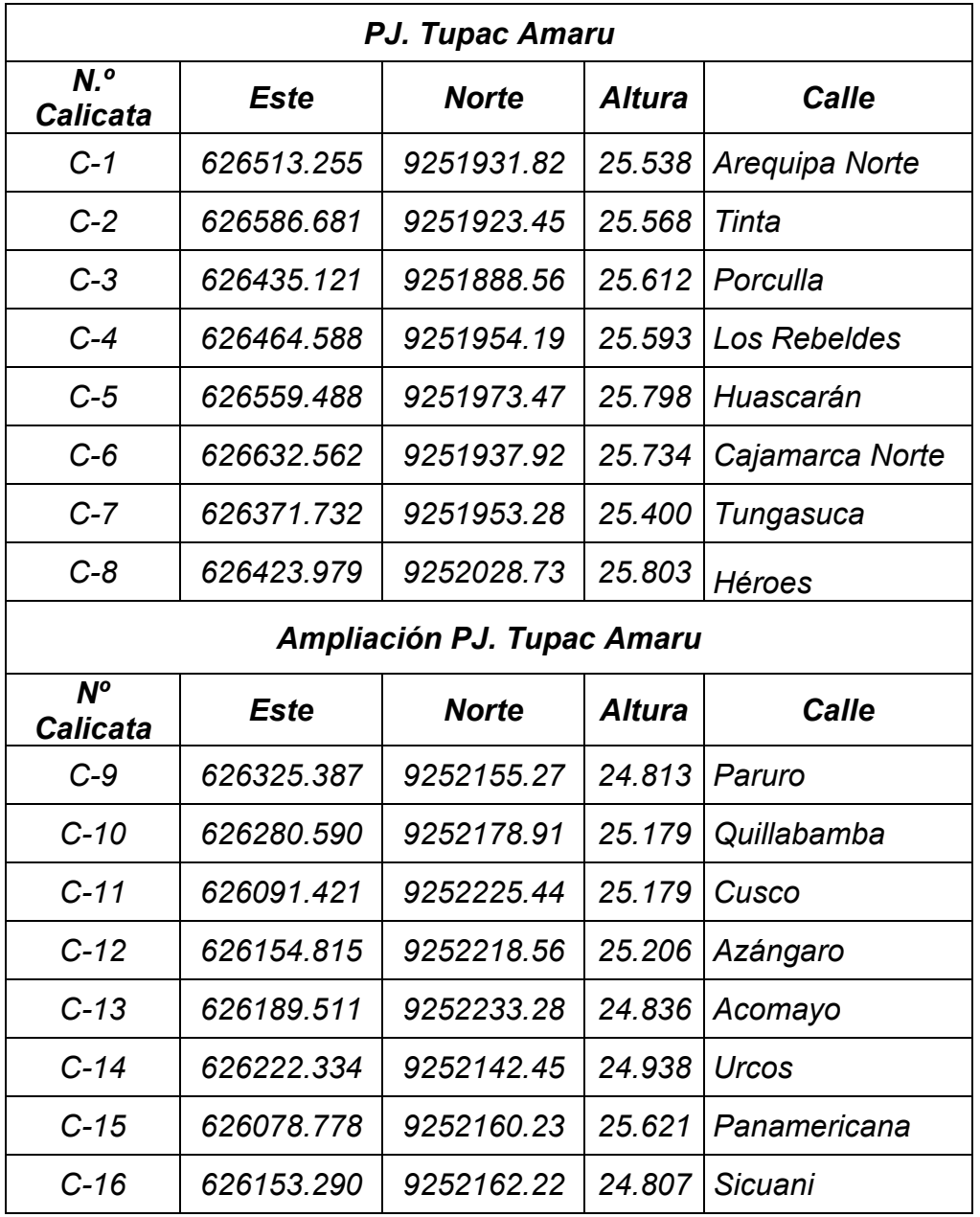

Tabla 2. Ubicación de calicatas con coordenadas UTM.

**Fuente:** Elaboración propia

# **1.4.3. Identificación de muestras**

El proceso de identificación se realizó en cada una de las muestras obtenidas, colocando el número de la calicata.

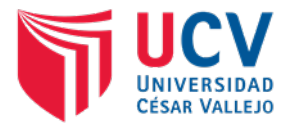

| <b>CALICATA</b>      | <b>ESTRATO</b>                   | <b>PROFUNDIDAD</b>                     | <b>DESCRIPCION</b>       | PRESENCIA AGUA                    |
|----------------------|----------------------------------|----------------------------------------|--------------------------|-----------------------------------|
| $C - 01$             | E1                               | $0.00 \text{ m} - 0.10 \text{ m}$      | Estrato 01               | NO PRESENTA                       |
|                      | E2                               | $0.10 \text{ m} - 0.60 \text{ m}$      | Estrato 02               | <b>NO PRESENTA</b>                |
|                      | E <sub>3</sub>                   | $0.60 m - 1.50 m$                      | Estrato 03               | <b>NO PRESENTA</b>                |
| $C - 02$             | E <sub>1</sub>                   | $0.00 m - 0.05 m$                      | Estrato 01               | <b>NO PRESENTA</b>                |
|                      | E <sub>2</sub>                   | $0.05 m - 0.10 m$                      | Estrato 02               | <b>NO PRESENTA</b>                |
|                      | E <sub>3</sub>                   | $0.10 m - 1.00 m$                      | Estrato 03               | <b>NO PRESENTA</b>                |
| $C - 03$             | E <sub>1</sub>                   | $1.00 m - 1.50 m$                      | Estrato 01               | <b>NO PRESENTA</b>                |
|                      | E <sub>2</sub><br>E <sub>3</sub> | $0.60$ m $- 1.50$ m                    | Estrato 02               | NO PRESENTA                       |
|                      | E4                               | $0.00 m - 1.00 m$<br>$1.00 m - 1.50 m$ | Estrato 01<br>Estrato 02 | NO PRESENTA<br><b>NO PRESENTA</b> |
| $C - 04$             | E <sub>1</sub>                   | $0.00 m - 0.10 m$                      | Estrato 01               | NO PRESENTA                       |
|                      | E2                               | $0.10 m - 0.50 m$                      | Estrato 02               | NO PRESENTA                       |
|                      | E <sub>3</sub>                   | $0.50 m - 1.50 m$                      | Estrato 03               | <b>NO PRESENTA</b>                |
| $C - 05$             | E <sub>1</sub>                   | $0.00 \text{ m} - 0.10 \text{ m}$      | Estrato 01               | <b>NO PRESENTA</b>                |
|                      | E2                               | $0.10 m - 0.40 m$                      | Estrato 02               | <b>NO PRESENTA</b>                |
|                      | E <sub>3</sub>                   | $0.40$ m $- 1.50$ m                    | Estrato 03               | <b>NO PRESENTA</b>                |
| $C - 06$             | E1                               | $0.00 m - 0.10 m$                      | Estrato 01               | <b>NO PRESENTA</b>                |
|                      | E <sub>2</sub>                   | $0.10 m - 0.40 m$                      | Estrato 02               | NO PRESENTA                       |
|                      | E <sub>3</sub>                   | $0.40$ m $- 1.50$ m                    | Estrato 03               | <b>NO PRESENTA</b>                |
| $C - 07$             | E1                               | $0.00 m - 0.20 m$                      | Estrato 01               | <b>NO PRESENTA</b>                |
|                      | E <sub>2</sub>                   | $0.20 m - 0.60 m$                      | Estrato 02               | <b>NO PRESENTA</b>                |
|                      | E3                               | $0.60 m - 1.50 m$                      | Estrato 03               | <b>FILT. A 1.40 M</b>             |
| $C - 08$             | E1                               | $0.00 m - 0.10 m$                      | Estrato 01               | <b>NO PRESENTA</b>                |
|                      | E <sub>2</sub>                   | $0.10 m - 0.90 m$                      | Estrato 02               | <b>NO PRESENTA</b>                |
|                      | E <sub>3</sub>                   | $0.90 m - 1.50 m$                      | Estrato 03               | <b>NO PRESENTA</b>                |
| $C - 09$             | E1                               | $0.00 m - 0.10 m$                      | Estrato 01               | <b>NO PRESENTA</b>                |
|                      | E2                               | $0.10 m - 0.80 m$                      | Estrato 02               | <b>NO PRESENTA</b>                |
|                      | E <sub>3</sub>                   | $0.80 m - 1.50 m$                      | Estrato 03               | <b>NO PRESENTA</b>                |
| $C - 10$             | E1                               | $0.00 m - 0.10 m$                      | Estrato 01               | <b>NO PRESENTA</b>                |
|                      | E2                               | $0.10 m - 0.70 m$                      | Estrato 02               | <b>NO PRESENTA</b>                |
|                      | E <sub>3</sub>                   | $0.70$ m $- 1.50$ m                    | Estrato 03               | NO PRESENTA                       |
| $C - 11$             | E <sub>1</sub>                   | $0.00 m - 0.10 m$                      | Estrato 01               | <b>NO PRESENTA</b>                |
|                      | E <sub>2</sub>                   | $0.10 m - 0.60 m$                      | Estrato 02               | <b>NO PRESENTA</b>                |
|                      | E3                               | $0.60$ m $- 1.50$ m                    | Estrato 03               | NO PRESENTA                       |
| $C - 12$             | E1                               | $0.00 m - 0.60 m$                      | Estrato 01               | NO PRESENTA                       |
|                      | E <sub>3</sub>                   | $0.60$ m $- 1.50$ m                    | Estrato 02               | NO PRESENTA                       |
| $C - 13$             | E1                               | $0.00 m - 0.10 m$                      | Estrato 01               | NO PRESENTA                       |
|                      | E <sub>2</sub>                   | $0.10 m - 0.70 m$                      | Estrato 02               | NO PRESENTA                       |
|                      | E3                               | 0.70 m – 1.50 m                        | Estrato 03               | NO PRESENTA                       |
| $C - 14$<br>$C - 15$ | E <sub>1</sub>                   | $0.00 m - 0.10 m$                      | Estrato 01               | NO PRESENTA                       |
|                      | E2                               | $0.10 m - 0.60 m$                      | Estrato 02               | NO PRESENTA                       |
|                      | E3                               | $0.60 m - 1.50 m$                      | Estrato 03               | NO PRESENTA                       |
|                      | E1<br>E <sub>2</sub>             | $0.00 m - 0.10 m$                      | Estrato 01               | NO PRESENTA                       |
|                      | E <sub>3</sub>                   | $0.10 m - 0.50 m$<br>$0.50 m - 1.50 m$ | Estrato 02<br>Estrato 03 | NO PRESENTA<br><b>NO PRESENTA</b> |
| $C - 16$             | E1                               | $0.00 m - 0.10 m$                      | Estrato 01               | <b>NO PRESENTA</b>                |
|                      | E2                               | $0.10 m - 0.30 m$                      | Estrato 02               | <b>NO PRESENTA</b>                |
|                      | E <sub>3</sub>                   | $0.30 m - 1.50 m$                      | Estrato 03               | NO PRESENTA                       |

Tabla 3. Identificación y clasificación de las muestras por cada estrato.

**Fuente:** Elaboración propia.

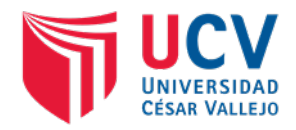

## **1.5. TRABAJOS DE LABORATORIO.**

#### **1.5.1. Ensayos realizados**

Las muestras de suelos fueron trasladadas desde la zona de proyecto hasta el laboratorio de suelos de la Universidad Cesar Vallejo, para la realización de los ensayos físico mecánicos. Los ensayos realizados en el laboratorio fueron:

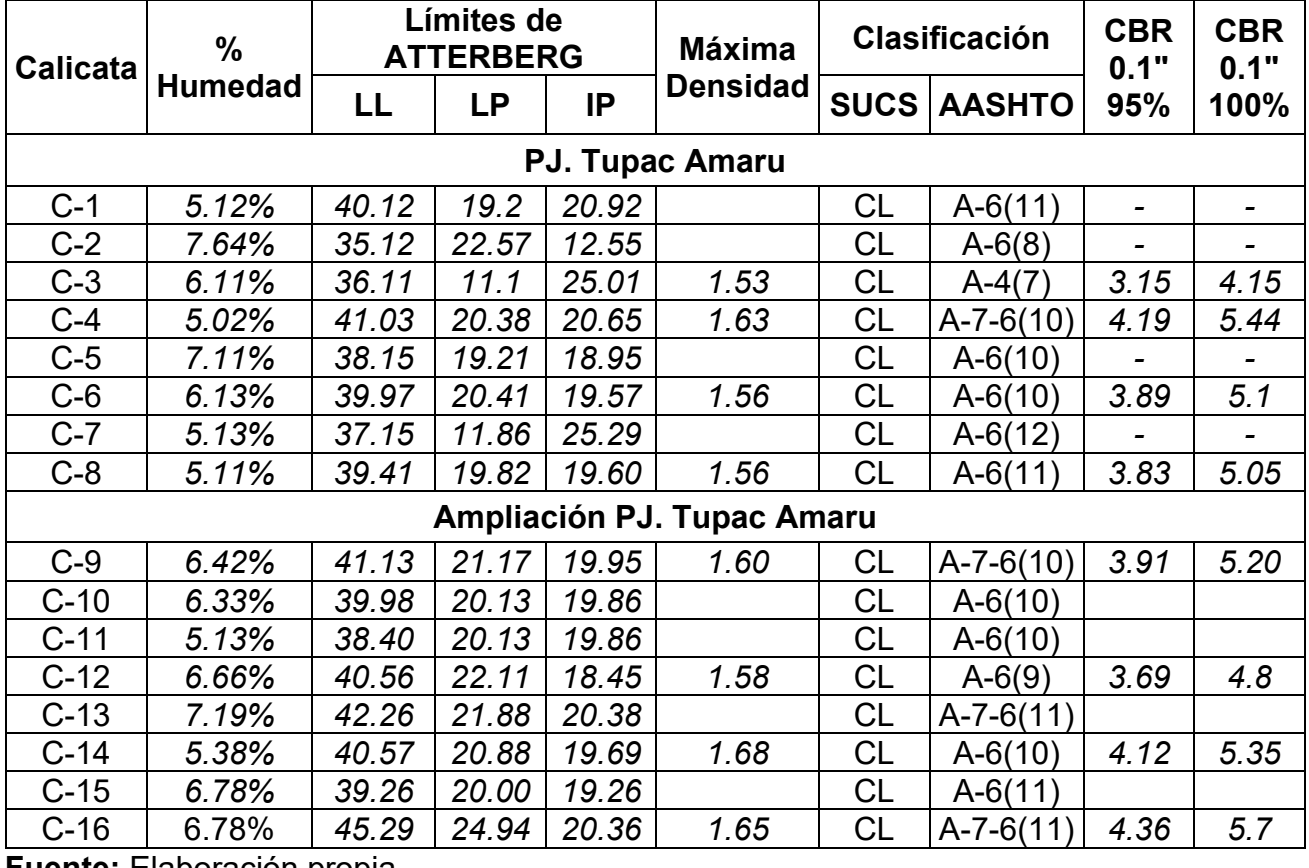

Tabla 4. Ensayos realizados en el laboratorio.

**Fuente:** Elaboración propia.

Como se puede apreciar en la Tabla Nº 05, solo se han realizado ensayos de CBR, a 08 calicatas, esto debido a lo indicado en la norma NTP CE.010 numeral 3.2.12, en la que indica que por lo menos se deberán ensayar 01 de cada 05 puntos, si el terreno es similar.

## **a) Contenido de humedad (NTP 339.127 – ASTM D 2216)**

Es la relación entre el peso del agua en la muestra en estado natural y el peso de la muestra secada en el horno entre 105°-110° grados. Permite determinar el comportamiento del material en estudio como: cambios de volumen, cohesión, estabilidad mecánica.

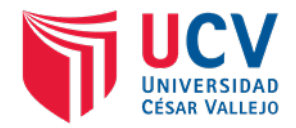

## **b) Limite liquido (NTP 339.129 – ASTM D 4318)**

Es el contenido de humedad del suelo en el cual cambia de estado plástico a estado líquido.

Este procedimiento utiliza la copa Casagrande, la cual debe ser calibrada hasta un centímetro de altura de caída y solo se realiza a muestras de suelo que pasan el tamiz N°40.

## **c) Limite plástico (NTP 339.129 – ASTM D 4318)**

Es el contenido de humedad que tiene el suelo cuando empieza a resquebrajarse al amasarlo en rollitos de 1/8" de diámetro.

# **Procedimiento:**

- Se hacen rollitos de la muestra sobre un vidrio empavonado, hasta lograr rollitos de aproximadamente 1/8" de diámetro.
- El límite plástico se obtiene cuando los rollitos se empiezan a resquebrajar.
- Los rollitos se pesan y luego son colocados en el horno a 110 °C, durante un periodo de 24 horas.

## **d) Granulometría**

Es la distribución en porcentaje de los diferentes tamaños de las partículas que conforman un suelo, para determinar sus propiedades y proceder a clasificarlos.

Se pueden realizar por: Tamizado, cuando las partículas son retenidas en la malla N° 200, y por Saturación, cuando el suelo presenta aglomeraciones de partículas duras o difíciles de romper.

# **e) Ensayo de compactación Proctor modificado (NTP 339.141 – ASTM D 1557)**

Es un proceso mecánico que busca mejorar las características de resistencia, compresibilidad y esfuerzo del suelo, a través de la reducción de vacíos; logrando que el material a compactarse alcance la mayor densidad posible

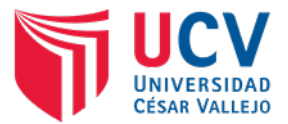

# **(MÁXIMA DENSIDAD SECA)** con una humedad adecuada **(OPTIMO CONTENIDO DE HUMEDAD).**

Este método utiliza un molde con un apisonador de 10 lb (4.54 kg), que se deja caer libremente desde una altura de 18 pulgadas (45.7 cm), y que emplea cuatro procedimientos:

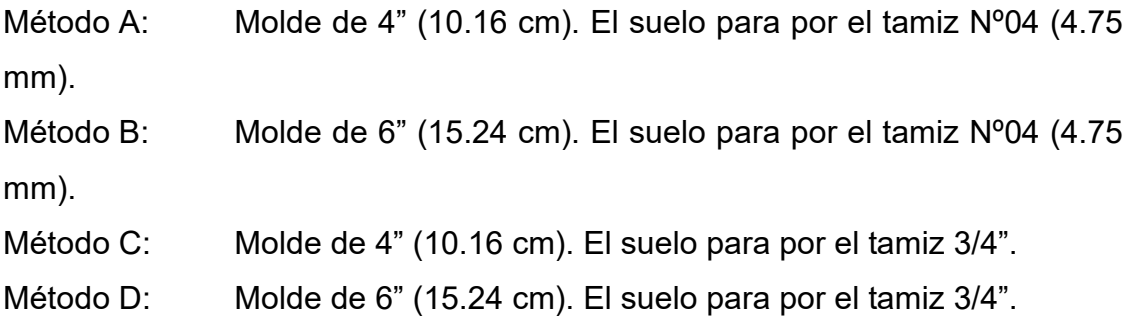

## **f) Ensayo CBR (ASTM D 1883)**

Procedimiento que mide la resistencia al corte de un suelo bajo condiciones de humedad y densidad controladas, comparándolas con la resistencia de un material estandarizado.

Debido a que el comportamiento de los suelos varía según su grado de alteración, se puede determinar el CBR en:

- CBR en suelos perturbados.
- CBR en suelos inalterados.
- CBR in situ.

El presente proyecto utiliza muestra de suelo alteradas, por tal motivo se usó el primer método que comprende tres pasos:

# **Determinación de la máxima densidad seca y optimo contenido de humedad**

Se obtiene de la curva de compactación del ensayo anterior.

## **Determinación de las propiedades expansivas del material**

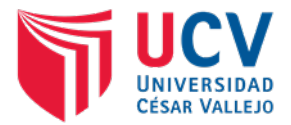

Se saturan por un periodo de 96 horas (4 días) tres moldes compactados por el método "Proctor modificado": el primer molde con 56 golpes por capa, el segundo con 25 golpes por capa y el tercero con 12 golpes por capa.

A cada molde se le coloca una sobrecarga (placas de 5 lb casa una), que representa el peso del concreto hidráulico de 12.5 cm de espesor. Por intervalos de 24 horas se mide la expansión producida.

Las expansiones del 10% corresponden a suelos malos, mientras que las expansiones menores al 3% tienen características de sub rasante buena.

#### **Determinación de CBR**

Terminado el periodo de saturación, las muestras son sometidas a la prensa para medir su resistencia a la penetración mediante la introducción de un pistón de 19.35 cm2 de sección circular, debidamente asentado en la superficie de la muestra con una carga inicial de 10 lb.

Se continua con la aplicación de carga, registrándolas para las penetraciones 0.64 mm, 1.27 mm, 1.91 mm. 2.54 mm, 3.18 mm, 3.81 mm, 4.45 mm, 5.08 mm, 7.62 mm, 10.16 mm, 12.70 mm. Se busca la carga que produce la deformación de 2.54 mm y 5.08 mm, en relación con la carga que produce las mismas deformaciones en el material estándar.

El CBR determinado a partir de penetraciones de 5.08 mm no debe diferir en más de 1 o 2% de las penetraciones de 2.54 mm; caso contrario el ensayo se repite, y si siempre se obtienen para 5.08 mm valores superiores de CBR, este se toma como CBR del suelo.

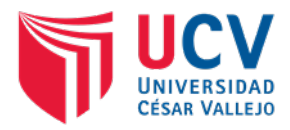

Tabla 5. Utilización de ensayos realizados en el laboratorio.

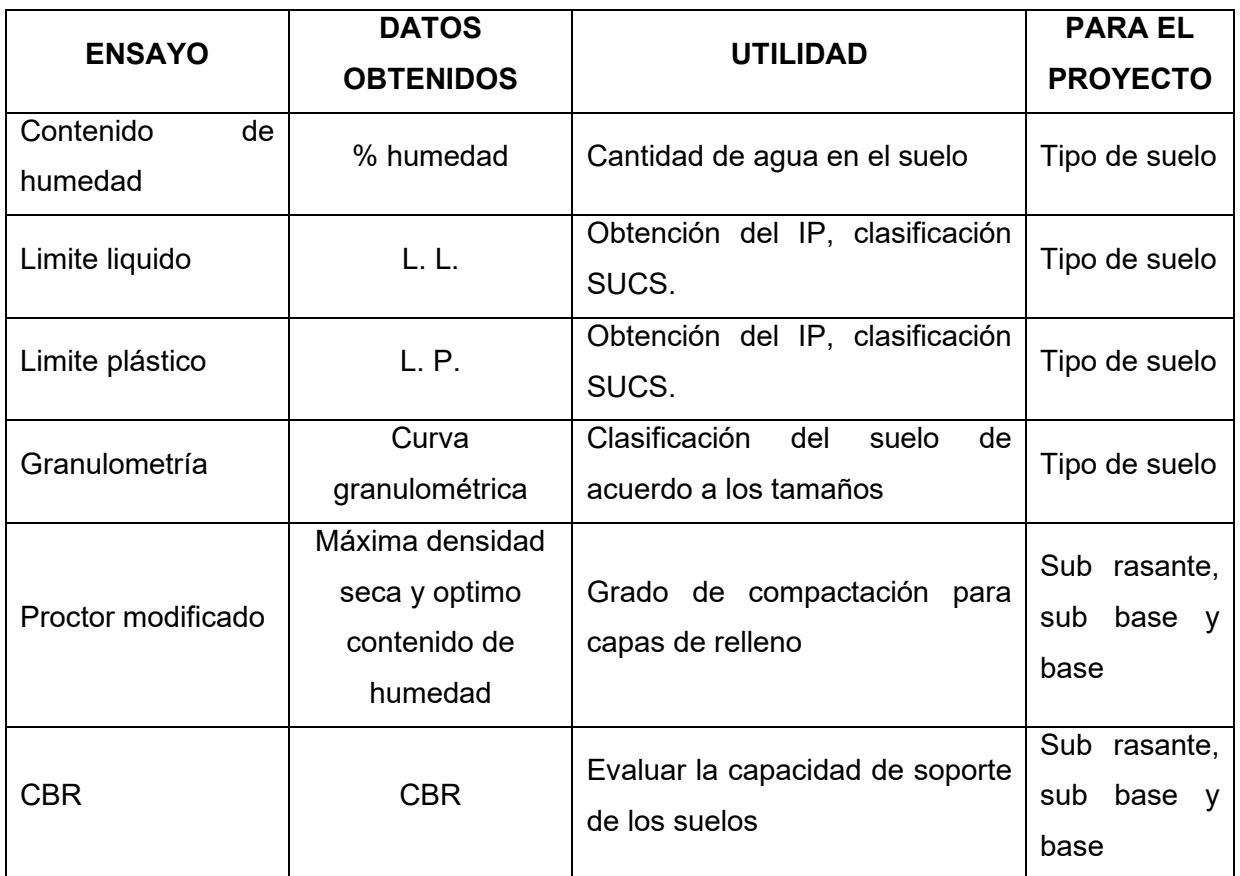

**Fuente:** Elaboración propia.

## **1.5.2. Características de los suelos**

Para la agrupación y clasificación de los suelos, se tiene en cuenta su origen, características físicas y comportamiento. Las características fundamentales a tener en cuenta para su clasificación son:

## **a) Granulometría**

Permite clasificar un suelo en función del tamaño de sus partículas, clasificándolas en:

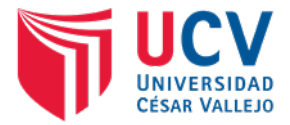

Tabla 6. Características del suelo según el tamaño de sus partículas.

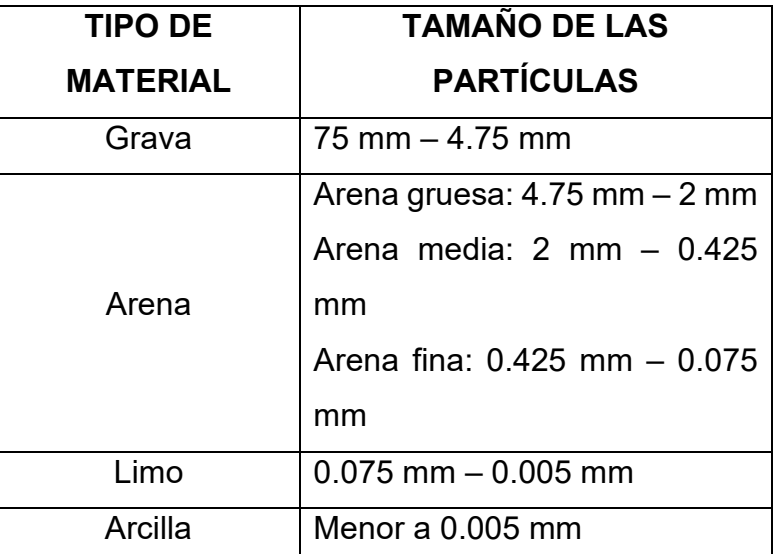

**Fuente:** Cuadro 4.5 Manual de carreteras "Suelos, Geología, Geotecnia y Pavimentos".

## **b) Plasticidad**

Es la propiedad de estabilidad de un suelo hasta un límite de contenido de humedad, determinándose a través de los límites de Atterberg, que son:

- $\checkmark$  Limite liquido (LL): cuando el suelo pasa del estado semilíquido a plástico y puede moldearse.
- $\checkmark$  Limite plástico (LP): cuando el suelo pasa del estado plástico a semisólido y se rompe.
- $\checkmark$  Limite contracción (LC): cuando el suelo pasa del estado semisólido a sólido y deja de contraerse al perder humedad.

Además de los limites se debe de tener en cuenta el Índice de Plasticidad (IP), que permite clasificar de la mejor manera un suelo y que se calcula como la diferencia de LL y LP.

$$
IP = LL - LP
$$

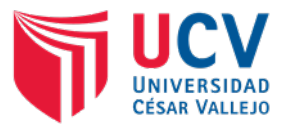

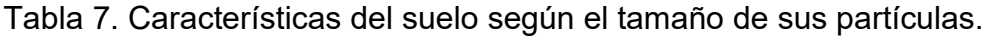

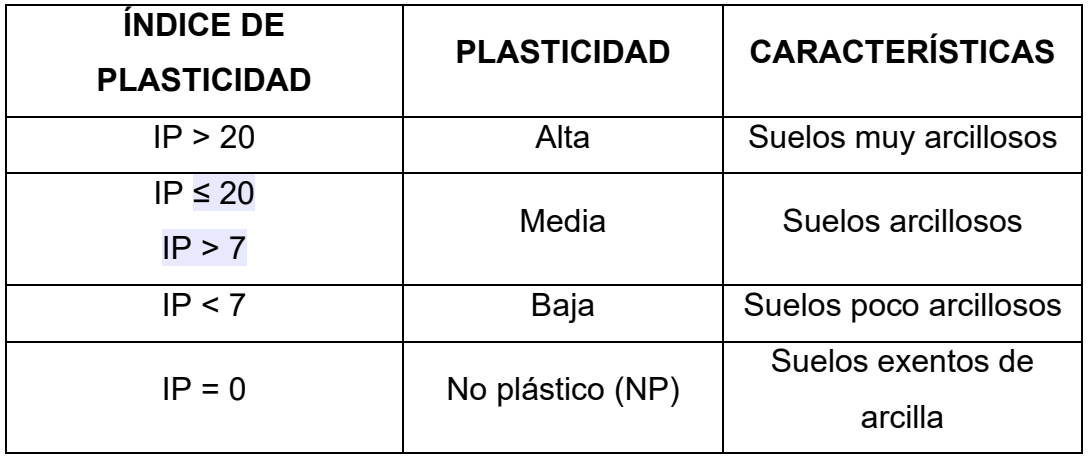

**Fuente:** Cuadro 4.6 Manual de carreteras "Suelos, Geología, Geotecnia y Pavimentos".

Es importante clasificar los suelos teniendo en cuenta el contenido de arcilla, ya que según su magnitud resultan peligrosos debido a su sensibilidad al contacto con el agua.

#### **c) Equivalente de arena (EA)**

Es la porción relativa del contenido de materiales finos o arcillosos (ensayo MTC EM 114). Se caracteriza por ser un ensayo rápido que brinda resultados parecidos a los obtenidos por los límites de Atterberg.

Es un indicativo de la plasticidad del suelo y se clasifica según el siguiente cuadro:

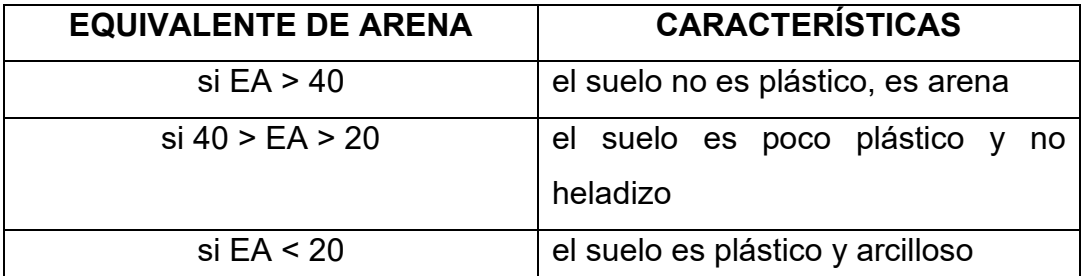

Tabla 8. Clasificación de suelos según equivalente de arena.

**Fuente:** Cuadro 4.7 Manual de carreteras "Suelos, Geología, Geotecnia y Pavimentos".

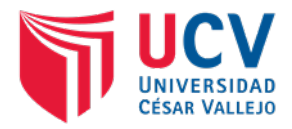

# **d) Índice de grupo (IG)**

Clasifica al suelo según sus características físicas, principalmente su granulometría y el grado de plasticidad, tomando los valores de sus límites líquido y plástico

Es un índice adoptado por AASHTO para la clasificación de los suelos, basado en los límites de Atterberg y calculado con la expresión:

IG = 0.2 (a) + 0.005 (ac) + 0.01 (bd)

Donde:

a = F-35 (fracción del porcentaje que pasa la malla N° 200). Expresado por un numero entero entre 1 y 40.

b = F-15 (fracción del porcentaje que pasa la malla N° 200). Expresado por un número entero entre 1 y 40.

 $c = LL - 40$  (LL = Limite liquido). Expresado por un número entero entre 0 y 420.

 $d = IP - 10$  (IP = Índice plástico). Expresado por un número entero entre 0 y 20 o más.

El índice de grupo es un valor entre 0 y 20 o más, además cuando el IG calculado es negativo se toma como cero.

El índice de grupo de los suelos granulares están generalmente comprendidos entre 0 y 4, los suelos limosos entre 8 y 12, y los suelos arcillosos entre 11 y 20 o más. Los valores del índice de grupo solo son utilizados para comparar suelos dentro del mismo grupo.

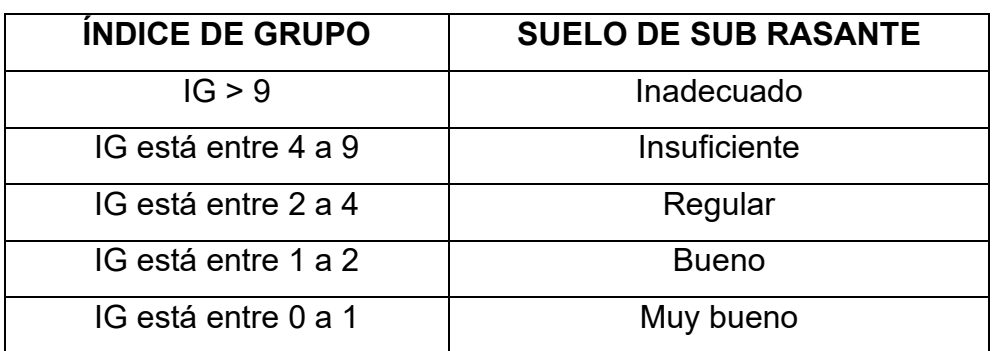

Tabla 9. Clasificación de suelos por índice de grupo.

**Fuente:** Cuadro 4.8 Manual de carreteras "Suelos, Geología, Geotecnia y Pavimentos".

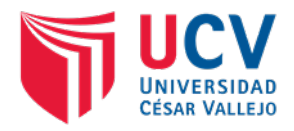

#### **e) Humedad natural**

Esta característica permite conocer la resistencia de los suelos de sub rasante y comparando la humedad natural con la humedad optima obtenida en los ensayos de Proctor para obtener el CBR del suelo.

- Si la humedad natural resulta igual o inferior a la humedad optima, se realiza la compactación normal del suelo con la cantidad apropiada de agua.
- Si la humedad natural es superior a la humedad optima, se propone aumentar la energía de compactación, airear el suelo o reemplazar el material saturado.

#### **1.5.3. Clasificación de los suelos**

Para la clasificación de los suelos utilizamos sistemas que permiten identificar las propiedades de los suelos y clasificarlos teniendo en cuenta su origen, características físicas y comportamiento en campo. Los sistemas de clasificación de los suelos son:

- Clasificación AASHTO (American Association of State Highway and Transportation Officials).
- Clasificación Unificada (SUCS).

Tabla 10. Clasificación de suelos por sistema.

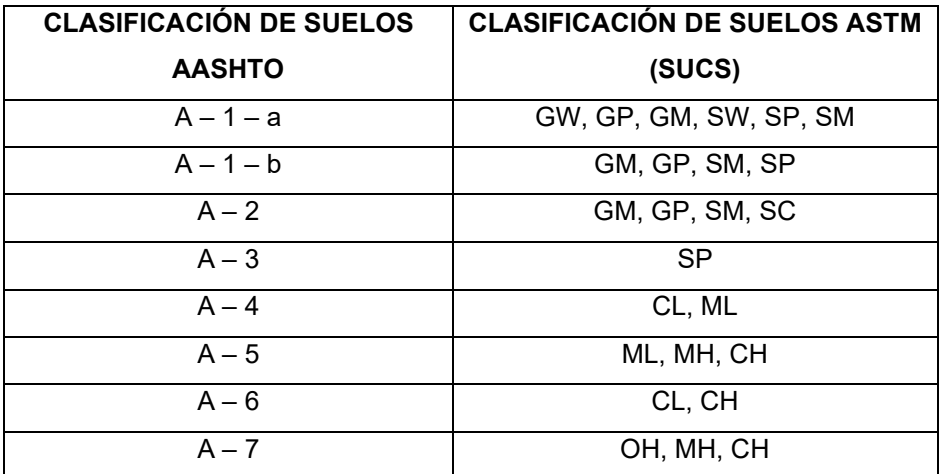

**Fuente:** Elaboración propia.

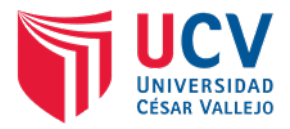

## **a) Clasificación AASHTO**

Es el sistema de clasificación de suelos más utilizado en carreteras, los agrupa en función de su comportamiento como capa de soporte en siete grupos (A-1, A-2, A-3, A-4, A-5, A-6, A-7).

La clasificación de los suelos permite determinar la calidad del material que se utilizará en la conformación de las capas del pavimento (base, sub base), para ello utilizamos los porcentajes que pasan por los tamices N°200, 40 y 10, y los valores de límites de Atterberg de la fracción que pasa por el tamiz N° 40.

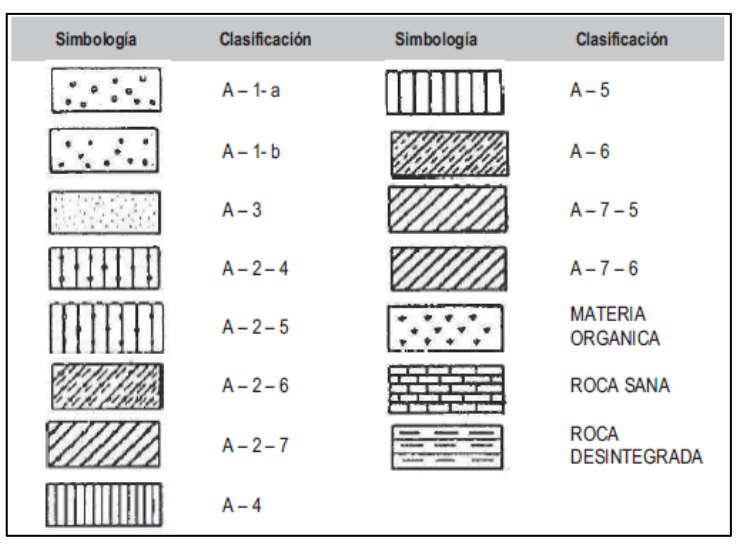

**Figura 2.** Signos convencionales para perfil de calicatas – Clasificación AASHTO. **Fuente:** Cuadro 4.3 Manual de carreteras "Suelos, Geología, Geotecnia y Pavimentos".

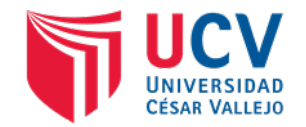

Tabla 11. Clasificación de suelos método AASHTO.

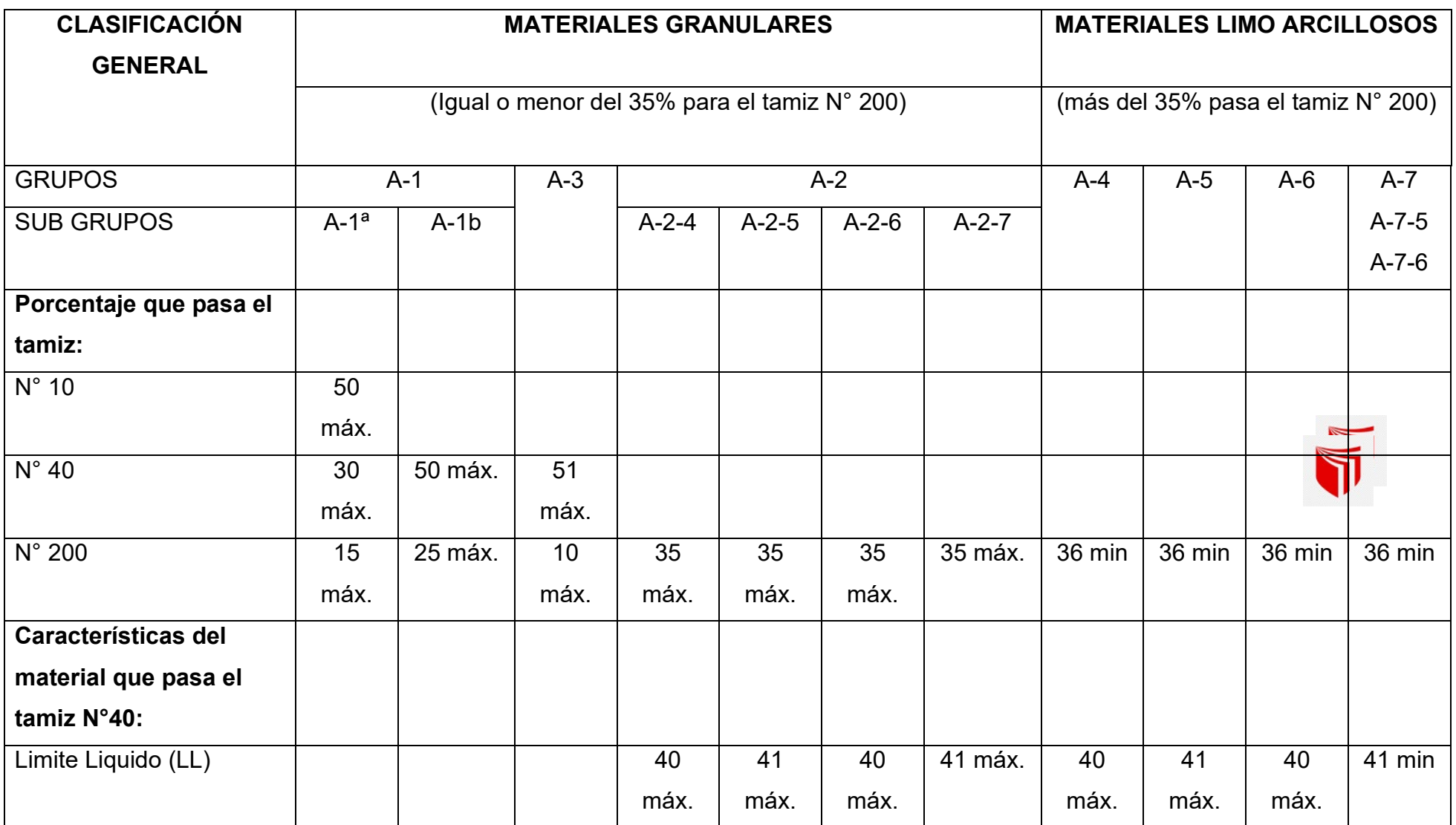

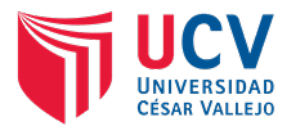

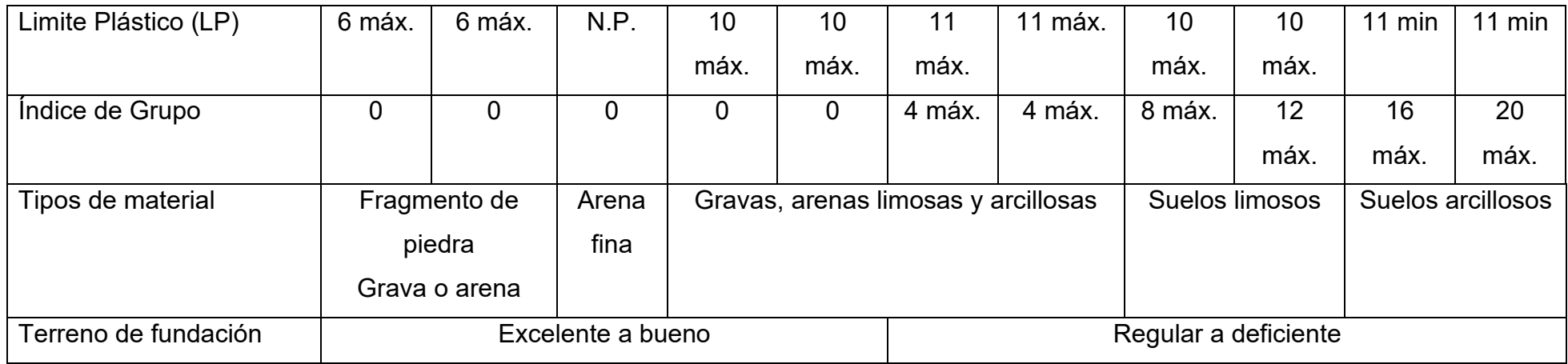

**Fuente:** Clasificación del suelo por método AASHTO.

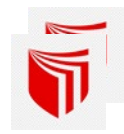

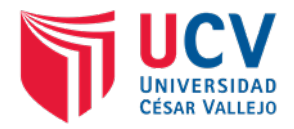

# **b) Clasificación Unificada de suelos (SUCS)**

Este sistema o método de clasificación también llamado clasificación modificada de Casagrande, divide a los suelos en dos grupos: granulares y finos, representándolos mediante un símbolo con dos letras.

En el primer grupo o granulares encontramos las gravas y arenas, con pequeñas cantidades de limo o arcilla. Se simbolizan de la siguiente forma:

- Gravas o suelos gravosos: GW, GC, GP, GM
- Arenas o suelos arenosos: SW, SC, SP, SM

Donde:

- G = Grava o suelo gravoso
- S = Arena o suelo arenoso
- W = Bien graduado
- C = Arcilla inorgánica
- $P =$  Mal graduado
- M = Limo inorgánico o arena muy fina

En el segundo grupo o finos encontramos los materiales finos, limosos o arcillosos de baja o alta plasticidad. Se simbolizan de la siguiente forma:

- Suelo de mediana o baja plasticidad : ML, CL, OL
- Suelos de alta plasticidad : MH, CH, OH

Donde:

- M = Limo inorgánico
- $C =$  Arcilla
- O = Limos, arcillas y mezclas limo arcillosas
- L = Baja o mediana plasticidad
- H = Alta plasticidad

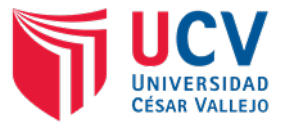

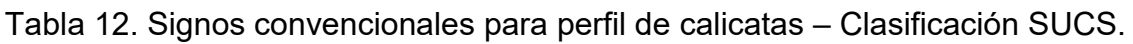

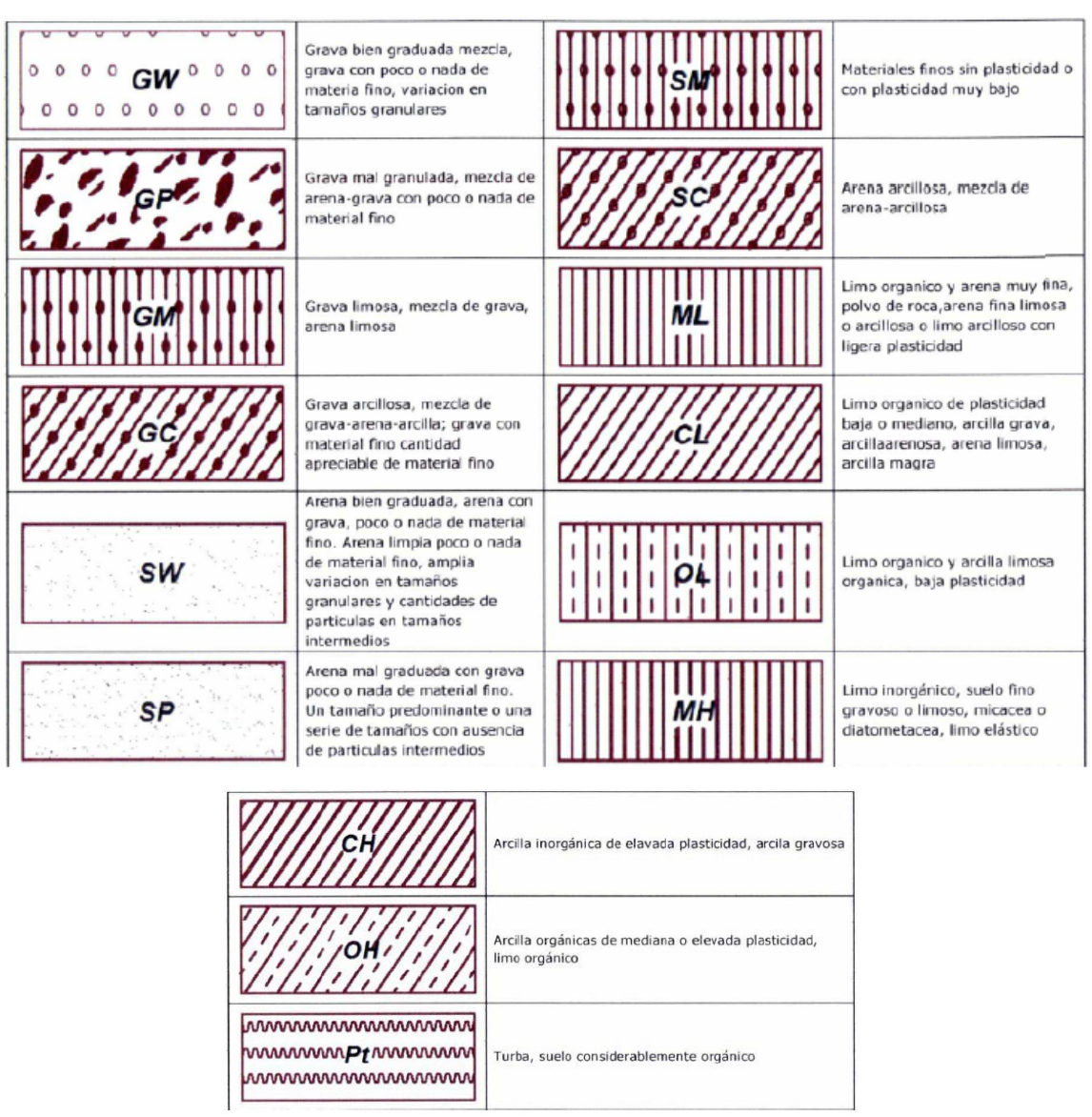

**Fuente:** Cuadro 4.4 Manual de carreteras "Suelos, Geología, Geotecnia y Pavimentos".

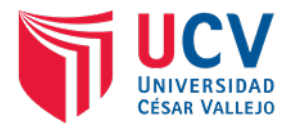

# SISTEMA UNIFICADO DE CLASIFICACIÓN DE SUELOS (S.U.C.S.)<br>INCLUYENDO IDENTIFICACIÓN Y DESCRIPCIÓN

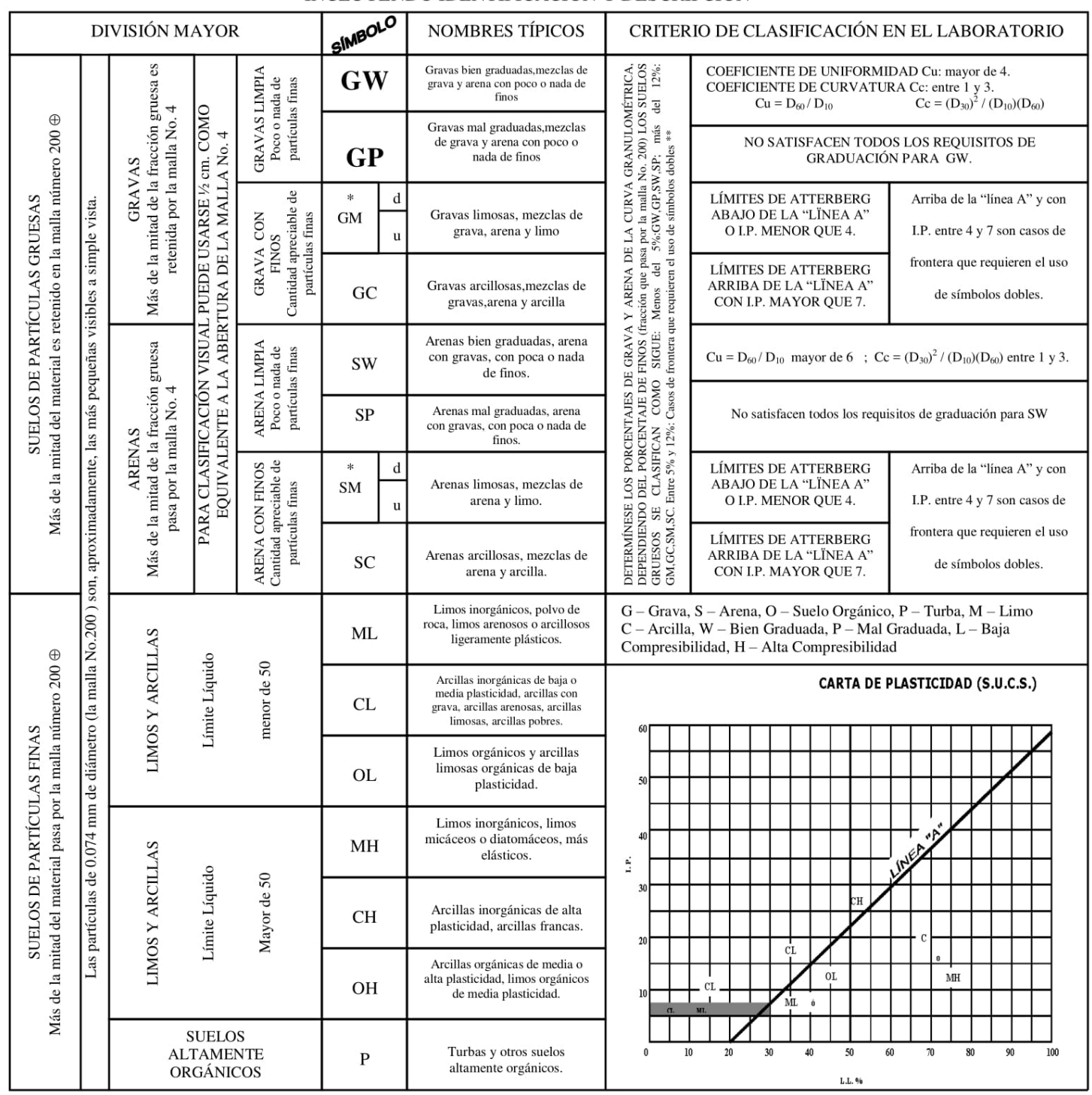

\*\* CLASIFICACIÓN DE FRONTERA- LOS SUELOS QUE POSEAN LAS CARACTERÍSTICAS DE DOS GRUPOS SE DESIGNAN CON LA COMBINACIÓN DE LOS DOS SÍMBOLOS; POR EJEMPLO GW-GC, MEZCLA DE ARENA Y GRAVA BIEN GRADUADAS CON CEMENTANTE ARCILLOSO.  $\oplus$  TODOS LOS TAMAÑOS DE LAS MALLAS EN ESTA CARTA SON LOS U.S. STANDARD.

THE DIVISIÓN DE LOS GRUPOS GM Y SM EN SUBDIVISIONES d Y u SON PARA CAMINOS Y AEROPUERTOS UNICAMENTE, LA SUB-DIVISIÓN ESTA BASADA EN LOS<br>LÍMITES DE ATTERBERG EL SUFIJO d SE USA CUANDO EL L.L. ES DE 28 O MENOS Y EL I.P. ES D

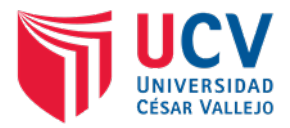

## **1.5.4. Estratigrafía del terreno**

Consiste en la representación gráfica de los diferentes tipos de suelos encontrados en las calicatas, mediante la aplicación de los ensayos de laboratorio.

La sub rasante del suelo será clasificada en función al CBR representativo contenido en uno de las siguientes categorías:

Tabla 13.

Categorías de Sub rasante.

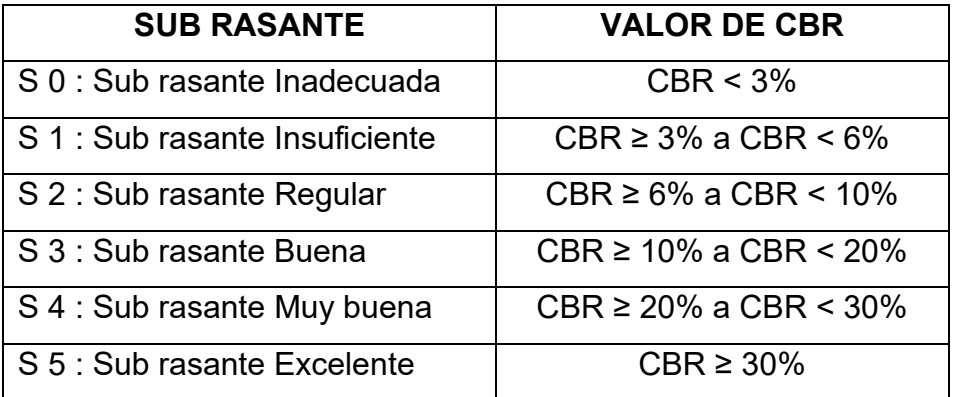

**Fuente:** Cuadro 4.10 Manual de carreteras "Suelos, Geología, Geotecnia y Pavimentos".

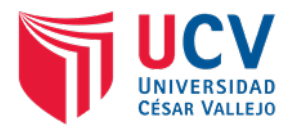

## **1.6. RESULTADOS DE LOS ENSAYOS REALIZADOS**

# **1.6.1. Propiedades físico – mecánicas del suelo.**

Tabla 14. Cuadro resumen de los ensayos realizados.

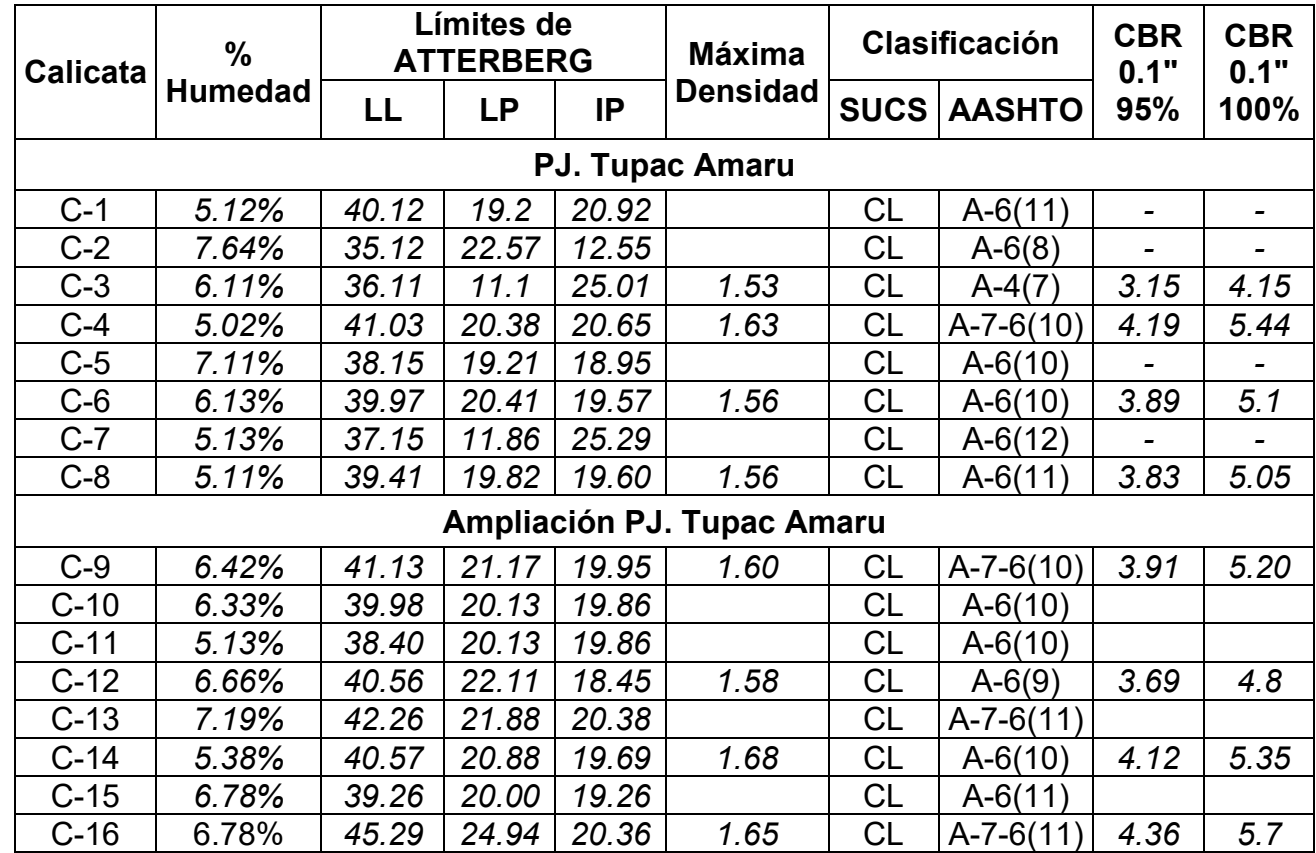

**Fuente:** Elaboración propia.

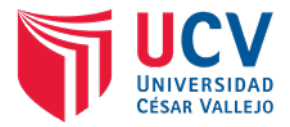

# **1.6.2. Clasificación de los suelos por SUCS y AASHTO**

El tipo de suelo predominantes es Limo de baja plasticidad con arena.

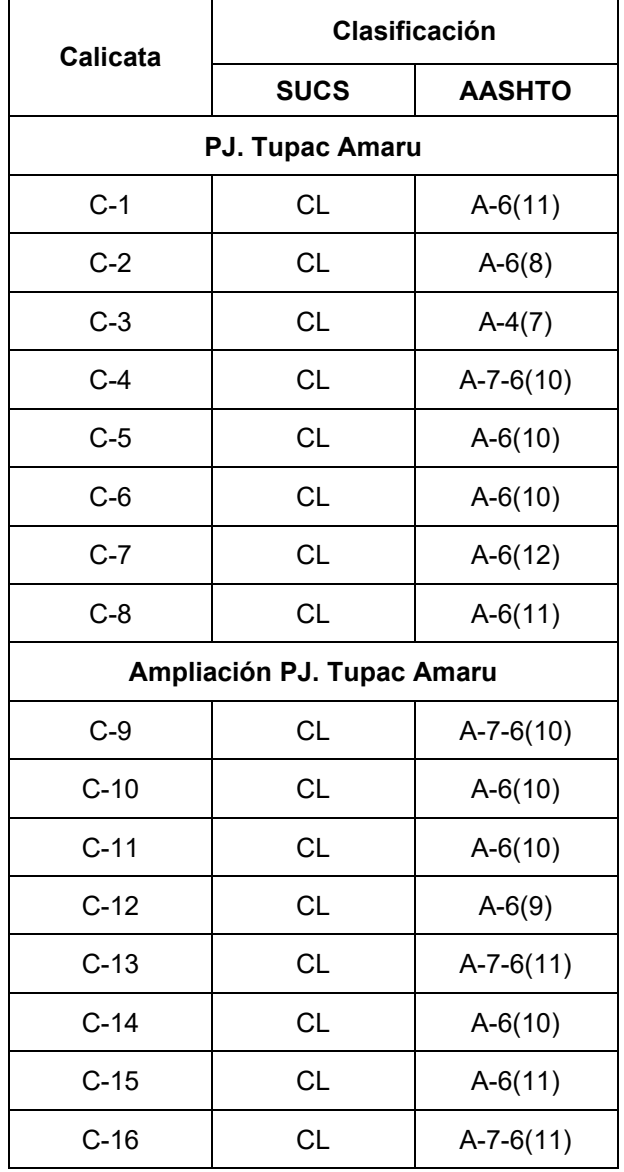

Tabla 15. Clasificación de los suelos del proyecto.

**Fuente:** Elaboración propia.

# **1.6.3. Ensayos de Proctor modificado y CBR.**

Los valores obtenidos de los ensayos de Proctor modificado y CBR, son:

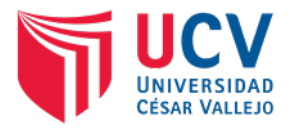

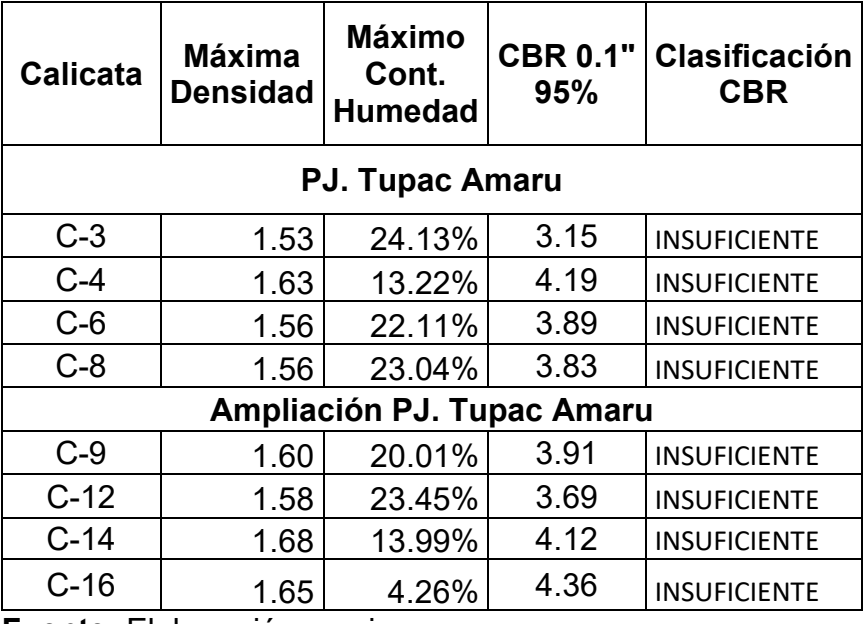

Tabla 16. Resultados de ensayo de Proctor modificado y CBR.

**Fuente:** Elaboración propia.

## **2. CANTERAS**

# **2.1. GENERALIDADES**

El estudio de canteras permite identificar las propiedades de los materiales a utilizar en la construcción de la infraestructura vial, motivo por el cual se realizaron trabajos de exploración, logrando determinar las características de los materiales.

La elección final de la cantera a utilizar, será realizando una evaluación técnica y económica de los materiales, garantizando el uso de los mejores agregados con el menor gasto de transporte posible.

# **2.2. OBJETIVOS**

## **2.2.1. General**

Realizar el estudio de canteras del proyecto "DISEÑO DE INFRAESTRUCTURA VIAL URBANA, P.J. TUPAC AMARU Y AMPLIACIÓN P.J. TUPAC AMARU, DISTRITO Y PROVINCIA DE CHICLAYO – LAMBAYEQUE."

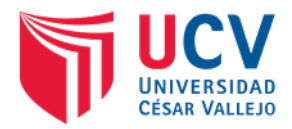

## **2.2.2. Específicos**

- a) Determinar la ubicación de la cantera a utilizar en el proyecto.
- b) Encontrar la calidad de los materiales para base, sub base, afirmado.
- c) Establecer la potencia y distancia de la cantera hasta la zona del proyecto.

# **2.3. DESCRIPCIÓN DE CANTERAS**

Cantera es el lugar en el cual se encuentran materiales sedimentados de rocas, arena o arcillas, y que se clasifican según:

#### **El tipo de explotación:**

- Canteras en laderas: la explotación es en la falda de un cerro
- Canteras en corte: la explotación es a cierta profundidad del suelo.

#### **El material a explotar:**

- Canteras de materiales consolidados o roca
- Canteras de materiales no consolidados como suelos, agregados y arcillas.

#### **Su origen:**

• Canteras de formaciones aluviales y canteras de roca o peña.

En el presente proyecto se ha considerado el uso de la cantera Vizuzo, ya que se encuentra dentro de la zona de influencia del proyecto y además se caracteriza por ser del tipo cantera en ladera y por presentar formaciones aluviales.

## **2.3.1. TRES TOMAS**

Esta cantera se encuentra dentro del territorio de la provincia de Ferreñafe, es de uso común ya que no presenta propietarios y tiene un periodo de funcionamiento de entre 30 – 40 años.

#### **a) Ubicación**

Está ubicada en el distrito de Mesones Muro, provincia de Ferreñafe, departamento de Lambayeque.

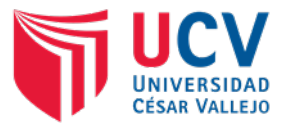

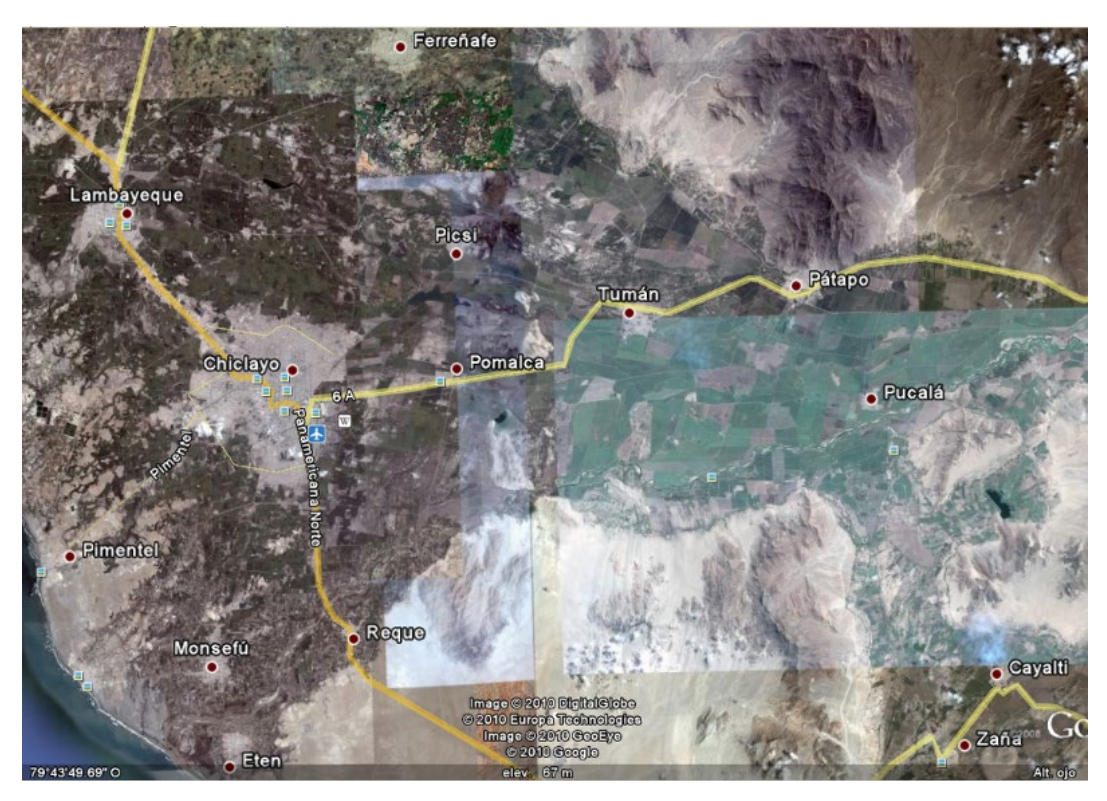

**Figura 3.** Ubicación de cantera Tres Tomas.

**Fuente:** Elaboración propia.

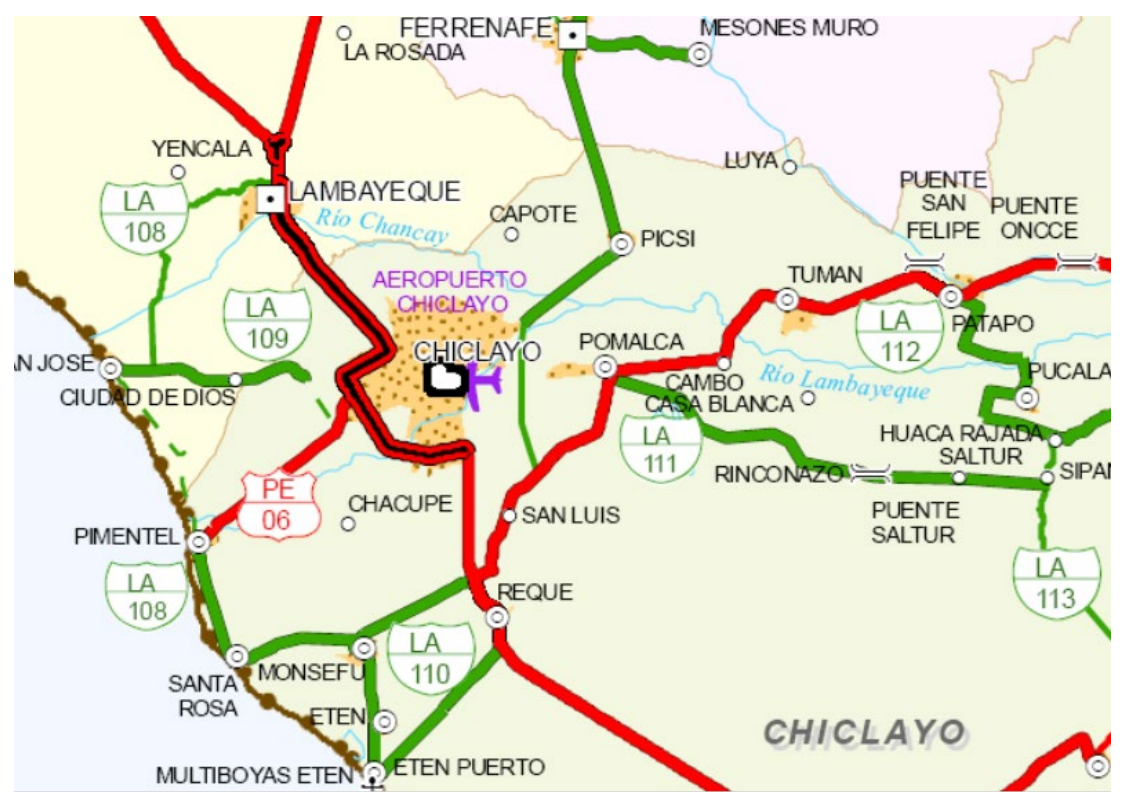

**Figura 4.** Carreteras de acceso.

**Fuente:** Elaboración propia.

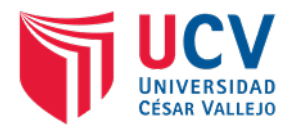

#### b) Uso

Esta cantera basa su producción en material aluvial fluvial, es decir, materiales de fondo de río, traídos por el Río Loco de Ferreñafe. Los volúmenes de reserva superan los 100' 000 materiales, acumulados en grandes cantidades, son extraídos por maquinaria pesada, como cargadores frontales o tractores de oruga, para seguir el proceso de tamizado, en el Tamiz Hechizoson:

- Arena zarandeada y arena gruesa.
- Ripio.
- Hormigón.
- c) Accesibilidad

La cantera se encuentra ubicada a una distancia y tiempo aproximado de 34.8 km y 90 min. respectivamente del inicio del proyecto. El recorrido se detalla a continuación:

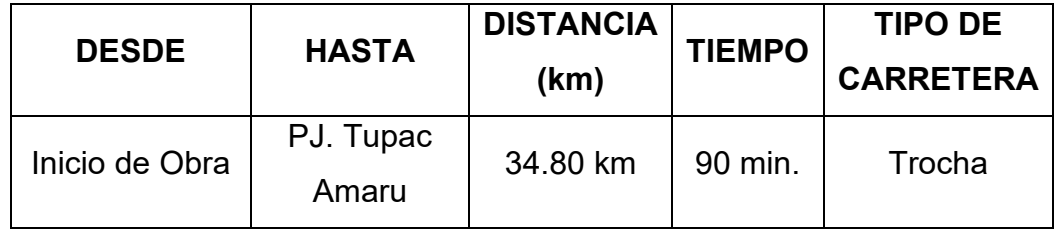

Tabla 18. Acceso desde la cantera Tres Tomas hasta la zona del proyecto.

**Fuente:** Elaboración propia.

#### d) Características

Las principales características de la cantera se detallan a continuación:

Tabla 19. Características de la cantera Tres Tomas.

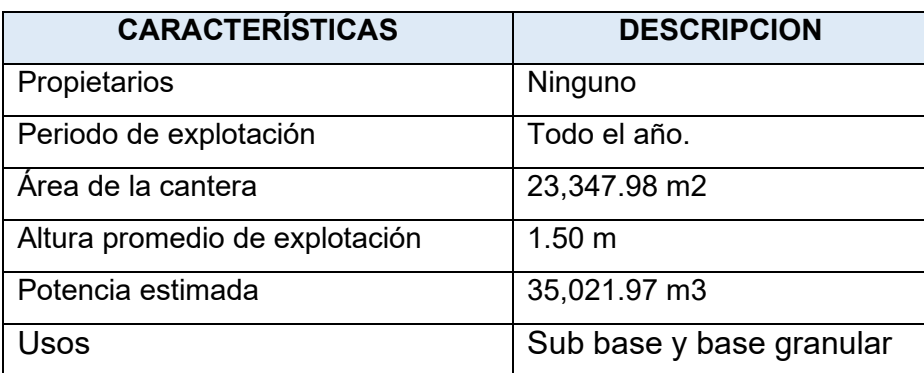

**Fuente:** Elaboración propia.

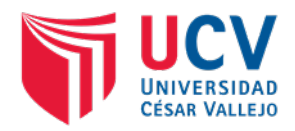

# **2.4. DESCRIPCIÓN DE LOS TRABAJOS**

#### **2.4.1. Trabajos de campo.**

Los trabajos de campo han sido realizados por el responsable del proyecto y consistieron en la extracción de muestras a cielo abierto hasta una profundidad de 1.50 m, registrando su estratigrafía y profundidad del material de cantera, que será posteriormente utilizado para el mejoramiento de la sub rasante (afirmado y/o relleno).

Las muestras alteradas y representativas del material de cantera, fueron trasladadas hasta el laboratorio de suelos para su análisis, teniendo en cuenta la norma AASHTO M 145.

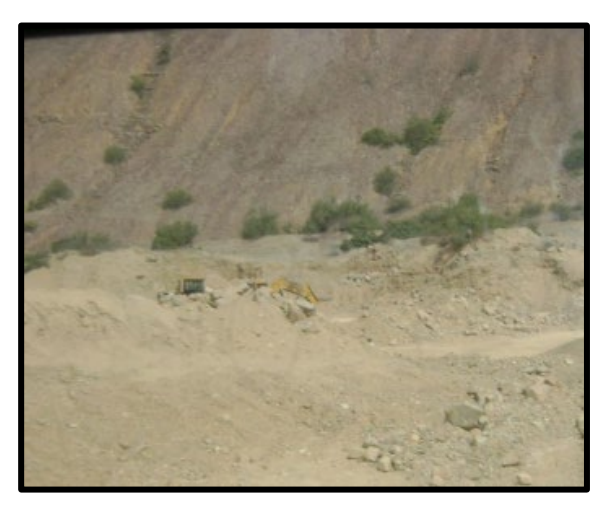

**Figura 5.** Material de cantera para su análisis en laboratorio.

**Fuente:** Elaboración propia.

## **2.4.2. Trabajos de laboratorio.**

Con la finalidad de determinar las propiedades físicas y químicas de los materiales extraídos de cantera, se realizaron los siguientes ensayos:

- Análisis granulométrico por tamizado.
- Determinación del contenido de humedad natural.
- Determinación de limites líquido, plástico.
- Clasificación del suelo por método AASHTO y SUCS.
- Contenido de sales solubles.
- Proctor modificado.
- CBR.
- Ensayo de abrasión Los ángeles.

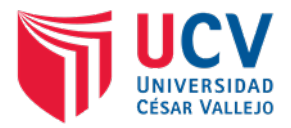

# **a) Determinación del desgaste por abrasión del agregado grueso menor a 1 1/2". (Maquina Los Ángeles). ASTM C-131.**

Mediante el uso de este procedimiento se determina el desgaste de los agregados, por su grado de alteración y por la presencia de planos débiles p aristas de fácil desgaste. Para el análisis de piedras se utiliza "Maquina deval", mientras que para agregados entre 3/4" y 3" se usa "Maquina los Ángeles".

Tabla 20.

Peso de agregado y numero de esferas para agregados.

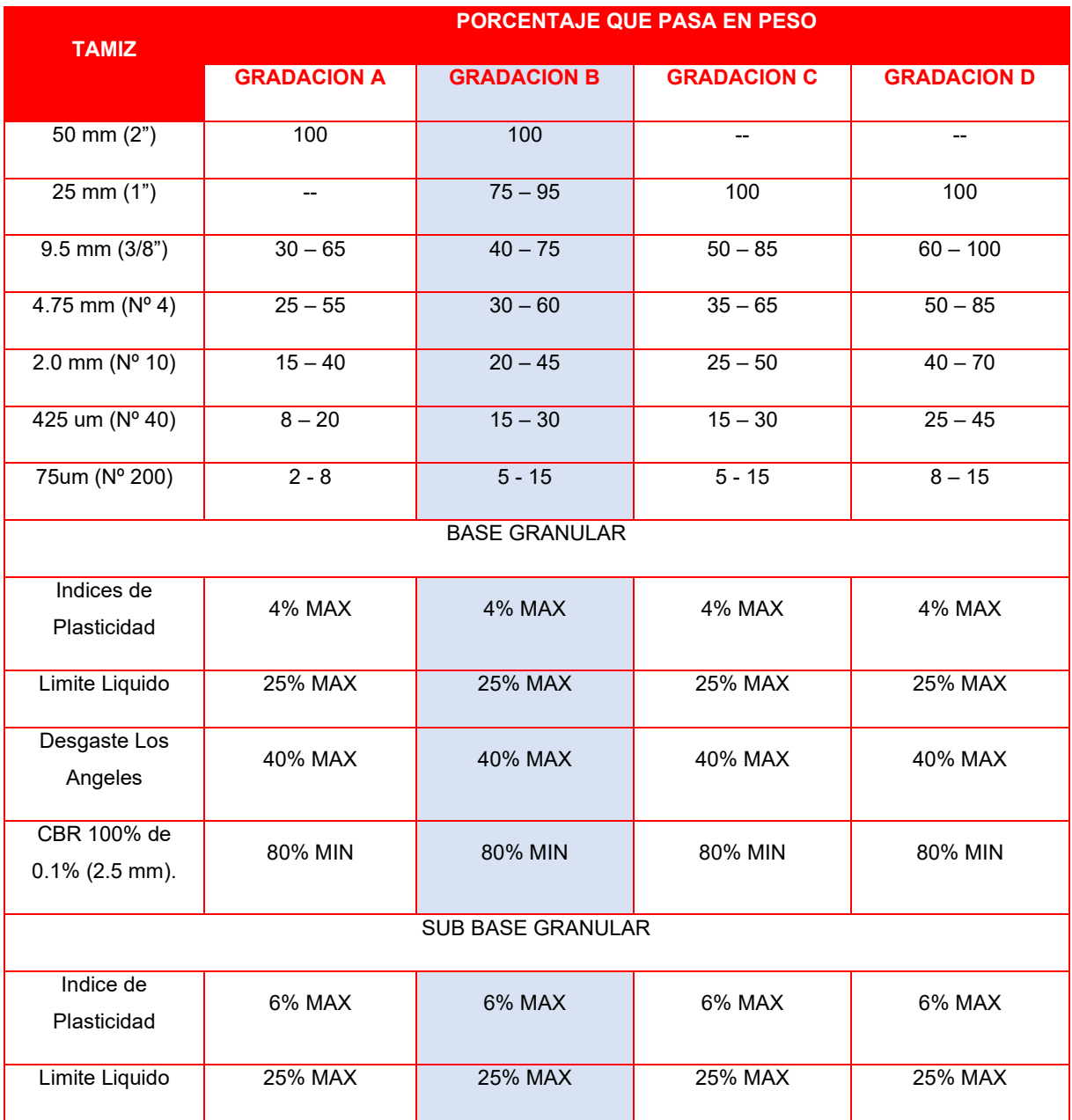

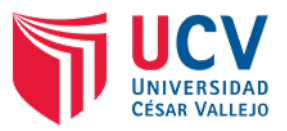

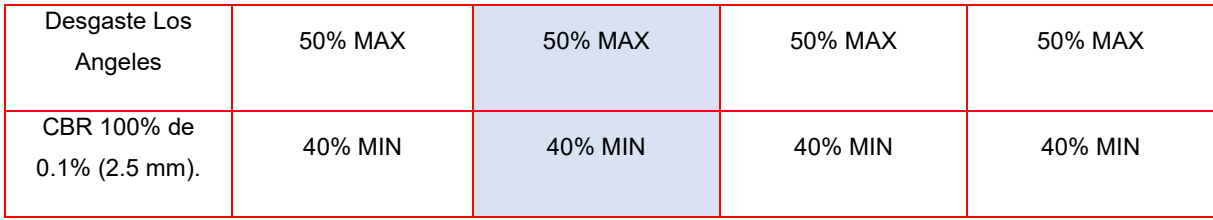

**Fuente:** Ensayo de abrasión ASTM C-131.

# **Equipos y herramientas a utilizar:**

- Mallas 3", 2 1/2", 2", 1 1/2", 1 3/4", 3/4", 1/2", 3/8", N° 04, N° 12.
- Máquina de los Ángeles.
- Bandejas.
- Horno.
- Balanza con aproximación de 1 gr.
- Muestra de granulometría lavada y secada  $(2.5 5$  kg)

#### **Procedimiento:**

- Lavado de la muestra para retirar los finos, posteriormente se lleva al horno a 110 °C por un tiempo de 24 horas.
- De acuerdo a la granulometría establecida, se colocan las muestras con el número de esferas correspondientes en el tambor de la maquina Los ángeles. Luego se procede a girarlo a una velocidad aproximada de 35 revoluciones por minuto, hasta alcanzar las 500 revoluciones.
- Se retira la muestra del tambor y se tamiza por la malla  $N^{\circ}$  12, el material retenido es lavado y secado en el horno a 110 °C durante 24 horas.
- Se retiran la muestra del horno y se procede a determinar su peso.

El porcentaje de desgaste se determina mediante la siguiente ecuación:

% desgaste = 
$$
\left(\frac{P1 - P2}{P1}\right) \times 100
$$

Donde:

- P1 : Peso de la muestra ingresada al tambor (gr.)
- P2 : Peso del material retenido en la malla N° 12 (gr).

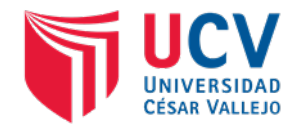

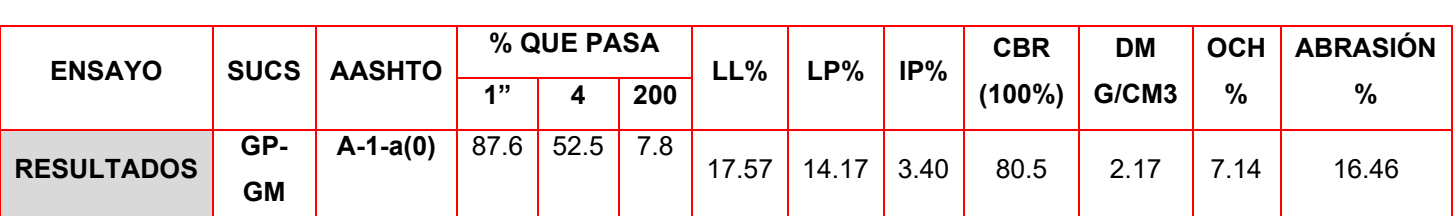

#### **TABLA N° 02: Resultados de Laboratorio**

#### **3. FUENTES DE AGUA.**

#### **3.1. GENERALIDADES**

El estudio de fuentes de agua consiste en identificar los puntos de agua a utilizar para la fabricación de mezclas de concreto, conformación de capas granulares de terraplén, sub base y base granular.

En el trazo del proyecto se presentan diversos cruces naturales de agua, dentro de los cuales el ubicado en la progresiva 0+300 presenta agua durante todo el año y por tratarse de afluentes provenientes de las precipitaciones en la cordillera de los andes, representarían afluentes certificadas y de buena calidad.

## **3.2. OBJETIVOS**

#### **3.2.1. General**

Realizar el estudio de fuentes de agua del proyecto "DISEÑO DE INFRAESTRUCTURA VIAL URBANA, P.J. TUPAC AMARU Y AMPLIACIÓN P.J. TUPAC AMARU, DISTRITO Y PROVINCIA DE CHICLAYO – LAMBAYEQUE."

#### **3.2.2. Específicos**

- a) Identificar la fuente de agua que será utilizada en el proyecto.
- b) Determinar la distancia de la fuente de agua hasta el inicio del proyecto.

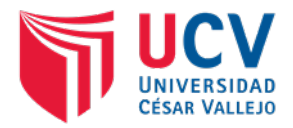

# **3.3. UBICACIÓN DE FUENTES DE AGUA**

La ubicación de las fuentes de agua se realizó teniendo en cuenta los antecedentes de caudales anteriores y actuales de cada uno de los ríos cercanos al proyecto. Los puntos de agua recomendados para el proyecto son:

El punto más cercano, para sería el Rio Reque, a 12.01 km, el cual tiene el caudal suficiente para el abasteciento al proyecto, sin embargó en necesario solicitar los permisos correspondientes para su utilización.

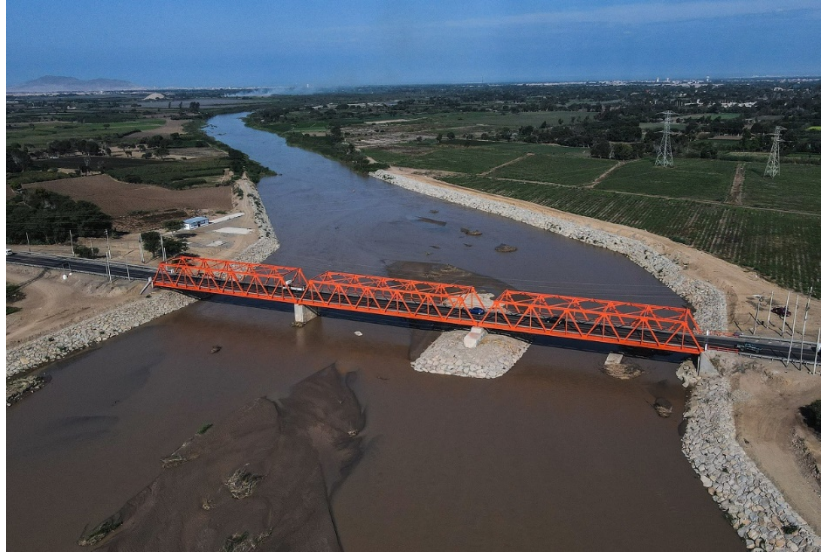

**Figura 4.** Rio Reque fuente de agua más cercana. **Fuente:** Elaboración propia.

## **4. CONCLUSIONES**

- a) El tipo de suelo predominantes es Arcilla de mediana y alta plasticidad, clasificado como Insuficiente – malo.
- b) La máxima densidad seca del suelo es de 1.59 con un máximo contenido de humedad de 24.13 %.
- c) El CBR de diseño que se utilizará en el proyecto será de 3.89 %, el cual se clasifica como regular.
- d) La cantera que se utilizará en el proyecto es Tres Tomas.
- e) La cantera, en la clasificación SUCS presenta un tipo de suelo GP GM (Gravas presencia de limo). En la clasificación AASHTO presenta un tipo de suelo A-1-A (0), entonces es un material bien graduado, que cumple con la especificación; con una resistencia al desgaste de 16.46 %, una

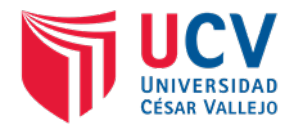

máxima densidad seca de 2.170 gr/cm3, un óptimo contenido de humedad de 7.12% y un CBR al 100% de 80.50 %.

- f) La cantera Tres Tomas presenta una potencia de 35,021.97 m3 y está ubicada a 34.80 km del proyecto.
- g) La fuente de agua a utilizar en el proyecto, y la más cercan es el Rio Reque, cabe precisar que es necesario realizar los permisos correspondientes.
- h) Se concluye que se tiene un CBR (95%) de diseño, de 3.89%, realizando una comparación con los parámetros del Manual de Carreteras – Sección Suelos y Pavimentos, nos indica que para un suelo menor al 6% de CBR, es necesario la estabilización de la sub rasante, por lo que se optara por una estabilización de suelo cemento, según lo indicado en la siguiente tabla.

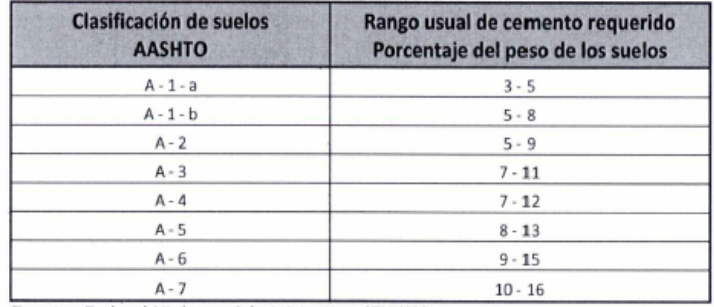

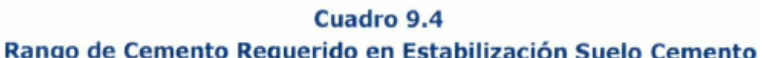

Fuente: Federal Highway Administration (FHWA)

De acuerdo al tipo de suelo, según AASHTO (A-7, A-6), se obtiene una estabilización de con suelo cemento entre el 9% al 16% del volumen a conformar.

## **5. RECOMENDACIONES**

- a) Evaluar el mejoramiento de la sub rasante en aquellos tramos donde el suelo tiene características de malo.
- b) Respetar los valores obtenidos en el laboratorio, y utilizarlos para realizar los cálculos de espesores de capas que conforman el pavimento.
- c) El CBR de diseño a utilizar será el más representativo, a fin de garantizar la uniformidad en la etapa de diseño.
- d) Utilizar los materiales de la cantera Tres Tomas.

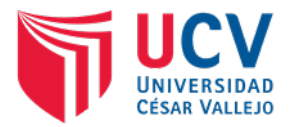

- e) Se deberán confirmar los volúmenes de potencia de la cantera, en los días previos al inicio del proyecto, con la finalidad de garantizar el abastecimiento de los materiales.
- f) Se utilizarán las aguas existentes del rio Reque, solicitando los permisos correspondientes.
- g) Verificar el tiempo y distancia de recorrido de la cisterna de agua hasta el punto requerido, con la finalidad de evitar desabastecimiento del suministro agua y por lo tanto retraso en el desarrollo de las actividades.

## **6. ANEXOS**

# **6.1.1. Panel fotográfico Estudio de suelos**

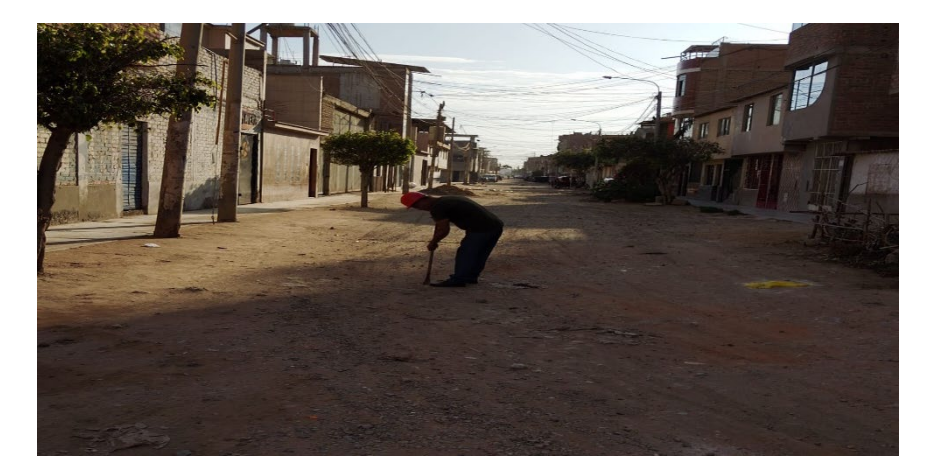

**Figura 6-7.** Limpieza y marcado de área para excavación de calicata. **Fuente:** Elaboración propia.

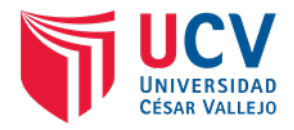

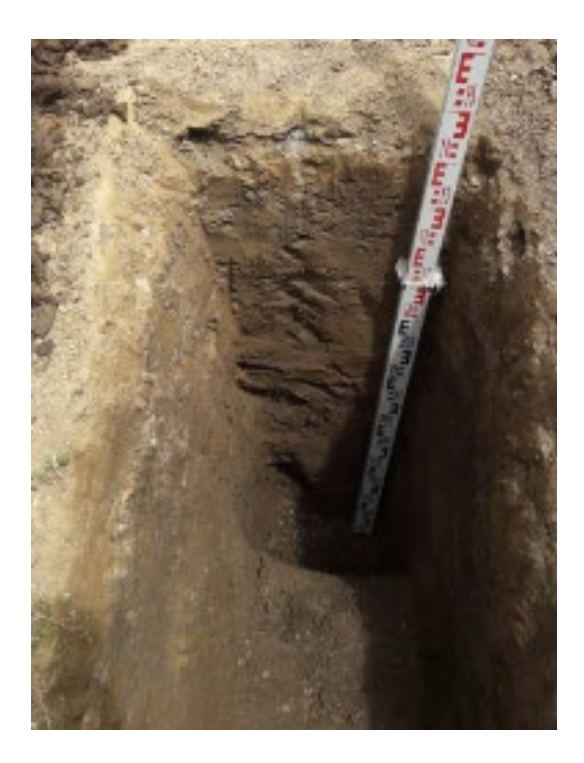

**Figura 8-9.** Excavación de calicata C1 calle Cajamarca Norte.

**Fuente:** Elaboración propia.

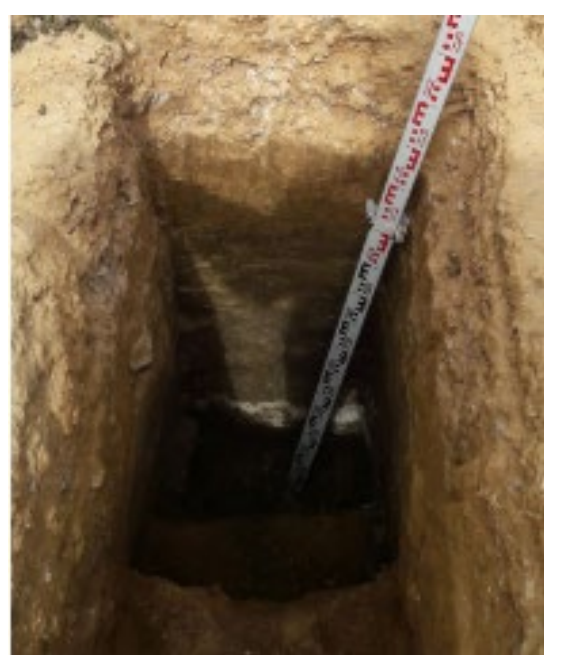

**Figura 10-11.** Excavación de calicata C6 calle Arequipa Norte. **Fuente:** Elaboración propia.

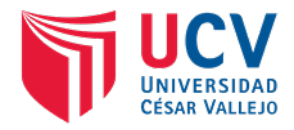

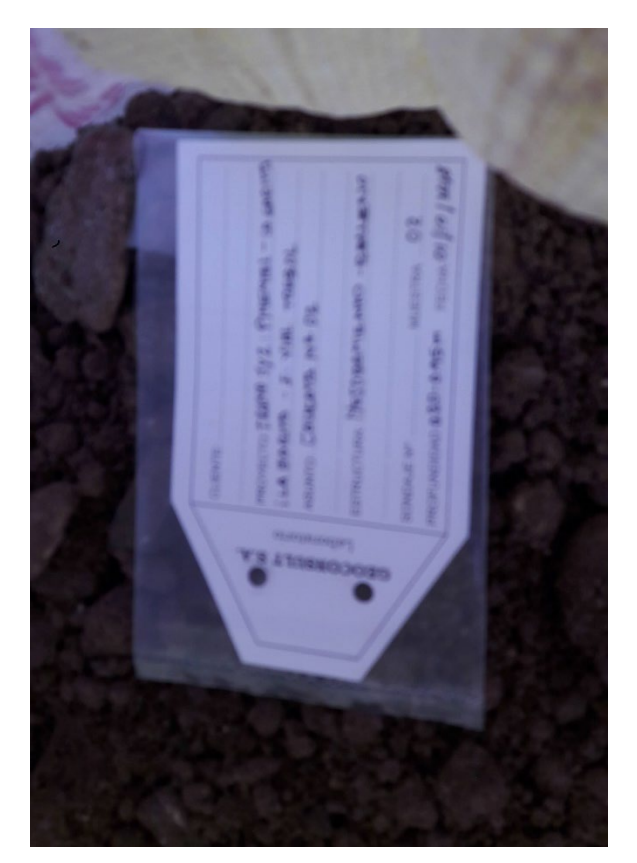

**Figura 12-13.** Extracción de muestra, para laboratorio. **Fuente:** Elaboración propia.

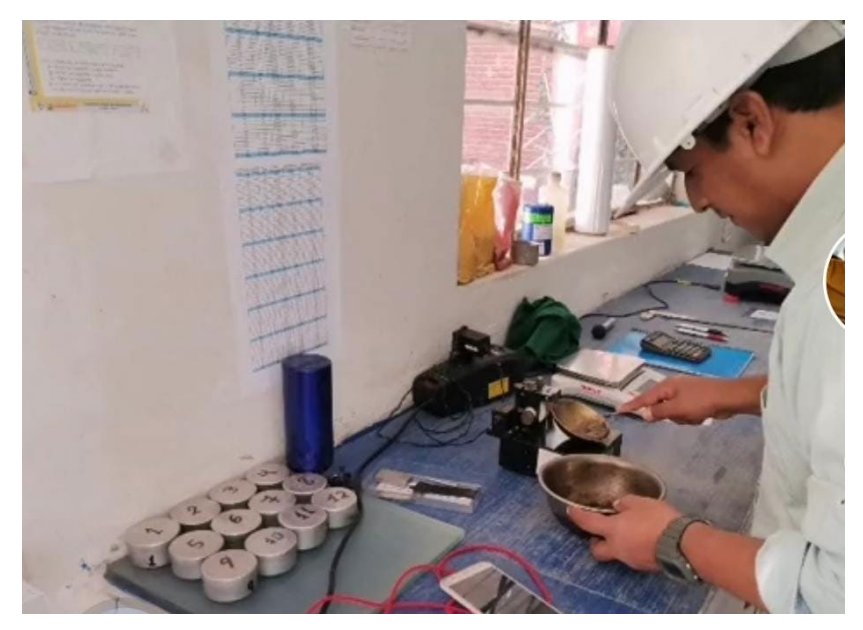

**Figura 14-15.** En el Laboratorio A&C Exploración, Geotecnia y Mecánica de Suelos S.R.Ltda., realizando Método Casagrande – Determinación del Limite Liquido.

**Fuente:** Elaboración propia.
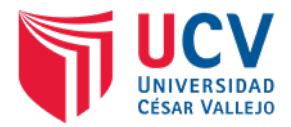

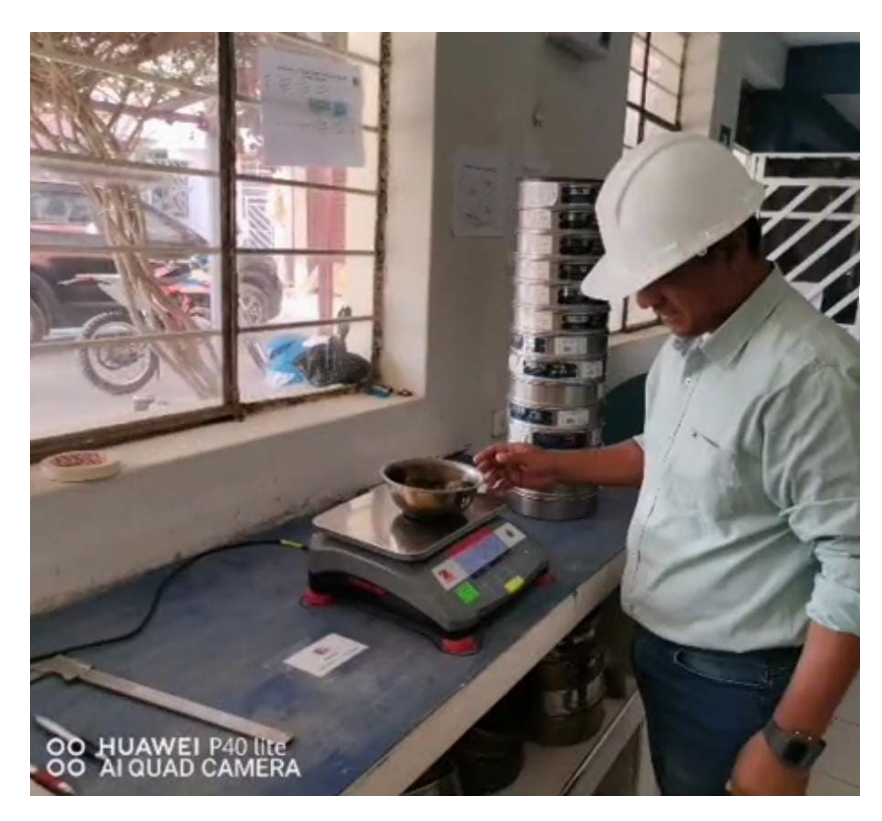

**Figura 16-17.** Trabajo de ensayos en laboratorio **Fuente:** Elaboración propia.

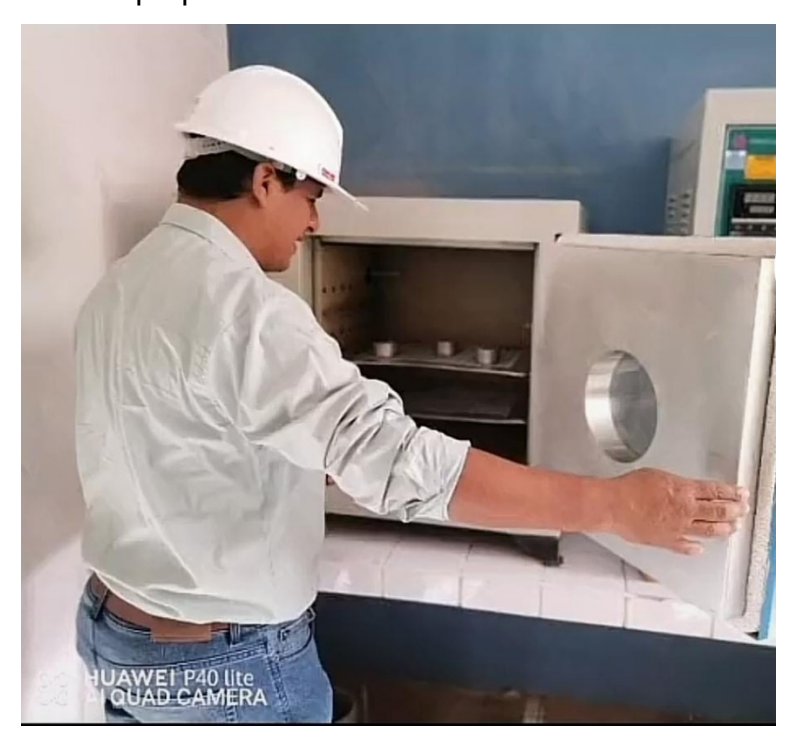

**Figura 18-19.** Hornos eléctricos del laboratorio para secado de las muestras. **Fuente:** Elaboración propia.

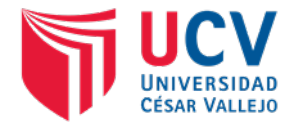

# **6.1.2. Formatos de laboratorio**

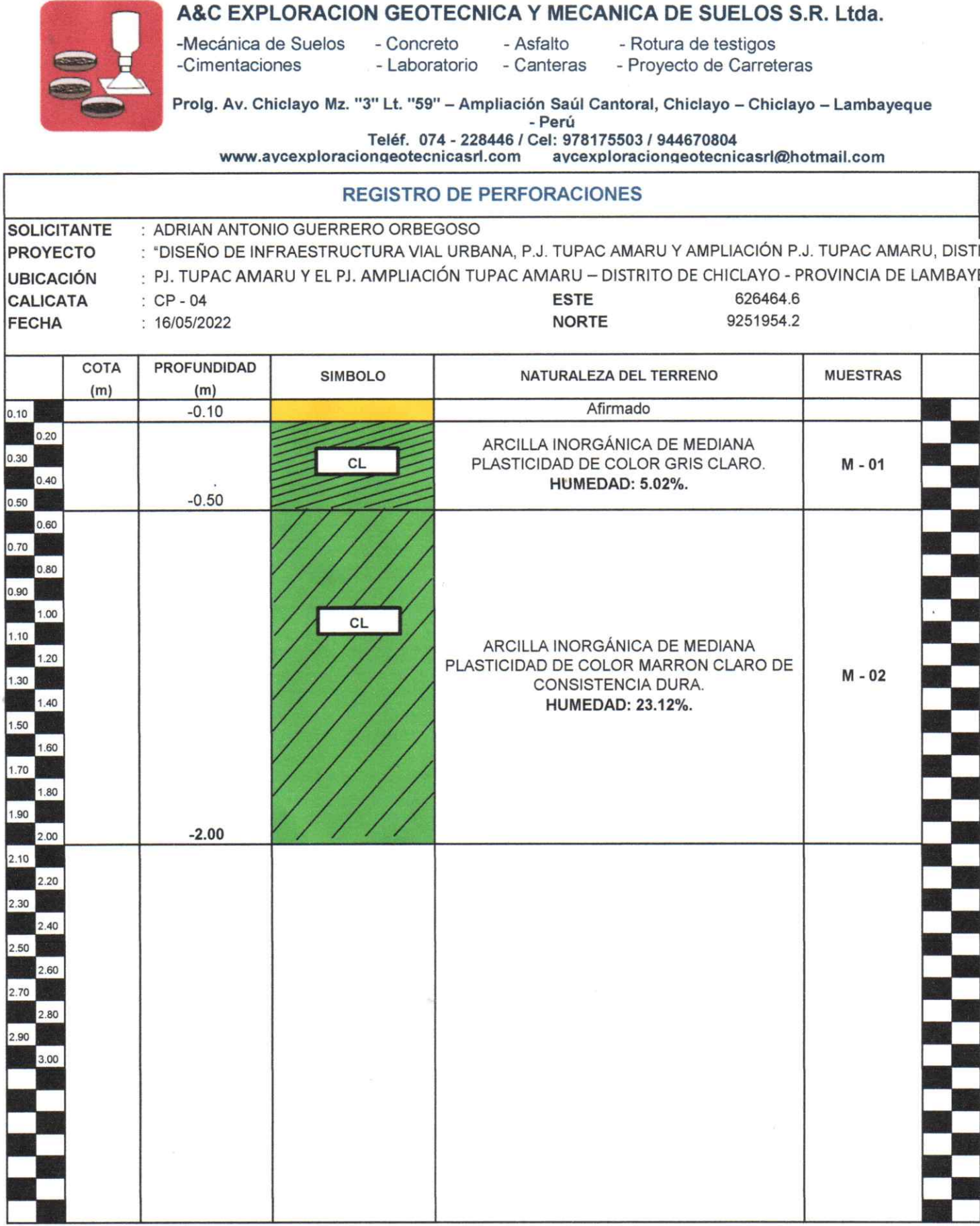

ASCEXPLORACIÓN GEOTECNICA S.R.L. Cristian Miguel Arrunategui Brown L

 $\sim$ 

A&C - PE - 125-19

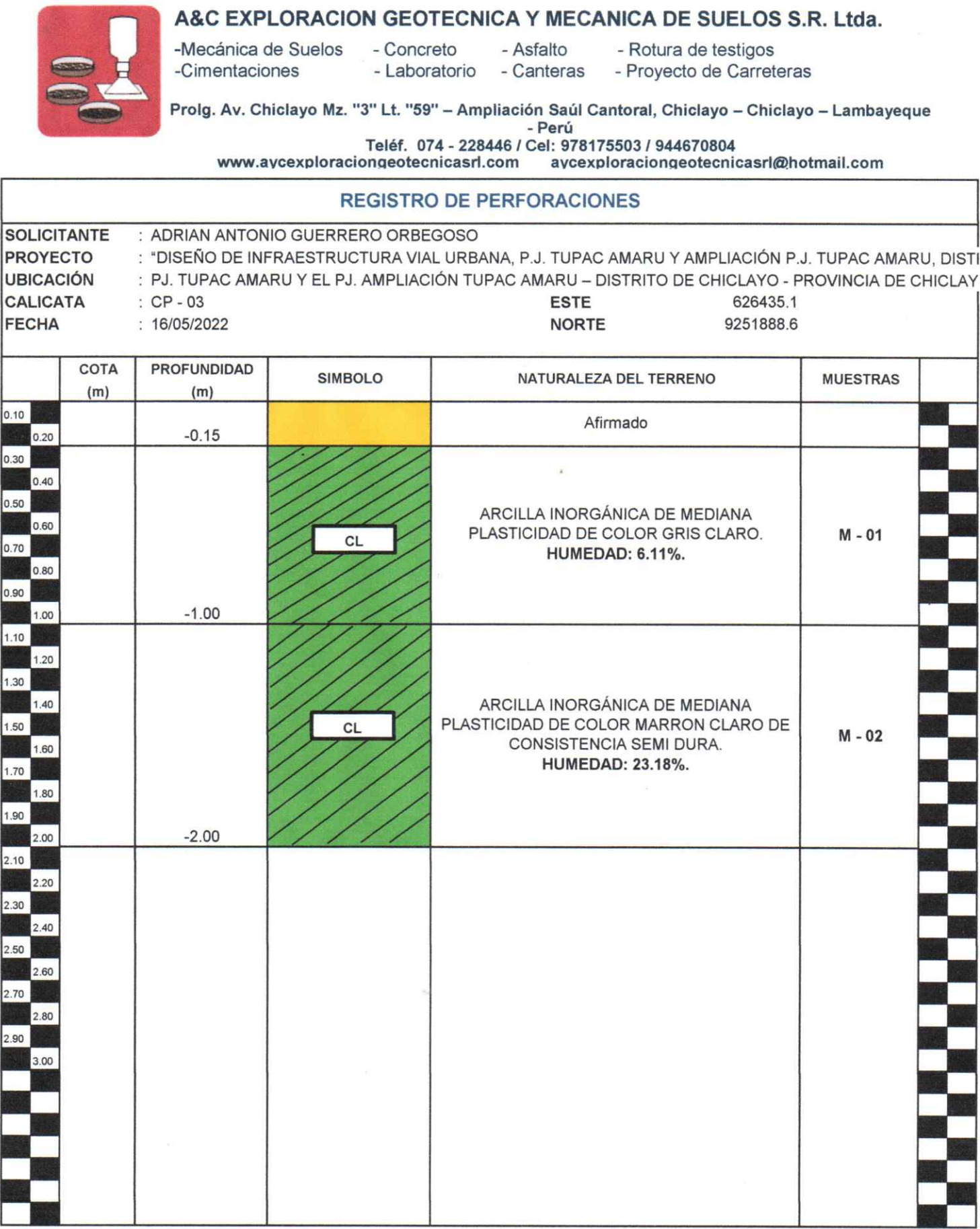

AUC EXPLORACIÓN GEOTECNICA S.R.L. Cristinan Miguel Arrunategui Brown

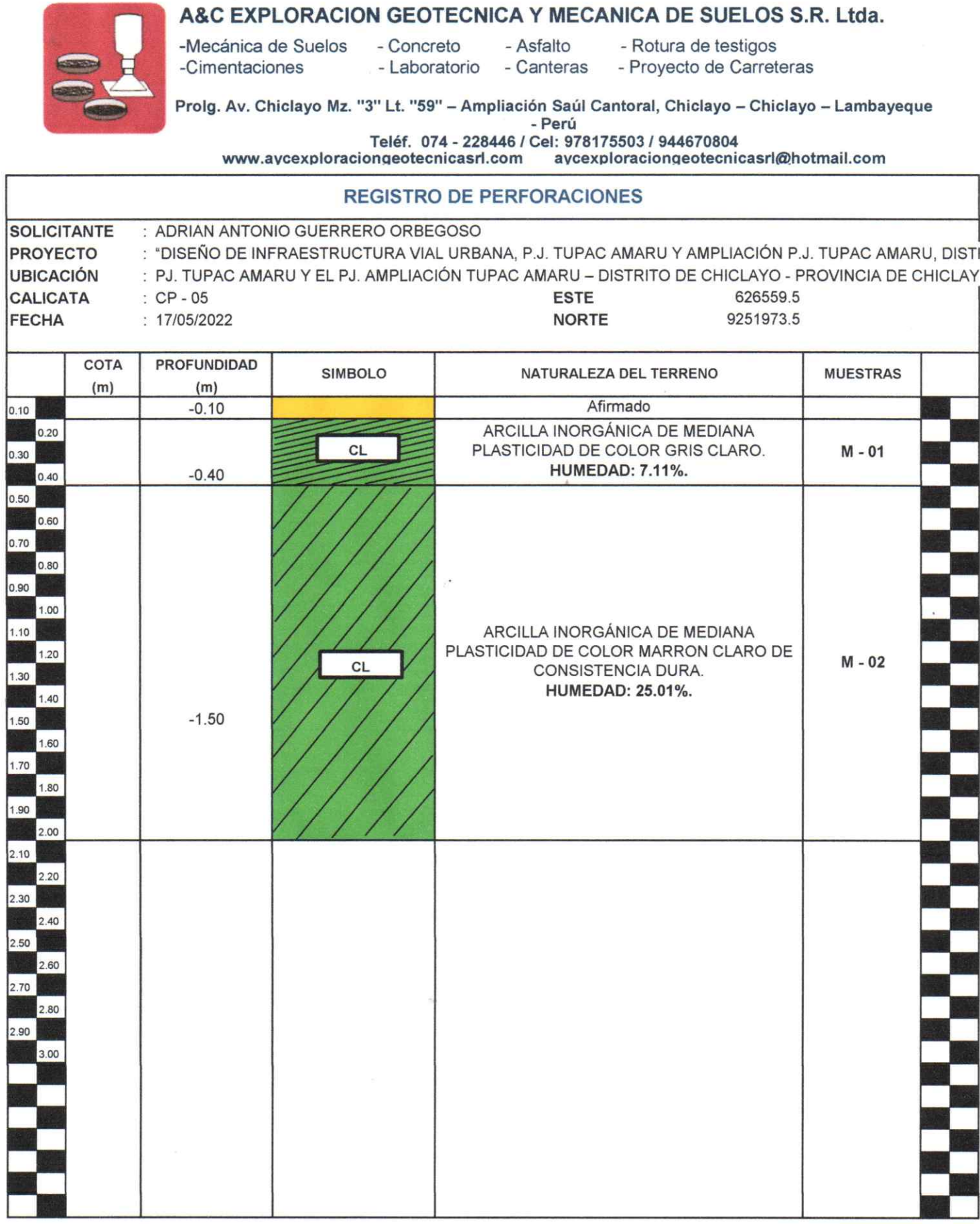

Cristinian Miguel Arrunategui Brown A&C - PE - 126-19

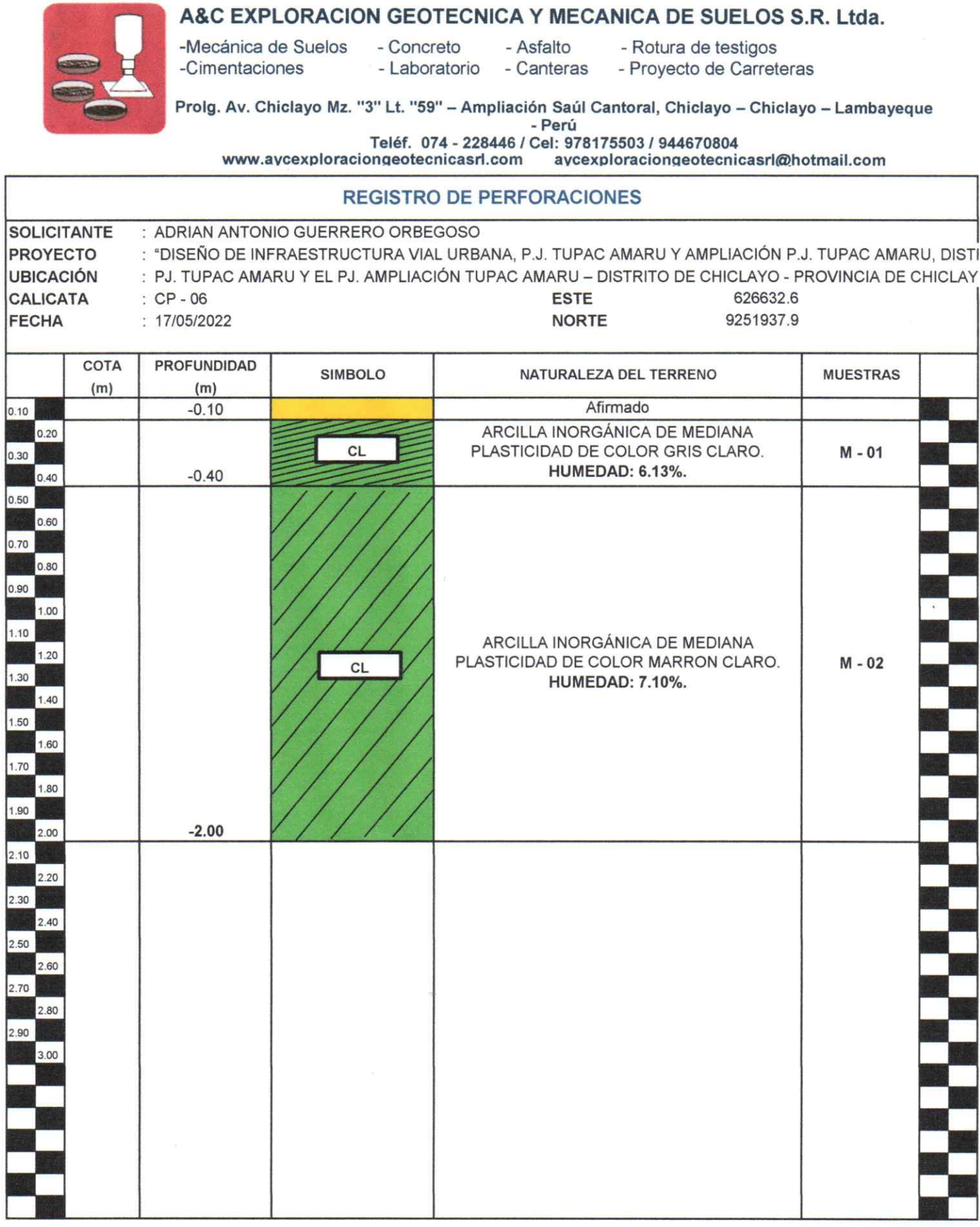

ASC EXPLORACIÓN GEOTECNICA S.R. sucire Э Cristhian Miguel Arrunategui Brown

A&C - PE - 127-19

i.

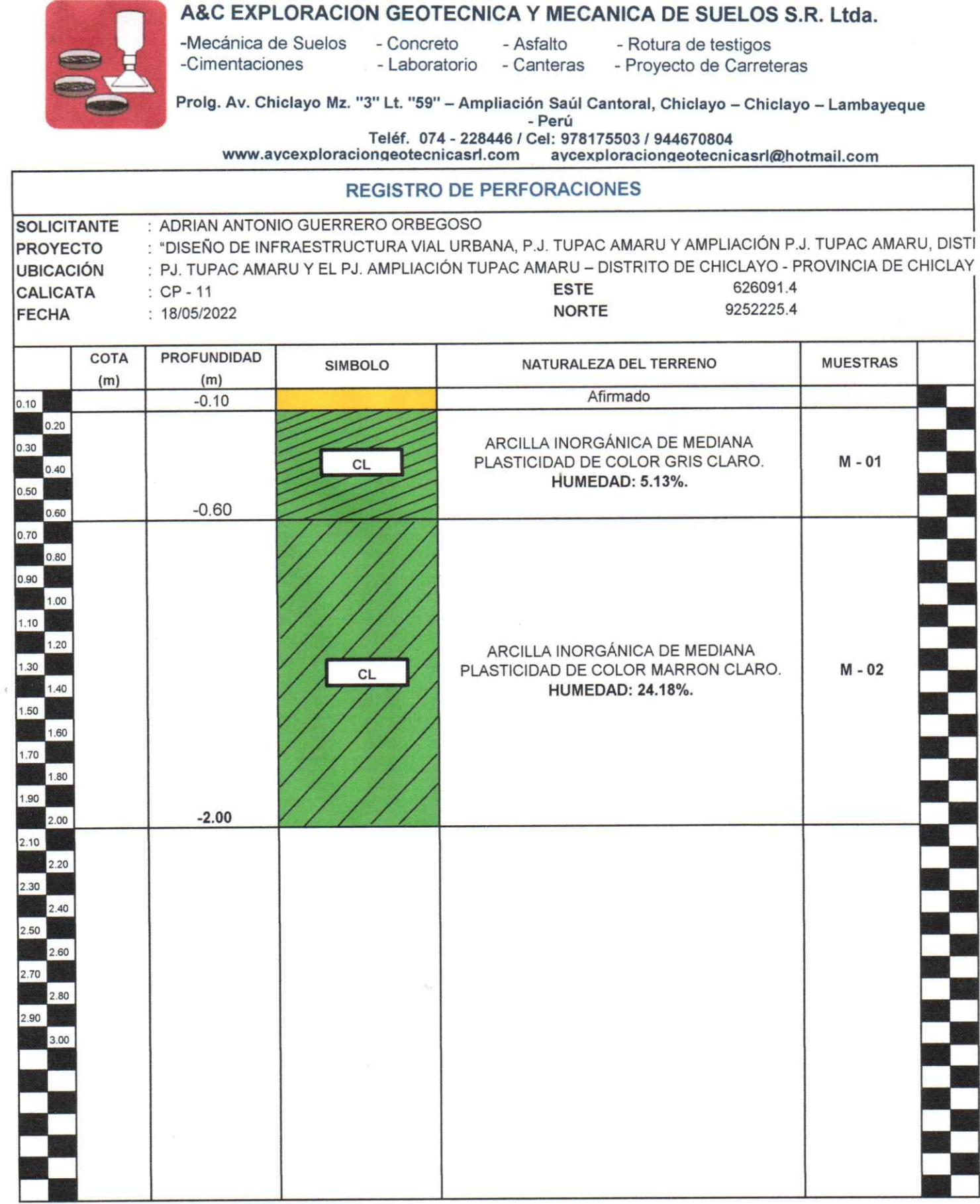

ARC EXPLORACIÓN GEOTECNICA S.B.S. Cristhian Miguel Arrunategui Brown Ł  $\sim$ 

A&C - PE - 132-19

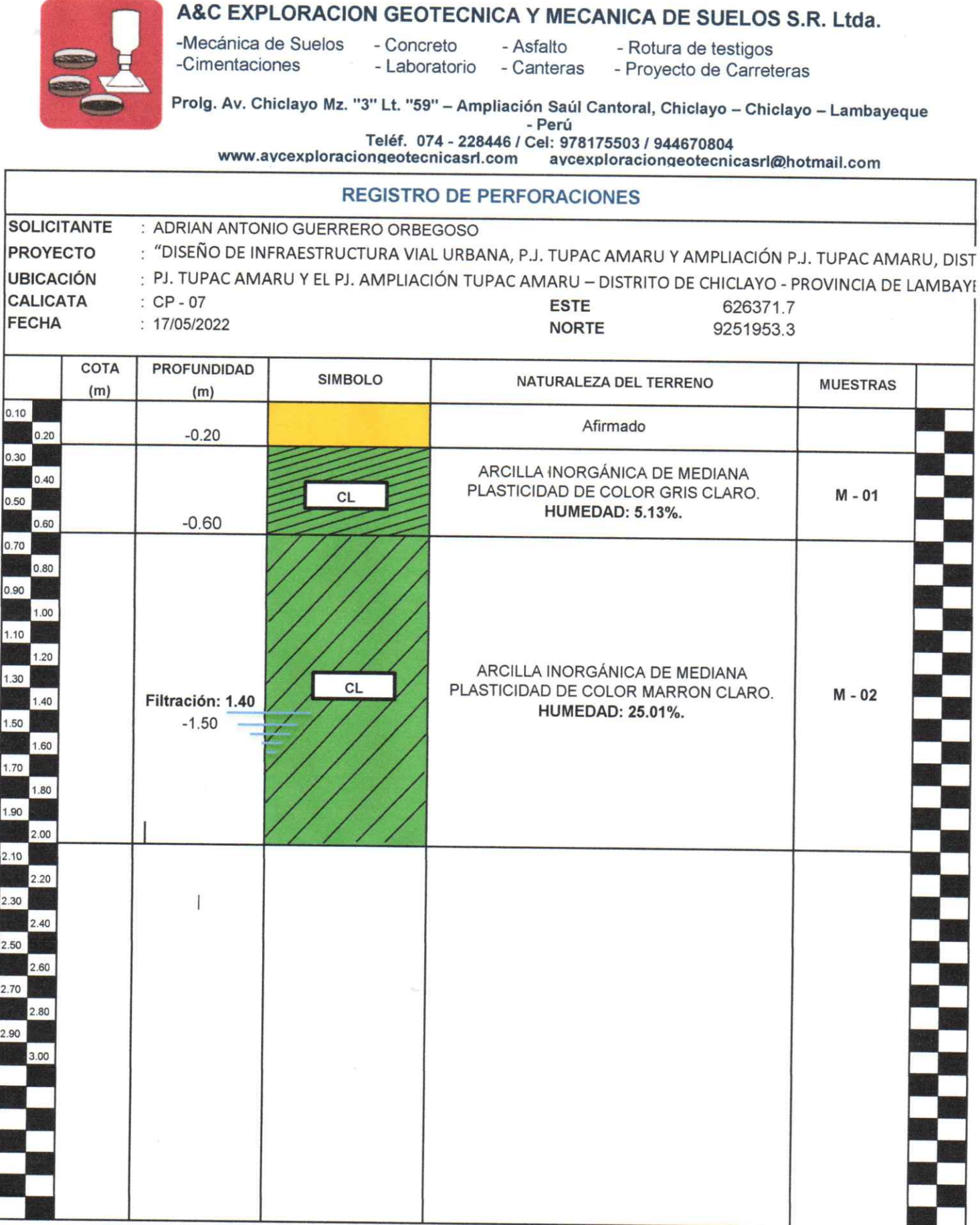

ć ∍ A&C EXPLORACIÓN GEOTECNICA S.R.L Cristian Miguel Arrunategui Brown

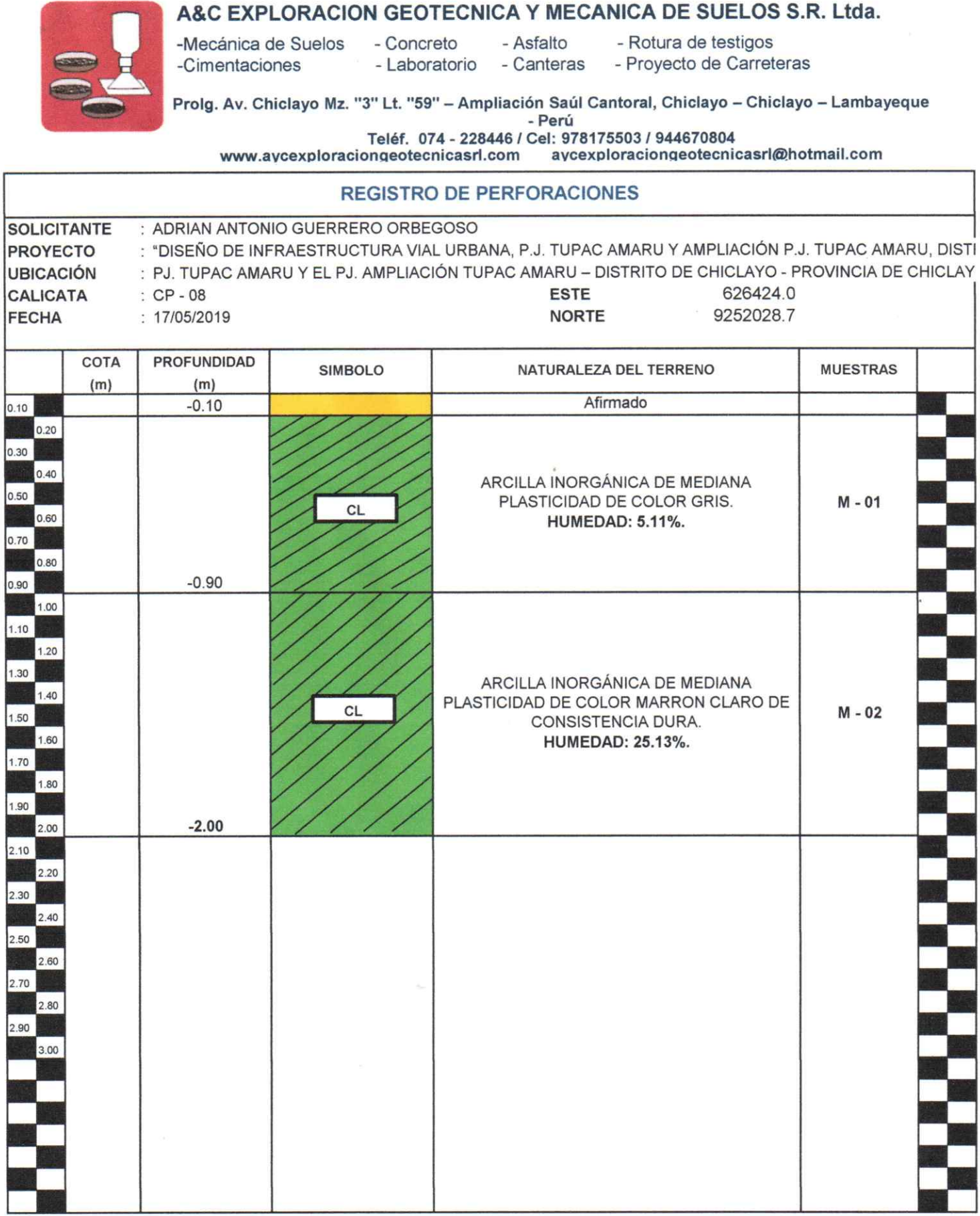

 $\alpha$ 

 $\frac{1}{\sqrt{2}}$ ASC EXPLORACIÓN GEOTECNICA S.R.L. Cristinian Miguel Arrunategui Brown k

A&C - PE - 129-19

í,

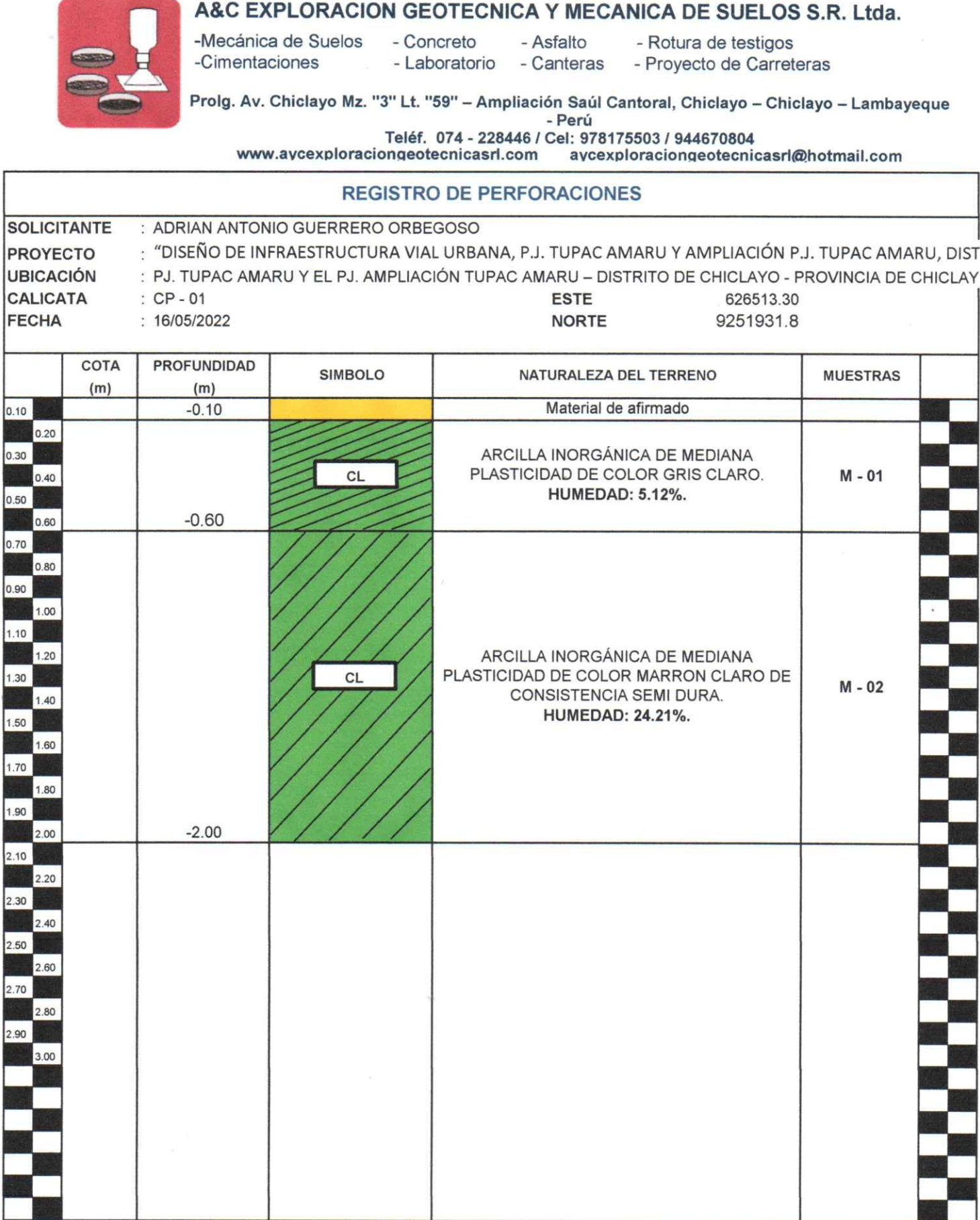

ARC EXPLORACIÓN GEOTECNICA S.R.

 $\alpha$ 

A&C - PE - 122-19

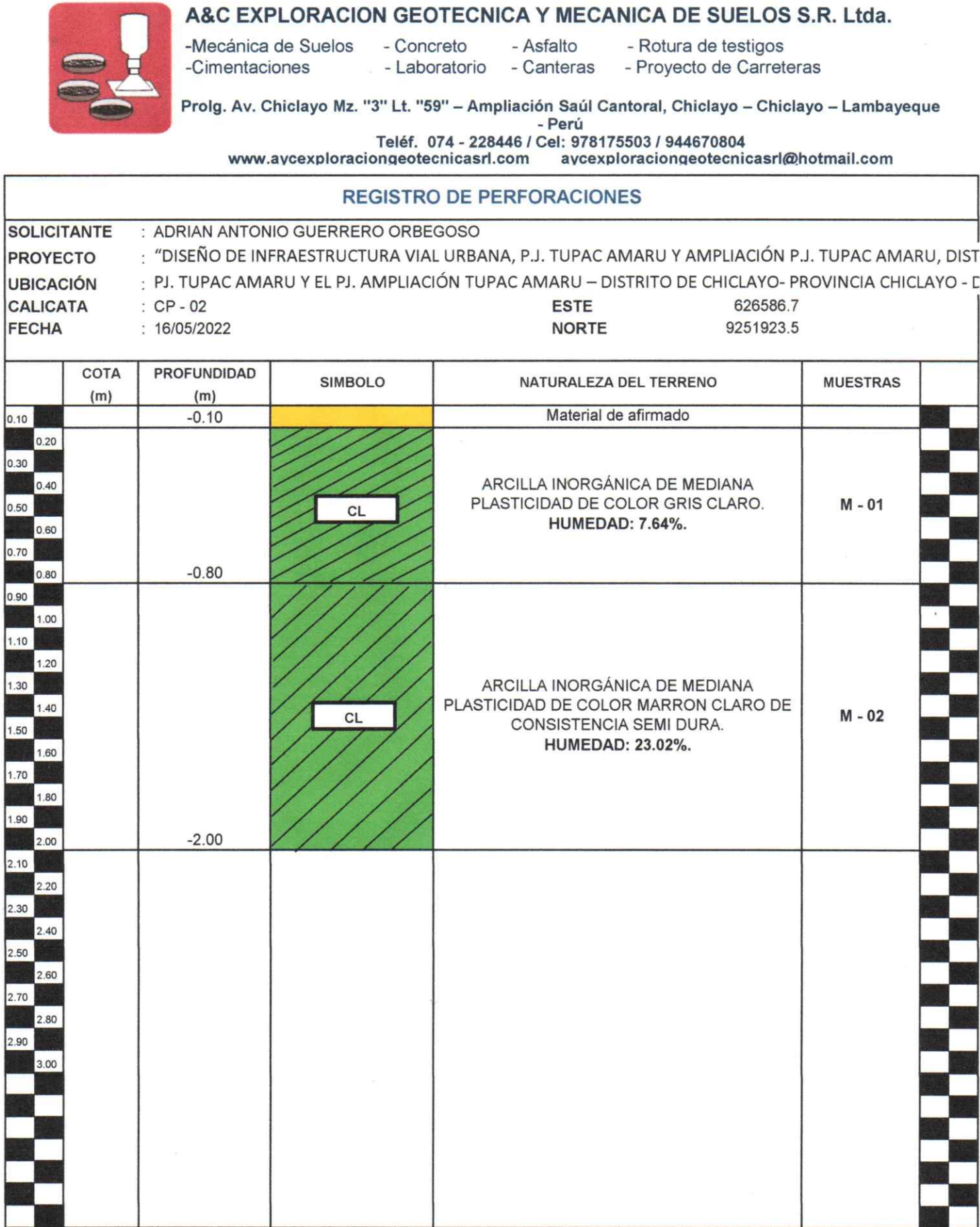

ARC EXPLORACIÓN GEOTECNICA S.R.

A&C - PE - 123-19

 $\ddot{\phantom{a}}$ 

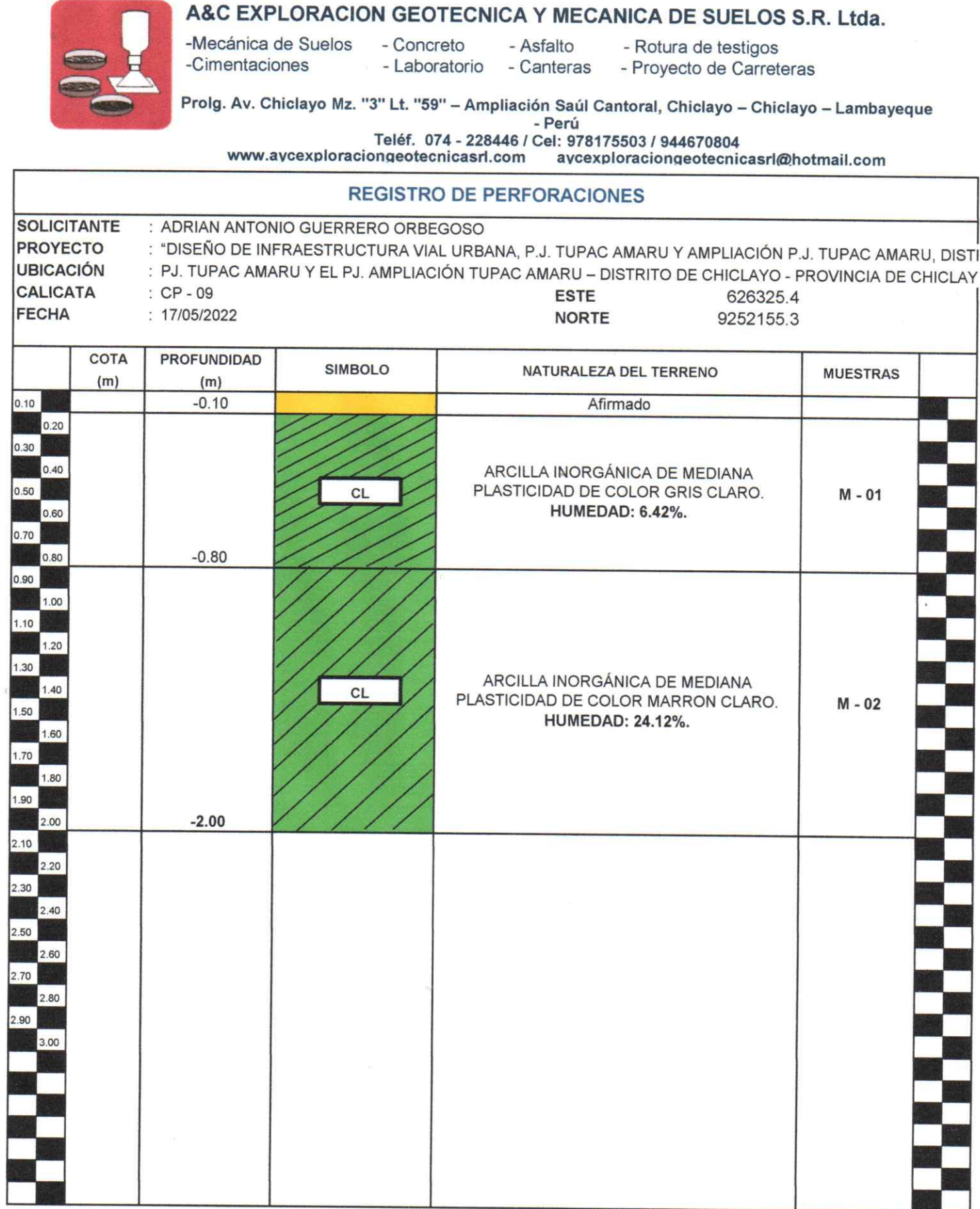

ARC EXPLORACIÓN GEOTECNICA S.R.L.

A&C - PE - 130-19

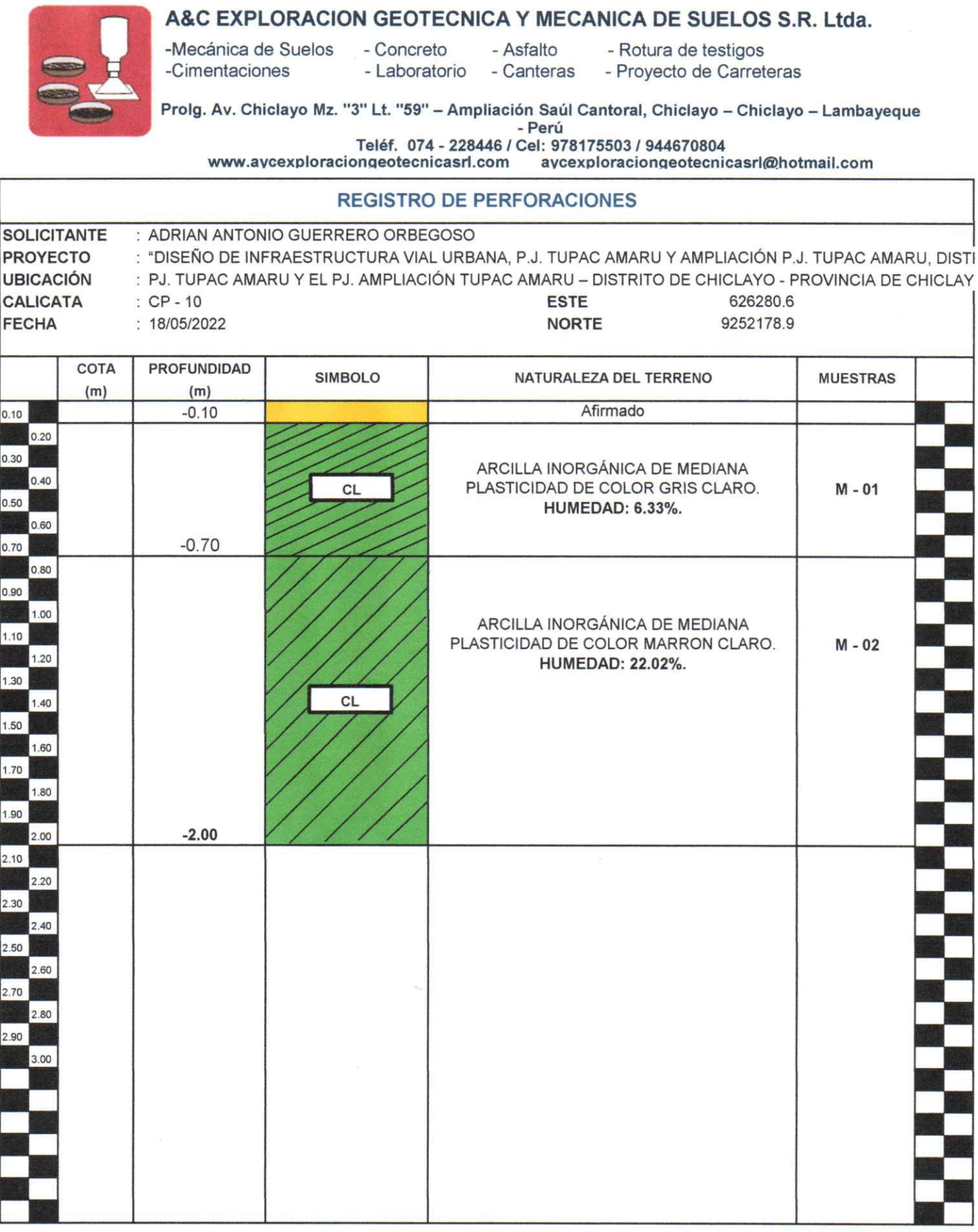

ARC EXPLORACIÓN GEOTECNICA S.R. acu Cristian Miguel Arrunategui Brown

A&C - PE - 131-19

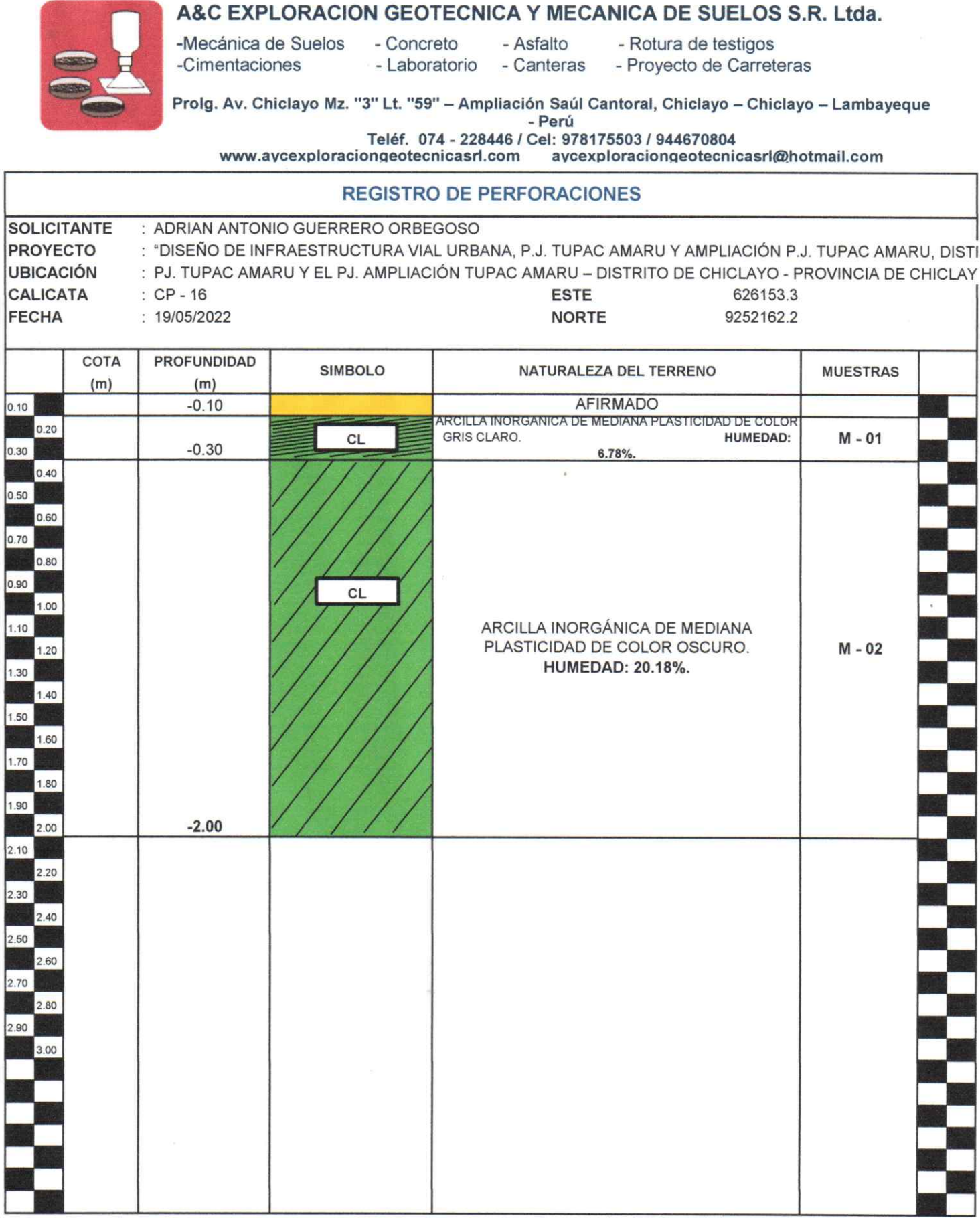

Ь ARC EXPLORACIÓN GEOTECNICA S.R.L. Cristinan Miguel Arrunategui Brown k

A&C - PE - 137-19

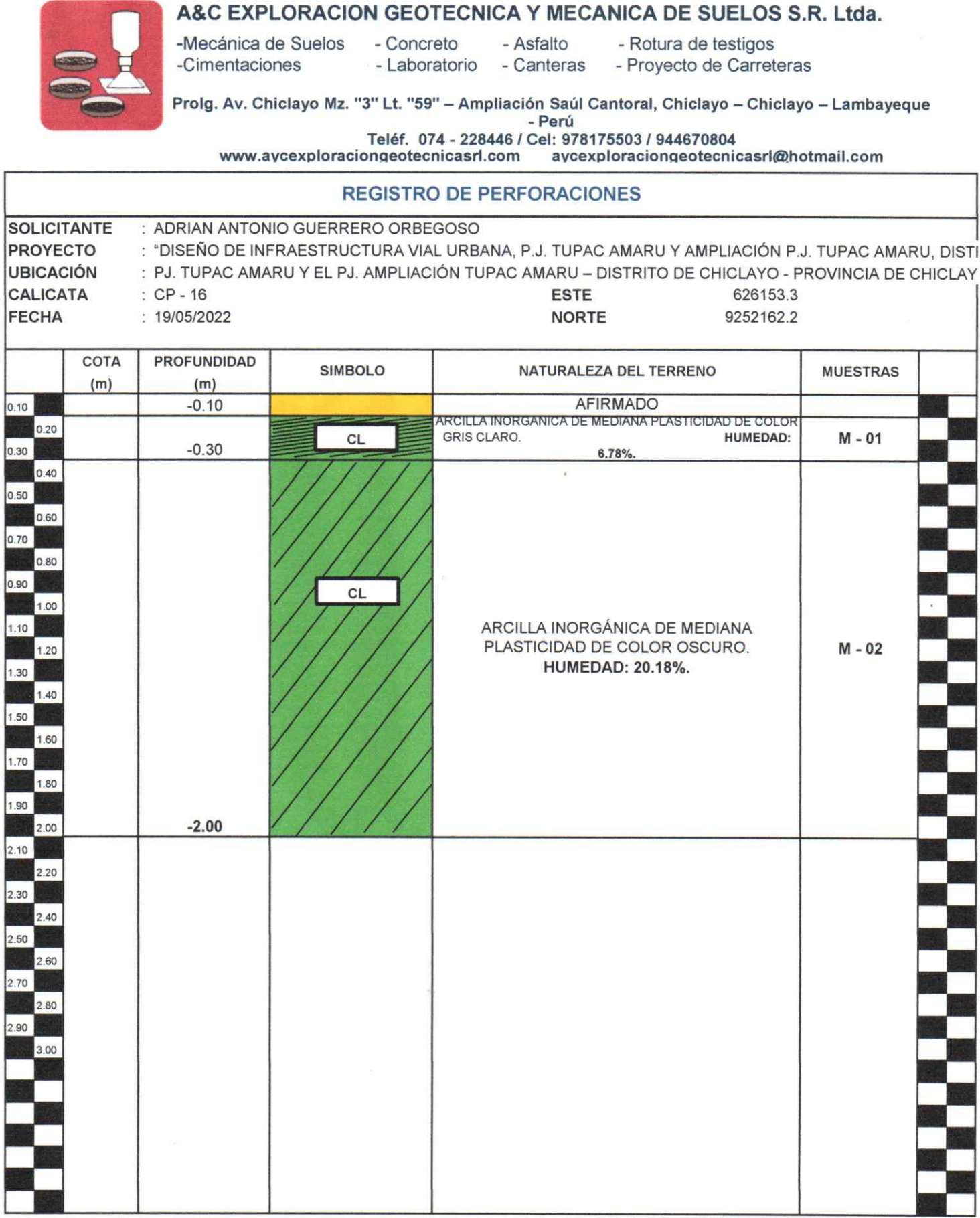

Ь ARC EXPLORACIÓN GEOTECNICA S.R.L. Cristinan Miguel Arrunategui Brown k

A&C - PE - 137-19

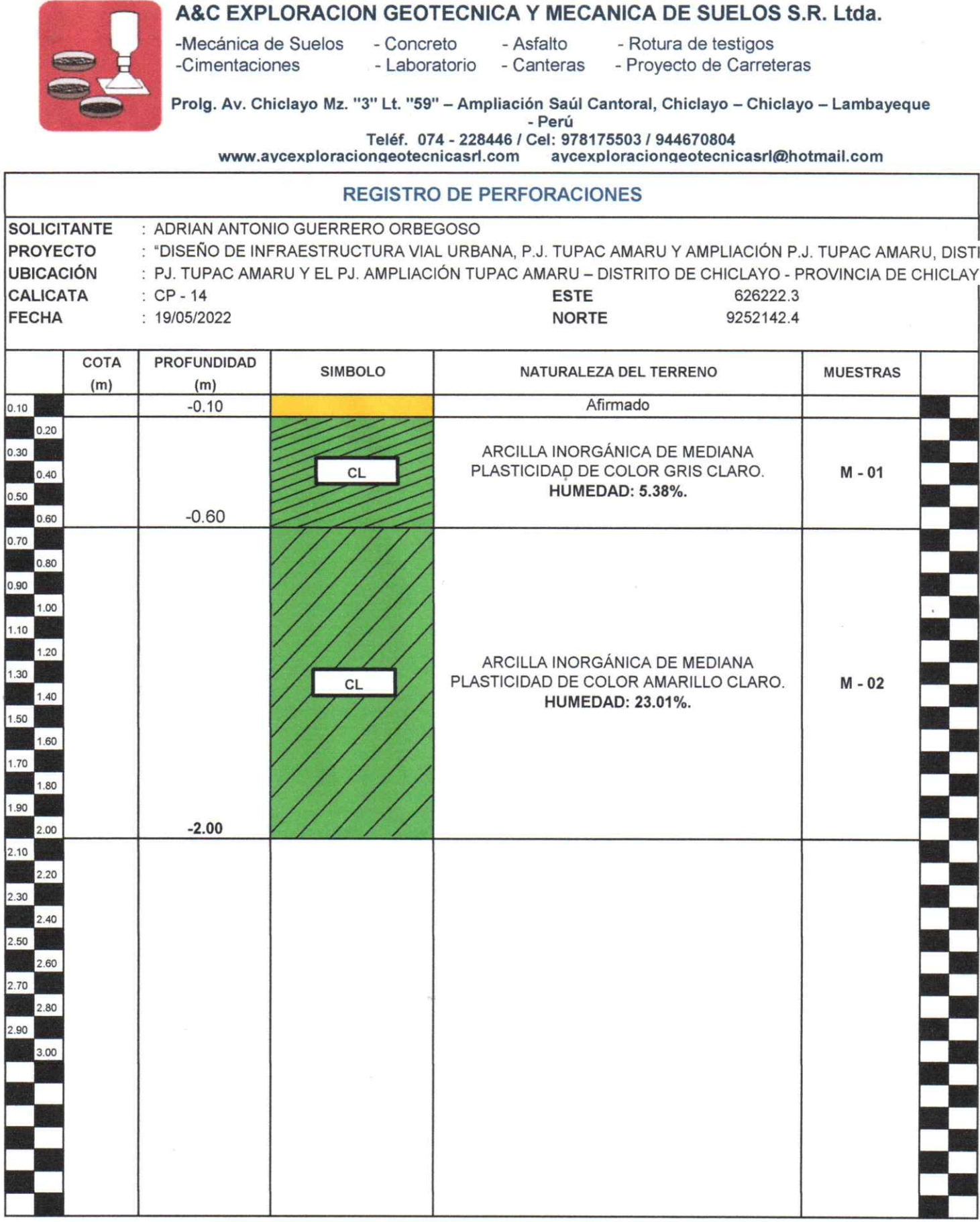

 $\overline{\mathbf{C}}$  $\supset$ ARC EXPLORACIÓN GEOTECNICA S.R.L. Cristinan Miguel Arrunategui Brown ے

A&C - PE - 135-19

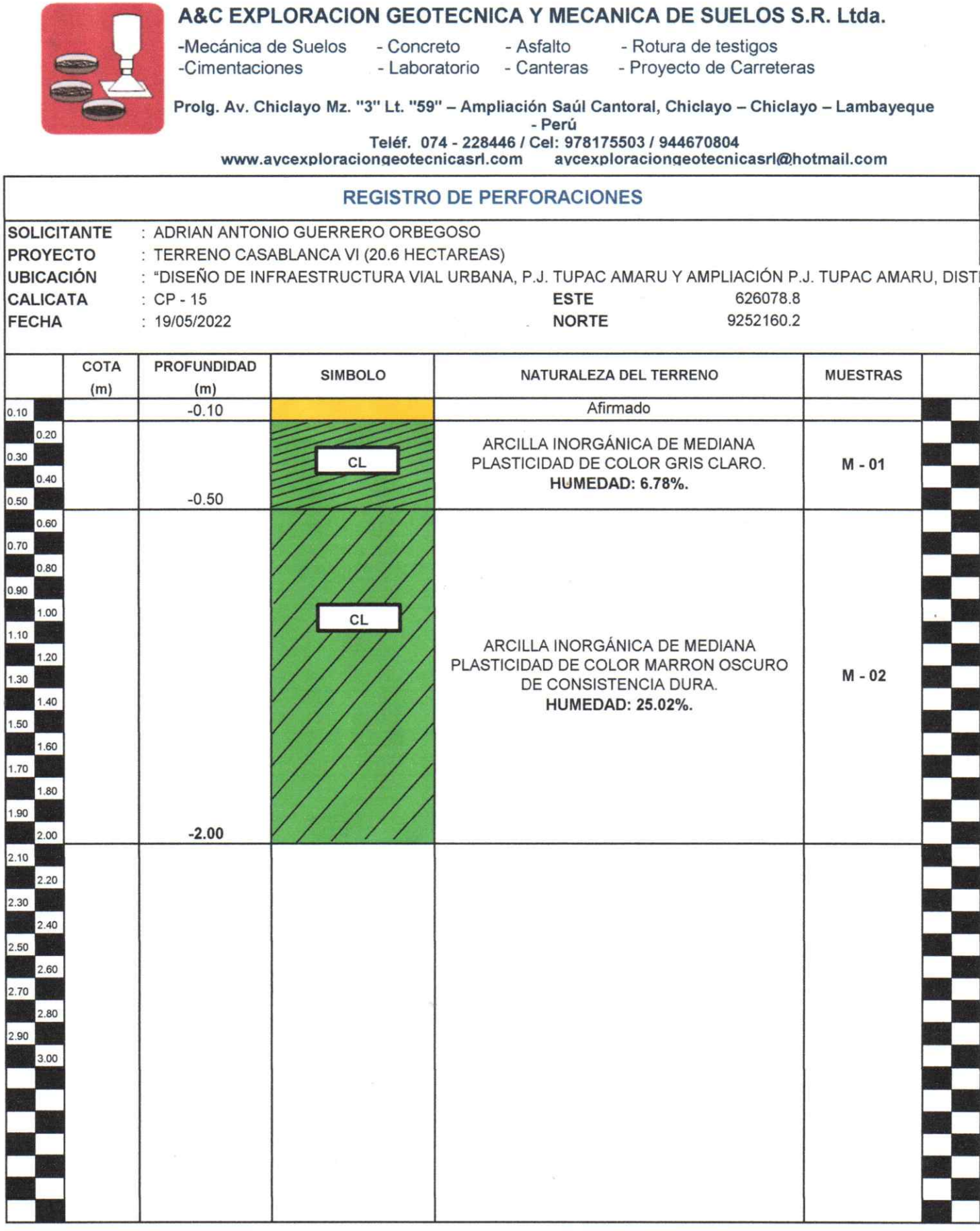

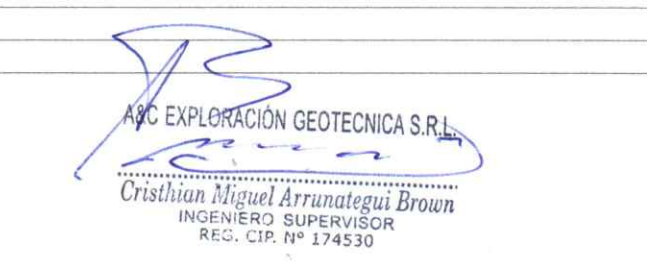

A&C - PE - 136-19

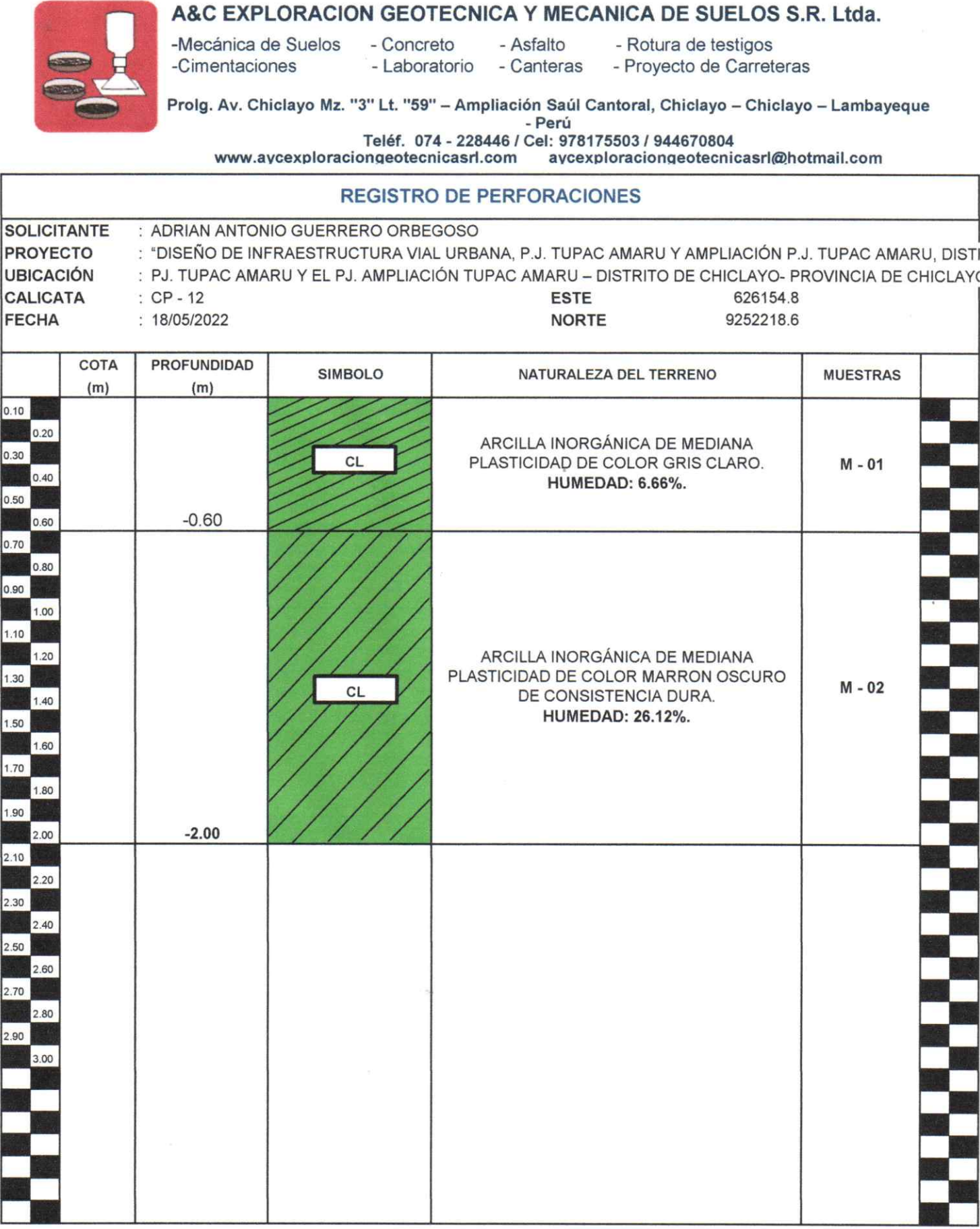

 $\geq$  $\overline{\epsilon}$ Cristian Miguel Arrunategui Brown

A&C - PE - 133-19

### A&C EXPLORACION GEOTECNICA Y MECANICA DE SUELOS S.R. Ltda.

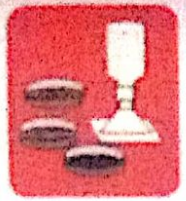

-Mecánica de Suelos  $-Correctedo$ -Cimentacinnes

- Astalto - Laboratorio - Canteras

- Rotura de testicos - Proyecto de Carreteras

Proig. Av. Chiclayo Mz. "3" Lt. "59" -- Ampliación Saúl Cantoral, Chiclayo -- Chiclayo -- Lambayeque  $. Parti$ 

Teléf. 074 - 225446 / Cel: 978175503 / 944670804

www.avcexploraciongeotecnicasrt.com aycexploraciongeotecnicasriffinatmail.com

#### **LIMITES DE ATTERBERG** (N.T.P. 339.129 / ASTM - D423)

**SOLICITANTE** : ADRIAN ANTONIO GUERRERO ORBEGOSO PROYECTO : "DISEÑO DE INFRAESTRUCTURA VIAL URBANA, P.J. TUPAC AMARU Y AMPLIACIÓN P.J. TUPAC AMARI : PJ TUPAC AMARU Y EL PJ AMPLIACIÓN TUPAC AMARU -- DISTRITO DE CHICLAYO - PROVINCIA DE C **UBICACIÓN**  $: 21/05/2022$ FECHA CALICATA : CP-10 ESTRA Nº: M-01 PROFUNDIDAD: 0.10 - 0.70 mtrs

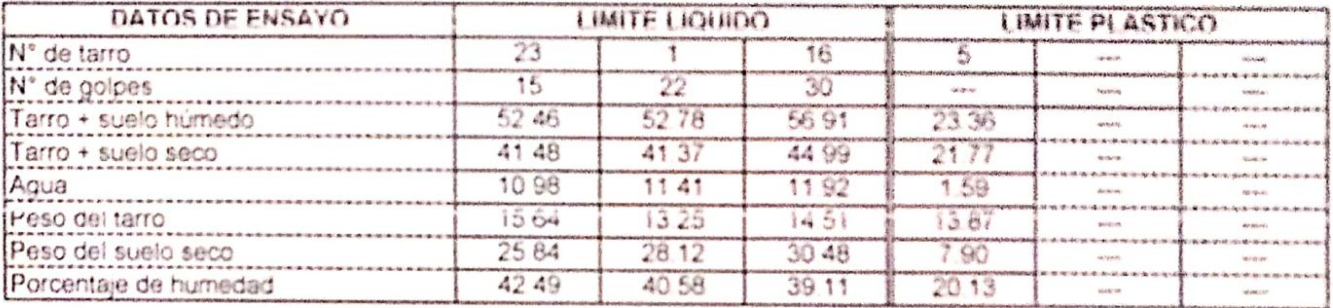

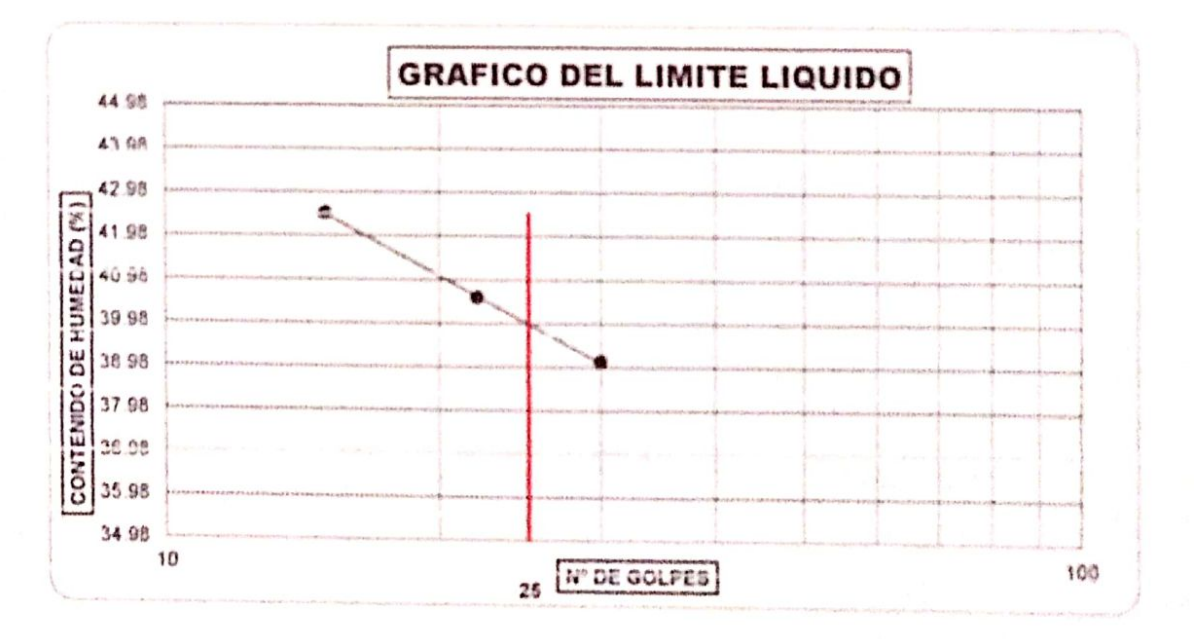

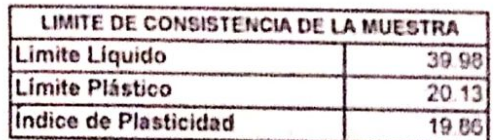

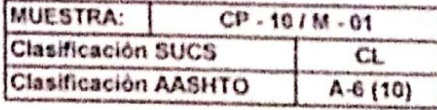

AC EXPLORACIÓN GEOTECNICA S R.L

Cristinan Pilguel Arrandegui Brown

Reg. Marca INDECOPI - C-00033437

Observaciones:

## A&C EXPLORACION GEOTECNICA Y MECANICA DE SUELOS S.R. LIda. - Asfalto

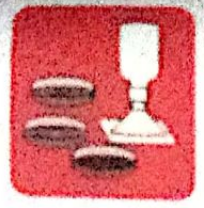

-Mecánica de Suelos - Concreto - Laboratorio - Canteras

- Roturá de lections - Provecto de Carreteras

Prolg. Av. Chiclayo Mz. "3" Lt. "59" - Ampliación Saúl Cantoral, Chiclayo - Chiclayo - Lambayeque - Peru

Teléf. 074 - 228446 / Cel: 978175503 / 944670804

www.aycexploraciongeotecnicasrl.com avcexploracionosotecnicasridindimail com

### **ANALISIS GRANULOMETRICO POR TAMIZADO** (N.T.P. 339.128 / ASTM - D422)

SOLICITANTE: ADRIAN ANTONIO GUERRERO ORBEGOSO

-Cimentaciones

PROYECTO . DISENO DE INFRAESTRUCTURA VIAL URBANA, P.J. TUPAC AMARU Y AMPLIACIÓN P.J. TUPAC AMARU, ENSTRITO Y UBICACIÓN : - PROVINCIA DE CHICLAYO - DEPARTAMENTO DE LAMBAYEQUE **FECHA** : 21/05/2022 CALICATA : CP-10 MUESTRA Nº M - 02 PROFUNDIDAD: 0.70 - 1.50 mins

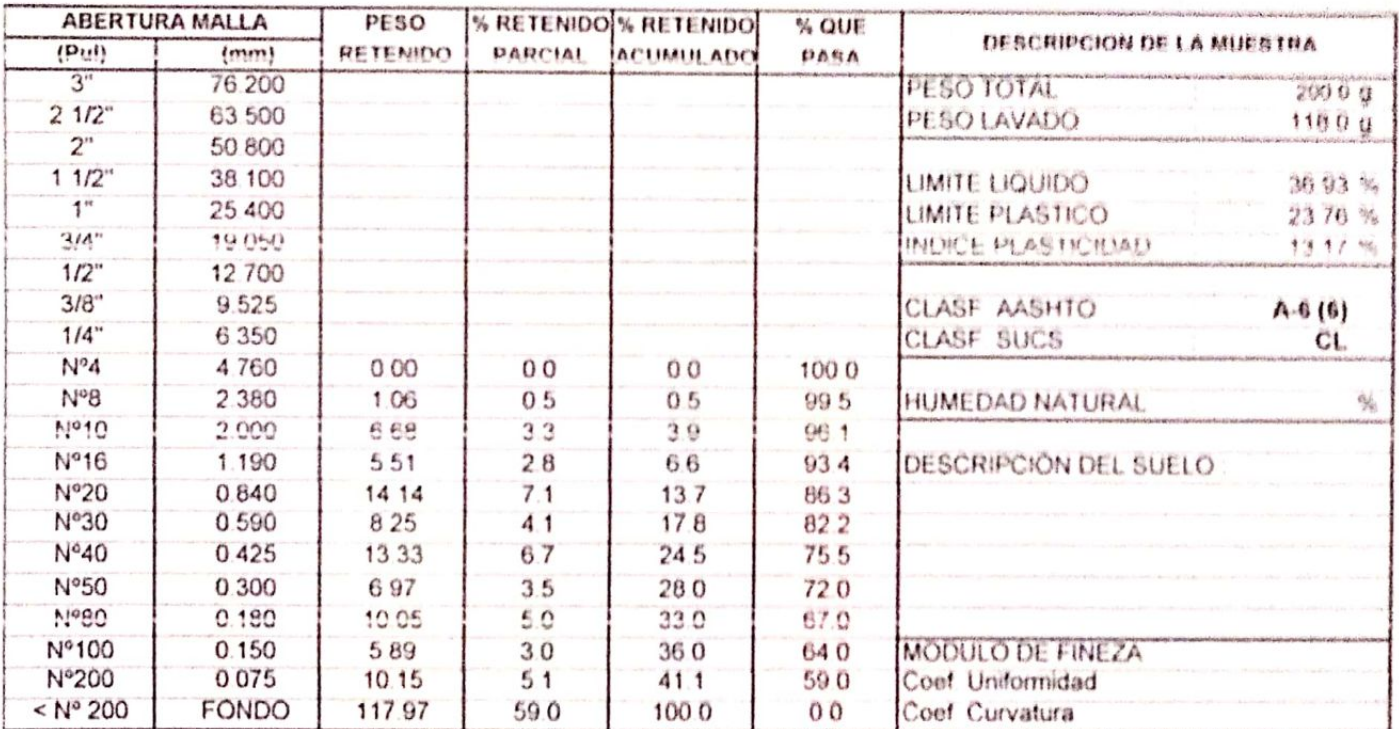

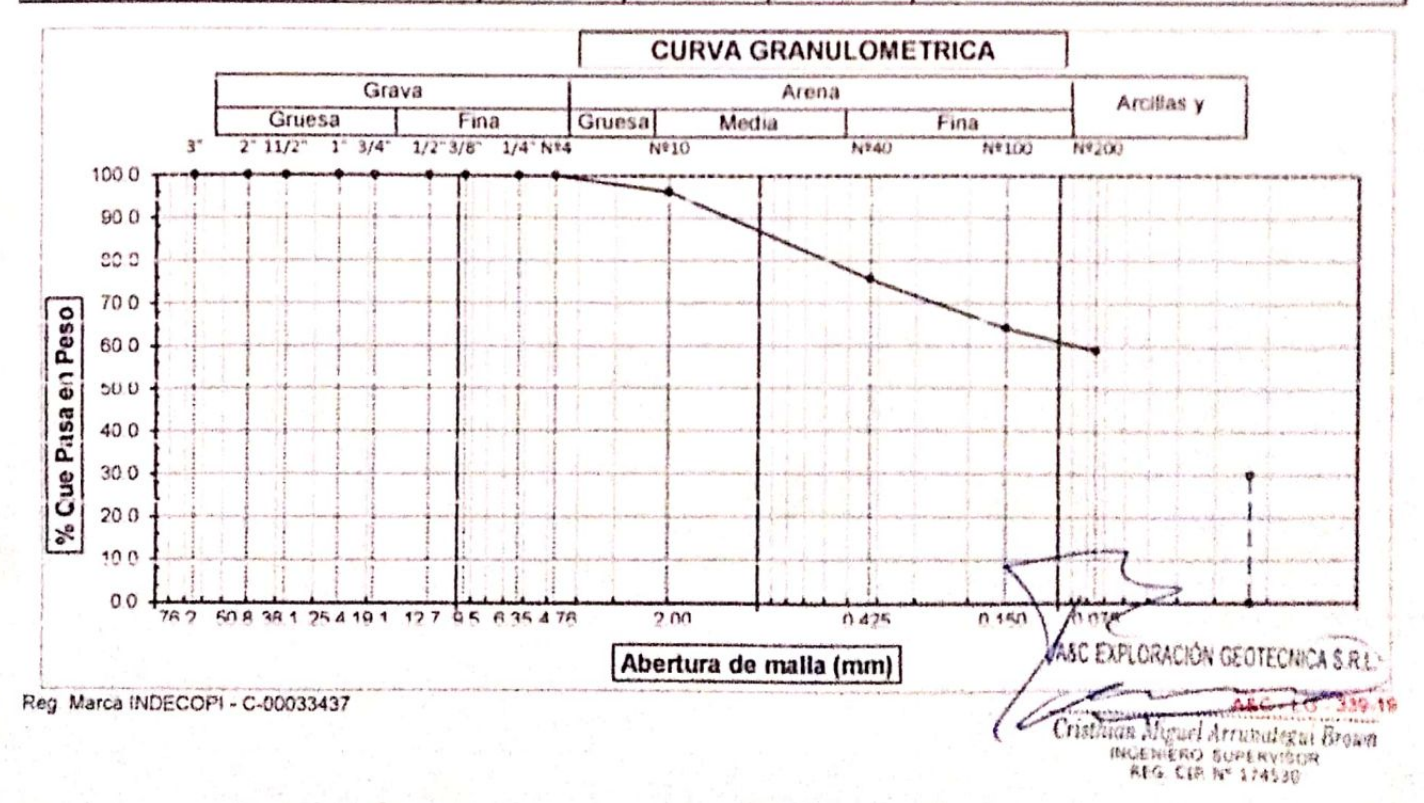

## A&C EXPLORACION GEOTECNICA Y MECANICA DE SUELOS S.R. Ltda.

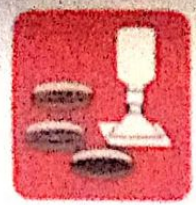

-Mecánica de Suelos - Concreto -Cimentaciones - Laboratorio

- Asfalto - Canteras - Rotura de testigos

- Provecto de Carreteras

Prolg. Av. Chiclayo Mz. "3" Lt. "59" -- Ampliación Saúl Cantoral, Chiclayo -- Chiclayo -- Lambayeque - Perú

Teléf. 074 - 228446 / Cel: 978175503 / 944670804

www.aycexploraciongeotecnicasrl.com avcexploraciongeotecnicasri#thotmail.com

#### **LIMITES DE ATTERBERG** (N.T.P. 339.129 / ASTM - D423)

**SOLICITANTE** : ADRIAN ANTONIO GUERRERO ORREGOSO PROYECTO : "DISEÑO DE INFRAESTRUCTURA VIAL URBANA, P.J. TUPAC AMARU Y AMPLIACIÓN P.J. TUPAC AMAR **UBICACIÓN** : - PROVINCIA DE CHICLAYO - DEPARTAMENTO DE LAMBAYEQUE **FFCHA**  $: 21/05/2022$ **CALICATA** : CP-10 IESTRA Nº: M-02 PROFUNDIDAD: 0.70 - 1.50 mtrs

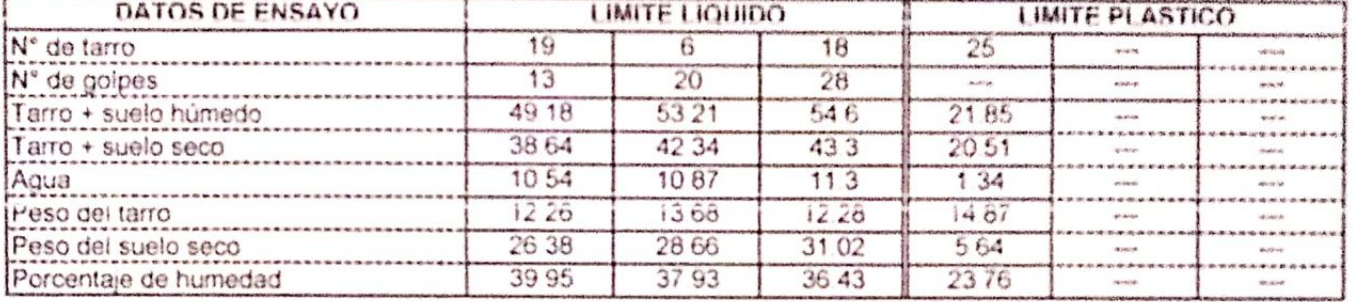

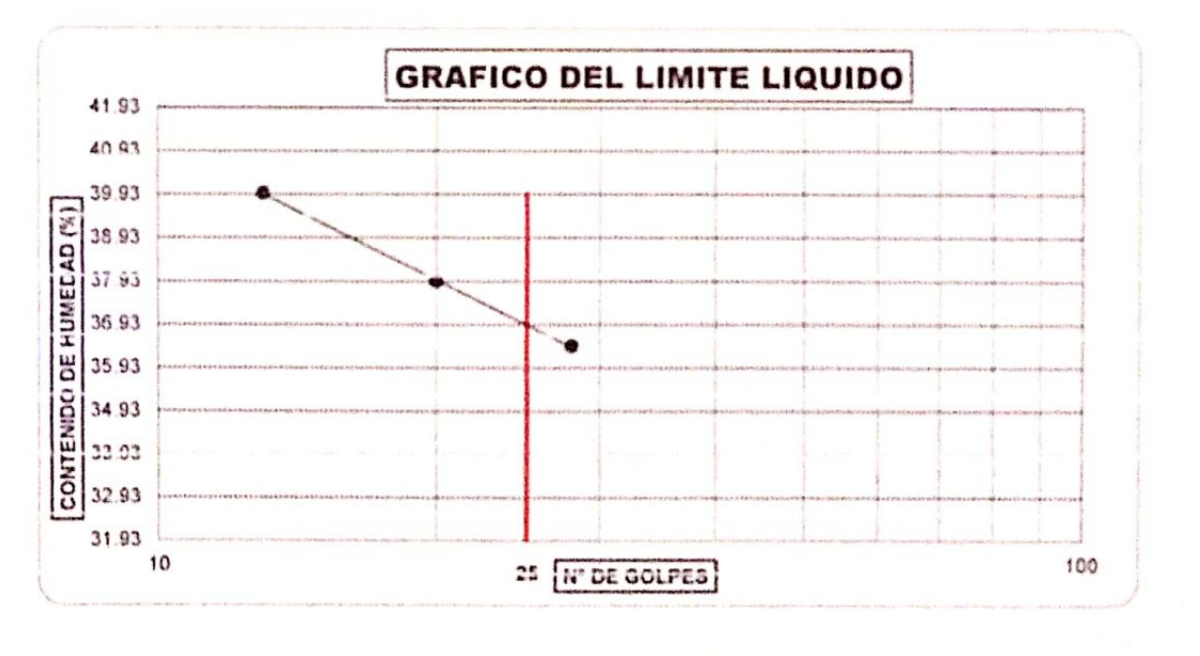

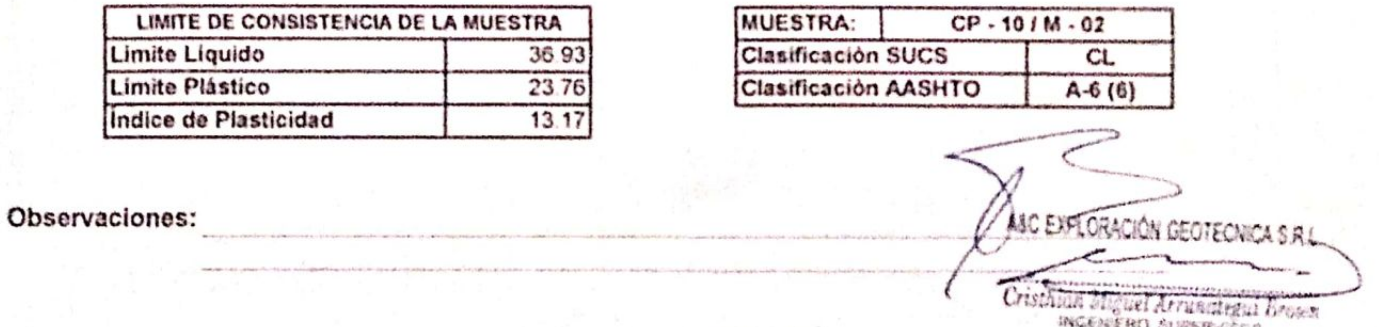

REG. CIP. Nº 174530 A&C-1G-539-19

Reg. Marca INDECOPI - 0-00033437

## A&C EXPLORACION GEOTECNICA Y MECANICA DE SUELOS S.R. LAGI

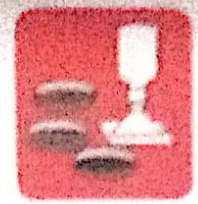

Circumturunnan

Advertising de Suelos - Convent **Latingation** 

これ紙解析 - Claim Georgia

Setting the Mathematic Accepting on Capitalism

Proig. Av. Chioloyo Mr. "2" Lt. "59" - Ampliación Smit Camora, Chiologo - Chioloxo - Lambaseque  $-2000$ 

THINK, 024 / 228446 / Cat. 978/7566/3 / Saddi Kiloda

WWW.bytarationagangananced.com masses and complete the construction of the construction of the construction of

#### ANALISIS GRANULOMETRICO POR TAMIZADO (N.T.P. 339.128 / ASTM - (1422)

**SOLICITANTE: ADRIAN ANTONIO GUESSERO CRISEGOSO** PROYECTO : DISEÑO DE NATIVESTRUCTURA VIAL URBANA PULTURACIANADO Y ANPUNCIÓN FULTURA ANACIONAL DISTRITO Y UBICACIÓN : PJ TUPAC AMARCIY EL PJ AMPLIACIÓN TUPAC AMARCI - DISTRITO DE OHIO AYO - PROVINCIA SE OHIOLAYO - SÉ **FECHA** 121/05/2022  $+00 + 11$ CALICATA MURSTRA Nº M. 61 PROF ARMORA CON CAR HALL

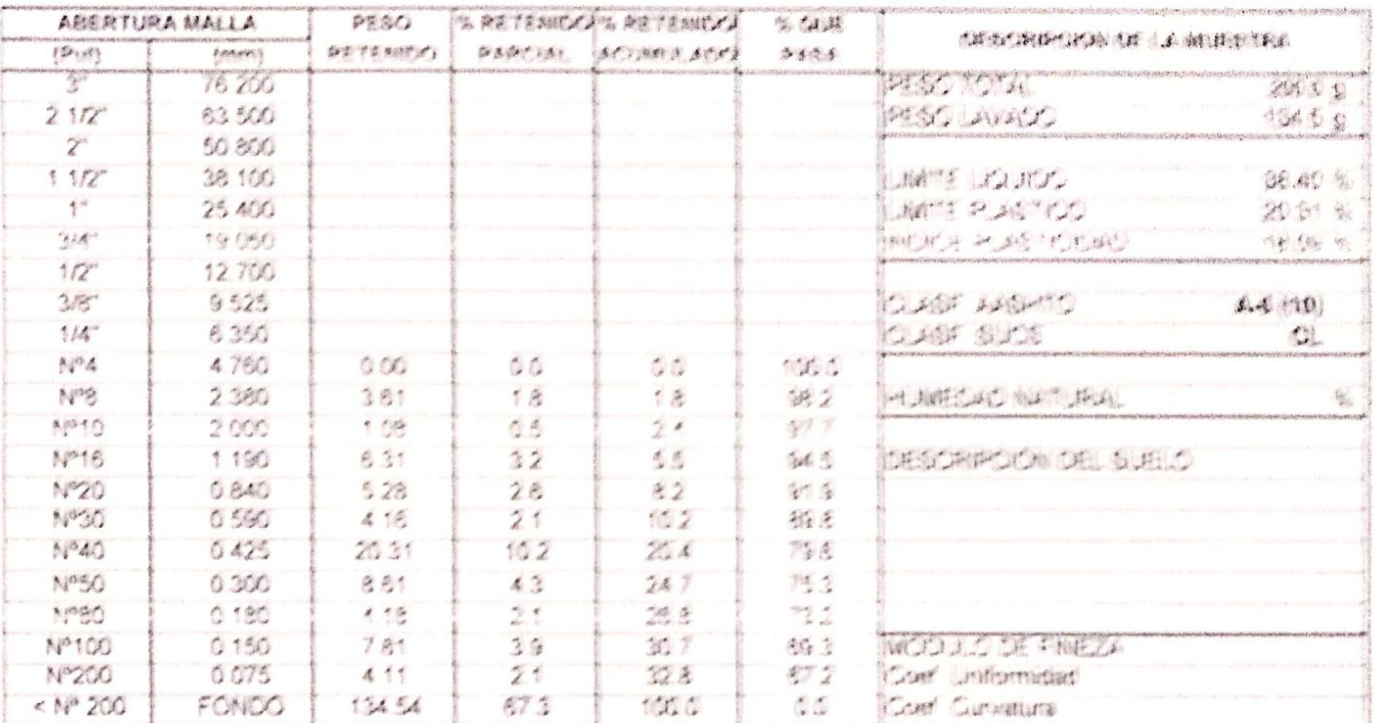

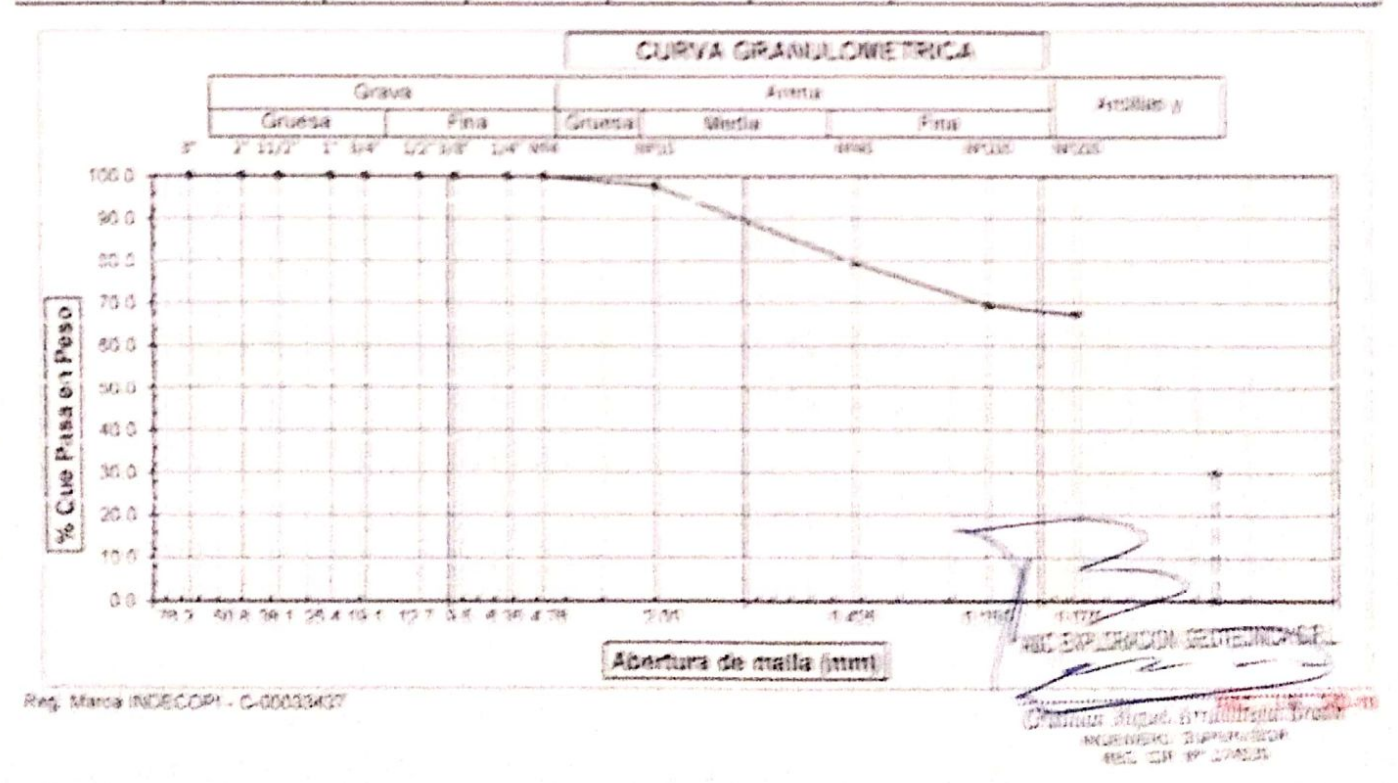

# ANC EXPLORACION GEOTECNICA Y MECANICA DE KUBLOS & N. LÍGA

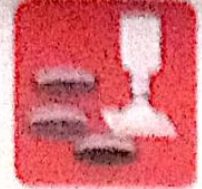

Almodelma da William  $\sim$  Changelat **Cetter Hamilton** I discontrass

Astana **I BONNIAN** 

. Mithen the tantanis Principles the class Cresce which the

Preis, Av. Chielave Mr. "3" LL "88" ... Amelianton Bant Franksial, Chielaven - Chistays - Lahoteynnia . Posta

Tutal, Ofa : present rimi uratranata nasanyngna

www.aversubstantemanitesiinaail.enin Rynneningutniteningutningutnifelten

#### **LIMITES DE ATTERBERG** IN T.P. 330.120 / ASTM : D423)

**BOUNDARY** 一 面 WHAN 面对有特别的 (每维 图符要特(主) HBEETWHEY PROYECTO : "CHRENO OF INFRAERTRUCTURA VIAL URBANA, P.J. TUPAO AMARU Y AMPLIACIÓN P.J. TUPAO AMAR **I. PUL TUPINE AMARULY EL PUL AMPLIACIÓN TUPINO AMARUL - DIRTRITO DE GUIDLAYO - PROVIDERA DE G** UBICACIÓN FECHA 1 23/05/2022 - CP 11 - RBTRAN': M - 01 CALICATA PROFINISIAN (0.40) 0.60 mile

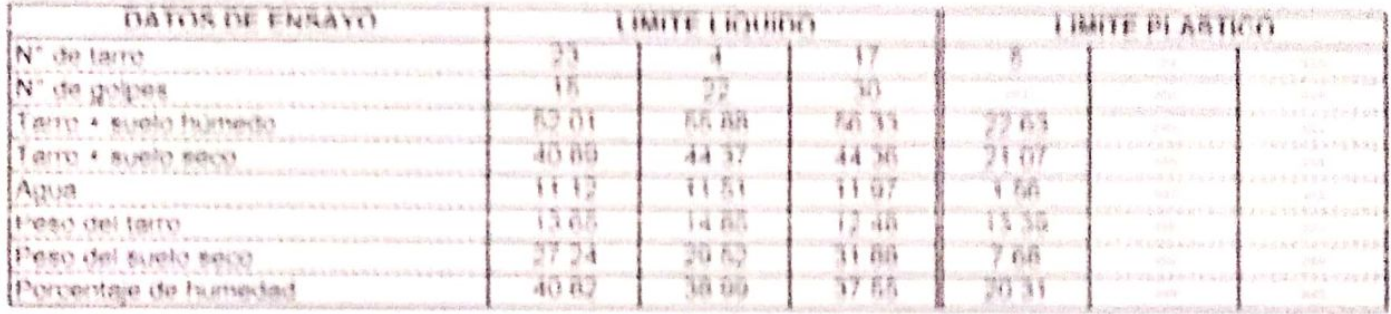

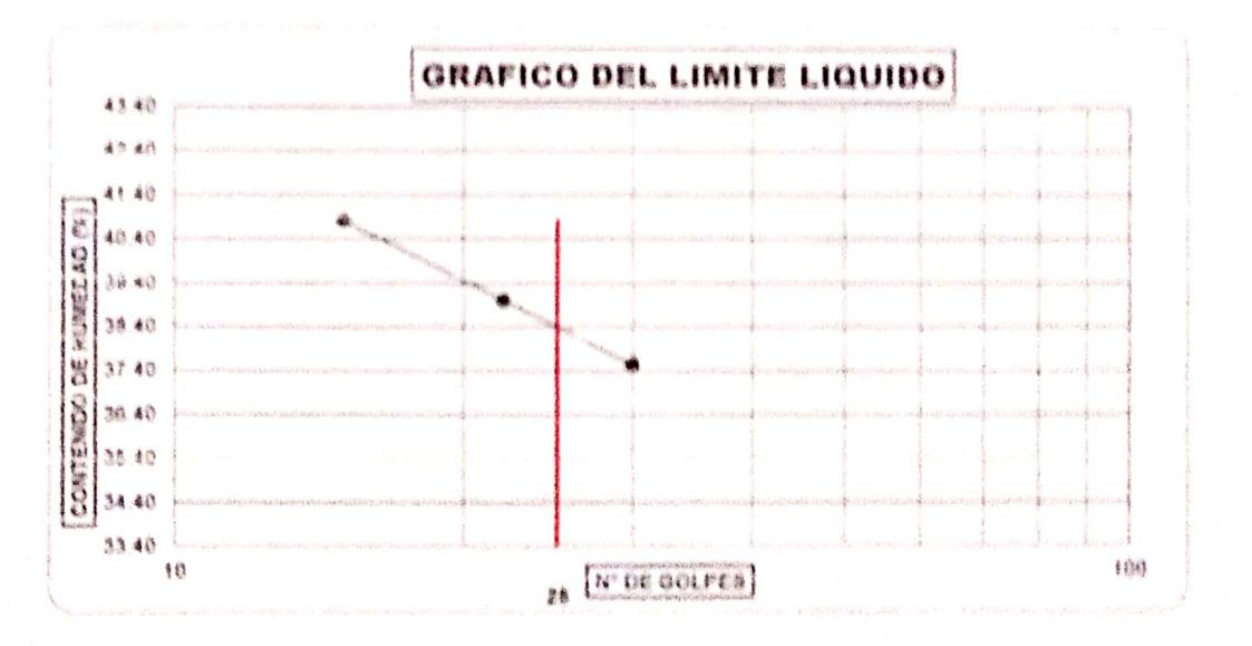

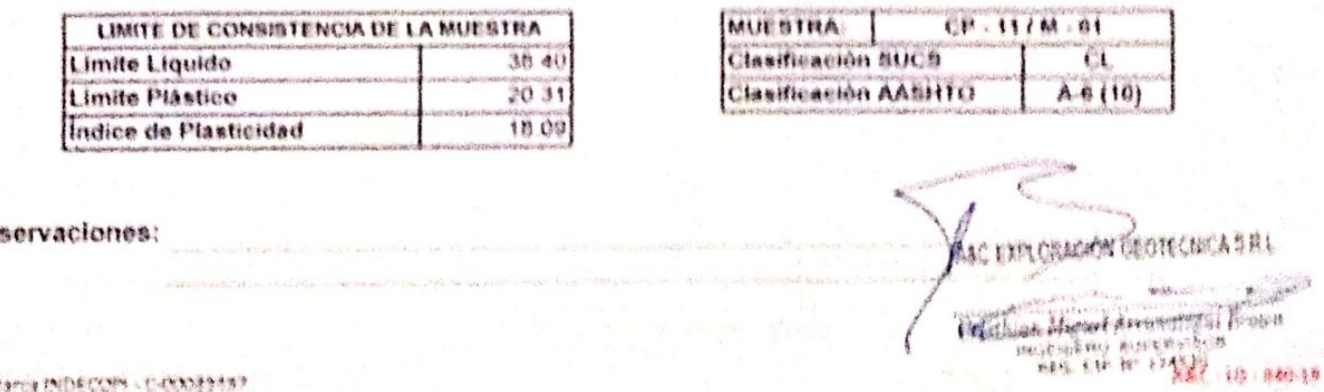

their Marca INDECOPY - C-000089457

 $O<sub>b</sub>$ 

# A&C EXPLORACION GEOTECNICA Y MECANICA OF SUEL OS S.R. 4 1899.

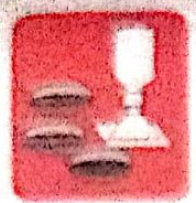

Cententersones

Administration of the colors Concrete) *Colversions* 

Artollo Contarna

Bourse to forty you Proven it carreters

Proto Av. Chiefsyo Mz. "3" Lt. "59" - Ampliación fieul Cantoral, Chiefsyo - Chiefsyo - Landraysene **PAM** 

Teler, 074 - 220446 / Cel. 978175503 / 064676504

merchiontomeofocalcentes del cum felle www.aycexploraciongentechicasrt.com

#### ANALISIS GRANULOME TRICO POR TAMIZADO (N.T.P. 339-128 / ASTM - 0422)

BOLICITANTE : ADRIAN ANTONIO GUERRERO ORBEOOSO TOGENO DE INFRAESTRUCTURA VIAL URBANA P 6 TUPAC AMARU V AMPLIACIÓN P 6 TUPAC XMARU, DRITRITO V PROTECTO UBICACIÓN : PJ TUPAC AMARU Y EL PJ AMPLIACIÓN TUPAC AMARU - DISTRÍTO DE CHICLAYO - PROVINCIA DE CHICLAYO - DE 21/05/2022 PECHA TROTUNDIDAD ONE 130 min MUFSTRAN®M - 02  $-300 - 11$ CALICATA

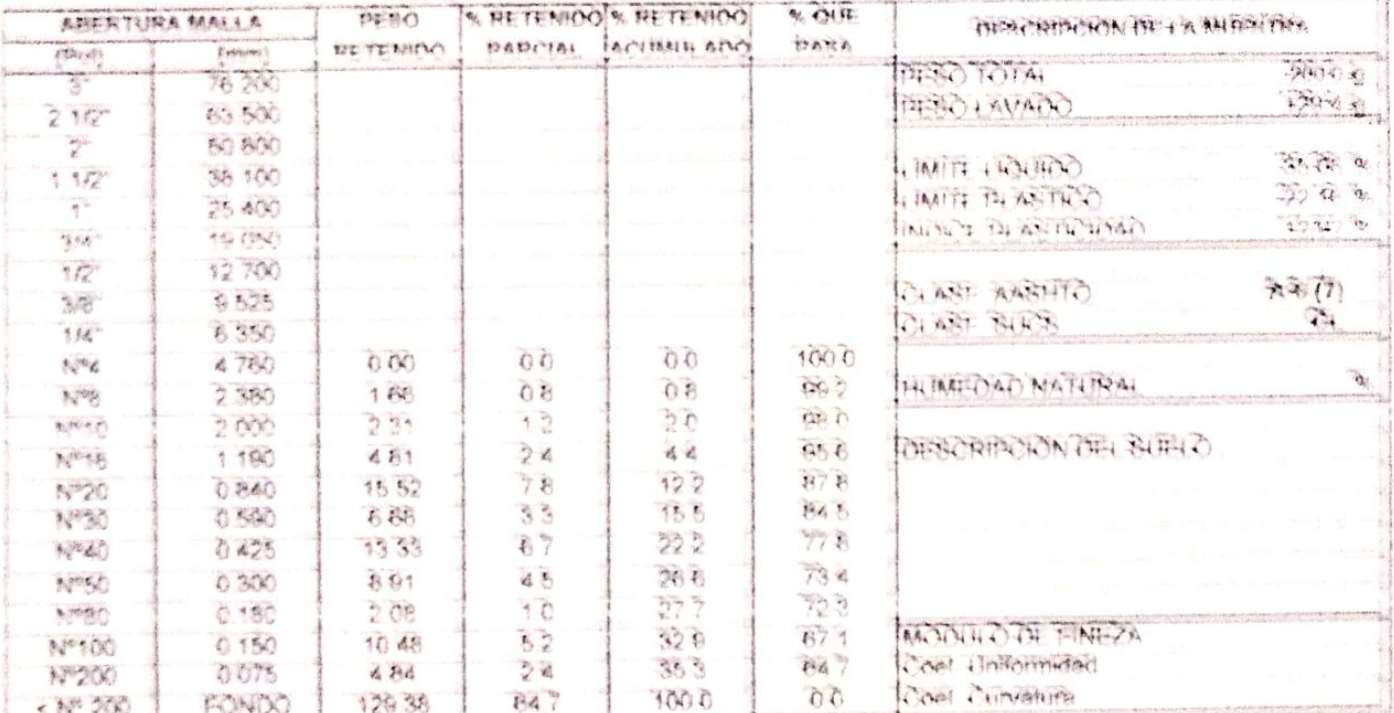

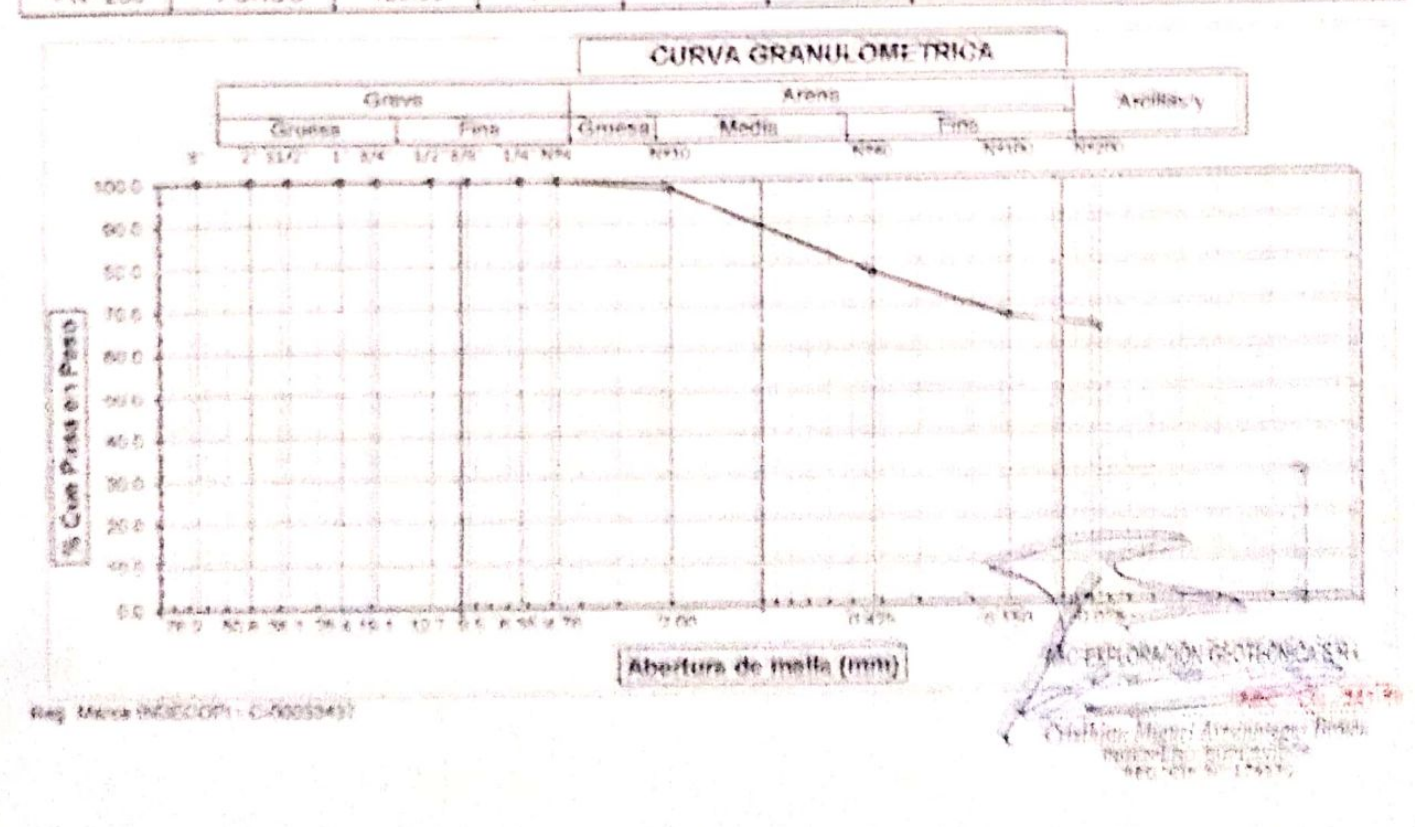

# A&C EXPLORACION GEOTECNICA Y MECANICA DE SUELOS S.R. LIda.

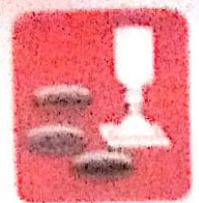

- Concreto -Macarica de Suelos - Laboratorio Сильнамистая

の情報を決め · Cartheries

- 科技社会 第2章 2019年 **Incisecto da Carreteria** 

Proig. Av. Chiclayo Ma. "3" Lt. "69" - Ampliación Saúl Cantoral, Chiclayo - Chestayo - Lambayegue - Persi

Teldf. 074 - 228448 / Cul. 978175503 / 044870804

avec colorado nos elecnicas: uphabitant cem www.aycexploraciongeotecnicasrt.com

### LIMITES DE ATTERBERG (N.T.P. 339.129 / ASTM - 0423)

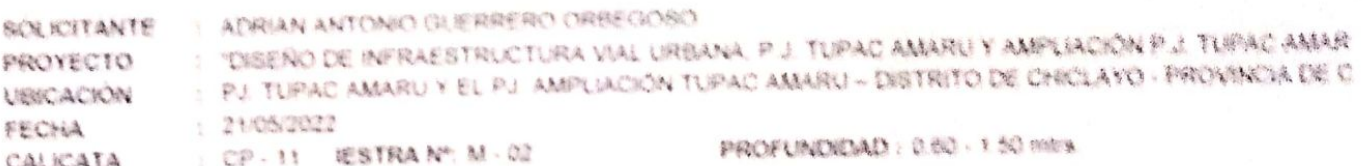

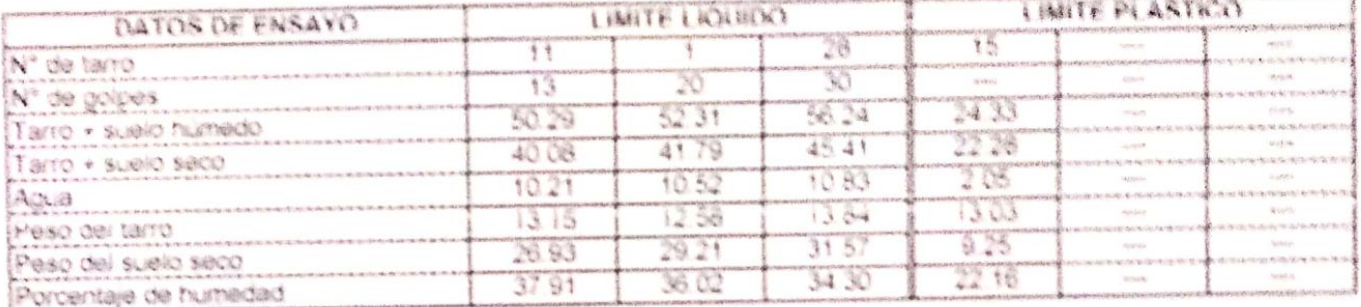

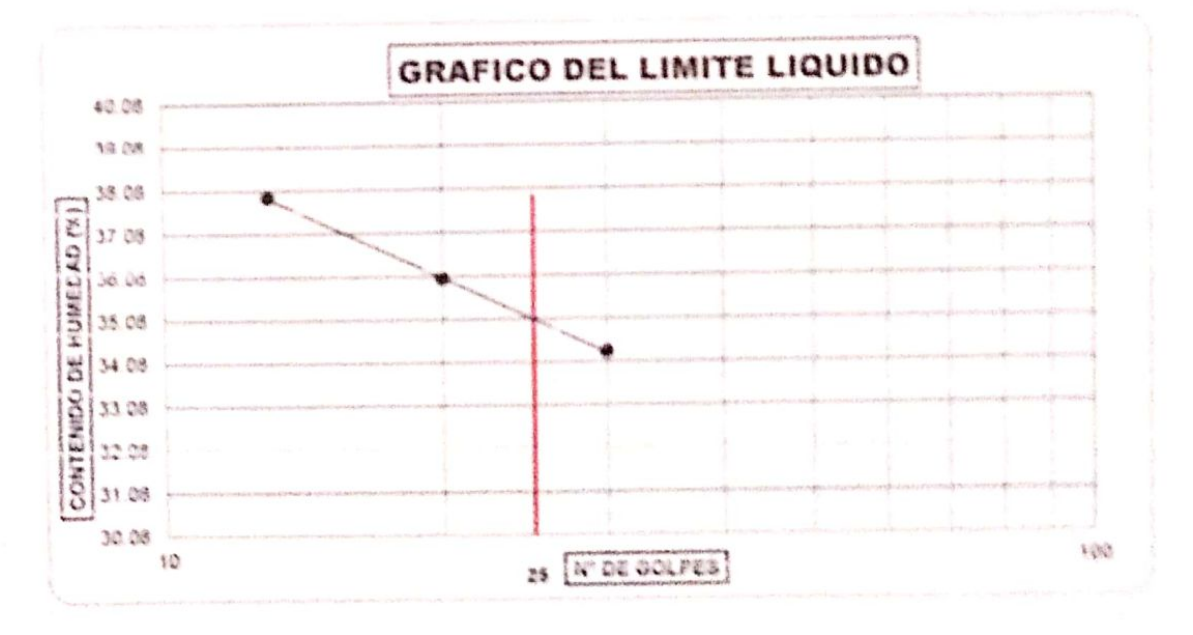

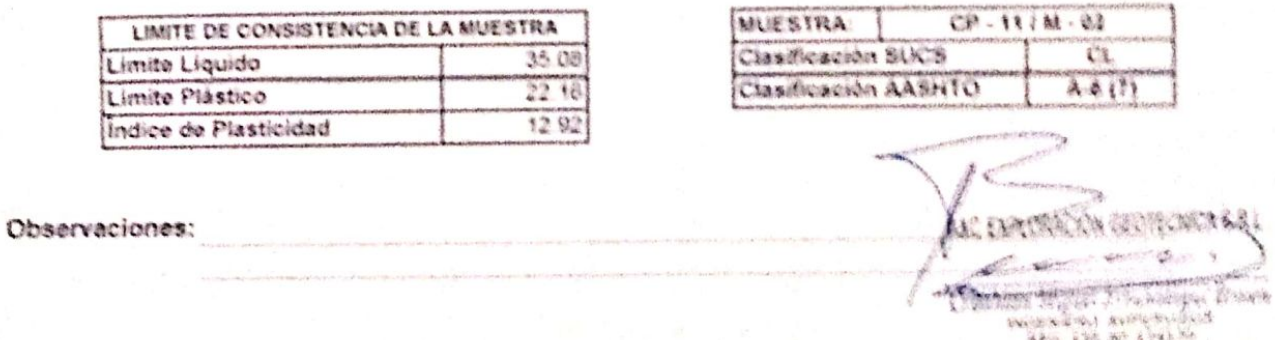

Red Marca MINECORY - CHOOSERER

海藻的 经银行保险保险

# A&C EXPLORACION GEOTECNICA Y MECANICA DE SUELOS S.R. Ltda.

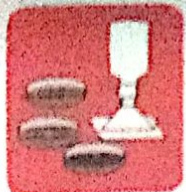

- Concreto -Mecánica de Suelos -Cimentaciones

- Asfalto - Laboratorio

- Rotura de testidos

- Proyecto de Carreteras - Canteras

Prolg, Av. Chiclayo Mz. "3" Lt. "59" - Ampliación Saúl Cantoral, Chiclayo - Chiclayo - Lambayeque - Parú

Teléf. 074 - 228446 / Cel: 978175503 / 944670804

www.aycexploraciongeotecnicasri.com avcexploraciongegtecnicasr(@hotmail.com

### ANALISIS GRANULOMETRICO POR TAMIZADO (N.T.P. 339.128 / ASTM - D422)

SOLICITANTE: ADRIAN ANTONIO GUERRERO ORBEGOSO

PROYECTO . DISEÑO DE INFRAESTRUCTURA VIAL URBANA, P.J. TUPAC AMARU Y AMPLIACIÓN P.J. TUPAC AMARU, DISTRITO Y UBICACIÓN : PJ. TUPAC AMARU Y EL PJ. AMPLIACIÓN TUPAC AMARU - DISTRITO DE CHICLAYO - PROVINCIA DE CHICLAYO - DE **FECHA** : 21/05/2022

 $; CP - 12$ CALICATA

MUESTRA Nº M - 01

PROFUNDIDAD: 0.00 - 0.60 mtrs.

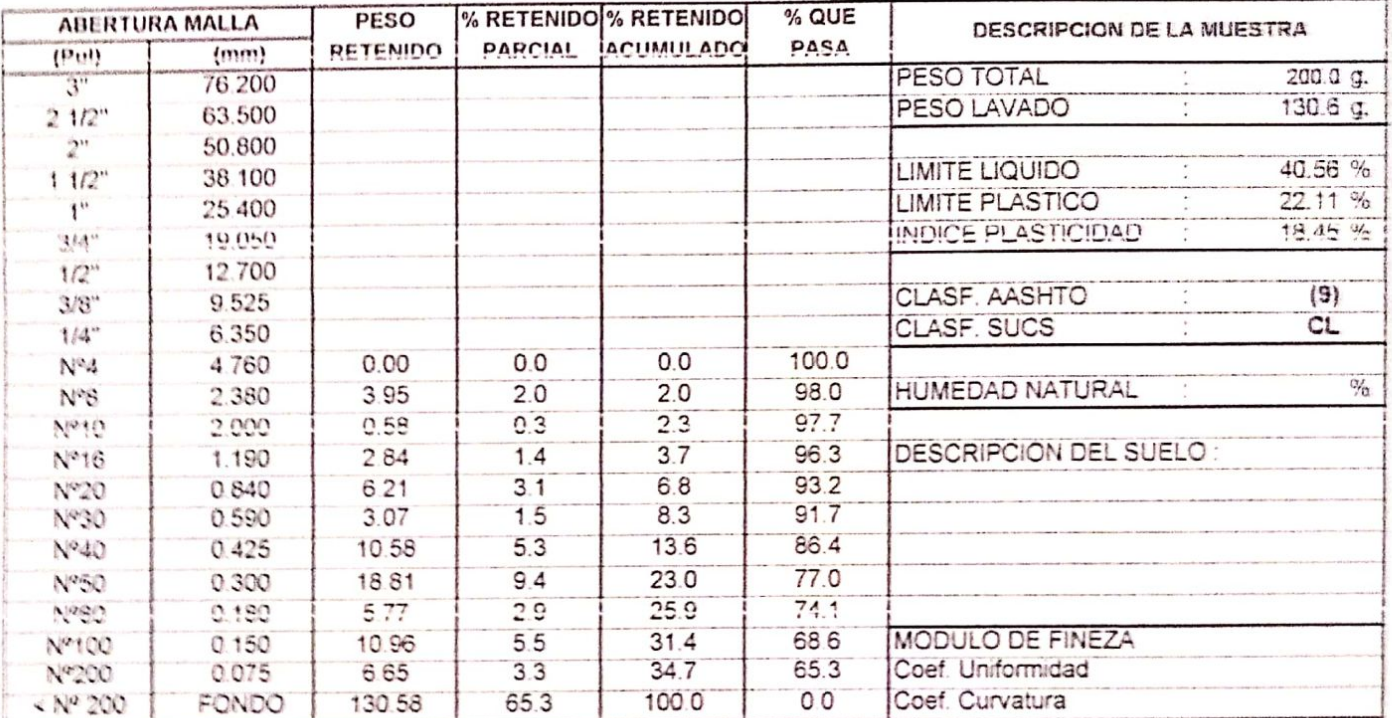

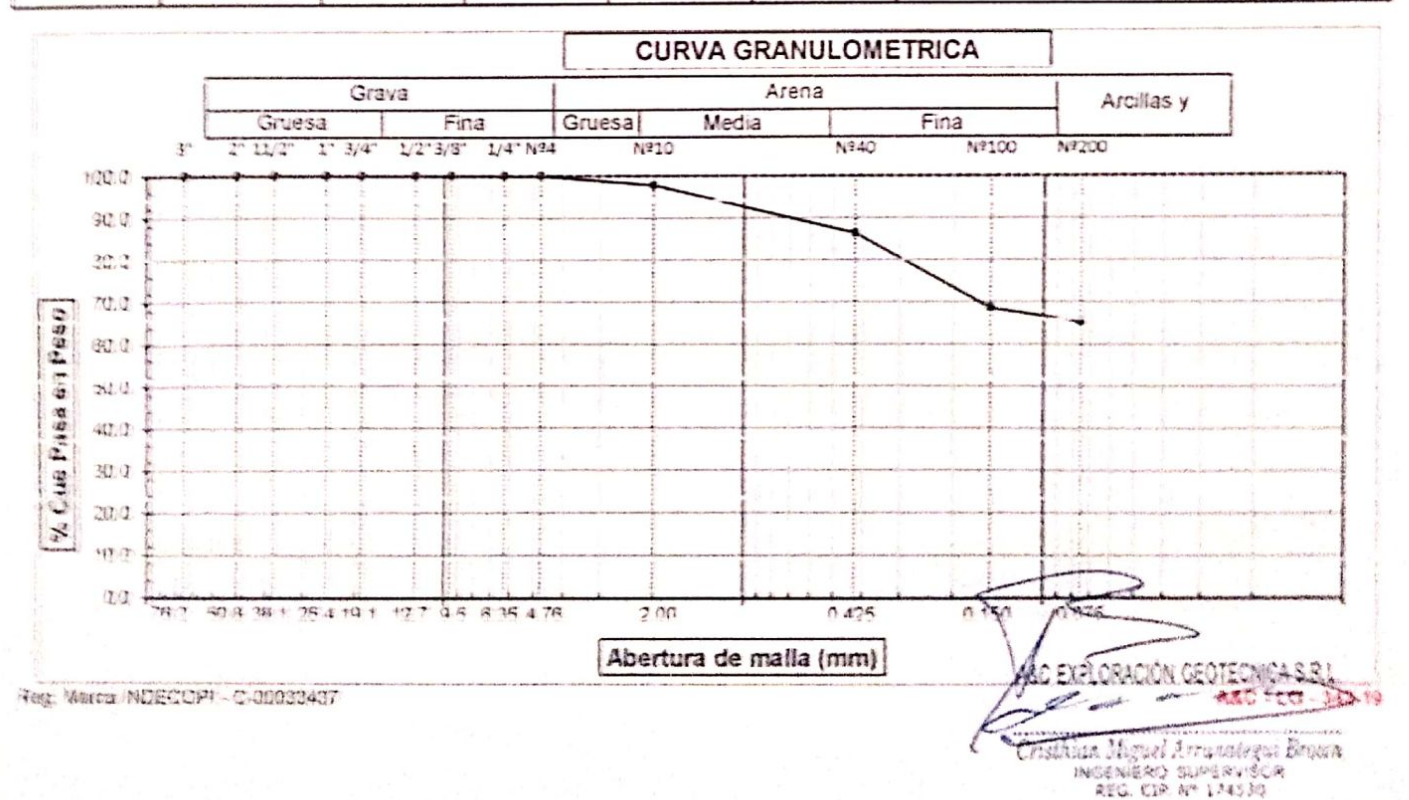

## ASC EXPLORACION GEOTECNICA Y MECANICA DE SUELOS S.R. Ltda.

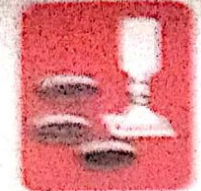

Subject at Achieve. **Concrete** - Lancement - Contense Cimentaciones

- Astaits.

- Rotura de teatiuos. - Provecto de Camateras

Proits, Ita. Chicharo No. "3" La "59" – Ampliación Saúl Cantoral, Chickayo – Chickayo – Lambayeque  $-5$  and Teleft 074 - 228448 / Col: 970175503 / 344870804

мник энанопротивного припускописания (1999) - продукционного противности мним

#### **LIMITES DE ATTERBERG** IN: T.P. 339.129 / ASTM - D423).

SOLICITANTE - ACTORNATIONIC CLEADERD CREECUSO **TOISEND TE INFRAESTRUCTURA VIAL URBANA, P.J. TUPAC AMARU Y AMPLIACIÓN P.J. TUPAC AMAR PROVECTO** - FULTURAL AWARUY EL FULAWRUACIÓN TURAC AMARU - DISTRITO DE CHICLAYO - PROVINCIA DE C **JEICECKY** : 21052022 FECHA CALCATA  $\leq \left\langle \nabla \mathbf{P} - \mathbf{M} \right\rangle = \mathbf{E} \mathbf{S} \mathbf{M} \mathbf{S} \mathbf{A} \mathbf{M}^{\text{th}} \mathbf{M} \sim 0.5$ PROFUNDIDAD: 0.00 - 0.60 mirs.

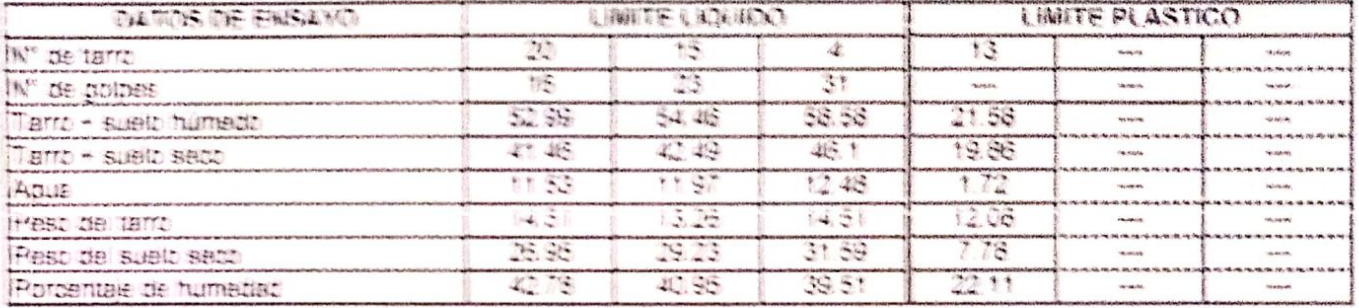

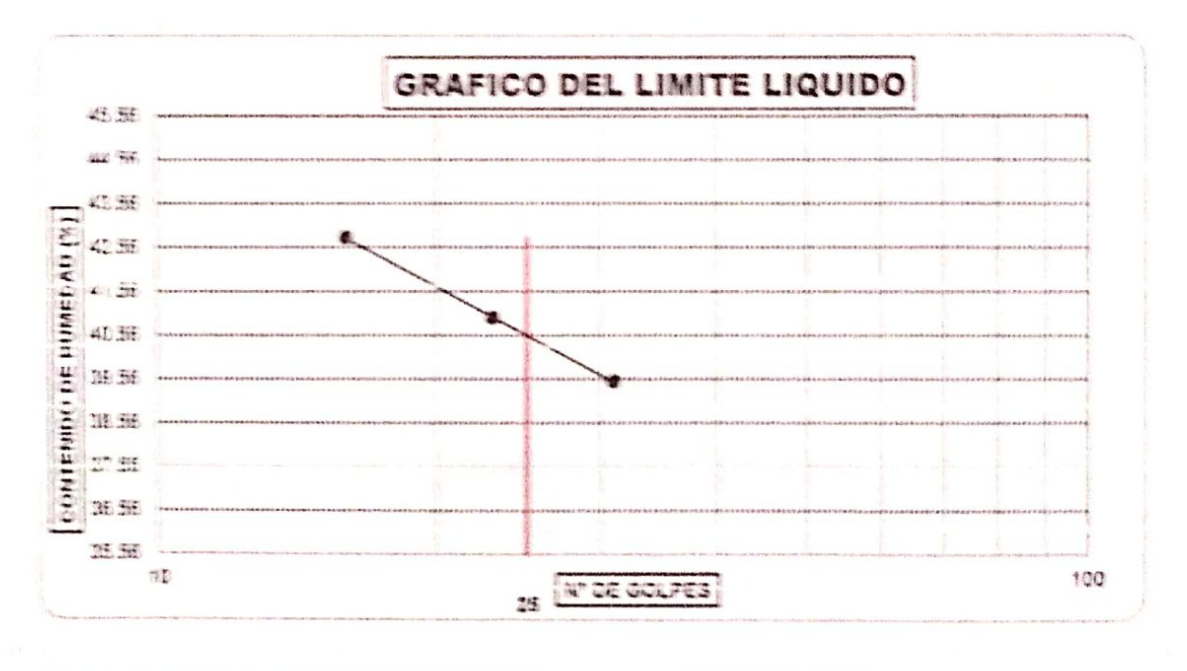

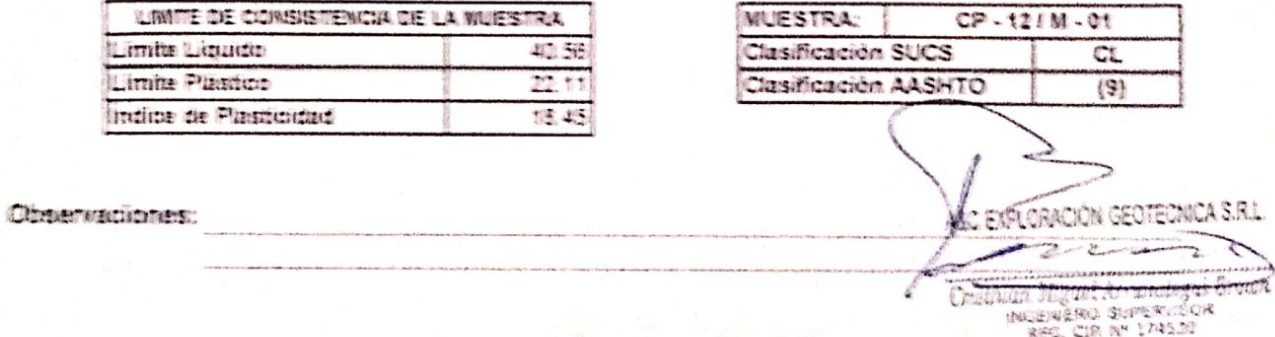

Poet Where Mittingsh, currenteers

A&C-101-342-13

## A&C EXPLORACION GEOTECNICA Y MECANICA DE SUELOS S.R. LIGS.

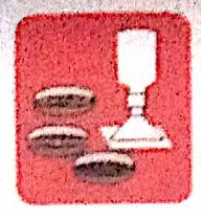

- Concreto - Laboratorio - Canteras

- Astelto

- Rotura de testions - Proyecto de Carreteras

Prolg. Av. Chiclayo Mz. "3" Lt. "59" - Ampliación Saúl Cantoral, Chiclayo - Chiclayo - Lambayanne  $.$ Peris Teléf. 074 - 228446 / Cel: 978175593 / 944670804

www.aycexploraciongeotecnicasrl.com aycexploracioncentsoriossn@hotmail.com

#### ANALISIS GRANULOMETRICO POR TAMIZADO (N.T.P. 339.128 / ASTM - D422)

SOLICITANTE: ADRIAN ANTONIO GUERRERO ORBEGOSO

-Mecánica de Suelos

-Cimentaciones

PROYECTO : "DISERO DE INFRAESTRUCTURA VIAL URBANA, P.J. TUPAC AMARU Y AMPLIACIÓN P.J. TUPAC AMARIA CUSTRITO Y UBICACIÓN : PJ. TUPAC AMARU Y EL PJ. AMPLIACIÓN TUPAC AMARU - DISTRITO DE CHICLAYO - PROVINCIA DE CHICLAYO - DE : 21/05/2022 **FECHA** CALICATA : CP-12

MUESTRA Nº M - 02

PROFINIDING: 060-159 miss

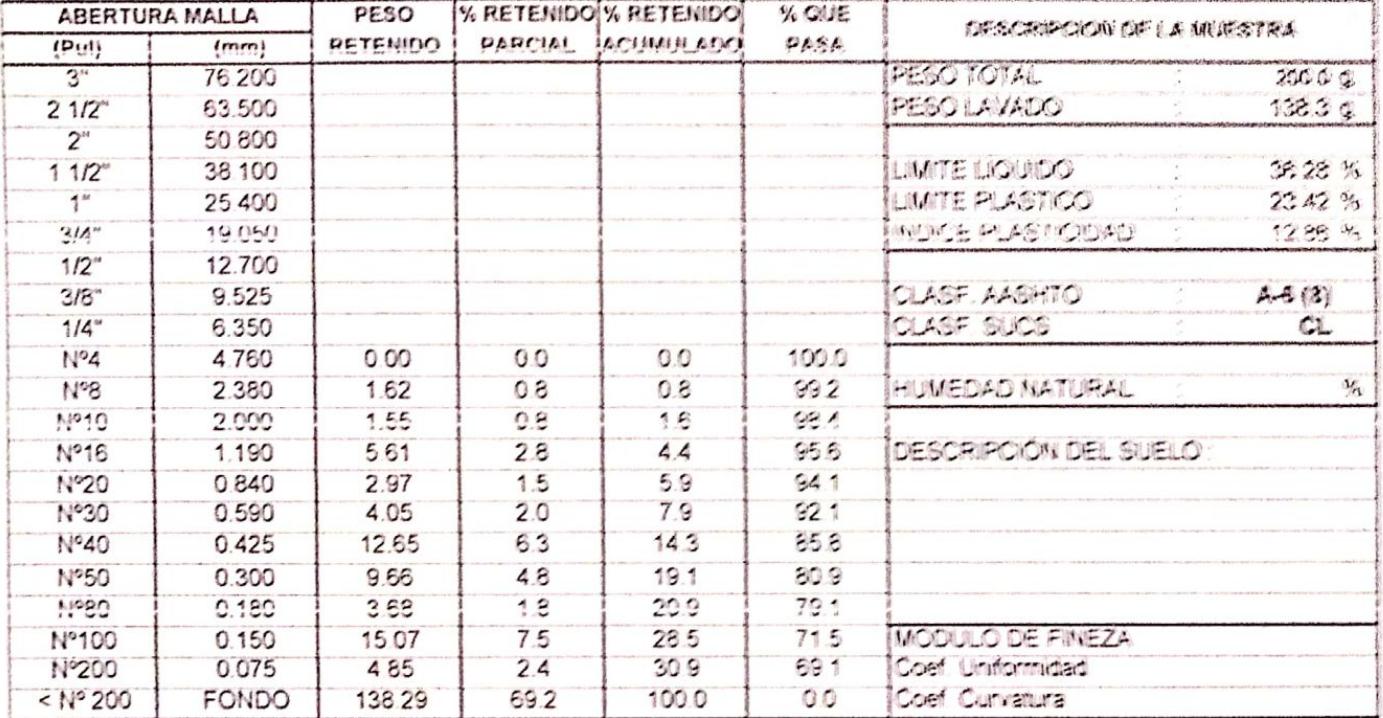

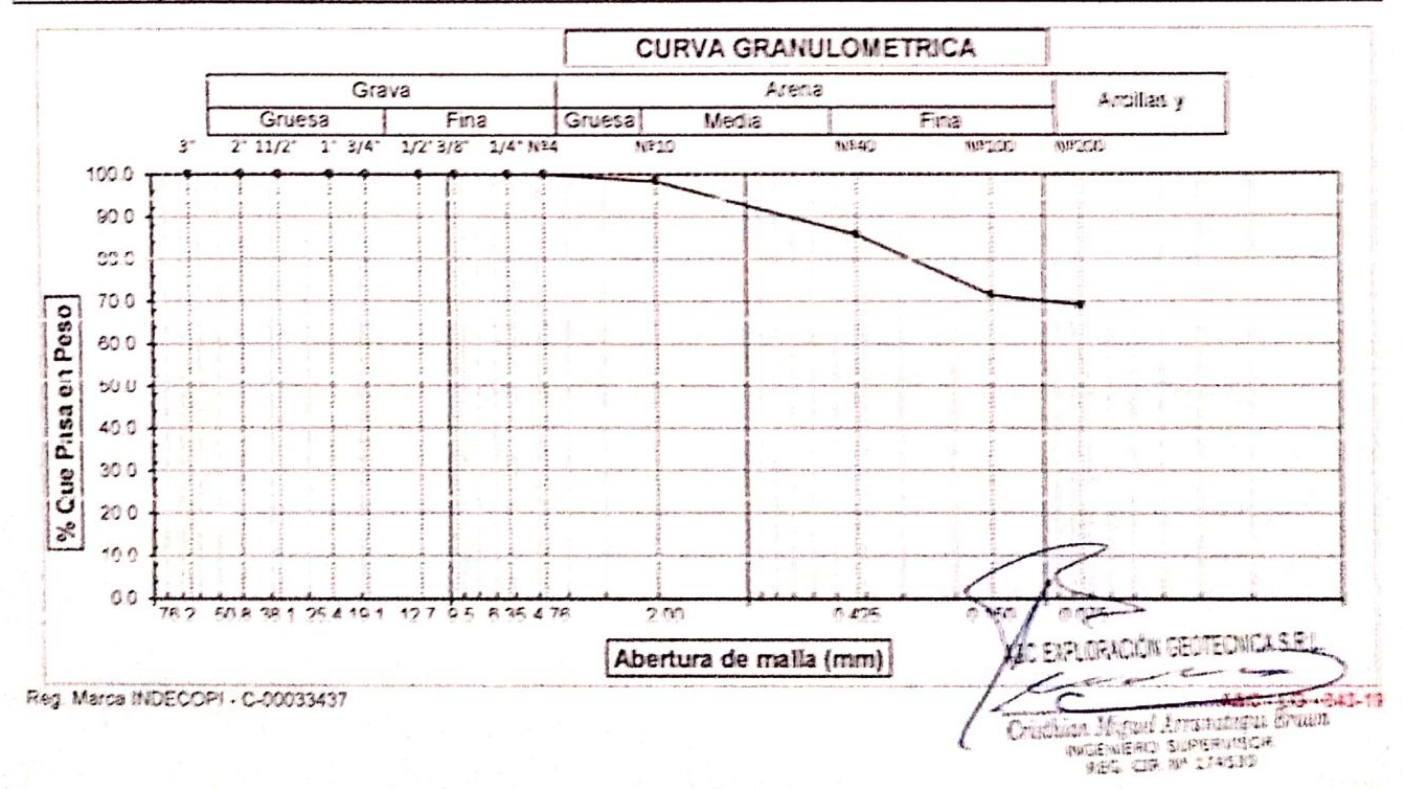

## 本案之首五十九年的每个月四十五日十九日 年至 新六月月以後 医非常 医神经动脉炎病 医细胞 …

WANDANG HE SUNDA **TOROCOMORE** 

**STORAGE AS** L Attacements

**TO MARKET BOOK** 

A main in mathian. Maxwell in a la supple

from the company and it is the companying that company characters considered to considere **The R** 

New York, Howard Can Entertainment States Property

When yesessesses objects to plan and the control of North and the section computer in 1990 (North 1990).

#### 4 网络个年生 的第三人称形式 网络南方 26 年 第 三种 大神 : 有害不眠 : 病毒治理

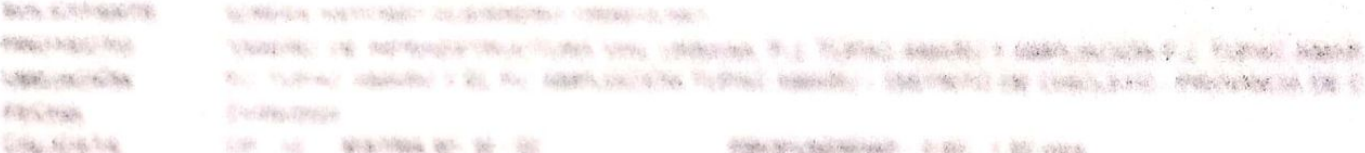

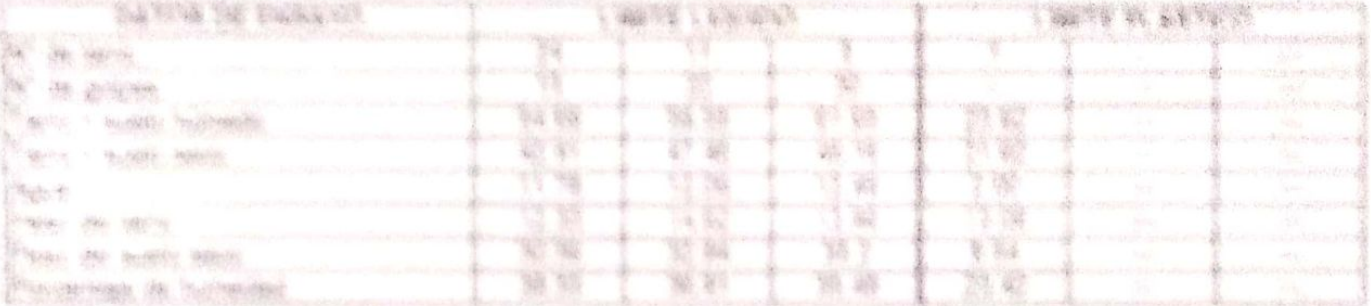

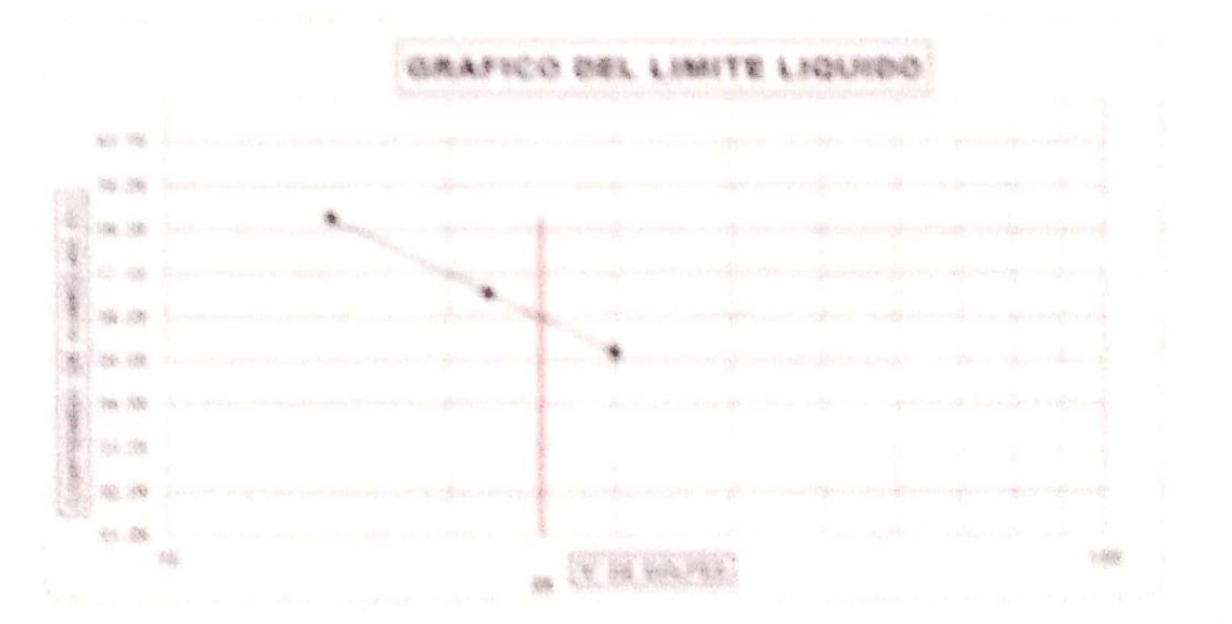

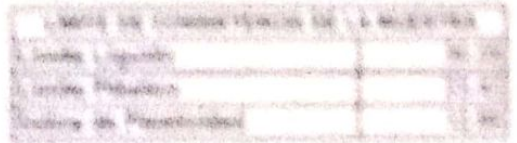

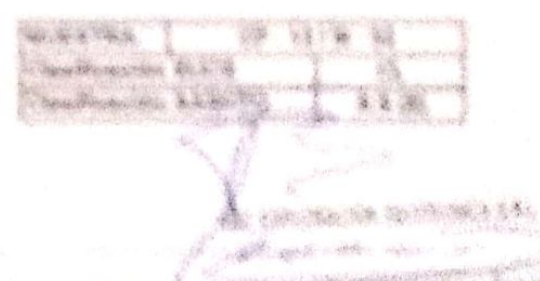

Contained the Contained States **ALCOHOL BERTH CAR** 

The Nation Mean Come in Handleball

L'Abbasine de l'incentre.

# A&C EXPLORACION GEOTECNICA Y MECANICA DE SUELOS S.R. Ltda.

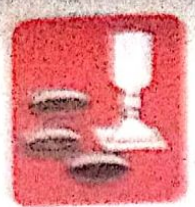

- Concreto -Membring de Suntos - Laboratorio <Cirrieritaciones

- Asfalto - Canteras

« Return de testigos - Proyecto de Carreteras

Proto, Av. Chicleyo Mz. "3" Lt. "59" - Ampliación Saúl Cantoral, Chicleyo - Chicleyo - Lambayeque - Perú Teléf. 074 - 228446 / Cel: 978175503 / 944670804

aycesploraciongentecnicasrighetmail.com www.avcexploracionpectecnicasri.com

## ANALISIS GRANULOMETRICO POR TAMIZADO (N.T.P. 339.128 / ASTM - D422)

SOLICITANTE: ADRIAN ANTONIO GUERRERO ORBEGOSO PROVECTO : "DISEÑO DE INFRAESTRUCTURA VIAL URBANA, F.J. TUPAC AMARU Y AMPLIACIÓN F.J. TUPAC AMARU, DISTRITO Y UBICACION : PJ TUPAC AMARU Y EL PJ AMPLIACIÓN TUPAC AMARU - DISTRITO DE CHICLAYO - PROVINCIA DE CHICLAYO - DE : 23/05/2022 FECHA PROFUNDIDAD: 0.10 - 0.70 mm MUESTRA Nº M - D1 CALICATA : CP-13

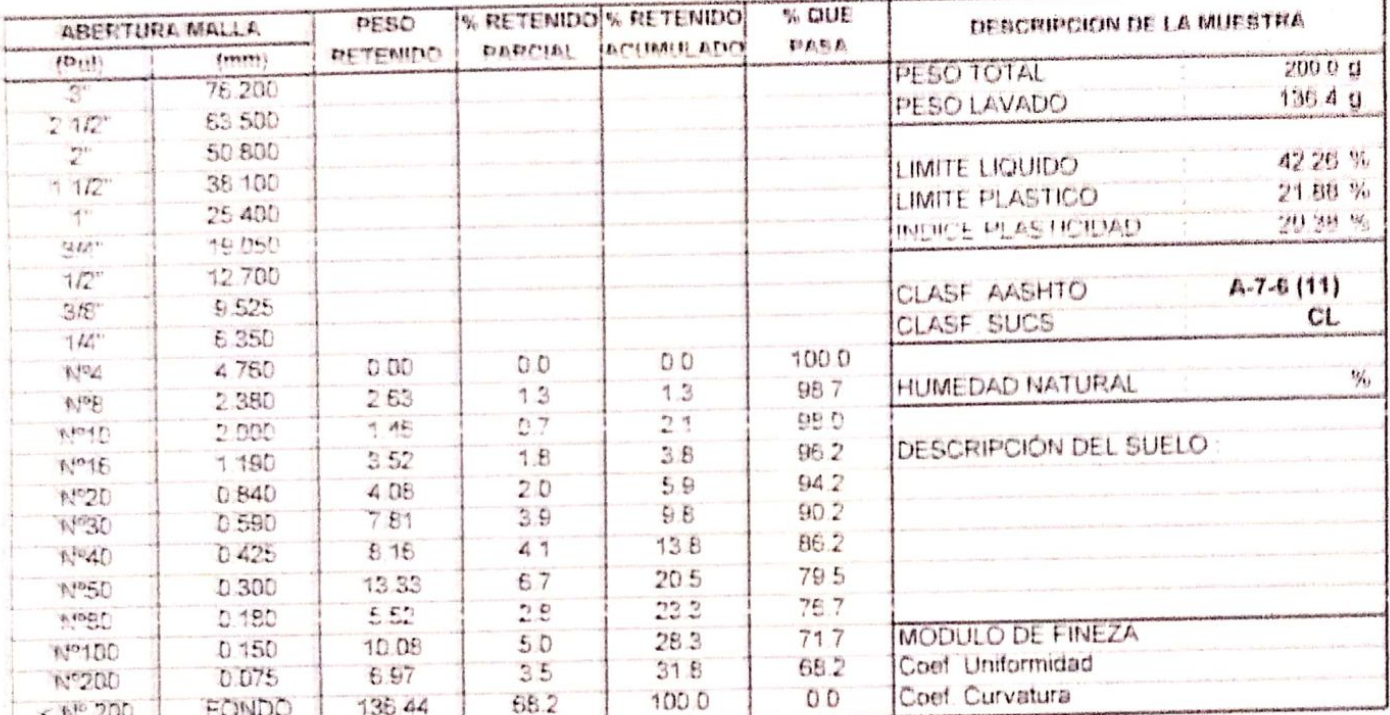

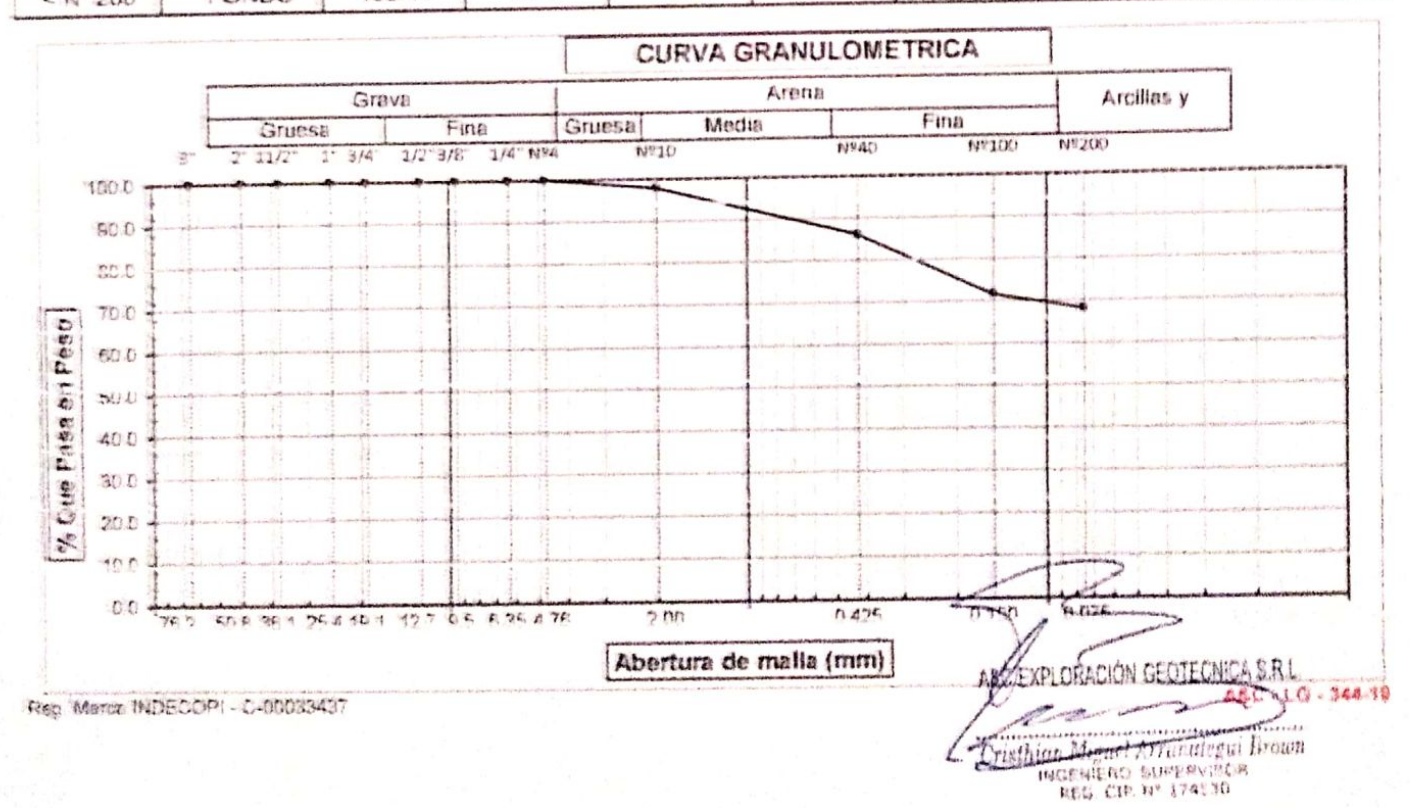

## 天長已 美里門 经同居已行的 (行人行人) 网络 再 平 杨氏 天阳的 表示学 新闻法学家 黄黄 主动话

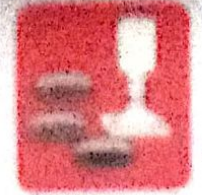

C WORD WAR LOOK

**BANK OF BUILDING** 

Absolutions for Systems Commission L Alle Wildelf Ad

高密度增 1. 49 - 1. 1. 1. 1. 1. 1. The sea in my self Presente de l'aposteria ...

Krath die (Gerdard die Friedrich der Langebaumen bereichnen erscheinen (Schiedrich (), bisbehandlich . Figure

THAN R74 228440 / Car 8781 - Dans / BEAUTINGS

From a come to be a sign by the case of the standard standard and the standard standard standard standard standard standard standard standard standard standard standard standard standard standard standard standard standard Southern a construction and companies and control

#### 主动机性 监 口电 医半球前的复数形式 (N) 于 新 - 医20 生姜香 / 或指下轴 - 《342年)

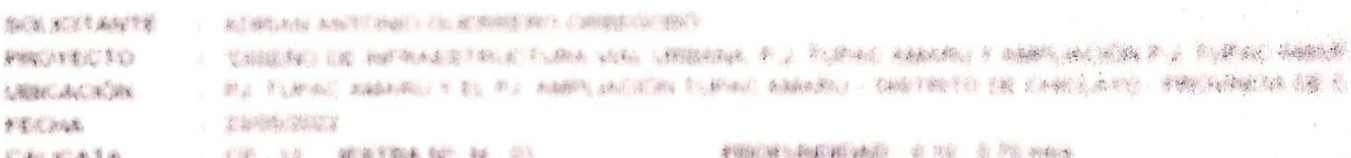

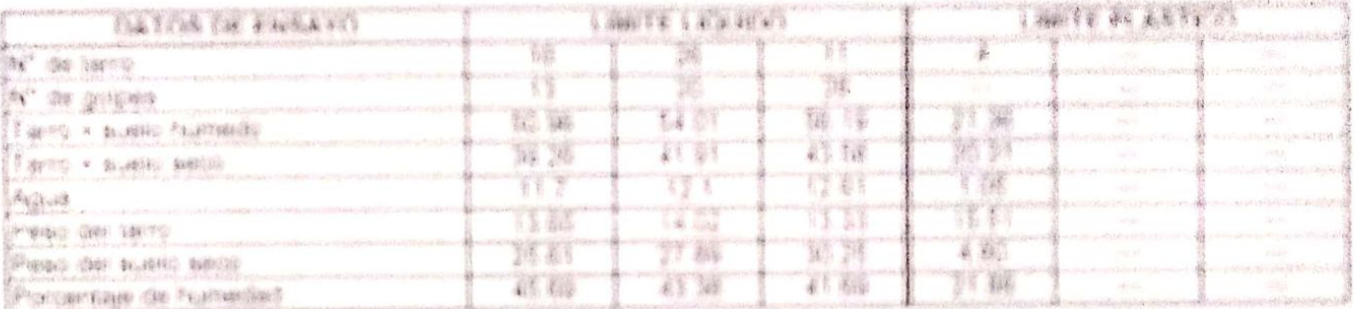

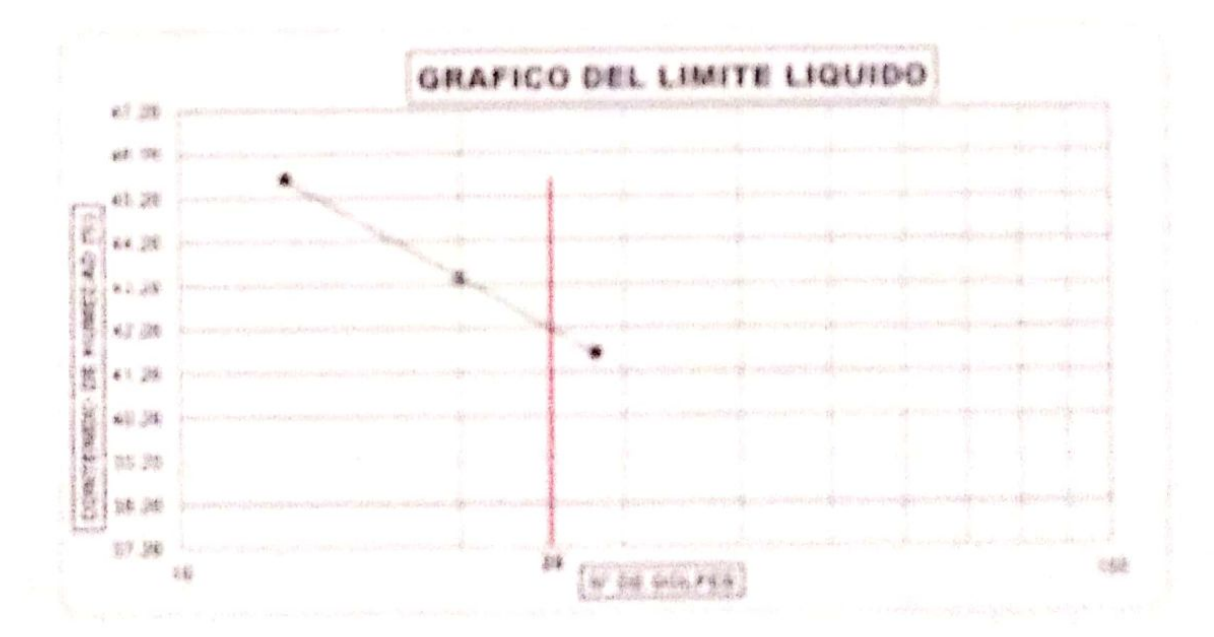

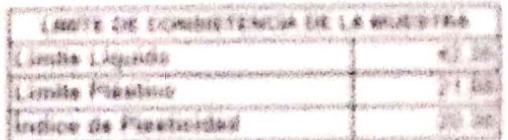

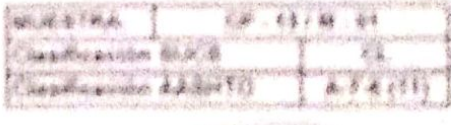

**CONTRACTORY STATE** 

Same allen A. . . Shower **Commentant Free Property Books** main militari, militarite di sin

4本月、7日 京都高等

Pag throw hymelian concentrate

Обявительскопен-

## AND EXPLORATION DEDITED NO Y NECANICA DE SUELOS S.R. LINA.

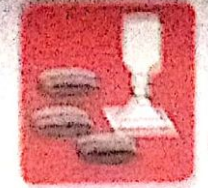

Menanica de Suelos  $.0999998$ Constructions  $\pm$  about allowing

Activity California

- Robbis de technos - Provecto de Carreteias.

Brole. Av. Ghiolaxo Ms. 19144 1981 - Ameliación Sath Cantoni, Chiclayo - Chiclayo - Lambayeque

Petti

tules whis seekee (the eretroent) easenced www.ayeasplatacleukeelectilizaati.com avenueracionos deculcas de homail com

#### ANALISIS GRANILLOMETRICO POR TAMIZADO (N.T.P. 339.126 / ASTM - DA22)

SOLICITANTE: ADRIAN ANTONIO GUIDRICHO ORIGINAL

PREACE DE INFRAER PROCTURA VIAL URBANA P.S. TUPAC AMARU Y AMPLIACIÓN P.S. TUPAC AMARU, OISTRITO Y PROTECTO UBICACIÓN : BU TUBAC AMARU Y EL BU AMELIACIÓN TUBAC AMÁRU - DISTRITO DE ORIOLAYO - PROVINCIA DE CHICLAYO - DE **FEOWA**  $-230922062$ **CALICATA**  $1.08 - 13$ MUSSING Nº M - 02 PROFUNDIDAD: 0.70 - 1.50 intrs.

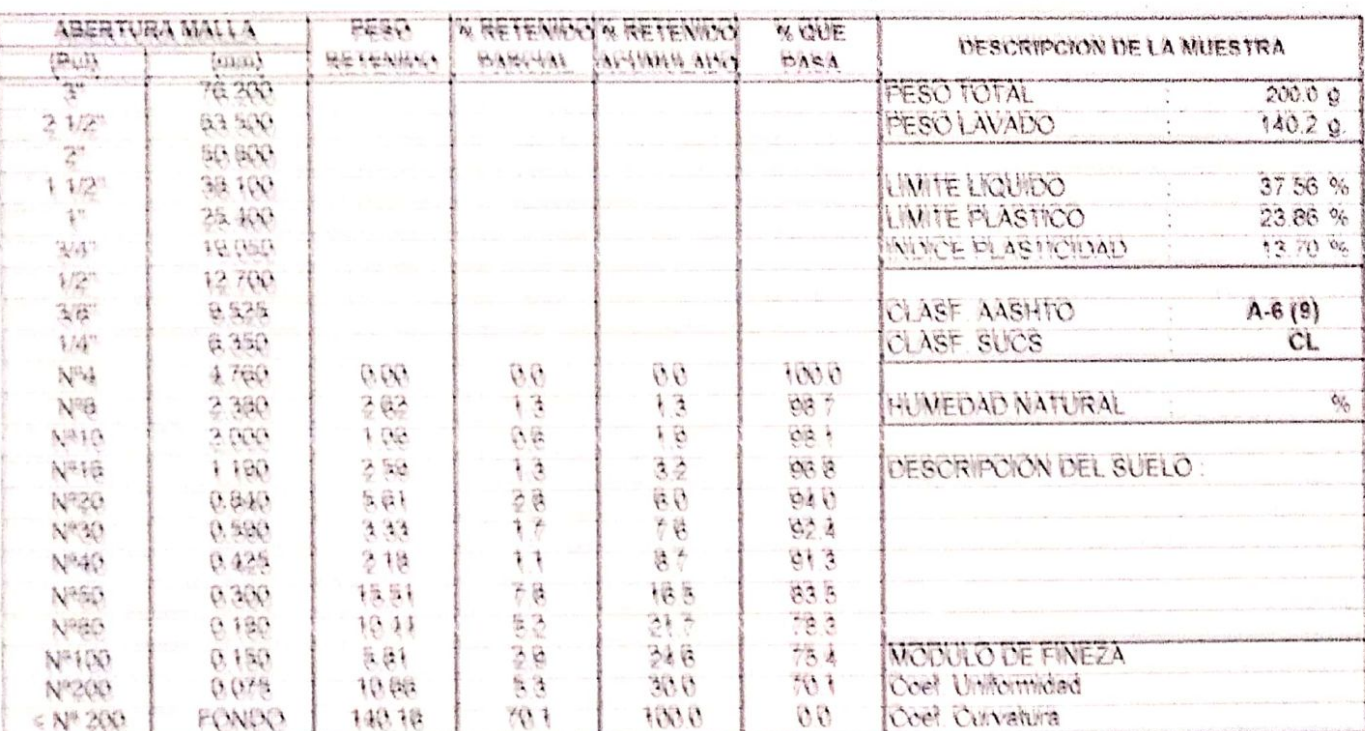

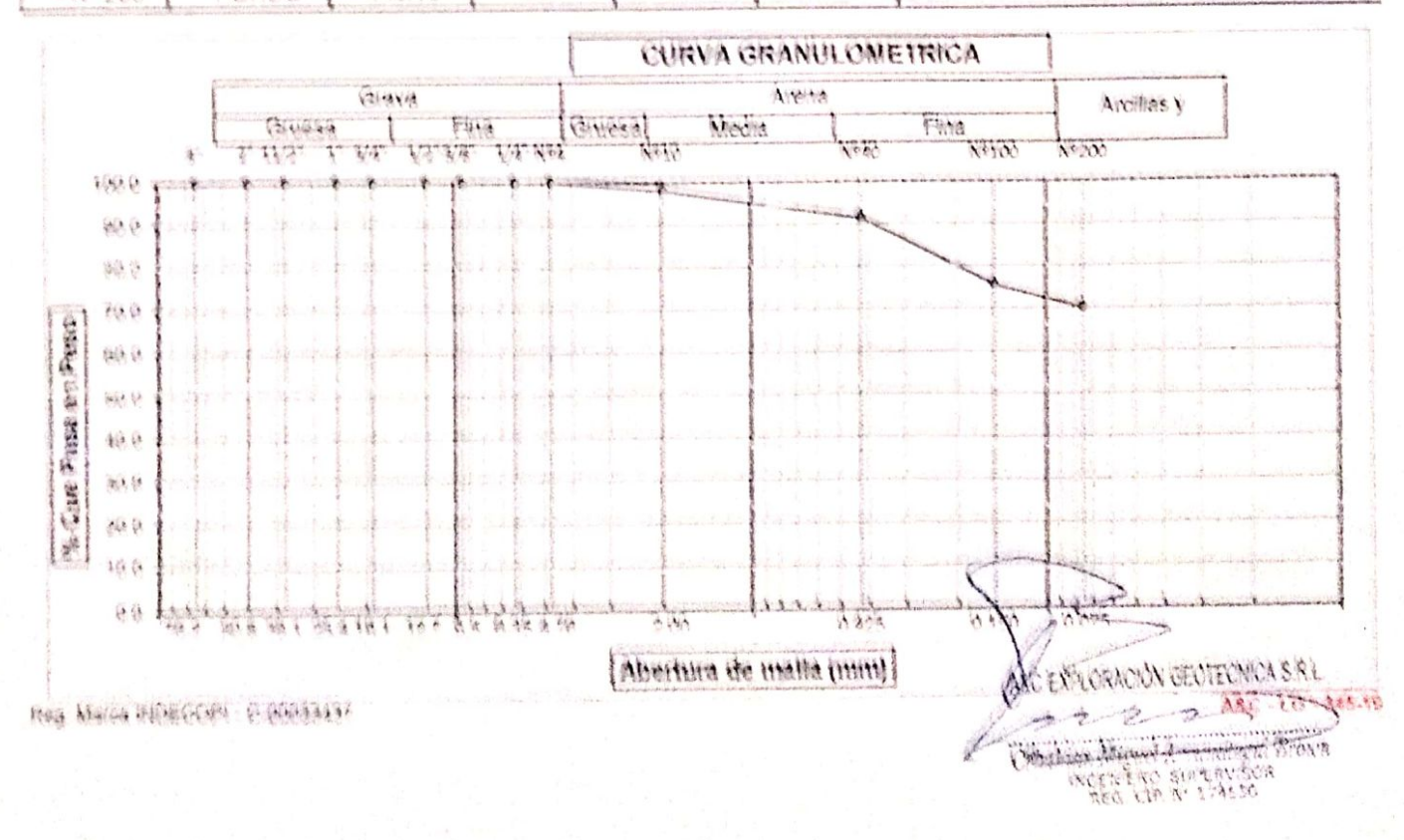

## A&C EXPLORACION GEOTECNICA Y MECANICA DE SUELOS S.R. LIdá.

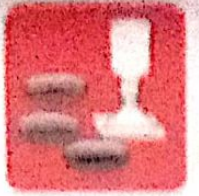

Adapánica de Sixilos

Синанизацииз

Atlatto - Ceremità - Caritaras - Laboratomy

· Notifa de lettique 一种红绿斑球病 诗解 信赖 网络解释

Proin Av. Chiclays Mr. "3"11. "59" - Ampliation Saul Cantoral, Chiclays - Chiclays - 1, subayant of Peru

Telef 074 - 228446 / Cel 978175553 / 544670804

www.aycesploraciongentacnicaerf.com avenualerationspektressen Spektressel com

#### **LIMITES DE ATTERBERG** (N.T.P. 339.129 / ASTM - D423)

**BOUNDARY** A ROOS SHEET OF FIRE AND ONE AND MAIN AND LETTERS PROVECTO **TOISE NO DE INFRAESTRUCTURA VIAL URBANA, P.J. TUPAC AMARU Y AMPLIACIÓN P.J. TUPAC AMAR** : PJ TUPAC AMARU Y EL PJ AMPLIACIÓN TUPAC AMARU - DISTRITO DE OHICLAYO - PROVINCIA DE C UBICACIÓN 23/05/2022 **FECHA** CALICATA CP 13 HSTRAN M 102 PROFUNDIDAD: 070-150 mins

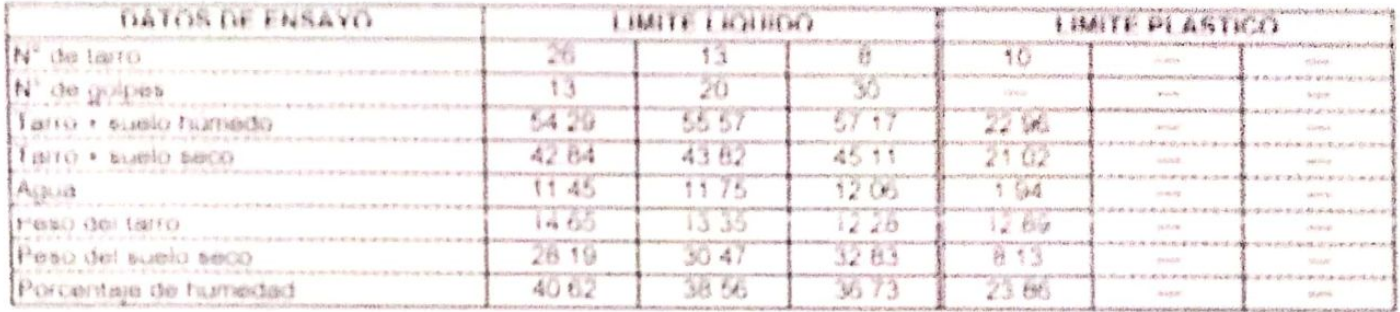

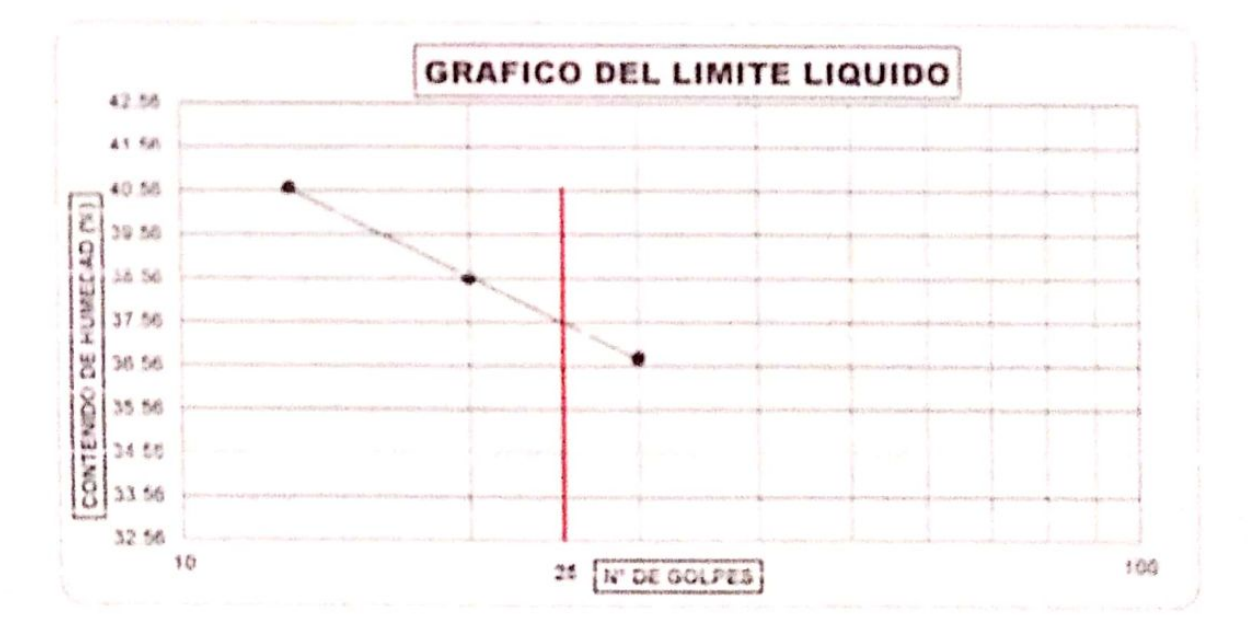

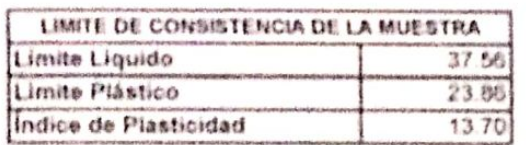

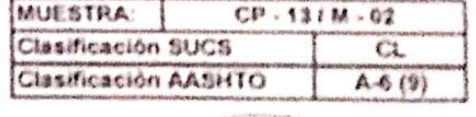

CEOTACMES S.R. AFTWACH SPAN REGINS **HIGENERO BUMERVISCA**<br>**REGIONAL STASSO** ARC - 10 - 345-10

Observaciones:

Rep. Marca INDECORI - 0700089437

# A&C EXPLORACION GEOTECNICA Y MECANICA DE SUELOS S.R. LISA As salto

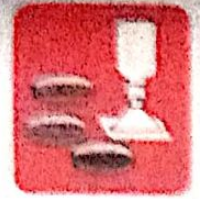

Cimentaciones

-Mecánica de Suelos  $-Can<sub>2</sub>$  $-1$  aboratorio

 $-$  Rolling an entity  $\sim$ 

Cantaras **Proveolo de Carrabiles** 

Proig. Av. Chickyo Mz. "5"11. "56" - Amplitoion Saul Cantoral, Chickyo - Chickyo - Lambayeque Port

Telet. 078 - 228448 / Oei: 878178803 / 988570804

www.aycexploraciongeotecnloash.com хүсэхріологороданная (Франция)

### ANALISIS GRANULOMETRICO POR TAMIZADO (N.T.P. 339.128 / ASTM - DA22)

SOLICITANTE: ADRIAN ANTONIO GUERRERO ORBEGOSO PROVECTO : DISEÑO DE INFRAESTRUCTURA VIAL URBANA, P.J. TUPAC AMARU Y AMPLIACIÓN P.J. TUPAC AMARU, DISTRITO X UBICACIÓN : PU TUPAC AMARU Y EL PU AMPLIACIÓN TUPAC AMARU - DISTRITO DE CHICLAYO - PROVINCIA DE CHICLAYO - DE FECHA : 23/05/2022 CALICATA  $: CP - 14$ MUESTRAN" M - 01 PROFUNDIDAD: 0 YO - 0 80 mm.

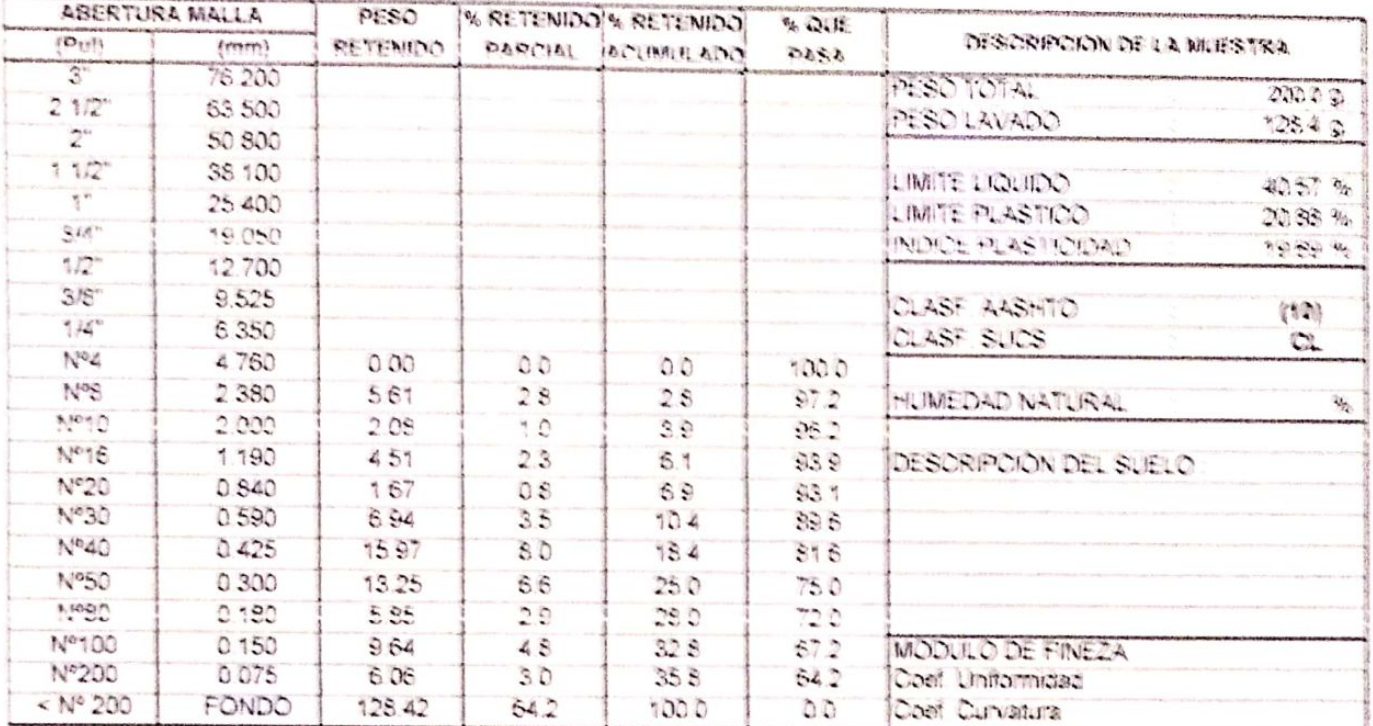

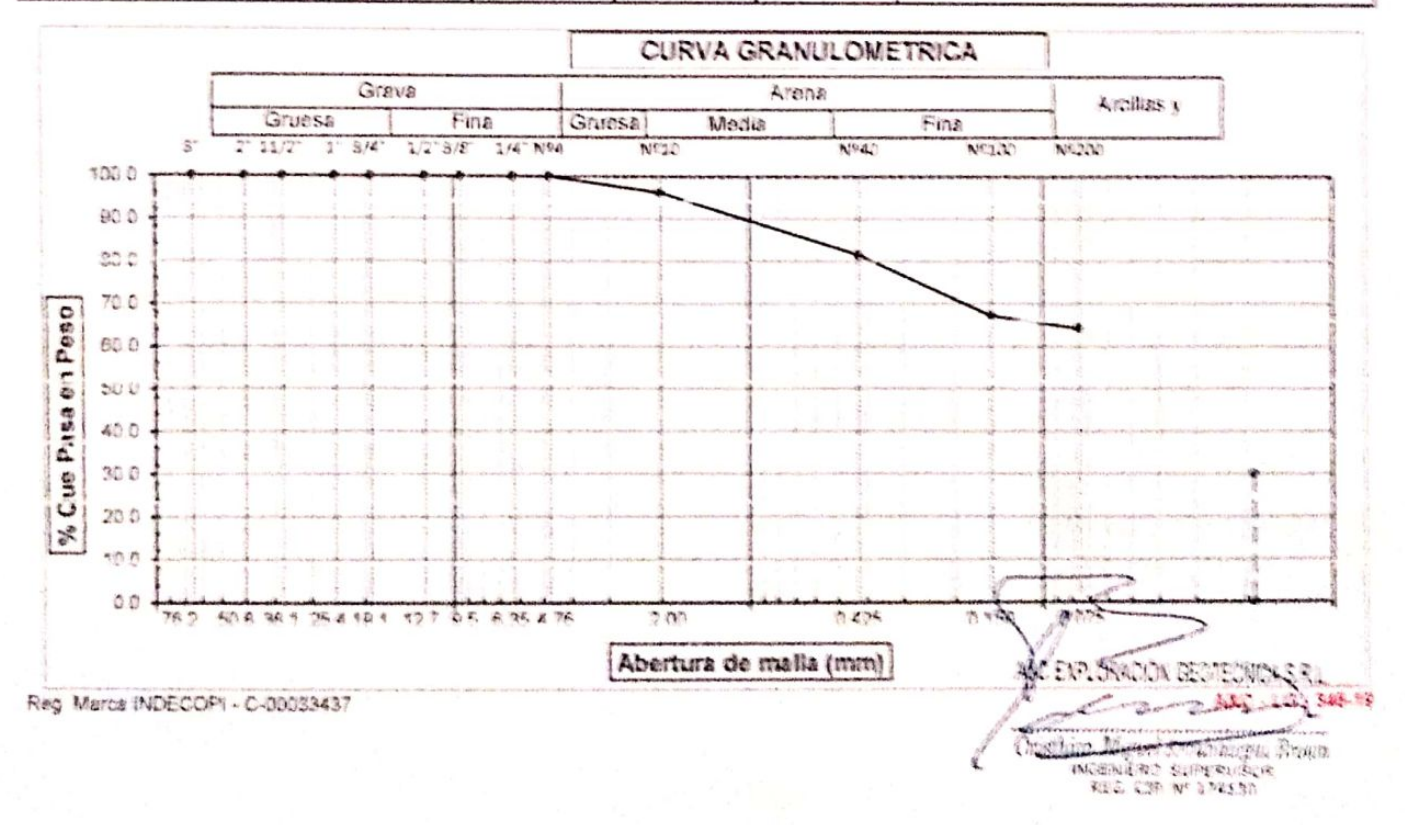

## AND EXPLORACION GEOTECNICA Y MECANICA DE SUELOS S.R. Ltda. -Mecânica da Sualos

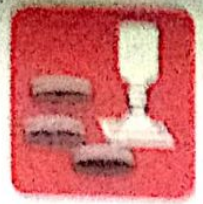

Синаниасилав

 $\neg$  Danarata  $-1$  abovatorio

 $- A$ stalt $\alpha$ 

- Rotura de testigos

**MARK** 

Canteras - Proyecto de Carreteras

Prola. Av. Chinlaya Mr. "3" Lt. "59" - Ampliasion Sach Cantoral, Chiolaya - Chiclaya - Lambayeque · Para

Telef 074 - 320446 / Cal: 678175503 / 044670804

www.ayessalarselenaeetechlossit.com ayeaxploraciongentechnessidiholmail.com

### **LIMITES DE ATTERBERG** (N.T.P. 339.129 / ASTM - D423)

**BOLICITANTE ARRIAN ANTONIO GUERRERO ORBEGOSO** F THRENO DE INFRAERTRUCTURA VIAL URBANA, P.J. TUPAC AMARU Y AMPLIACIÓN P.J. TUPAC AMAR PROVECTO URICACIÓN F. BJ. TUPAC AMARU V EL BJ. AMPLIACIÓN TUPAC AMARU - DISTRITO DE CHICLAYO - PROVINCIA DE C **TECHA**  $1.33/06/2022$ CALICATA **CP-14 IEBTRAN': M-01** 

PROFUNDIDAD : 0 10 - 0 60 mtrs

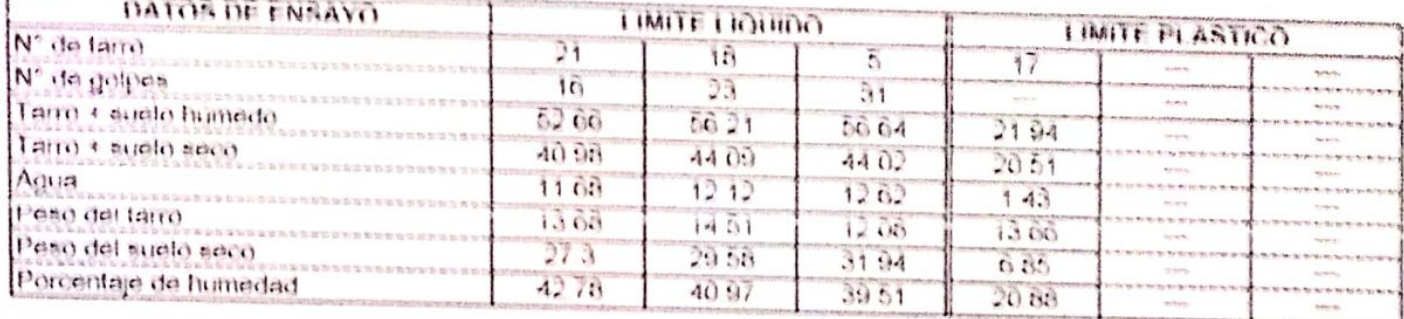

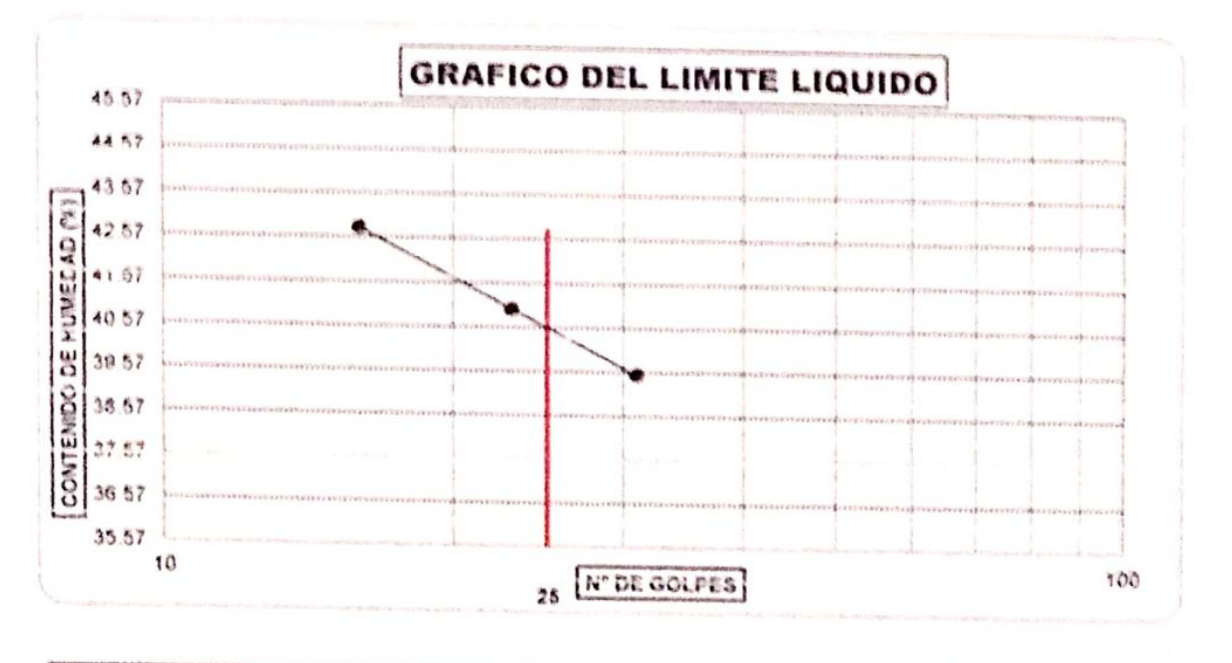

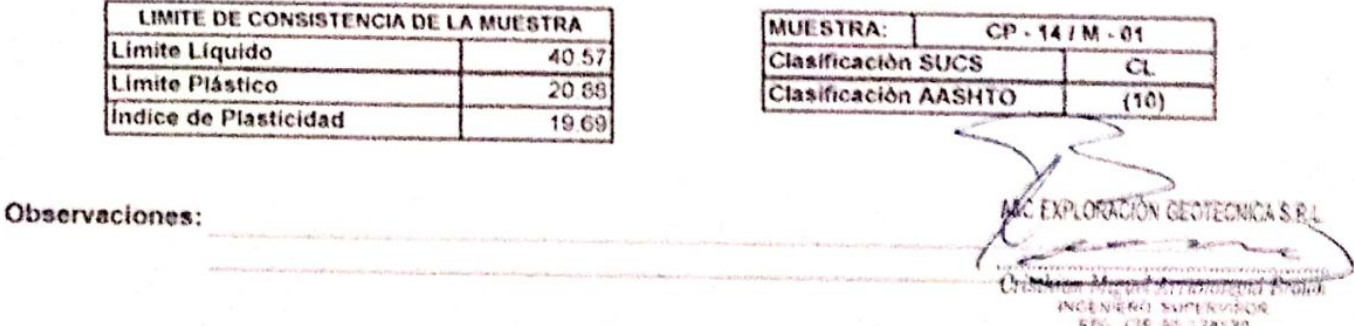

Peg. Marca INDECOPI - 0-00039497

ARC - 10 - 300-19

# A&C EXPLORACION GEOTLONICA Y MECANICA DE BUELOS S R. LIGA

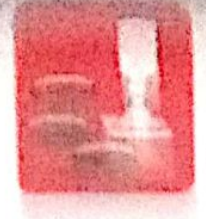

Metanici de filialos - Concreto Cimentacionea Lationatem

Astalto Cardetas

**Heads de fostages Frogers de Carrisoras** 

Prola Av Chicleyn Mz "3" LL "59" Ampliesión Beid Genterel Chicleyn - Chicleyn - Lépérgystre Peri Tuidt 074 220446/f.of 9701/6003/844670804

www.ayoesstoracionganeericaari cons a de estimar i quite el memoritan nome sens

#### ANALISIS GRANULOMETRICO POR TAMIZADO (N.Y.P. 338.128 / ASTM - D422)

SOLICITANTE ADRIAN ANTONIO GUERRERO ORBEGOSO DISEÑO DE INFRAEDTRUCTURA VIAL URBANA F J TURAS AMARIN LAMPLIAGINE J TURAS AMARIN DISTRITO C PROVESTO UBICACIÓN . FU TUPAC AMARU Y EL RJ AMPLIACIÓN TURAC AMARU - DISTRITO DE CHICLAYO - PROVINCIA DE CHICLAYO - DE FECHA 23/05/2022 CALICATA CP-14 MUESIRAN'M 02 РИСРОВИДОМИ 6.60 1.60 mm

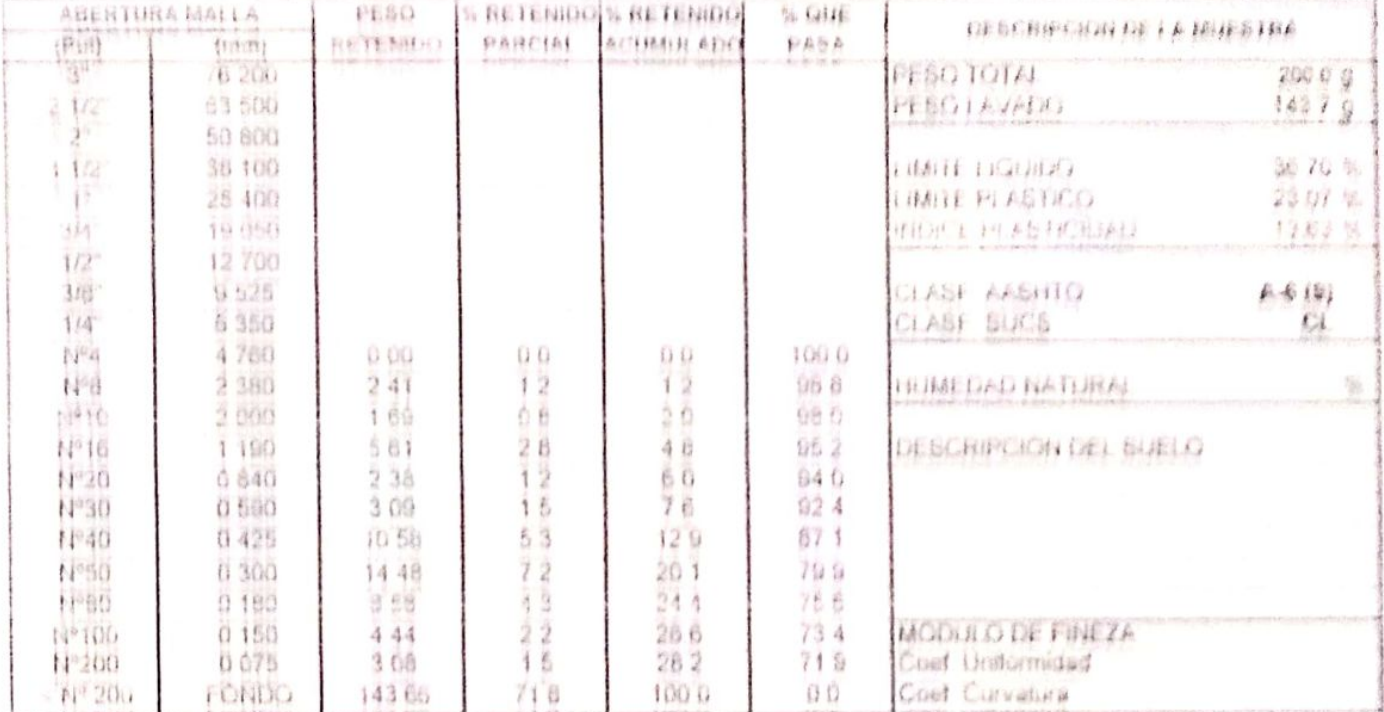

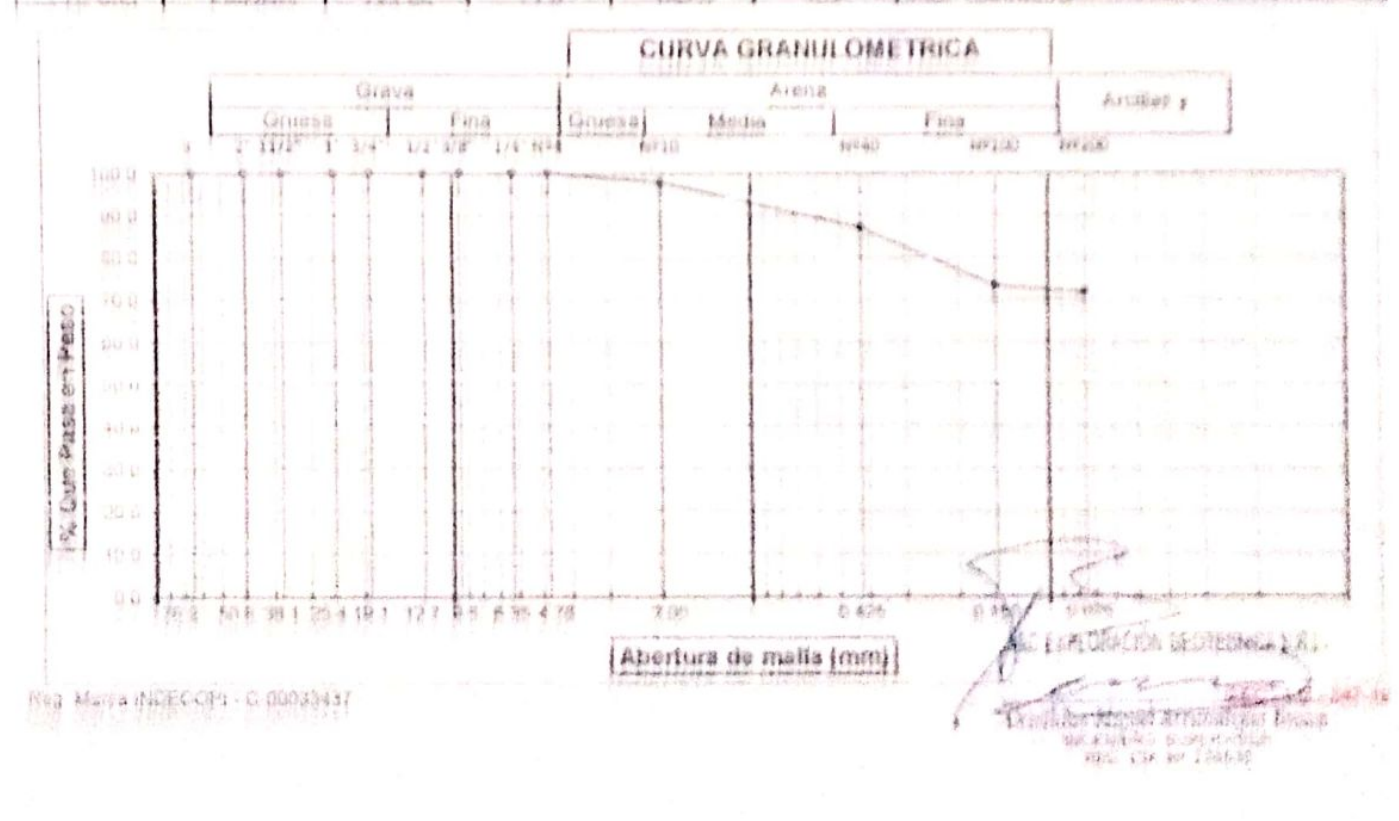
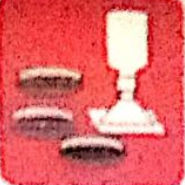

-Mecánica de Suelos  $-Corrected$ Cimentaciones - Laboratorio

- Asfalto - Cariteria

- Rotura de testigos

- Proyecto del Carrieterae

Proig. Av. Chiclayo Mz. "3" Lt. "59" - Ampliación Saúl Cantoral, Chiclayo - Chiclayo - Lambayaque  $-Parti$ 

Teléf. 074 - 228446 / Cel: 978175503 / 944670804

www.aycexploraciongeotecnicasrl.com avcexploracionosotecnicasridihotmail.com

#### **LIMITES DE ATTERBERG** (N.T.P. 339.129 / ASTM - D423)

**SOLICITANTE** : ADRIAN ANTONIO GUERRERO ORBEGOSO : "DISEÑO DE INFRAESTRUCTURA VIAL URBANA, P.J. TUPAC AMARU Y AMPLIACIÓN P.J. TUPAC AMAR PROYECTO : PJ TUPAC AMARU Y EL PJ. AMPLIACIÓN TUPAC AMARU - DISTRITO DE CHICLAYO - PROVINCIA DE C **UBICACIÓN FECHA**  $: 23/05/2022$ CALICATA : CP-14 IESTRA Nº: M-02 PROFUNDIDAD : 0.60 - 1.50 mtrs.

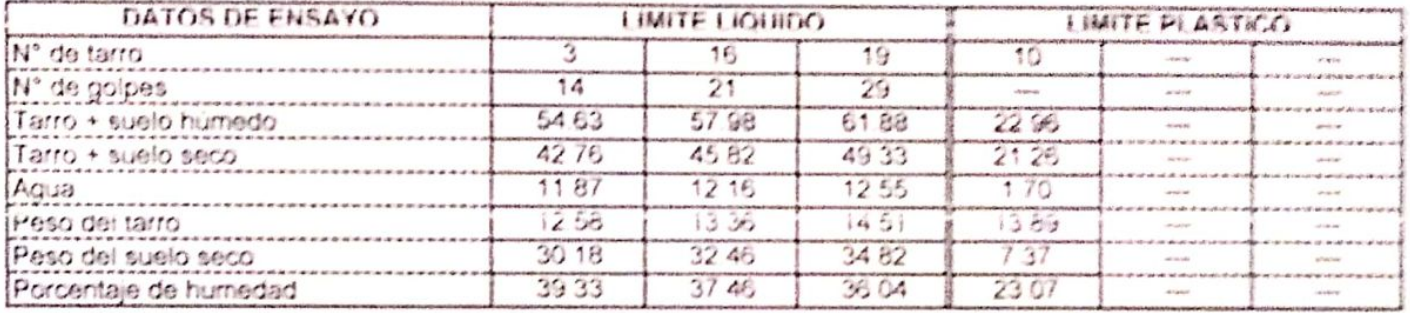

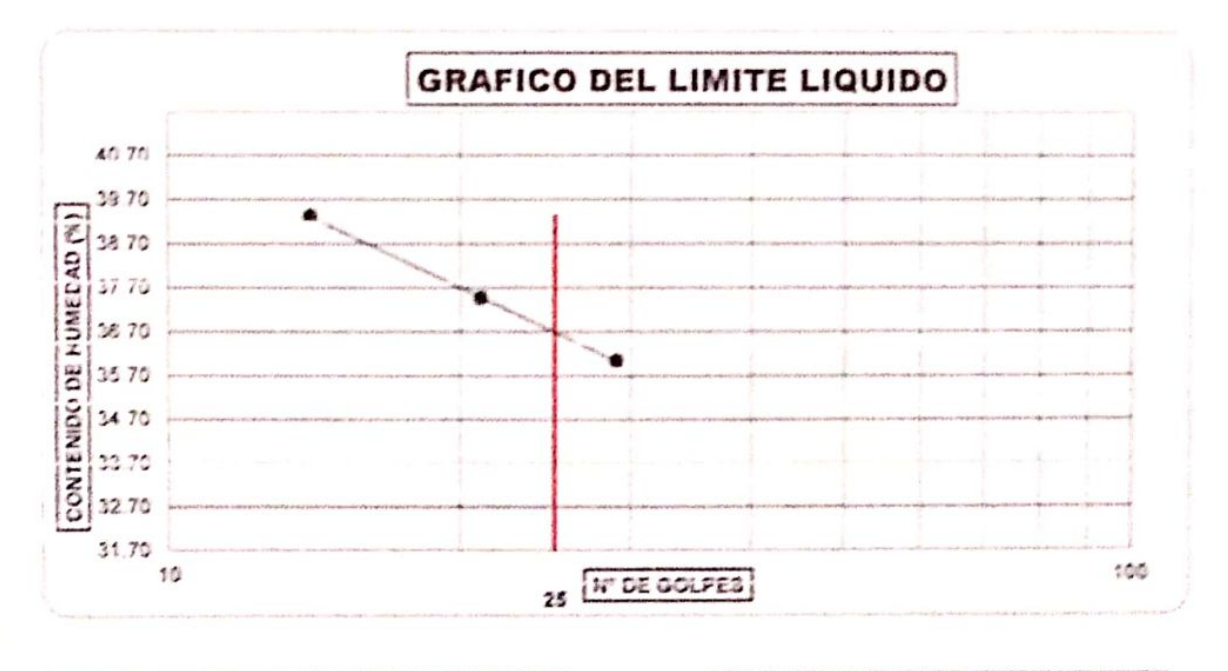

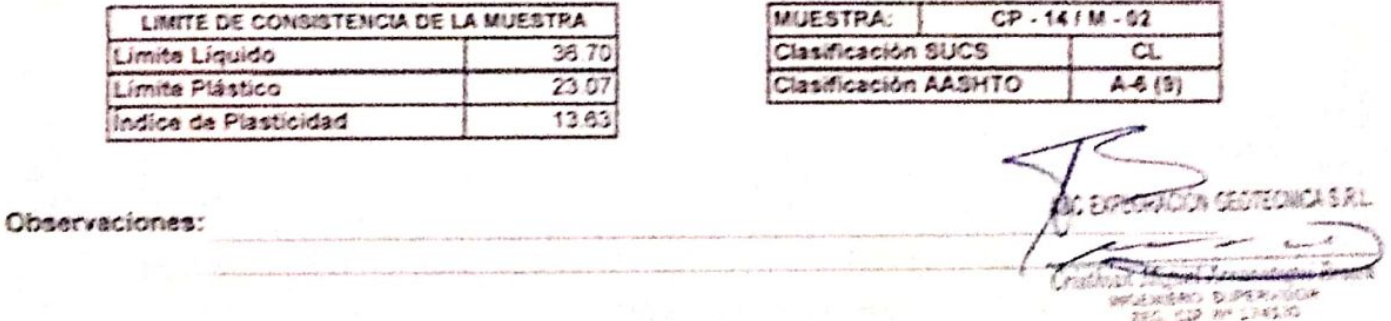

Reg. Marca (NOSCOP) - C/00033437

AAC - 10 - 107-23

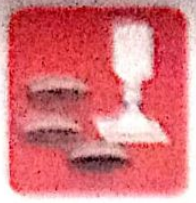

Chronologicana

Alternativa can Business . Concernent . Laterniters:

. Ashaho  $-$ *Carteras* 

一样, 这些 德西加国家的东 - Frouwdo de Carmeras

Proto Av Chicleye My "3"11 '58" - Ampliación Said Cantoral Chickeye - Chicleye - Landsywout . Perú Twide 074 - 220446 / Call 078175503 / DAX670804

www.sychorecioneschechcast com aves velorations elections and the enactions

ANALISIS GRANULOMETRICO POR TAMIZADO (N.T.P. 339.128 / ASTM - D422)

MOLECULANTE: ADRIAN ANTONIO GUERRERO ORBEGORO PROVECTO : VISEÑO DE INFRAESTRUCTURA VIAL URBANA PULTURAC AMARU Y AMPLIACIÓN PULTURAC AMARU, DISTRIZO Y URBOACHON - IN TUPAC AMARU Y EL PU AMPLIACIÓN TUPAC AMARU - DISTRITO DE CHICLAYO - PROVINCIA DE CHICLAYO - DE PECHA 1569572019 **CALICATA**  $-350 - 15$ MILIESTRA Nº M. DI PROFINDIDAD: 010-050 mbrs

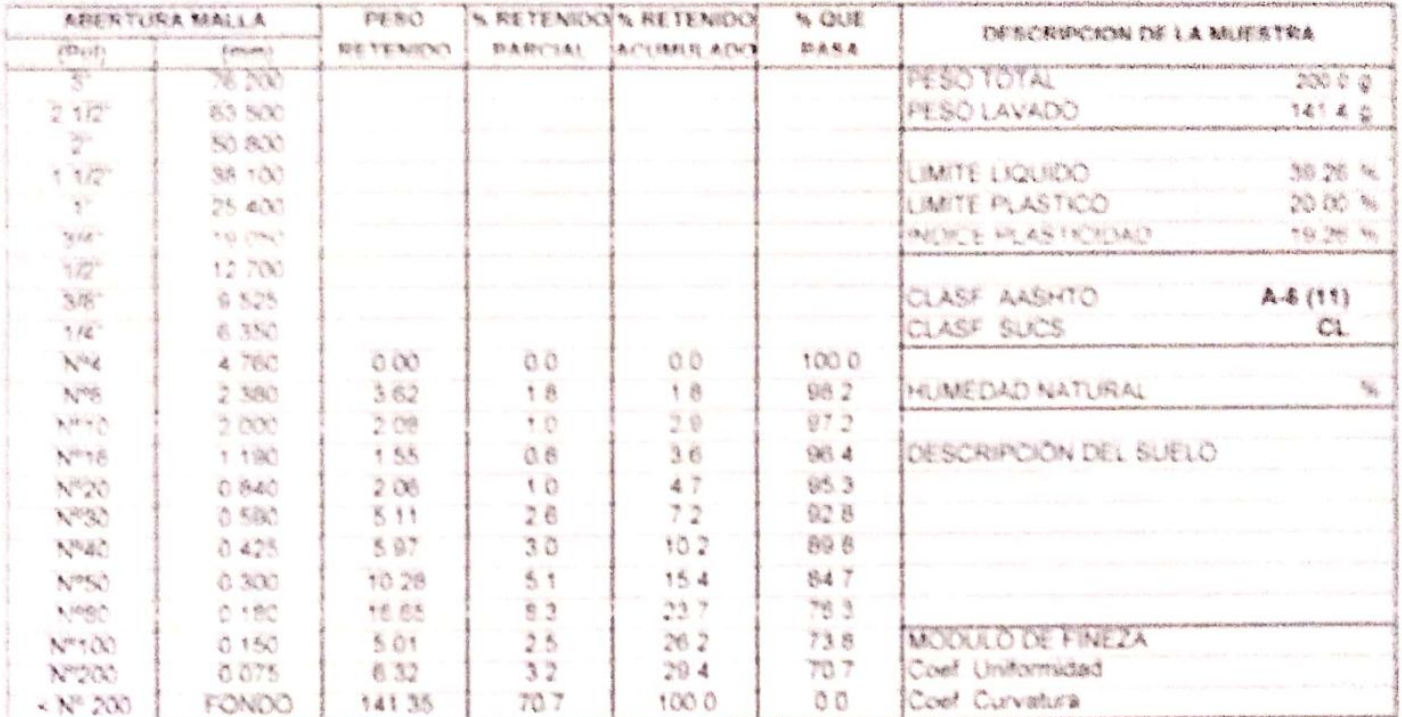

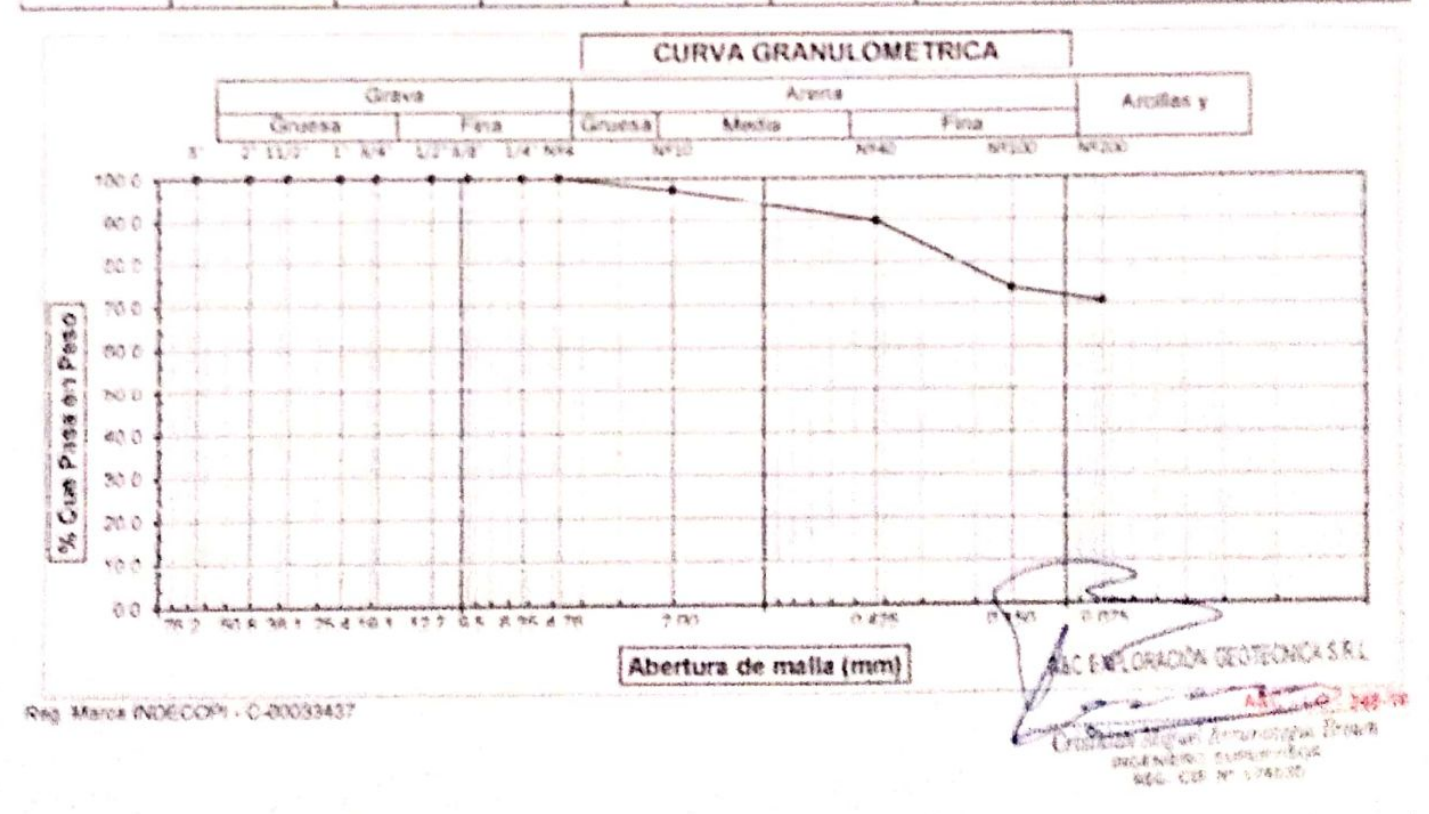

**CONTRACTOR** 

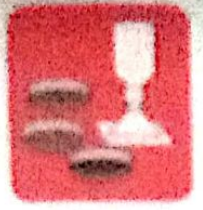

- Coremate Affactuaries the Sussice. Conservationals . LENGTENER

大阪市協議の

- Phone a die bendere - Carterias - Providente Carteleras

Prodg Av Checkeye Mr "3" Lt "Sd" - Amphronic Sack Cantoral Checkaye - Checkeye - Lanceayee -Plastic

Tunnel, O74 - 228448 / Carl 978178802 / 944678804

a von reiderachen produktionen besicht gewalt genut WWW.ASSIER/ASS/EASISIWAD/ARE/ISO.RAIL ESSIS

#### **LIMITES DE ATTERBERG** (N.T.P. 339.129 / ASTM - D423)

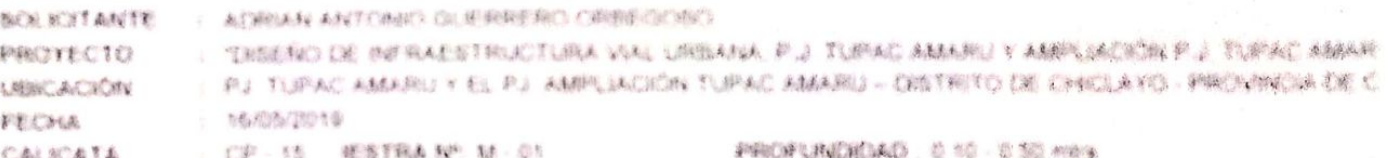

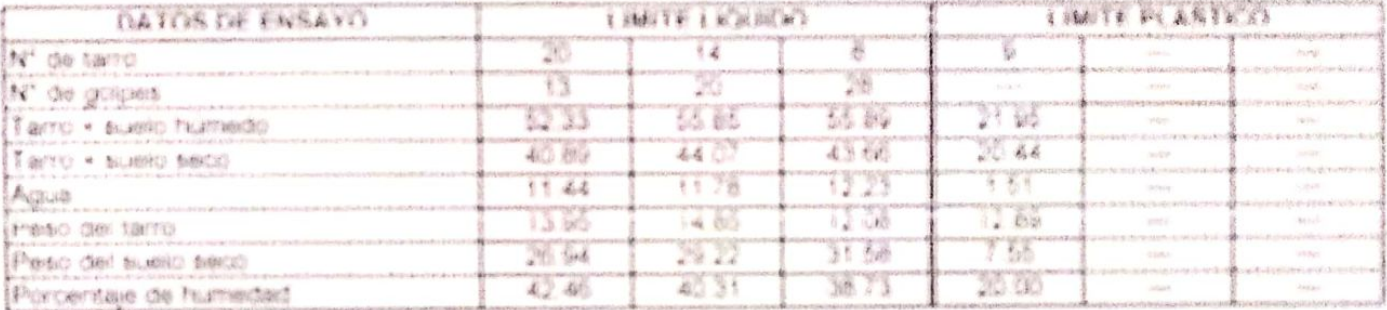

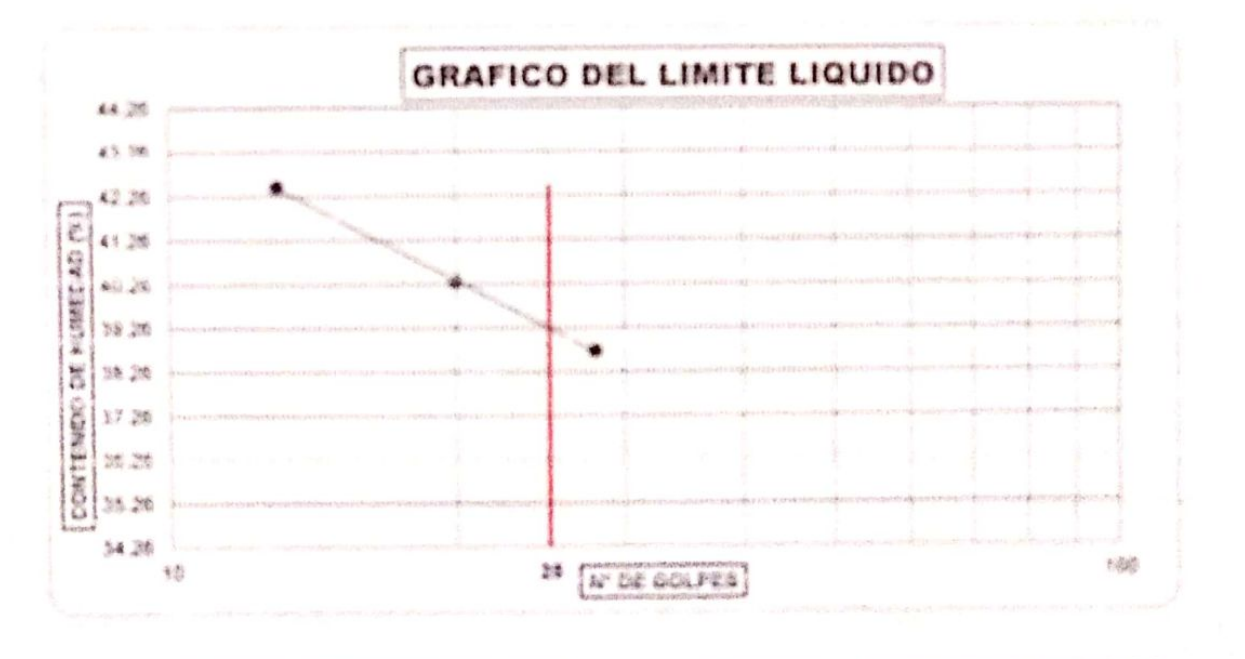

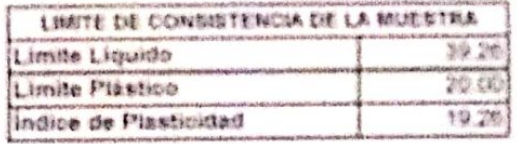

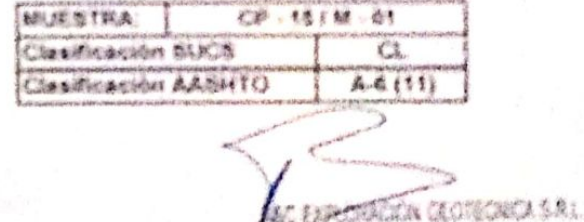

storings, present  $E_{F(2)}$ CANADIS LOMBER

■南武 > 七后 → 西南部 佐香

Observaciones:

Reg trans Albument COORNELS

# A&C EXPLORACION GEOTECNICA Y MECANICA DE SUPERAS S.M. EMA

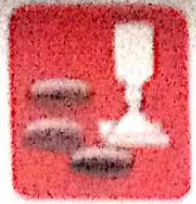

Mecánica de Suelos - Concreto 4, атметация на - Latinghamic

一系加合格な Carimae 1 科技业务 物 物的名词 Freepwich and Calculation and

Proly. Av. Geitlayo Hx. "9" Lt. "69" – Amphasión Saté Cardons, Childayo – Chintayo – Landayison  $274.84$ 

Taidd. 076 - 23844674546 9781786027844670864

were kyonesistusionnanteeritaat eom 

#### **ANALISIS GRANULOMETRICO POR TAMIZADO** IN T.P. 339-128 / ASTM - (1422)

#### **SOLICITANTE: ADRIAN ANTONIO GUERRINANO CRIMEISCHO.** . THUEFIC DE HIPPLAESTRUCTURA VIALUREMENT E L'EUPAC MANROI I HAPPLACIÓN P. J. FURVICAMES, DISPORTO I PROTECTO

UBICACIÓN : PJ TUPAC AMARU Y EL PJ AMPLIACIÓN TUPAC AMARU - GIGTRITO EX CINOLAYS PROVINCIA DE SINGLAYS - DE FECHA : Visiterin CALICATA  $2CEF - 55$ MURNINA Nº M. 02 FREACHMAN - 0 to - 5 to some

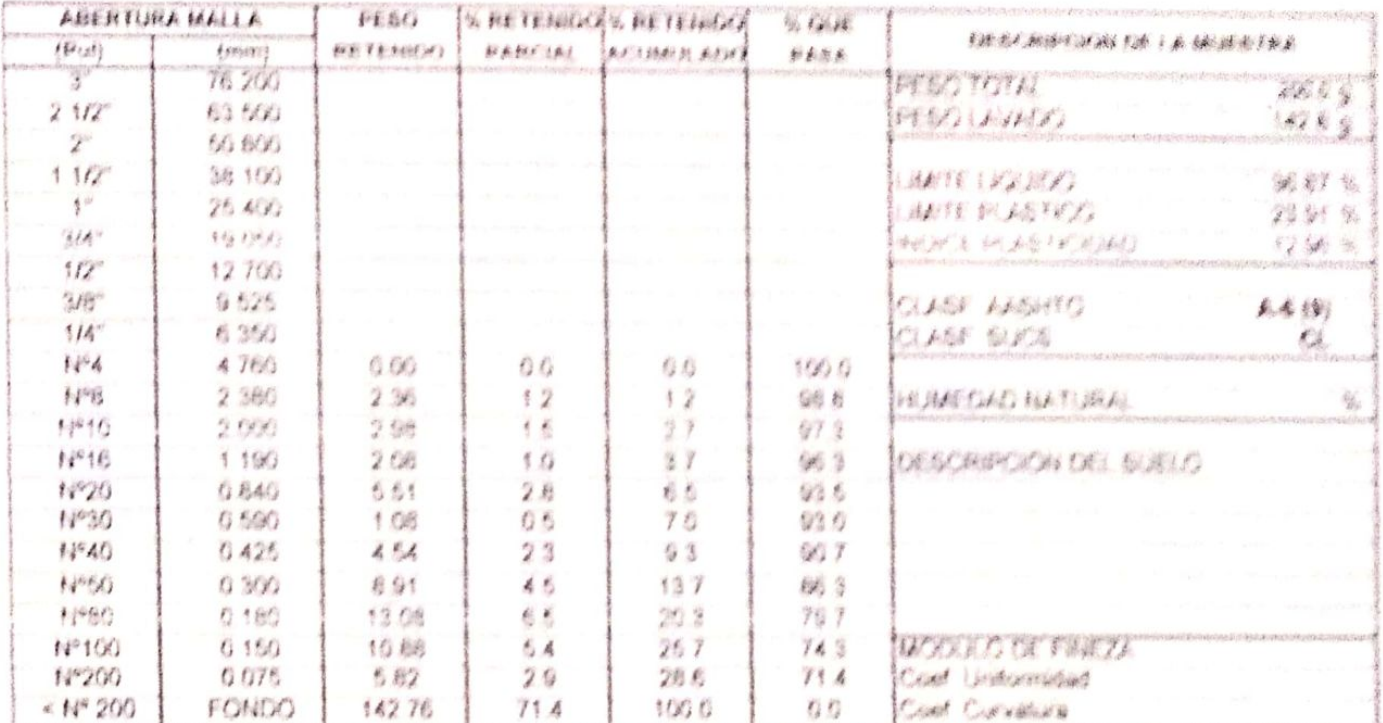

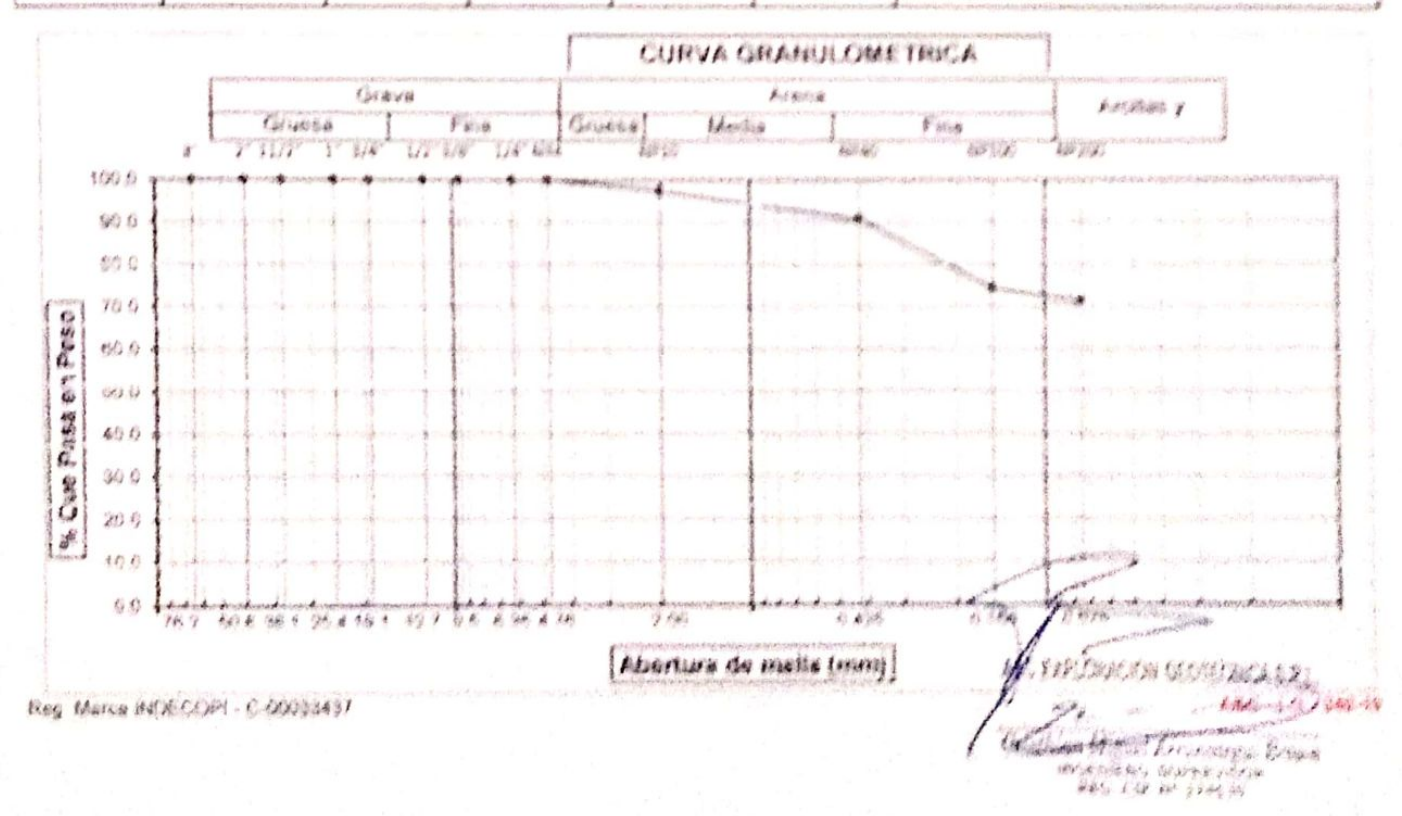

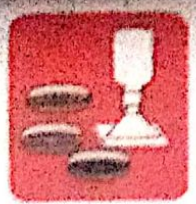

Cimentaciones

-Mecánica de Suelos - Concreto - Laboratorio

- Astalto - Canteras

- Rotura de testigos - Proyecto de Carreteras

Prolg. Av. Chicleyo Mz. "3" Lt. "59" - Ampliación Saúl Cantoral, Chiclayo - Chiclayo - Lambayeque - Perù

Teléf. 074 - 228446 / Cel: 978175503 / 944670804

www.avcexplorsciongeotecnicasrl.com sycexploraciongeotecnicasrightotmail.com

#### **LIMITES DE ATTERBERG** (N.T.P. 339.129 / ASTM - D423)

SOLICITANTE : ADPIAN ANTONIO GUERRERO ORBEGOSO PROYECTO : "DISEÑO DE INFRAESTRUCTURA VIAL URBANA, P.J. TUPAC AMARU Y AMPLIACIÓN P.J. TUPAC AMAR **UBICACIÓN** : PJ TUPAC AMARU Y EL PJ. AMPLIACIÓN TUPAC AMARU - DISTRITO DE CHICLAYO » PROVINCIA DE C FECHA  $-23/05/2022$ CALICATA : CP-15 IESTRA Nº: M-02 PROFUNDIDAD: 0.50 - 1.50 mtrs.

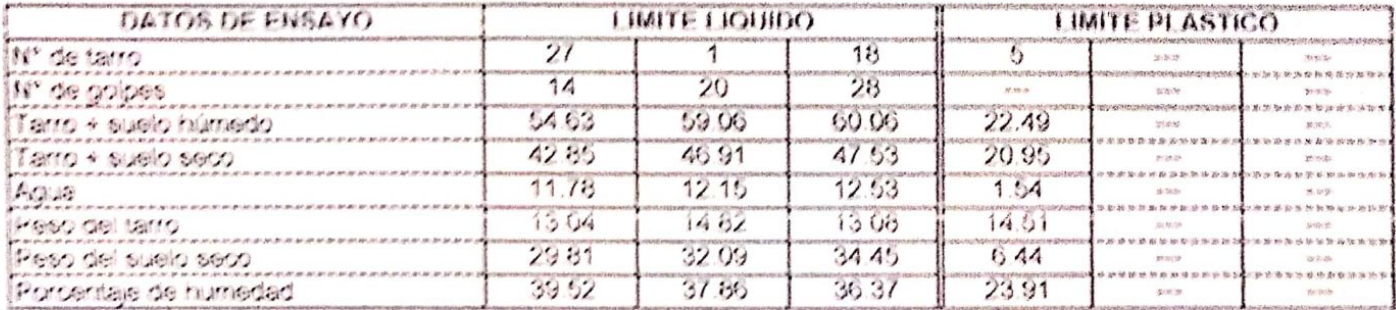

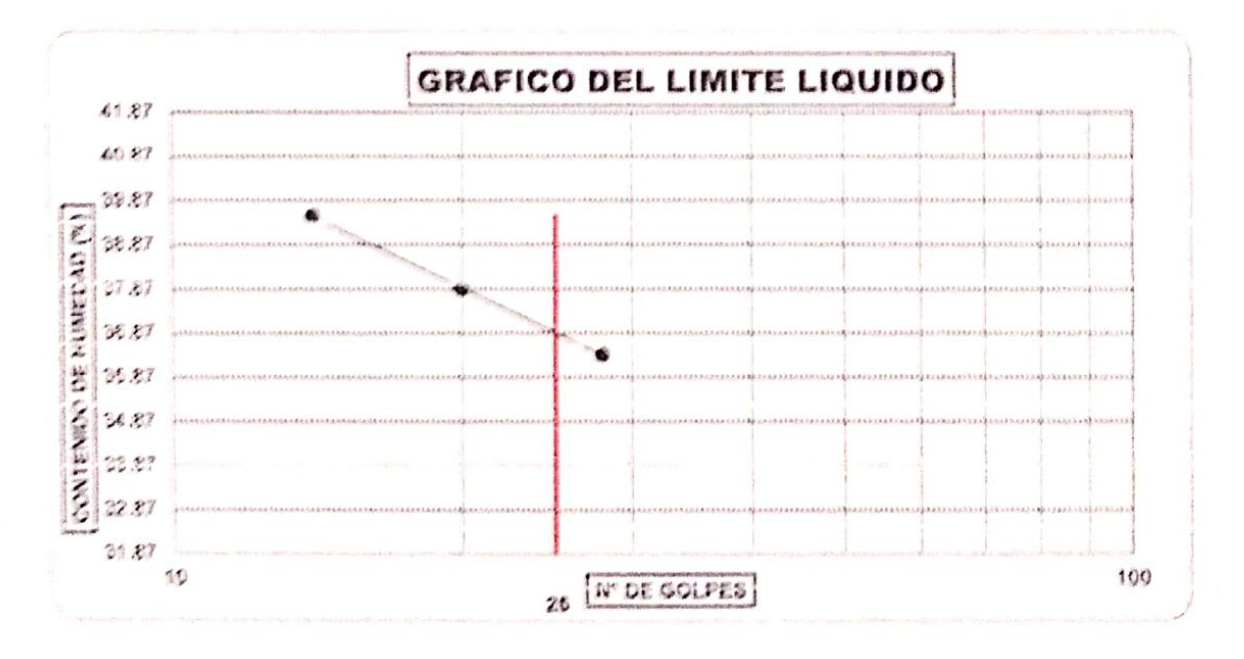

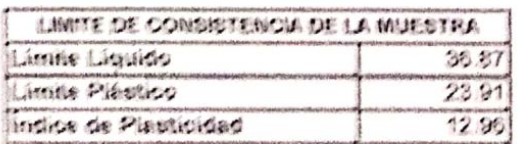

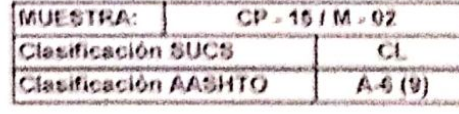

**EXPLORACIÓN GEOTECNICA SRL** 

Cristian Marie Annalegu Breas

赤島ビー 紅信 - 当8分 主要

Fing Infance Intialization in approaches

Obvier vaciones.

A&C EXPLORACION GEOTECNICA 7 MECANICA DE SUELCE S.R. LES

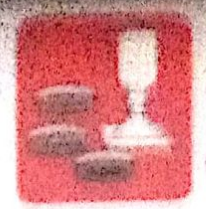

Atsentmica da Suance - Centrate  $Lut$  and  $H$  and  $\sim$ Cimentanamen

**Auditor** - (「海外の神経

- Cataricto (but have **ALCOHOLOGICAL CONTRACTOR** 

Graig, Au Chicleyn Hr. "V'id. "M" - Ampliation Said (Sannon, Chichyer-Chichyer-Carthorness **Fleste** 

THE NTA CONSERVATION TENTIONS SAMETERS

awardo arasocionario architectura a con www.leasureamericanshipsing.com

#### ANALISIS GRANULOMETRICO POR TAVAZADO HAT P. THE LIFT ASTM - (1422)

SOLICITANTE: ADRIAN ANTONIO GLIEPPERTZ CHEEGOST PROVECTO - DISEÑO DE INFRAEDIRUCTIVRA RALLIREARMA E L'EUPACAMARI Y AMELIADORE L'EUPACAMARI, 2007 PASS UBICACION : RJ RJPAC AMARU / EL PJ AMPLIACIÓN RIPAC AMARU - CRESTER CHECAMO PROVINCIALE CHALAND JE FECHA  $-23/65/2527$ PROFINSIONI (2) S. COURTS **CALICATA LCF-18** SAUCE THE SE (A - OT

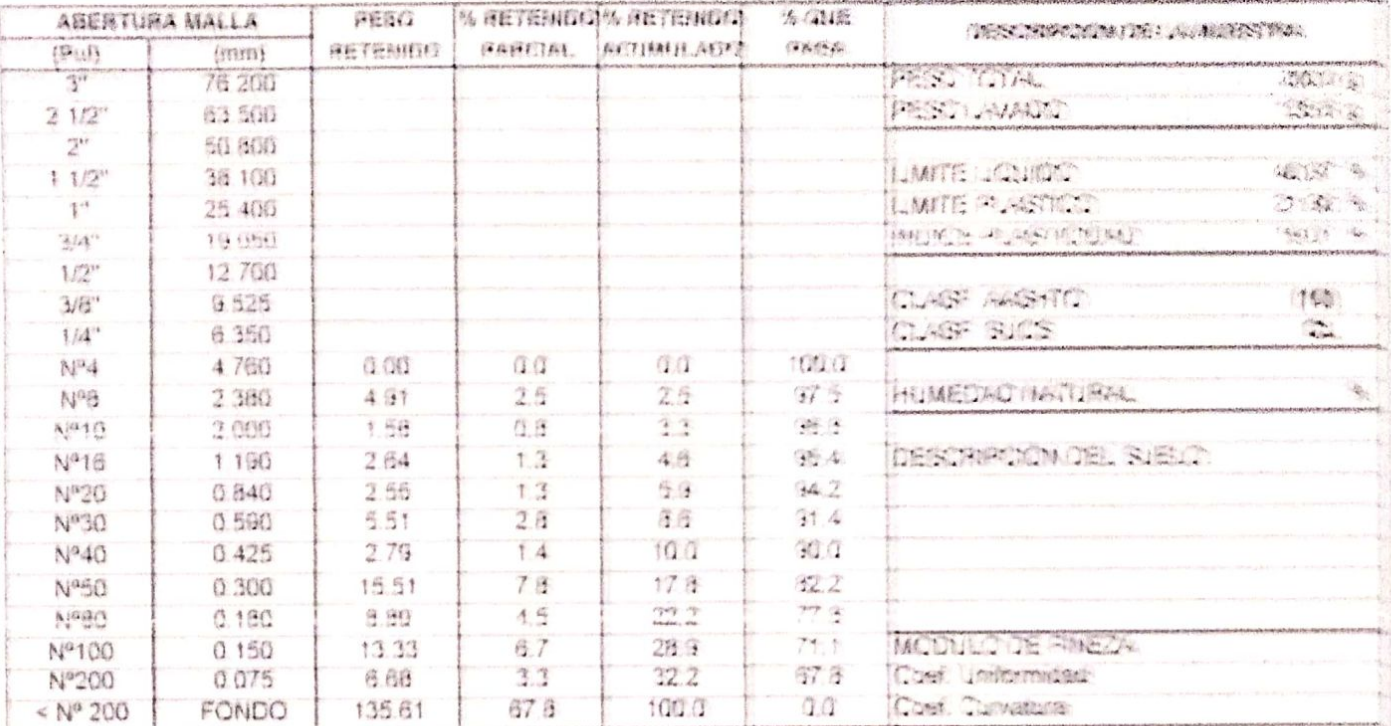

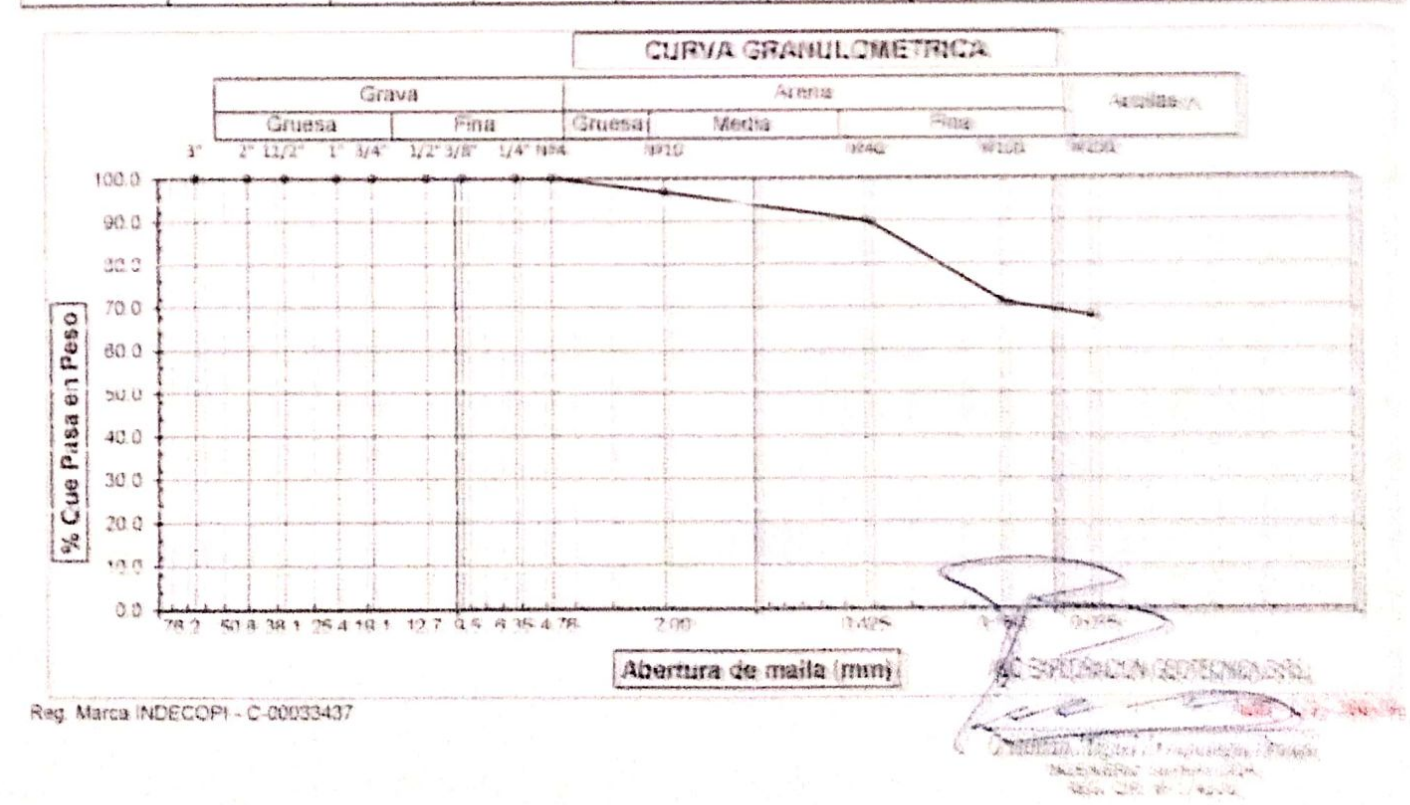

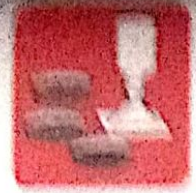

Alecandaria Suppa - Astallo - Concreto - Rohra de lestidos - Laboratorio  $\cdot$  Cantoras - Provecto de Carreteras CHARLANDIA

Proje, Av. Chiolayo Ma "4" (1. "59" - Anmhación Saúl Cantoral, Chiolayo - Chiolayo - Lambayeque  $+14473$ 

Total 074 - 220440 / Cal. 970175503 / 944670804

man aves interfrequencementes aver a man aves unmarkenaesteenleastheholmail com

#### **LIMITES DE ATTERBERG** (N.T.P. 339.129 / ASTM - D423)

**A DRIAN ANTONIA GUERRERA ORBEGOBO**  $31/14/16$ 1411111111 - AVALIAN DE APRALATRIKETIRA VAL URBANA, P.J. TUPAC AMARU Y AMPLIACIÓN P.J. TUPAC AMAR NU THINAP ANAHILI EL BU ANPHAPIAN TURAP ANARU-DISTRITO DE CHICLAVO-PROVINCIA DE C WANT AFRAME 14.441  $-234484442$  $\approx$  CH  $\approx$  10. HERTHA NR M - 01 PROFUNDIDAD: 0.10 - 0.30 mins FAIRMIA

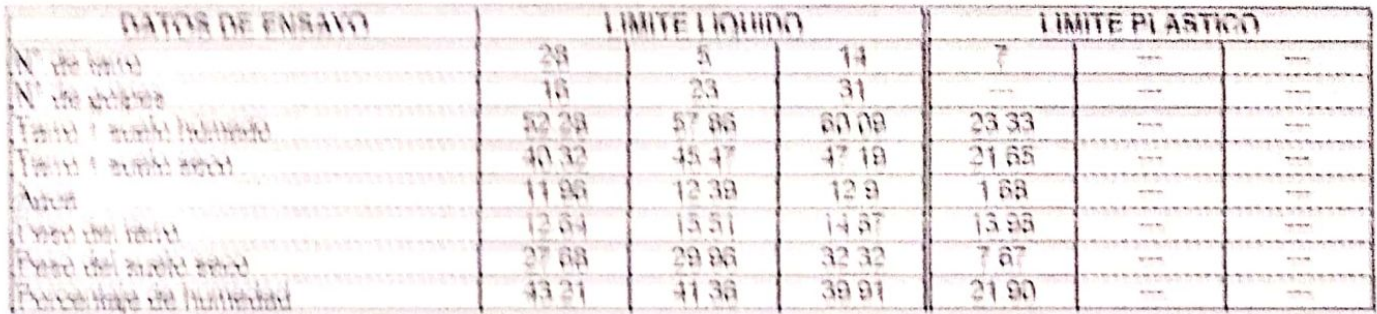

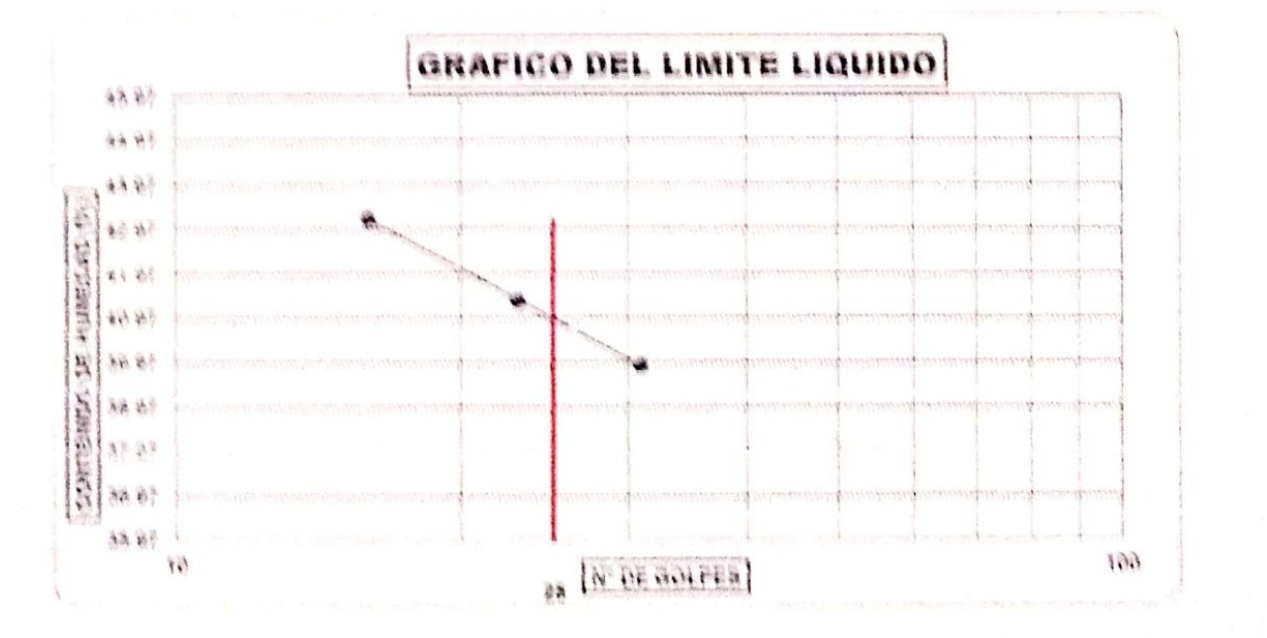

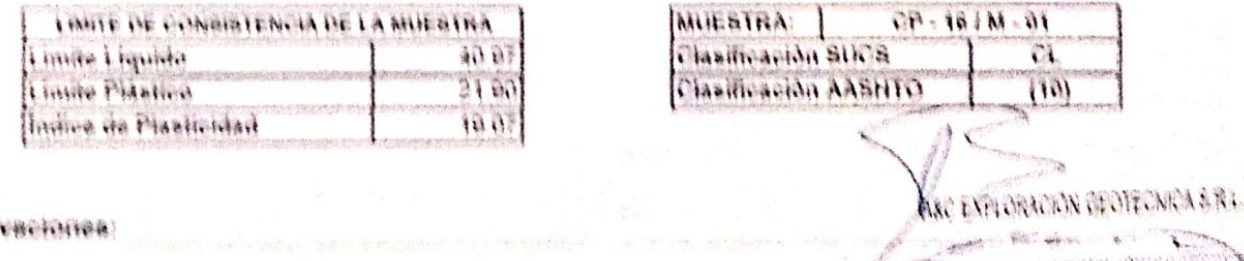

Except responses to home discussion of the Co 

ASC IN SHARE

Bag Alarca Burkeyen Casavanaa

(Mine)

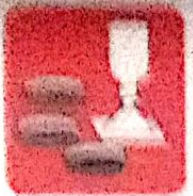

Macánina de Sustas

Cimentacionas

 $-Canarata$ - Laboratono

- Asfalto  $-$ Cantaras

- Rotura de testions - Proyecto de Carreteras

Proig. Av. Ghistavo Mz. "3" LL "69" - Ampliación Saúl Cantoral, Chistayo - Chistayo - Lambayeque

Paru

Teléf. 074 - 228446 / Cel: 976175503 / 944670804

www.avesxplaraclongeolecnicasrl.com aycexploraciongeotecnicssriginotmail.com

#### ANALISIS GRANULOMETRICO POR TAMIZADO (N.T.P. 339.128 / ASTM - D422)

SOLICITANTE: ADRIAN ANTONIO GUERRERO ORBEGOSO DISENO DE INFRAESTRUCTURA VIAL URBANA, E J. TUPAC AMARU Y AMPLIACIÓN P.J. TUPAC AMARU, DISTRITO Y PROYECTO I PJ. TUPAC AMARU Y EL PJ. AMPLIACIÓN TUPAC AMARU - DISTRITO DE CHICLAYO - PROVINCIA DE CHICLAYO - DE UBICACIÓN FEORA  $: 23/05/2022$ CALICATA  $5$  CH<sup>2</sup>  $-16$ MUESTRA Nº M - 02 FROFUNDIDAD: 0.30 - 1.50 mtrs

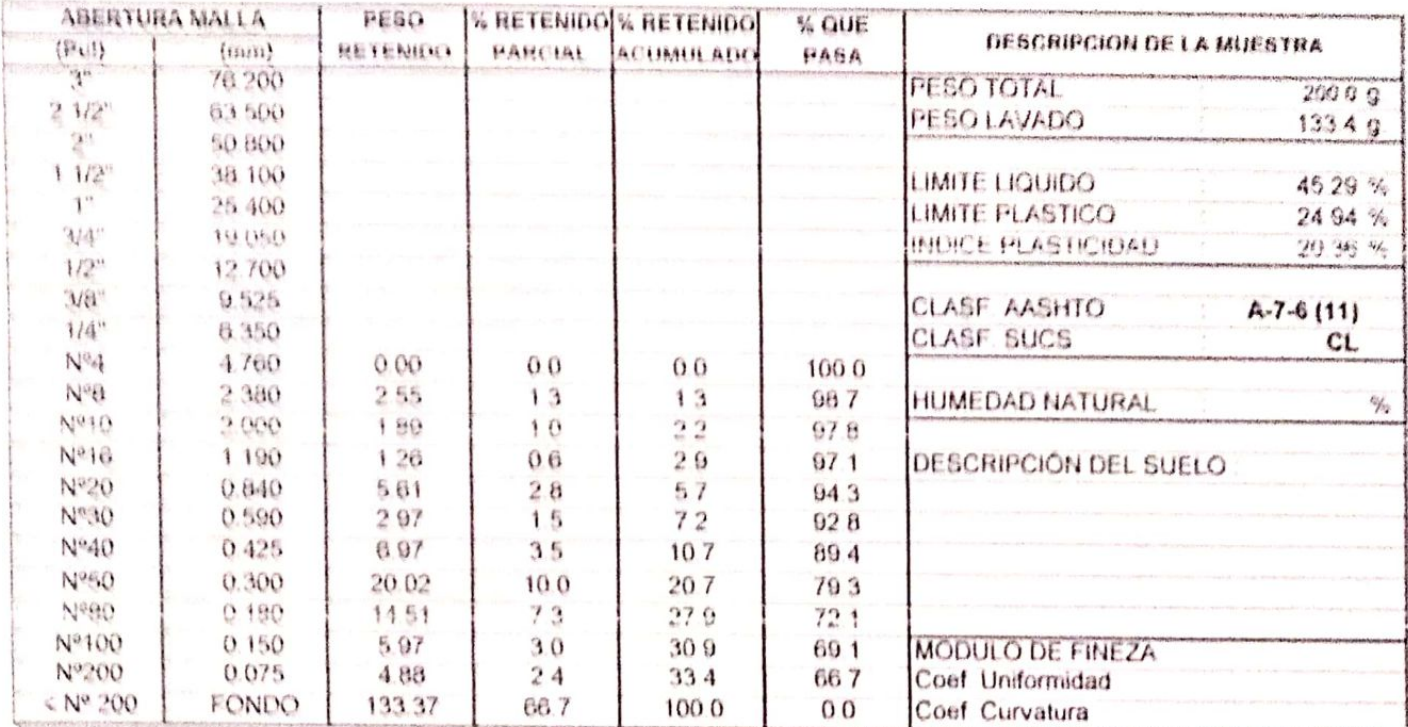

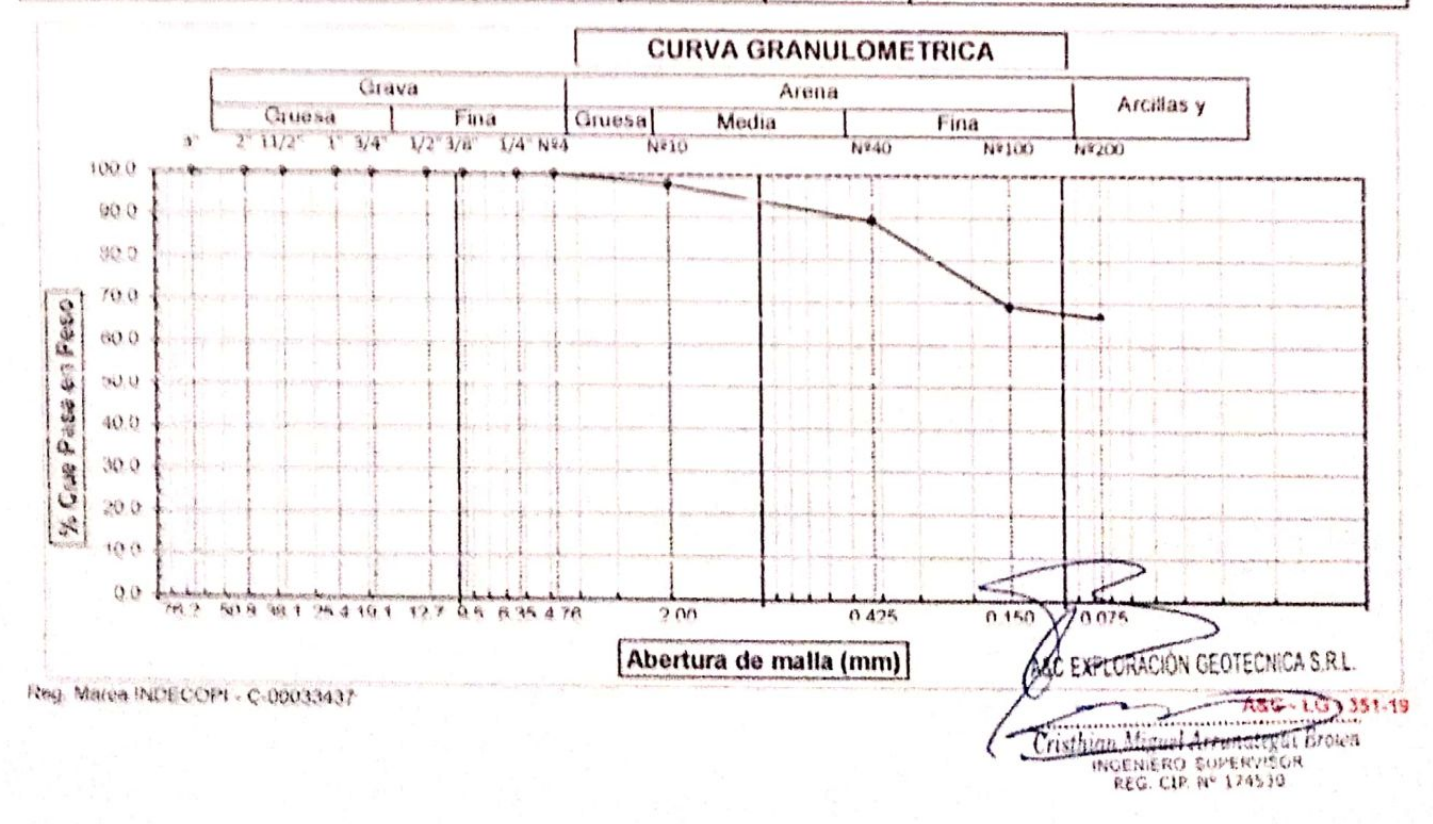

· 科技/建立 神经学院 -Mecdrica de Eusena - Concreta ( Alther - Laborations - Cardwas - Proyects de Carreismas Cenaritaciones

Proig Av Chicleyo Ma "3" Lt. "69" - Amphecido Saul Cantoral, Chicleyo - Chicleyo - Lambergencie  $-394896$ 

Tuist 074 - 228446 / Car. 978175563 / 544675664 A LA CARACTER ANNO 1999, A LA CARACTER A LA CARACTER A LA CARACTER DE LA CARACTER DE LA CARACTER DE LA CARACTER www.ayeasploraciongentecnicaert.com

#### **LIMITES DE ATTERBERG** (N.T.P. 339.129 / ASTM + D423)

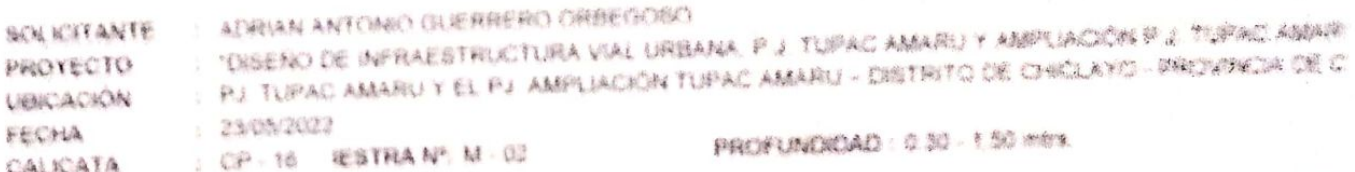

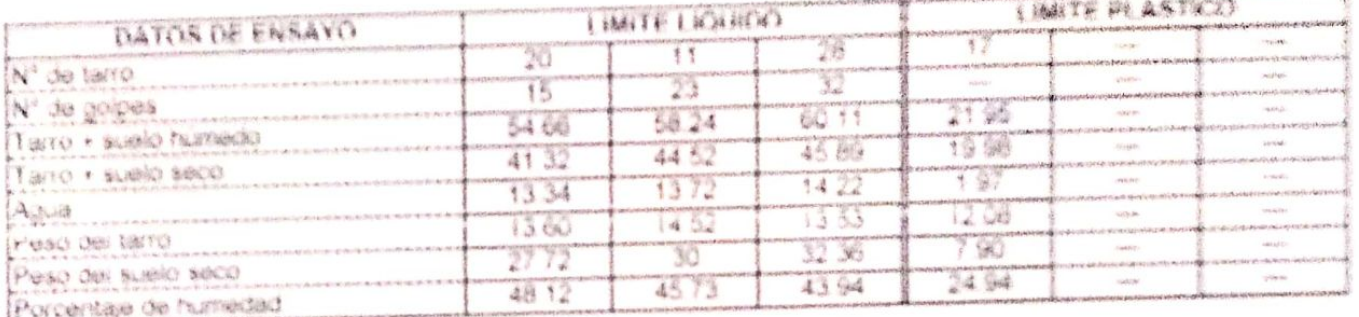

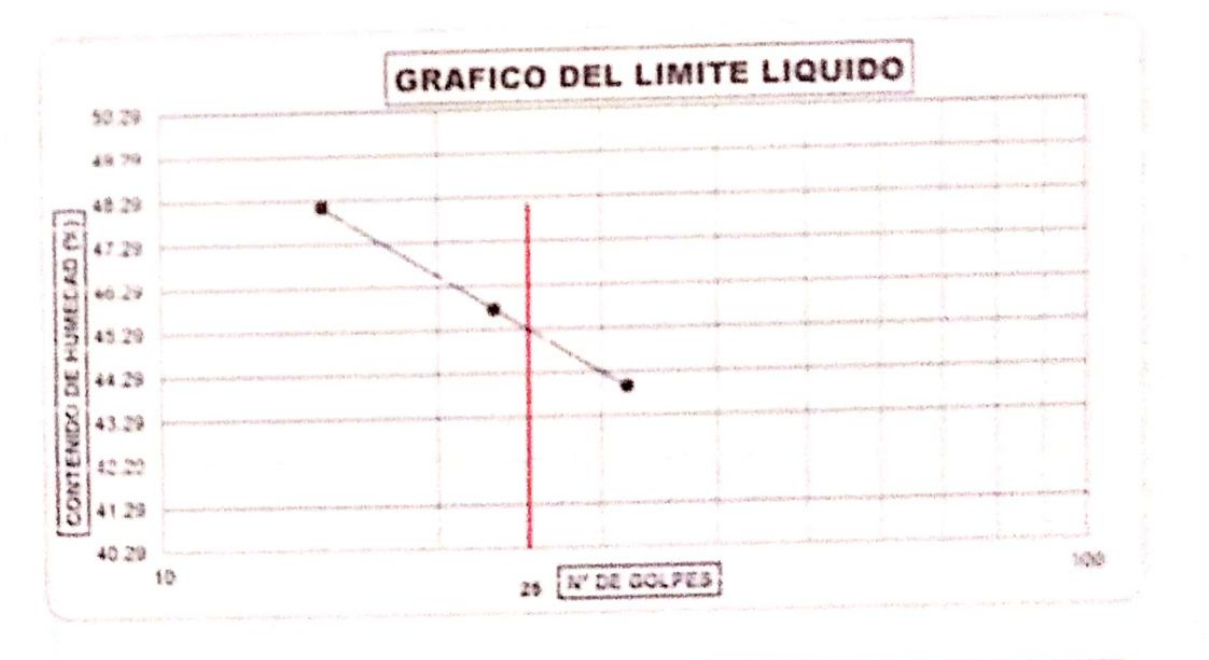

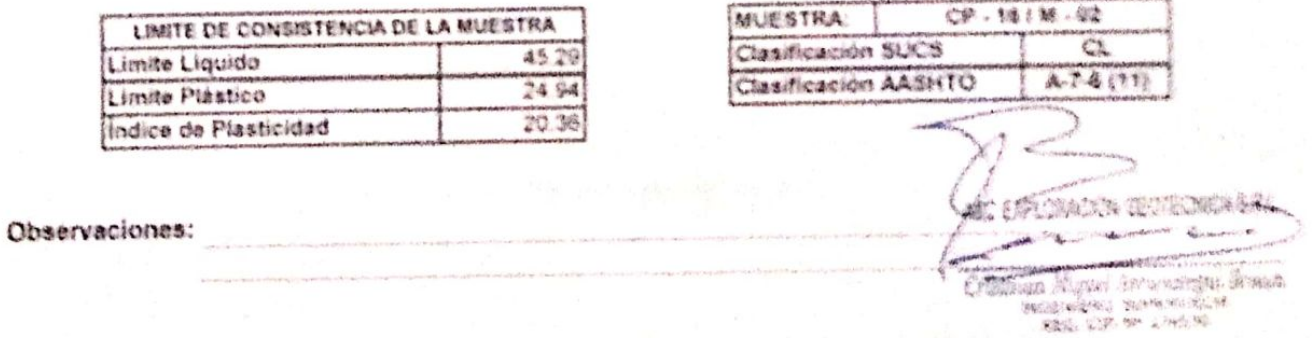

Rep. Marca thibecom - C-00093437

487 年 转向单

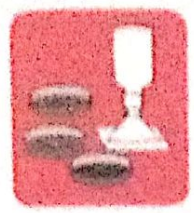

-Mecánica de Suelos « Concreto Cimentaciones - Laboratorio

- Asfalto - Canteras

- Rotura de testicos - Provecto de Carreteras

Proig. Av. Chiclayo Mz. "3" Lt. "59" ~ Ampliación Saúl Cantoral, Chiclayo ~ Chiclayo ~ Lambayegue - Perú

Teléf. 074 - 228446 / Cel: 978175503 / 944670804

www.aycexploraciongeotecnicasrt.com aycexploraciongeotecnicasrighhotmail.com

#### ANALISIS GRANULOMETRICO POR TAMIZADO (N.T.P. 339.128 / ASTM - D422)

SOLICITANTE: ADRIAN ANTONIO GUERRERO ORBEGOSO PROYECTO . TDISEÑO DE INFRAESTRUCTURA VIAL URBANA, F.J. TUPAG AMARU Y AMPLIACIÓN P.J. TUPAC AMARU, DISTRITO Y UBICACIÓN : PJ TUPAC AMARU Y EL PJ. AMPLIACIÓN TUPAC AMARU ~ DISTRITO DE CHICLAYO - PROVINCIA DE CHICLAYO - DE  $: 18/05/2022$ FECHA

 $:$  CP  $\cdot$  01 CALICATA

MUESTRA Nº M - 01

PROFUNDIDAD : 0.10 - 0.60 mtrs.

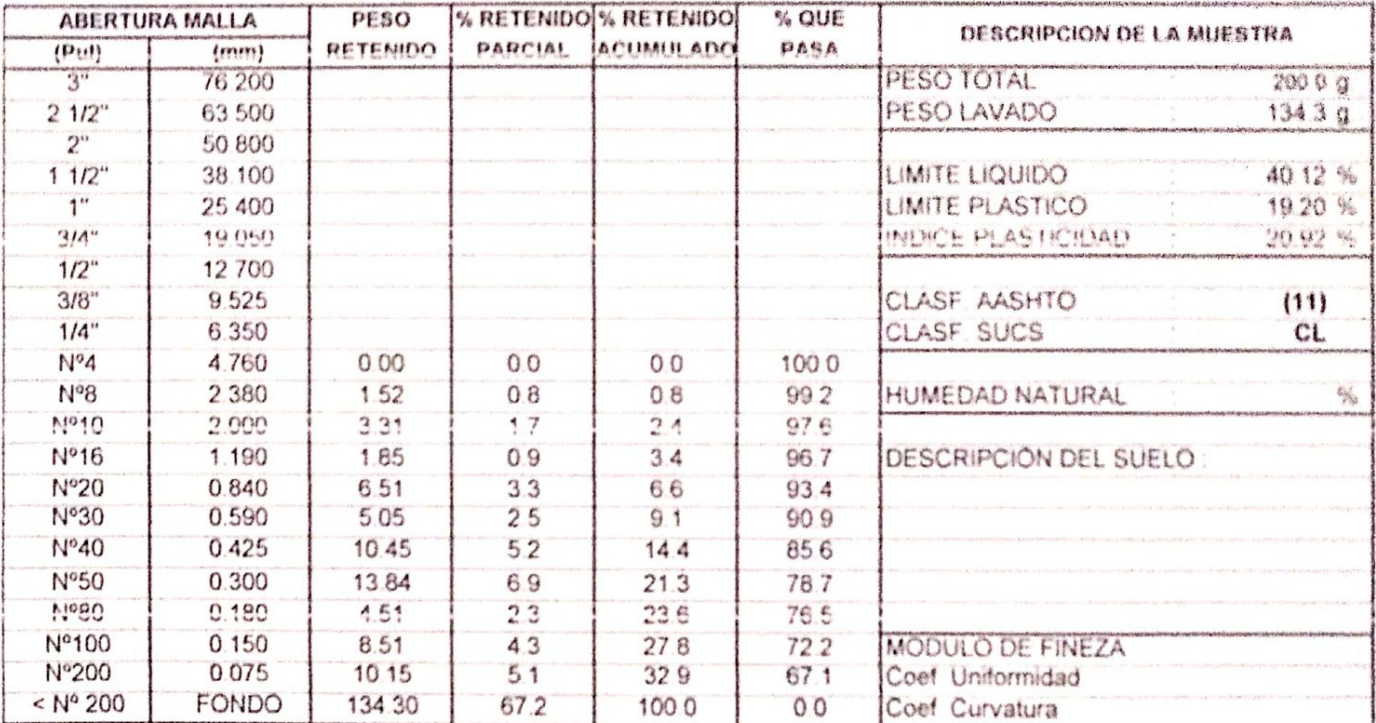

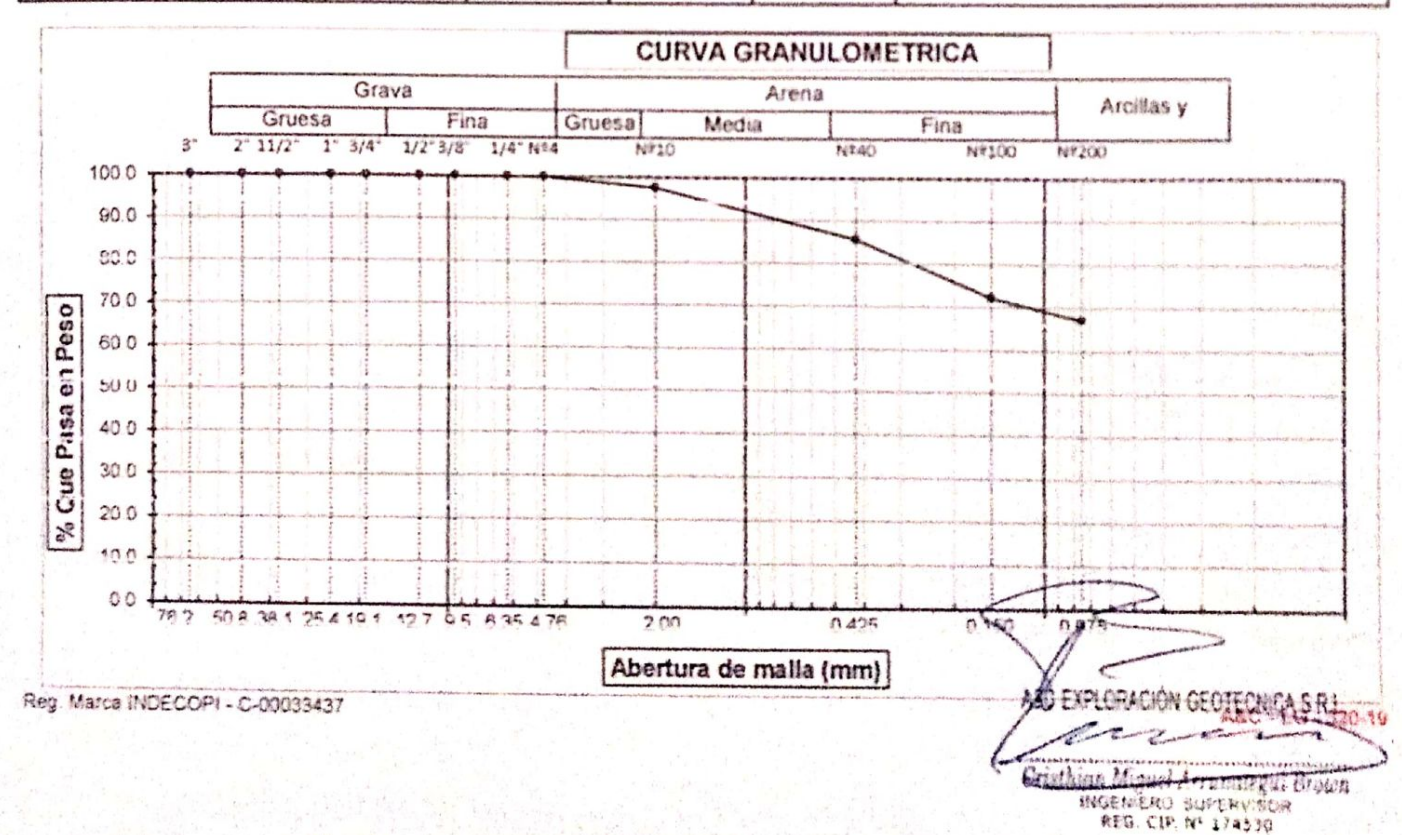

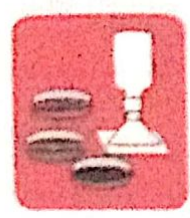

-Medanica de Suelos - - Concreto -Cimentaciones - Laboratorio

 $-$  Addisting - Carteras - Provenció de Carteras

- Rotura de teolídos

Proig. Av. Chicleyo Mz. "3" Lt. "59" - Ampliación Saúl Cantonal, Chiclayo - Chiclayo - Lambayeque  $-190%$ 

Teléf. 074 - 228448 / CAI: 978175503 / 944875804 www.aycexploraciongeotecnicasrl.com aycexploraciongeotecnicasr/@hotmail.com

#### **I IMITES DE ATTERBERG** (N.T.P. 339.129 / ASTM - D423)

SOLICITANTE : ADRIAN ANTONIO GUERRERO ORBEGOSO : "DISEÑO DE INFRAESTRUCTURA VIAL URBANA, P.J. TUPAC AMARU Y AMPLIACIÓN P.J. TUPAC AMAR! PROYECTO : PJ. TUPAC AMARU Y EL PJ. AMPLIACIÓN TUPAC AMARU - DISTRITO DE CHICLAYO - PROVINCIA DE C **URICACIÓN** : 18/05/2022 FECHA : CP-01 /ESTRA Nº: M-01 PROFINDIDAD: 0.10 - 0.80 mm. CALICATA

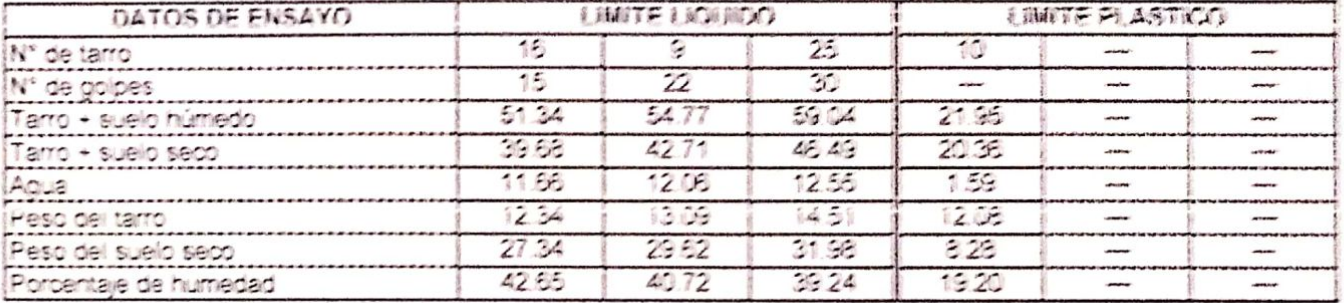

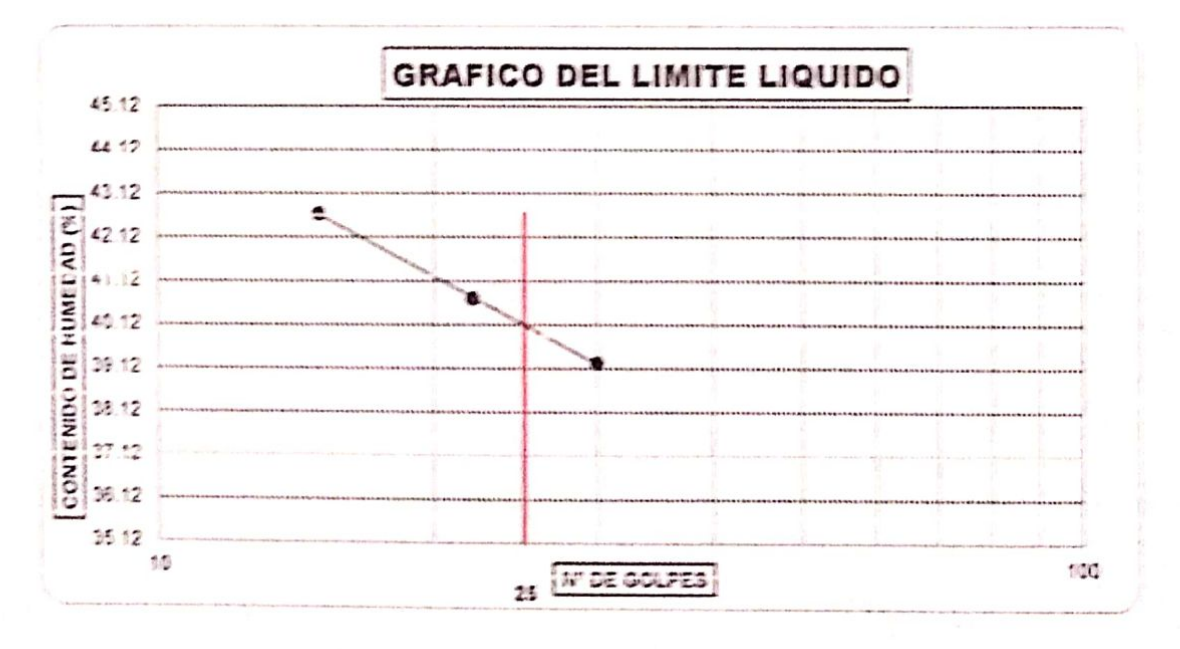

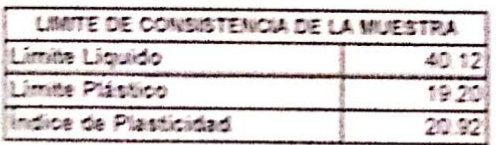

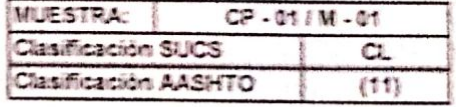

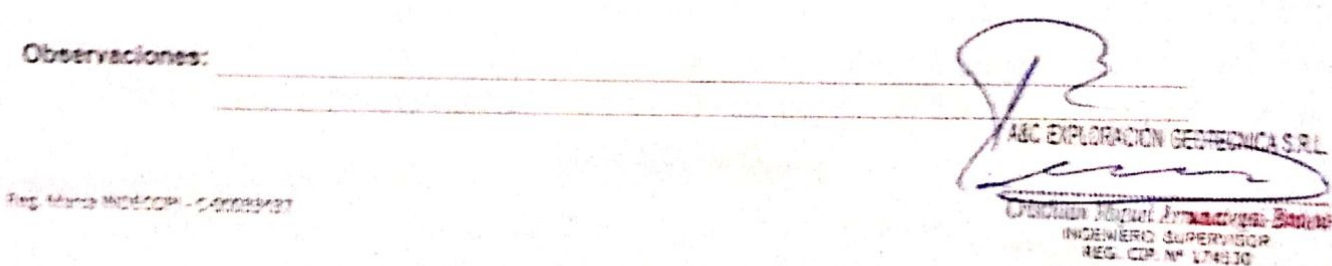

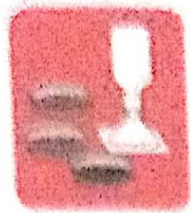

Abocanna de Sustra. . Cashannaka Circumstanssemen - Laboratorio

- Astalto · C Writeras

- Robina da testigos - Provecto da Certelarias

Proig. Av. Chiolaye Mz. "3" Lt. "59" - Ampliación Saul Cantural, Chiclaye - Chiclaye - Lankeyeure Perú

Total 074 - 228446 / Cel 978175503 / 944670804

www.sycesylorscienceactecnicasH.com 当ての参考料料はどれの作品をのもそのれにある状態性のお作品はなかれ

#### ANALISIS GRANULOMETRICO POR TAMIZADO (N.T.P. 339.128 / ASTM - D422)

**BOLKSTANTE: AUREAN ANTONIO GLEBRERO ORBEGORO** PROVECTO : THRENO DE INFRAESTRUCTURA VIAL URBANA, F.J. TUFAD AMARU Y AMPLIACIÓN F.J. TUPAC AMARU, DESTRITO Y URICACIÓN : PJ TUPAC AMARU Y EL PJ AMPLIACIÓN TUPAC AMARU - DISTRITO DE CHICLAYO - PROVINCIÁ DE CHÚLAYO - DE  $73.14A$ : 1680500022 CALICATA (CF-01 MUESTRA Nº M - 02 PROFUNDIDAD: 0.60 - 1.50 miles

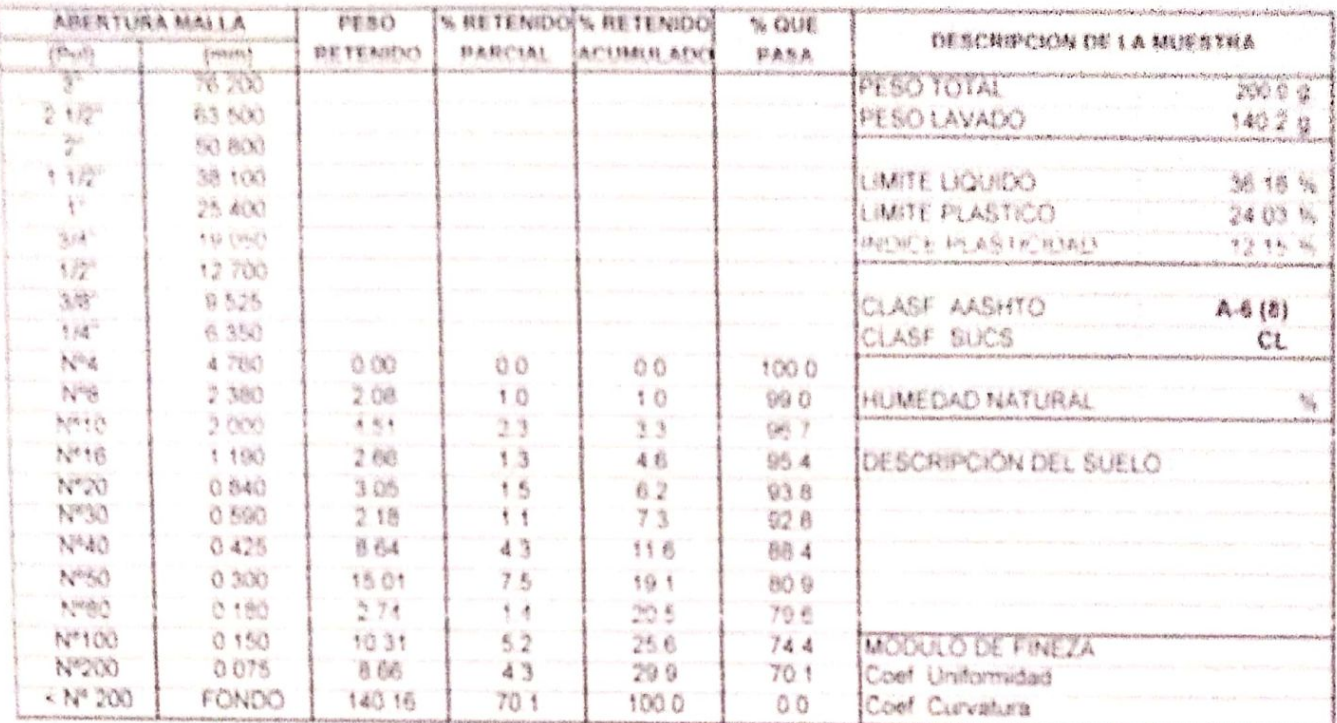

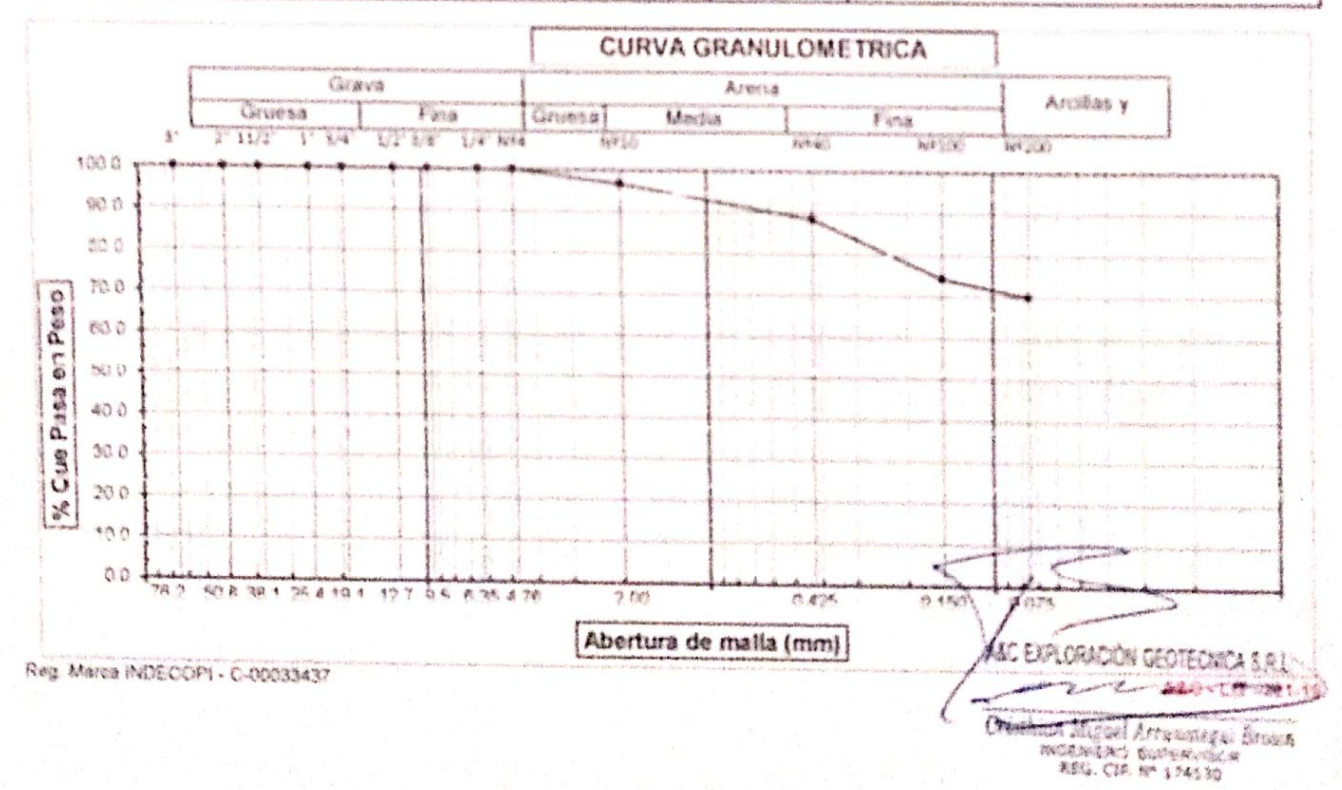

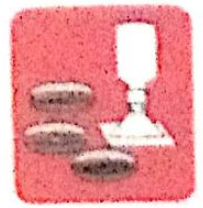

-Cimentaciones

- Concreto -Macánica de Suelos - Laboratorio

- Astalto

 $Riemann$  de testable - Canteras - Proyecto de Carrelenas

Proig. Av. Chiclayo M2. "3" Lt. "59" - Ampliación Saúl Cantoral, Chiclaye - Chiclayo - Canthoyeque - Parú

Tolát. 074 - 228446 / Col. 976175883 / 944670804

aveaxploracionsportecnicaaristicomen com www.aycexploraciongeotecnicasri.com

#### **LIMITES DE ATTERBERG** (N.T.P. 339.129 / ASTM - D423)

SOLICITANTE : ADRIAN ANTONIO GUERRERO ORBEGOSO : "DISEÑO DE INFRAESTRUCTURA VIAL URBANA, P.J. TUPAC AMARO Y AMPLIACIÓN P.J. TUPAC AMAR PROYECTO : PJ. TUPAC AMARU Y EL PJ. AMPLIACIÓN TUPAC AMARU - DISTRITO DE CHICLAYO - PROVINCIA DE C **UBICACIÓN**  $: 18/05/2022$ **FECHA** PROFUNDIDAD: 0.60 - 1.50 mtrs. :  $CP - 01$  IESTRA Nº: M - 02 CALICATA

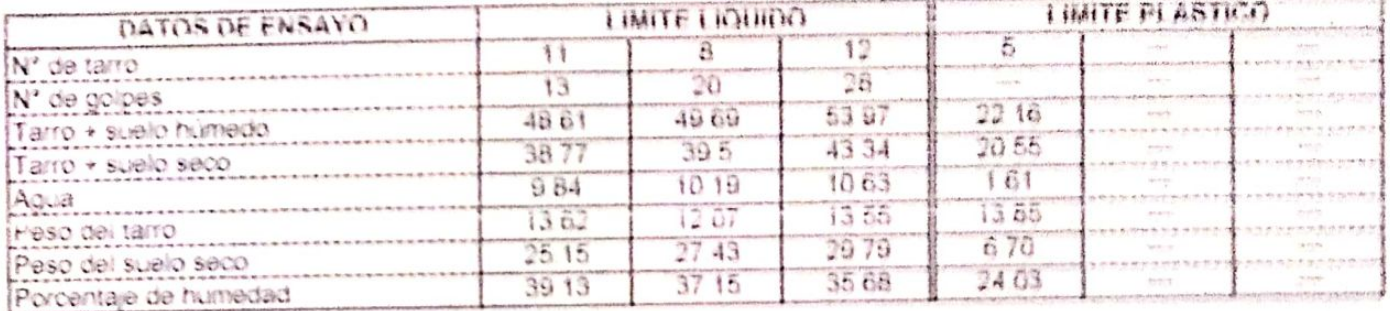

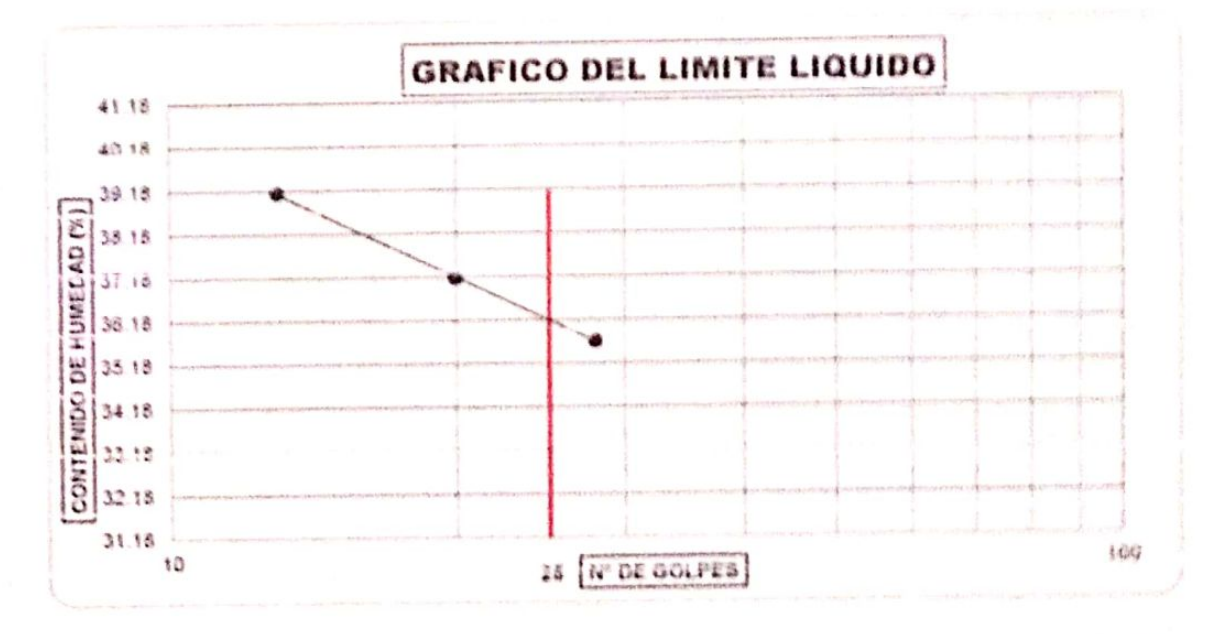

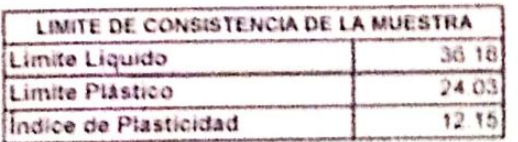

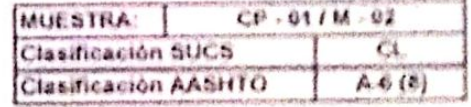

Observaciones:

SCHOOL S.R. Javane + 100 MPJ 30244 RACE SERIES - BISHIT MY IN

Red March Rips CORN - C-00093497

WE EXELORACION GEOIECNICA Y MECANICA DE SUELOS S.R. LIDA

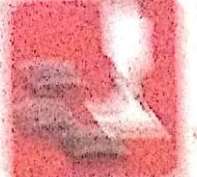

Astalto UNSTAN Canteras Laboratoru.

Rotura de testigos - Provocto do Carroleras

participa Acts + Corriers Ve, E. L., "Sp." - Amphacide Saul Cantoral, Chiolaya - Chiolayo - Lambayeque

teral, 0/4 - 228410 / Cel. 978175503 / 944670804

# ANALISIS GRANULOMETRICO POR TAMIZADO

Fate 1 My Bridge Called Solder Class The South of the Society of the

 $\mathbb{R} \times \mathbb{R}$ 

The States

VERY A VERTICLY LELLING HAS VIGORA BUT TURAR ANABLY AND LADRICAL TURAR AMARU, PIETRITRY The Charles WAS THE LEARN THE ANCHOR TURNS AWARD - DISTRITO DE CHICLAYO - PROVINCIA DE CHICLAYO - DE Maria Calle  $\label{eq:2} \mathcal{L}_{\mathcal{A}} \left| \mathcal{L}_{\mathcal{A}} \right| \leq \mathcal{L}_{\mathcal{A}} \left| \mathcal{L}_{\mathcal{A}} \right|$ **SERVICES** 

WESTRANCH- U

PROFUNDIDAD: 0.10 - 0.80 mtrs.

Escaneado con CamScanner

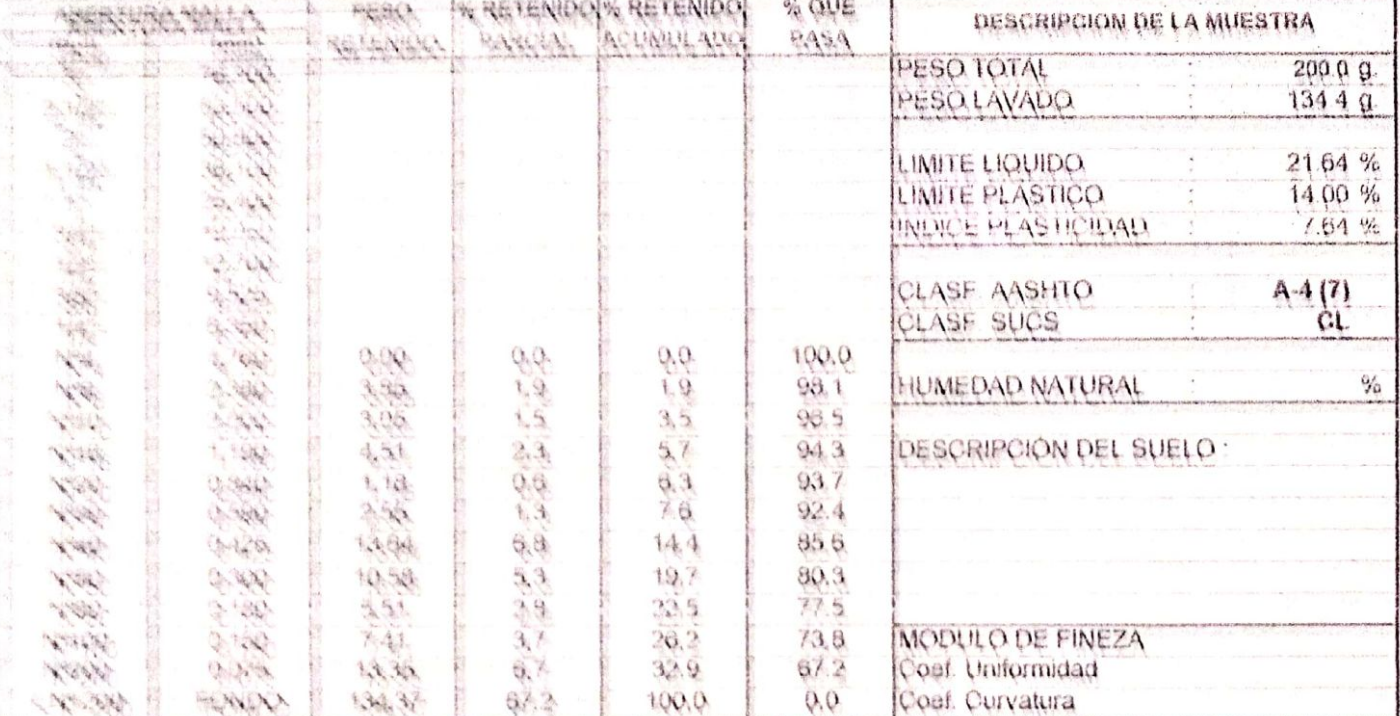

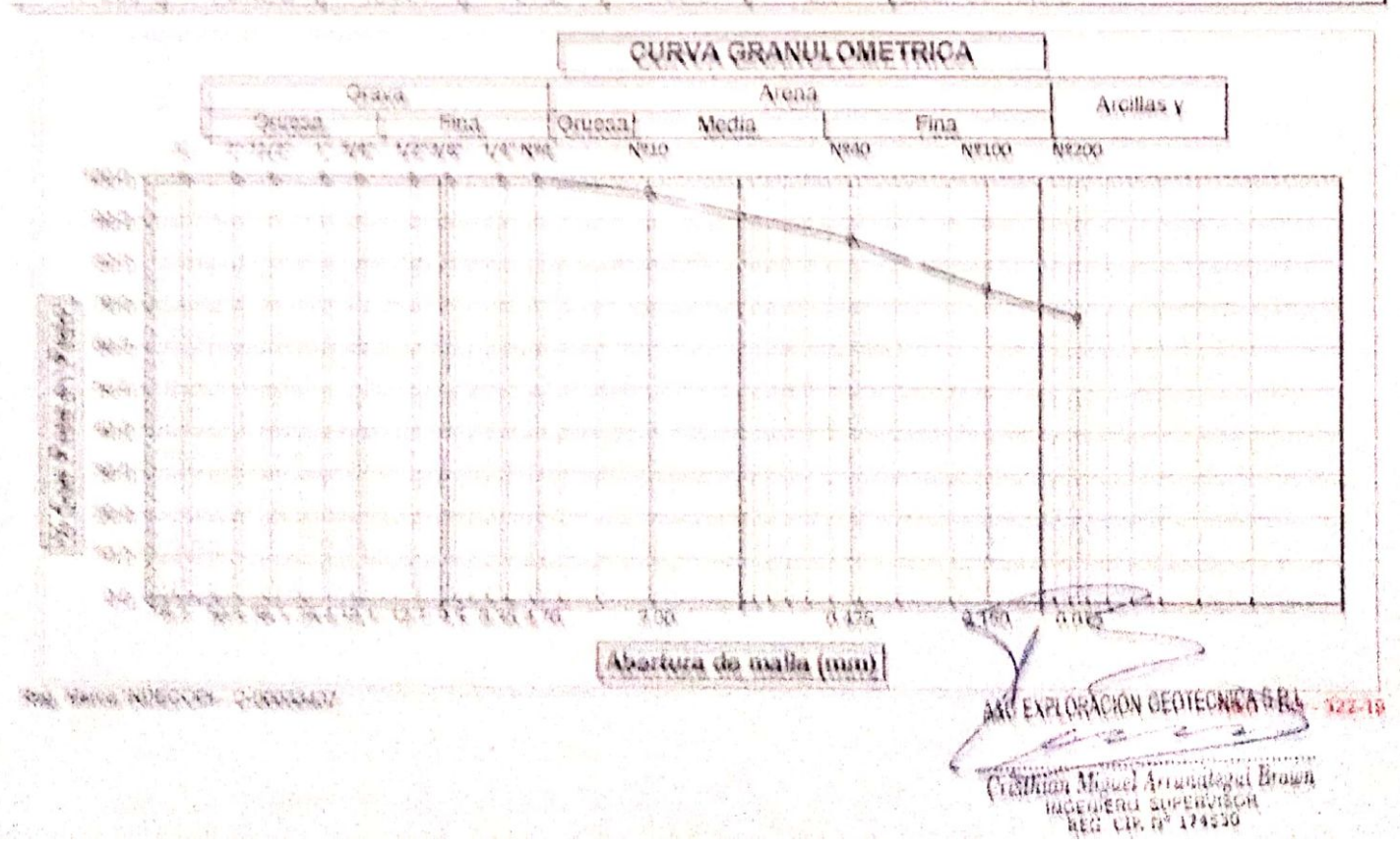

#### ARG ERPI DHAGHIN GEOTEGNOA Y MEGANIGA OP HIELOB B R LOD.

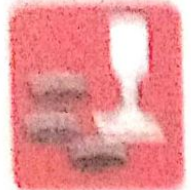

V haves wearton that

Material di Benhor companies. . I differential for

Azfaha · 精油溶影 律部 精神病病 Promincial discussionships 1 an irin wa

Pirala din Ghintaya Mi Ta 14 'an - Ampliaanin haul Garderal Ghinlayo - Chiclayo - Lambayerink

T 216

fuidt nis speaker int afbitance i ussprugge ave estimaciones de marianos de escultos mun area entreprendence primario en la

#### LIMITED DE ATTERDERD 193 1 P 330 120 / AD118 - 134231

AT WITABLAND COMET IT REPORT BY LEARNING A 1997 His herianit L. VORERALE L'A RESALIAT DES VERBARA PLA TERRA A PER PER PER PER PARTIE A RESERVA DEL SAMA Emileville . The TERPINE AMARELEY EX PLE AMPLIACING TERRAC AMARELE CROTISITO DE CHINA A VIO PRODUISCAN DE C **United As Inches** / 主義病傷/資料予定  $14.444$ PROFIBIBIAD. 0 10 0 00 mm . CH. OS NEWTHAN HE ALL OF **CALBOATA** 

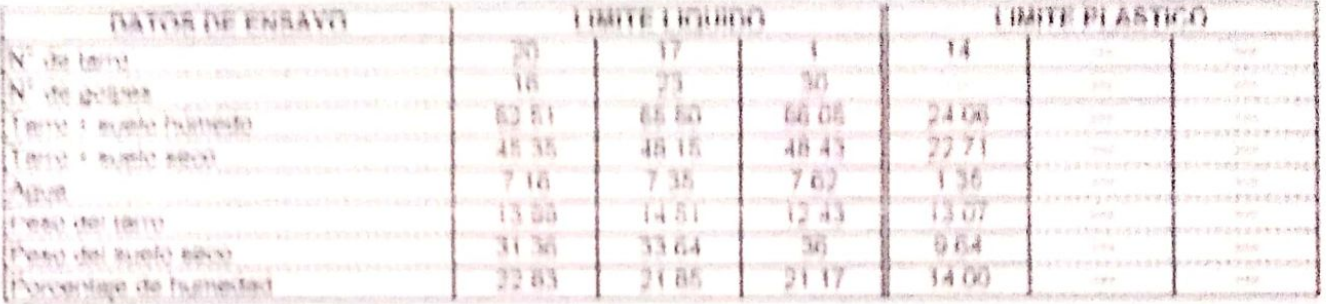

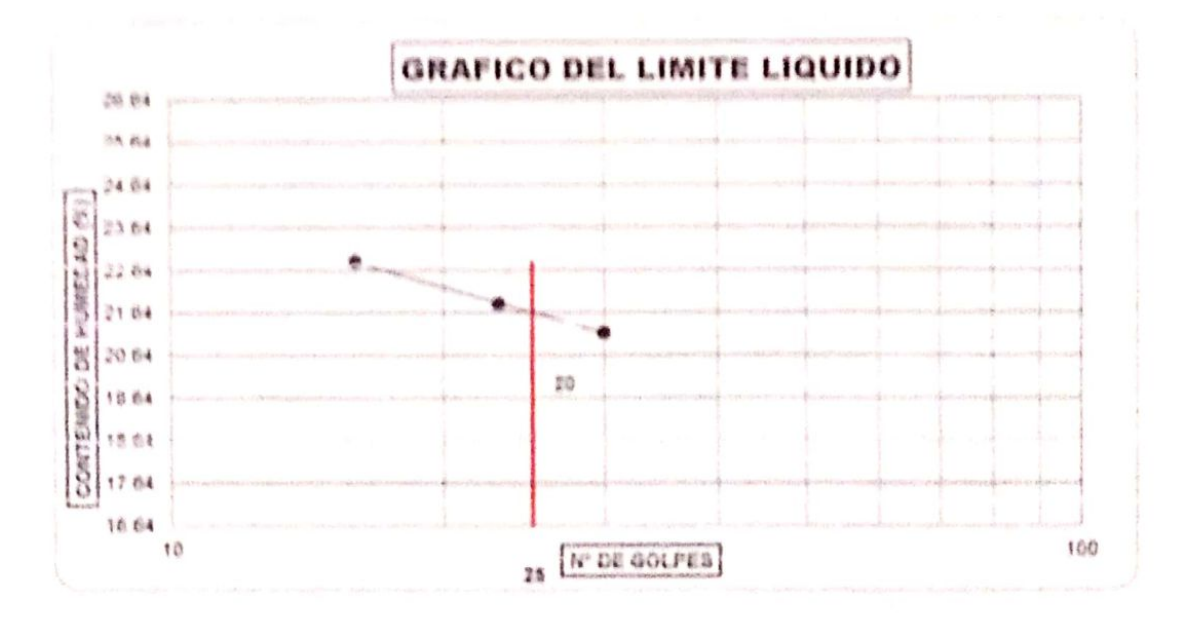

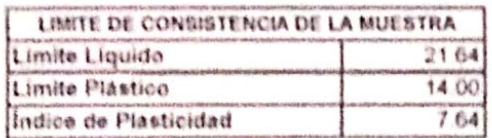

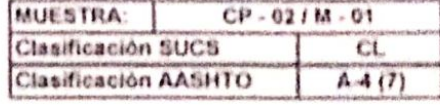

Observaciones:

EXPLORACIÓN GEOTECNICA SR ٠ý. Cristolom Stiguel Arranategui Brown

Reg. Marca INDECOPI - C-00033137

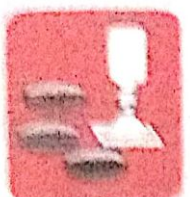

Ahoed wa do fundos - Concreto Cimeritaciones

Antalta - Laboratorio - Cantaras

- Rotura de metiges - Proveinto de Carretaras

Proiz. Av. Chiclare Mr. "3" Lt. "39" - Ampliación Saúl Cantoral, Chicleye - Chicleye - Lombayous

 $F$  in Fig.

Telet. 074 - 225446 / Cel: 078175555 / bas670804 avcesible proposedentiae dell'indiana canwww.aycasplamciangealecnicasf.com

#### ANALISIS GRANULOMETRICO POR TAMIZADO (N.T.P. 339.128 / ASTM - D422)

SCLICITANTE: ADRIAN ANTONIO GUERRERO ORBEGOSO PROVECTO : OISEÑO DE INFRAESTRUCTURA VIAL URBANA, P.J. TUPAC AMARU Y AMPLIACIÓN P.J. TUPAC AMARU, DISTRITO Y UBIOACIÓN : PU TUPAC AMARU Y EL PU. AMPLIACIÓN TUPAC AMARU - DISTRITO DE CHICLAYO - PROVINCIA DE CHICLAYO - DE 1.18/05/2022 **KEN YAN**  $: CP - 0.2$ MUESTRA Nº M. D2 PROFUNDIDAD: 0.80-1.50 mts CALICATA

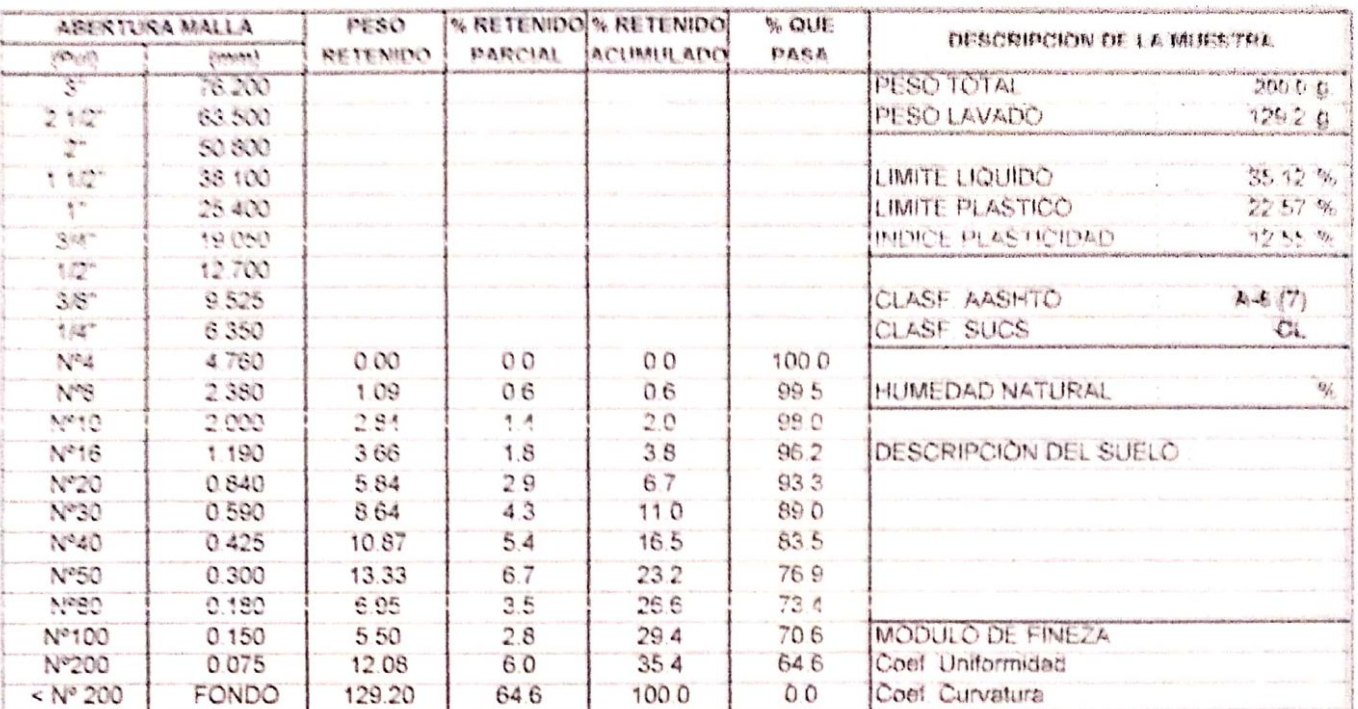

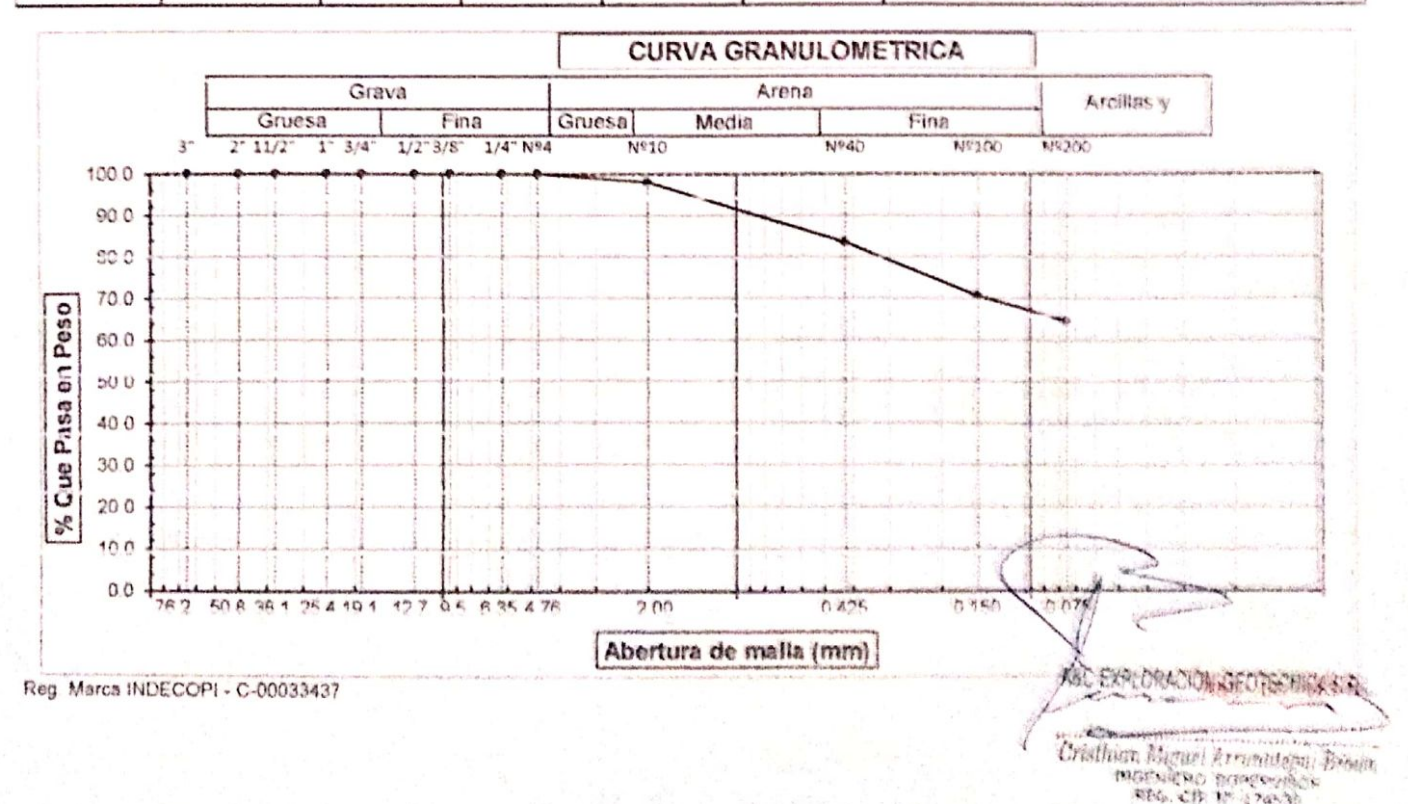

#### 西施尼 粗苦料毛的复数化秋纳 自相 计非相对化 真 平 倾向行去解放去 石油 海洋的 经收 産 葬 毛泡粉

Alberta then the Reserve 《全国特种模拟》 I Was darastar I allowateries

**、 热闹和睡眠** 

相所深层 西国海道海军 Cardinas Hengase sia Cardinae

Proba di Charleso da "A"LL "An" - desidentas hast Cardieral Chiefare - Chickeyer - Carollangewich Paris

青铜铜矿 机平滑 计连接用语机 广封的计 物于科于干扰的地元 计非法设计计划的法

Weren Armitectural includes and distribution of the country **用安全在在自然时间不断的过去式和过去分词表示引起的过去式和过去分词** 

#### LIMITER DE ATTERBEBES **IN Y P. 330 150 / ARTM - DE231**

- ATMEAN ANTONICO (SUE IBBERIC COMBETERING) **临床 机可干热同干的** I THINKING ENE WEITHAUSTELLETTLICH VIAL LINERAFAL PLJ TLIPAES ARAKALI V ARAFILIAESISTE J. TLIPAES ESKARR **Hills-Land Road** - AS TUPAC AMARU V EL PJ AMPLIACIÓN TUPAC AMARU - FIRTRITO FIE CHICLEYS ERROFERIE FIE A Lider Art May Kerikah 1 特别标准(2) **CALICATA** CP OF BUSTRANS ME OF PENINSUMPRIAL: 0.00 1.00 more

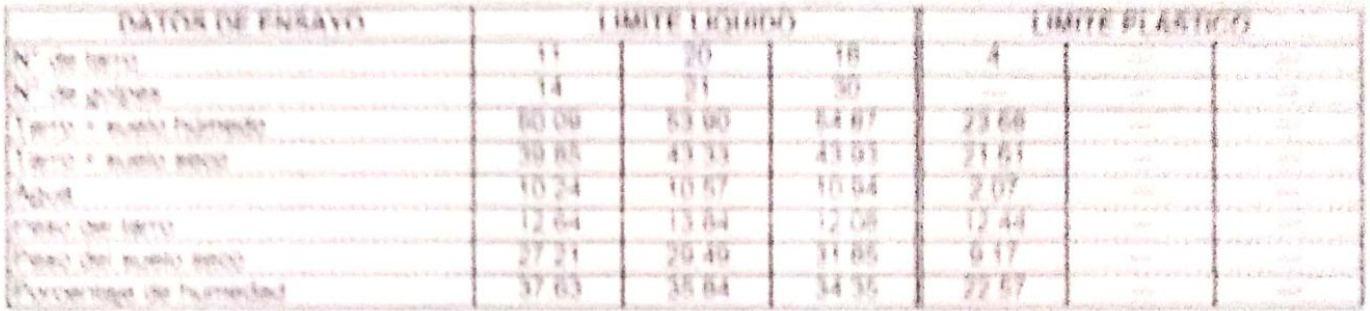

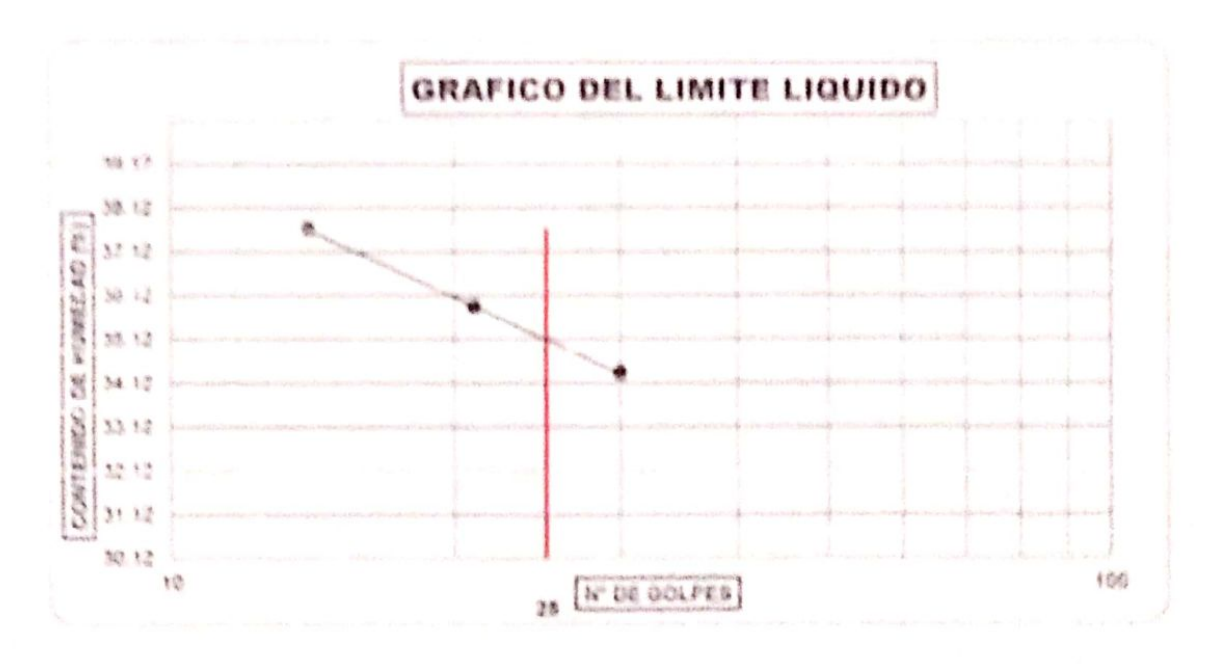

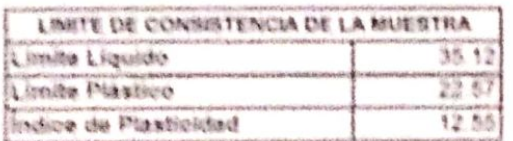

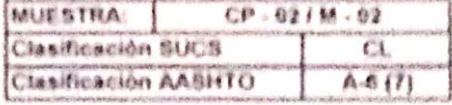

**AC EXPLORACIÓN CEOTECAICA S.R.:** Usuana Home Arrows of Brain 19 PRIEMERS BURENVES

Reg. Marca Petroliche - C-2005/Harr

Observaciones:

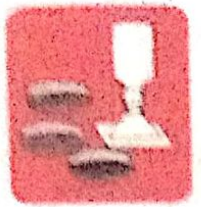

-Mecanica de Suelos  $-$ Controlo Синеннасыная - Laboratorio

- Aafalto

- Rotura da testigos

- Canteras - Proyecto de Carreteras

Proig. Av. Chiclayo Ms. "3"11. "59" - Ampliación Saúl Canteral, Chiclayo - Chiclayo - Lambayeque Porú

Telář. 074 - 220446 / Cel: 078175503 / 044670804

aveexploraciongeotecnicasri@hotmail.com www.avessaleraciongeotecnicasrt.com

#### ANALISIS GRANULOMETRICO POR TAMIZADO (N.T.P. 339.128 / ASTM - D422)

SOLICITANTE: ADRIAN ANTONIO GUERRERO ORBEGOSO PROVECTO : DISEÑO DE INFRAESTRUCTURA VIAL URBANA, P.J. TUPAC AMARU Y AMPLIACIÓN P.J. TUPAC AMARU, DISTRITO Y UBICACIÓN : FU TUPAC AMARU Y EL PU AMPLIACIÓN TUPAC AMARU - DISTRITO DE CHICLAYO - PROVINCIA DE CHICLAYO - DE **FECTIA** 1805/2022 PROFUNDIDAD: 0.20 - 1.00 mt/s. MUESTRA Nº M - 01  $(10 - 03)$ CALICATA

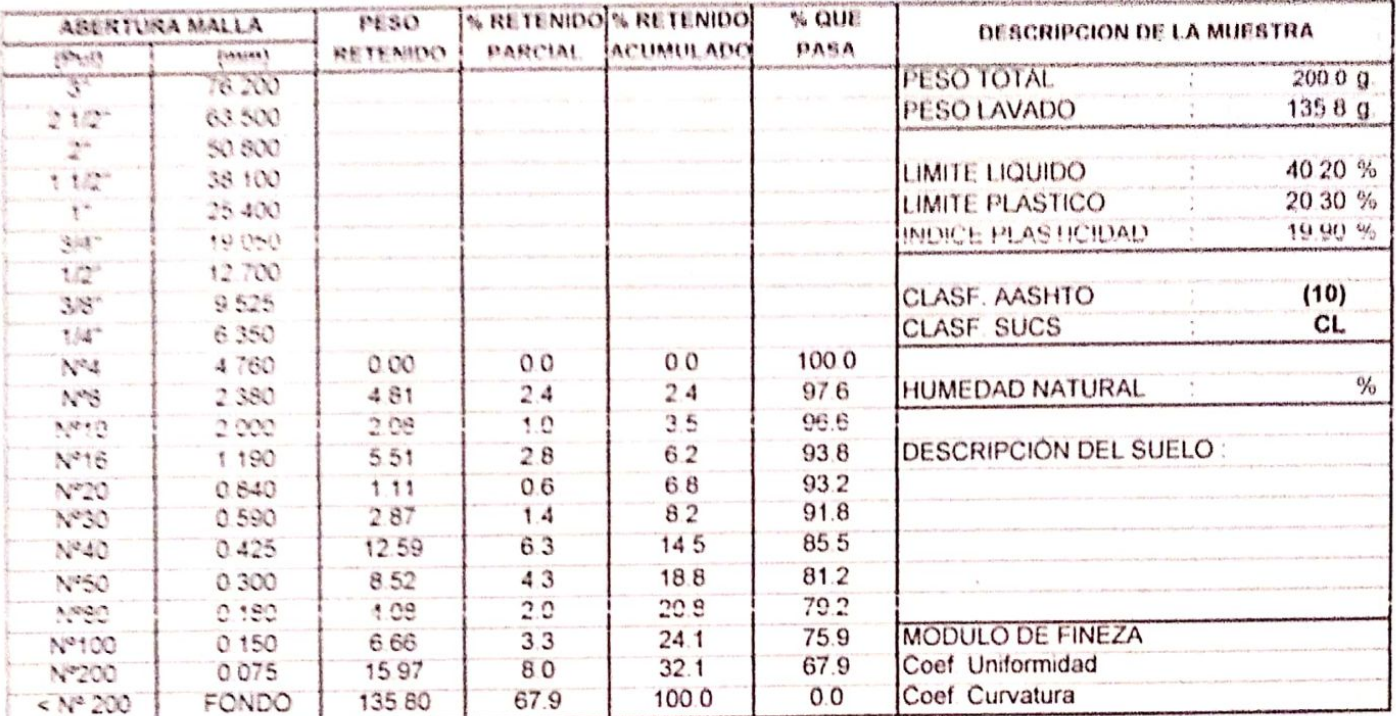

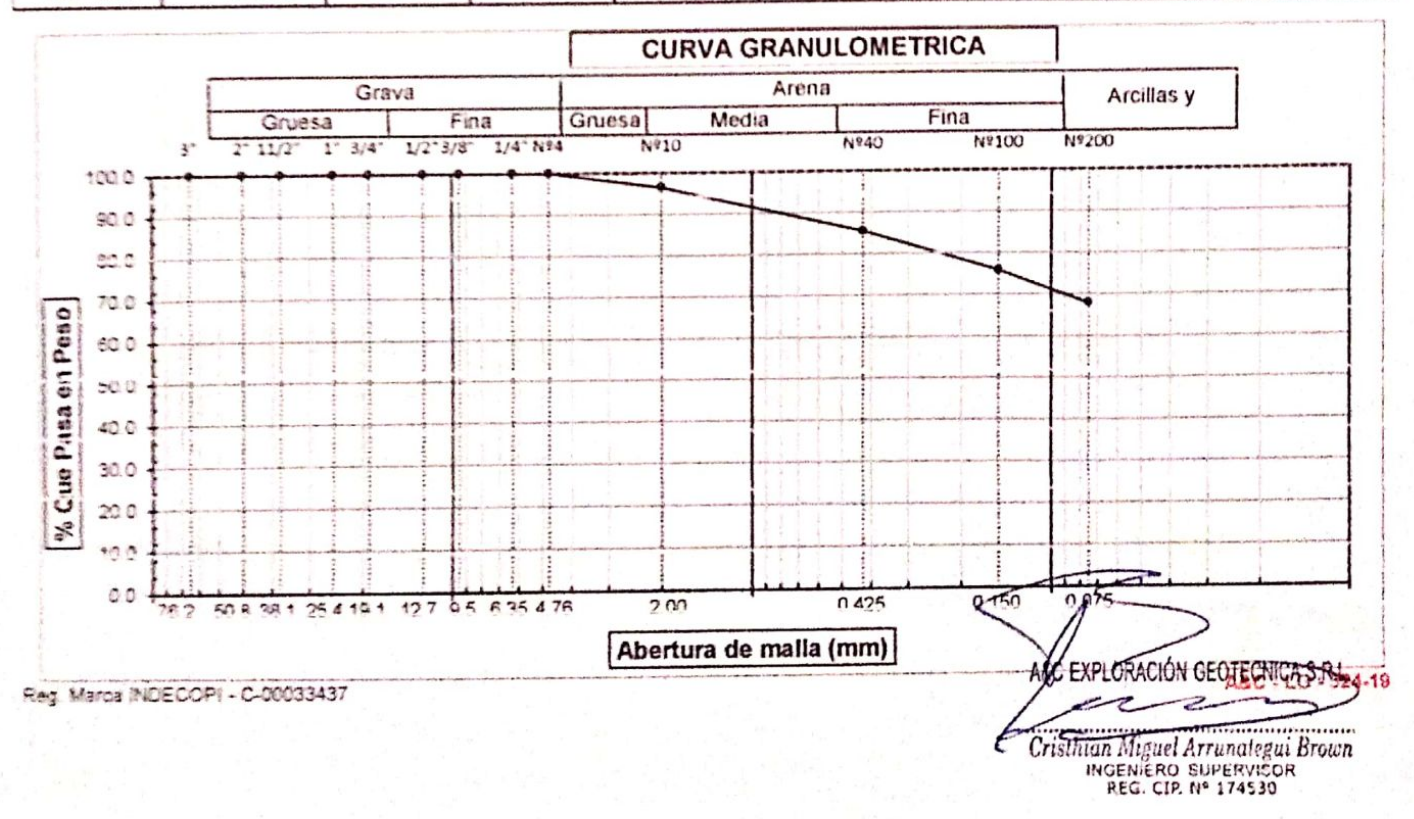

#### A&C EXPLORACION GEOTECNICA Y NECANOCA DE SUELOS S.A. LINA

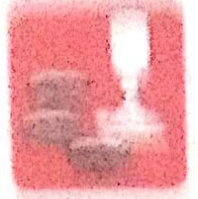

Стветалогии

companies are accepted. COOKING Laborators

布制细胞 - Cartaras

**Barbara de Robardo** - Princeto de Carteleras

Proce Av. Chicago Mr. "2" Lt. "Mr" - Amerikolar Said Captural Chicago - Chicleyo - Lambayagur Frest<sub>o</sub> Talli 874 - 128446 / Cal 978175502 / SAASTERUA

were a you asked accompatible count come a vienal procedure community of tradensit, bent

#### LIMITES DE ATTERMENS (N.T.P. 229.129 / ASTM - DA23)

**提供 的过去程序 -- 不会的不利 不同于诊断的 (应该我的是我的《泡沫图》()的是** DIGENS OF BERKEDTRUCTURK VIKE URBANA R.J. TURKC AMARI Y AMPLIACIÓN P.J. TURKCAMAR PROVECTO . FU TUPAC AMARU Y EL PJ. FREPLIACIÓN TUPAC AMARU - DISTRITO DE CHICLARO - PROVINCIA DE C UBBCACK FECHA PROFILED NO : 0.20 - 1.00 mins CALICATA CP OF HESTRANCIM-DT

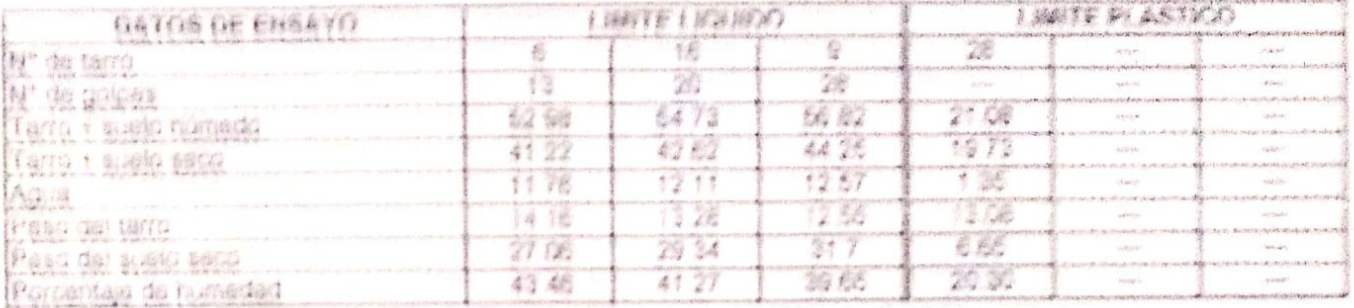

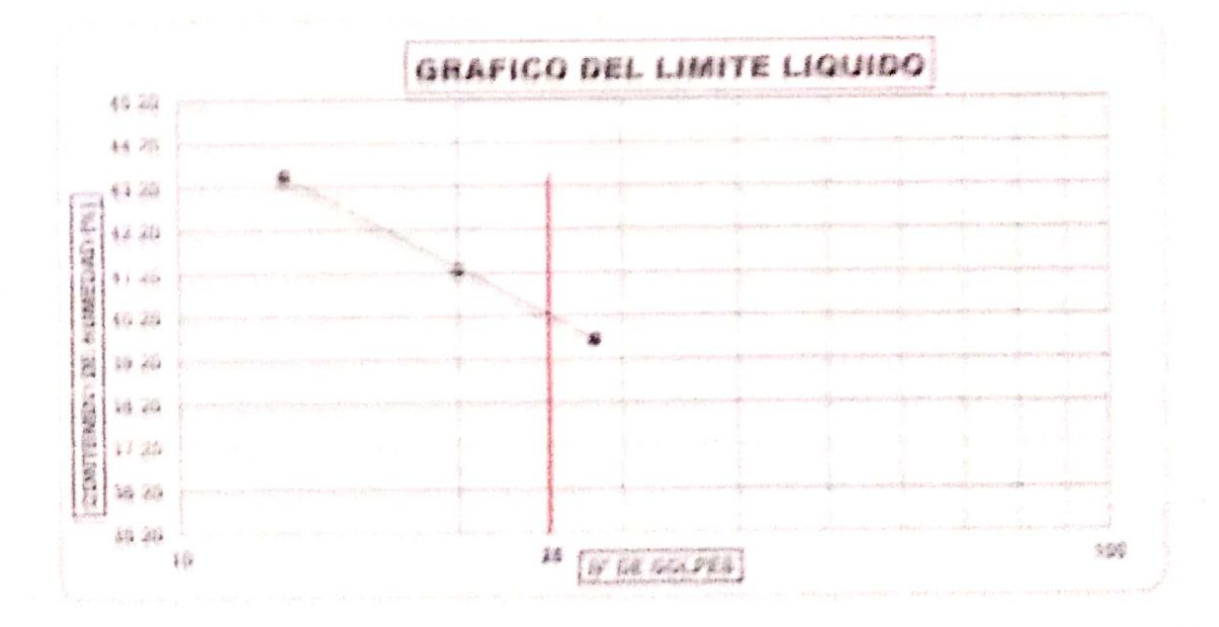

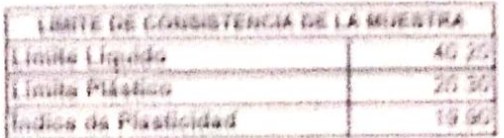

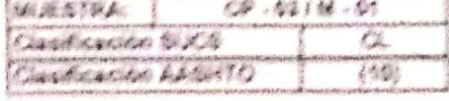

#### Опавлуаспитав,

**EVISING OF TECHNOLOGY Out** Castle La .<br>Manison Savanniya

Real Kearne William De Leaguer #7

-Menantica de Suelos - Convieto **Cimentsciones**  $\rightarrow$  situation of

 $k$  and  $k$  and  $k$ - Contenting

- Rotura de testidos - Proviscio de Carreteras

Prnig, Av. Chicleye Mx. "3" (3, "59" = Amplisción Saut Cantoral, Chiclayo - Chiclayo - Lambayeque  $bstit$ 

Tell4 076 - 228445 / Cel: 978475563 / 944676864 www.aveaxplaraciongeoiseriisasri.com #V56X6f6racióngeofecnicasri@hótmail.com

#### ANALISIS GRANULOMETRICO POR TAMIZADO (N.T.P. 339.428 / ASTM - D422)

#### SOLICITANTE: ADRIAN ANTONIO GUERRERO ORBEGOSO

PROYECTO : "DISEÑO DE INFRAESTRUCTURA VIAL URBANA, F.J. TUPAC AMARU Y AMPLIACIÓN P.J. TUPAC AMÁRU, DISTRITO Y UBICACIÓN : PJ TUPAC AMARU Y EL PJ. AMPLIACIÓN TUPAC AMARU - DISTRITO DE CHICLAYO - PROVINCIA DE CHICLAYO - DE FECHA  $3.18/05/2022$ MUESTRA Nº M - 02 PROFUNDIDAD: 1.00 - 1.50 mtrs.  $3$  GP  $\cdot$  03 **CALICATA** 

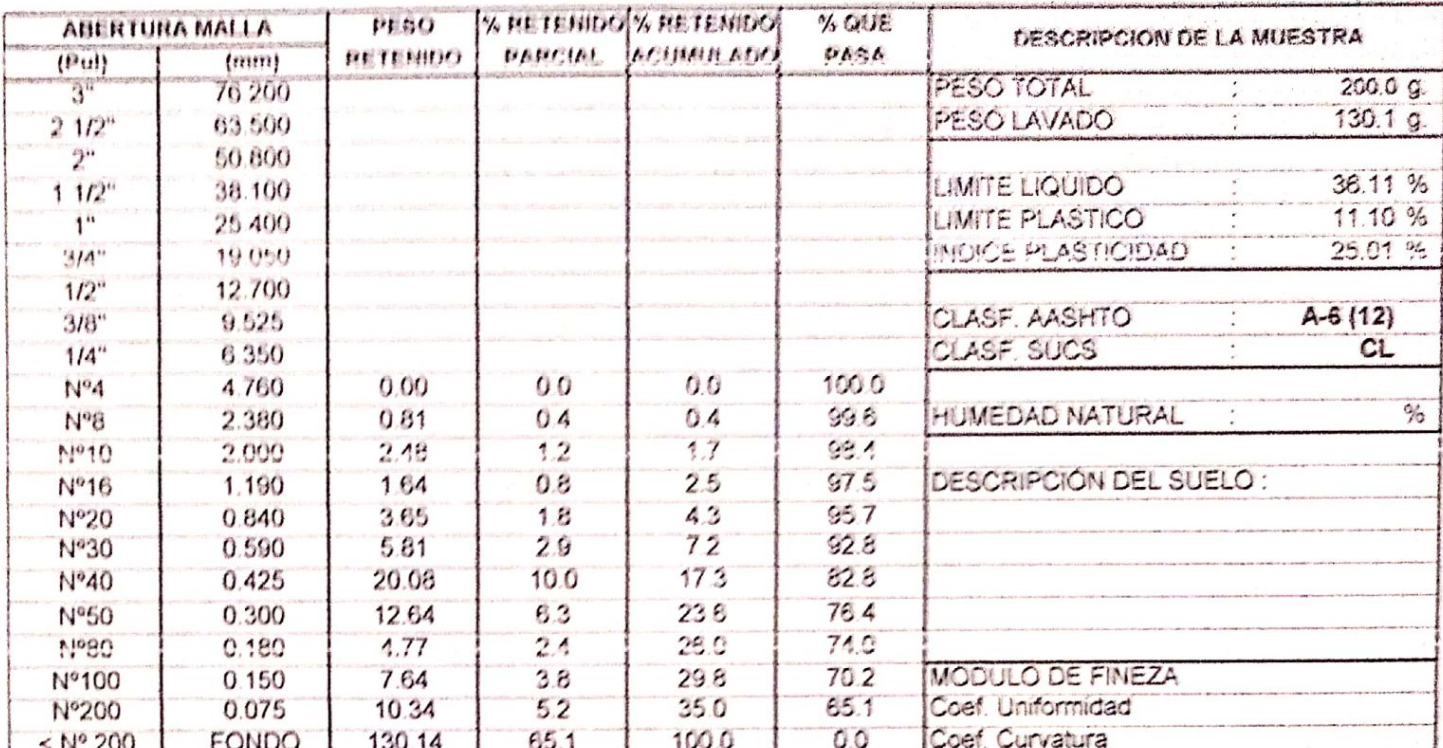

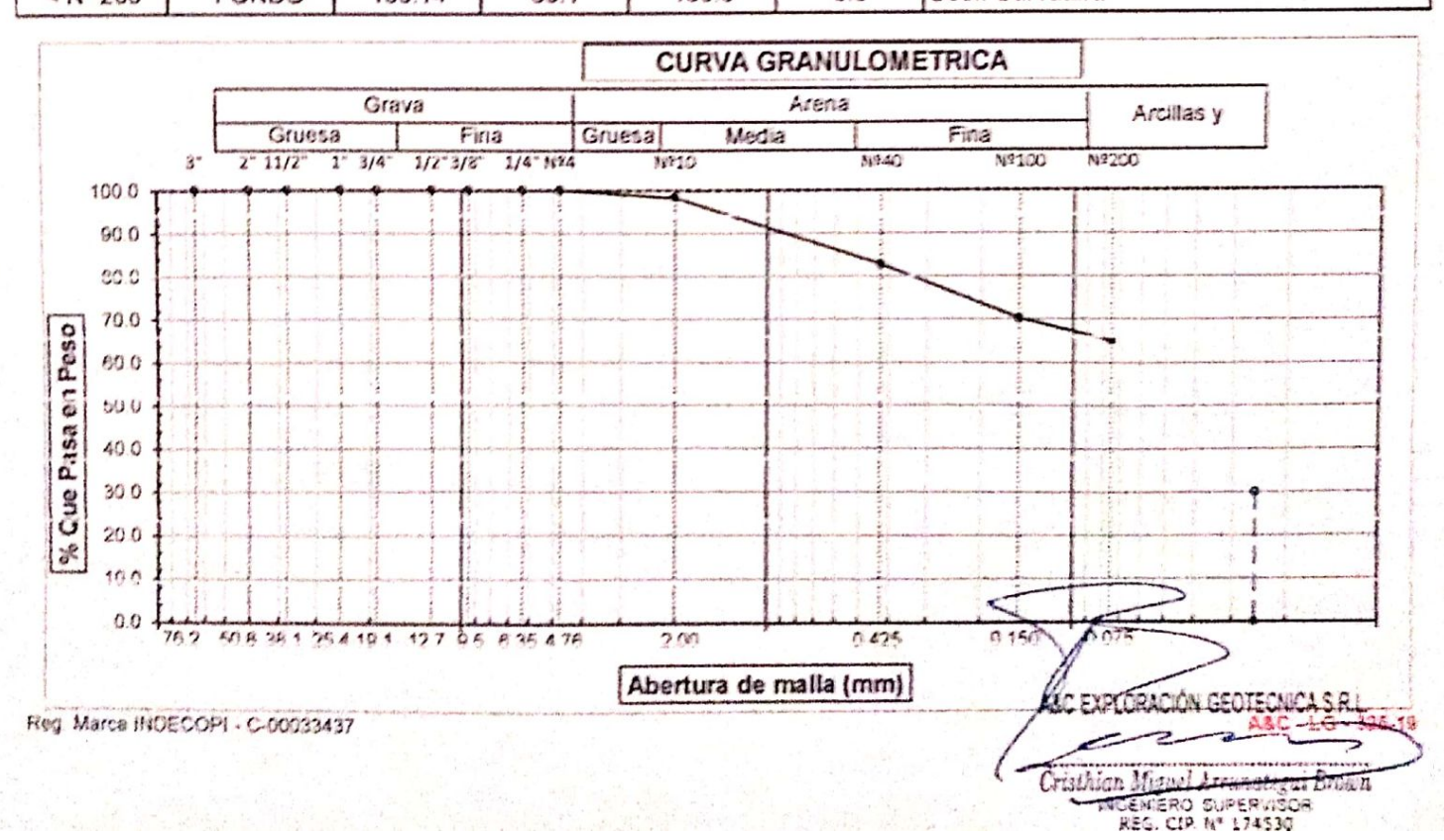

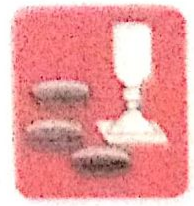

Cimentaciones

-Mecánica de Sueios - Concreto ofisiene. - Laboratorio - Canteras - Proyecto de Carreteras

- Rotura de testigos

Proig. Av. Chiclayo Mz. "3" Lt. "59" - Ampliación Saúl Cantoral, Chiclayo - Chiclayo - Lambayeque.

- Perú

Toldf. 074 - 228446 / Cel: 978175503 / 944670804

www.aycexploraciongeotecnicasrt.com aycexploraciongeotecnicasri@hotmail.com

#### ANALISIS GRANULOMETRICO POR TAMIZADO (N.T.P. 339.128 / ASTM - D422)

SOLICITANTE: ADRIAN ANTONIO GUERRERO ORBEGOSO PROYECTO . DISEÑO DE INFRAESTRUCTURA VIAL URBANA, P.J. TUPAC AMARU Y AMPLIACIÓN P.J. TUPAC AMARU, DISTRITO Y UBICACIÓN : PJ. TUPAC AMARU Y EL PJ. AMPLIACIÓN TUPAC AMARU - DISTRITO DE CHICLAYO - PROVINCIA DE CHICLAYO - DE RECHA 18/05/2022 CALICATA : CP - 04 MUESTRA Nº M - 01 PROFUNDIDAD: 0.10 - 0.50 mins

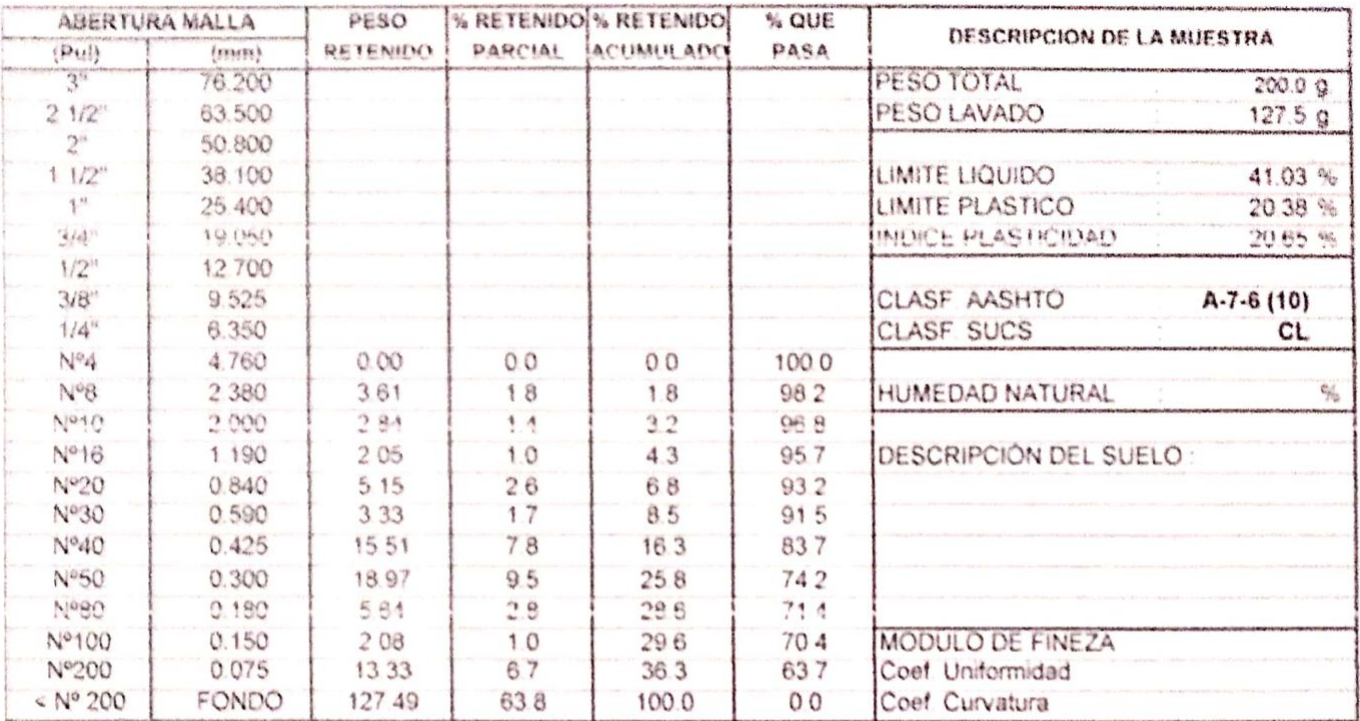

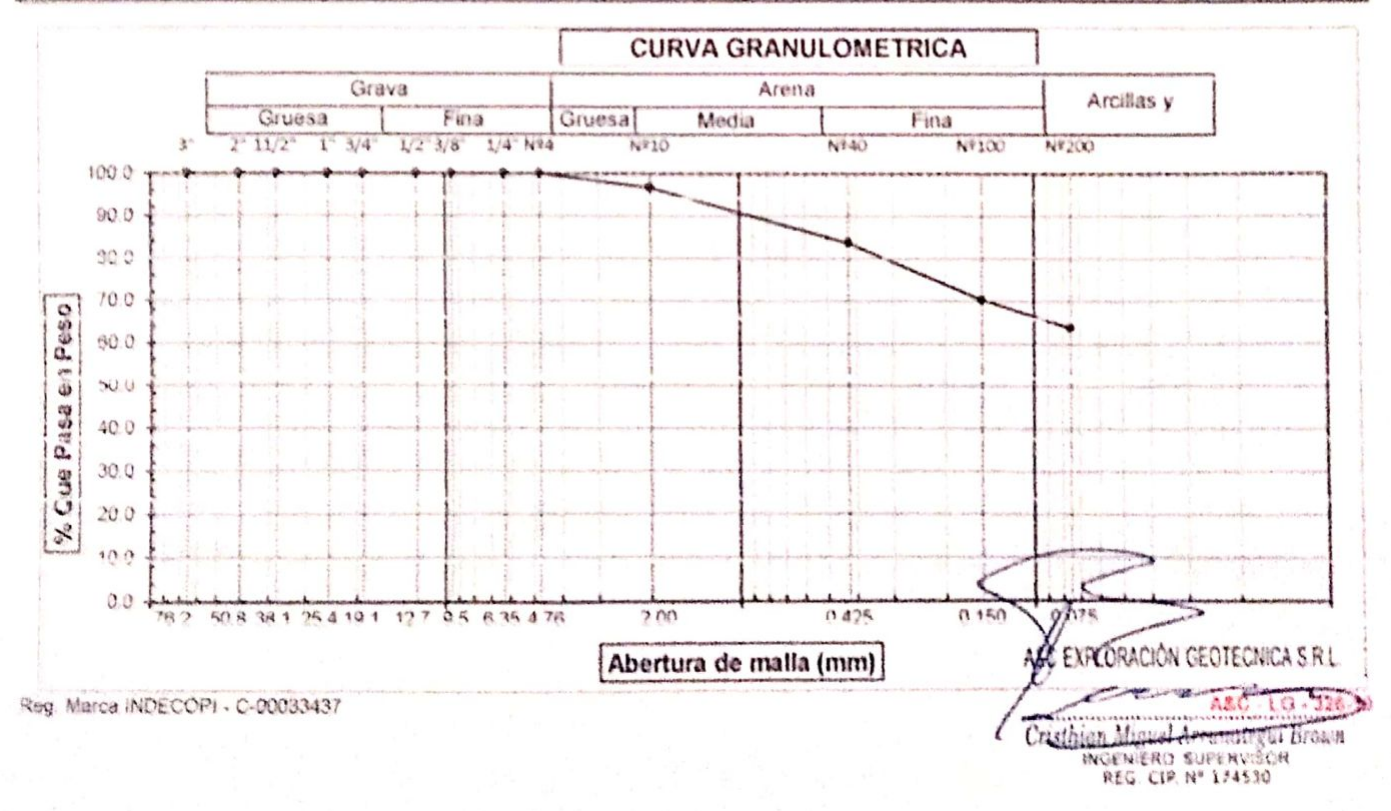

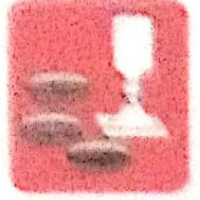

-Macardoa da Suelos - Concreto Conactiness us

- Ashaho

- Roban do testopas

- Laboratorio - Canteras - Proyecto de Caneteras

Proip. Av. Chicleye Mz. "3" LL "99" - Ampliación Saúl Cantural, Chiclaye - Chiclaye - Lambayeque  $-9408$ 

Toldt. 074 - 220440 / Col: 978175503 / 944070804

aveaxploracements (membrantenantenant) www.aveexphoresischaeoleconoaed.com

#### **LIMITES DE ATTERBERG** (N.T.P. 339.129 / ASTM - D423)

NOLICITANTE - AURIAN ANTONIC OLERRESO (WIREOLOR) **PROVECTO** T TOSERO DE INFRAESTRUCTURA VIAL URBANA, P.J. TUPAC AMARU V AMPLIACIÓN P.J. TUPAD AMAR - PUL TUPAC AMARU Y EL PUL AMPLIACIÓN TUPAC AMARU « DISTRITO DE CHROLAYO - PROVINCIA DE O **LIBING ACTIONS PELONIA** NAMES OF STREET **CALICATA** CP-04 HESTRANS M-01 PROFUNDIDAD: 0.10 - 0.10 mars.

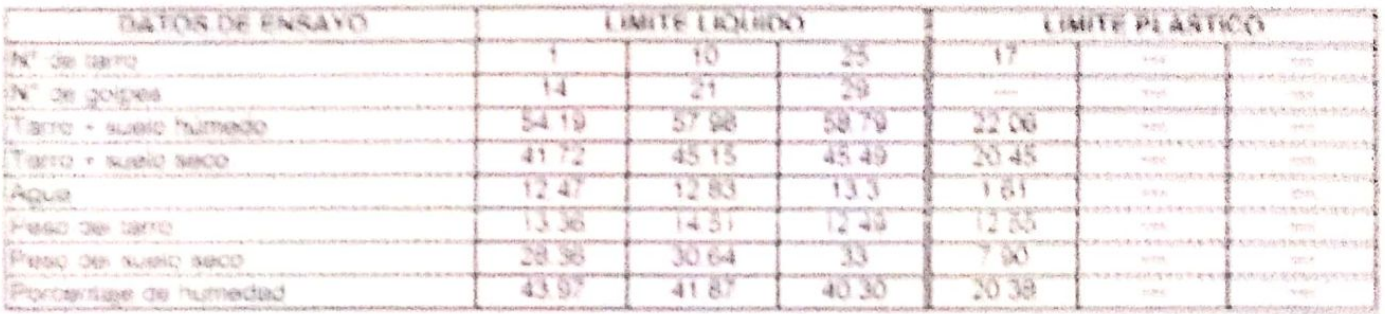

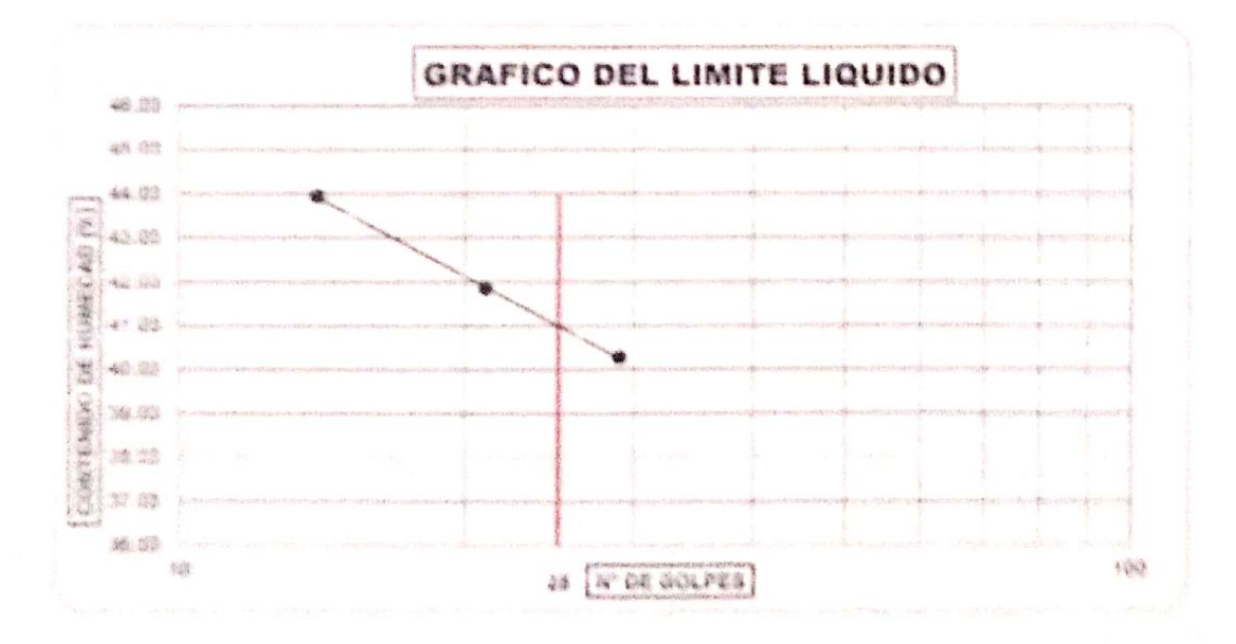

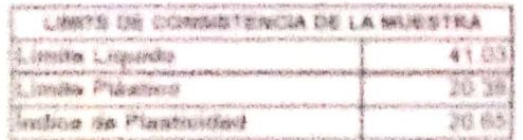

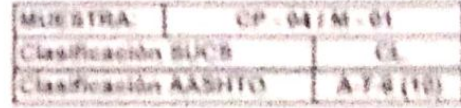

ALC EXPERIMENTS OF DIRECTOR RAIL W. were changed but the car 

Примеренизирова.

Neg. Makes Middletten - Estatement

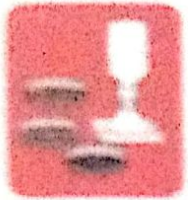

Alexandra de Suelta - Canadela **COMMANDER** 

- Laboratorie - Carteriae - Proyecto de Carreirost

- Astalto - Flores de Melgote

Proky, As Chemase Mr. "3" in "22" - Amphamies Said Cantors! Chemase - Choicayé - Latebayedor  $-22.06$ 

Tenet CT4 LIBAAN I Can B781755501 / WAAK7080A

www.aucasamesure.com/accounted sam. assassinguide.networks.wasatate.network.com

#### ANALISIS GRANULOMETRICO POR TAMIZADO (N.T.P. 320.128 / ASTM - D422)

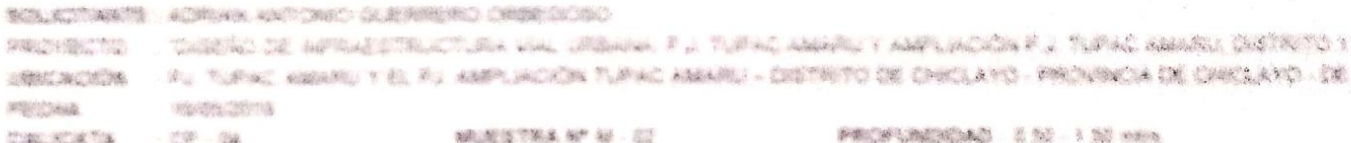

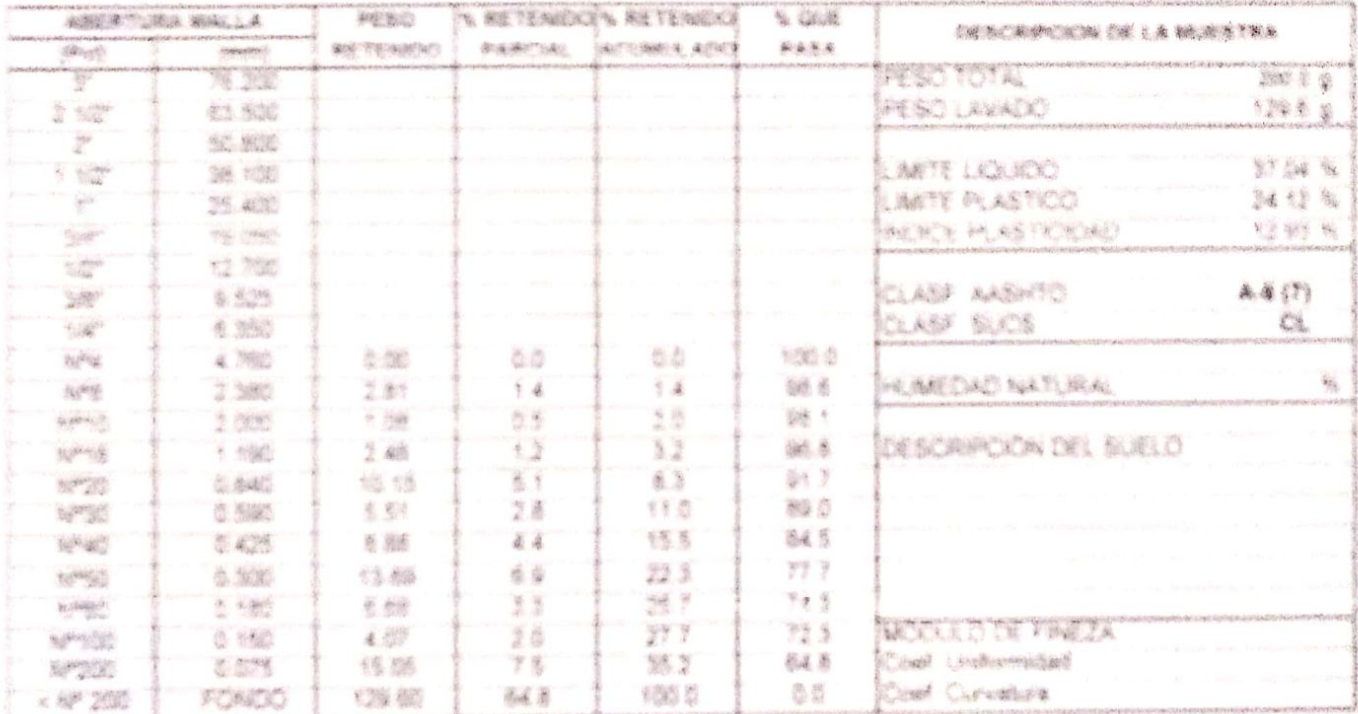

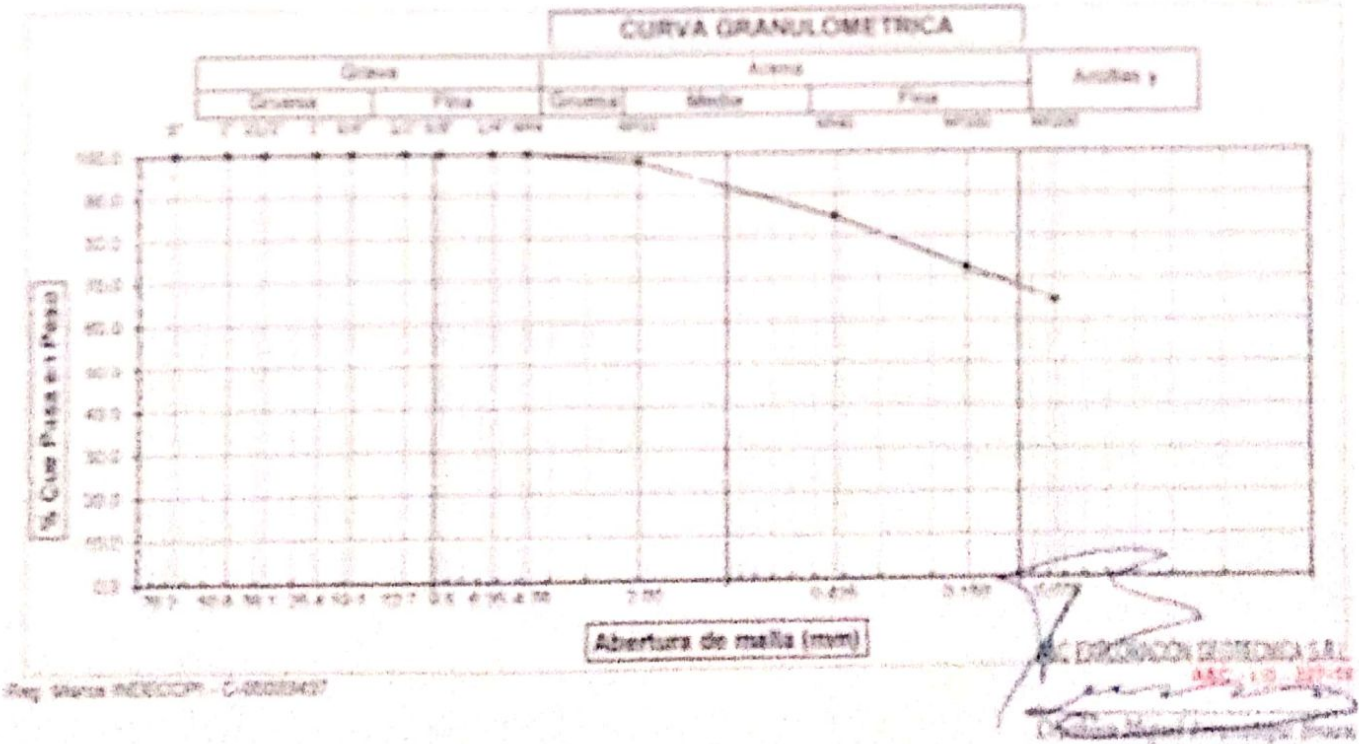

Cimentaciones

Adaménina da Guaira **Command** Laboratorii)

**Astalin Caritaries** 

Hotian da teologia Programm de Calmariage

Prela Av. Chlelsve Ma "3"14 "69" - Ampliesión Bant Cantoral, Chiolayn - Chiolayn - Land, ayent  $1.600$ 

Total 074 - 338446 / Cal 976176603 / 944070864

nynnetitetenninganker i samtitishin al-nur www.sycaspioracionissitschicaal chin

#### LIMITES DE ATTERBERG (N.T.P. 339.129 / ASTM + (3423)

*ROLLINSTANTE* A BRIAN ANTONIO OUTBREBO OBBEGLARD **THRERO DE INFRAESTRUCTURA VIAL URBANA. F.J. TURAC AMARILY AMPLIACION F.J. TURAC AMAR** PROYECTO - IST TURNO AMARU VIEL BIL AMPLIACIÓN TURAC AMARU - DRITRITO DE CHICLAVO - PROYAVOL DE C URNCACIÓN 1 10/05/2018 FECHA CP 04 HISTRA Nº M 02 PROFINISHED ON 156 BBS CALICATA

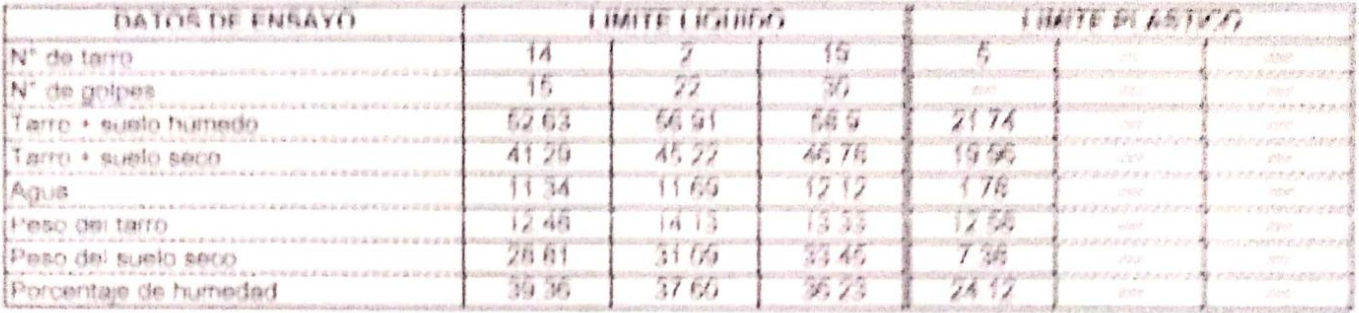

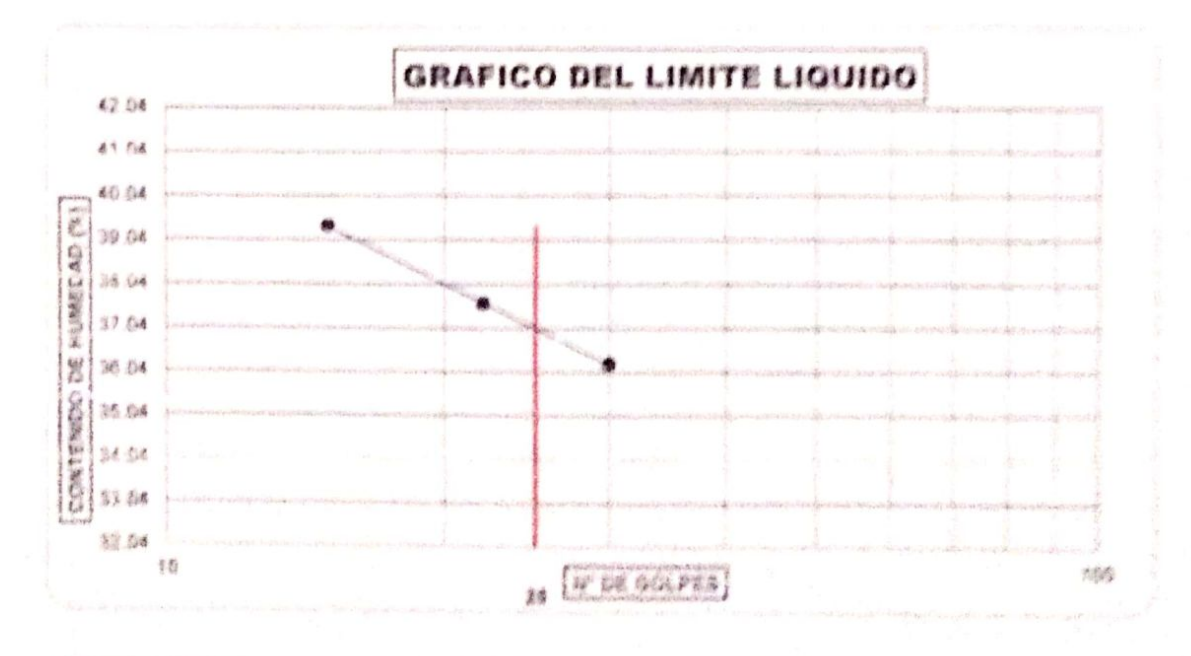

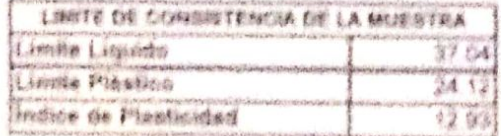

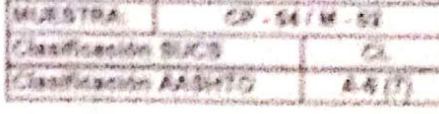

ANY DESCRIPTION OF A LICENSE OF A LICENSE

Spielbega Belgija<br>Američanja<br>Landića وأسادة كالمحال pastos **CARD** 

Page Attempt material and present an

Observaciones

#### 有毒心 长发的 经地面汇兑购 化医疗性能下降的 高甲 朝鲜 人名纳德 医子宫 医心脏运行器 医子宫 医前缀

**Service Husinessee** 

differences are the company 290000000 主编的对象的时候  $\mathcal{A}$  which is 熱病 29 等 海岸海洋 3. 1998 189

. Missourie in Common of

King, ka tinanga da "F" (2 "SK" - kagdanisa dali tumuni changga - Cintand - Lindhinisipal Fare

Sand Ala School Class & Postales Anne Santa

A SACREMENTARY OF THE CONTRACTOR SERVICE AND **A GARAGE WALKER AND LEADER** wealth Rockstress Kernesk

#### 未被制 精选 化甲本硝基乙烯酸 医胸前的 担保帐 医粘膜造成的 ON THE SON FOR LABOUR. CHARGE

RESEARCH AND ACATASING AND CARD SEARCHERS CHARGING THE Shakiki ali milikutalikut. Pulu yan ukanian 1.5 Sukini kamba i mali muziki 1.5 Sakan malakin analikin 1 **折射器 / 建体质制** As Symon county Fill As well worth Films weren statistics of consumers fellowing an analysis for **PRODUCTS** 开始的问题。 一项利润的问题问题 新闻生物学 新 学 Were all presidents of the control of the control 5 病, 水, 水, 水 - 市津 - 1番

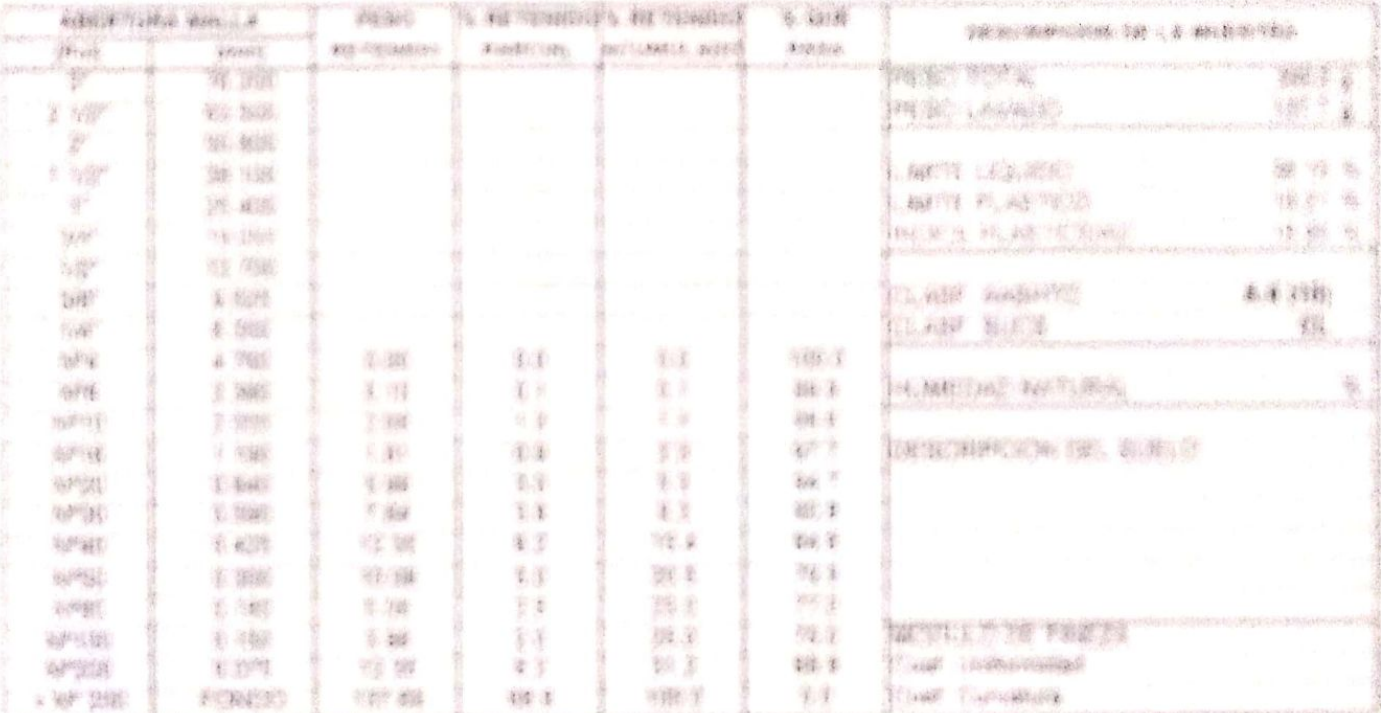

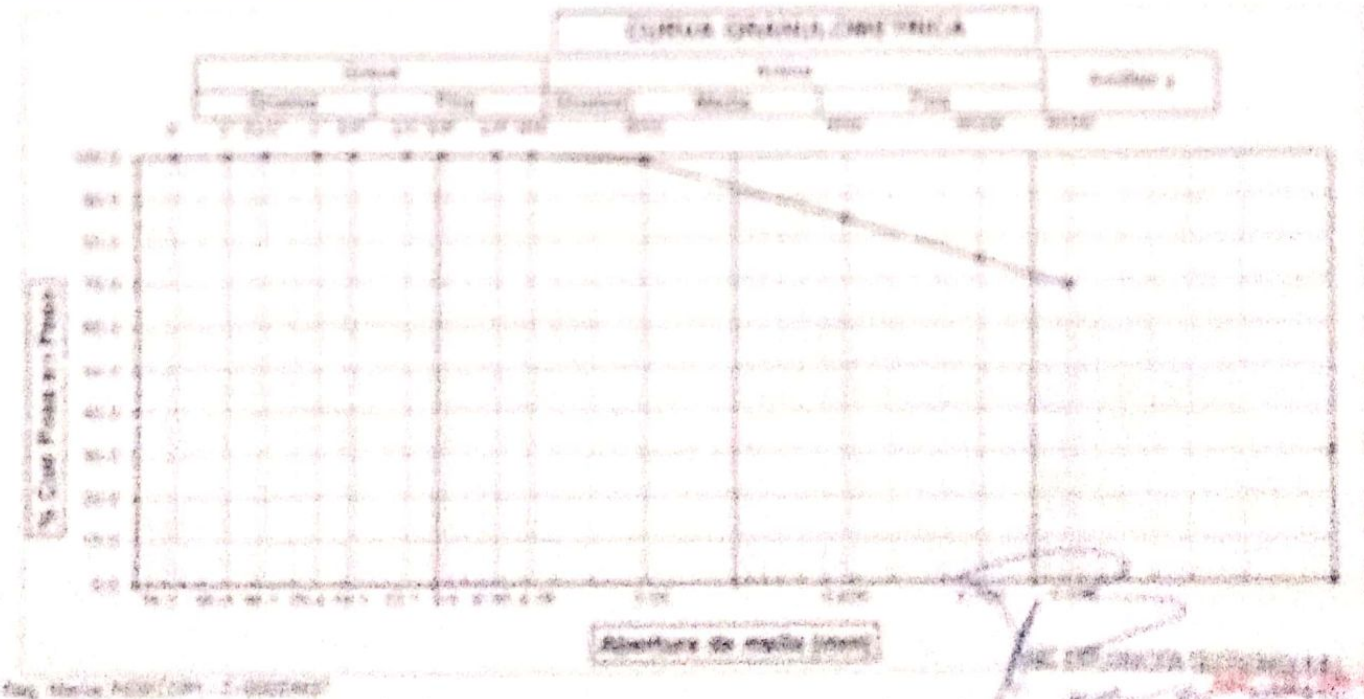

a part Ausgarage of Prince **Salta Street Jabrit** mediano, punicazio **Alliana** 

### 或最容量显微过敏性或过敏性 强化的重要的相似或 军 网络科利特帕纳 新地 新地质 長續 藤 幹 毛刺细

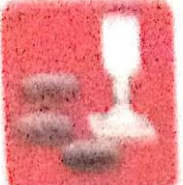

Construction Mile

Abovance in installe Constitution

高越高的

- Millet's de Mariagens Laborator Carbone Propose de Propose

Divis as Checken Mr. '4' Li '64' : amenación ben Canarel Chunger : Eschape : Eschapeter **Blues Ha** 

kunak ara arangan (kun menanyangkenangkenang was concelled solutively from the color restriction of the concelled which develops a state

#### LIMITED DE ATTENDENG (16) 王和 海海縣 4283 / 西班牙制 / 1362 81

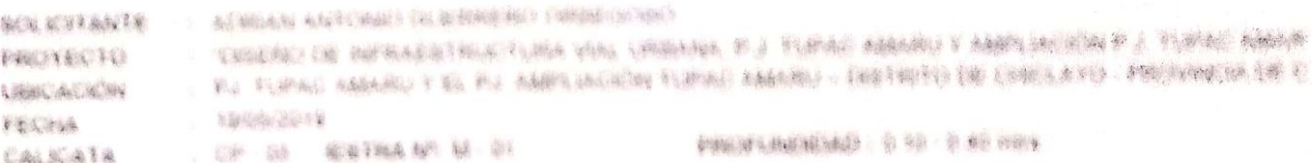

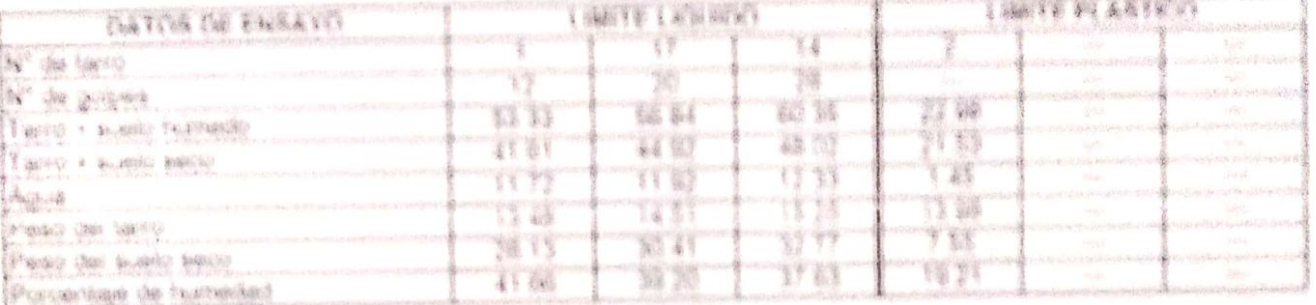

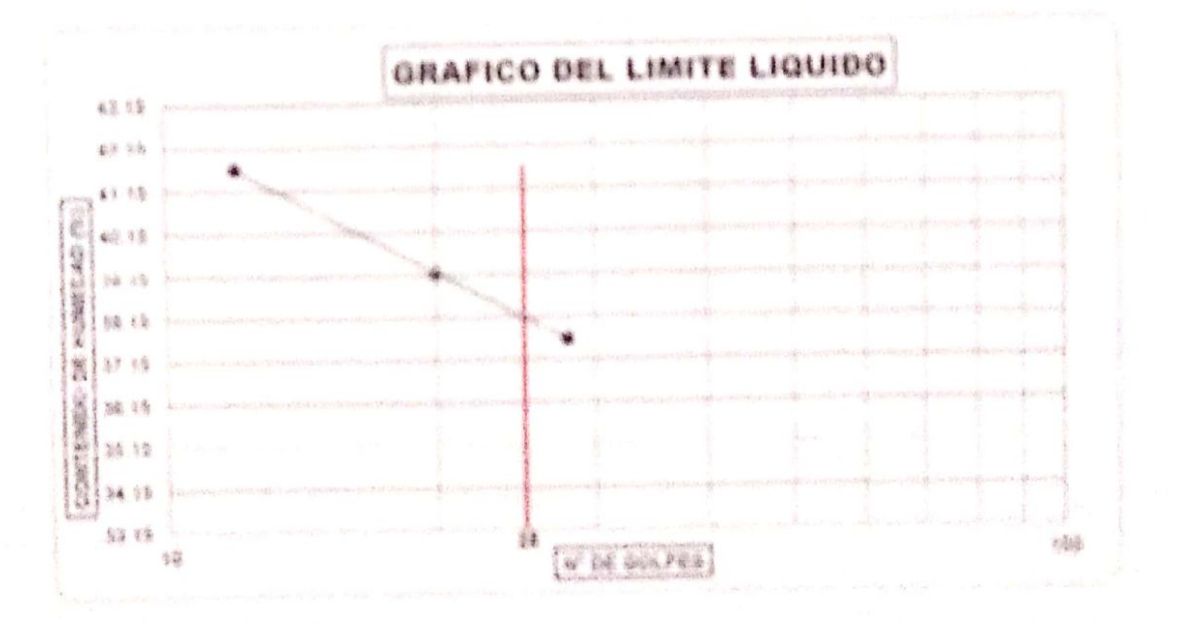

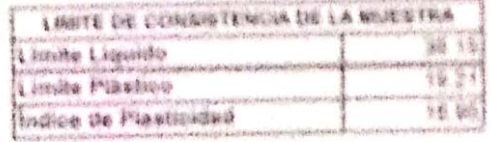

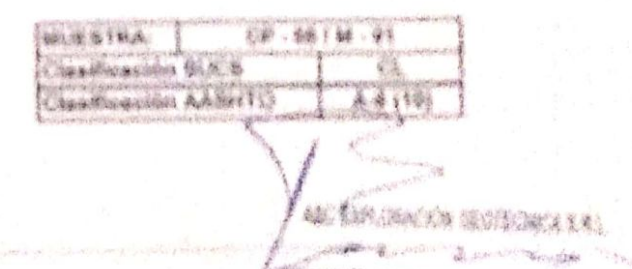

District the statement avenue 

新闻 100 年

Tail Music Hostel An Committee

Обмогуарнител.

# A&C EXPLORACION GEOTECNICA Y MECANICA DE SUELGS S E LANE

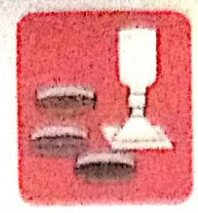

-Mecánica de Suelos

Cimentaciones

- Actally - Concreto - Ceriteras - Laboratorio

Police de tempes - Provento de Comercio

Prolg. Av. Chielayo Mz. "3" Lt. "59" - Ampliación Saúl Cantoral, Chielayo - Chielayo - Cambrigiene  $-$ Patu Tel6f, 074 - 228446 / Cel: 978175503 / 944670806

avcexploracionmentechicaarienicterali com www.avcexploraciongeotecnicasri.com

#### ANALISIS GRANULOMETRICO POR TAMIZADO (N.T.P. 339.128 / ASTM - D422)

SOLICITANTE: ADRIAN ANTONIO GUERRERO ORBEGOSO PROYECTO . DISEÑO DE INFRAESTRUCTURA VIAL URBANA, P.J. TUPAO ÁMÁRU Y AMFLIACIÓN P.J. TUPAÓ AMÁRIX DISTRITOY ( UBICACIÓN : PJ TUPAC AMARU Y EL PJ. AMPLIACIÓN TUPAC AMARU - DISTRITO DE GEIGLAYO - PROVINCIA DE GEIGLAYO - DE **FECHA**  $: 19/05/2022$ MUESTRA Nº M - 02 PROFUNDAD: 0.40 - 1.50 mfrs **CALICATA**  $\therefore$  CP - 05

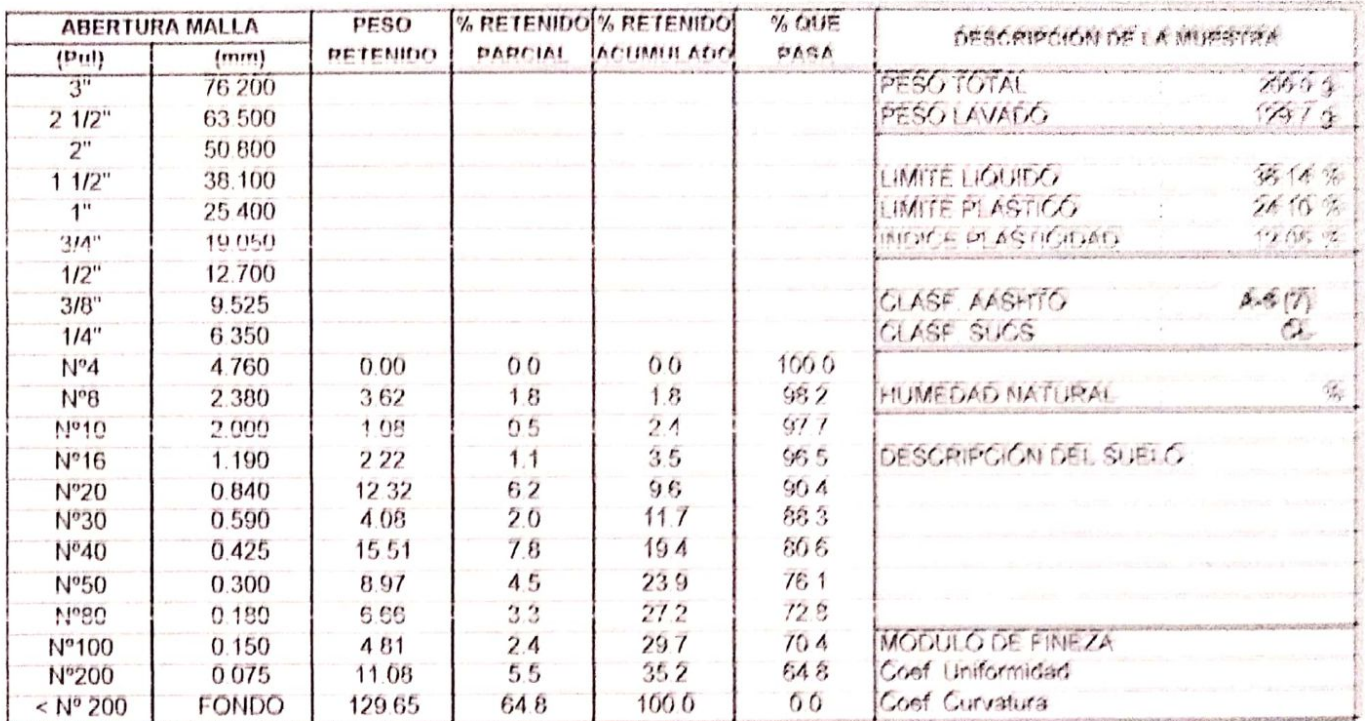

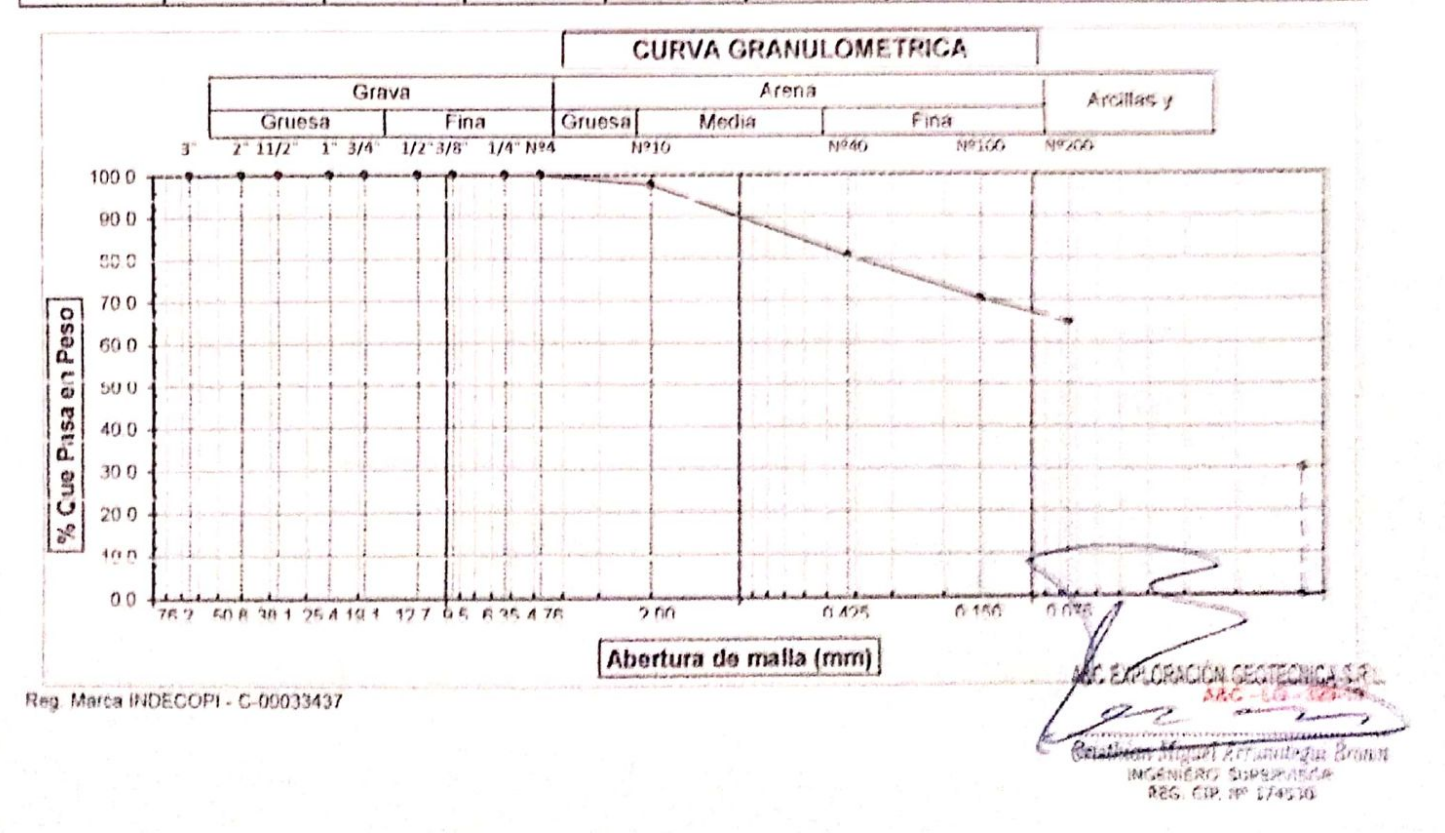

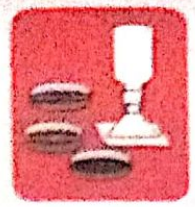

-Mecánica de Suelos - Concreto - Asfalto - Laboratorio - Canteras - Proyecto de Carreteras

- Rotura de testidos

Prolg. Av. Chiclayo Mz. "3" Lt. "59" - Ampliación Saúl Cantoral, Chiclayo - Chiclayo - Lambayeque - Perú Teléf. 074 - 228446 / Cel: 978175503 / 944670804

www.aycexploraciongeotecnicasrf.com aycexploraciongeotecnicasri@hotmail.com

#### **LIMITES DE ATTERBERG** (N.T.P. 339.129 / ASTM - D423)

SOLICITANTE : ADRIAN ANTONIO GUERRERO ORBEGOSO

-Cimentaciones

: "DISEÑO DE INFRAESTRUCTURA VIAL URBANA, P.J. TUPAC AMARU Y AMPLIACIÓN P.J. TUPAC AMAR PROYECTO : PJ TUPAC AMARU Y EL PJ AMPLIACIÓN TUPAC AMARU - DISTRITO DE CHICLAYO - PROVINCIA DE C

**UBICACIÓN** FECHA : 19/05/2022

: CP-05 IESTRA Nº: M-02 **CALICATA** 

PROFUNDIDAD: 0.40 - 1.50 mtrs

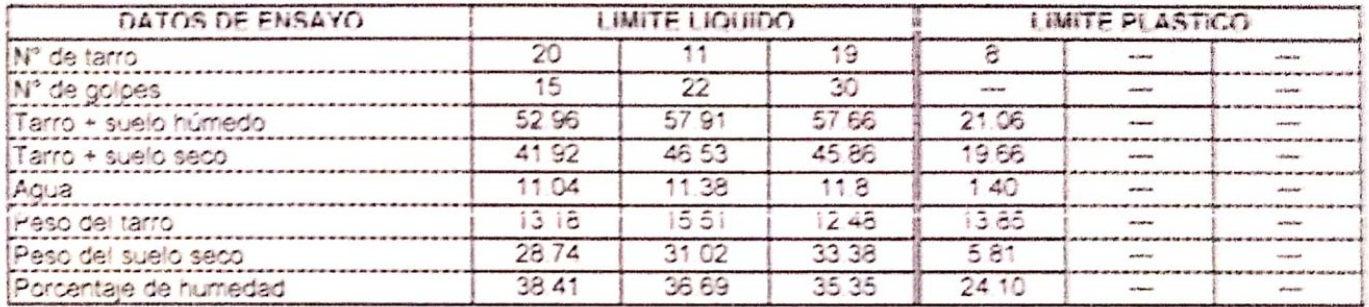

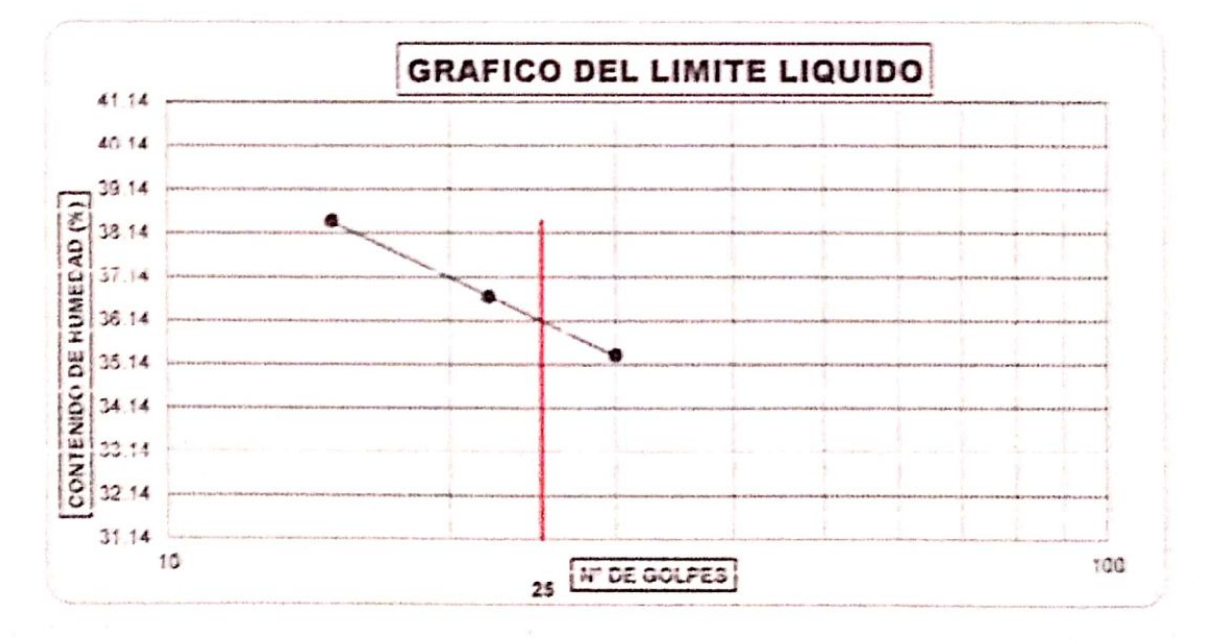

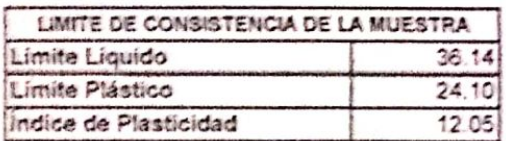

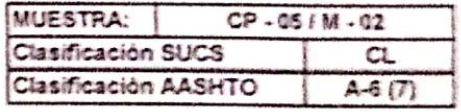

Peg, Starra INDECOPI - C-00093437

Observaciones:

Arrunategus Braun INGENERO SUPERVISOR - LG - 325 LX

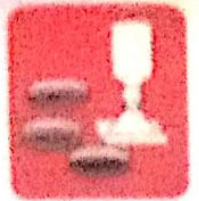

Cerventaciones

Messames de Suelos - Constrates

高速海绵线 Laboratorio Carderas - Proyecto de Cartesras

- Work and the New York of

Proig Av Choolaye Mr "F'it "50" - Ampheode Seld Cantoral Chooses - Chodays - Landespeoin  $-$  Frame

Tesaf 574 - 228446 / Cell 978125551 / SKAK7080A

www.australiansachusetschapped.com 在了一个 生态中心中的 计数据语言 网络西班牙卡尔斯卡尔 医产品的 医心包的 人名英格兰人姓氏

#### ANALISIS GRANULOMETRICO POR TAMIZADO (N.T.P. 339.128 / ASTM - 0422)

**BOLICITANTE: ADIOAN ANTONIO GLIERRERO ORBEGOSO** THORE OF REPRAISE THAT TURN VIAL URBANA, P.J. TURKO AMARU Y AMPLIACIÓN P.J. TURKO AMARU CHITRITO I PROYECTO UBICACIÓN - IFJ TUPAC AMARU Y EL PJ AMPLIACIÓN TUPAC AMARU - DISTRITO DE CHICLICO - PROVINCIA DE CHICLICO-DE 19/05/2022 FECHA PROFINDING 610-540 MM MUESTRA Nº M - 01 C.P 06 CALICATA

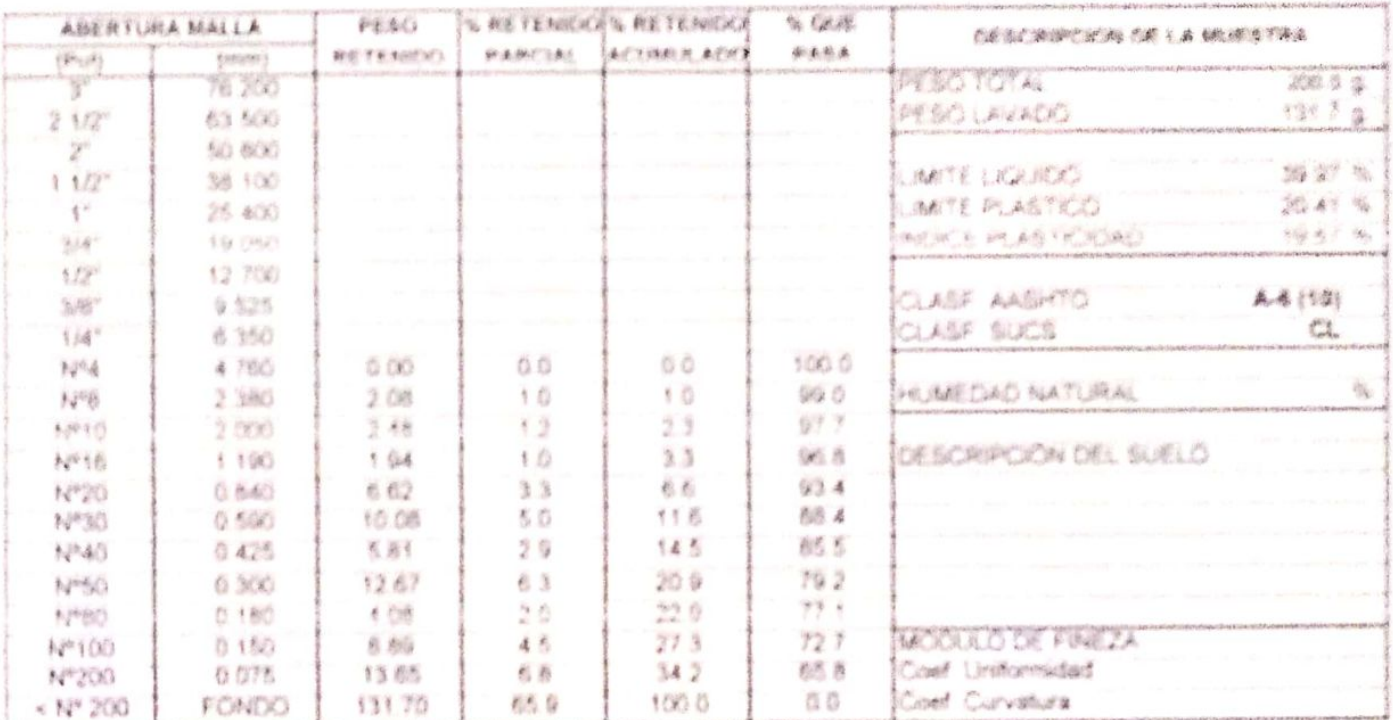

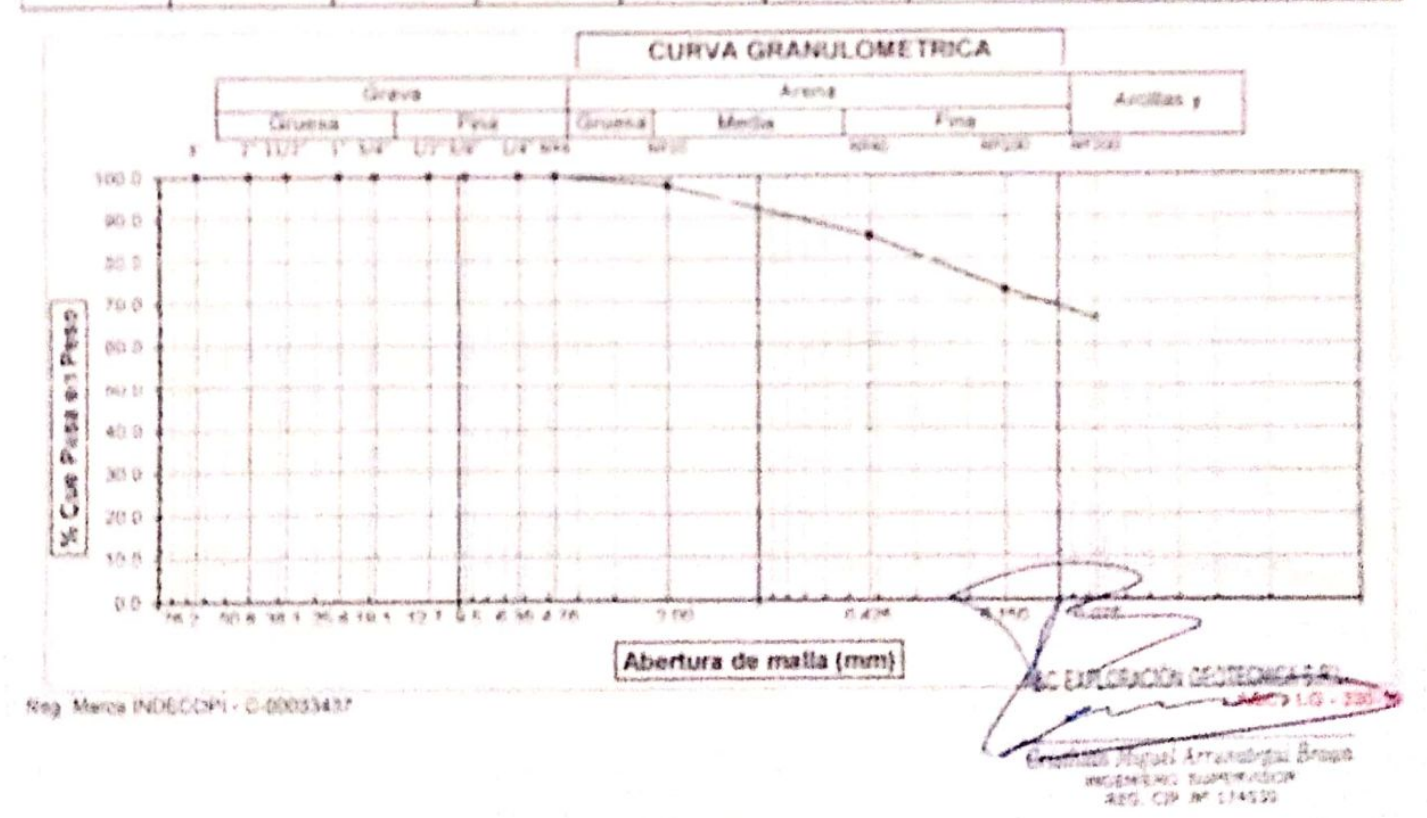

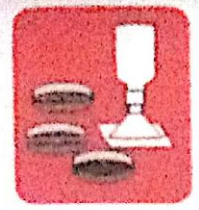

-Cimentaciones

-Mecánica de Suelos - Concreto - Laboratorio

- Asfalto - Canteras

- Rotura de testigos - Proyecto de Carreteras

Prolg. Av. Chiclayo Mz. "3" Lt. "59" - Ampliación Saúl Cantoral, Chiclayo - Chiclayo - Lambayeque

- Perú

Teléf. 074 - 228446 / Cel: 978175503 / 944670804

www.aycexploraciongeotecnicasrl.com aycexploraciongeotecnicasri@hotmail.com

#### **LIMITES DE ATTERBERG** (N.T.P. 339.129 / ASTM - D423)

**SOLICITANTE** : ADRIAN ANTONIO GUERRERO ORBEGOSO : "DISEÑO DE INFRAESTRUCTURA VIAL URBANA, P.J. TUPAC AMARU Y AMPLIACIÓN P.J. TUPAC AMAR **PROYECTO** : PJ. TUPAC AMARU Y EL PJ. AMPLIACIÓN TUPAC AMARU - DISTRITO DE CHICLAYO - PROVINCIA DE C **UBICACIÓN** : 19/05/2022 **FECHA** : CP-06 IESTRA Nº: M-01 PROFUNDIDAD: 0.10 - 0.40 mtrs **CALICATA** 

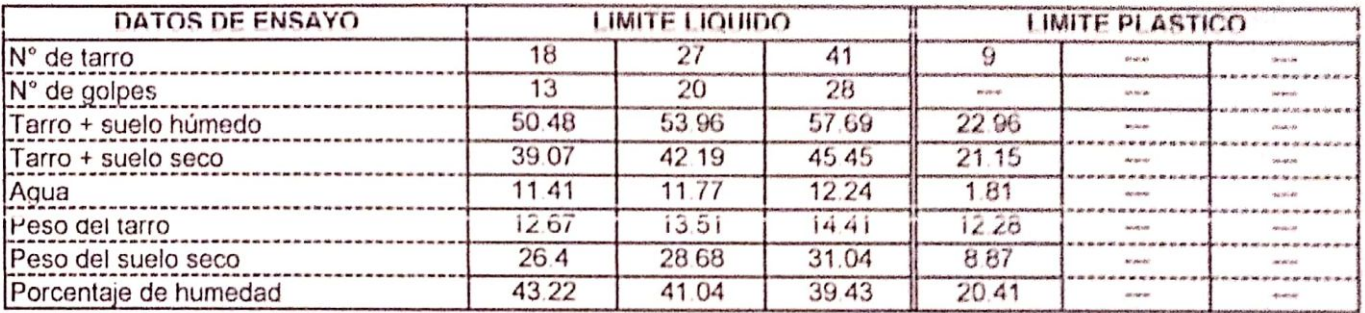

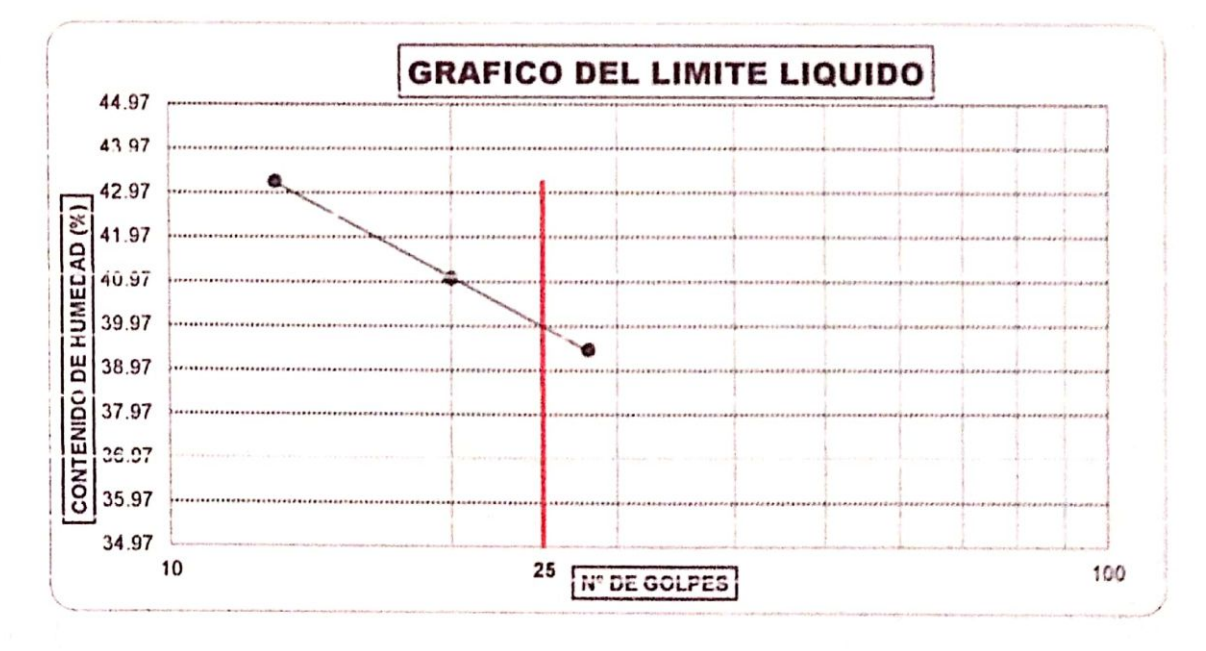

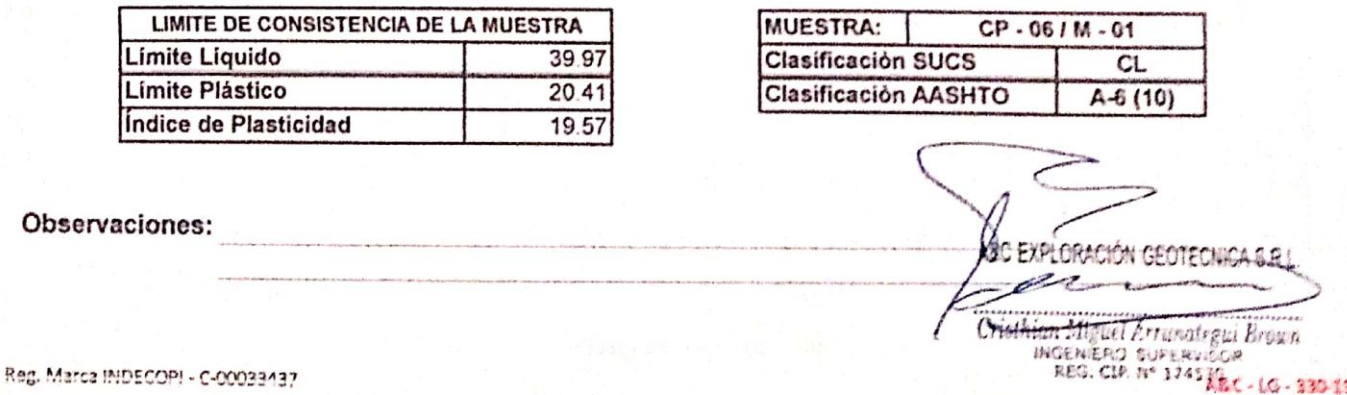

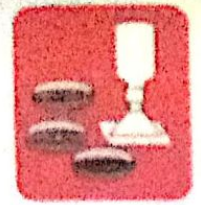

-Mecánica de Suetos - Concreto - Laboratorio

- Asfalto - Carderas

- Rotura de testimos - Provocto da Carrateras

Proig. Av. Chiclayo Mz. "3" Lt. "59" - Ampliación Saúl Cantoral, Chiclayo - Chiclayo - Lambayeque  $.$  Peru Toldf. 074 - 228446 / Cel: 978175503 / 944670804

www.aycexploraciongeotecnicasrt.com avesxploraciongeoteenicaeristhotmail.com

#### ANALISIS GRANULOMETRICO POR TAMIZADO (N.T.P. 339.128 / ASTM - D422)

**SOLICITANTE: ADRIAN ANTONIO GUERRERO ORBEGOSO** 

-Cimentaciones

PROYECTO : DISEÑO DE INFRAESTRUCTURA VIAL URBANA, P.J. TUPAC AMARU Y AMPLIACIÓN P.J. TUPAC AMARU, CISTRITO Y UBICACIÓN : PJ TUPAC AMARU Y EL PJ AMPLIACIÓN TUPAC AMARU - DISTRITO DE CHICLAYO - PROVINCIA DE CHICLAYO - EX **FECHA**  $: 16/05/2019$ MUESTRA Nº M - 02 CALICATA  $:$  CP  $-$  06 PROFUNDIDAD: 0.10 - 0.40 ristrs

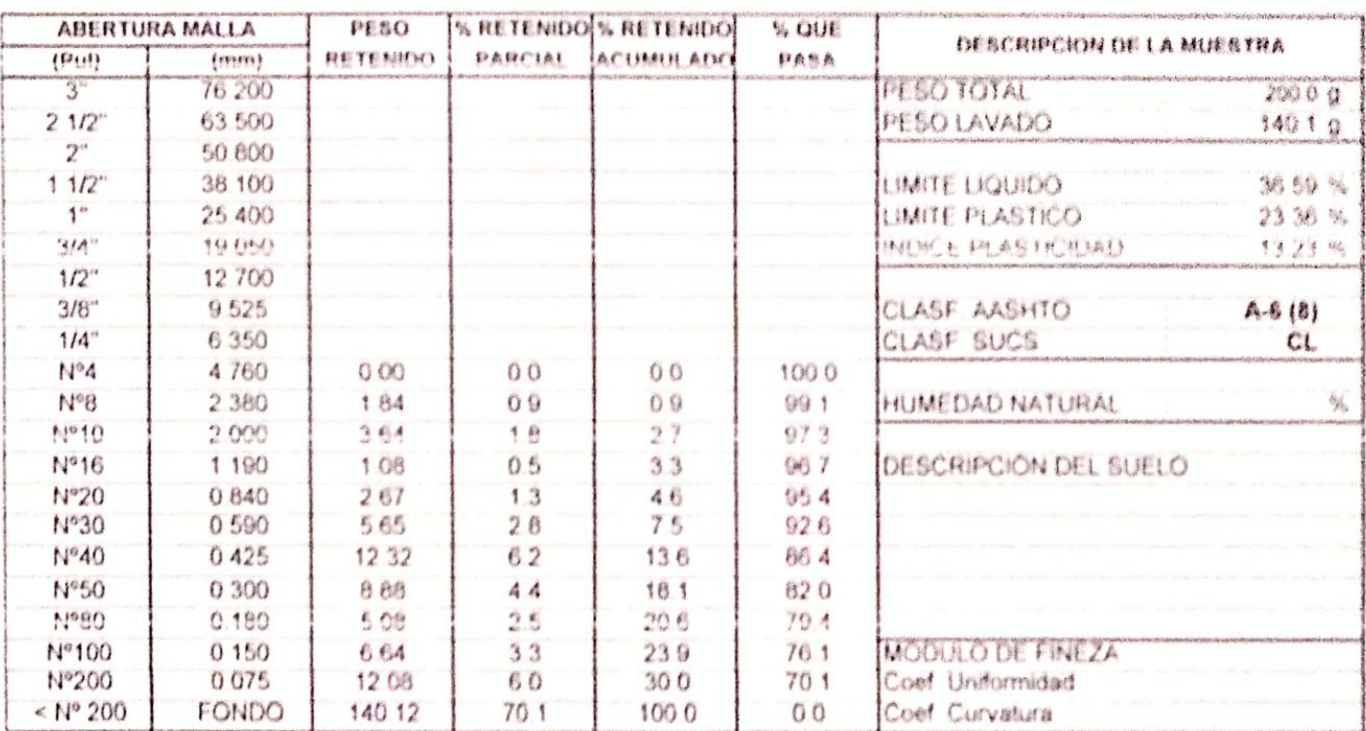

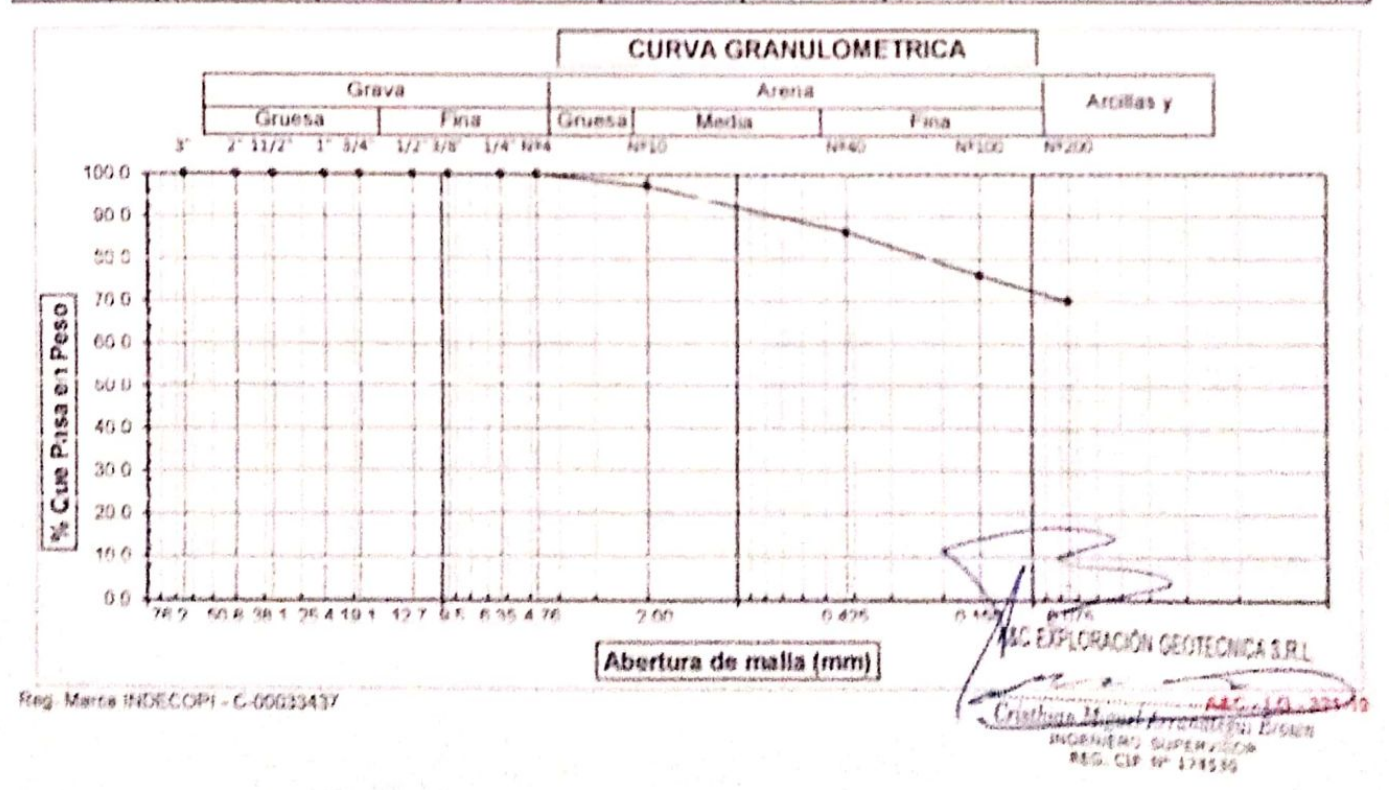

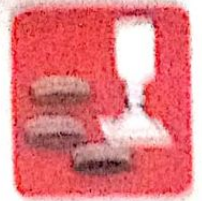

C-broad diamonation

 $-6.64646460$ Macanton da Guatoa Labourerie

Astallo Guidara

Honda de leslega **Provide de Canadar** 

Proba. Av. Chickayo Ma. "4" LL "49" - Amphación Basil Genteral, Chicleyo - Chicleyo - Lambayeque Paris

Tulor 074 : 228446 / Col. 078175603 / 044670904

ayeszalaracionasalvenicesriszhamen sem were avesseheraciangestermassi sam

#### LIMITES DE ATTERBERG (N.T.P. 339.129 / ASTM : D423)

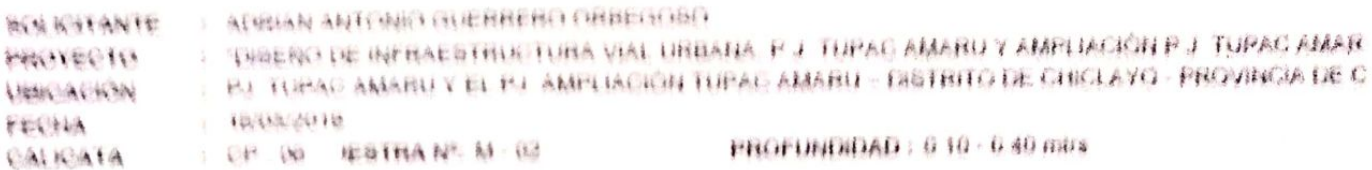

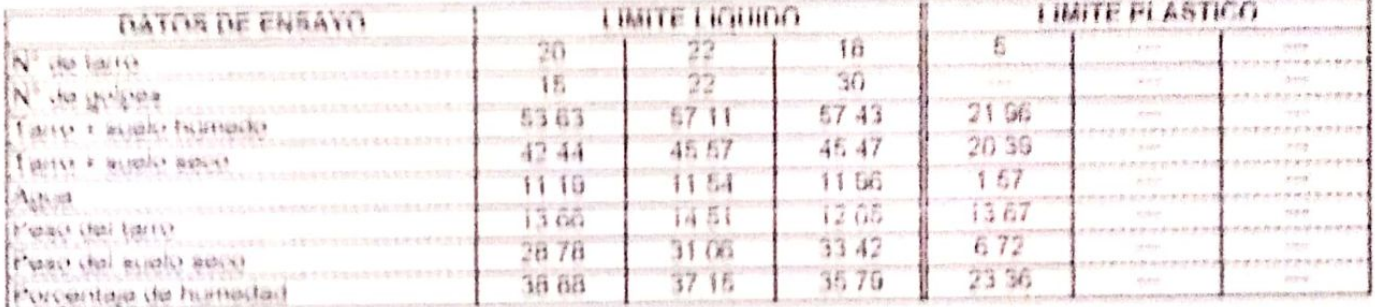

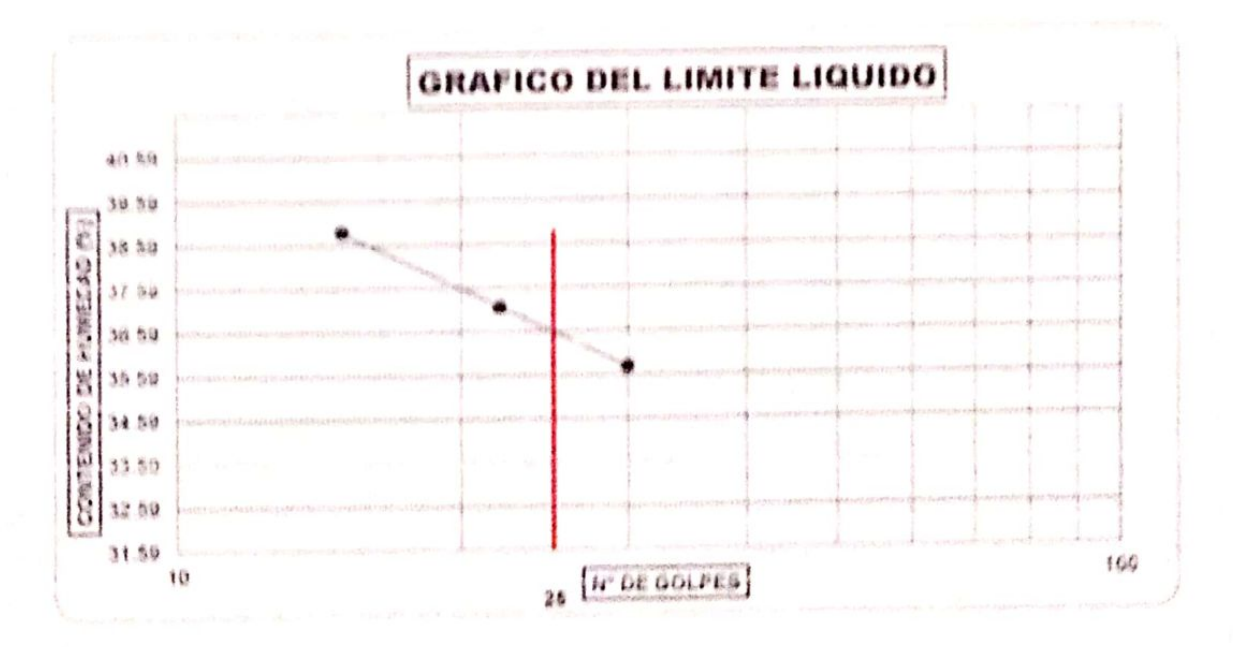

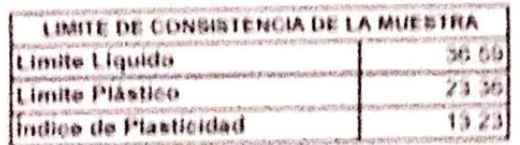

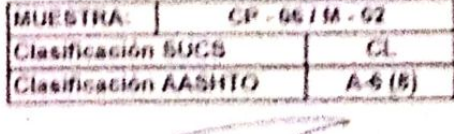

C EVALUACIÓN GOUECNICA SE

Criathum Muguel Arrunotegui Brown<br>west wells arrest arrest Scie<br>was Car or 1746.30 428 10 101 49

**RAIL MAYES INDECKIN - C-DOCTRRANT** 

Observaciones:

#### asc exploración ofotecnica y mecanica de Suelos S r. Lun.

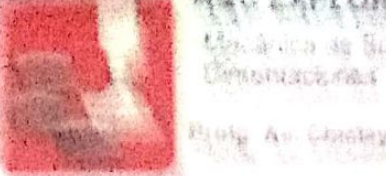

the term in Sunits Concrete Cablantiana

女がある Continues.

· Remark to inverge a - Programm on Call startes

Ploty As Conteyn Mr "1'11 "Ar - Acceber@ Weld Conterni Chinays - Christeps - Landwriter  $-4$ Totel GTA 228446 / 64 978175682 / 544476864

were averaginacion and conk and dona scavolumes in perfections and consideration

#### ANALISIS GRANLILOMETRICO POR TAMIZADO (NTP 336 128 / ASTM - 0422)

SEN IN FAMILY AURUST STEELMEN UNE HOLDED CHER CHANGE THOMAS OF UPTILES THUCTURA AND URBANA PULTIMENT AMARIN'S AMPLIANCING PULTIMENT AMERICAN SANTING Y FRIT BETO L. L. YUKONO ANNARU Y EL PUL ANNO ANDION TURAC AMARU - DISTRITO DE CHICLAYO - PROVINCIA DE CHICLAYO - SE **UBICACION** - ECHA 1944/2022 CP 67 PROFINSKOAD : 9 26 - 9 86 MRS **CALICAYA** ANIMATIVA Nº M 01

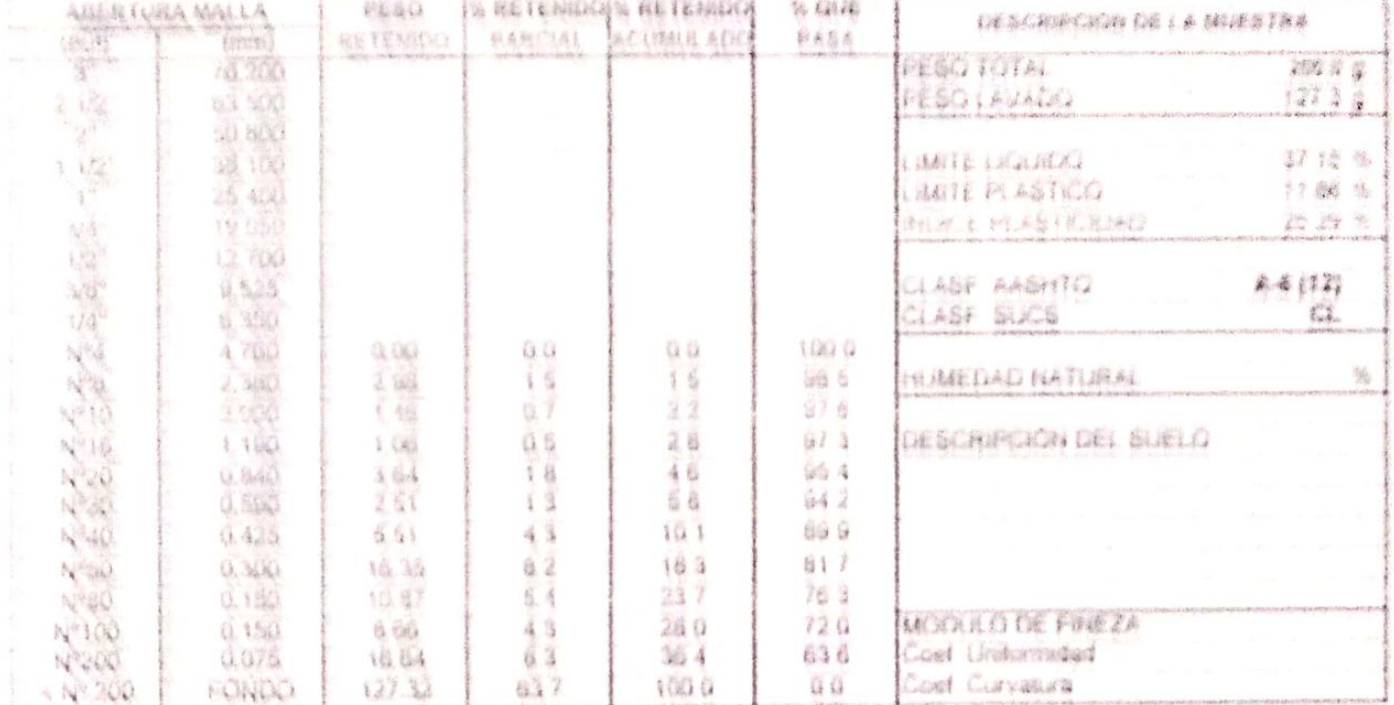

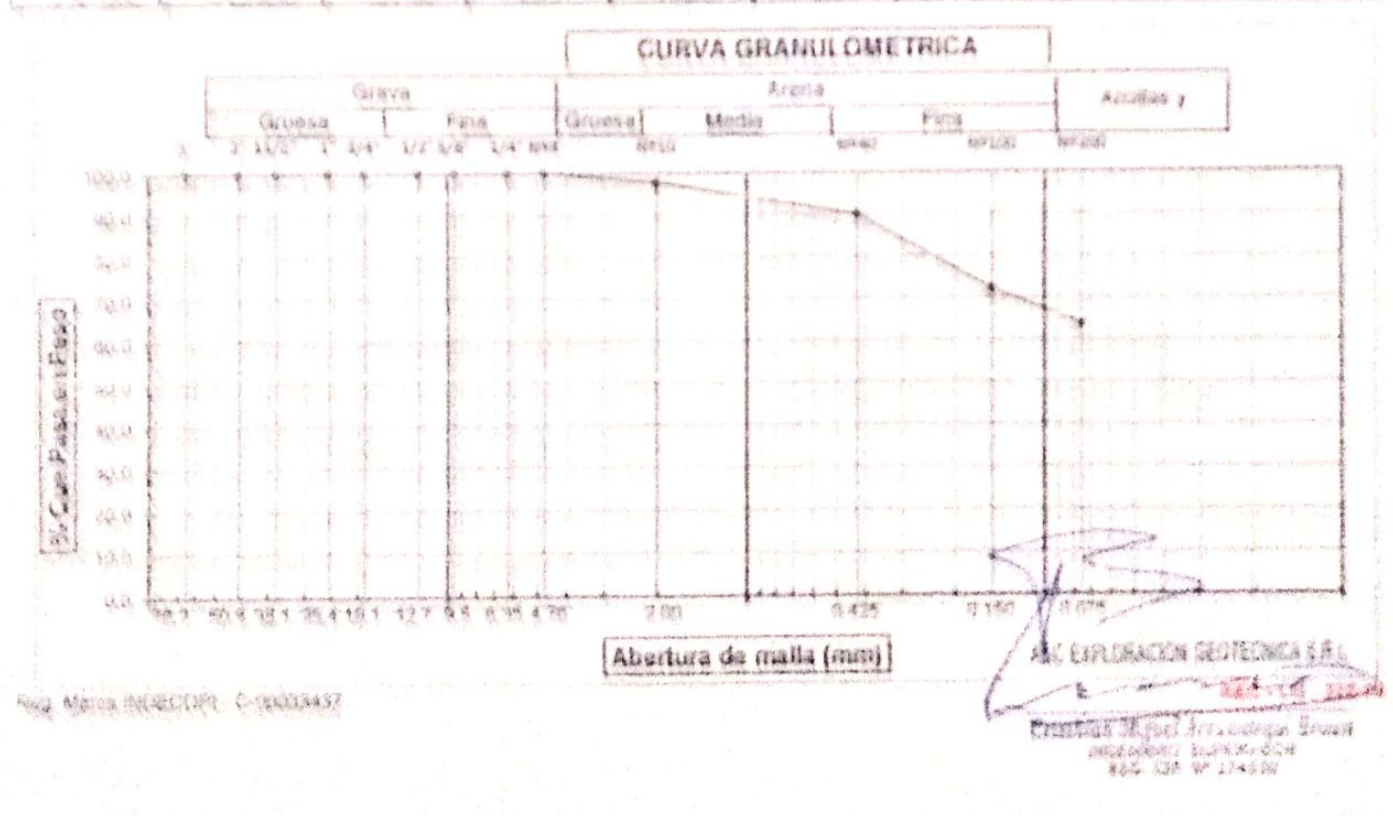

#### A&C EXPLORACION GEOTECNICA Y MECANNO OF SUBLOS & R. CENE

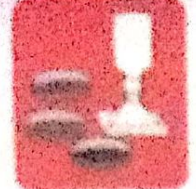

Canadiaceras

Announces are Supplem **Concrete:** - 3. 通常的传统的问题

一条新鲜颜色 **COMPOSITION** 

Welkung die besitzlich. Thomas in Career, at

Preds Ar Channeer Ms "F'ls "Mr" - Angelesian Deck Carmera, Chainse - Chichese - Landinshave  $-$  West Tenat ETG - 2004/08 / Call 9/2012/08/25 / Back 108/26

www. Assistance/monitorial/monitorial.capital.capital **多彩的复数形式 网络美国人和爱国人和爱国人和爱国人和爱国人** 

#### LIMITES DE ATTERBERG (N.T.P. 559.120./ASTM - OA23)

1. ADRIAN ANTONIO OLIPRIERO ORIENTOSO **NOL KITANTE THING OF INFRAESTRUCTURA VIAL URBANA P J TUPPAC AMARU F AMA ANOXIM P J TUPPAC AMAR** PROVECTO F PU TUPAC AMARU Y EL PU AMPLIACION TUPAC AMARU - DISTRITO DE CHASANO (PROSPECIA DE C **LHANCACKON** FECHA 1 和物数学数学 CP-07 BESTRANG M-01 PROFUNCIONS & 25 & 26 Hora CALICATA

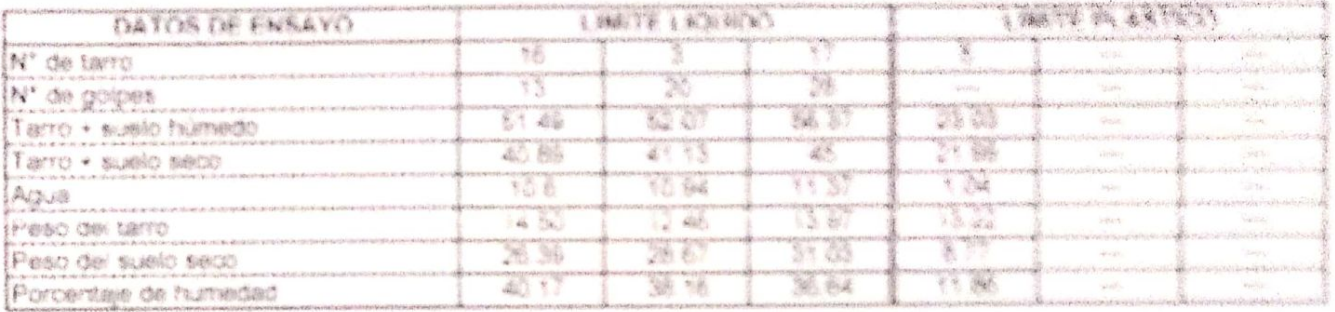

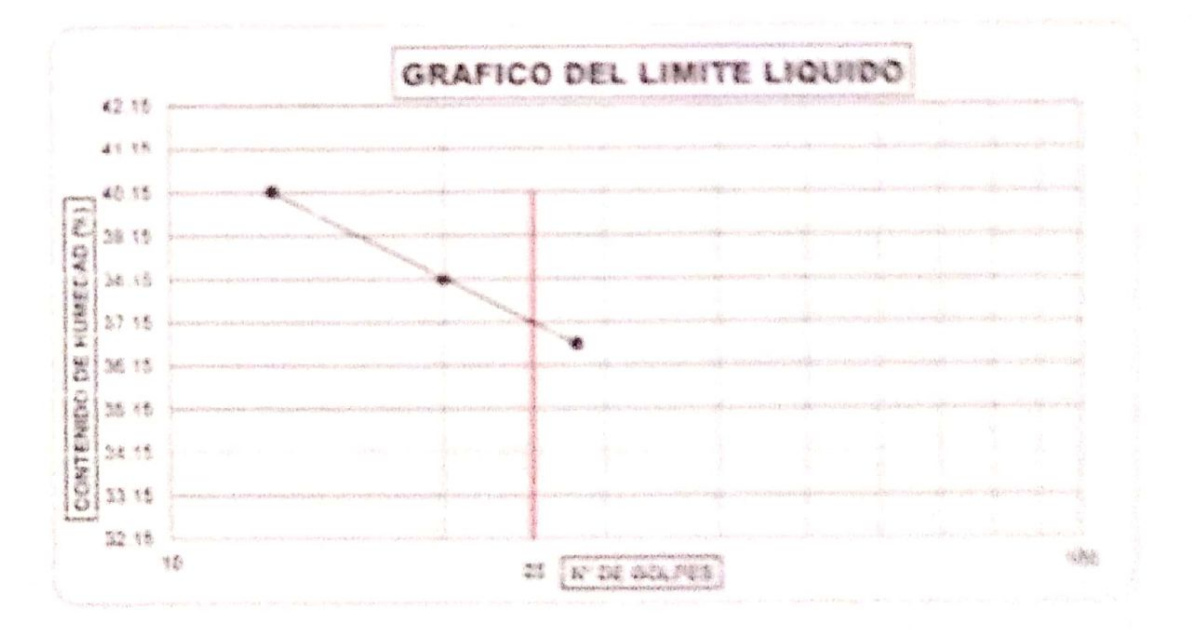

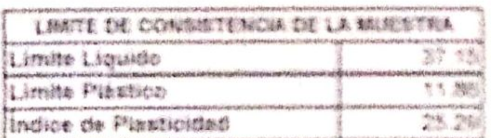

#### 铁的 17% A 22 27 32 24 Ознайманные выклю e. Characterized A. A. Nite 3 第一卷 4 & PA NAMA (2015 NO. 1)

Clean Brand Approx STANDAR PARK 

Reg. Sharps motification. (Contrares)

Observaciones:

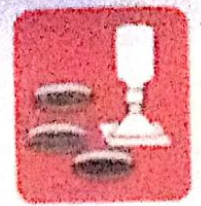

-Mecánica de Suelos - Concreto - Laboratorio

- Asfalto - Canteras

- Rotura de testigos - Proyecto de Carreteras

-Cimentaciones Proig. Av. Chiclayo Mz. "3" Lt. "59" - Ampliación Saúl Cantoral, Chiclayo - Chiclayo - Lambayeque

- Perú

Teléf. 074 - 228446 / Cel: 978175503 / 944670804

www.aycexploraciongeotecnicasri.com aycexploraciongeotecnicasri@hotmail.com

#### ANALISIS GRANULOMETRICO POR TAMIZADO (N.T.P. 339.128 / ASTM - D422)

SOLICITANTE: ADRIAN ANTONIO GUERRERO ORBEGOSO

PROYECTO : DISEÑO DE INFRAESTRUCTURA VIAL URBANA, P.J. TUPAC AMARU Y AMPLIACIÓN P.J. TUPAC AMARU, DISTRITO Y UBICACIÓN : PJ TUPAC AMARU Y EL PJ. AMPLIACIÓN TUPAC AMARU - DISTRITO DE CHICLAYO - PROVINCIA DE CHICLAYO - DE FECHA : 19/05/2022

CALICATA  $:$  CP  $-07$ 

MUESTRA Nº M - 02

PROFUNDIDAD: 0.60 - 1.50 mtrs.

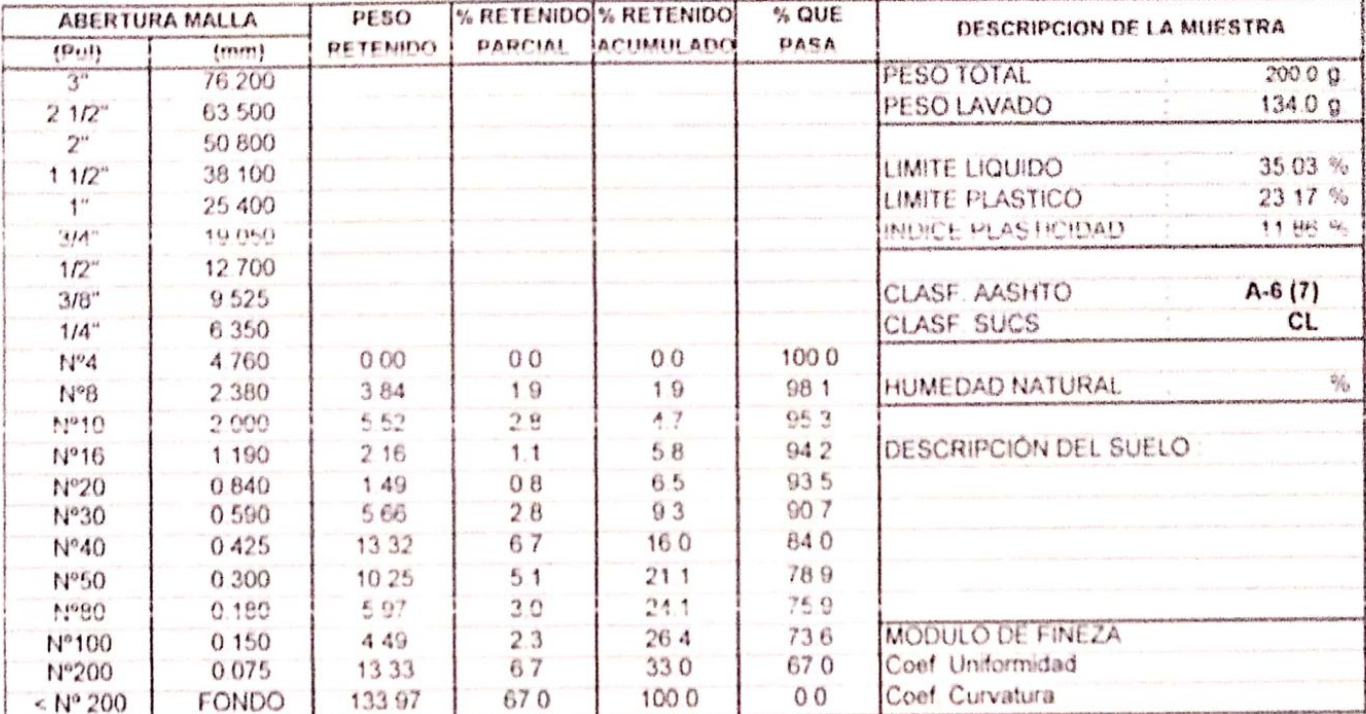

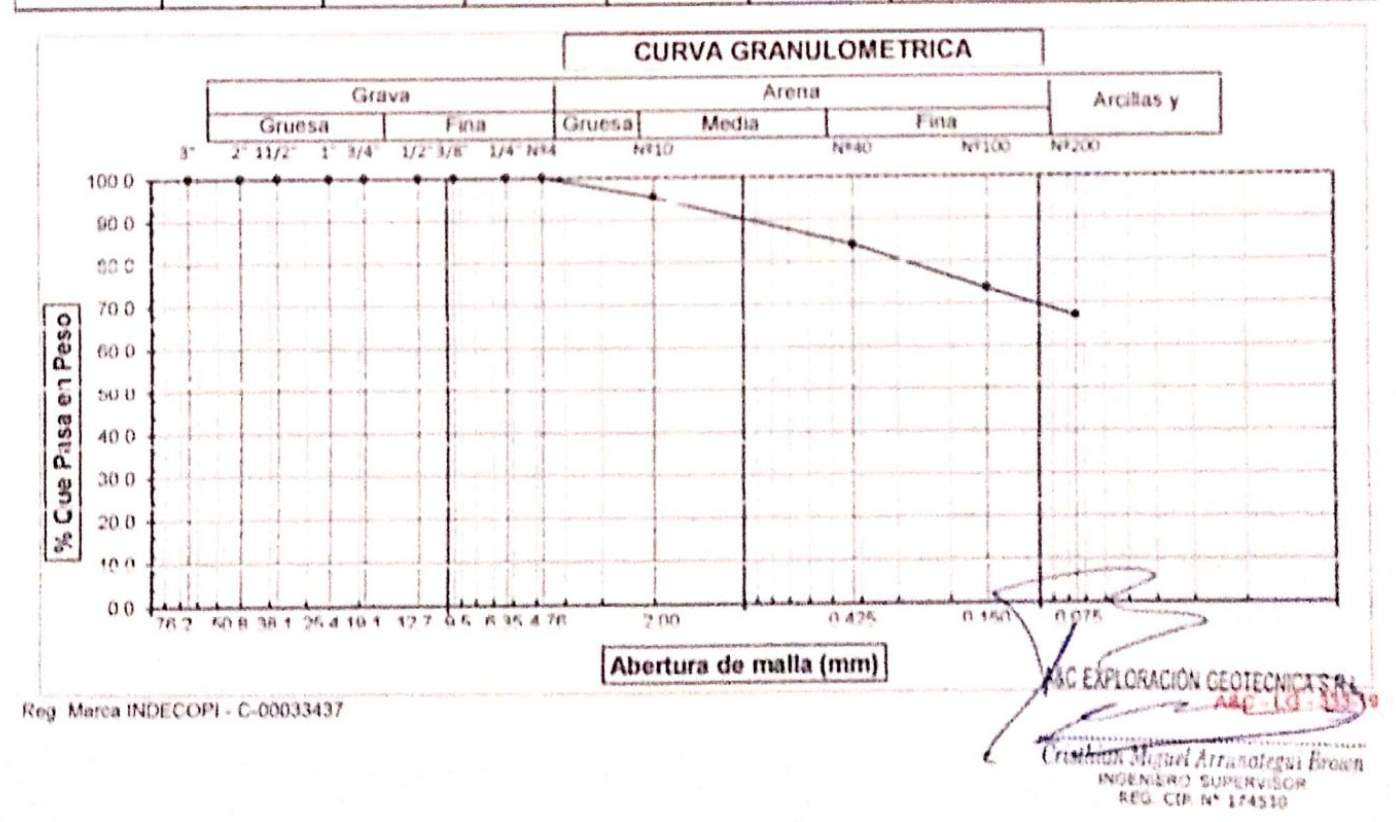

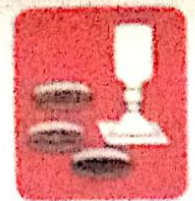

Cimentaciones

- Concreto -Mecánica de Suelos

 $-$  Asiano

- Rotura de testidos - Laboratorio - Canteras - Proyecto de Carrelavas

Proig. Av. Chiclayo Mz. "3" Lt. "59" - Ampliación Saúl Cantoral, Chiclayo - Chiclayo - Lambayeoux  $-$  Paru Teldf. 074 - 228446 / Cut: 978175503 / 944670804

aycesploraciongeotecnicasridihetmail.com www.aycexploraciongeotecnicasrl.com

#### LIMITES DE ATTERBERG (N.T.P. 339.129 / ASTM - D423)

SOLICITANTE : ADRIAN ANTONIO GUERRERO ORBEGOSO : "DISEÑO DE INFRAESTRUCTURA VIAL URBANA, P.J. TUPAC AMARU Y AMPLIACIÓN P.J. TUPAC AMAR PROYECTO - PJ TUPAC AMARU Y EL PJ AMPLIACIÓN TUPAC AMARU - DISTRITO DE CHICLAYO - PROVINCIA DE C **UBICACIÓN** FECHA : 19/05/2022 PROFUNDIDAD : 0.60 - 1.50 mlns. CALICATA 

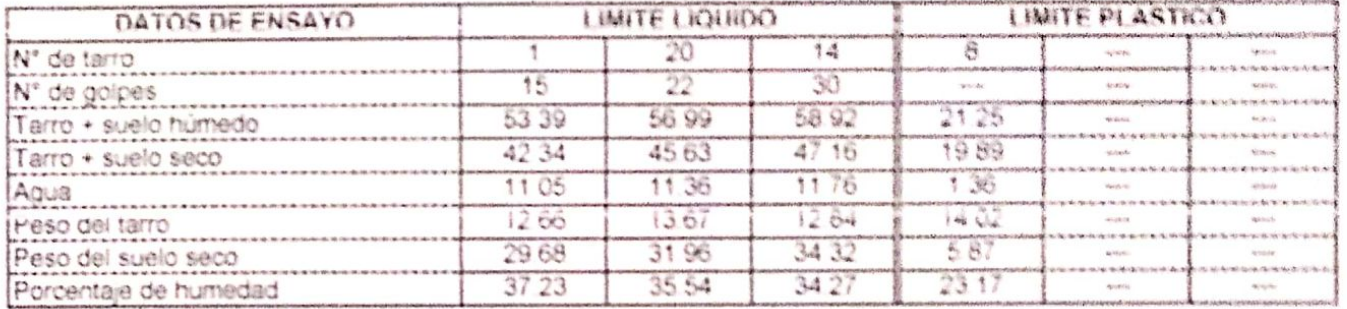

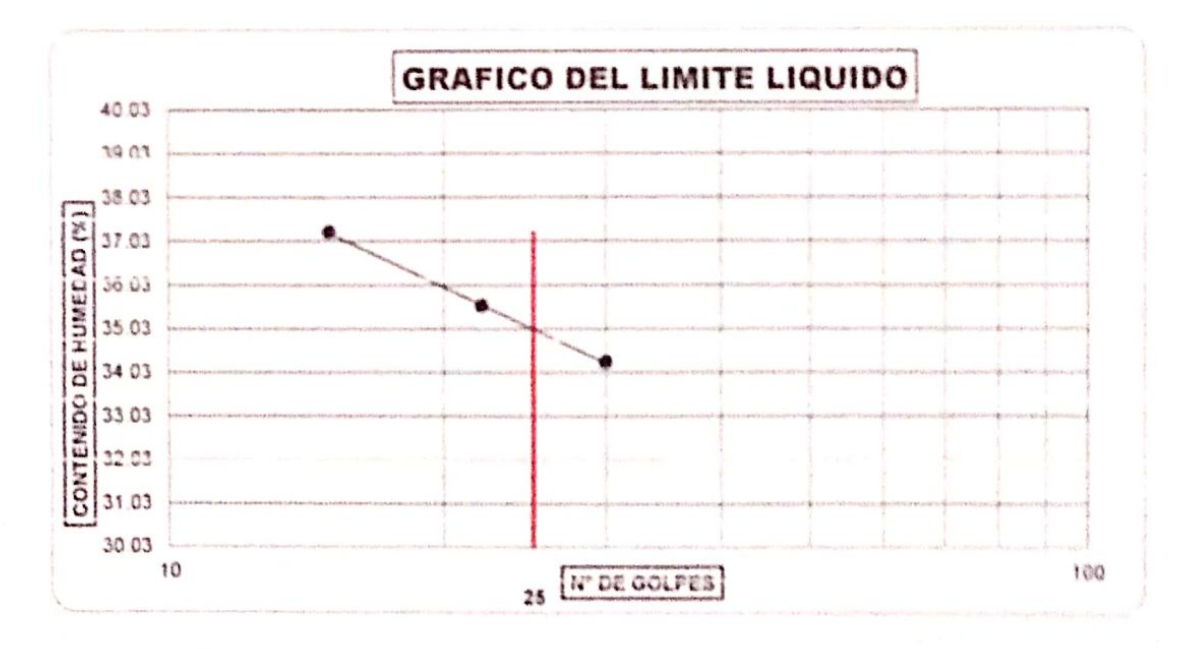

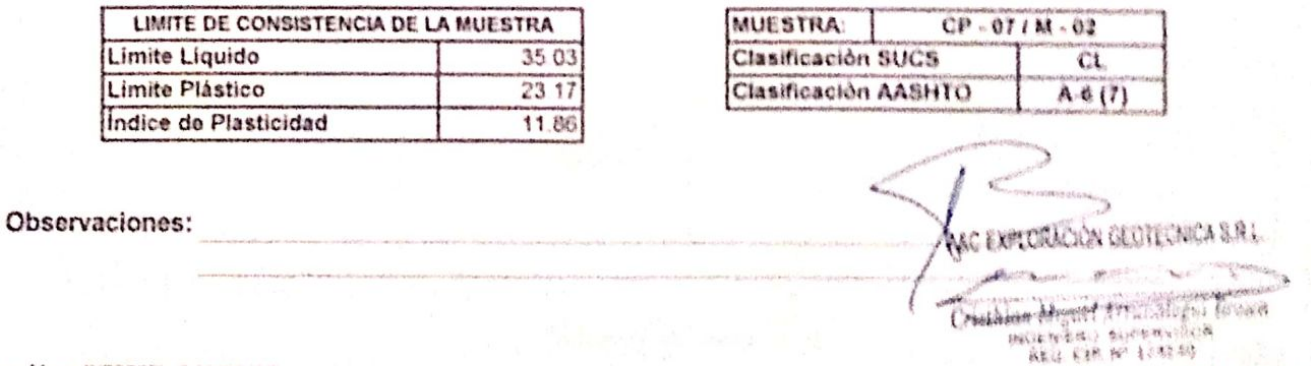

表面不一个孩子 在第三十分

Reg. Marca INDECOPI - C-00083437
#### AAC EXPLORACION CECITECHICA V MECANICA DE BOELCO S.R. LINA.

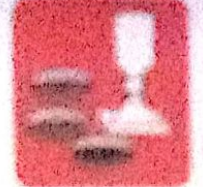

**Administration for Scholarship**  $\label{eq:1} \begin{split} \mathcal{L}_{\mathcal{M}}\left( \mathcal{L}_{\mathcal{M}}\right) =\sum_{i=1}^{N}\mathcal{L}_{\mathcal{M}}\left( \mathcal{L}_{\mathcal{M}}\right) \mathcal{L}_{\mathcal{M}}\left( \mathcal{L}_{\mathcal{M}}\right) \mathcal{L}_{\mathcal{M}}\left( \mathcal{L}_{\mathcal{M}}\right) \mathcal{L}_{\mathcal{M}}\left( \mathcal{L}_{\mathcal{M}}\right) \mathcal{L}_{\mathcal{M}}\left( \mathcal{L}_{\mathcal{M}}\right) \mathcal{L}_{\mathcal{M}}\left( \mathcal$ Committee province - Laboratorio Cartanae - Proposito da Canadaray -

Additional

**表演技术 ( ) 计中间方式** 

Franç R. (Göldeys M. "F':: 'T' : Angdombr Geo (school (Sziego - (Spileys - L'Angliye - L'Angliye  $F = 1$ 

Tuest Ele Silvani / Dec Electricia / Senithelec

where whether the control control to the control of the control of the control of the control of the control of the control of the control of the control of the control of the control of the control of the control of the c A small transfer that we shall also a state of the contract of the contract of

#### ANALISIS ORANIA CIMETRICO POR TAMIZADO (SERC) - WEIGH - AND THE - CLASSE

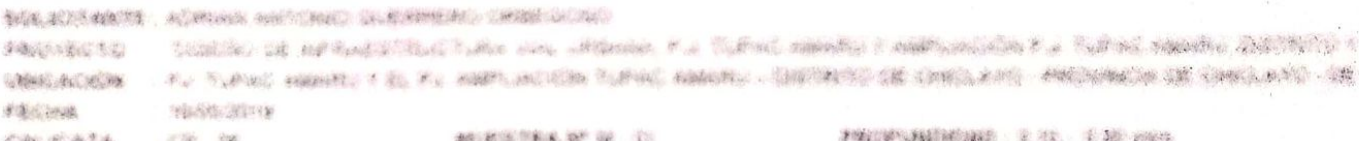

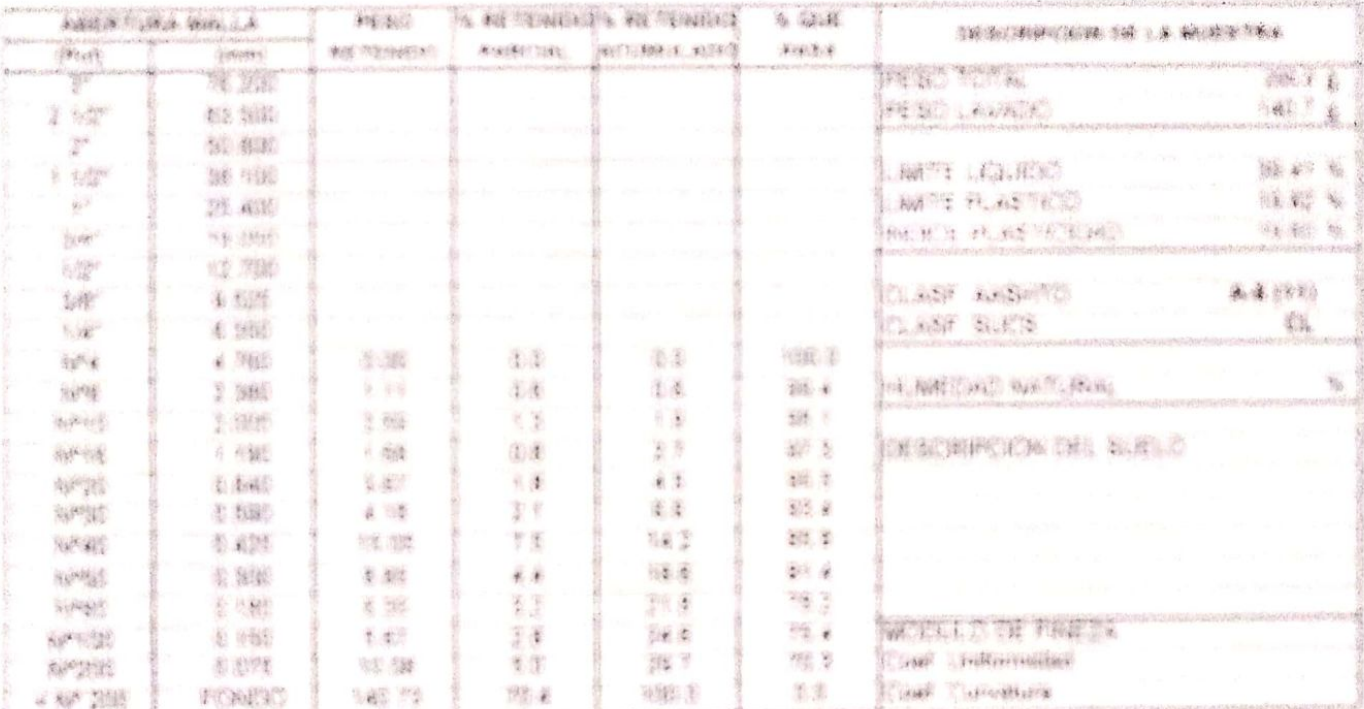

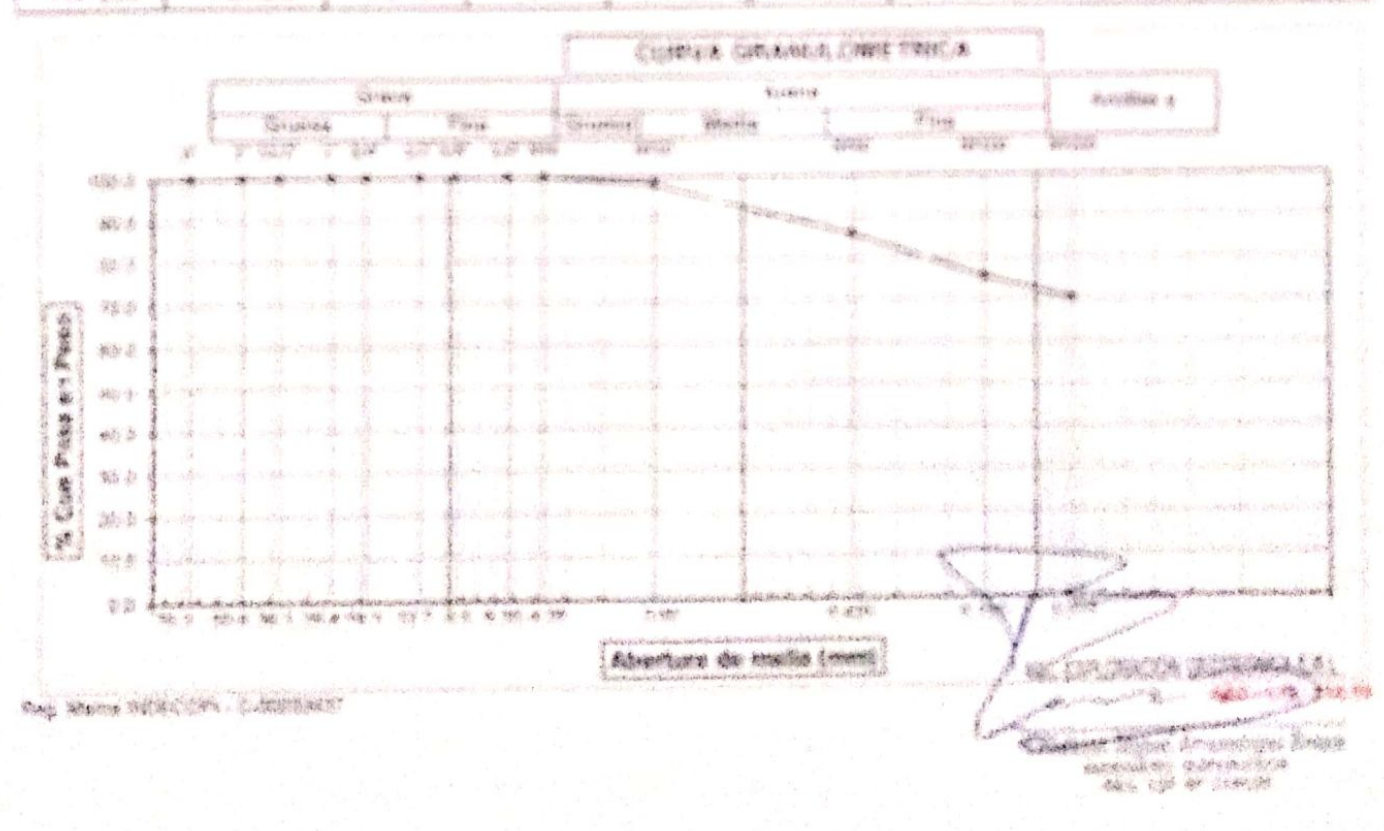

#### have the complete the constant A V HA V SHE L PA MARA DA S S

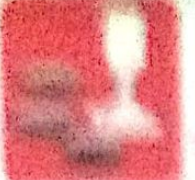

North Walker

**PORTABLE COMMA** 

**图书图**  Teacher in Cathair.<br>Dischile in 2007 (anche

from the changes in the control of the state of the state of the control of the control of the control of the control of the control of the control of the control of the control of the control of the control of the control

tan territor 小孩 医神经 地球

#### a Mary's a year and walkening sucdu v v vila vila . Ne vila vrezia

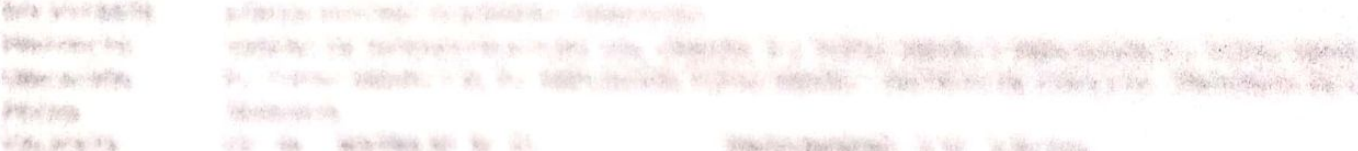

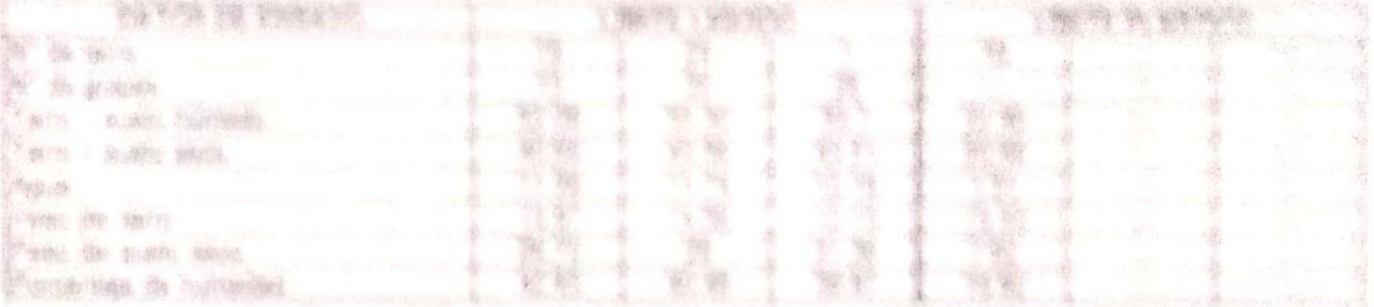

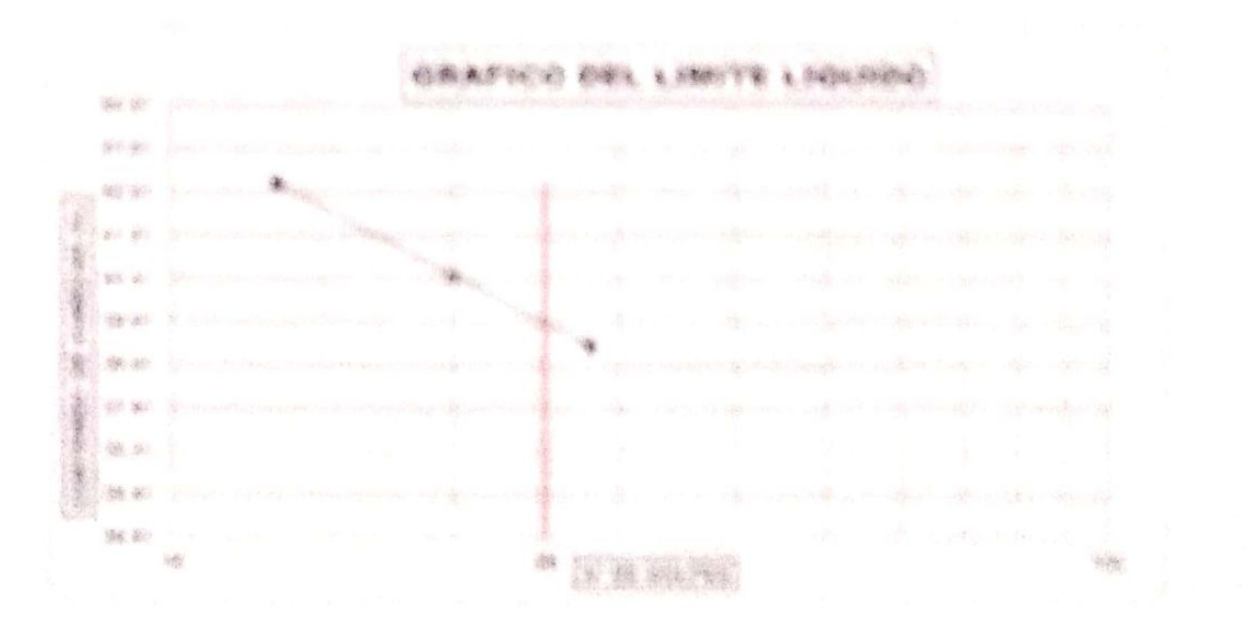

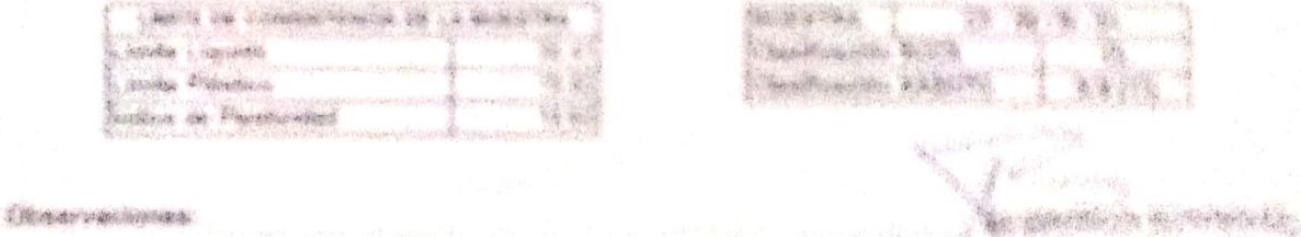

THE MINING WAS FIRM - FOR DRIVING

海南 第二年

**Manufacture** 

Escaneado con CamScanner

SANDA COMPANY

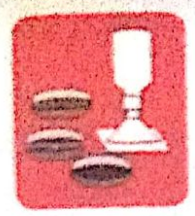

- Concreto -Mecánica de Suelos -Cimentaryones

- Asfalto - Laboratorio - Canteras

- Rotura de testibos - Proyecto de Carreteras

Proig. Av. Chiclayo Mz. "3" Lt. "59" - Ampliación Saúl Cantoral, Chiclayo - Chiclayo - Lambayeque - Perú Teléf. 074 - 228446 / Cel: 978175503 / 944670804

aycexploraciongeotecnicasri@hotmail.com www.aycexploraciongeotecnicasrt.com

### ANALISIS GRANULOMETRICO POR TAMIZADO (N.T.P. 339.128 / ASTM - D422)

SOLICITANTE: ADRIAN ANTONIO GUERRERO ORBEGOSO PROYECTO : 'DISEÑO DE INFRAESTRUCTURA VIAL URBANA, P.J. TUPAC AMARU Y AMPLIACIÓN P.J. TUPAC AMARU, DISTRITO Y UBICACIÓN : PJ TUPAC AMARU Y EL PJ. AMPLIACIÓN TUPAC AMARU - DISTRITO DE CHICLAYO - PROVINCIA DE CHICLAYO - DE FECHA : 19/05/2022 PROFUNDIDAD: 090 - 1.50 mtrs. MUESTRA Nº M - 02 CALICATA : CP-08

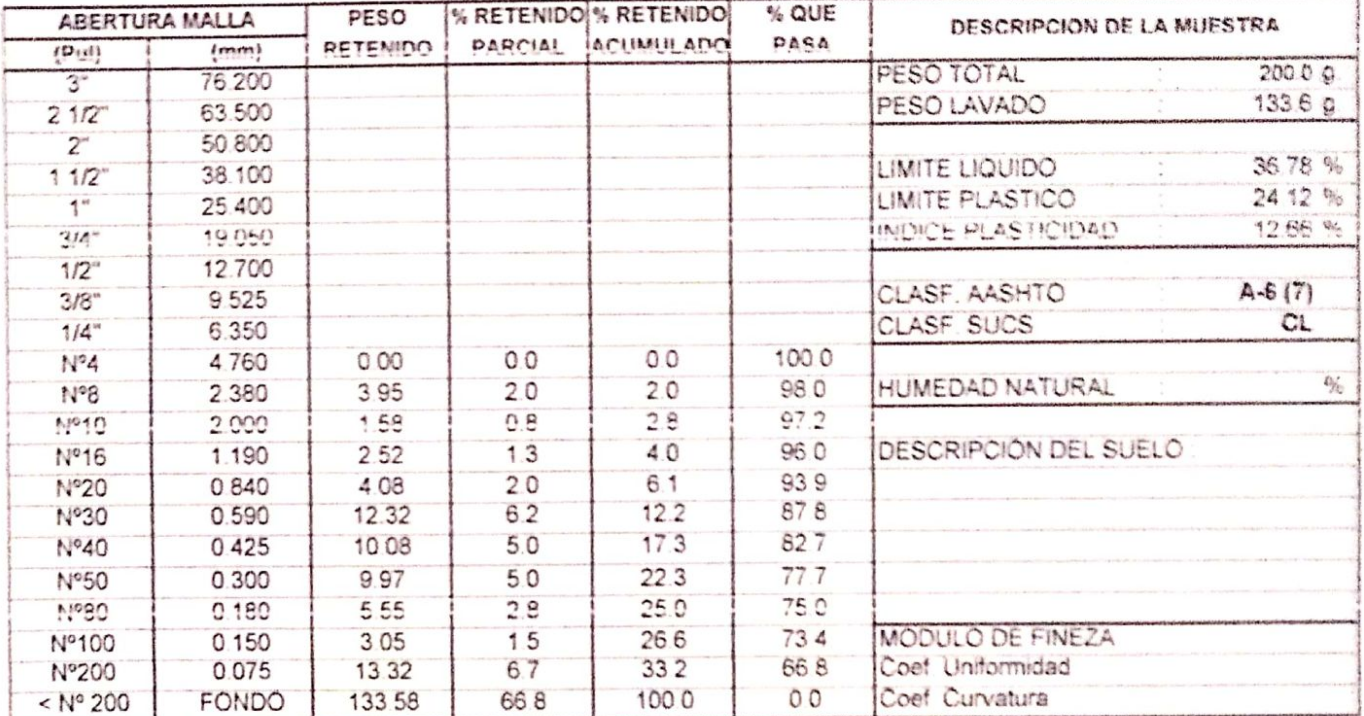

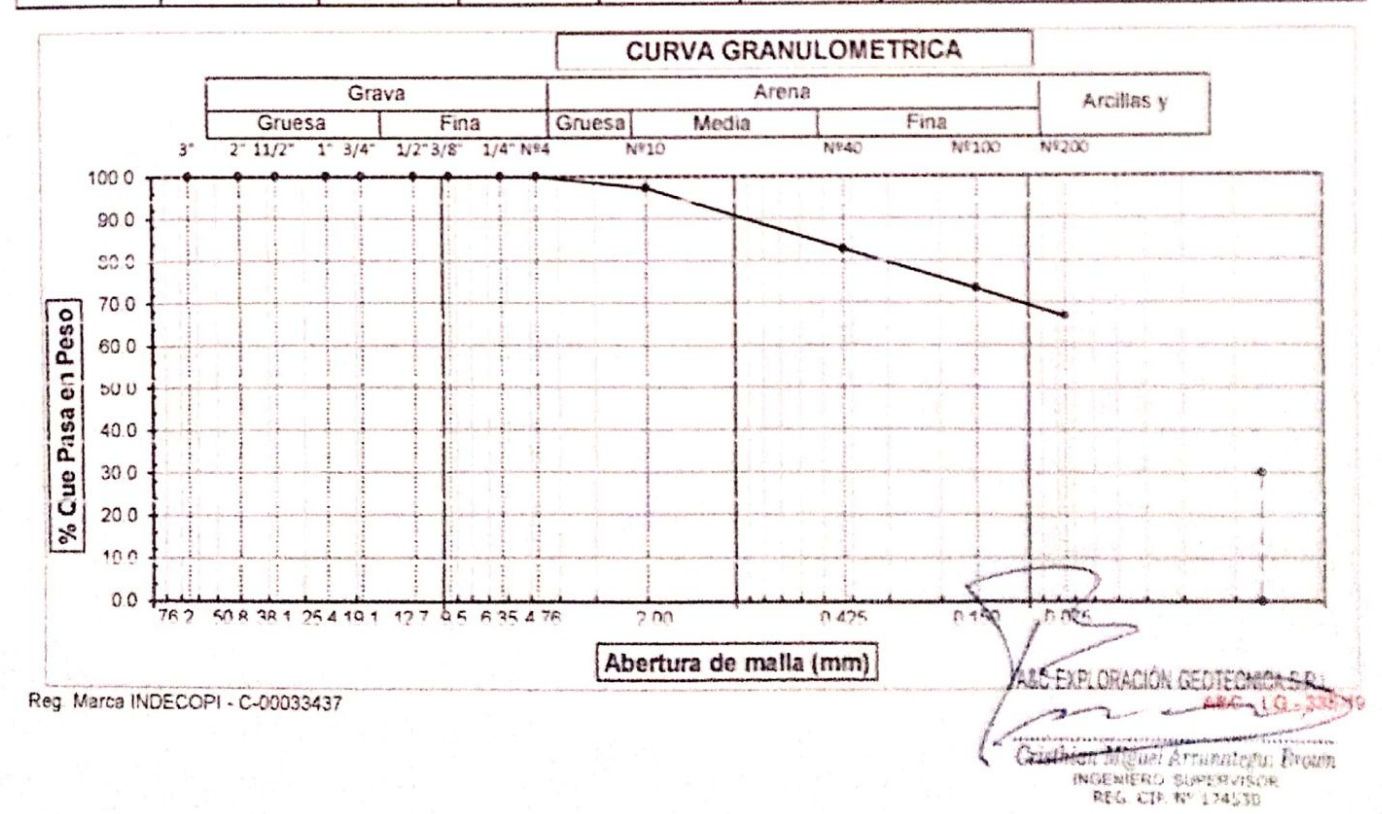

-Mecánica de Suelos - Concreto Cimentaciones - Laboratorio

- Astatto - Cariteras

- Rotura de testigós - Proyecto de Careteres

Proig. Av. Chiclayo Mz. "3" Lt. "59" - Ampliación Saúl Cantoral, Chiclayo - Chiclayo - Lambayeque  $-$  Porú

Teléf. 074 - 228446 / Col: 978175503 / 944670804

aveaxploraciongeofechicasrighotmail.com www.aveexploraciongeotecnicasri.com

#### **LIMITES DE ATTERBERG** (N.T.P. 339.129 / ASTM - D423)

SOLICITANTE : ADRIAN ANTONIO GUERRERO ORREGOSO PROYECTO : "DISEÑO DE INFRAESTRUCTURA VIAL URBANA, P.J. TUPAC AMARG Y AMPLIACIÓN P.J. TUPAC AMAR **UBICACIÓN** : PJ TUPAC AMARU Y EL PJ AMPLIACIÓN TUPAC AMARU - DISTRITO DE CHICLAVO - PROVINCIA DE C **FECHA** : 19/05/2022 CALICATA : CP-08 IESTRA Nº: M-02 PROFUNDIDAD: 0.90 - 1.50 mirs

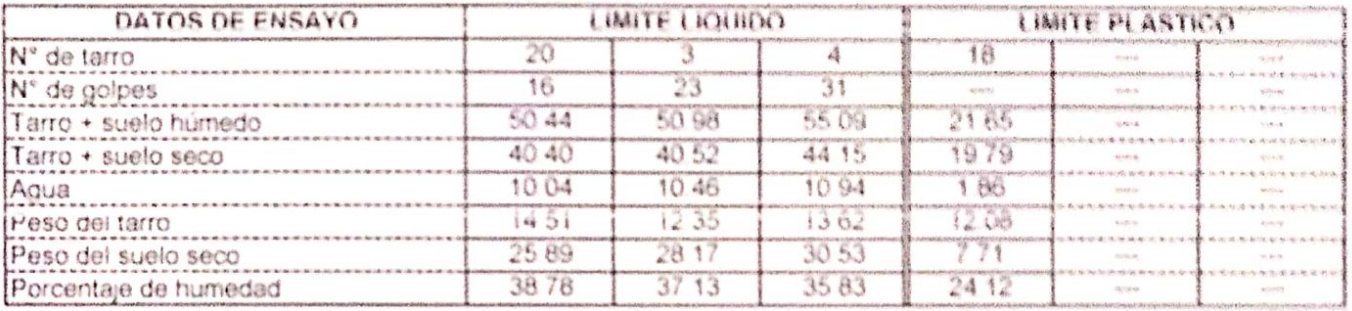

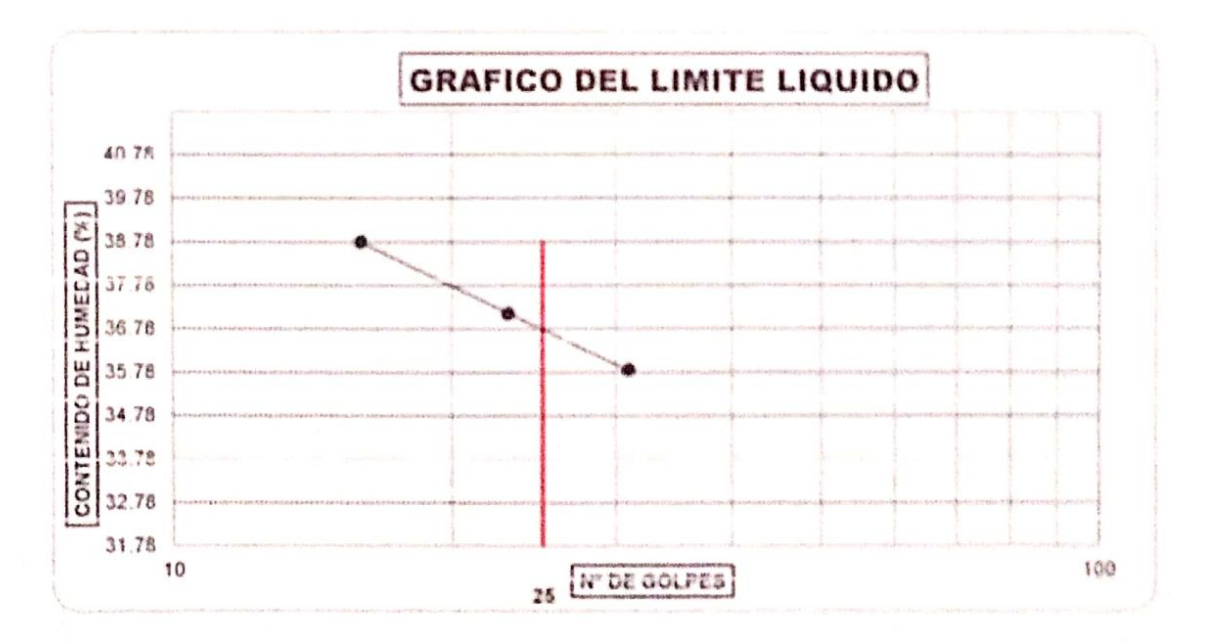

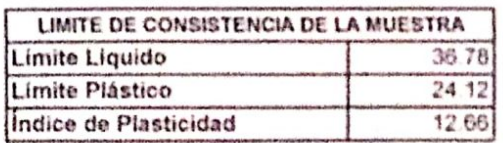

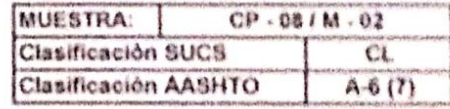

**WATCRACKIN GEOTECNICA S.R.L.** meridi Celtifican Miguel Arranategal Brown

NGEHERO BUPERISON A&C - 10 - 335.19

Ren Marca INDECOPI - C-00033437

Observaciones:

The State and State and the Mill of the County of the Mill of The State

New Yorkes St. Williams **Officers Referred States** 

**CANCING MEDIA** L. Servingen St.

**The Autility** 

**体系图 象 解体解释** Woods of the Mark String

tern, a chemically a state that the control of the control of the control of the control of the control of the<br>The control of the control of the control of the control of the control of the control of the control of the c tans on build its electrons, approxima-

to contract the companies of the district site. Article of Contract County Sunska ministration

#### LOWERTON ON ATTEMPARKE in the loss visit hands include

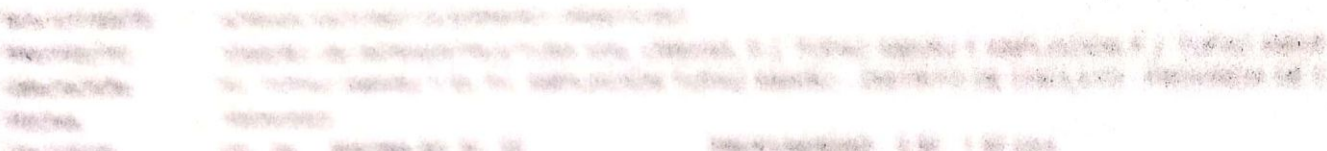

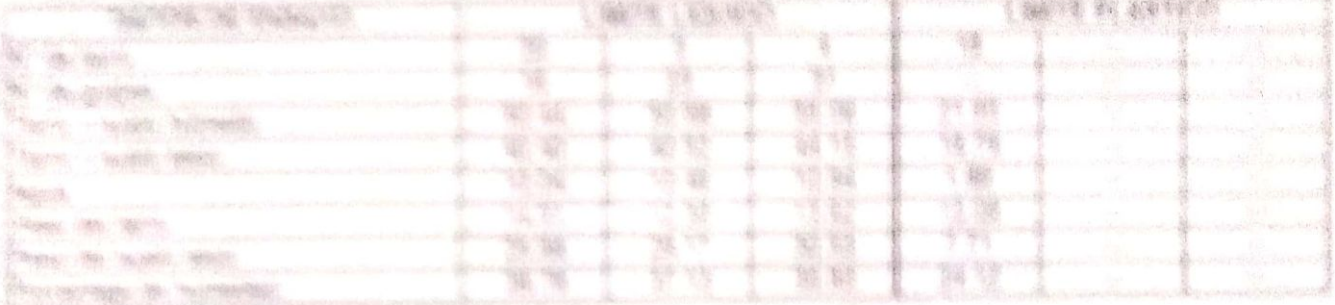

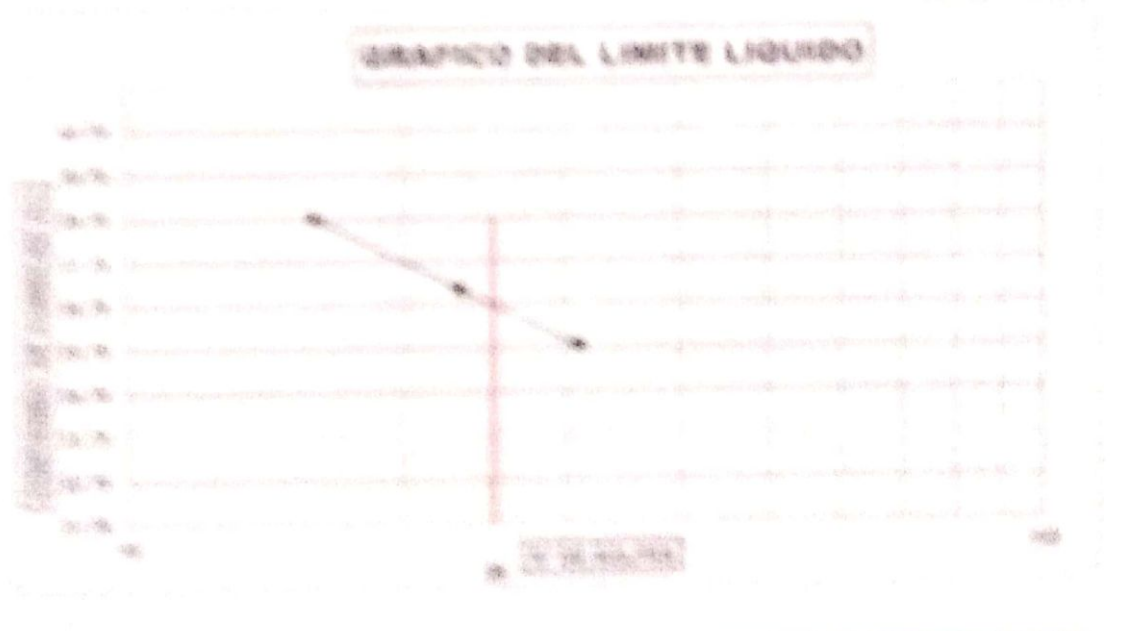

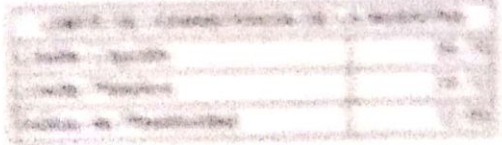

**COMPARTMENT COMPANY** 

The White William Chapters

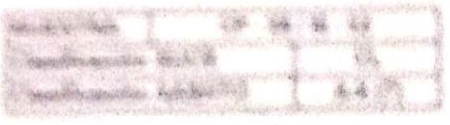

**PARKED IN** STATISTICS IN THE STATE OF THE STATE OF THE STATE OF THE STATE OF THE STATE OF THE STATE OF THE STATE OF THE STATE OF THE STATE OF THE STATE OF THE STATE OF THE STATE OF THE STATE OF THE STATE OF THE STATE OF THE STATE OF

**Since 1 100 100 100** 

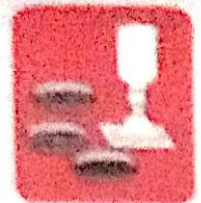

Comercanone

Abecdevice de Sussicio - Contrato Laborators.

· 高标准的 - Carderss

. Photosta de Mentigies - Provecto de Carlement

 $\frac{1}{16}$ 

Proig Av Chicleye Mz "3" Lt "56" - Amphación Saúl Cantoral, Chicleye - Chicleye - Landaysque

 $\label{eq:4} \mathcal{L}^{\text{th}}(\mathcal{C}) = \mathcal{L}^{\text{th}}(\mathcal{C})$ 

www.ayoexploraciongentecnicas/t.com

Telef. 074 - 208448 / Cel: 978175503 / 844870804

Average competitions of the seal com-

### ANALISIS GRANULOMETRICO POR TAMIZADO (N.T.P. 339.128 / ASTM - (1422)

**BOLICITANTE: ADRIAN ANTONIO GLIERRERO ORBEGOSO** PROVECTO - I DISEÑO DE INFRAESTRUCTURA VIAL URBANA, P.J. TUPAD AMARU VIAMPLIACIÓN P.J. TUPAD AMARU, DISTRITO Y USICACIÓN - LPU TUPIAC AMARU Y EL PU AMPLIACIÓN TUPIAC AMARU ~ DISTRITO DE CHICLAYO - PROVINCIA DE CIRCLAYO - DE FECHA 15/05/2022 CALICATA : OP - 09 MUESTRA M' M - 01 PROFENDIDAD : 0.10 - 0.80 mes

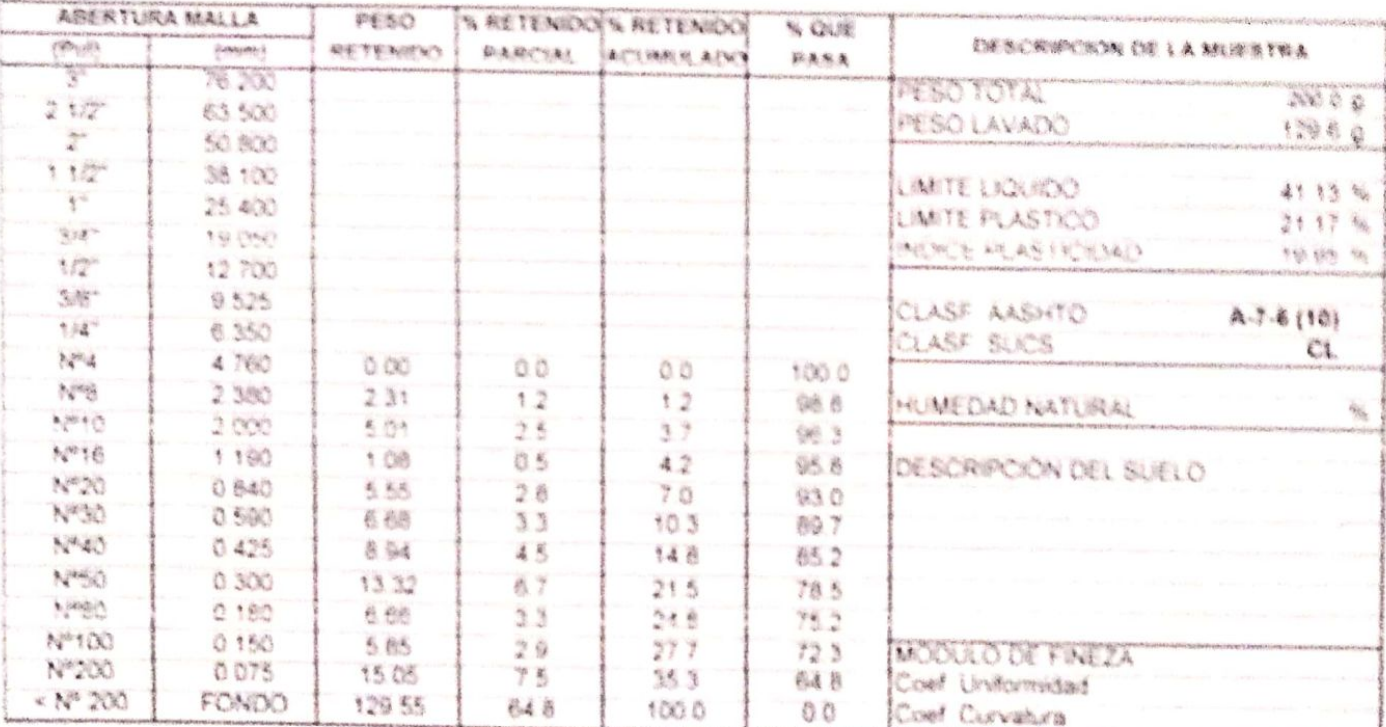

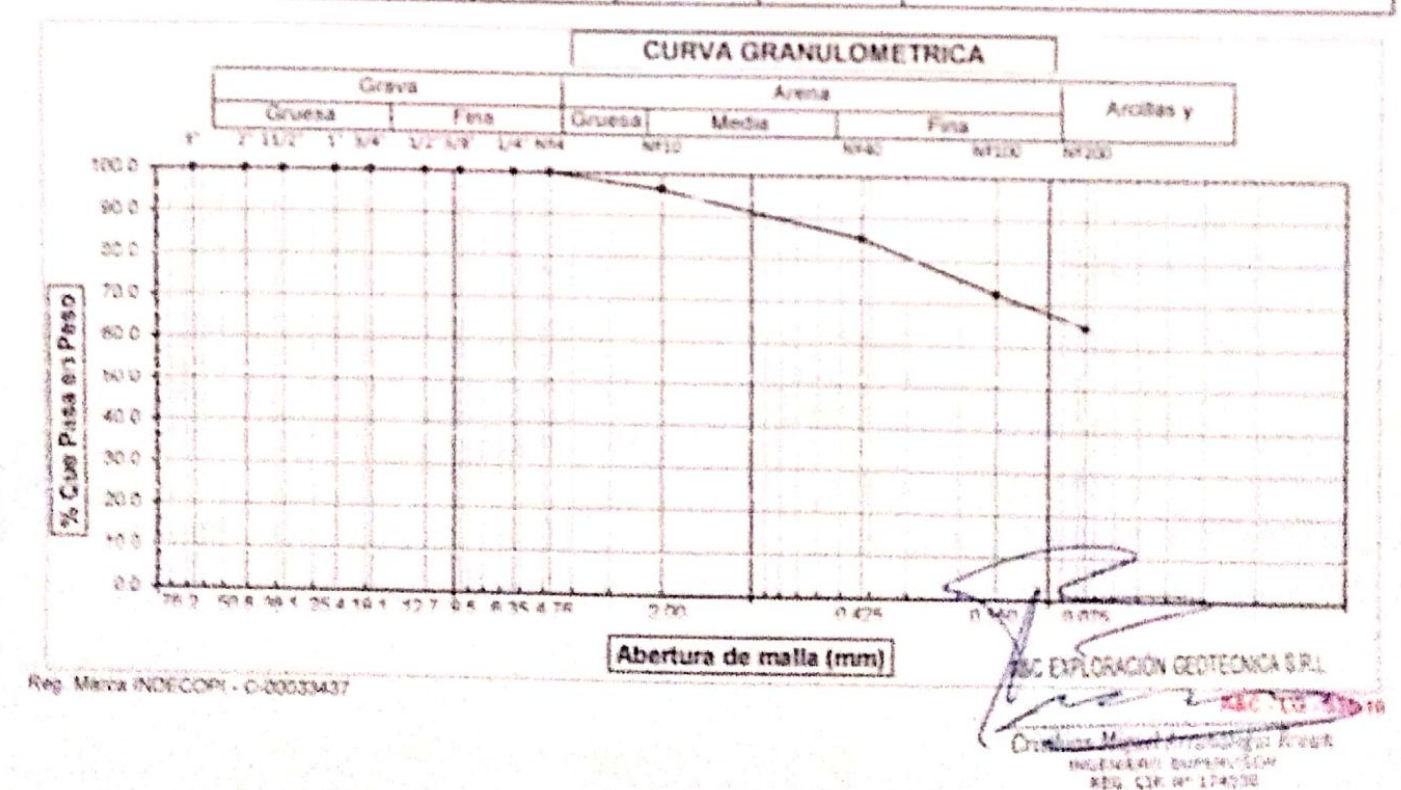

#### ALC ENFLORACION GEOTECNICA Y MECANICA DE SUBLOS S.R. LMA

**Convertisements** 

**Weather to Sudan** 

一直通信

- Potters the Mathemat

- Laboratorio Carderin - Prisetto de Carteleras

Terin, No. Thursey M. T. I THE - Annimation San Cantoni, Chickey- Contago - Lanchapety  $-2$  and  $\sigma$ TWEET DIVE INNEAS / COL 07114718801 SAAKTORING

www.newshirmalanter/least.car. averstionsimpschecklas/@hetest.ten

#### LIMITES DE ATTERBERG (N.T.P. 339.129 / ASTW - D423)

SCHOTTMENTE ANNUAL ANTIMAL SUPPRESS DREEGANS TERRING THE INFRANSITION CITCHER USING THE RANGE AN ARREST WANTED ON THE TURNER WAS ARRESTED TO CANADY YARRETYTET AN TURNE HANDLIN EL FU HARR LACION TURNE AMARU - DISTRITO DE CHOLAYO - PROVINCIA DE C INNOACON 2002/09/02 TERRITORY CLASS - (TA . 29) 在国内联合部 第一日 PROFINDINAD D 10 D 50 MM **COMPARIES** 

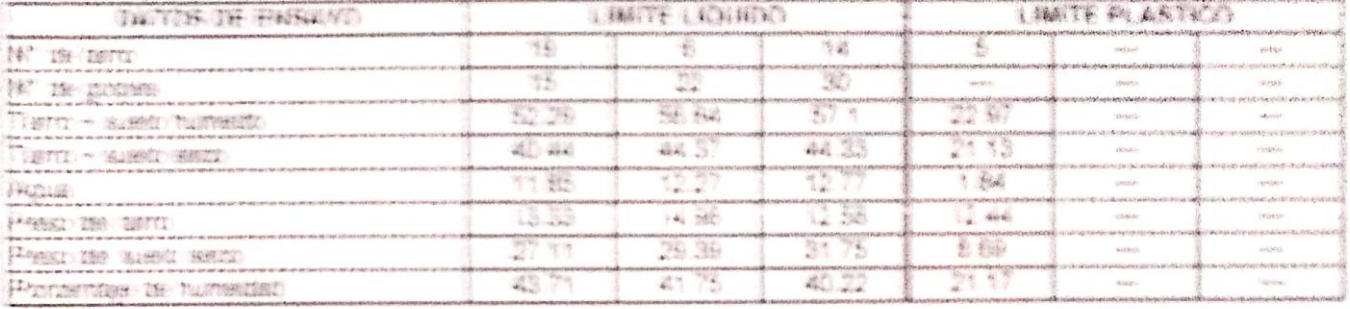

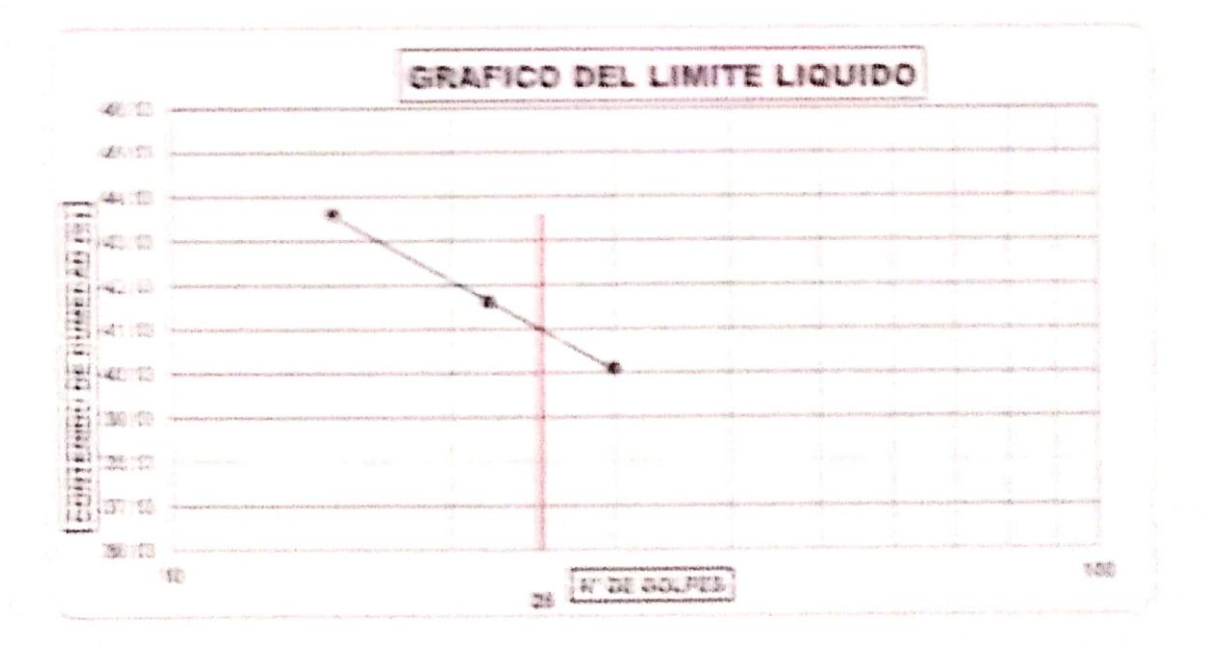

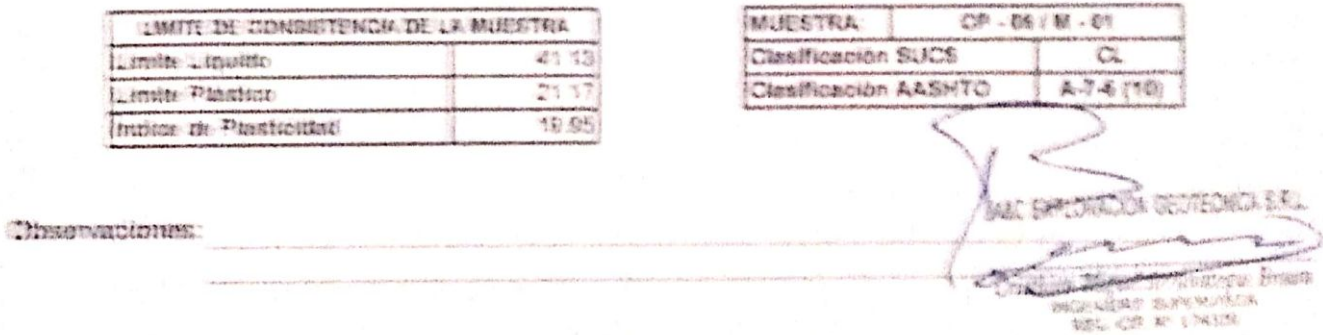

Special Secret Secret Company Presidents

**本来在一起 SPA 21** 

## ANY I VIL INFRITUATION OF A RECORD AND SUBLIMER LINE.

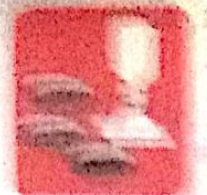

 $\label{eq:Riccati} \mathcal{N}(X) = \mathcal{N}(X) \mathcal{N}(X) = \mathcal{N}(X) \mathcal{N}(X) = \mathcal{N}(X) \mathcal{N}(X)$ **CAR AND COMPANY** 

 $-44400$ 

· 美国語 请 92472.9. The country of the country Philippines in Posteriors.

Trade of a construction of the way well assessed to the contract of the stage of the stage of the stage of  $-26.74$ 

THANK OFFICERS AND THE SERVICE CONSTRUCTION

received and any of the construction of the construction of the construction of the construction of the construction of the construction of the construction of the construction of the construction of the construction of th

### ANALOGO CORRALL ONE TOOO TOR TANKERDO IN THE NEW YORK ADAPTED DAMAGES.

SOLKOTOKTI - ATRONOLOM IZMA - ALIPOSITO - TOSSALTO income in a amountainment from you, choose of the first water in which and the first whole contracts to PROVETTO UNIORADO, PRETENTINA PROFESTAVAMENTE DE VIRGINAL PROVINCIA DE PROVINCIA EL CONSTITUITO DE LA MARCELLA **RAPAL** WAND A PAID. we can make the car like CALABATA - PO PAL HARRY WALL COME - FILE VIRTUAL

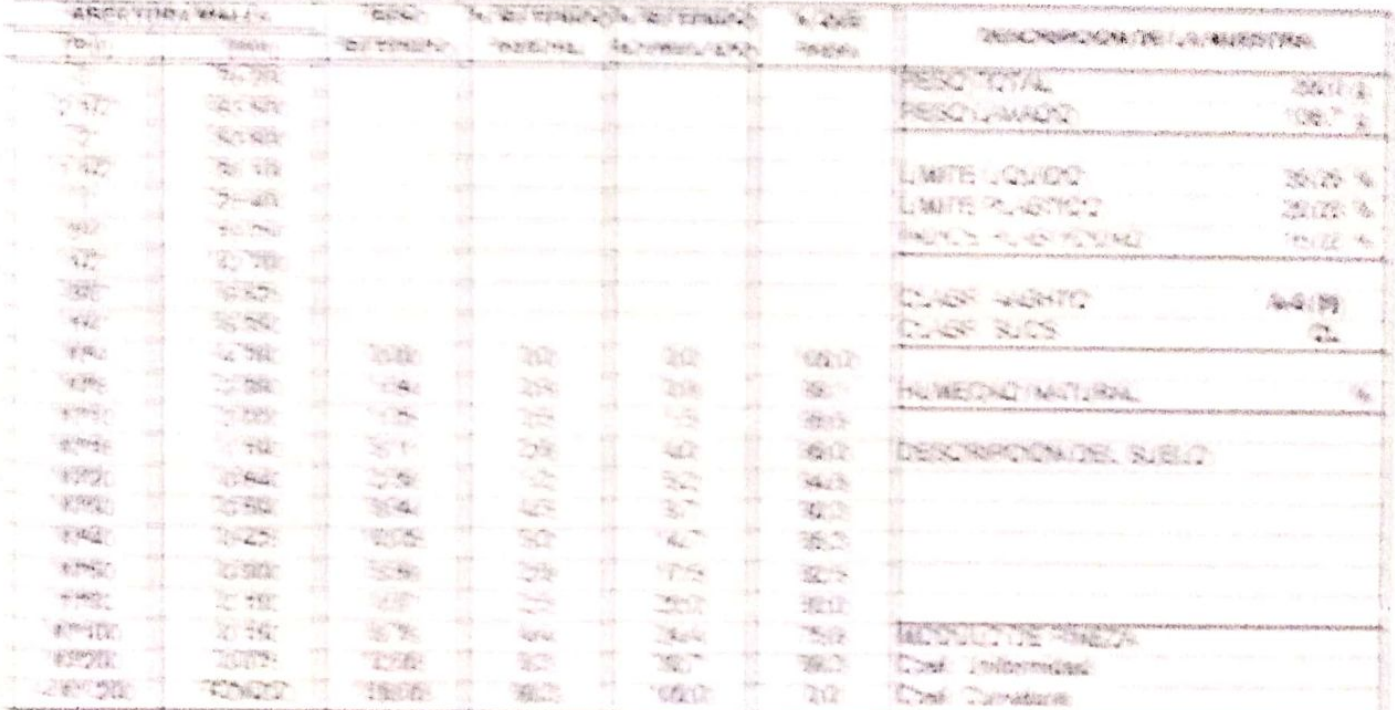

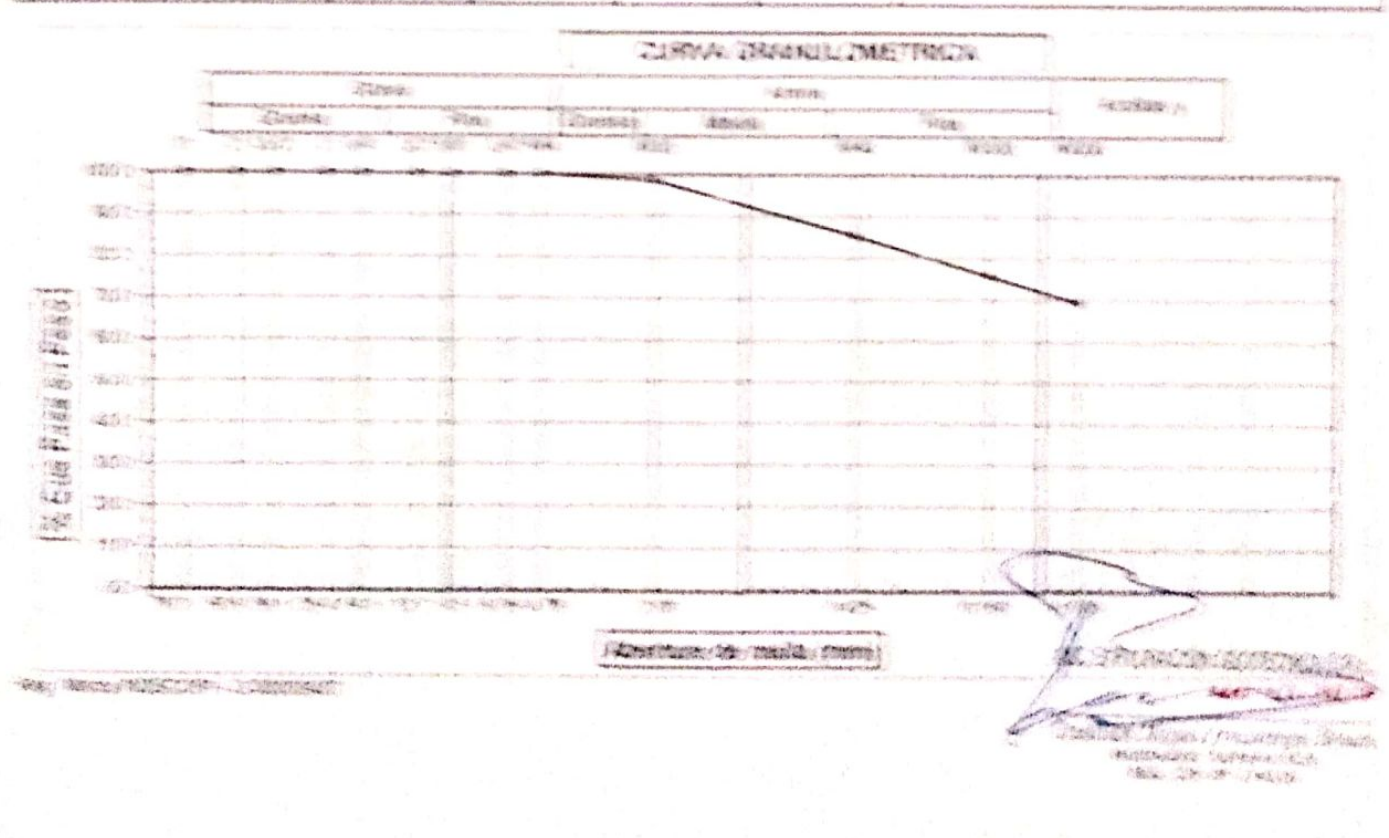

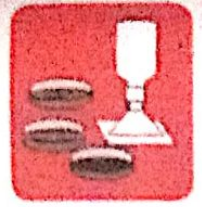

-Cimentaciones

-Mecánica de Suelos - Concreto - Laboratorio

- Asfalto - Canteras - Rotura de testigos

- Proyecto de Carreteras

Prolg. Av. Chiclayo Mz. "3" Lt. "59" - Ampliación Saúl Cantoral, Chiclayo - Chiclayo - Lambayeque - Perú

Teléf. 074 - 228446 / Cel: 978175503 / 944670804

www.aycexploraciongeotecnicasri.com avcexploraciongeotecnicasri@hotmail.com

### **LIMITES DE ATTERBERG** (N.T.P. 339.129 / ASTM - D423)

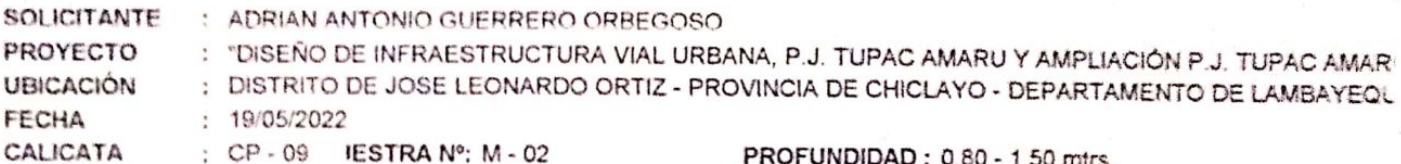

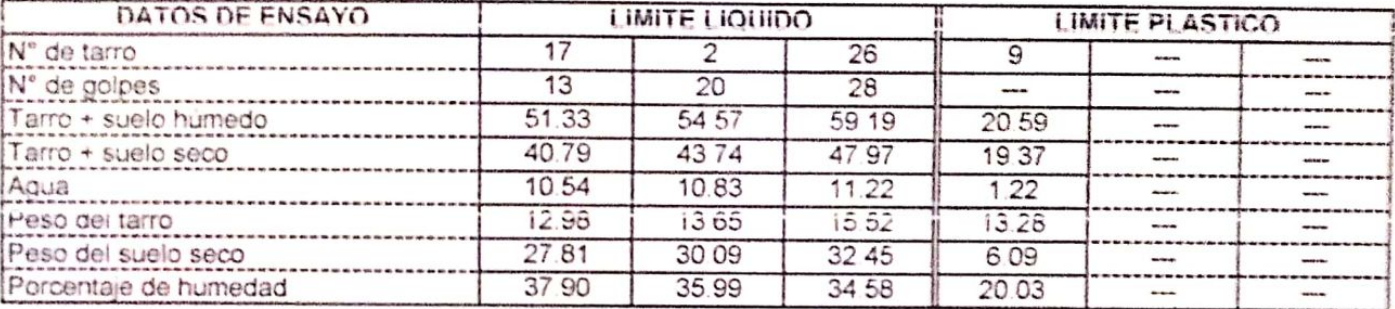

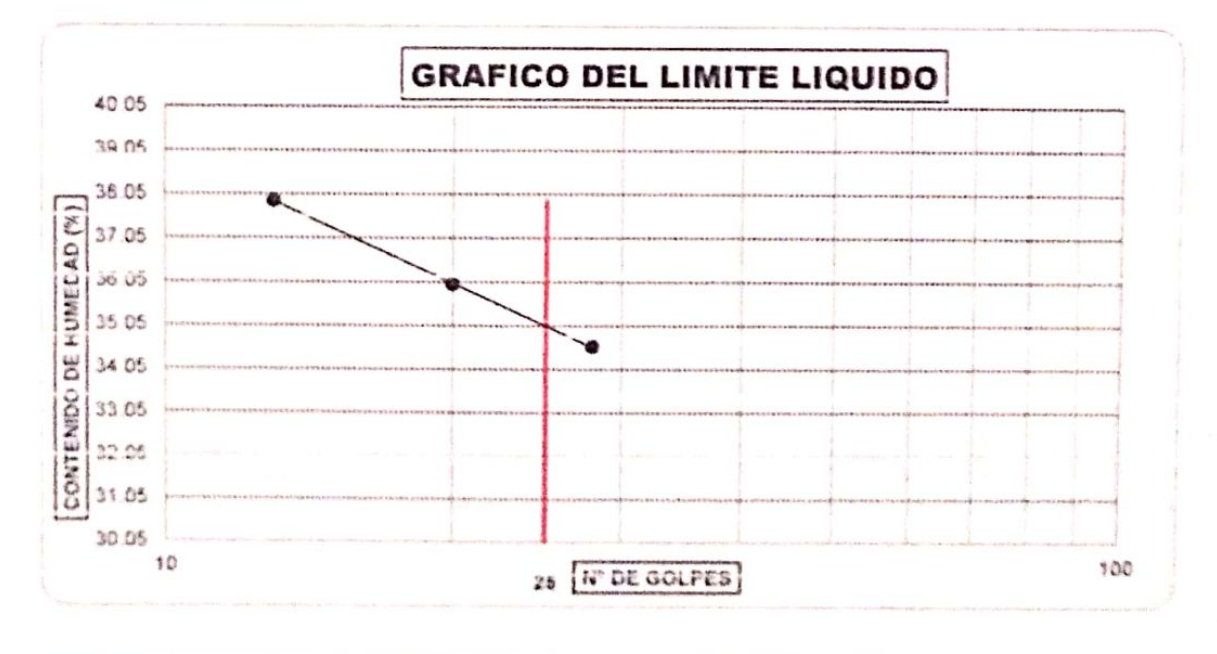

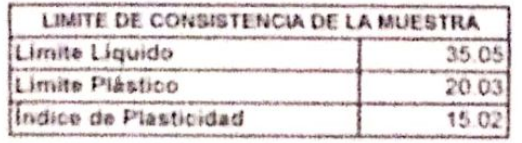

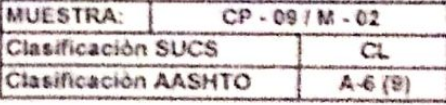

CEM GEOTECNICA SA AN METAL STANDING HOUSE

Reg. Marca MIDECOM - C-00098437

Observaciones:

### A&C EXPLORACION GEOTECNICA Y MICANICA DA SUBLOS SACING.

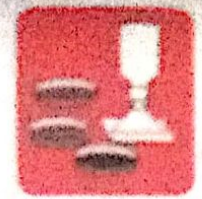

Abecarios de Suelos - Concreto Consensionen

- Avenue

The year of the low the gray

- Laboratoric - Carteras - Presence in Constituent

Prohy As Chains Mr. "I'lr "W" - Anghrach Sail Ceanard (Abdage - Abdage - Anghrach . 游泳线 Twide, 1774 - 228446 / Call 378/175985/ classification

WWW. 2 Photostations and Care Asia 2010 Print distribution of providers a significant stand of a count

#### ANALISIS GRANULOMETRICO POR TAMIZACO (N.T.P. 339-128 / ASTM - DASS)

SOLICITANTE: ADRIAN ANTONIO GUERRERO ORBEODIO PROTECTO - DISENCIO APRAESTRUCTURA ANU URBANA PULTURACINARI ANARUS ANTICONA A TURICO ANARUS SUSTITUS -UBICACIÓN : PJ TUPAC AMARU Y EL PJ AMPUACIÓN TUPAC AMARU - SISTRITO DE CAVILARS - PROGRIMA SE SASSUASSI ISE 非形式状点 21/09/2022 CALICATA : CP - 10 SEURISTINA Nº 18 - 01 2904 2004 45 5 15 17 189

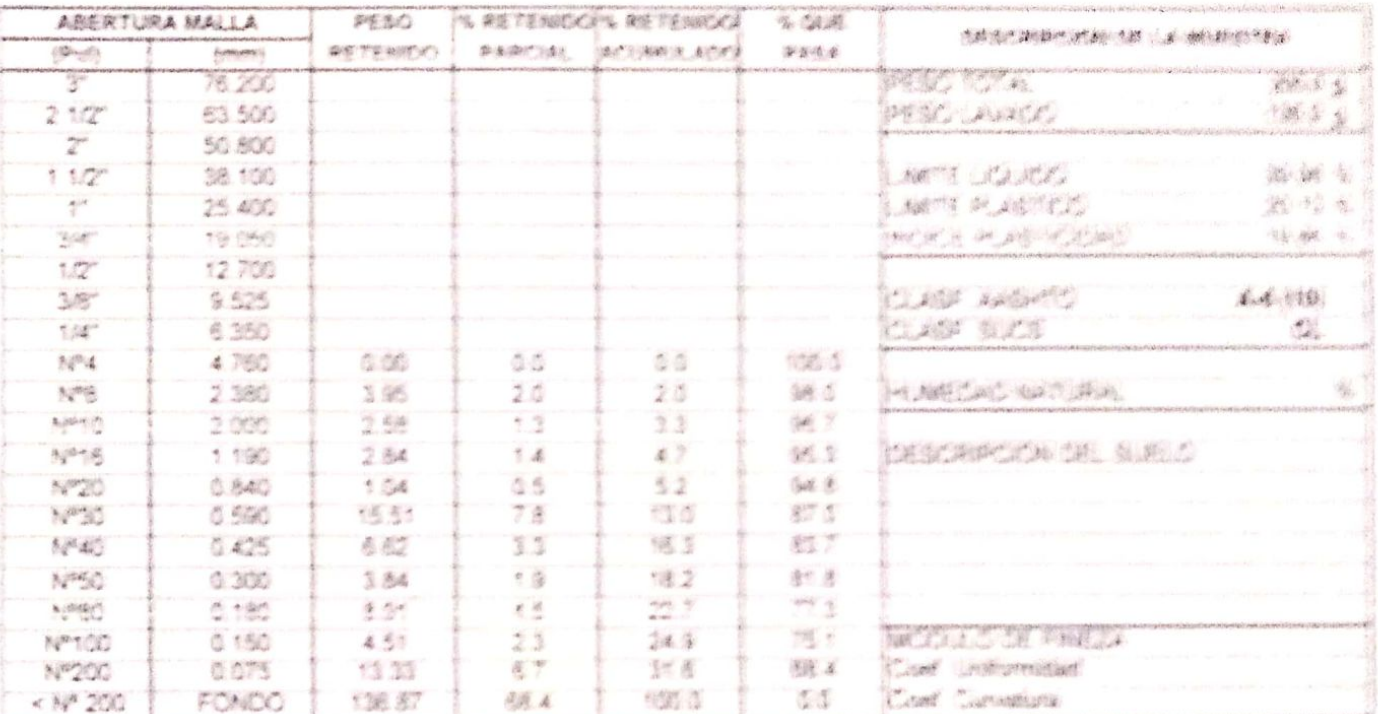

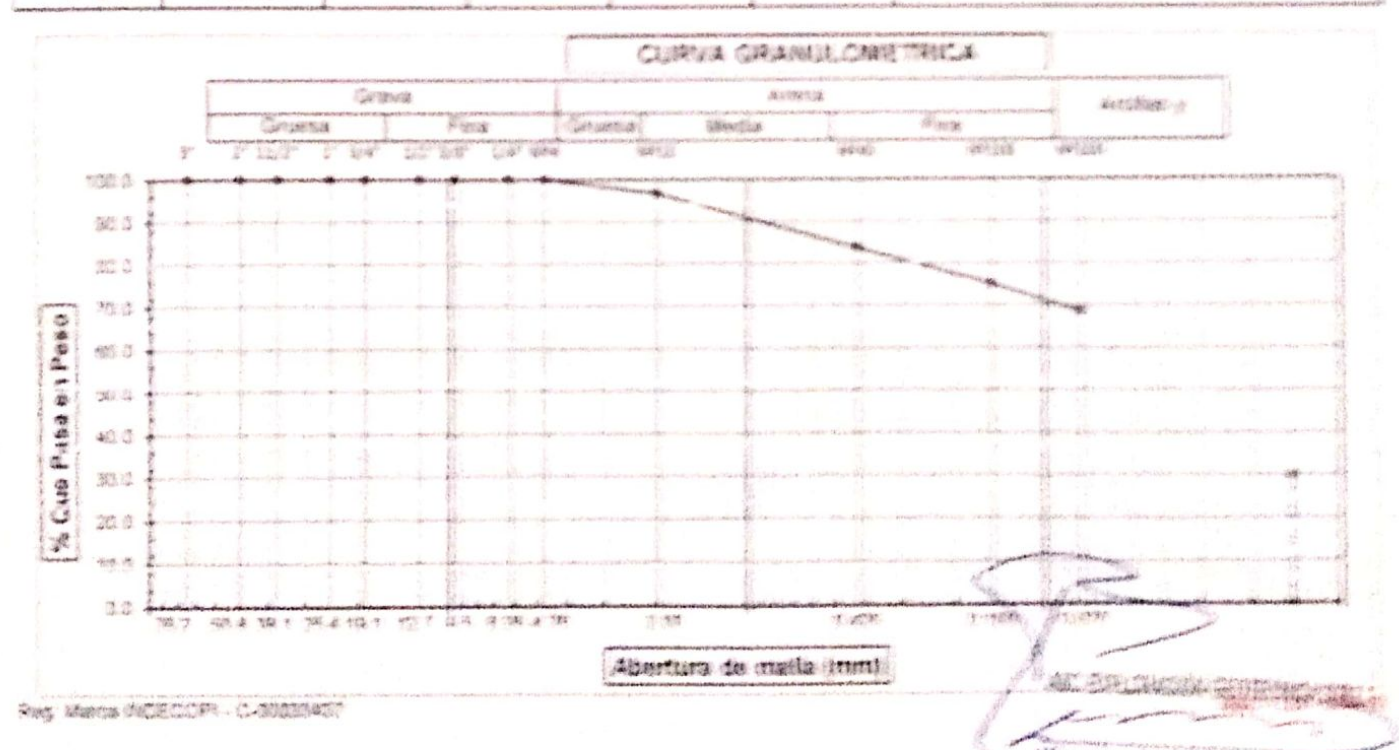

medicin Eliasopha (fisher<br>scalador (sankelstije)<br>(1861. Je e linge)

### 画卷化 最高的复数联合规程辅助 植裂缝间裂形刺绣虫 乎 醋酸奶或鲜艳的美国家 雞辣辣毛粉湯 發 经 草科绿

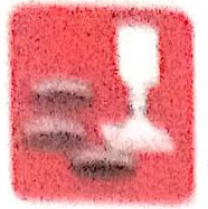

Monkea in faire. - Klasene ståre . S. Andreas Anti-Brace

ABANSA 自编读的报告

第1879章 第8 梅西夏德 . Proceeding the Acamy although

Prints As Churches My 19114 1921 - Americantes Rent Panneral Philosophe - Printers - Landerstrand Figures.

**Turned 初学者 · 在世界画家第290000 第7条十字章和写真 / 机装置车户的转换者** 

● 中国本 医全国的 使生长的 化烟花 网络南方河流南美 化制度 法法院的 解释 安全的时间 Wildrich States aussinal Barbara Company and the American

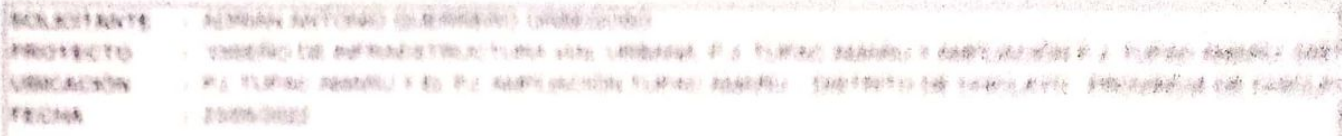

## PROCTOR MODIFICADO

Cateogu theoritieraire

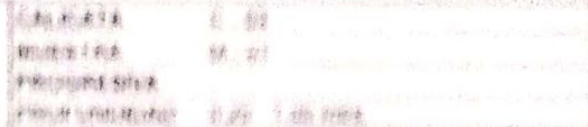

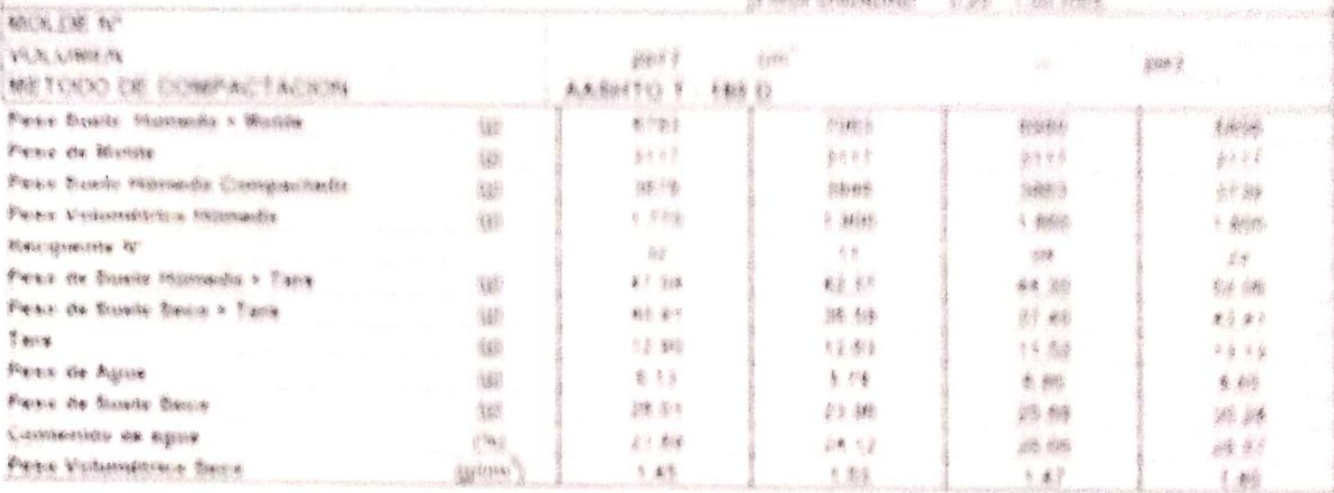

Maxima Consuming Second Chairma Castinostic de Marmoline

1 83 gottomic 挑转页

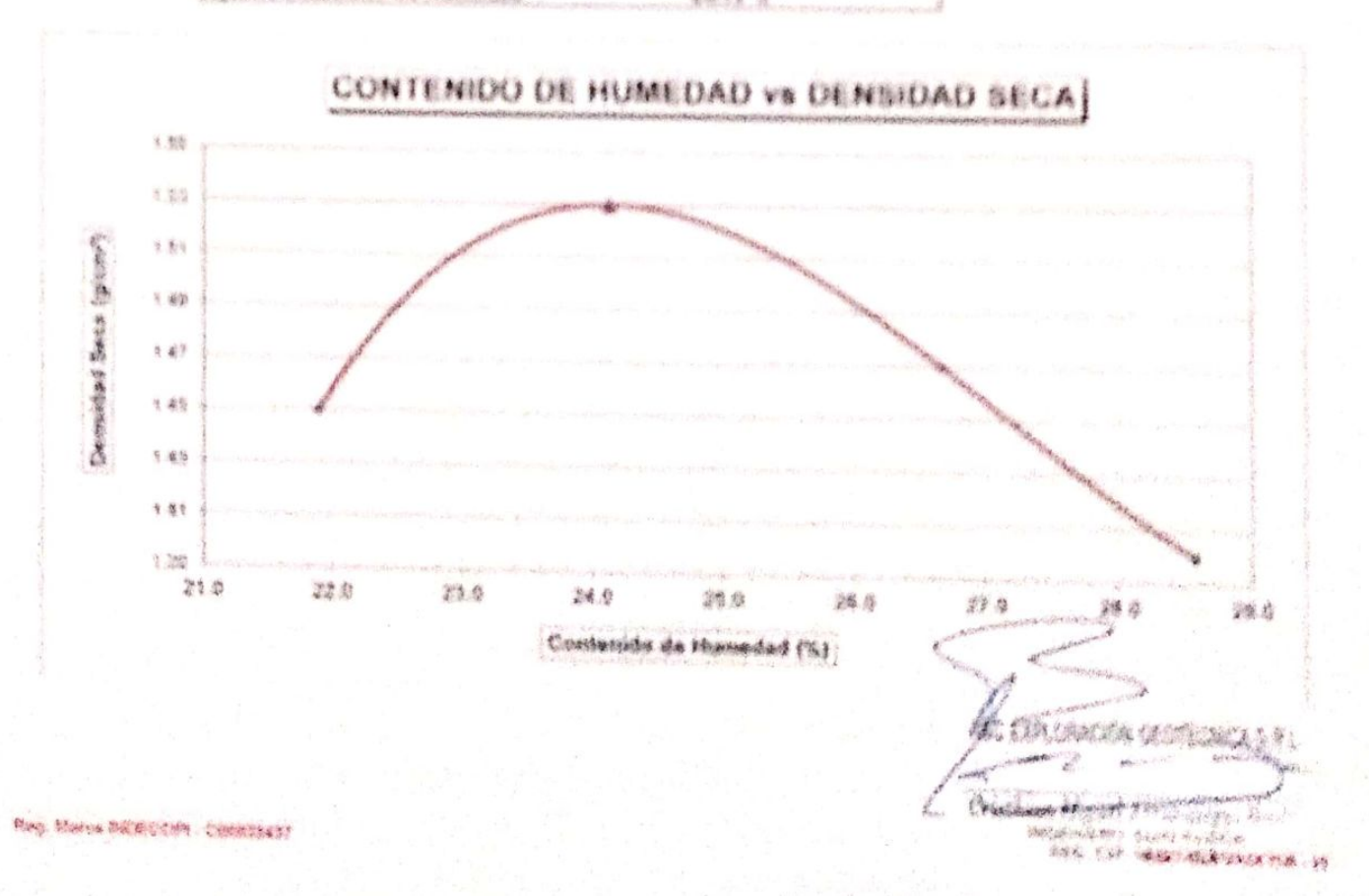

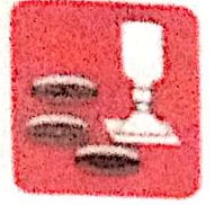

-Mecanica de Suelos - Concreto - Laboratorio

 $-$  Asfaba - Cariteras

- Robine de testigos - Provecto de Carreteras

Proig. Av. Chiclayo Mz. "3" Lt. "59" - Ampliación Saúl Cantoral, Chiclayo - Chiclayo - Lambayeque - Perù

Teléf. 074 - 228448 / Cel: 978175503 / 944670504

www.aycexploraciongeotecnicasrf.com avcesploraciongeotecnicasrighotmail.com

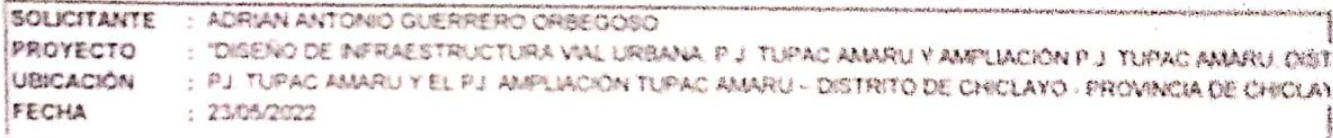

## PROCTOR MODIFICADO

Cimentaciones

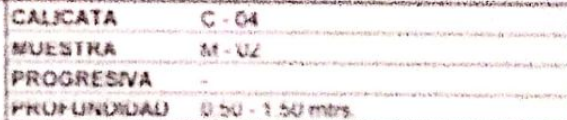

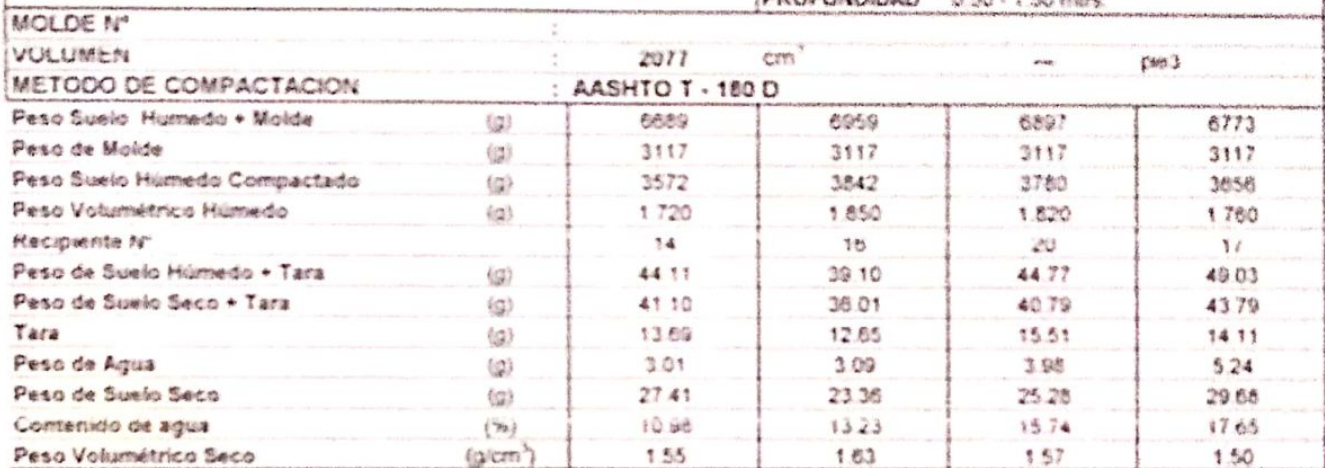

Máxima Densidad Seca  $1.63$  gr/cm3  $13.22%$ Optimo Contenido de Humedad

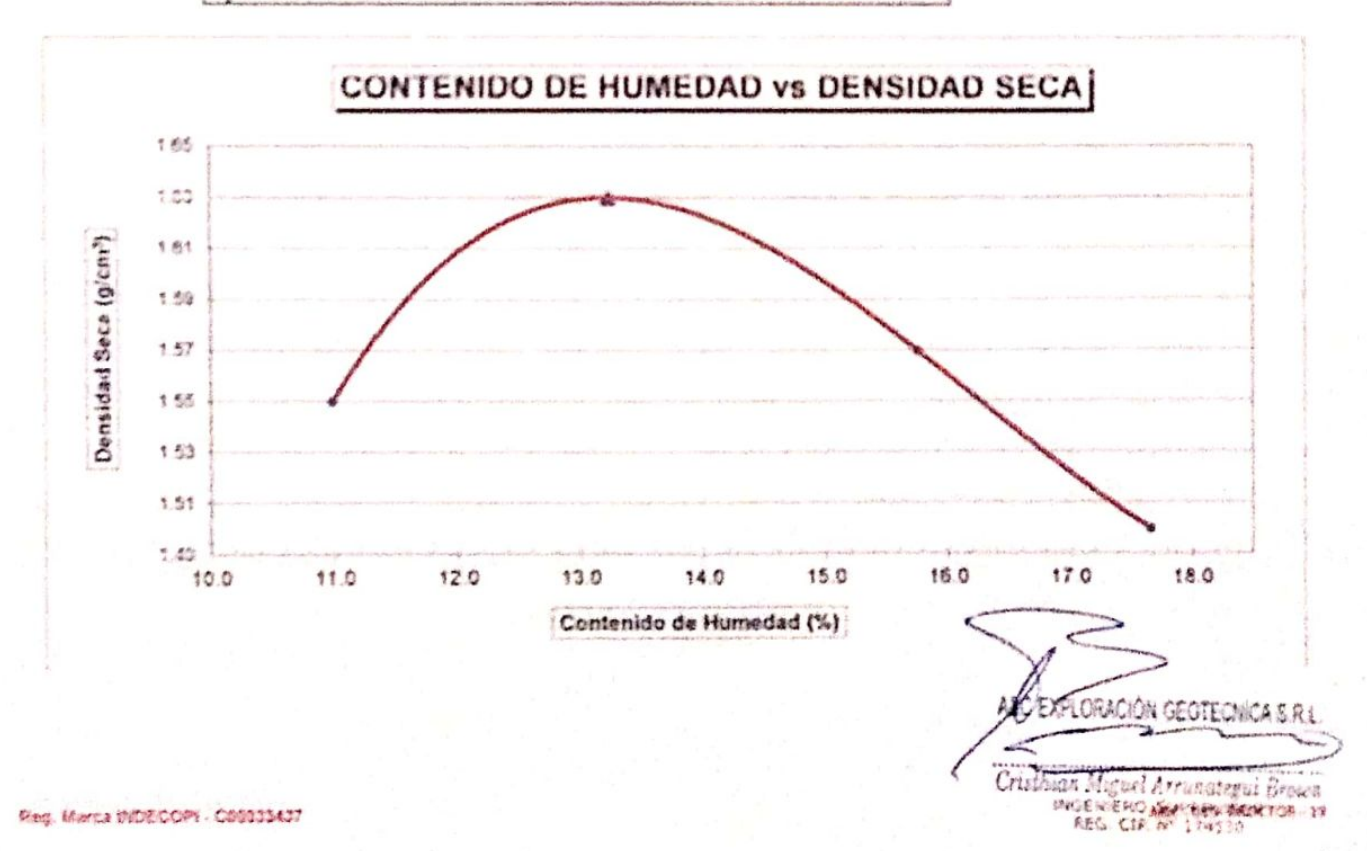

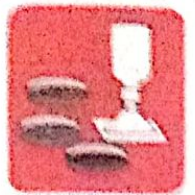

**ROOMERS IN AN ISLAND** 

- Concreto -Macdinica de Suelos Саметасимов Griderial.

 $-$  Assays  $-C$  and as

- Rotura de testipos - Provecto de Carreteras

Proig. Av. Chickeye Mz. "3" Lt. "59" - Ampliación Saul Cantoral, Chickayo - Chickayo - Lambayeque  $-1$  ere) Telef. 074 - 228448 / Cel: 978175503 / 944670804

aveexploracionceotecnicasn@hotmail.com www.aveexeloracieneeebeenicasil.com

ANOIN ANTINO GUESSERY ORIENANCO **SOLICITANTE** : DEENO DE INFRAESTRUCTURA VIAL URBANA, P.J. TUFAC AMARU Y AMPUACIÓN P.J. TUPAC AMARU, DIST PROYECTO A FULTURAD AMARU Y EL PUL AMPLIACIÓN TUPAC AMARU - DISTRITO DE CHICLAYO - PROVINCIA DE CHICLAY UBICACIÓN : 2305/2022 FECHA

## PROCTOR MODIFICADO

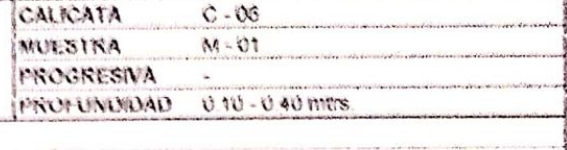

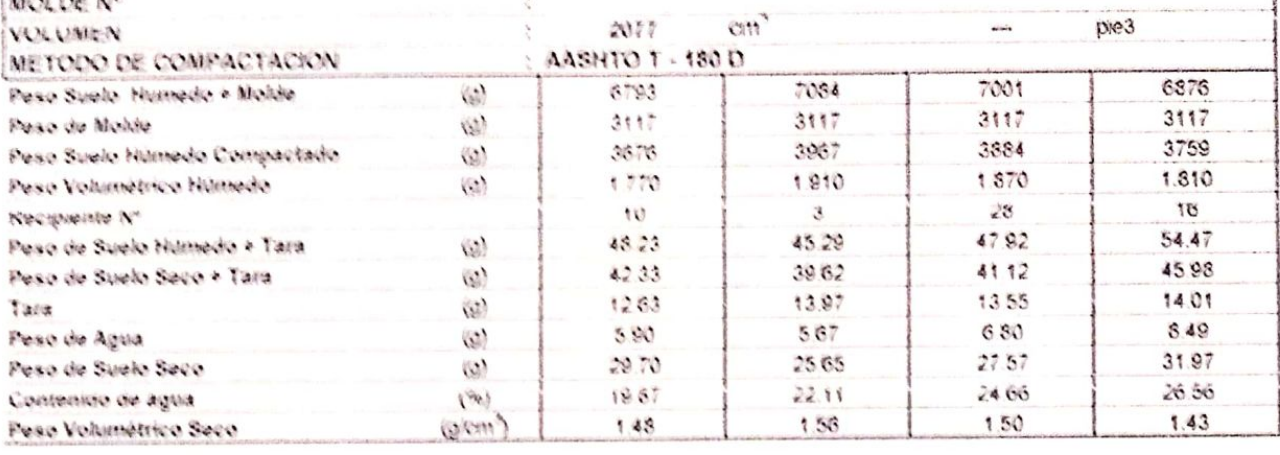

Maxima Densidad Seca 1.56 gr/cm3 Optime Contenido de Humedad 22.11 %

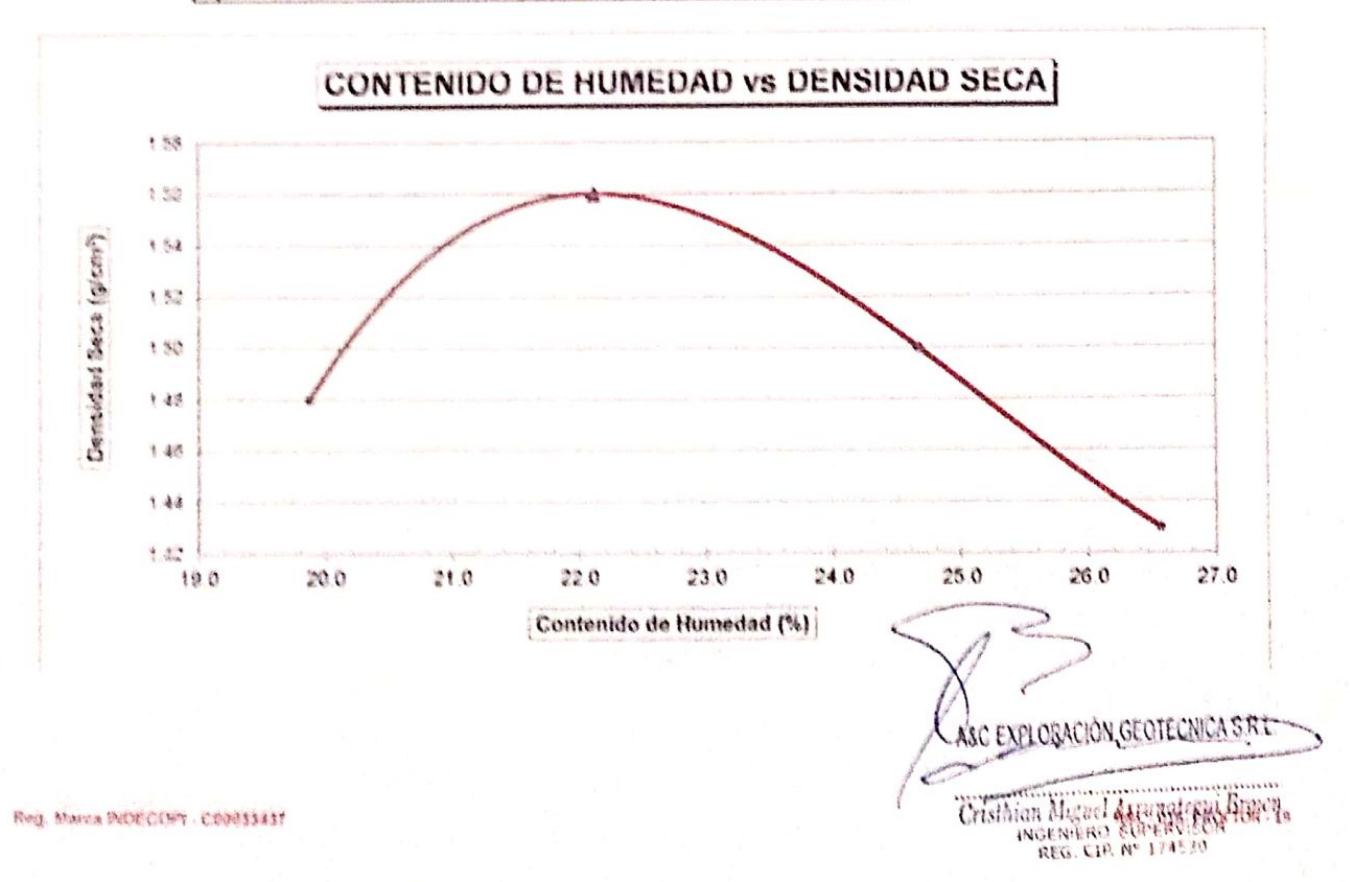

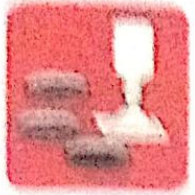

Marchura de Buekts - Concreto - Laboratorio

- Asfalto - Canteras

- Rotura de testigos - Provecto de Carreteras

Pinha Av. Chiclavo Mz. "3" i t. "59" - Ampliación Saúl Cantoral, Chiclayo - Chiclayo - Lambayeque - Perú

Telat. 074 - 228446 / Cal: 978175503 / 944670804

avcexploraciongeotecnicasri@hotmail.com www.aveasplaractangealecnicasrl.com

. ADRIAN ANTONIO GUERRERO ORBEGOSO **FINANTE** THEFNO DE INFRAESTRUCTURA VIAL URBANA, P.J. TUPAC AMARU Y AMPLIACIÓN P.J. TUPAC AMARU, DIST 08014030 . But SUPAC AMARGIN EL PUT AMPLIACIÓN TUPAC AMARU - DISTRITO DE CHICLAYO - PROVINCIA DE CHICLAY **NEW ACTION**  $+ 40 - 447$ 2 2343 24322

## PROCTOR MODIFICADO

Синаналаная

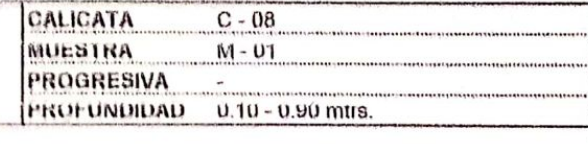

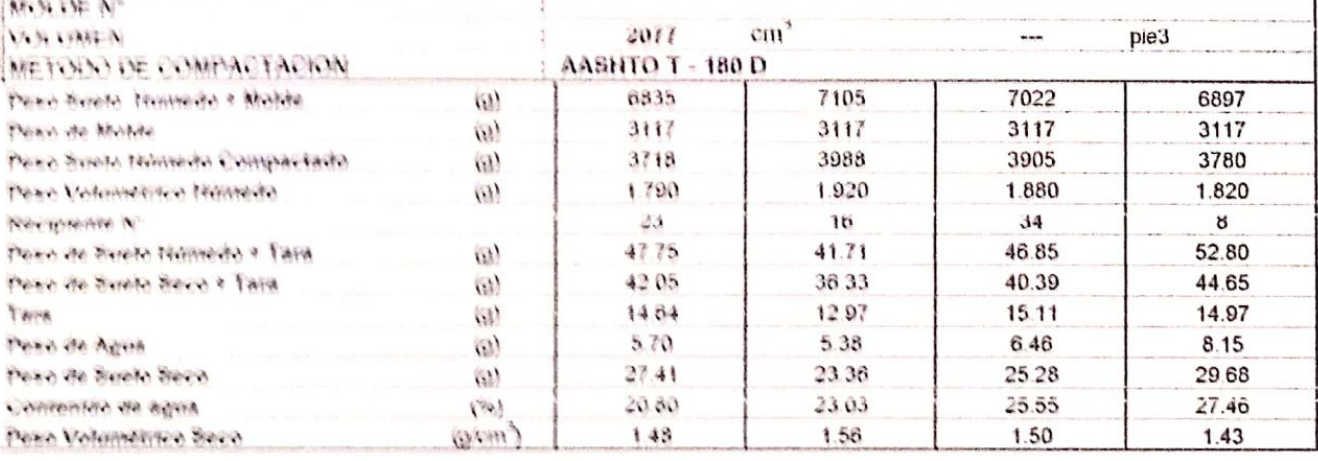

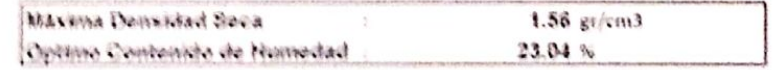

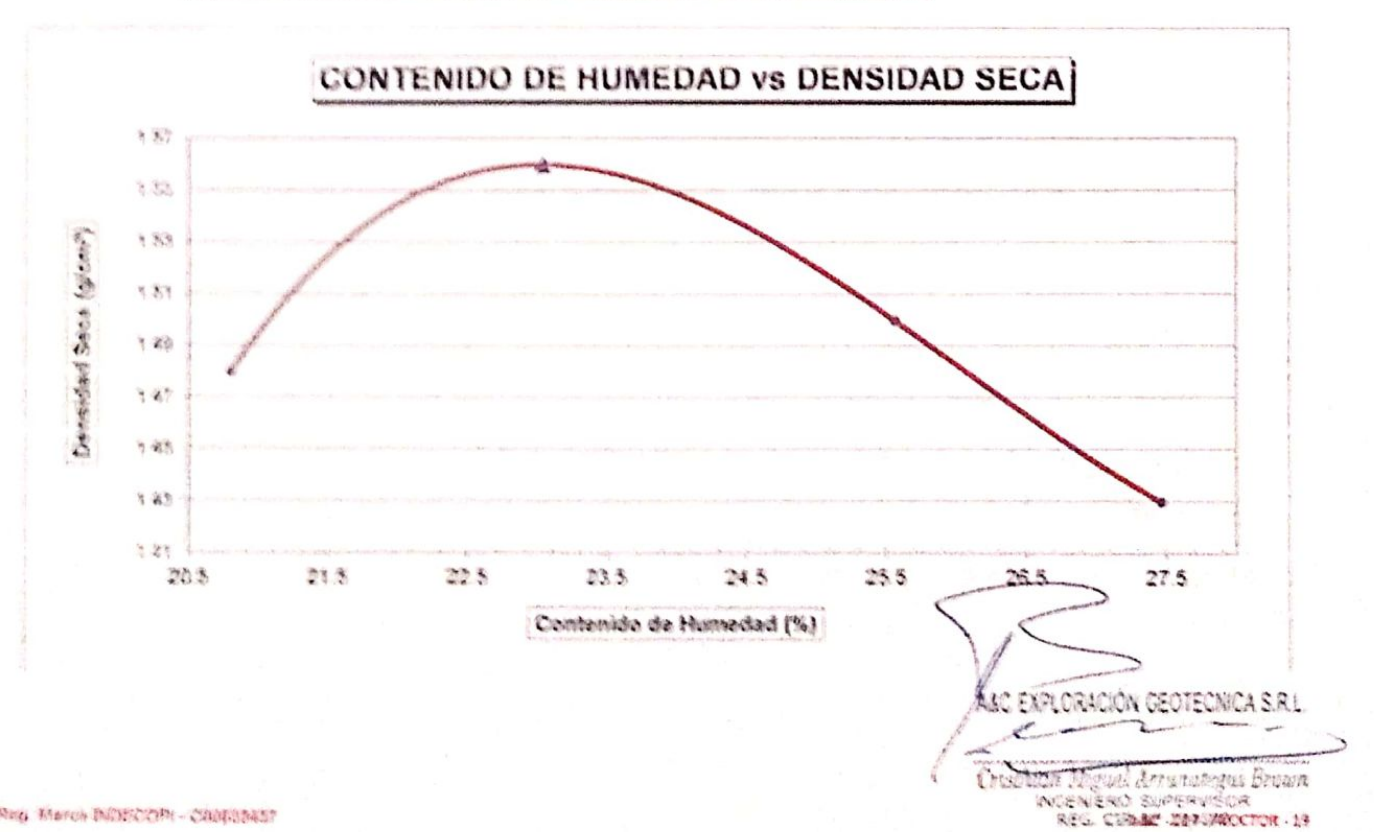

Find, March Inflational - Capacitans

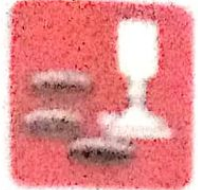

Mecanica de Sustos - Consonto - Lancasca - Canteras - Pesseato de Carmilleas 4" anyone fight commo-

- Auditaries - 新型学生学 30000000

Princip As Chiedroph No. "I" Lt "NV" - Amplianción Santi Cantigra. Chiedroph - Chiedroph - Chiedrophyte draws.

Twent, DEA - 2004-00 / Can - 679-1709002 / Backet 1980a

много делогательно программа собора медального A MORA SPINARE TO A GREEN AND THE APPARENT AND RELEASED FOR A

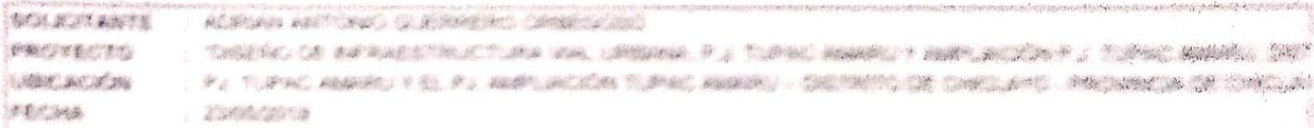

## PROCTOR MODIFICADO

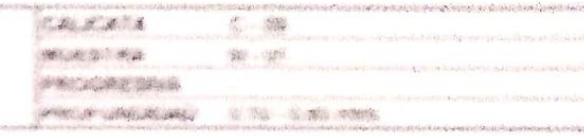

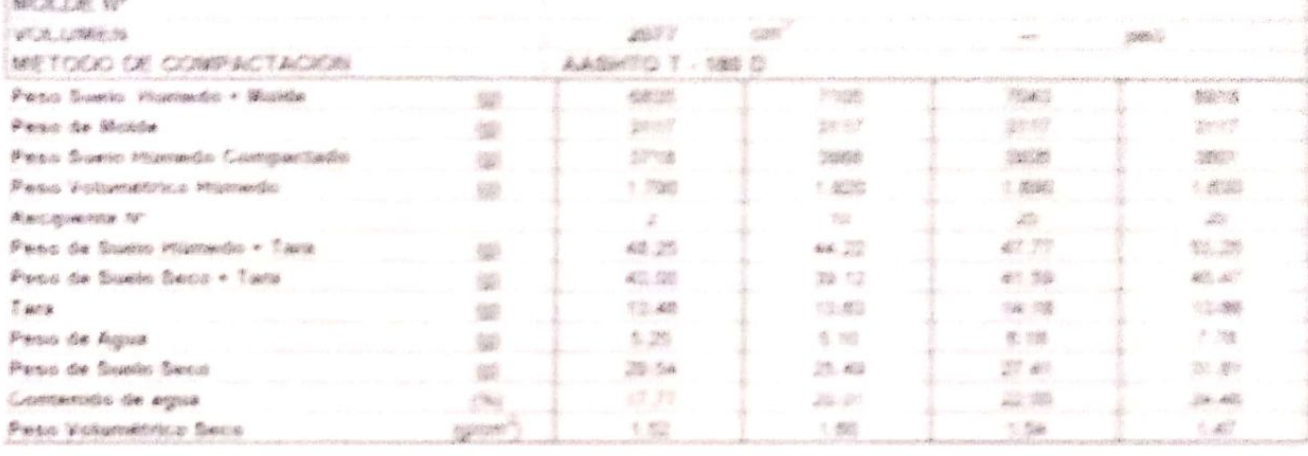

Microma Demontard Sensa Ciptizen Combersido de Womented

1.00 galaxis 踏却を

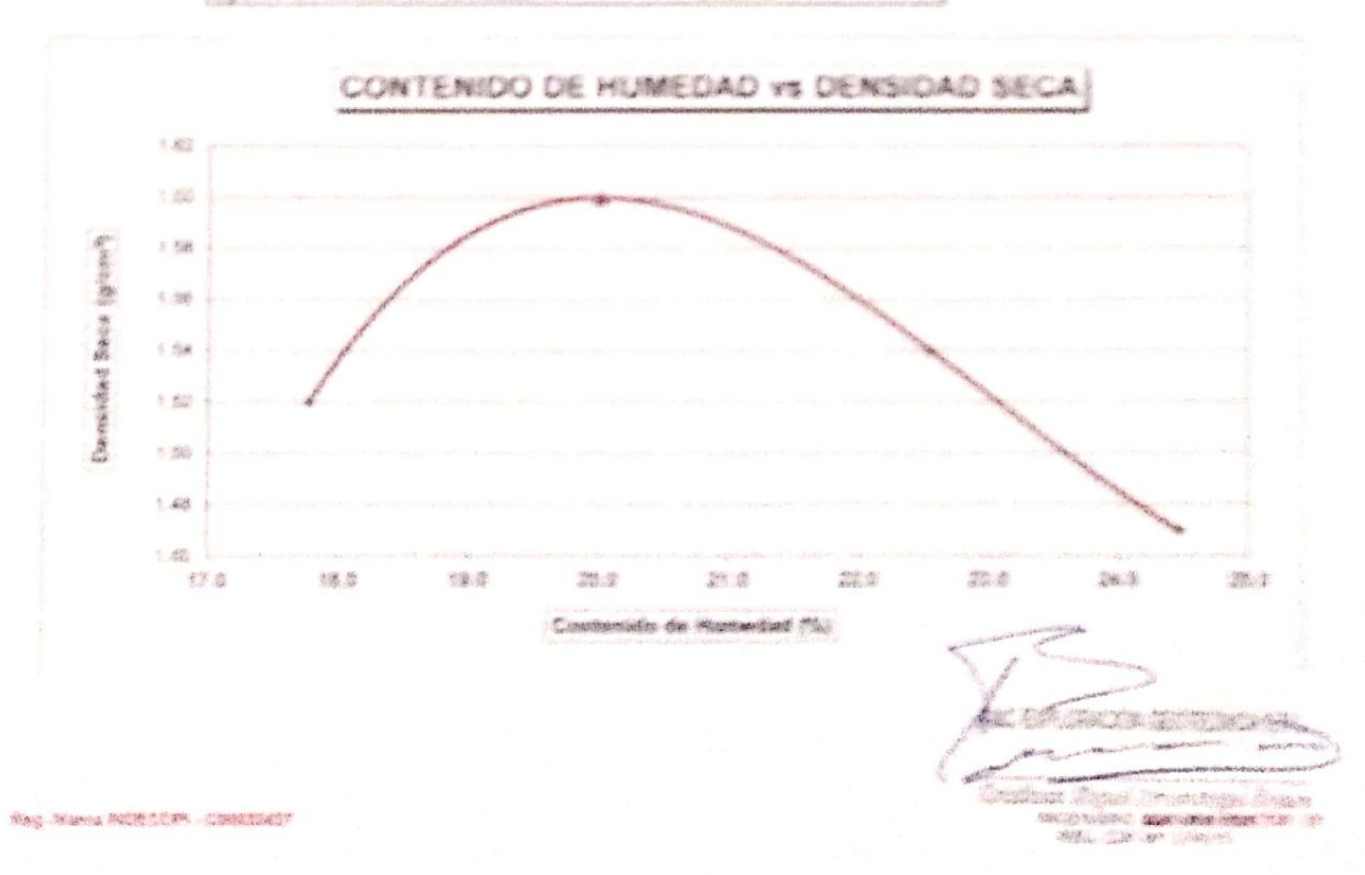

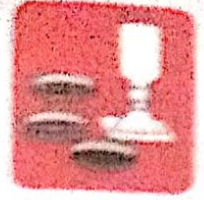

**Marcings of Summ**  $-$  Concernic - Laboratory

 $-$  Authority - Carrieran - Rotura de Helligos

 $-11$ 

聚 琴

**Antienth de Cameras** 

CALICATA

**Mary planet Card** 

*SACCARNI* 

Protog, Au, Chichayo Ma, "T" Lt. "M" - Acophacter Saul Cartoral, Chichayo - Chichayo - Lacoblayeque  $-$  there is

THREE STIC - 223AME/ CAR STECTSONS / SAASTURGE

www.autenphononcommunication.com mental tracket gented in eartificates in a com-

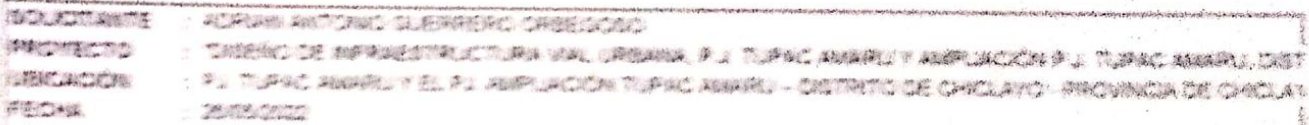

## PROCTOR MODIFICADO

**Carl Bernhammer** 

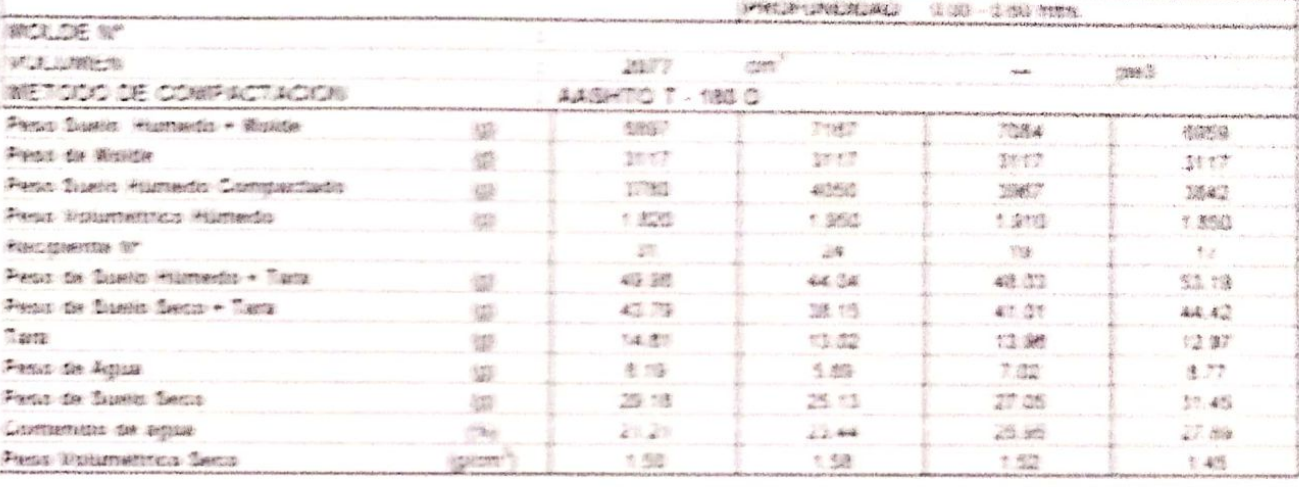

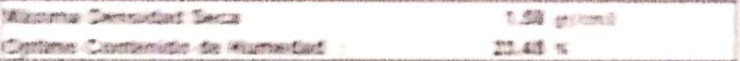

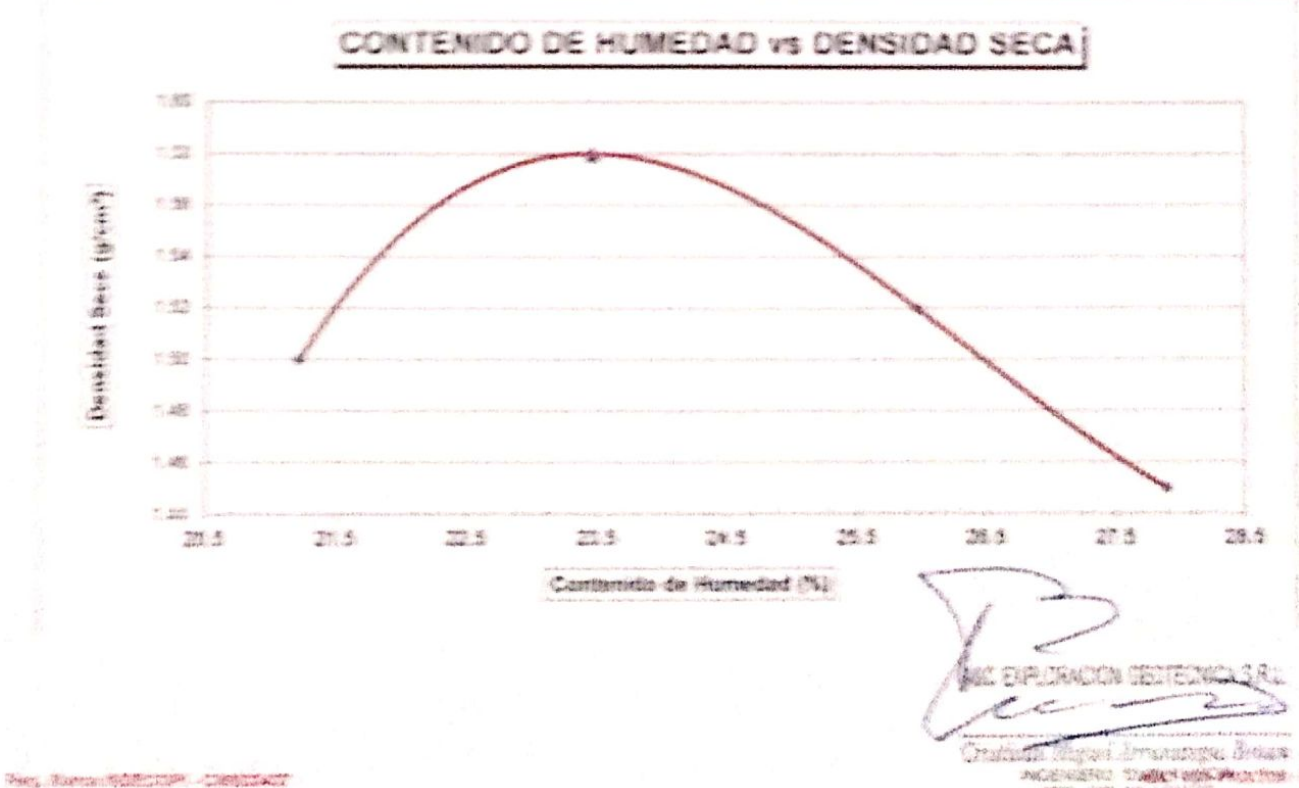

ACCORD TANKSMORATOR IN

### A&C EXPLORACION GEOTECNICA Y MECANICA DE BUELOS & R. LIBA

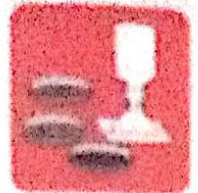

**POSTAGE LES CONSUMITIONS** 

Adoptining do Sumble Convertible Cinerisceres - Laterateris

Attabu Cardwine

Weish a se oble Factorial and . Presidente via Corridoras

Proig, Av. Chicleye Mx. "F" LL. "BB" - Ampliaction fixth Cariforni, Chicleyer - Chickeye o'l bindrightein Paris.

Telat 1974 - 228448 / Cat 978178803 / 1844670808

von a performe i cinquista colle a si tener i servati sinori www.archerploracionsectaenicatif costs

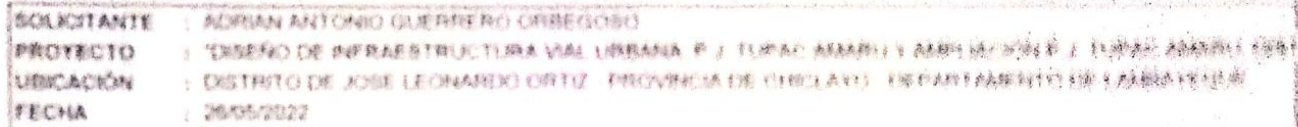

## PROCTOR MODIFICADO

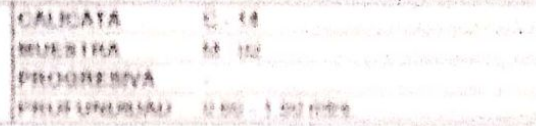

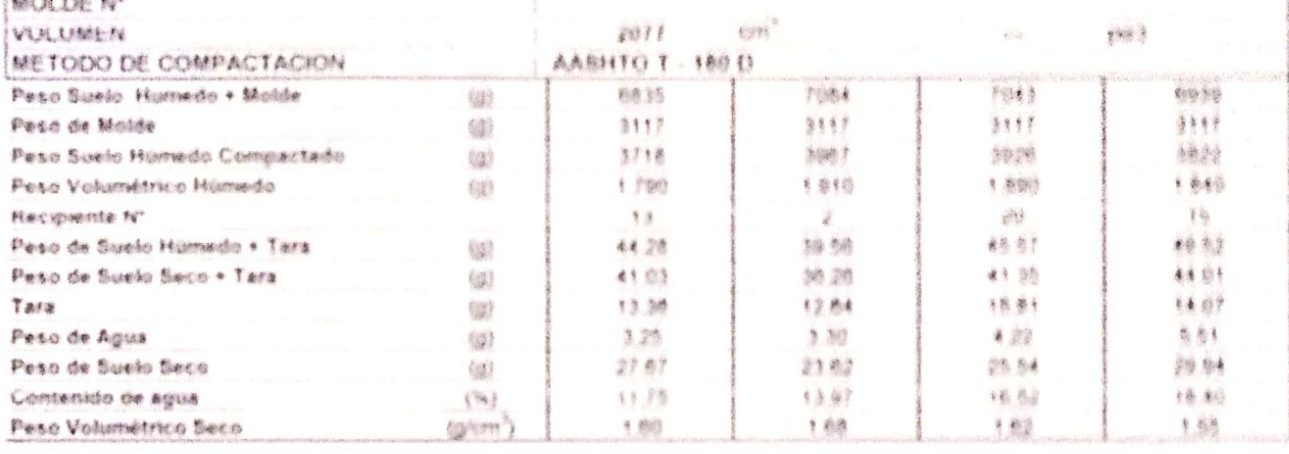

Mäxima Demsidad Baca Optima Centenido de Humedad

1.88 aufumnt 13.99 H

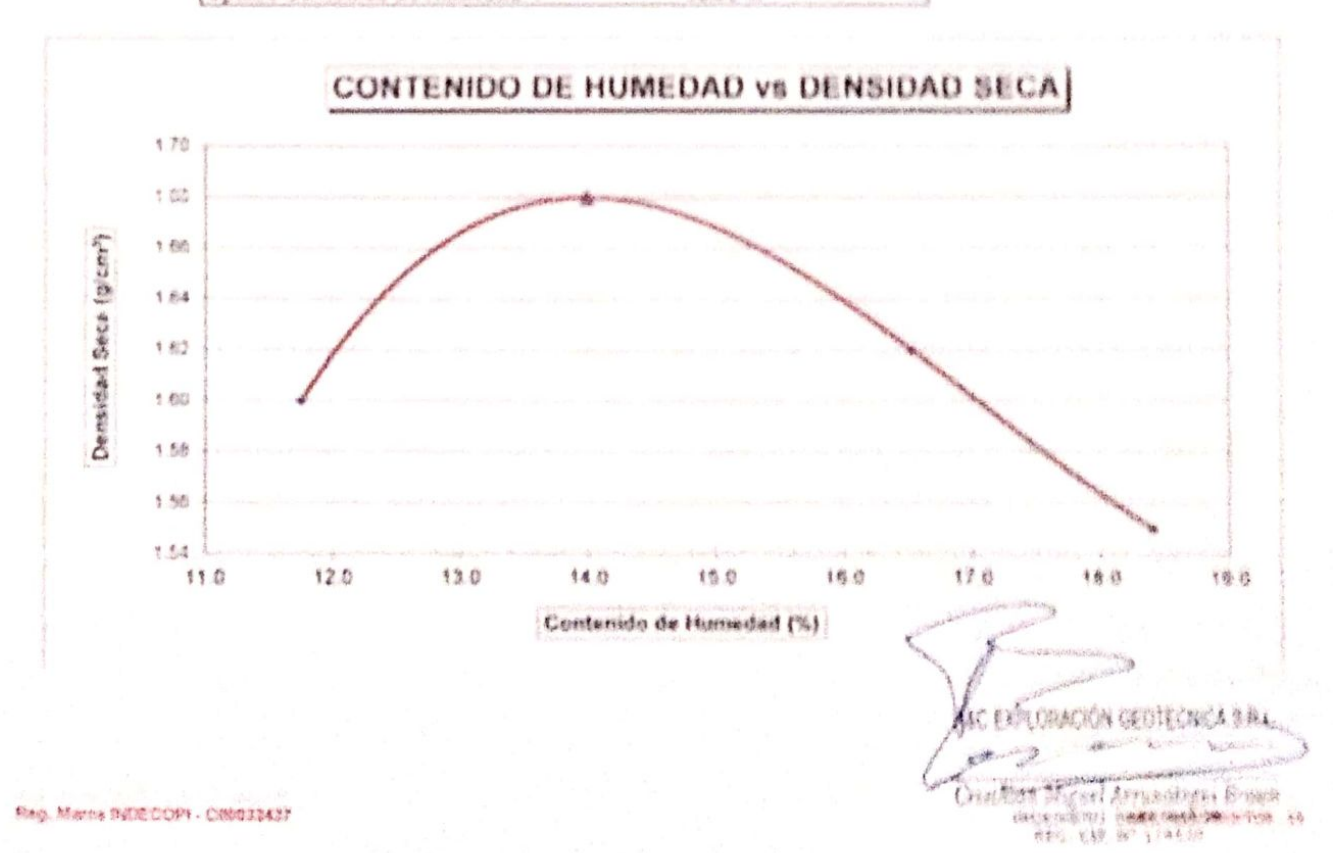

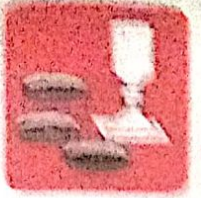

Abasa sica sha bualor **Same**  $-1$  altalations

Asfalto Cantaras

- Rotura de testigos - Proyecto de Carreteras

Probe, Av. Chichayo Me. "3" Lt. "89" = Ampliación Saul Cantoral, Chiclayo = Chiclayo = Lambayeque

 $.$  Pani

THINE, 07A - 228446 / Cel: 978175503 / 944670804

avcexploraciongeotecnicasri@hotmail.com www.aveevolorselongeofecnicasri.com

APPRIAN ANTENNO OF FRIETRO OTREFGOSO Sex 6119117 OSENO DE INFRAESTRUCTURA VIAL URBANA, P.J., TUPAC AMARU Y AMPLIACIÓN P.J. TUPAC AMARU, DIST For Gallery A TUPAC AMARU VEL PU AMPLIACIÓN TUPAC AMARU - DISTRITO DE CHÍCLAYO - PROVINCIA DE CHÍCLAY **LER RIGHT FECTIVE ARRIVAGO** 

## PROCTOR MODIFICADO

C PHANAGANA

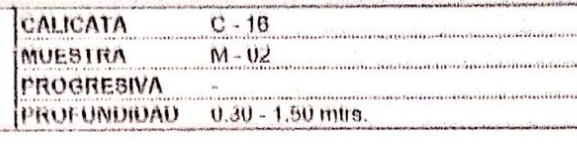

| $\mathbb{R}$ , $\mathbb{R}$ , $\mathbb{R}$ , $\mathbb{R}$ |                              |                         |             |       |       |
|-----------------------------------------------------------|------------------------------|-------------------------|-------------|-------|-------|
| AMIN'S JEFF                                               |                              | 2077                    | <b>CITY</b> |       | pie3  |
| Me texto be compact acron                                 |                              | <b>AABHTO T - 180 D</b> |             |       |       |
| Poses Stands Numeris + Molde                              | (1)                          | 6440                    | 6689        | 6648  | 6544  |
| Person, the Minister                                      | $\left( \Lambda \right)$     | 3117                    | 3117        | 3117  | 3117  |
| Press Assure Mannedo Compactado                           | (1)                          | 3323                    | 3572        | 3531  | 3427  |
| <b>Strong Committee Manners</b>                           | $\omega$                     | 1.600                   | 1.720       | 1.700 | 1.650 |
| King producer N°                                          |                              | 14                      | з           | 23    | 65    |
| Peace as Sussite Montered + Thirt                         | (1)                          | 44.60                   | 40.38       | 43.42 | 47.32 |
| Preside the Standard States + Tara                        | (1)                          | 44.00                   | 39.29       | 41.55 | 44.54 |
| Titaird.                                                  | (1)                          | 14.31                   | 13.05       | 13.99 | 12.58 |
| Peace the Agree                                           | (a)                          | 0.60                    | 1.09        | 1.87  | 2.78  |
| Peace the Sundie Server                                   | $\left( \frac{1}{2} \right)$ | 29.69                   | 25.64       | 27.56 | 31.96 |
| CONTRADICTOR TO ANYON                                     | (36)                         | 202                     | 425         | 6.79  | 6.70  |
| Peace University of Second                                | Galern.                      | 1.57                    | 1.65        | 1.59  | 1.52  |

Maxima Densidad Seca 1.65 gr/cm3 4.26 % Outimo Contenido de Humedad

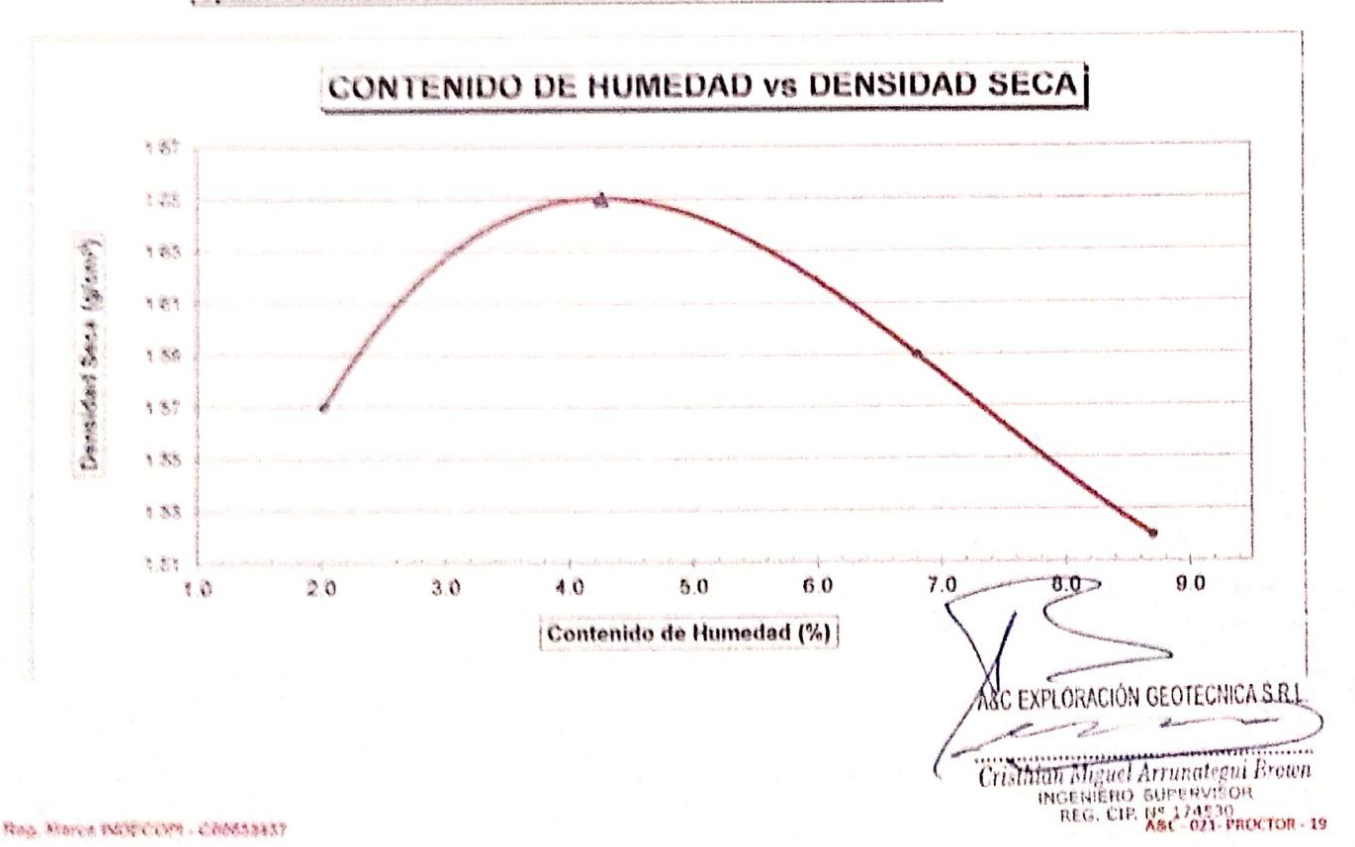

Neg. Marce IM W. L.WI - Cheddak3?

### ASC EXPLORACION GEOTECNICA Y MECANICA DE SUELOS S-PL EMA-

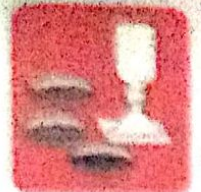

Advertising the Scalene - Contretto . Laboratorie

Astaba - Carlieras - Proyects on Cerritories

中心的 经 图 199 年

Preig Av Chockeyo Mz "5"11 "55" - Ampliación Sald Carboral, Chickeyo - Chickeyo - Lambeynsine  $.$  Frank

TWARE WIR - 225AA65 / Cast 578175552 / 5446755566

A STARTO CONTROLLATION AND BASED OF A COMPANY www.eyeerphoracionaedeconosad com

ACSIMAL ANTONIO OLESSENDO ORIGINO COSO **SOUNDTENTE** : "DISENO OE INFRAESTRUCTURA VIAL URBANA, P.J. TURAC AMARU Y AMPLIACIÓN P.J. TURAC AMARCULONT imeovecto - PU TUPAC AMARU Y EL PU AMPLIACIÓN TUPAC AMARU - DISTRITO DE CHICLAYO - PROVÍNCIA DE CHICLAY **LEEKCACA**CA **БРИСНА** 2000072022

## PROCTOR MODIFICADO

*All American International* 

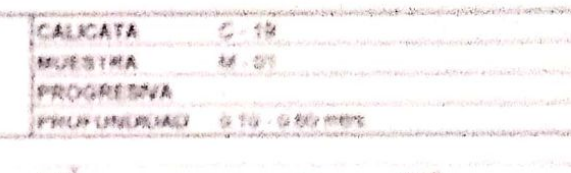

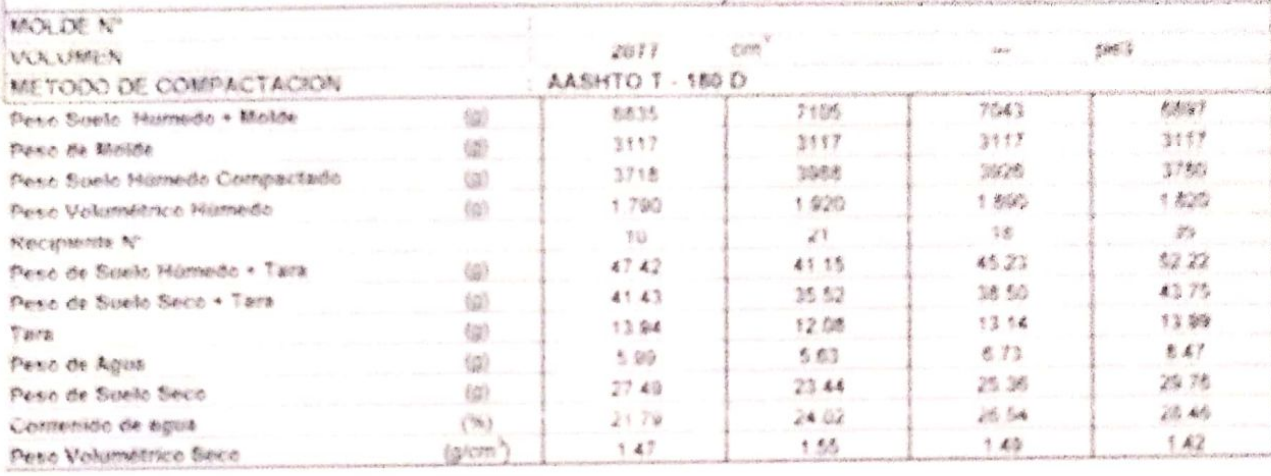

 $1.55$  gr/cm3

24.03 %

Maxima Densided Seca Optimo Contenido de Humedad

#### CONTENIDO DE HUMEDAD vs DENSIDAD SECA  $+37$ 1.53 Densidast Seca (gloni)  $x + 2$ 1.33 1.40  $(4.47)$  $1.45$  $143$  $7.82$  $28.6$  $26.0$  $270$  $25.0$ 26.0  $230$ 24.0  $210$ 220 Contenido de Humedad (%) **EXPLORACIÓN GEOTECNICA S.R.L.**

Real Marca INDECOPE - C00033427

di aver

risting Moore Arron Segui Brown **UNCENTRO SUPERVISOR**<br>RES. CIP RINA / REA/PROCTOR - 19

# the contract of the property of the contract of the contract of the contract of the contract of the contract of the contract of the contract of the contract of the contract of the contract of the contract of the contract o

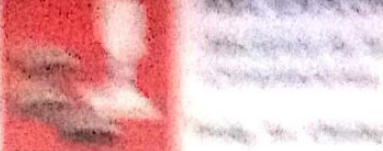

Which are the Wildell Shuda Haler **CONTRACTOR** 

**Seconda** 

We all the Media At marked by the time the

湍

The Constitution of the Constitution of the Constitution Constitution of the American **SALES AND STATES OF THE SERVICE SERVICES** 

management of the state of the state of the state of the state of the state **Mary Hites in a created and heads School Han Columbia** 

The me on the state of **Balancial Avenue** *Hillbox Hall Nilley* **Mexico** 

> **Rose** William C Steam ... *<i><u>Dhinku</u>* **Shuorok Route Little**

**Train** Street, 2007

**A STATISTICS** IN THE RESIDENCE OF PERSONAL PROPERTY. comments are commenced to the second to the second second second second second second second second second second second second second second second second second second second second second second second second second sec - The same of a second the same of the second material service Wallenburg State

**CARLA** 

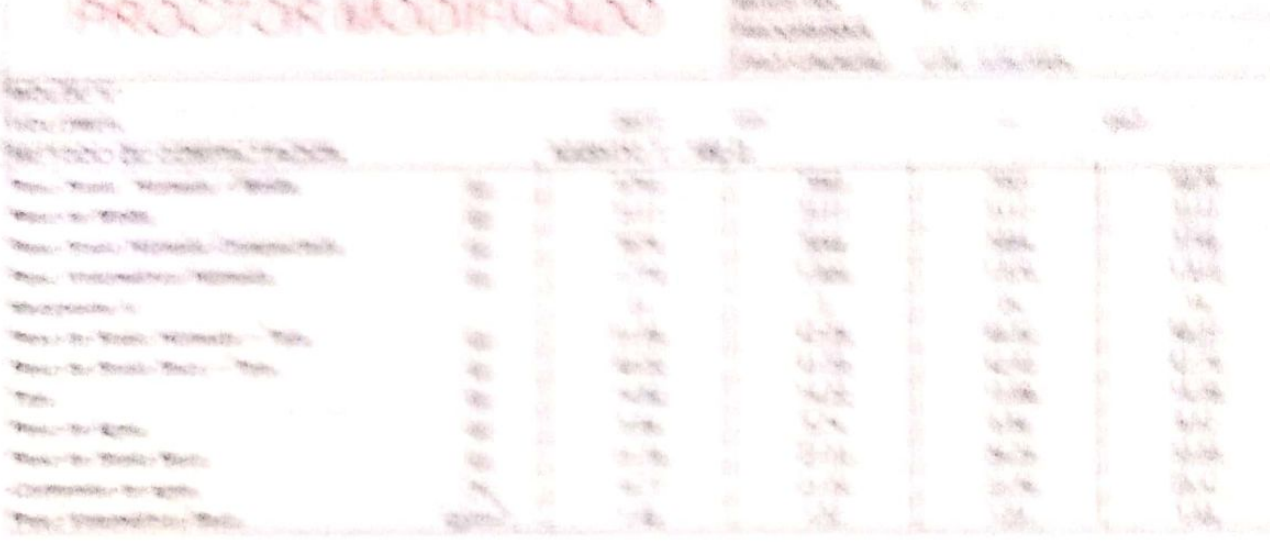

**Call Transferred** Santo (Theoretisko, Trans. 地球へ **Communications** and Marketing

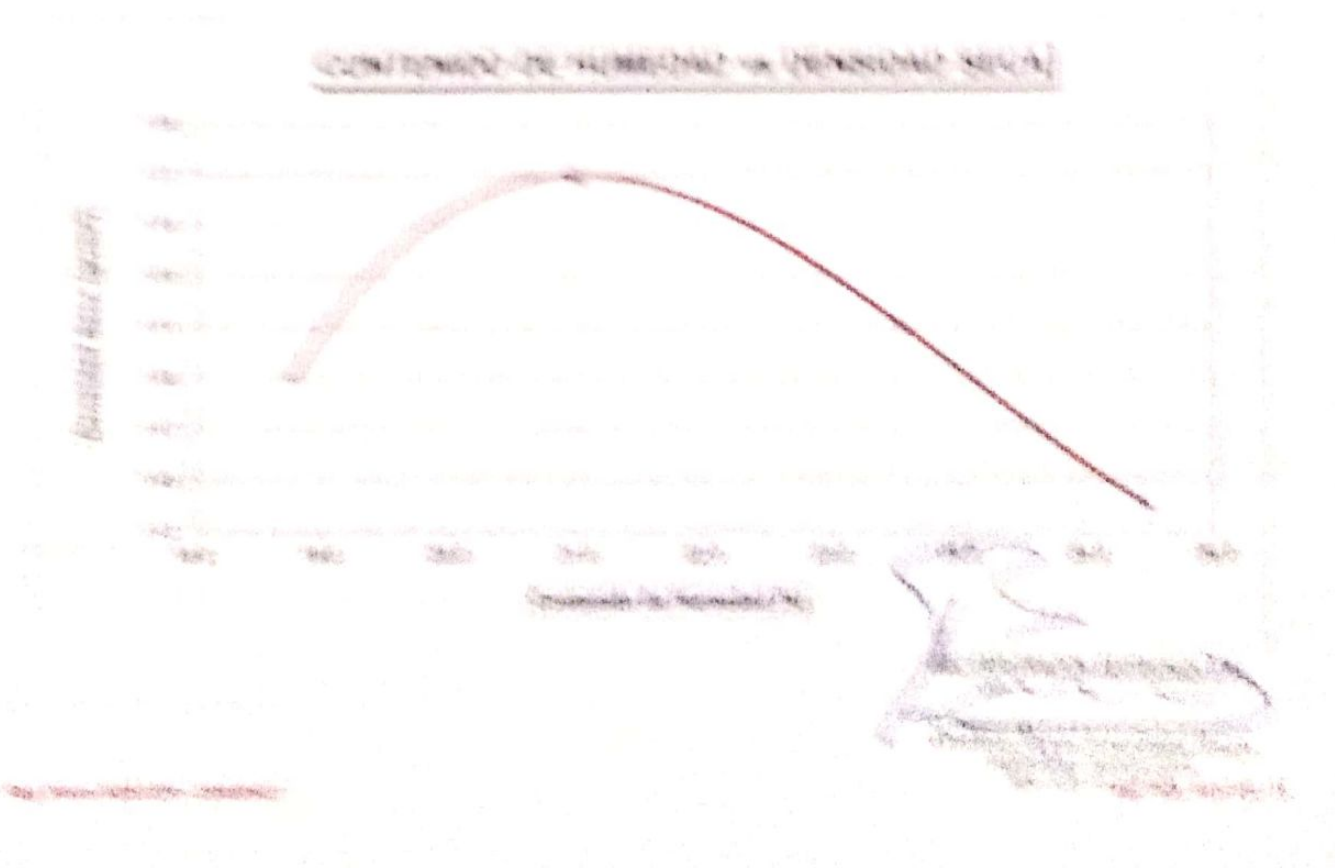

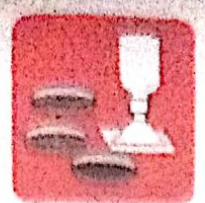

-Mecánica de Suelos  $-Conoreto$ - Lahnratorio

 $-A<sub>5</sub>$ fallo  $-C$  miteras

- Rohan de lastens - Provecto de Carrelente

Profa. Av. Chiclavo Mz. "3" Lt. "59" - Ampliación Saúl Cantoral, Chiclavo - Chiclavo - Lanibayaqua  $-$ Perú

Teléf. 074 - 228446 / Cel: 978175503 / 944670804

www.avcexploraciongeotecnicasri.com avcombinacionopotecnicasiteshobnall.com

### HUMEDAD NATURAL

**ASTMD-2216** 

**SOLICITANTE** : ADRIAN ANTONIO GUERRERO ORBEGOSO

Cimentácionas

PROYECTO : DISEÑO DE INFRAESTRUCTURA VIAL URBANA, P.J. TUPAC AMARÚ Y AMPLIÀCIÓN P.J. TUPAC AMARU **UBICACIÓN** : DISTRITO Y PROVINCIA DE CHICLAYO - LAMBAYEQUE FECHA  $: 21/05/2022$ 

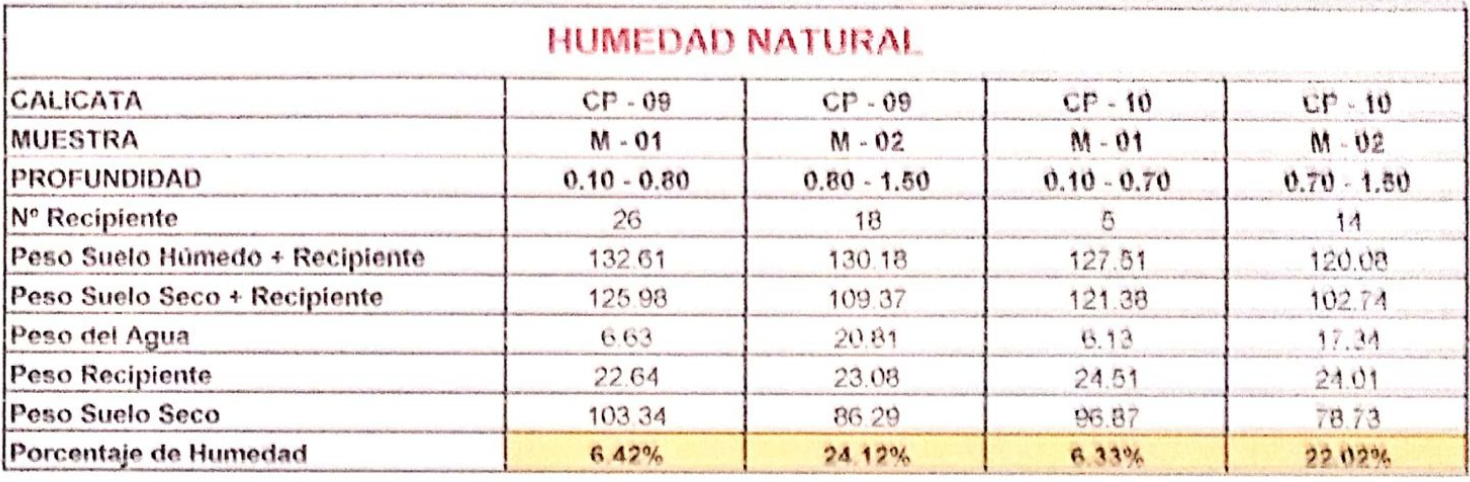

#### **HUMEDAD NATURAL**

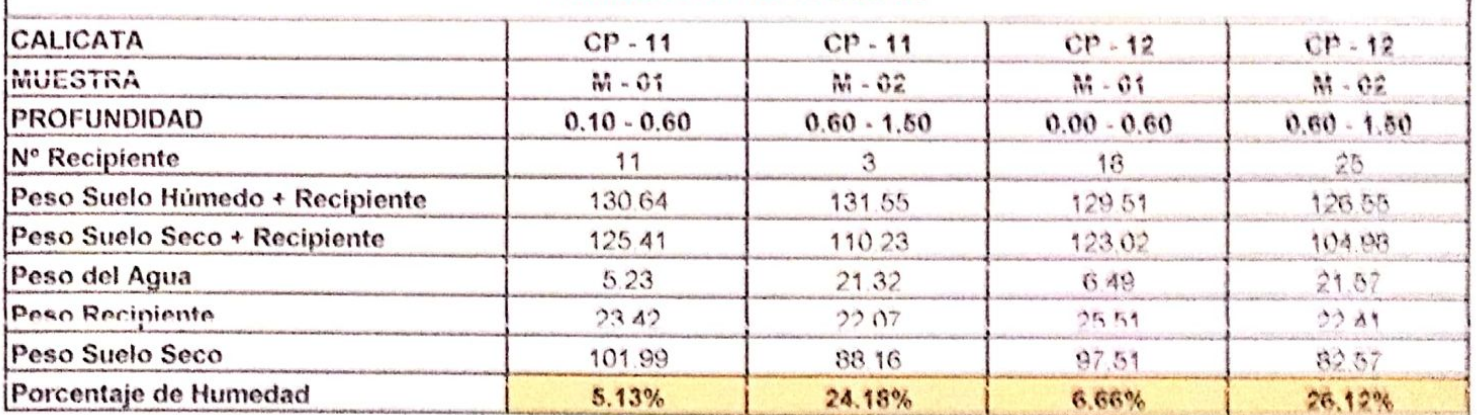

**Observaciones** 

ASC EXPLORACIÓN GEOTECNICA S.R.L. 41- AH - 280, 581, **Contraction** Charles County Disthere Miller Arrentages Brown

Reg. Marca INDECOPI - C-00033437

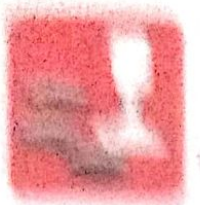

## 医氯化氰苯胺 网络氯化亚磷 网络红红绿红绿色 毛 精神不良精神法 经帐户经帐单 经平衡经济

**物小组美国** The Pla MAN . PM "新闻新雅

With a choice in a collar trade by the core compet biology of the reset **NA. 81.11414. (4)** NY SER

**STAR RESEARCH** 小 电热水体 计 计图

## **THERE HAN GATIMAL**

**GREENLAND CARE** 

**Chevrolen Inc.** LONG AND COMMANDS FOR THE RESIDENCE A SERVER MOVEMENT & FOR AN ADDRESS. **Chairman THE TIME OF** vestos a Cor - a hassas canonas **Branch** TE TA CHA

### **THE UNITED EXAMPLES**

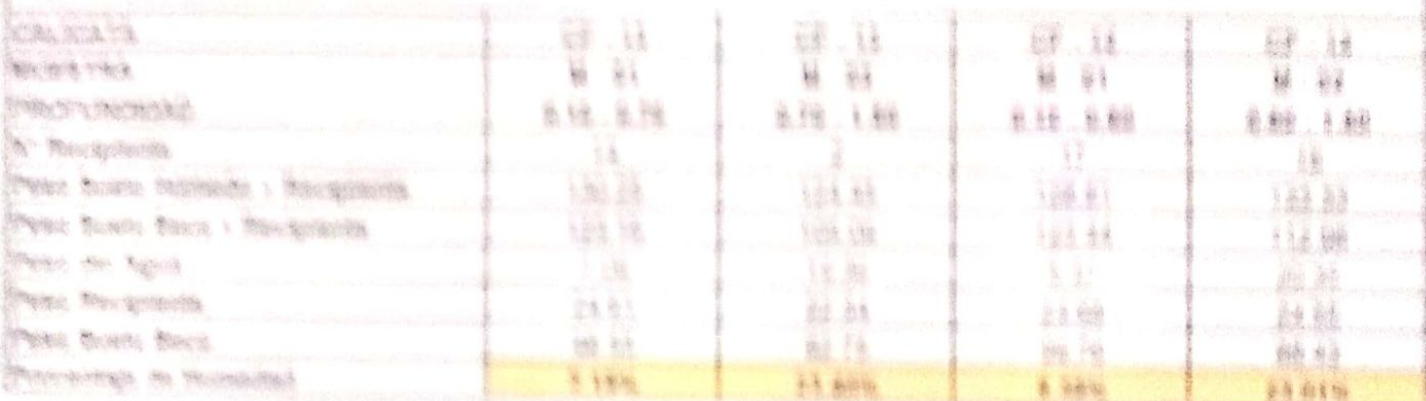

### **HUMELDAD NATURAL**

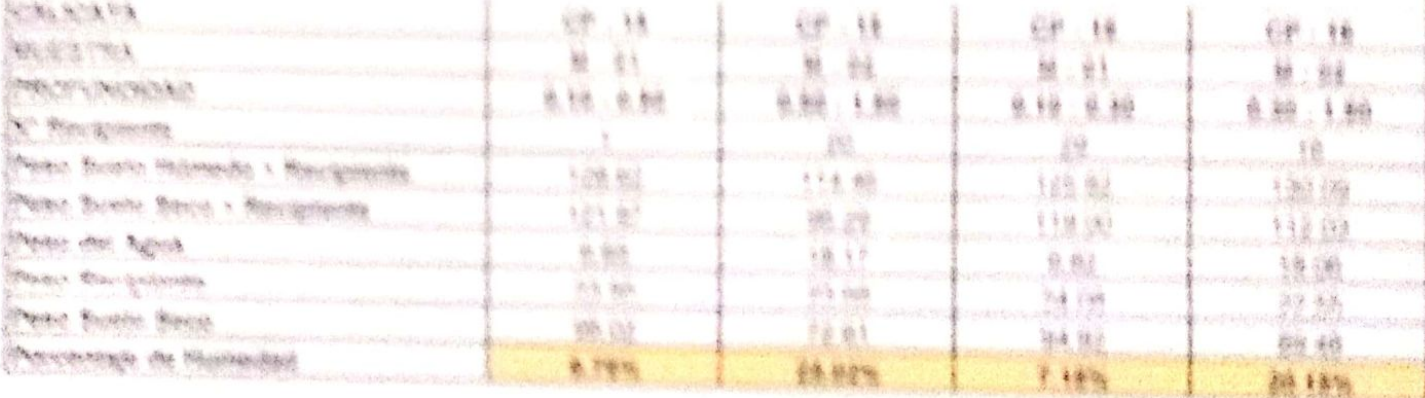

#### **Change who makes**

This folks make the company

地名西北非洲南部城市 AART CHE FALL IN **Branch** 

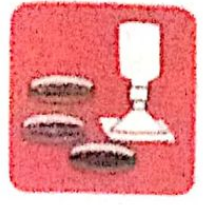

-Cimentaciones

-Mecánica de Suelos - Concreto - Laboratorio

- Asfalto - Canteras

- Rotura de testigos - Proyecto de Carreteras

Prolg. Av. Chiclayo Mz. "3" Lt. "59" - Ampliación Saúl Cantoral, Chiclayo - Chiclayo - Lambayeque - Perú Teléf. 074 - 228446 / Cel: 978175503 / 944670804

www.avcexploraciongeotecnicasrl.com aycexploraciongeotecnicasrl@hotmail.com

#### **HUMEDAD NATURAL ASTM D - 2216 SOLICITANTE** : ADRIAN ANTONIO CUERRERO ORBEGOSO **PROYECTO** : DISEÑO DE INFRAESTRUCTURA VIAL URBANA, P.J. TUPAC AMARU Y AMPLIACIÓN P.J. TUPAC AMARU " **UBICACIÓN** : DISTRITO Y PROVINCIA DE CHICLAYO - LAMBAYEQUE. FECHA : 18/05/2022

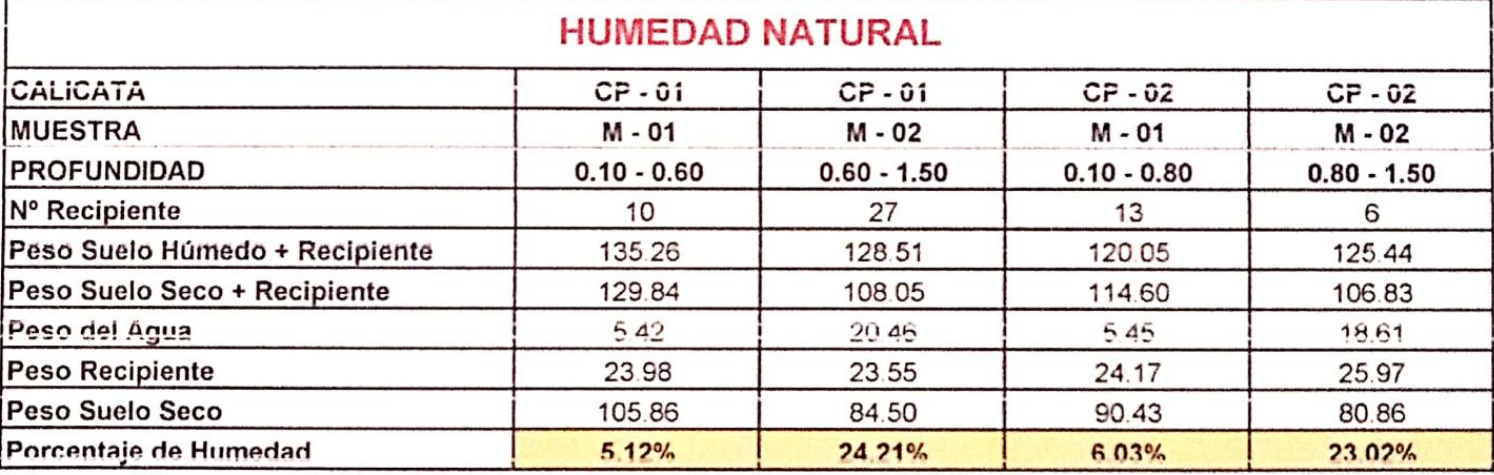

### **HUMEDAD NATURAL**

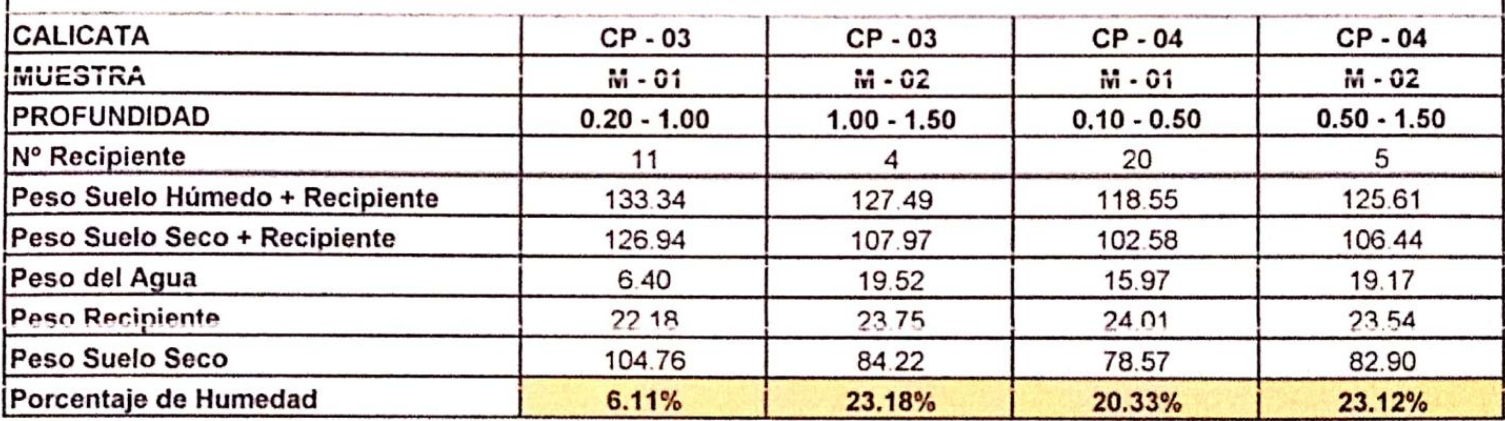

**Observaciones** 

Reg. Marca INDECOPI - C-00033437

**PEXPLORACIÓN GEOTECNICA S.R.L.** A&O-050-HN-19 Cristhian Miguel Arrunategui Brown

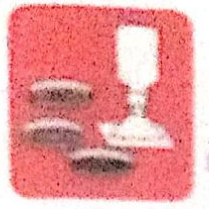

Afactance de Suedie - Concreto - Astalio - Laboratoric - Carterias - Proyecto de Carterias - 1 Canadaciones

**PRES OF BUSINE** 

Proto Av Chiclopo Na "3" 11 "5"" - Amplación Saúl Cantonal, Chudaye - Chiclest - L'ambaywaye  $-2500000$ 

Tenat (174 - 105444 / Call 673175303 / Noa670804

www.autokshipraciontalestychicash.com ayoksploresibetyed wirkoashiprafical tipe

#### **HUMEDAD NATURAL ASTM D - 2216 SCULTIMITE** : ADRIAN ANTONIO DUERRERO ORBECCIO : DISEÑO DE IMPRAESTRUCTURA VIAL URBANA, P.J. TURAC AMARU Y AMPLIADON P.J. TURAC AMARU PROYECTO UEICACIÓN : DISTRITO Y PROVINCIA DE OHICLAYO - LAMBAYEOUE FECHA : 19/05/2022

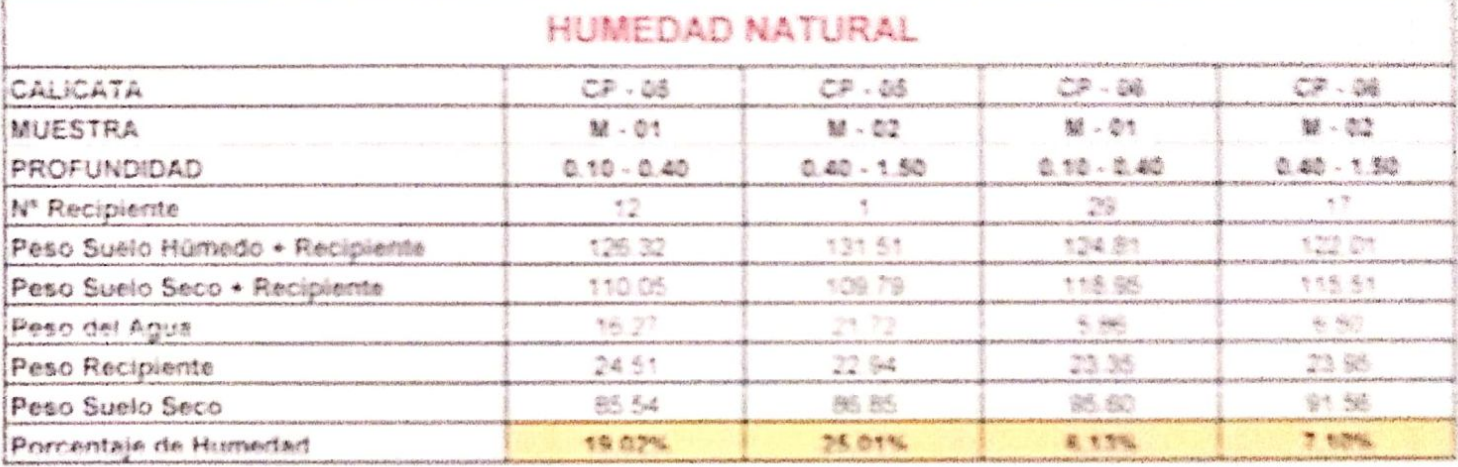

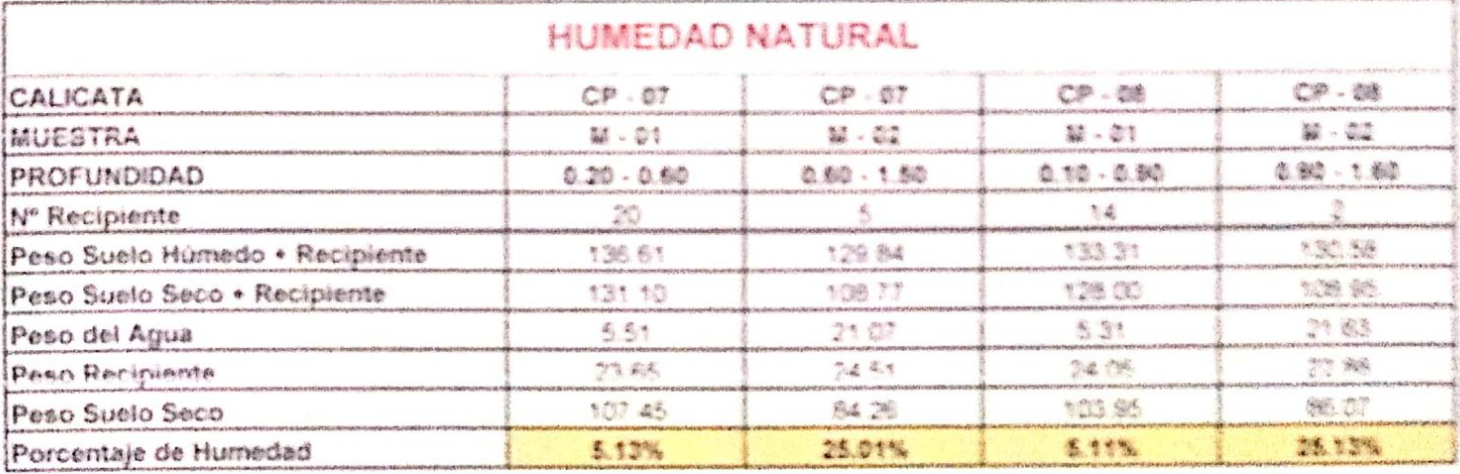

Observaciones

FIRED SUSSESSE **Bellin Williams** 113278 Form as a straighten of **Base** 

Req. Marca PriDECOPI - C-00033437

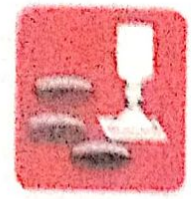

Metanica de Suelos **Concreto** Cimentecipnes **Alaboratorio** 

- Astalte  $-$  Carderes

Rotura de lestigos Proyecto de Carreteras

a mangyari yang 1977

Proig. Av. Chielaye Mz. "3" Lt. "59" = Ampliation Saul Cantoral, Chielayo = Chielayo = Lenthayogus  $FotG$ 

Toláf. 074 - 226446 / Col. 976175563 / 944676664

www.aveexploraciongsotecnicasri.com aveaxaleraciónsoftennessarifabetmall cont

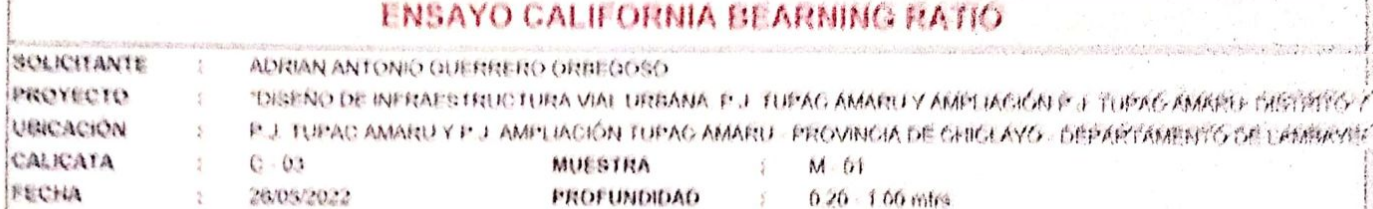

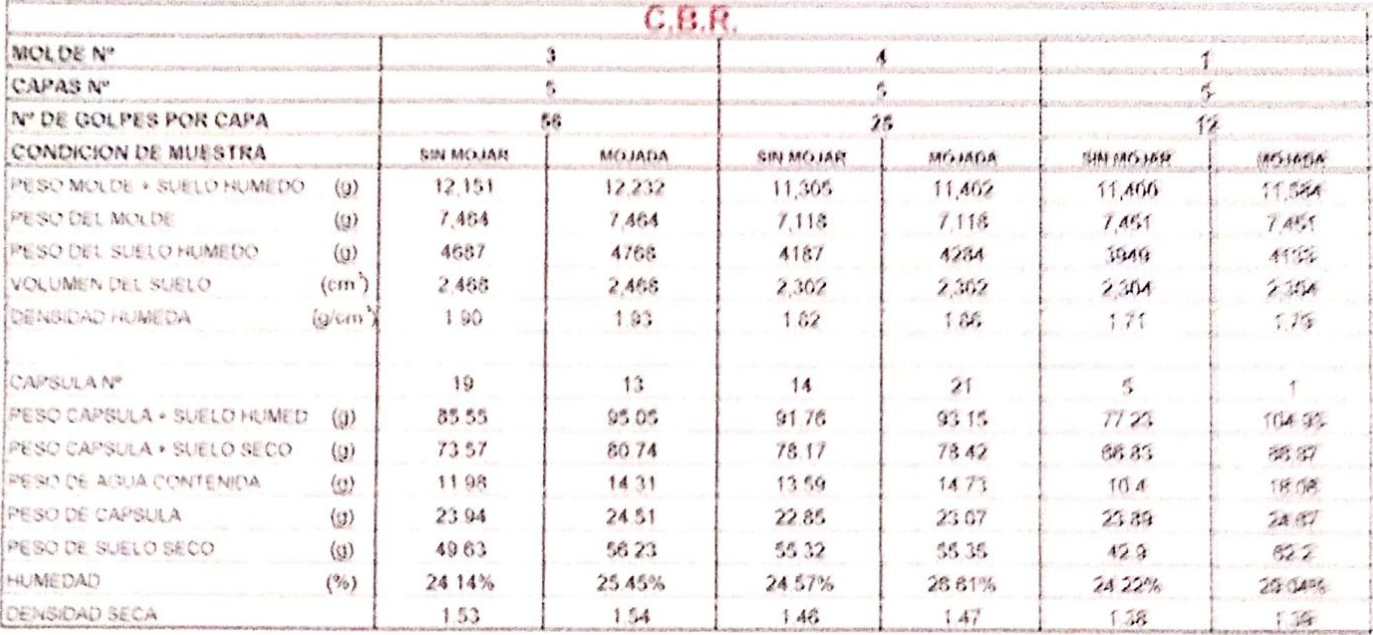

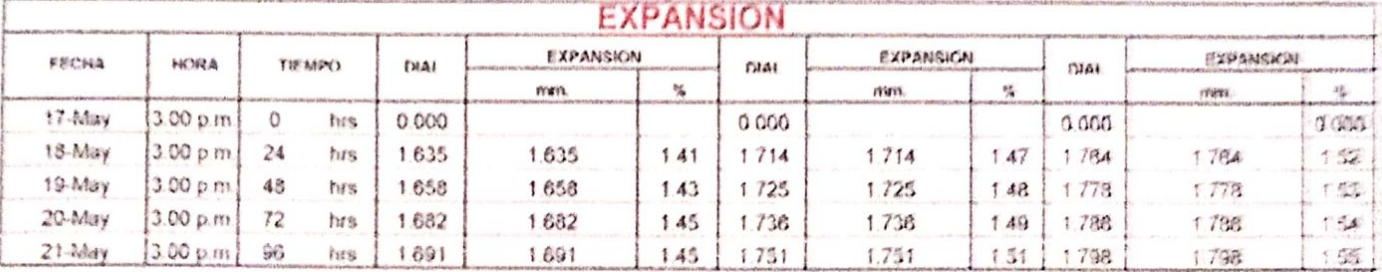

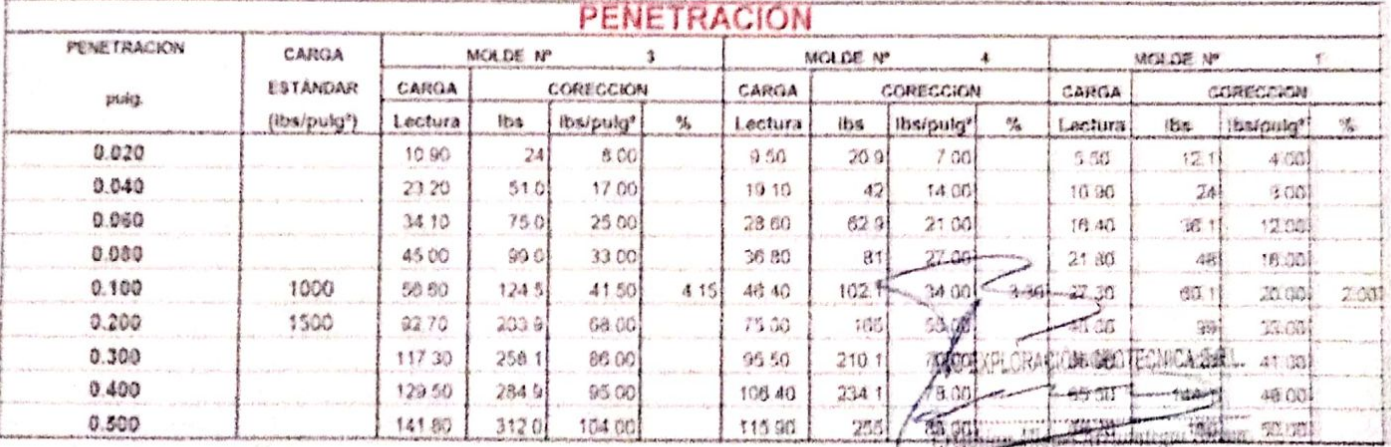

INGENISIO SUPERVISOR

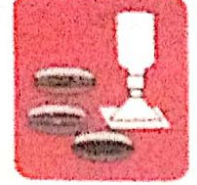

-Cimentaciones

-Mecánica de Suelos - Concreto - Laboratorio

- Asfalto - Canteras

- Rotura de testigos - Provecto de Carreteras

Prolg. Av. Chiclayo Mz. "3" Lt. "59" - Ampliación Saúl Cantoral, Chiclayo - Chiclayo - Lambayeque

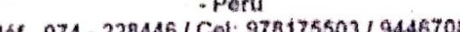

978175503 / 944670804 Teléf. 074 - 22 aycexploraciongeotecnicasri@hotmail.com www.avcexploraciongeotecnicasrl.com

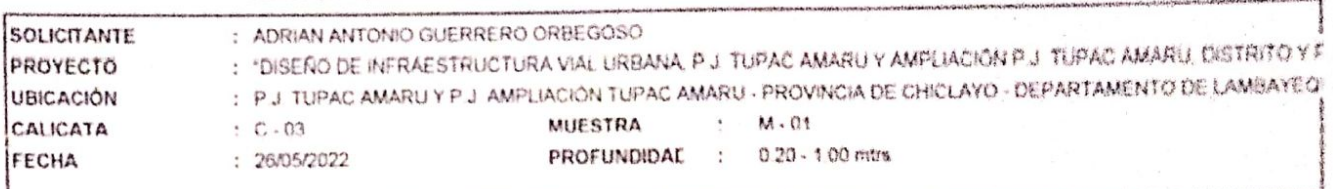

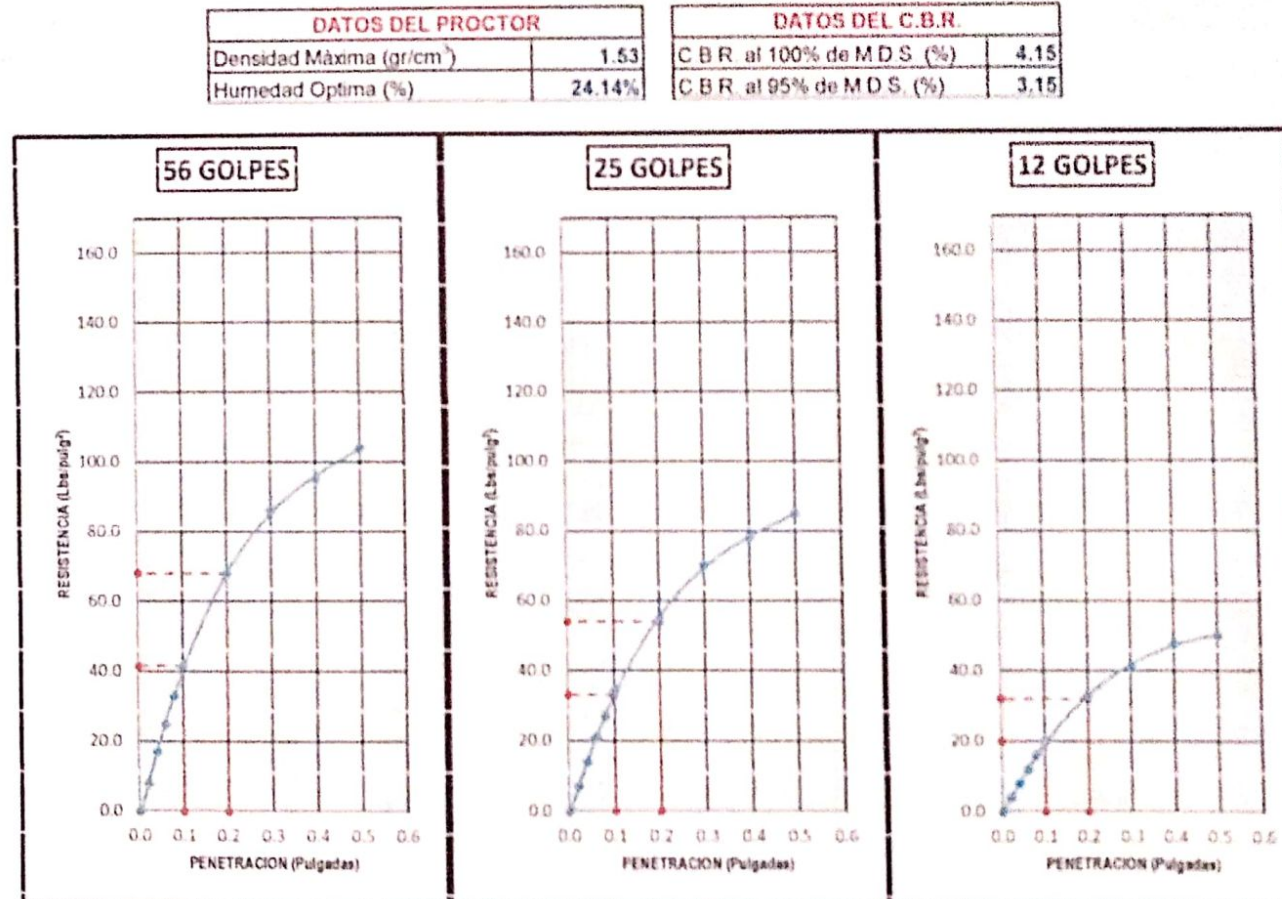

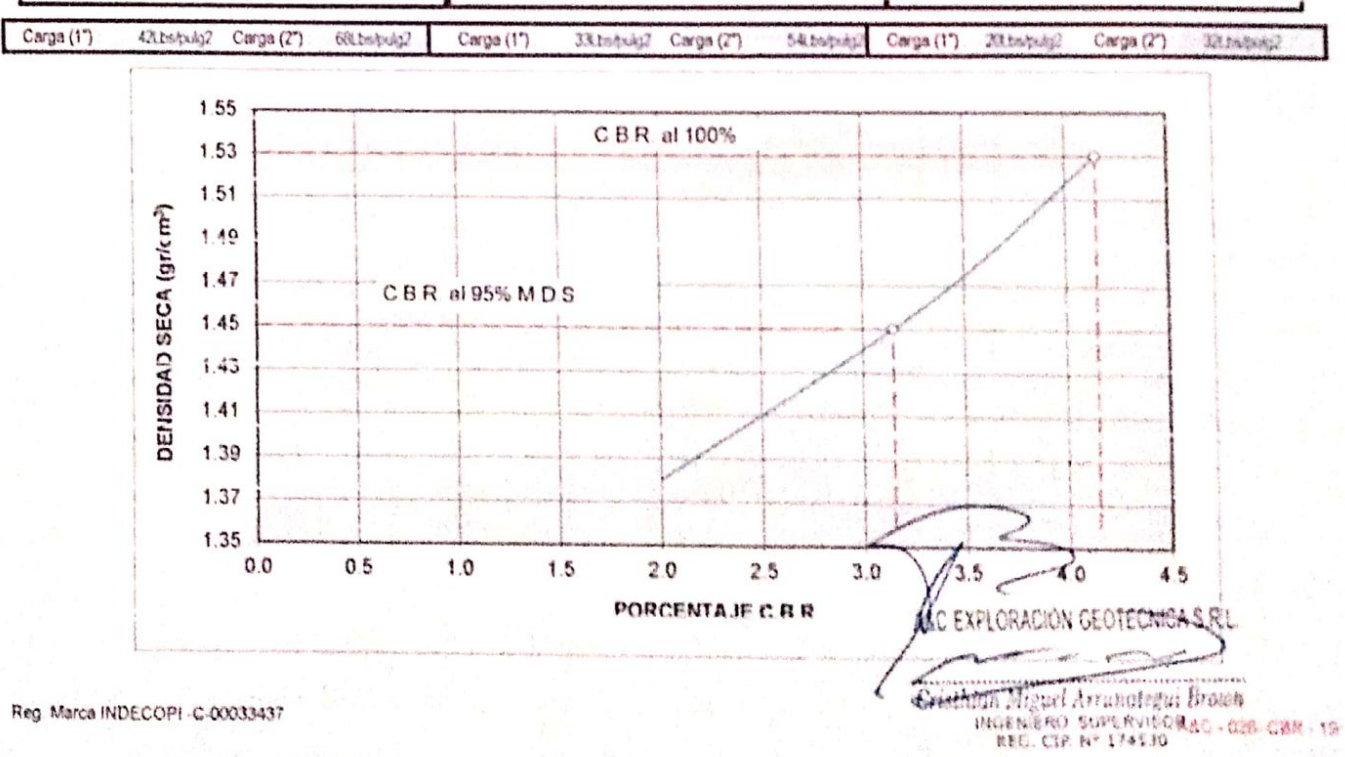

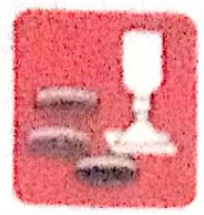

Mecánica de Suelos - - Concreto Cimentaciones

- Astatto - Laboratorio - Canteras - Provecto de Cameteras

- Rotura de testigos

Proig. Av. Chicleyo Mz. "3"11. "59" - Ampliation Said Cantoral, Chicleyo - Chicleyo - Lambayegue - Perú Teléf. 074 - 228446 / Cet. 978175503 / 944670604

www.aycexploraciongeotecnicasri.com aycexploraciongeofecnicasri@hotmail.com

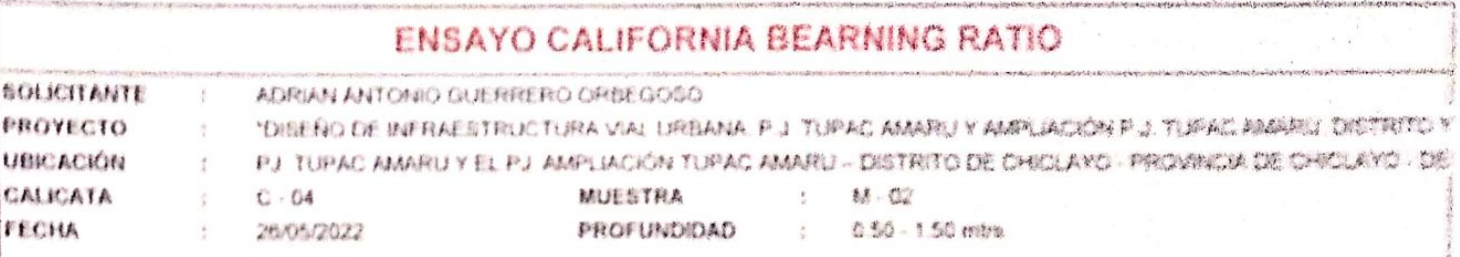

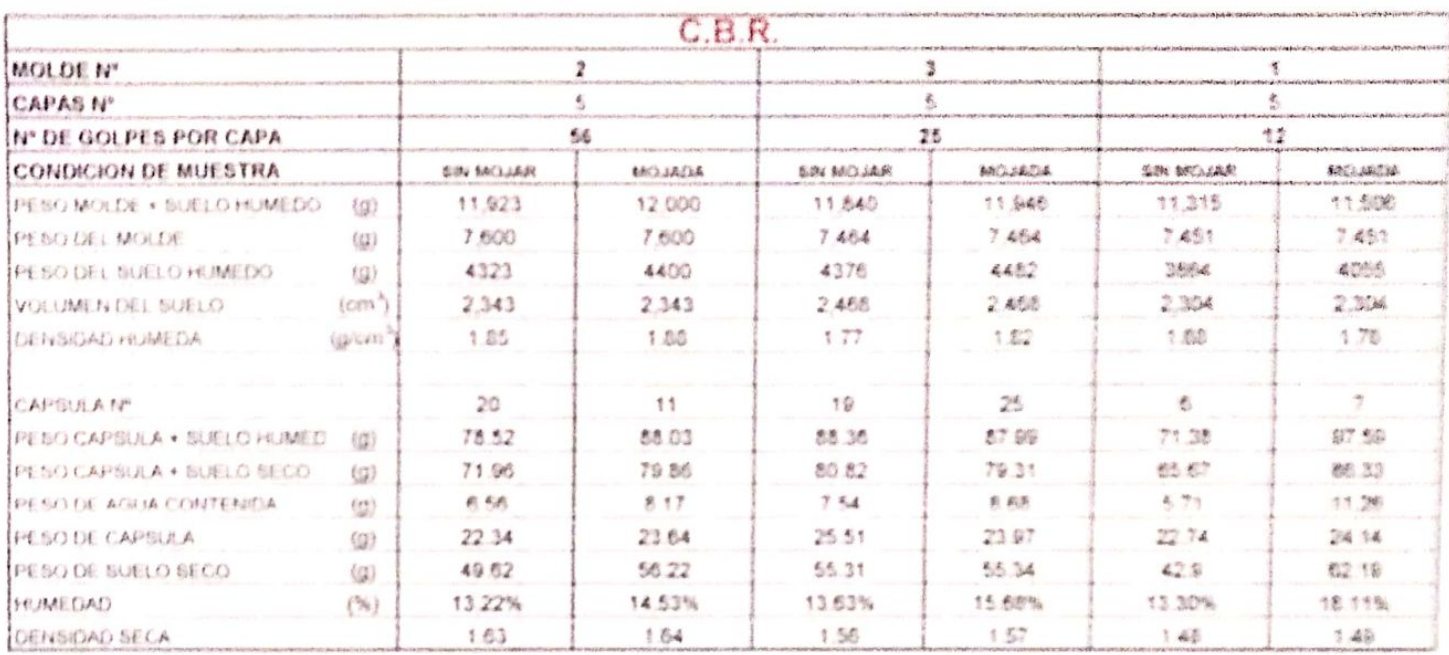

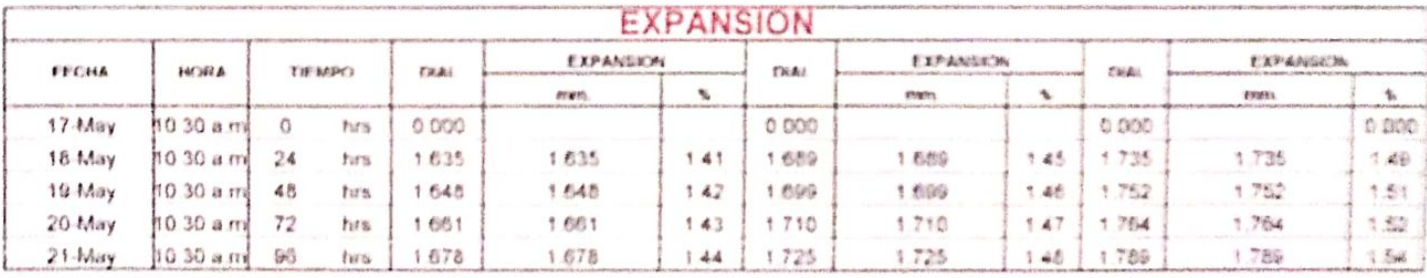

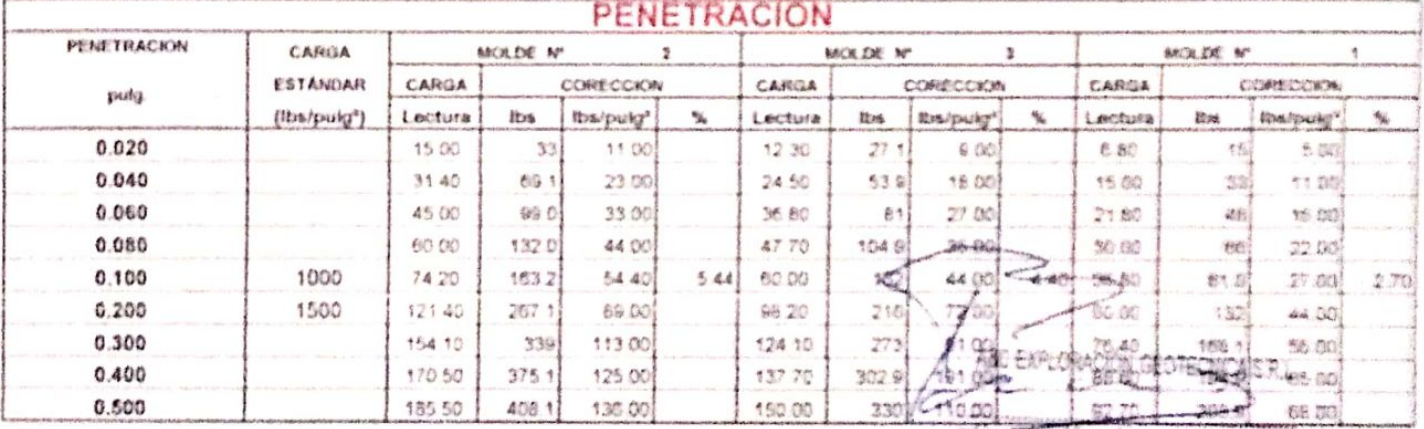

**SHIGH Might!** Arrangiegal Brown

## AAC EXPLORACION GEOTECNICA V MOCANICA GA AUGUSTA 2 MULING

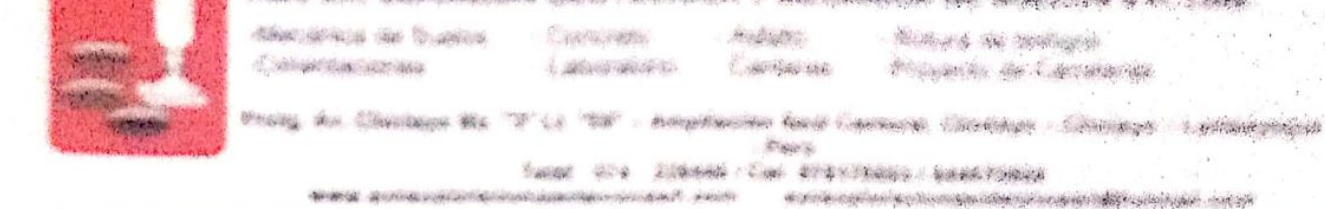

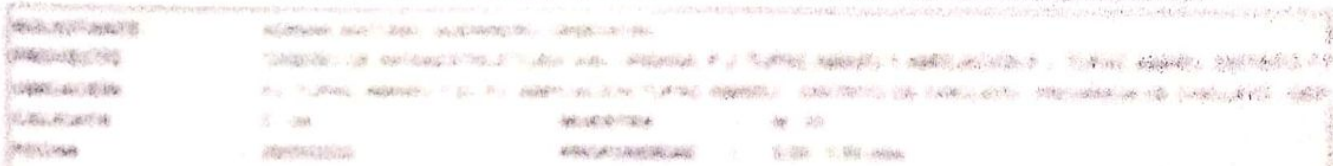

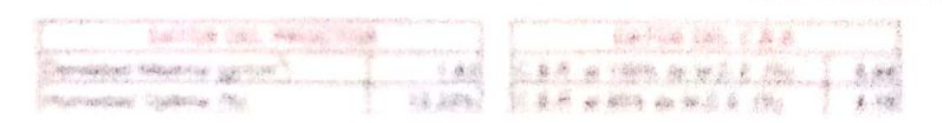

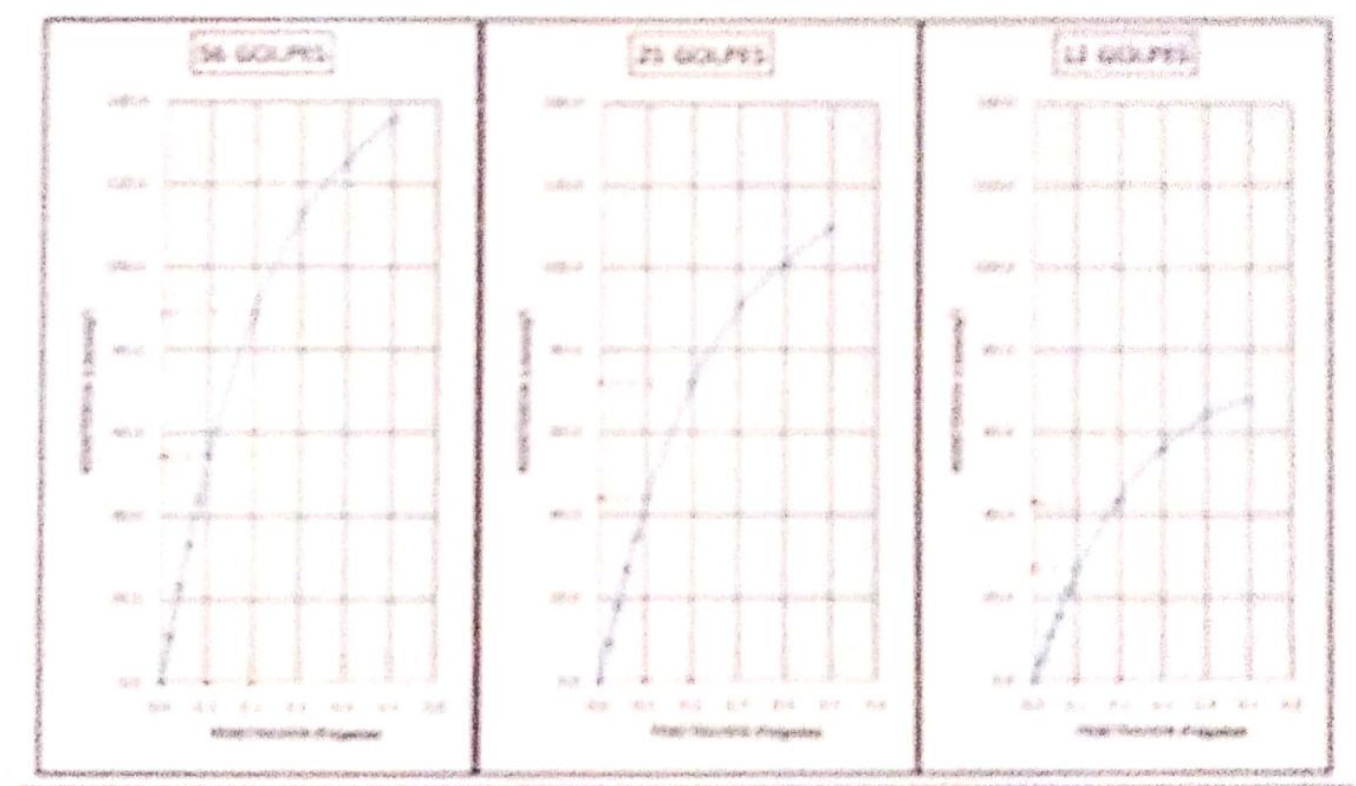

 $217.778$ (lacge) Seler **BELLINGTON Secure 200 iument** inge i **Carlon** with a

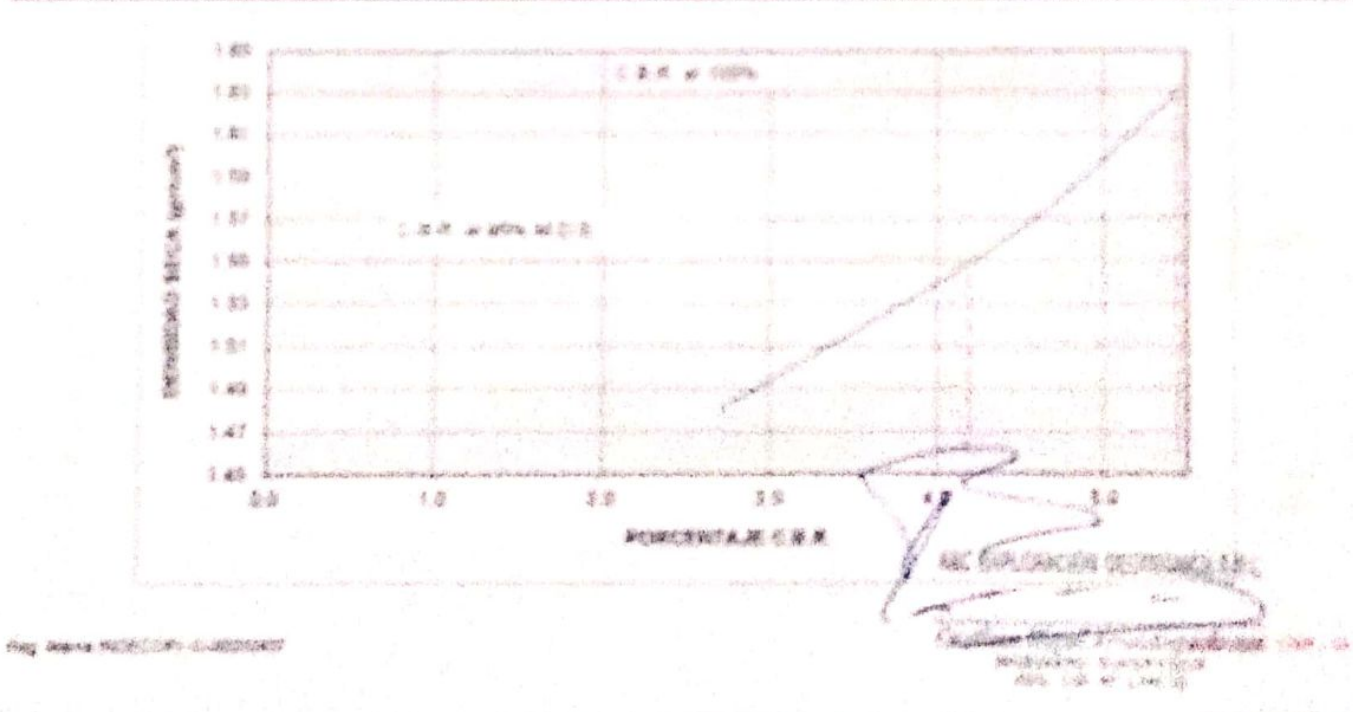

### AND EXPLORACION DEOTEDNICA Y MECANICA DE SUELOS S.R. LINK

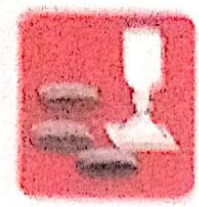

Macarina da Jarakia - Concreto Симмефасилова

< 或時指標() Laboratoric Danteras - Provisoto de Carrateras

Rohra de iestigos

Prois. Av. Chictaye Mr. "3"11 "59" - Ampliation Saúl Cantoral, Chiclayo - Chiclayo - Lambsyogue  $+1666$ 

Tolds: 074 - 228446 / Cat. 978175503 / 944670504

www.ayeaxeloraelengeebonicasti.com ayeayeloraciongenteenicasri@hotmail.com

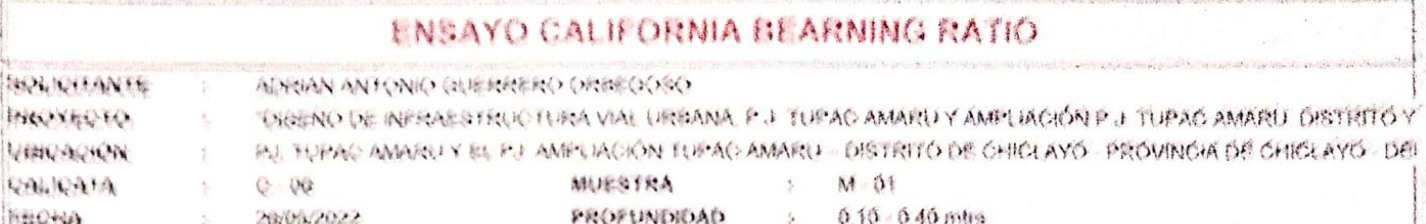

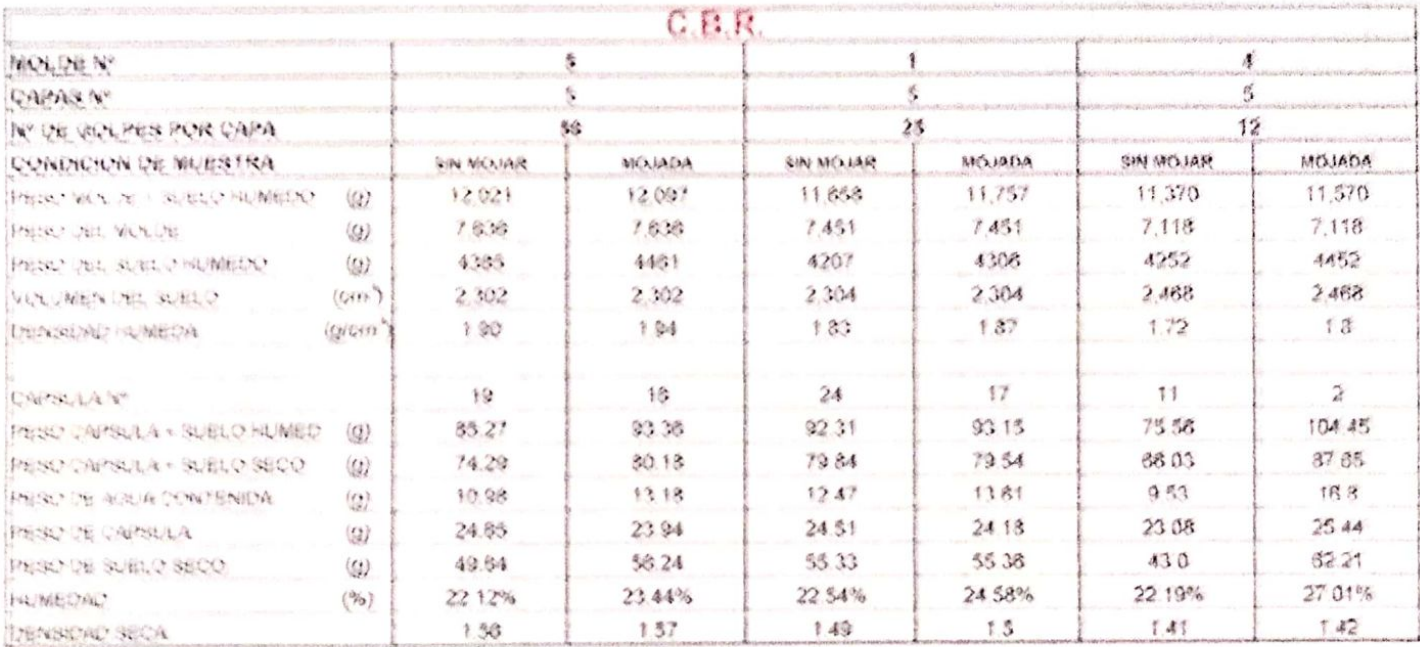

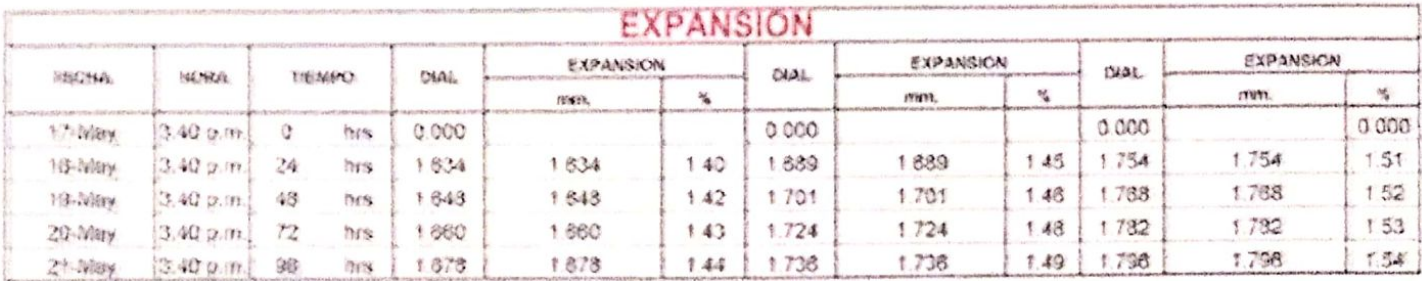

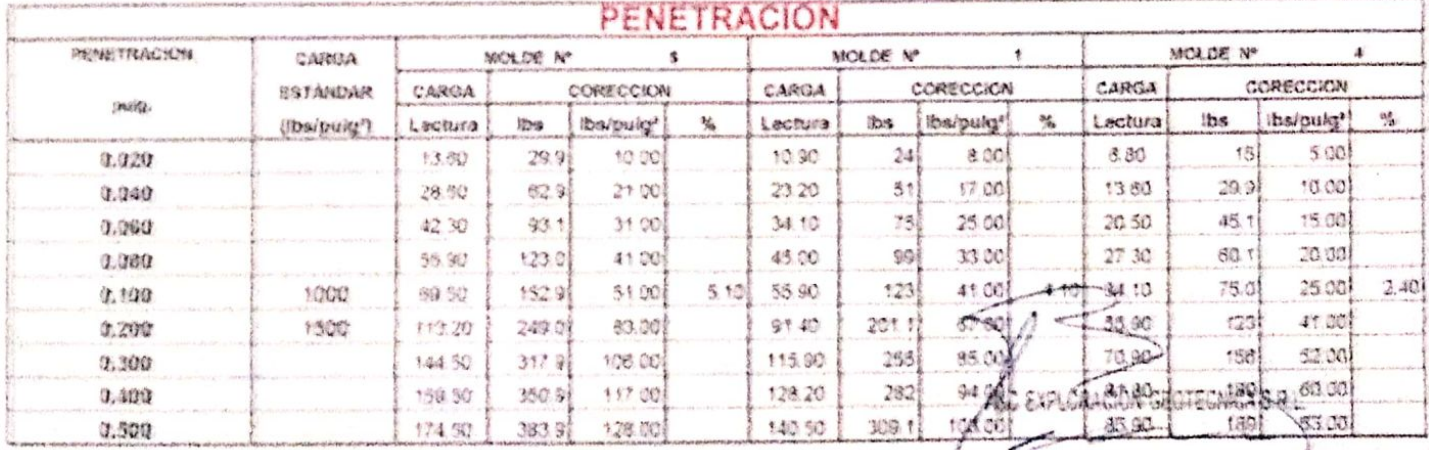

Crutation alignet Aristotelem Groun

## ABG EXPLOBACION GEOTECNICA Y MEGANICA DE SUELOS S.R. LIGA.

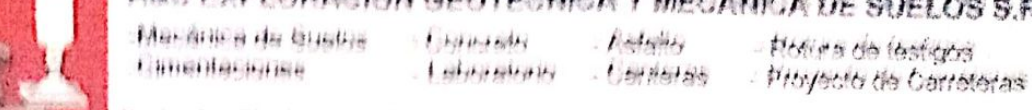

Prety Av. Elsislaya Mr. "9" Li "69" - Ampliación Satil Cantoral, Chiclayo - Chiclayo - Lambayaque

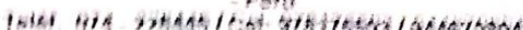

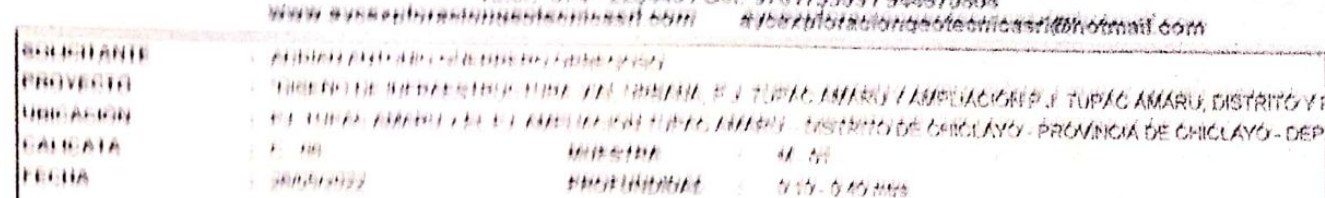

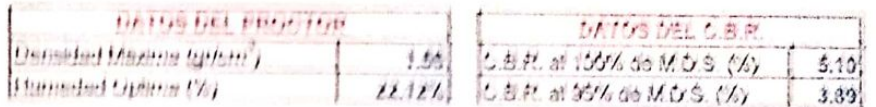

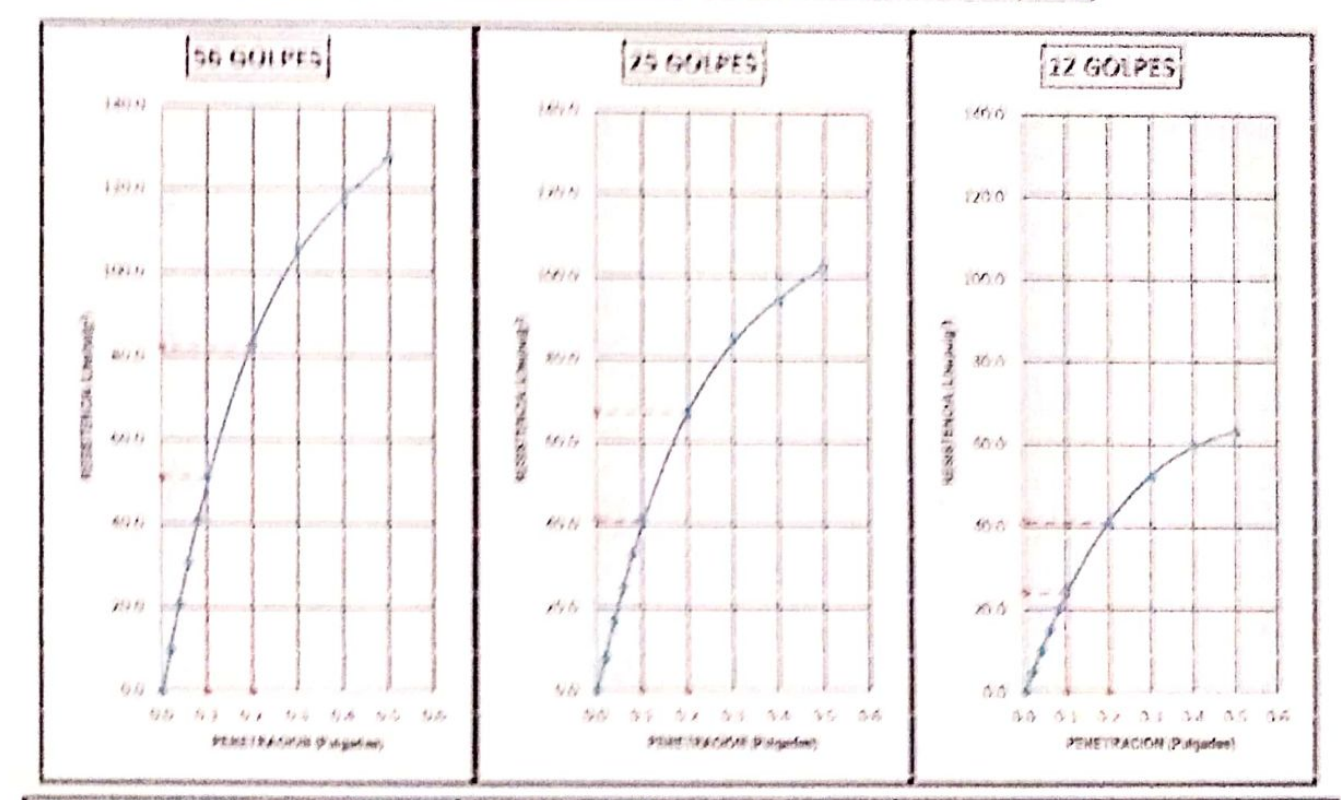

 $\label{eq:Gauss} \begin{array}{ll} \mbox{Cov}(\mathcal{G}) & \mbox{Cov}(\mathcal{G}) \\ \mbox{Cov}(\mathcal{G}) & \mbox{Cov}(\mathcal{G}) \end{array}$ Carge (1) **KZ ARRYWER ANTARCHIO**  $'$  angel tarys 7 **KH LIGHT** Corgo  $28<sub>19</sub>$ Cerse (Z **PLEANING2** 

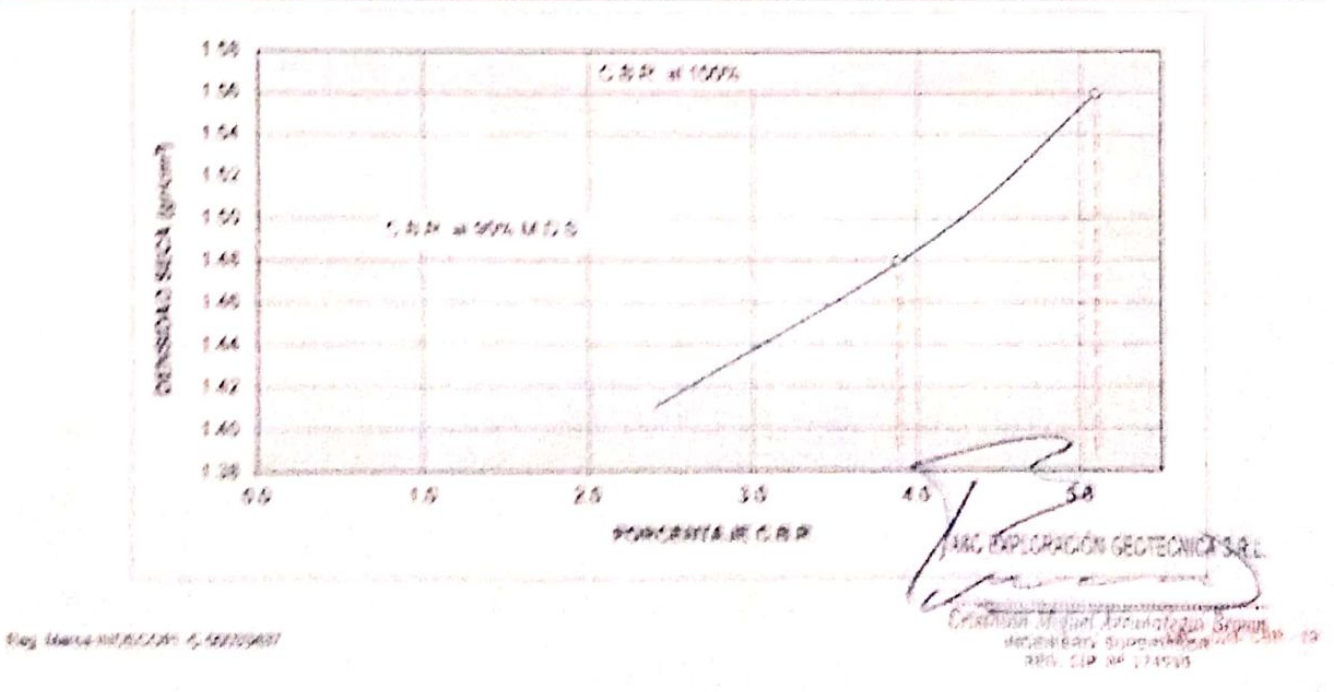

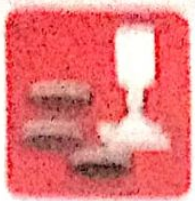

Compete Adultion of the Scottles **Disvassibus/diversion** 

Asfalto . Laboratorio Carderas - Proyecto de Carreteras

. Notina de textura

Frota Av. Chielsyn Mr. "3"11 "59" - Ampliación Baul Cantoral, Chielayo - Chielayo - Lambayeque  $F<sub>0</sub>$ rú Tel6f 074 - 226446 / Cet 978175503 / 944670904

www.seisanisteininen eisine aus aussingen einer einer were were

## **ENSAYO CALIFORNIA BEARNING RATIO**

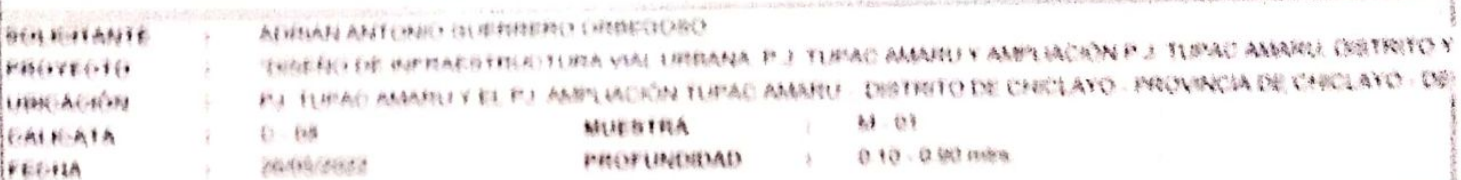

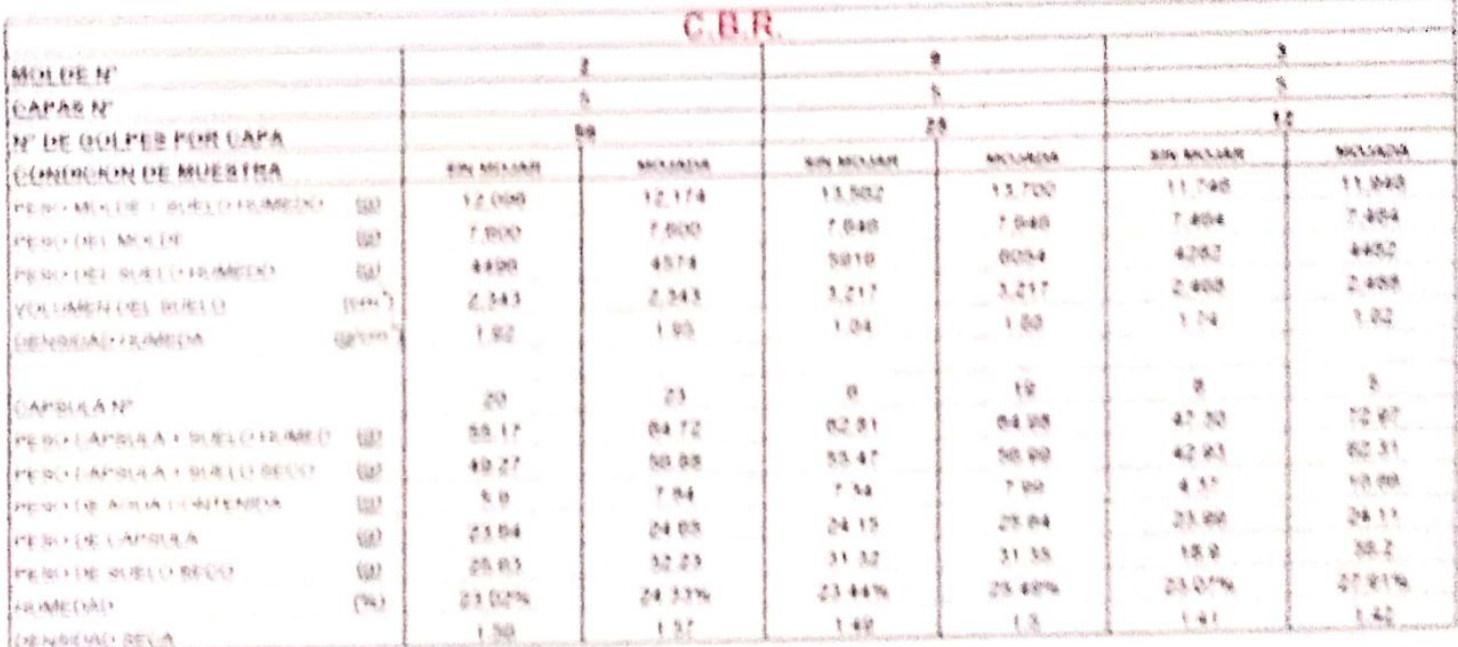

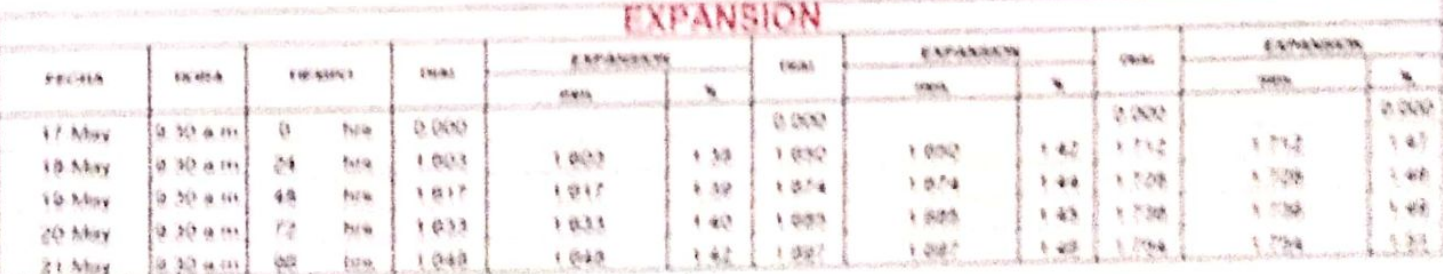

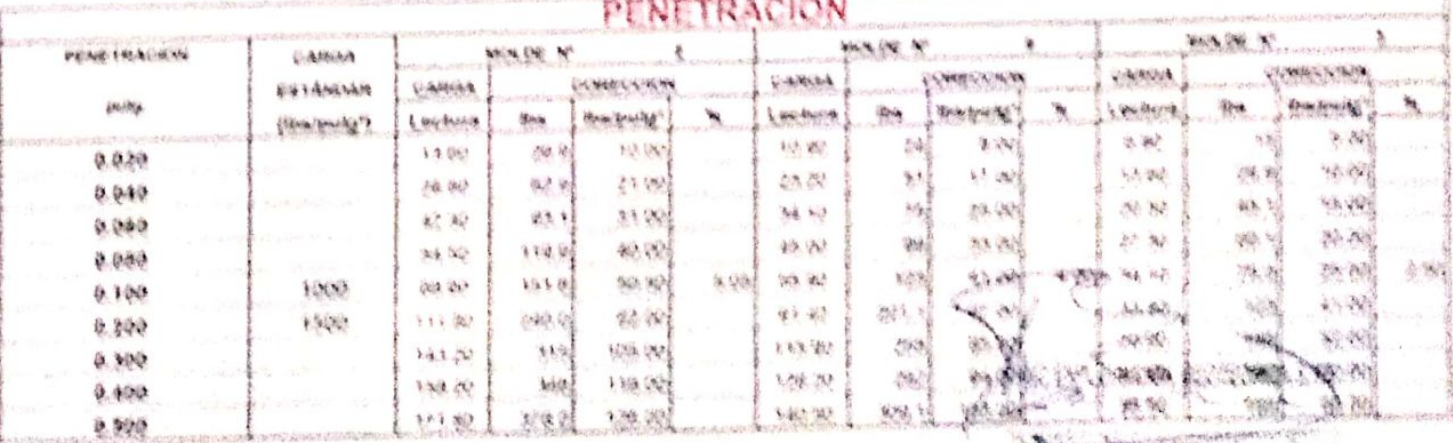

## ARC ETPLORACION GEOTECNICA Y MECANICA DE SUELOS B.R. LINA

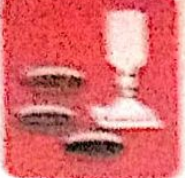

**Congress** National de Station .Labumano Cimentacianas.

. Auftaite-Campas

- Robert the Reality . Reported to Correlation

the series

Stoin, As. Chuinge Ma. "2" Lt. "20" - Ampliación Sail Cantoral, Chiclaye - Chiclaye - Lambayeque  $-We will$ 

Tuisil 074 - 208448 / Call 978178803 / 944670804 tyce relevancience executivas lighomnail com

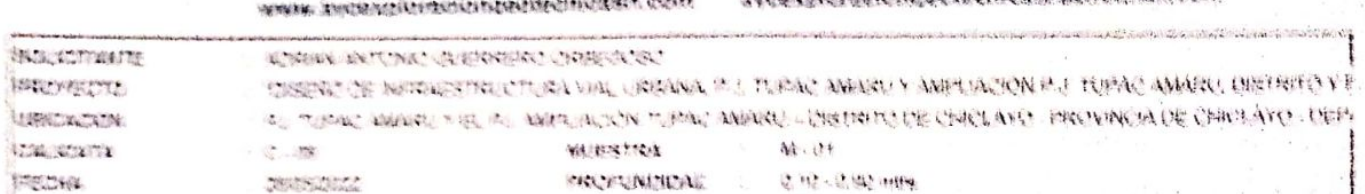

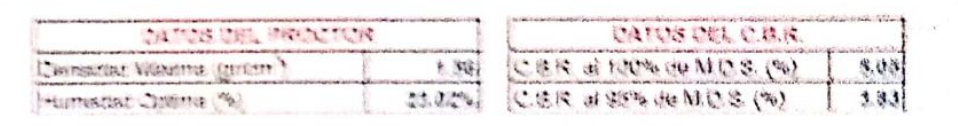

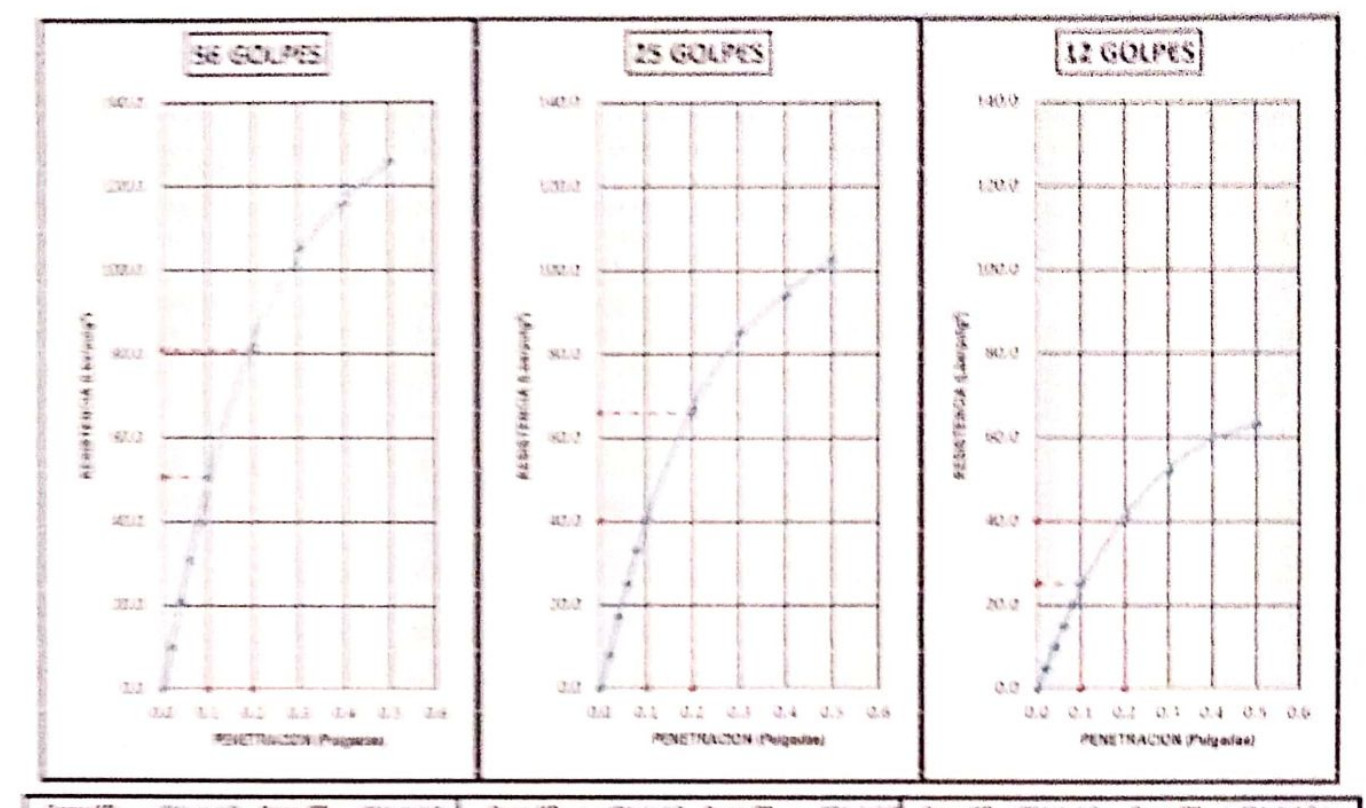

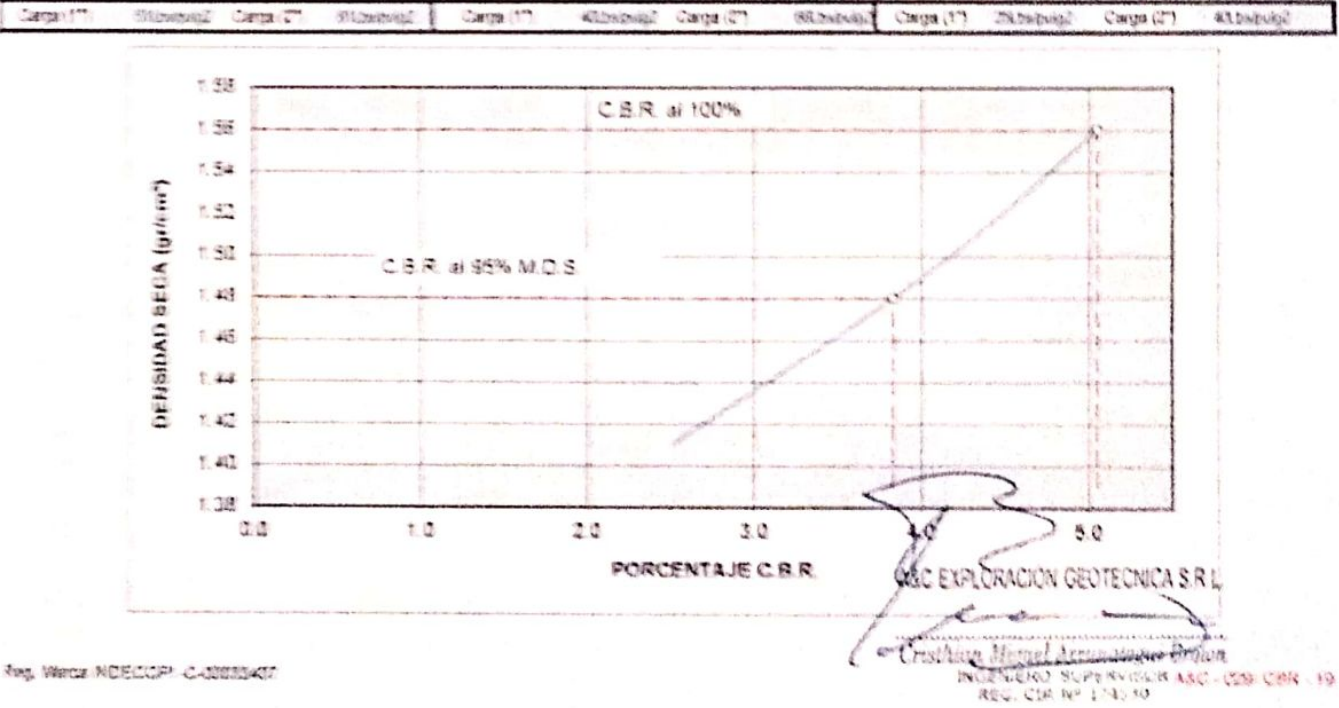

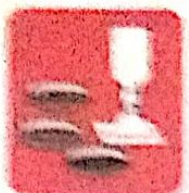

Mexicaniza de Suelles - Concreto **Consideration** 

- Asfalto

- Rotura de testicos - Laboratorio - Canteras - Proyecto de Carreteras

**ALCOHOL: ALCOHOL: NEWSETT, CONTRACTOR** 

**Breather Hardwood** 

Preig. Av. Chicleye Mz. "3" Lt. "59" - Arepliación Saúl Cantoral, Chiclayo - Chiclayo - Lambayoque - Peru Tolon. 074 - 228448 / Col. 978175503 / 944670804

avcexploraciongeotecnicasri@hotmail.com www.aveenpleraciongeclechicasrl.com

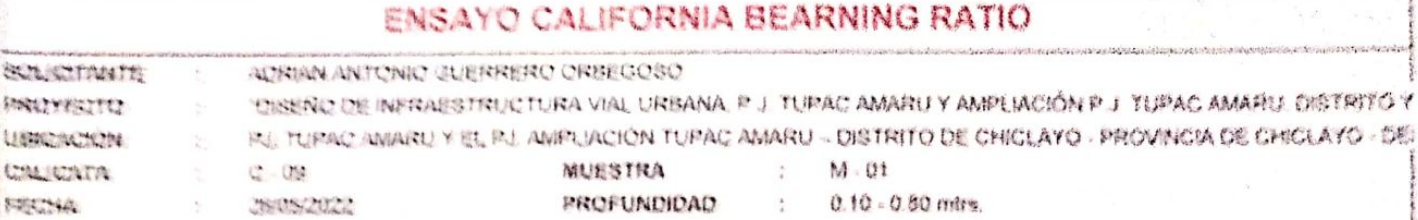

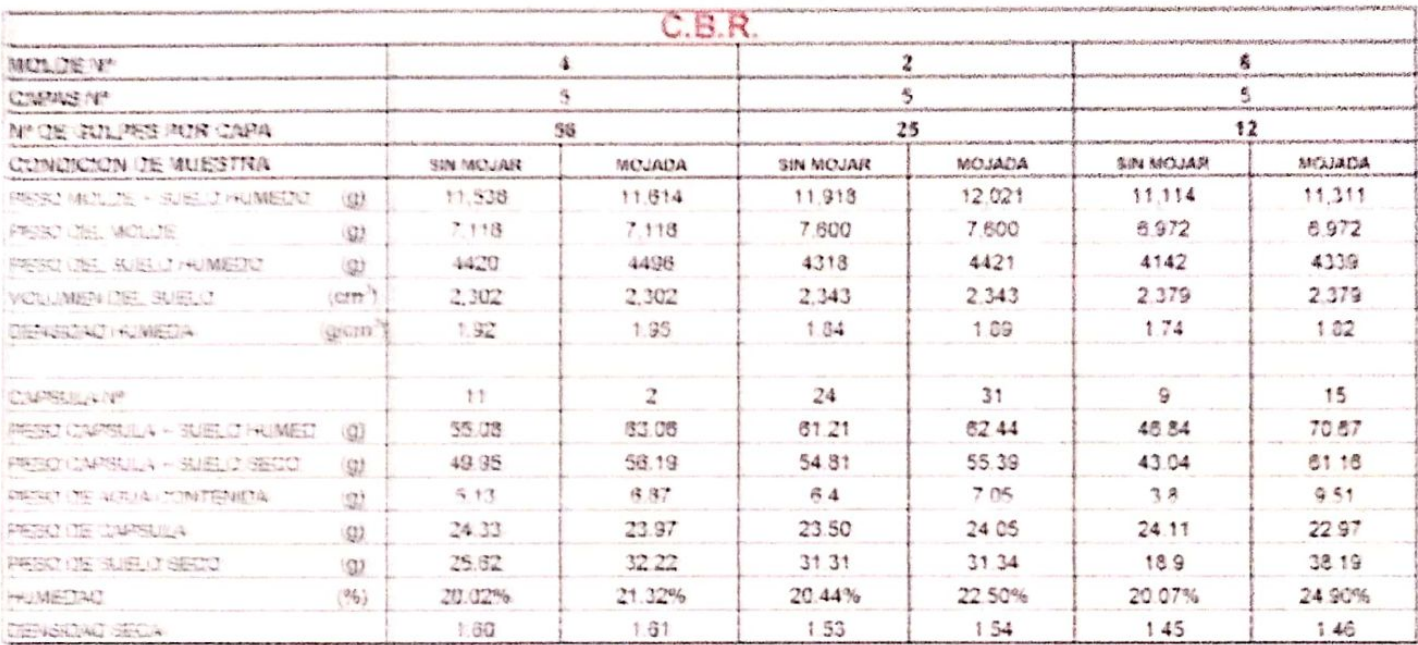

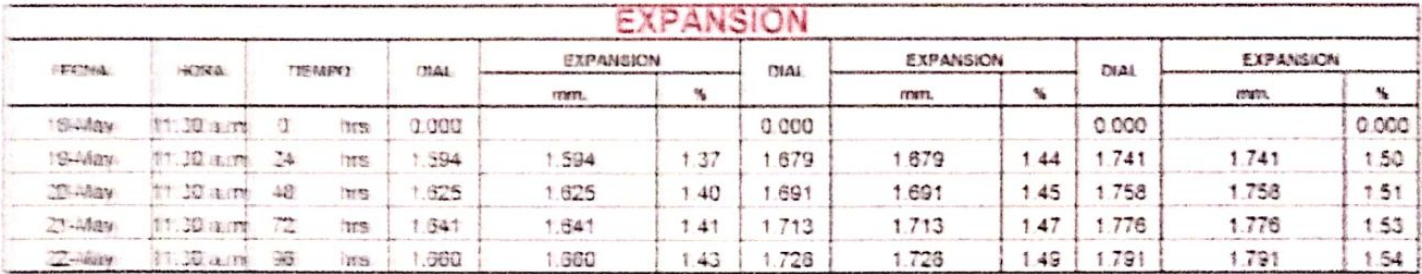

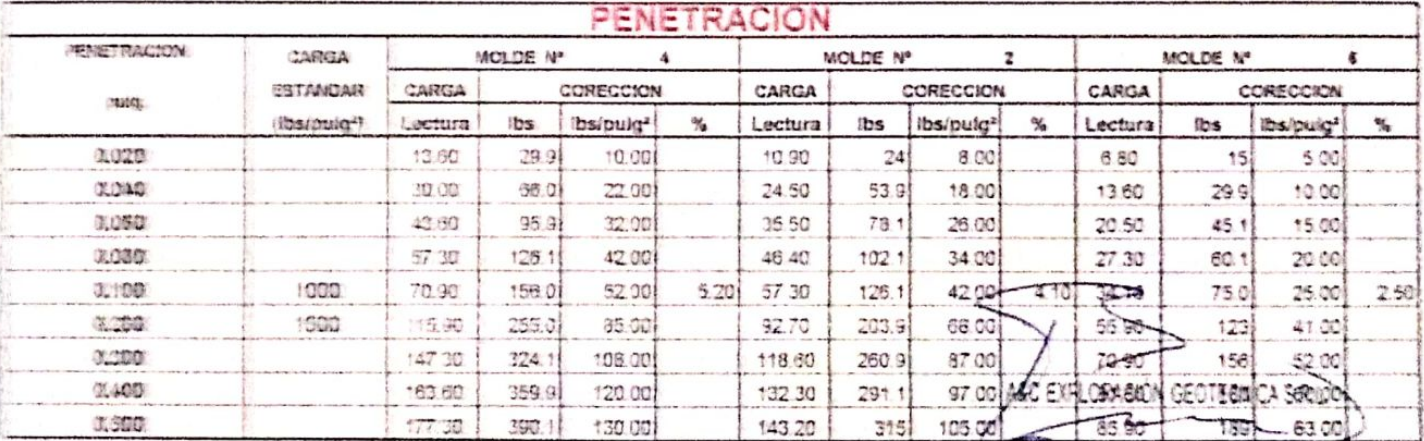

Cristhian Miguel Arrunningui Brown

## A&C EXPLORACION GEOTECNICA Y MECANICA DE SULLOS S A LIMA

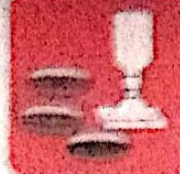

Circler Karlingene

 $\ldots \zeta_{\mathcal{F}}(\mathbf{r}) \mathbf{r}(\mathbf{r}) \in \mathbb{N}^{\mathcal{F}}$ pharmacing de Comicie . i singenferer.

 $-\mathbb{A}$  if  $\mathbb{R}$ Cornerse

. Denige of footnith . Presente de Completie

Penig Av Chiclero Mz "2"14 "99" - Amphación Seul Centorel Chicléye - Chicleye - Lenheyseuse . there's

THIGH 07A - 228646 / Cel. 878175503 / 944070508

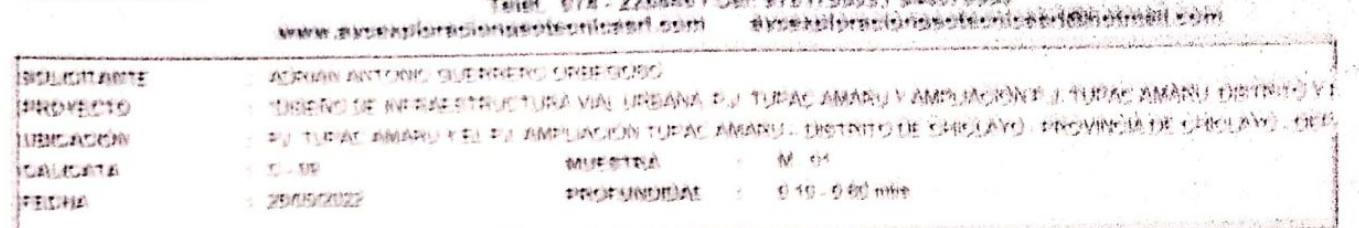

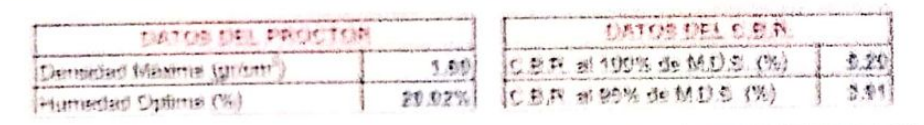

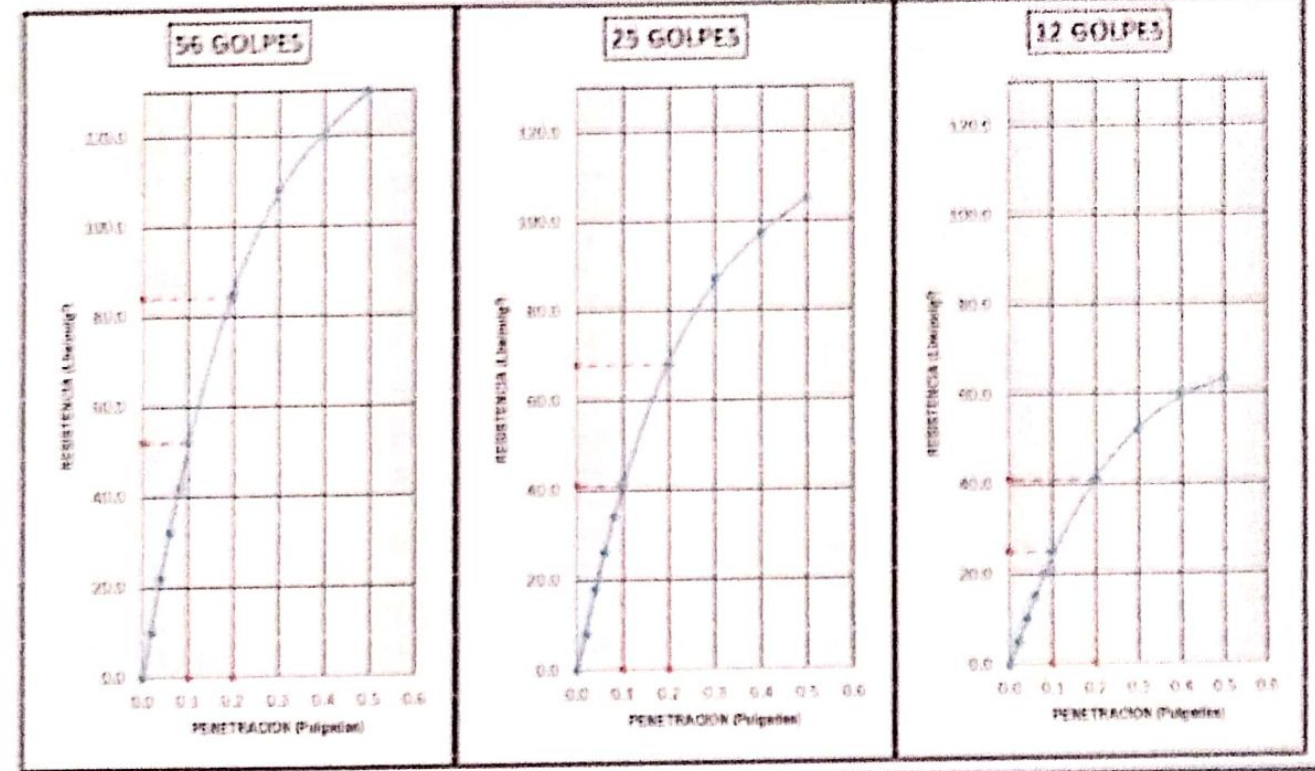

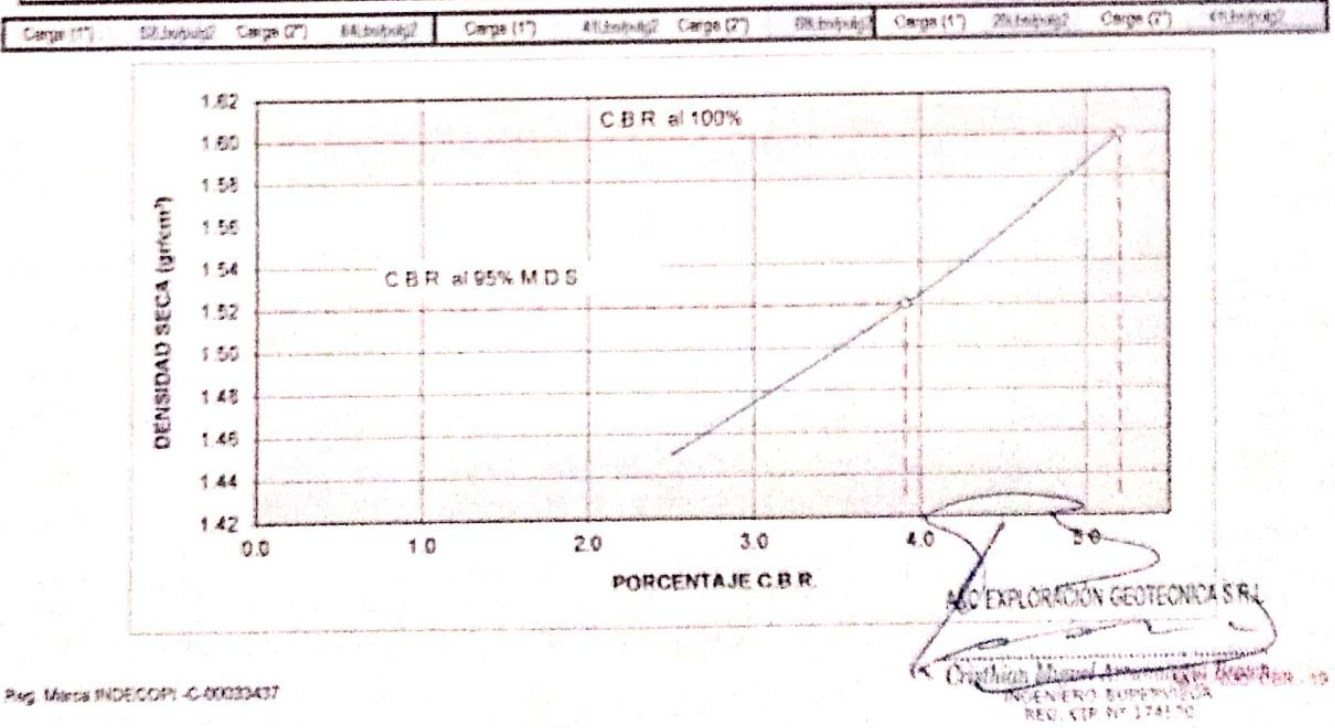

### A&C EXPLORACION GEOTECNICA Y MECANICA DE SUELOS S.R. LIGA - Rotura de testigos

-Mecánica de Suelos - Concreto - Laboratorio

-Cimentaciones

- Astalto - Canteras

- Proyecto de Carreteras

Proig. Av. Chiclayo Mz. "3" Lt. "59" - Ampliación Saúl Cantoral, Chiclayo - Chiclayo - Lambayeque  $-$  Perú

Telef. 074 - 228446 / Cel: 978175503 / 944670804 aycoxploraciongeotecnicasrk@hotmail.com www.aycexploraciongeotecnicasrt.com

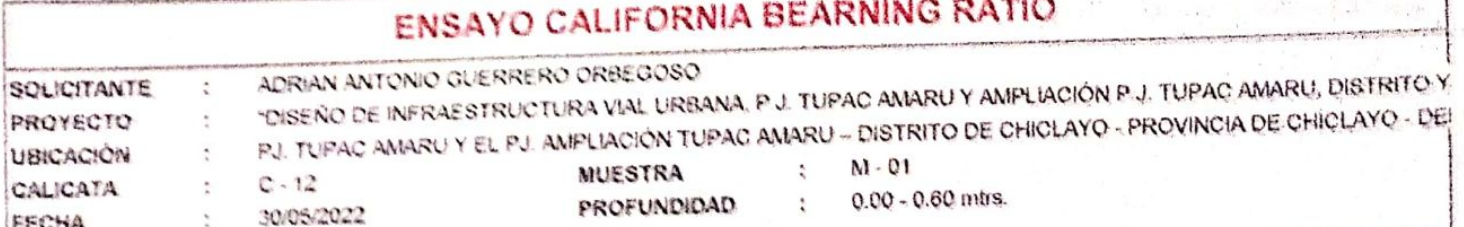

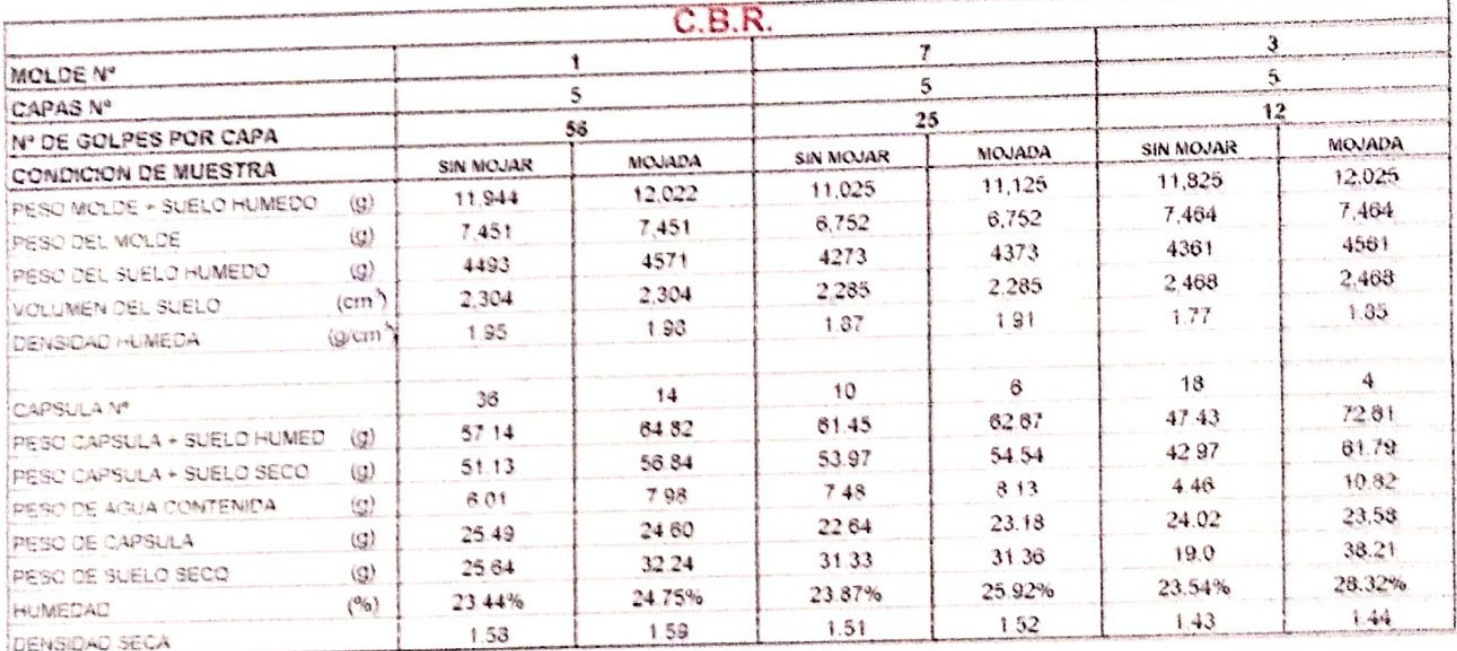

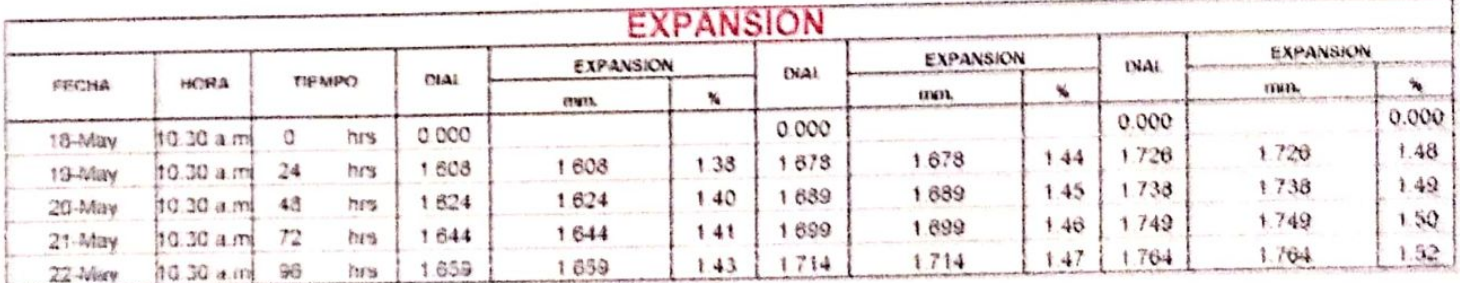

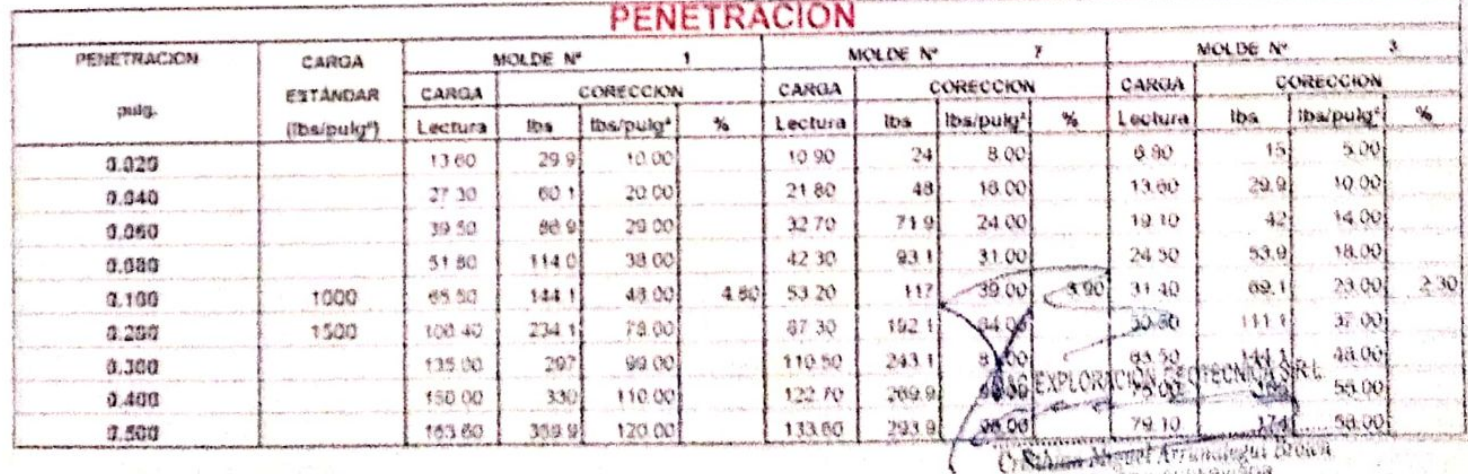

C. State Megger Arrandigust

#### Escaneado con CamScanner

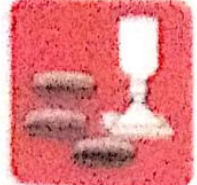

Cirrientsciones

-Mecánica de Suetos - Concreto - Laboratono

- Asfalto - Canteras

- Rotura de testigos - Provecto de Carreteras

Proig. Av. Chiclayo Mz. "3" Lt. "59" - Ampliación Saúl Cantoral, Chiclayo - Chiclayo - Lambayeque Perú

Teléf. 074 - 228446 / Cel: 978175503 / 944670804

www.aycexploraciongeotecnicasrl.com avcexploraciongentecnicasrighotmail.com **GOLWALANTE** ADRIAN ANTONIO GUERRERO ORBEGOSO PROVECTO "OISEÑO DE INFRAESTRUCTURA VIAL URBANA, P.J. TUPAC AMARU Y AMPUACIÓN P.J. TUPAC AMARU, DISTRITO Y F **MISCACIÓN** L. EU TUERC AMARU Y EL EU AMPLIACIÓN TUPAC AMARU - DISTRITO DE CHICLAYO - PROVINCIA DE CHICLAYO - DEP **CALCATA**  $E - C = 12$ MUESTRA  $M + \tilde{O}$ 1 FECHA  $+ 9000672072$ PROFUNDIDAL 0.00 - 0.60 mtrs  $\bar{\epsilon}$ 

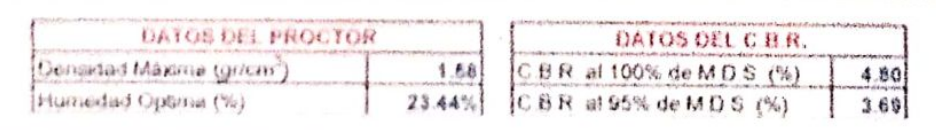

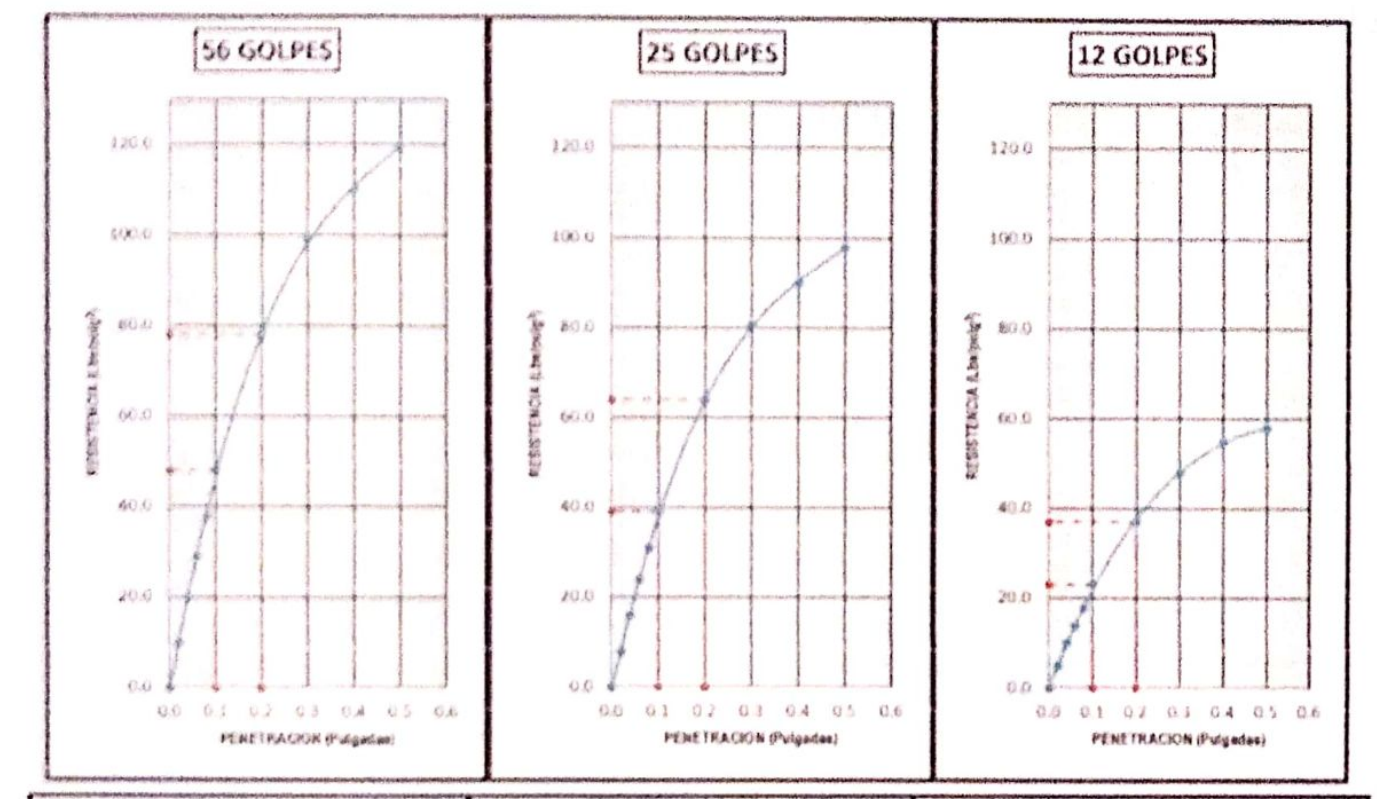

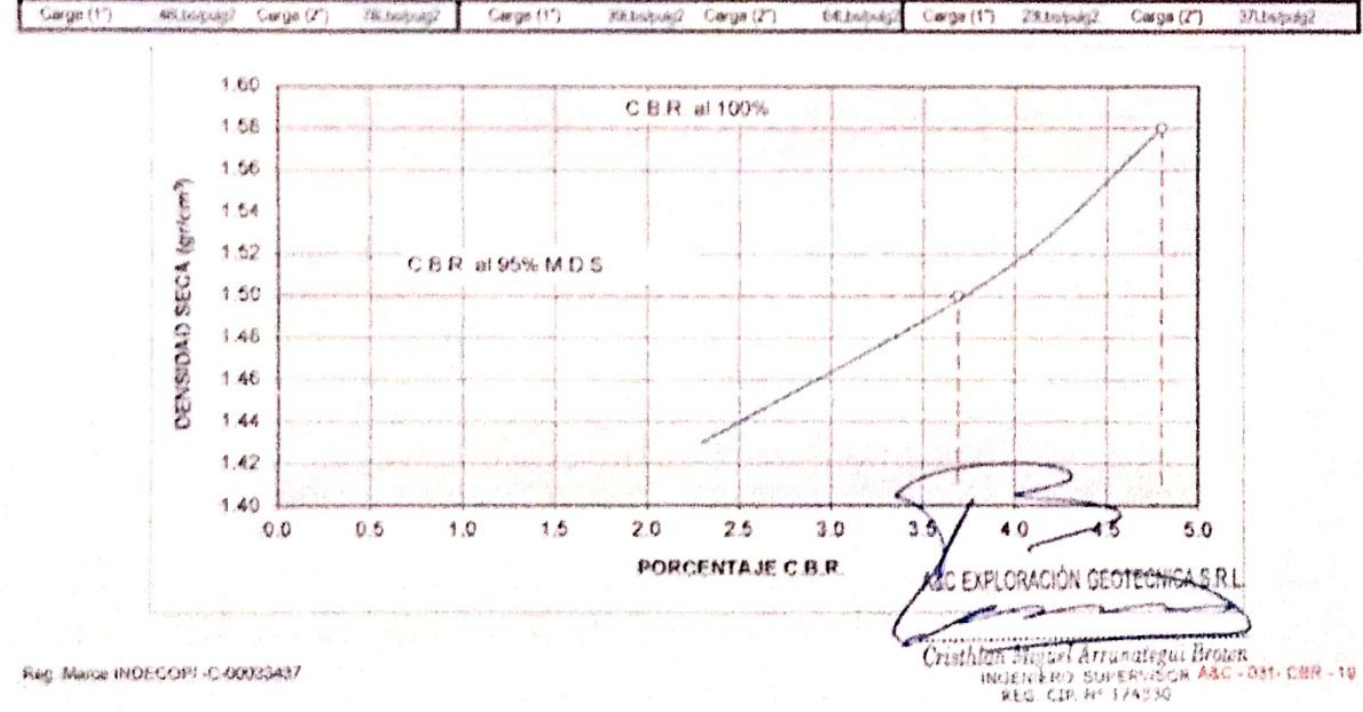
# A&C EXPLORACION GEOTECNICA Y MECANICA DE SUELOS S.R. Ltda.

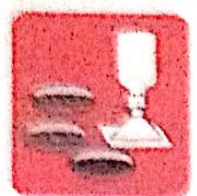

-Cimentaciones

-Mecânica de Suelos - Concreto - Laboratorio

- Asfalto - Canteras

- Rotura de testigos - Proyecto de Carreteras

Prolg. Av. Chiclayo Mz. "3" Lt. "59" - Ampliación Saúl Cantoral, Chiclayo - Chiclayo - Lambayeque - Perú

Teléf. 074 - 228446 / Cel: 978175503 / 944670804

aycexploraciongeotecnicasrl@hotmail.com www.avcexploraciongeotecnicasrl.com

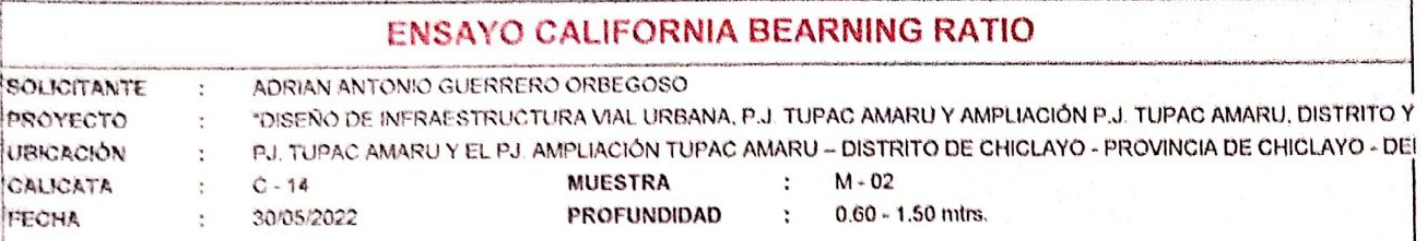

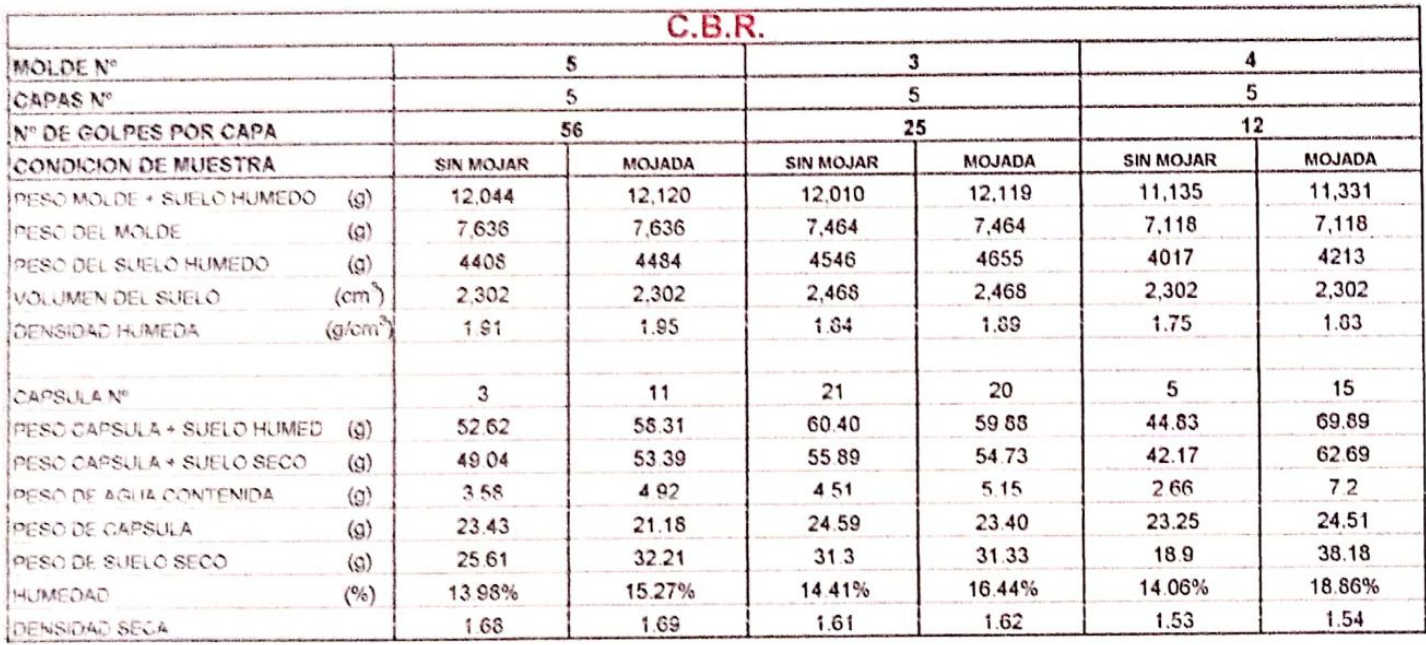

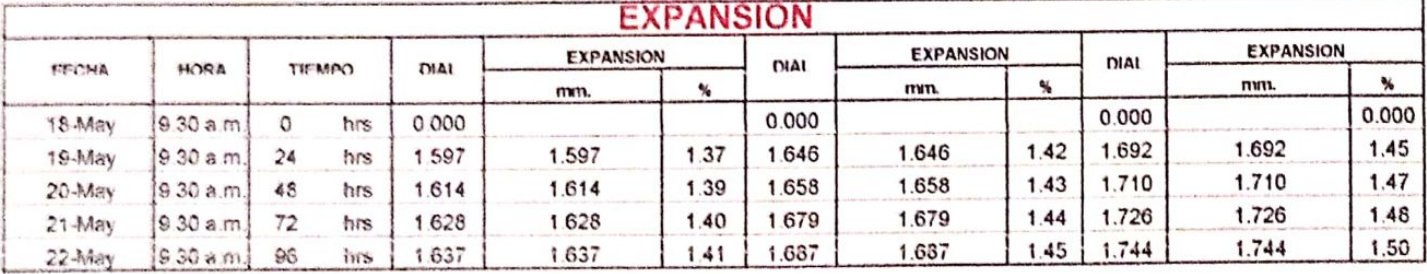

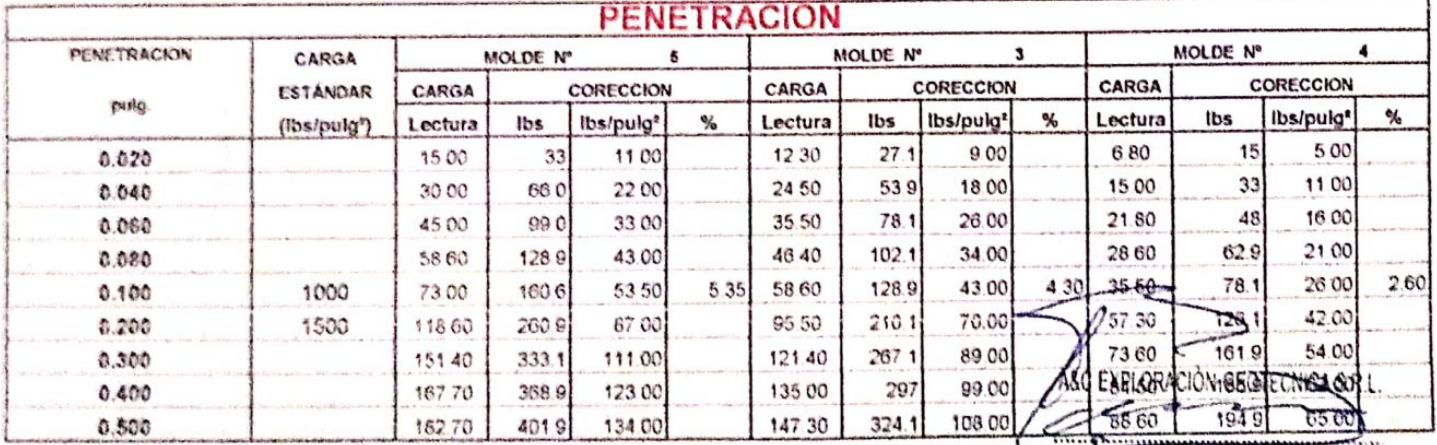

Cristian Miguel Arrivategui Brown

Escaneado con CamScanner

# A&C EXPLORACION GEOTECNICA Y MECANICA DE SUELOS S.R. Ltda.

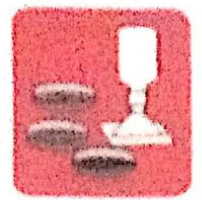

-Mecánica de Suelos

Cimentaciones

- Concreto - Laboratorio

- Astatto - Canteras

**Rotura de testigos** - Proyecto de Carreteria

Prolg. Av. Chiclayo Mz. "3" Lt. "59" - Ampliación Saúl Cantoral, Chiclayo - Chiclayo - Lambayeque Poru Teléf. 074 - 228446 / Cel: 976175503 / 944670804

avcexploraciongeofecnicaeristhotmail.com www.aycexploraciongeotecnicasd.com

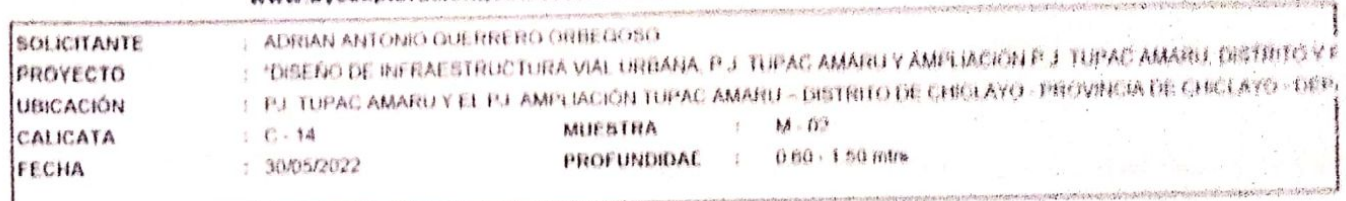

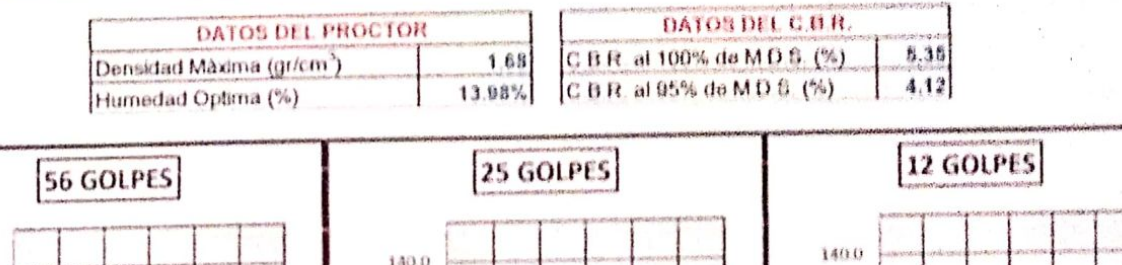

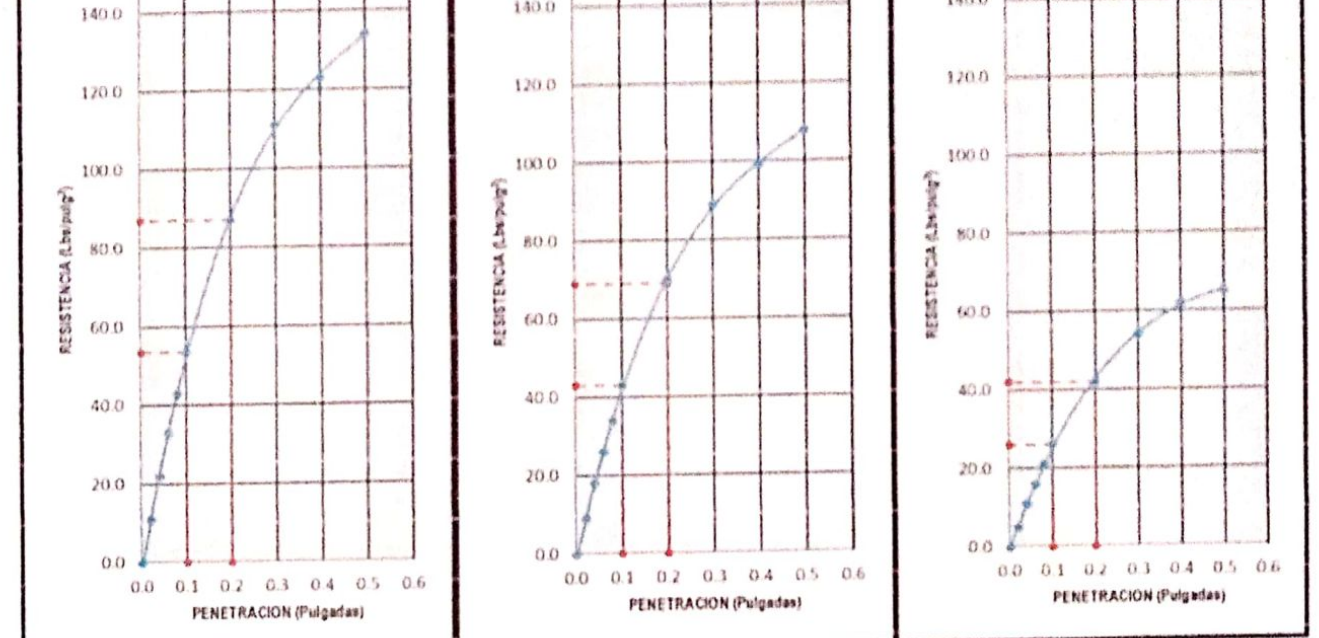

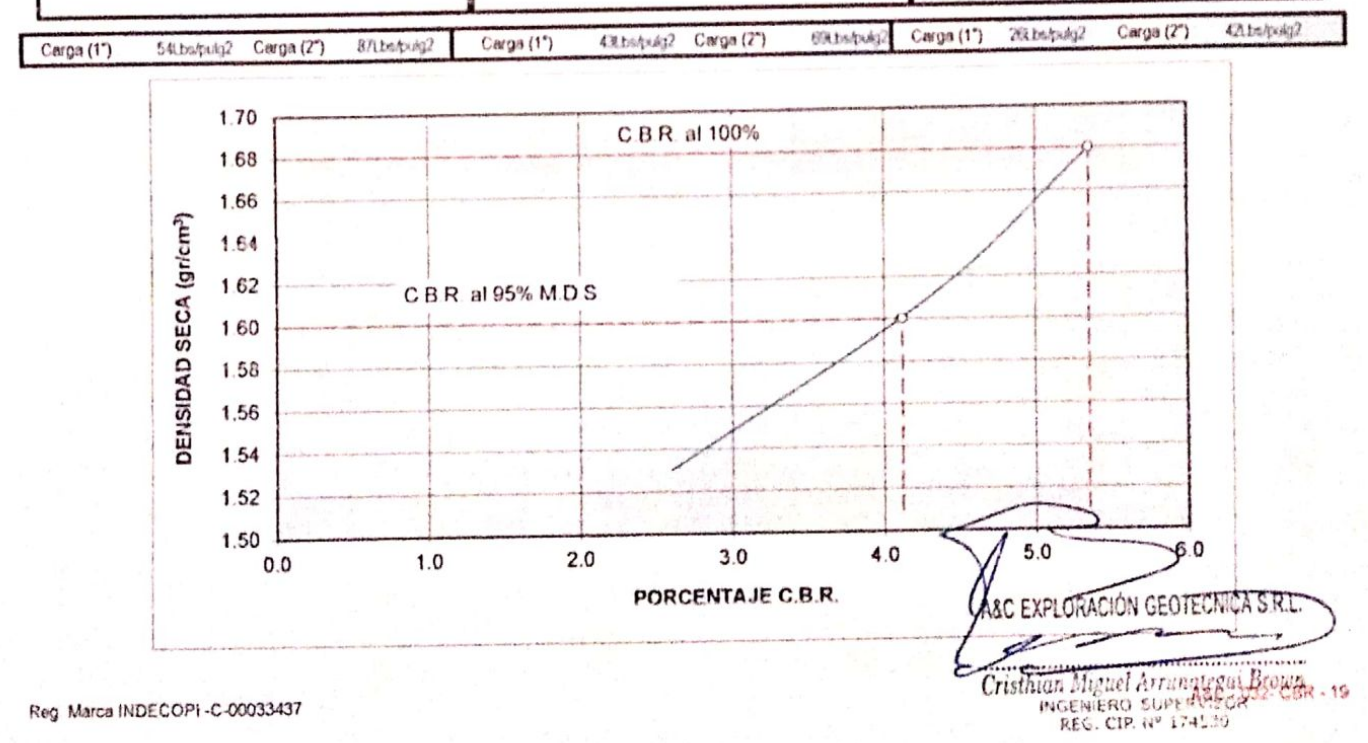

## A&C EXPLORACION GEOTECNICA Y MECANICA DE SUELOS S.R. Luia

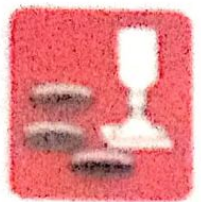

Adoculation die Susalesis - Constrato **TO MAKE SOME AND WAS** 

- 病患者療養 Lateration Carteras Proyecto da Carridoras

· 税流活动 3% 防护心动脉

Proto Av Chickeys Mx. "3" Lt. "NE" - Amphación Bald Cantoral Chickeys - Chockeys - Lambeykgian  $-$  Figures

Tanat 574 - 220446 / Car 578176503 / 644670804

www.aylexplorationsaffection.asf.ram. aylavaphotaphotaphotaphotamental.com

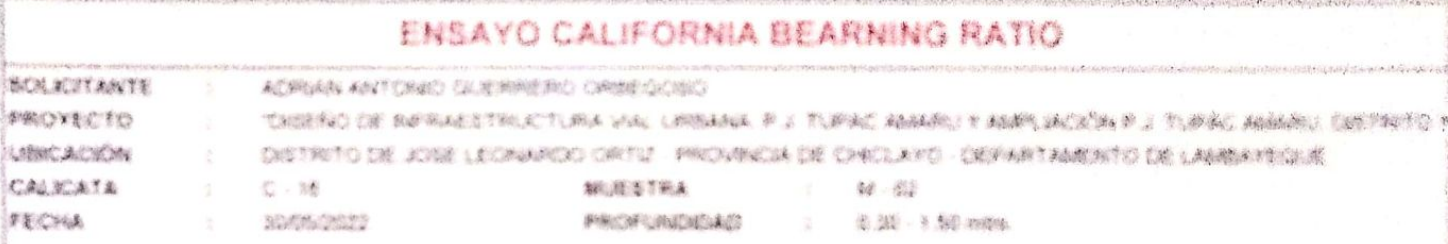

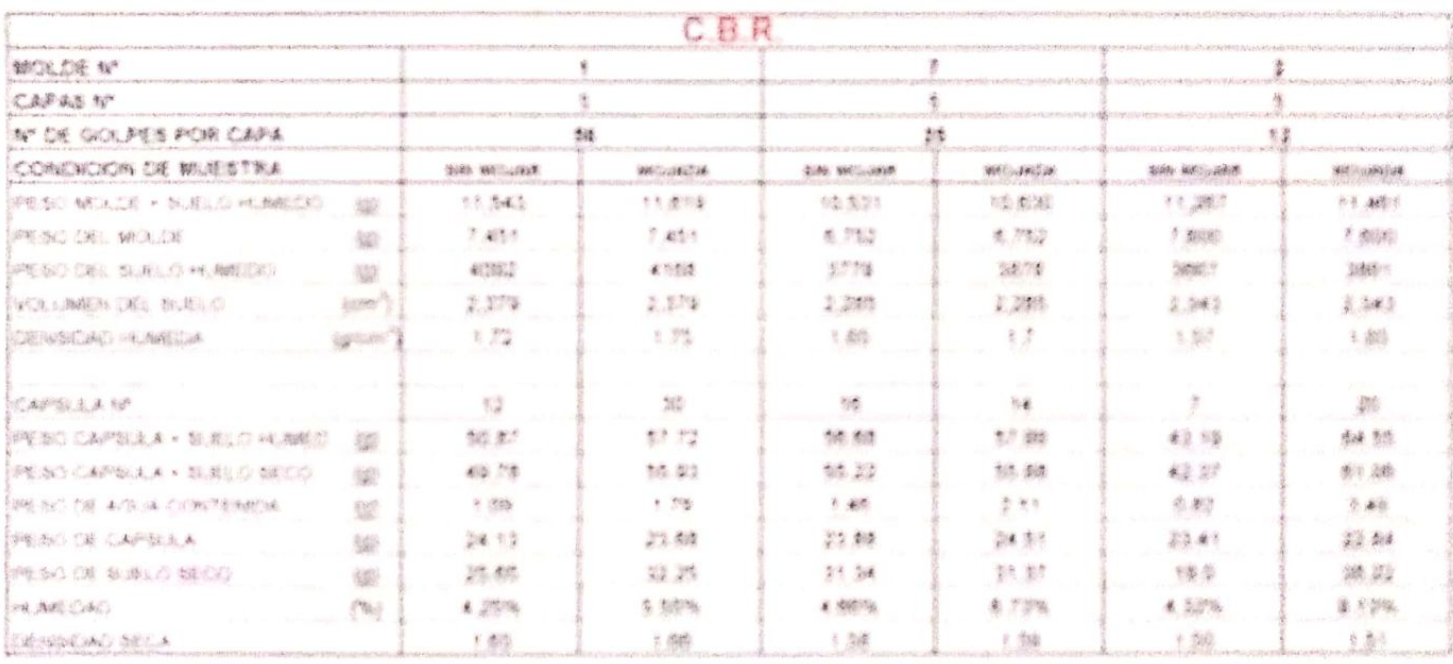

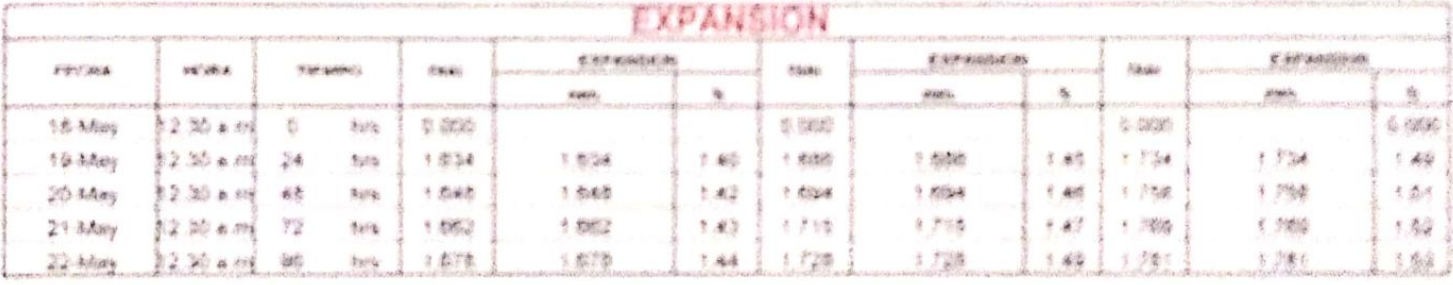

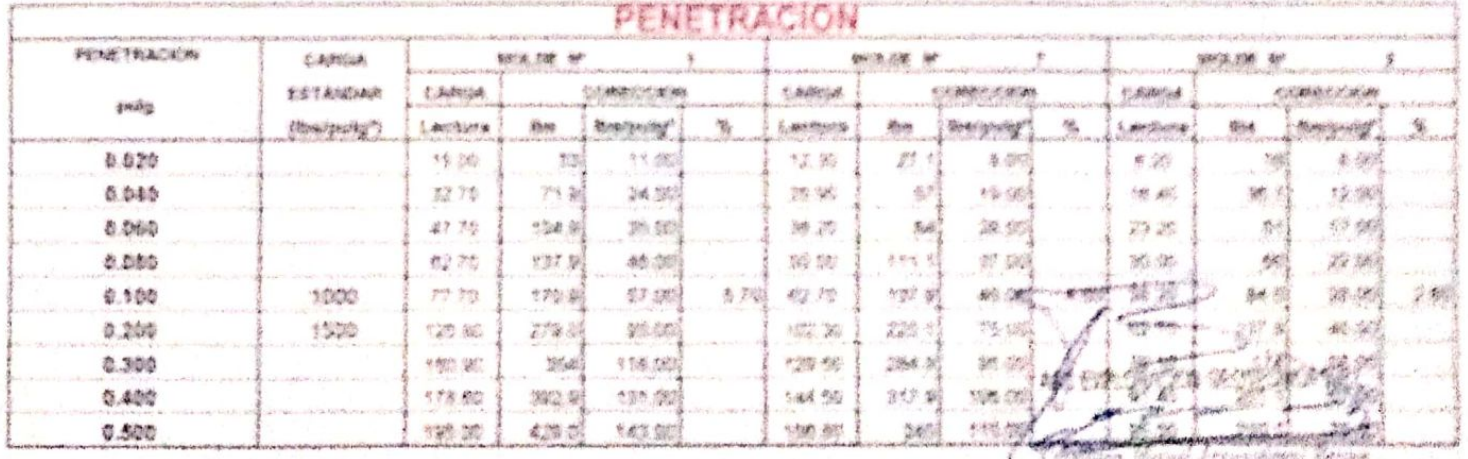

# AAC EXPLORACION GEOTECNICA Y MECANICA DE SUELOS S.F. LIDE

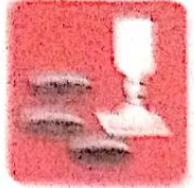

**Conceto** - Laboratoric

Авилинга се бъвка

**L'INNANIANTENNE** 

**Confining Setter to (Safette)** - Carteres

**Provence Carrescas** 

Prosig. An Chickane Ma "2" Li, "52" - Ampliación Saul Contenti, Chaispa - Chaispa - Limbapenne  $-100000$ Tolet: 075 ... 128446 / Col: 978175603 / 944670804.

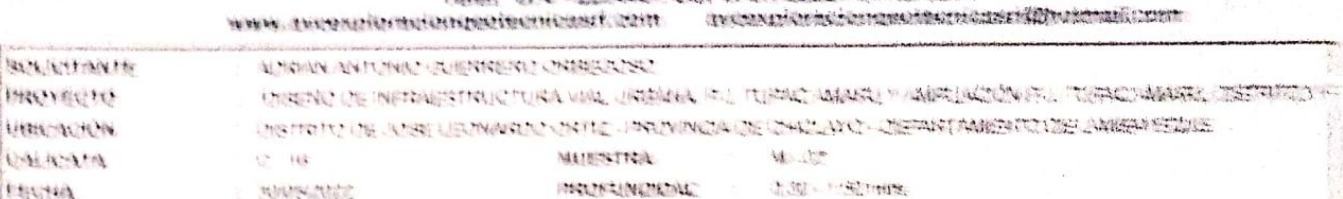

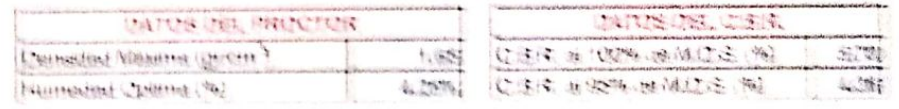

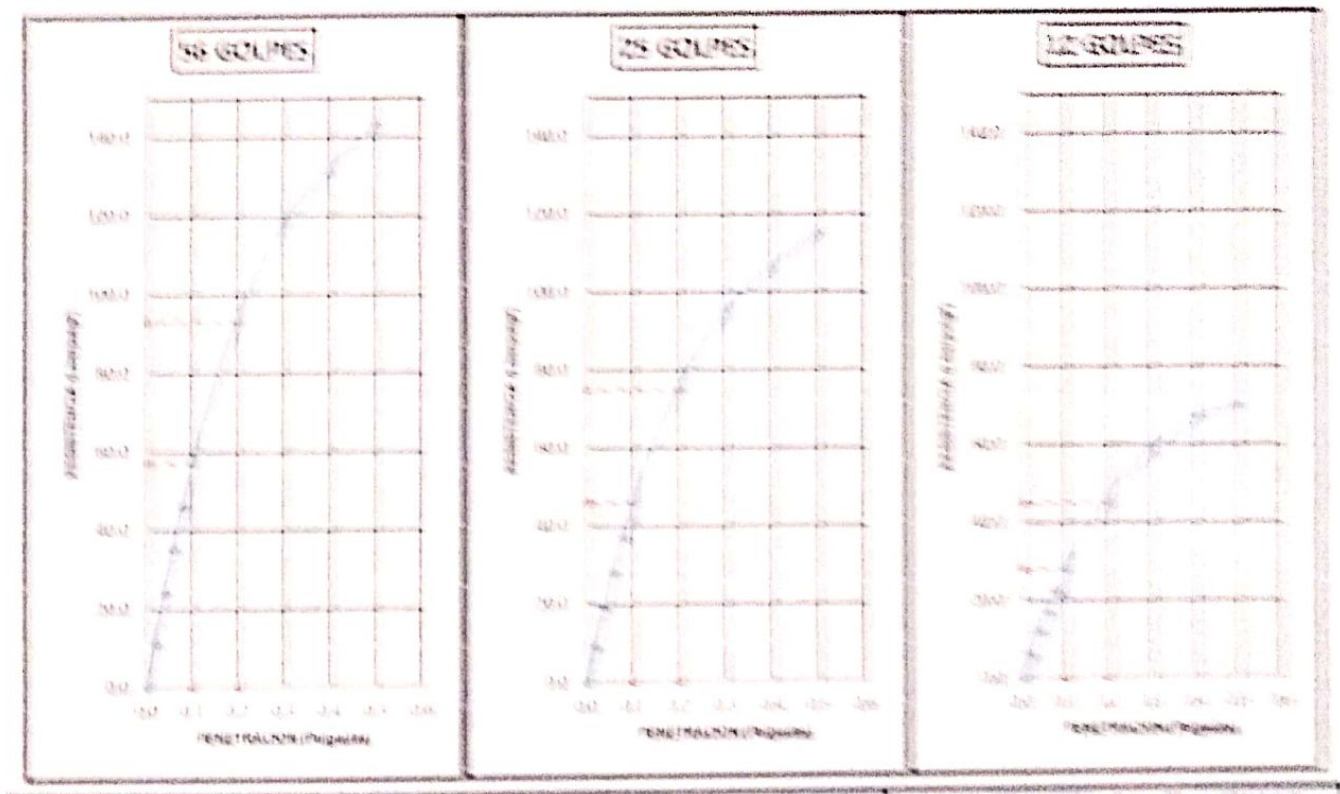

**CHAINE THOMAS** crisine b  $S<sub>2</sub>$ **Triples**  $\zeta$  and  $\zeta$  is  $\zeta$ **Similar** Whitelpink Chega (24) Chapter 177 **Distributed SECTIONAL** 

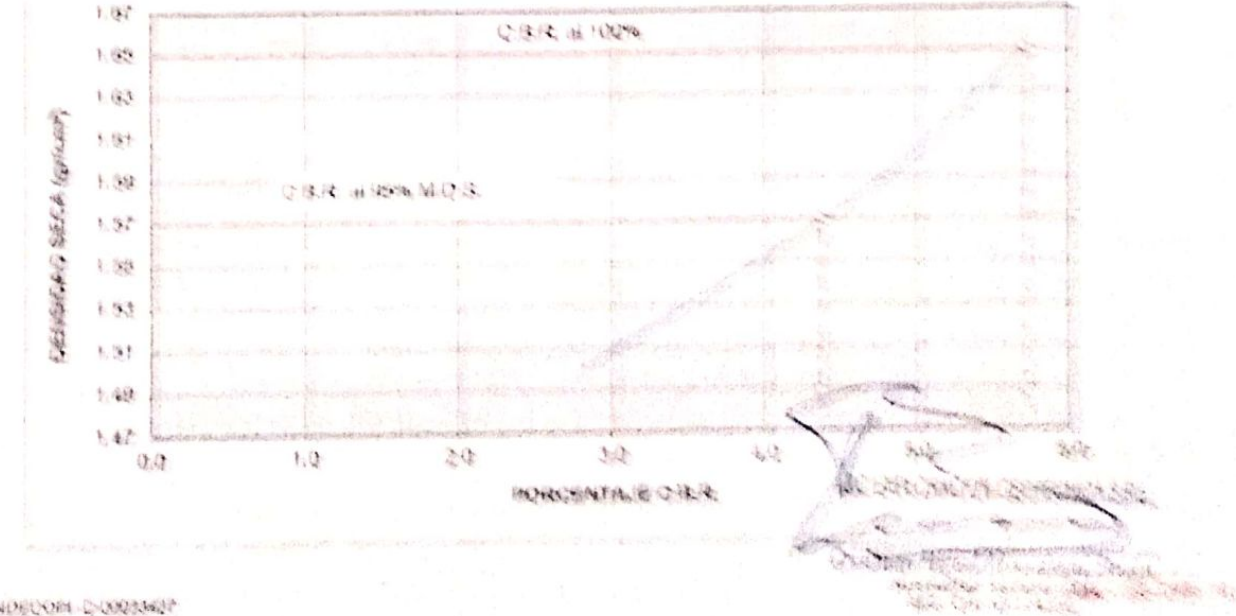

The Mass INDECORE COOLSNER

**Service Programmers** 

# A&C EXPLORACION GEOTECNICA Y MECANICA DE SUELOS S.R. Ltda.

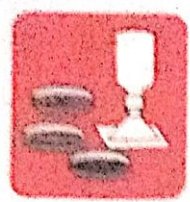

Cimentaciones

-Mecânica de Suelos - Concreto - Laboratorio

- Asfalto - Canteras

- Rotura de testigos - Proyecto de Carreteras

Prola. Av. Chielayo Mz. "3" Lt. "59" -- Ampliación Saúl Cantoral, Chiclayo -- Chiclayo -- Lambayeque

- Perù

Teléf. 074 - 228446 / Cel: 978175503 / 944670804 aycexploraciongeotecnicasrl@hotmail.com www.aycexploraciongeotecnicasrl.com

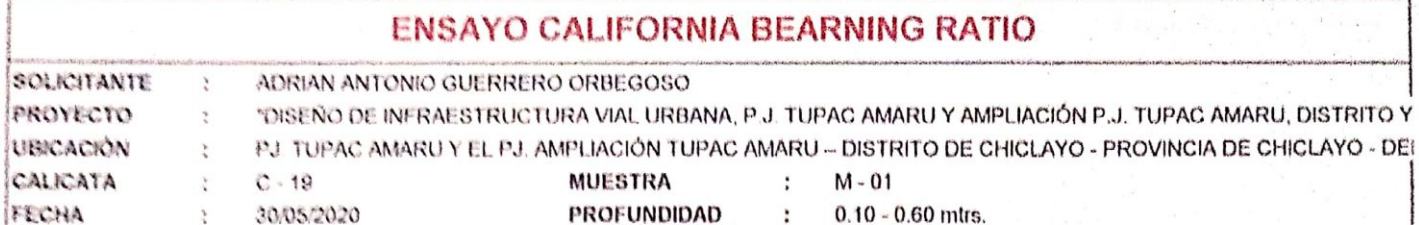

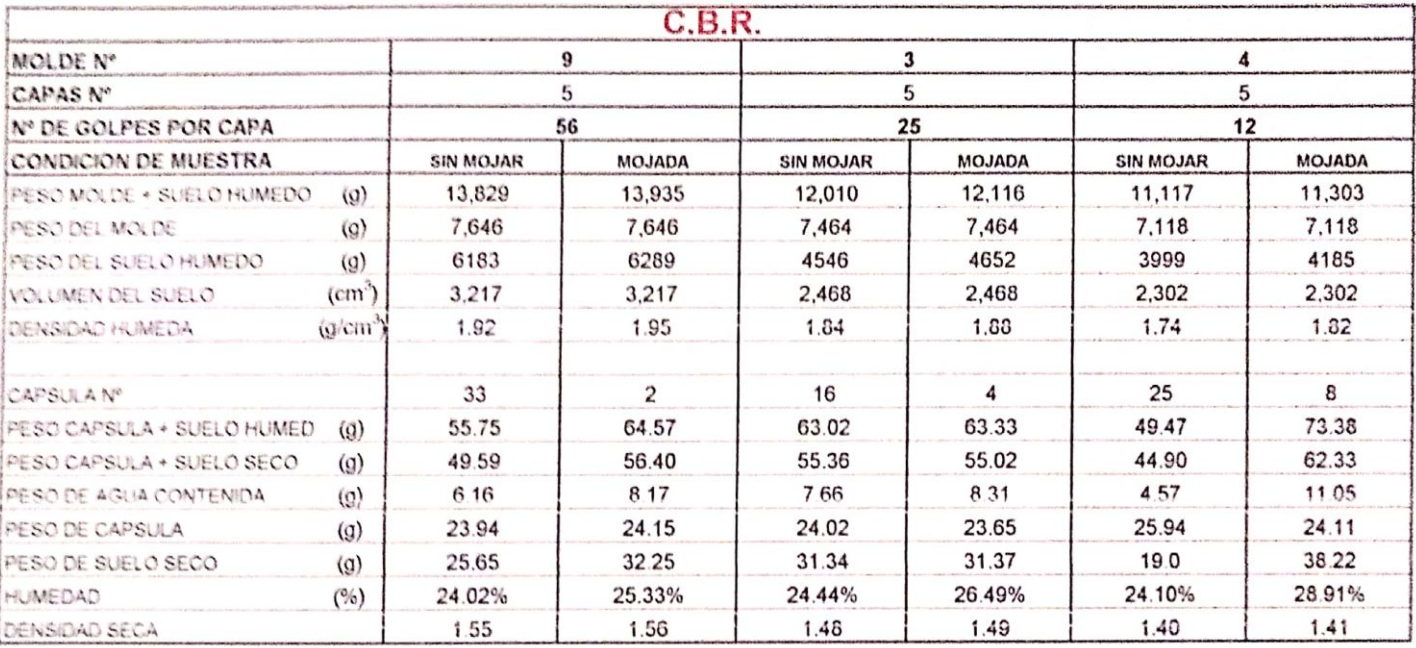

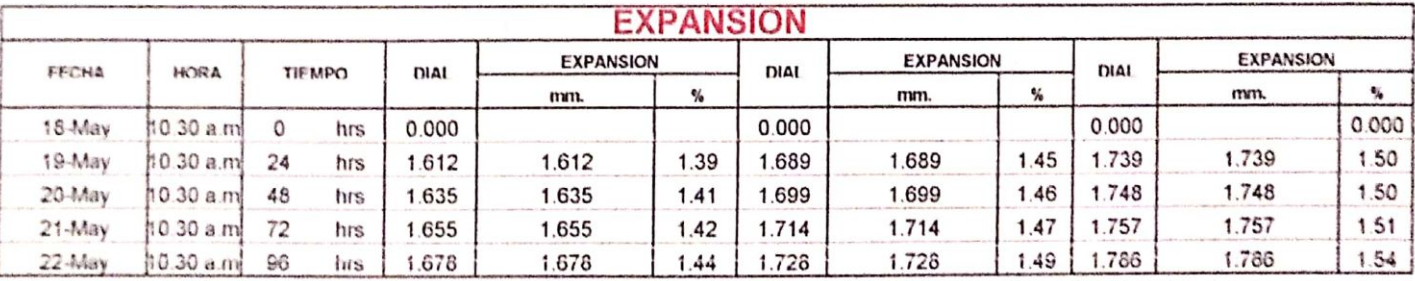

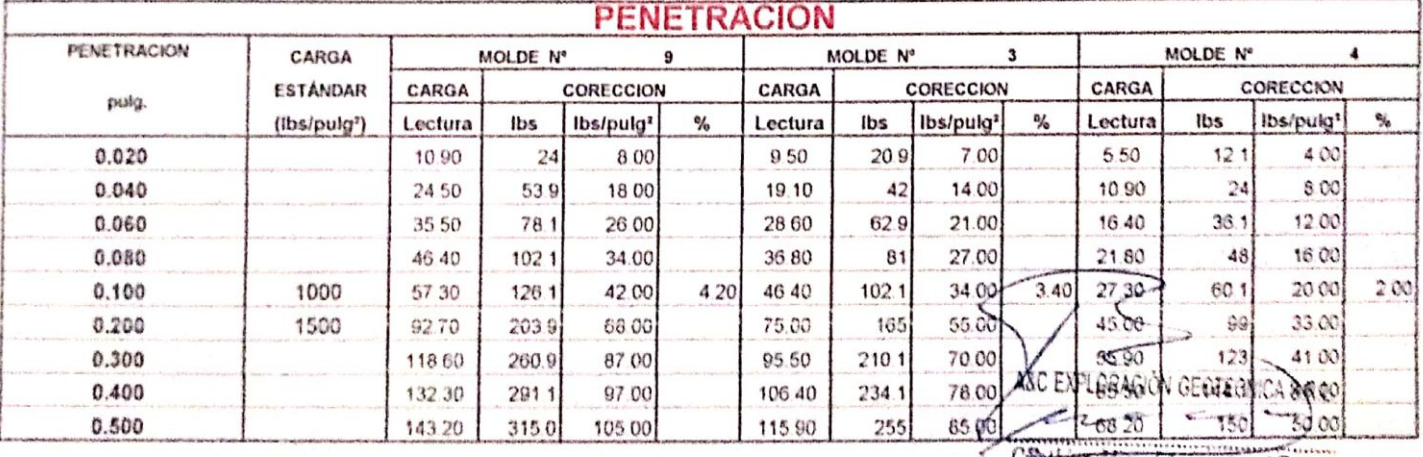

**CAStricia** Miguel Arrunategui Brown

# A&C EXPLORACION GEOTECNICA Y MECANICA DE SUÉLOS S.R. Ltda.

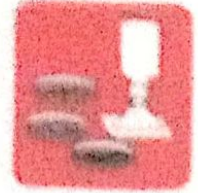

Outrestéackvies

Macamoa de Suelos - Concreto - Lisboratorio

小兵法西岸の - Carveras

- Roban de lostens - Prevecto de Garreteras

Proto Av. Chicleyo Ms. "3" Lt. "59" - Amphación Saúl Cantoral, Chiclayo - Chiclayo - Lambayeque - Pans

Telef. 074 - 228446 / Cel: 978175503 / 944670804

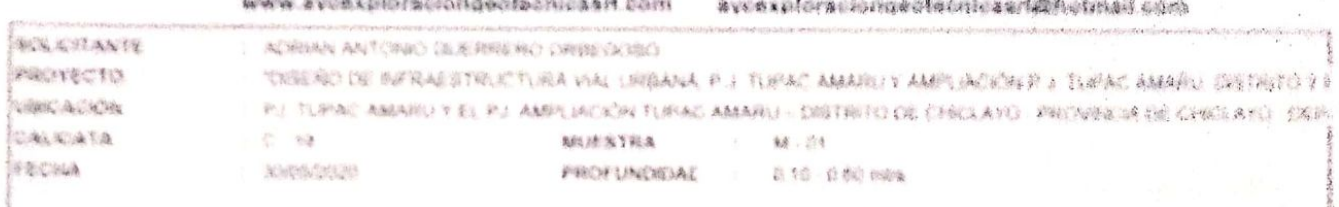

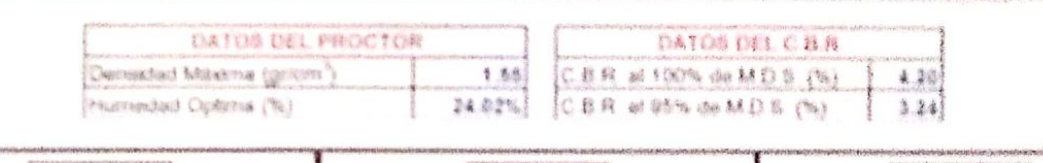

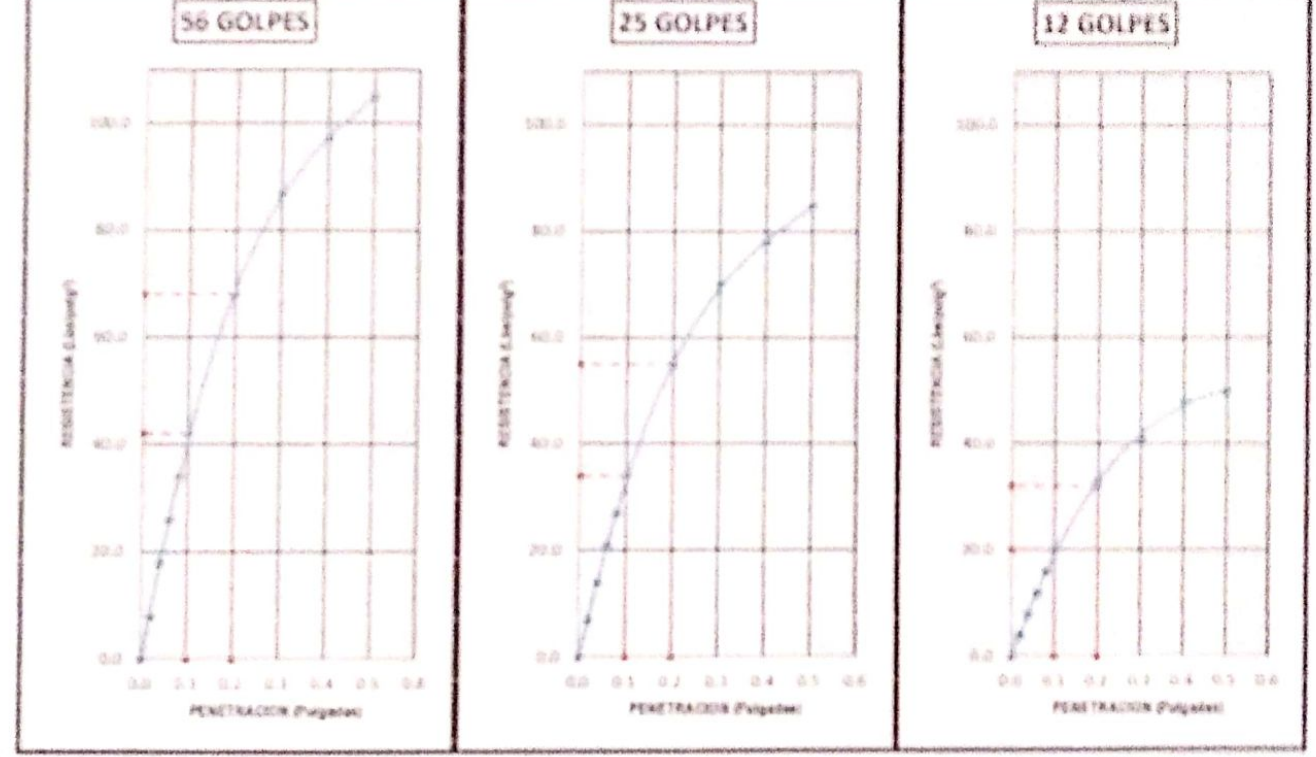

Cargo (TT) **NA Include:** Carga  $\langle \overline{z} \rangle$ XX bays rg2  $Canga(T)$ Carge (4") Sitchenaut Crarge (2") **Changes**? Carga (2) **BR Reduce2** Alle Avalous

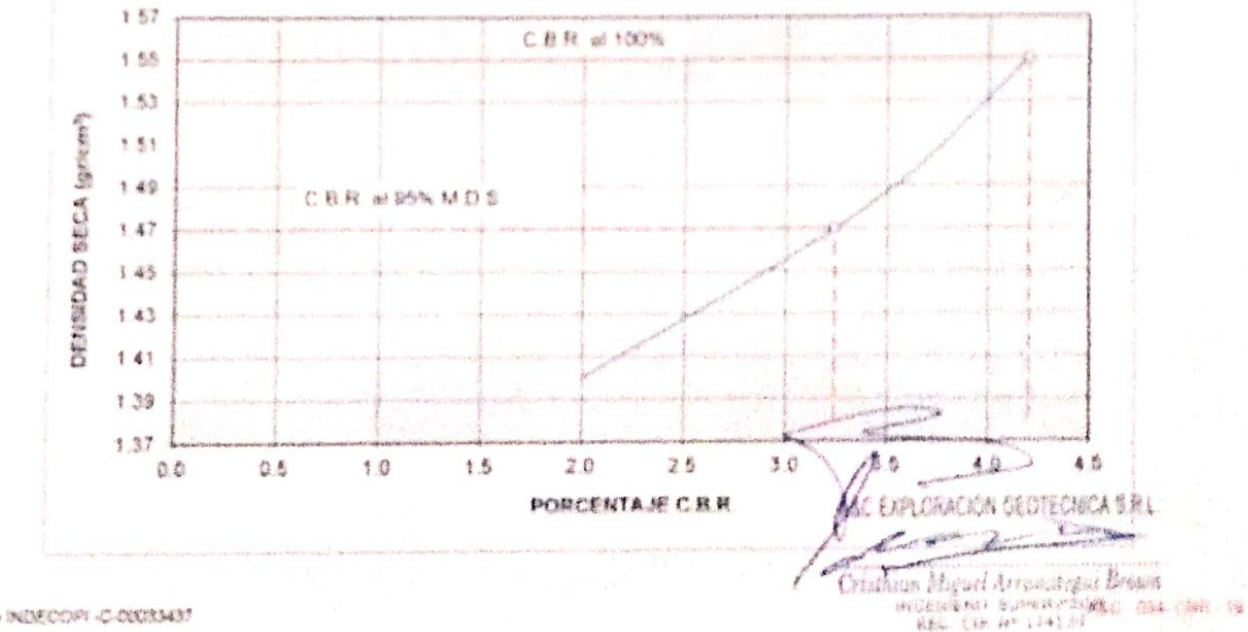

Reg. Marce INDECORT-C-DIDIMIN

# ANG ESPI OBACIÓN GEO (BONICA Y MEGANICA DE BUELOS S.B. LINA.

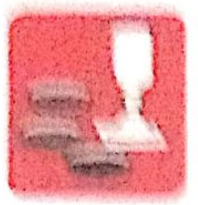

Werdstown William

**HANS WARNINGS** 

 $V$ I also also na

Aafaller **Fourthorns** 

Robre de lestigos **Anazado de Gaindares** 

BOR AV PHIPRIX MS 3 11 38 ABRIERED Bant Fentorel. Fhistayo - Chicleyo - Lambaysque 

#### ENBAYO CALIFORNIA BEARNING RATIO Armedic Alerstons on write text customism SY'N NYYANYE SVALINATIE WEIGALETHIS HONGA COLLEGIANAL P. L. TUPAC AMARU Y AMPLIACIÓN P. L. TUPAC AMARU, CIGTRITO Y **PROVER OF** IN TYRIN' AMARU LEE IST AMELIA HURAL AMARU. DISTRITO DE CHICLAYO. PROSINCIA DE CHICLAYO - DE **ITOYACIÓN MURRIER**  $M - \Omega$ chi tokich  $r - r$  $\mathcal{L}$ **РВОЕОБИОВАЛ**  $0.00 - 0.60$  mirs TECHA HAMANAMA t.

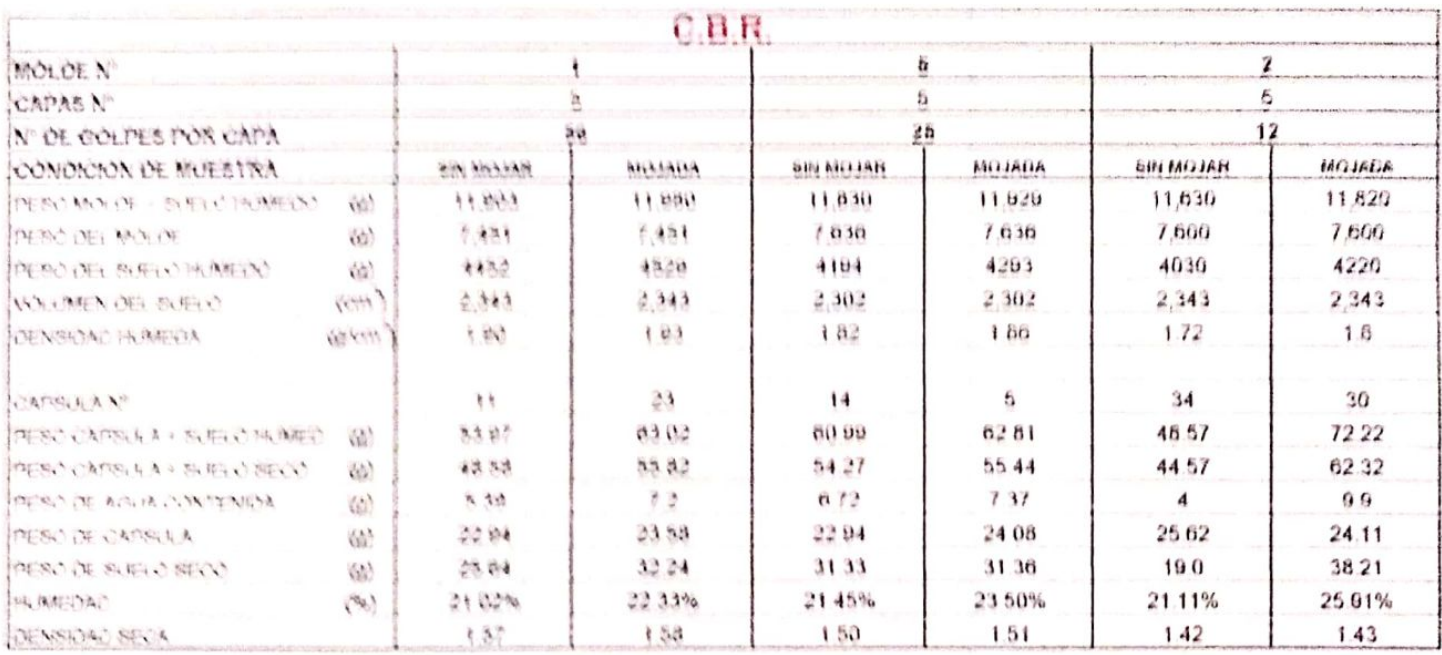

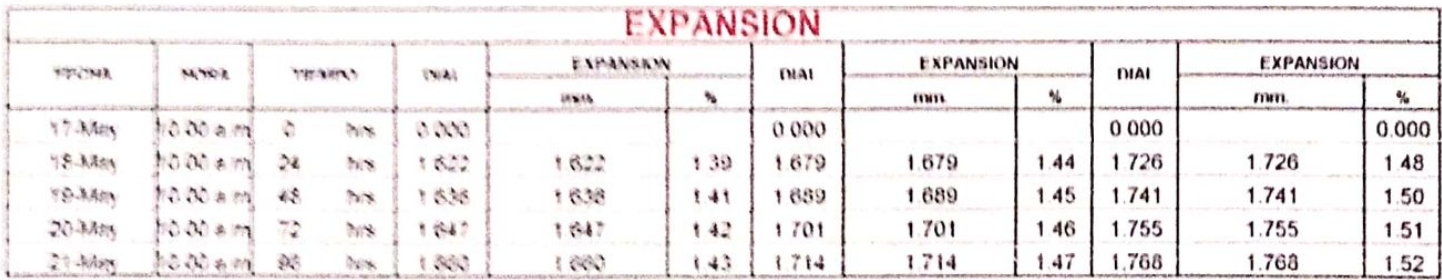

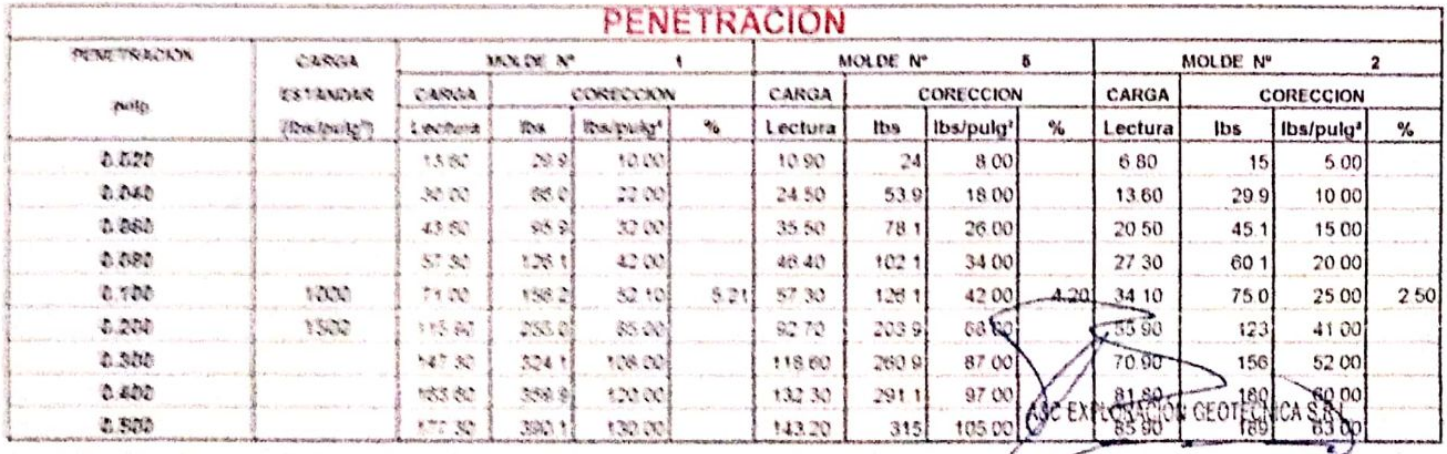

Cristhian Magnel Arrunategui Brown Ĉ

Escaneado con CamScanner

#### A&C EXPLORACION GEOTECNICA V MECANICA DE SUELOS S.R. LUSS. · 新时机必备 德国 加速的收敛器 Adoption on Sculptor Construction 大利而为 - Eatocratics) - Cardwas - Provincio de Cardwie es Cassettaceres. Pricip As Classeys My "F" Lt "TH" - Assphaside Said Cantors (Incluye - Classeys - Lawhaye) Weera Taxad 334 3384K6 / Call 876175505 / 944676004 金田山本文社長にはインパイのまである。ただときまで、高校、小林の発表 新田市 shere, karakan parangan ang managang salah

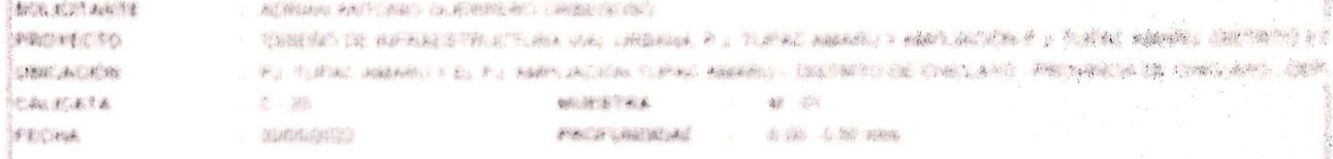

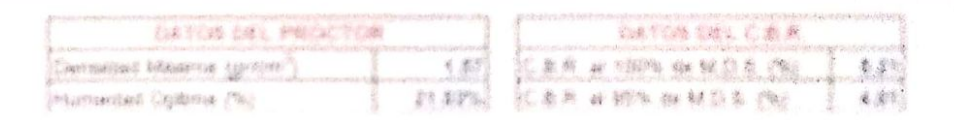

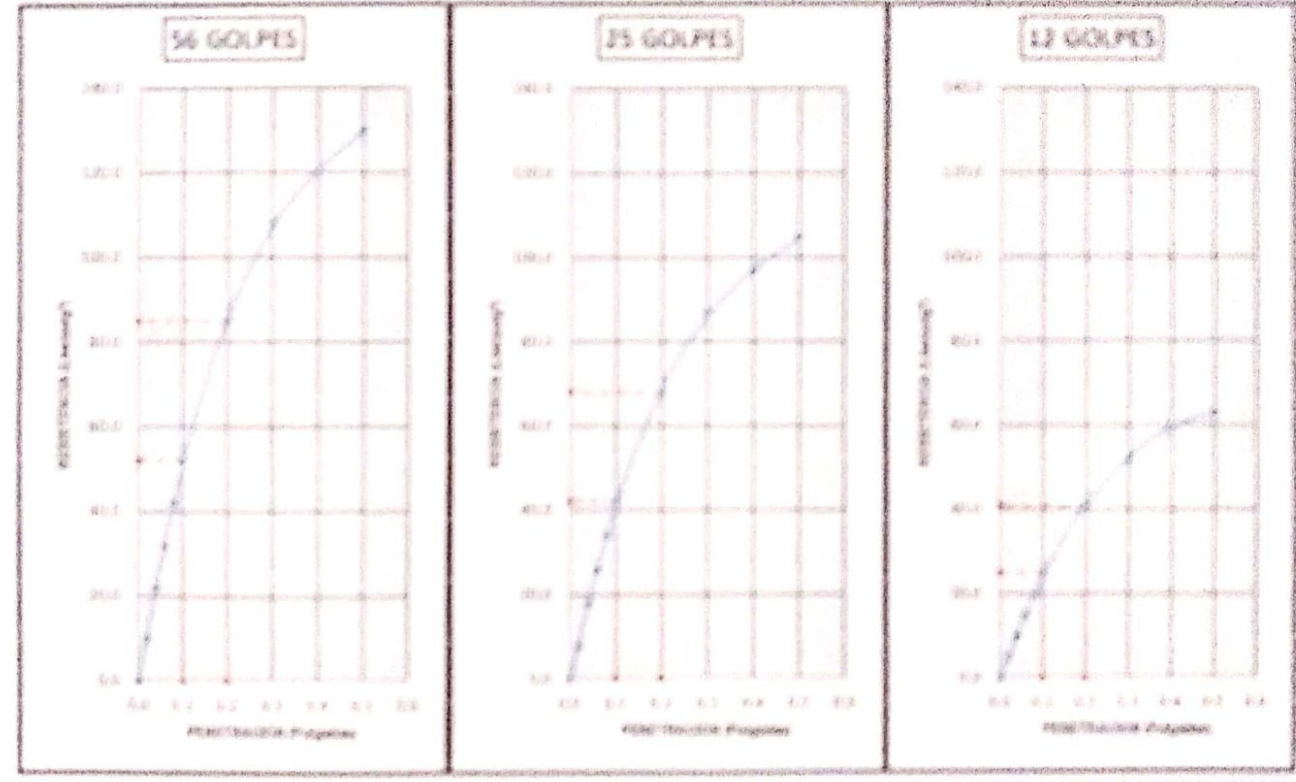

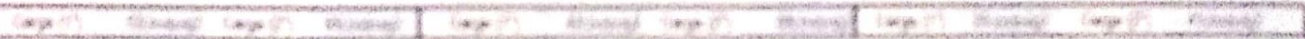

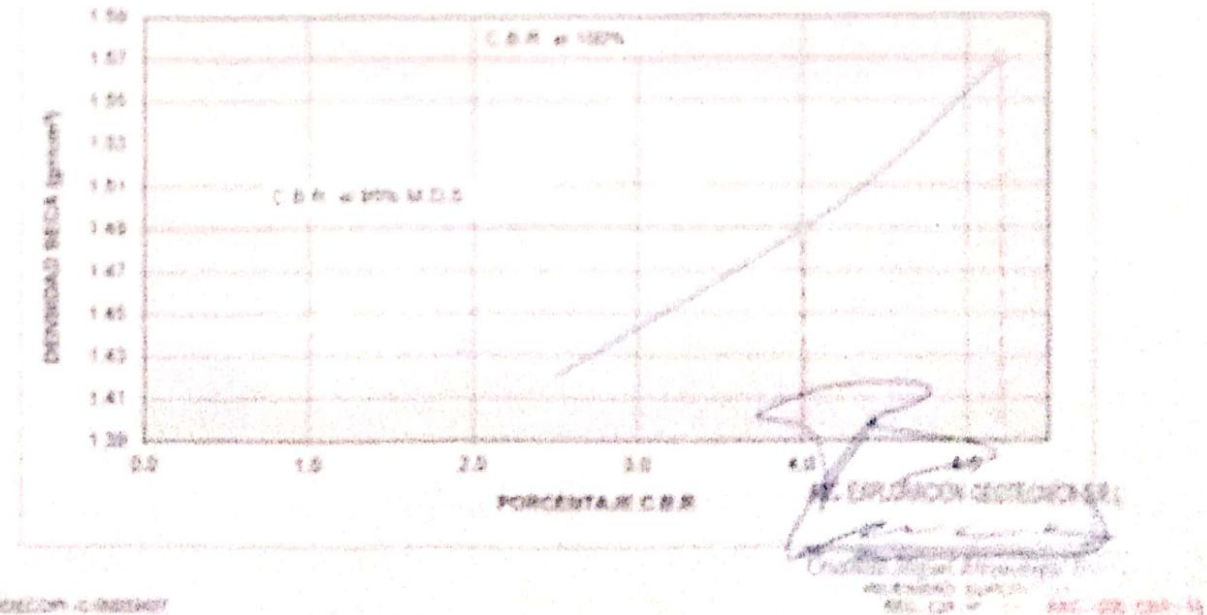

thing, Maintai Ontari Control of Marketballar

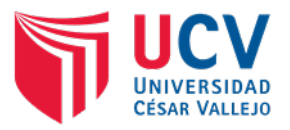

# ANEXO N°04: INFORME DE ESTUDIO HIDROLÓGICO Y DRENAJE

# **TITULO DE TESIS:**

# **"DISEÑO DE INFRAESTRUCTURA VIAL URBANA, P.J. TUPAC AMARU Y P.J. AMPLIACIÓN TUPAC AMARU, DISTRITO Y PROVINCIA DE CHICLAYO – LAMBAYEQUE."**

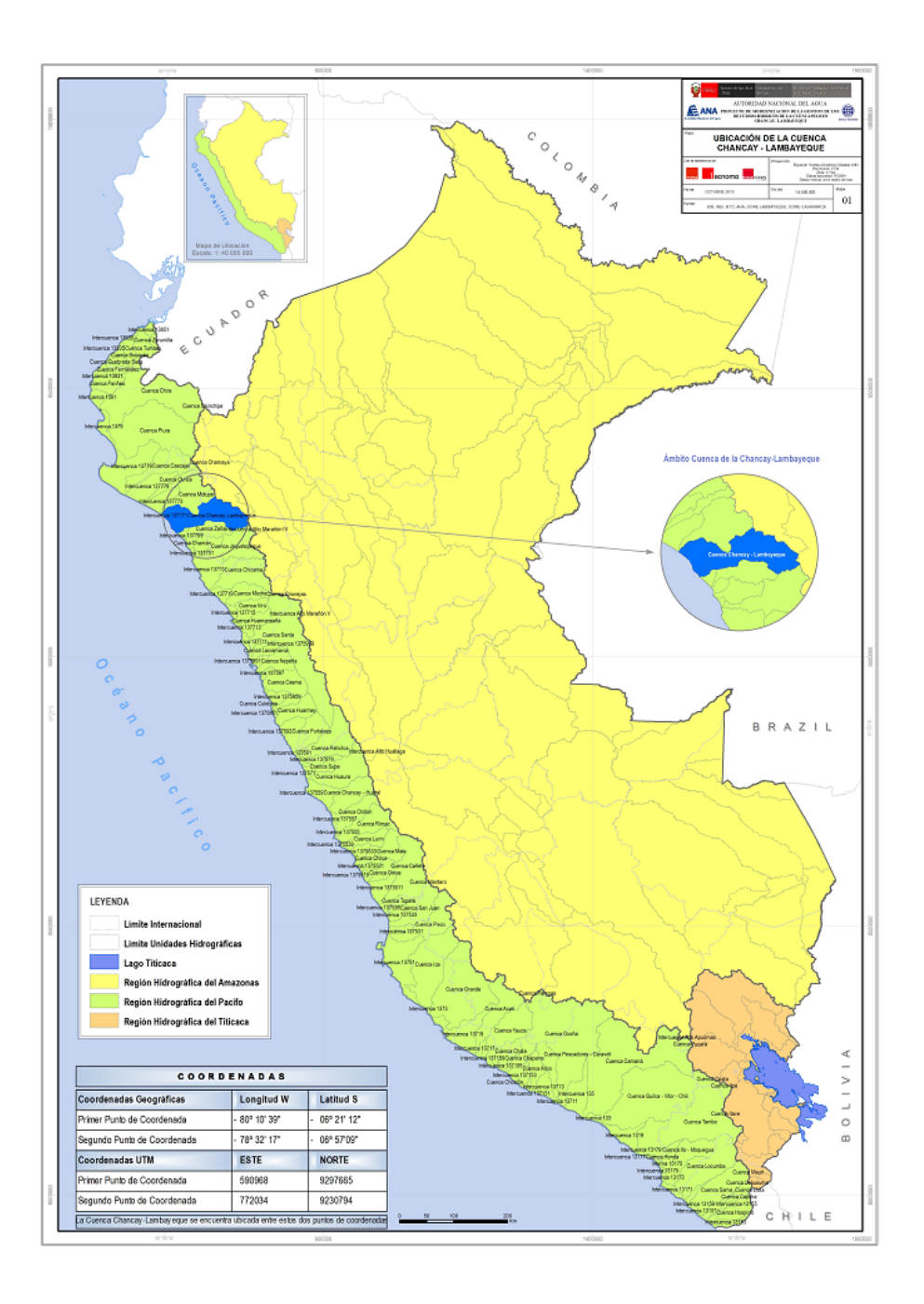

Elaborado por: Guerrero Orbegoso Adrian Antonio

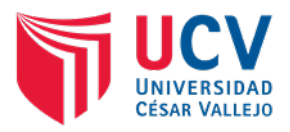

## **CONTENIDO**

## INFORME DE ESTUDIO HIDROLOGICO Y DRENAJE

- 1. GENERALIDADES
- 2. OBJETIVOS
- 2.1. General
- 2.2. Específicos.
- 3. DESCRIPCION DE LA ZONA DEL PROYECTO.
- 3.1. Parámetros Meteorológicos
- 3.2. Cuencas hidrográficas.
- 3.3. Vías de acceso
- 3.4. Métodos Estadísticos
- 4. ANALISIS HIDROLOGICO.
- 4.1. Información básica.
- 5. ANALISIS HIDROLOGICO.
- 5.1. Información Pluviométrica Precipitación Máxima En 24
- 5.1.1. Precipitacion Maxima Intesidad.
- 5.1.2. Intensidad.
- 5.1.3. Ley de Gumbel.
- 5.1.4. Periodo de retorno.
- 5.2. Estimacion de Caudales
- 5.2.1. Método MC MATCH.
- 5.2.2. Método RACIONAL.
- 5.2.3. Caudales de Diseño.
- 5.3. Coeficiente de Escorrentia "C".
- 6. OBRAS DE DRENAJE PROPUESTAS.
- 6.1. CUNETAS.
- 6.1.1. CALCULO PARA CUNETAS.
- 7. CONCLUSIONES
- 8. RECOMENDACIONES
- 9. ANEXOS
- 9.1. Panel fotográfico
- 9.2. Calculo Hidrologico y Drenaje

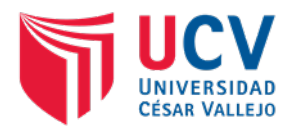

## **1. GENERALIDADES**

Las precipitaciones de lluvias, generan acumulaciones de aguas, que al no tener un sistema de drenaje optimo, comprometen la estructura del pavimento.

En el estudio hidrológico del proyecto "DISEÑO DE INFRAESTRUCTURA VIAL URBANA, P.J. TUPAC AMARU Y P.J. AMPLIACIÓN TUPAC AMARU, DISTRITO Y PROVINCIA DE CHICLAYO – LAMBAYEQUE", se describen las principales cuencas y sub cuencas que pertenecen al área de influencia del proyecto, así mismo se detallan las estructuras necesarias para la evacuación pluvial de las precipitaciones como cunetas.

Las fuentes de información utilizadas son:

- $\checkmark$  Registros meteorológicos de la estación Lambayeque, operada por el Servicio Nacional de Meteorología e Hidrología (SENAMHI).
- $\checkmark$  Información del Instituto Nacional de Estadística e Informática (INEI).
- $\checkmark$  Registro de datos de las cuencas, proporcionados por la autoridad nacional del agua (ANA).

## **2. OBJETIVOS**

## **2.1. General**

Realizar el estudio hidrológico del proyecto "DISEÑO DE INFRAESTRUCTURA VIAL URBANA, P.J. TUPAC AMARU Y P.J. AMPLIACIÓN TUPAC AMARU, DISTRITO Y PROVINCIA DE CHICLAYO – LAMBAYEQUE".

## **2.2. Específicos.**

- a) Determinar las características de las cuencas que pertenecen a la zona del proyecto.
- b) La evaluación y análisis de la precipitación máxima en un periodo de 24 horas en la zona de estudio.
- c) Determinar el periodo de retorno para el diseño de las estructuras que conforman la infraestructura vial.
- d) Proponer obras de drenaje y protección para el correcto funcionamiento de la vía.

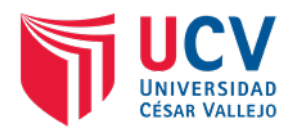

## **3. DESCRIPCIÓN DE LA ZONA DEL PROYECTO.**

## **3.1. Parámetros Meteorológicos**

## **a) Clima**

En Chiclayo, los veranos son cortos, cálidos, bochornosos y nublados; los inviernos son largos, cómodos, ventosos y mayormente despejados y está seco durante todo el año. Durante el transcurso del año, la temperatura generalmente varía de 16 °C a 31 °C y rara vez baja a menos de 15 °C o sube a más de 33 °C.

## **Lluvias**

Las lluvias son normalmente muy escasas, ya que caen menos de 100 milímetros por año, sin embargo, de enero a abril se producen lluvias raras, que, en los años de El Niño, el fenómeno que consiste en un calentamiento anormal de las aguas del Pacífico al oeste de Sudamérica, puede llegar a ser más abundantes, aunque no tanto como en Tumbes, que se encuentra en la parte más septentrional de Perú y que en los años del Niño se convierte en una ciudad con un clima tropical.

## **3.2. Cuencas hidrográficas.**

La provincia de Chiclayo se encuentra en la cuenca Rio Chancay – Lambayeque, la cual pertenece a la vertiente del Pacifico y con una superficie de 5 555,49 km2, abarcando los departamentos de Lambayeque y Cajamarca.

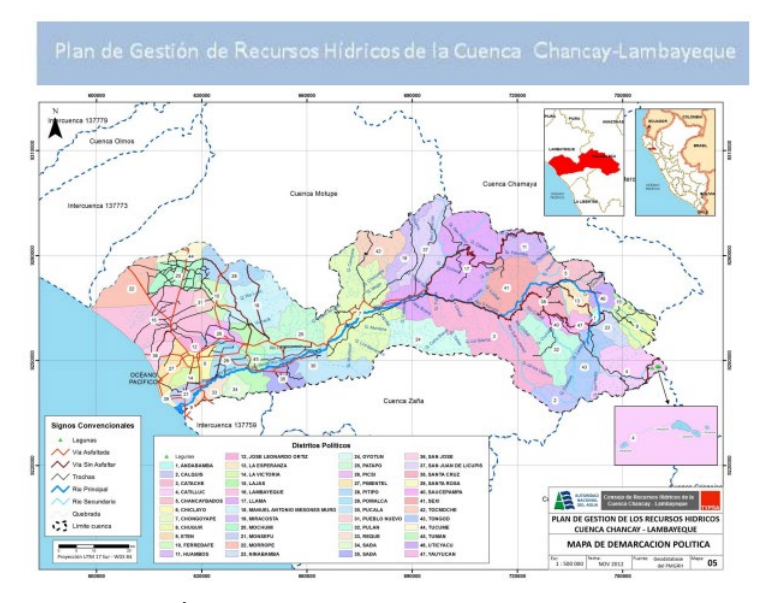

**Figura 1.** Ubicación del Área de Influencia del proyecto en la Cuenca Rio Chancay-Lambayeque. **Fuente:** Elaboración ANA.

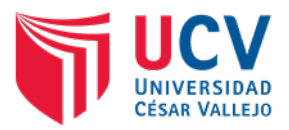

La cuenca hidrográfica del río Chancay-Lambayeque está ubicada en el norte del Perú, Región Nororiental, en los departamentos de Lambayeque y Cajamarca. Geográficamente, se encuentra entre los 6º 20' y 6º 56' de latitud Sur, y 78º 38' y 80º 00' de longitud Oeste.

El río Chancay pertenece a la vertiente del Pacífico, es de régimen irregular y está conformado por los ríos Tacamache y Perlamayo que nacen en la Cordillera Occidental de los Andes. Desde sus nacientes hasta su desembocadura en el mar, su longitud es de 170 km; en su recorrido recibe aportes eventuales principalmente de los ríos Cañada, San Lorenzo, Cirato y Cumbil.

La cuenca río Chancay-Lambayeque posee un cauce principal que desemboca en el Océano Pacifico, así mismo presenta 4 sub cuencas que son:

- Cuenca Chupayal
- Intercuenca 1377599
- cuenca Chancay-Lambayeque
- Intercuenca 1375592

# **3.3. Vías de acceso**

El proyecto se encuentra, en la zona urbana de la Provincia de Chiclayo, colinda por el Norte con las Urbanizaciones Primavera y Miraflores, por el Sur con la calle Porculla, Este con la calle Moyobamba y por el Oeste con la Panamericana Norte. Sus accesos principales son por la Av. Fernando Belaunde y La Av. José María Escriba de Balaguer.

# **3.4. Métodos Estadísticos**

Los métodos estadísticos, se basan en considerar que la Precipitación Máxima en 24 horas, es una variable aleatoria que tiene una cierta distribución. Para utilizarlos se requiere tener como datos, el registro de Precipitaciones Máximas en 24 horas, cuanto mayor sea el tamaño del registro, mayor será también la aproximación del cálculo de la Precipitación de Diseño, la cual se calcula para un determinado Periodo de Retorno.

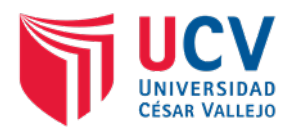

## **4. ANÁLISIS HIDROLÓGICO.**

## **4.1. Información básica.**

## **a) Información topográfica.**

Del estudio topográficos se han definido los pasos de agua presentes en el proyecto, así mismo los tramos con pendientes necesarias para la proyección de cunetas.

La ubicación y magnitud de las cuencas que pertenecen al área de influencia del proyecto son fuente de la Autoridad Nacional del Agua (ANA) y visualizadas en los programas ArcGis, AutoCAD Civil 3D.

## **b) Información pluviométrica**

En la zona de influencia del proyecto se ubican estaciones meteorológicas que tienen registrados los datos de precipitaciones, temperatura, etc. De los últimos 20 años. Para el desarrollo del proyecto se ha utilizado los datos de la estación Lambayeque.

# **Estación SAN JOSÉ - LAMBAYEQUE**

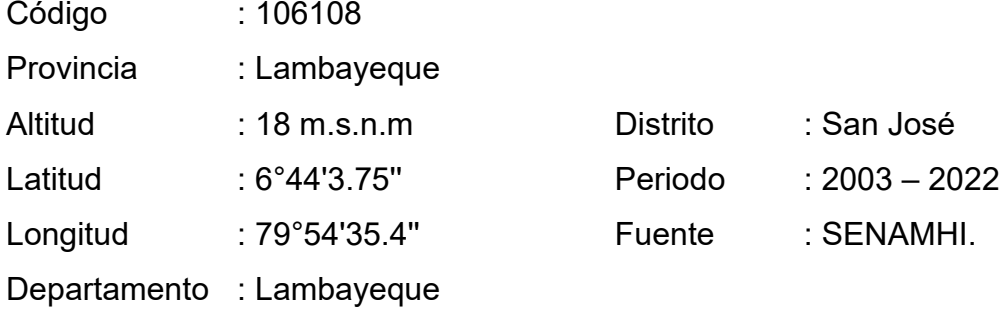

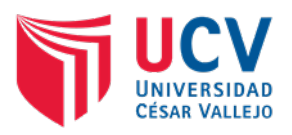

| N <sup>2</sup>          | <b>AÑO</b> | PRECIPITACIÓN MÁXIMA EN 24 HORAS (mm) - ESTACIÓN LAMBAYEQUE |                |                |                |                |            |            |            |            |            |            |            |
|-------------------------|------------|-------------------------------------------------------------|----------------|----------------|----------------|----------------|------------|------------|------------|------------|------------|------------|------------|
|                         |            | <b>ENE</b>                                                  | <b>FEB</b>     | <b>MAR</b>     | <b>ABR</b>     | <b>MAY</b>     | <b>JUN</b> | <b>JUL</b> | <b>AGO</b> | <b>SET</b> | <b>OCT</b> | <b>NOV</b> | <b>DIC</b> |
| $\overline{1}$          | 2003       | 1.1                                                         | 3              | 0.1            | 0.01           | 0.01           | 2.2        | 0.01       | 0          | 0          | 0.01       | 14.7       | 0.01       |
| $\overline{2}$          | 2004       | 0.01                                                        | 1.1            | 3.6            | 0              | 0.6            | 0          | 0.3        | 0          | 1.3        | 1.7        | 0.01       | 0.8        |
| $\overline{\mathbf{3}}$ | 2005       | 0.3                                                         | 2.4            | 1.5            | 0.01           | 0.01           | 0          |            |            |            |            |            |            |
| 4                       | 2006       |                                                             |                |                |                |                |            |            |            |            |            |            |            |
| $5\phantom{.}$          | 2007       | 2.4                                                         | 0              | 1.5            | 0.01           | 0.01           | 0          | 0          | 0.01       | 0          | 0.01       | 0.01       | 0.01       |
| $6\phantom{a}$          | 2008       | 2.1                                                         | 3.8            | 11.7           | 3.8            | 0              | 0          | 0.01       | 0.01       | 0          | 0.01       | 0          | 0          |
| $\overline{7}$          | 2009       | 3.5                                                         | 2.1            | 4.4            | 0              | 0.5            | 0          | 0          | 0          | 0          | 0.01       | 0.7        | 5.7        |
| $\boldsymbol{8}$        | 2010       | 0                                                           | 19.7           | 8.9            | 0.4            | 0.01           | 0          | 0          | 0          | 0          | 3.6        | 2.8        | 0.01       |
| 9                       | 2011       | 2.8                                                         | 0.01           | 0.01           | 7.1            | 0.01           | 0          | 0          | 0          | 0          | 0.01       | 0.01       | 3          |
| 10                      | 2012       | 0.01                                                        | 22.1           | 9.6            | 0.01           | 0              | 0          | 0          | 0          | 0          | 0          | 0.9        | 0.5        |
| 11                      | 2013       | 0.01                                                        | 1.4            | 8.5            | $\mathcal I$   | 2.8            | 0          | 0          | 0          | 0          | 1.9        | 0          | 0          |
| 12                      | 2014       | 0.01                                                        | 0              | 0.4            | 0              | 3.7            | 0          | 0          |            |            |            |            |            |
| 13                      | 2015       | 1.5                                                         | 3.5            | 13.5           | 1.6            | 0.1            | 0          | 0          | 0          | 0          | 0.6        |            |            |
| 14                      | 2016       |                                                             |                |                |                |                |            |            |            |            | 0          | 0          | 0          |
| 15                      | 2017       | 1.7                                                         | 34.6           | 60.7           | 0              | 18.9           | 0          | 0          | 0          |            | 0          | 0          | 0          |
| 16                      | 2018       | 2.4                                                         | 0              | $\overline{2}$ | 1.5            | 2.7            | 0          | 0          | 0          | 0          | 0          | 8.4        | 1.4        |
| 17                      | 2019       | 0                                                           | $\overline{7}$ | 1.8            | 1.4            | 0.1            | 0          |            | 0          | 0          | 0.5        | 0          | 1.1        |
| 18                      | 2020       | 0                                                           | 0.2            | 0              |                |                | 0          | 1.6        | 0          | 0.3        | 0.8        | 0.4        | 3.6        |
| 19                      | 2021       | 2.1                                                         | 0              | 10             | $\overline{7}$ | $\overline{c}$ | 0.3        | 0          | 0          | 0.2        | 3.2        | 0          | 4.3        |
| 20                      | 2022       | 0.5                                                         | 1.8            | 8.7            | 0              | 0.9            | 0          |            |            |            |            |            |            |
| MAX.                    |            | 3.5                                                         | 34.6           | 60.7           | 7.1            | 18.9           | 2.2        | 1.6        | 0.01       | 1.3        | 3.6        | 14.7       | 5.7        |
| MIN.                    |            | 0.01                                                        | 0.01           | 0.01           | 0.01           | 0.01           | 0.3        | 0.01       | 0.01       | 0.2        | 0.01       | 0.01       | 0.01       |

Tabla 1. Precipitaciones máximas en 24 horas (mm) de estación Lambayeque.

**Fuente:** Datos descargados de la página del SENAMHI.

# **5. ANÁLISIS HIDROLÓGICO:**

# **5.1. INFORMACIÓN PLUVIOMÉTRICA – PRECIPITACIÓN MÁXIMA EN 24 Horas**

Los datos empleados en el presente estudio hidrológico, corresponden a los valores de precipitaciones máximas en 24 horas registradas en la estación meteorológica automática San José - Lambayeque.

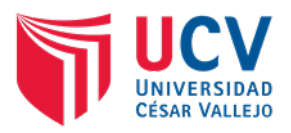

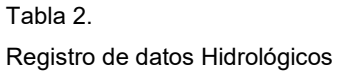

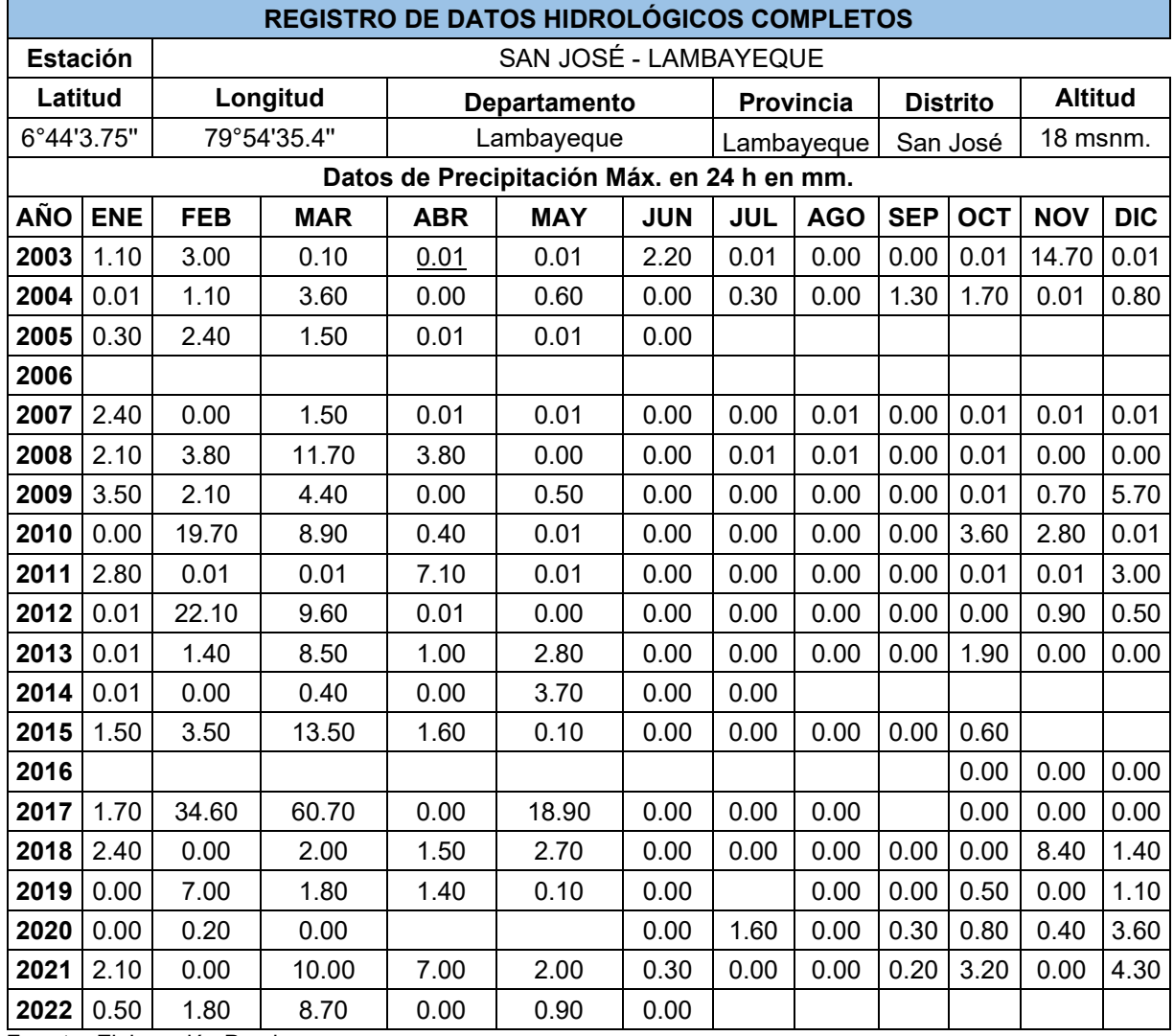

**Fuente:** Elaboración Propia.

## **5.1.1. PRECIPITACIONES MÁXIMAS**

De los datos hidrológicos obtenidos de fuente de información del SENAMHI, se puede observar una seria de datos de precipitaciones en 24h en mm, desde los años 2003 hasta 2022.

## **5.1.2. INTENSIDAD**

Las intensidades disponibles en la zona no cuentan con información referida a las intensidades registradas en la cuenca en estudio. Las cuales han sido calculadas con la siguiente expresión:

$$
I = 0.4602 * P^{0.875} \text{ max}
$$

Donde

I= Intensidad en mm/h

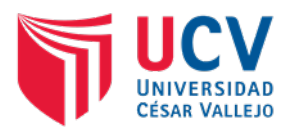

## P= Precipitación máxima en 24 horas

Tabla 3.

| <b>AÑO</b><br><b>NUMERO</b> |      | PREC.MAX24H.(mm) | <b>INTENSIDAD</b><br>(mm/h) | <b>OCURRENCIA</b><br>$m/(n+1)$ |  |  |
|-----------------------------|------|------------------|-----------------------------|--------------------------------|--|--|
| 1                           | 2003 | 14.70            | 4.83                        | 0.048                          |  |  |
| $\overline{2}$              | 2004 | 3.60             | 1.41                        | 0.095                          |  |  |
| 3                           | 2005 | 2.40             | 0.99                        | 0.143                          |  |  |
| 4                           | 2006 | 0.00             | 0.00                        | 0.190                          |  |  |
| 5                           | 2007 | 2.40             | 0.99                        | 0.238                          |  |  |
| 6                           | 2008 | 11.70            | 3.96                        | 0.286                          |  |  |
| $\overline{7}$              | 2009 | 5.70             | 2.11                        | 0.333                          |  |  |
| 8                           | 2010 | 19.70            | 6.25                        | 0.381                          |  |  |
| 9                           | 2011 | 7.10             | 2.56                        | 0.429                          |  |  |
| 10                          | 2012 | 22.10            | 6.91                        | 0.476                          |  |  |
| 11                          | 2013 | 8.50             | 2.99                        | 0.524                          |  |  |
| 12                          | 2014 | 3.70             | 1.45                        | 0.571                          |  |  |
| 13                          | 2015 | 13.50            | 4.49                        | 0.619                          |  |  |
| 14                          | 2016 | 0.00             | 0.00                        | 0.667                          |  |  |
| 15                          | 2017 | 60.70            | 16.72                       | 0.714                          |  |  |
| 16                          | 2018 | 8.40             | 2.96                        | 0.762                          |  |  |
| 17                          | 2019 | 7.00             | 2.53                        | 0.810                          |  |  |
| 18                          | 2020 | 3.60             | 1.41                        | 0.857                          |  |  |
| 19                          | 2021 | 10.00            | 3.45                        | 0.905                          |  |  |
| 20                          | 2022 | 8.70             | 3.06                        | 0.952                          |  |  |

**CALCULO DE INTENSIDAD MÁXIMA PARA FRECUENCIAS DE OCURRENCIA Y DURACIÓN DE LA TORMENTA (CHICLAYO)**

**Fuente: Elaboración Propia**

## **5.1.3.LEY DE GUMBEL**

La distribución de Gumbel ha sido utilizada con buenos resultado para valores extremos independientes de variables meteorológicas, debido a que se ajusta bastante bien a los valores máximos de la precipitación en diferentes intervalos de tiempo lo cual nos ha permitido solucionar problemas de dimensionamiento en redes de drenaje.

Para calcular el factor de frecuencia se ha utilizado la siguiente expresión.

$$
x_T = x_1 + K_T S
$$
  

$$
K_T = -\frac{\sqrt{6}}{\pi} \left[ 0.5772 + Ln(Ln\frac{T}{T-1}) \right]
$$

Donde :

Kt = Factor de Frecuencia.

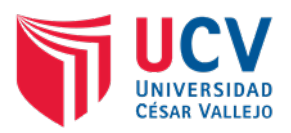

- Xi = Media de las Intensidades
- S = Desviación estándar de las intensidades.
- T = Periodo de Retorno.

## Tabla 4.

## **Precipitación para el Periodo de Retorno (PTR) Mediante la Ley de GAMBEL**

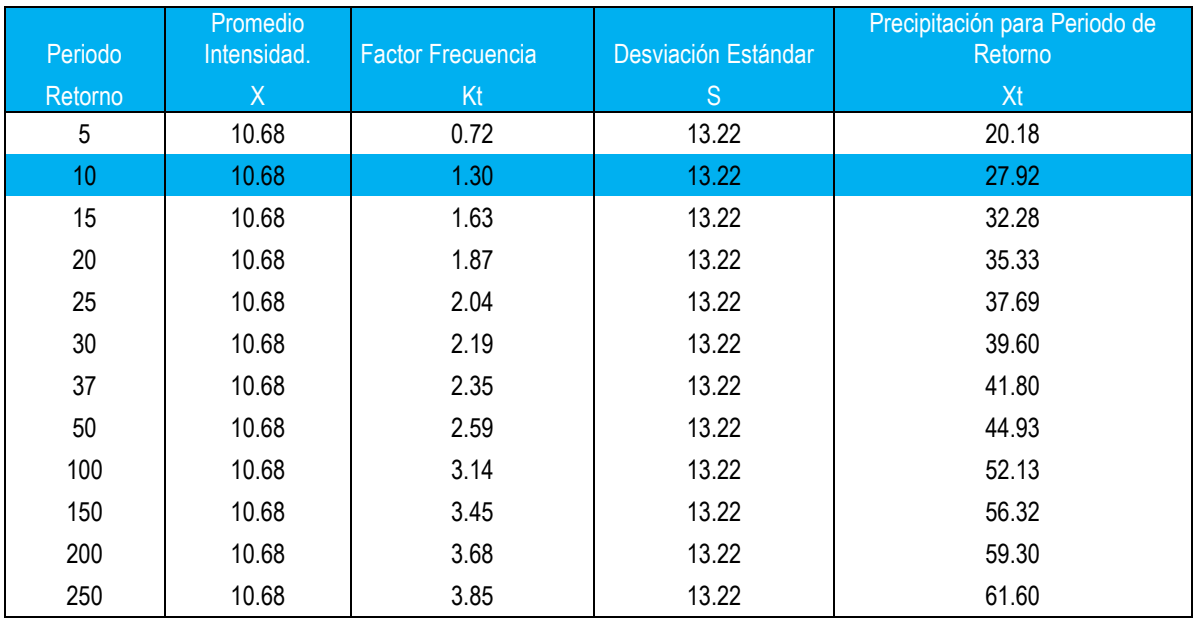

## **Fuente: Elaboración Propia**

## **5.1.4. Periodo de retorno.**

Es el tiempo en años "T años", en el cual el máximo caudal es igualado o superado y se calcula considerando la relación entre la probabilidad de excedencia de un evento, la vida útil del proyecto y el riesgo de falla admisible.

Es riesgo de falla se determina en función del periodo de retorno y vida útil de la obra, mediante la expresión:

# $R=1 [(1-1/T)]$  ^n

Sin embargo, en la NTP OS. 060 DRENAJE PLUVIAL URBANO, indica: **Artículo 6. CONSIDERACIONES HIDRÁULICAS EN SISTEMAS DE DRENAJE URBANISMO MENOR CAPTACIÓN DE AGUAS SE PLUVIALES EN ZONAS URBANAS.**

*b) El período de retorno deberá considerarse de 2 a 10 años.* Por cuanto se a tomado un Periodo de Retorno de 10 años

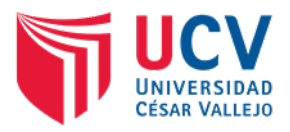

## **5.2. ESTIMACIÓN DE CAUDALES**

Para el estudio hidrológico, se analiza por diferentes métodos la generación de caudales para luego en una segunda etapa tomar las decisiones sobre los valores adoptados en función de la información de campo topográfico, aforos y observación del comportamiento del cauce de la zona en estudio.

Para la zona de estudio se han aplicado los dos métodos siguientes:

## **5.2.1. MÉTODO MC MATCH**

este método es un método usual, practico y aplicable a la disponibilidad de información pluviométrica; que relaciona el área de escurrimiento (A), la pendiente del terreno (S), coeficiente de escorrentía, con un valor de intensidad - duración de precipitación (i), referida a un periodo de retorno adecuado a la estructura en estudio.

$$
Q = C_A A^{0.58} S^{0.42} X,
$$

Donde:

A = Área en Has

S = Pendiente de la cuenca en m/km

C = Coeficiente de Escorrentía

I = Intensidad en mm/hora

Xt= Precipitación para el periodo de retorno

 $Q =$  caudal en lt/seg.

Nota: para este método se ha analizado el caudal existente con la pendiente máxima y mínima para poder determinar, la longitud de diseño, los valores de pendientes se encuentran en el rango de mínimo de 0.5%.

## **5.2.2. MÉTODO RACIONAL**

Este método es recomendado por Norma OS-060 del RNE. La descarga máxima instantánea es determinada sobre la base de la intensidad máxima de precipitación y según la relación

$$
Q=\frac{CIA}{3.6}
$$

Donde:

Q= Descarga pico en  $\frac{m^2}{\text{sgn}}$ 

C= Coeficiente de escorrentía

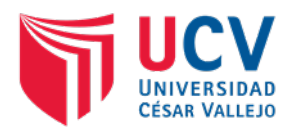

I= Intensidad de precipitación en mm/hora.

A= Área de cuenca en  $Km^2$ 

El método asume que:

- La magnitud de una descarga originada por cualquier intensidad de precipitación alcanza su máximo cuando esta tiene un tiempo de duración igual o mayor que el tiempo de concentración.
- La frecuencia de ocurrencia de la descarga máxima es igual a la de la precipitación para el tiempo de concentración dado.
- La relación entre la descarga máxima y tamaño de la cuenca es para que la misma que entre la duración e intensidad de la precipitación.
- El coeficiente de escorrentía es el mismo para todas las tormentas que se produzca en una cuenta dada.

Para efectos de la aplicabilidad de esta fórmula, el coeficiente de escorrentía "C" y la intensidad de la precipitación varía de acuerdo a las características geomorfológicas de la zona: topográfica, naturaleza del suelo y vegetación de la cuenca.

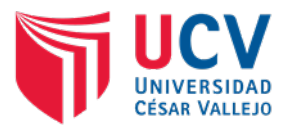

## **CAUDALES DISEÑO**

Obtenido los caudales máximos, podemos obtener los caudales de diseño para cunetas.

Tabla 5.

Caudales De Diseño Por Calles

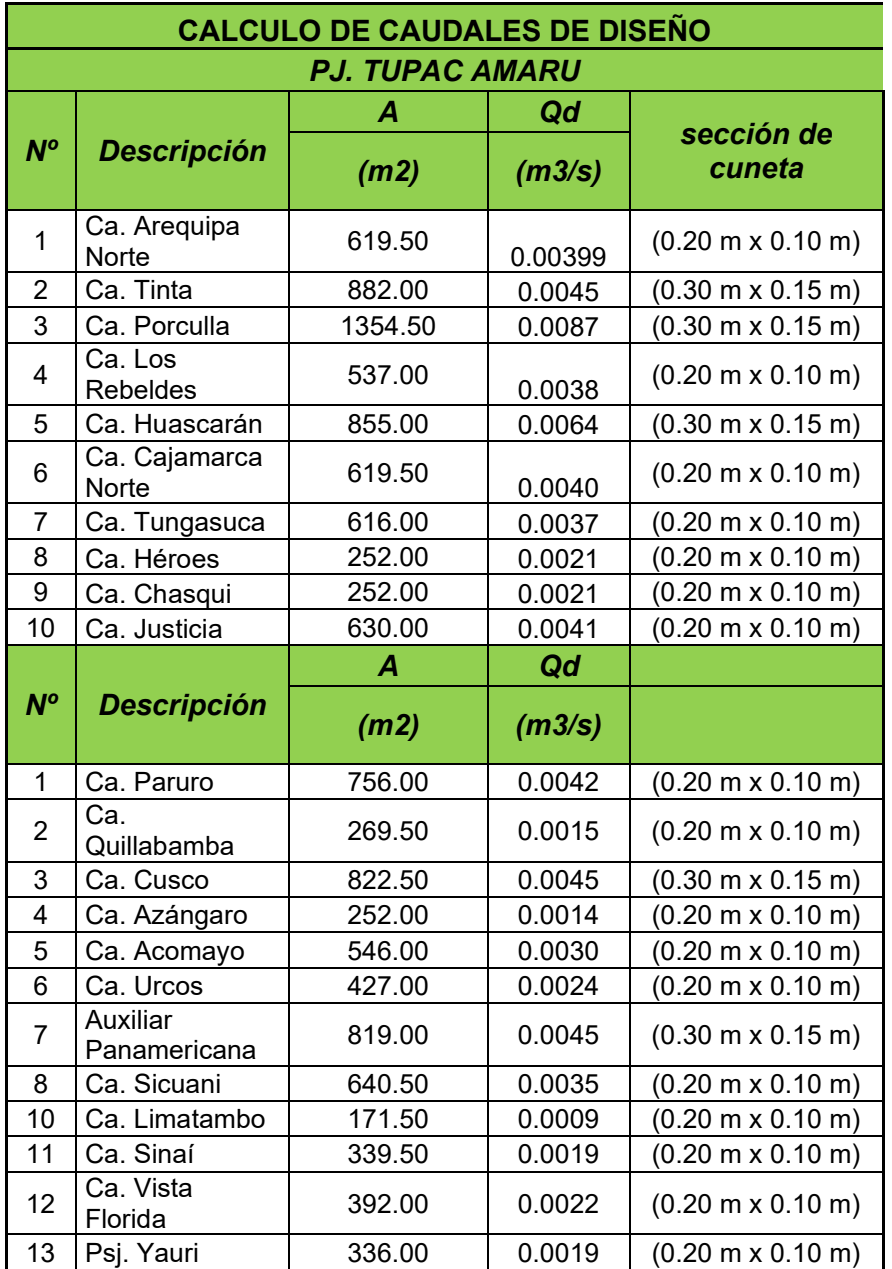

**Fuente: Elaboración Propia**

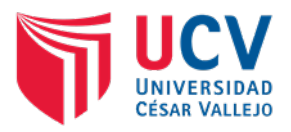

## **5.3. Coeficiente de escorrentía "C".**

Es la fracción de la precipitación total, que llega al cauce principal y que depende de los factores topográfico, edáficos y tipo de cobertura de la cuenca.

## Tabla 6.

Coeficientes de escorrentía para uso en el método racional.

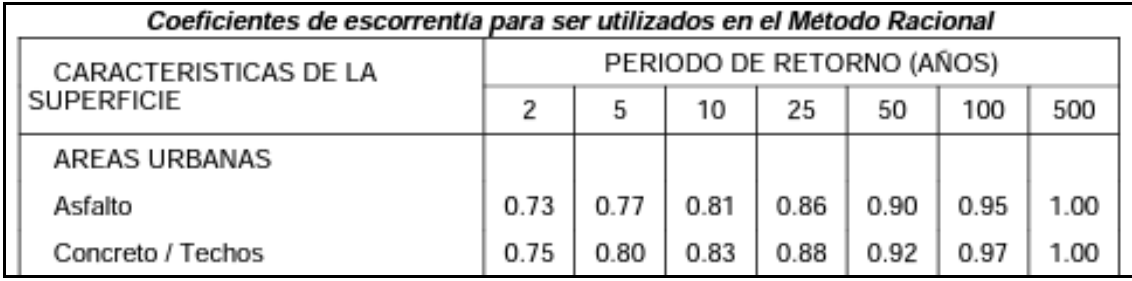

**Fuente:** Norma Técnica Peruana OS. 060 DRENAJE PLUVIAL URBANO.

## **6. OBRAS DE DRENAJE PROPUESTAS.**

Las obras que se proponen para el mejoramiento de los sistemas de drenaje, responden a las características geográficas de la zona, con la finalidad de garantizar las condiciones óptimas de operación. Las obras planteadas son:

## **6.1. CUNETAS.**

Se construirán cunetas en toda la longitud de la vía, ambos lados de cada carril, diseñando la sección típica de acuerdo a las condiciones de caudal y pendiente previsibles, así como a la disponibilidad de espacio en la sección transversal de la vía.

Las cunetas serán revestidas en su totalidad de concreto y descargarán los caudales al punto más bajo, conforme sea su ubicación. El revestimiento es porque la cuneta tiene la misma pendiente longitudinal de la vía proyectada, en promedio entre 1%, que le otorga velocidades erosivas al agua, aunque se debe considerar que encima de 1% de pendiente es frecuente revestir.

El encuentro de la superficie de rodadura con el talud interno de la cuneta, debe ser tal que no cubra todo el espesor de la pared de la cuneta.

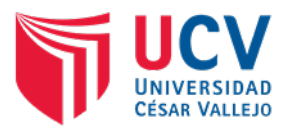

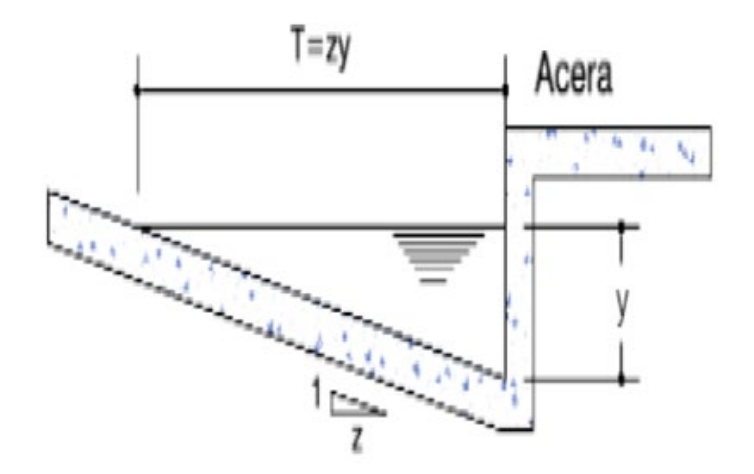

**Figura 2.** Sección típica de cuneta triangular. **Fuente:** Elaboración propia.

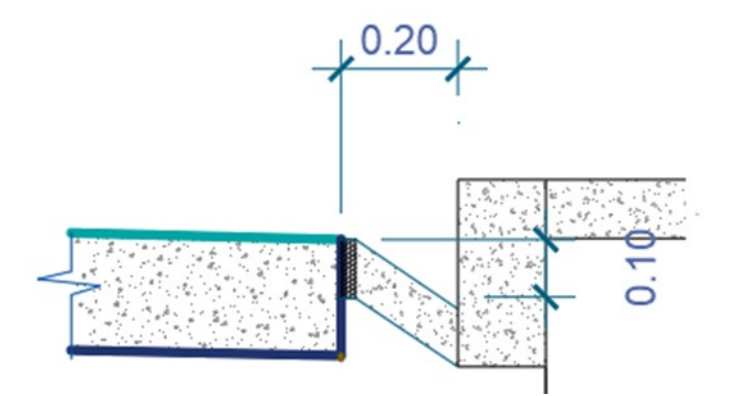

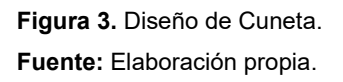

# **6.1.1. CALCULO PARA CUNETAS.**

CALCULO DEL CAUDAL MAX. DEL ÁREA TRIBUTARIA (PARA LAS AVENIDAS PRINCIPALES), utilizando el método racional, según lo indicado en la norma OS. 060 DRENAJE PLUVIAL URBANO.

## **DIMENSIONAMIENTO DE ESTRUCTURA DE DRENAJE (CUNETA)**

En este acápite comprende determinar las características hidráulicas del flujo, es decir velocidad media, área de flujo, línea de energía, nivel de la superficie del agua, pendiente, etc., y la capacidad de las mismas desde el aspecto hidráulico y su capacidad de drenaje, es decir, si el dimensionamiento propuesto, cumple hidráulicamente con drenar el flujo esperado.

Cumpliéndose la siguiente expresión: Q> Q\_diseño

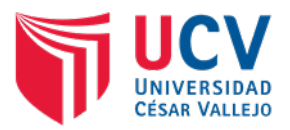

Dónde:

Q = Caudal de Obra, Caudal Manning.

Q diseño =Caudal de Diseño (Proveniente del Estudio Hidrológico).

Se verifica además que las velocidades alcanzadas por el flujo no superan los límites máximos permisibles recomendados por el MTC, especificados en el Cuadro.

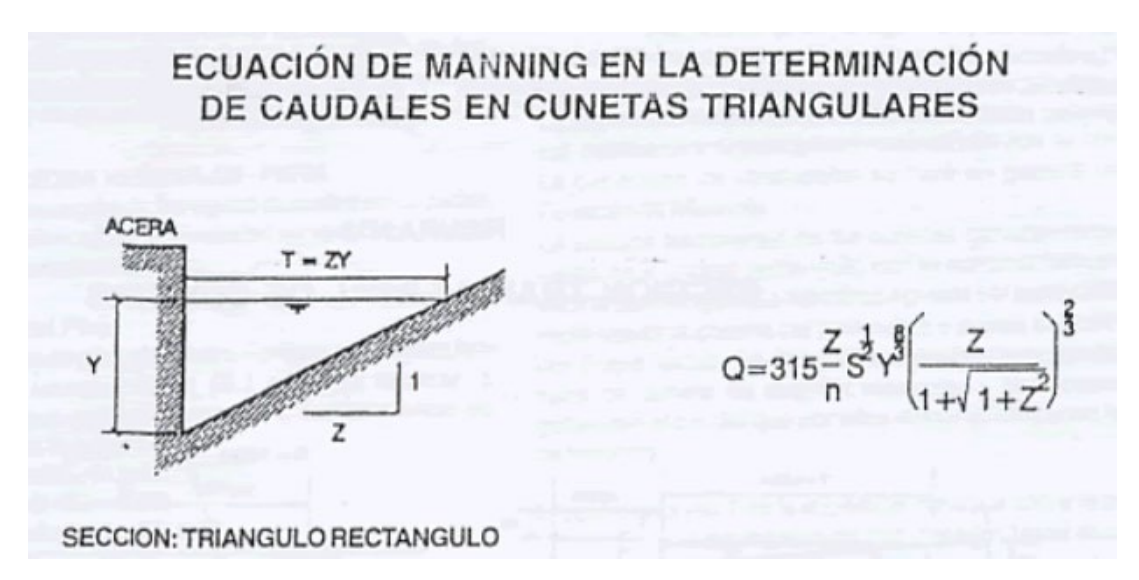

**Figura 4.** Formula para calcular la sección de la cuneta **Fuente:** OS. 060 – Drenaje Pluvial Urbano

# **7. CONCLUSIONES**

- a) La zona de influencia del proyecto, pertenece a la Rio Chancay Lambayeque y la sub cuenca Chancay-Lambayeque que tiene un área de 5,555.49 Km2.
- b) Los meses de febrero y marzo son los que presentan los mayores índices de precipitaciones con 34.60 y 60.70 mm/h respectivamente.
- c) El período de retorno que se ha tomado es de 10 años, según lo indicado en la *Norma OS.060 6. Consideraciones Hidráulicas en Sistema de Drenaje Urbanismo Menor Captación De Aguas Pluviales en Zonas Urbanas* 6.1) b) *El periodo de retorno deberá considerarse de 2 a 10 años*.
- d) Utilizando la Ley de Gumbel, se ha obtenido un caudal de diseño de 27.92 mm/h.

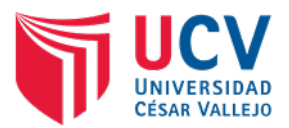

- e) Las obras de arte proyectadas para el discurrimiento de las aguas pluviales son cunetas con pendientes hacia los puntos más bajos, cabe indicar que el terreno tiene pendientes entre 0.5%, por lo que el terreno es plano en toda su extensión.
- f) Los Caudales de Diseño (Qd) producto de la Hidrología se han calculado empleando la LEY GUMBEL que permite la estimación de caudales mediante los métodos MC MATH y el método RACIONAL, por ser más flexible en su aplicabilidad y tener menos limitaciones que los demás métodos.
- g) Del calculo realizado para la sección de la cuneta, se tiene dos secciones, Ca. Tinta, Porculla, Huascarán, Cuzco, Aux. Panamericana, se ha podido determinar que se tiene una cuneta de 0.30 m de ancho x 0.15 m de altura, para el resto de calles se tiene la sección de 0.20 m de ancho x 0.10 m altura.

## **8. RECOMENDACIONES**

- a) Utilizar las características de la sub cuenca Chancay-Lambayeque para el diseño de las estructuras de drenaje pluvial.
- b) Los trabajos se deben desarrollar, pasado los meses de verano y también teniendo en consideración de los pronósticos del tiempo por el Fenómeno del Niño.
- c) Según Norma Técnica Peruana OS.060 DRENAJE PLUVIAL URBANO, se deben diseñar las estructuras de drenaje pluvial con un período de retorno de 10 años, para zonas urbanas.
- d) Diseñar con 24.92 mm/h, por el método de la Ley de Gumbel, de acuerdo a los datos históricos de los últimos 20 años proporcionados por SENAMHI.
- e) Para evitar
- f) Respetar La sección de la estructura consideradas para la evacuación de aguas pluviales, a fin de garantizar el funcionamiento de las vías.

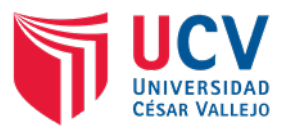

# **9. ANEXOS**

# **9.1. Panel fotográfico**

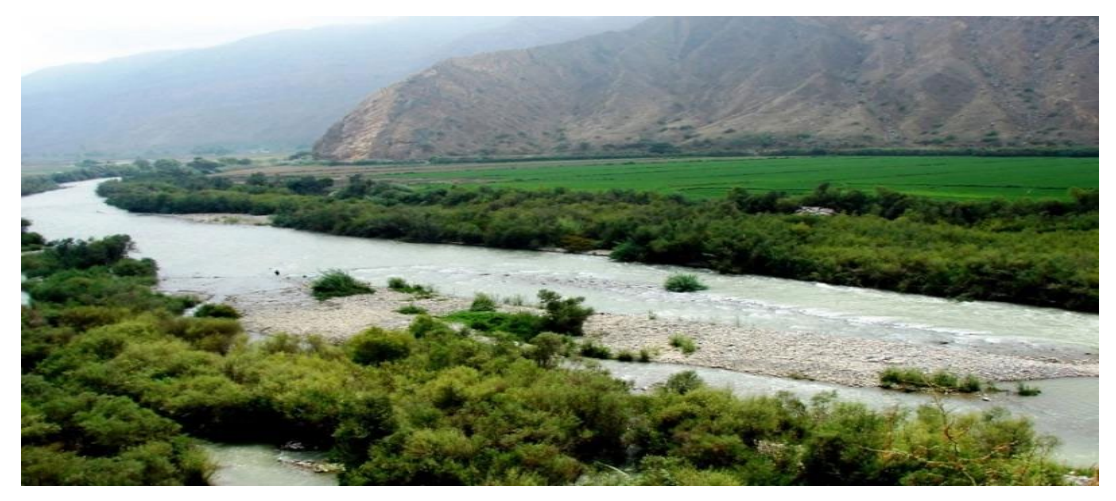

**Figura 5.** Vista panorámica del rio Chancay - Lambayeque **Fuente:** Elaboración propia.

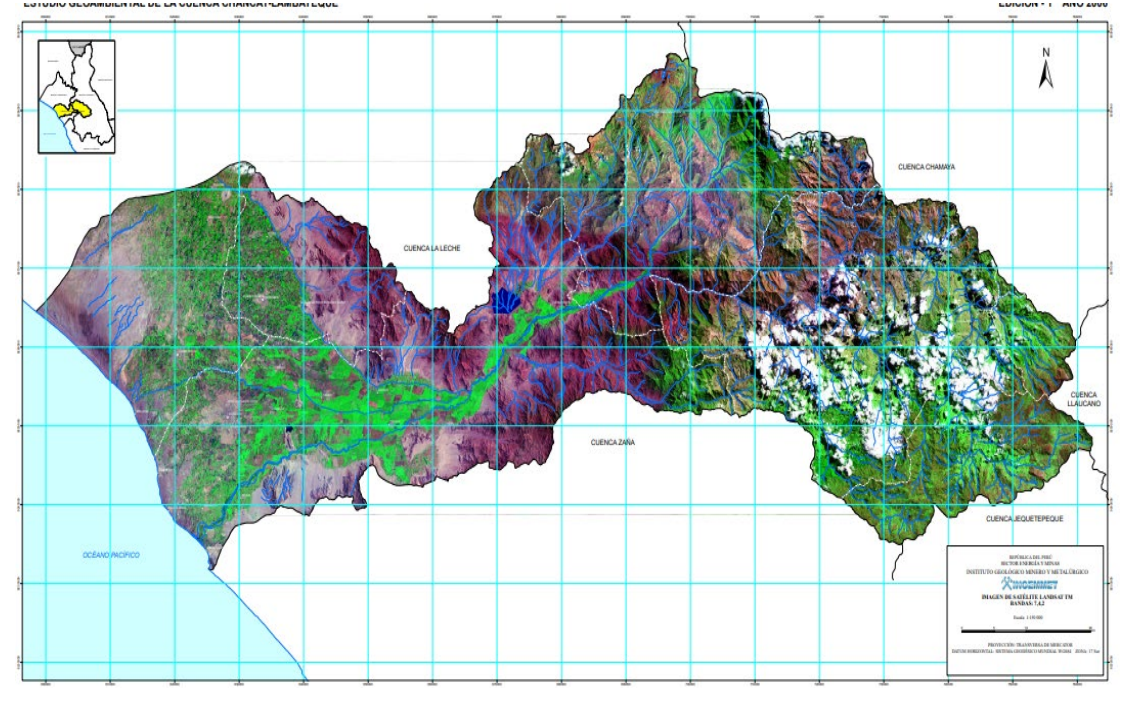

**Figura 6.** Vista Geomorfológica Satelital de la Cuenca Chancay Lambayeque. **Fuente:** Elaboración propia.

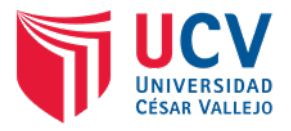

**9.2. Calculo Hidrológico y Drenaje**

## **ESTUDIO HIDROLOGICO E HIDAULICO**

**DATOS**

**"DISEÑO DE INFRAESTRUCTURA VIAL URBANA, P.J. TUPAC AMARU Y P.J. AMPLIACIÓN TUPAC AMARU, DISTRITO Y PROVINCIA DE CHICLAYO –** 

**Ubicación :** PROVINCIA DE CHICLAYO - LAMBAYEQUE **LAMBAYEQUE**

**Proyecto:**

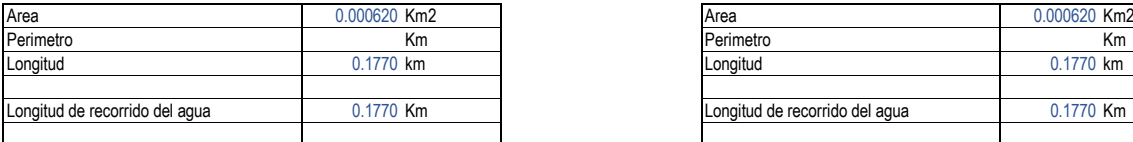

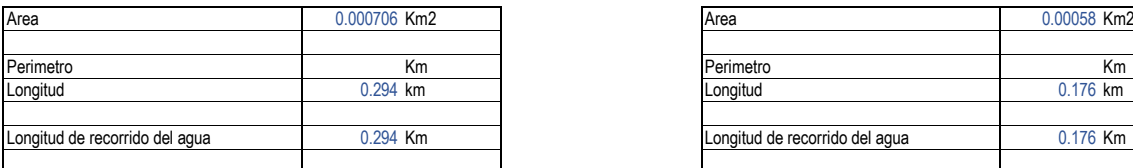

## **Ca. Porculla Ca. Hèroes**

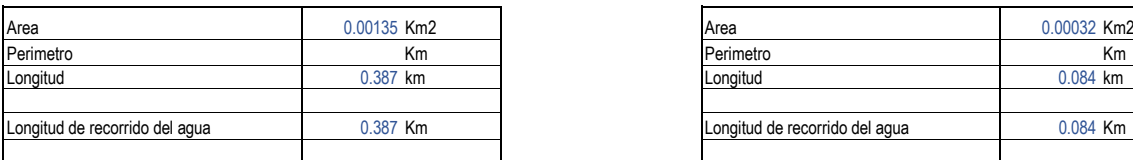

## **Ca. Los Rebeldes**

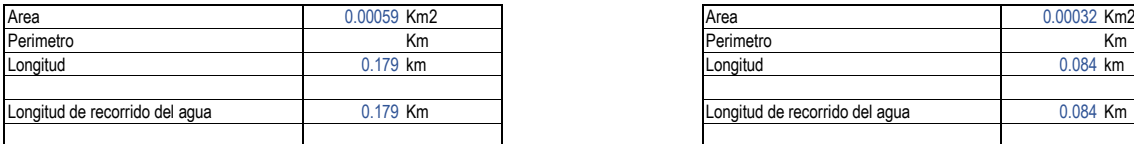

#### **Ca. Huascaràn**

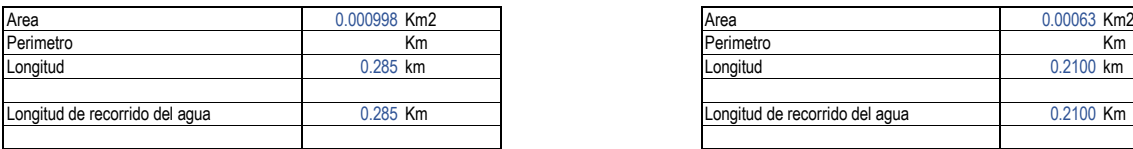

## **Ca. Vista Florida Psj. Yauri**

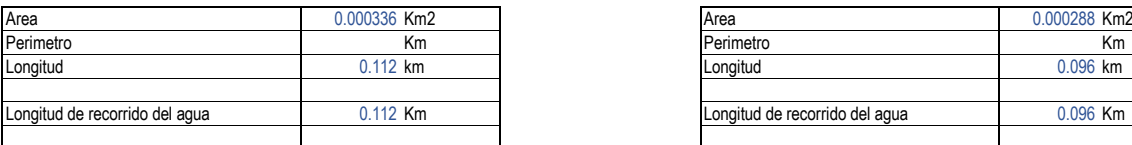

### **Ca. Arequipa Norte Ca. Cajamarca Norte**

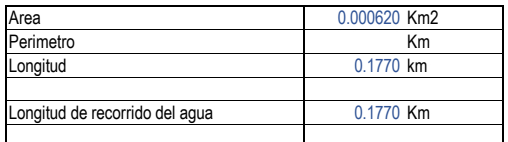

### **Ca. Tinta Ca. Tungasuca**

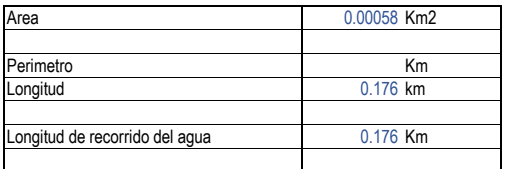

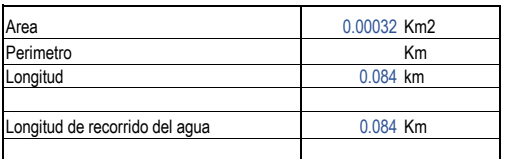

## **Ca. Chasqui**

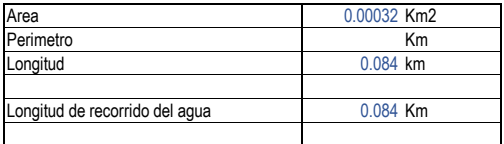

### **Ca. Justicia**

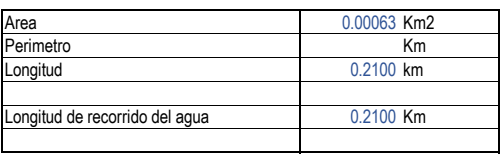

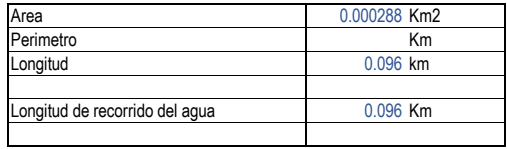

## **ESTUDIO HIDROLOGICO E HIDAULICO**

**DATOS**

**"DISEÑO DE INFRAESTRUCTURA VIAL URBANA, P.J. TUPAC AMARU Y P.J. AMPLIACIÓN TUPAC AMARU, DISTRITO Y PROVINCIA DE CHICLAYO – LAMBAYEQUE**

**Proyecto:**

### **Ubicación** PROVINCIA DE CHICLAYO - LAMBAYEQUE

### **Ca. Paruro**

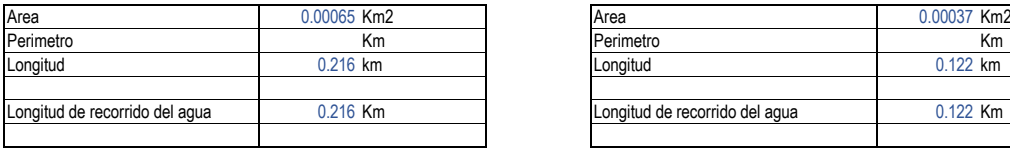

### **Ca. Quillabamba**

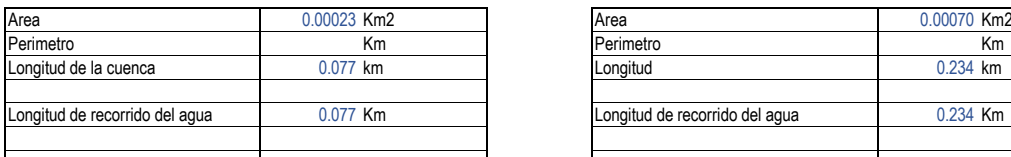

### **Ca. Cusco**

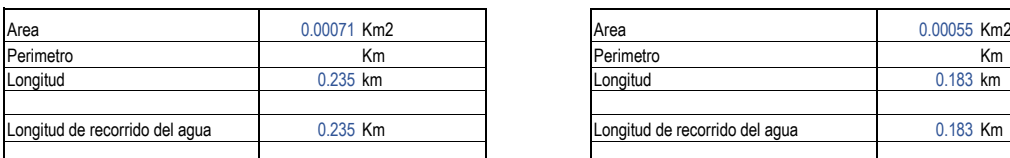

### **Ca. Azàngaro**

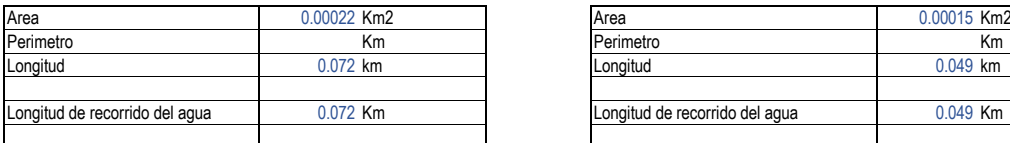

### **Ca. Acomayo**

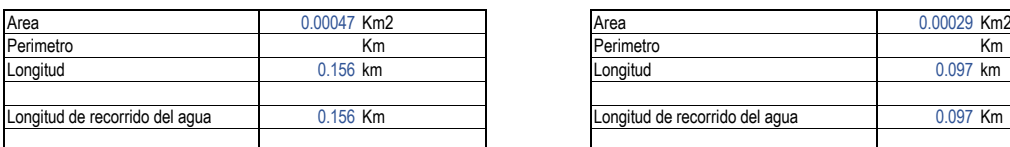

## **Ca. Urcos**

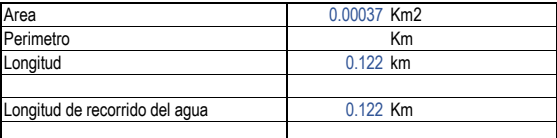

### **Auxiliar Panamericana**

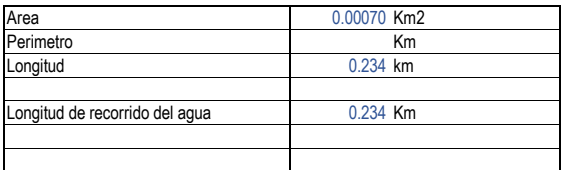

## **Ca. Sicuani**

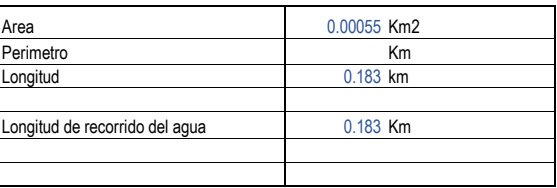

## **Ca. LimaTambo**

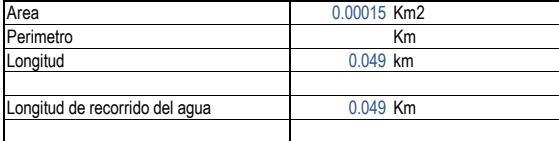

### **Ca. Sinai**

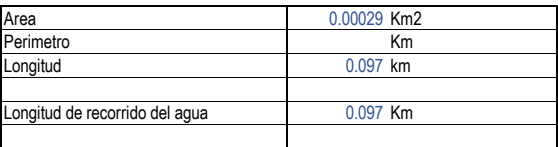

### **1.ESTACION METERIOLOGICA**

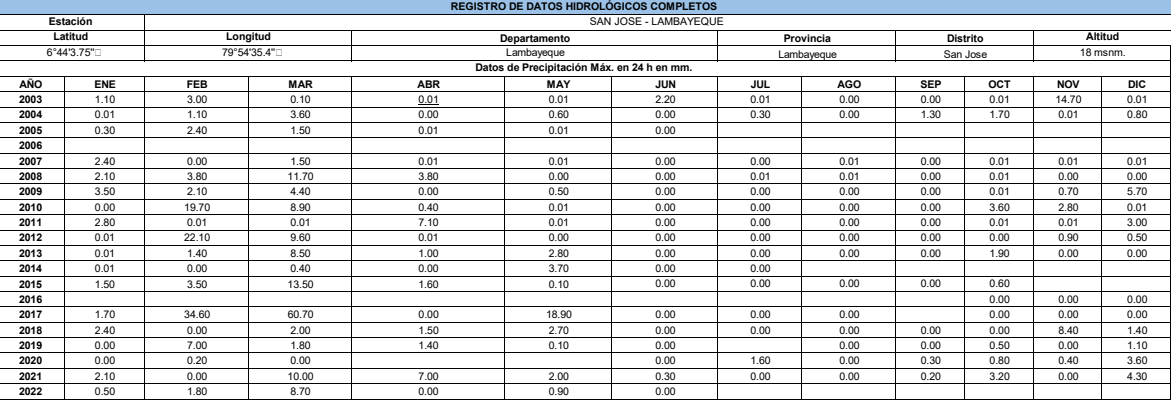

**Tabla N° 02: Registro de Datos Hidrológicos.**

**2. INTENSIDADES DE LLUVIA**

Para su determinación se ha de utilizar la propuesta generada procesado por:<br>  $I = 0.4602*P^{0.875}$ max alian e intensidad en mm/h

$$
I=0.4602*P^{0.875}\mathrm{_{max}}\overset{\mathrm{Donde}}{=}
$$

$$
375 \text{ max} \quad |z|
$$
\nIntensidad en mm/h

\n
$$
P= \text{Precipitacion maxima en 24 horas}
$$

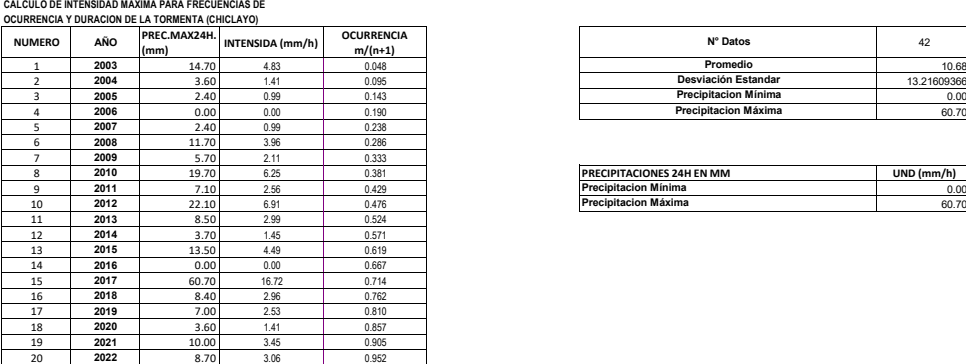

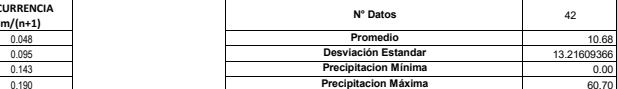

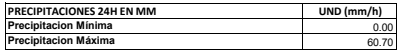

## **Ca. Arequipa Norte**

#### **1.1. ( LEY DE GUMBEL)**

Considerando que los valores extremos son cantidades máximas y mínimas seleccionadas de una base de dalos, que conforman un conjunto de valores extremos los que pueden<br>analizarse estadísticamente, en el caso de los fenómen

siguientes ecuaciones.  $x = x + K$  *S* 

$$
K_T = -\frac{\sqrt{6}}{\pi} \left[ 0.5772 + Ln(Ln\frac{T}{T-1}) \right]
$$

Donde<br>Kt = Factor de Frecuencia.<br>Xi = Media de las Intensidades<br>S = Desviación estándar de las intensidades.<br>T = Periodo de Retorno.<br>Cuyos parámetros se definen con las relaciones :

#### **1.2. Precipitacion para el Periodo de Retorno ( PTR ) Mediante la Ley de GAMBEL**

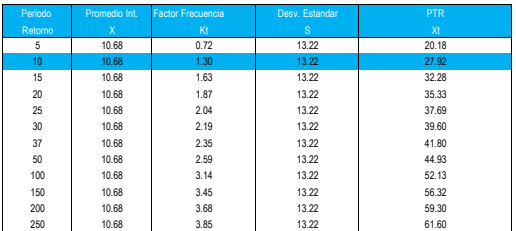

**1.3.ESTIMACIÓN DE CAUDALES**

Para la zona en estudio se han aplicado los dos métodos siguientes Se analiza por diferentes métodos la generación de caudales para luego en una segunda etapa tomar las decisiones sobre los valores adoptados en función de la información de campo<br>topográfico, aforos y observación del compo

1**.3.1. METODO MC MATH.**<br>— Es un método usual, practico y aplicable a la disponibilidad de información pluviométrica; que relaciona el área de la Cuenca (A), con un valor de intensidad - duración de precipitación<br>(i), refe

Donde: A = Área en Has S = Pendiente de la cuenca en m/km C = Coeficiente de Escorrentia  $Q = C_e A^{0.58} S^{0.42} X$ 

I = Intensidad en mm/hora Xt= Precipitacion para el periodo de retorno Q = caudal en lt/seg.

**CALCULO DE CAUDALES MAXIMOS METODO DE MAC-MATH**

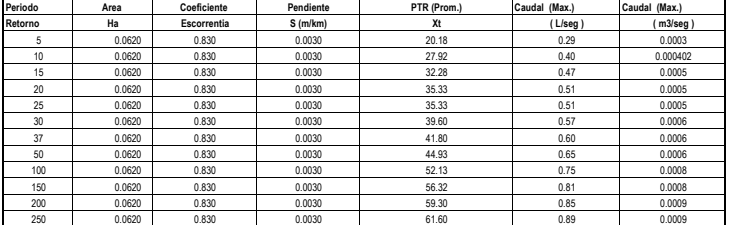

Donde:

**1.3.2. MÉTODO RACIONAL**  Método recomendado por la Norma OS-060 del RNE, para el presente caso:

ó :

$$
Q = 0.278 \sum_{j=1}^{m} C_j - A_j
$$

$$
Q = \frac{dA}{3.6}
$$

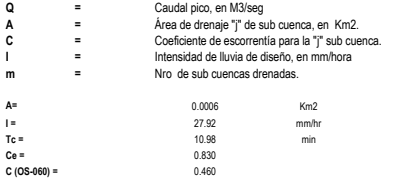

CAUDAL MAXIMO At 0.0022 m3/seg Caudal para canal de derivación : A2 = 0.000620 0  $0.000620$ <br> $0.06195$  Ha **CALCULO DE CAUDALES MAXIMOS METODO DE MAC-MATH<br>Período Area Coeficiente<br>Retorno Ha Escorrentia Periodo Area Coeficiente Pendiente PTR (Prom.) Caudal (Max.) Caudal (Max.) Retorno Ha Escorrentia S (m/km) Xt ( L/seg ) ( m3/seg )** 10 0.0006195 0.830 0.003 27.92 0.027843 0.000028 CAUDAL PICO PRINCIPAL = 0.003987 m3/seg CAUDAL MAXIMO A2 0.0020 m3/seq

CAUDAL PICO PRINCIPAL = 0.004 m3/seg

**Contract** 

٦

÷,

## **Ca. Tinta**

2.1. (LEY DE GUMBEL)<br>Considerando que los valores extremos son cantidades máximas y mínimas seleccionadas de una base de datos, que conforman un conjunto de valores extremos los que pueden<br>analizarse estadísticamente, en

$$
x_r = x_1 + K_r S
$$
  

$$
K_T = -\frac{\sqrt{6}}{\pi} \bigg[ 0.5772 + Ln(Ln\frac{T}{T-1}) \bigg]
$$

Donde<br>Kt = Factor de Frecuencia.<br>Xi = Media de las Intensidades<br>S = Desviación estándar de las intensidades.<br>T = Periodo de Retorno.<br>Cuyos parámetros se definen con las relaciones :

**2.2 Precipitacion para el Periodo de Retorno ( PTR ) Mediante la Ley de GAMBEL**

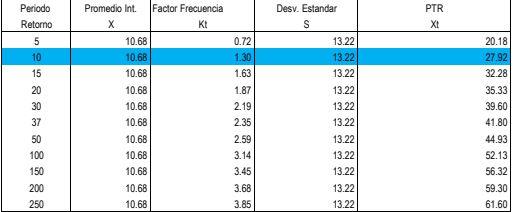

#### **2.3.ESTIMACIÓN DE CAUDALES**

Para la zona en estudio se han aplicado los dos métodos siguientes Se analiza por diferentes métodos la generación de caudales para luego en una segunda etapa tomar las decisiones sobre los valores adoptados en función de la información de campo<br>topográfico, aforos y observación del compo

#### **2.3.1. MÉTODO MC MATH.**

Es un método usual, practico y aplicable a la disponibilidad de información pluviométrica; que relaciona el área de la Cuenca (A), con un valor de intensidad - duración de precipitación<br>(i), referida a un periodo de retorn

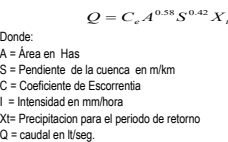

**CALCULO DE CAUDALES MAXIMOS METODO DE MAC-MATH**

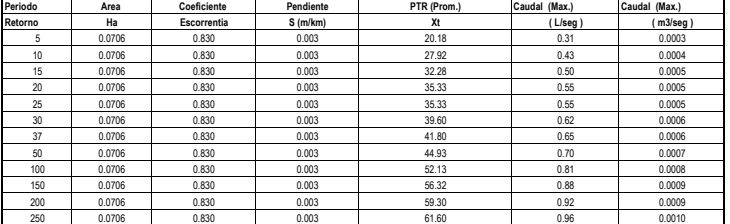

**2.3.2. MÉTODO RACIONAL**  Método recomendado por la Norma OS-060 del RNE, para el presente caso:

 $6:$ 

$$
Q = 0.278 \sum_{j=1}^{m} C_j - A_j
$$

$$
Q = \frac{C A}{3.6}
$$

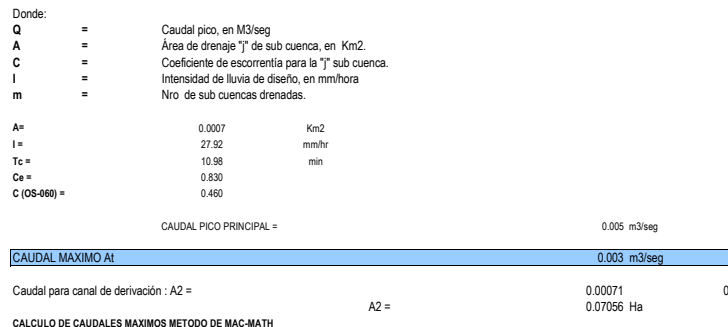

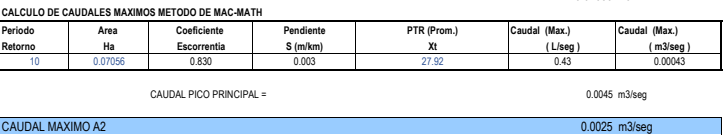

÷,

## **Ca. Porculla**

#### **3.1. ( LEY DE GUMBEL)**

Considerando que los valores extremos son cantidades máximas y mínimas seleccionadas de una base de datos, que conforman un conjunto de valores extremos los que pueden<br>analizarse estadísticamente, en el caso de los fenóme

$$
x_T = x_1 + K_T
$$

$$
K_T = -\frac{\sqrt{6}}{\pi} \bigg[ 0.5772 + Ln(Ln\frac{T}{T-1}) \bigg]
$$

Donde<br>Kt = Factor de Frecuencia.<br>Xi = Media de las Intensidades<br>S = Desviación estándar de las intensidades.<br>T = Periodo de Retorno.

Cuyos parámetros se definen con las relaciones :

### **3.2 Precipitacion para el Periodo de Retorno ( PTR ) Mediante la Ley de GAMBEL**

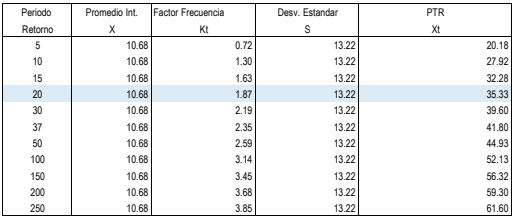

#### **3.3.ESTIMACIÓN DE CAUDALES**

Para la zona en estudio se han aplicado los dos métodos siguientes Se analiza por diferentes métodos la generación de caudales para luego en una segunda etapa tomar las decisiones sobre los valores adoptados en función de la información de campo<br>topográfico, aforos y observación del compo

3.3.1. METODO MC MATH.<br>— Es un método usual, practico y aplicable a la disponibilidad de información pluviométrica; que relaciona el área de la Cuenca (A), con un valor de intensidad - duración de precipitación<br>— (i), refe

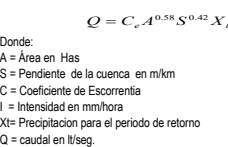

**CALCULO DE CAUDALES MAXIMOS METODO DE MAC-MATH**

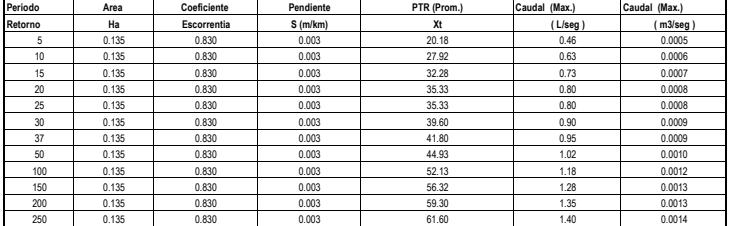

**3.3.2. MÉTODO RACIONAL** 

Método recomendado por la Norma OS-060 del RNE, para el presente caso:

 $\delta$  :

$$
Q = 0.278 \sum_{j=1}^{m} C_j - A_j
$$

$$
Q = \frac{C A}{3.6}
$$

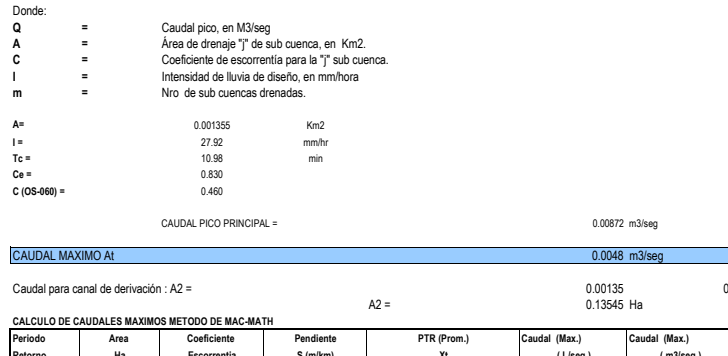

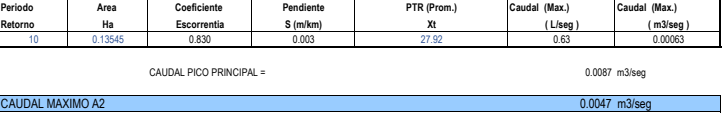

## **Ca. Los Rebeldes**

#### **4.1. ( LEY DE GUMBEL)**

Considerando que los valores extremos son cantidades máximas y mínimas seleccionadas de una base de dalos, que conforman un conjunto de valores extremos los que pueden<br>analizarse estadísticamente, en el caso de los fenómen siguientes ecuaciones.

 $x_{-} = x_{+} + K_{-}S$ 

$$
K_T = -\frac{\sqrt{6}}{\pi} \bigg[ 0.5772 + Ln(Ln\frac{T}{T-1}) \bigg]
$$

Donde<br>Kt = Factor de Frecuencia.<br>Xi = Media de las Intensidades<br>S = Desviación estándar de las intensidades.<br>T = Periodo de Retorno.<br>Cuyos parámetros se definen con las relaciones :

#### **4.2 Precipitacion para el Periodo de Retorno ( PTR ) Mediante la Ley de GAMBEL**

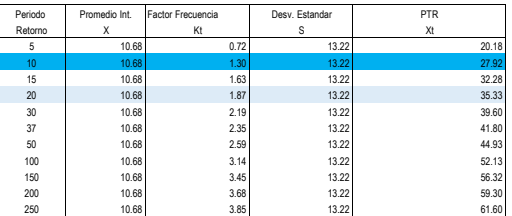

### **4.3.ESTIMACIÓN DE CAUDALES**

Para la zona en estudio se han aplicado los dos métodos siguientes Se analiza por diferentes métodos la generación de caudales para luego en una segunda etapa tomar las decisiones sobre los valores adoptados en función de la información de campo<br>topográfico, aforos y observación del compo

#### **4.3.1. MÉTODO MC MATH.**

Es un método usual, practico y aplicable a la disponibilidad de información pluviométrica; que relaciona el área de la Cuenca (A), con un valor de intensidad - duración de precipitación<br>(i), referida a un periodo de retorn

 $Q = C_e A^{0.58} S^{0.42} X_i$ 

Donde:<br>A = Área en Has<br>S = Pendiente de la cuenca en m/km<br>C = Coeficiente de Escorrentia<br>I = Intensidad en mm/hora<br>Xt= Precipitacion para el periodo de retorno<br>Q = caudal en lt/seg.

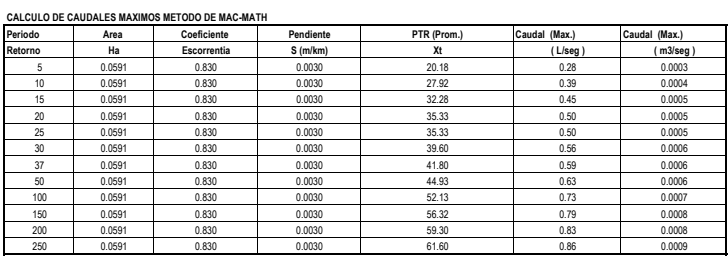

**4.3.2. MÉTODO RACIONAL** 

Método recomendado por la Norma OS-060 del RNE, para el presente caso:

ó :

$$
Q = 0.278 \sum_{j=1}^{m} C_j - A_j
$$

$$
Q = \frac{CA}{3.6}
$$

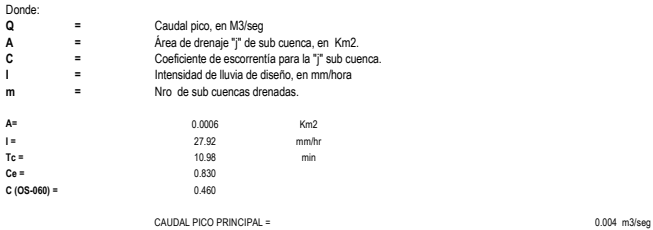

T.

٦

Caudal para canal de derivación : A2 = 0.00059 0  $0.00059$ <br> $0.05907$  Ha CALCULO DE CAUDALES MAXIMOS METODO DE MAC-MATH<br>Período Area Coeficiente Pendiente PTR (Prom.) Caudal (Max.) Caudal (Max.)<br>Retorno Ha Escrementa S (m/km) Xt (L/seg ) (m3/seg)<br>10 0.05907 0.830 0.00039 27:32 0.39 0.00039 CAUDAL PICO PRINCIPAL = 0.0038 m3/seg CAUDAL MAXIMO A2 0.0021 m3/seg

CAUDAL MAXIMO At 0.0021 m3/seg

## **Ca. Huascaràn**

5.1. (LEY DE GUMBEL)<br>Considerando que los valores extremos son cantidades máximas y mínimas seleccionadas de una base de datos, que conforman un conjunto de valores extremos los que pueden<br>analizarse estadísticamente, en

$$
x_{T} = x_{1} + K_{T}S
$$
  

$$
K_{T} = -\frac{\sqrt{6}}{\pi} \bigg[ 0.5772 + Ln(Ln\frac{T}{T-1}) \bigg]
$$

Donde<br>Kt = Factor de Frecuencia.<br>Xi = Media de las Intensidades<br>S = Desviación estándar de las intensidades.<br>T = Periodo de Retorno.<br>Cuyos parámetros se definen con las relaciones :

**5.2 Precipitacion para el Periodo de Retorno ( PTR ) Mediante la Ley de GAMBEL**

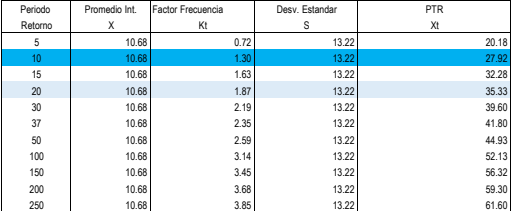

#### **5.3.ESTIMACIÓN DE CAUDALES**

Para la zona en estudio se han aplicado los dos métodos siguientes Se analiza por diferentes métodos la generación de caudales para luego en una segunda etapa tomar las decisiones sobre los valores adoptados en función de la información de campo<br>topográfico, aforos y observación del compo

#### **5.3.1. MÉTODO MC MATH.**

Es un método usual, practico y aplicable a la disponibilidad de información pluviométrica; que relaciona el área de la Cuenca (A), con un valor de intensidad - duración de precipitación<br>(i), referida a un periodo de retorn

Donde: A = Área en Has  $Q = C_e A^{0.58} S^{0.42} X$ 

S = Pendiente de la cuenca en m/km<br>C = Coeficiente de Escorrentia<br>I = Intensidad en mm/hora<br>Xt= Precipitacion para el periodo de retorno<br>Q = caudal en ll/seg.

**CALCULO DE CAUDALES MAXIMOS METODO DE MAC-MATH**

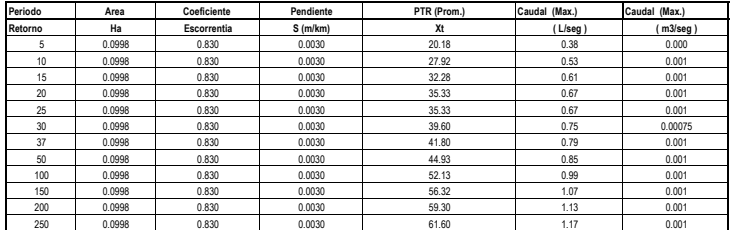

**5.3.2. MÉTODO RACIONAL** 

Método recomendado por la Norma OS-060 del RNE, para el presente caso:

ó :

$$
Q = 0.278 \sum_{j=1}^{m} C_j - A_j
$$

$$
Q = \frac{CA}{3.6}
$$

Donde:

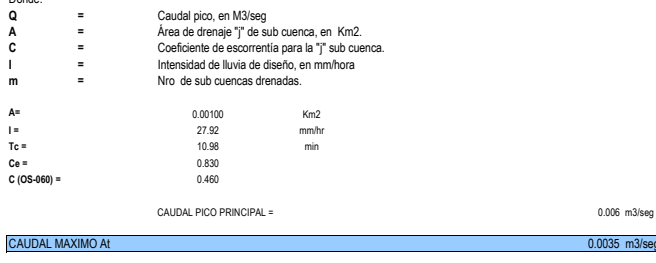

Caudal para canal de derivación :  $A2 = 0.000998$ <br> $A2 = 0.09975$ 

 $0.09975$  Ha **CALCULO DE CAUDALES MAXIMOS METODO DE MAC-MATH** Area Coeficiente Pendiente PTR (Prom.) Caudal (Max.) Caudal (Max.) **Retorno Ha Escorrentia S (m/km) Xt ( L/seg ) ( m3/seg )** 10 0.09975 0.830 0.0030 27.92 0.53 0.00053 CAUDAL PICO PRINCIPAL = 0.0064 m3/seg CAUDAL MAXIMO A2 0.0035 m3/seg

 $0.006$  m3/seg

## **Ca. Cajamarca Norte**

6.1. ( LEY DE GUMBEL)<br>Considerando que los valores extremos son cantidades máximas y mínimas seleccionadas de una base de datos, que conforman un conjunto de valores extremos los que pueden<br>analizarse estadisicamente, en e  $x = x + K$  *S* 

$$
K_T = -\frac{\sqrt{6}}{\pi} \left[ 0.5772 + Ln(Ln\frac{T}{T-1}) \right]
$$

Donde<br>Kt = Factor de Frecuencia.<br>Xi = Media de las Intensidades<br>S = Desviación estándar de las intensidades.<br>T = Periodo de Retorno.<br>Cuyos parámetros se definen con las relaciones :

### **6.2 Precipitacion para el Periodo de Retorno ( PTR ) Mediante la Ley de GAMBEL**

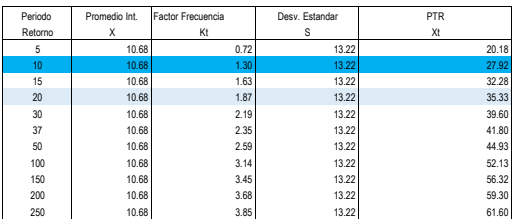

#### **6.3.ESTIMACIÓN DE CAUDALES**

Para la zona en estudio se han aplicado los dos métodos siguientes Se analiza por diferentes métodos la generación de caudales para luego en una segunda etapa tomar las decisiones sobre los valores adoptados en función de la información de campo<br>topográfico, aforos y observación del compo

#### **6.3.1. MÉTODO MC MATH.**

Es un método usual, practico y aplicable a la disponibilidad de información pluviométrica; que relaciona el área de la Cuenca (A), con un valor de intensidad - duración de precipitación<br>(i), referida a un periodo de retorn

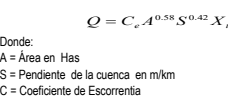

- 
- 
- I = Intensidad en mm/hora Xt= Precipitacion para el periodo de retorno Q = caudal en lt/seg.

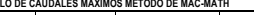

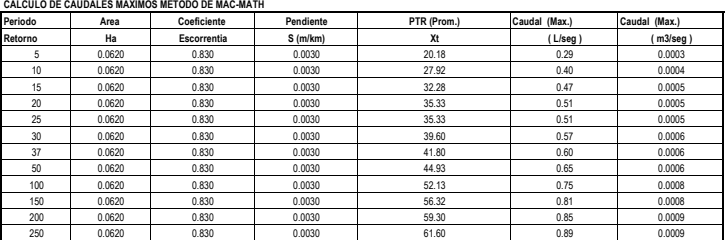

**6.3.2. MÉTODO RACIONAL**  Método recomendado por la Norma OS-060 del RNE, para el presente caso:

 $6$  :

$$
Q = 0.278 \sum_{j=1}^{m} C_j - A_j
$$

$$
Q = \frac{C A}{3.6}
$$

Donde: **Q =**

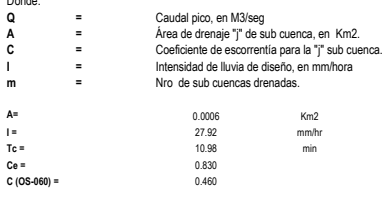

CAUDAL PICO PRINCIPAL = 0.004 m3/seg

Ť

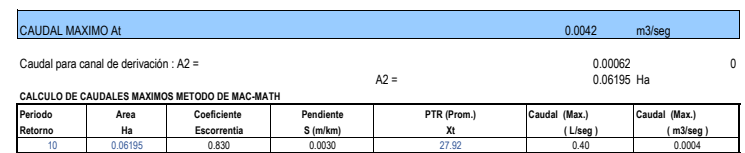

CAUDAL MAXIMO A2 0.0022 m3/seg

CAUDAL PICO PRINCIPAL = 0.0040 m3/seg
### **Ca. Tungasuca**

#### **7.1. ( LEY DE GUMBEL)**

Considerando que los valores extremos son cantidades máximas y mínimas seleccionadas de un base de dalos, que conforman un conjunto de valores extremos los que pueden<br>analicarse estadísicamente, en el caso de los fenómenos *xT* = *x*<sup>1</sup> + *KT S*

$$
K_{T} = -\frac{\sqrt{6}}{\pi} \left[ 0.5772 + Ln(Ln\frac{T}{T-1}) \right]
$$

Donde<br>Kt = Factor de Frecuencia.<br>Xi = Media de las Intensidades<br>S = Desviación estándar de las intensidades.<br>T = Periodo de Retorno.<br>Cuyos parámetros se definen con las relaciones :

**7.2 Precipitacion para el Periodo de Retorno ( PTR ) Mediante la Ley de GAMBEL**

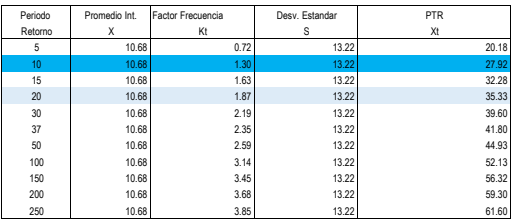

#### **7.3.ESTIMACIÓN DE CAUDALES**

Para la zona en estudio se han aplicado los dos métodos siguientes Se analiza por diferentes métodos la generación de caudales para luego en una segunda etapa tomar las decisiones sobre los valores adoptados en función de la información de campo<br>topográfico, aforos y observación del compo

#### **7.3.1. MÉTODO MC MATH.**

Es un método usual, practico y aplicable a la disponibilidad de información pluviométrica; que relaciona el área de la Cuenca (A), con un valor de intensidad - duración de precipitación<br>(i), referida a un periodo de retorn

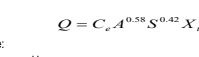

Donde: A = Área en Has S = Pendiente de la cuenca en m/km C = Coeficiente de Escorrentia I = Intensidad en mm/hora Xt= Precipitacion para el periodo de retorno

Q = caudal en lt/seg. **CALCULO DE CAUDALES MAXIMOS METODO DE MAC-MATH**

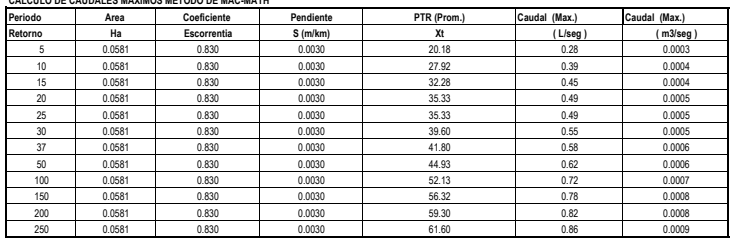

**7.3.2. MÉTODO RACIONAL** 

Método recomendado por la Norma OS-060 del RNE, para el presente caso:

ó :

$$
Q = 0.278 \sum_{j=1}^{m} C_j - A_j
$$

$$
Q = \frac{CA}{3.6}
$$

Donde: **Q = A = C = I = m = A=** 0.00058 Km2<br> **I=** 27.92 mm/hr<br> **Tc =** 0.830 mm/hr<br> **C (OS-060) =** 0.830<br>
0.830 Caudal pico, en M3/seg Área de drenaje "j" de sub cuenca, en Km2. Coeficiente de escorrentía para la "j" sub cuenca. Intensidad de lluvia de diseño, en mm/hora Nro de sub cuencas drenadas.

CAUDAL PICO PRINCIPAL = 0.004 m3/seg

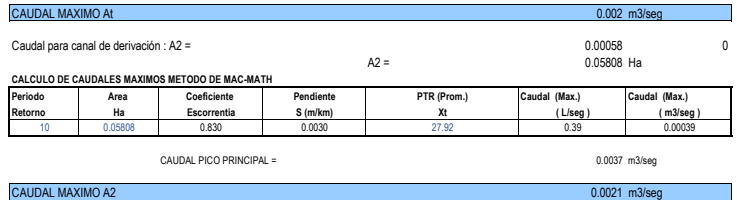

### **Ca. Hèroes**

8.1. (LEY DE GUMBEL)<br>Considerando que los valores extremos son cantidades máximas y mínimas seleccionadas de una base de datos, que conforman un conjunto de valores extremos los que pueden<br>analizarse estadísticamente, en

$$
x_{T} = x_{1} + K_{T}S
$$
  

$$
K_{T} = -\frac{\sqrt{6}}{\pi} \bigg[ 0.5772 + Ln(Ln\frac{T}{T-1}) \bigg]
$$

Donde<br>Kt = Factor de Frecuencia.<br>Xi = Media de las Intensidades<br>S = Desviación estándar de las intensidades.<br>T = Periodo de Retorno.<br>Cuyos parámetros se definen con las relaciones :

### **8.2 Precipitacion para el Periodo de Retorno ( PTR ) Mediante la Ley de GAMBEL**

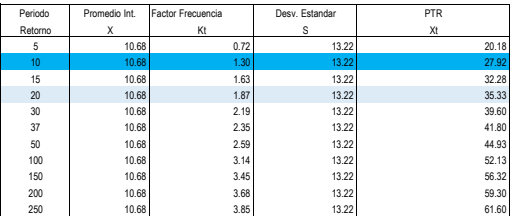

#### **8.3.ESTIMACIÓN DE CAUDALES**

Para la zona en estudio se han aplicado los dos métodos siguientes Se analiza por diferentes métodos la generación de caudales para luego en una segunda etapa tomar las decisiones sobre los valores adoptados en función de la información de campo<br>topográfico, aforos y observación del compo

#### **8.3.1. MÉTODO MC MATH.**

Es un método usual, practico y aplicable a la disponibilidad de información pluviométrica; que relaciona el área de la Cuenca (A), con un valor de intensidad - duración de precipitación<br>(i), referida a un periodo de retorn

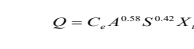

Donde: A = Área en Has S = Pendiente de la cuenca en m/km C = Coeficiente de Escorrentia

I = Intensidad en mm/hora Xt= Precipitacion para el periodo de retorno Q = caudal en lt/seg.

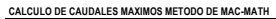

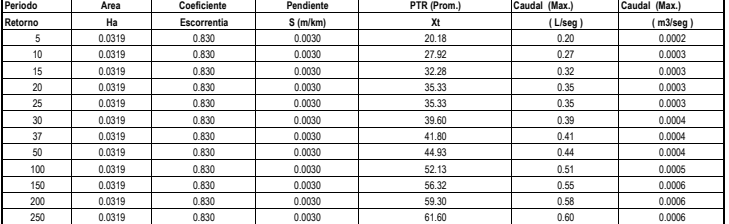

**8.3.2. MÉTODO RACIONAL**  Método recomendado por la Norma OS-060 del RNE, para el presente caso:

ó :

$$
Q = 0.278 \sum_{j=1}^{m} C_j - A_j
$$

$$
Q = \frac{C A}{3.6}
$$

Donde:

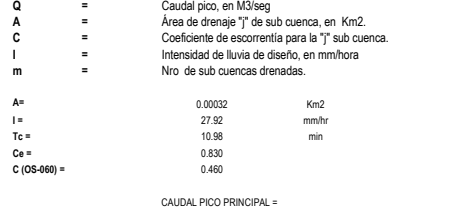

CAUDAL MAXIMO At 0.0012 m3/second contract the contract of the contract of the contract of the contract of the contract of the contract of the contract of the contract of the contract of the contract of the contract of the Caudal para canal de derivación : A2 =  $\begin{bmatrix} 0.00032 & 0.00032 & 0.00032 \end{bmatrix}$ 0.00032<br>0.03192 Ha **CALCULO DE CAUDALES MAXIMOS METODO DE MAC-MATH Periodo Area Coeficiente Pendiente PTR (Prom.) Caudal (Max.) Caudal (Max.) Retorno Ha Escorrentia S (m/km) Xt ( L/seg ) ( m3/seg )** 10 0.03192 0.830 0.0030 27.92 0.27 0.0003 CAUDAL PICO PRINCIPAL = 0.0021 m3/seg CAUDAL MAXIMO A2 0.0012 m3/seg

 $0.002$  m3/seg

### **Ca. Chasqui**

9.1. (LEY DE GUMBEL)<br>Considerando que los valores extremos son cantidades máximas y mínimas seleccionadas de una base de datos, que conforman un conjunto de valores extremos los que pueden<br>analizarse estadísticamente, en

$$
x_{T} = x_{1} + K_{T}S
$$
  

$$
K_{T} = -\frac{\sqrt{6}}{\pi} \bigg[ 0.5772 + Ln(Ln\frac{T}{T-1}) \bigg]
$$

Donde<br>Kt = Factor de Frecuencia.<br>Xi = Media de las Intensidades<br>S = Desviación estándar de las intensidades.<br>T = Periodo de Retorno.<br>Cuyos parámetros se definen con las relaciones :

**9.2 Precipitacion para el Periodo de Retorno ( PTR ) Mediante la Ley de GAMBEL**

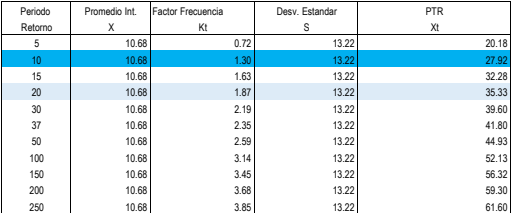

#### **9.3.ESTIMACIÓN DE CAUDALES**

Para la zona en estudio se han aplicado los dos métodos siguientes Se analiza por diferentes métodos la generación de caudales para luego en una segunda etapa tomar las decisiones sobre los valores adoptados en función de la información de campo<br>topográfico, aforos y observación del compo

#### **9.3.1. MÉTODO MC MATH.**

Es un método usual, practico y aplicable a la disponibilidad de información pluviométrica; que relaciona el área de la Cuenca (A), con un valor de intensidad - duración de precipitación<br>(i), referida a un periodo de retorn

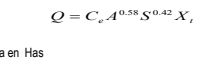

Donde:

A = Área en Has<br>S = Pendiente de la cuenca en m/km<br>C = Coeficiente de Escorrentia<br>I = Intensidad en mm/hora<br>Xt= Precipitacion para el periodo de retorno<br>Q = caudal en lt/seg.

**CALCULO DE CAUDALES MAXIMOS METODO DE MAC-MATH**

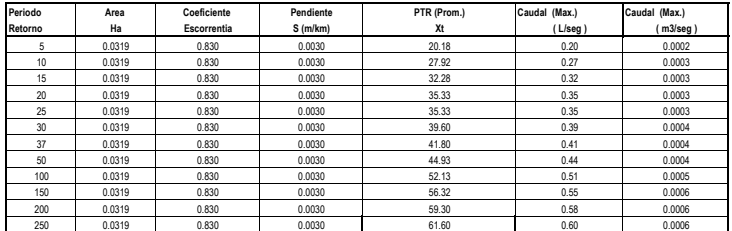

**9.3.2. MÉTODO RACIONAL** 

Método recomendado por la Norma OS-060 del RNE, para el presente caso:

ó :

$$
Q = 0.278 \sum_{j=1}^{m} C_j - A_j
$$

$$
Q = \frac{C A}{3.6}
$$

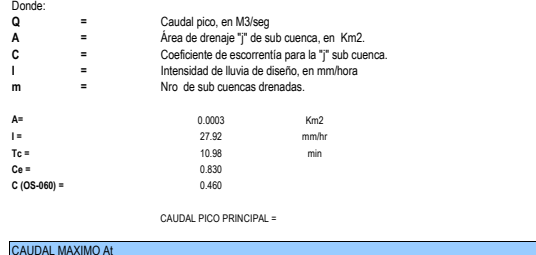

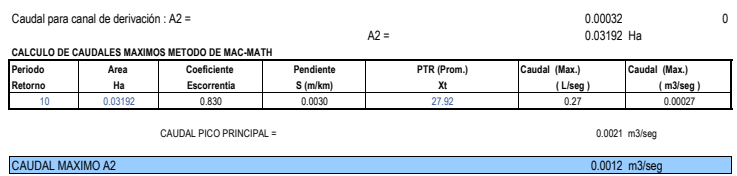

 $0.002$  m3/seg  $0.0012$  m3/seg

×.

### **Ca. Justicia**

### **10.1. ( LEY DE GUMBEL)**

Considerando que los valores extremos son cantidades máximas y mínimas seleccionadas de un base de dalos, que conforman un conjunto de valores extremos los que pueden<br>analicarse estadisticamente, en el caso de los fenómeno

J

 $x_T = x_1 + K_T S$ 

$$
K_T = -\frac{\sqrt{6}}{\pi} \bigg[ 0.5772 + Ln(Ln\frac{T}{T-1}) \bigg]
$$

Donde<br>Kt = Factor de Frecuencia.<br>Xi = Media de las Intensidades<br>S = Desviación estándar de las intensidades.<br>T = Periodo de Retorno.<br>Cuyos parámetros se definen con las relaciones :

**10.2 Precipitacion para el Periodo de Retorno ( PTR ) Mediante la Ley de GAMBEL**

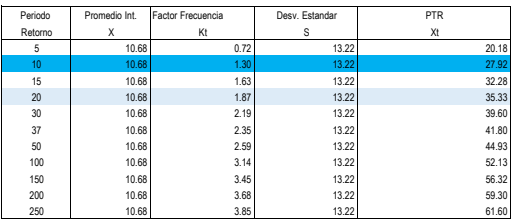

#### **10.3.ESTIMACIÓN DE CAUDALES**

Para la zona en estudio se han aplicado los dos métodos siguientes Se analiza por diferentes métodos la generación de caudales para luego en una segunda etapa tomar las decisiones sobre los valores adoptados en función de la información de campo<br>topográfico, aforos y observación del compo

#### **10.3.1. MÉTODO MC MATH.**

Es un método usual, practico y aplicable a la disponibilidad de información pluviométrica; que relaciona el área de la Cuenca (A), con un valor de intensidad - duración de precipitación<br>(i), referida a un periodo de retorn

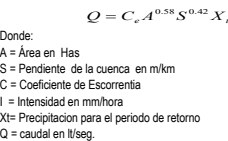

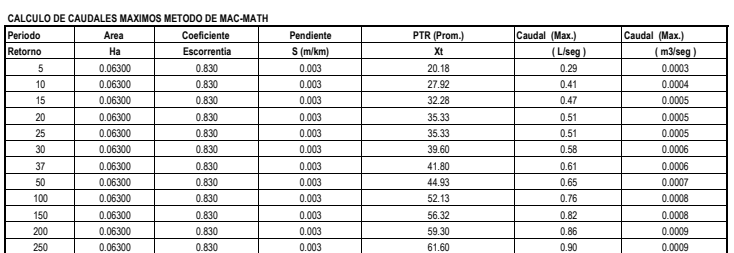

**10.3.2. MÉTODO RACIONAL** 

Método recomendado por la Norma OS-060 del RNE, para el presente caso:

ó :

$$
Q = 0.278 \sum_{j=1}^{m} C_j - A_j
$$

$$
Q = \frac{C A}{3.6}
$$

Donde:

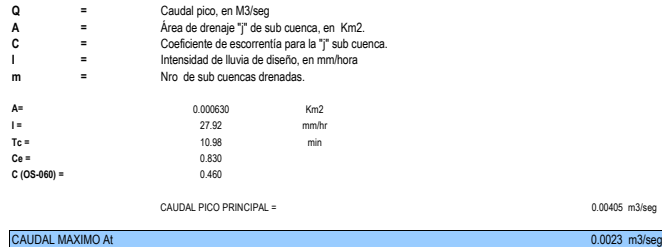

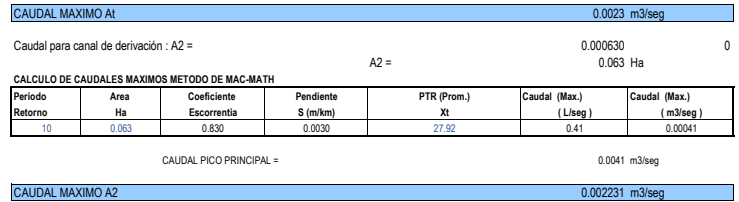

 $0.00405$  m3/seg

#### **Ca. Paruro**

#### **11.1. ( LEY DE GUMBEL)**

Considerando que los valores extremos son cantidades máximas y mínimas seleccionadas de un base de dalos, que conforman un conjunto de valores extremos los que pueden<br>analicarse estadísicamente, en el caso de los fenómenos

 $x_r = x_1 + K_t S$ 

$$
K_T = -\frac{\sqrt{6}}{\pi} \bigg[ 0.5772 + Ln(Ln\frac{T}{T-1}) \bigg]
$$

Donde<br>Kt = Factor de Frecuencia.

Xi = Media de las Intensidades S = Desviación estándar de las intensidades.

T = Periodo de Retorno. Cuyos parámetros se definen con las relaciones :

**11.2 Precipitacion para el Periodo de Retorno ( PTR ) Mediante la Ley de GAMBEL**

#### Periodo Promedio Int. Factor Frecuencia Desv. Estandar PTR<br>Retorno X Kt S Xt 5 10.68 0.72 13.22 20.18 10 | 10.68 1.30 1.30 13.22 27.92 15 10.68 10.68 1.63 1.63 13.22 20 10.68 1.87 13.22 35.33 30 10.68 2.19 13.22 39.60 37 **10.68** 2.35 13.22 41.80 50 10.68 2.59 13.22 44.93 100 10.68 3.14 13.22 52.13 150 10.68 3.45 13.22 56.32 200 | 10.68 | 3.68 13.22 59.30 250 10.68 3.85 13.22 61.60

#### **11.3.ESTIMACIÓN DE CAUDALES**

Para la zona en estudio se han aplicado los dos métodos siguientes Se analiza por diferentes métodos la generación de caudales para luego en una segunda etapa tomar las decisiones sobre los valores adoptados en función de la información de campo<br>topográfico, aforos y observación del compo

#### **11.3.1. MÉTODO MC MATH.**

Es un método usual, practico y aplicable a la disponibilidad de información pluviométrica; que relaciona el área de la Cuenca (A), con un valor de intensidad - duración de precipitación<br>(i), referida a un periodo de retorn

Donde: A = Área en Has S = Pendiente de la cuenca en m/km C = Coeficiente de Escorrentia I = Intensidad en mm/hora  $Q = C_e A^{0.58} S^{0.42} X_i$ 

Xt= Precipitacion para el periodo de retorno Q = caudal en lt/seg.

**CALCULO DE CAUDALES MAXIMOS METODO DE MAC-MATH**

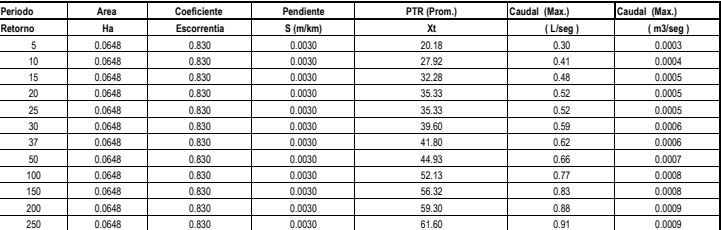

*m*

*j*

**11.3.2. MÉTODO RACIONAL**  Método recomendado por la Norma OS-060 del RNE, para el presente caso:

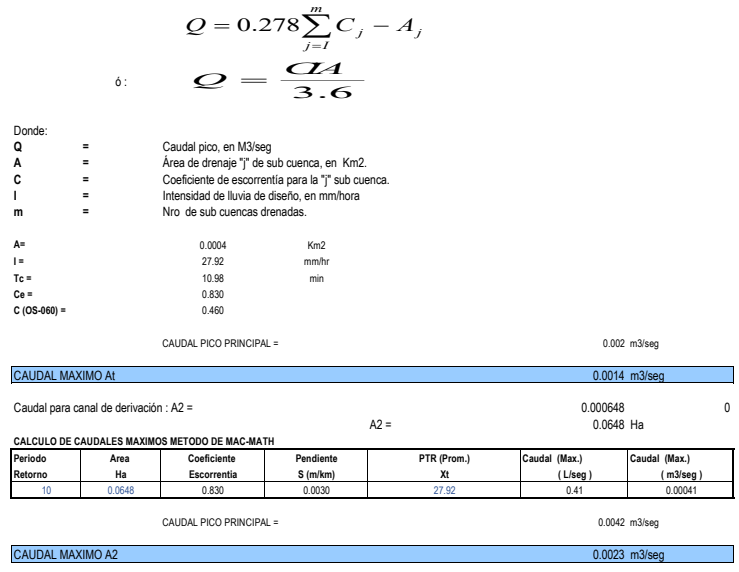

#### **Ca. Quillabamba**

12.1. (LEY DE GUMBEL)  
\nConsiderable observations on cantidades máximas y minimas selecionadas de una base de datos, que conforman un conjunto de valores extremos ko que pueden  
\nanalizarse estadisticamente, en el caso de los fenómenos hidológicos, la distribución que más se ajusta al fenómeno es la del Tipo I (ley de gumbel) el cual esta expresados por las  
\n
$$
x_r = x_1 + K_r S
$$
\n
$$
K_T = -\frac{\sqrt{6}}{\pi} \Bigg[ 0.5772 + Ln(Ln \frac{T}{T-1}) \Bigg]
$$

- 
- 
- Donde<br>Kt = Factor de Frecuencia.<br>Xi = Media de las Intensidades<br>S = Desviación estándar de las intensidades.<br>T = Periodo de Retorno.<br>Cuyos parámetros se definen con las relaciones :

#### **12.2 Precipitacion para el Periodo de Retorno ( PTR ) Mediante la Ley de GAMBEL**

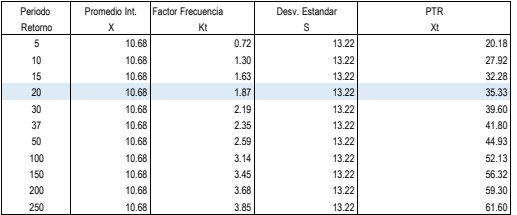

#### **12.3.ESTIMACIÓN DE CAUDALES**

Para la zona en estudio se han aplicado los dos métodos siguientes Se analiza por diferentes métodos la generación de caudales para luego en una segunda etapa tomar las decisiones sobre los valores adoptados en función de la información de campo<br>topográfico, aforos y observación del compo

#### **11.3.1. MÉTODO MC MATH.**

Es un método usual, practico y aplicable a la disponibilidad de información pluviométrica; que relaciona el área de la Cuenca (A), con un valor de intensidad - duración de precipitación<br>(i), referida a un periodo de retorn

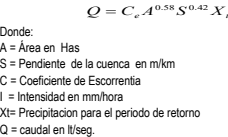

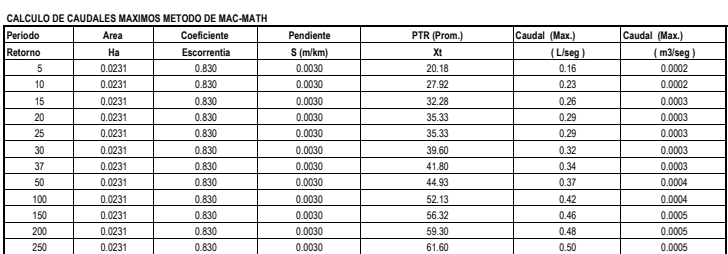

**12.3.2. MÉTODO RACIONAL** 

Método recomendado por la Norma OS-060 del RNE, para el presente caso:

ó :

$$
Q = 0.278 \sum_{j=1}^{m} C_j - A_j
$$

$$
Q = \frac{CA}{3.6}
$$

Donde: **Q = A = C = I = m = A=** 0.00023 Km2<br> **I=** 27.92 mm/hr<br>
Tc =<br>
C(OS-060) =<br>
C (OS-060) = Caudal pico, en M3/seg Área de drenaje "j" de sub cuenca, en Km2. Coeficiente de escorrentía para la "j" sub cuenca. Intensidad de lluvia de diseño, en mm/hora Nro de sub cuencas drenadas.

CAUDAL PICO PRINCIPAL = 0.001 m3/seg

Ť.

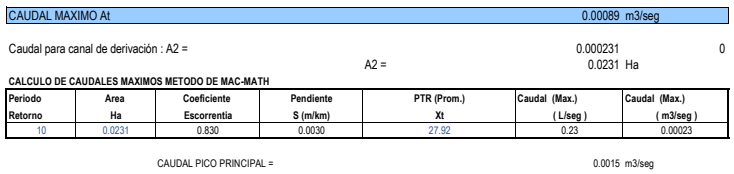

CAUDAL MAXIMO A2 0.0009 m3/seg

### **Ca. Cusco**

#### **13.1. ( LEY DE GUMBEL)**

Considerando que los valores extremos son cantidades máximas y mínimas seleccionadas de una base de dalos, que conforman un conjunto de valores extremos los que pueden<br>analizarse estadísticamente, en el caso de los fenómen

 $x_T = x_1 + K_T S$ 

$$
K_T = -\frac{\sqrt{6}}{\pi} \bigg[ 0.5772 + Ln(Ln\frac{T}{T-1}) \bigg]
$$

Donde<br>Kt = Factor de Frecuencia.<br>Xi = Media de las Intensidades<br>S = Desviación estándar de las intensidades.<br>T = Periodo de Retorno.<br>Cuyos parámetros se definen con las relaciones :

**13.2 Precipitacion para el Periodo de Retorno ( PTR ) Mediante la Ley de GAMBEL**

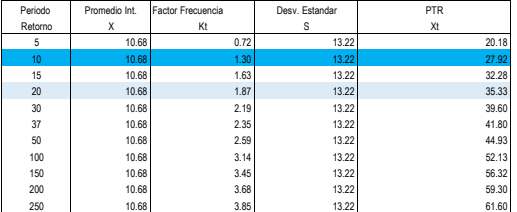

#### **13.3.ESTIMACIÓN DE CAUDALES**

Para la zona en estudio se han aplicado los dos métodos siguientes Se analiza por diferentes métodos la generación de caudales para luego en una segunda etapa tomar las decisiones sobre los valores adoptados en función de la información de campo<br>topográfico, aforos y observación del compo

**13.3.1. MÉTODO MC MATH.** 

Es un método usual, practico y aplicable a la disponibilidad de información pluviométrica; que relaciona el área de la Cuenca (A), con un valor de intensidad - duración de precipitación<br>(i), referida a un periodo de retorn

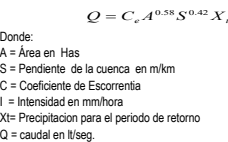

**CALCULO DE CAUDALES MAXIMOS METODO DE MAC-MATH**

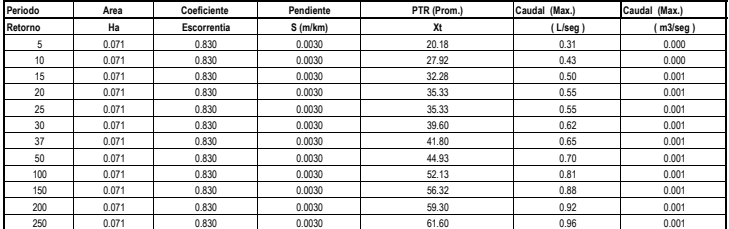

**13.3.2. MÉTODO RACIONAL** 

Método recomendado por la Norma OS-060 del RNE, para el presente caso:

ó :

$$
Q = 0.278 \sum_{j=1}^{m} C_j - A_j
$$

$$
Q = \frac{CA}{3.6}
$$

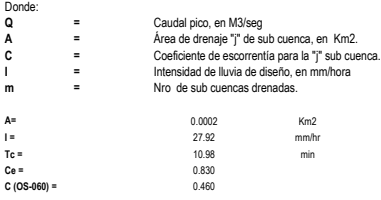

CAUDAL PICO PRINCIPAL = 0.001 m3/seg

CAUDAL MAXIMO At 0.0010 m3/seg

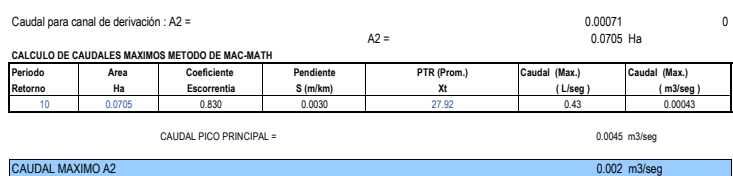

### **Ca. Azàngaro**

#### **14.1. ( LEY DE GUMBEL)**

Considerando que los valores extremos son cantidades máximas y mínimas seleccionadas de una base de dalos, que conforman un conjunto de valores extremos los que pueden<br>analizarse estadísticamente, en el caso de los fenómen

J

 $x_T = x_1 + K_T S$ 

$$
K_T = -\frac{\sqrt{6}}{\pi} \bigg[ 0.5772 + Ln(Ln\frac{T}{T-1}) \bigg]
$$

Donde<br>Kt = Factor de Frecuencia.<br>Xi = Media de las Intensidades

S = Desviación estándar de las intensidades. T = Periodo de Retorno. Cuyos parámetros se definen con las relaciones :

**14.2 Precipitacion para el Periodo de Retorno ( PTR ) Mediante la Ley de GAMBEL**

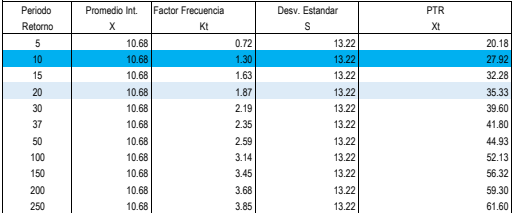

#### **14.3.ESTIMACIÓN DE CAUDALES**

Para la zona en estudio se han aplicado los dos métodos siguientes Se analiza por diferentes métodos la generación de caudales para luego en una segunda etapa tomar las decisiones sobre los valores adoptados en función de la información de campo<br>topográfico, aforos y observación del compo

#### **14.3.1. MÉTODO MC MATH.**

Es un método usual, practico y aplicable a la disponibilidad de información pluviométrica; que relaciona el área de la Cuenca (A), con un valor de intensidad - duración de precipitación<br>(i), referida a un periodo de retorn

Donde:<br>A = Área en Has<br>S = Pendiente de la cuenca en m/km<br>C = Coeficiente de Escorrentia<br>I = Intensidad en mm/hora<br>Xt= Precipitacion para el periodo de retorno<br>Q = caudal en lt/seg.  $Q = C_e A^{0.58} S^{0.42} X$ 

**CALCULO DE CAUDALES MAXIMOS METODO DE MAC-MATH**

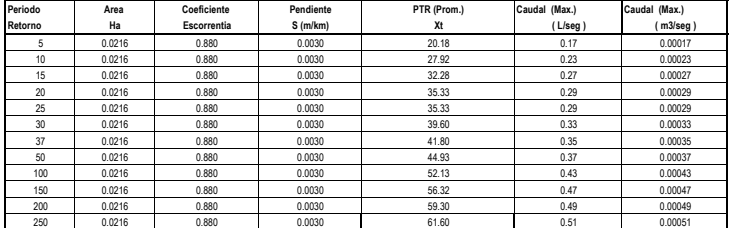

**14.3.2. MÉTODO RACIONAL**  Método recomendado por la Norma OS-060 del RNE, para el presente caso:

$$
Q = 0.278 \sum_{j=1}^{m} C_j - A_j
$$
  
•: 
$$
Q = \frac{CA}{3.6}
$$

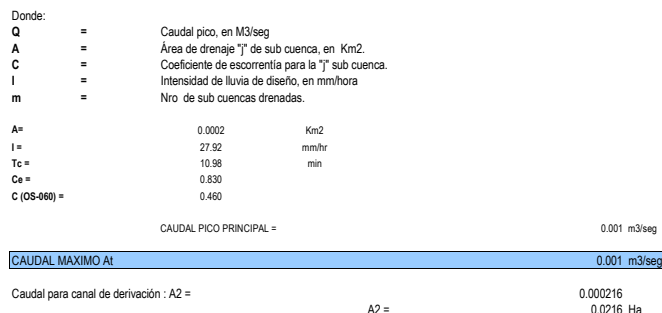

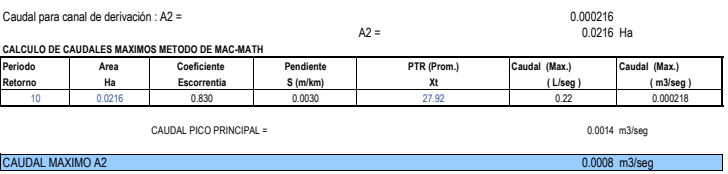

 $0.001$  m3/seq

 $\overline{\phantom{0}}$ 

### **Ca. Acomayo**

#### **15.1. ( LEY DE GUMBEL)**

Considerando que los valores extremos son cantidades máximas y mínimas seleccionadas de una base de dalos, que conforman un conjunto de valores extremos los que pueden<br>analizarse estadísticamente, en el caso de los fenómen

siguientes ecuaciones.  $x_T = x_1 + K_T S$ 

$$
K_T = -\frac{\sqrt{6}}{\pi} \bigg[ 0.5772 + Ln(Ln\frac{T}{T-1}) \bigg]
$$

Donde<br>Kt = Factor de Frecuencia.

Xi = Media de las Intensidades S = Desviación estándar de las intensidades. T = Periodo de Retorno. Cuyos parámetros se definen con las relaciones :

#### **15.2 Precipitacion para el Periodo de Retorno ( PTR ) Mediante la Ley de GAMBEL**

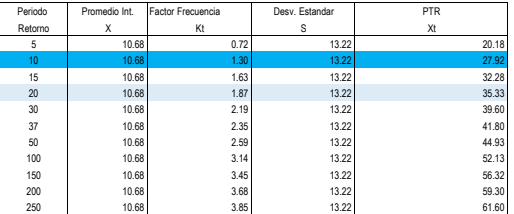

#### **15.3.ESTIMACIÓN DE CAUDALES**

Para la zona en estudio se han aplicado los dos métodos siguientes Se analiza por diferentes métodos la generación de caudales para luego en una segunda etapa tomar las decisiones sobre los valores adoptados en función de la información de campo<br>topográfico, aforos y observación del compo

#### **15.3.1. MÉTODO MC MATH.**

Es un método usual, practico y aplicable a la disponibilidad de información pluviométrica; que relaciona el área de la Cuenca (A), con un valor de intensidad - duración de precipitación<br>(i), referida a un periodo de retorn

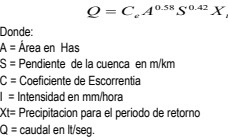

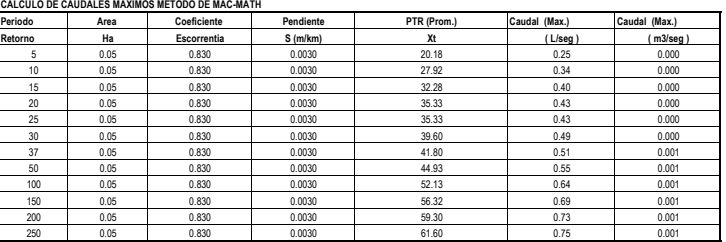

**15.3.2. MÉTODO RACIONAL**  Método recomendado por la Norma OS-060 del RNE, para el presente caso:

ó :

$$
Q = 0.278 \sum_{j=1}^{m} C_j - A_j
$$

$$
Q = \frac{CA}{3.6}
$$

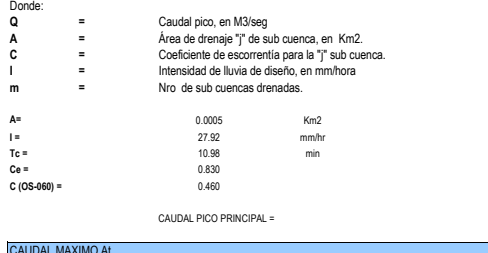

CAUDAL MAXIMO At 0.002 m3/seg Caudal para canal de derivación : A2 = 0.000468 0.000468 0.000468 0.000468 0.000468 0.000468 0.000468 0.000468 0.000468 0.000468 0.000468 0.000468 0.000468 0.000468 0.000468 0.000468 0.000468 0.000468 0.000468 0.000468 0.  $0.000100$  Ha **CALCULO DE CAUDALES MAXIMOS METODO DE MAC-MATH Periodo Area Coeficiente Pendiente PTR (Prom.) Caudal (Max.) Caudal (Max.) Retorno Ha Escorrentia S (m/km) Xt ( L/seg ) ( m3/seg )** 10 0.0468 0.830 0.003 27.92 0.34 0.0003 CAUDAL PICO PRINCIPAL = 0.0030 m3/segment = 0.0030 m3/segment = 0.0030 m3/segment = 0.0030 m3/segment = 0.0030 m3/segment = 0.0030 m3/segment = 0.0030 m3/segment = 0.0030 m3/segment = 0.0030 m3/segment = 0.0030 m3/segment

 $0.003$  m3/seg

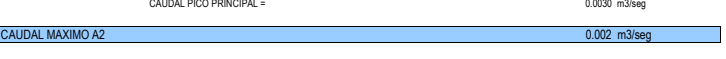

### **Ca. Urcos**

### **16.1. ( LEY DE GUMBEL)**

Considerando que los valores extremos son cantidades máximas y mínimas seleccionadas de una base de dalos, que conforman un conjunto de valores extremos los que pueden<br>analizarse estadísticamente, en el caso de los fenómen siguientes ecuaciones.

$$
x_r = x_1 + K_r S
$$
  

$$
K_r = -\frac{\sqrt{6}}{\pi} \left[ 0.5772 + Ln(Ln\frac{T}{T-1}) \right]
$$

- Donde<br>Kt = Factor de Frecuencia.<br>Xi = Media de las Intensidades<br>S = Desviación estándar de las intensidades.<br>T = Periodo de Retorno.<br>Cuyos parámetros se definen con las relaciones :
- 

### **16.2 Precipitacion para el Periodo de Retorno ( PTR ) Mediante la Ley de GAMBEL**

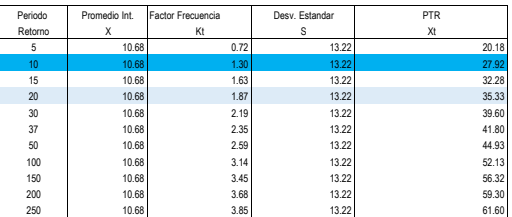

### **16.3.ESTIMACIÓN DE CAUDALES**

Para la zona en estudio se han aplicado los dos métodos siguientes Se analiza por diferentes métodos la generación de caudales para luego en una segunda etapa tomar las decisiones sobre los valores adoptados en función de la información de campo<br>topográfico, aforos y observación del compo

#### **16.3.1. MÉTODO MC MATH.**

Es un método usual, practico y aplicable a la disponibilidad de información pluviométrica; que relaciona el área de la Cuenca (A), con un valor de intensidad - duración de precipitación<br>(i), referida a un periodo de retorn

 $Q = C_e A^{0.58} S^{0.42} X$ 

Donde: A = Área en Has S = Pendiente de la cuenca en m/km C = Coeficiente de Escorrentia I = Intensidad en mm/hora

Xt= Precipitacion para el periodo de retorno Q = caudal en lt/seg.

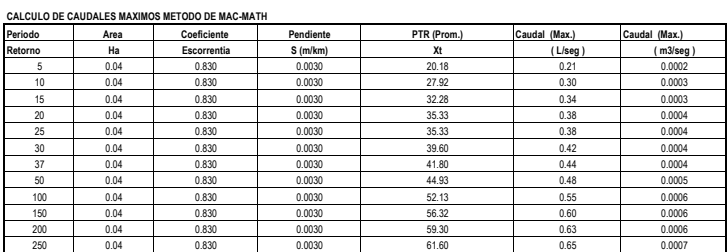

 $\mathcal{A}_i$ 

**16.3.2. MÉTODO RACIONAL**  Método recomendado por la Norma OS-060 del RNE, para el presente caso:

ó :

$$
Q = 0.278 \sum_{j=1}^{m} C_j - A
$$

$$
Q = \frac{C A}{3.6}
$$

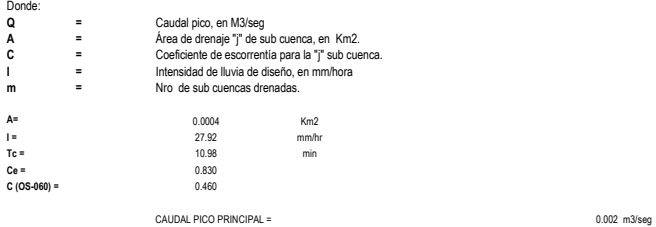

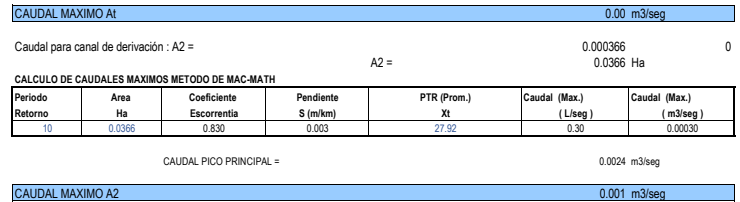

### **Auxiliar Panamericana**

#### **17.1. ( LEY DE GUMBEL)**

Considerando que los valores extremos son cantidades máximas y mínimas seleccionadas de una base de dalos, que conforman un conjunto de valores extremos los que pueden<br>analizarse estadísticamente, en el caso de los fenómen

siguientes ecuaciones.<br> $\label{eq:1} x_{_T} = x_1 + K_{_T}S$ 

$$
K_{T} = -\frac{\sqrt{6}}{\pi} \bigg[ 0.5772 + Ln(Ln\frac{T}{T-1}) \bigg]
$$

- Donde<br>Kt = Factor de Frecuencia.<br>Xi = Media de las Intensidades<br>S = Desviación estándar de las intensidades.<br>T = Periodo de Retorno.<br>Cuyos parámetros se definen con las relaciones :
- 

### **17.2 Precipitacion para el Periodo de Retorno ( PTR ) Mediante la Ley de GAMBEL**

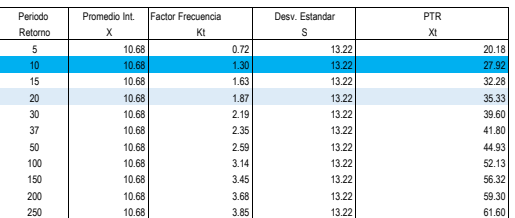

#### **17.3.ESTIMACIÓN DE CAUDALES**

Para la zona en estudio se han aplicado los dos métodos siguientes Se analiza por diferentes métodos la generación de caudales para luego en una segunda etapa tomar las decisiones sobre los valores adoptados en función de la información de campo<br>topográfico, aforos y observación del compo

#### **17.3.1. MÉTODO MC MATH.**

Es un método usual, practico y aplicable a la disponibilidad de información pluviométrica; que relaciona el área de la Cuenca (A), con un valor de intensidad - duración de precipitación<br>(i), referida a un periodo de retorn

 $Q = C_e A^{0.58} S^{0.42} X$ 

Donde:<br>A = Área en Has<br>S = Pendiente de la cuenca en m/km<br>C = Coeficiente de Escorrentia<br>I = Intensidad en mm/hora<br>Xt= Precipitacion para el periodo de retorno<br>Q = caudal en lt/seg.

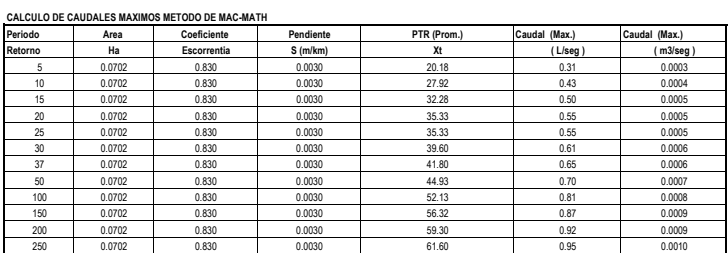

**17.3.2. MÉTODO RACIONAL**  Método recomendado por la Norma OS-060 del RNE, para el presente caso:

ó :

$$
Q = 0.278 \sum_{j=1}^{m} C_j - A_j
$$

$$
Q = \frac{CA}{3.6}
$$

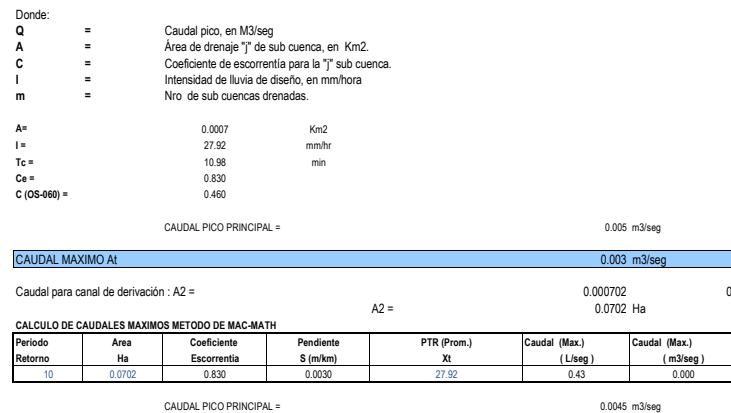

CAUDAL MAXIMO A2 0.002 m3/seg

### **18.1. ( LEY DE GUMBEL)**

Considerando que los valores extremos son cantidades máximas y mínimas seleccionadas de una base de datos, que conforman un conjunto de valores extremos los que pueden  $x_T = x_1 + K_\tau S$ 

$$
K_T = -\frac{\sqrt{6}}{\pi} \left[ 0.5772 + Ln(Ln\frac{T}{T-1}) \right]
$$

Donde<br>Kt = Factor de Frecuencia.<br>Xi = Media de las Intensidades<br>S = Desviación estándar de las intensidades.<br>T = Periodo de Retorno.<br>Cuyos parámetros se definen con las relaciones :

#### **18.2 Precipitacion para el Periodo de Retorno ( PTR ) Mediante la Ley de GAMBEL**

**Ca. Sicuani**

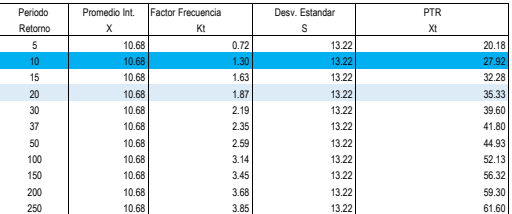

#### **18.3.ESTIMACIÓN DE CAUDALES**

Se analiza por diferentes métodos la generación de caudales para luego en una segunda etapa tomar las decisiones sobre los valores adoptados en función de la información de campo<br>Para la zona en estudio se han aplicado los

### **18.3.1. MÉTODO MC MATH.**

vn . ...∟. v ... v ... v ... ... ...<br>Es un método usual, practico y aplicable a la disponibilidad de información pluviométrica; que relaciona el área de la Cuenca (A), con un valor de intensidad - duración de precipitaci

Donde:<br>A = Área en Has<br>S = Pendiente de la cuenca en m/km<br>C = Coeficiente de Escorrentia<br>I = Intensidad en mm/hora<br>Xt= Precipitacion para el periodo de retorno<br>Q = caudal en lt/seg.  $Q = C_e A^{0.58} S^{0.42} X$ 

**CALCULO DE CAUDALES MAXIMOS METODO DE MAC-MATH**

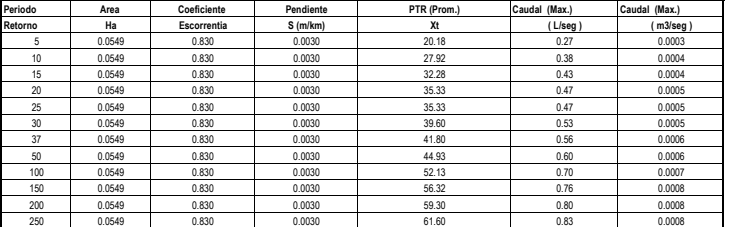

**18.3.2. MÉTODO RACIONAL** 

Método recomendado por la Norma OS-060 del RNE, para el presente caso:

ó :

$$
Q = 0.278 \sum_{j=1}^{m} C_j - A_j
$$

$$
Q = \frac{CA}{3.6}
$$

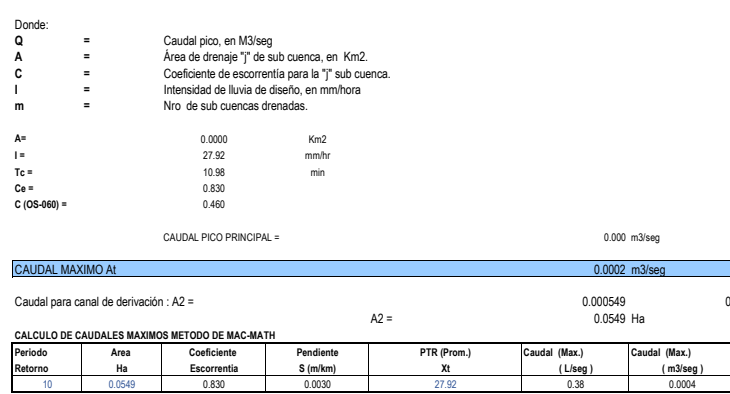

 $\overline{a}$ CAUDAL PICO PRINCIPAL = 0.0035 m3/seg CAUDAL MAXIMO A2 0.0020 m3/seg

T

### **Ca. LimaTambo**

#### **18.1. ( LEY DE GUMBEL)**

Considerando que los valores extremos son cantidades máximas y mínimas seleccionadas de una base de datos, que conforman un conjunto de valores extremos los que pueden  $x_T = x_1 + K_\tau S$ 

$$
K_T = -\frac{\sqrt{6}}{\pi} \left[ 0.5772 + Ln(Ln\frac{T}{T-1}) \right]
$$

Donde<br>Kt = Factor de Frecuencia.<br>Xi = Media de las Intensidades<br>S = Desviación estándar de las intensidades.<br>T = Periodo de Retorno.<br>Cuyos parámetros se definen con las relaciones :

### **18.2 Precipitacion para el Periodo de Retorno ( PTR ) Mediante la Ley de GAMBEL**

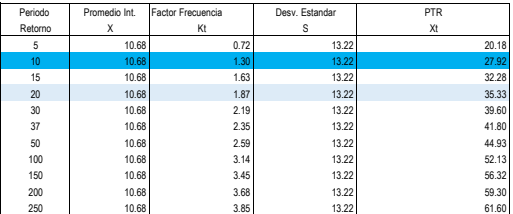

### **18.3.ESTIMACIÓN DE CAUDALES**

Se analiza por diferentes métodos la generación de caudales para luego en una segunda etapa tomar las decisiones sobre los valores adoptados en función de la información de campo<br>Para la zona en estudio se han aplicado los

### **18.3.1. MÉTODO MC MATH.**

Es un método usual, practico y aplicable a la disponibilidad de información pluviométrica; que relaciona el área de la Cuenca (A), con un valor de intensidad - duración de precipitación

Donde:<br>A = Área en Has<br>S = Pendiente de la cuenca en m/km<br>C = Coeficiente de Escorrentia<br>I = Intensidad en mm/hora<br>Xt= Precipitacion para el periodo de retorno<br>Q = caudal en lt/seg.  $Q = C_e A^{0.58} S^{0.42} X$ 

**CALCULO DE CAUDALES MAXIMOS METODO DE MAC-MATH**

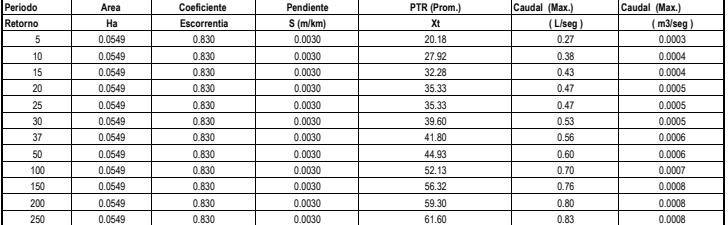

**18.3.2. MÉTODO RACIONAL** 

Método recomendado por la Norma OS-060 del RNE, para el presente caso:

ó :

$$
Q = 0.278 \sum_{j=1}^{m} C_j - A_j
$$

$$
Q = \frac{C A}{3.6}
$$

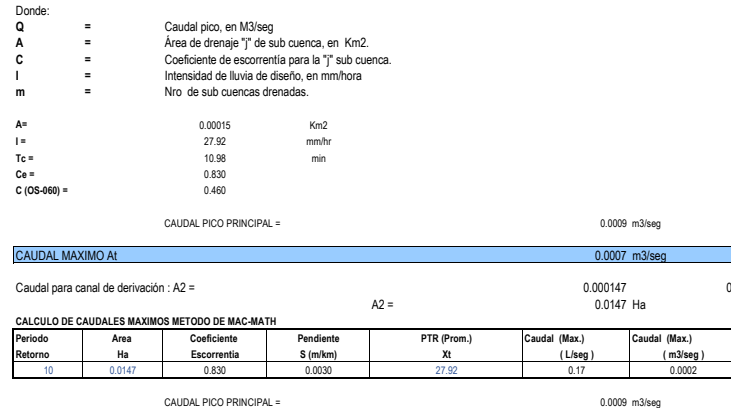

CAUDAL MAXIMO A2 0.0006 m3/seg

T

÷,

### **Ca. Sinai**

#### **18.1. ( LEY DE GUMBEL)**

Considerando que los valores extremos son cantidades máximas y mínimas seleccionadas de una base de datos, que conforman un conjunto de valores extremos los que pueden  $x_T = x_1 + K_\tau S$ 

$$
K_T = -\frac{\sqrt{6}}{\pi} \bigg[ 0.5772 + Ln(Ln\frac{T}{T-1}) \bigg]
$$

Donde<br>Kt = Factor de Frecuencia.<br>Xi = Media de las Intensidades<br>S = Desviación estándar de las intensidades.<br>T = Periodo de Retorno.<br>Cuyos parámetros se definen con las relaciones :

**18.2 Precipitacion para el Periodo de Retorno ( PTR ) Mediante la Ley de GAMBEL**

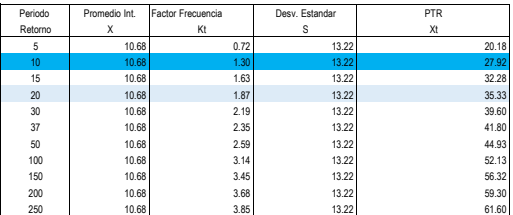

### **18.3.ESTIMACIÓN DE CAUDALES**

Se analiza por diferentes métodos la generación de caudales para luego en una segunda etapa tomar las decisiones sobre los valores adoptados en función de la información de campo<br>Para la zona en estudio se han aplicado los

### **18.3.1. MÉTODO MC MATH.**

Es un método usual, practico y aplicable a la disponibilidad de información pluviométrica; que relaciona el área de la Cuenca (A), con un valor de intensidad - duración de precipitación

Donde:<br>A = Área en Has<br>S = Pendiente de la cuenca en m/km<br>C = Coeficiente de Escorrentia<br>I = Intensidad en mm/hora<br>Xt= Precipitacion para el periodo de retorno<br>Q = caudal en lt/seg.  $Q = C_e A^{0.58} S^{0.42} X$ 

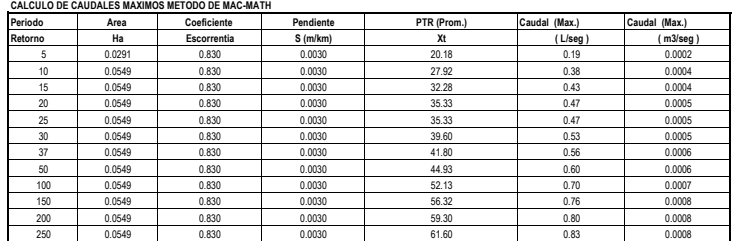

**18.3.2. MÉTODO RACIONAL** 

Método recomendado por la Norma OS-060 del RNE, para el presente caso:

ó :

$$
Q = 0.278 \sum_{j=1}^{m} C_j - A_j
$$

$$
Q = \frac{C A}{3.6}
$$

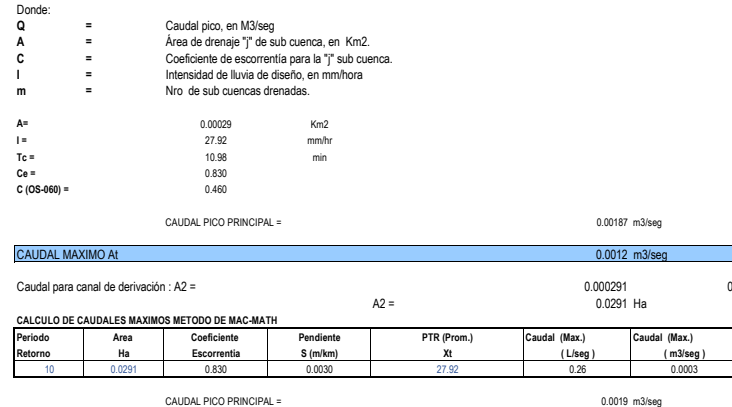

CAUDAL MAXIMO A2 0.0011 m3/seg

T

### **Ca. Vista Florida**

**18.1. (LEY DE GUMBEL)**<br>Considerando que los valores extremos son cantidades máximas y mínimas seleccionadas de una base de datos, que conforman un conjunto de valores extremos los que pueden

 $x_T = x_1 + K_T S$ 

$$
K_T = -\frac{\sqrt{6}}{\pi} \bigg[ 0.5772 + Ln(Ln\frac{T}{T-1}) \bigg]
$$

Donde<br>Kt = Factor de Frecuencia.

Xi = Media de las Intensidades S = Desviación estándar de las intensidades. T = Periodo de Retorno. Cuyos parámetros se definen con las relaciones :

**18.2 Precipitacion para el Periodo de Retorno ( PTR ) Mediante la Ley de GAMBEL**

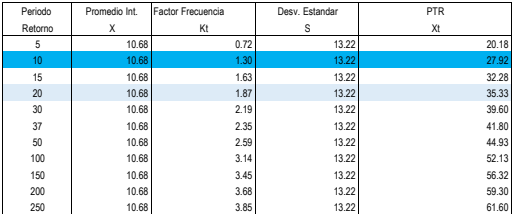

#### **18.3.ESTIMACIÓN DE CAUDALES**

Se analiza por diferentes métodos la generación de caudales para luego en una segunda etapa tomar las decisiones sobre los valores adoptados en función de la información de campo<br>Para la zona en estudio se han aplicado los

#### **18.3.1. MÉTODO MC MATH.**

Es un método usual, practico y aplicable a la disponibilidad de información pluviométrica; que relaciona el área de la Cuenca (A), con un valor de intensidad - duración de precipitación

 $Q = C_e A^{0.58} S^{0.42} X_i$ 

Donde:<br>A = Área en Has<br>S = Pendiente de la cuenca en m/km<br>C = Coeficiente de Escorrentia<br>I = Intensidad en mm/hora<br>Xt= Precipitacion para el periodo de retorno<br>Q = caudal en lt/seg.

### **CALCULO DE CAUDALES MAXIMOS METODO DE MAC-MATH**

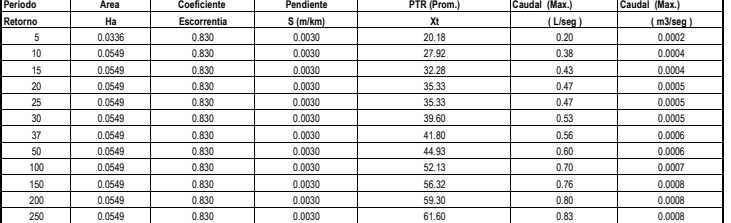

### **18.3.2. MÉTODO RACIONAL**

Método recomendado por la Norma OS-060 del RNE, para el presente caso:

$$
Q = 0.278 \sum_{j=1}^{m} C_j - A_j
$$
  
6: 
$$
Q = \frac{CA}{3.6}
$$

Donde:

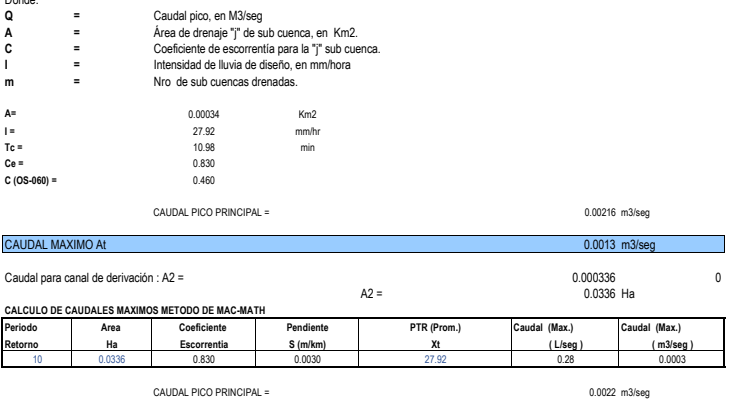

CAUDAL MAXIMO A2 0.0012 m3/segment and contract the contract of the contract of the contract of the contract of the contract of the contract of the contract of the contract of the contract of the contract of the contract o

Ħ

### **Psj. Yauri**

#### **18.1. ( LEY DE GUMBEL)**

Considerando que los valores extremos son cantidades máximas y mínimas seleccionadas de una base de datos, que conforman un conjunto de valores extremos los que pueden  $x_T = x_1 + K_\tau S$ 

$$
K_T = -\frac{\sqrt{6}}{\pi} \bigg[ 0.5772 + Ln(Ln\frac{T}{T-1}) \bigg]
$$

Donde<br>Kt = Factor de Frecuencia.<br>Xi = Media de las Intensidades<br>S = Desviación estándar de las intensidades.<br>T = Periodo de Retorno.<br>Cuyos parámetros se definen con las relaciones :

**18.2 Precipitacion para el Periodo de Retorno ( PTR ) Mediante la Ley de GAMBEL**

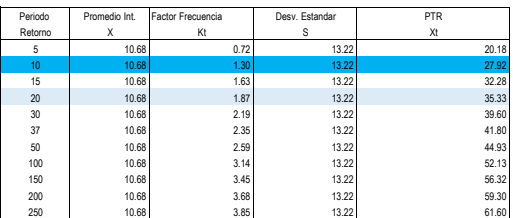

### **18.3.ESTIMACIÓN DE CAUDALES**

Se analiza por diferentes métodos la generación de caudales para luego en una segunda etapa tomar las decisiones sobre los valores adoptados en función de la información de campo<br>Para la zona en estudio se han aplicado los

### **18.3.1. MÉTODO MC MATH.**

Es un método usual, practico y aplicable a la disponibilidad de información pluviométrica; que relaciona el área de la Cuenca (A), con un valor de intensidad - duración de precipitación

Donde:<br>A = Área en Has<br>S = Pendiente de la cuenca en m/km<br>C = Coeficiente de Escorrentia<br>I = Intensidad en mm/hora<br>Xt= Precipitacion para el periodo de retorno<br>Q = caudal en lt/seg.  $Q = C_e A^{0.58} S^{0.42} X$ 

**CALCULO DE CAUDALES MAXIMOS METODO DE MAC-MATH**

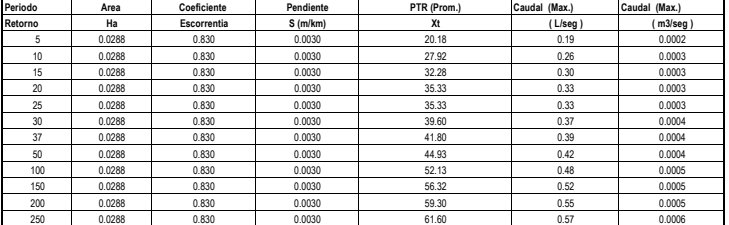

**18.3.2. MÉTODO RACIONAL** 

Método recomendado por la Norma OS-060 del RNE, para el presente caso:

ó :

$$
Q = 0.278 \sum_{j=1}^{m} C_j - A_j
$$

$$
Q = \frac{C A}{3.6}
$$

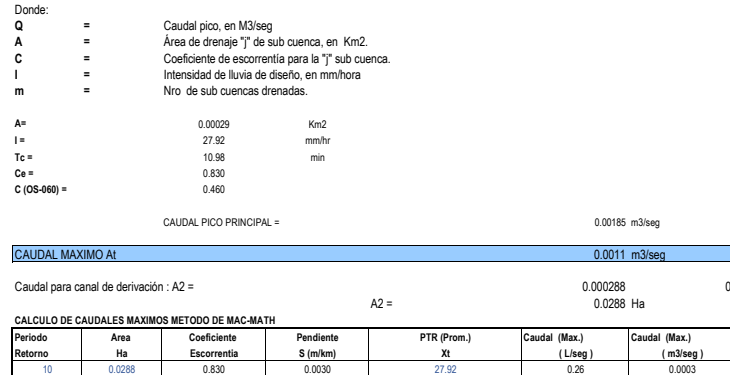

CAUDAL PICO PRINCIPAL = 0.0019 m3/seg CAUDAL MAXIMO A2 0.0011 m3/sec T

T

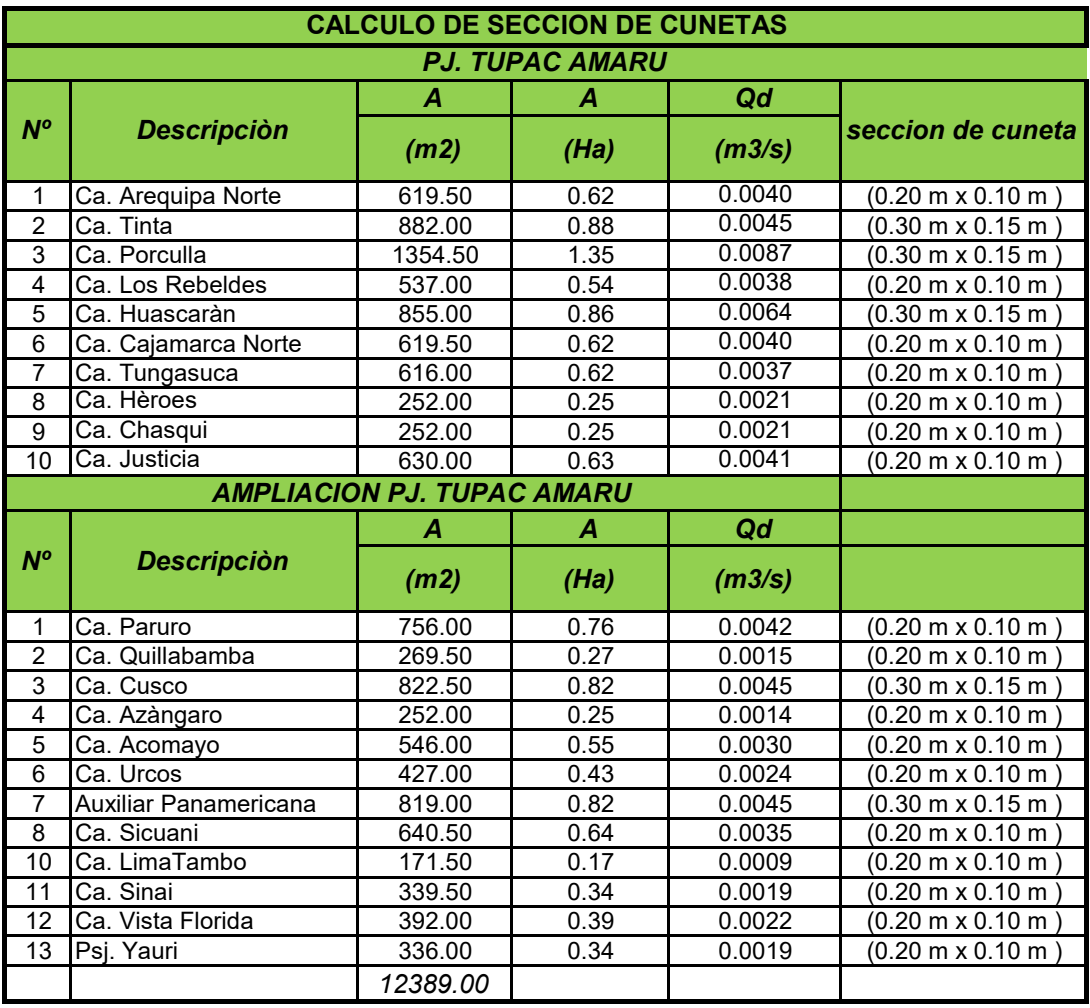

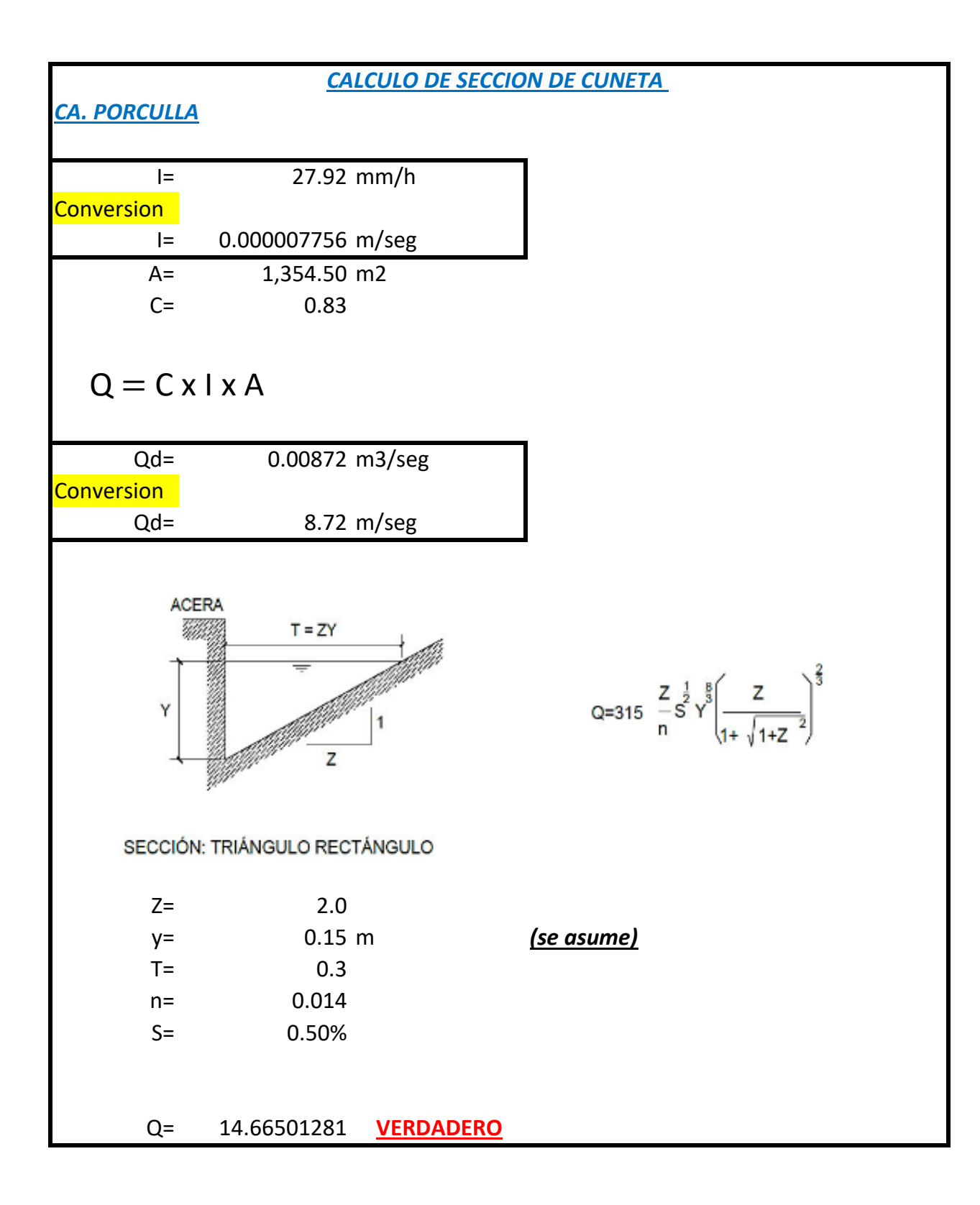

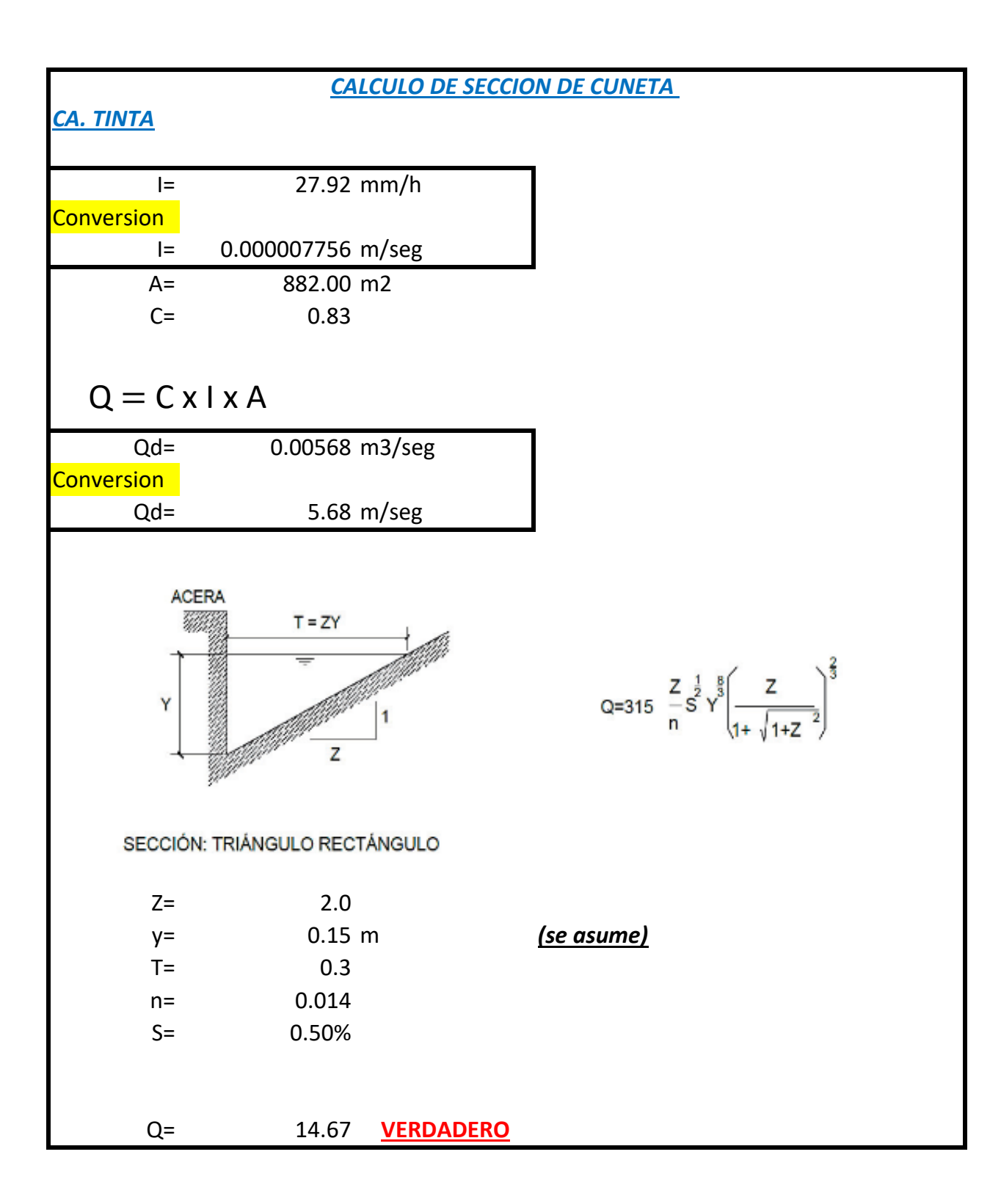

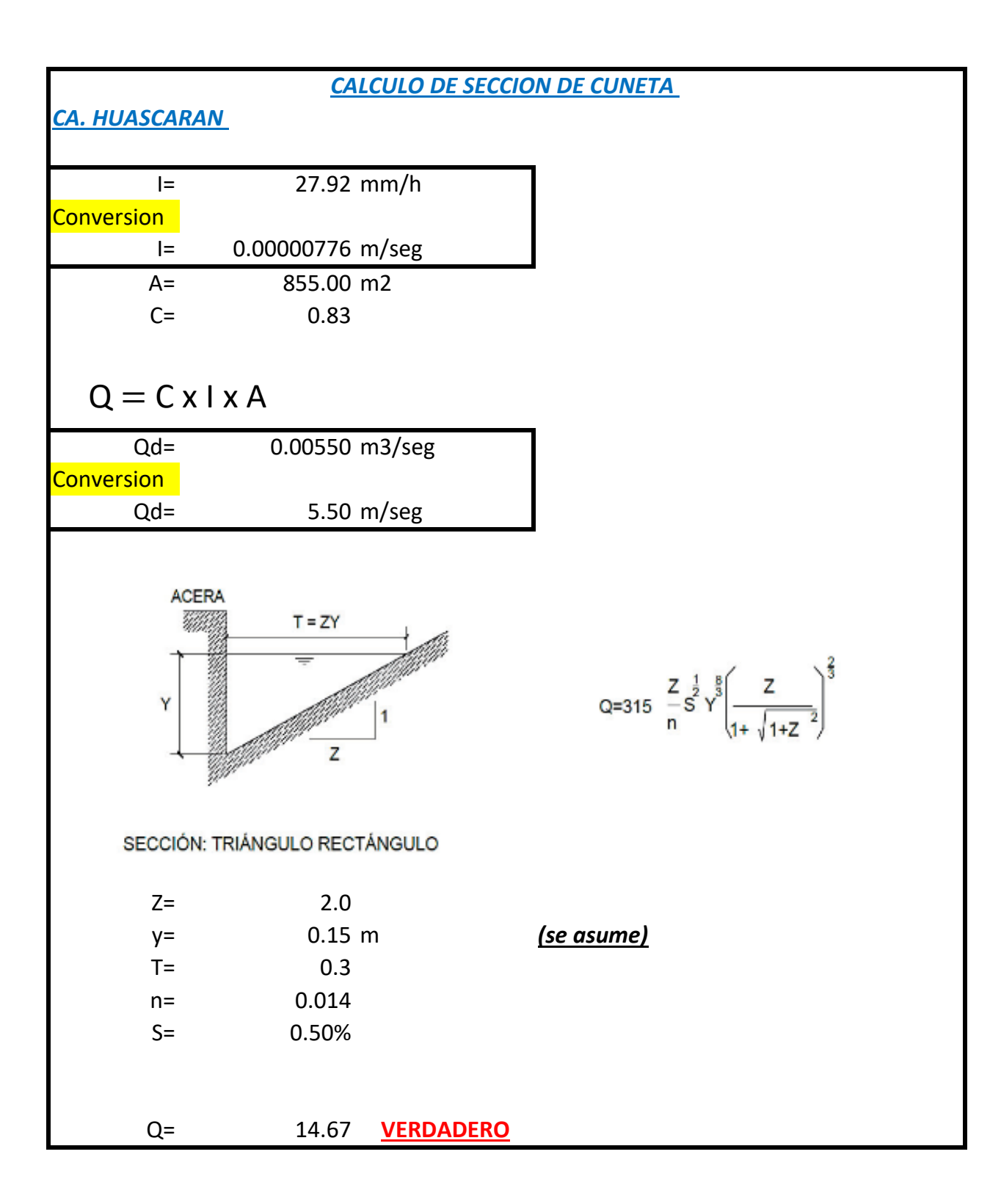

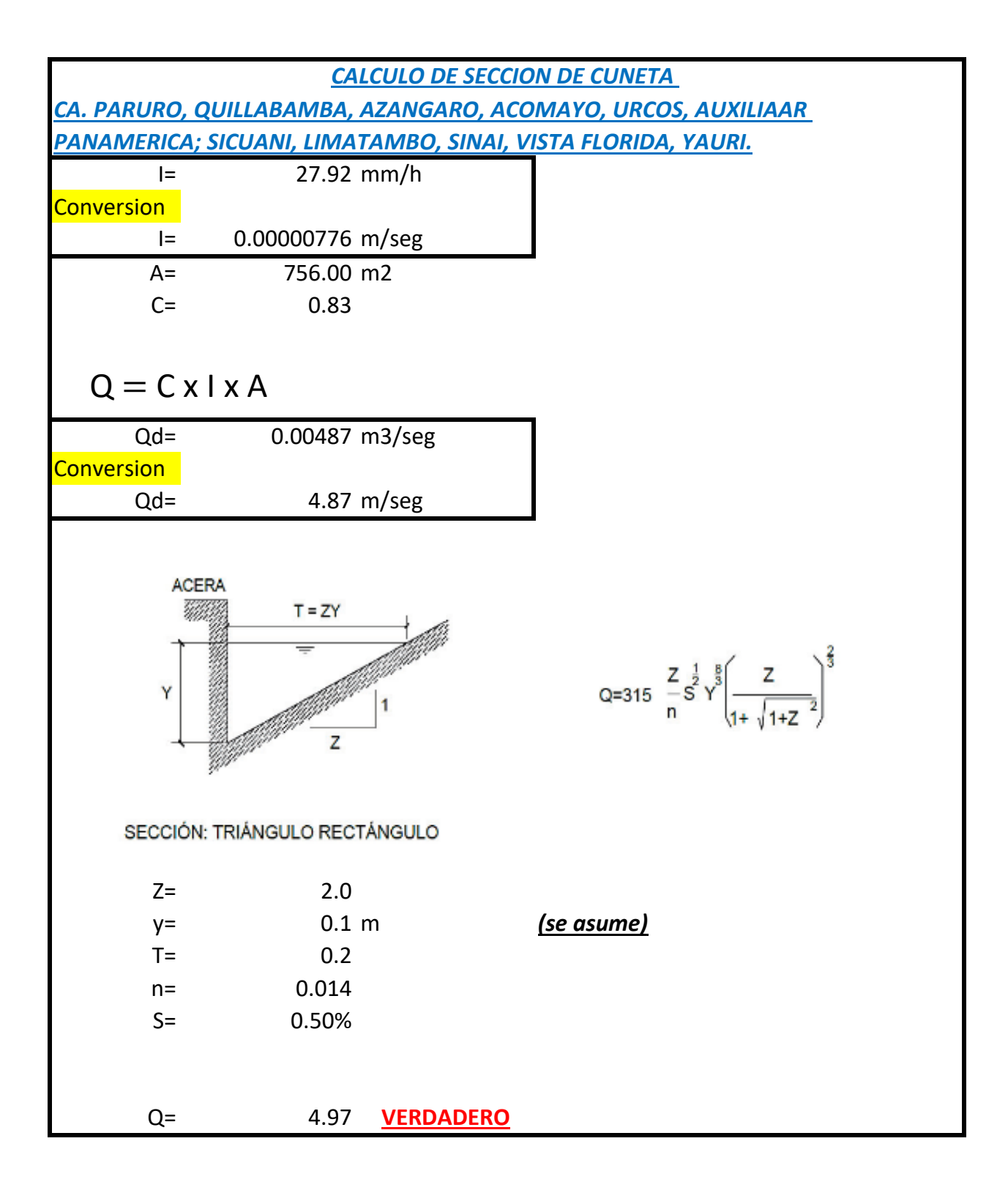

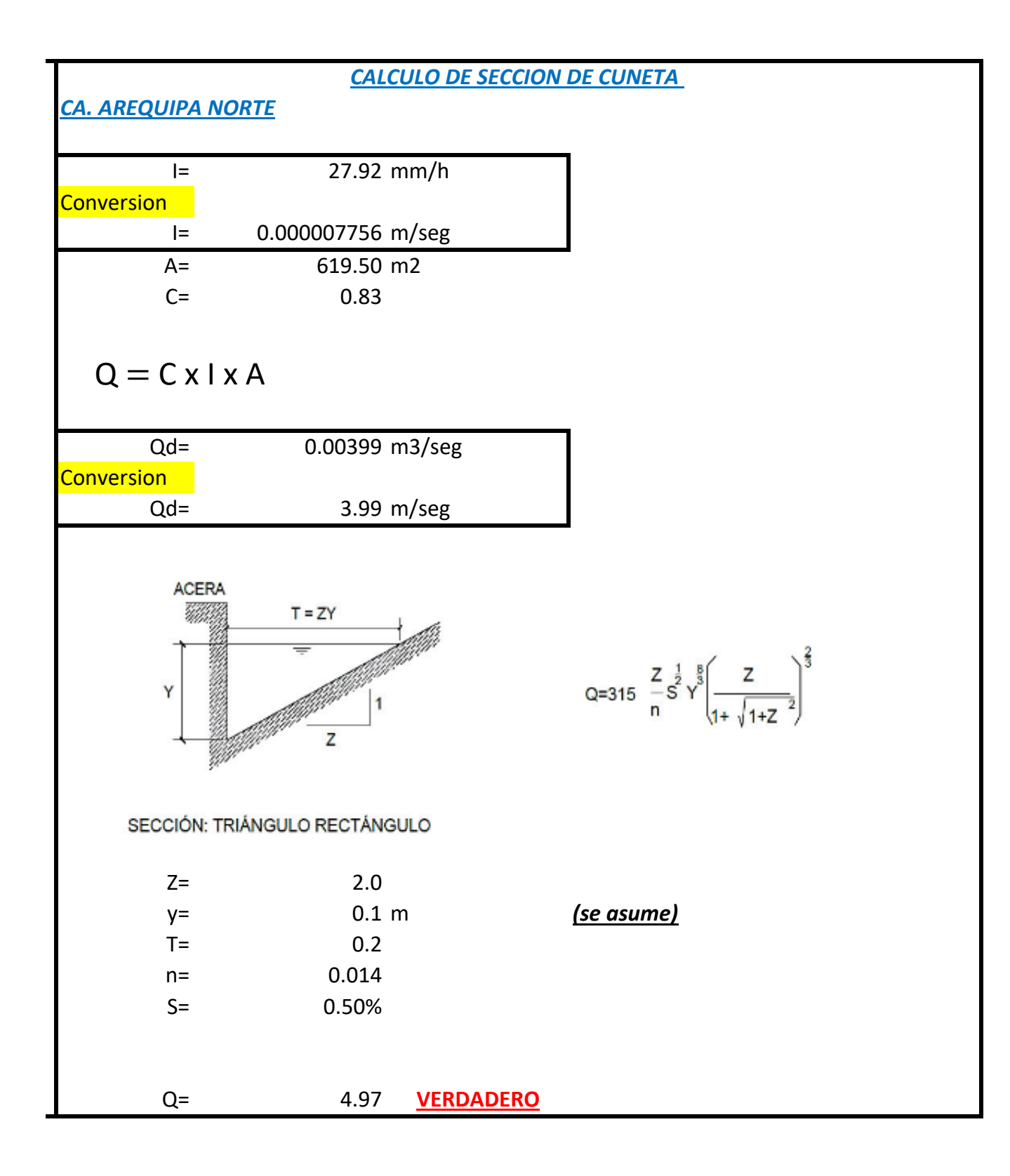

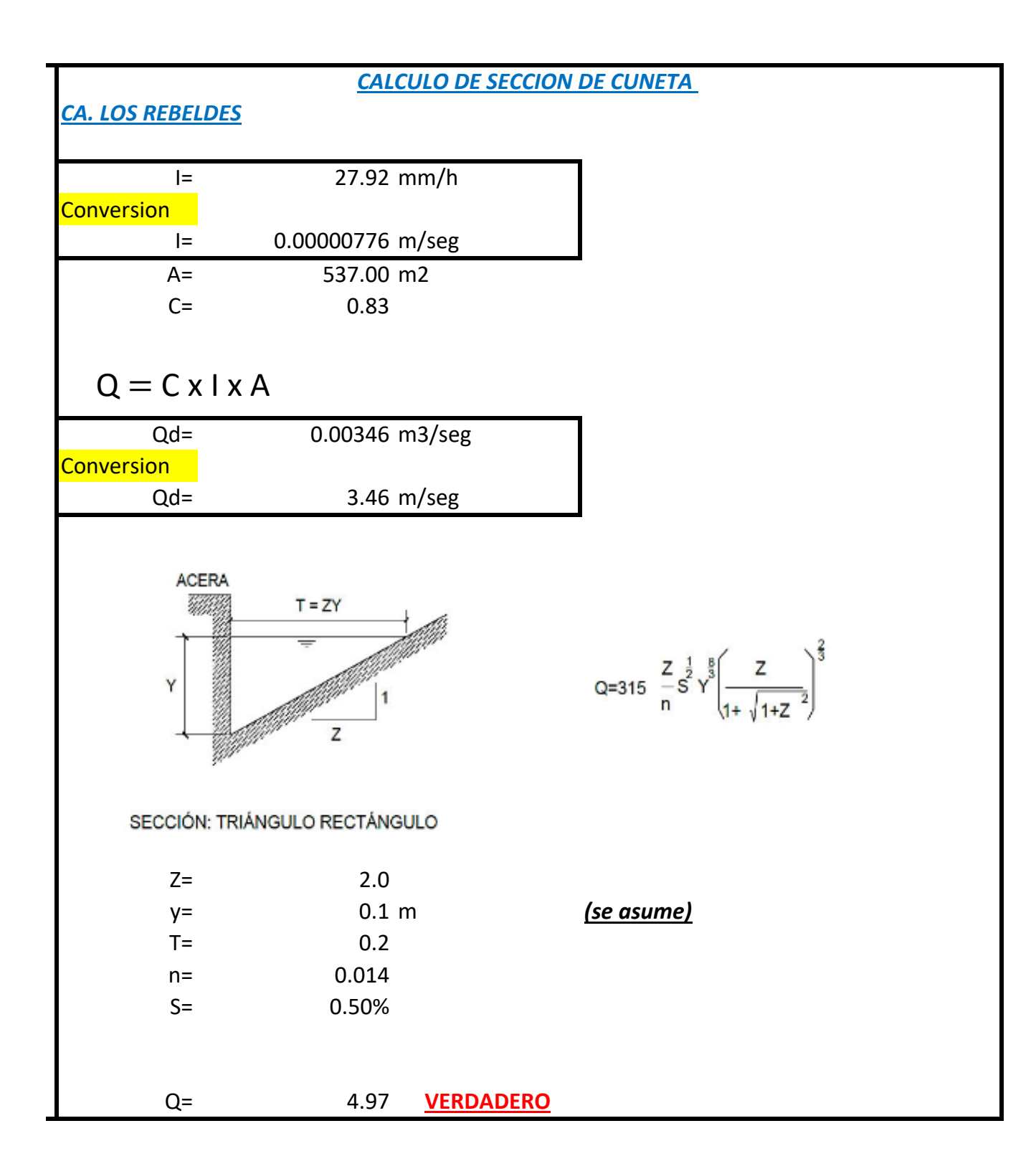

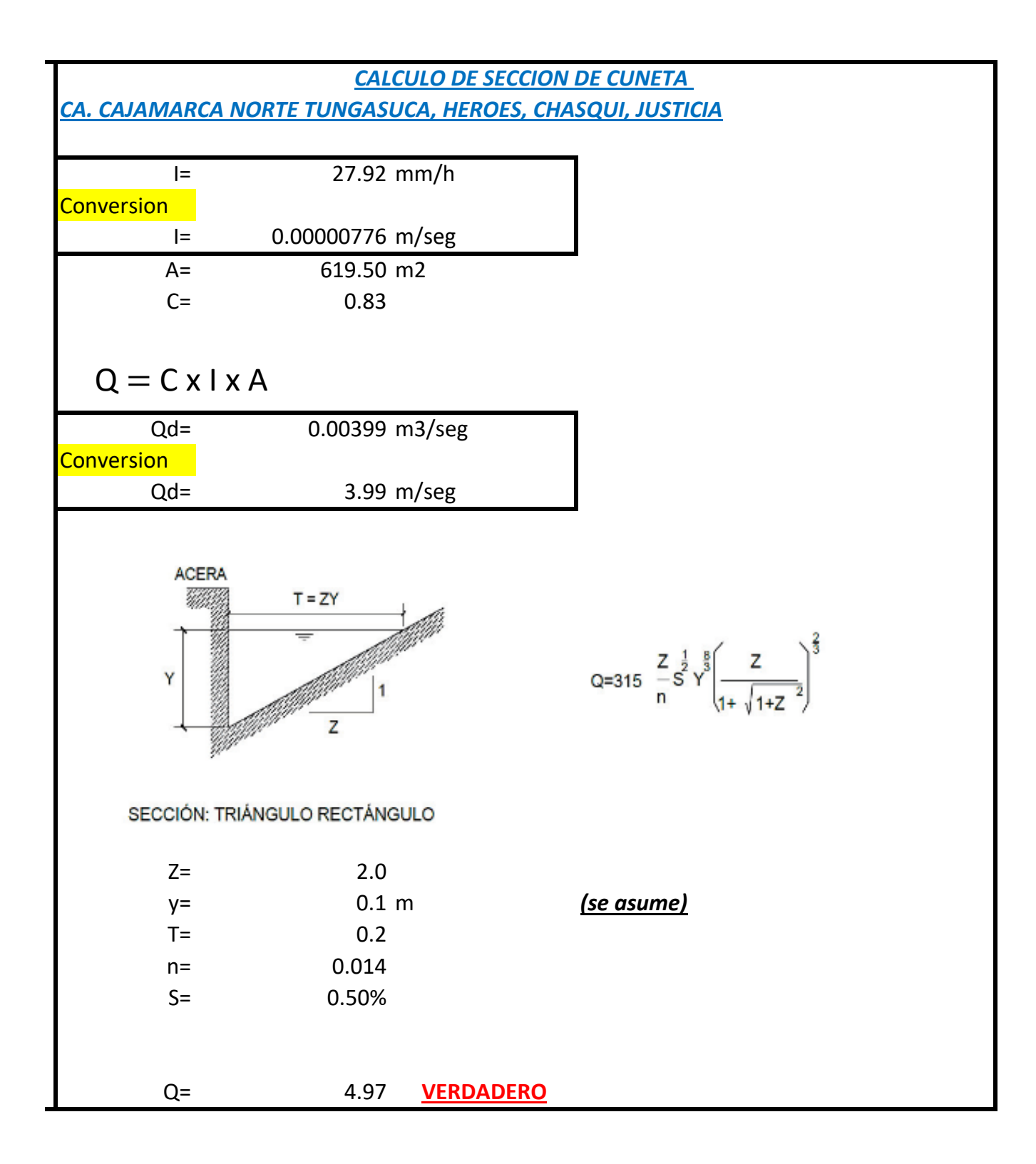

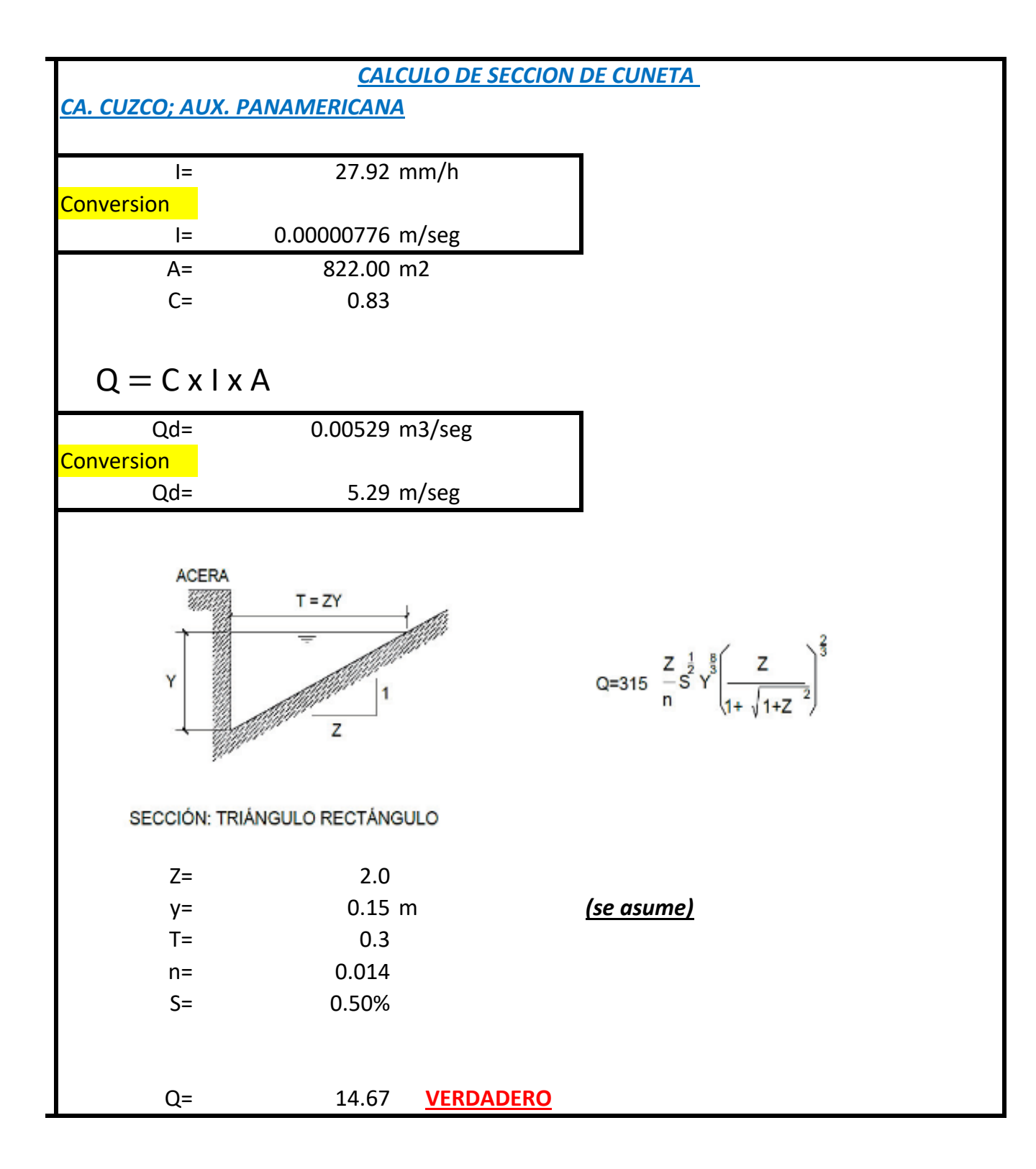

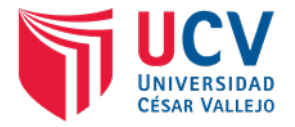

# ANEXO N°05: INFORME DEL ESTUDIO DE TRAFICO

# **TITULO DE TESIS:**

**"DISEÑO DE INFRAESTRUCTURA VIAL URBANA, P.J. TUPAC AMARU Y P.J. AMPLIACIÓN TUPAC AMARU, DISTRITO Y PROVINCIA DE CHICLAYO – LAMBAYEQUE."**

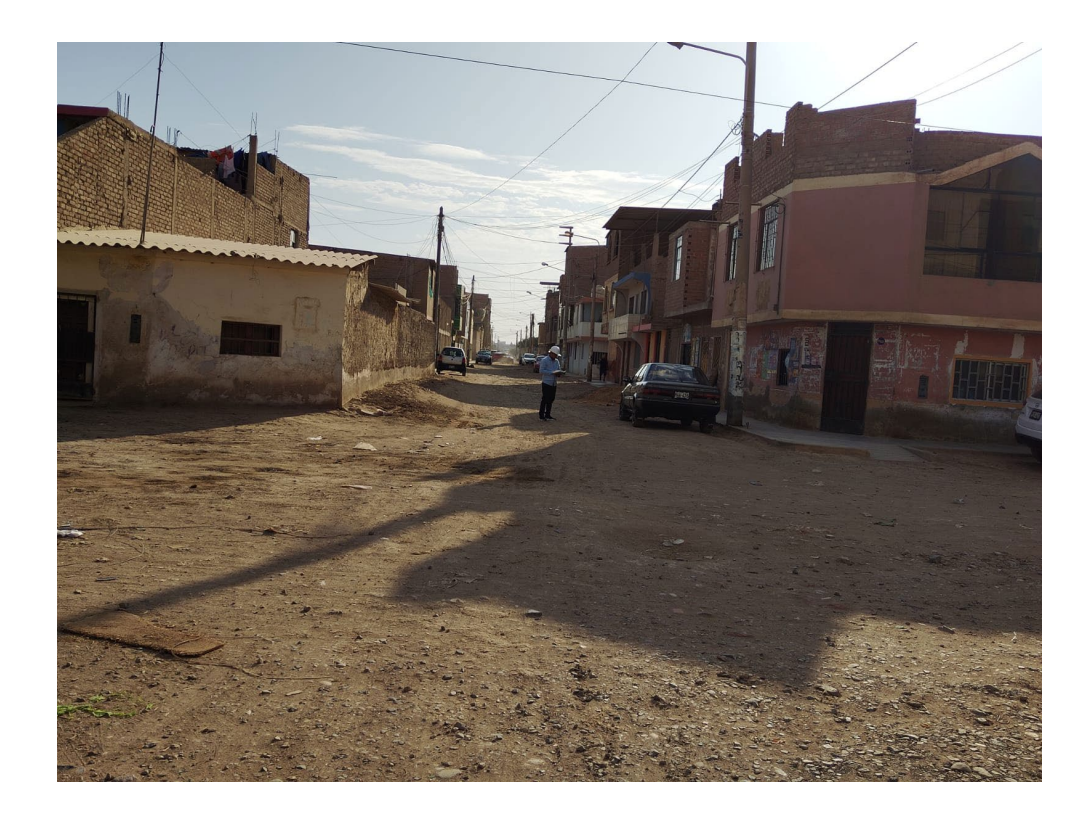

**Elaborado por: Adrian A. Guerrero Orbegoso**

# **CHICLAYO – PERÚ 2022**

**CONTENIDO**

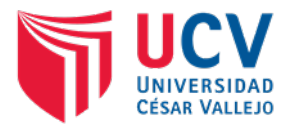

# INFORME DE ESTUDIO DE TRAFICO

- 1. GENERALIDADES
- 1.1. OBJETIVOS
- 111 General
- 1.1.2. Especificos
- 2. UBICACION
- 3. METODOLOGIA DE APLICACIÓN
- 3.1. Alcances
- 3.2. Metodología
- 4. ESTUDIO VOLUMETRICO
- 4.1. Tramos homogéneos
- 4.2. Estaciones de conteo vehicular
- 4.3. Resultado del conteo vehicular
- 4.4. Índice medio diario semanal (IMDS)
- 4.5. Factor de corrección estacional (FCE)
- 5. DETERMINACION DE INDICE MEDIO DIARIO ANUAL
- 5.1. Variación diaria
- 5.2. Variación horaria
- 5.3. Índice medio diario Anual (IMDA)
- 6. PROYECCIONES DE TRAFICO
- 6.1. Trafico normal
- 6.2. Trafico desviado
- 6.3. Tráfico generado
- 7. CONCLUSIONES
- 8. RECOMENDACIONES
- 9. ANEXOS
- 9.1. Panel fotográfico
- 9.2. Cuadros de conteo vehicular
- 9.3. Solicitud de factores de corrección a estación peaje Desvío Olmos.

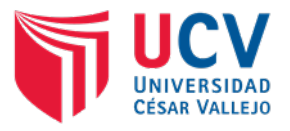

## **1. GENERALIDADES**

El presente estudio resulta ser necesario para la realización del diseño y análisis de todas las estructuras que conforman una vía, a través del mismo se logra establecer las cargas y la frecuencia con la cual la vía será utilizada. Para el proyecto "DISEÑO DE INFRAESTRUCTURA VIAL URBANA, P.J. TUPAC AMARU Y AMPLIACIÓN P.J. TUPAC AMARU, DISTRITO Y PROVINCIA DE CHICLAYO – LAMBAYEQUE.", el estudio de tráfico se realizó del 09 al 15 de mayo del 2022.

# **1.1. OBJETIVOS**

## **1.1.1. General**

Realizar el estudio de tráfico de las vías proyectadas.

## **1.1.2. Específicos**

- a) Calcular el Índice Medio Diario Semanal (IMDS).
- b) Verificar los factores de corrección necesarios para el cálculo del IMDA.
- c) Determinar el IMDA actual y el proyectado al año 2041.
- d) Calcular el tráfico generado al año 2041.

# **2. UBICACIÓN**

El área de influencia del proyecto se encuentra ubicado en el departamento de Lambayeque, provincia de Chiclayo, Pueblo Joven Tupac Amaru, ampliación Pueblo Joven Tupac Amaru, la cual se encuentra en la zona Norte.

• Ubicación Geográfica

Coordenadas UTM84-17S

- Este : 626518.09
- □ Norte : 9251968.32
- □ Altitud : 25.649 m.s.n.m.

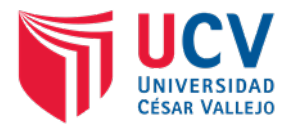

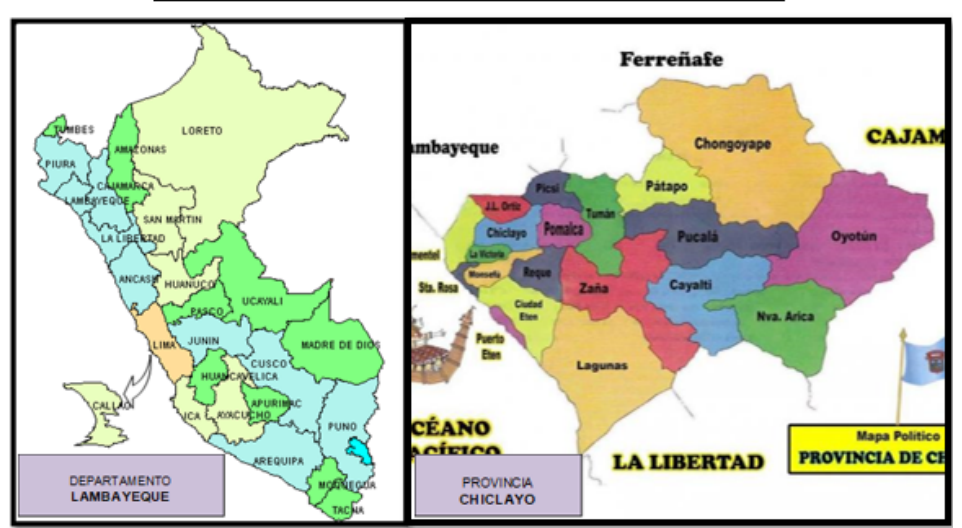

### MAPA POLITICO DE LA PROVINCIA DE CHICLAYO

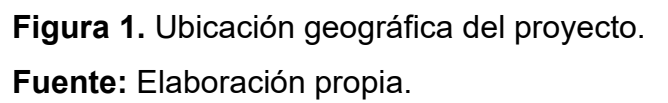

# **3. METODOLOGÍA DE APLICACIÓN**

## **3.1. Alcances**

Para la realización del estudio de tráfico se consideró:

- Identificación la intersección con mayor afluencia vehicular.
- Se estableció una estación de control en la Intersección Calle Cajamarca Norte y Calle Porculla, realizándose conteos volumétricos durante 7 días consecutivos durante 24 horas diarias, clasificándolos por su tipo, según la hora de conteo.
- El Índice Medio Diario Anual (IMDA) será calculado teniendo en cuenta los factores de corrección estacional del peaje Mocce.
- Se realizarán proyecciones de tráfico, tomando en cuenta la tasa de crecimiento poblacional anual y la tasa de crecimiento anual del PBI.
- El periodo de diseño del proyecto será de 20 años.

# **3.2. Metodología**

La metodología usada para el análisis volumétrico será a través de la utilización de dos fuentes de información: referenciales y directas.

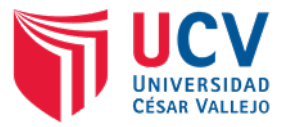

Como fuentes referenciales tomamos los datos del Ministerio de Trasportes y comunicaciones, mientras que las fuentes directas, serán los conteos de tráfico realizado en las estaciones de control.

El cálculo del Índice Medio Diario Anual (IMDA), será utilizando la fórmula:

$$
IMDA = IMDs \times FC \; m \; ; \qquad IMDs = \sum_{7}^{V1}
$$

Donde:

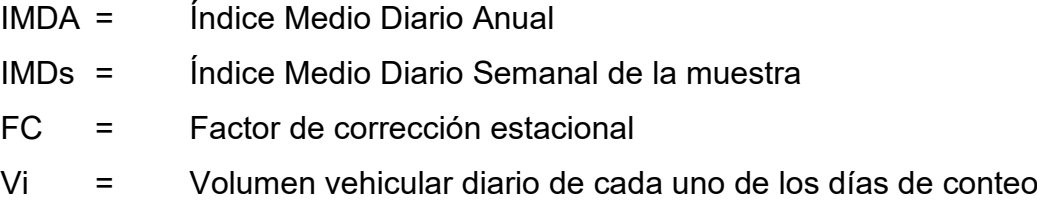

# **4. ESTUDIO VOLUMÉTRICO**

# **4.1. Tramos homogéneos**

Son todos los lugares generadores de tráfico en la vía, en los cuales se producen las variaciones de tráfico de forma significativa.

El proyecto considera un solo tramo homogéneo comprendido entre la Intersección Calle Cajamarca Norte y Calle Porculla

Tabla 1.

Tramos homogéneos del proyecto.

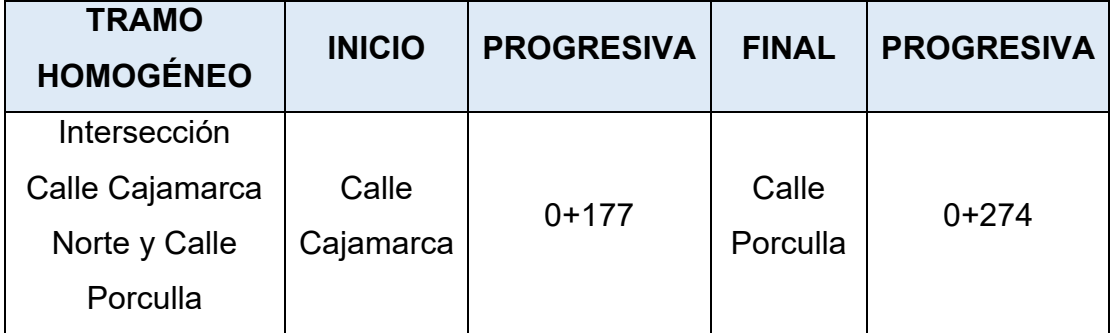

**Fuente:** Elaboración propia.

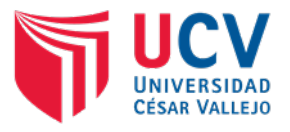

## **4.2. Estaciones de conteo vehicular**

Son puntos estratégicos dentro de un tramo homogéneo de la via, en el cual se registra el paso de los vehículos, clasificándolos por su tipo (vehículos ligeros o pesados), sentido de viaje (derecha o izquierda) y el horario en que transcurren durante el día.

El conteo vehicular del proyecto se realizó entre el 09 y 15 de mayo del 2022, durante las 24 horas del día; utilizando la recolección de datos de forma manual, a través de una estación de conteo.

Tabla 2.

Ubicación de estación de conteo.

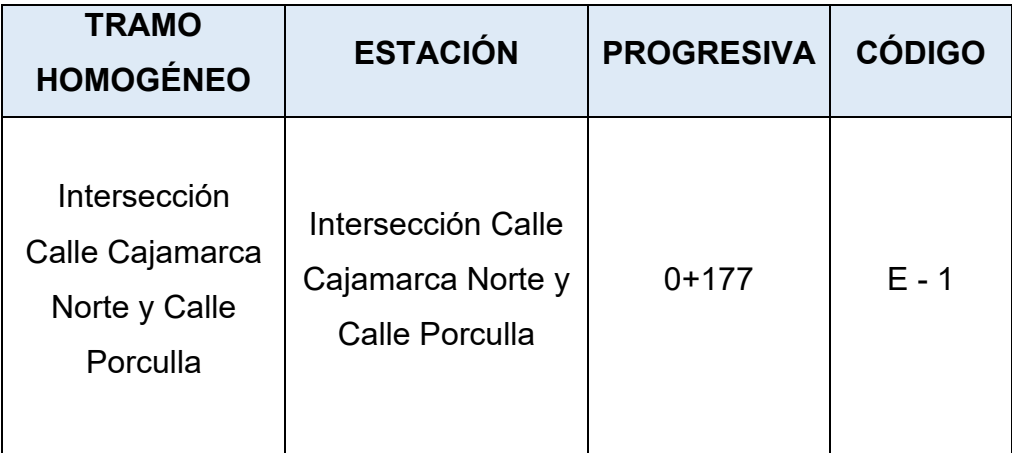

**Fuente:** Elaboración propia.

# **4.3. Resultado del conteo vehicular**

La estación de conteo E-1, permitió establecer los volúmenes de tráfico del tramo homogéneo de la via. La clasificación por día, tipo de vehículo y por sentido, se registró en la siguiente tabla:

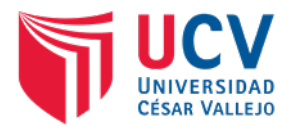

# Tabla 3.

Conteo de tráfico en estación E-1 del mes de mayo 2022.

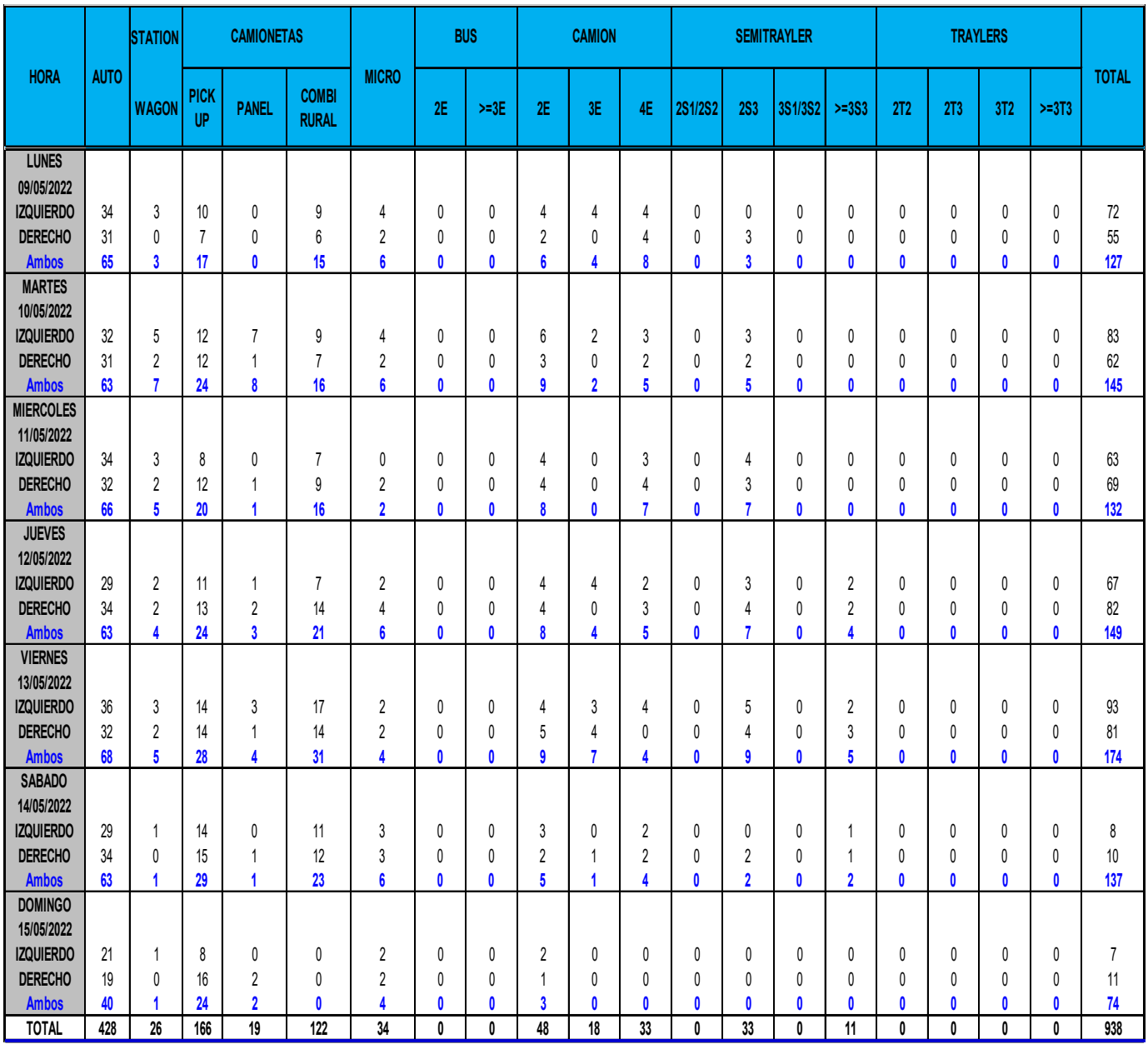

**Fuente:** Elaboración propia.

# **4.4. Índice medio diario semanal (IMDS)**

El índice medio diario semanal (IMDS), se define como el promedio del volumen diario registrado en el conteo vehicular, calculando utilizando la expresión:

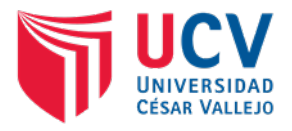

$$
IMDs = \sum \frac{Vi}{7}
$$

Donde:

IMDs = Índice Medio Diario Semanal de la muestra

Vi = Volumen vehicular diario de cada uno de los días de conteo

Tabla 4.

Índice medio diario semanal del proyecto.

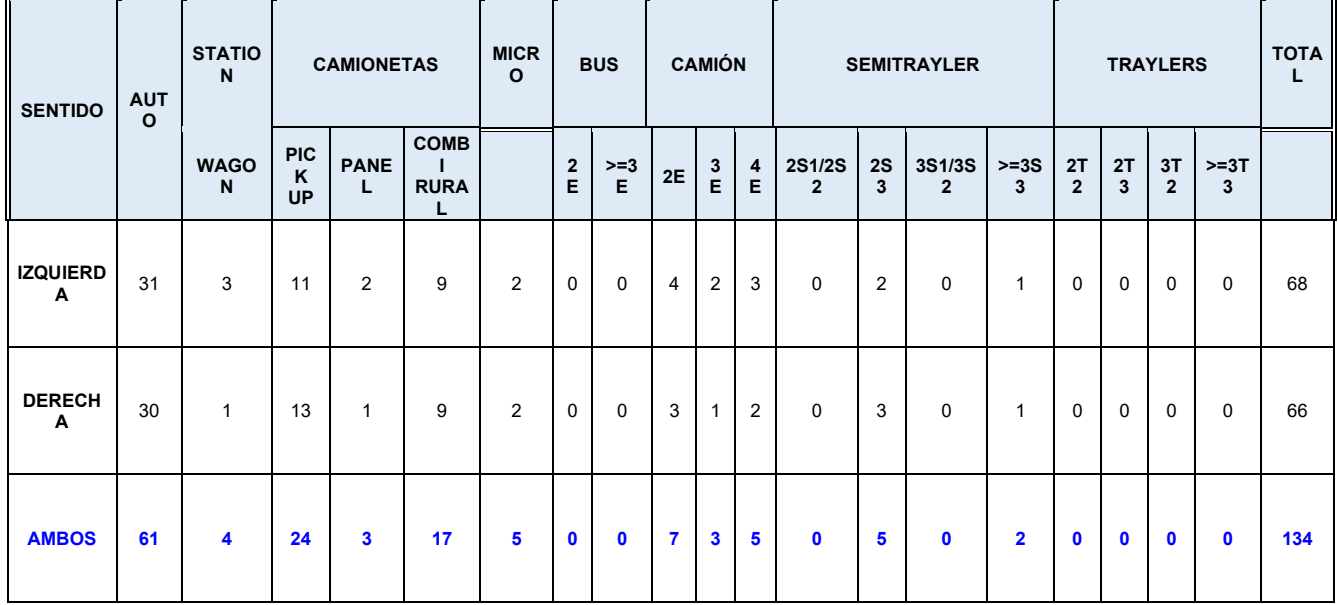

**Fuente:** Elaboración propia.

# **4.5. Factor de corrección estacional (FCE)**

El factor de corrección estacional (FCE), es una variable utilizada para eliminar las variaciones horarias y diarias del volumen de tráfico, producidos durante todo un año, estas variaciones son registradas por las estaciones de peaje.

El proyecto se encuentra dentro del área de influencia del peaje MOCCE, cuyos datos de corrección se registran en la siguiente tabla:

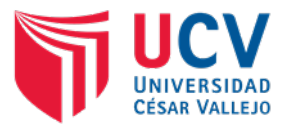

# Tabla 5.

Factores de corrección de la unidad de peaje MOCCE del mes de mayo.

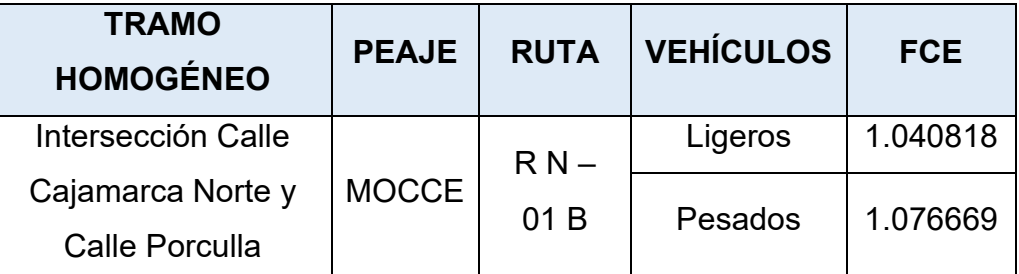

**Fuente:** Lambayeque: Tráfico de vehículos ligeros, según unidades de peaje, 2003 – 2018

**Fuente:** Lambayeque: Tráfico de vehículos pesados, según unidades de peaje, 2003 - 2018

# **5. DETERMINACIÓN DE ÍNDICE MEDIO DIARIO ANUAL**

# **5.1. Variación diaria**

Durante el proceso de conteo de tráfico se registraron variaciones de tránsito, en donde entre los días Lunes a viernes, se presenta un mayor volumen de tráfico en comparación con los fines de semana en donde estos valores son menores.

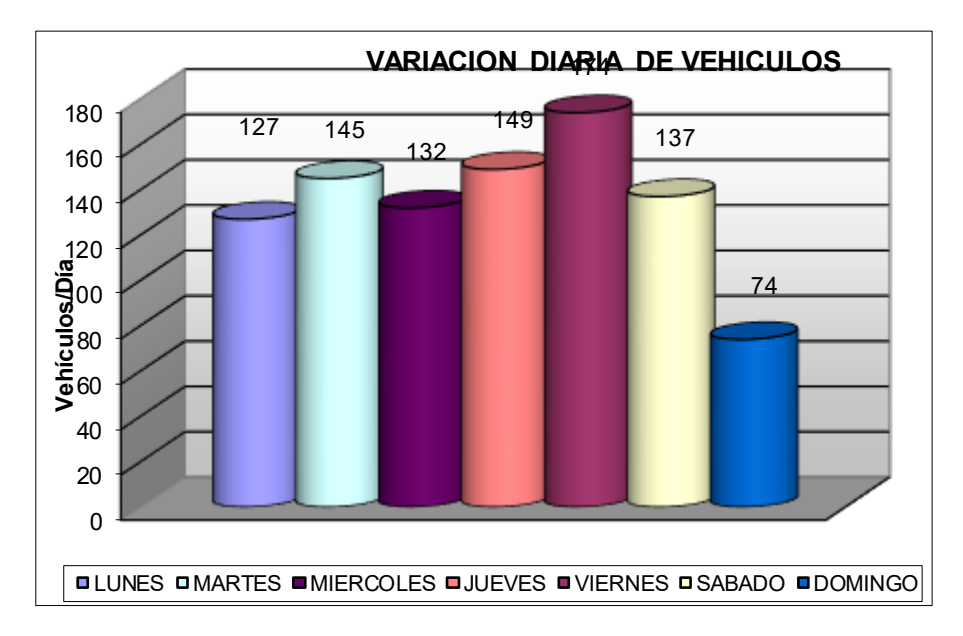

**Figura 2.** Variación diaria de tráfico del proyecto.

**Fuente:** Elaboración propia.

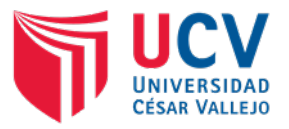

EL mayor porcentaje vehicular lo conforman los vehículos tipo auto con 44.5 %, mientras que los vehículos tipo Camion 2E representan el menor porcentaje con 5.3 % del tráfico vehicular.

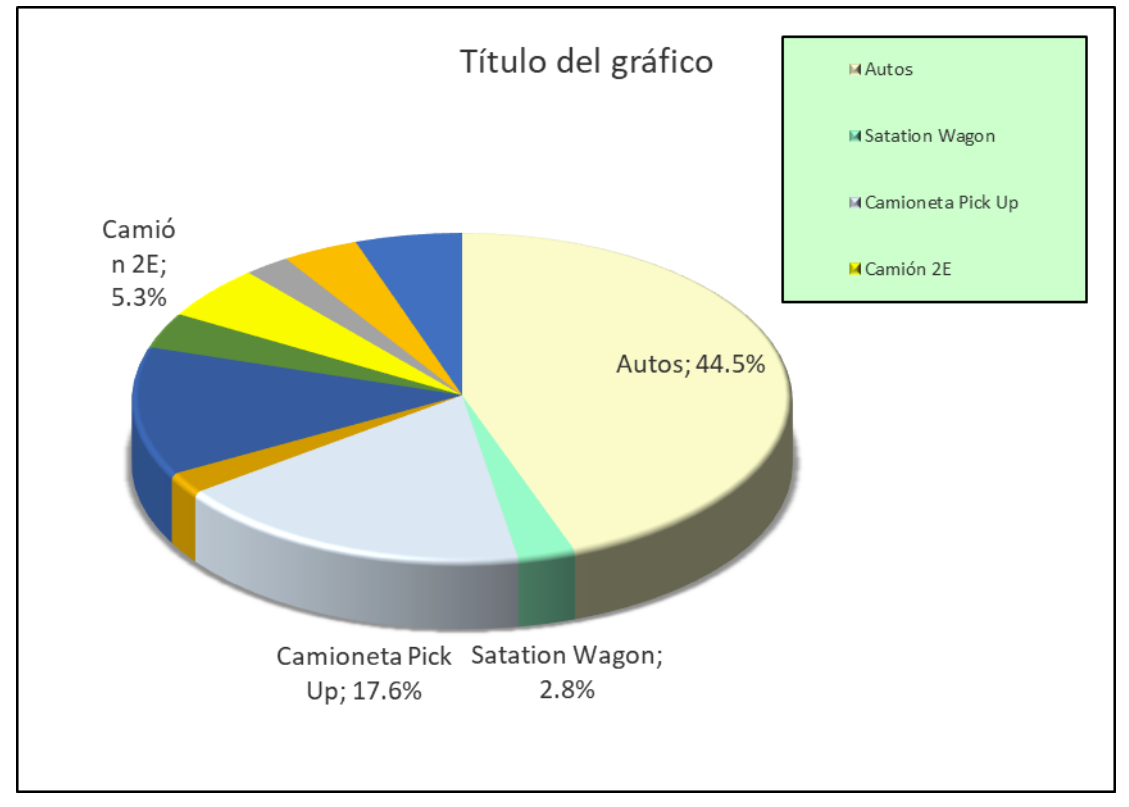

**Figura 3.** Porcentaje vehicular por tipo de vehículo. **Fuente:** Elaboración propia.

# **5.2. Variación horaria**

El tráfico vehicular sufre variaciones horarias o también llamadas horas pico, en el proyecto se han determinado dichas variaciones entre 6:00 am – 8:00 am, 13:00 pm – 14:00 pm y 18:00 pm – 19:00 pm; debido a la necesidad de la población de desplazarse.
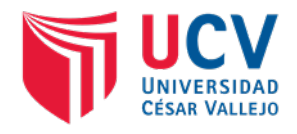

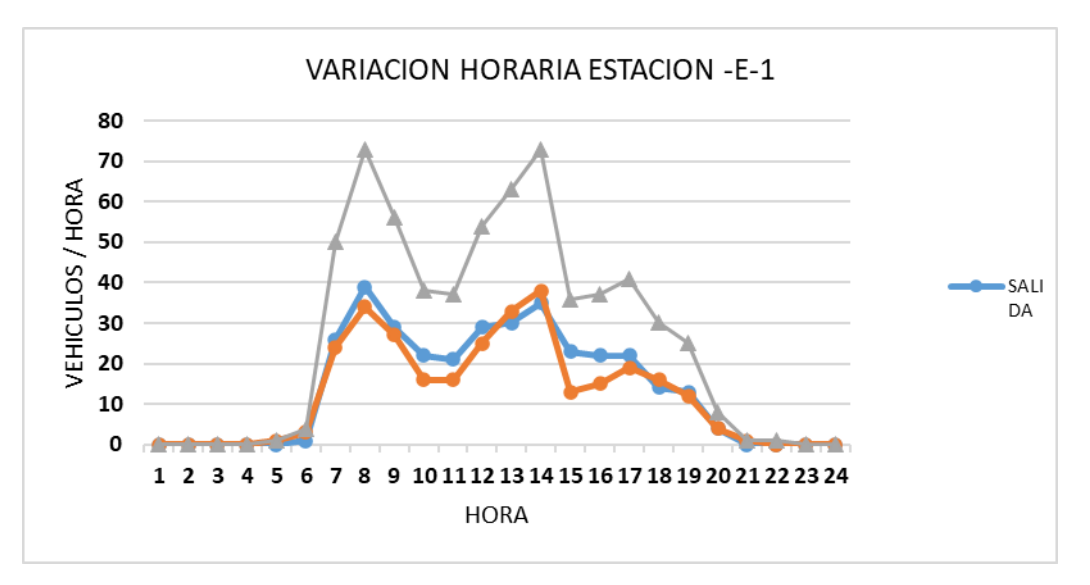

**Figura 4***.* Variación horaria semanal del 09 al 15 de mayo de 2022. **Fuente:** Elaboración propia.

# **5.3. Índice medio diario Anual (IMDA)**

El índice medio diario anual se obtiene multiplicando el promedio semanal de tráfico con el factor de corrección para vehículos ligeros (autos, pick up, minivan, combi, bus) y vehículos pesados (camiones, semi tráiler y tráiler) respectivamente.

Tabla 6.

Conteo vehicular por día en estación E-1.

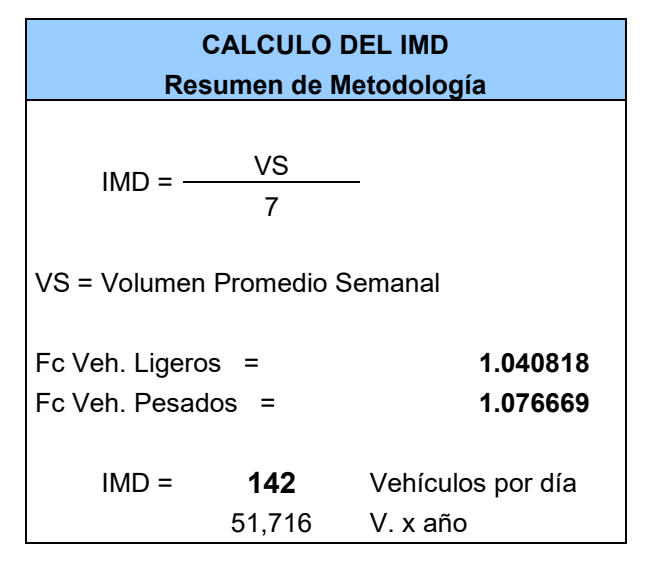

**Fuente:** Elaboración propia.

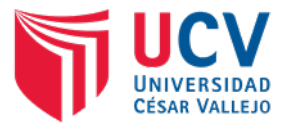

# **Demanda actual**

Tabla 7.

Del IMDA encontramos que el tipo de vehículos con mayor presencia en la carretera son el de tipo Autos.

La siguiente tabla muestra en porcentajes la presencia por tipo de vehículos:

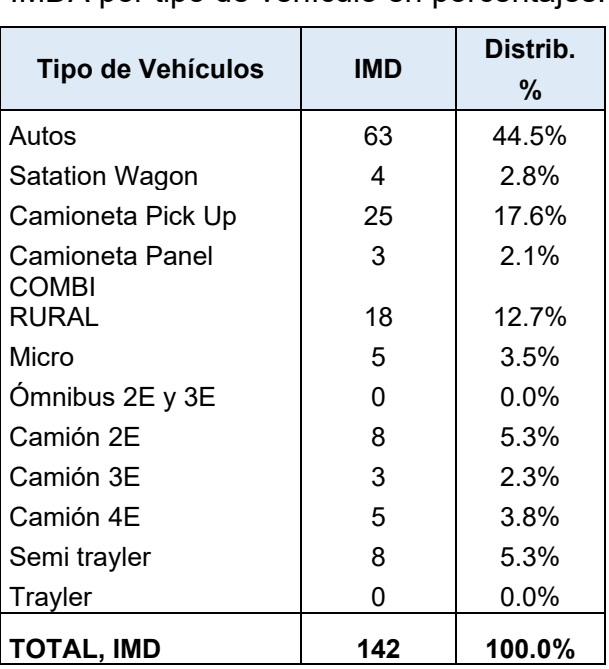

IMDA por tipo de vehículo en porcentajes.

**Fuente:** Elaboración propia.

# **6. PROYECCIONES DE TRAFICO**

La proyección del tráfico está compuesta por: el tráfico normal, tráfico derivado y el tráfico inducido por el mejoramiento de la vía.

# **6.1. Trafico normal**

Es el tráfico utilizado actualmente en la via, cuyo crecimiento estará influenciado por el desarrollo de las actividades socioeconómicas del área de influencia del proyecto.

Para la proyección del tráfico normal hasta el periodo de diseño del proyecto (20 años desde el 2022 - 2042), se utilizan indicadores macro – económicos de la zona del proyecto.

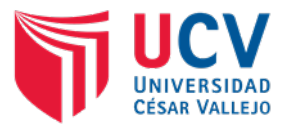

# **Variables Macroeconómicas**

Los indicadores macro – económicos utilizados son: Tasa de crecimiento poblacional de la región Lambayeque y Tasa anual departamental de PBI 2017; para vehículos ligeros y pesados respectivamente. Los valores adoptados se muestran en la siguiente tabla:

# Tabla 8.

IMDA por tipo de vehículo en porcentajes.

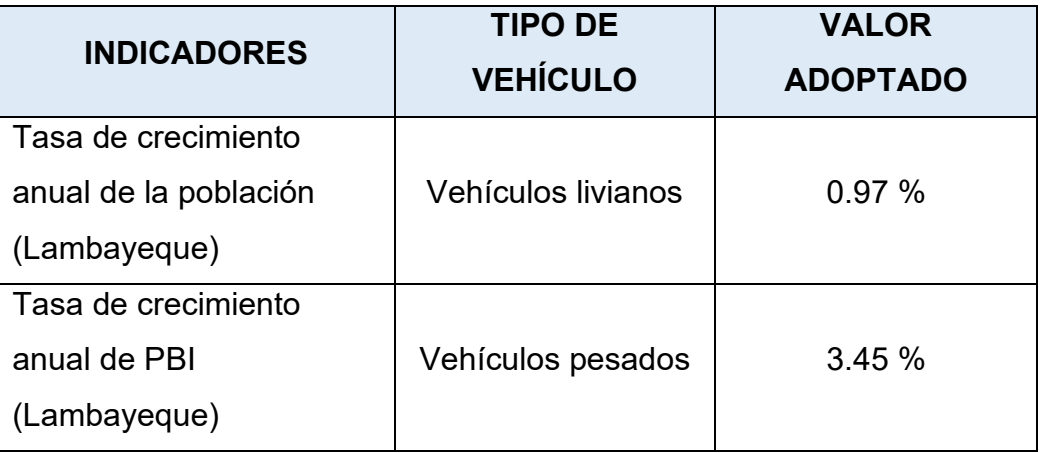

**Fuente:** INEI censo nacional 2017: XII de Población, VII de Vivienda y III de Comunidades Indígenas

Para el cálculo del tráfico normal hasta el 2042, se utilizará la siguiente formula:

# $Pf = Po(1 + Tc)^n$

Donde:

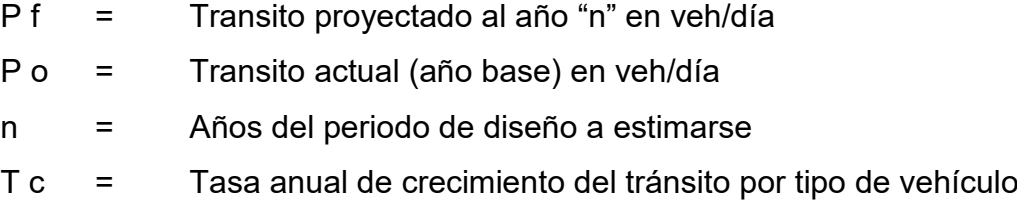

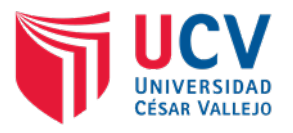

Tabla 9.

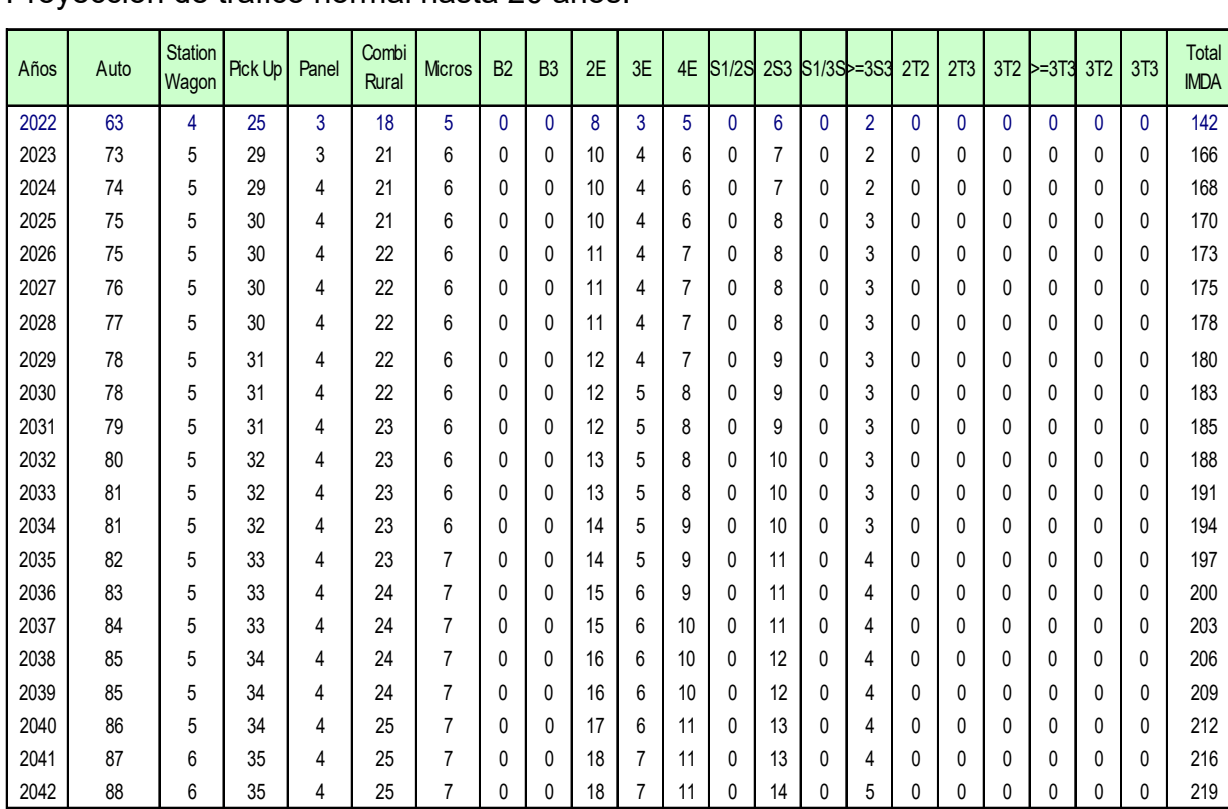

Proyección de tráfico normal hasta 20 años.

**Fuente:** Elaboración propia.

# **6.2. Trafico desviado**

En el proyecto se ha considerado un solo tramo homogéneo comprendido entre las progresivas 0+177 Calle Cajamarca Norte y la progresiva 0+274 Calle Porculla, ya que no existen variaciones significativas que afecten el tráfico de la via, por lo tanto, no se ha considerado el tráfico desviado.

# **6.3. Tráfico generado**

Es el tráfico producido como consecuencia del mejoramiento o rehabilitación de la carretera.

La guía metodológica para la identificación, formulación y evaluación social de proyectos de vialidad interurbana a nivel de perfil, establece parámetros por tipo de intervención.

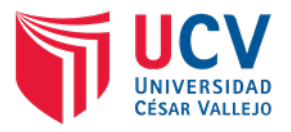

# Tabla 10.

IMDA por tipo de vehículo en porcentajes.

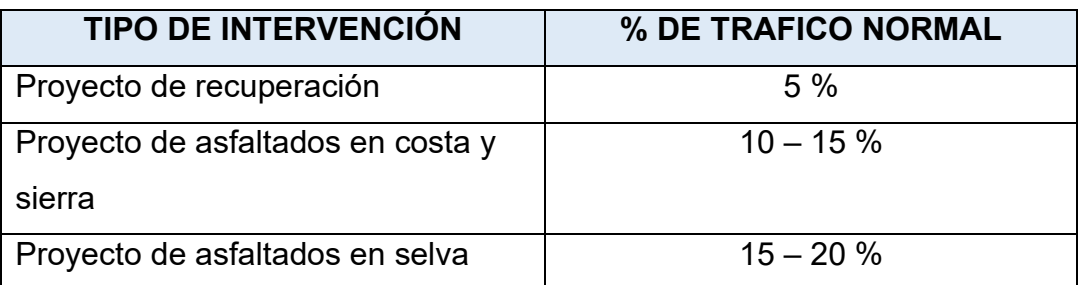

**Fuente:** Guía metodológica para la identificación, formulación y evaluación social de proyectos de vialidad interurbana a nivel de perfil.

Para el cálculo del tráfico generado se utilizará el 15 % del tráfico normal, cuyos resultados se indican en la siguiente tabla:

Tabla 11.

Proyección de tráfico futuro hasta 20 años.

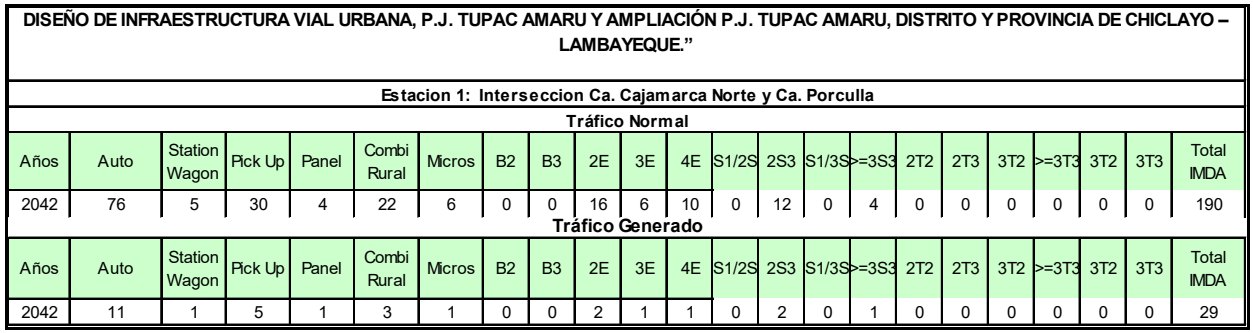

**Fuente:** Elaboración propia.

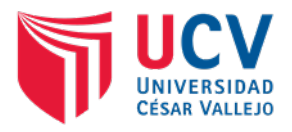

# **7. CONCLUSIONES**

- a) En el proyecto se ha tomado como tramo homogéneo, el cual se inicia en Intersección Calle Cajamarca Norte progresiva 0+177 y Calle Porculla progresiva 0+274.
- b) Se estableció una estación de conteo, ubicada en Intersección Calle Cajamarca Norte y Calle Porculla progresiva 0+274, que sirvió para realizar el conteo vehicular del 09 al 15 de mayo del 2022.
- c) El IMDS del proyecto es de 136 vehículos, destacando los vehículos ligeros tipo autos y camionetas pick up.
- d) De la estación de peaje MOCCE, se utilizaron los factores de corrección 1.040818 Y 1.076669; para vehículos ligeros y pesados respectivamente en el mes de mayo. Estos datos fueron dados por el Ministerio de Transportes y Comunicaciones.
- e) El IMDA actual (año 2022) es de 142 vehículos y IMDA al año 2042 es de 219 vehículos.
- f) Se utilizó el factor de intervención del 15%, logrando calcular un tráfico generado al año 2042 de 219 vehículos.
- g) Del cálculo del ESAL's para pavimento rígido (método AASHTO), se ha obtenido 667401.89, se encuentra por debajo de lo indicado en la Norma Técnica Peruana CE.010 Pavimentos Urbanos, Tabla F2, para vías locales, por cuanto para el diseño del pavimento se asumirá el dato indicado en la norma, que es 840,000.00.

# **8. RECOMENDACIONES**

- a) Utilizar un solo tramo homogéneo en todo el recorrido de la via, ya que no existen variaciones significativas de tráfico en toda la vía.
- b) Se deberán respetar los valores obtenidos de la estación de conteo E-1, ya que muestran el volumen de tránsito que ingresa y sale de la vía.
- c) El Índice Medio Diario Semanal (IMDS) calculado de la estación de conteo, servirá de base para calcular el IMDA actual.

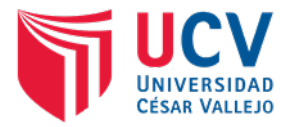

- d) Utilizar los factores de corrección de la estación de peaje MOCCE del año 2016, ya que es el más cercano y presenta características similares a la zona del proyecto.
- e) Para el cálculo de IMDA actual y proyectado al año 2042, se tendrán en cuenta los factores de corrección de la estación MOCCE. Además, que se utilizará para la clasificación por su demanda de la vía.
- f) Para el cálculo del tráfico generado al año 2042, se tendrá en cuenta los factores de intervención al 15%, por tratarse de una carretera asfaltada en la costa del País.

# **9. ANEXOS**

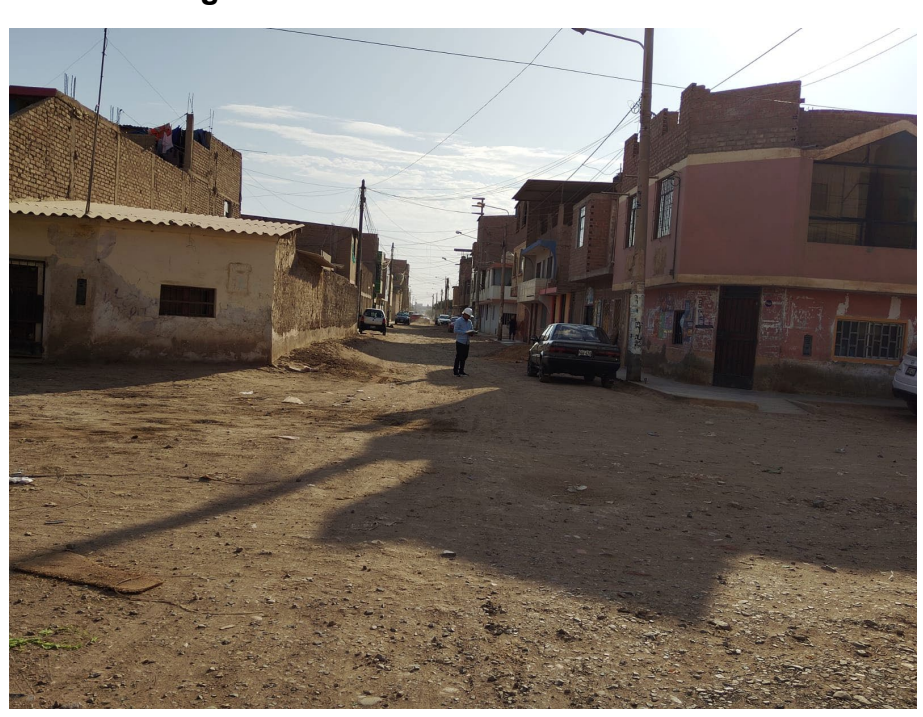

**9.1. Panel fotográfico**

**Figura 5.** Estación de conteo E-1 (Intersección Ca. Cajamarca Norte y Ca. Porculla).

**Fuente:** Elaboración propia.

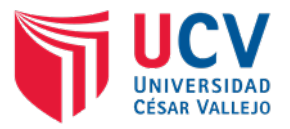

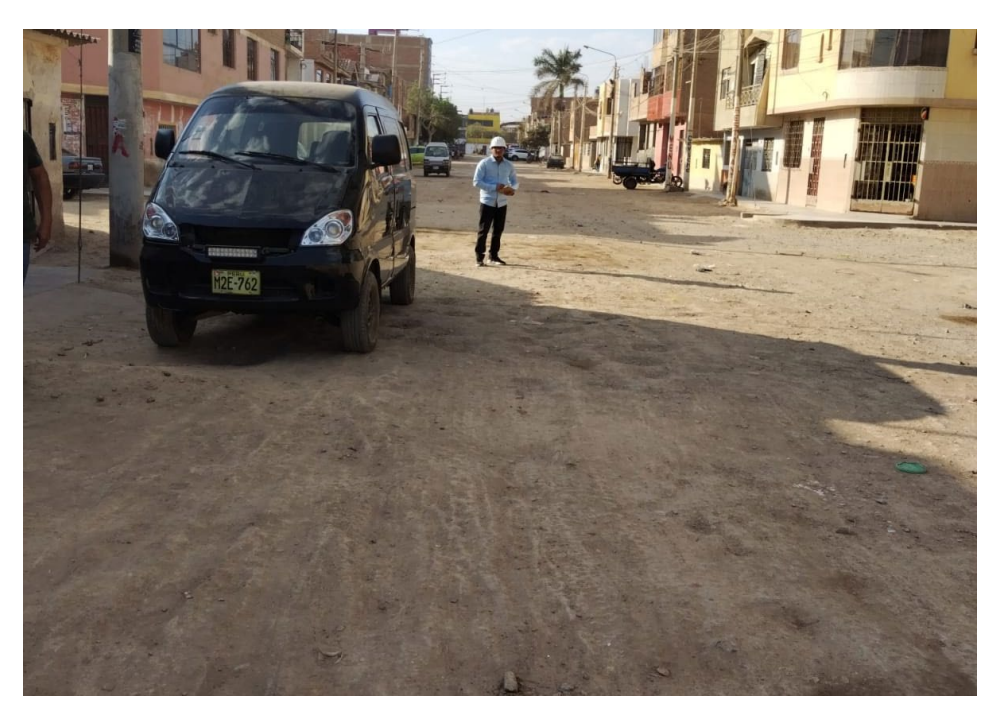

**Figura 6.** Tránsito de vehículo tipo Panel por la vía. **Fuente:** Elaboración propia.

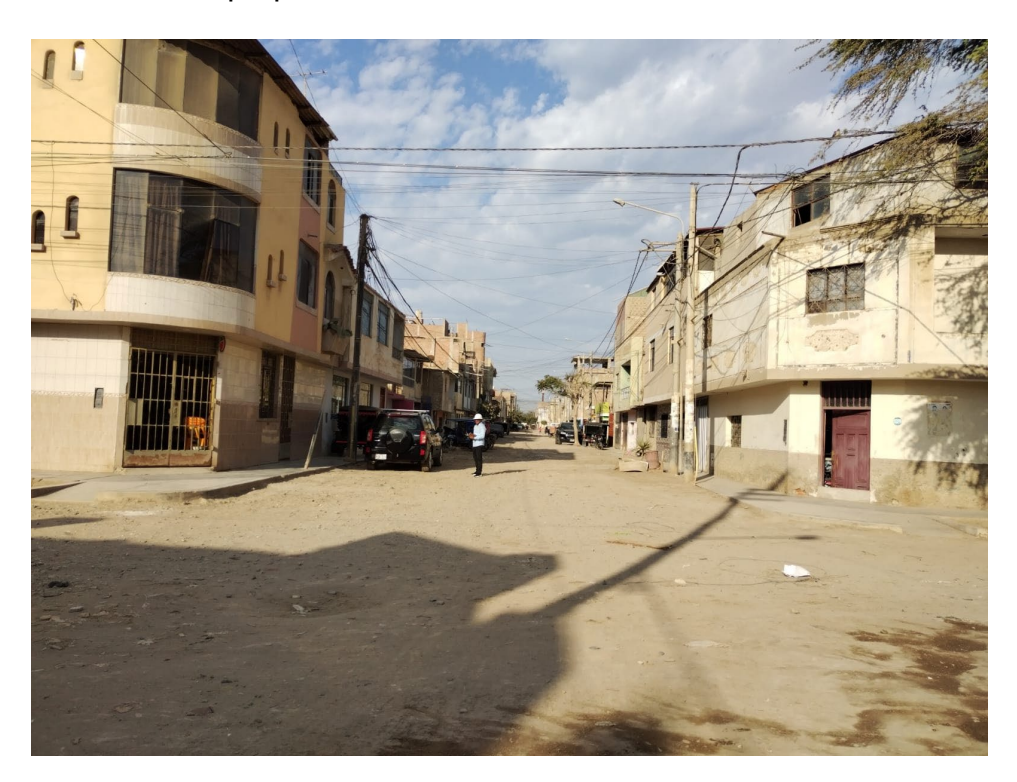

**Figura 7.** Toma de datos del volumen de tránsito. **Fuente:** Elaboración propia.

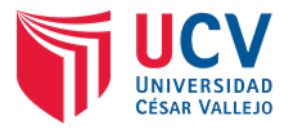

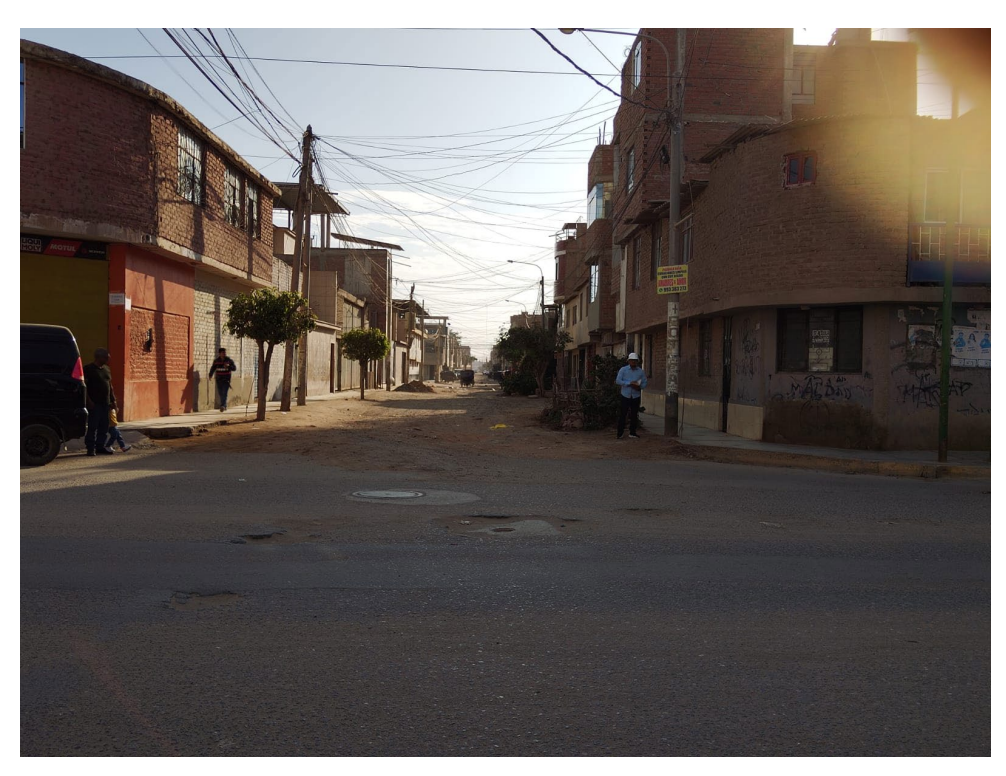

**Figura 8.** Toma de datos del volumen de tránsito

**Fuente:** Elaboración propia.

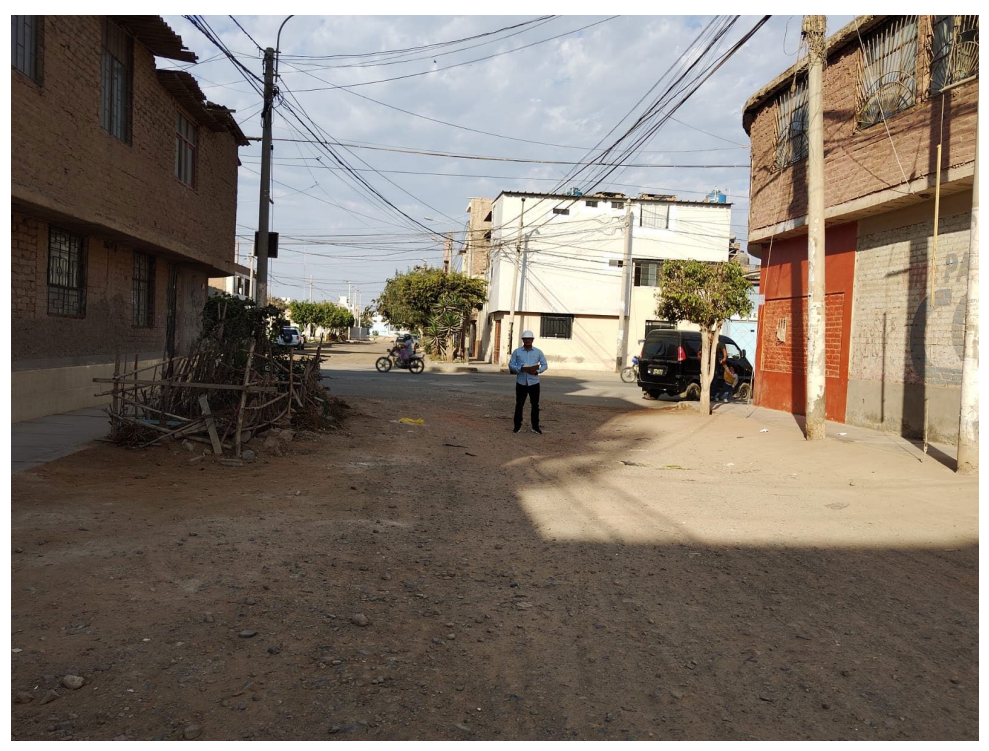

**Figura 9.** Tránsito de vehículo por la vía. **Fuente:** Elaboración propia.

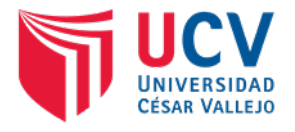

# **9.2. CALCULO DE ESTUDIO DE TRAFICO**

#### PJ: TUPAC AMARU - CHICLAYO E - 1 Interseccion Ca. Cajamarca Norte y Ca. Porculla **Fechaal Career Catalogue Career Catalogue Case Career Catalogue Catalogue Case Catalogue Case Capacita Catalogue Catalogue Catalogue Catalogue Catalogue Catalogue Catalogue STATION PORC. WAGONPICK UP PANEL 2E >=3E 2E 3E 4E 2S1/2S2 2S3 3S1/3S2 >=3S3 2T2 2T3 3T2 >=3T3 % 00-01** - - - - - - - - - - - - - - - - - - - 0 0.00 **01-02**  $\begin{vmatrix} -1 & -1 & -1 \\ 1 & -1 & -1 \end{vmatrix}$   $\begin{vmatrix} -1 & -1 & -1 \\ -1 & -1 & -1 \end{vmatrix}$   $\begin{vmatrix} -1 & -1 & -1 \\ -1 & -1 & -1 \end{vmatrix}$   $\begin{vmatrix} 0 & 0 & 0 & 0 \\ 0 & 0 & 0 & 0 \end{vmatrix}$  **02-03** - - - - - - - - - - - - - - - - - - - 0 0.00  **03-04** - - - - - - - - - - - - - - - - - - - 0 0.00  **04-05** - - - - - - - - - 4 - - - - - - - - - 4 5.56  **05-06** - - - - - - - - - - - - - - - - - - - 0 0.00  **06-07** 5 - - - 3 - - - - - - - - - - - - - - 8 11.11 **07-08**  $\begin{vmatrix} 8 & - & 2 & - & - \\ 0 & - & 2 & - & - \end{vmatrix}$  -  $\begin{vmatrix} - & - & - & - \\ - & - & - & - \end{vmatrix}$  -  $\begin{vmatrix} - & - & - & - \\ - & - & - & - \end{vmatrix}$  -  $\begin{vmatrix} - & - & - & - \\ - & - & - \end{vmatrix}$  -  $\begin{vmatrix} - & 10 & - & 13.89 \\ - & - & - & - \end{vmatrix}$  **08-09** - - - - - - - - - - 2 - - - - - - - - 2 2.78 **09-10**  $\begin{vmatrix} 2 & -1 & 3 & -1 \\ 1 & 3 & -1 & 1 \end{vmatrix}$  -  $\begin{vmatrix} -1 & -1 & -1 & 1 \\ 1 & -1 & -1 & 1 \end{vmatrix}$  -  $\begin{vmatrix} -1 & -1 & -1 & -1 \\ 1 & -1 & -1 & 1 \end{vmatrix}$  -  $\begin{vmatrix} 1 & -1 & -1 & -1 \\ 1 & 1 & 1 & 1 \end{vmatrix}$ **10-11**  $\begin{vmatrix} -1 & 1 & -1 \\ 1 & -1 & -1 \end{vmatrix}$   $\begin{vmatrix} -1 & -1 & -1 \\ -1 & -1 & -1 \end{vmatrix}$   $\begin{vmatrix} -1 & -1 & -1 \\ -1 & -1 & -1 \end{vmatrix}$   $\begin{vmatrix} -1 & -1 & -1 \\ -1 & -1 & -1 \end{vmatrix}$   $\begin{vmatrix} 1.39 & -1 & -1 \\ 1 & -1 & -1 \end{vmatrix}$ **11-12**  $\begin{vmatrix} 1 \\ 1 \end{vmatrix}$   $\begin{vmatrix} -1 \\ -1 \end{vmatrix}$   $\begin{vmatrix} -1 \\ -1 \end{vmatrix}$   $\begin{vmatrix} -1 \\ -1 \end{vmatrix}$   $\begin{vmatrix} -1 \\ -1 \end{vmatrix}$   $\begin{vmatrix} -1 \\ -1 \end{vmatrix}$   $\begin{vmatrix} -1 \\ -1 \end{vmatrix}$   $\begin{vmatrix} -1 \\ -1 \end{vmatrix}$   $\begin{vmatrix} -1 \\ -1 \end{vmatrix}$   $\begin{vmatrix} -1 \\ -1 \end{vmatrix}$   $\begin{vmatrix} -1 \\ -1 \$ **12-13** | <sup>10</sup> |  $\begin{vmatrix} -1 & 1 & -1 \\ 1 & -1 & -1 \end{vmatrix}$  |  $\begin{vmatrix} -1 & -1 & -1 \\ -1 & -1 & -1 \end{vmatrix}$  |  $\begin{vmatrix} -1 & 1 & -1 \\ 1 & -1 & -1 \end{vmatrix}$  |  $\begin{vmatrix} -1 & -1 & -1 \\ -1 & -1 & -1 \end{vmatrix}$  | 16.67 **13-14**  $\begin{vmatrix} -1 & -1 & -1 & 4 \end{vmatrix}$   $\begin{vmatrix} -1 & 2 & 1 \end{vmatrix}$   $\begin{vmatrix} -1 & -1 & -1 \end{vmatrix}$   $\begin{vmatrix} -1 & -1 & -1 \end{vmatrix}$   $\begin{vmatrix} -1 & -1 & -1 \end{vmatrix}$   $\begin{vmatrix} -1 & -1 & -1 \end{vmatrix}$   $\begin{vmatrix} -1 & 7 \end{vmatrix}$  9.72 **14-15**  $\begin{vmatrix} 1 \end{vmatrix}$   $\begin{vmatrix} -1 \end{vmatrix}$   $\begin{vmatrix} -1 \end{vmatrix}$   $\begin{vmatrix} -1 \end{vmatrix}$   $\begin{vmatrix} 2 \end{vmatrix}$   $\begin{vmatrix} -1 \end{vmatrix}$   $\begin{vmatrix} 1 \end{vmatrix}$   $\begin{vmatrix} -1 \end{vmatrix}$   $\begin{vmatrix} -1 \end{vmatrix}$   $\begin{vmatrix} -1 \end{vmatrix}$   $\begin{vmatrix} -1 \end{vmatrix}$   $\begin{vmatrix} -1 \end{vmatrix}$   $\begin{vmatrix} 4 \$ **15-16**  $\begin{vmatrix} 1 & 1 & 1 & -1 \\ 1 & -1 & -1 & -1 \end{vmatrix}$  .  $\begin{vmatrix} -1 & -1 & -1 & -1 \\ -1 & -1 & -1 & -1 \end{vmatrix}$  .  $\begin{vmatrix} -1 & -1 & -1 & -1 \\ -1 & -1 & -1 & -1 \end{vmatrix}$  .  $\begin{vmatrix} 2 & 2.78 \\ 2 & -1 & 2 \end{vmatrix}$ **16-17** | -| -| -| -| 1 | 1.39 **17-18**  $\begin{vmatrix} 2 & -1 & -1 \\ 1 & -1 & 1 \end{vmatrix}$   $\begin{vmatrix} -1 & -1 & -1 \\ -1 & -1 & 1 \end{vmatrix}$   $\begin{vmatrix} -1 & -1 & -1 \\ -1 & -1 & 1 \end{vmatrix}$   $\begin{vmatrix} -1 & -1 & -1 \\ -1 & -1 & 1 \end{vmatrix}$   $\begin{vmatrix} 2.78 & -1 & -1 \\ -1 & -1 & 1 \end{vmatrix}$ **18-19**  $\begin{vmatrix} 3 & 1 & -1 & -1 \\ 1 & -1 & -1 & -1 \end{vmatrix}$  -  $\begin{vmatrix} -1 & -1 & -1 & -1 \\ -1 & -1 & -1 & -1 \end{vmatrix}$  -  $\begin{vmatrix} -1 & -1 & -1 & -1 \\ -1 & -1 & -1 & -1 \end{vmatrix}$  -  $\begin{vmatrix} 4 & 5.56 & -1 & -1 \\ 1 & -1 & -1 & -1 \end{vmatrix}$ 19-20 | - | - | - | 2 | 2.78  **20-21** 1 - - - - - - - - - - - - - - - - - - 1 1.39  **21-22** - - - - - - - - - - - - - - - - - - - 0 0.00  **22-23** - - - - - - - - - - - - - - - - - - - 0 0.00  **23-24** - - - - - - - - - - - - - - - - - - - 0 0.00 **TOTAL** 34 3 10 0 9 4 0 0 4 4 4 0 0 0 0 0 0 0 0 72 100.00 % | 47.22 | 4.17 | 13.89 | 0.00 | 12.50 | 5.56 | 0.00 | 0.56 | 5.56 | 5.56 | 0.00 | 0.00 | 0.00 | 0.00 | 0.00 | 0.00 | 0.00 | 0.00 | 0.00 | 100.00 **CAMIONETAS COMBI RURAL BUS CAMION SEMITRAYLER Proyecto: Tramo : Cod Estación: DISEÑO DE INFRAESTRUCTURA VIAL URBANA, P.J. TUPAC AMARU Y AMPLIACIÓN P.J. TUPAC AMARU, DISTRITO Y PROVINCIA DE CHICLAYO – LAMBAYEQUE." Estación: HORA** Sentido IZQUIERDO **TRAYLERS TOTAL Fecha** 09-May-22 **AUTO** WAGON PICK UI PANEL RURAL MICRO

#### PJ: TUPAC AMARU - CHICLAYO E - 1 Interseccion Ca. Cajamarca Norte y Ca. Porculla **Fechaal Constanting Constanting Constanting Constanting Constanting Constanting Constanting Constanting Constanting Constanting Constanting Constanting Constanting Constanti** STATION| CAMIONETAS | | BUS | CAMION | SEMITRAYLER | TRAYLERS | |PORC. **WAGONPICK UP PANEL COMBI RURAL 2E >=3E 2E 3E 4E 2S1/2S2 2S3 3S1/3S2 >=3S3 2T2 2T3 3T2 >=3T3 % 00-01** - - - - - - - - - - - - - - - - - - - 0 0.00 **01-02**  $\begin{vmatrix} -1 & -1 & -1 \\ 1 & -1 & -1 \end{vmatrix}$   $\begin{vmatrix} -1 & -1 & -1 \\ -1 & -1 & -1 \end{vmatrix}$   $\begin{vmatrix} -1 & -1 & -1 \\ -1 & -1 & -1 \end{vmatrix}$   $\begin{vmatrix} 0 & 0 & 0 & 0 \\ 0 & 0 & 0 & 0 \end{vmatrix}$  **02-03** - - - - - - - - - - - - - - - - - - - 0 0.00  **03-04** - - - - - - - - - - - - - - - - - - - 0 0.00  **04-05** - - - - - - - - - - - - - - - - - - - 0 0.00  **05-06** - - - - - - - - - - - - - - - - - - - 0 0.00  **06-07** 4 - - - - - - - - - - - - - - - - - - 4 7.27  **07-08** 7 - 2 - 3 - - - - - 1 - 1 - - - - - - 14 25.45  **08-09** - - - - - - - - - - - - - - - - - - - 0 0.00  **09-10** 1 - - - - - - - - - - - - - - - - - - 1 1.82 **10-11**  $\begin{vmatrix} 2 & -1 & -1 \\ 1 & -1 & 1 \end{vmatrix}$  -  $\begin{vmatrix} 1 & -1 & -1 \\ 1 & -1 & 1 \end{vmatrix}$  -  $\begin{vmatrix} -1 & -1 & -1 \\ 1 & -1 & 1 \end{vmatrix}$  -  $\begin{vmatrix} 1 & -1 & -1 \\ 1 & -1 & 1 \end{vmatrix}$  -  $\begin{vmatrix} 3 & 5.45 \\ 1 & -1 & 1 \end{vmatrix}$ **11-12**  $\begin{vmatrix} 2 & -1 & 2 \end{vmatrix}$   $\begin{vmatrix} -1 & 1 & -1 \end{vmatrix}$   $\begin{vmatrix} -1 & -1 & 1 \end{vmatrix}$   $\begin{vmatrix} -1 & -1 & 1 \end{vmatrix}$   $\begin{vmatrix} -1 & -1 & -1 \end{vmatrix}$   $\begin{vmatrix} -1 & -1 & 7 \end{vmatrix}$   $\begin{vmatrix} 12.73$ **12-13**  $\begin{vmatrix} 4 & - & - & - \end{vmatrix}$  -  $\begin{vmatrix} - & - & 1 & - \end{vmatrix}$  -  $\begin{vmatrix} - & - & - \end{vmatrix}$  -  $\begin{vmatrix} 1 & - & - \end{vmatrix}$  -  $\begin{vmatrix} - & - & - \end{vmatrix}$  -  $\begin{vmatrix} - & - & - \end{vmatrix}$  -  $\begin{vmatrix} - & - & - \end{vmatrix}$  -  $\begin{vmatrix} 1 & - & - \end{vmatrix}$  5  $\begin{vmatrix} 10.91 & - & - \end{vmatrix}$  **13-14** 5 - 1 - - - - - - - - - - - - - - - 6 10.91 **14-15**  $\begin{vmatrix} -1 & -1 & 1 & -1 \\ 1 & -1 & 1 & 1 \end{vmatrix}$   $\begin{vmatrix} -1 & -1 & 1 & 1 \\ -1 & -1 & 1 & 1 \end{vmatrix}$   $\begin{vmatrix} -1 & -1 & -1 & -1 \\ -1 & -1 & 1 & 1 \end{vmatrix}$ **15-16**  $\begin{vmatrix} 2 & -1 & -1 \\ 1 & -1 & 1 \end{vmatrix}$  -  $\begin{vmatrix} -1 & -1 & -1 \\ -1 & -1 & 1 \end{vmatrix}$  -  $\begin{vmatrix} 2 & -1 & -1 \\ -1 & -1 & 1 \end{vmatrix}$  -  $\begin{vmatrix} -1 & -1 & -1 \\ -1 & -1 & 1 \end{vmatrix}$  -  $\begin{vmatrix} 5 & 9.09 \\ -1 & -1 & 1 \end{vmatrix}$  **16-17** 1 - - - - - - - - - - 1 - - - - - - 2 3.64  **17-18** 3 - 1 - - - - - - - - - - - - - - - 4 7.27  **18-19** - - - - - - - - - - - - - - - - - 0 0.00  **19-20** - - - - - - - - - - - - - - - - - - 0 0.00  **20-21** - - - - - - - - - - - - - - - - - - - 0 0.00  **21-22** - - - - - - - - - - - - - - - - - - - 0 0.00  **22-23** - - - - - - - - - - - - - - - - - - - 0 0.00  **23-24** - - - - - - - - - - - - - - - - - - - 0 0.00 **TOTAL** | 31 | 0 | 7 | 0 | 6 | 2 | 0 | 0 | 2 | 0 | 4 | 0 | 3 | 0 | 0 | 0 | 0 | 0 | 0 | 55 |100.00 % | 56.36 | 0.00 | 12.73 | 0.00 | 10.91 | 3.64 | 0.00 | 3.64 | 0.00 | 7.27 | 0.00 | 5.45 | 0.00 | 0.00 | 0.00 | 0.00 | 0.00 | 0.00 | 0.00 | 100.00 **CAMIONETAS MICRO BUS CAMION SEMITRAYLER TOTAL Estación Cod Estación Tramo TRAYLERS Sentido** DERECHO **LUNES HORA AUTO Fecha** 09-May-22

DISEÑO DE INFRAESTRUCTURA VIAL URBANA, P.J. TUPAC AMARU Y AMPLIACIÓN P.J. TUPAC AMARU, DISTRITO Y PROVINCIA DE CHICLAYO – LAMBAYEQUE." **Proyecto:**

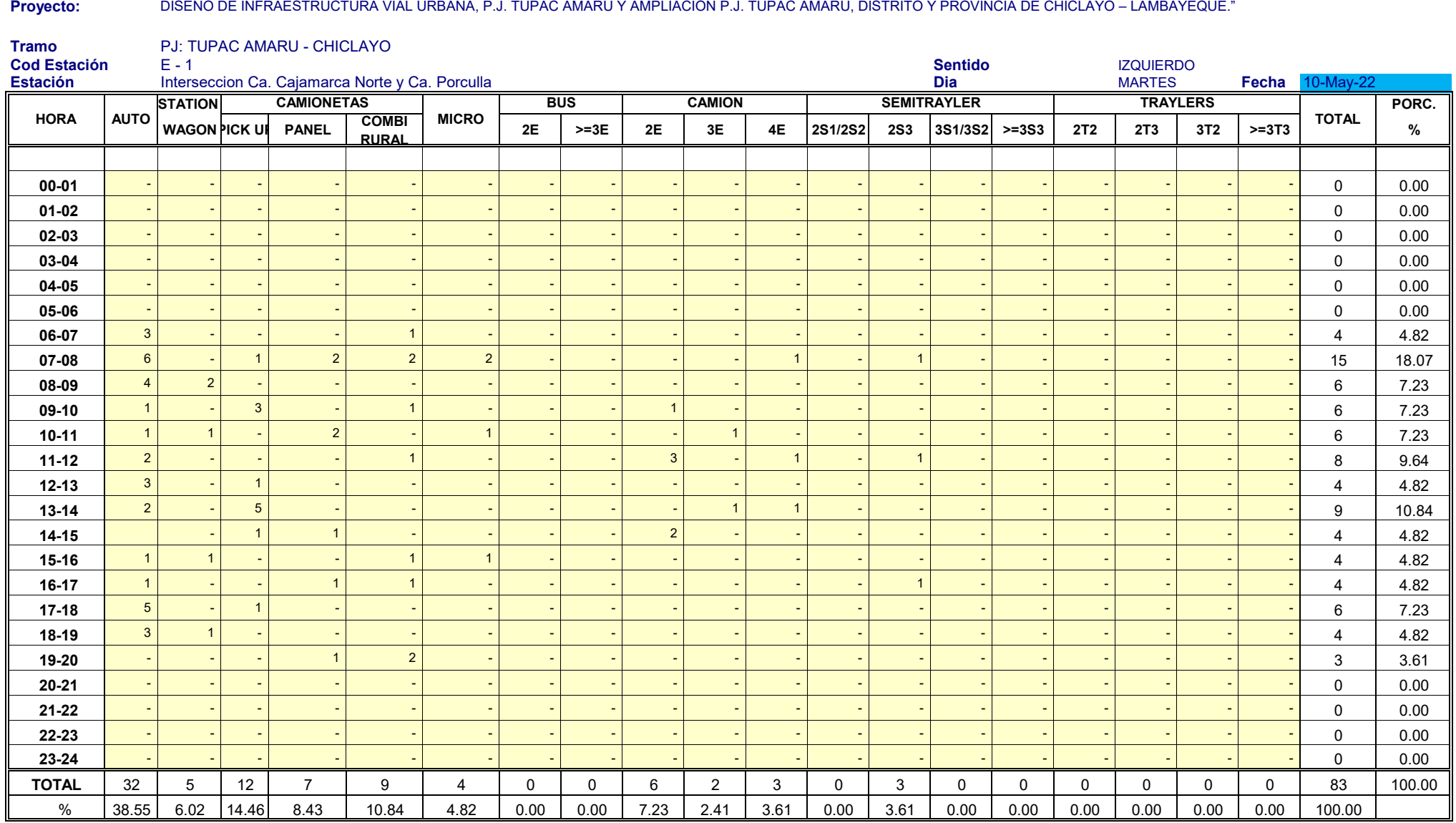

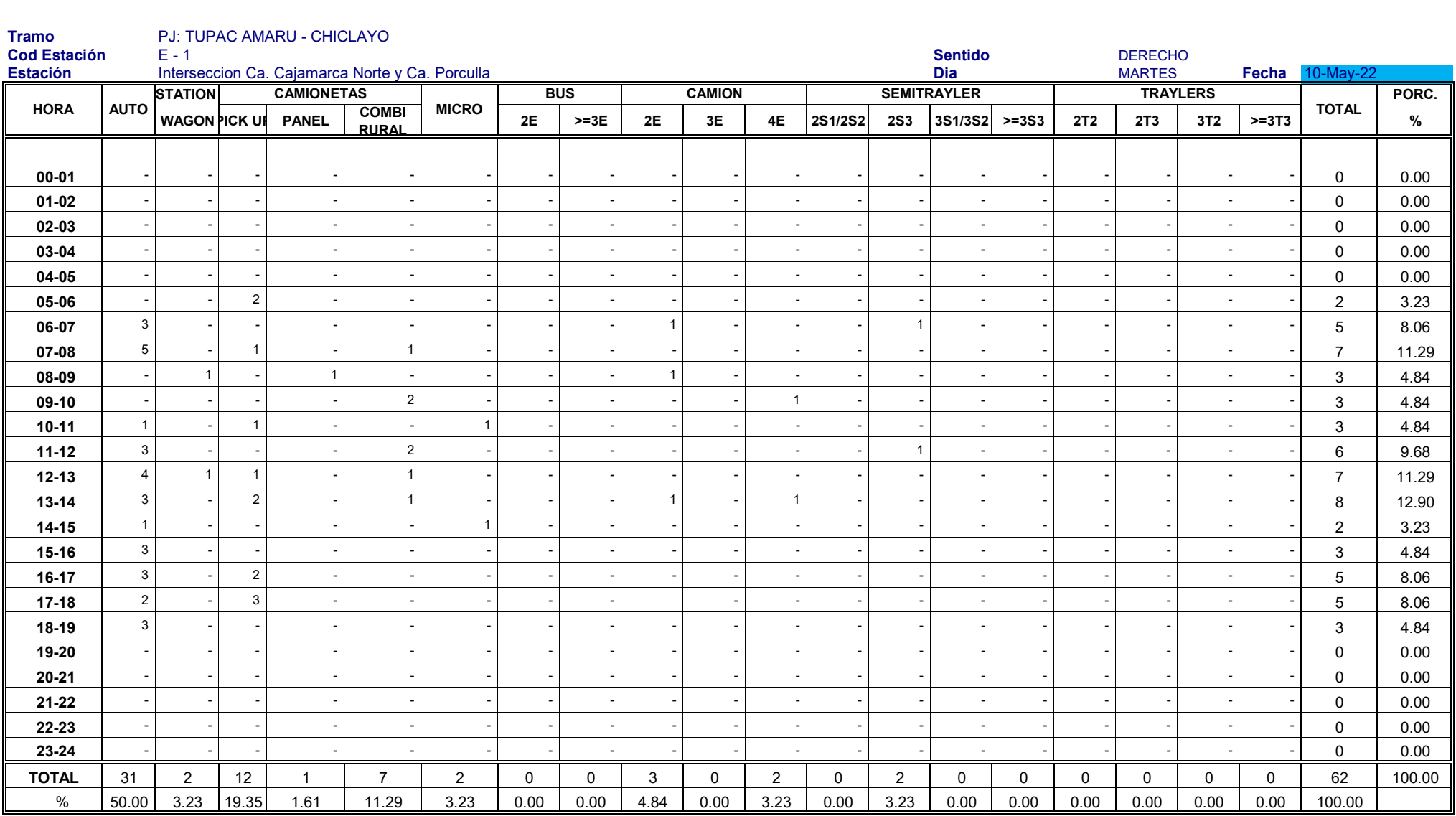

#### DISEÑO DE INFRAESTRUCTURA VIAL URBANA, P.J. TUPAC AMARU Y AMPLIACIÓN P.J. TUPAC AMARU, DISTRITO Y PROVINCIA DE CHICLAYO – LAMBAYEQUE." **Proyecto:**

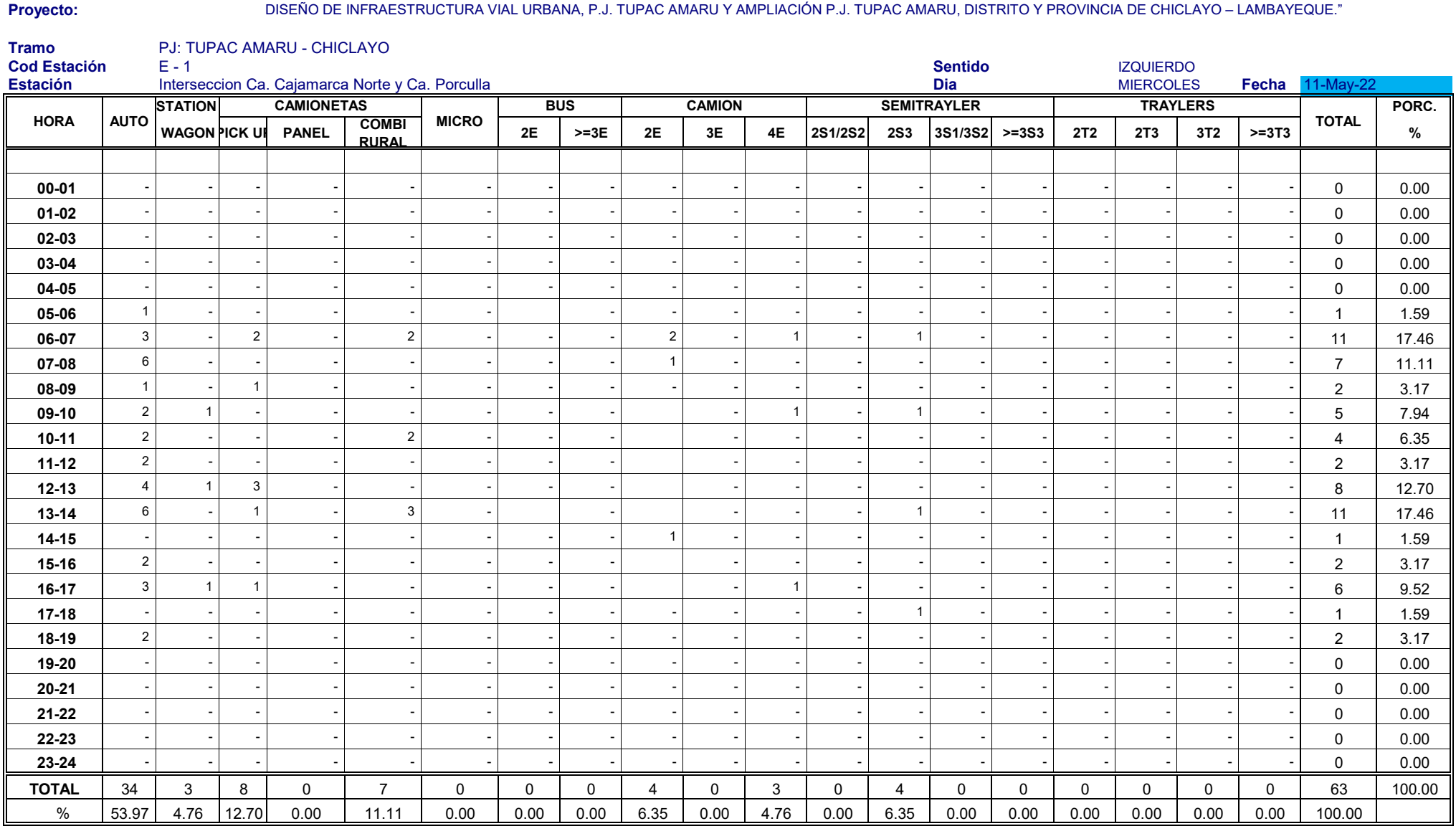

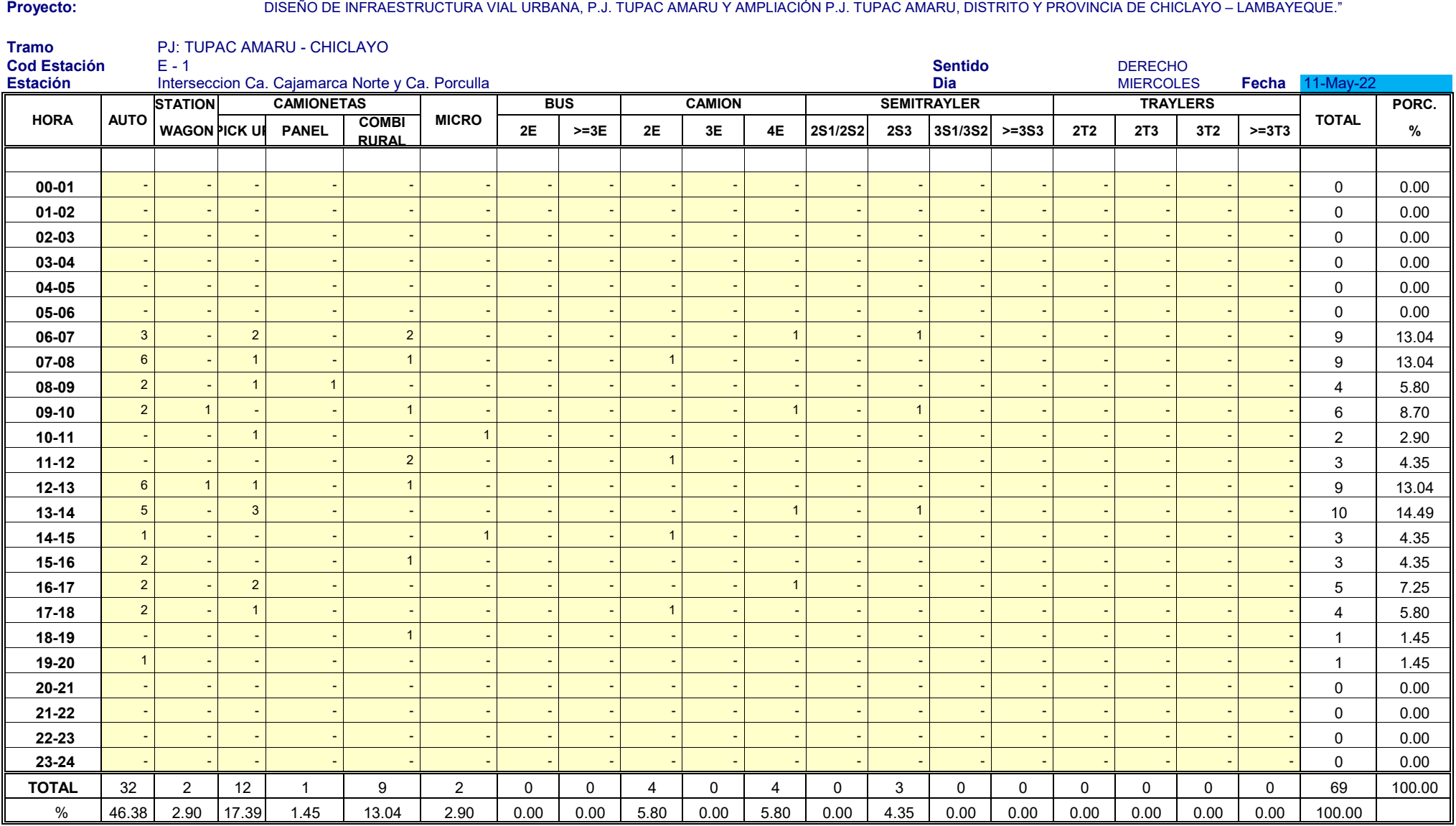

#### **Proyecto:**

DISEÑO DE INFRAESTRUCTURA VIAL URBANA, P.J. TUPAC AMARU Y AMPLIACIÓN P.J. TUPAC AMARU, DISTRITO Y PROVINCIA DE CHICLAYO – LAMBAYEQUE."

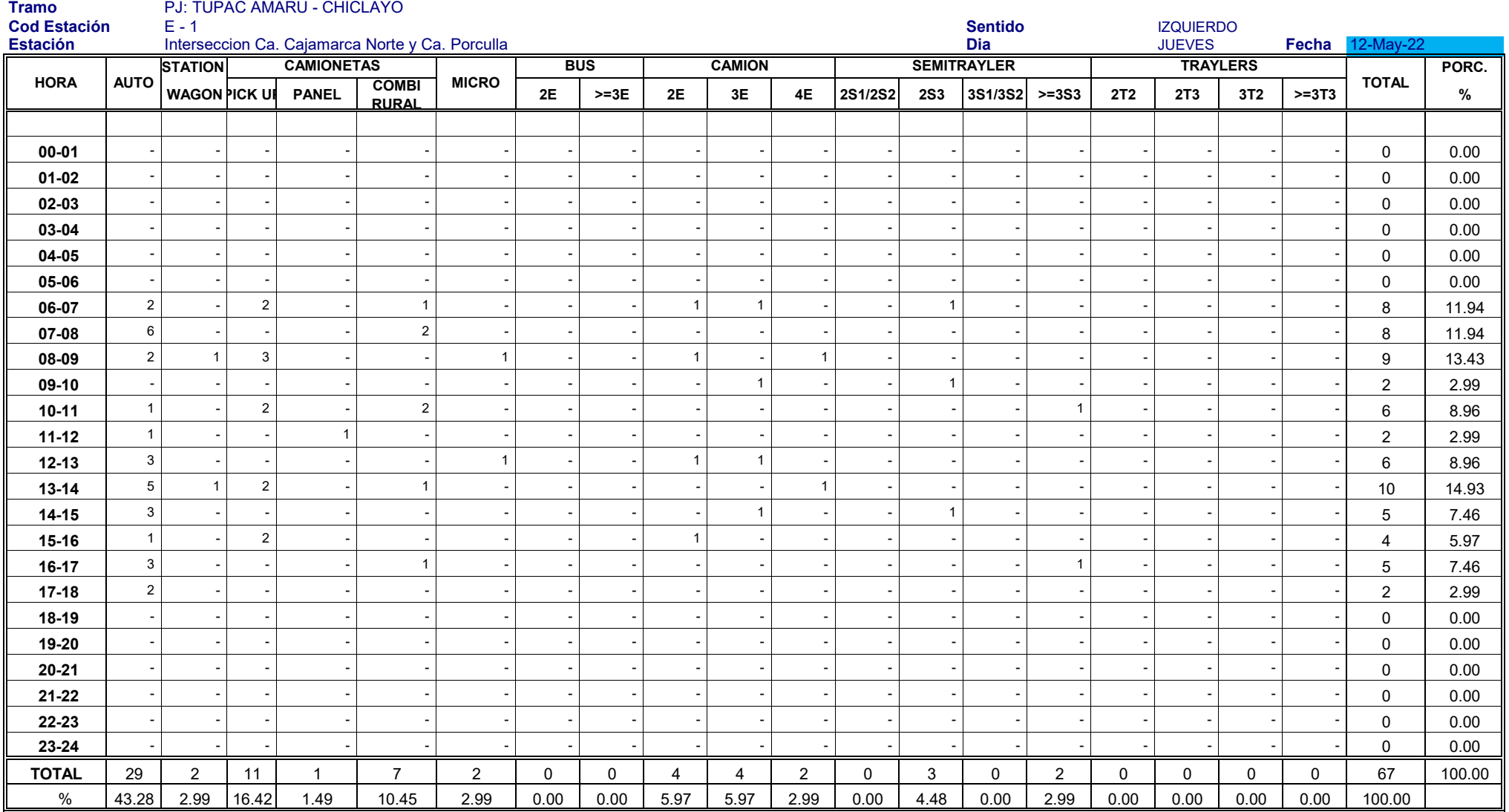

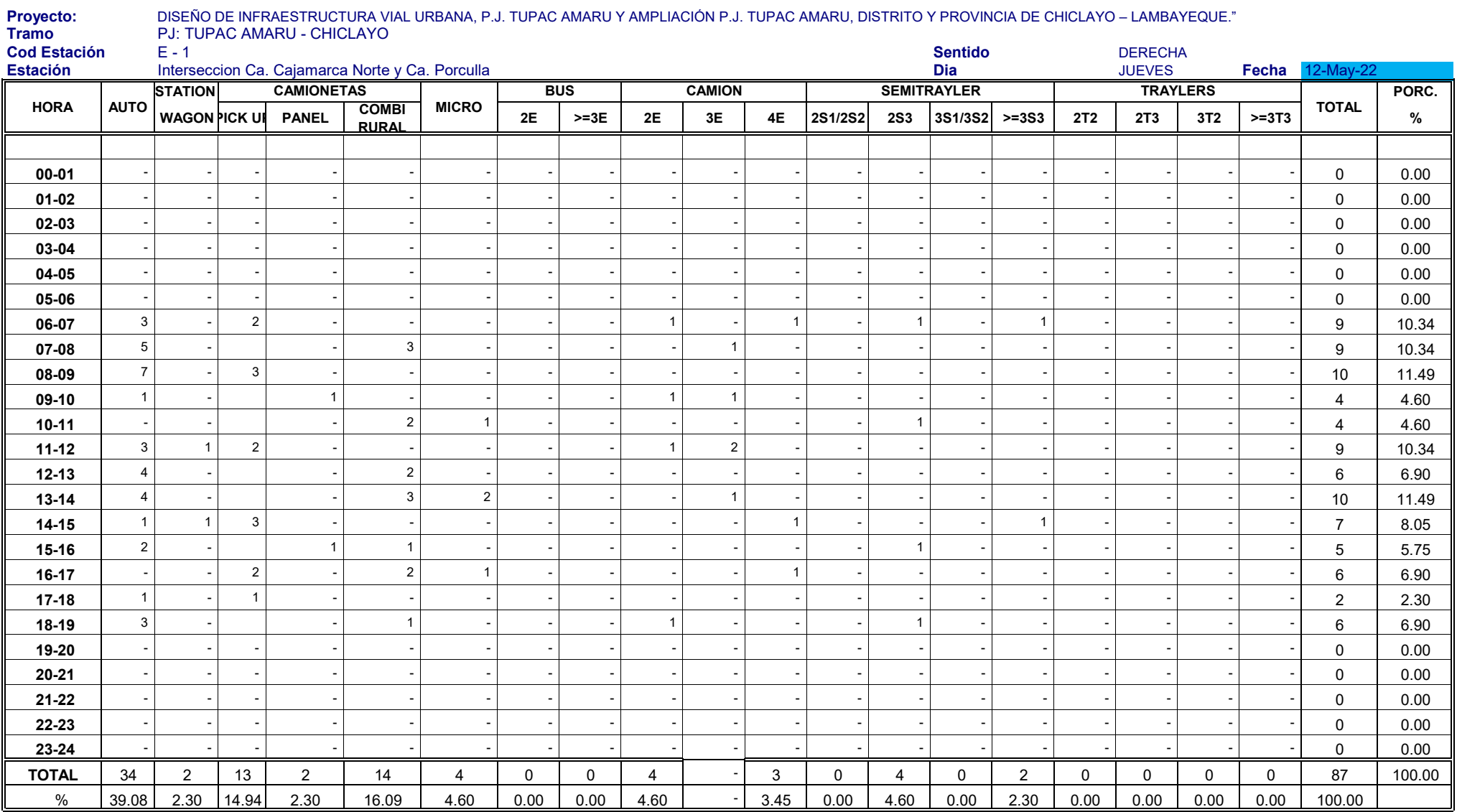

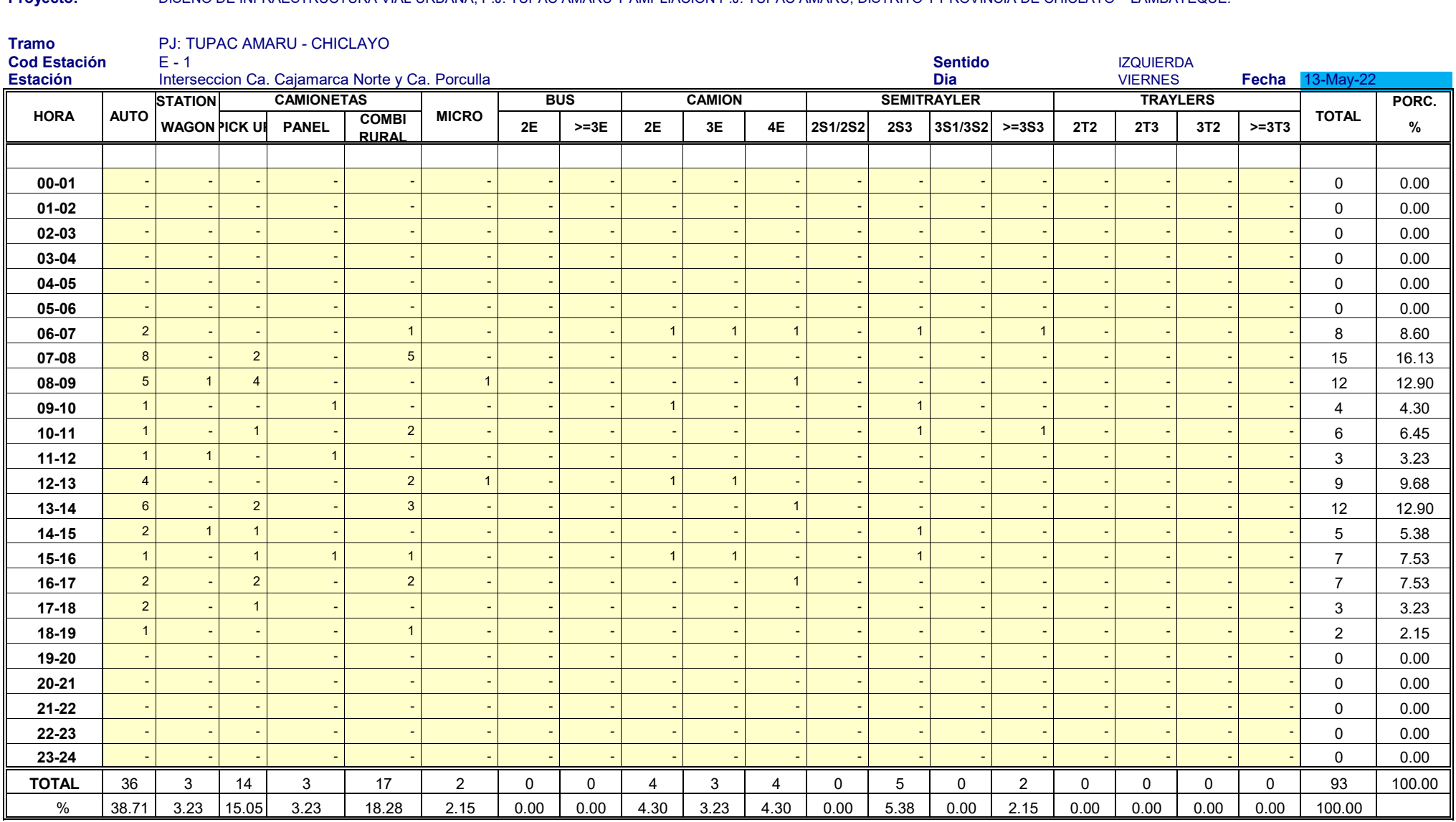

DISEÑO DE INFRAESTRUCTURA VIAL URBANA, P.J. TUPAC AMARU Y AMPLIACIÓN P.J. TUPAC AMARU, DISTRITO Y PROVINCIA DE CHICLAYO – LAMBAYEQUE." **Proyecto:**

#### **Proyecto:**

DISEÑO DE INFRAESTRUCTURA VIAL URBANA, P.J. TUPAC AMARU Y AMPLIACIÓN P.J. TUPAC AMARU, DISTRITO Y PROVINCIA DE CHICLAYO – LAMBAYEQUE."

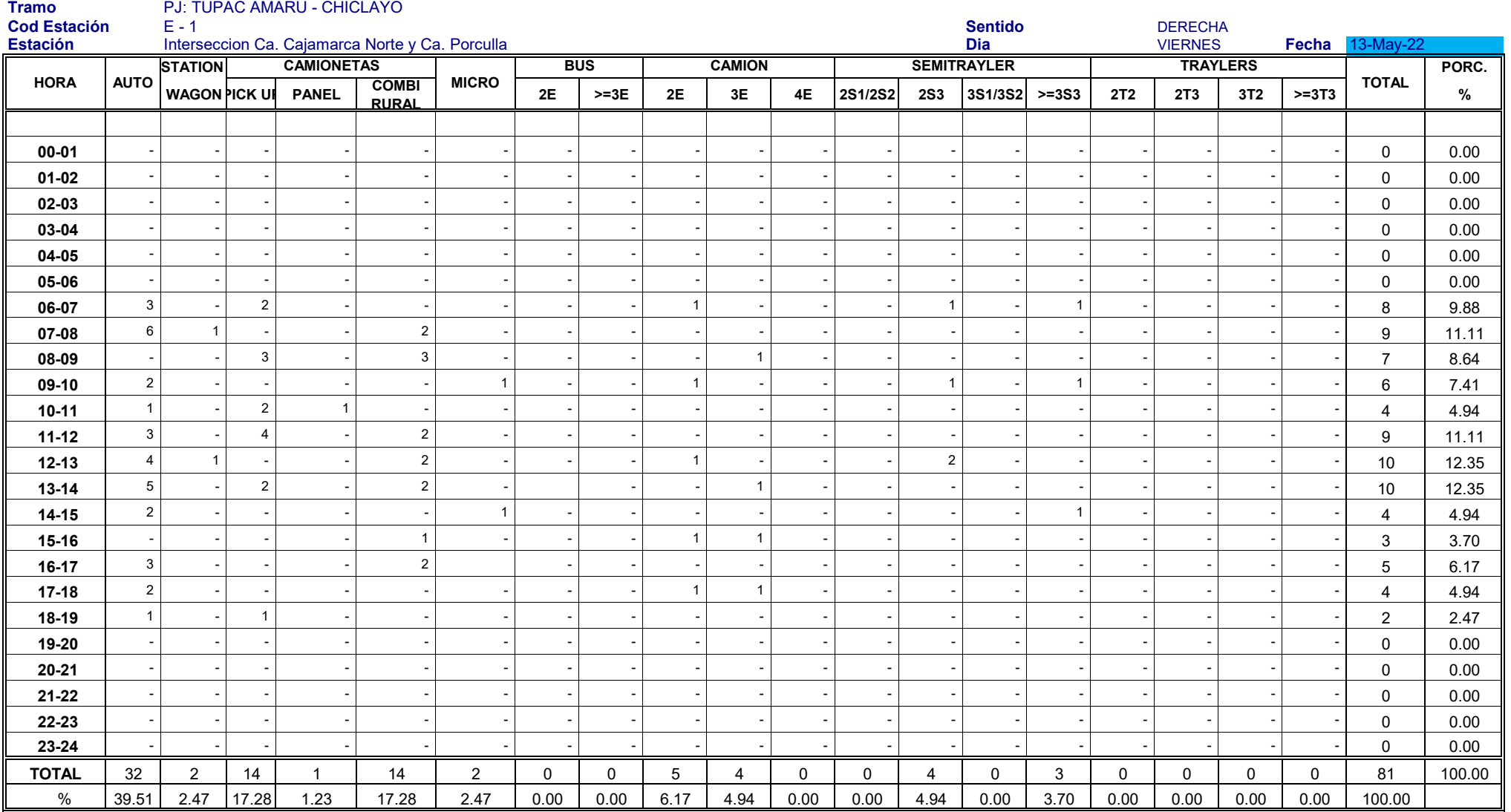

#### **Proyecto:**

DISEÑO DE INFRAESTRUCTURA VIAL URBANA, P.J. TUPAC AMARU Y AMPLIACIÓN P.J. TUPAC AMARU, DISTRITO Y PROVINCIA DE CHICLAYO – LAMBAYEQUE."

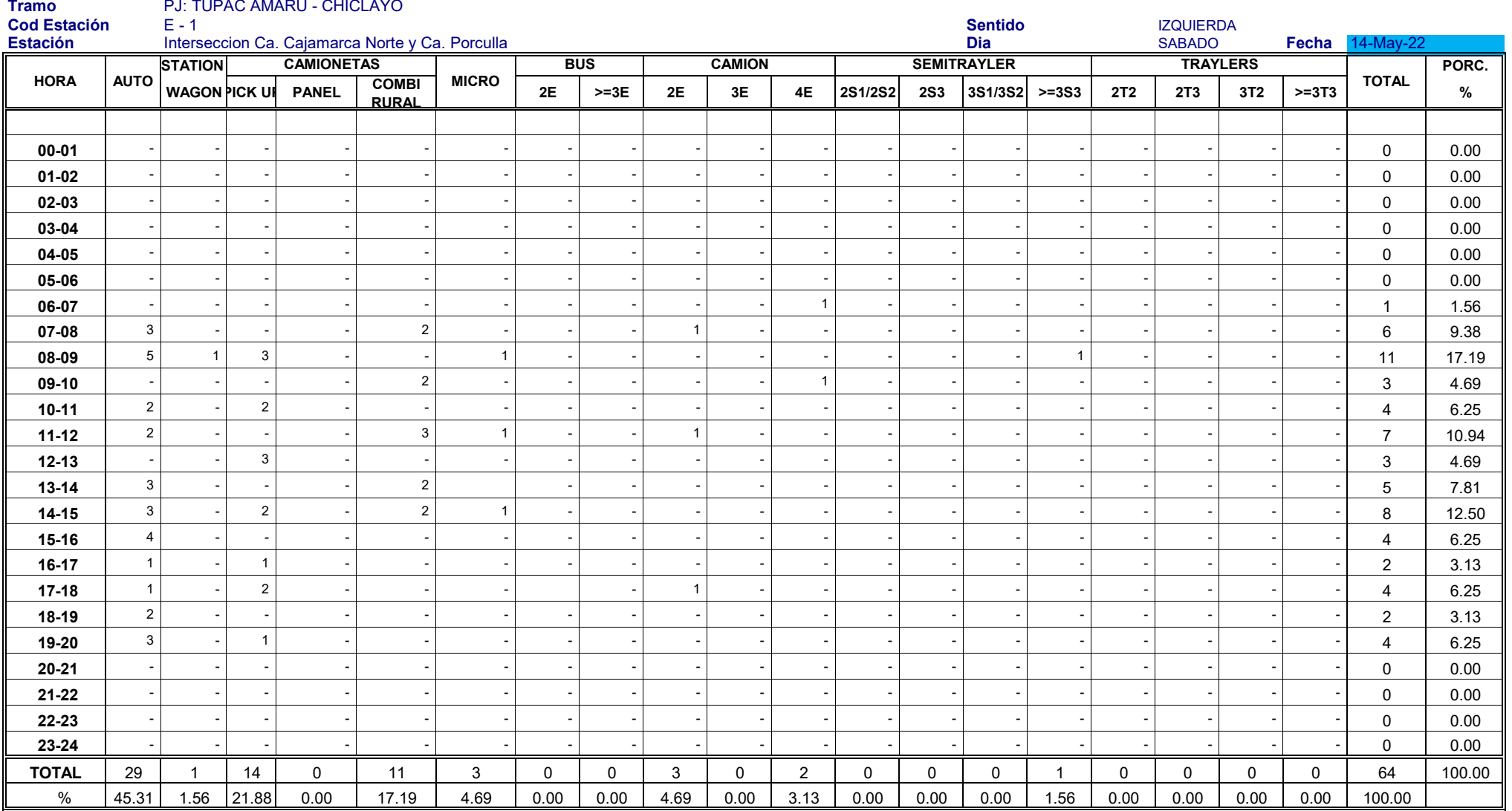

#### **Proyecto:**

DISEÑO DE INFRAESTRUCTURA VIAL URBANA, P.J. TUPAC AMARU Y AMPLIACIÓN P.J. TUPAC AMARU, DISTRITO Y PROVINCIA DE CHICLAYO – LAMBAYEQUE."

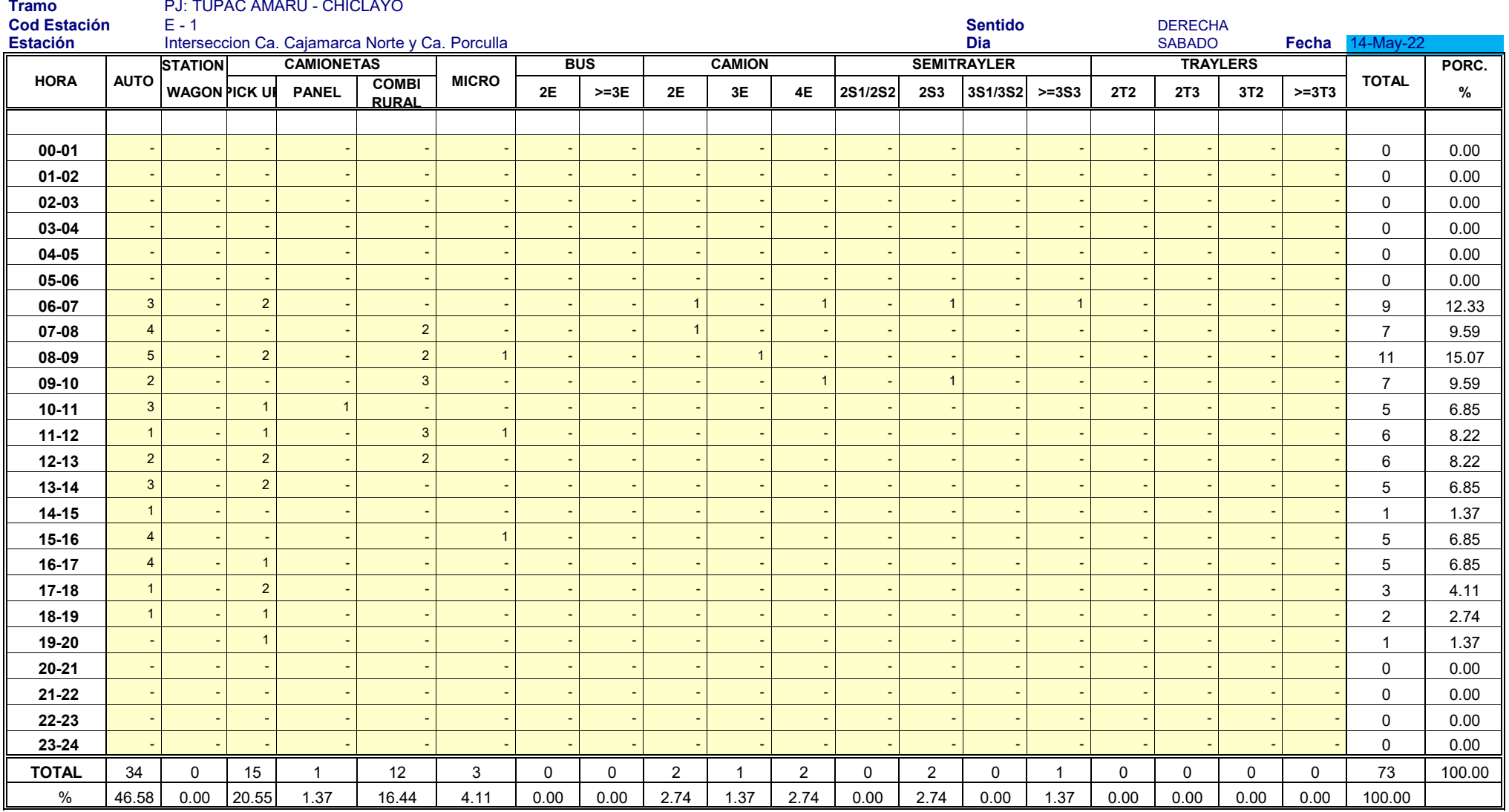

#### **Proyecto:**

DISEÑO DE INFRAESTRUCTURA VIAL URBANA, P.J. TUPAC AMARU Y AMPLIACIÓN P.J. TUPAC AMARU, DISTRITO Y PROVINCIA DE CHICLAYO – LAMBAYEQUE."

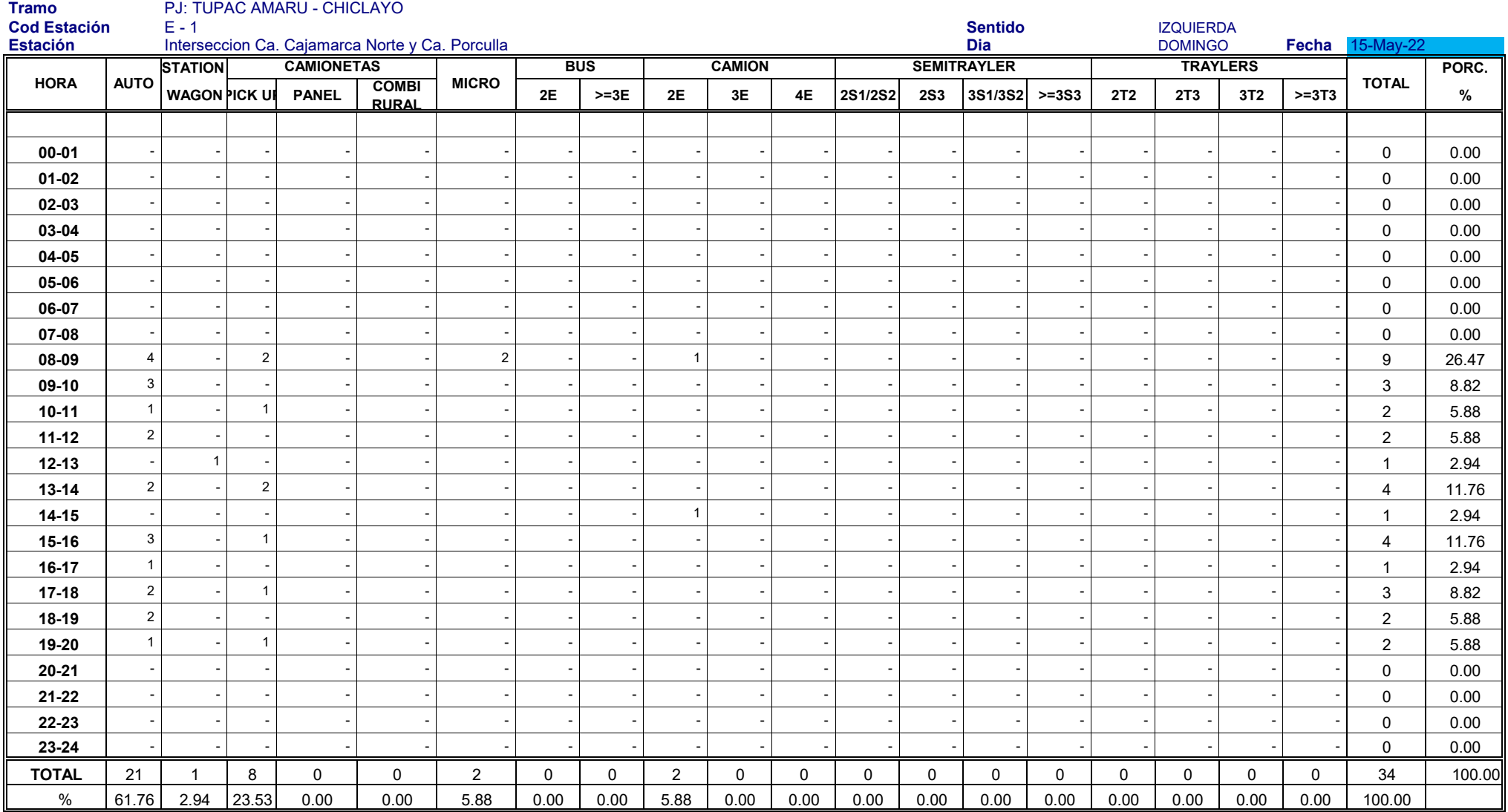

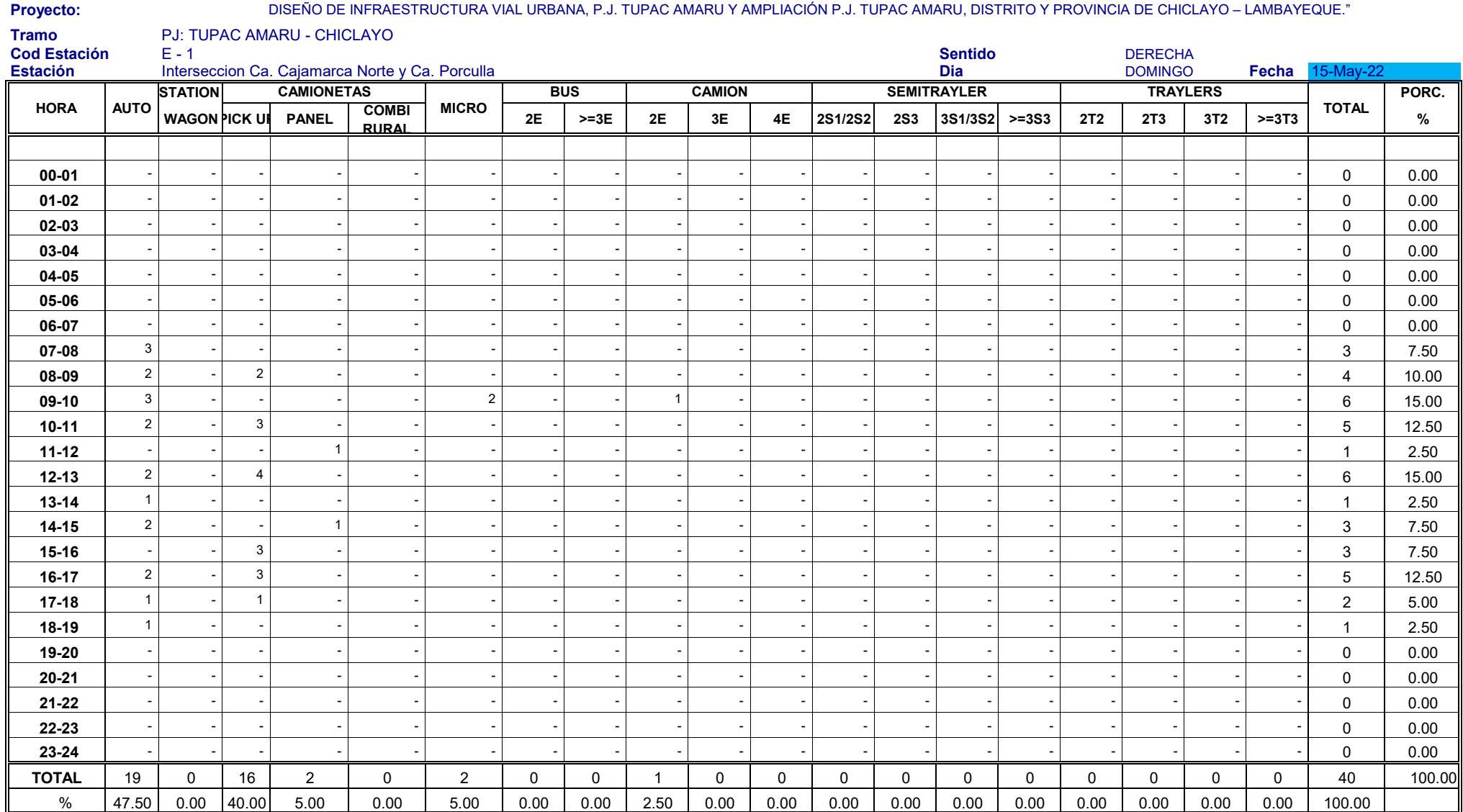

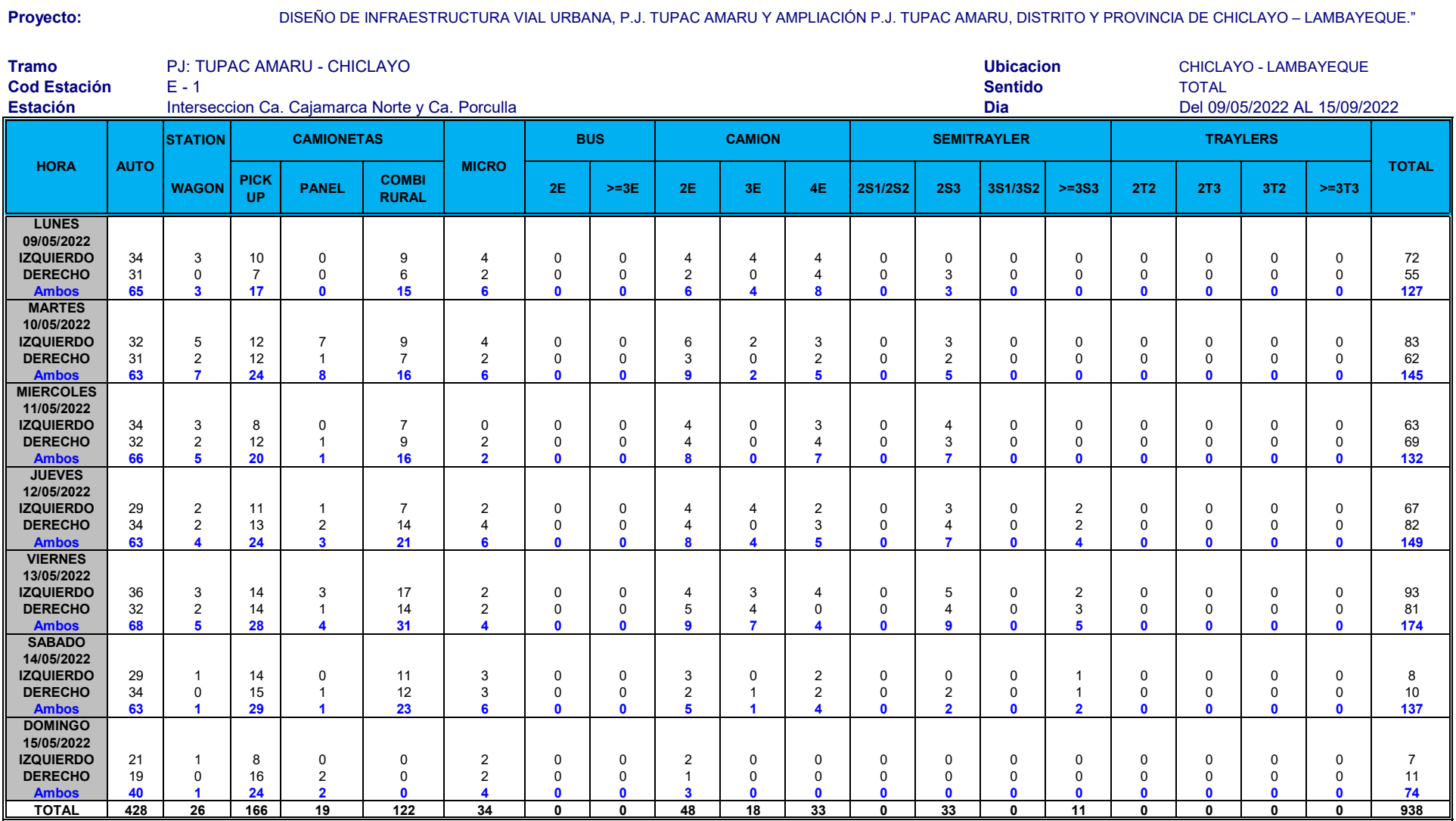

#### **RESUMEN DEL VOLUMEN DE TRAFICO PROMEDIO DE SALIDA Y ENTRADA**

**Proyecto:** DISEÑO DE INFRAESTRUCTURA VIAL URBANA, P.J. TUPAC AMARU Y AMPLIACIÓN P.J. TUPAC AMARU, DISTRITO Y PROVINCIA DE CHICLAYO – LAMBAYEQUE."

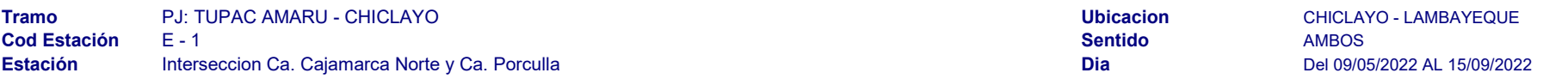

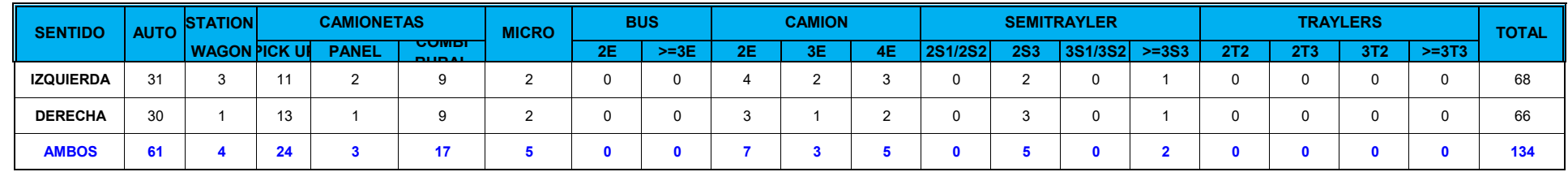

#### **Carretera**

#### DISEÑO DE INFRAESTRUCTURA VIAL URBANA, P.J. TUPAC AMARU Y AMPLIACIÓN P.J. TUPAC AMARU, DISTRITO Y PROVINCIA DE CHICLAYO – LAMBAYEQUE."

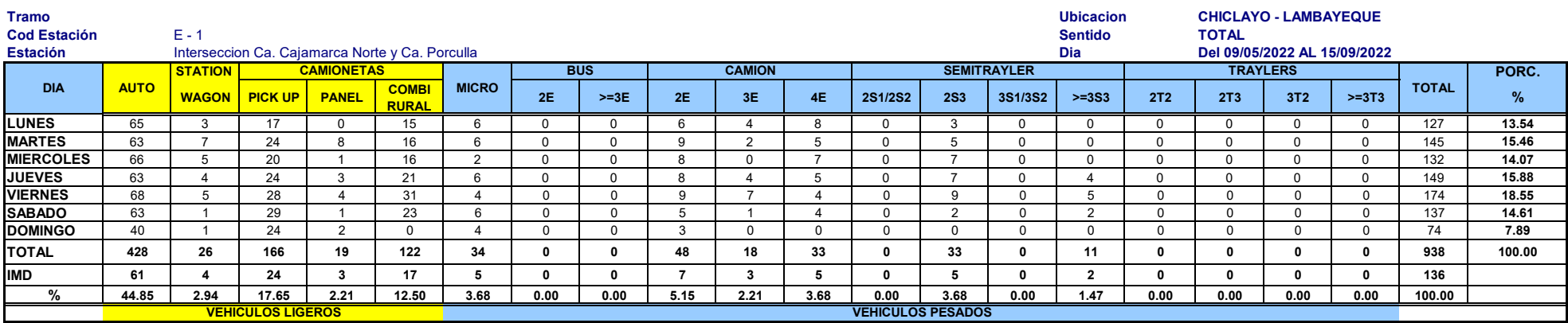

#### **TRAFICO VEHICULAR IMD Sin Corrección**

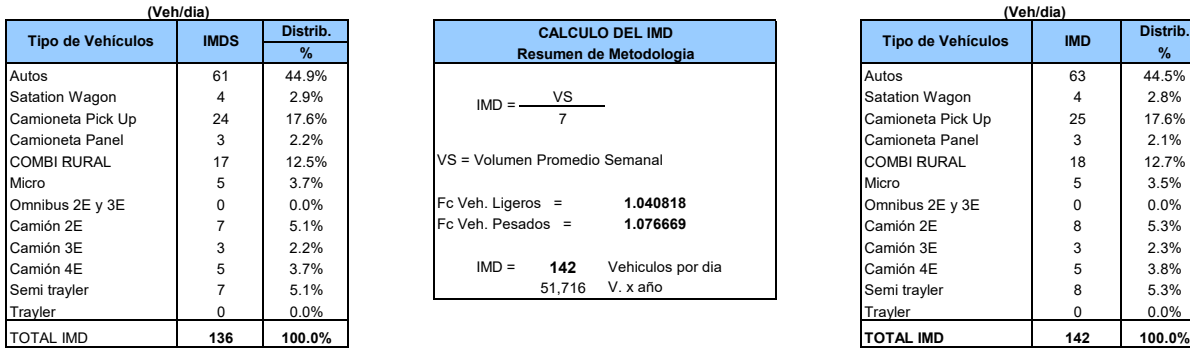

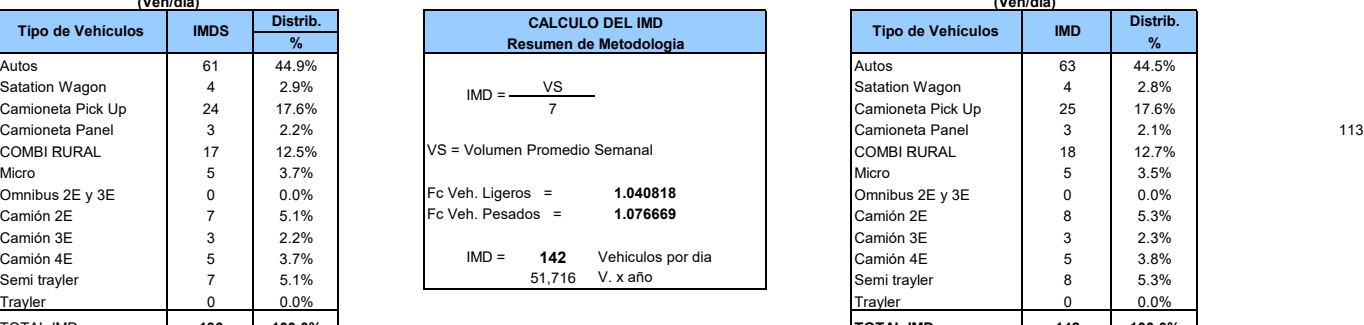

#### **IMD ANUAL Y CLASIFICACION VEHICULAR TRAFICO VEHICULAR**

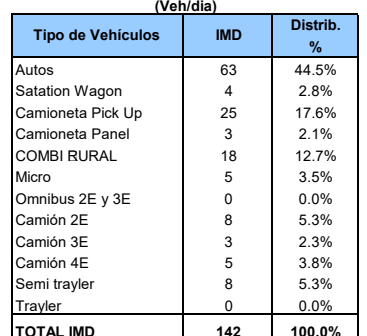

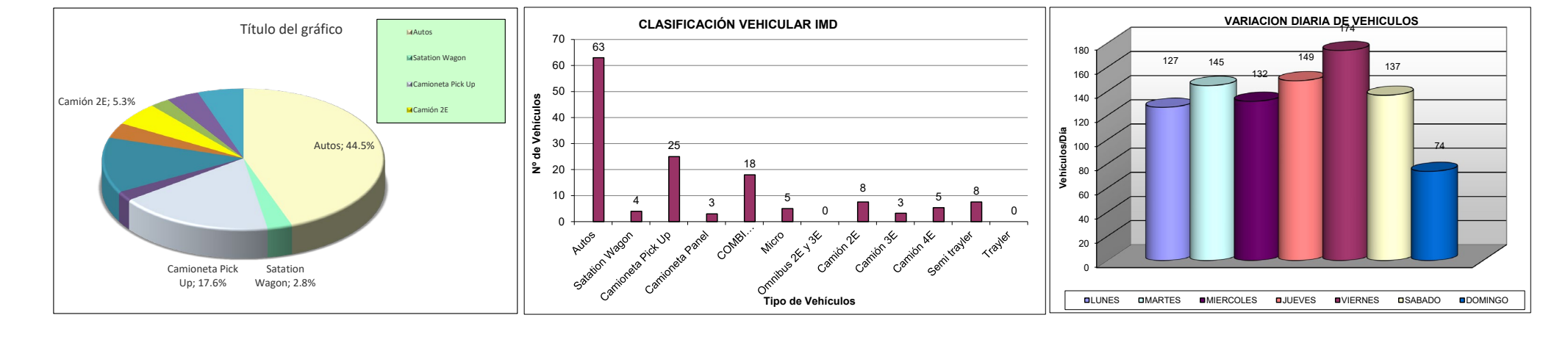

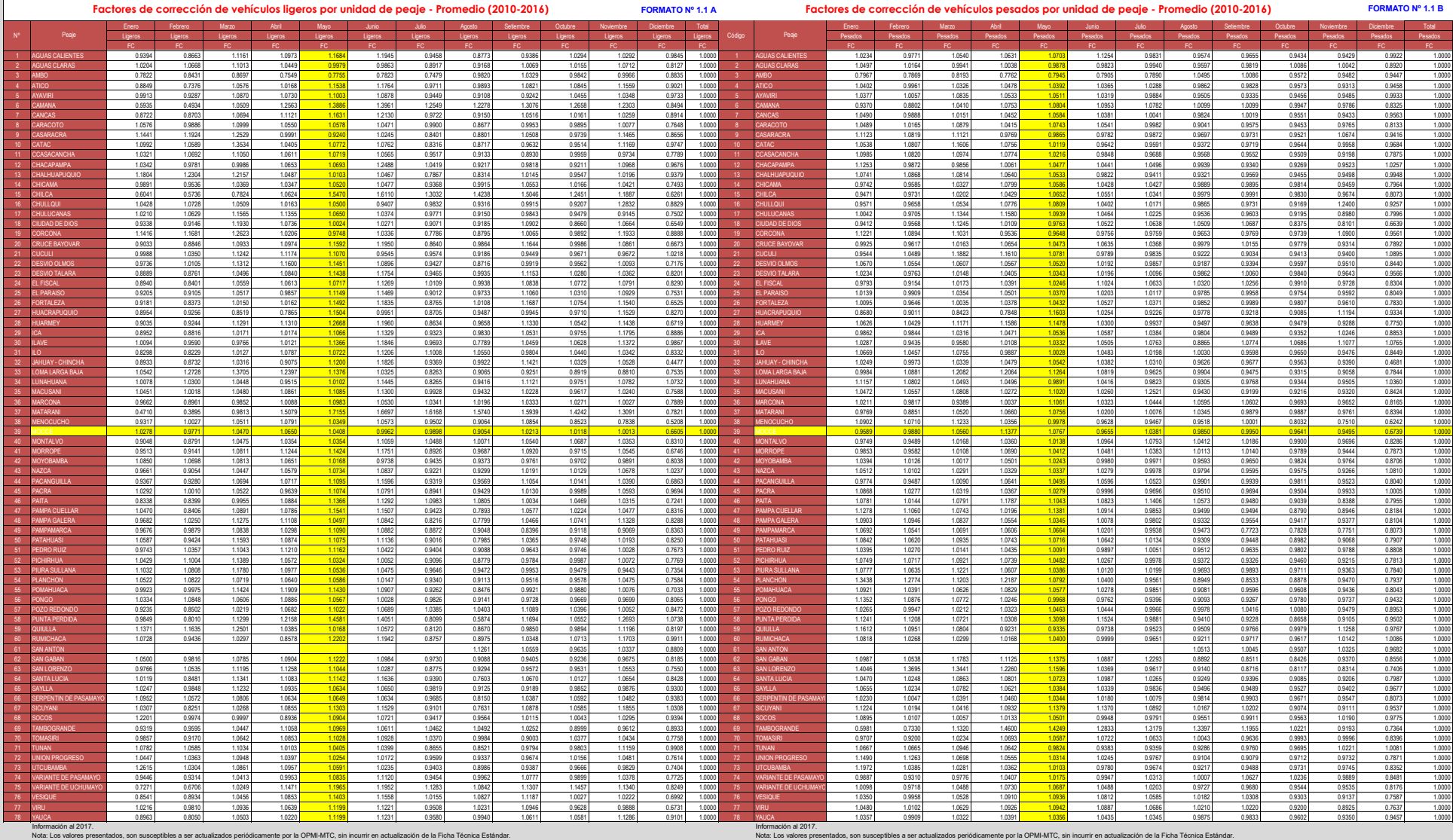

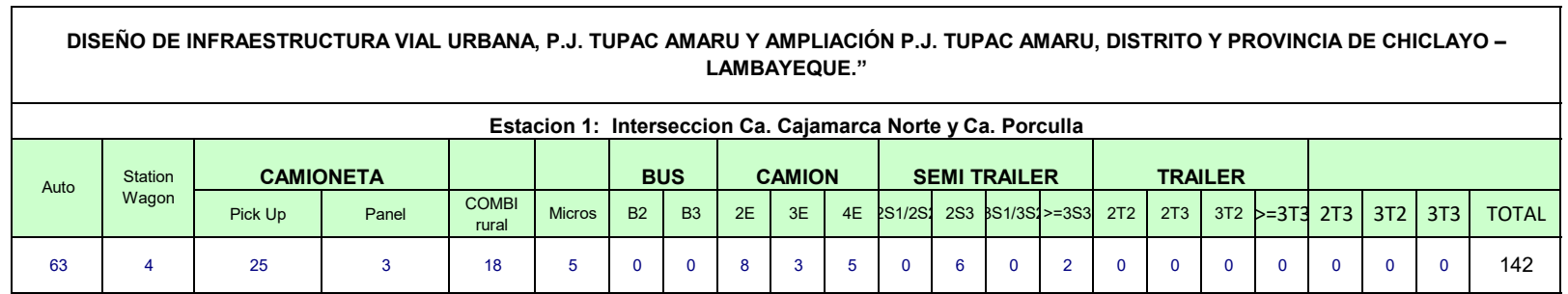

#### **ANEXO PROYECCION DEL TRAFICO**

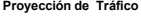

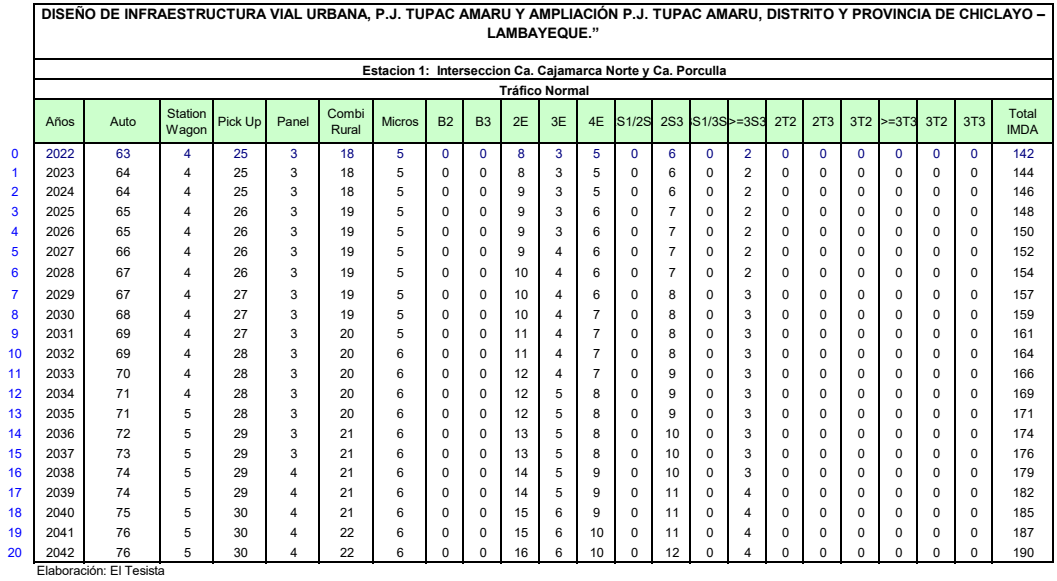

Información Base: Conteo de Tráfico Mayo 2022

**DISEÑO DE INFRAESTRUCTURA VIAL URBANA, P.J. TUPAC AMARU Y AMPLIACIÓN P.J. TUPAC AMARU, DISTRITO Y PROVINCIA DE CHICLAYO – LAMBAYEQUE."**

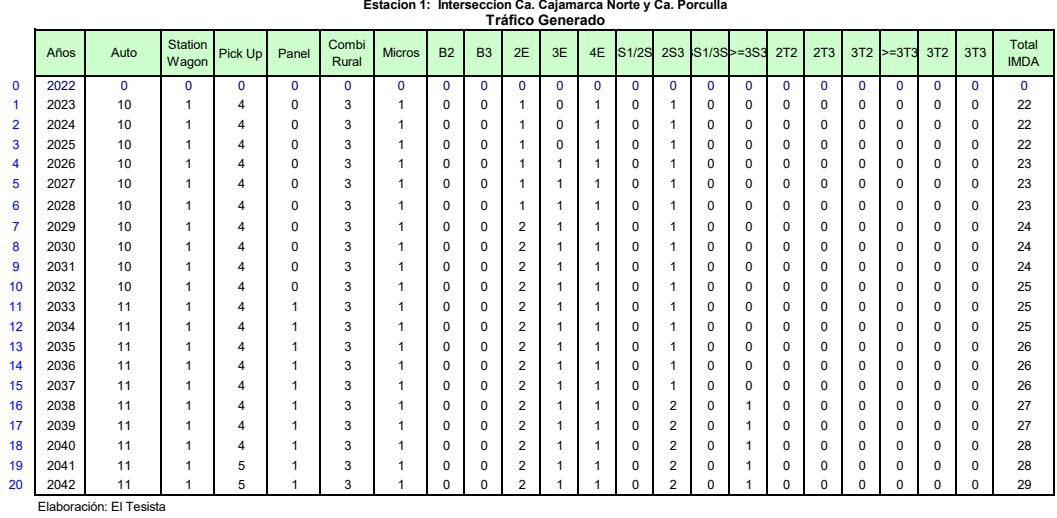

Información Base: Conteo de Tráfico Mayo 2022

**Estacion 1: Interseccion Ca. Cajamarca Norte y Ca. Porculla DISEÑO DE INFRAESTRUCTURA VIAL URBANA, P.J. TUPAC AMARU Y AMPLIACIÓN P.J. TUPAC AMARU, DISTRITO Y PROVINCIA DE CHICLAYO – LAMBAYEQUE."**

| tersección ca. cajamarca Norte y c |  |           |  |  |
|------------------------------------|--|-----------|--|--|
|                                    |  | _ _ _ _ _ |  |  |

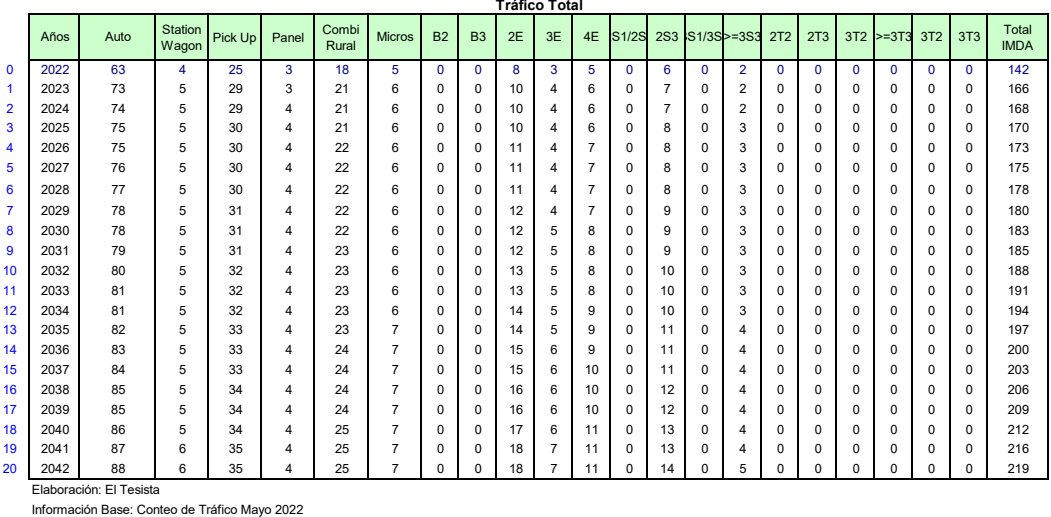

#### **ANEXO PROYECCION DEL TRAFICO**

**Proyección de Tráfico** 

#### **DISEÑO DE INFRAESTRUCTURA VIAL URBANA, P.J. TUPAC AMARU Y AMPLIACIÓN P.J. TUPAC AMARU, DISTRITO Y PROVINCIA DE CHICLAYO – LAMBAYEQUE."**

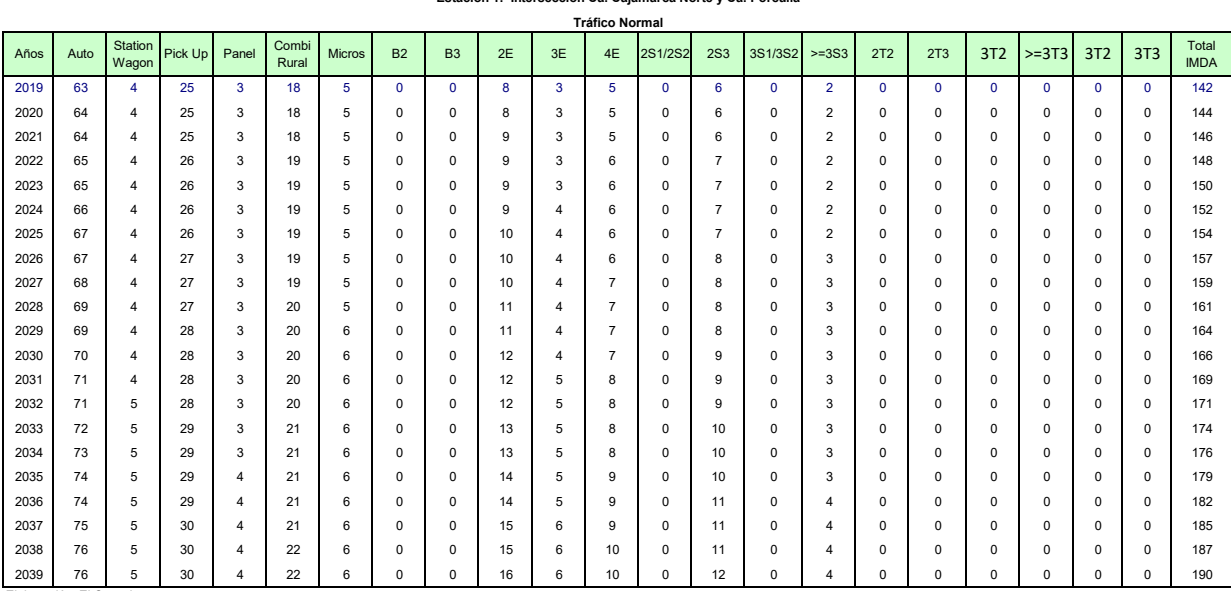

**Estacion 1: Interseccion Ca. Cajamarca Norte y Ca. Porculla**

Elaboración: El Consultor Información Base: Conteo de Tráfico mayo 2022

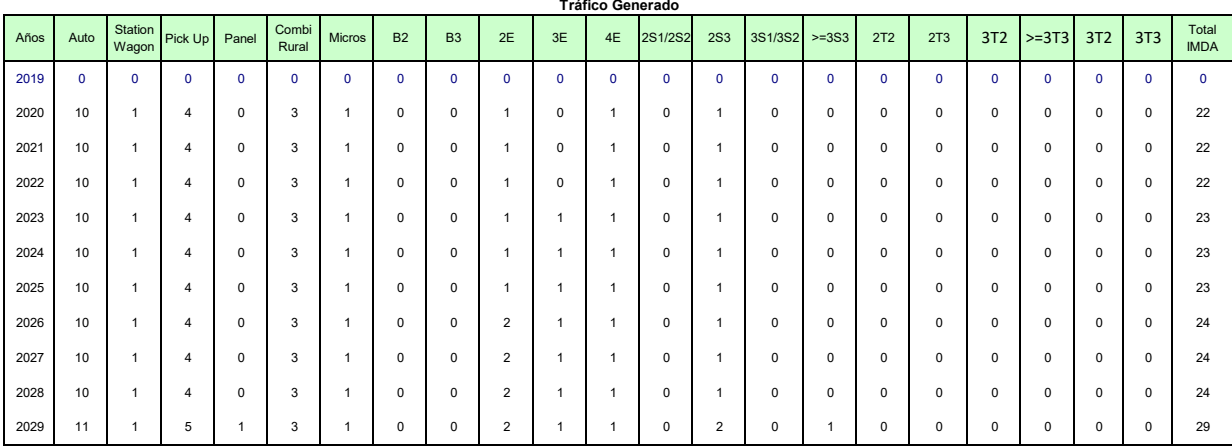

Elaboración: El Consultor Información Base: Conteo de Tráfico mayo 2022

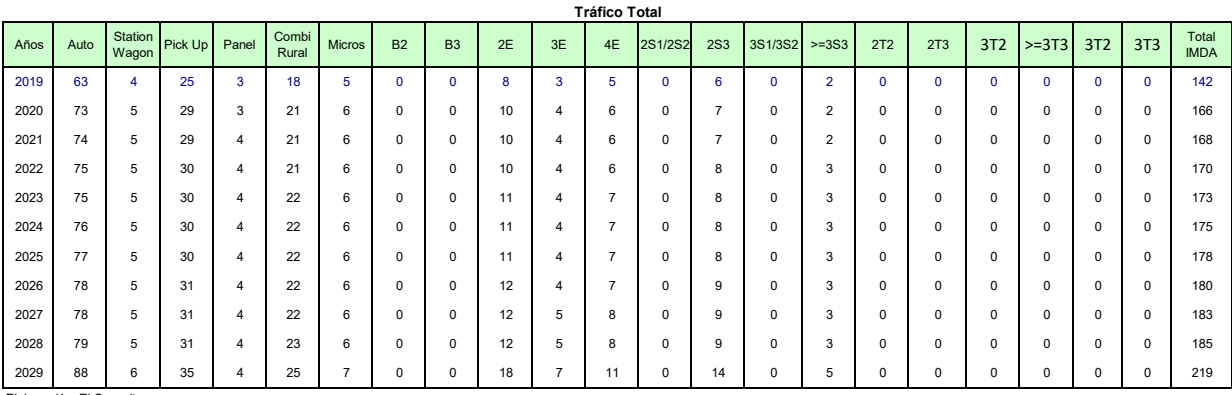

Elaboración: El Consultor Información Base: Conteo de Tráfico mayo 2022

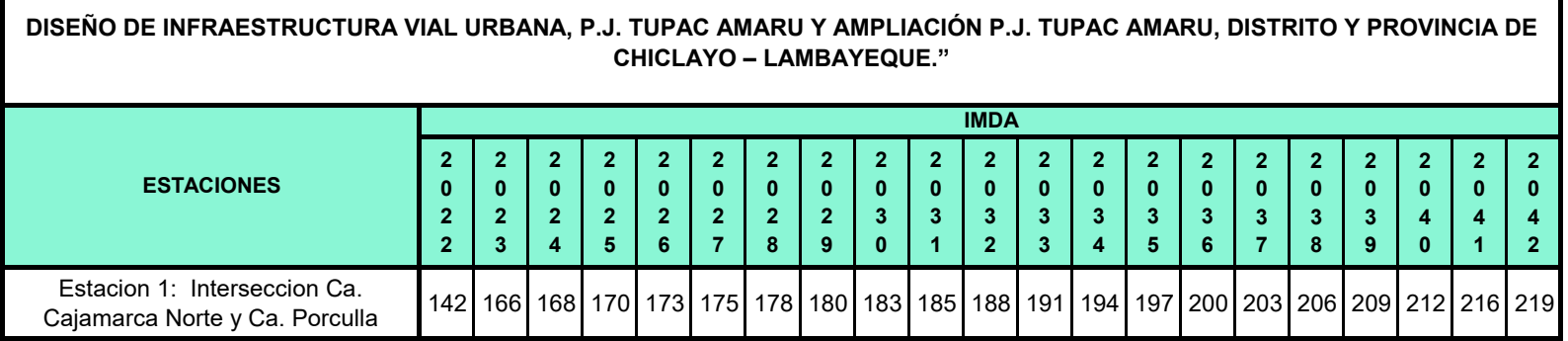

Г

#### **CALCULO DEL ESAL PARA PAVIMENTO RIGIDO (METODO AASHTO)**

**ESTACION: C-1 PROYECTO:**

**DISEÑO DE INFRAESTRUCTURA VIAL URBANA, P.J. TUPAC AMARU Y AMPLIACIÓN P.J. TUPAC AMARU, DISTRITO Y PROVINCIA DE CHICLAYO – LAMBAYEQUE."**

#### **DATOS:**

### **1) PERIODO DE DISEÑO**

**T= 20 años**

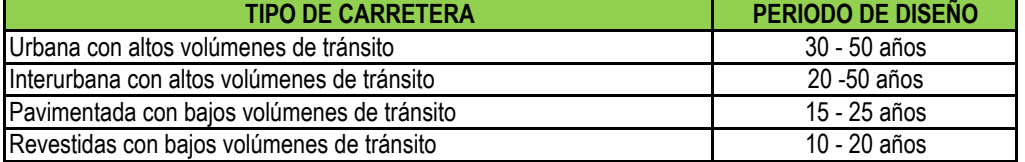

#### **2) ESPESOR DE PAVIMENTO**

**esp = 200 mm** asumido

### **3) INDICES DE SERVICIABLIDAD**

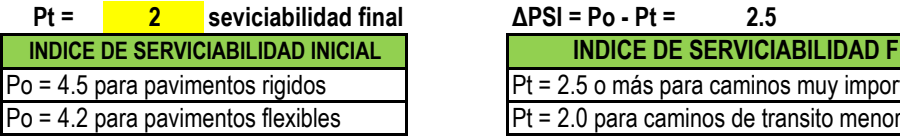

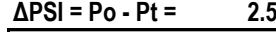

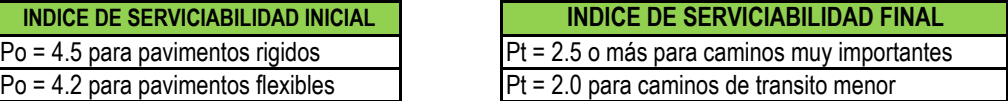

#### **4) FACTOR DE DISTRIBUCION POR DIRECCION**

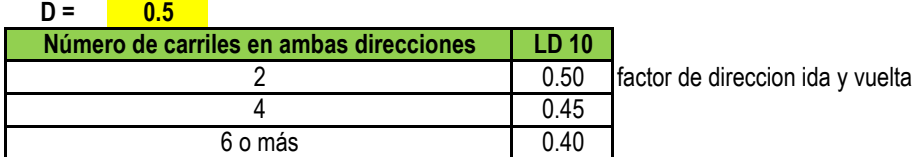

#### **5) FACTOR DE DISTRIBUCION POR CARRIL**

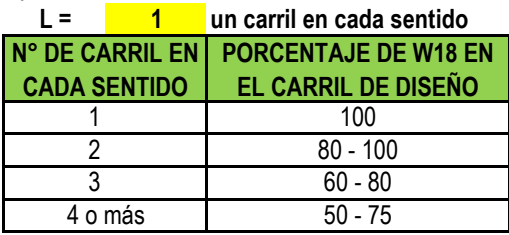

**L = 1 un carril en cada sentido => W18 = 100%**

#### **6 ) CODIGO DE EJE CARGADO**

L2 = tipo de eje en contacto con el pavimento

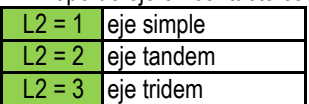

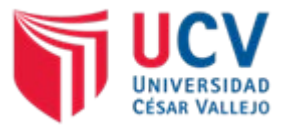

# ANEX0 N°06: INFORME DE SEGURIDAD VIAL Y SEÑALIZACIÓN

# **TITULO DE TESIS:**

**"DISEÑO DE INFRAESTRUCTURA VIAL URBANA, P.J. TUPAC AMARU Y P.J. AMPLIACIÓN TUPAC AMARU, DISTRITO Y PROVINCIA DE CHICLAYO – LAMBAYEQUE."**

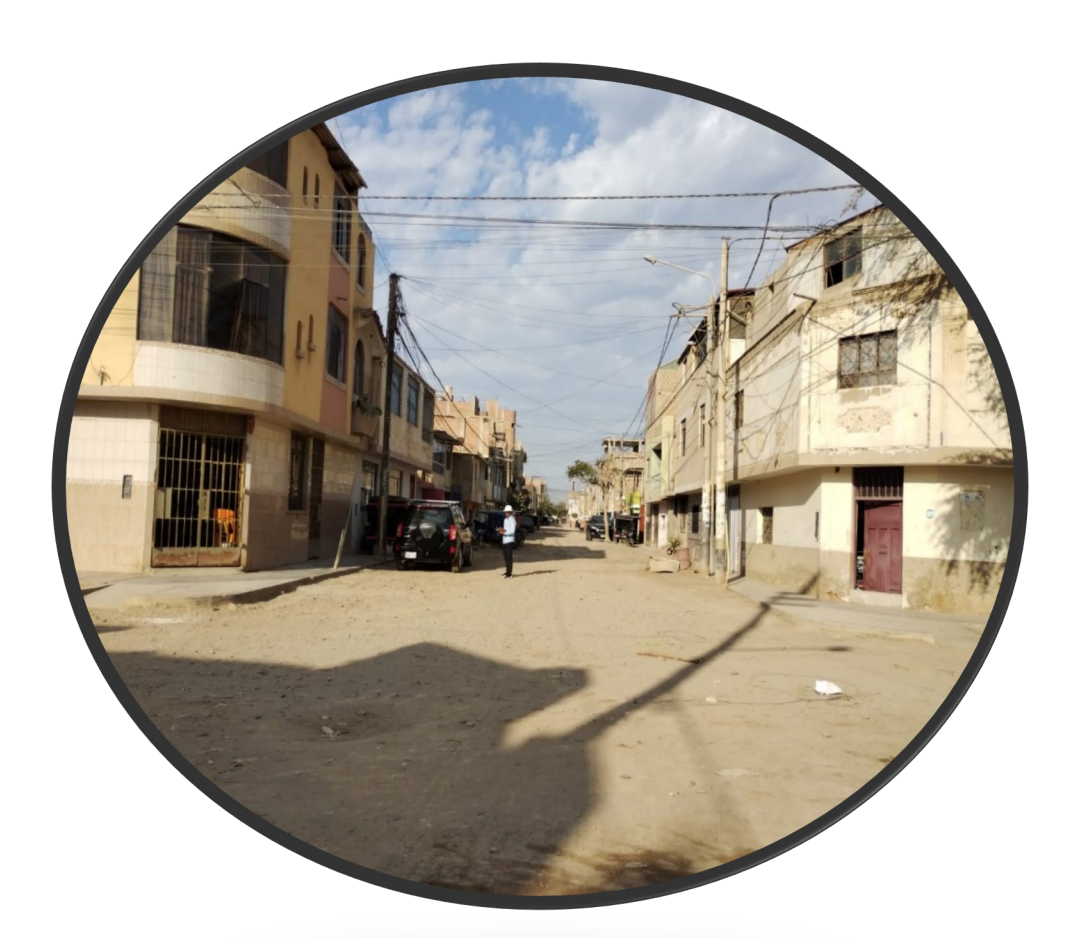

Elaborado por: Guerrero Orbegoso Adrian Antonio

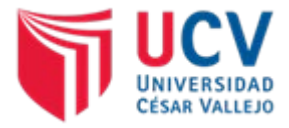

# **CONTENIDO**

# INFORME DE ESTUDIO DE SEÑALIZACION

- 1. GENERALIDADES
- 2. OBJETIVOS
- 2.1. General
- 2.2. Especificos
- 3. METODOLOGIA DE ESTUDIO
- 4. UBICACION
- 5. SITUACION ACTUAL.
- 5.1. Zonas de estrechamiento de la vía.
- 5.2. Zonas de acceso a viviendas.
- 6. CLASIFICACION VIAL.
- 7. SEÑALIZACION VERTICAL.
- 7.1. Señales verticales preventivas.
- 7.2. Señales verticales Reglamentarias.
- 7.3. Señales verticales de información.
- 8. CARACTERISRTICAS DE LAS SEÑALES VERTICALES.
- 8.1. Diseño.
- 8.2. Forma.
- 8.3. Colores.
- 8.4. Tamaño.
- 8.5. Visibilidad y retrorreflexion.
- 9. SEÑALIZACION HORIZONTAL.
- 9.1. Marcas en el pavimento.
- 9.2. Tachas retrorreflectivas.
- 9.3. Postes delineadores.
- 10. PLAN DE INVERSION
- 11. CONCLUSIONES
- 12. RECOMENDACIONES
- 13. ANEXOS

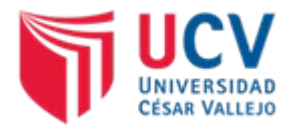

13.1. Panel fotográfico

13.2. Ubicación de señales.

# **1. GENERALIDADES**

El presente informe trata sobre el Estudio de Señalización, y tiene como finalidad dar una propuesta de señalización vial al "DISEÑO DE INFRAESTRUCTURA VIAL URBANA, P.J. TUPAC AMARU Y AMPLIACIÓN P.J. TUPAC AMARU, DISTRITO Y PROVINCIA DE CHICLAYO – LAMBAYEQUE.", previniendo los posibles accidentes automovilísticos. Las señales de tránsito son de suma importancia para reducir y prevenir muchos accidentes, es por ello que una adecuada señalización ayudará a la protección tanto de los conductores como de los pobladores.

Es también de suma importancia brindar los conocimientos del lenguaje visual de las señales, permitiendo al usuario poder desplazarse de una forma adecuada, reduciendo el número de accidentes.

La decisión de la utilización de los dispositivos de control en cualquier ubicación de la carretera, debe estar basada en un estudio de ingeniería; el que debe abarcar no sólo las características de la señal y la geometría vial sino también su funcionalidad y el entorno. El estudio conlleva la responsabilidad del profesional y de la autoridad respecto al riesgo que pueden causar por una señalización inadecuada.

# **2. OBJETIVOS**

# **2.1. General**

Realizar el estudio de señalización del proyecto "DISEÑO DE INFRAESTRUCTURA VIAL URBANA, P.J. TUPAC AMARU Y AMPLIACIÓN P.J. TUPAC AMARU, DISTRITO Y PROVINCIA DE CHICLAYO – LAMBAYEQUE."
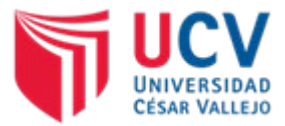

## **2.2. Especificos**

- a) Identificar los problemas de señalización actual en las vias proyectadas.
- b) Establecer el tipo de señales verticales a utilizar en el proyecto.
- c) Establecer el tipo de señales horizontales a utilizar en el proyecto.

## **3. METODOLOGIA DE ESTUDIO**

El procedimiento de estudio de señalización del presente proyecto, se ha realizado siguiendo los siguientes pasos:

- 1. Inspecciones de campo: el desarrollo de esta actividad resulta importante, ya que permite realizar una valoración con mayor detalle del medio físico en el cual se construirá el proyecto.
- 2. Identificación de condiciones inseguras: en esta actividad se determinaron los factores que generan una mayor inseguridad vial, además de las condiciones del tránsito que afectarán a la población de la zona.

## **4. UBICACION**

El área de influencia del proyecto se encuentra ubicado en el departamento de Lambayeque, provincia de Chiclayo, Pueblo Joven Tupac Amaru, ampliación Pueblo Joven Tupac Amaru, la cual se encuentra en la zona Norte.

• Ubicación Geográfica

Coordenadas UTM84-17S

- $\Box$  Este : 626518.09
- □ Norte : 9251968.32
- □ Altitud : 25.649 m.s.n.m.

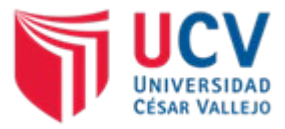

### MAPA POLÍTICO DE LA PROVINCIA DE CHICLAYO

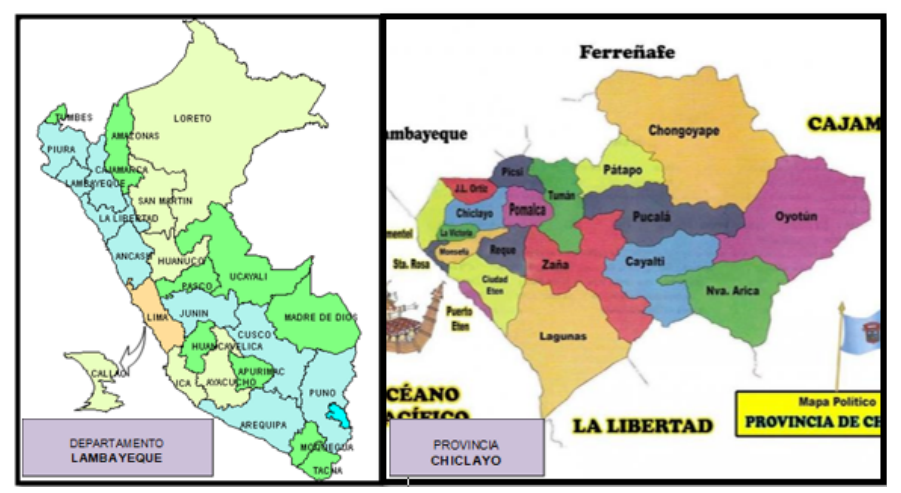

**Figura 1.** Ubicación geográfica del proyecto. **Fuente:** SINAC. Clasificador de rutas D.S Nº 011-2016-MTC

## **5. SITUACIÓN ACTUAL.**

El proyecto consiste en el diseño de un proyecto de infraestructura vial urbana, como anchos de vía de 6.50 m a 5 muna, sin embargo, existe presencia de diferentes vehículos en las zonas en este caso vehículos menores, las vías esta a nivel de tierra, con baches, y deformaciones que impiden la transitabilidad vehicular y peatonal.

Las vías existentes presentan una topografía plana. Las vías presentan problemas como:

## **5.1. Zonas de estrechamiento de la vía.**

Existen diferentes calles y pasajes, calle Tinta, Huascarán, Justicia, reducen a 5 m su ancho de vía, por lo que es necesario que dichas calles durante la ejecución, se debe tener un plan de trabajo a fin de evitar, colapsar las vías, así mismo se debe cumplir, con la normatividad vigente a fin de colocar señalización respectiva para la información de la población

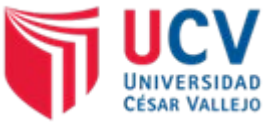

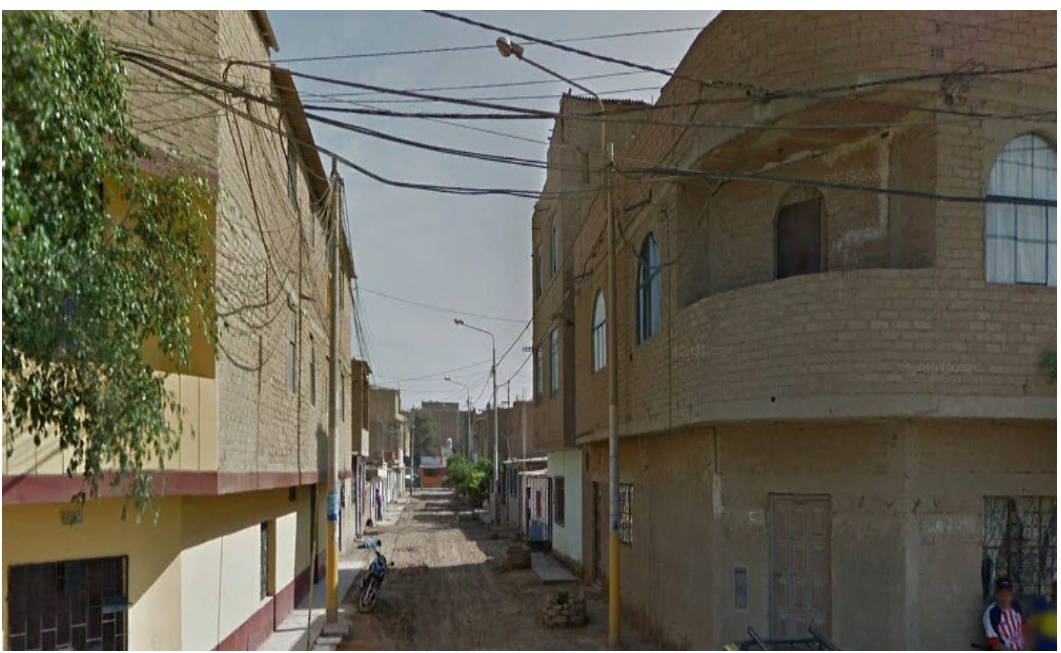

**Figura 2.** Vista actual de la calle los héroes. **Fuente:** Elaboración propia.

## **5.2. Zonas de acceso a viviendas.**

Por ser un área urbana se debe tener cuenta que todas las calles, tienen presencia de viviendas, así mismo debe tener una señalización que permita el libre transito no solo vehicular sino también peatonal, a fin de reducir o evitar los accidentes de tránsito.

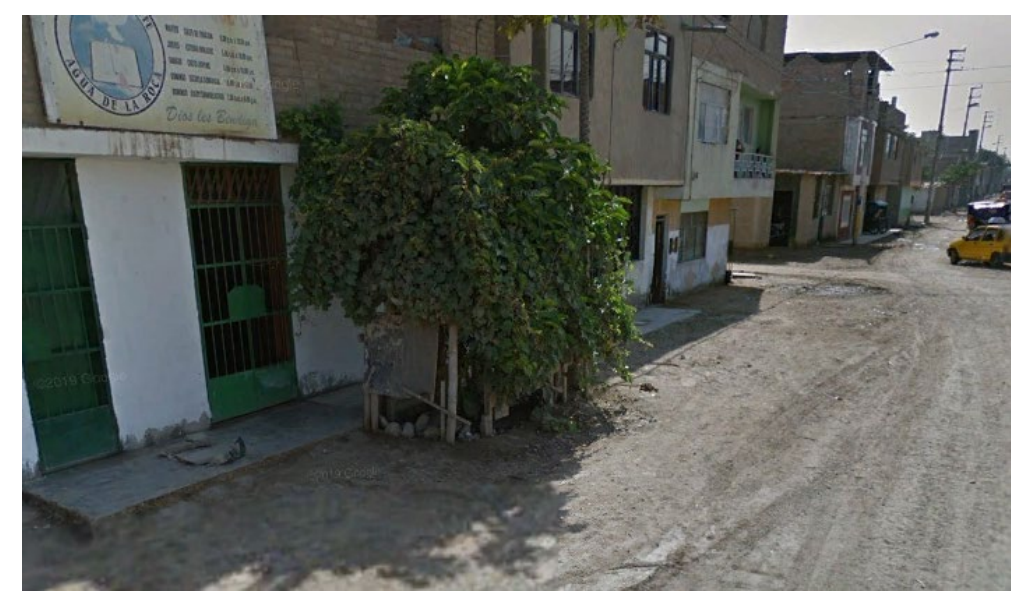

**Figura 3.** Vivienda ubicada cerca del trazo de la carretera. **Fuente:** Elaboración propia.

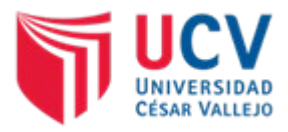

## **6. CLASIFICACION VIAL.**

Las vías en estudio, por su clasificación por demanda pertenece a una CARRETERA DE TERCERA CLASE, debido a que su IMD es inferior a 219 veh/día, para la cual se ha utilizado una velocidad de diseño de 30 km/h. Se plantea el uso de señalización vertical y horizontal.

## **7. SEÑALIZACION VERTICAL.**

Las señales verticales son dispositivos instalados al costado o sobre el camino, y tienen por finalidad, reglamentar el tránsito, prevenir e informar a los usuarios mediante palabras o símbolos establecidos.

En este tipo de señales, podemos encontrar tres tipos de señales:

- $\triangleright$  Señales preventivas
- Señales reguladoras o de reglamentación
- $\triangleright$  Señales informativas

### **7.1. Señales verticales preventivas.**

Se utilizan para indicar características geométricas de una vía, advirtiendo la presencia la existencia de peligros como: zona de derrumbes, curvas cerradas, curvas en U, camino sinuoso, etc.

Las señales preventivas a usar en el proyecto son:

### **a) Señales preventivas por características horizontales de la vía.**

- (P-2A) Señal curva a la derecha.
- (P-2B) Señal curva a la izquierda.
- (P-4A) Señal curva y contra curva a la derecha.
- (P-4B) Señal curva y contra curva a la izquierda.
- (P-5-1) Señal camino sinuoso a la derecha.
- (P-5-1A) Señal camino sinuoso a la izquierda.

Tabla 1.

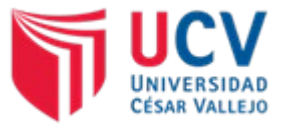

Identificación de señales preventivas según características horizontales de la vía.

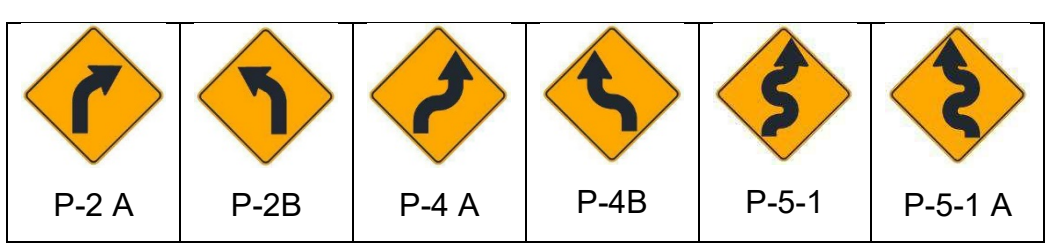

**Fuente:** Figura 2.18. Manual de dispositivos de control del tránsito automotor para calles y carreteras.

## **b) Señales preventivas por características de la superficie de rodadura.**

- (P-31) Señal final de vía pavimentada.
- (P-33 A) Señal proximidad reductor de velocidad tipo resalto.
- (P-34) Señal proximidad de badén.

Tabla 2.

Identificación de señales preventivas según superficie de rodadura.

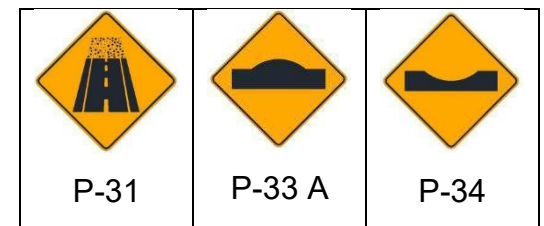

**Fuente:** Figura 2.20. Manual de dispositivos de control del tránsito automotor para calles y carreteras.

## **c) Señales preventivas por restricciones física de la vía.**

(P-60) Señal prohibido adelantar.

## Tabla 3.

Identificación de señales preventivas según restricciones físicas de la vía.

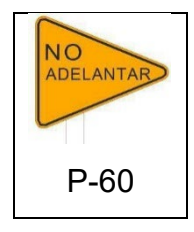

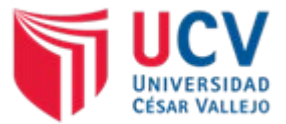

**Fuente:** Figura 2.21. Manual de dispositivos de control del tránsito automotor para calles y carreteras.

## **d) Señales preventivas por características operativas de la vía.**

- (P-50) Señal niños jugando.
- (P-53) Señal animales en la vía.
- (P-56) Señal zona urbana.

## Tabla 4.

Identificación de señales preventivas según características operativas de la vía.

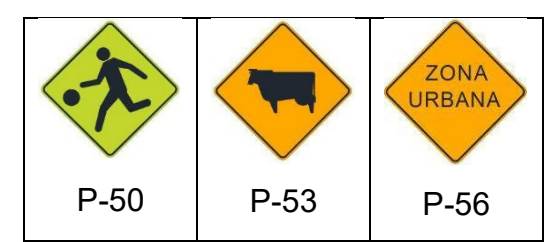

**Fuente:** Figura 2.23. Manual de dispositivos de control del tránsito automotor para calles y carreteras.

## **7.2. Señales verticales Reglamentarias.**

Permiten el ordenamiento del tráfico vehicular, además dan a conocer las limitaciones y prohibiciones que regular el uso de la vía.

Las señales reglamentarias a usar en el proyecto son:

## **a) Señales reglamentarias de prioridad.**

- (R-1) Señal de pare.
- (R-2) Señal de ceda el paso.

Tabla 5.

Identificación de señales reglamentarias según su prioridad.

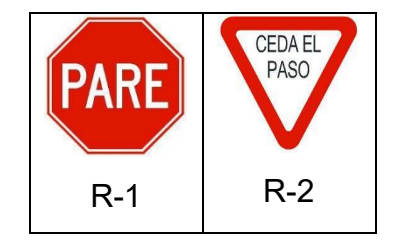

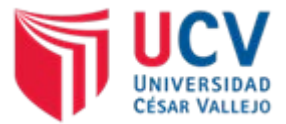

**Fuente:** Figura 2.9. Manual de dispositivos de control del tránsito automotor para calles y carreteras.

## **b) Señales reglamentarias de prohibición de maniobras y giros.**

- (R-12) Señal de prohibido cambiar de carril.
- (R-16) Señal de prohibido adelantar.

Tabla 6.

Identificación de señales reglamentarias de prohibición de maniobras y giros.

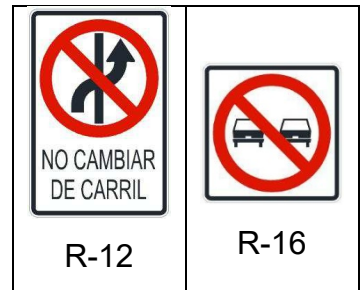

**Fuente:** Figura 2.10. Manual de dispositivos de control del tránsito automotor para calles y carreteras.

## **c) Señales reglamentarias de prohibición adicionales.**

- (R-27) Señal prohibido estacionar.
- (R-28) Señal prohibido detenerse.
- (R-29) Señal prohibido el uso de la bocina.

Tabla 7.

Identificación de señales reglamentarias de prohibición adicionales.

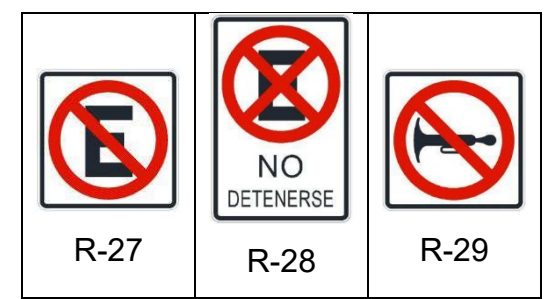

**Fuente:** Figura 2.12. Manual de dispositivos de control del tránsito automotor para calles y carreteras.

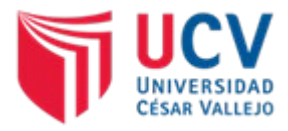

## **d) Señales reglamentarias de obligación.**

- (R-18) Señal de vehículos pesados a la derecha.
- (R-40) Señal circulación con luces bajas.
- (R-47) Señal paradero.

### Tabla 8.

Identificación de señales reglamentarias de obligación.

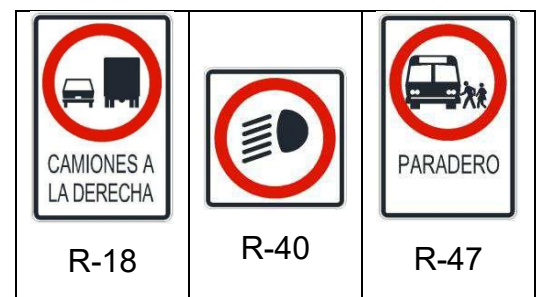

**Fuente:** Figura 2.14. Manual de dispositivos de control del tránsito automotor para calles y carreteras.

## **7.3. Señales verticales de información.**

Utilizadas para informar sobre los principales lugares de interés turístico, arqueológico e histórico existentes en la vía. Las señales de información usar en el proyecto son:

### a) **Señales informativas de pre señalización.**

Indican la proximidad de un cruce, señalando la distancia y los destinos hacia donde llevan.

### b) **Señales informativas de confirmación.**

Utilizadas para confirmar el destino elegido, indicando además otros destinos a los que conduce la vía. Se coloca hasta un máximo de 3 destinos, ubicando el destino más cercano en la parte superior y figurando a la derecha sus distancias en kilómetros.

### c) **Señales informativas de localización.**

En el proyecto se utilizarán señales de localización para ubicar zonas urbanas, pasos naturales de agua y otros puntos de interés que necesiten su

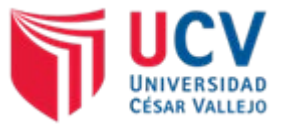

identificación, y postes kilométricos con la finalidad de identificar la distancia respecto al origen de la vía.

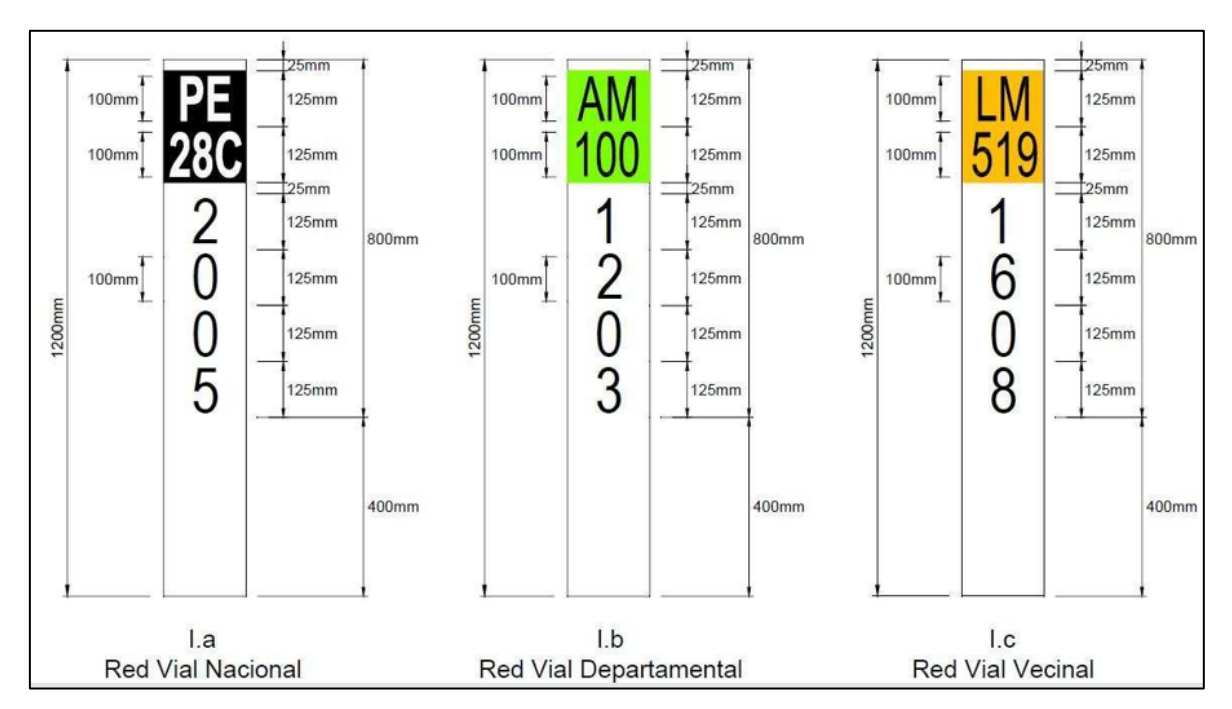

**Figura 4.** Detalle de postes kilométricos.

**Fuente:** Figura 2.44. Manual de dispositivos de control del tránsito automotor para calles y carreteras.

## **8. CARACTERISRTICAS DE LAS SEÑALES VERTICALES.**

## **8.1. Diseño.**

La uniformidad en el diseño en cuanto a: forma, colores, dimensiones, leyendas, símbolos; es fundamental para que el mensaje sea fácil y claramente recibido por el conductor. De acuerdo con el MANUAL DE DISPOSITIVOS DE CONTROL DEL TRANSITO AUTOMOTOR PARA CALLES Y CARRETERAS incluye el diseño de las señales mostradas en él, así como el alfabeto modelo que abarca diferentes tamaños de letras y recomendaciones sobre el uso de ellas, y el espaciamiento entre letras, aspecto de suma importancia para la legibilidad del mensaje de la señal.

## **8.2. Forma.**

Las señales de reglamentación deberán tener la forma circular inscrita dentro de una placa rectangular en la que también está contenida la leyenda explicativa

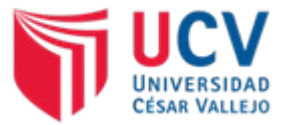

del símbolo, con excepción de la señal de «PARE», de forma octogonal, y de la señal "CEDA EL PASO", de la forma de un triángulo equilátero con el vértice hacia abajo.

Las señales reguladoras o de reglamentación, deberán tener la forma circular inscrita dentro de una placa cuadrada o rectangular, con excepción de la señal de «PARE», de forma octogonal, y de la señal "CEDA EL PASO", de la forma de un triángulo equilátero con un vértice hacia abajo. En algunos casos también estará contenida la leyenda explicativa del símbolo. Las señales de prevención y temporales de construcción tendrán la forma romboidal, un cuadrado con la diagonal correspondiente en posición vertical, con excepción de las de delineación de curvas, cuya forma será rectangular correspondiendo su mayor dimensión al lado vertical, las de ZONA DE NO ADELANTAR que tendrán forma triangular y las de ZONAS ESCOLARES con forma pentagonal. Las señales de información tendrán la forma rectangular con su mayor dimensión horizontal, a excepción de los indicadores de ruta y de las señales auxiliares. Las señales de servicios generales y las señales de turismo tendrán forma cuadrada.

## **8.3. Colores.**

Los colores que se utilizan en las señales son:

- $\checkmark$  AMARILLO. Se utilizará como fondo para las señales de prevención.
- NARANJA. Se utilizará como fondo para las señales en zonas de ejecución de obras de construcción, rehabilitación, mejoramiento, puesta a punto, y mantenimiento o conservación de calles y carreteras.
- $\checkmark$  AMARILLO FLUORESCENTE. Se utilizará como fondo para todas las señales de prevención en situaciones que se requiera mayor visibilidad diurna y señales informativas con contenido de prevención.
- $\checkmark$  NARANJA FLUORESCENTE. Se utilizará como fondo para todas las señales en zonas de trabajo de construcción, rehabilitación, mejoramiento, puesta a punto, y mantenimiento o conservación en situaciones que se requiera mayor visibilidad diurna.
- $\checkmark$  AZUL. Se utilizará como fondo en las señales informativas y de servicios generales.

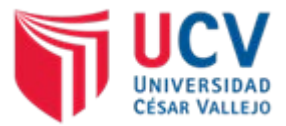

- $\checkmark$  BLANCO. Se utilizará como fondo para las señales de reglamentación e informativas, así como para las leyendas o símbolos de las señales informativas y en la palabra «PARE».
- $\checkmark$  NEGRO. Se utilizará como fondo en las señales informativas de dirección de tránsito, así como en el fondo de las señales de mensaje variable, los símbolos y leyendas en las señales de reglamentación, prevención y de aviso de zonas de trabajo de construcción, rehabilitación, mejoramiento, puesta a punto, y mantenimiento o conservación.
- $\checkmark$  MARRÓN. Se utilizará como fondo para señales informativas de lugares turísticos, centros de recreo e interés cultural, Sin embargo, de ser el caso se cumplirá o complementará con lo establecido en las normas sobre señalización del Ministerio de Comercio Exterior y Turismo MINCETUR.
- ROJO. Se utilizará como fondo en las señales de «PARE», «NO ENTRE», en el borde de la señal «CEDA EL PASO» y para las orlas y diagonales en las señales de reglamentación, turística.
- $\checkmark$  VERDE. Se utilizará como fondo en las señales de información.
- $\checkmark$  AMARILLO LIMÓN FLUORESCENTE. Se usará para todas las señales preventivas en zonas escolares, académicas, centros hospitalarios, centros deportivos, centros comerciales, estaciones de bomberos, etc.
- ROSADO FLUORESCENTE. Se usará para sucesos o incidentes de emergencias que afecten la vía.

### **8.4. Tamaño.**

El tamaño de las señales de reglamentación y prevención serán determinadas en base a la velocidad máxima de operación, ya que ésta determina las distancias mínimas a las que la señal deba ser vista y leída.

### **8.5. Visibilidad y retrorreflexion.**

Las señales deben ser visibles durante las 24 horas del día y bajo toda condición climática, asegurando una adecuada retro reflexión. La retro reflexión es una propiedad de la señal que debe mantenerse en igualdad de condiciones durante la noche o en condiciones de baja luminosidad por efecto de las luces de los vehículos, ya que una parte significativa de la luz que refleja retorna hacia

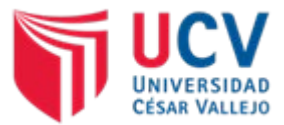

la fuente luminosa. Todos los elementos de una señal vertical, es decir, fondo, caracteres, orlas, símbolo, leyendas y pictogramas, con la sola excepción de aquellos de color negro, deberán estar compuestos de material retro reflectante, de acuerdo a lo establecido en el Manual de Carreteras: Especificaciones Técnicas Generales para Construcción EG- vigente.

## **9. SEÑALIZACIÓN HORIZONTAL.**

Se refieren al uso de elementos como marcas en el pavimento, tachas reflectivas que se aplican o adhieren al pavimento con la finalidad de regular la circulación, resultando un elemento indispensable para la operación vehicular y seguridad vial.

Los colores de pintura a utilizar en el proyecto son:

- − Líneas de color blanco, para indicar separación vehicular en el mismo sentido.
- − Líneas de color amarillo, para indicar separación vehicular en sentidos opuesto.

Las señales horizontales que se utilizarán el proyecto son:

### **9.1. Marcas en el pavimento.**

Son marcas de pintura especial capaz de soportar el tráfico, sus dimensiones serán de acuerdo a lo establecido en "Manual de dispositivos de control de tránsito automotor para calles y carreteras" del Ministerio de Transportes y Comunicaciones.

Los colores a utilizarse en las Marcas Planas en el Pavimento son:

- a) **Blanco:** Separación de corrientes de tráfico en el mismo sentido. se empleará en bordes de calzada, demarcaciones longitudinales, demarcaciones transversales, demarcaciones elevadas, flechas direccionales, letras, espacios de estacionamiento permitido.
- b) **Amarillo**: Se emplea excepcionalmente para señalizar áreas que requieran ser resaltadas por las condiciones especiales de las vías, tales como canales de tráfico en sentidos opuestos, canales de tráfico exclusivos para

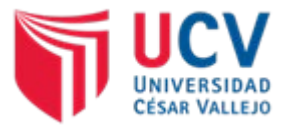

sistemas de transportes masivo, objetos fijos adyacentes a la misma y borde de calzada de zonas donde está prohibido estacionar.

- c) **Azul:** Complementación de señales informativas, tales como zonas de estacionamiento para personas con movilidad reducida, separación de carriles para cobro de peaje electrónico y otros.
- d) **Rojo:** Demarcación de rampas de emergencia o zonas con restricciones.

Las marcas en el pavimento que se utilizarán en el proyecto son:

### **a) Líneas de borde.**

Se refiere al uso de líneas continuas de color blanco en el borde del pavimento, con la finalidad de delimitar el ancho de vía. Se utilizarán líneas discontinuas cuando se trate de un cruce vehicular.

## **b) Líneas centrales.**

Se marcará una línea doble continua de color amarillo en el eje de la carretera, a fin de establecer una línea imaginaria de división del sentido del tráfico. Se utilizarán líneas discontinuas para indicar que esta permite el adelantamiento.

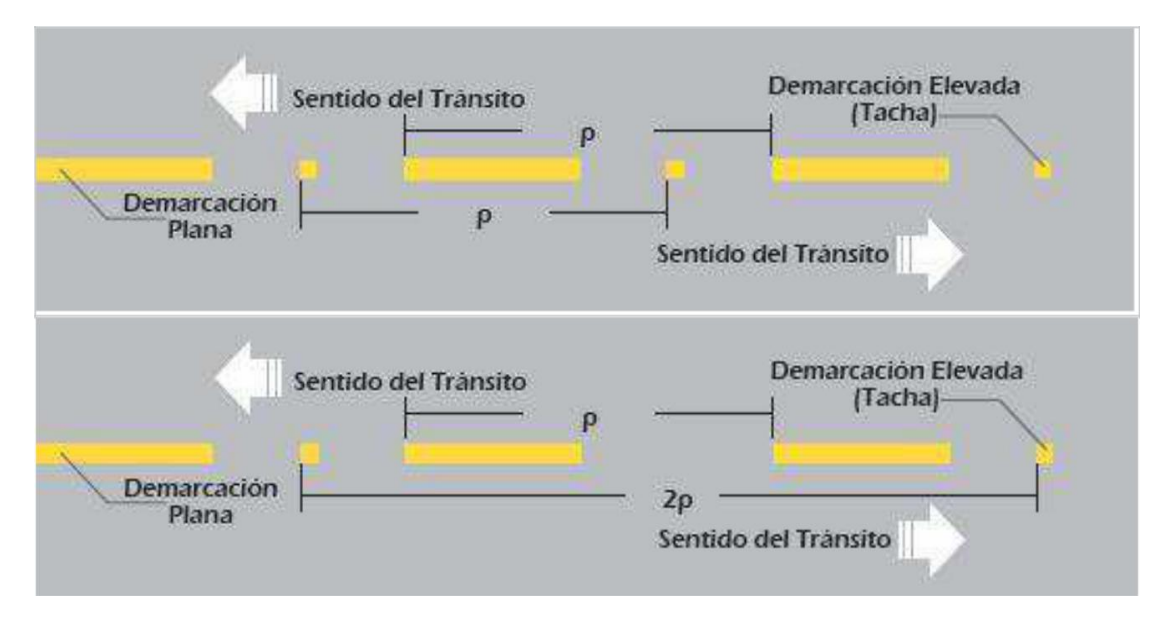

**Figura 5.** Marcas en el pavimento a utilizar en el proyecto. **Fuente:** Elaboración propia.

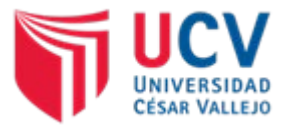

### **c) Líneas en zonas de curvas.**

Se utilizará una línea continua paralela a la línea central espaciada cada 10 cm hacia el lado de control del tráfico, previamente se marcará una zona de aviso de 48 m de longitud espaciados cad 1.5 m.

## **d) Líneas de pare.**

Se marcarán líneas en forma de franjas de 0.50 m de ancho, de color blanco, espaciadas cada 0.50 m y de un ancho de 3.00 m, con la finalidad de indicar el cruce de los peatones por la carretera.

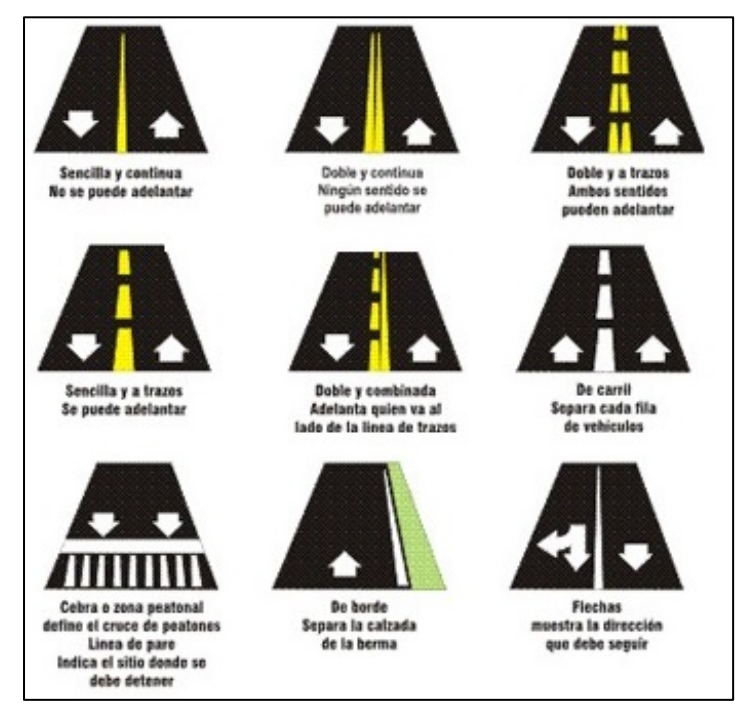

**Figura 6.** Marcas en el pavimento a utilizar en el proyecto. **Fuente:** Elaboración propia.

## **9.2. Tachas retrorreflectivas.**

Son los elementos de señalización que presentan en una o dos de sus caras un material retrorreflectivo y que son utilizados para demarcar sectores de la vía como curvas pronunciadas o de escaza visibilidad para ayudar a prevenir accidentes de tránsito. Deberán cumplir con lo establecido en el Manual de carreteras: Especificaciones Técnicas generales para construcción (vigente).

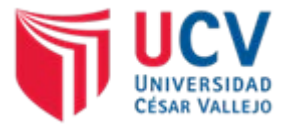

Se instalarán a 5 cm del lado derecho de las líneas continuas, en el centro si se trata de líneas segmentadas y en el caso de no existir berma pavimentada se colocarán al lado izquierdo de la calzada.

## **9.3. Postes delineadores.**

También llamados hitos de arista, en el proyecto se instalarán en el borde de la vía, serán de un material de fibra de vidrio con materiales retrorreflectivos, de una altura de 1 m y serán colocados en las curvas de la vía.

### Tabla 9.

Espaciamiento de postes delineadores.

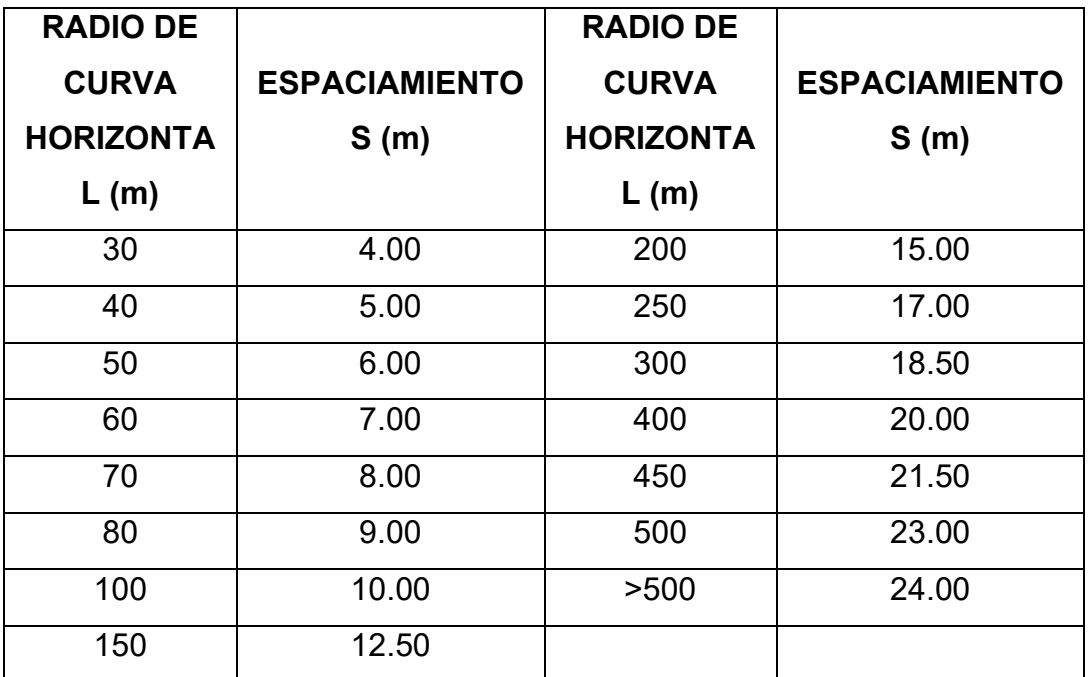

**Fuente:** Tabla 3.6. Manual de dispositivos de control del tránsito automotor para calles y carreteras.

## **10. PLAN DE INVERSION**

Este Programa contiene el presupuesto necesario para la implementación de elementos de señalización vertical y horizontal en la vía.

Tabla 10.

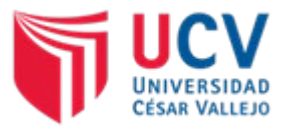

Presupuesto de implementación del estudio de señalización.

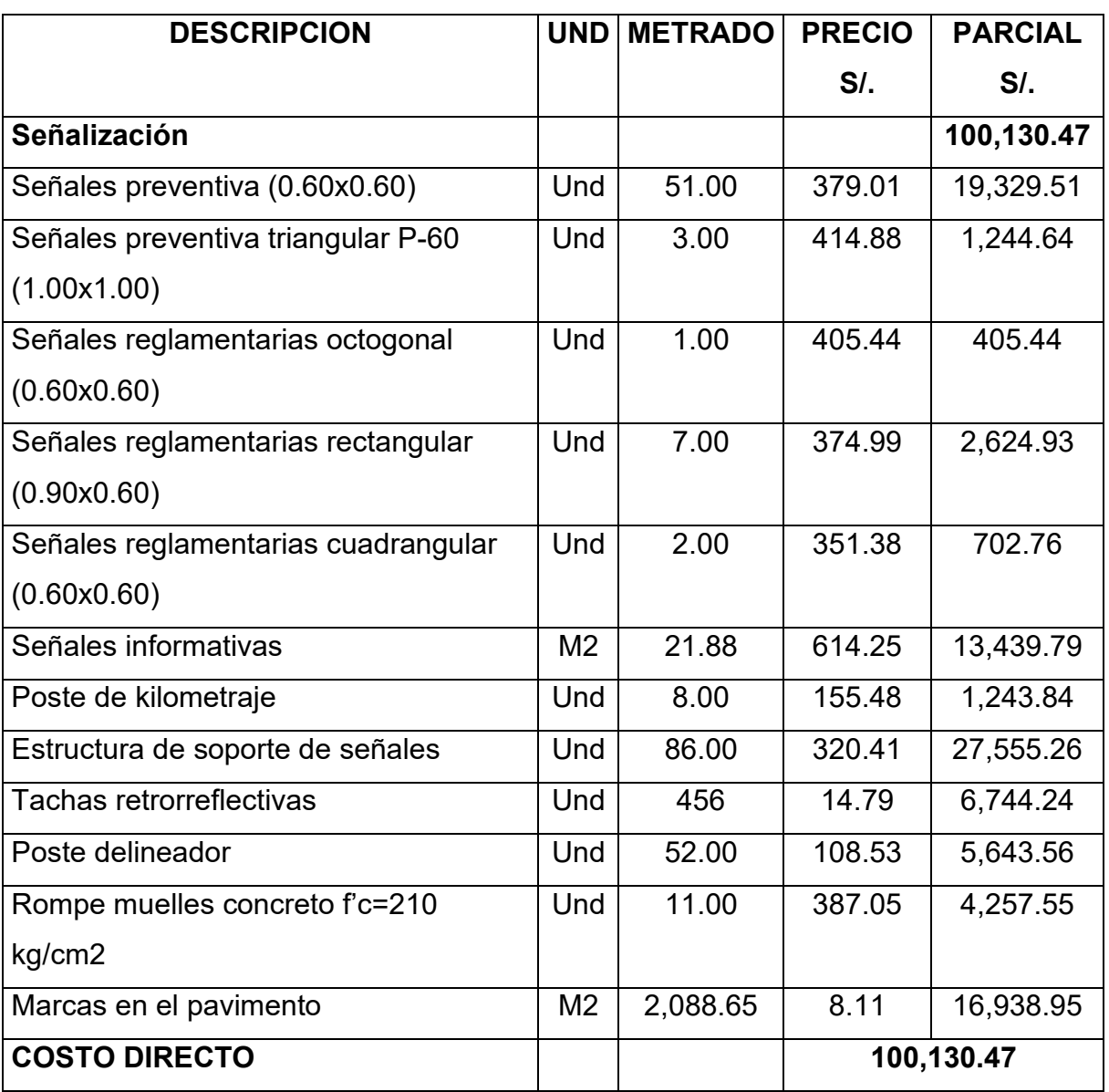

**Fuente:** Elaboración propia.

## **11. CONCLUSIONES**

- a) La vía no cuenta con ningún tipo de señalización vial, cabe destacar que luego de la ejecución de las vías, los vehículos tendrás mayor facilidad para transitar lo cual podría generar accidentes por lo cual es necesario la implementación de la seguridad vial, tanto vehicular como peatonal.
- b) Se utilizarán señales verticales preventivas, reglamentarias y de información, cuyas características, dimensiones y colores estarán determinadas por el Manual de dispositivos de control del tránsito automotor para calles y carreteras.

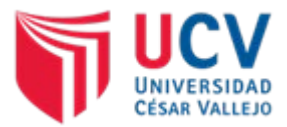

c) Se utilizarán señales horizontales como: marcas en el pavimento, tachas retrorreflectivas y postes delineadores, cuyas características, dimensiones y colores estarán determinadas por el Manual de dispositivos de control del tránsito automotor para calles y carreteras.

## **12. RECOMENDACIONES**

- a) Cuantificar la totalidad de los problemas de señalización, a fin de calcular la totalidad de elementos de señalización necesarios para la mitigación de estos problemas.
- b) Las señales verticales consideradas en el proyecto, deberán respetar las características, dimensiones, colores y forma de colocación establecidas en el Manual de dispositivos de control del tránsito automotor para calles y carreteras, a fin de respetar la normativa vigente.
- c) Las señales horizontales consideradas en el proyecto, deberán respetar las características, dimensiones, colores y forma de colocación establecidas en el Manual de dispositivos de control del tránsito automotor para calles y carreteras, a fin de respetar la normativa vigente.
- d) Supervisar el presupuesto estimado para la implementación de elementos de señalización, a fin de garantizar la colocación de todas las señales establecidas en el presente estudio.

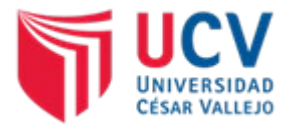

## **13.1. Panel fotográfico**

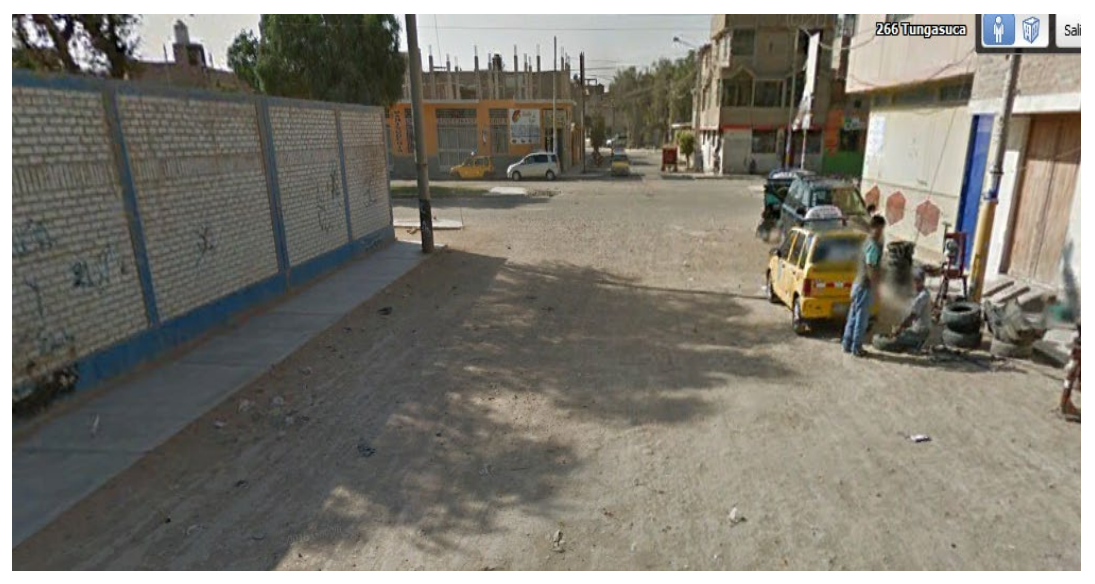

**Figura 7.** Falta de señalización en acceso Fernando Belaunde Terry a Tungasuca. **Fuente:** Elaboración propia.

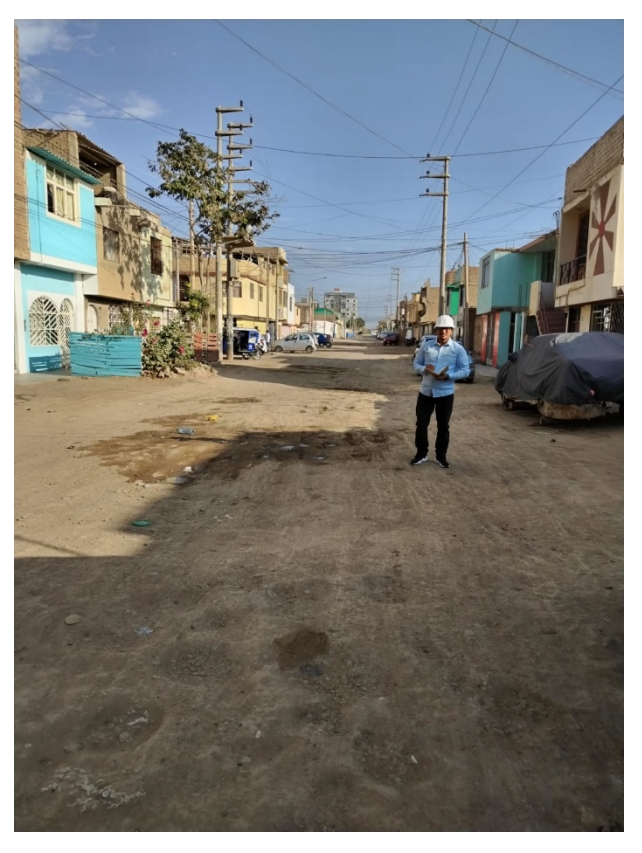

**Figura 8.** Falta señalización vertical y transversal Ca. Cajamarca Norte. **Fuente:** Elaboración propia.

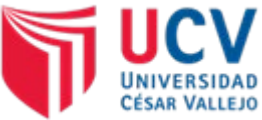

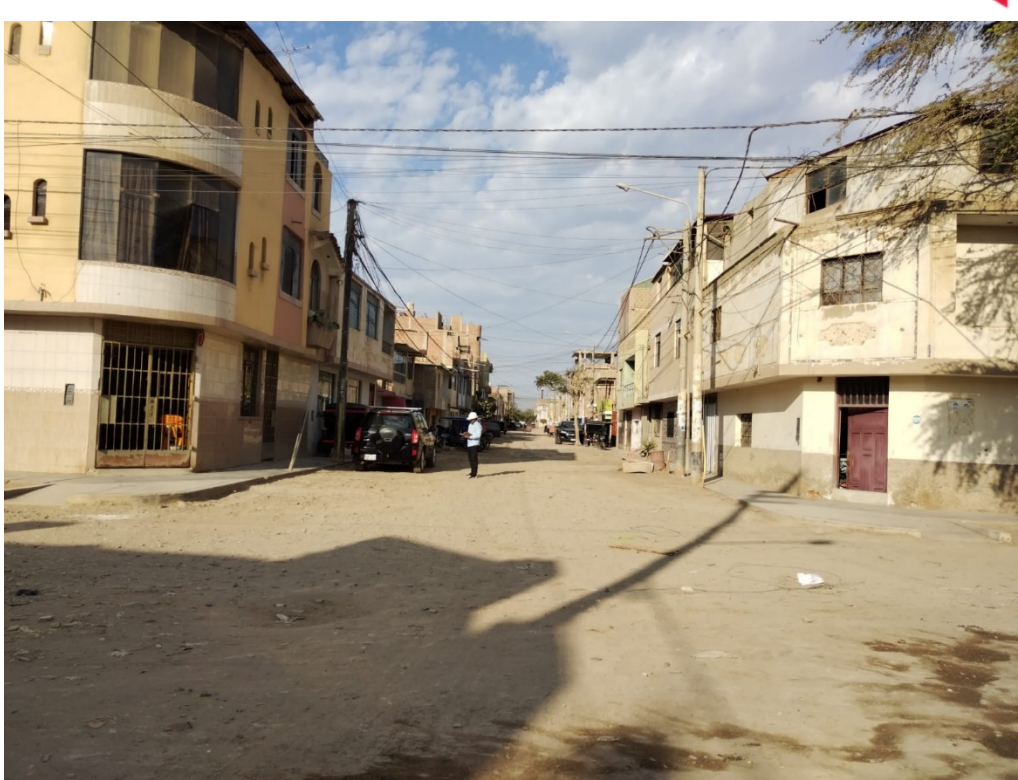

**Figura 11-12.** Cruces de boca calles, sin ningún tipo de señalizacion. **Fuente:** Elaboración propia.

**13.2. Ubicación de señales.**

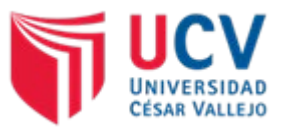

## **MEMORIA DE CALCULO DEL DISEÑO GEOMÉTRICO**

**PROYECTO :** "DISEÑO DE INFRAESTRUCTURA VIAL URBANA, P.J. TUPAC AMARU Y AMPLIACIÓN P.J. TUPAC AMARU, DISTRITO Y PROVINCIA DE CHICLAYO – LAMBAYEQUE."

### **I. INTRODUCCIÓN**

La presente memoria de cálculo tiene por objetivo presentar los detalles y metodología del desarrollo de los cálculos necesarios para establecer un adecuado diseño geométrico de las vías urbanas del, P.J. Tupac Amaru y Ampliación P.J. Tupac Amaru, - Chiclayo.

Para este fin, se ha utilizado los criterios establecidos en MANUAL DE DISEÑO GEOMÉTRICO DE VÍAS URBANAS – 2005 – VCHI y sus actualizaciones, pues es este el que mejor se adecua a nuestro proyecto. Este manual establece sus criterios de diseño en los siguientes fundamentos: clasificación de las vías, diagnóstico y estudio base, definición de velocidades y vehículo de diseño; así misma toma en consideración para su diseño los siguientes aspectos: de la vía, del vehículo, del usuario, Dispositivos de seguridad, Transporte, de la operación y el Trafico.

Basados en este manual y sus criterios se ha realizado el diseño geométrico para el presente proyecto de investigación, lo cual se ha reflejado en los documentos y planos.

### **II. FUNDAMENTOS Y SECUENCIA DEL DISEÑO GEOMÉTRICO**

### **a. Clasificación de las Vías Urbanas.**

El sistema de clasificación planteado por el MANUAL DE DISEÑO GEOMÉTRICO DE VÍAS URBANAS – 2005 – VCHI es aplicable a todo tipo de vías públicas urbanas terrestres, ya sean calles, jirones, avenidas, alamedas, plazas, malecones, paseos, destinados al tráfico de vehículos, personas y/o mercaderías; habiéndose considerado los siguientes criterios:

- Funcionamiento de la red vial.
- Tipo de tráfico que soporta.
- Uso del suelo colindante (acceso a los lotes urbanizados y desarrollo de establecimientos comerciales).
- Espaciamiento (considerando a la red vial en su conjunto).
- Nivel de servicio y desempeño operacional.
- Características físicas.
- Compatibilidad con sistemas de clasificación vigentes.

La clasificación adoptada considera cuatro categorías principales: Vías expresas, arteriales, colectoras y locales. Se ha previsto también una categoría adicional denominada "vías especiales" en la que se

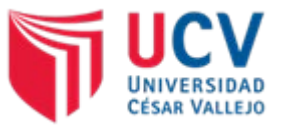

consideran incluidas aquellas que, por sus particularidades, no pueden asimilarse a las categorías principales.

La clasificación de una vía, al estar vinculada a su funcionalidad y al papel que se espera desempeñe en la red vial urbana, implica de por si el establecimiento de parámetros relevantes para el diseño como son:

- Velocidad de diseño;
- Características básicas del flujo que transitara por ellas;
- Control de accesos y relaciones con otras vías;
- Número de carriles;
- Servicio a la propiedad adyacente;
- Compatibilidad con el transporte público; y,
- Facilidades para el estacionamiento y la carga y descarga de mercaderías.

### Tabla 1

### Parámetros de diseño vinculados a la clasificación de vías urbanas

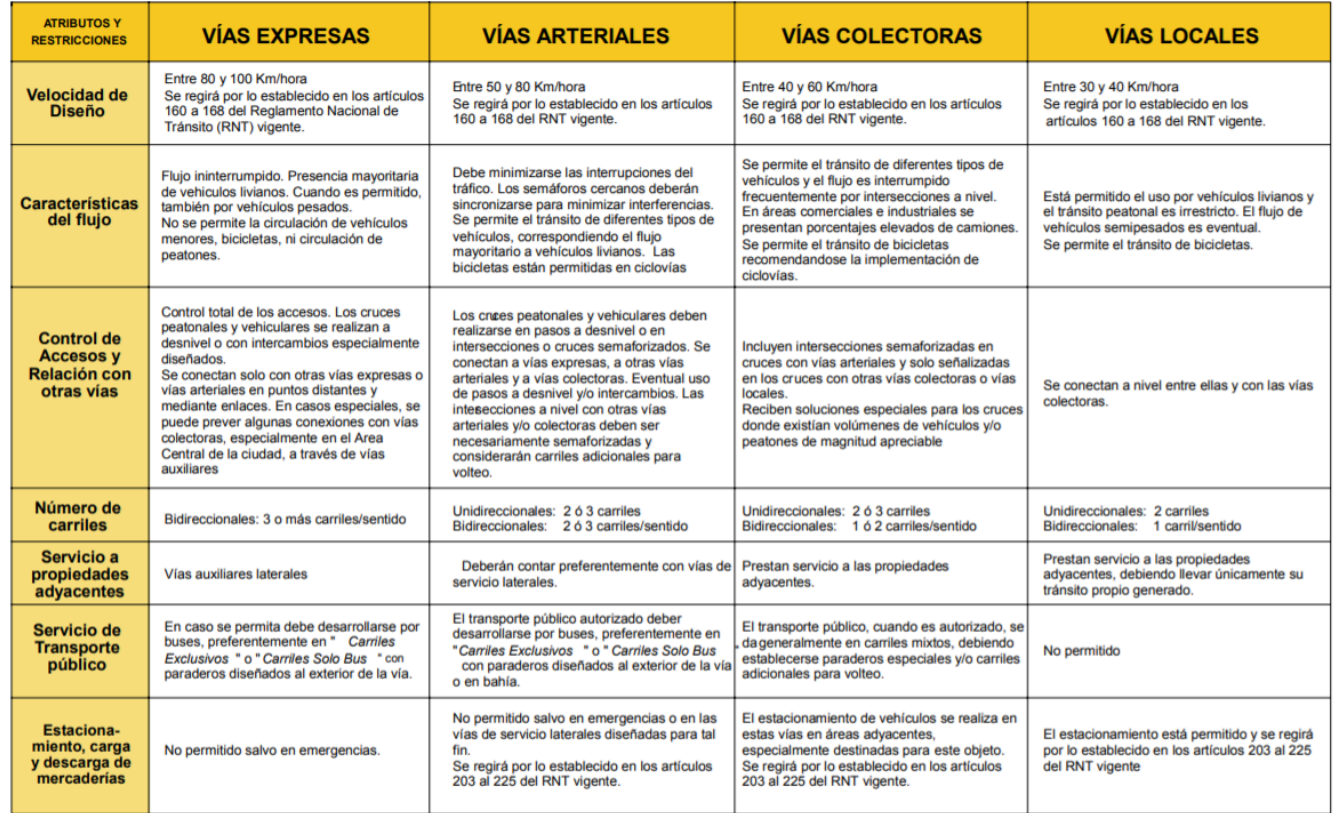

Fuente: MANUAL DE DISEÑO GEOMÉTRICO DE VÍAS URBANAS – 2005 – VCHI

Para el presente proyecto de investigación, las vías urbanas se están clasificando como: **VÍAS LOCALES.**

### **b. Diagnóstico y Estudio base.**

Del Estudio de Trafico, podemos obtener los siguientes resultados:

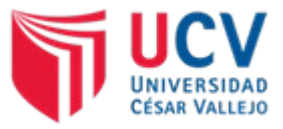

### • **INDICE MEDIO DIARIO ANUAL**

Se debe precisar que los valores que se muestran consideran el tránsito en ambos sentidos de la vía.

### Tabla 2 Índice Diario Medio Anual (IMDA)

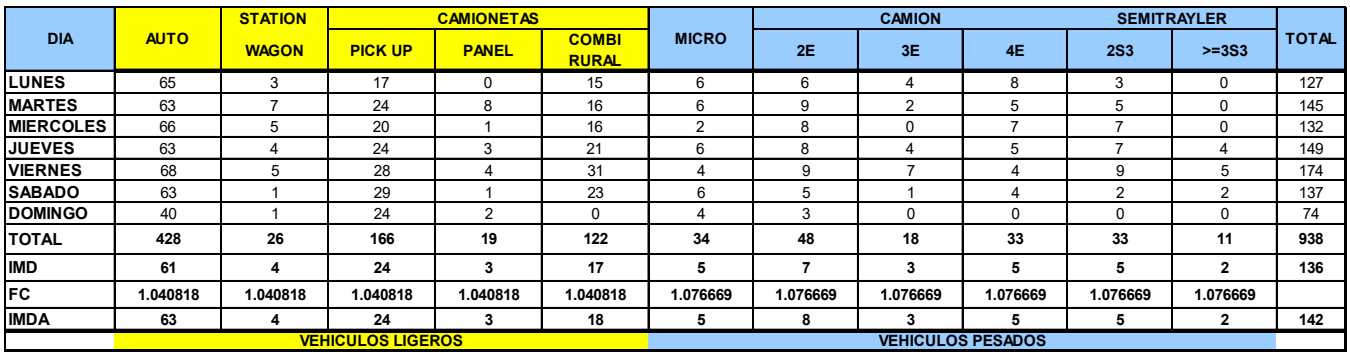

Fuente: Elaboración Propia.

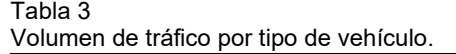

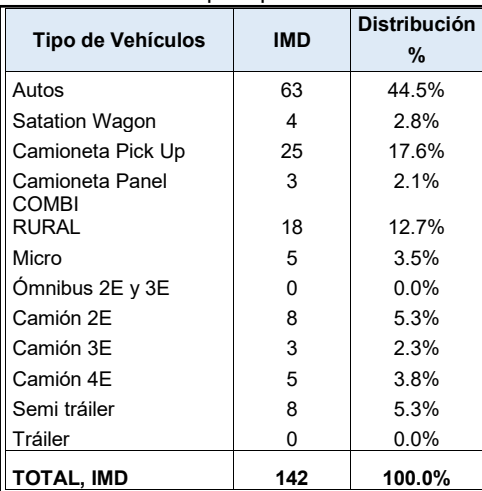

Fuente: Elaboración Propia.

### • **PROYECCIONES DE TRÁFICO:**

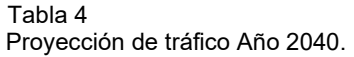

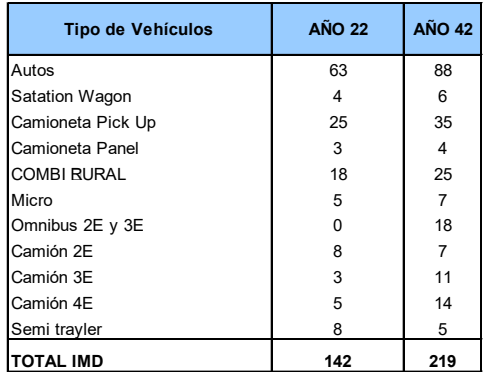

Fuente: Elaboración Propia.

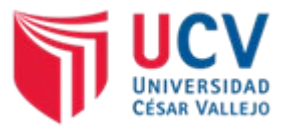

### **c. Vehículo de Diseño.**

### • **Clasificación y Características de los Vehículos**

En el presente manual se adoptó la clasificación del Reglamento Nacional de Vehículos vigente, complementada con la incorporación de la categoría de "vehículos especiales" según se muestra en el Cuadro siguiente:

### Tabla 5 Clasificación Vehicular

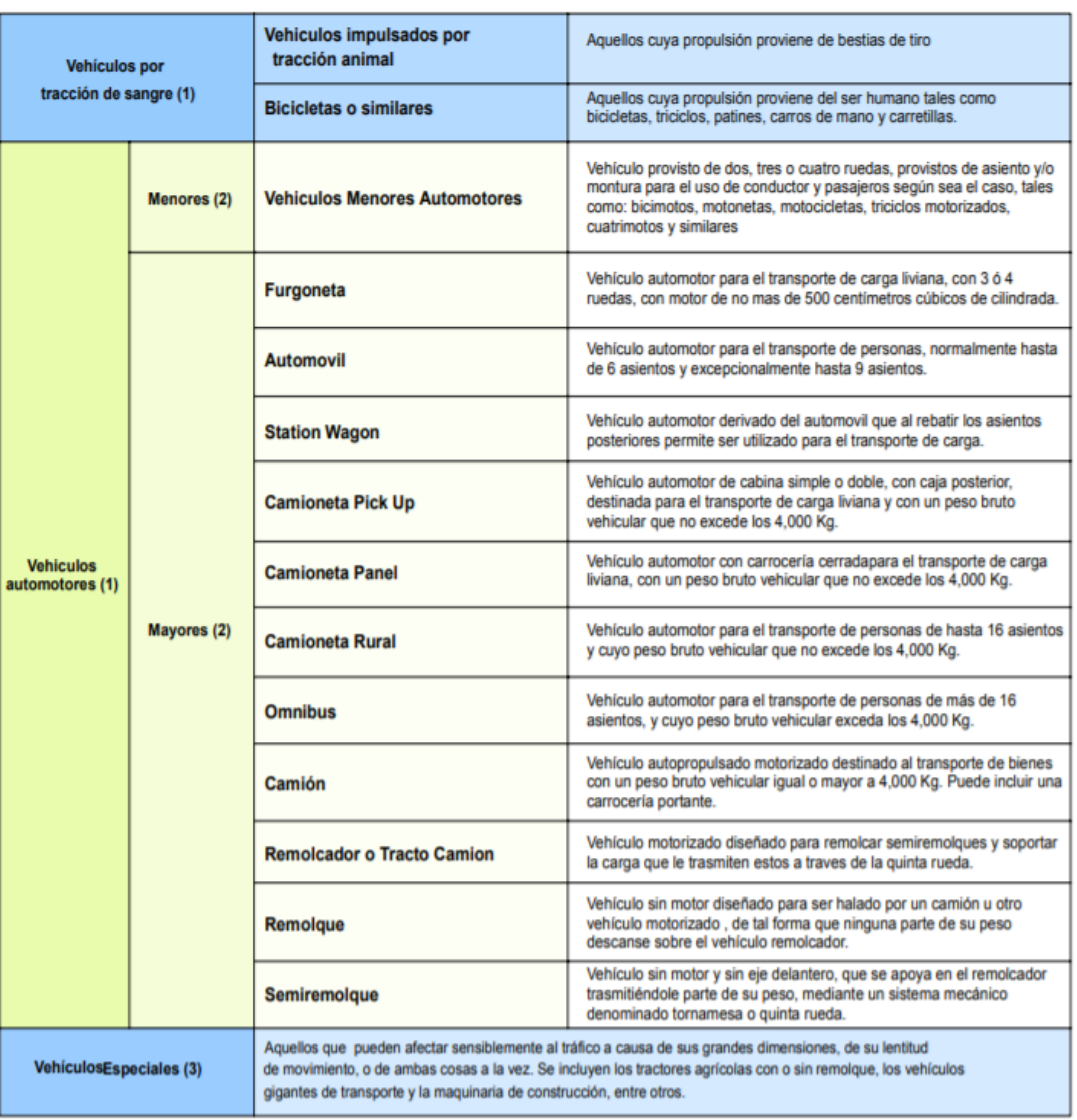

**NOTAS** '(1) Ver art. 5 del Reglamento Nacional de Vehículos '(2) Ver art. 6 del Reglamento Nacional de Vehículos '(3) No previstos en el Reglamento Nacional de Vehículos

Fuente: MANUAL DE DISEÑO GEOMÉTRICO DE VÍAS URBANAS – 2005 – VCHI

La presente vía, durante su vida útil, será transitada por diversos tipos de vehículos por lo que se requerirá del buen juicio y criterio profesional para elegir los "vehículos de diseño" que resulten adecuados para diversas solicitaciones de la vía.

Para tal fin deberá tenerse presente que:

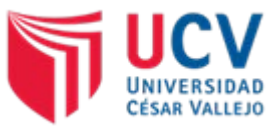

- Los vehículos automotores menores y las bicicletas o similares, a no ser que se encuentren en elevada proporción, no suelen tener gran trascendencia en cuanto a la capacidad de las vías debido a sus dimensiones reducidas y gran movilidad. Sin embargo, la influencia de estos vehículos en los accidentes suele ser considerable.
- Las furgonetas, automóviles, station wagon y camionetas son más importantes desde el punto de vista del tráfico, ya que su participación en el mismo es casi siempre muy superior a la de los demás vehículos. Por esta razón, sus características son las que más condicionan los elementos relacionados con la geometría de la vía y con la regulación del tráfico.
- Los buses, camiones, remolcadores, remolques y semiremolques suelen constituir una parte importante, aunque no mayoritaria del tráfico. Sus dimensiones y pesos son muy superiores a los del resto de los vehículos y están destinados generalmente al transporte de mercancías pesadas o voluminosas o al transporte colectivo de personas.
- Los vehículos especiales, no obstante, no encontrarse en gran número, pueden afectar sensiblemente al tráfico a causa de sus grandes dimensiones, de su lentitud de movimiento, o de ambas cosas a la vez. En general las vías públicas no se dimensionan para ser utilizadas normalmente por los vehículos especiales de gran peso o volumen, los cuales han de adaptar sus itinerarios a aquellas vías que pueden soportar su paso. Sin embargo, en determinadas vías generalmente de acceso a ciertas zonas industriales - pueden ser conveniente tener en cuenta el paso de vehículos especialmente pesados o voluminosos.
- El ancho del vehículo adoptado para el diseño, influye en el ancho del carril de circulación, de las bermas laterales, de las vías transversales, en el sobreancho de las curvas y en el ancho de los estacionamientos.
- La distancia entre ejes influye en el ancho y en los radios mínimos externos e internos de las vías.
- La longitud total del vehículo tiene influencia en el ancho de la berma central cuando las vueltas se hacen necesarias, en la extensión de los carriles de espera, en los paraderos y zonas de estacionamiento.
- La relación peso bruto total/potencia, influye en la pendiente máxima admisible para la vía y participa en la determinación de la necesidad de carriles adicionales de subida.
- Los ómnibus, camiones, remolcadores, remolques y semiremolques usualmente se presentan en formas diversas y combinaciones, las mismas que han sido recogidas por el Reglamento Nacional de Vehículos, mostrándose en el Cuadro anterior los símbolos que identifican a cada tipo, el diagrama de ejes, la longitud total, las cargas por eje y carga total.

### • **Aceleración Promedio Según Tipo de Vehículos**

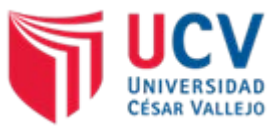

El movimiento de un vehículo se produce como resultado de una serie de fuerzas favorables y contrarias. Al esfuerzo tractor del motor, además de los rozamientos internos, se oponen diversas resistencias, como son la debida al viento, la de rodadura, la debida a la inclinación de la vía y a los distintos tipos de rozamiento entre las ruedas y la vía, causadas por la aceleración, desaceleración y giros.

La resistencia a la rodadura es la resultante de una serie de fuerzas dependientes de las características del vehículo, entre las que se incluye el contacto entre las ruedas y el pavimento, por lo tanto la presión de aquellas como la clase y estado de la superficie de rodadura tienen una gran influencia.

La resistencia debida a la inclinación de la vía, unas veces favorece al movimiento y otras lo retarda.

La fricción entre el pavimento y la rueda, hace que se produzca un efecto de palanca al encajar la cocada de los neumáticos con las pequeñas desigualdades del pavimento; la tracción en este último caso, no es debida a la resistencia al rozamiento, sino a la reacción perpendicular a la superficie entre algunas partes de la rueda y otras del pavimento.

La capacidad de aceleración de un vehículo depende de su peso, de las diversas resistencias que se oponen a su movimiento y de la potencia transmitida a las ruedas en cada momento.

A continuación, se indican las aceleraciones normales en diferentes tipos de vehículos:

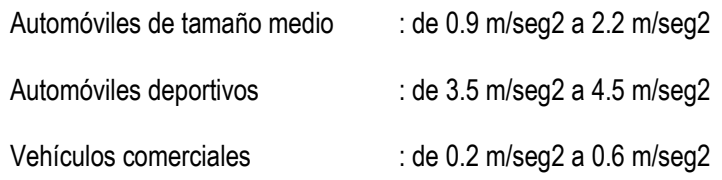

Asimismo, en el siguiente cuadro se indica la velocidad promedio alcanzada por vehículos ligeros y pesados, para una distancia recorrida determinada, después de una aceleración normal, partiendo del reposo, según se trate de vías horizontales o inclinadas, respectivamente

#### Velocidad Alcanzada para vehículos ligeros y pesados **VELOCIDAD ALCANZADA (Km/h) DISTANCIA VEHICULOS LIGEROS VEHICULOS PESADOS RECORRIDA** (m) PENDIENTE - 6% **LLANO 0%** PEND. +6% PEND. - 6% LLANO<sub>0%</sub> PEND: +6% **25** 39 32 27 20  $12$ 9 48 43 37 33 22 13 50 55 50 45 40 13 75 28

55

60

Tabla 6

60

60

100

125

Fuente: MANUAL DE DISEÑO GEOMÉTRICO DE VÍAS URBANAS – 2005 – VCHI

 $51$ 

55

45

50

33

33

 $13$ 

13

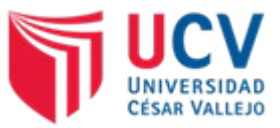

La desaceleración que puede obtener un vehículo, quedará fijada por el coeficiente de rozamiento que a su vez es función del estado del pavimento, de las condiciones climatológicas y del tipo de ruedas utilizado.

Merece la pena destacar el hecho de que, suponiendo un sistema de frenos totalmente eficaz, la desaceleración máxima no depende del tamaño ni del peso del vehículo.

Las desaceleraciones más típicas son las que van de 1 a 3 m/seg2 durante la primera fase del frenado y alcanzan los 3.5 m/seg2 al final del mismo. Estas deceleraciones no resultan incómodas para el conductor o pasajeros, pero, si son ligeramente superadas, resultan francamente molestas sobre todo para los pasajeros de los autobuses que vayan de pie.

Cuando la desaceleración supera los 4.5 m/seg2 los pasajeros experimentan una gran incomodidad y se produce el deslizamiento de los objetos dispuestos sobre los asientos.

En caso de emergencia, se puede llegar hasta 6 m/seg2 e incluso más, pero con grave peligro de que los pasajeros resulten golpeados.

A efectos prácticos debe admitirse una desaceleración normal del orden de 2.5 m/seg2 (9 km /hora por segundo).

Tabla 7 Longitud Normal de Frenado

| <b>VELOCIDAD</b><br>(km/h) | 40 | 60 | 80 | 100 | 120 | 140 |
|----------------------------|----|----|----|-----|-----|-----|
| <b>LONGITUD</b><br>(m)     | 15 | 35 | 60 | 105 | 170 | 250 |

Fuente: MANUAL DE DISEÑO GEOMÉTRICO DE VÍAS URBANAS – 2005 – VCHI

### • **Radio de Giro**

El ancho, la separación entre ejes y la longitud total de un vehículo determinan su mínimo radio de giro.

A estos efectos el radio de giro mínimo es el radio de la circunferencia que describe la rueda delantera del lado contrario a aquel hacia el que se gira. Este radio, o el correspondiente diámetro, es el que permite conocer el espacio que requiere un vehículo para cambiar de sentido de marcha o, lo que es lo mismo, para girar 180º sin efectuar maniobras. Los elementos que se proyectan con curvas de radios mínimos no suelen recorrerse nunca a una velocidad superior a los 15 km/h.

A título orientativo se han incluido el Cuadro siguiente que proporciona información necesaria para el diseño.

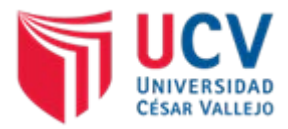

### Tabla 8 Radio de Giro mínimo y Trayectorias

### RADIO DE GIRO MÍNIMO Y TRAYECTORIAS (1)

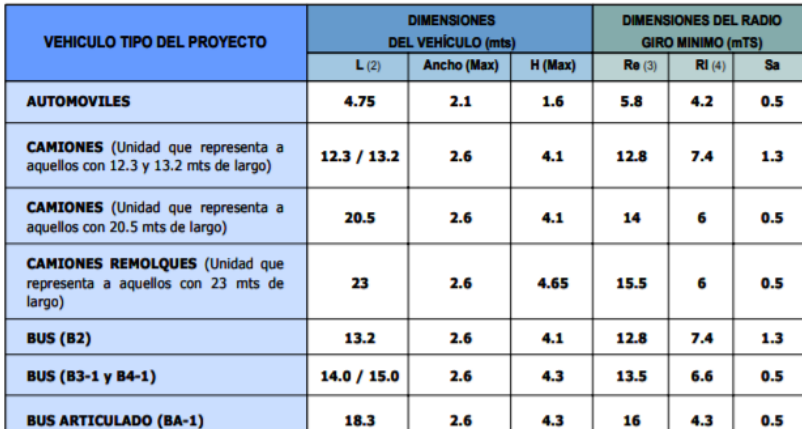

#### **NOTAS:**

(1) Para facilitar la interpretación del cuadro Ver figuras 5.4.1 y 5.4.2

 $L =$  Longitud del vehículos  $(2)$ 

 $(3)$ Re =Radioexterno para el giro o radio de la circunferencia que describe la rueda delantera del lado contrario a aquel al que se gira

(4) Ri = Radio interno, o radio de la circunferencia que describe la rueda del eje trasero que da hacia el lado hacia el que se gira.

Fuente: MANUAL DE DISEÑO GEOMÉTRICO DE VÍAS URBANAS – 2005 – VCHI

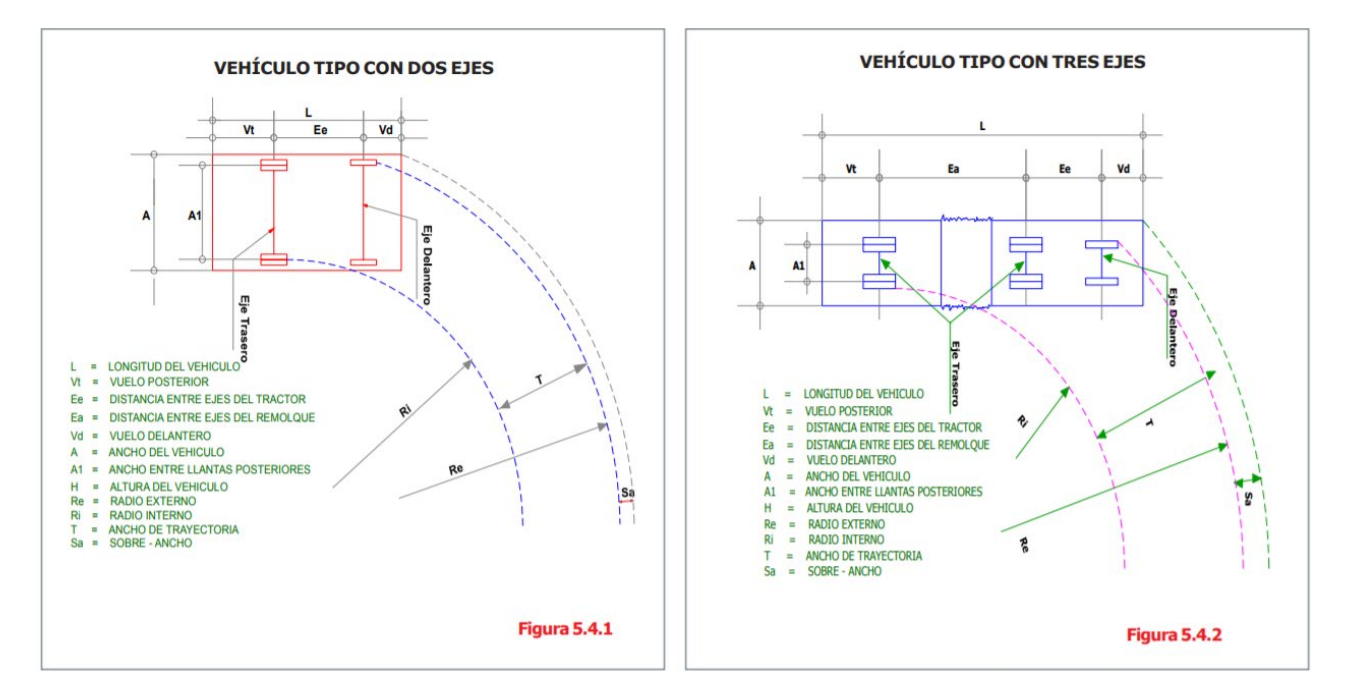

Para el presente proyecto, se ha tomado como vehículo de diseño el siguiente: **CAMIONES C-2 (De 12.3 a 13.2 mts de largo).**

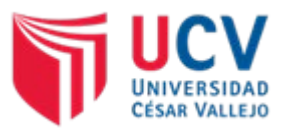

### **d. Velocidad de Diseño.**

Llamada también velocidad de diseño, es la velocidad máxima a la cual pueden circular los vehículos con seguridad sobre una sección específica de una vía, cuando las condiciones atmosféricas y del tránsito son tan favorables que las características geométricas del proyecto gobiernan la circulación.

Todos aquellos elementos geométricos del alineamiento horizontal, vertical y transversal, tales como radios mínimos, pendientes máximas, distancias de visibilidad, sobre elevaciones, anchos de carriles y acotamientos, anchuras y alturas libres, etc., dependen de la velocidad de proyectos y varían con un cambio de ésta.

La selección de la velocidad de proyecto depende de la importancia o categoría de la futura vía, de los volúmenes de tránsito que va a mover, de la configuración topográfica de la región, del uso del suelo y de la disponibilidad de recursos económicos.

Al proyectar un tramo de una vía, es conveniente, aunque no siempre factible, mantener un valor constante para la velocidad de proyecto. Sin embargo, los cambios drásticos en condiciones topográficas y sus limitaciones mismas, pueden obligar a usar diferentes velocidades de proyecto para distintos tramos.

Las velocidades de proyecto fluctúan entre **30 y 40 km/h** o más dependiendo del tipo de vía seleccionada. A efectos de seleccionar rangos adecuados para la velocidad de diseño se sugiere consultar el capítulo de Clasificación Vehicular y Parámetros de Diseño. La velocidad de diseño de cada tramo en particular será aquella que satisfaga las estipulaciones de diseño tales como radios mínimos, ancho de carriles, visibilidad, entre otras.

Una razón fundamental para no usar velocidades de proyecto muy altas son los pequeños ahorros de tiempo de viaje que se logran, en comparación con lo que sube el costo de la obra.

### **d.1. Visibilidad de Parada**

Uno de parámetros que determinan la seguridad de una vía es la visibilidad, de ella depende la oportunidad que tiene un conductor de tomar una acción determinada como la detención, el sobrepaso o el cambio de velocidad. En general cuando se utiliza el término visibilidad nos referimos a una distancia a través de la cual no existen obstrucciones para la visión del conductor. Los conceptos empleados en la evaluación de la visibilidad son Visibilidad para la Detención o Parada, Visibilidad para el Sobrepaso y Visibilidad en Intersecciones (esta última está muy asociada a la Visibilidad de Parada).

Para el caso del Diseño Vial en Vías Urbanas, el concepto de la Visibilidad de Sobrepaso no es de mucha aplicación, sobre todo porque las vías urbanas con flujos opuestos se procuran separar

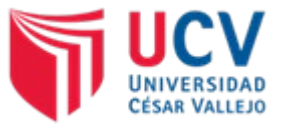

físicamente y de no ser así, los volúmenes que se desplazan en las ciudades no permiten espacio para adelantar otro vehículo sino a través de maniobras muy riesgosas que en general deben evitarse.

Por este motivo, en este Manual no se tocará este concepto.

### **Distancia de Visibilidad de Parada**

Es la distancia que recorre un vehículo desde el momento en el que logra observar una situación de riesgo hasta que el conductor logra detenerlo. Para el cálculo de esta distancia se utilizará la siguiente expresión:

$$
D_p = 0.694(v_o) + \frac{v_o^2}{254(f)}
$$

 $V_{o}$  = Velocidad de diseño (km/h)  $D_{\rho}^{\circ}$  = Distancia de parada (m)<br> $f =$  Coeficiente de fricción

Donde f, viene dada de la siguiente tabla:

### Tabla 9

Valores de coeficiente de fricción longitudinal según la velocidad de circulación

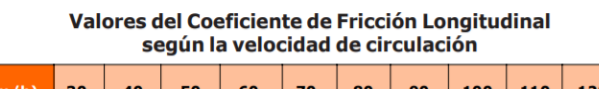

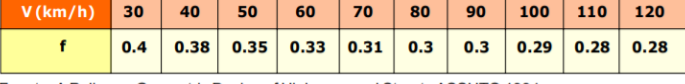

Fuente: A Policy on Geometric Design of Highways and Streets ASSHTO 1994

De estas expresiones, obtenemos:

Tabla 10

Distancia de visibilidad de Parada en terrenos planos

Distancia de Visibilidad de Parada en terrenos planos

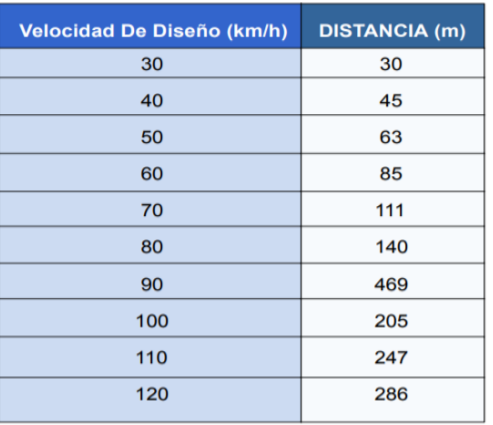

Fuente: MANUAL DE DISEÑO GEOMÉTRICO DE VÍAS URBANAS – 2005 – VCHI

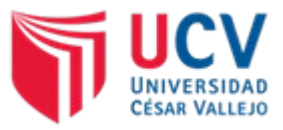

### **d.2. Alineamiento Horizontal**

El alineamiento horizontal, o las características del diseño geométrico en planta, deberá permitir, en lo posible, la operación ininterrumpida de los vehículos, tratando de conservar en promedio la misma velocidad directriz en la mayor longitud de vía que sea posible. A efectos de lograrlo los diseños en planta atienden principalmente:

- Alineamientos rectos
- Curvas Horizontales
- **Sobreanchos**
- Islas
- Canalización
- Carriles (Pistas) de cambio de velocidad

Estos elementos, que definen las características geométricas de una vía urbana, están íntimamente ligados a la forma en que los vehículos pueden utilizarla; a su comportamiento en la vía; a la armonía entre la estética y funcionalidad de todos los elementos urbanos; y, a la presencia de los peatones con sus deseos de circulación.

### **Alineamientos Rectos**

El trazado de una vía urbana contiene usualmente alineamientos rectos, los cuales ofrecen ventajas de orientación, entre otras. Usualmente la longitud de los alineamientos rectos está condicionada por las características del derecho de vía, sin embargo, cuando es posible decidir sobre las mismas, sobre todo en zonas habitacionales donde las vías locales tienen restricciones de velocidad, conviene intercalar trazados curvos por las ventajas de la variedad paisajista que estos ofrecen, así como por el control de velocidad que inducen, ello sin descuidar la comodidad visual del conductor.

No se recomienda en el presente Manual restricción a las longitudes máximas de tramos rectos, pero si para las longitudes mínimas de aquellas rectas comprendidas entre curvas, las mismas que se sugiere no sean inferiores a 100 a 200 m. por razones de confort y seguridad. Las longitudes mínimas de tangente deberán permitir la transición de sobre anchos y la de bombeo hacia peraltes.

En relación a la determinación de las longitudes mínimas absolutas, indicadas en el **Cuadro Siguiente**, se tuvo en consideración que el tiempo deseable para una maniobra y recuperación del sentido de equilibrio sería 2 ½ segundos para el "caso 1"; 3 ½ segundos para el "caso 2"; 1 ½ segundos para el "caso 3" y 2 segundos para el "caso 4", en condiciones normales de operación de un vehículo tipo que represente un promedio de los vehículos motorizados que circulan en cada una de las Vías Expresas, Arteriales, Colectoras y Locales.

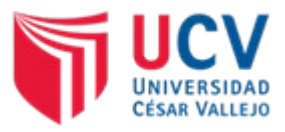

Tabla 11 Longitud mínima de tangentes para el diseño geométrico

| <b>VELOCIDAD</b><br><b>DIRECTRIZ</b> |       | LONGITUD MINIMA DE TANGENTES PARA EL DISEÑO GEOMETRICO |               |                             |               |  |  |
|--------------------------------------|-------|--------------------------------------------------------|---------------|-----------------------------|---------------|--|--|
|                                      |       | <b>EXPRESAS Y ARTERIALES</b>                           |               | <b>COLECTORAS Y LOCALES</b> |               |  |  |
|                                      |       |                                                        |               | $\overline{\mathbf{3}}$     |               |  |  |
| Km/h                                 | m/s   | <b>Metros</b>                                          | <b>Metros</b> | <b>Metros</b>               | <b>Metros</b> |  |  |
| 30                                   | 8.33  | ---                                                    | ---           | 15                          | 20            |  |  |
| 40                                   | 11.11 | ---                                                    | ---           | 20                          | 25            |  |  |
| 50                                   | 13.88 | 35                                                     | 50            | 25                          | 30            |  |  |
| 60                                   | 16.66 | 45                                                     | 60            | 30                          | 35            |  |  |
| 80                                   | 22.22 | 60                                                     | 80            |                             | ---           |  |  |

Fuente: MANUAL DE DISEÑO GEOMÉTRICO DE VÍAS URBANAS – 2005 – VCHI

### **Curvas Horizontales**

El diseño de las curvas obedece a diferentes criterios. Son comunes las curvas circulares simples y las compuestas, las mismas que pueden llevar curvas de transición del tipo espiral. Los tramos con espiral se utilizarán entre alineamientos rectos y la curva circular, para proporcionar una trayectoria más confortable y segura; posibilitar velocidades más uniformes; facilitar la dirección de los vehículos; efectuar la variación del peralte y sobreancho; así como mejorar el aspecto estético del alineamiento.

Para el diseño de vías, cuya velocidad directriz sea igual o mayor de 60 kph se utilizarán espirales para realizar la transición, teniendo en cuenta las recomendaciones expresadas en el presente documento.

En las vías locales y colectoras, existen diversos factores que contribuyen a tornar la transición impracticable e indeseable, tales como: (a) gran proximidad entre intersecciones; (b) presencia de inmuebles muy cerca de la vía; y, (c) condiciones de drenaje superficial y subterráneo. En caso en que los radios empleados para las curvas excedan a los indicados en el Cuadro siguiente, el requerimiento de la curva espiral puede obviarse.

Tabla 12 Velocidad de Directriz

| <b>VELOCIDAD</b><br><b>DIRECTRIZ</b> | <b>ESPIRAL OBLIGATORIA</b><br>HASTA <b>R</b> (mts) $\ge$ a: |
|--------------------------------------|-------------------------------------------------------------|
| 60                                   | 300                                                         |
| 70                                   | 500                                                         |
| 80                                   | 800                                                         |
| 90                                   | 1000                                                        |
| 100                                  | 1300                                                        |
| 110                                  | 1900                                                        |
| 120                                  | 2500                                                        |

## Fuente: MANUAL DE DISEÑO GEOMÉTRICO DE VÍAS URBANAS – 2005 – VCHI

Para velocidades menores a 60 Km/h, se deberá utilizar los criterios de Radio de Giro de acorde con el siguiente cuadro:

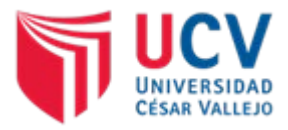

Tabla 13 Radios Mínimos

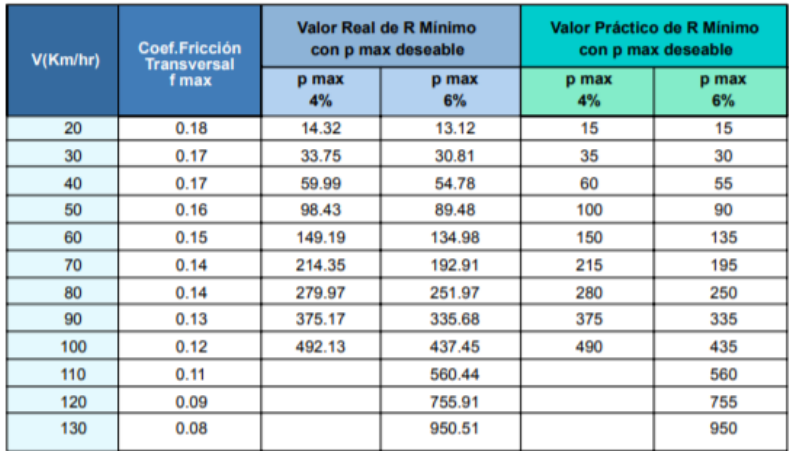

### **RADIOS MÍNIMOS**

Fuente: MANUAL DE DISEÑO GEOMÉTRICO DE VÍAS URBANAS – 2005 – VCHI

### **d.3. Alineamiento Vertical**

En las vías urbanas normalmente no se tiene la posibilidad de escoger entre opciones de paso para tantear alternativas, por eso la topografía suele ser condicionante de los diseños altimétricos de las vías. Esta situación es muy distante de lo que sucede con las carreteras, en donde se puede buscar una rasante óptima para el diseño mediante la evaluación de pendientes diversas. En el trazo vial urbano, el proyectista se encontrará con frentes de viviendas consolidadas que dan cara a la vía que se diseña, en estos casos no hay mayores alternativas que asimilar la pendiente al terreno existente. Lamentablemente, algunos proyectos de lotización no consideran la importancia del empleo de pendientes adecuadas y disponen del trazo de calles con gradientes muy elevadas.

Cuando el diseño involucra la definición de Pasos a Desnivel o Intercambios viales, en donde las pendientes serán inducidas por el proyecto, se tendrá necesariamente en cuenta los diversos criterios que se exponen en este capítulo.

Antes de continuar, resulta conveniente tomar algunas definiciones respecto del tipo de terreno, para este efecto se han asimilado las del Manual de Diseño Geométrico de Carreteras DG-2001.

- **Terreno Plano**, propio de topografías en valles donde las ciudades inician su desarrollo. No existe mayores cambios de relieve y las pendientes son muy suaves.
- **Terreno Ondulado**, presencia de pequeñas alteraciones en el relieve del terreno que permiten ascensos o descensos moderados independientemente de su longitud.
- **Terreno Montañoso**, topografía con pendientes de magnitud considerable que suelen obligar a cortes y/o rellenos de consideración cuando se traza la vía.

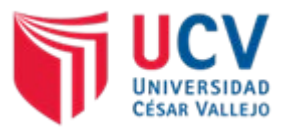

## Tabla 14 Pendientes Máximas

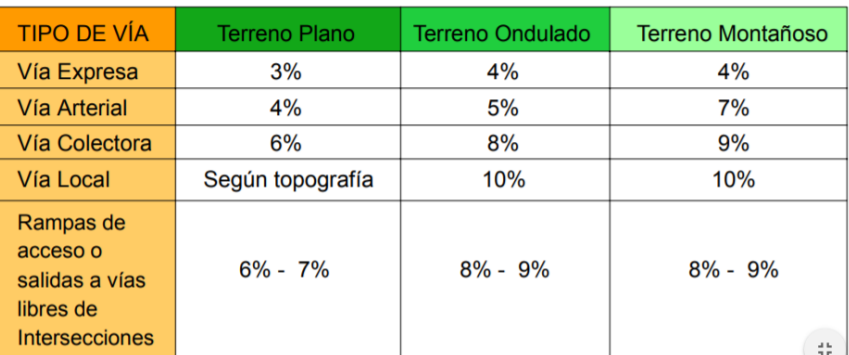

### **PENDIENTES MAXIMAS**

Fuente: MANUAL DE DISEÑO GEOMÉTRICO DE VÍAS URBANAS – 2005 – VCHI

### **d.4. Características Geométricas en Secciones Transversales**

El diseño de la sección transversal implica a su vez el diseño de diversos elementos en un proceso que se encuentra notablemente influido por condiciones de la demanda; por la capacidad vial que es factible ofrecer; por estipulaciones de índole reglamentario (Reglamento Nacional de Construcciones, Ordenanzas Municipales, etc.) y por limitaciones en el derecho de vía, entre otras.

El diseño optará por esquemas que satisfaciendo las estipulaciones del presente manual, así como las necesidades del habitante del lugar y del peatón, brinden comodidad, seguridad y funcionalidad adecuadas a los conductores.

Los elementos de la sección transversal considerados en el presente manual son:

- Número de carriles / ancho de las calzadas;
- Ancho de los carriles;
- Bombeo y Peralte (Pendiente Transversal);
- Separadores o bermas centrales;
- Bermas laterales;
- Sardineles; y
- Distancias laterales y verticales libres en las vías;
- Secciones en túnel
- Secciones transversales típicas

De acorde con la siguiente tabla:

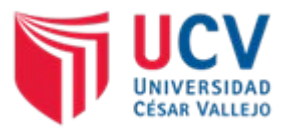

Tabla 15 Ancho de Carriles

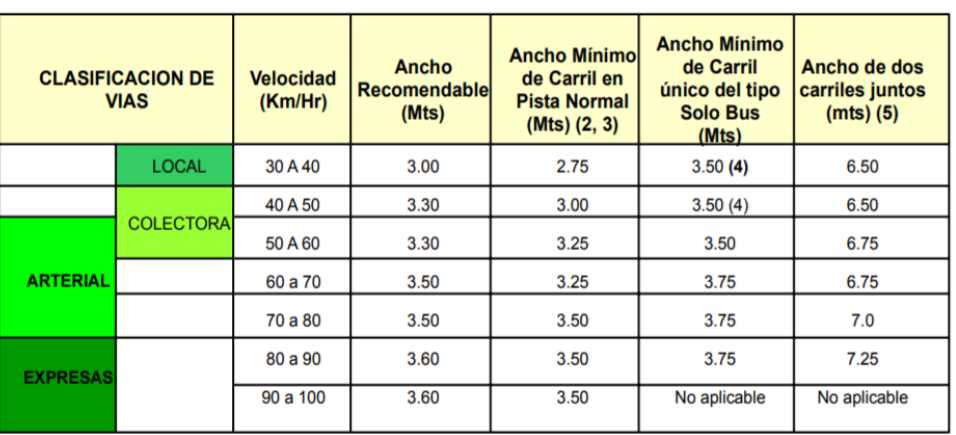

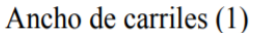

Fuente: MANUAL DE DISEÑO GEOMÉTRICO DE VÍAS URBANAS – 2005 – VCHI

Así mismo se tendrá en cuenta el bombeo en la superficie de rodadura, de acorde con la siguiente tabla:

> Tabla 16 Bombeo de la Calzada

> > Bombeo de la calzada

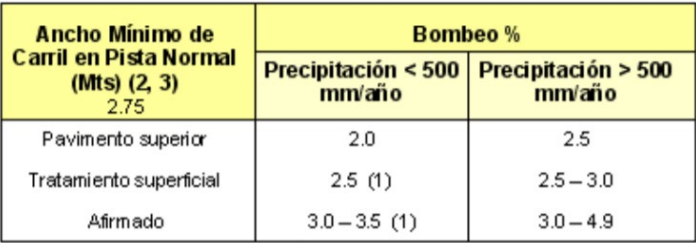

(1) En dimas definitivamente desérticos se puede rebajar los bombeos hasta un mírimo de 1.0 % para pavimentos superiores y 2% para el resto

Fuente: MANUAL DE DISEÑO GEOMÉTRICO DE VÍAS URBANAS – 2005 – VCHI

### **III. RESUMEN DE CARACTERÍSTICAS DE DISEÑO ADOPTADAS:**

A continuación, se presentan los parámetros necesarios para el diseño de la vía urbana del proyecto. Dentro de los parámetros prescindibles para el inicio de un diseño vial, debe definirse el nivel funcional de la vía (IMD, tipo de vía y orografía).

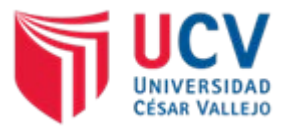

Tabla 17 Cuadro de Resultados obtenidos

| <b>Parámetro</b>            | <b>Valores Propuestos</b> |  |  |
|-----------------------------|---------------------------|--|--|
| <b>IMD</b>                  | > 100(219)                |  |  |
| Clasificación de Vía        | Vías Locales              |  |  |
| Orografía                   | Llano/Plano (Costa)       |  |  |
| <b>Velocidad Directriz</b>  | $30 \text{ km/h}$         |  |  |
| Radio Mínimo                | $Re = 12.8m$ Ri = 7.40m   |  |  |
| Longitud de Tangentes       | 20 m (mínimo)             |  |  |
| Long. Curva de Transición   | No corresponde            |  |  |
| Radio de Espiral            | No corresponde            |  |  |
| Long. Visibilidad de Parada | 30 m (mínimo)             |  |  |
| Pendiente Máxima            | Según Topografía          |  |  |
| Ancho de Calzada            | 6.5 <sub>m</sub>          |  |  |
| <b>Bombeo</b>               | 2.0%                      |  |  |

Fuente: Fuente Elaboración Propia

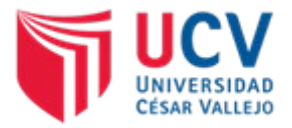

# **MEMORIA DE CALCULO DE PAVIMENTO RÍGIDO**

### **1.0. CÁLCULO DEL CBR DE DISEÑO.**

 El C.B.R de Diseño, se define como el valor del CBR de la Subrasante que es menor al 75% (EAL  $\geq$  105) del valor percentil de una serie de ensayos individuales (CBR) efectuados a los suelos más representativos.

### **a. Análisis de la Capacidad Soporte (C.B.R del Suelo Natural). -**

De un total de 16 calicatas muestreadas, se realizaron estudio de CBR al 50% de ellas, teniendo en consideración que la norma indica que por lo menos se ensayara el CBR, por cada tipo de suelo de sub rasante.

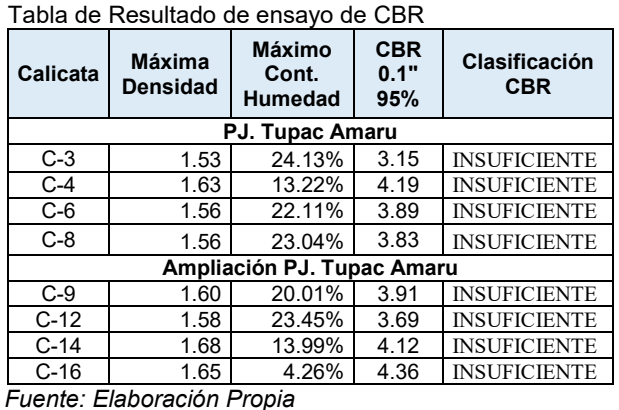

Tabla 1:

## **b. Determinación del Módulo de Reacción de la Subrasante "K". -**

Con los resultados arriba indicados, se procedió a determinar el CBR de diseño, como se puede observar en el cuadro de valores del CBR, en la Calicata C-3, C-4, C-6, C-8, C-9, C-12, C-14, C-16 para efectos del diseño de pavimento consideraremos los valores determinados en las Calicatas, seleccionándose el CBR promedio, siendo en este caso **CBR = 3.89%,** con este valor se procederá a determinar cálculo del Módulo de Reacción de la Subrasante en base a la siguiente tabla:
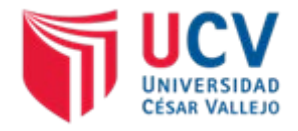

#### **TABLA 2 CBR**

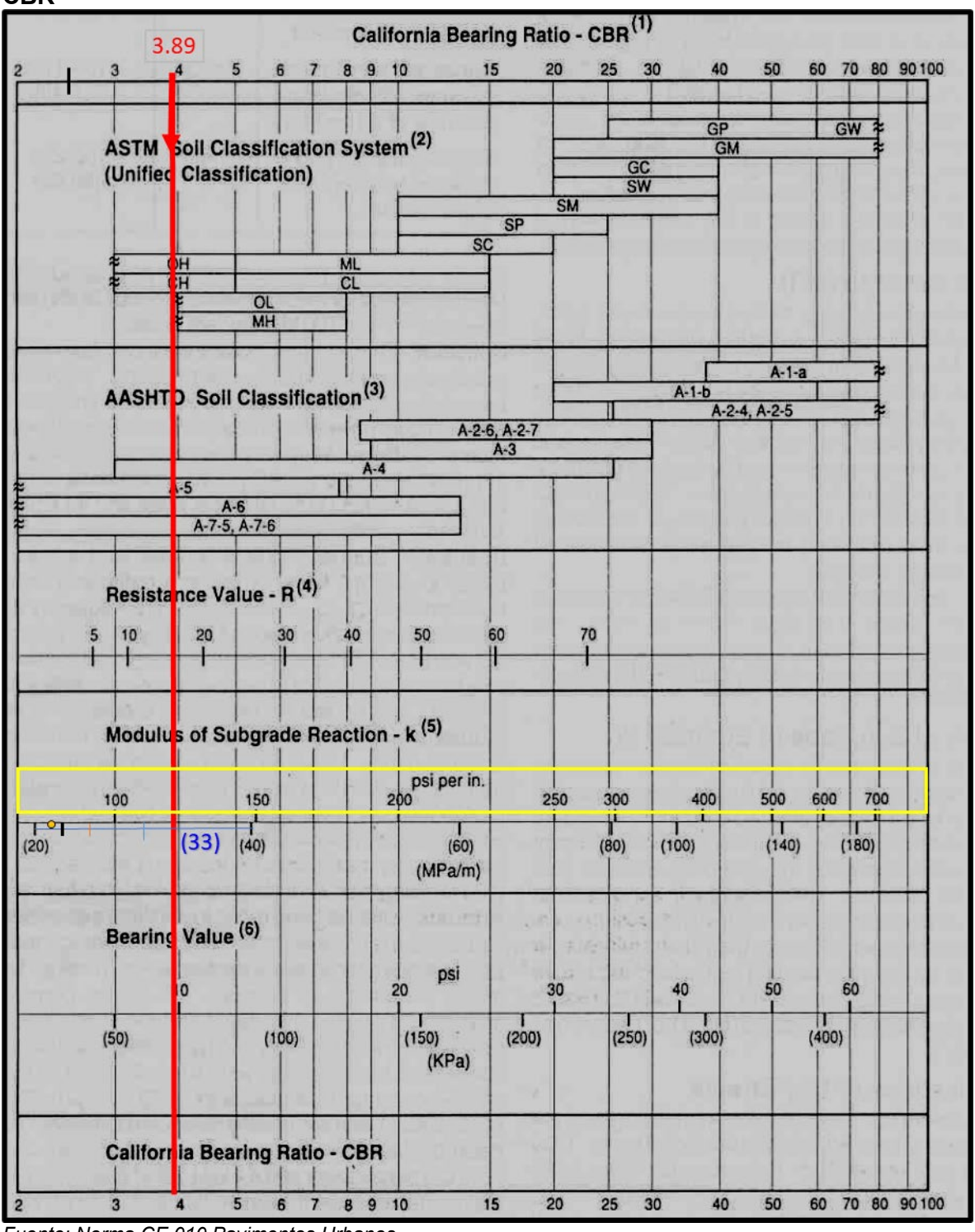

*Fuente: Norma CE.010 Pavimentos Urbanos*

Por interpolación se ha determinado un valor del Módulo de reacción de la Sub rasante, siendo igual a:

> **KR = 124 psi/pulg.**  $K_R$  = 33 MPa/m.

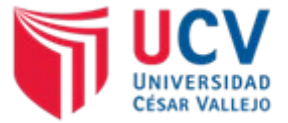

Se han propuestos algunas correlaciones de "K " a partir de datos de CBR de diseño de la Sub Rasante, siendo una de las más aceptadas por ASSHTO las expresiones siguientes:

 $K = 2.55 + 52.5$ (Log CBR) MPa/m  $\rightarrow$  CBR  $\leq 10$  $K = 10.46 + 9.08$ (Log CBR) 4.34 MPa/m → CBR > 10

Tomando el dato del CBR de diseño 3.89%, el cual es menor a 10%, se tomará la ecuación N° 01, se reemplazado:

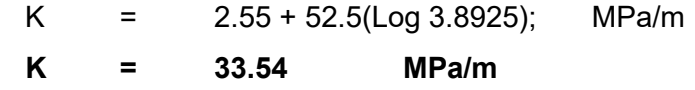

Obteniendo un K de 33.54 MPa/m, si realizamos la comparación con la tabla, podemos verificar que existe una igualdad entre el K de la tabla y el obtenido mediante la fórmula N° 01, por cuanto para nuestro diseño de mantendrá un K de 124 psi/pulg.

# **2.0. ANÁLISIS DE TRÁFICO Y EAL DE DISEÑO**

El pavimento debe ser diseñado para que sirva a las necesidades del tráfico durante cierto número de años (Periodo de diseño); por lo tanto, se debe predecir su crecimiento para determinar las necesidades estructurales del pavimento.

La estimación del volumen del tráfico, inicial y futuro, para el diseño estructural de pavimentos, requiere de un estudio y análisis exhaustivo. Para determinar el tráfico se debe determinar en primer lugar, el periodo de diseño para que un pavimento pueda soportar el efecto acumulativo del tráfico durante un determinado periodo de tiempo. En nuestro caso el periodo de diseño será de 20 años. El crecimiento para el trasporte de pasajeros se estimó de acuerdo a la tasa de crecimiento poblacional del 3.45 % anual y el de transporte de cargas se estimó de acuerdo a la tasa de crecimiento del PBI es decir el 0.97 % anual. Se utilizará como factor de crecimiento la siguiente formula: **Fc = ((1 + i)^n -1) / i**

Debido a la carencia de censos y estudio de tráfico sistemáticos en nuestro país, no existe suficiente información de pesajes y conteos estadísticos que permitan tener informaciones exactas, es por ello que se tuvo que efectuar un conteo de

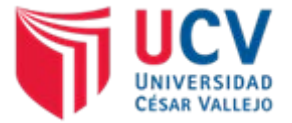

tráfico, el cual se hizo en un periodo de siete (07) días, en una sola estación, ubicada

en la Intersección Ca. Cajamarca Norte y Ca. Porculla

# CÁLCULO DE LOS EJES EQUIVALENTES DE CARGA DE DISEÑO

# ( EAL )

Tabla 3

**ESTACION: E-1**

Cálculo de EALs para Pavimentos Rigidos

**CALCULO DEL ESAL PARA PAVIMENTO RIGIDO (METODO AASHTO)**

**PROYECTO: DISEÑO DE INFRAESTRUCTURA VIAL URBANA, P.J. TUPAC AMARU Y AMPLIACIÓN P.J. TUPAC AMARU, DISTRITO Y PROVINCIA DE CHICLAYO – LAMBAYEQUE." UBICACIÓN: PUENTE VILLA AGRARIA**

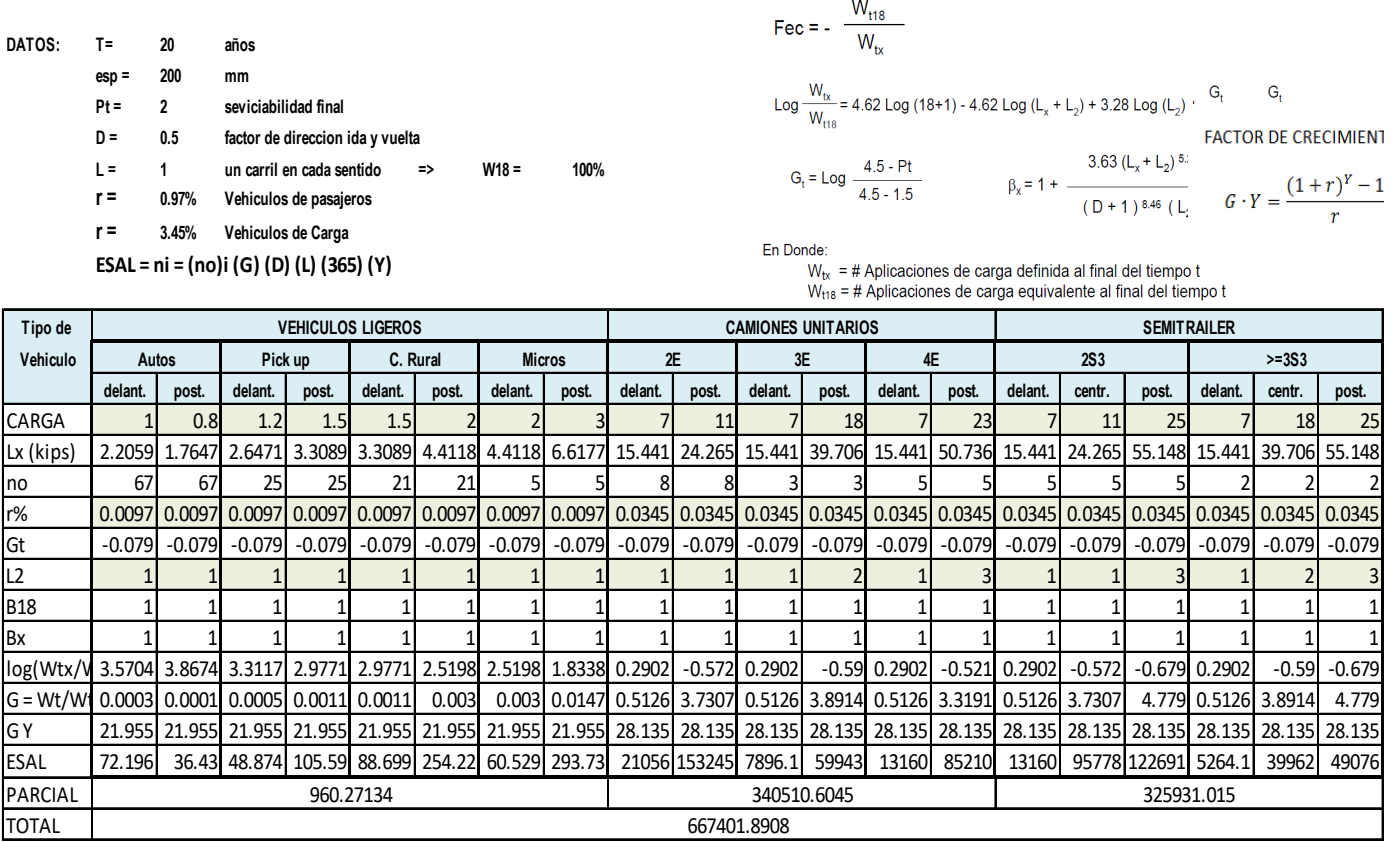

*Fuente: Elaboración Propia*

Como se puede apreciar en el cálculo de ejes equivalentes, obtenemos un total de **667401.89 EALs,** debido a que el monto es inferior al indicado en la NORMA CE.010 PAVIMENTOS URBANOS, se toma como dato 840000 EALs, para el diseño del pavimento.

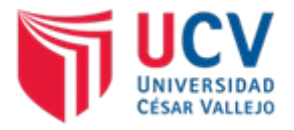

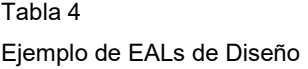

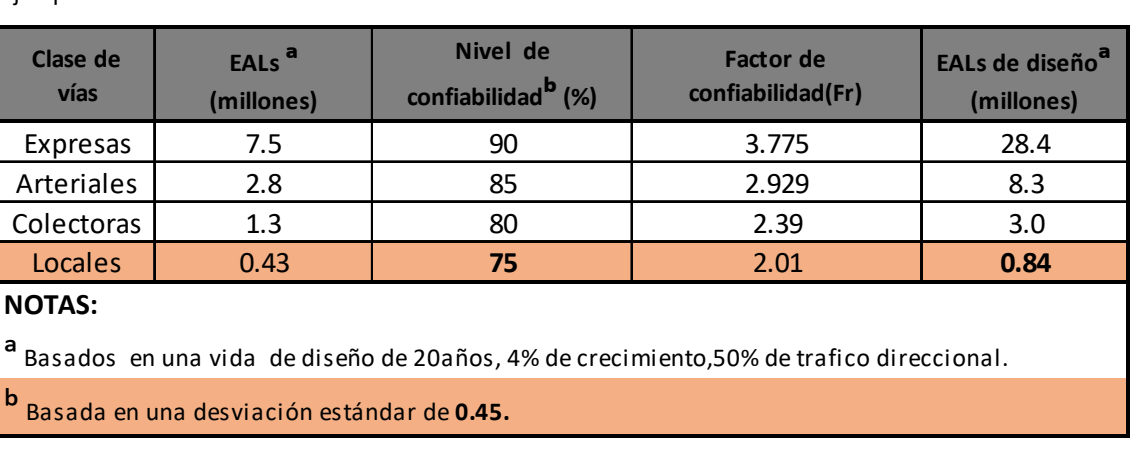

*Fuente: Norma CE.010 Pavimentos Urbanos*

# **3.0. DISEÑO DE LA ESTRUCTURA DEL PAVIMENTO**

### **9.1- Metodología Utilizada**

El pavimento es la capa o conjunto de capas de materiales apropiados, comprendidos entre la superficie de la subrasante y la Superficie de Rodadura cuyas principales funciones son las de proporcionar una superficie uniforme de textura apropiada, resistentes a la acción del tráfico, intemperismo y de otros agentes perjudiciales, así mismo trasmitir adecuadamente al terreno de fundación, los esfuerzos producidos por las cargas impuestas por el tráfico. En otras palabras, el pavimento es la súper-estructura de la obra vial, que hace posible el tránsito fluido de los vehículos, con la Seguridad, Confort y Economía previstos en el Proyecto. La estructuración de un pavimento,

Así como las características de los materiales empleados en su construcción, ofrecen una variedad de posibilidades de tal manera que se puede estar formado por una capa o varias, y a su vez, dichas capas pueden ser de materiales naturales o seleccionados procesados o sometidos a algún tipo de tratamiento o estabilización.

La actual tecnología contempla una gama diversa de Secciones Estructurales las cuales son función de distintos factores que intervienen en la performance de una vía y decir que son: Tráfico, Tipo de Suelo, Importancia de la Vía, Condiciones de Drenaje, Recursos disponibles, etc.

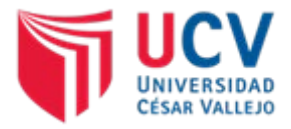

# **Metodología AASHTO**

La versión de la AASHTO 1,993 hace modificaciones en su metodología afectando los factores de aporte estructural por coeficientes de drenaje de las capas que remplazan el factor regional utilizada en versiones anteriores, por otro lado, se sigue utilizando en su mínimo concepto el tráfico, Índice de serviciabilidad y capacidad de soporte del suelo de fundación (Modulo Resiliente).

La metodología AASHTO es bien aceptada a nivel mundial (ya que se basa en la valiosa información experimental) y determina un numero estructural (D) requerido por el pavimento a fin de soportar el volumen de transito satisfactoriamente durante el periodo de vida proyectado.

Dentro de las consideraciones del método están:

El Índice de Serviciabilidad final de diseño tal que, culminado el periodo de vida proyectado, la vía (Superficie de Rodadura) ofrezca una adecuada serviciabilidad.

El diseño considera un contenido de humedad igual a la condición más húmeda que pueda ocurrir en la subrasante, luego que la vía se abra al tráfico, para el presente diseño se considera que la subrasante este alejada del nivel freático como para que se vea afectada.

El coeficiente de Drenaje ha remplazado al factor regional y es introducido para el cálculo del número estructural; estos coeficientes son considerados de acuerdo a las propiedades del material granular que serán utilizados, para ello la AASHTO recomienda rangos de calidad donde se clasifican los materiales.

# **9.2- Diseño Estructural**

Para el diseño estructural se ha propuesto tres alternativas de acuerdo a la capacidad soporte del Suelo de fundación, tráfico proyectado, periodo de diseño y agregados existentes en la región, las alternativas propuestas son las siguientes:

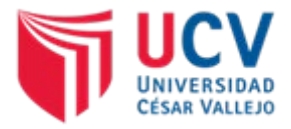

# **AASHTO (1993)**

Para el Diseño Estructural se aplicó la metodología AASHTO (1993), para el que se determinó los siguientes parámetros de diseño:

- **Periodo de Diseño**; el periodo de diseño considerado para la estructura es de **20 años**, el manual de diseño del MTC (Ministerio de Transportes y comunicaciones del Perú 2012) establece que este debe ser como mínimo 20 años. con mantenimiento periódico.
- **Factor de Confiabilidad (R%)**; la confiabilidad general del diseño, tomó en cuenta posibles variaciones de tráfico, variaciones de comportamiento de la estructura diseñada. Según los valores recomendados por el Método AASHTO – 1993, de acuerdo a la clasificación funcional de una vía local urbana se encuentra entre el 50% y 80%, por lo cual para este diseño se tomará el valor de **R = 75%.**

#### Tabla 5

Niveles de Confiabilidad según el tipo de vía

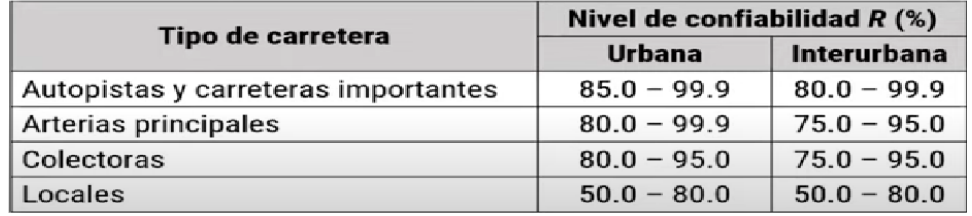

*Fuente: Norma CE.010 Pavimentos Urbanos*

- **Serviciabilidad;** Se define como la habilidad del pavimento de servir al tipo de tráfico (autos y camiones) que circulan en la vía. La medida primaria de la serviciabilidad es el Índice de Serviciabilidad Presente. El procedimiento de diseño AASHTO predice el porcentaje de perdida de seviciabilidad (∆ PSI) para varios niveles de tráfico y cargas de ejes. Tabla 6

Serviciabilidad Inicial (Po)  **()**

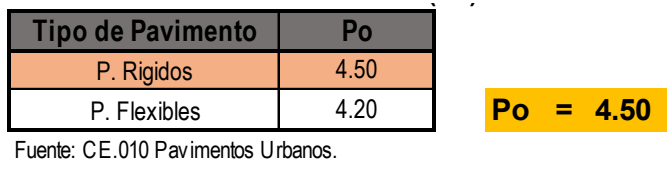

Tabla 7 Serviciabilidad Final (Pt) 

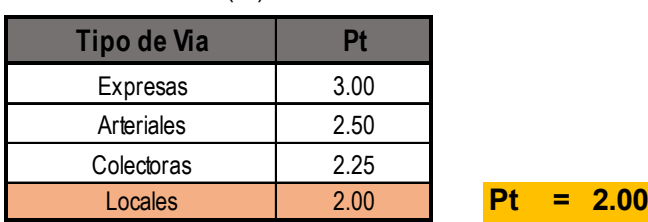

**Fuente:** CE.010 Pavimentos Urbanos.

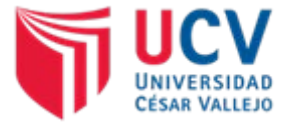

#### **DIFERENCIA DE SERVICIABILIDAD (∆PSI)**

∆PSI = Po - Pt → **∆PSI = 2.50**

- **Desviación estándar normal (Zr)**; Es función de los niveles seleccionados de confiabilidad, considerando que mi vía proyectada es Local – Urbana, se determinó un factor de confiabilidad del 75%, por cuanto interpolando tenemos una desviación estándar normal

$$
Zr = -0.674
$$

Tabla 8 Serviciabilidad Final (Pt)

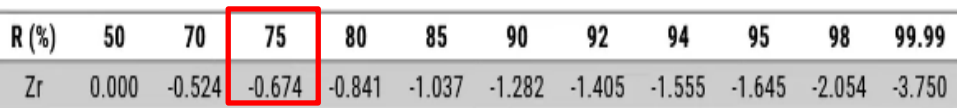

*Fuente: Norma CE.010 Pavimentos Urbanos*

**DESVIACIÓN ESTÁNDAR (So);** La Guía AASHTO 93 recomienda adoptar para So. Valores comprendidos dentro de los siguientes intervalos:

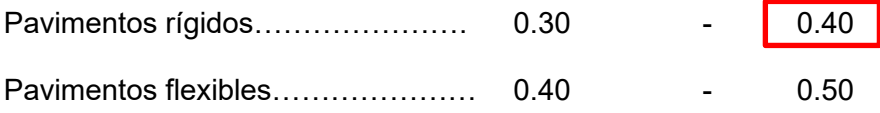

Como se puede verificar en los datos anteriores para pavimentos rígidos, se ha tomado el valor de **So = 0.40**

**MÓDULO DE ROTURA DEL CONCRETO (S'c);** Es una propiedad del concreto que influye notablemente en el diseño de pavimentos rígidos de concreto. Debido a que los pavimentos de concreto trabajan principalmente a flexión, es recomendable que su especificación de resistencia sea acorde con ello, por eso el diseño considera la resistencia del concreto trabajando a flexión, que se le conoce como resistencia a la flexión por tensión (S´c) o módulo de ruptura (MR) normalmente especificada a los 28 días.

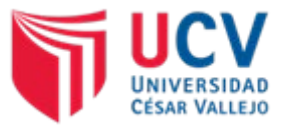

Tabla 9 Módulo de Rotura del Concreto (Mr)  **()**

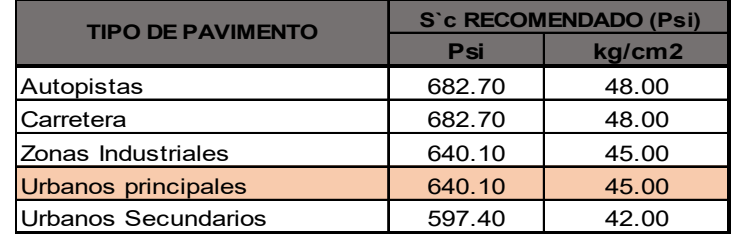

*Fuente: AASHTO, 1993*

El valor que se toma es el de **S'c=640.10,** según la tabla por pertenecer a una zona urbana.

**MÓDULO DE ELASTICIDAD DEL CONCRETO (Ec);** Se denomina Módulo de elasticidad del concreto a la tracción, a la capacidad que obedece la ley de Hooke, es decir, la relación de la tensión unitaria a la deformación unitaria. Se determina por la Norma ASTM C469. Sin embargo, en caso de no disponer de los ensayos experimentales para su cálculo existen varios criterios con los que pueda estimarse ya sea a partir del Módulo de Ruptura, o de la resistencia a la compresión a la que será diseñada la mezcla del concreto.

Se aplica la siguientes formula, en la cual nos pide el dato de **(S'c)** en Psi, por lo que se toma el valor de 640.10 psi, Reemplazamos:

**Ec = 26454\*Mr^0.77 (En Psi)**

Ec = 26454\*(640.10) ^0.77 (En Psi) →**Ec = 3,830,912.00 Psi**

**COEFICIENTE DE TRANSMISIÓN DE CARGA (J);** Es un parámetro empleado para el diseño de pavimentos de concreto que expresa la capacidad de la estructura como transmisora de cargas entre juntas y fisuras.

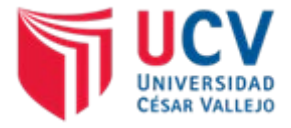

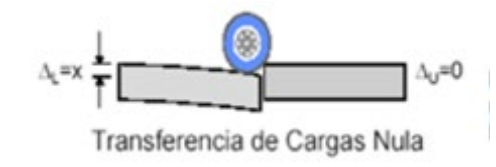

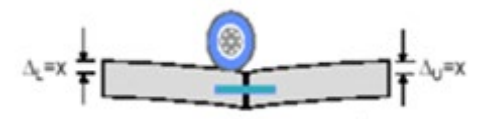

Transferencia de Cargas Óptima

*Figura 1: Transferencia de Carga Fuente: AASHTO, 1993*

#### *Figura 10*

*Valores de Coeficientes Transmisión de carga J*

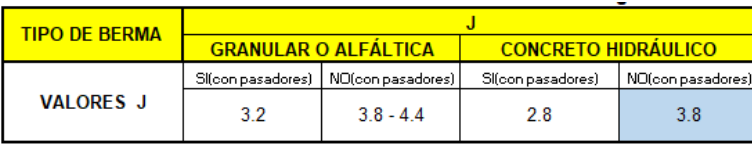

*Fuente: AASHTO, 1993*

**Según la Norma CE 010** la necesidad del uso de dowels en las juntas transversales de contracción depende del servicio al que estará sometido el pavimento. Los dowels y/o pasadores no se requieren en pavimentos residenciales o en calles con tráfico ligero

Para nuestro caso se usará: **J=3.8**

**COEFICIENTE DE DRENAJE (Cd);** Parámetro que representa la metodología AASHTO de 1993 a las características de drenabilidad de un material granular empleado como base o sub base y se expresa como Cd para pavimentos rígidos, cuyo valor depende del tiempo en que estos materiales se encuentran expuestos a niveles de humedad cercana a la saturación y del tiempo en que drena el agua.

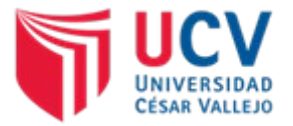

*Figura 11 Valores Cd recomendados por la AASHTO para pavimentos rígidos* 

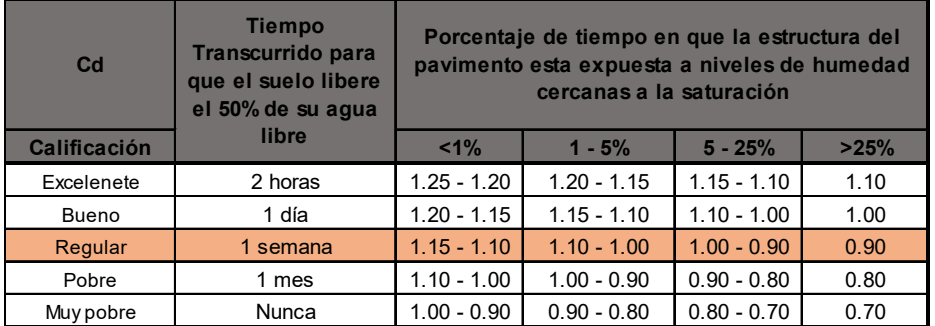

*Fuente: Norma CE.010 Pavimentos Urbanos*

# **Nivel de Servicio (PSI)**

Es un parámetro que califica la serviciabilidad de una vía.

| Valores de PSI y calificación de la serviciabilidad |             |                      |
|-----------------------------------------------------|-------------|----------------------|
|                                                     | <b>PSI</b>  | calificación         |
|                                                     | 0,0         | <b>Intransitable</b> |
|                                                     | $0,1 - 1,0$ | Muy malo             |
|                                                     | $1,1 - 2,0$ | Malo                 |
|                                                     | $2,1 - 3,0$ | Regular              |
|                                                     | $3,1 - 4,0$ | <b>Bueno</b>         |
|                                                     | $4,1 - 4,9$ | Muy bueno            |
|                                                     | 5,0         | Excelente            |

 *Figura 12* 

 *Fuente: Norma CE.010 Pavimentos Urbanos* 

De acuerdo a la serviciabilidad inicial y final lo calificamos a la serviciabilidad como regular.

Según ANA, Lambayeque está expuesta a una humedad promedio anual de 82.0 %.

Por lo que el Coeficiente de drenaje será: **Cd (elegido)=0.90** 

Finalmente, los valores correspondientes para el cálculo del Número Estructural (**D**) el cual es determinado mediante la Ecuación:

<u>**∆ PSI**<br>**4.5** - 1.5 ]</u> + (4.22 - 0.32 pt) x Log<sub>10</sub> [S'o Cd (D^0.75 -1.132)]  $Log_{10} W_{18} = Z_R S_0 + 7.35 Log_{10} (D + 1) - 0.06 + Log_{10}$  [  $4.5 - 1.5$  $\frac{1.624E+07}{(D+1)^5.846}$  $(215.63(J)$   $[D^{\wedge}0.75 - 18.42/(E/Kr)^{\wedge}0.25]$ 

Siendo estos los siguientes:

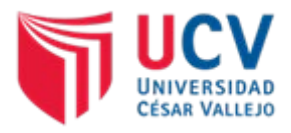

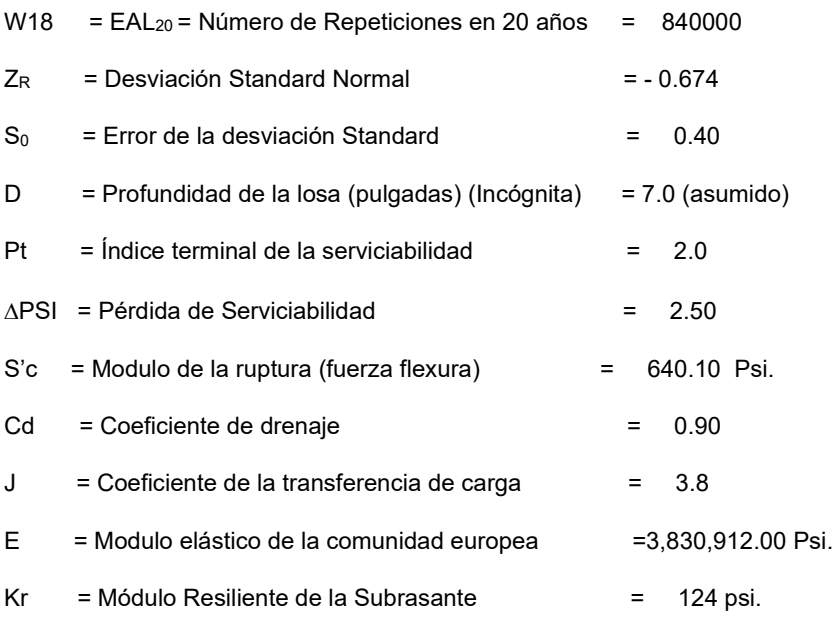

Aplicando el Nomograma y/o la Ecuación de Diseño, para los parámetros indicados, se tiene un Número Estructural D **= 6.688", en cm 17.00, por lo que se asume una losa de 0.20 m de espesor.**

Por lo tanto, tomando en cuenta las consideraciones mencionadas se propone como alternativa única sólo para este Proyecto, la siguiente Estructura:

# **CALCULO DE ESPESOR DE LA SUB BASE**

*Figura 12*

*Espesores recomendados para la sub – Base de un pavimento rígido.* 

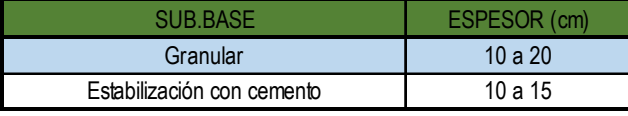

Fuente: ASSOCIATION OF CEMENT PORTLAND AMERICAN (PCA) para Diseño de Pavimentos.

  $20<sub>2</sub>$  $cm$ 

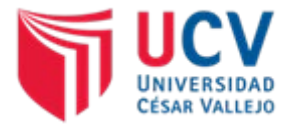

# **PAVIMENTO RÍGIDO**

*Figura 13 Estructura del Pavimento*

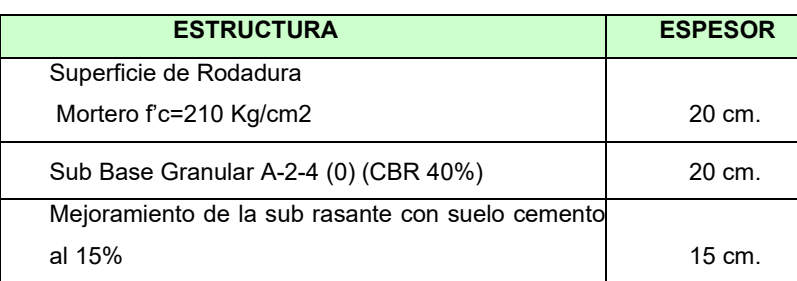

*Fuente: Elaboración Propia*

# **10. DISEÑO DE JUNTAS.**

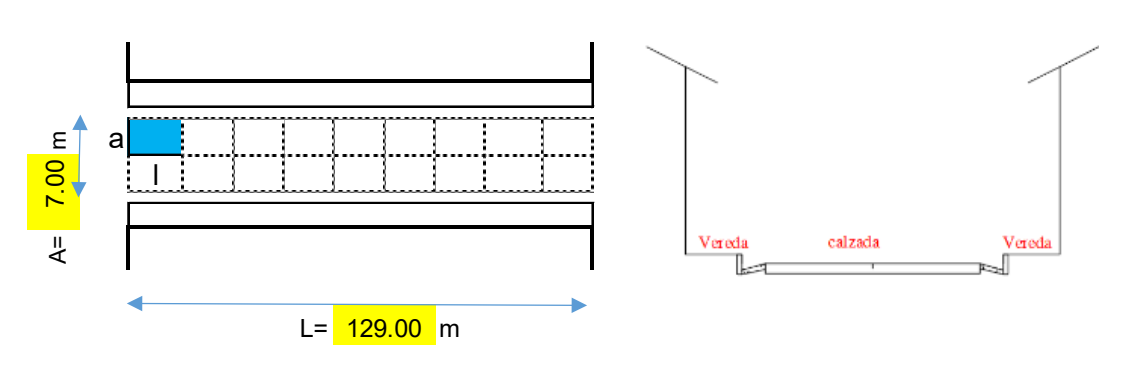

*Figura 2: Distribución de Losas Fuente: Elaboración Propia*

Diseño de juntas transversales de contracción:

Según la Norma CE 010 Las juntas de contracción alivian los esfuerzos que ocurren cuando la losa se contrae; y los esfuerzos de torsión y alabeo causados por diferenciales de temperatura y de humedad dentro de la losa. Las juntas de contracción se construyen formándolas con el concreto al estado fresco o aserrándolas después de que el concreto ha fraguado.

#### *Figura 14*

*Valores para espaciamiento e Juntas recomendado para pavimento de concreto simple* 

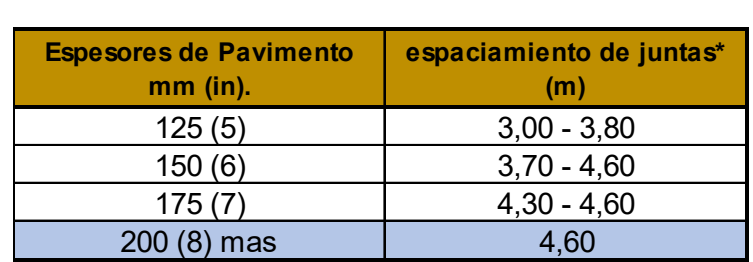

\* Puede variar si la experiencia local asi lo indica; depende del clima y de las propiedades del concreto

*Fuente: Norma CE 010, 2012*

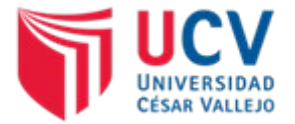

Según la Norma CE 010 la necesidad del uso de dowels en las juntas transversales de contracción depende del servicio al que estará sometido el pavimento. Los dowels no se requieren en pavimentos residenciales o en calles con tráfico ligero.

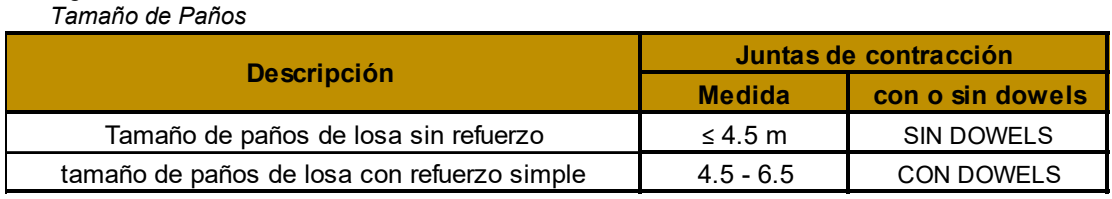

*Fuente: Guía AASHTO "Diseño de Estructuras de Pavimentos, 1993"*

Según AASHTO 93, el tamaño de las losas determina en cierta forma la disposición de las juntas transversales y las juntas longitudinales. La longitud de la losa no debe ser mayor a 1.25 veces el ancho y que no sea mayor a 4.50 m.

#### **Formula sin Dowels:**

*Figura 15*

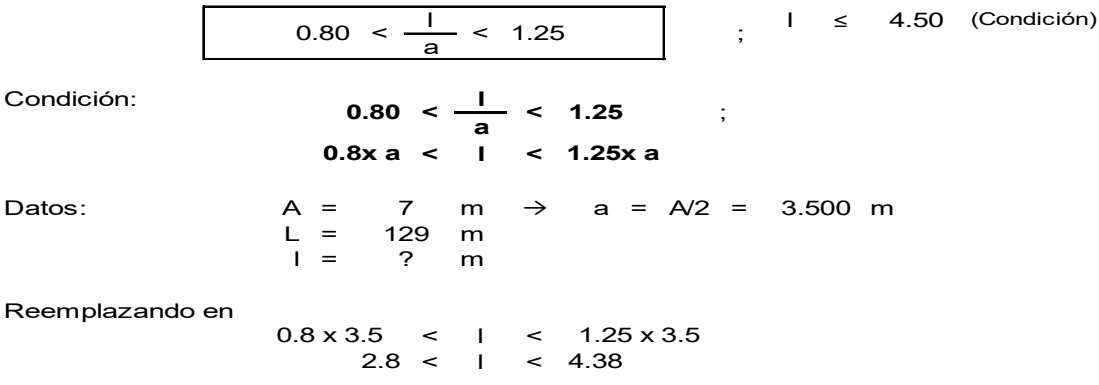

De acuerdo a las condiciones establecidas, se asigna una longitud para el paño:

<mark>l = 3.00 m</mark>

#### **Croquis de junta transversal de contracción:**

dimensiones: Espesor de Losa (e) = **20.00** cm Altura de sello e/3)  $=$  6.67 cm Anchura de sello  $(3/8") = 0.95$  cm

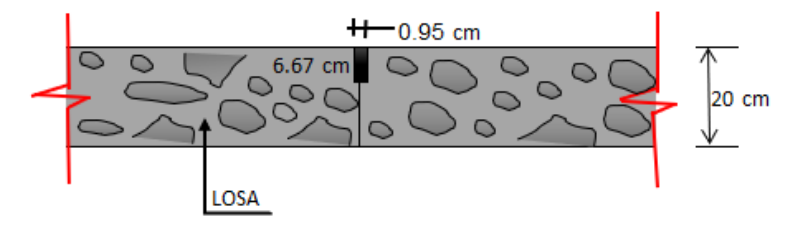

*Figura 3: Croquis de Junta Transversal de Contracción Fuente: Elaboración Propia*

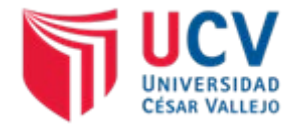

#### **Croquis de junta transversal de dilatación**

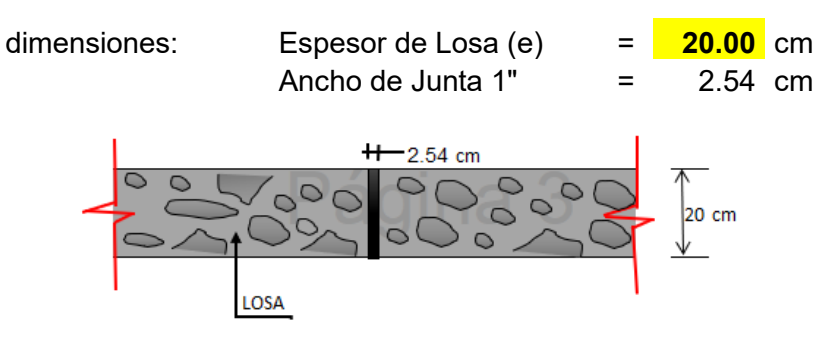

*Figura 4: Croquis de Junta Transversal de Dilatación Fuente: Elaboración Propia*

# **11. DISEÑO DE VEREDAS.**

# DIMENSIÓN DE LA VEREDA

La Norma CE 010 considera a las veredas como como pavimentos especiales y recomienda utilizar los siguientes cuadros

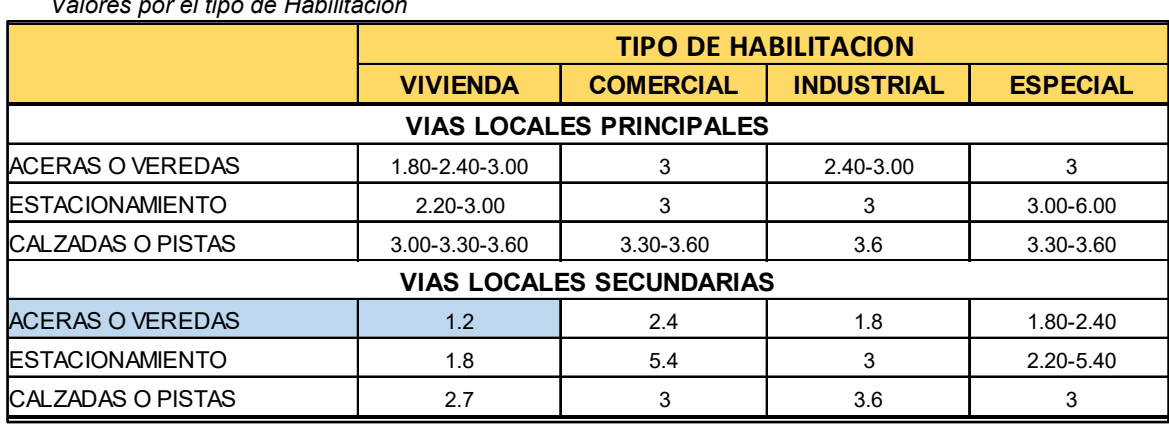

*Figura 16 Valores por el tipo de Habilitación*

*Fuente: Norma GH.020 – Componentes de diseño Urbano* 

De acuerdo a la tabla y al plano catastral de P.J. TUPAC AMARU Y AMPLIACIÓN P.J. TUPAC AMARU (Ver sección típica en plano de calzadas proyectadas) se diseñará con 1.20 m de ancho de vereda para las calles principales y 1.00 m para los pasajes.

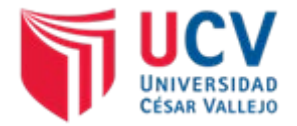

*Figura 17 Tipos de Pavimentos para Aceras, Pasajes, Ciclovías*

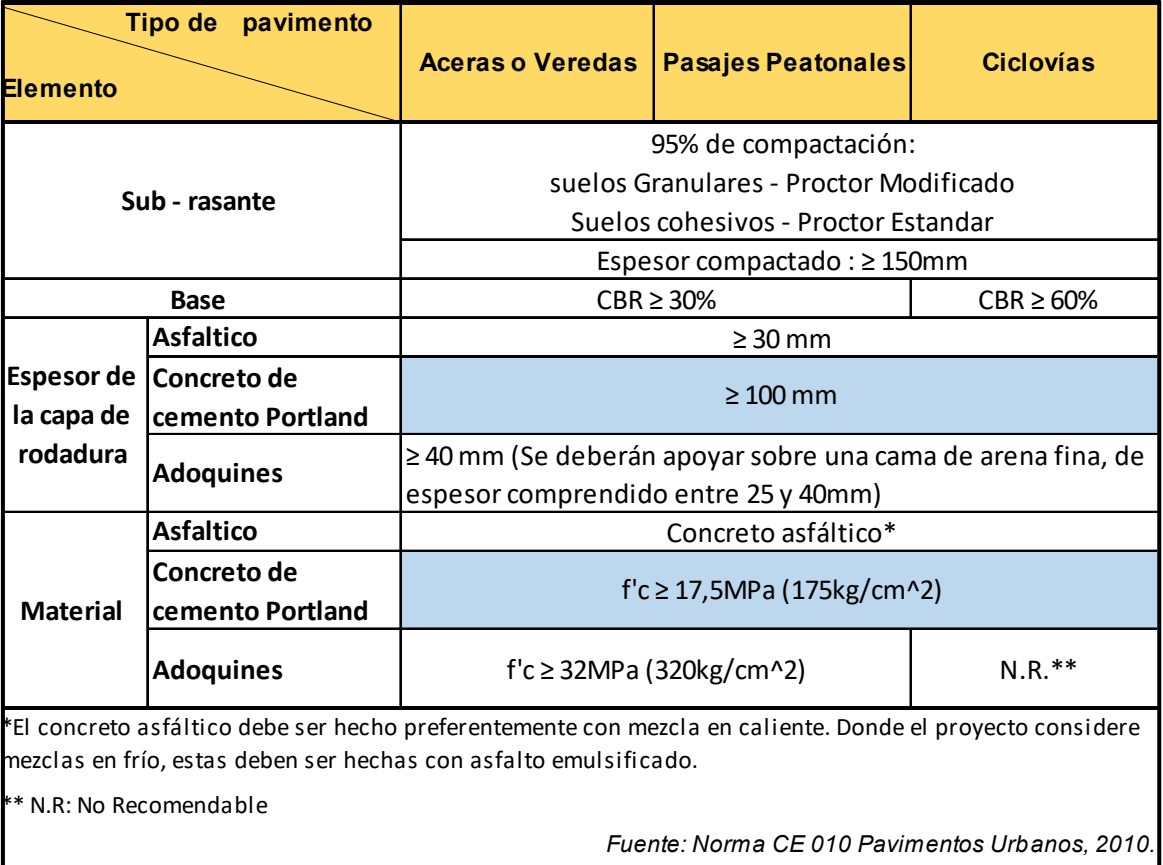

Para el proyecto se diseñará con:

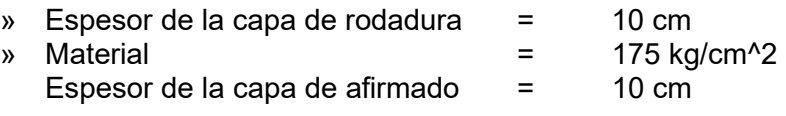

# **DISEÑO DEL PAVIMENTO RÍGIDO POR EL MÉTODO - AASHTO 93**

**NOMBRE :** : "DISEÑO DE INFRAESTRUCTURA VIAL URBANA, P.J. TUPAC AMARU Y AMPLIACIÓN P.J. TUPAC AMARU, DISTRITO Y PROVINCIA DE CHICLAYO – LAMBAYEQUE."

**UBICACIÓN :** DEPARTAMENTO :

PROVINCIA : DISTRITO :

LAMBAYEQUE CHICLAYO CHICLAYO

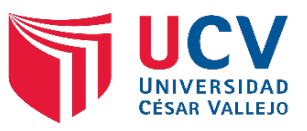

# **A.- METODO AASTHO - 93**

Es uno de los métodos más utilizados y de mayor satisfacción a nivel internacional para el diseño de pavimentos rígidos. Fue desarrollada en los Estados Unidos en la década de los 60; y a partir del año 1986, y su correspondiente versión mejorada de 1993.

#### **B.- PROCEDIMIENTO DE DISEÑO PARA EL PAVIMENTO RÍGIDO POR EL MÉTODO AASHTO 93**

- Estimar el Tráfico para el periodo de diseño (W18)
- Determinar la confiabilidad R y la desviación estandar total So
- Determinar la pérdida de serviciabilidad de diseño
- Establecer el módulo de reacción efectivo de la subrasante k
- Obtener el espesor de la losa D (fórmula o Ábaco)
- Establecer los espesores que satisfagan SN

### **C.- FORMULA GENERAL DE AASTHO:**

Log<sub>10</sub>(W18) = Zr × So + 7.35 × Log<sub>10</sub> (D + 1) – 0.06 + 
$$
\frac{Log_{10}(\frac{\Delta PSI}{4.5 - 1.5})}{1 + \frac{1.624 × 10^{7}}{(D + 1)^{8.46}}}
$$

$$
+ (4.22 - 0.32 × Pt) × Log10 [\frac{S^{2}c × Cd × (D0.75 - 1.132)}{215.63 × J × (D0.75 - \frac{18.42}{(Ec/)^{0.25}}]}]
$$

#### **Donde:**

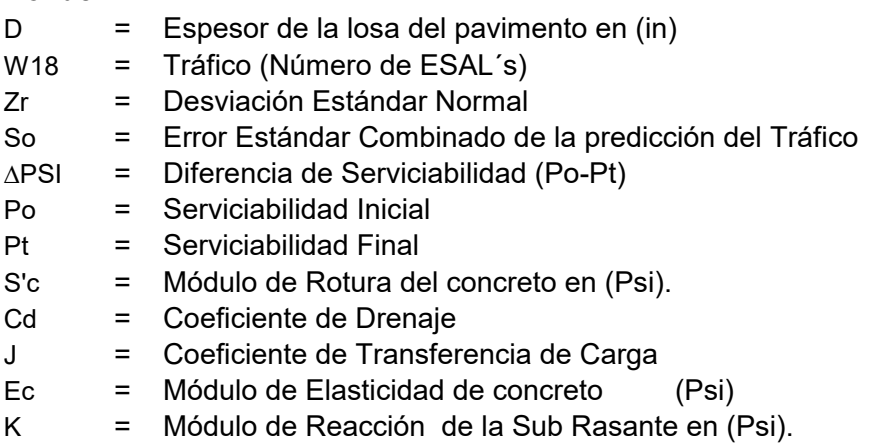

# **D- DISEÑO**

En la Tabla 1 se muestra un ejemplo del listado de los EALs en función de la clase de vía. Se incorpora un nivel deseado de confiabilidad en el proceso de diseño por medio de un factor aplicado al tráfico de diseño como se muestra a continuación:

**EALs ajustados = Fr x EALs**

Donde Fr es el factor de confiabilidad. En la Tabla1 también se muestran los factores de confiabilidad recomendados por tipo de vía, junto con los correspondientes EALs ajustados para su uso en el diseño. El PR (Profesional Responsable) deberá definir los factores de confiabilidad para su diseño en particular.

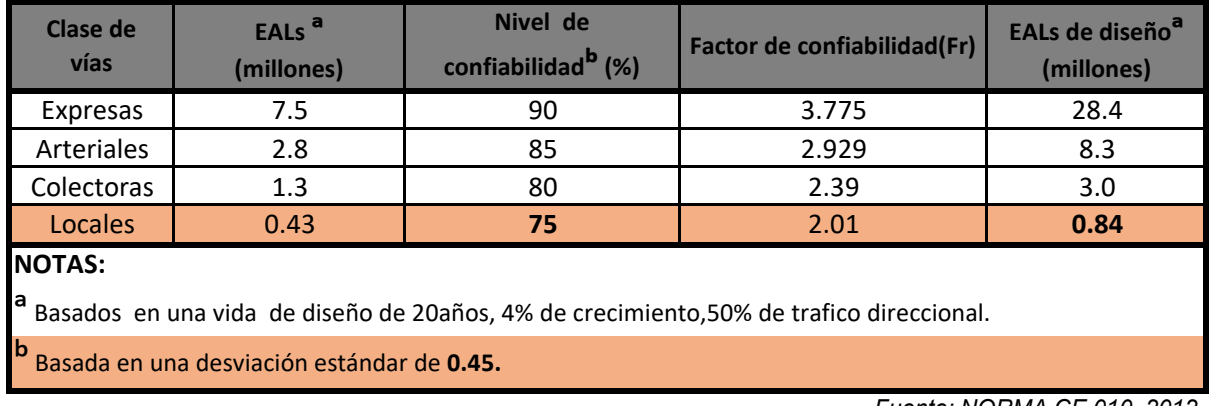

### **TABLA 1. EJEMPLO DE EALs DE DISEÑO**

*Fuente: NORMA CE.010, 2012*

# 1.- **TRÁFICO PARA EL PERIODO DE DISEÑO (W18)**

Según la *Norma CE 010* , las vías locales son aquellas que tienen por objeto el acceso direccto a las áreas residenciales, comerciales e industriales y circulan dentro de ella.

Entonces la clase de vía es local, y se usará: **W18 =** 

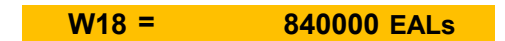

# 2.- **PERIODO DE DISEÑO (Pd)**

El manual de diseño del MTC (Ministerio de Transportes y comunicaciones del Perú 2012) establece que este debe ser como mínimo 20 años.

Periodo de diseño : **Pd = 20 años**

# 3.- **CONFIABILIDAD (R%)**

Se denomina confiabilidad (R%) a la probabilidad de que un pavimento desarrolle su función durante su vida útil en condiciones adecuadas para su operación. También se puede entender a la confiabilidad como un factor de seguridad, de ahí que su uso se debe al mejor de los criterios. EC.10 Pavimentos Urbanos, recomienda en la tabla 1 utilizar:

Por tratarse de una vía local, se usa : **R% = 80%** Página 3 de 1.00 DISEÑO DEL PAVIMENTO, JUNTAS Y VEREDAS-ultimo.xlsx

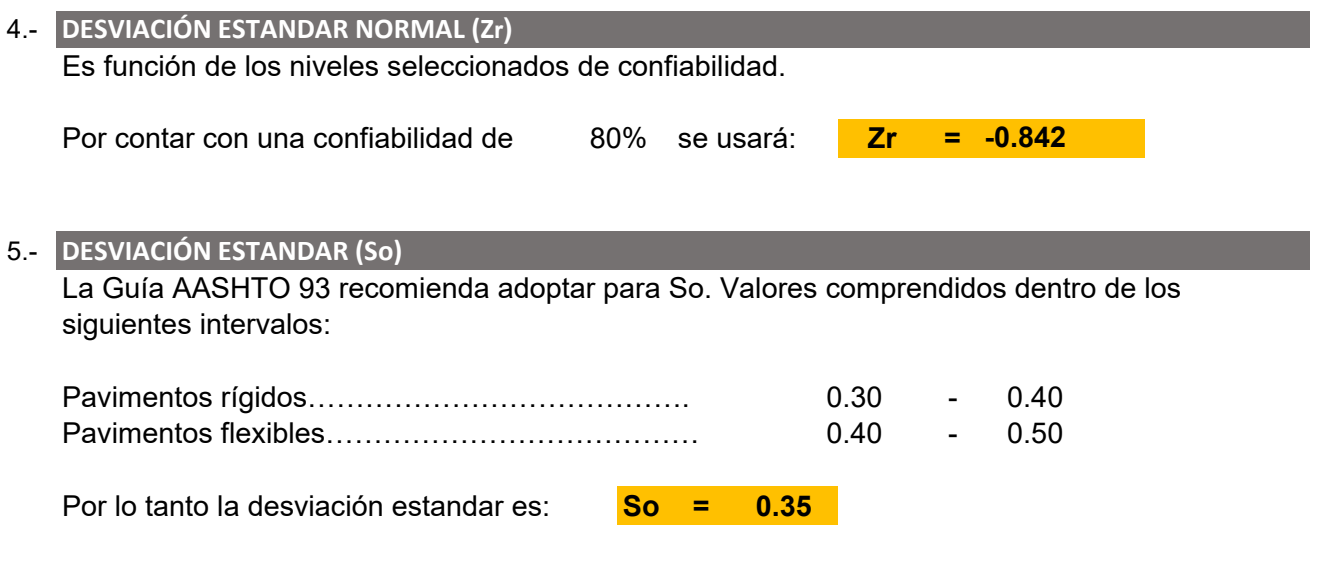

## 6.- **SERVICIABILIDAD DE DISEÑO**

La serviciabilidad se define como la habilidad del pavimento de servir al tipo de tráfico (autos y camiones) que circulan en la vía. La medida primaria de la serviciabilidad es el Índice de Serviciabilidad Presente. El procedimiento de diseño AASHTO predice el porcentaje de perdida de seviciabilidad (∆ PSI) para varios niveles de tráfico y cargas de ejes.

**4.50**

 $= 2.00$ 

#### **SERVICIABILIDAD INICIAL (Po)**

### **TABLA 2. SERVICIABILIDAD INICIAL (Po)**

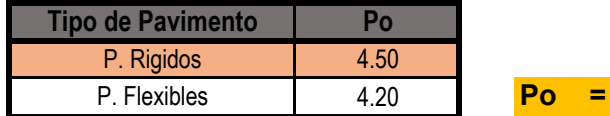

Fuente: CE.010 Pavimentos Urbanos.

#### **SERVICIABILIDAD FINAL (Pt)**

#### **TABLA 3. SERVICIABILIDAD FINAL (Pt)**

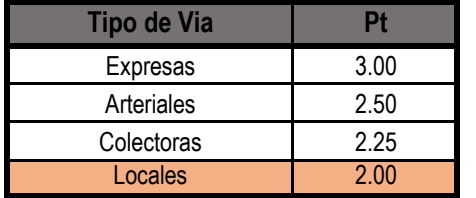

**Fuente:** CE.010 Pavimentos Urbanos.

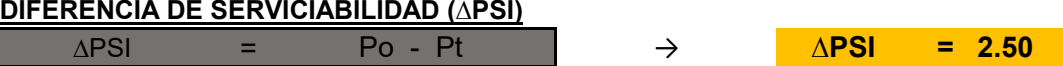

**Pt =**

#### 7.- **MÓDULO DE REACCION EFECTIVO DE LA SUBRASANTE (K)**

Se han propuestos algunas correlaciones de " K " a partir de datos de datos de CBR de diseño de la Sub Rasante, siendo una de las más aceptadas por ASSHTO la expresión siguiente:

#### **CBR de diseño:**

Según los Estudios de Mecánica de Suelos del proyecto denominado "DISEÑO DE INFRAESTRUCTURA VIAL URBANA, P.J. TUPAC AMARU Y AMPLIACIÓN P.J. TUPAC AMARU, DISTRITO Y PROVINCIA DE CHICLAYO – LAMBAYEQUE."; se obtuvo el siguiente valor de CBR.

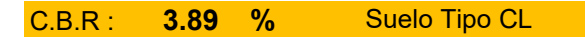

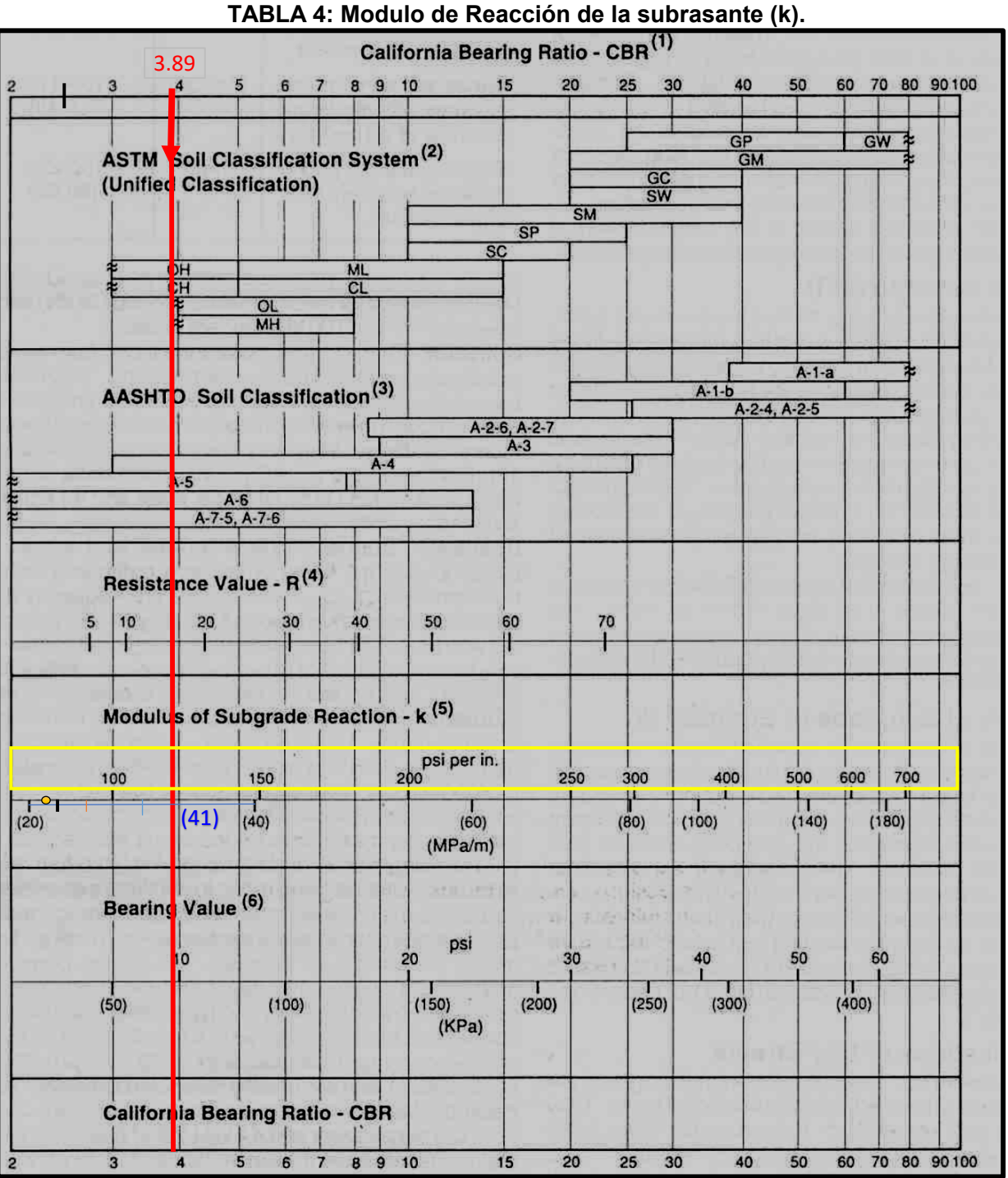

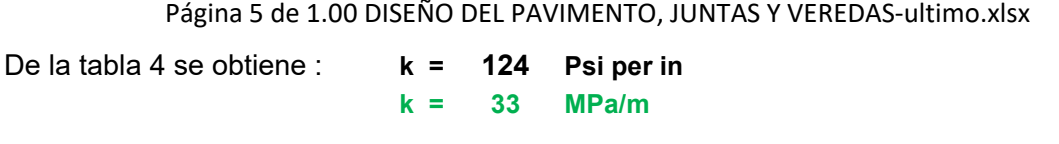

Se han propuestos algunas correlaciones de " K " a partir de datos de CBR de diseño de la Sub Rasante, siendo una de las más aceptadas por ASSHTO las expresiones siguientes:

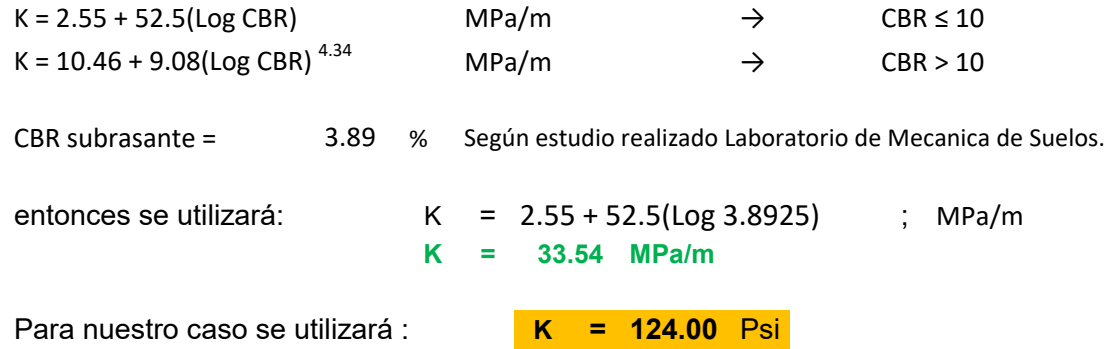

# 8.- **MÓDULO DE ROTURA DEL CONCRETO (S'c).**

Es una propiedad del concreto que influye notablemente en el diseño de pavimentos rígidos de concreto. Debido a que los pavimentos de concreto trabajan principalmente a flexión, es recomendable que su especificación de resistencia sea acorde con ello, por eso el diseño considera la resistencia del concreto trabajando a flexión, que se le conoce como resistencia a la flexión por tensión (S´c) o módulo de ruptura (MR) normalmente especificada a los 28 días.

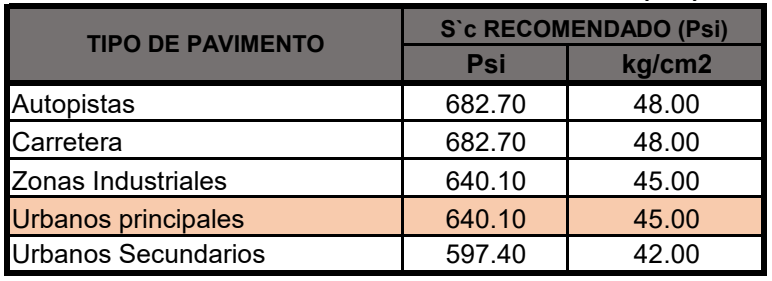

#### **TABLA 5. MÓDULO DE ROTURA DEL CONCRETO (MR).**

**FUENTE:** AASHTO,1993.

Por tratarse de un zona urbana Principal **S'c = 640.10 Psi** 

**640.10**

#### 9.- **MÓDULO DE ELASTICIDAD DEL CONCRETO (Ec).**

Se denomina Módulo de elasticidad del concreto a la tracción, a la capacidad que obedece la ley de Hooke, es decir, la relación de la tensión unitaria a la deformación unitaria. Se determina por la Norma ASTM C469. Sin embargo en caso de no disponer de los ensayos experimentales para su cálculo existen varios criterios con los que pueda estimarse ya sea a partir del Módulo de Ruptura, o de la resistencia a la compresión a la que será diseñada la mezcla del concreto.

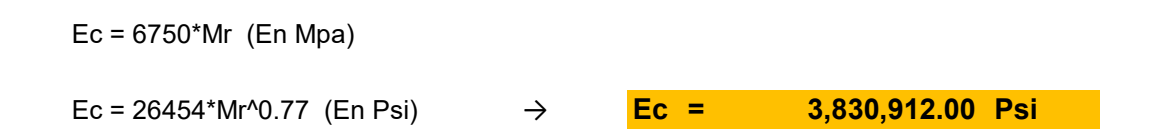

# **10.- COEFICIENTE DE TRANSMICIÓN DE CARGA (J)**

Es un parámetro empleado para el diseño de pavimentos de concreto que expresa la capacidad de la estructura como transmisora de cargas entre juntas y fisuras.

#### **FIGURA 1: Transferencia de Carga**

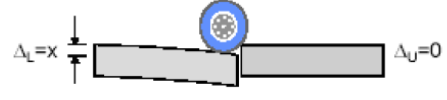

Transferencia de Cargas Nula

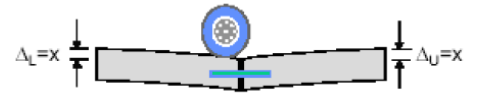

Transferencia de Cargas Óptima

*FUENTE: AASHTO, 1993*

# **TABLA 6: Valores de Coeficientes Transmisión de carga J**

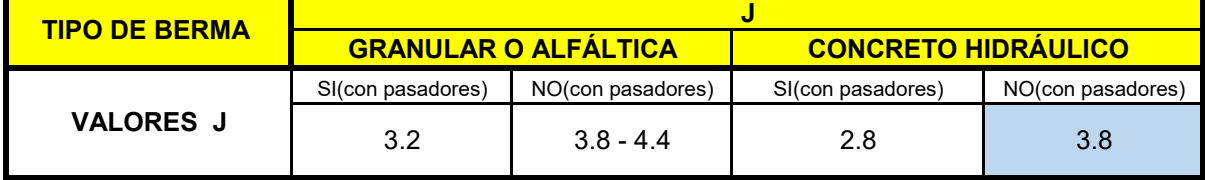

*Fuente: Guía AASHTO, 1993*

**Según la Norma CE 010** la necesidad del uso de dowels en las juntas transversales de contracción depende del servicio al que estará sometido el pavimento. Los dowels y/o pasadores no se requieren en pavimentos residenciales o en calles con tráfico ligero

**J = 3.8** Para nuestro caso se usará:

#### 11.- **COEFICIENTE DE DRENAJE (Cd)**

Parámetro que representa la metodología AASHTO de 1993 a las carácteristicas de drenabilidad de un material granular empleado como base o sub base y se expresa como Cd para pavimentos rígidos, cuyo valor depende del tiempo en que estos materiales se encuentran expuestos a niveles de humedad cercana a la saturación y del tiempo en que drena el agua.

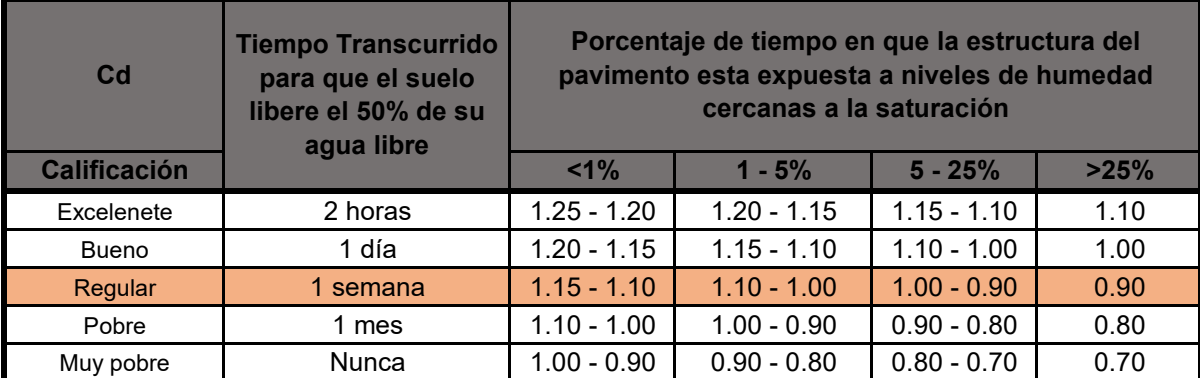

# **TABLA 7: Valores de Cd recomendados por la AASHTO para pavimentos rígidos**

*Fuente: Norma CE 010, 2012*

# **Nivel de Servicio (PSI)**

Es un parámetro que califica la serviciabilidad de una vía.

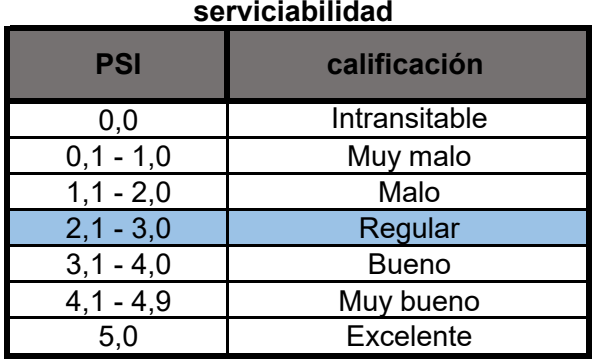

# **TABLA 8: Valores de PSI y calificación de la**

*Fuente: Norma CE 010, 2012*

De acuerdo a la serviciabilidad inicial y final lo calificamos a la serviciabilidad como regular.

Según ANA, Lambayeque esta expuesta a una humedad promedio anual de 82.0 %. (ver informe de diseño).

Por lo que el Coeficiente de drenaje será: Cd (elegido) =

0.90

#### 12.- **CALCULO DEL ESPESOR MEDIANTE FORMULA GENERAL**

$$
Log_{10}(W18) = Zr \times So + 7.35 \times Log_{10}(D + 1) - 0.06 + \frac{Log_{10}(\frac{\Delta PSI}{4.5 - 1.5})}{1 + \frac{1.624 \times 10^7}{(D + 1)^8.46}}
$$
  
+  $(4.22 - 0.32 \times Pt) \times Log_{10}[\frac{S'c \times Cd \times (D^{0.75} - 1.132)}{215.63 \times J \times (D^{0.75} - \frac{18.42}{(E\zeta/\r)^{0.25}})}$ 

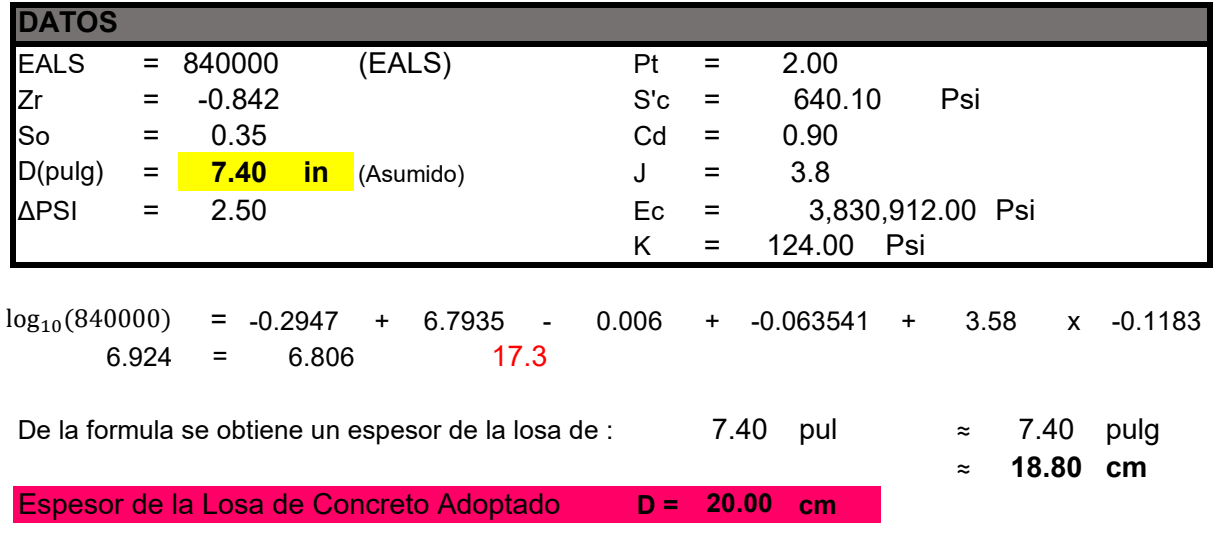

12.- **CALCULO DEL ESPESOR DEL PAVIMENTO MEDIANTE SOFTWARE**

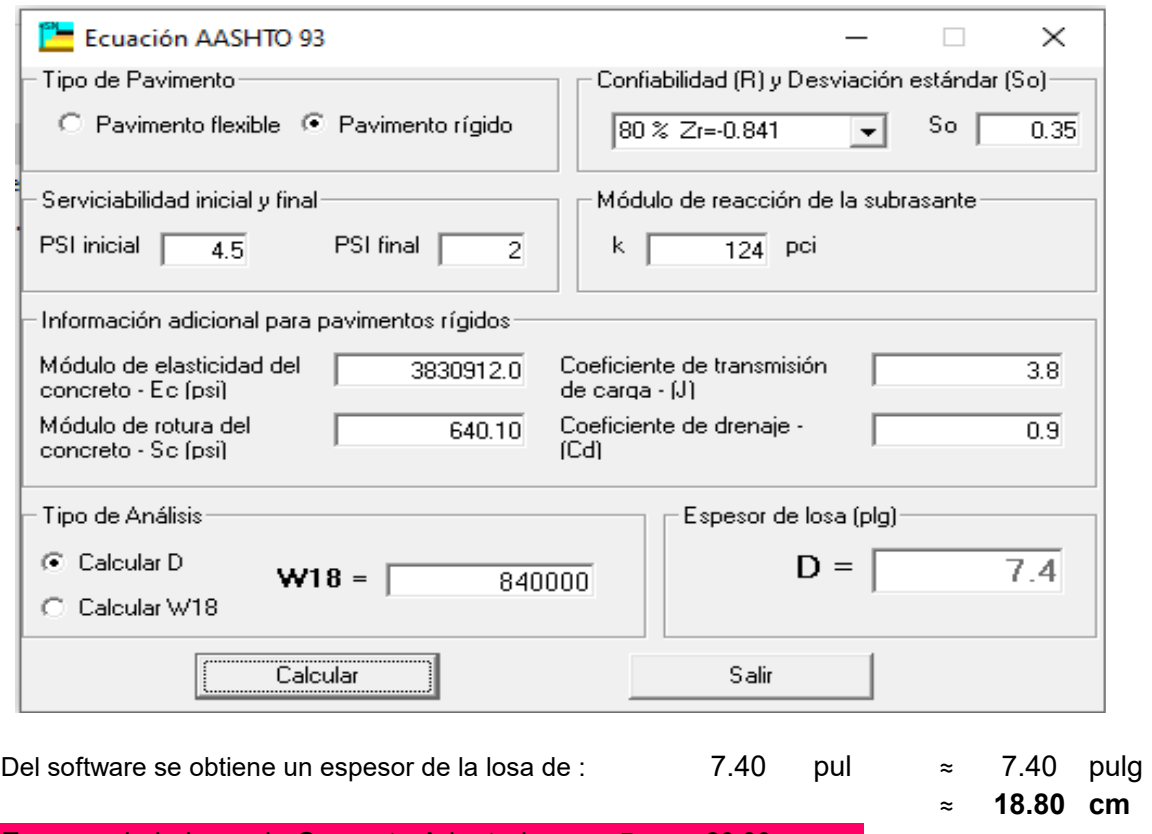

Espesor de la Losa de Concreto Adoptado **D = cm 20.00**

#### 14.- **CALCULO DEL ESPESOR DE LA SUB - BASE**

#### **TABLA 9. Espesores recomendados para la sub-base de un pavimento rígido.**

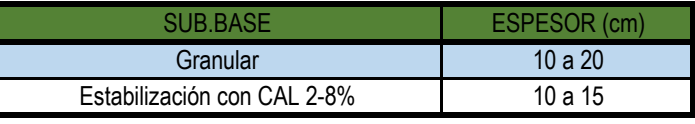

Fuente: ASSOCIATION OF CEMENT PORTLAND AMERICAN (PCA) para Diseño de Pavimentos.

» <mark>De la tabla se obtiene que el espesor de la sub - base es: 20 cm</mark> **20**

### 15- **CÁLCULO DE LA SUB BASE**

Los requisitos mínimos para los diferentes tipos de pavimentos, son los indicados en la Tabla 10.

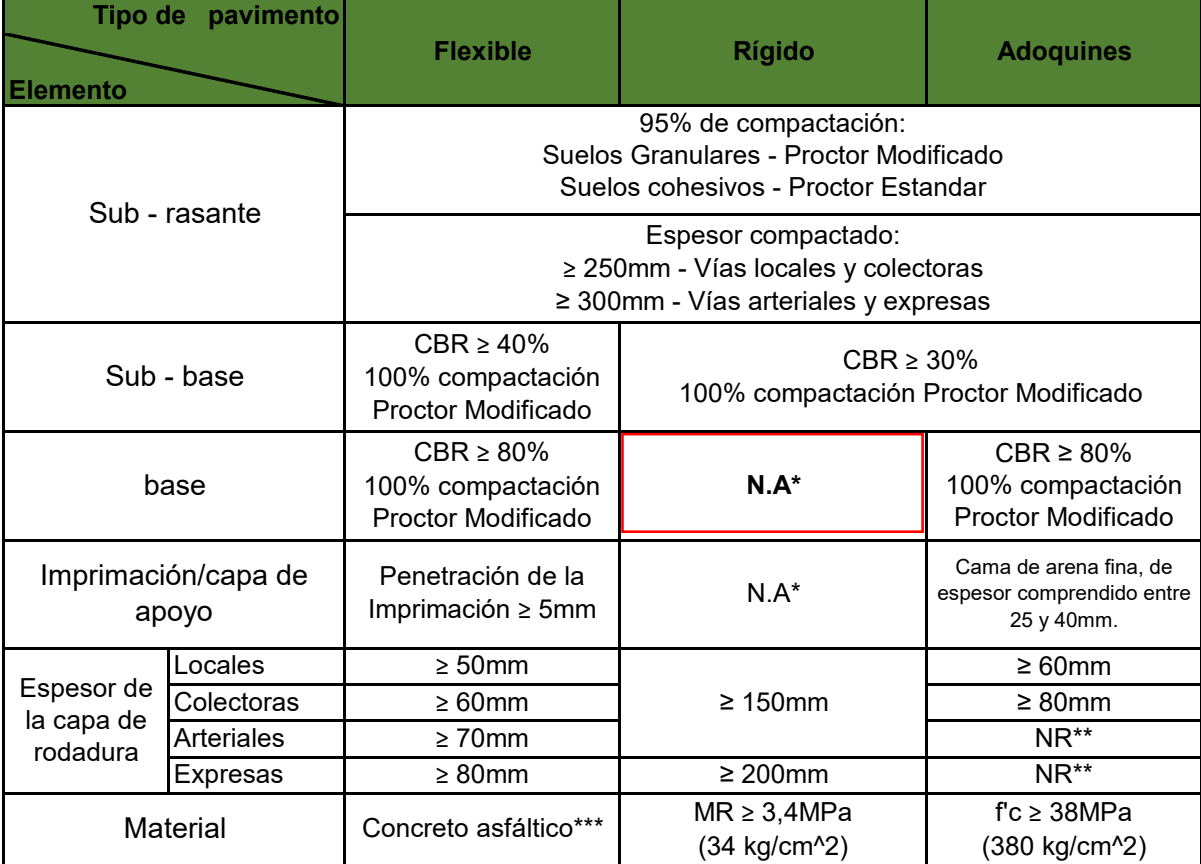

#### **TABLA 10. Requerimiento mínimo para el mejoramiento de la subbase**

Notas: N.A\*: No aplicable, NR\*\*: No Recomendable, Concreto asfáltico\*\*\* El concreto asfáltico debe ser hecho preferentemente con mezcla en caliente. Donde el proyecto considere mezclas en frio, estas deben ser hechas con asfalto emulsificado.

Fuente: CE.010 Pavimentos Urbanos tabla

**NA** Mejoramiento de la base espesor minimo:

- » <mark>De espesor de la base es: NA</mark>
- 16.- **DETERMINACIÓN DE MEJORAMIENTO DE SUELO DE FUNDACIÓN**

De acuerdo al Estudio De mecánica De suelos del proyecto "DISEÑO DE INFRAESTRUCTURA VIAL URBANA, P.J. TUPAC AMARU Y AMPLIACIÓN P.J. TUPAC AMARU, DISTRITO Y PROVINCIA DE CHICLAYO – LAMBAYEQUE." se debe de considerar:

» **15 cm** Suelo CAL 2-8% **Un espesor de mejoramiento de:**

# 16.- **BOMBEO**

Pendiente transversal que se da en carreteras para permitir que el agua que cae directamente sobre la calzada hacia las cunetas a fin de reducir el peligro en la circulación vehicular, y las posibilidades de infiltración.

De acuerdo al tipo de pavimento, pueden emplearse los valores de bombeo de la tabla siguiente:

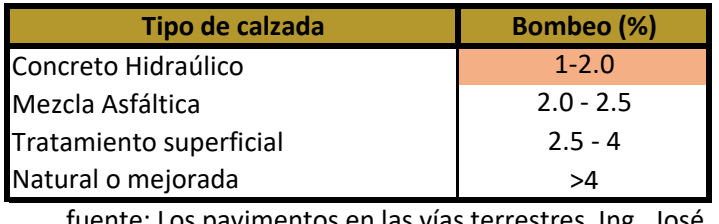

ente: Los pavimentos en las vías terrestres, Ing. José Cespedes Abanto

» De acuerdo a la tabla se diseñará con un bombeo de : 2.0 % para la pavimentación de las calles

# 17.- **BERMAS**

» El proyecto no contempla berma central.

#### 19.- **SECCIÓN TIPICA DE ESPESORES DEL PAVIMENTO RIGIDO:**

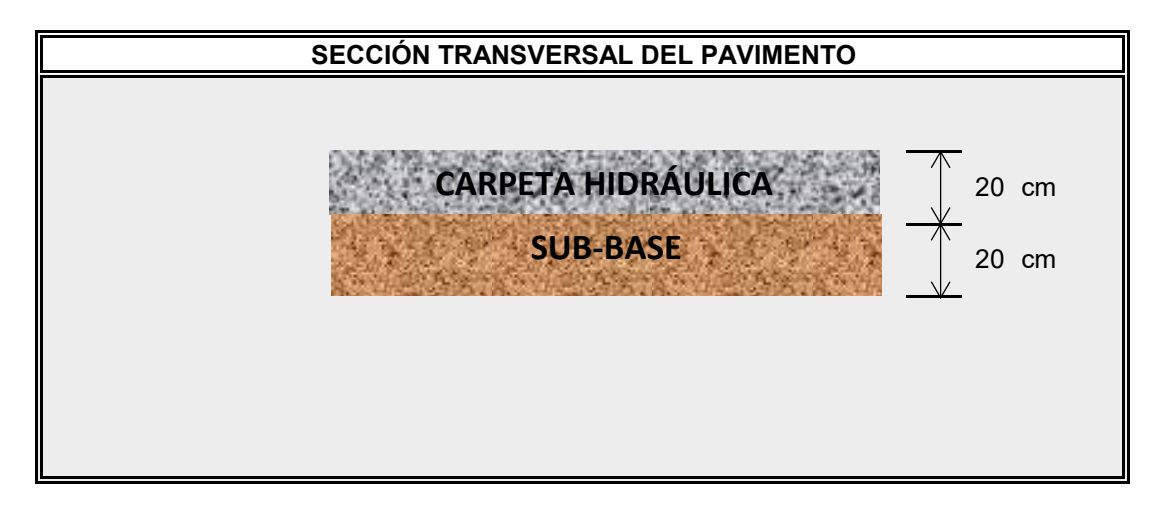

# **DISEÑO DE JUNTAS**

# **"DISEÑO DE INFRAESTRUCTURA VIAL URBANA, P.J. TUPAC AMARU Y AMPLIACIÓN P.J. TUPAC AMARU, DISTRITO Y PROVINCIA DE CHICLAYO – LAMBAYEQUE."**

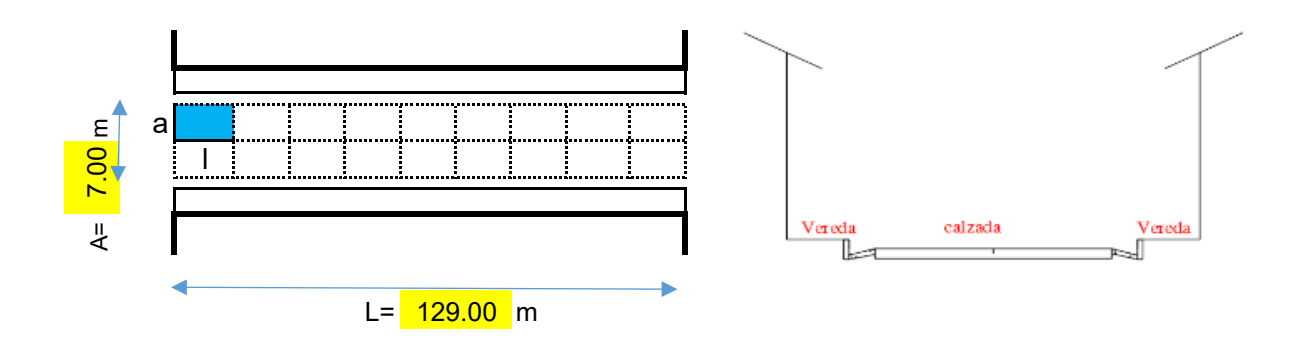

# **Diseño de juntas transversales de contracción:**

**Según la Norma CE 010** Las juntas de contracción alivian los esfuerzos que ocurren cuando la losa se contrae; y los esfuerzos de torsión y alabeo causados por diferenciales de temperatura y de humedad dentro de la losa. Las juntas de contracción se construyen formándolas con el concreto al estado fresco o aserrándolas después de que el concreto ha fraguado.

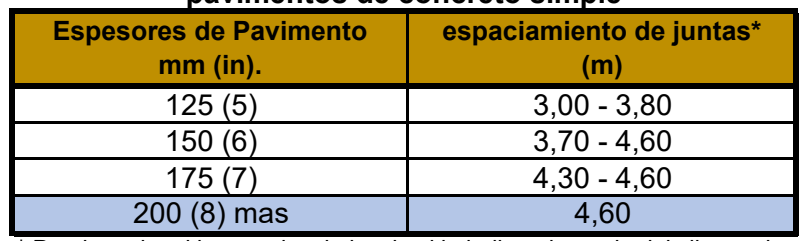

#### **TABLA2 Espaciamiento de Juntas recomendado para pavimentos de concreto simple**

\* Puede variar si la experiencia local asi lo indica; depende del clima y de las propiedades del concreto

*Fuente: Norma CE 010, 2012*

**Según la Norma CE 010** la necesidad del uso de dowels en las juntas transversales de contracción depende del servicio al que estará sometido el pavimento. Los dowels no se requieren en pavimentos residenciales o en calles con tráfico ligero.

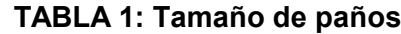

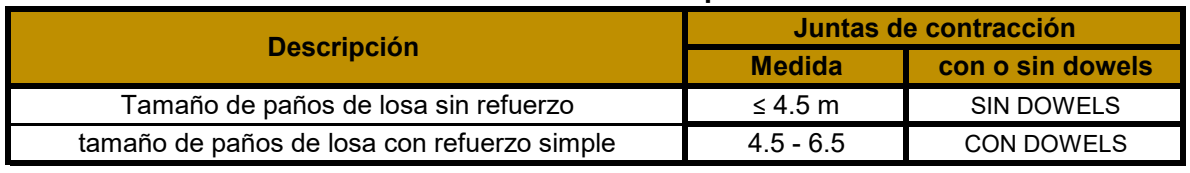

*Fuente: Guía AASHTO "Diseño de Estructuras de Pavimentos, 1993"*

**Según AASHTO 93**, el tamaño de las losas determina en cierta forma la disposición de las juntas transversales y las juntas longitudinales. La longitud de la losa no debe ser mayor a 1.25 veces el ancho y que no sea mayor a 4.50 m. En zonas de altura mayores a 3000 msnm se recomienda que las losas sean cuadradas o en todo caso, losas cortas conservando el espesor definido.

# **Formula sin Dowels:**

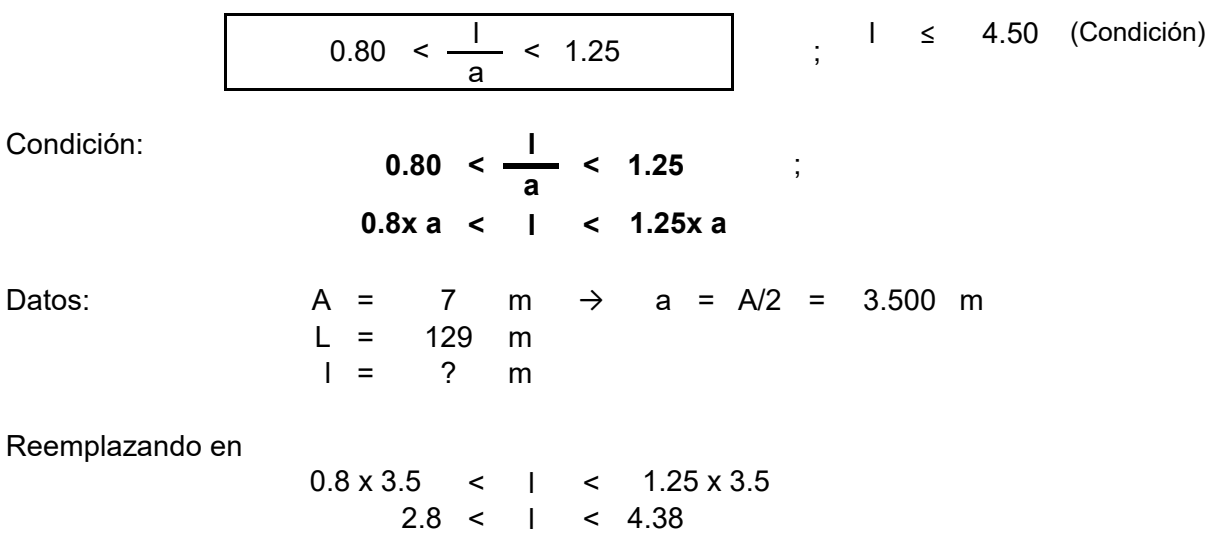

De acuerdo a las condiciones establecidas, se asigna una longitud para el paño:

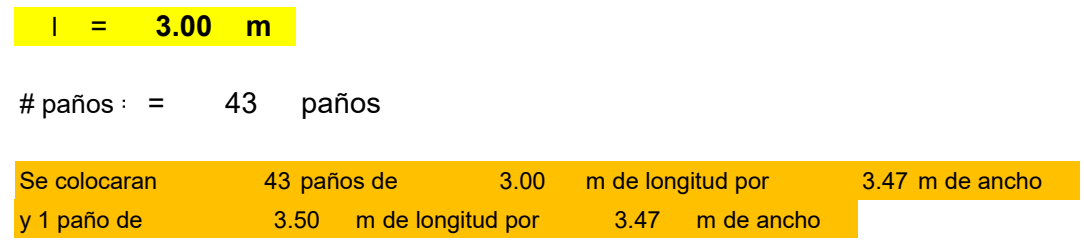

# **Croquis de junta transversal de contracción:**

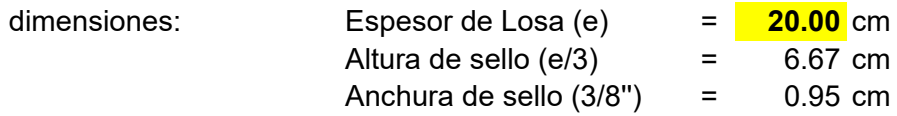

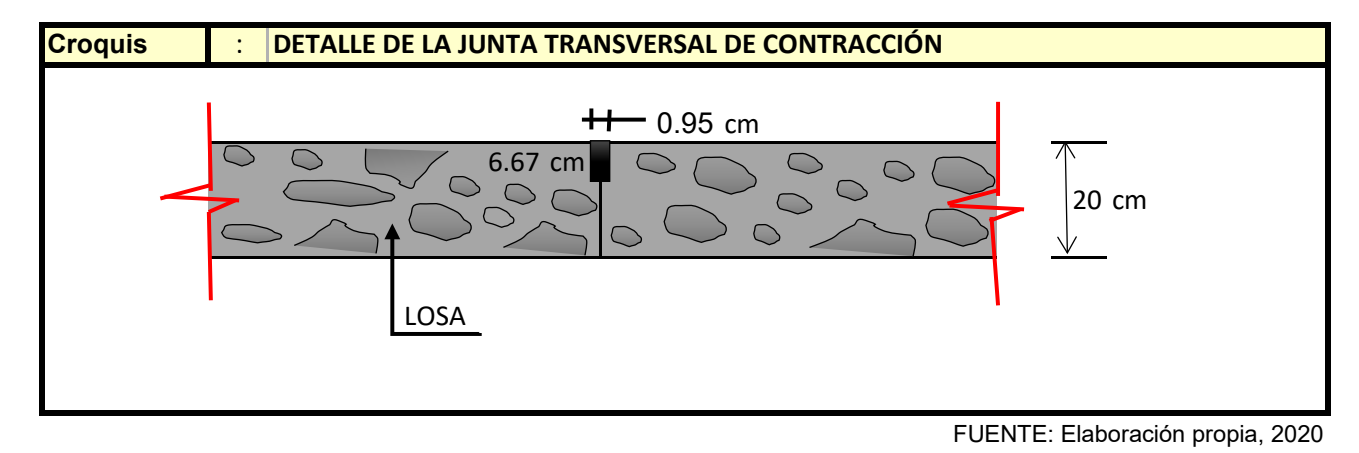

# **Diseño de juntas transversales de dilatación:**

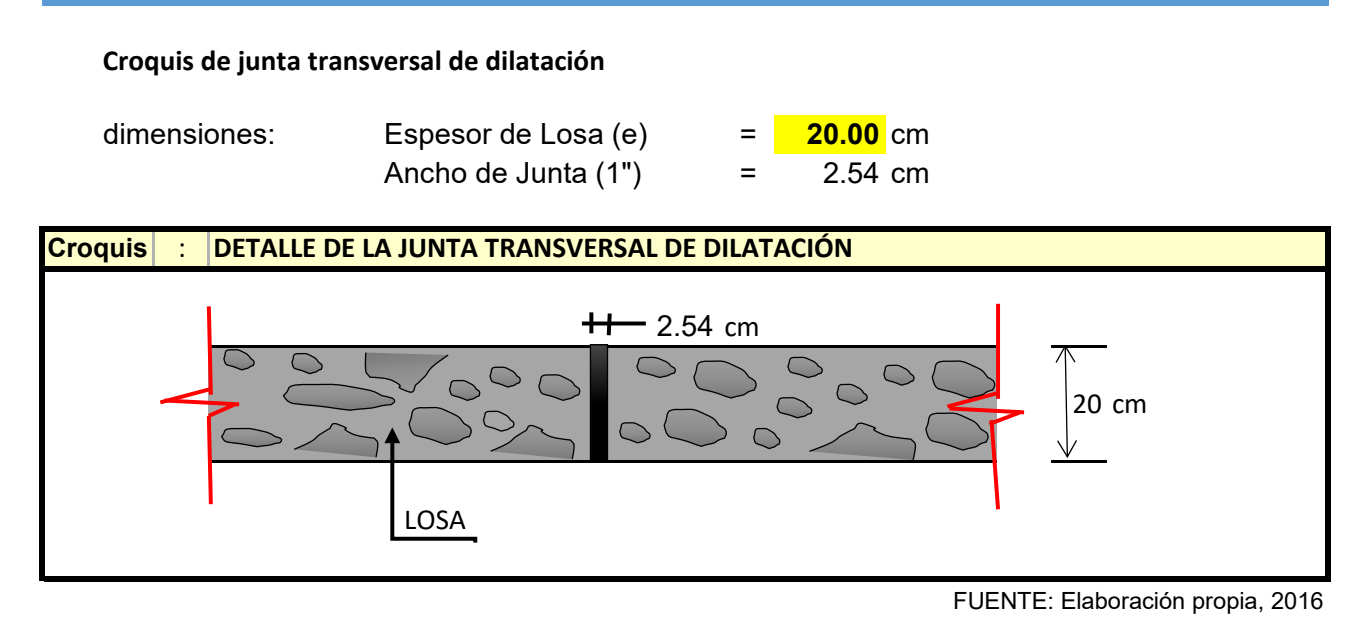

# **Diseño de junta longitudinal:**

Un pavimento longitudinal, es aquella que ocurre en forma contínua a lo largo del pavimento. Se ubican coincidiendo con el eje de la calzada y/o paralelas al mismo, espaciadas a no mas de 4.60m. El proposito de las juntas longitudinales es simplemente el de controlar los esfuerzos de alabeo por temperatura en forma tal, que no se presente un agrietamiento longitudinal en el pavimento.

# **DISEÑO DE VEREDAS**

#### **DIMENSION DE LA VEREDA**

La Norma CE 010 considera a las veredas como como pavimentos especiales y recomienda utilizar los siguientes cuadros

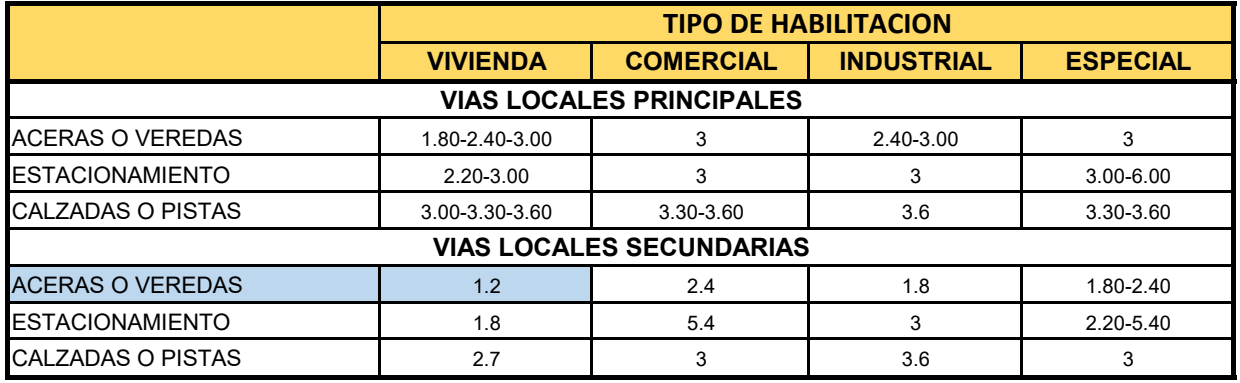

*Fuente: Norma GH.020 - Componentes de diseño urbano, 2010.*

» De acuerdo a la tabla y al plano catastral de P.J. TUPAC AMARU Y AMPLIACIÓN P.J. TUPAC AMARU (Ver sección típica en plano de calzadas proyectadas) se diseñará con **1.20m de ancho de vereda para las calles principales y 1.20m para los pasjes.**

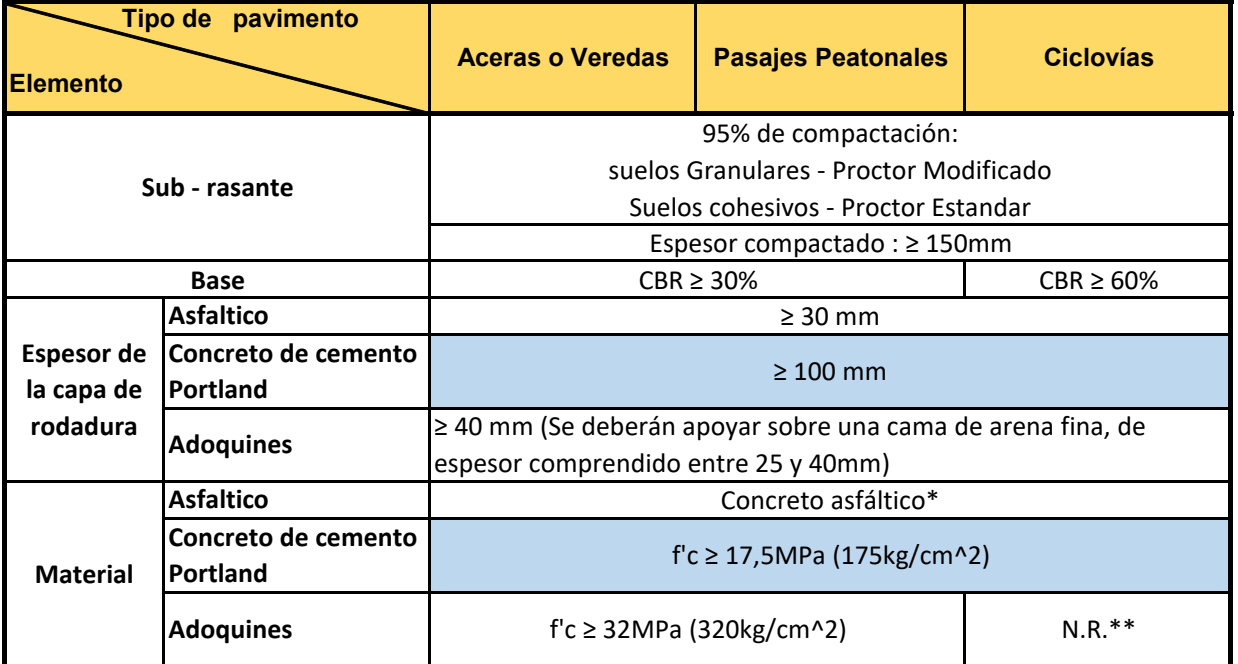

\*El concreto asfáltico debe ser hecho preferentemente con mezcla en caliente. Donde el proyecto considere mezclas en frío, estas deben ser hechas con asfalto emulsificado.

\*\* N.R: No Recomendable

*Fuente: Norma CE 010 Pavimentos Urbanos, 2010.*

Para el proyecto se diseñará con:

- **» Espesor de la capa de rodadura = 10 cm**
- **» Material = 175 kg/cm^2**
- **» Espesor de la capa de afirmado = 10 cm**

**NOTA (\*): SEGÚN E.M.S PARA COMPENSAR EL MATERIAL RETIRADO SE RELLENARA CON MATERIAL GRANULAR COMPACTADO DE ACUERDO A LA DENSIDAD MAXIMA Y HUMEDAD OPTIMA DEL PROCTOR MODIFICADO OBTENIDO EN LABORATORIO NO MENOR DEL 95%, EN UN ESPESOR NO MENOR DE 10 CM**

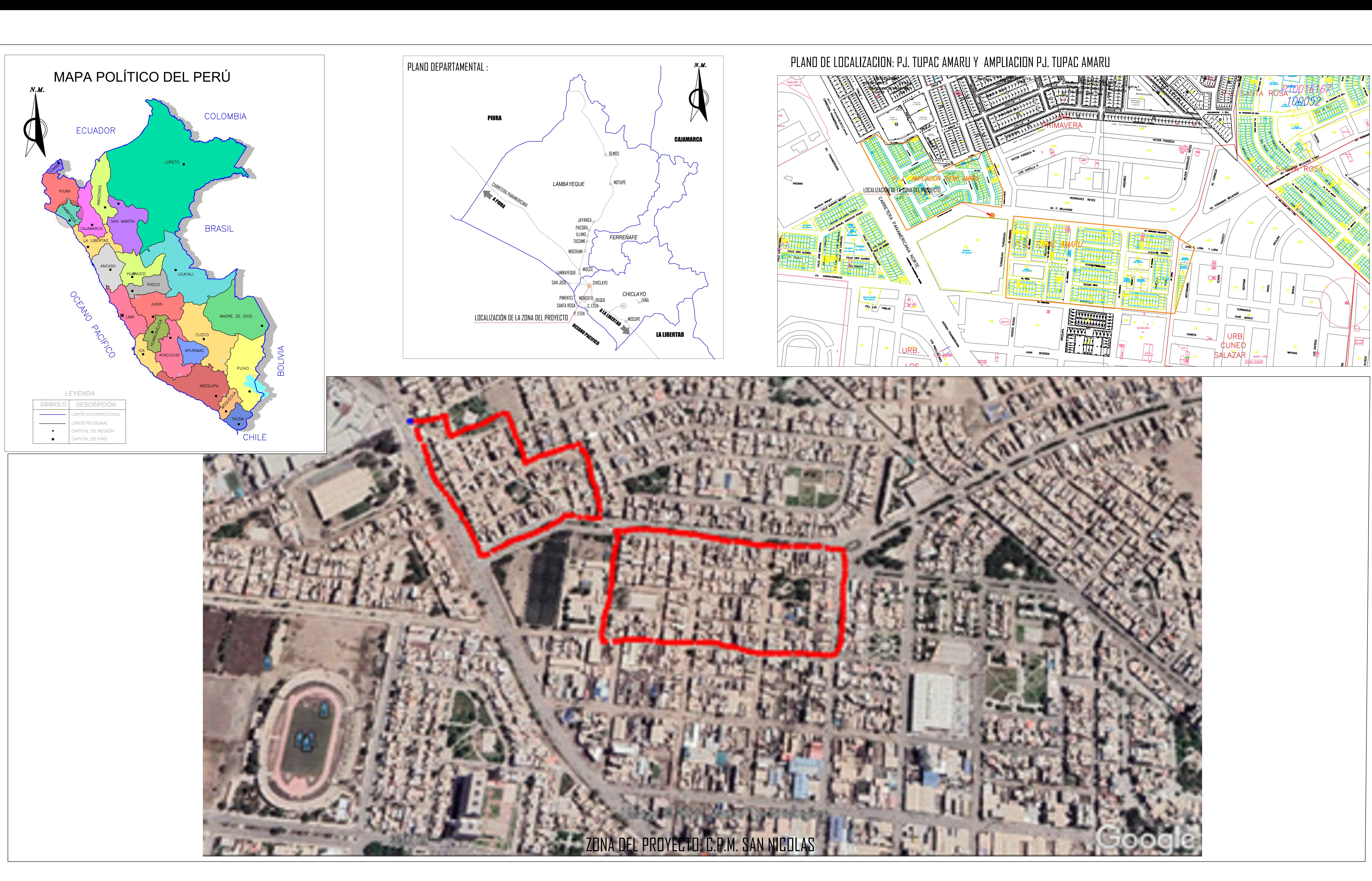

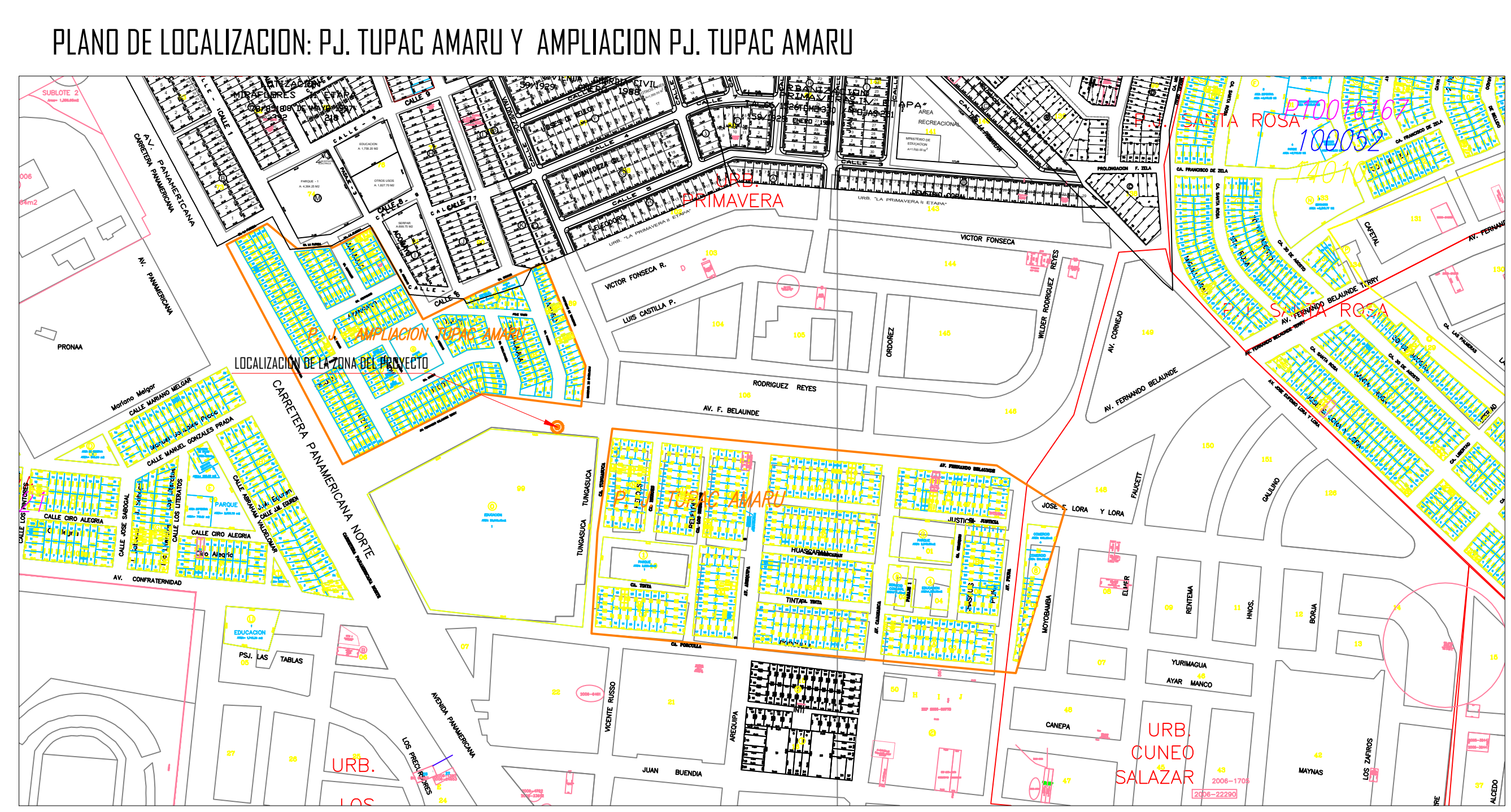

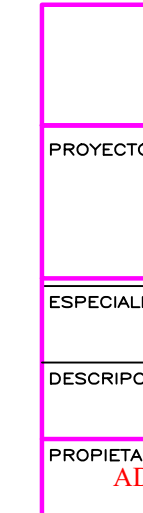

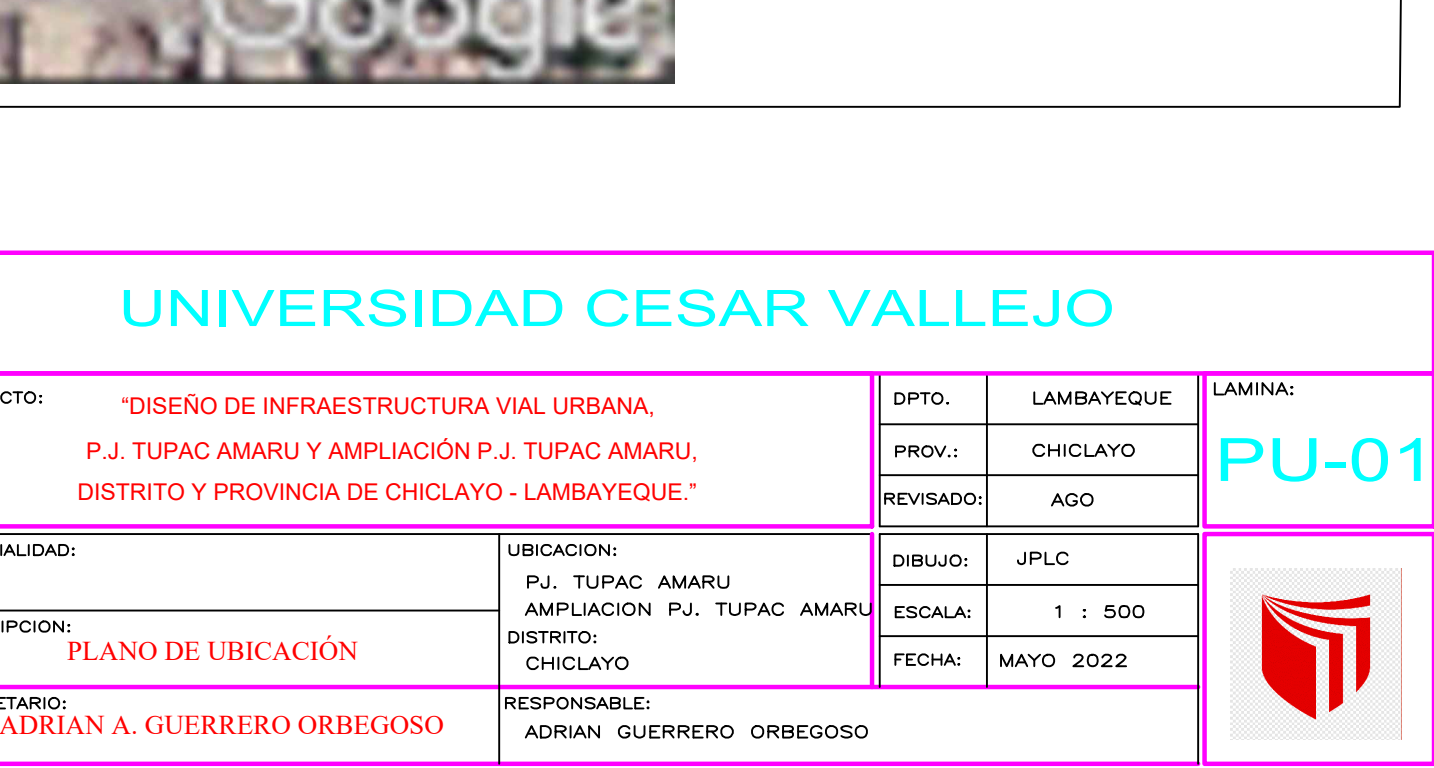

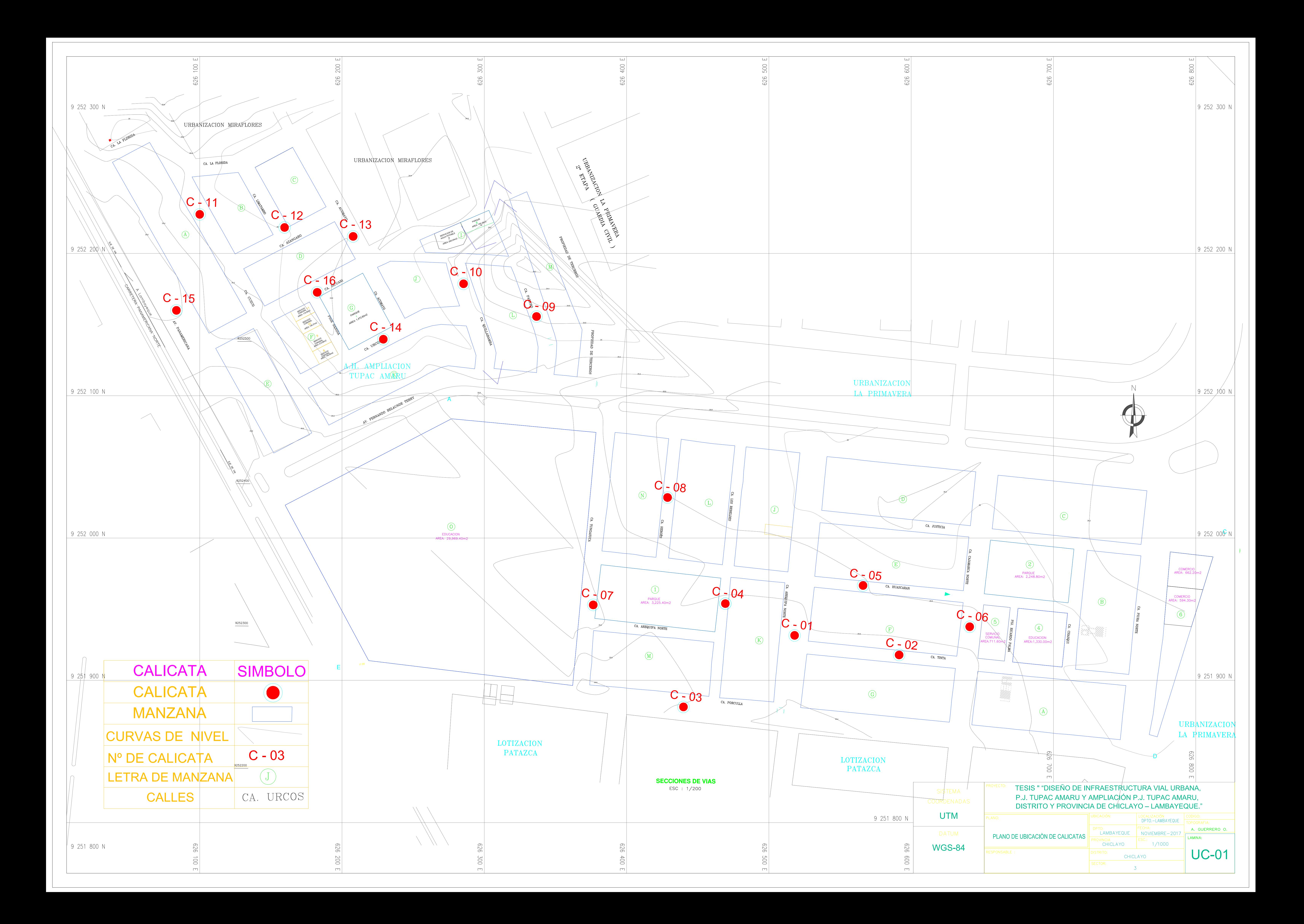

![](_page_391_Picture_0.jpeg)

![](_page_392_Figure_0.jpeg)

 $\begin{array}{|c|c|c|c|}\n\hline\n\textbf{1} & \textbf{1} & \textbf{$ 

 $\frac{9}{8}$   $\frac{26.12}{26.121}$ 

 $\frac{3}{2}$   $\frac{28.19}{28.190}$ 

 $\frac{3}{9}$   $\frac{26.20}{26.200}$ 

 $rac{1}{8}$   $rac{30}{20}$ 

 $rac{2}{3}$   $rac{25.18}{25.182}$ 

 $rac{1}{8}$   $rac{20.12}{20.11}$ 

 $rac{2}{9}$   $rac{28.00}{23.000}$ 

![](_page_392_Figure_1.jpeg)

![](_page_392_Figure_2.jpeg)

**ORADE BREAK STA = 0+000.00**<br>ELEV = 25,674

**EXAMPLE STRAP**<br> **CIVAC DREAK STA = 0+038.00** 

![](_page_392_Figure_3.jpeg)

![](_page_392_Figure_4.jpeg)

GRADE BREAK STA = 0+000.00<br>ELEV = 25.694

GRADE BREAK STA = 0+037.92<br>ELEV = 25.785

<u>්ම</u>

 $\downarrow$ 

 $-20.89$ 

 $\frac{25.87}{25.875}$ 

 $\frac{25.84}{25.845}$ 

 $\left[\begin{array}{c} \frac{25.82}{10.02} \end{array}\right]$ 

![](_page_392_Figure_5.jpeg)

![](_page_392_Figure_6.jpeg)

![](_page_392_Figure_7.jpeg)

![](_page_392_Figure_8.jpeg)

![](_page_392_Figure_9.jpeg)

![](_page_392_Figure_10.jpeg)

₿<mark>I 23.0</mark>

![](_page_392_Figure_11.jpeg)

**CRADE BREAK STA - 0+000.00**<br>
BYCE: 0+050.00<br>
BYCE: 24.00<br>
<br>
BYCE: 24.00<br>
BYCE: 24.00<br>
CO

 $\Box$ 

 $\mathbb{R}$ 

 $\frac{255}{2550}$ 

GRADE BREAK STA = 0+000.00<br>ELEV = 25.853

 $\frac{25.85}{25.853}$ 

 $\frac{25.87}{25.867}$ 

![](_page_392_Figure_12.jpeg)

![](_page_392_Figure_13.jpeg)

![](_page_392_Figure_14.jpeg)

![](_page_392_Figure_15.jpeg)

![](_page_392_Picture_283.jpeg)

![](_page_393_Figure_0.jpeg)

![](_page_393_Figure_1.jpeg)

![](_page_393_Figure_2.jpeg)

![](_page_393_Figure_3.jpeg)

![](_page_393_Figure_4.jpeg)

![](_page_393_Figure_5.jpeg)

![](_page_393_Figure_6.jpeg)

![](_page_393_Figure_7.jpeg)

![](_page_393_Picture_36.jpeg)

![](_page_393_Figure_9.jpeg)

SISTEMA<br>COORDENA **MGS-8**<br>MUTAD UTM

![](_page_393_Picture_37.jpeg)

![](_page_393_Picture_38.jpeg)

![](_page_393_Picture_39.jpeg)

![](_page_393_Picture_40.jpeg)

![](_page_393_Figure_18.jpeg)

![](_page_393_Figure_19.jpeg)

 $\mathcal{A}$ 

![](_page_393_Figure_20.jpeg)

![](_page_393_Figure_21.jpeg)

![](_page_393_Picture_41.jpeg)

![](_page_394_Picture_0.jpeg)

![](_page_395_Figure_0.jpeg)

# CALLE JUSTICIA 2

![](_page_395_Figure_2.jpeg)

![](_page_395_Figure_3.jpeg)

![](_page_395_Picture_115.jpeg)

PERFIL ESCALA HORIZONTAL 1 : 1000 ESCALA VERTICAL 1 : 100 TOTAL VOLUMEN CORTE = 2.51m3 TOTAL VOLUMEN TERRAPLEN =  $-0.05m3$ 

![](_page_395_Picture_116.jpeg)
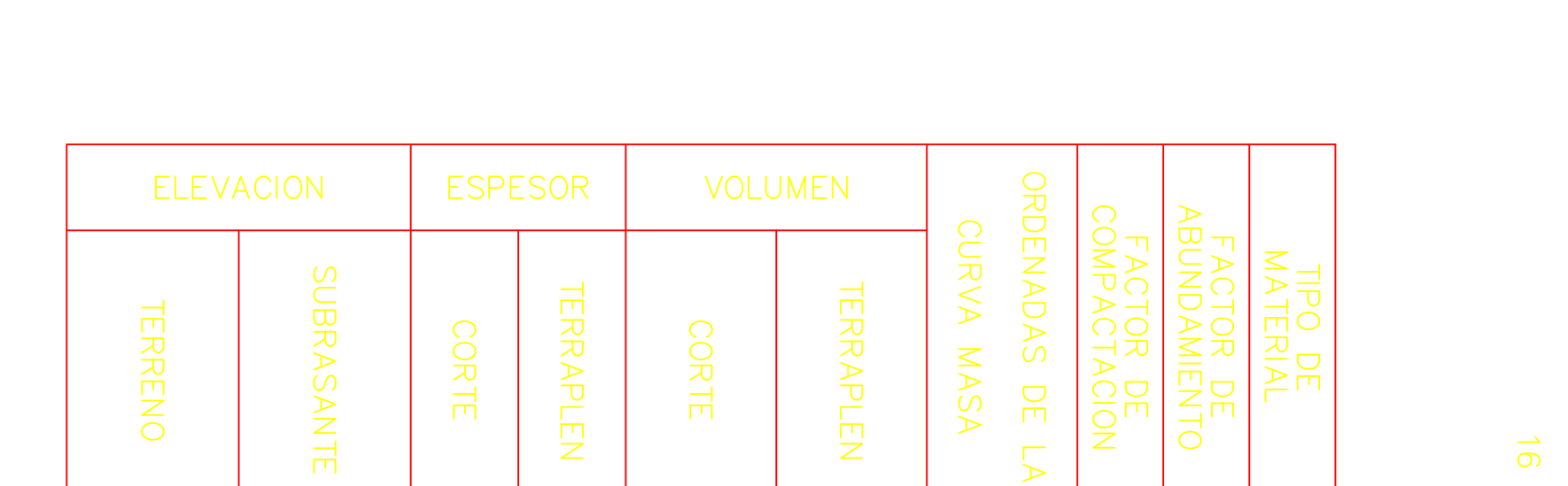

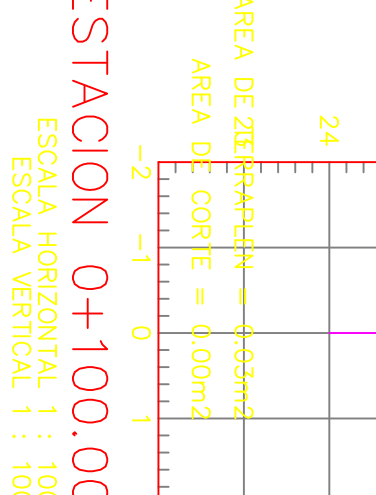

26.03

26.08

26.19

26.20

26.12

25.99

25.97

 $0+000.00 -$ 

 $0+020.00$  -

 $0+040.00$   $-$ 

 $0+060.00$  -

 $0+080.00$   $-$ 

 $0+100.00$   $-$ 

 $0+105.07$  –

26.03

26.07

26.03

26.02

A DE 2REREE<br>AREA DE

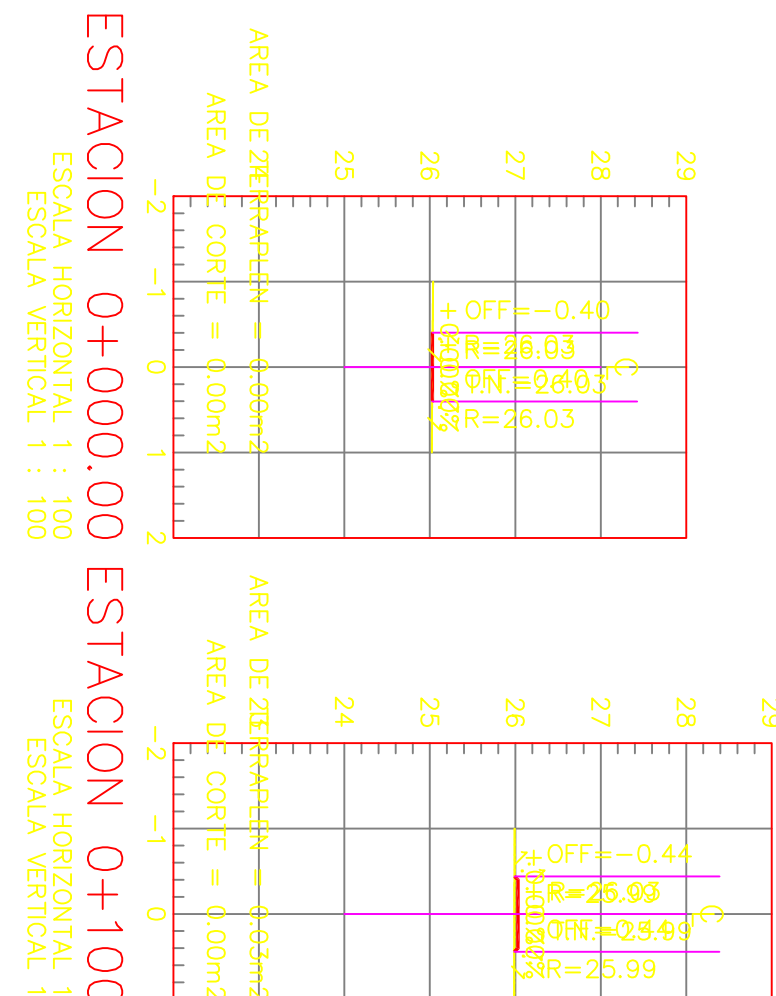

⊦ OFF = −0.<br>5ੁੱR = 2ੁੱ8.0ਤੋਂ

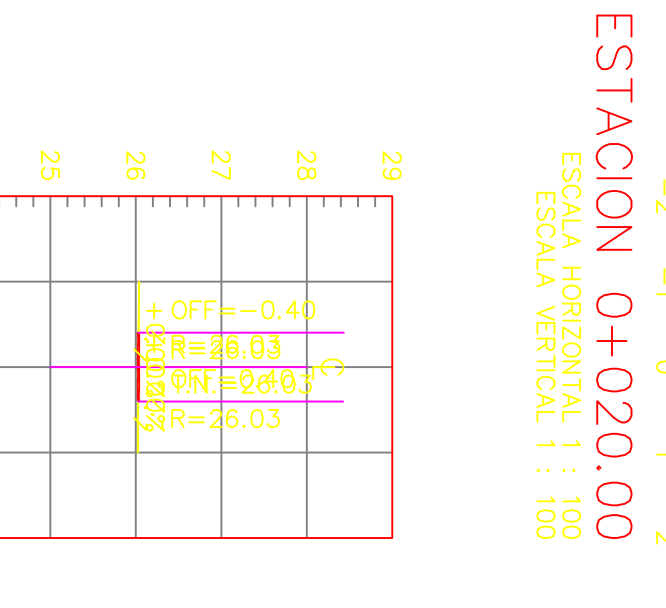

67

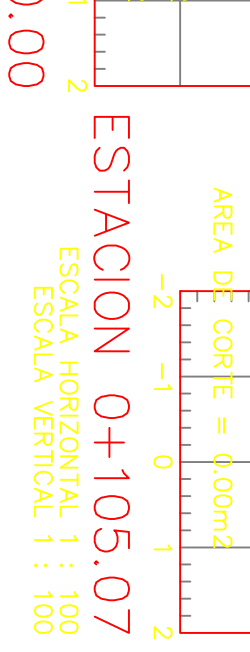

AREA DE ZÆÆ<del>R</del><br>AREA D<mark>E</mark><br>L

 $2<sup>1</sup>$ 

 $25$ 

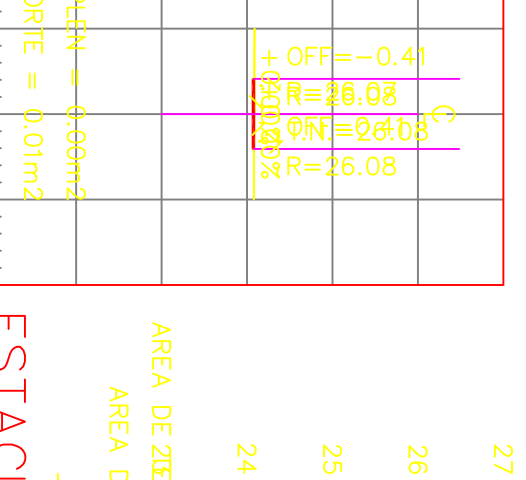

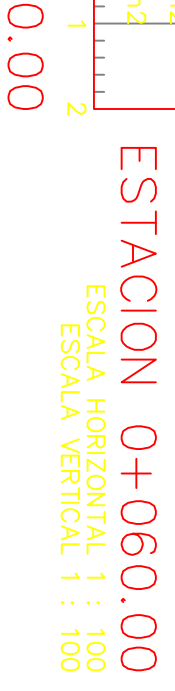

 $\frac{2}{3}$   $\frac{2}{8}$ 

@OFff;<del>=</del>-29.4<br>R=-25.97

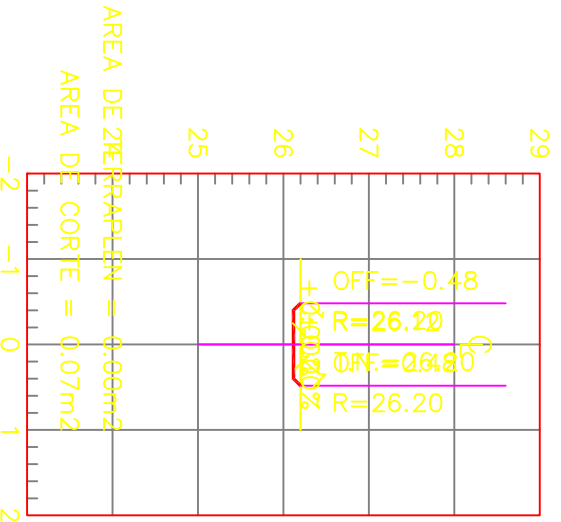

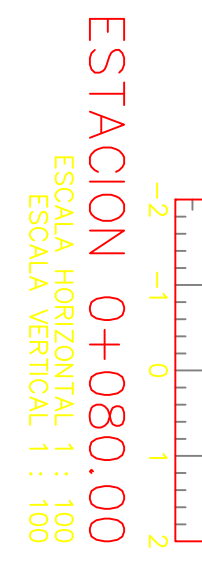

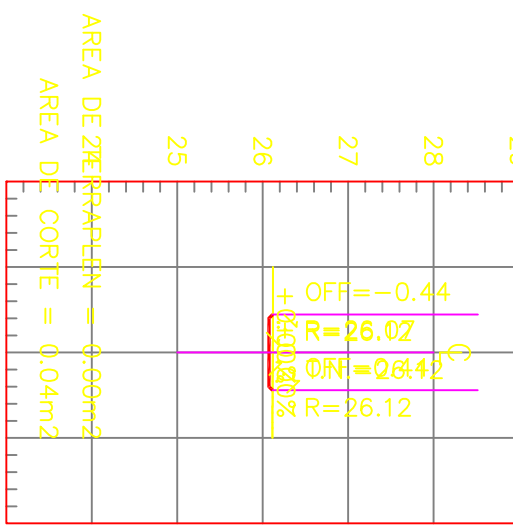

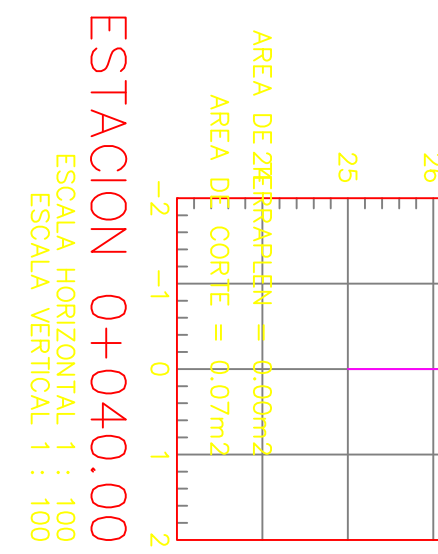

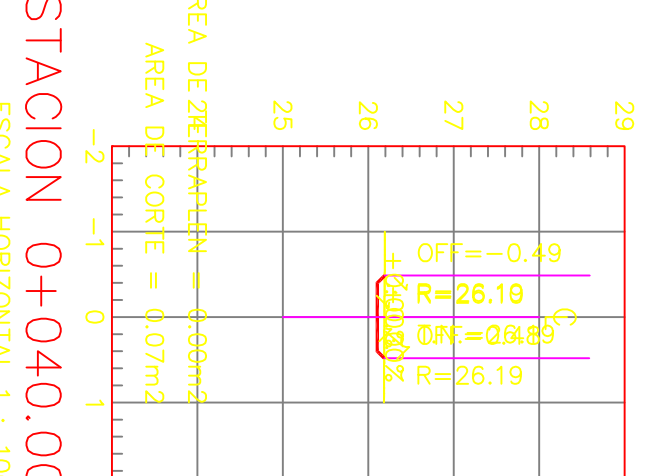

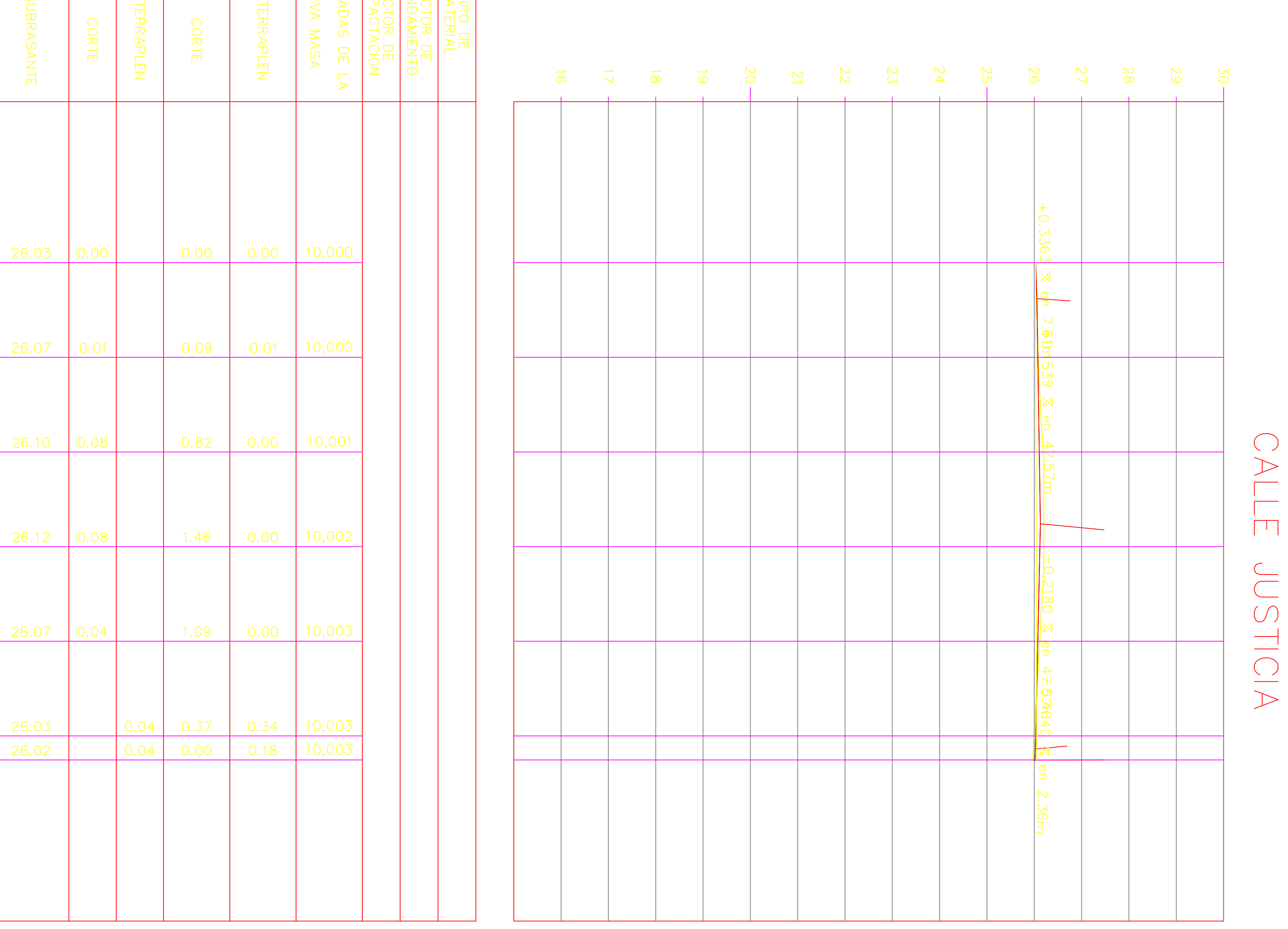

ESCALA HORIZONTAL 1 : 1000<br>ESCALA VERTICAL 1 : 100<br>TOTAL VOLUMEN CORTE = 3.83m3<br>TOTAL VOLUMEN TERRAPLEN = -0.53m3

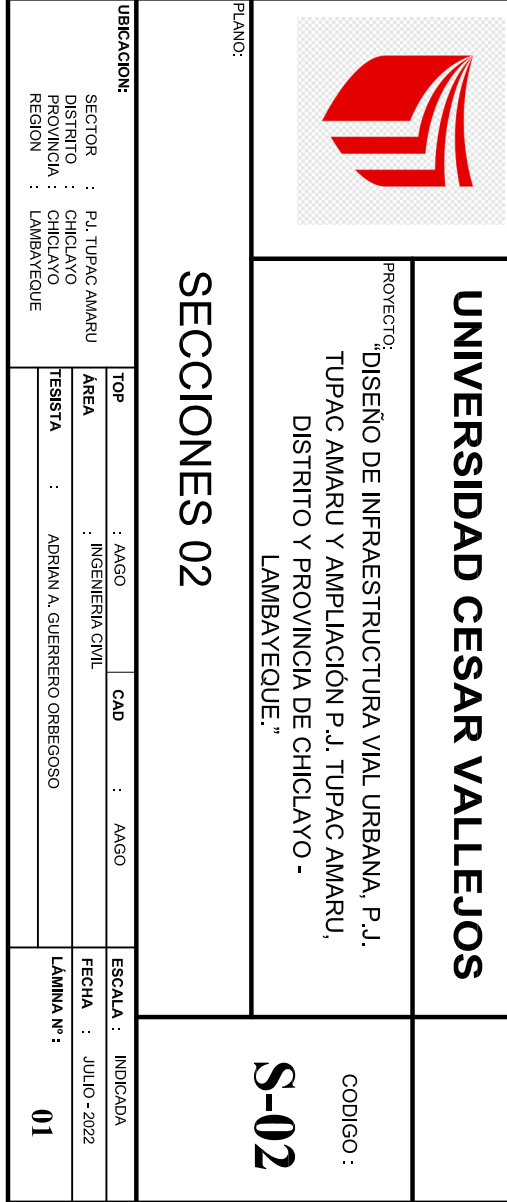

## CALLE HUASCARAN 4 29 28 27  $30 -$ 26 29 25 28 AREA DE 27ERRAPL 27 AREA DE CORTE =  $\phi$ .00m:  $\Box$  $\frac{1}{2}$  $1 + 1 + 1$  $1 + 1 + 1$ <u>+0.2952 % en 58.13m</u>  $-2$   $-1$  0 1 26 ESTACION 0+058.13 ESCALA HORIZONTAL 1 : 100<br>ESCALA VERTICAL 1 : 100  $25 -$ 24 28 23

22

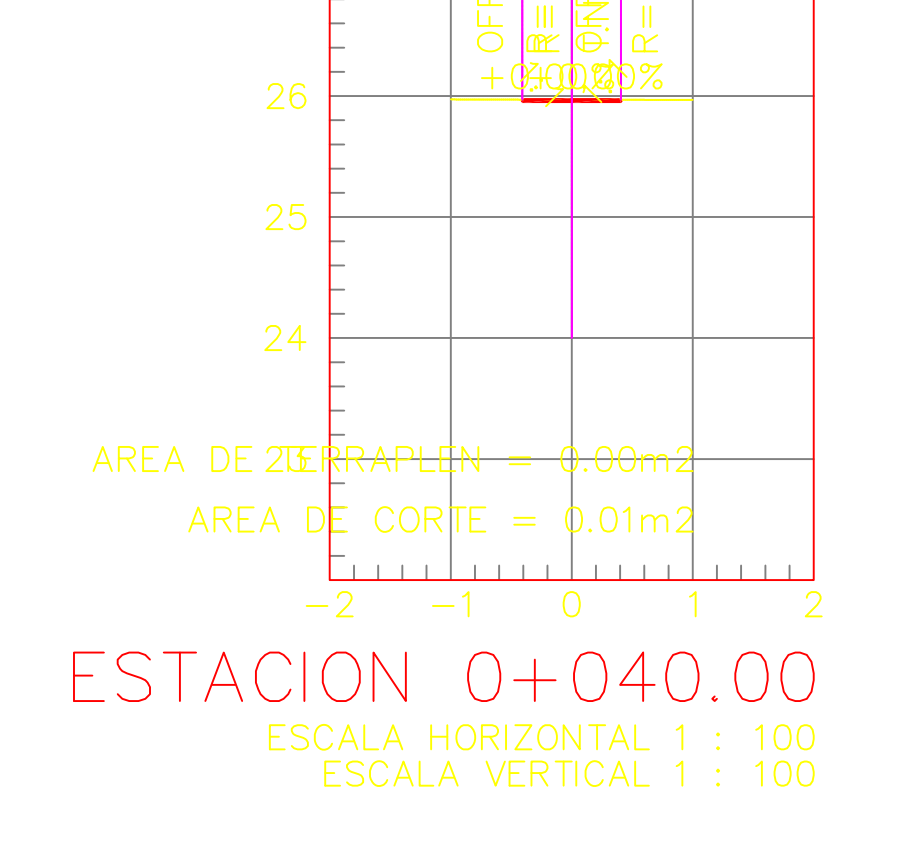

27

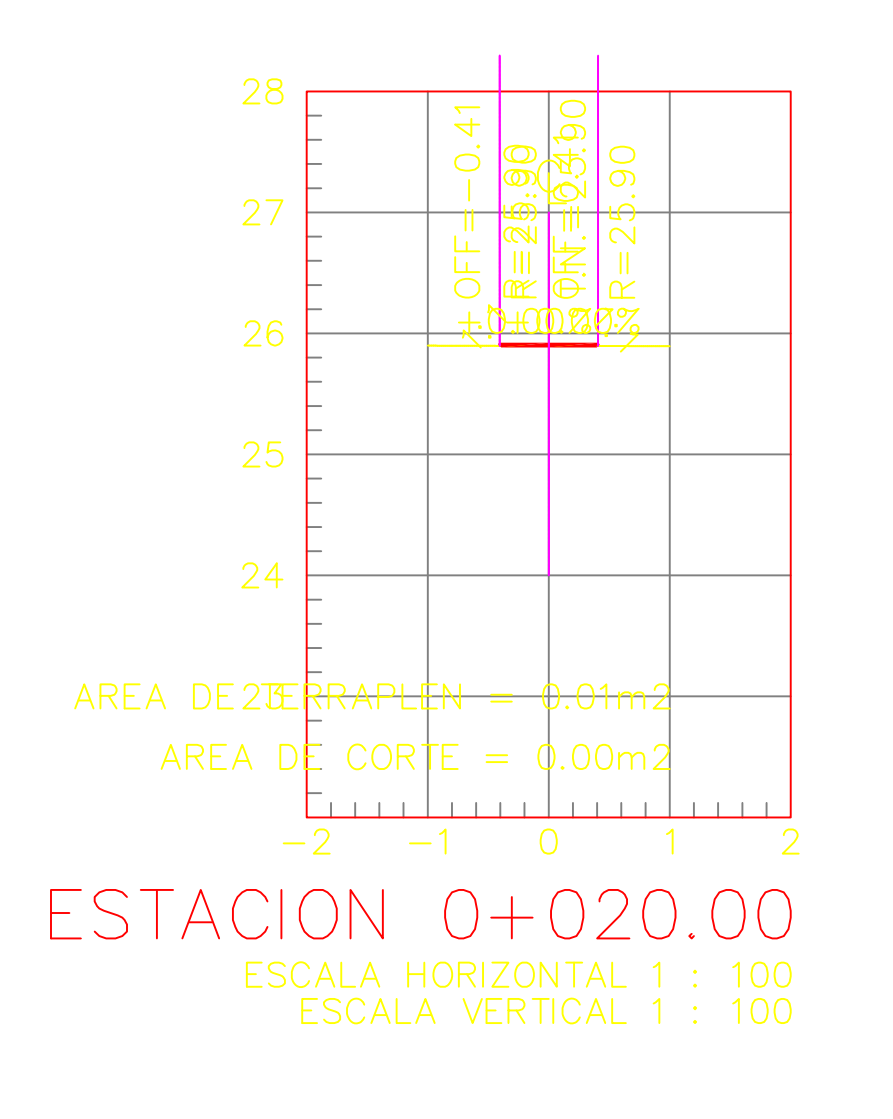

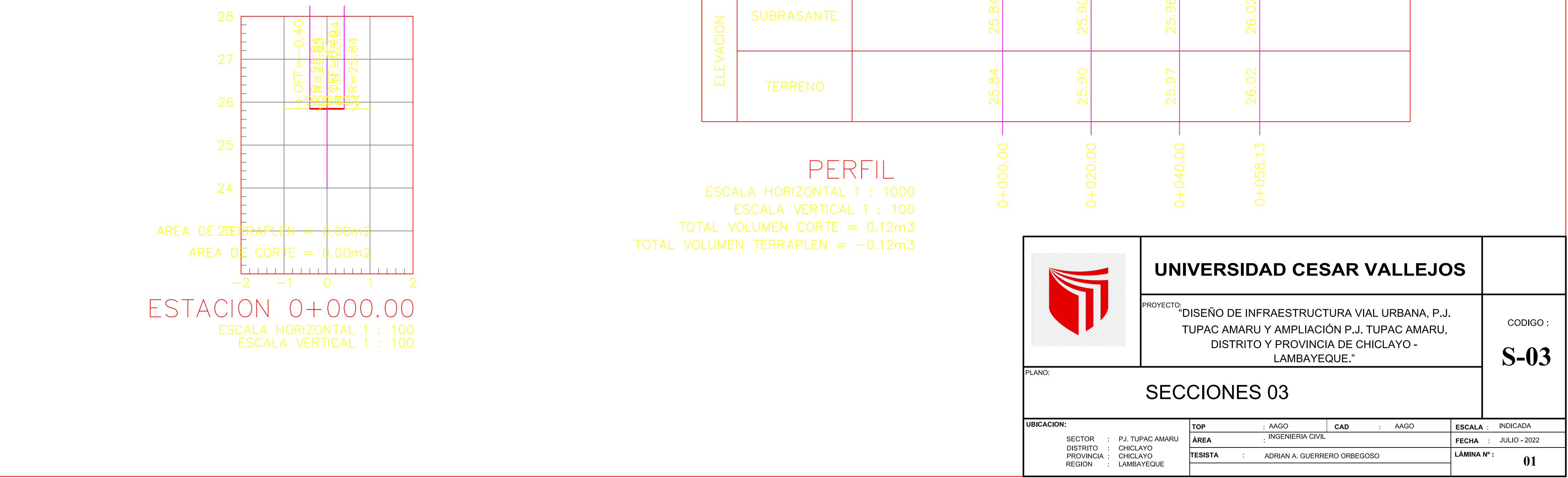

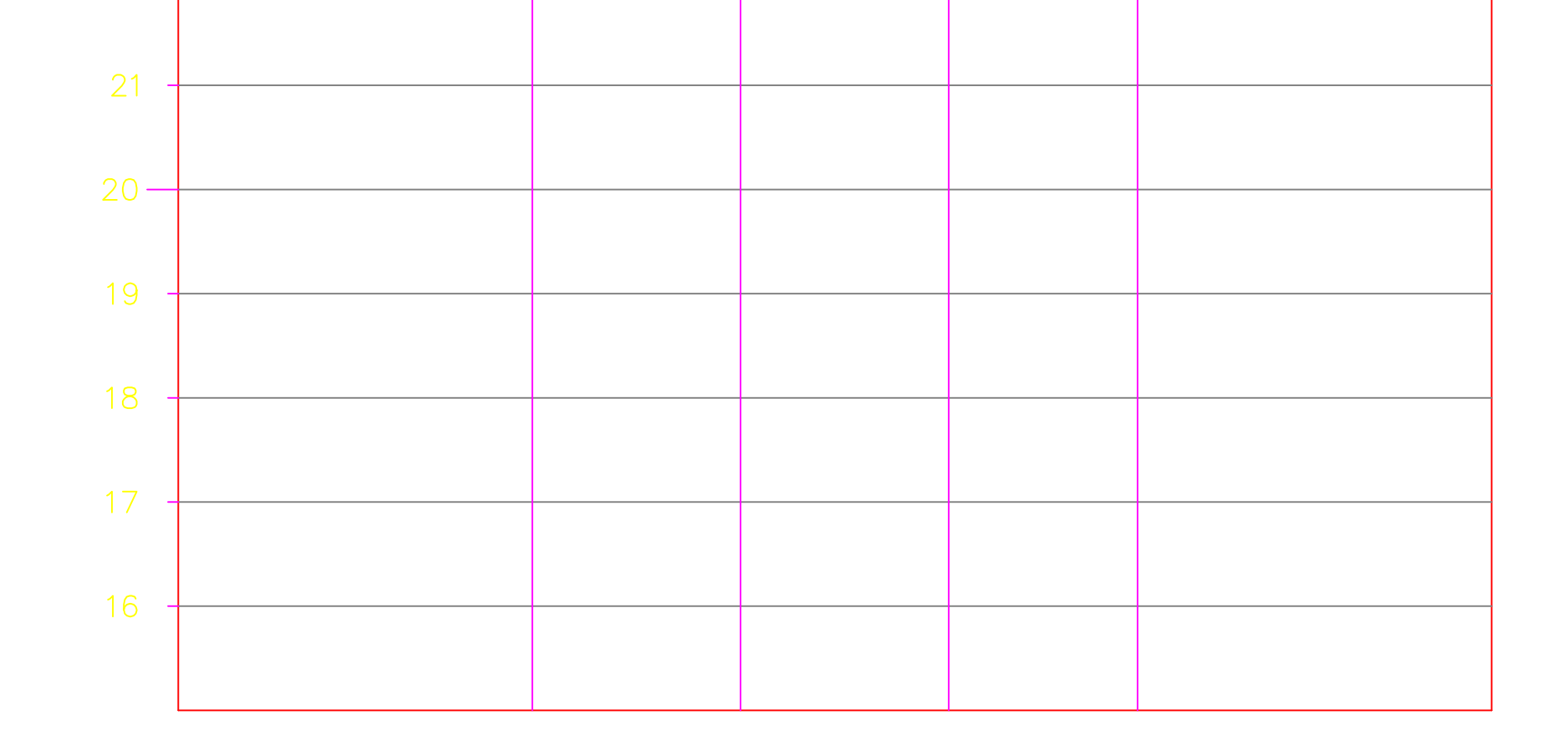

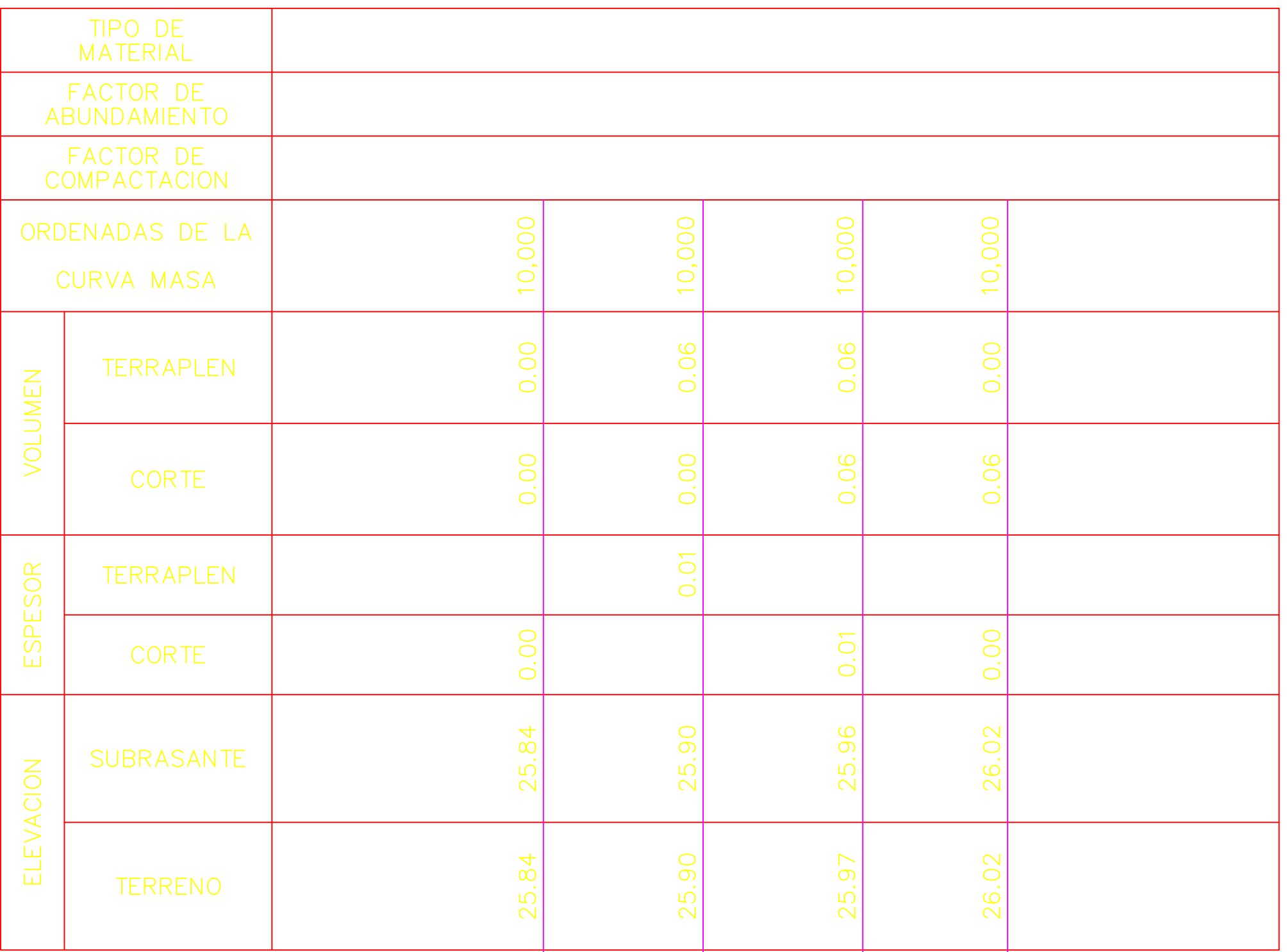

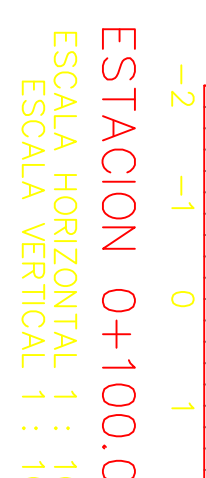

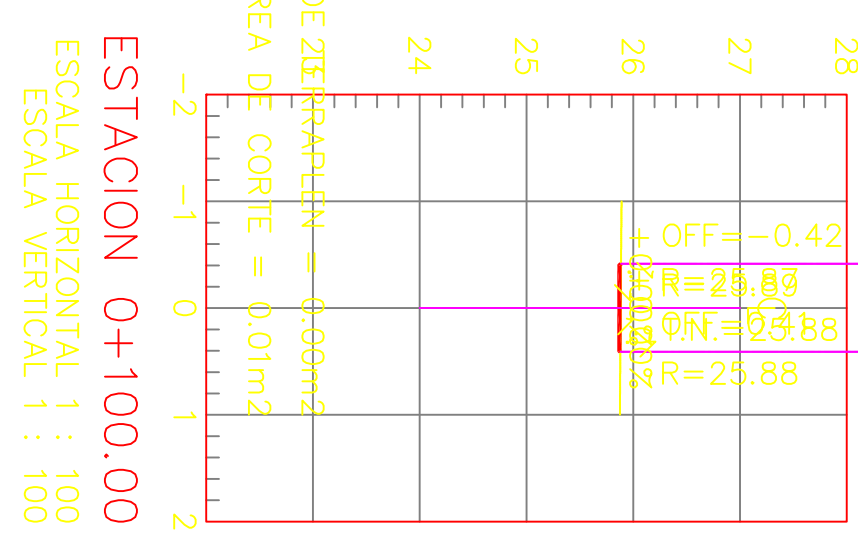

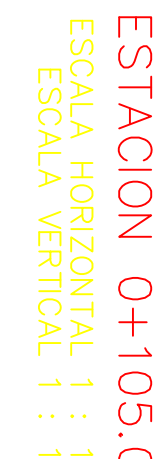

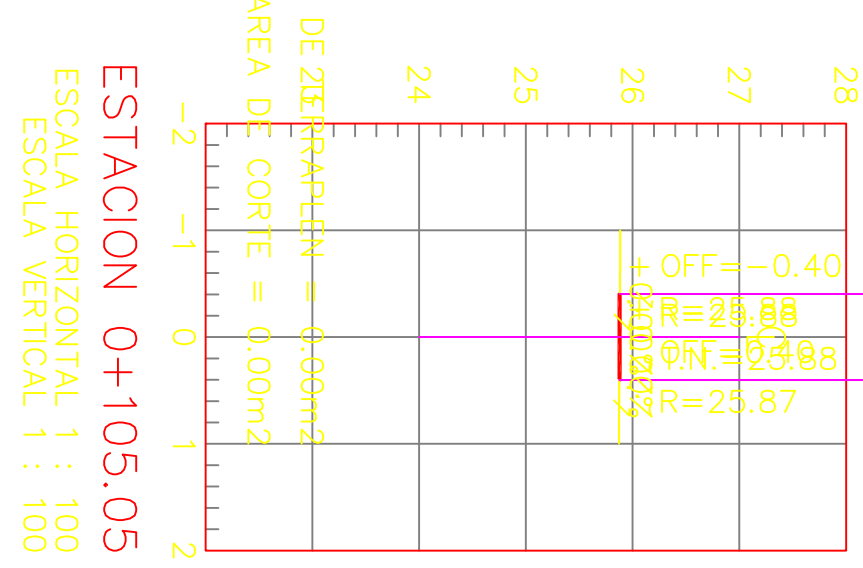

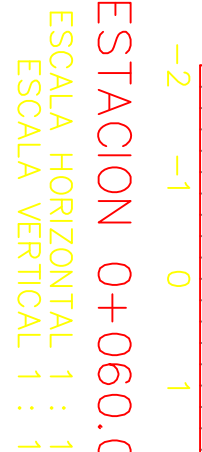

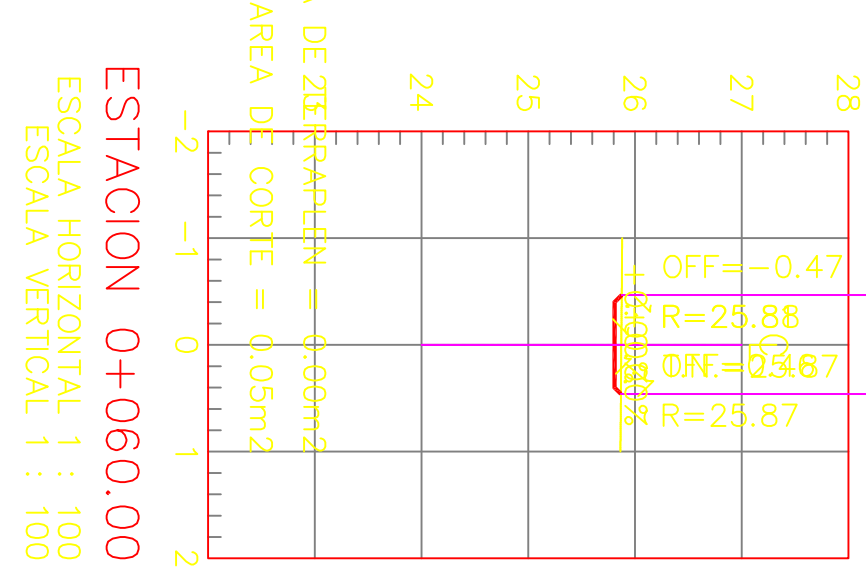

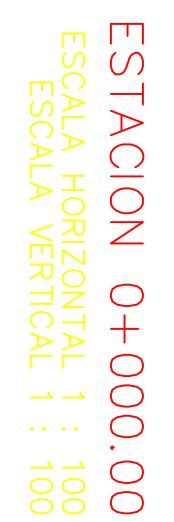

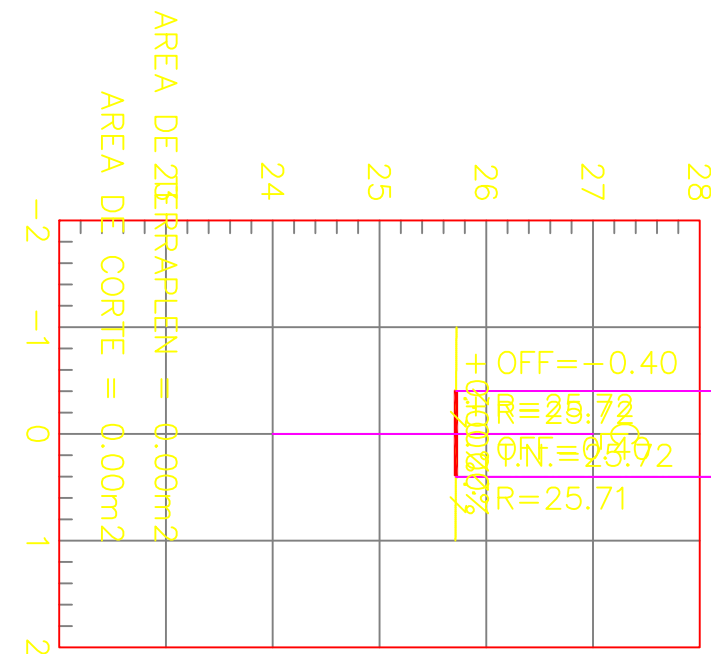

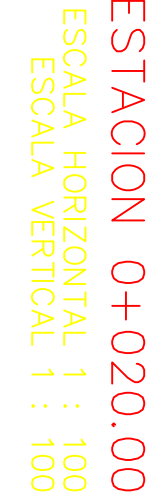

 $\frac{8}{8}$ 

 $rac{1}{8}$ 

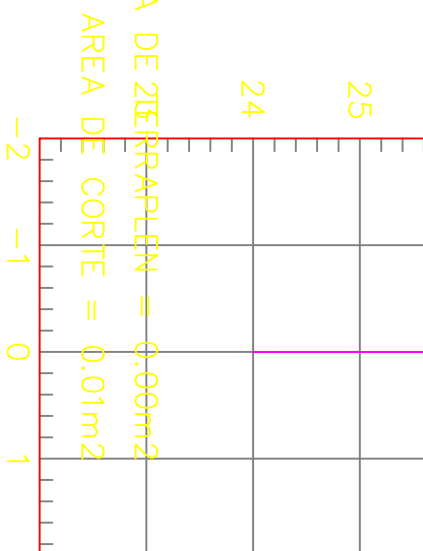

**ARLA** 

ARE,

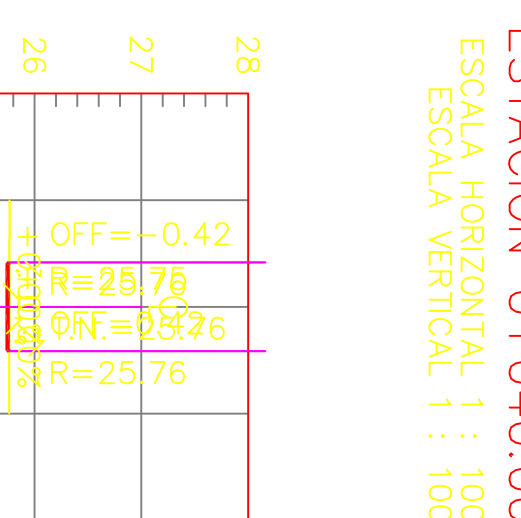

 $= 25$ 

76.

**ANIENTIO**<br>ANIENTIO

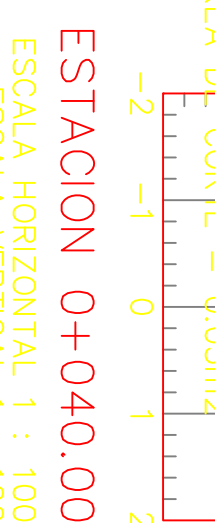

**AREA** 

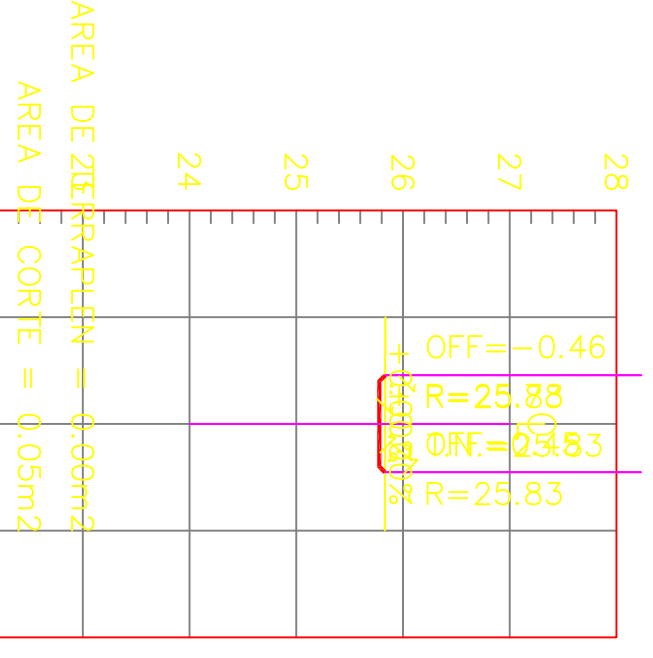

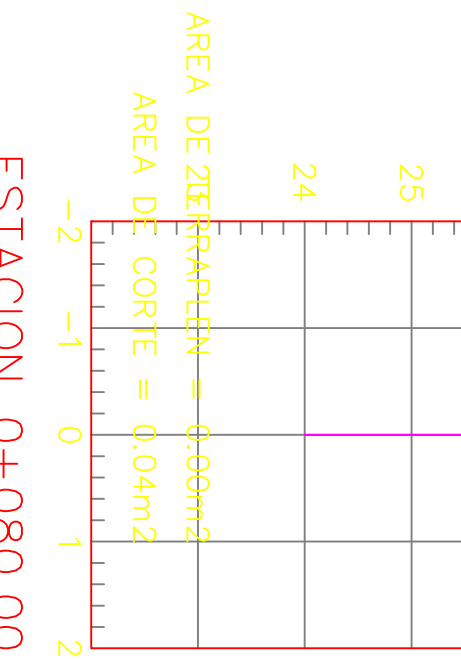

 $\begin{matrix} 2 & 0 & 0 \\ 0 & 0 & 0 \\ 0 & 0 & 0 \end{matrix}$ 

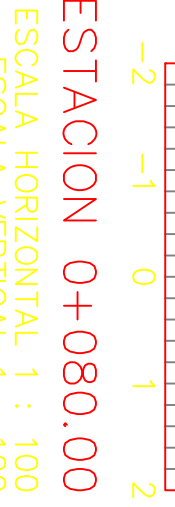

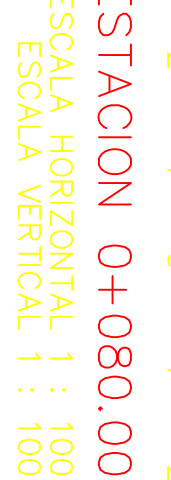

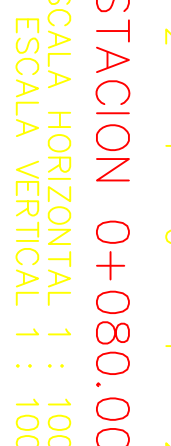

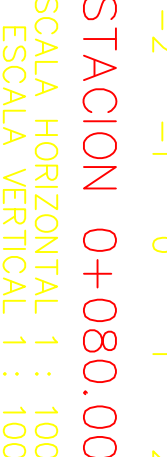

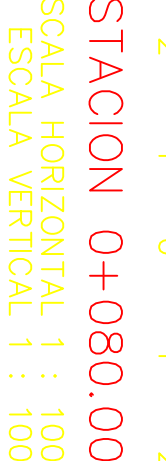

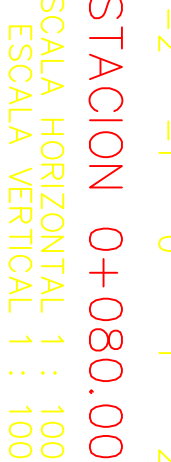

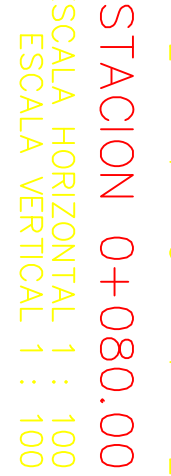

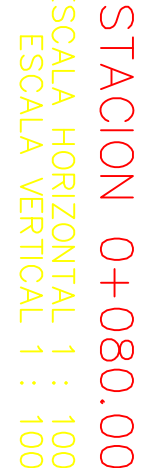

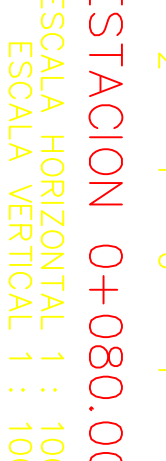

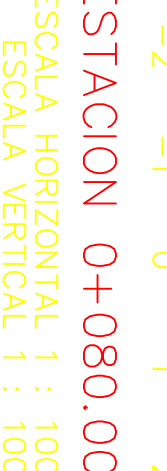

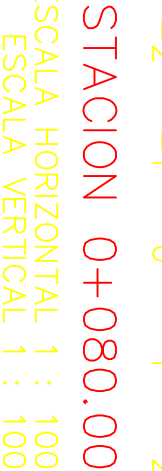

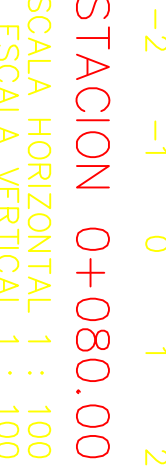

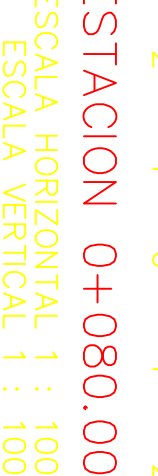

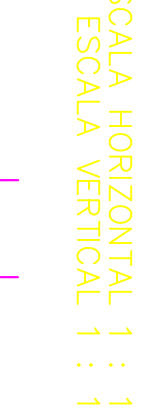

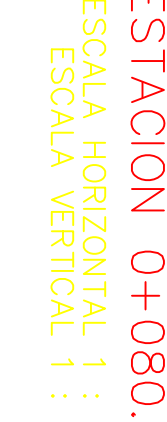

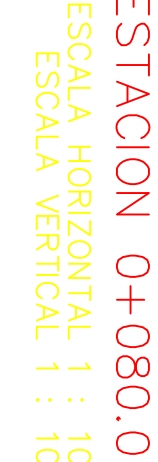

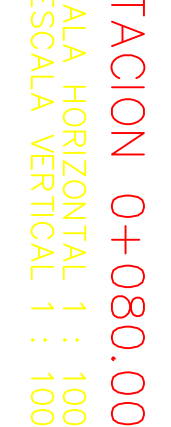

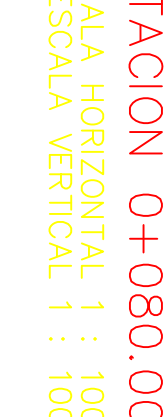

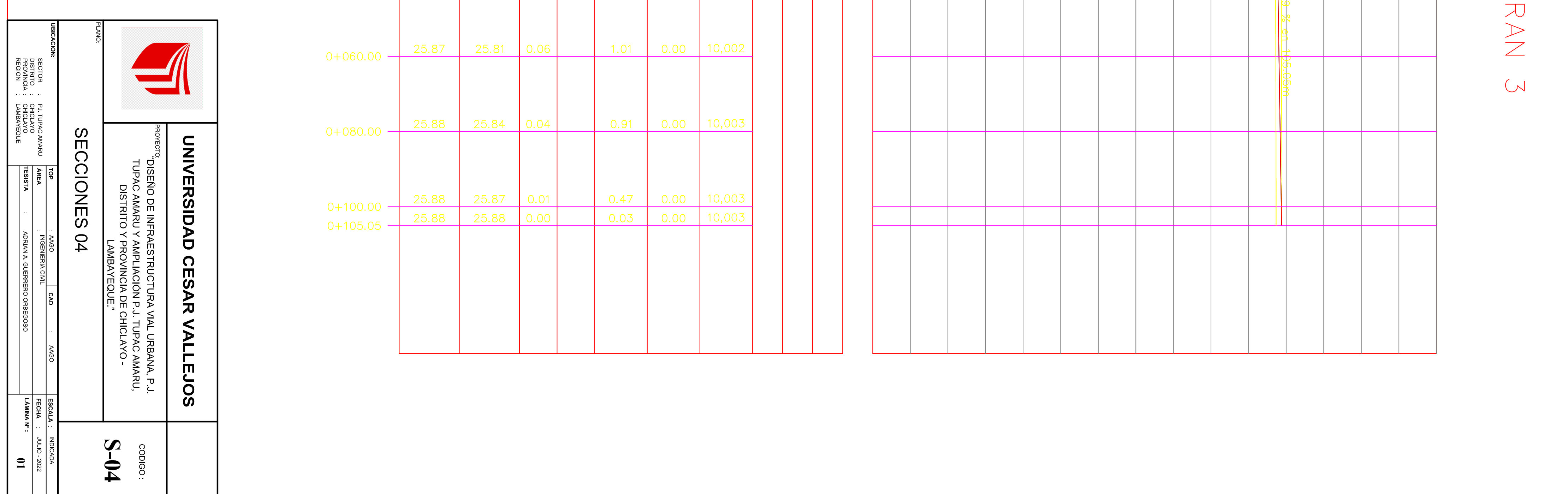

ESCALA HORIZONTAL 1 : 1000<br>ESCALA VERTICAL 1 : 100<br>TOTAL VOLUMEN CORTE = 3.15m3<br>TOTAL VOLUMEN TERRAPLEN = -0.01m3

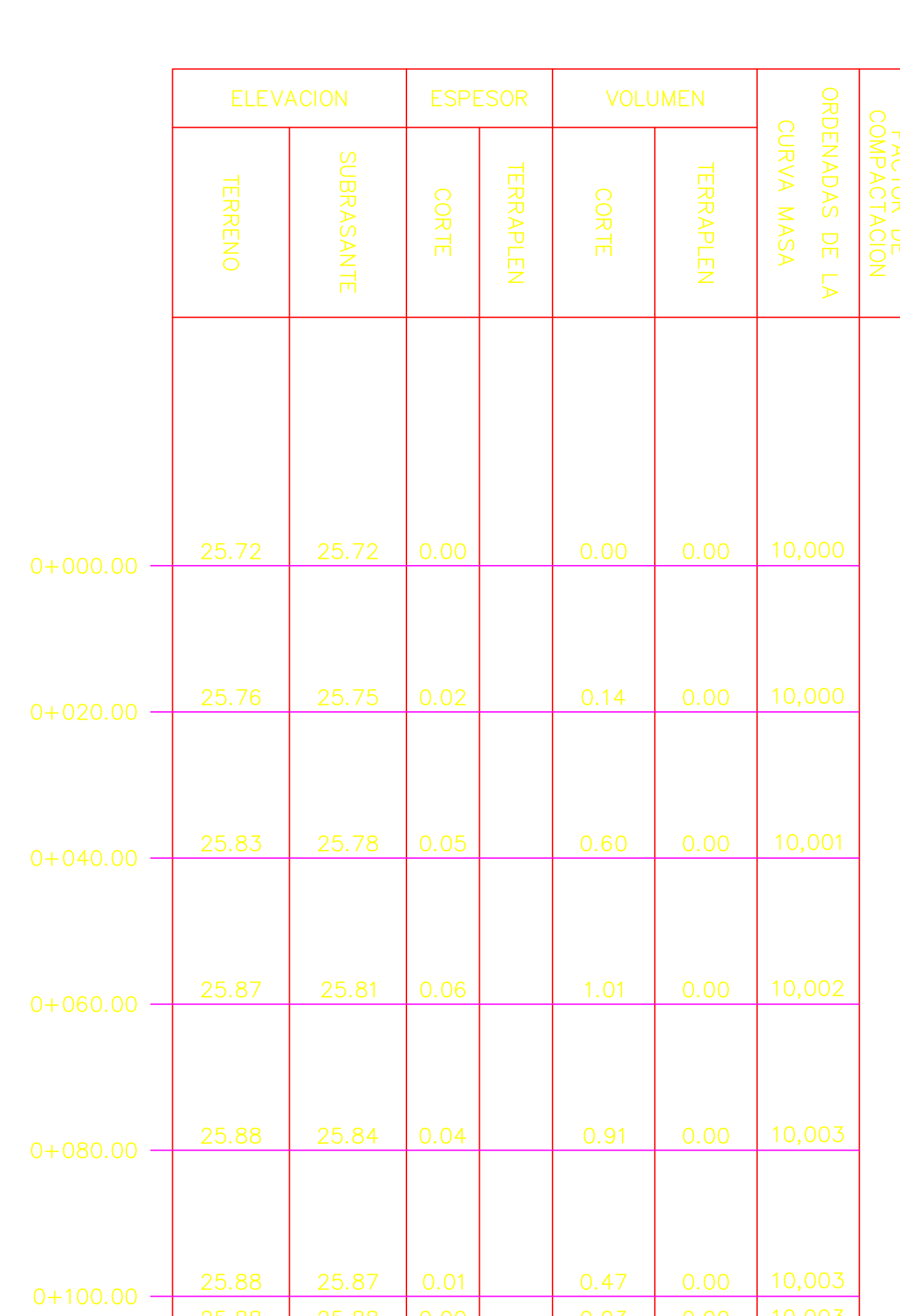

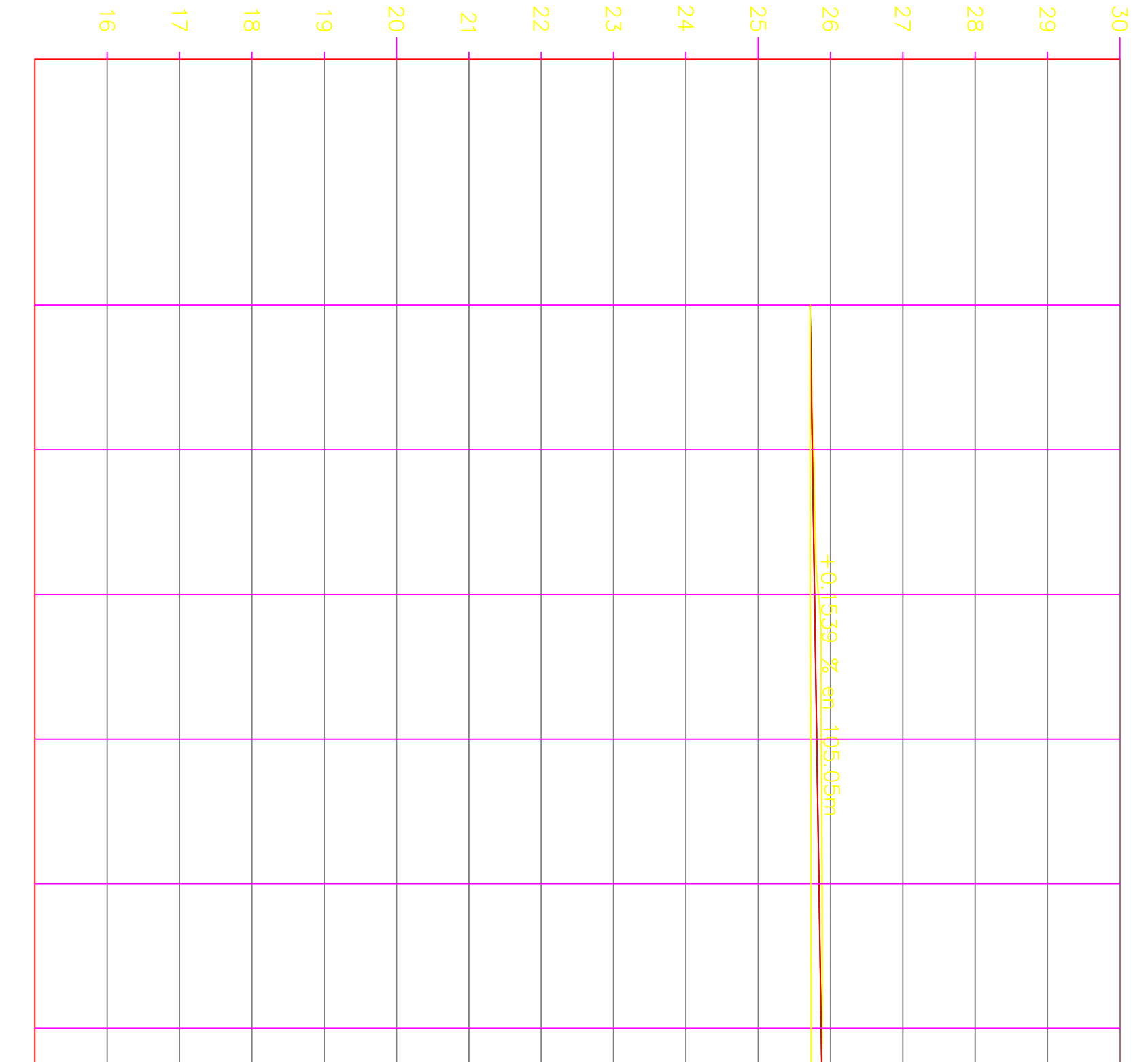

CALLE HUASCA

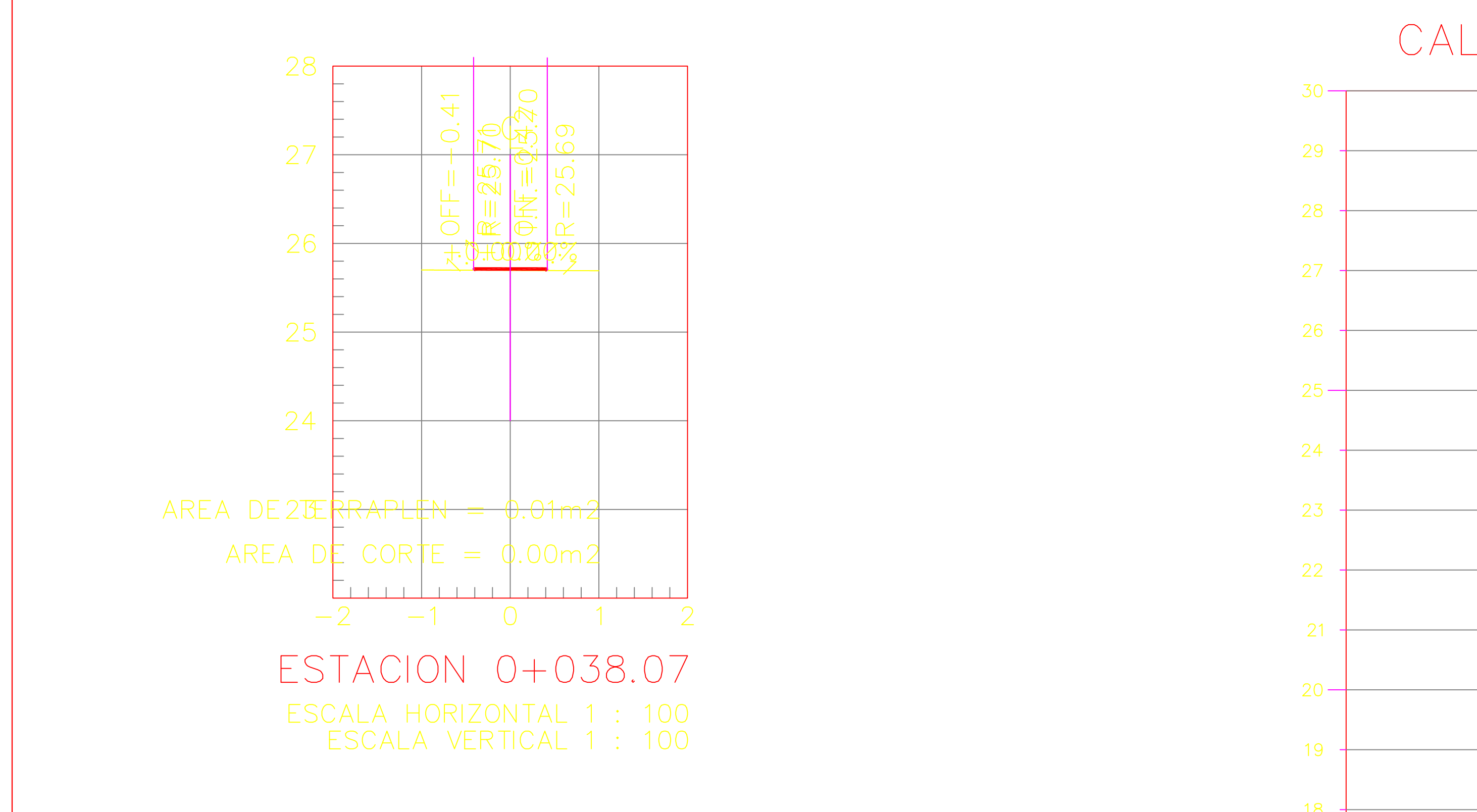

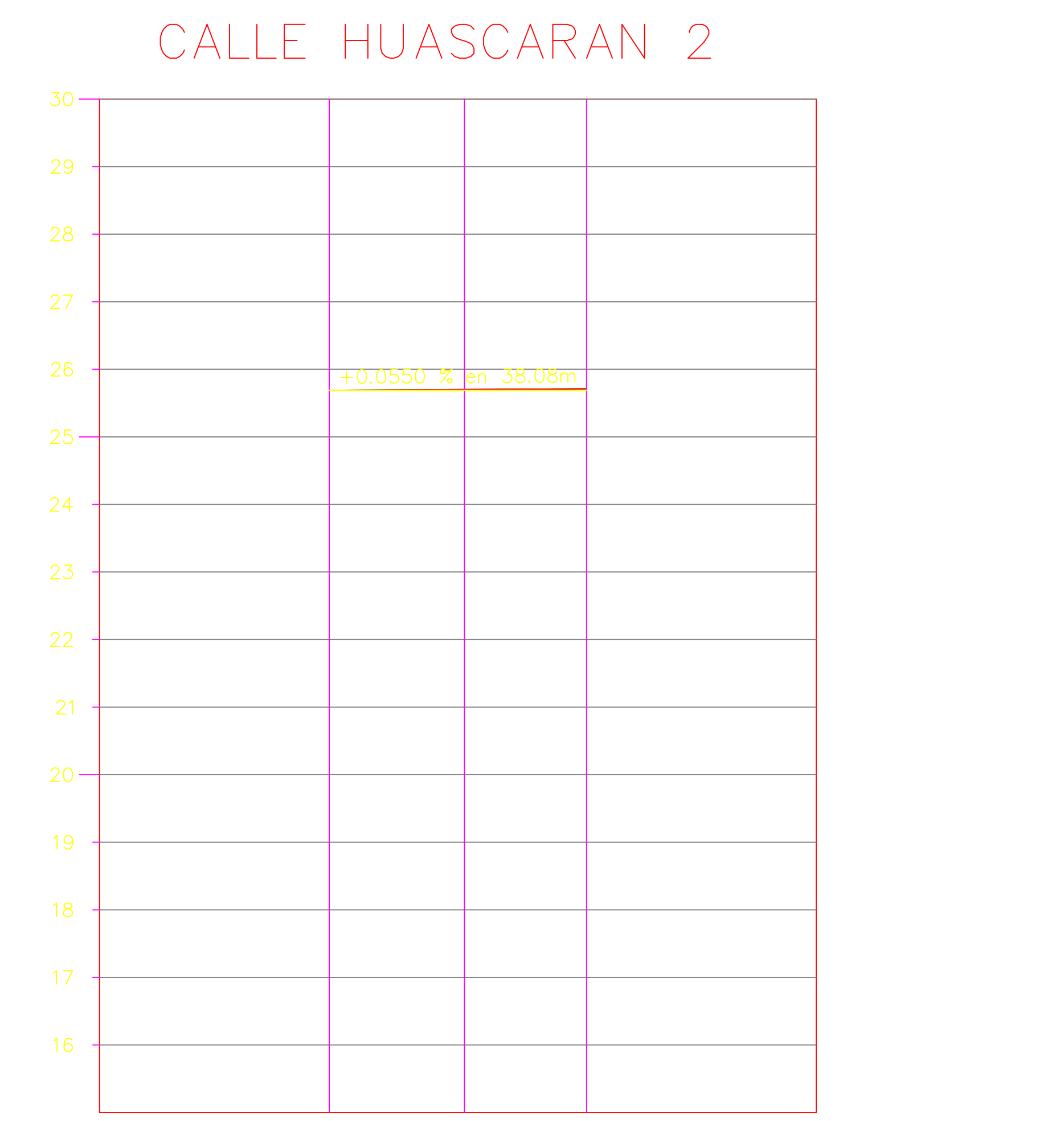

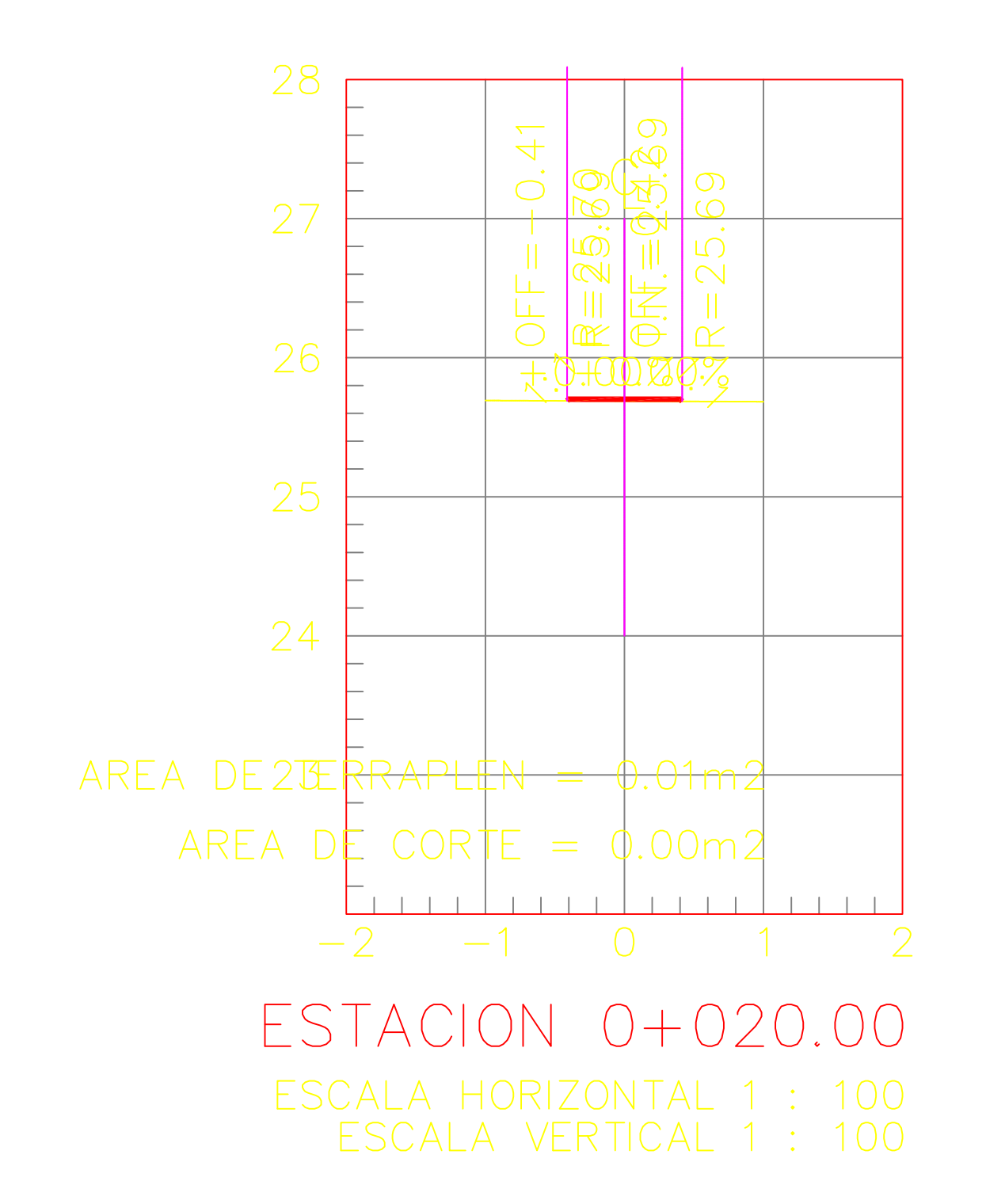

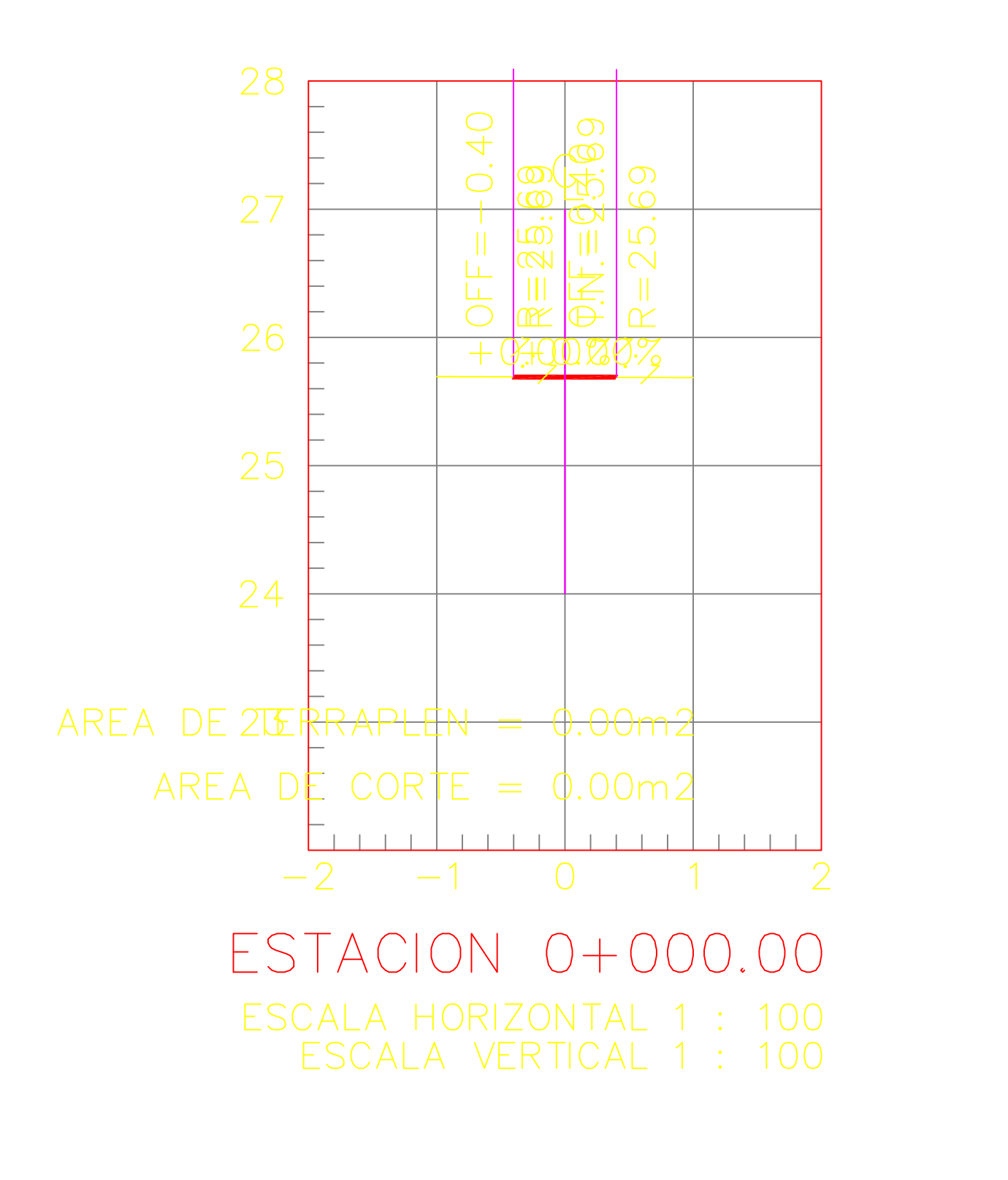

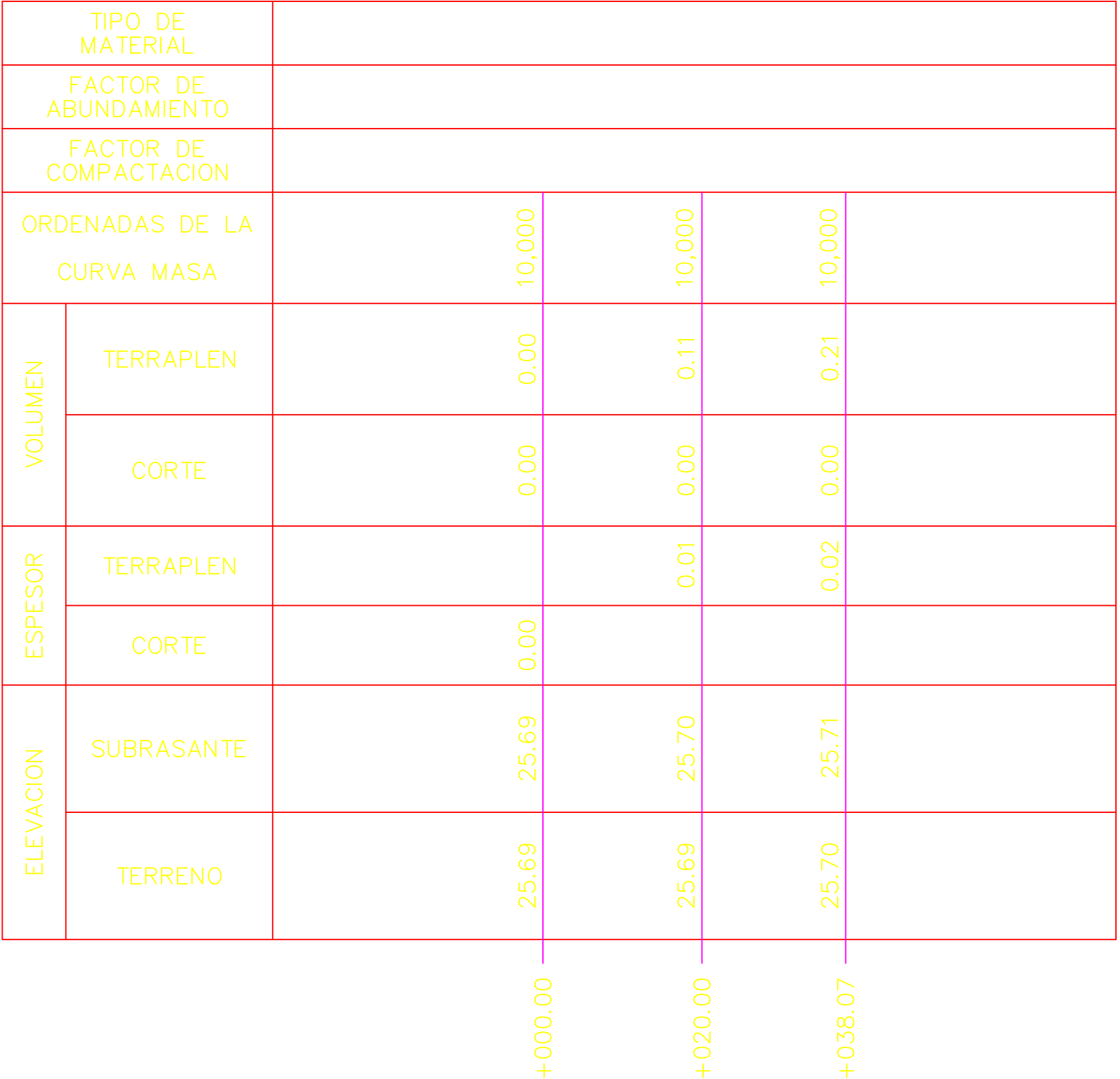

PERFIL ESCALA HORIZONTAL 1 : 1000 ESCALA VERTICAL 1 : 100 TOTAL VOLUMEN CORTE = 0.00m3 TOTAL VOLUMEN TERRAPLEN =  $-0.33$ m3

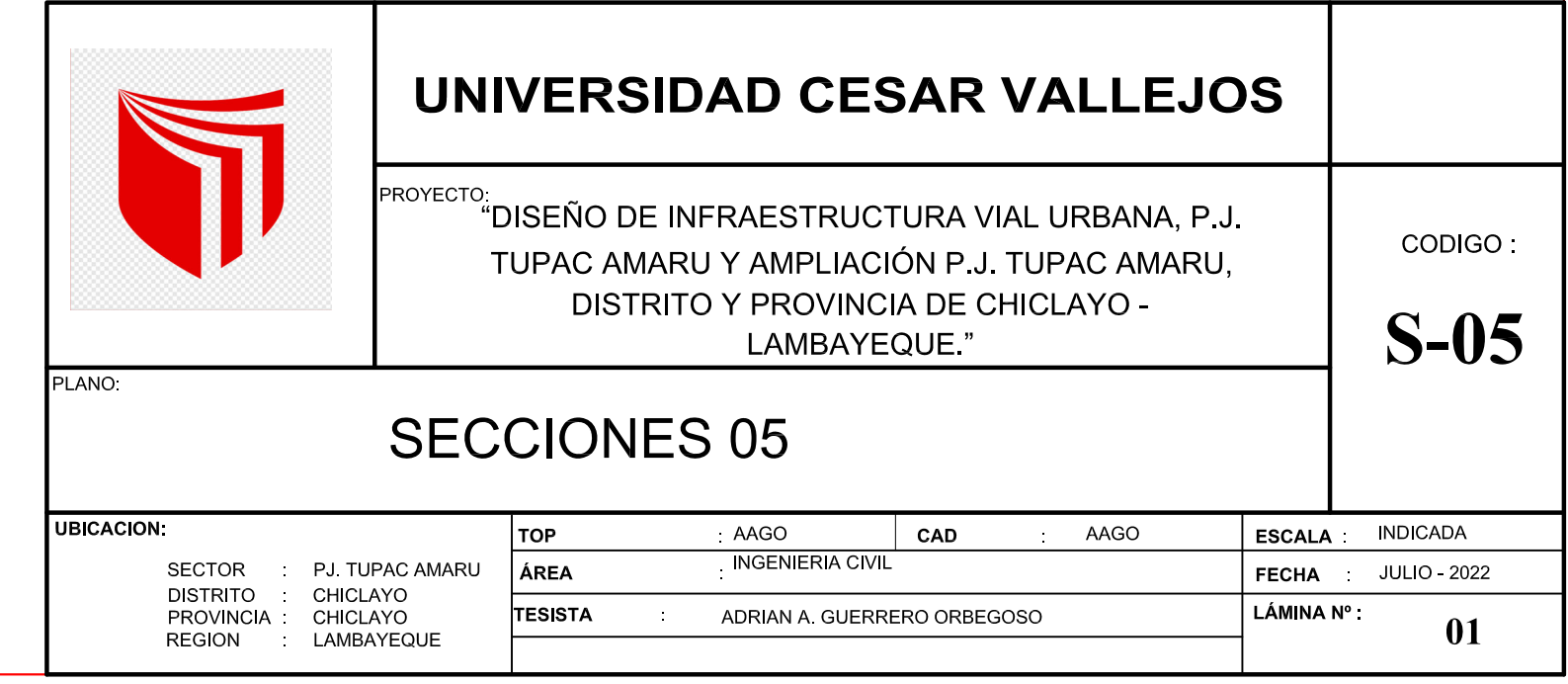

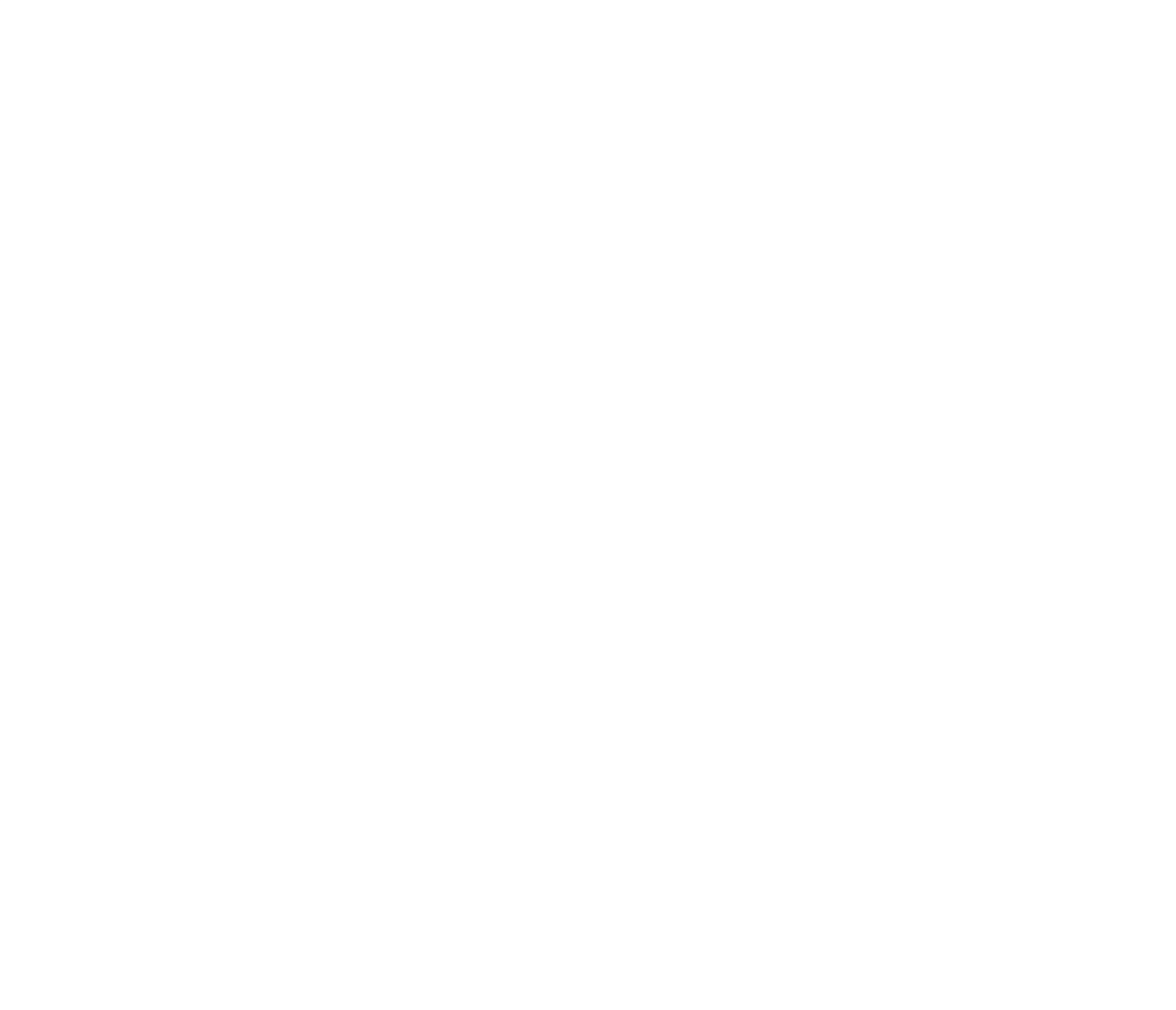

CALLE TUNGASUCA

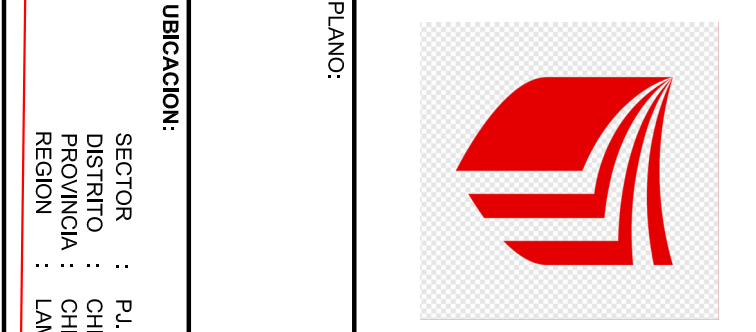

# 

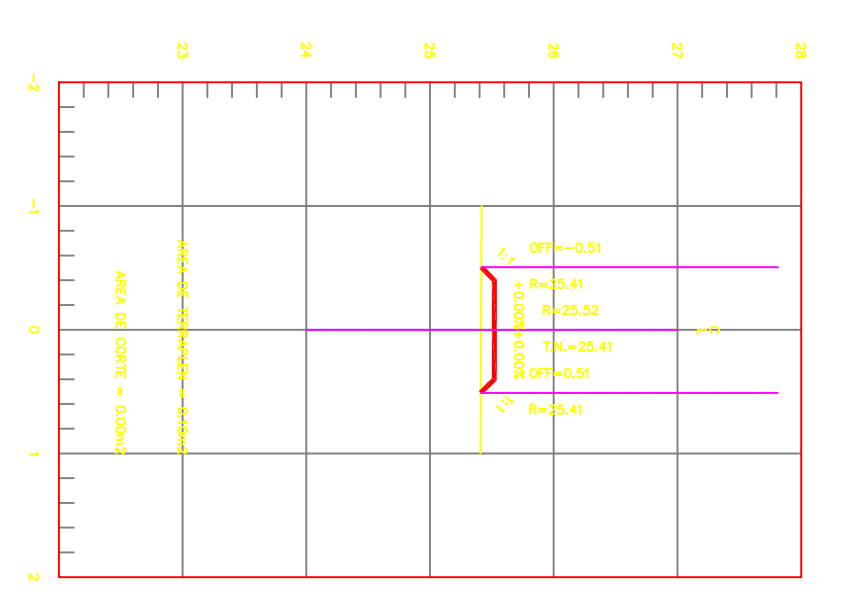

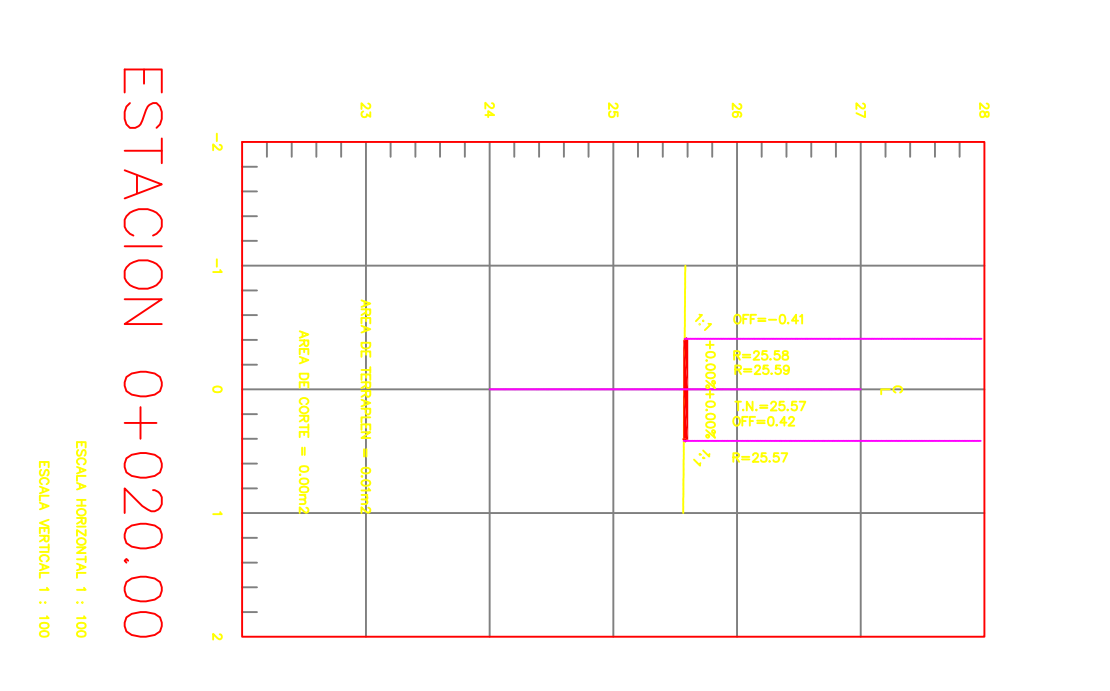

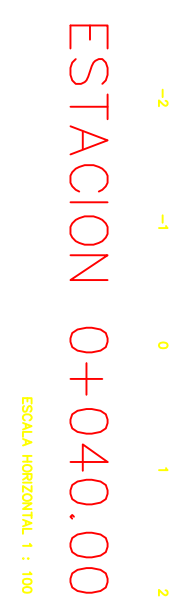

NORIZONTAL 1 : 100<br>A VERTICAL 1 : 100

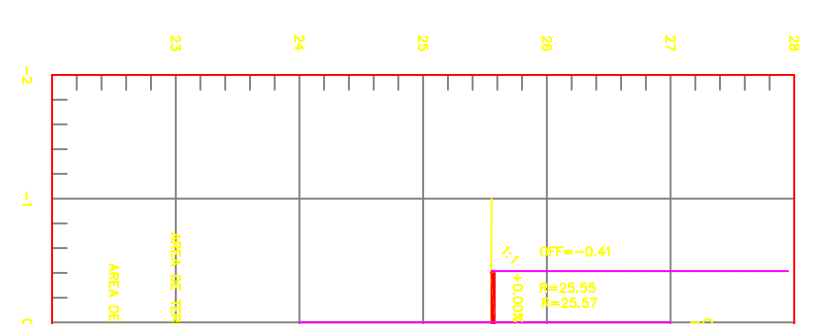

 $\frac{5}{9}$  dFF=0.42<br> $\frac{1}{3}$ <br> $\frac{1}{3}$  R=25.55

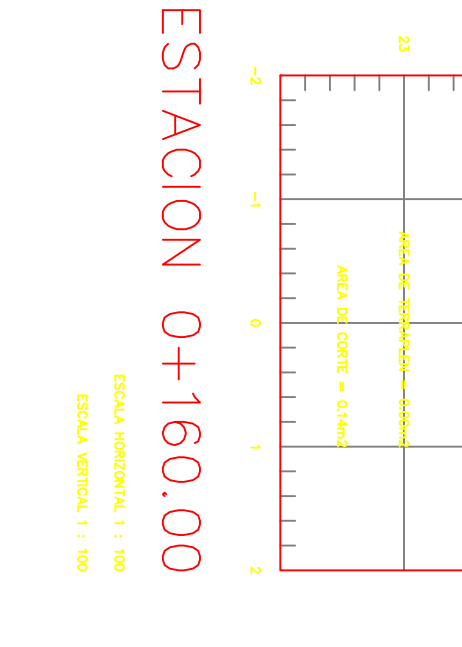

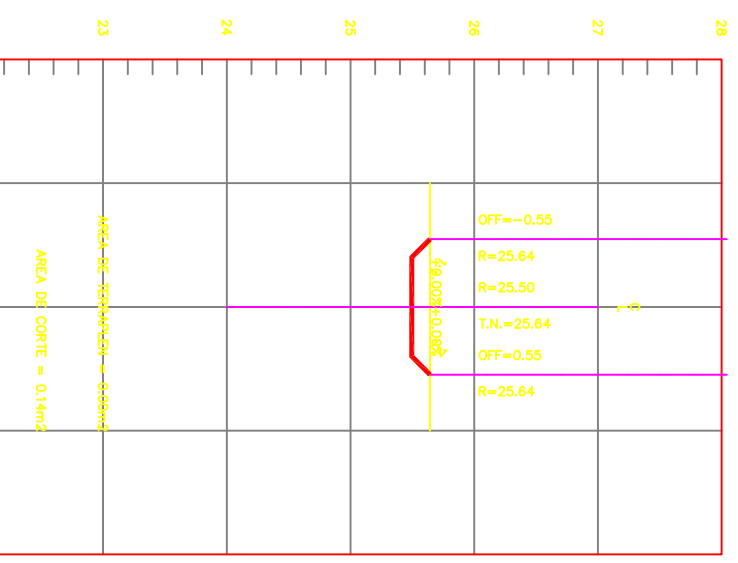

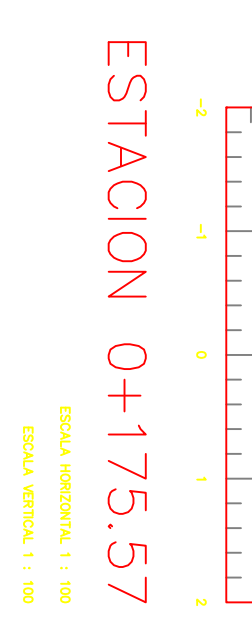

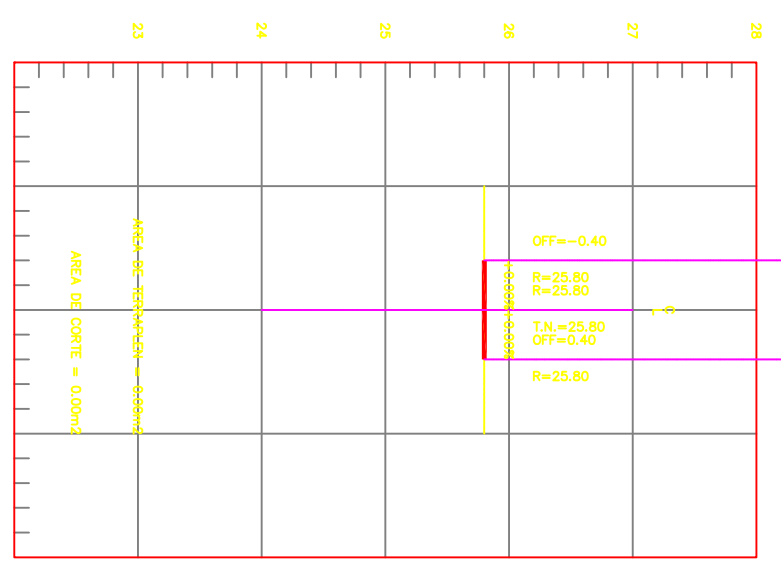

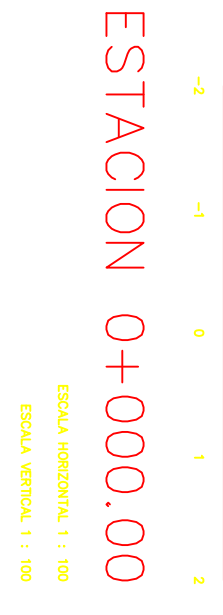

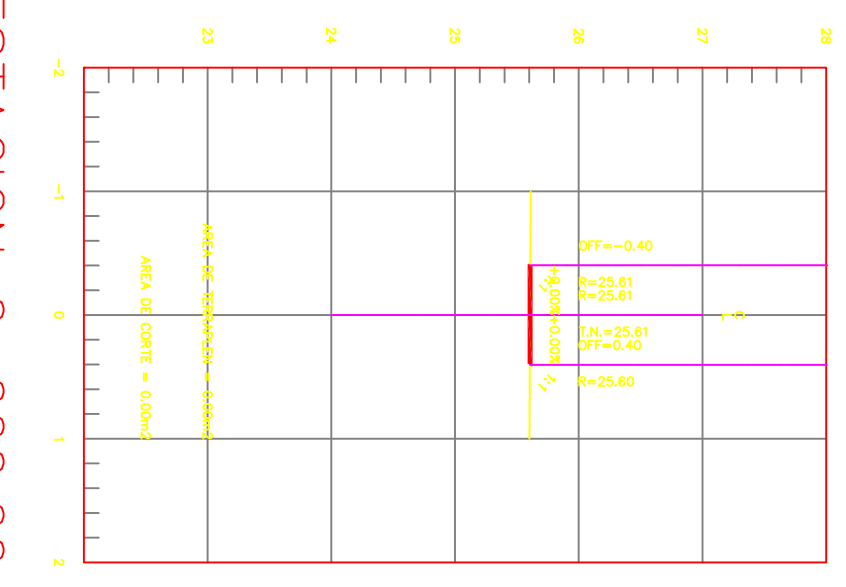

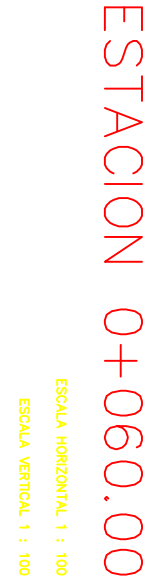

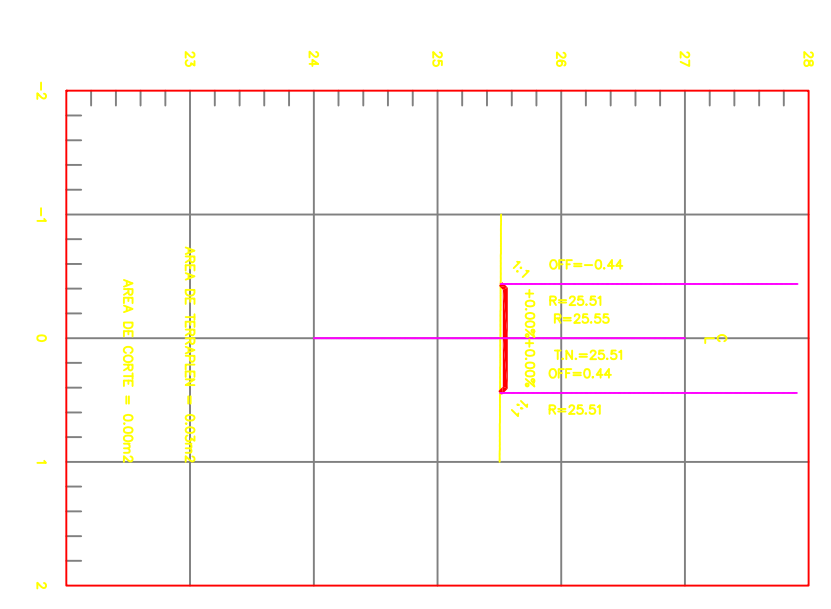

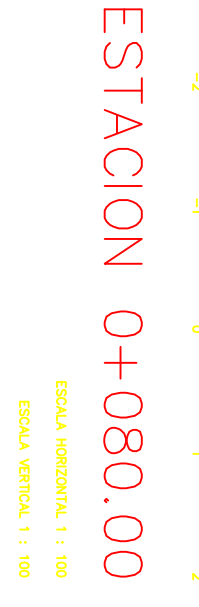

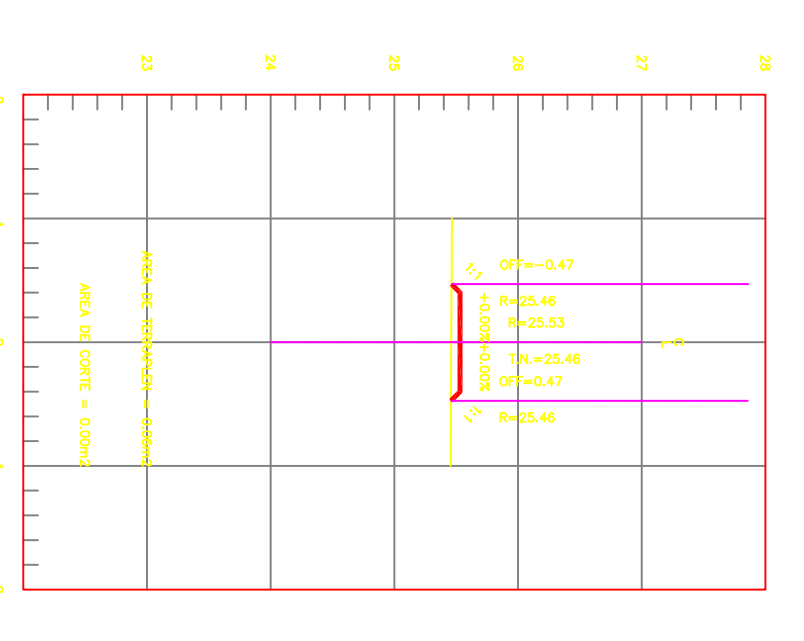

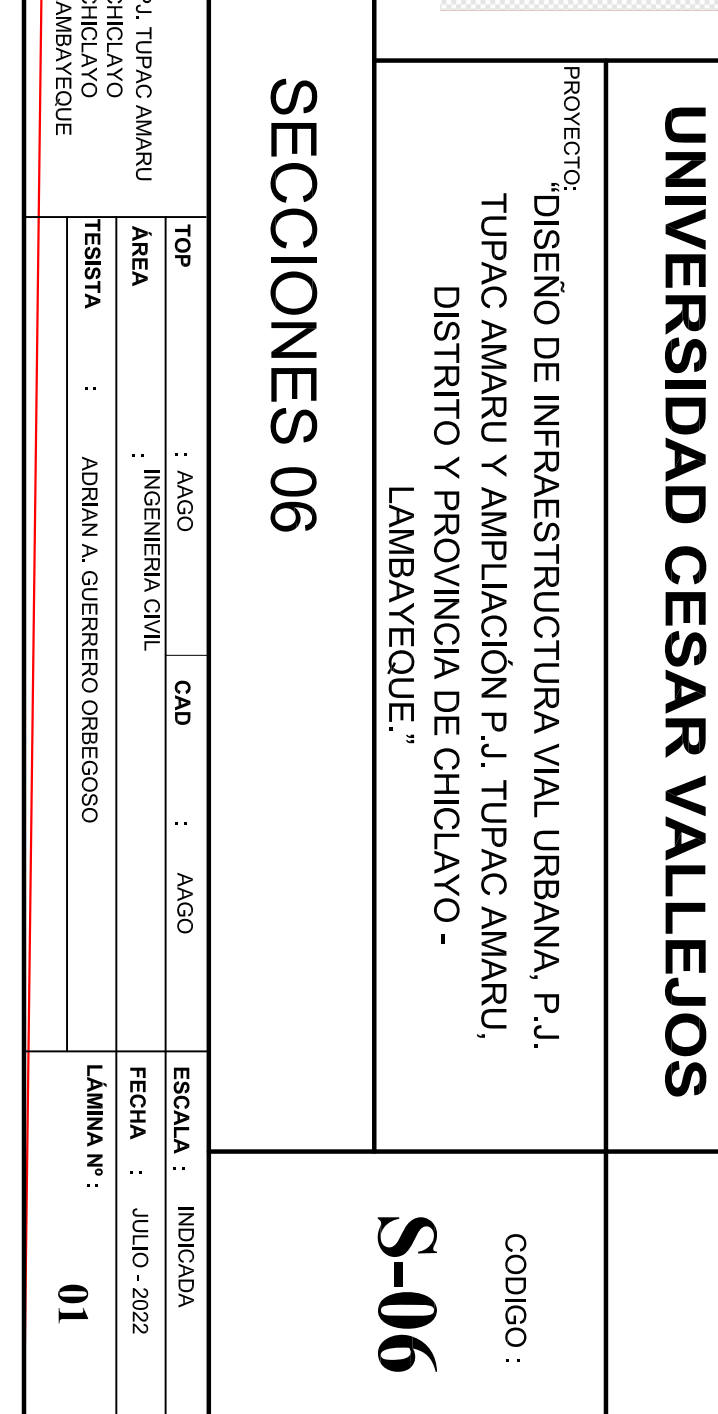

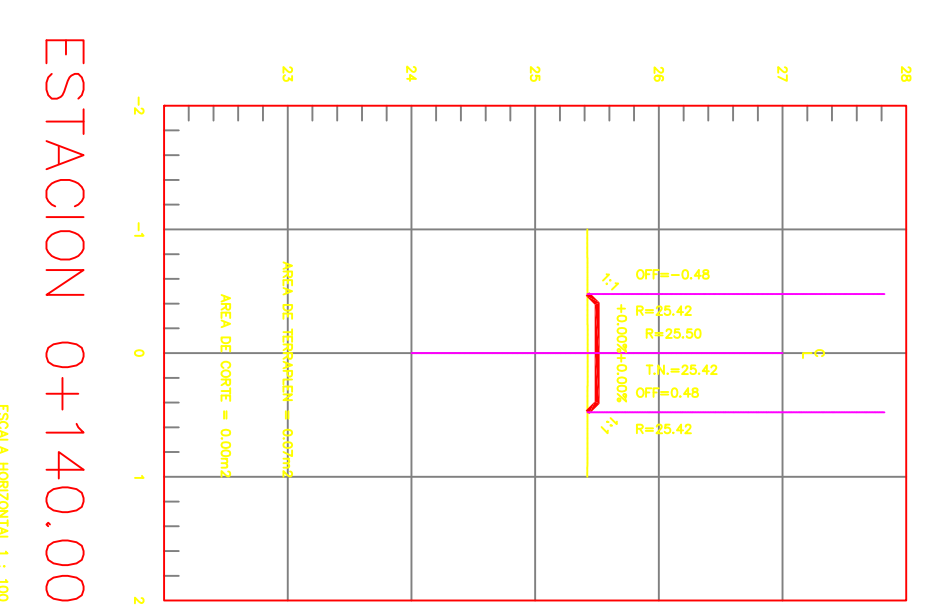

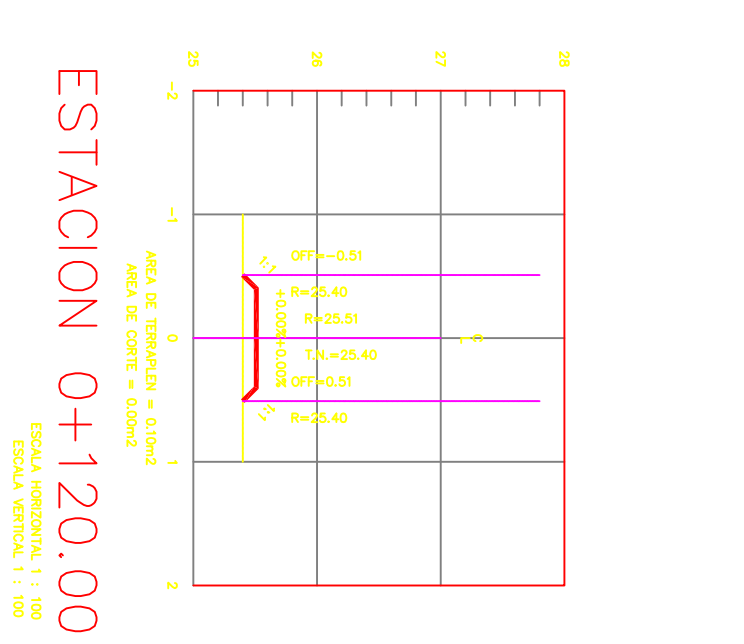

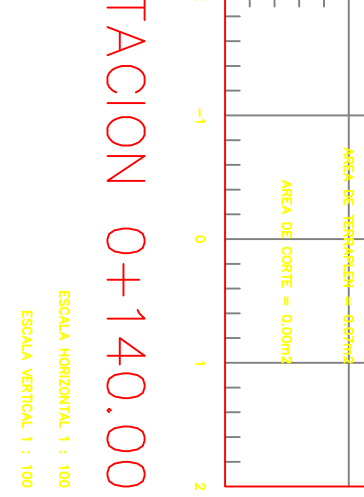

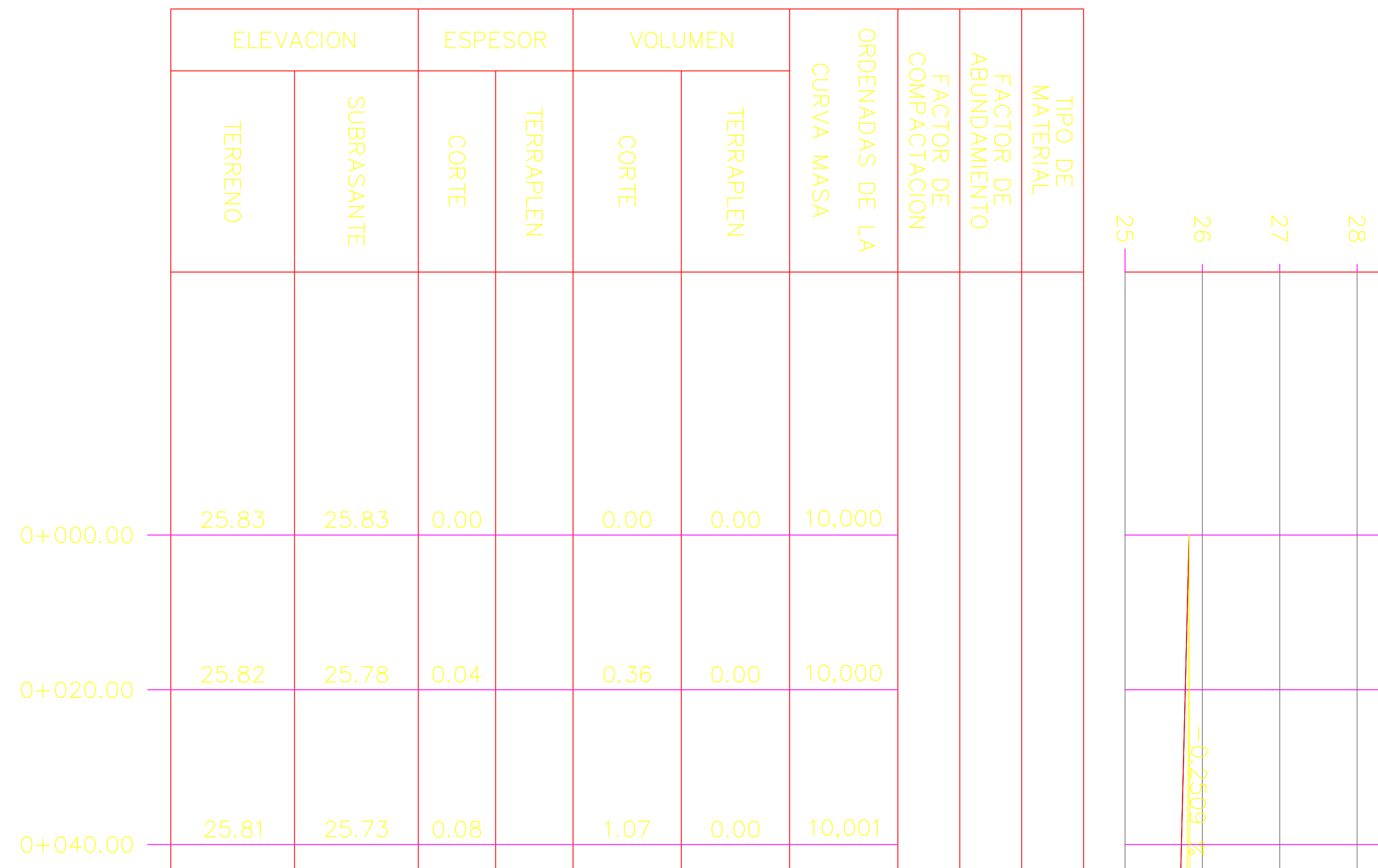

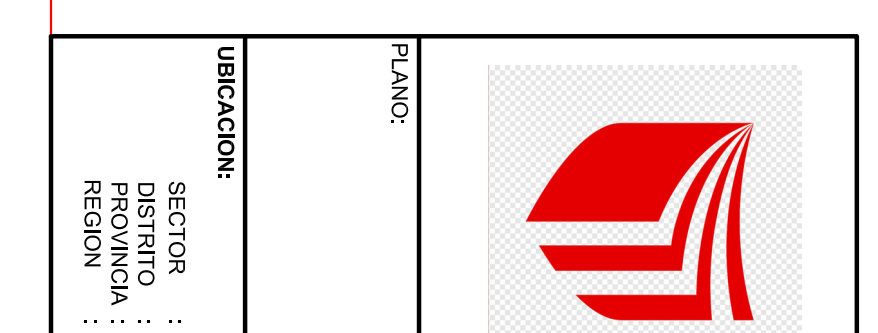

 $\begin{array}{rl} \textsf{CALLE} & \textsf{HEROES} \\\textsf{fsum} & \textsf{HEROEN} \\\textsf{fsum} & \textsf{if} \\\textsf{fsum} & \textsf{if} \\\textsf{fsum} & \textsf{if} \\\textsf{fsum} & \textsf{if} \\\textsf{fsum} & \textsf{if} \\\textsf{fsum} & \textsf{if} \\\textsf{fsum} & \textsf{if} \\\textsf{fsum} & \textsf{if} \\\textsf{fsum} & \textsf{if} \\\textsf{fsum} & \textsf{if} \\\textsf{fsum} & \textsf{if} \\\textsf{fsum} & \textsf{if$ 

# ESTACION 0+020.00

25.71

 $\frac{25.60}{25.58}$ 

 $0+060.00 -$ 

 $0+080.00 - 0+083.90 -$ 

25.68

25.63

25.62

0.03

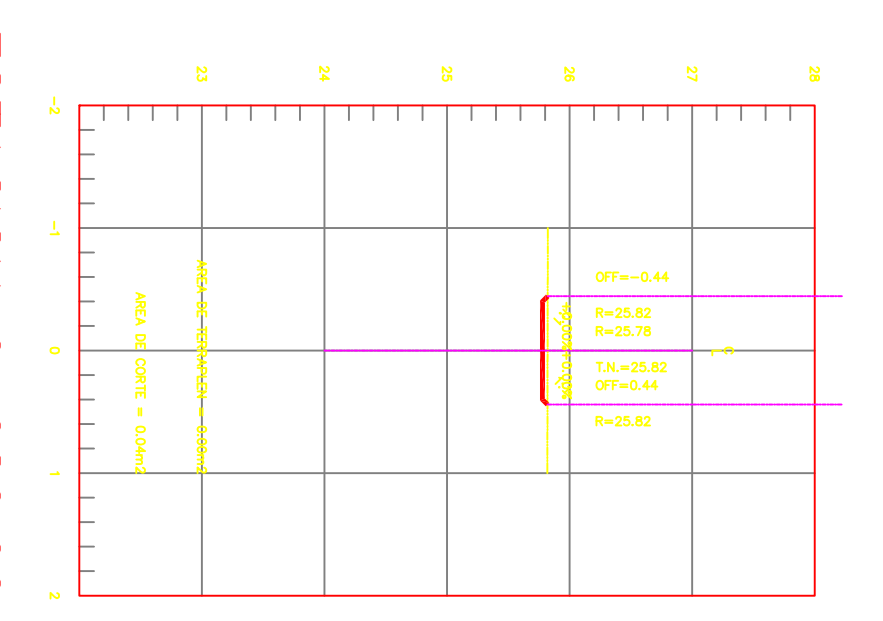

0.99

 $\frac{0.28}{0.00}$ 

 $0.03$ <br>0.03

# ESTACION 0+040.00

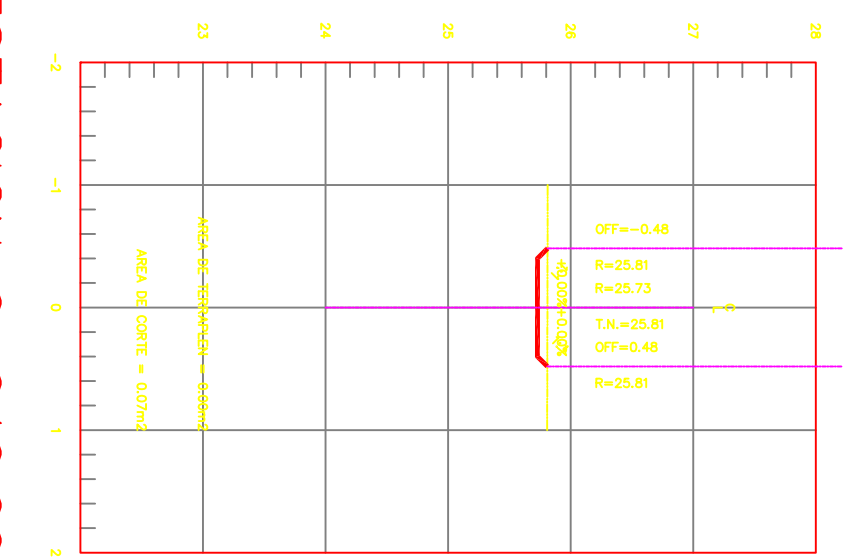

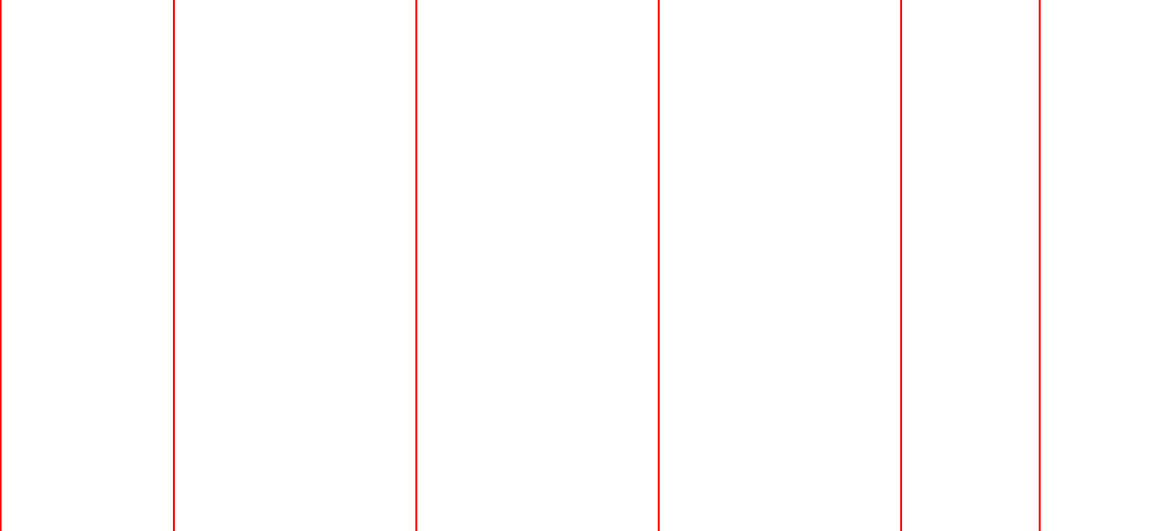

 $\frac{0.27}{0.11}$ 

10,002

10,002

10,002

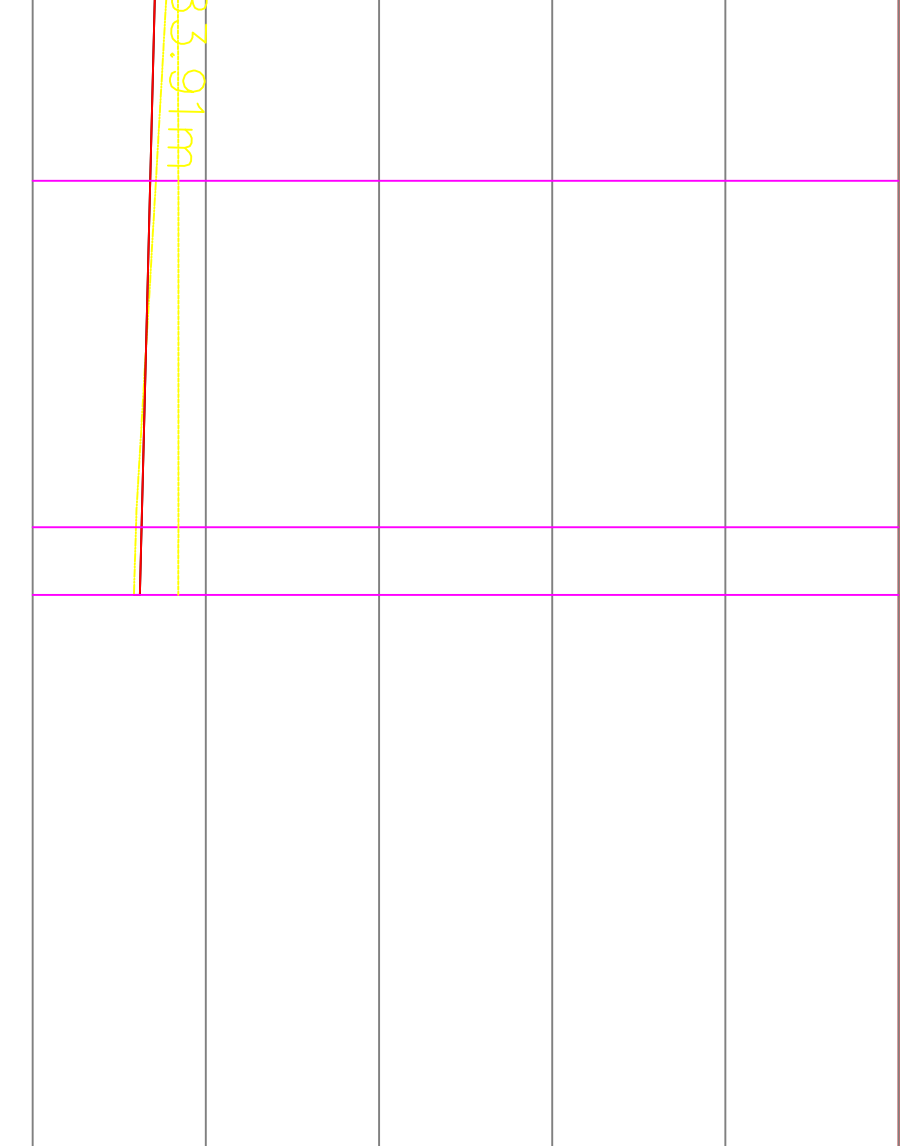

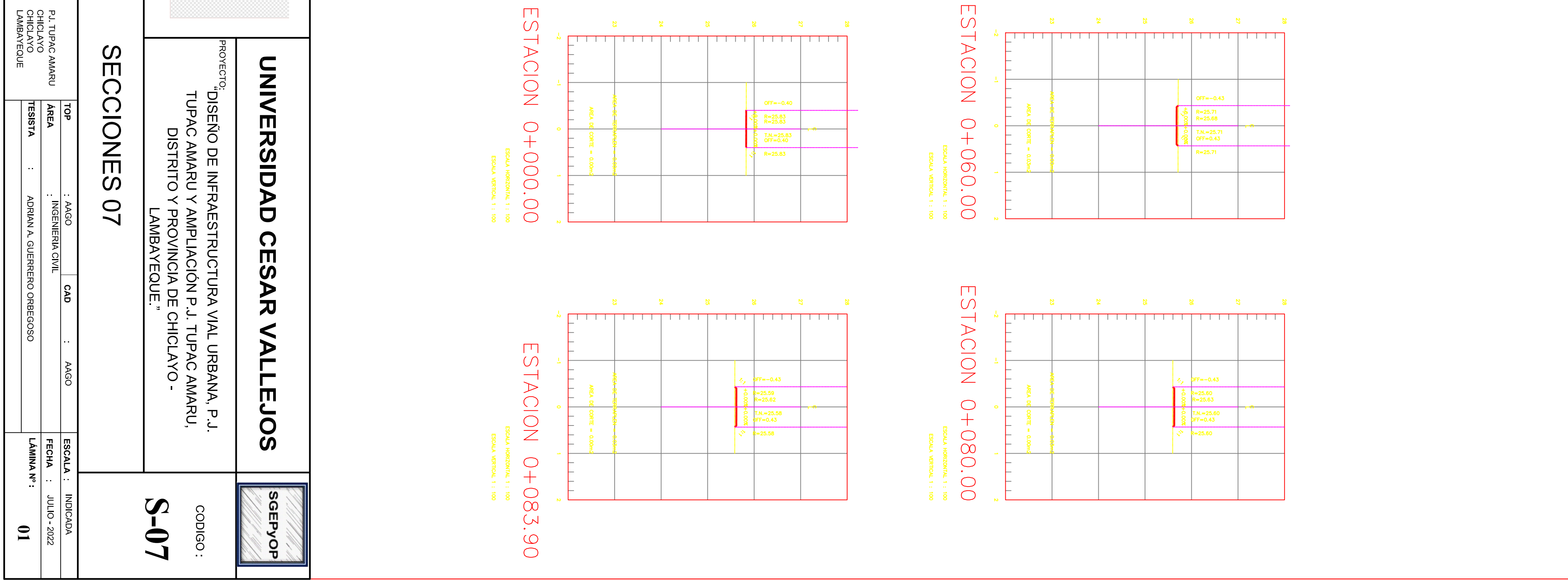

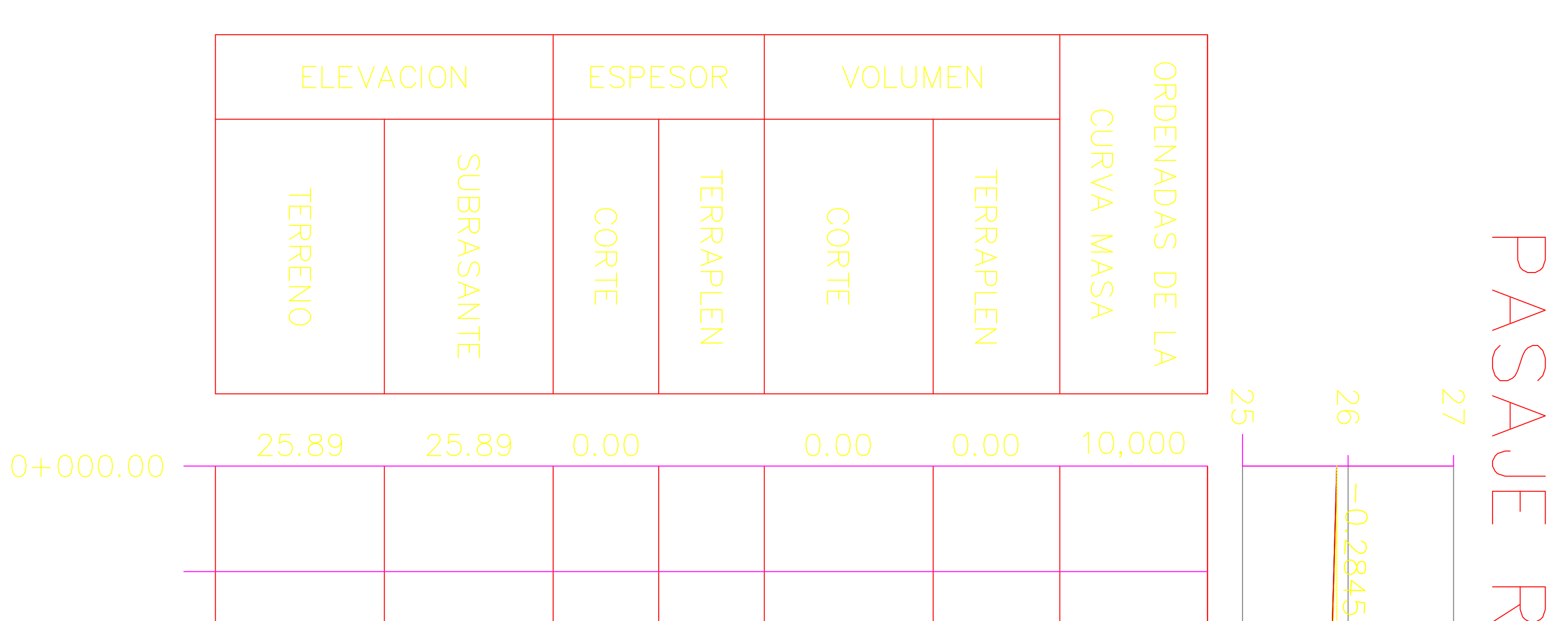

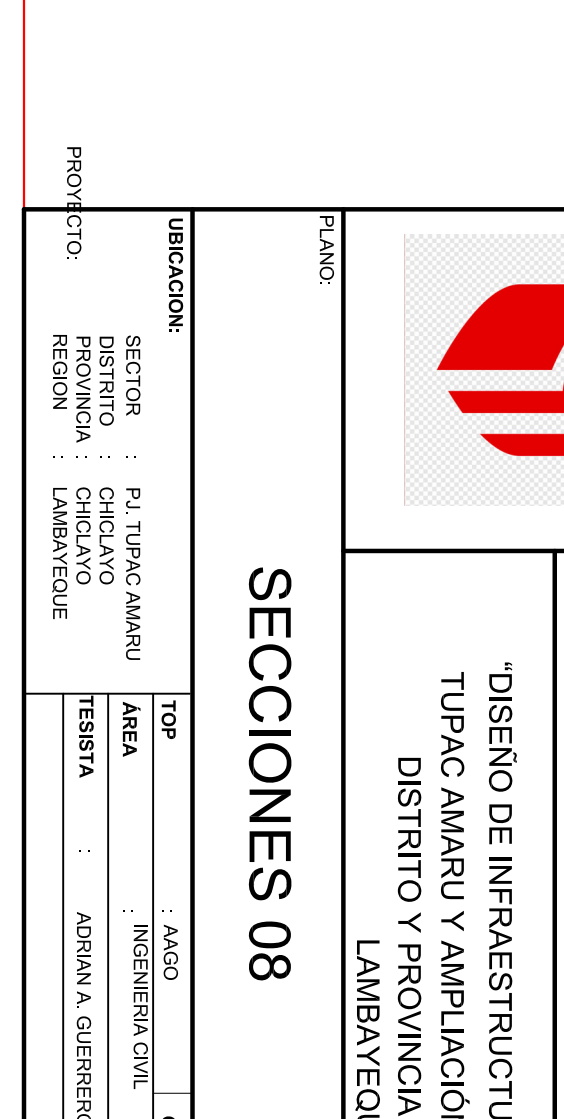

**UNIVERSIDAD CES** 

# ESTACION O+OOC.OO

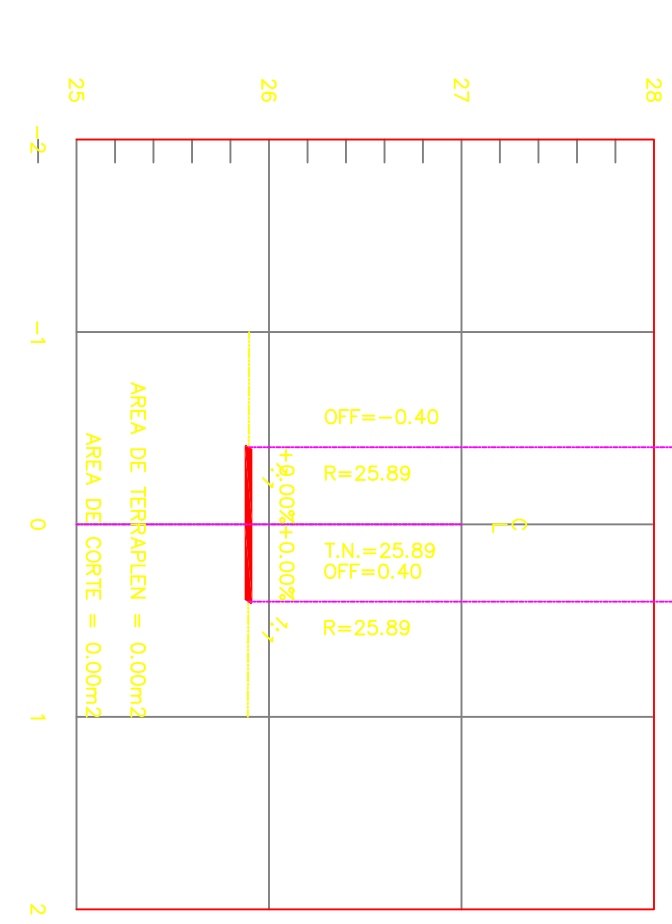

NTAL 1 : 100<br>TICAL 1 : 100

## ESTACION  $\bigcirc$  $+020.00$

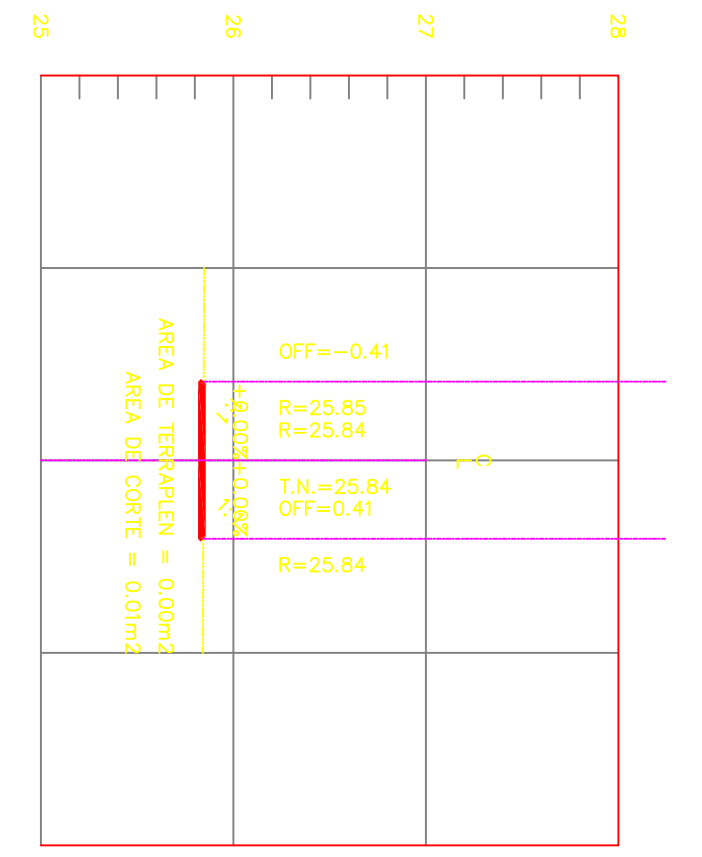

ESTACION 0 + 0 3 7.9 2<br>
ESCALA HORIZONTAL 1 : 100<br>
ESCALA VERTICAL 1 : 100

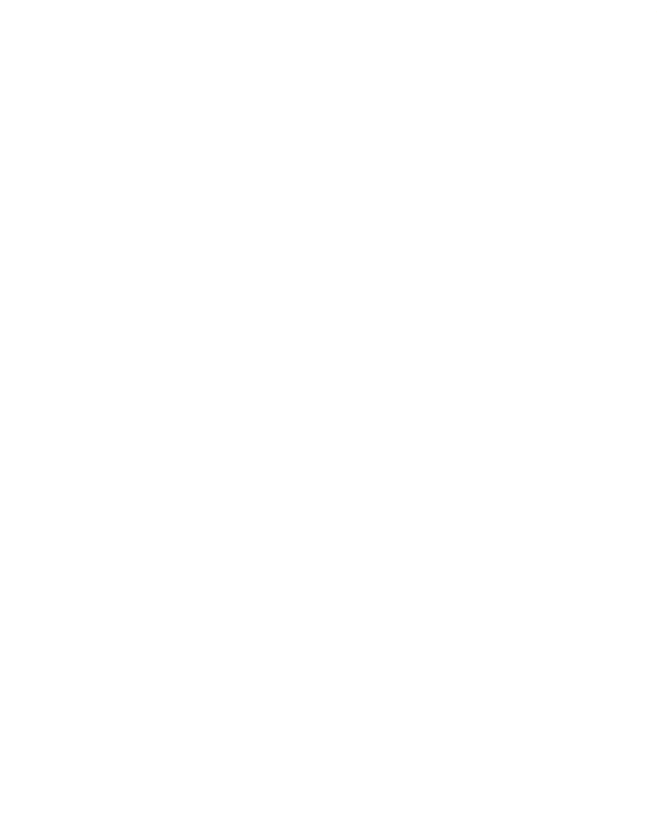

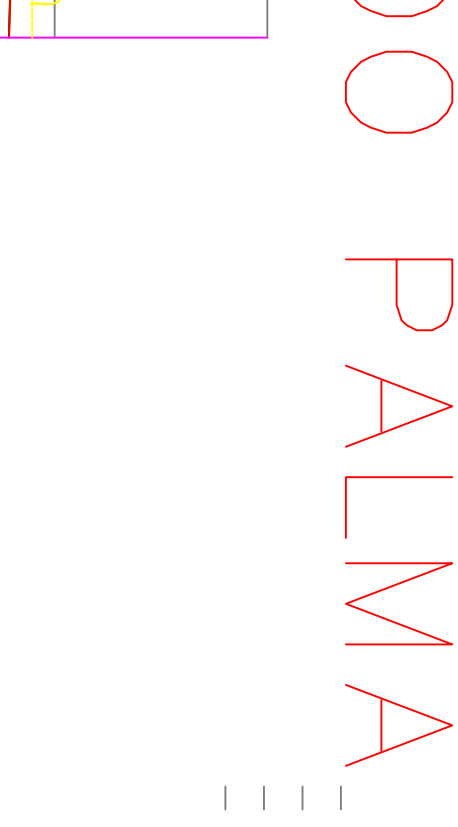

 $\frac{1}{\sqrt{2}}$ 

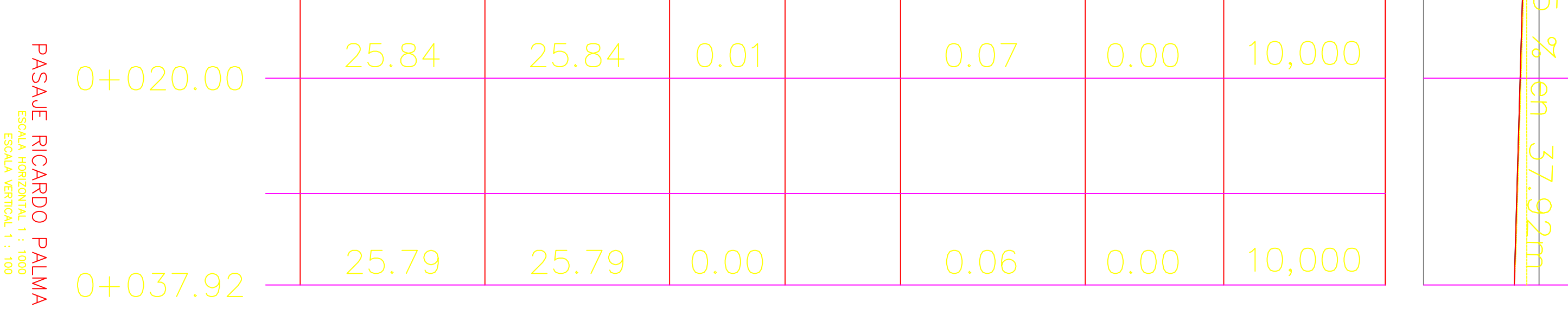

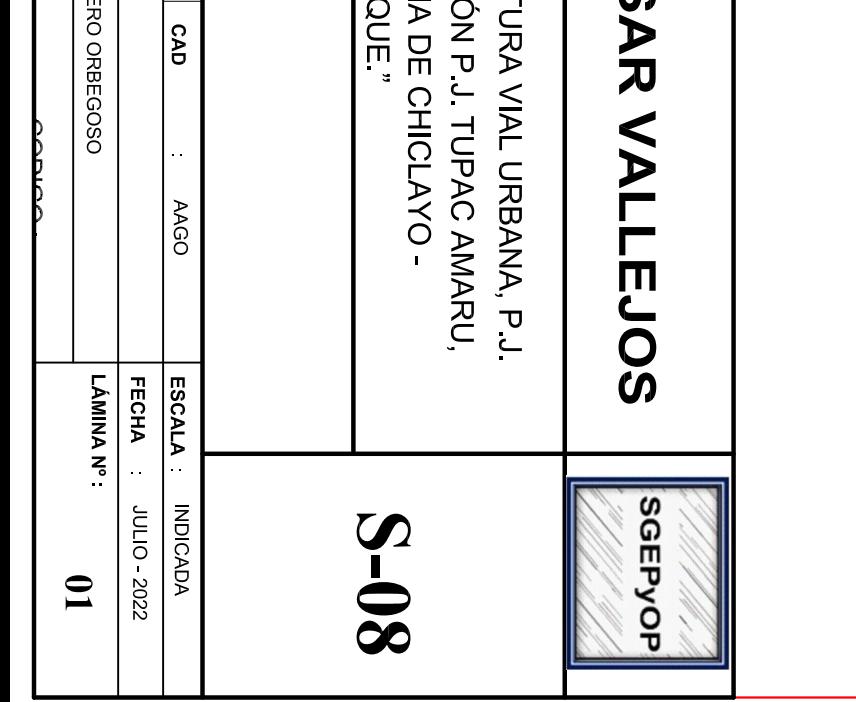

## CALLE HUASCARAN 1

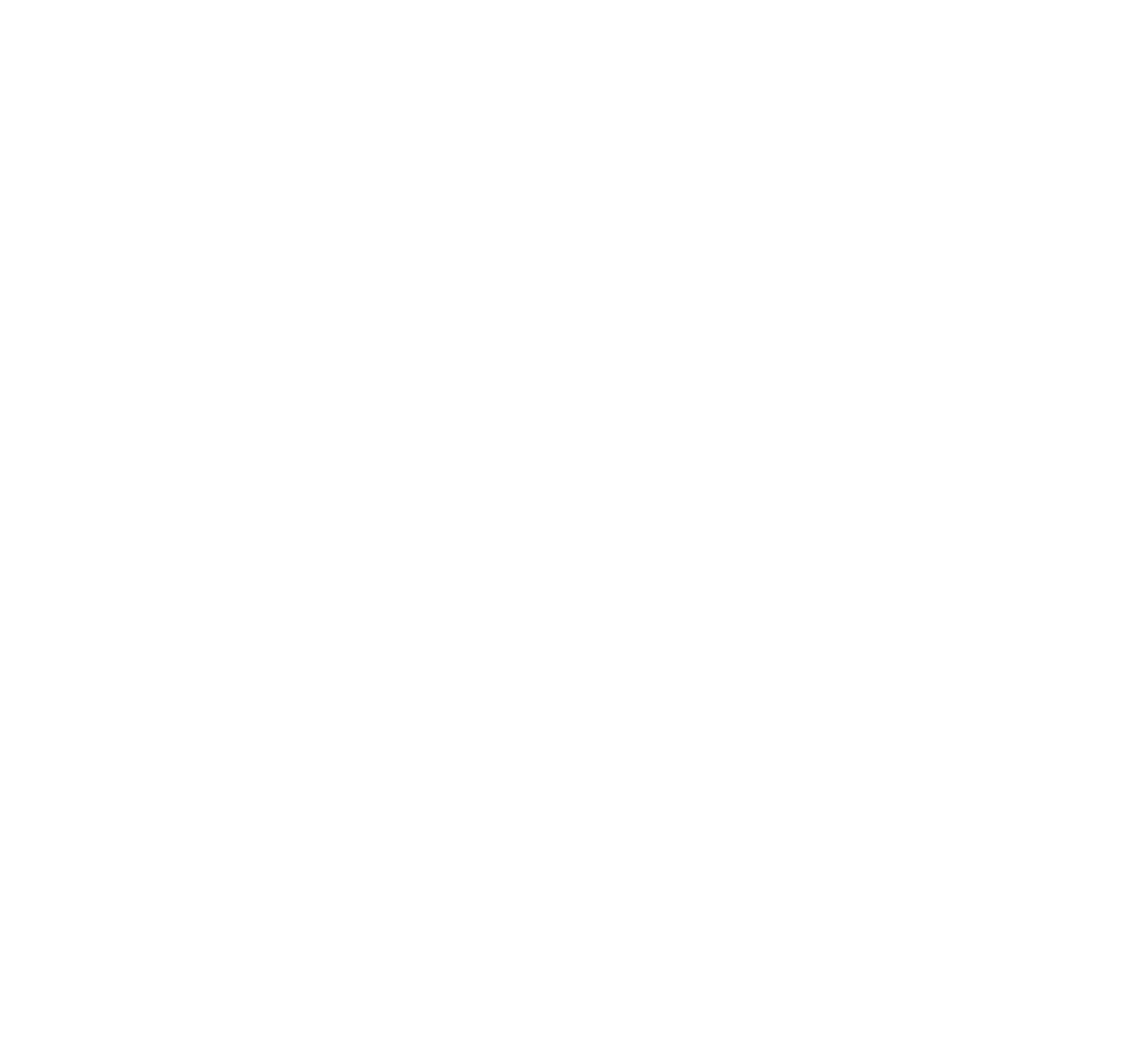

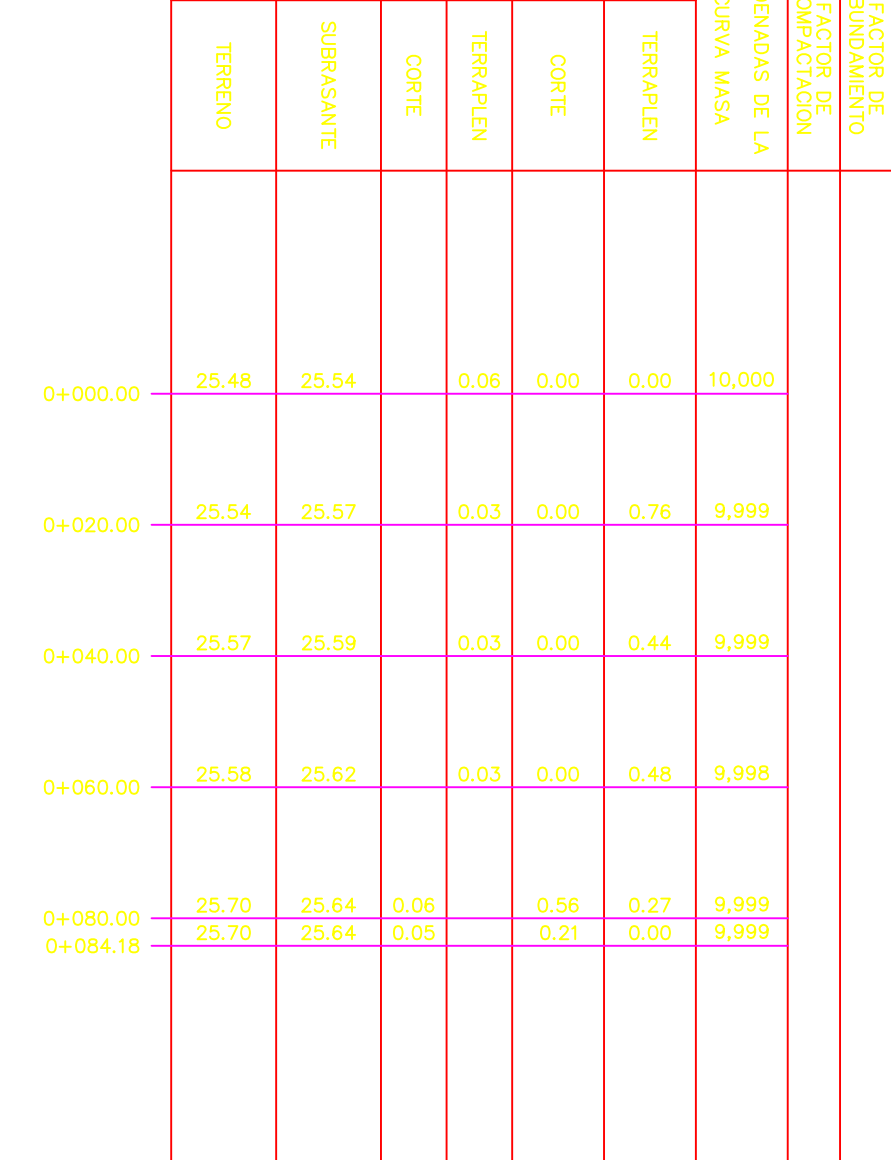

**VOLUMEN** 

**ELEVACION** 

AREA DE 2I<del>e</del>.<br>AREA D

سىتېتىت

 $24$ 

 $\frac{2}{5}$ 

 $57$ 

 $\Box$ 

 $\frac{2}{6}$ 

 $1 1 1 1 1$ 

 $rac{2}{8}$ 

 $11111$ 

PERFIL<br>Rizontal 1 : 100<br>A vertical 1 : 100<br>North = –1.95m<br>Raplen = –1.95m

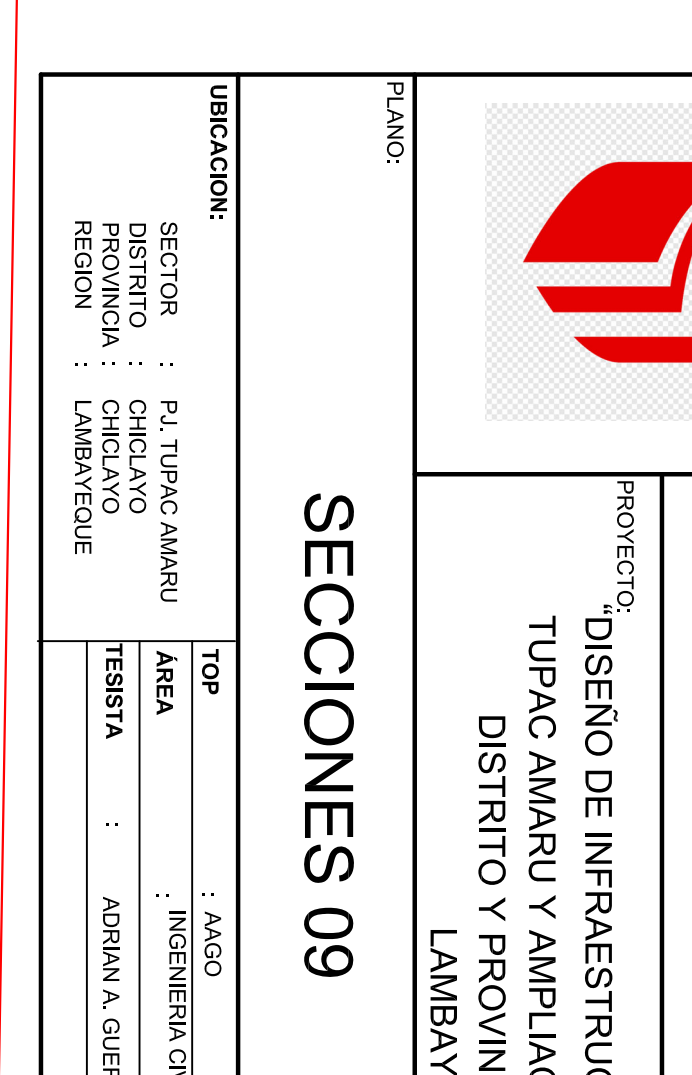

# **UNIVERSIDAD C**

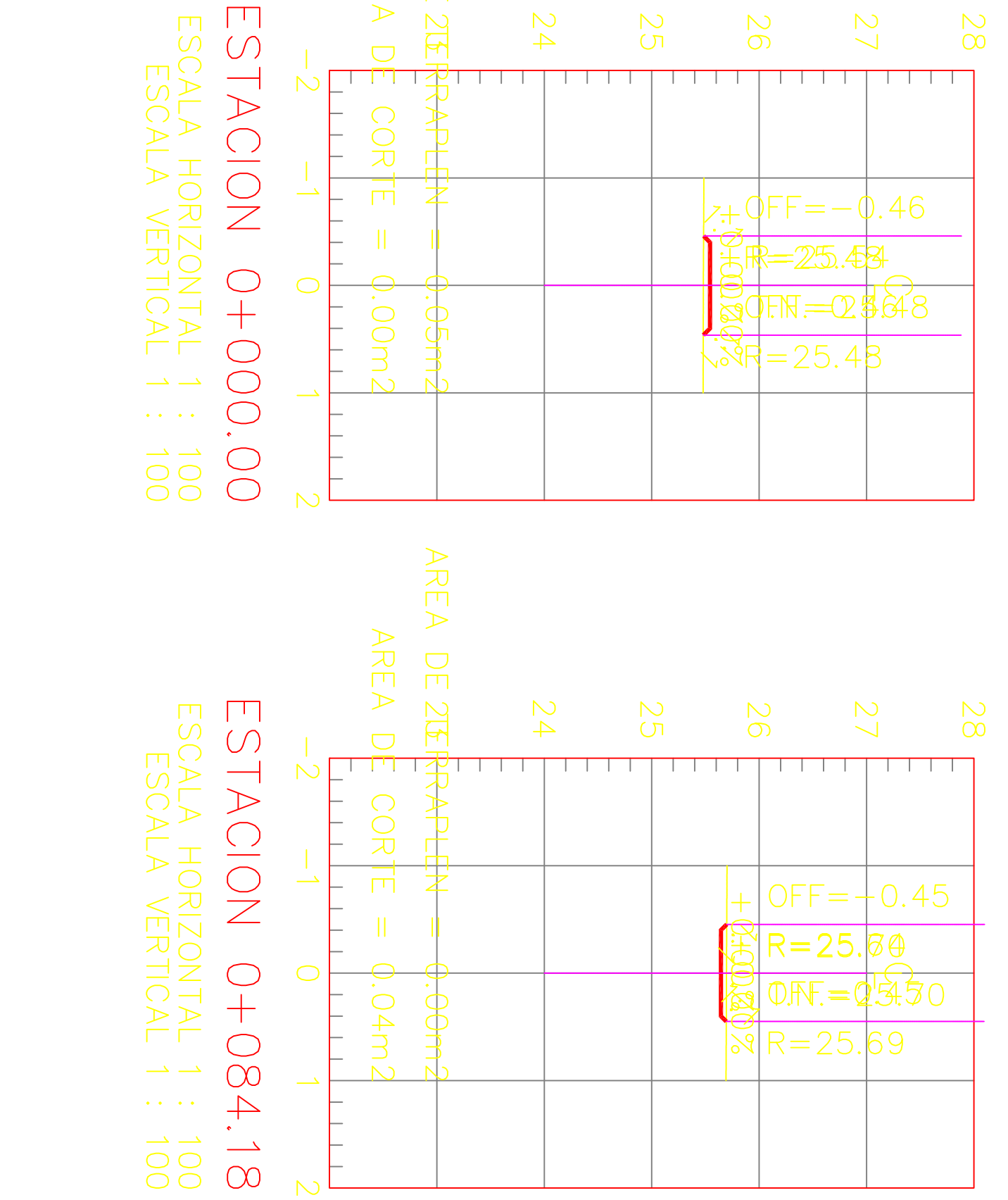

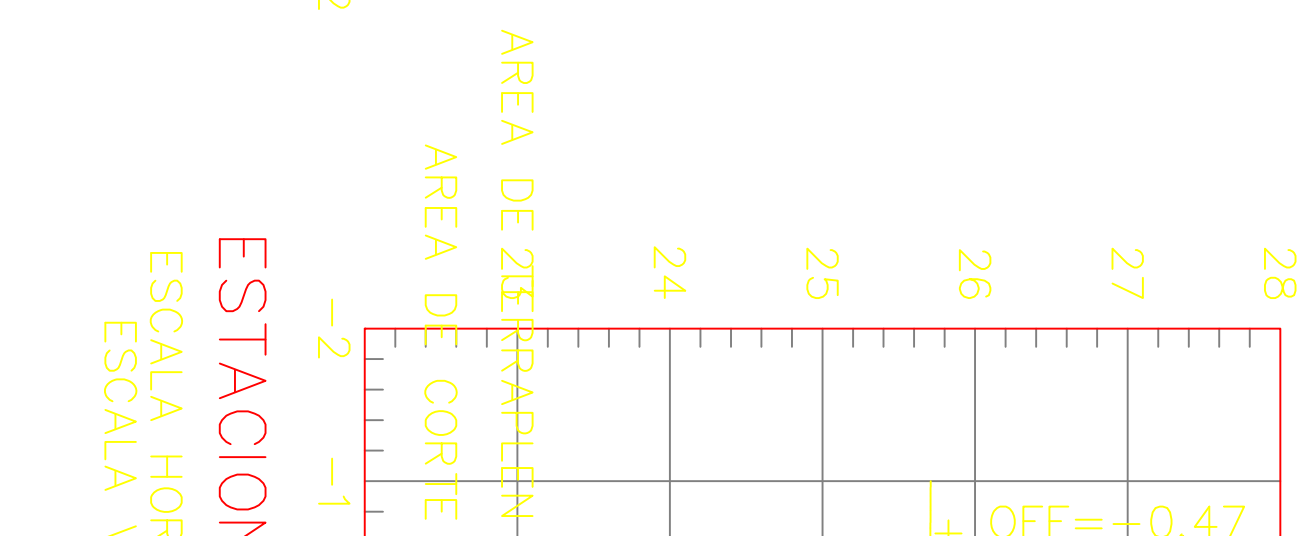

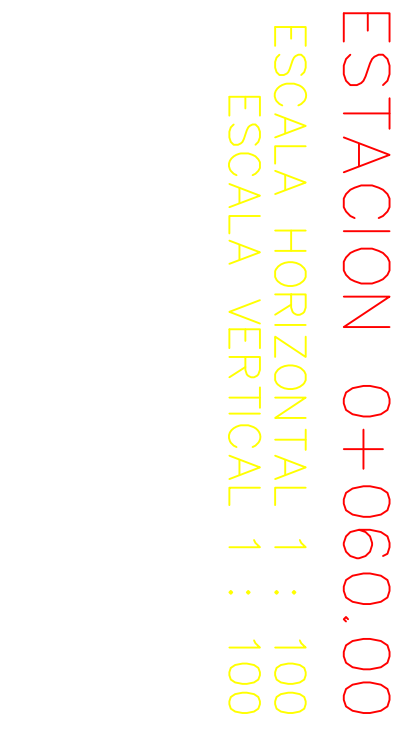

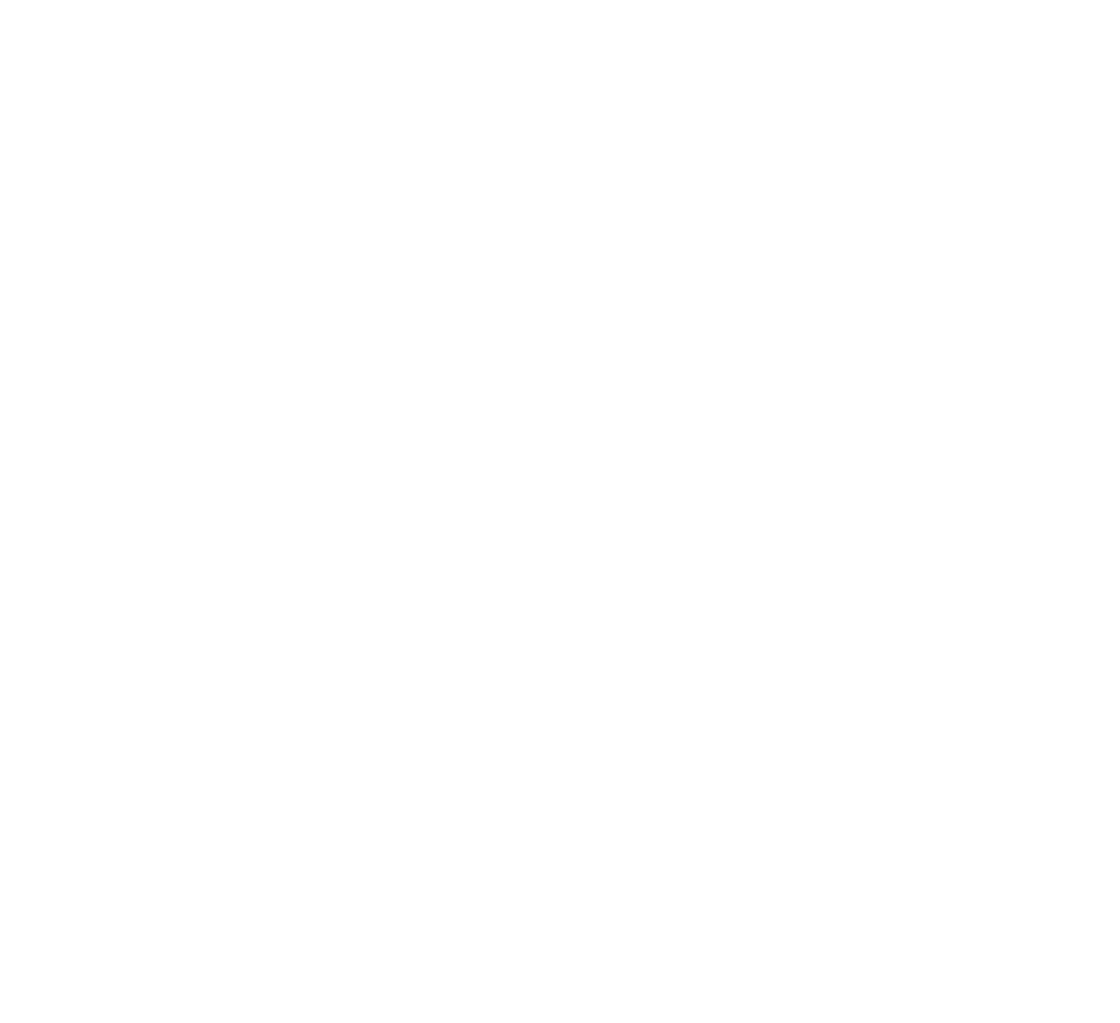

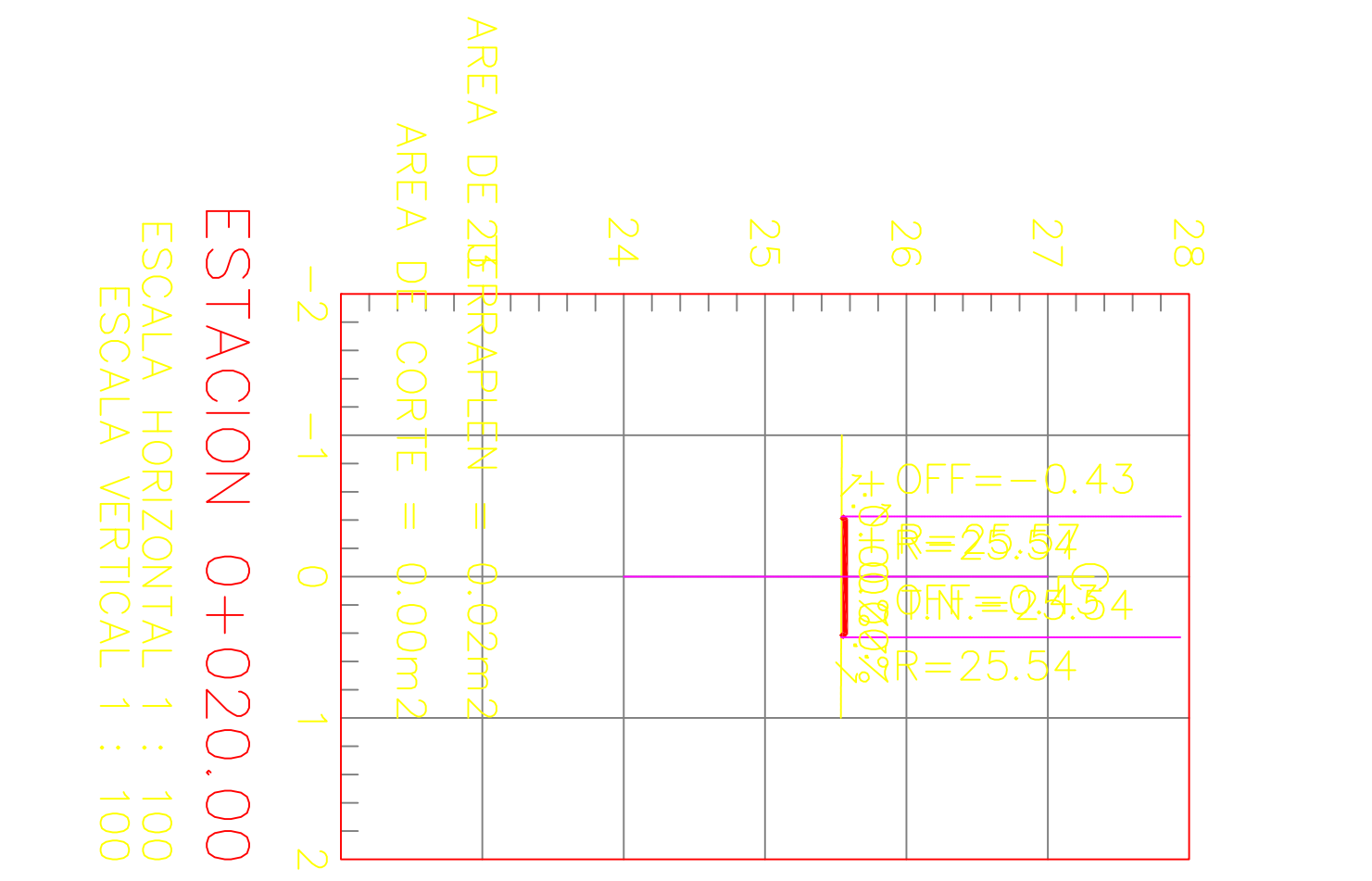

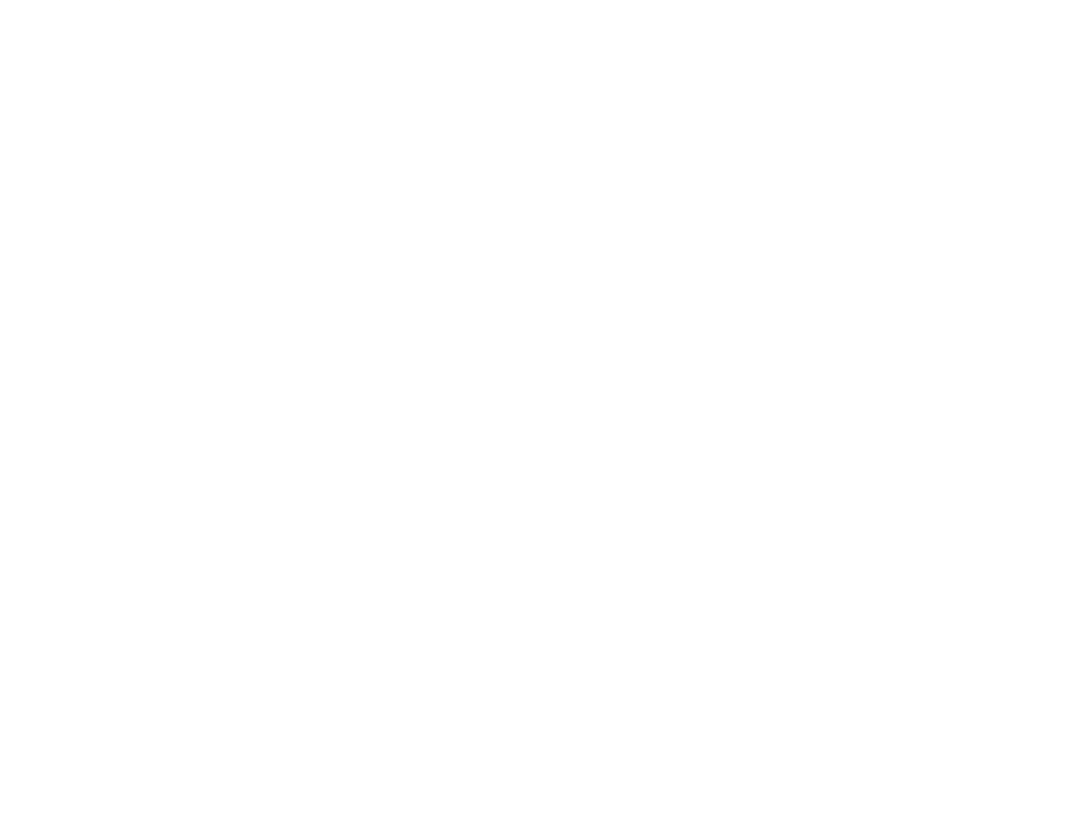

ARE

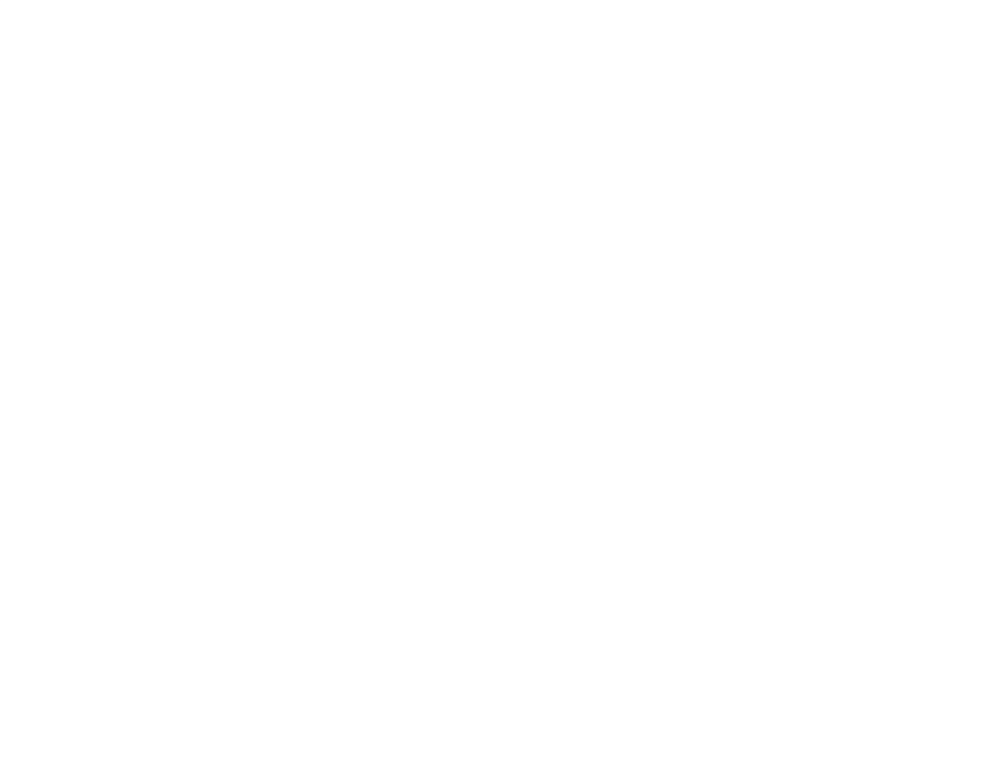

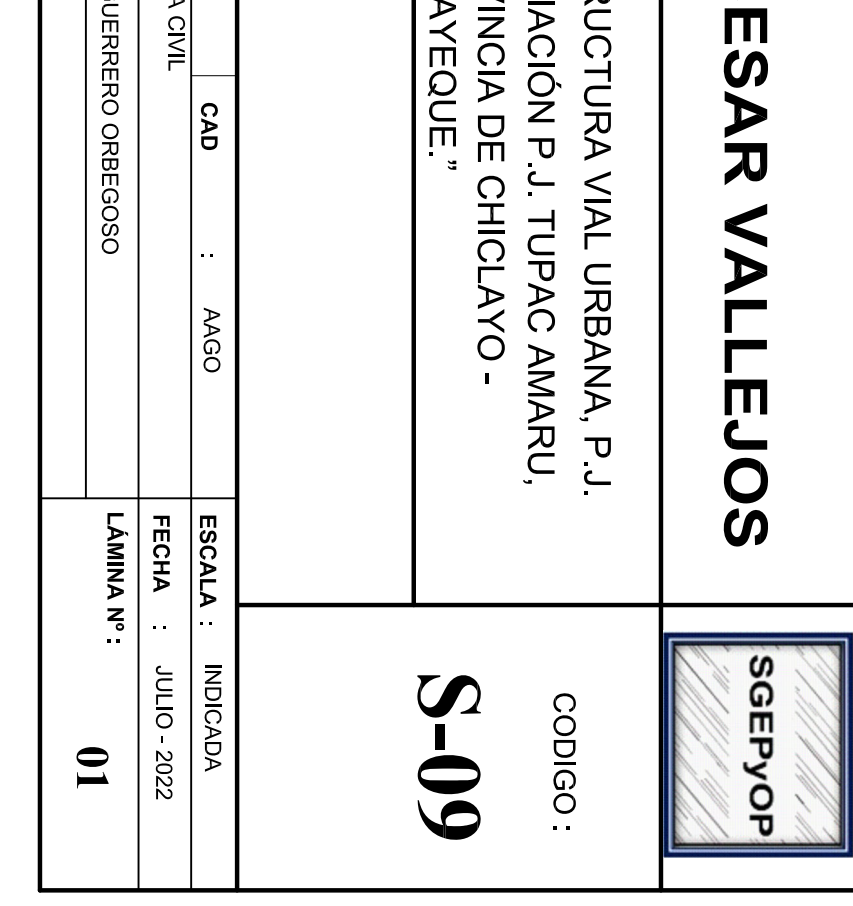

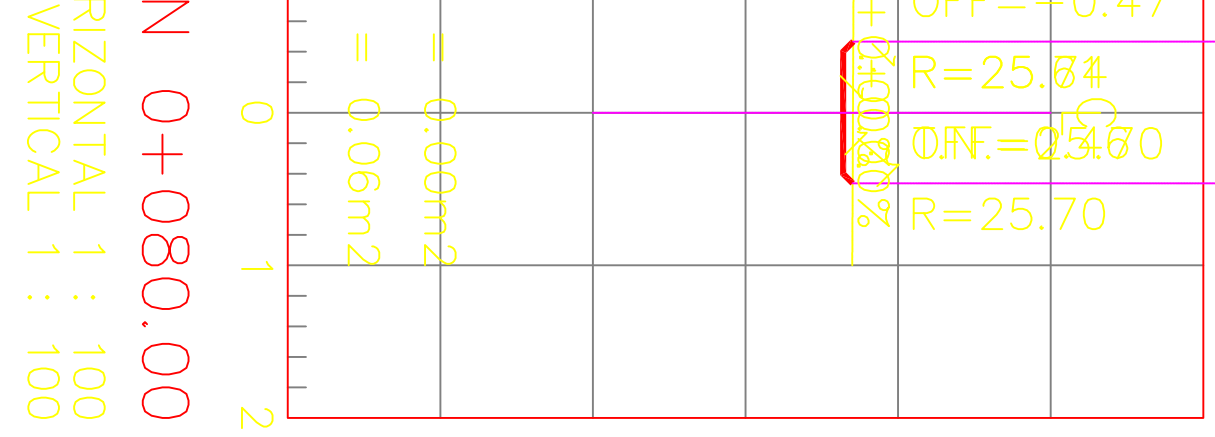

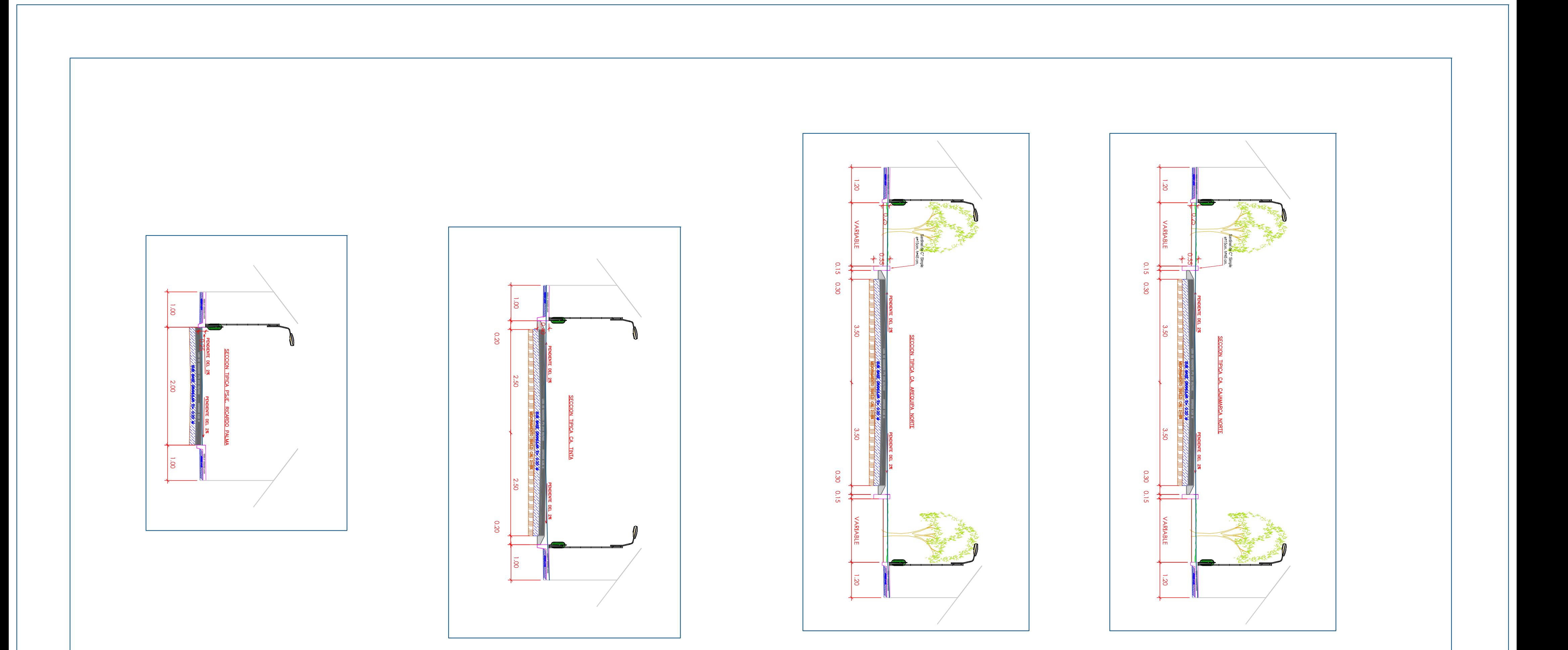

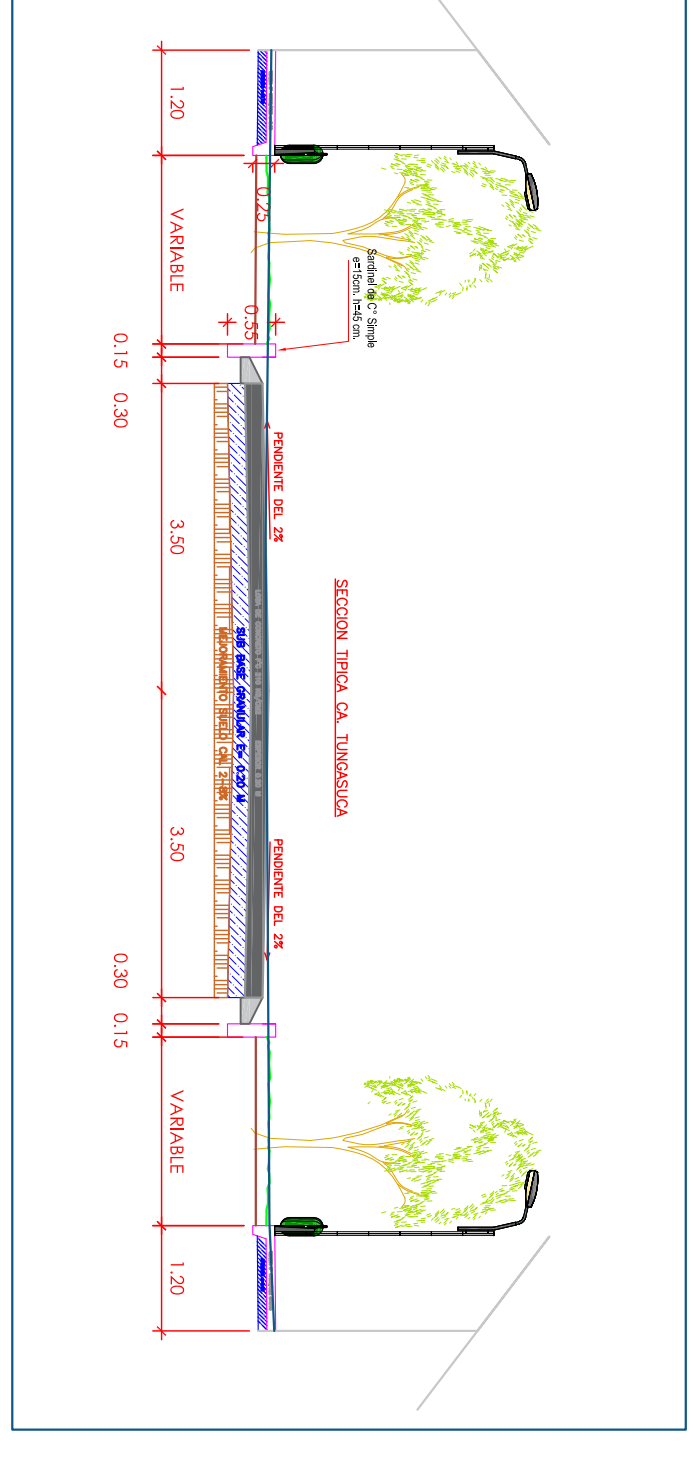

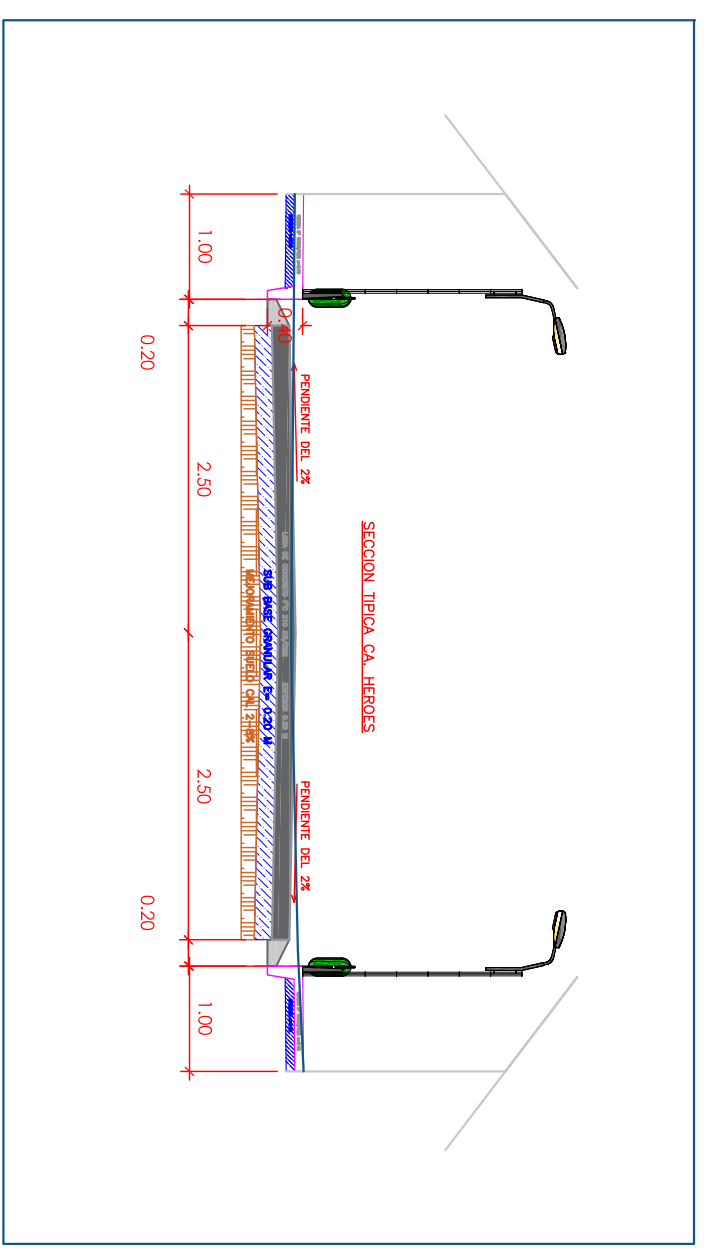

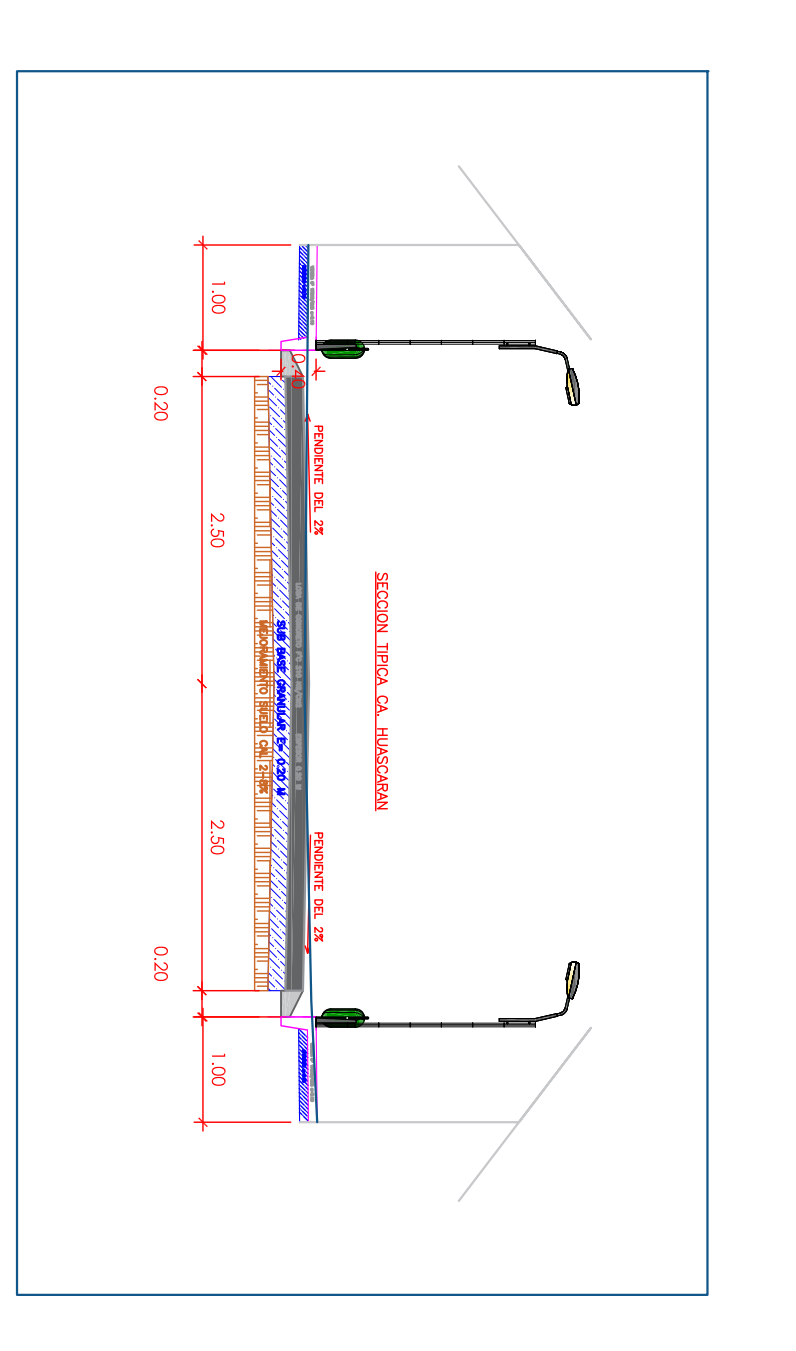

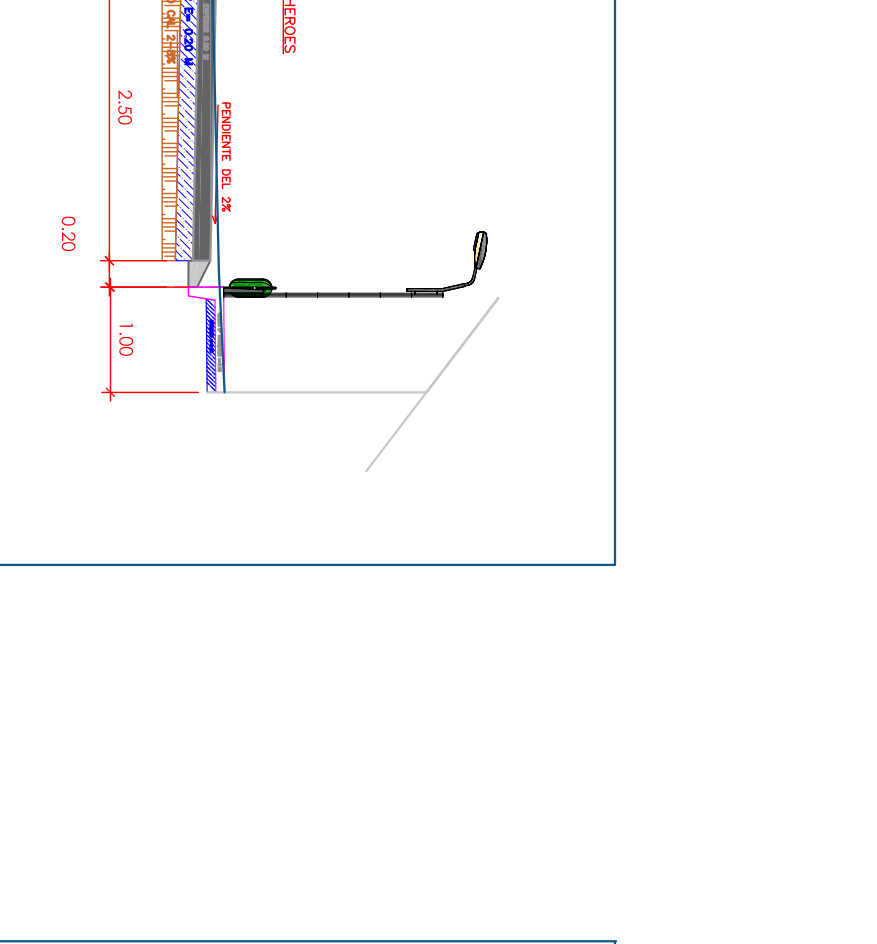

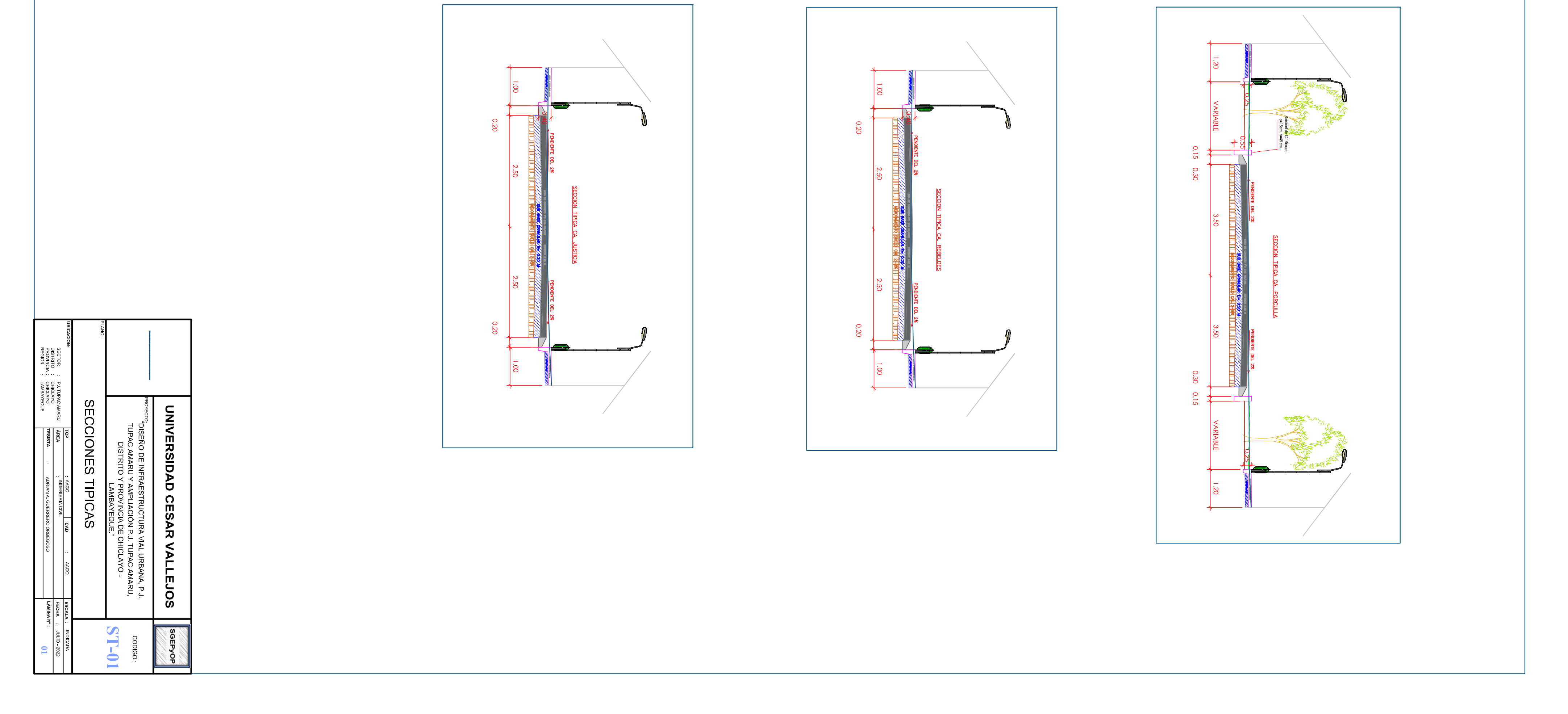

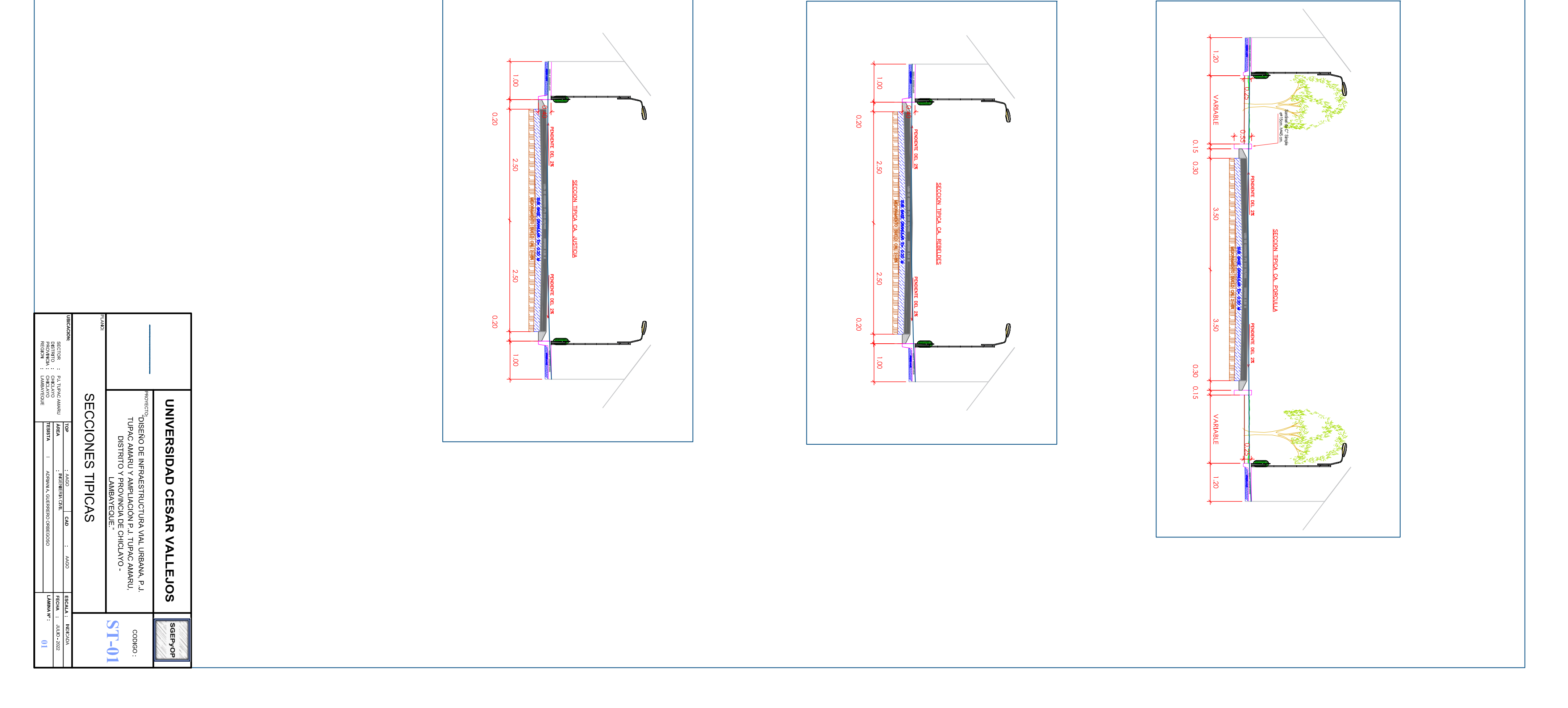

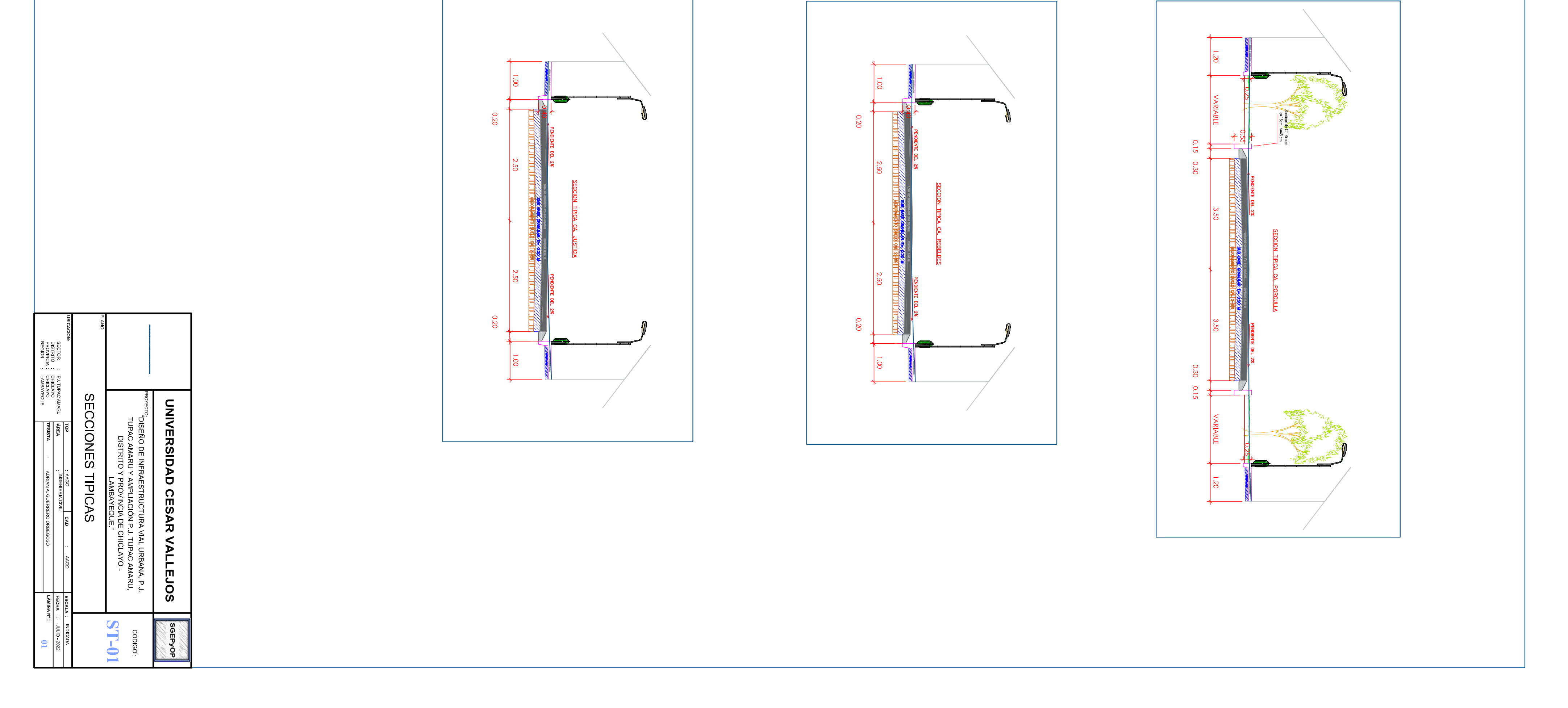

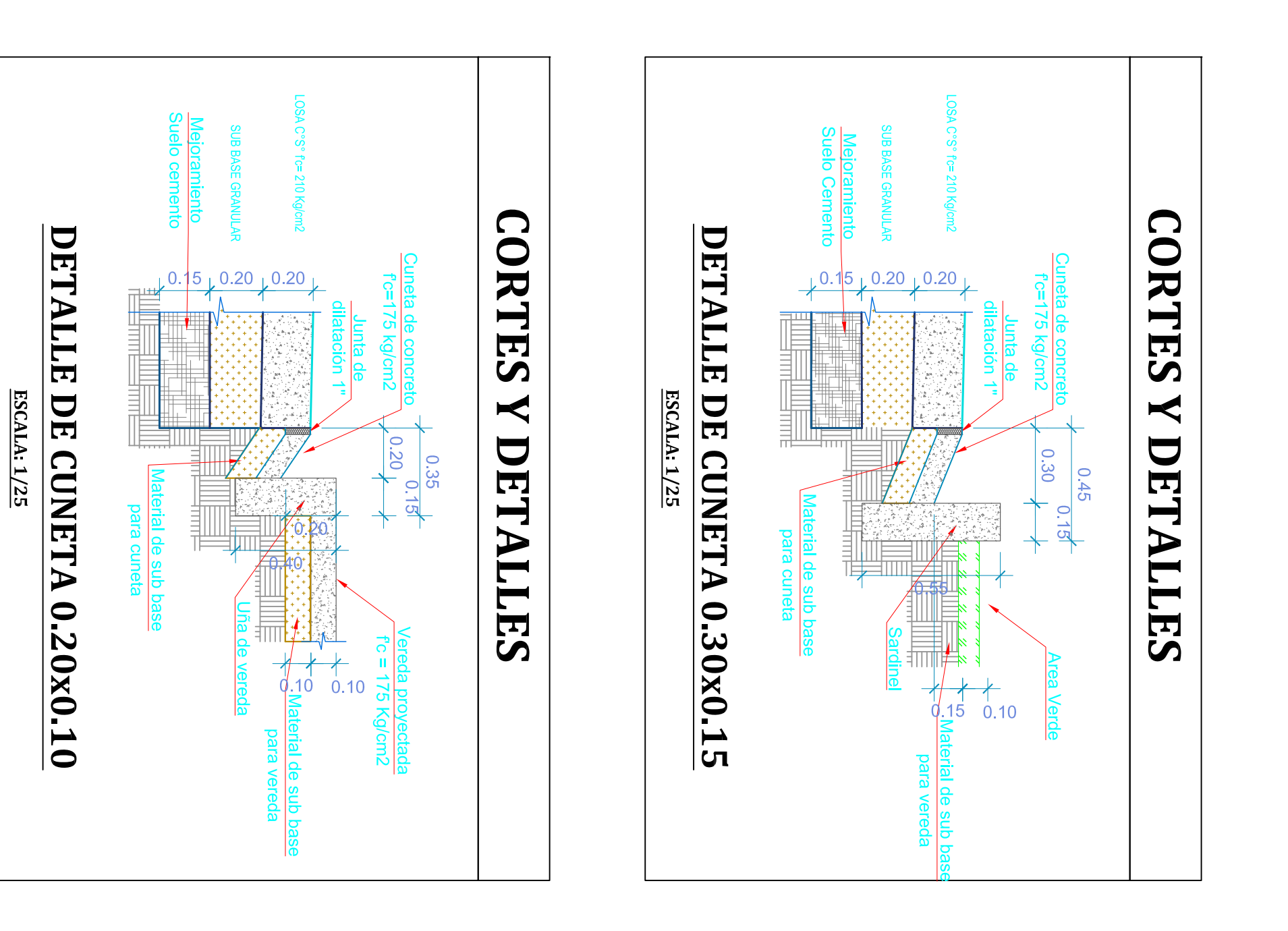

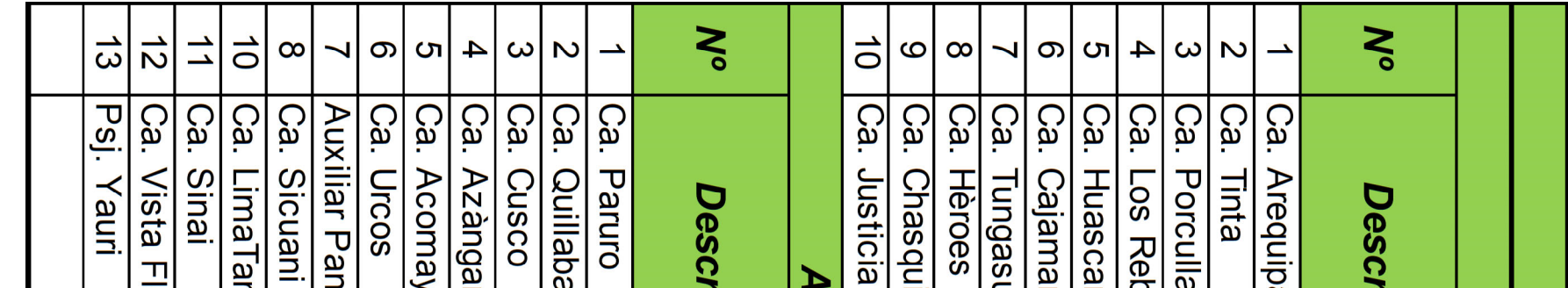

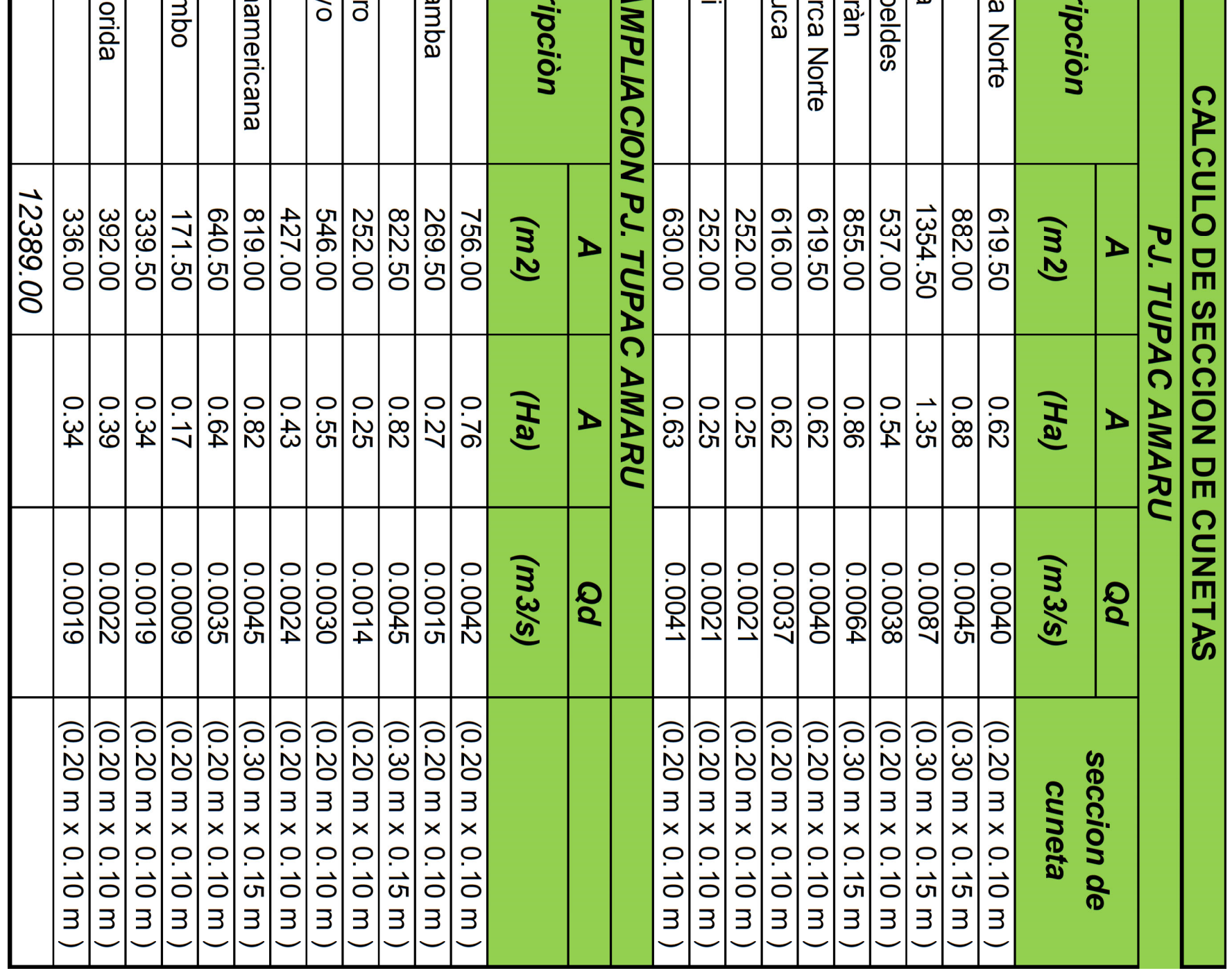

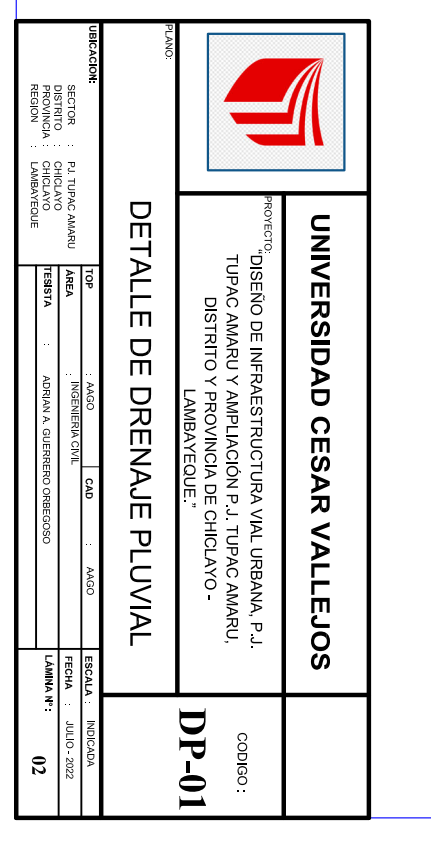

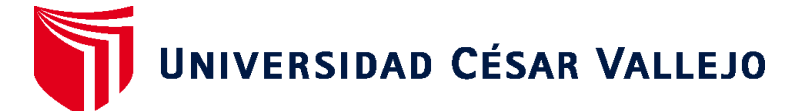

## **FACULTAD DE INGENIERÍA Y ARQUITECTURA ESCUELA PROFESIONAL DE INGENIERÍA CIVIL**

## **Declaratoria de Autenticidad del Asesor**

Yo, BERRU CAMINO JOSE MIGUEL, docente de la FACULTAD DE INGENIERÍA Y ARQUITECTURA de la escuela profesional de INGENIERÍA CIVIL de la UNIVERSIDAD CÉSAR VALLEJO SAC - CHICLAYO, asesor de Tesis titulada: "DISEÑO DE INFRAESTRUCTURA VIAL URBANA, P.J. TUPAC AMARU Y AMPLIACIÓN P.J. TUPAC AMARU, DISTRITO Y PROVINCIA DE CHICLAYO – LAMBAYEQUE.", cuyo autor es GUERRERO ORBEGOSO ADRIAN ANTONIO, constato que la investigación tiene un índice de similitud de 17.00%, verificable en el reporte de originalidad del programa Turnitin, el cual ha sido realizado sin filtros, ni exclusiones.

He revisado dicho reporte y concluyo que cada una de las coincidencias detectadas no constituyen plagio. A mi leal saber y entender la Tesis cumple con todas las normas para el uso de citas y referencias establecidas por la Universidad César Vallejo.

En tal sentido, asumo la responsabilidad que corresponda ante cualquier falsedad, ocultamiento u omisión tanto de los documentos como de información aportada, por lo cual me someto a lo dispuesto en las normas académicas vigentes de la Universidad César Vallejo.

CHICLAYO, 07 de Agosto del 2022

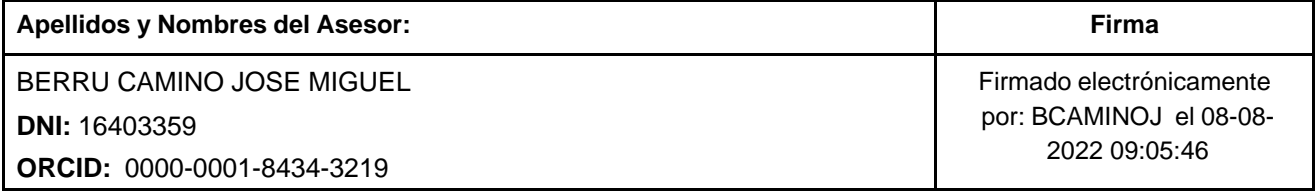

Código documento Trilce: TRI - 0400707

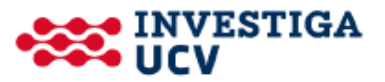